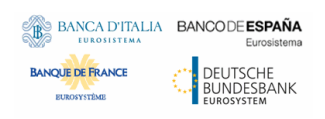

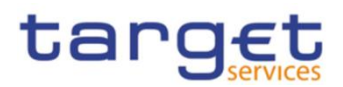

## **Common Reference Data Management**

## **User Detailed Functional Specifications**

**R2024.JUN**

Author 4CB

Version R2024.JUN Date 22/02/2024

All rights reserved.

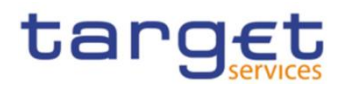

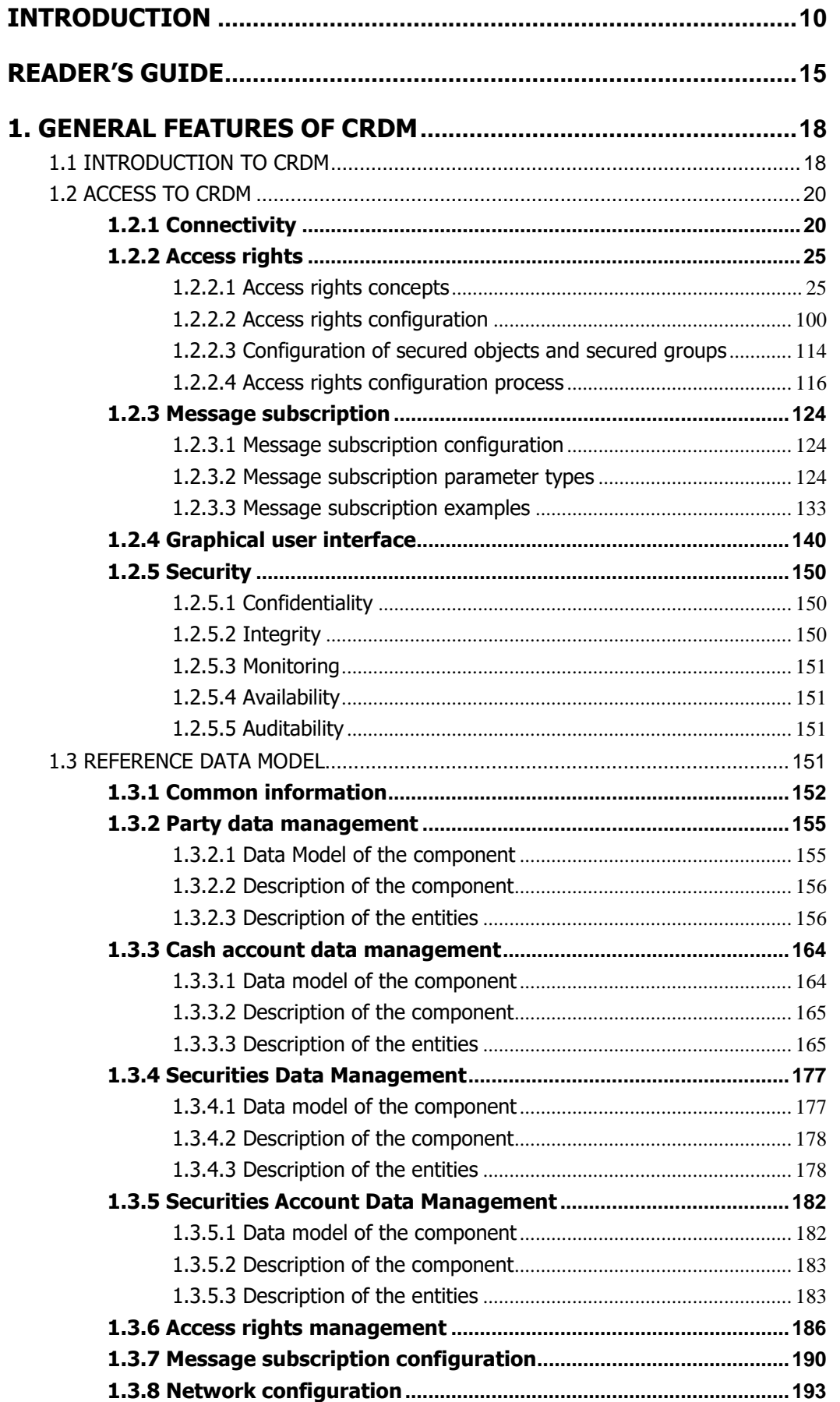

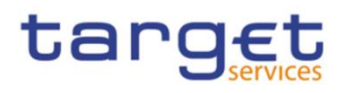

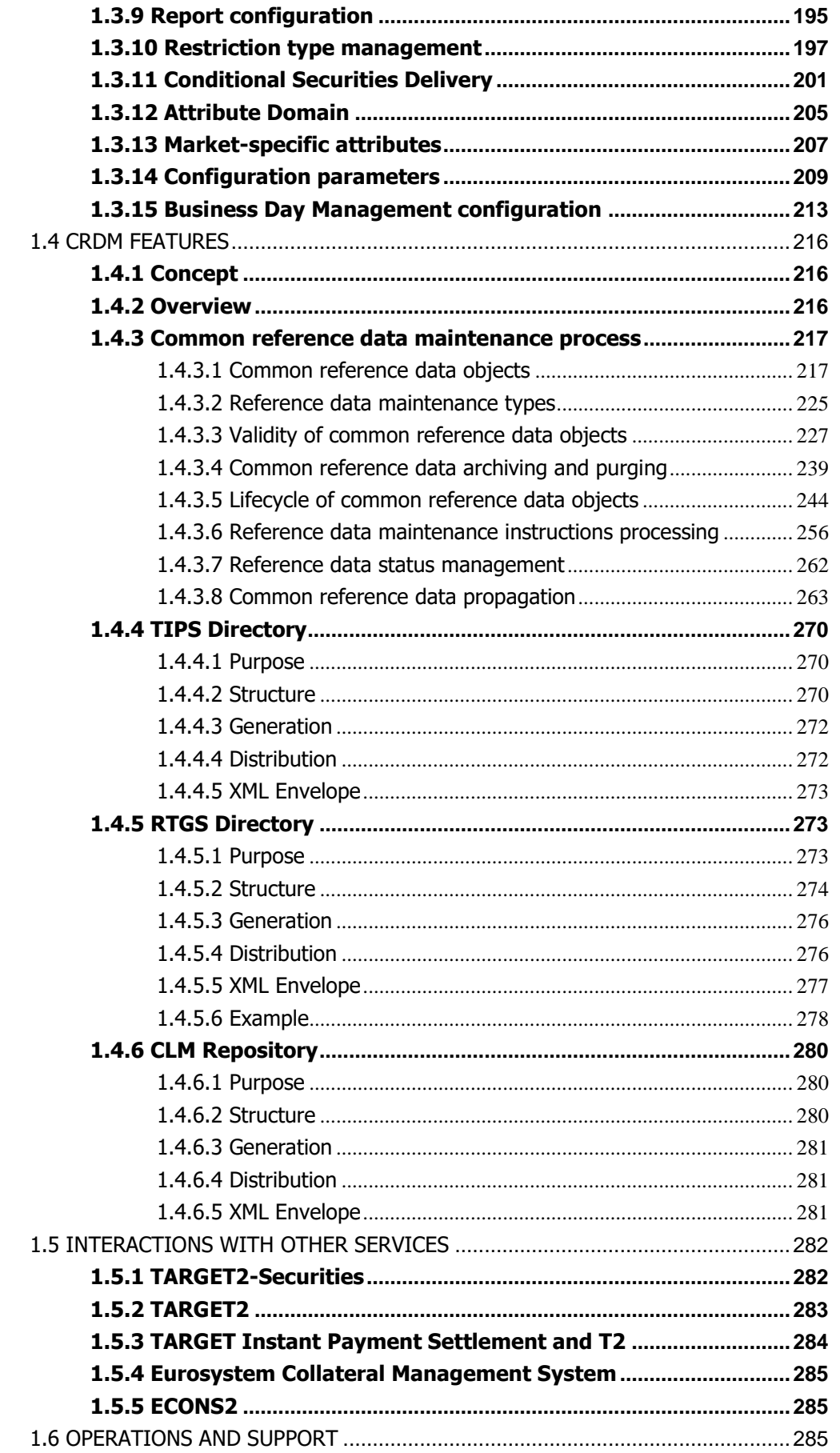

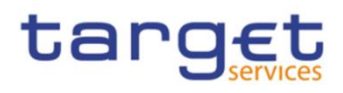

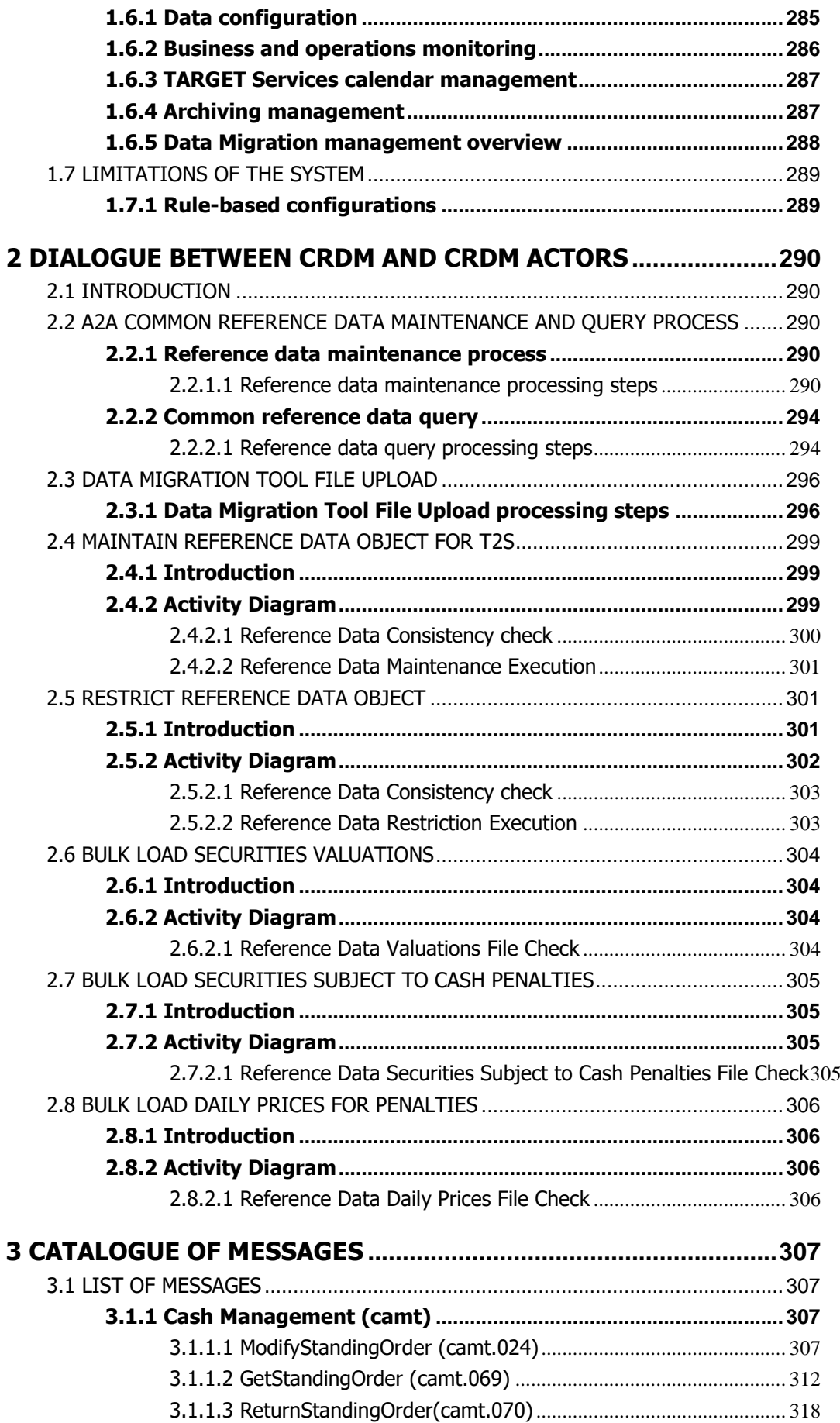

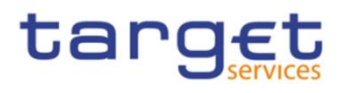

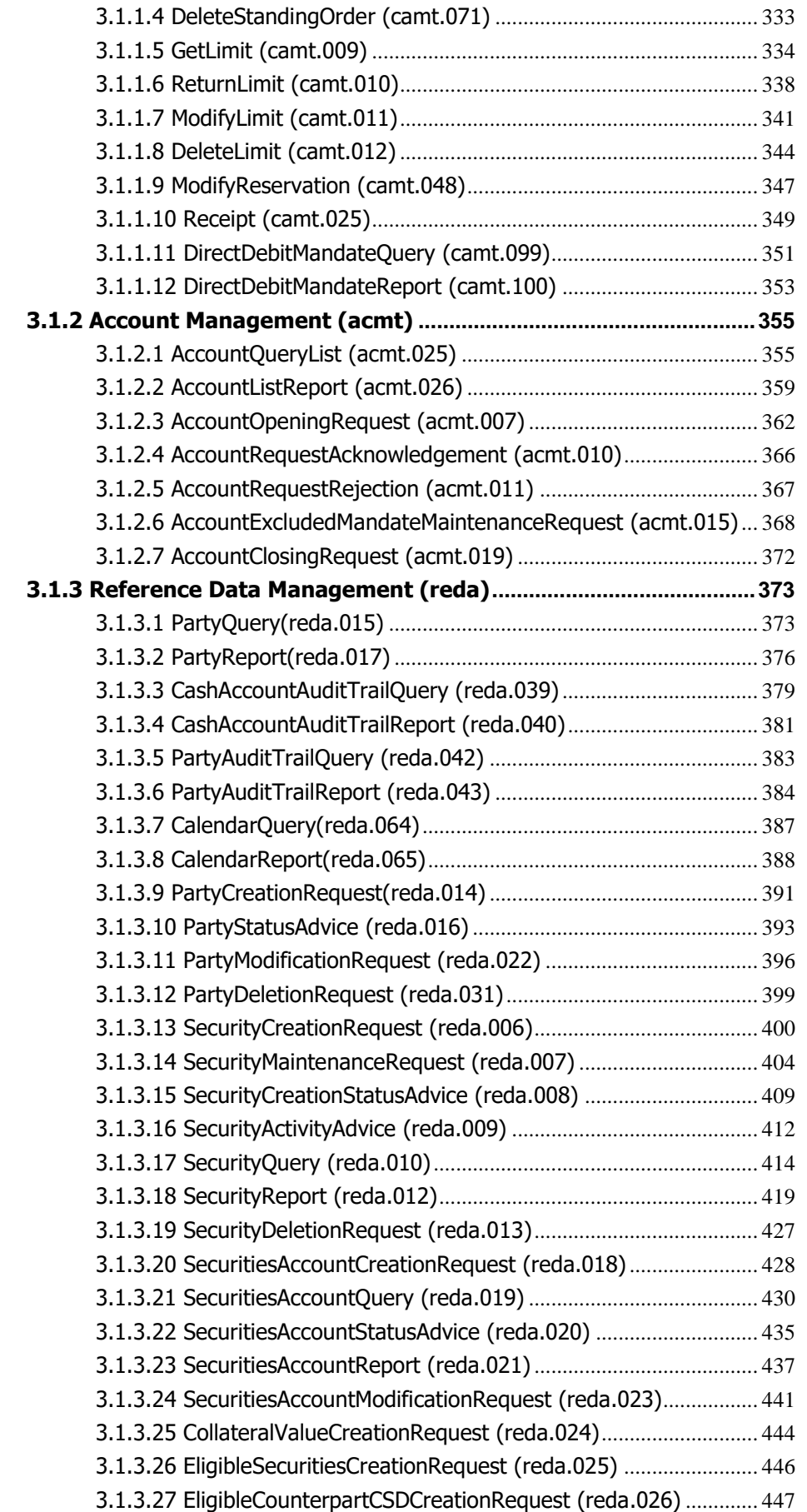

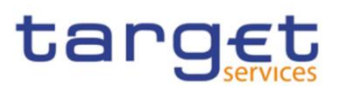

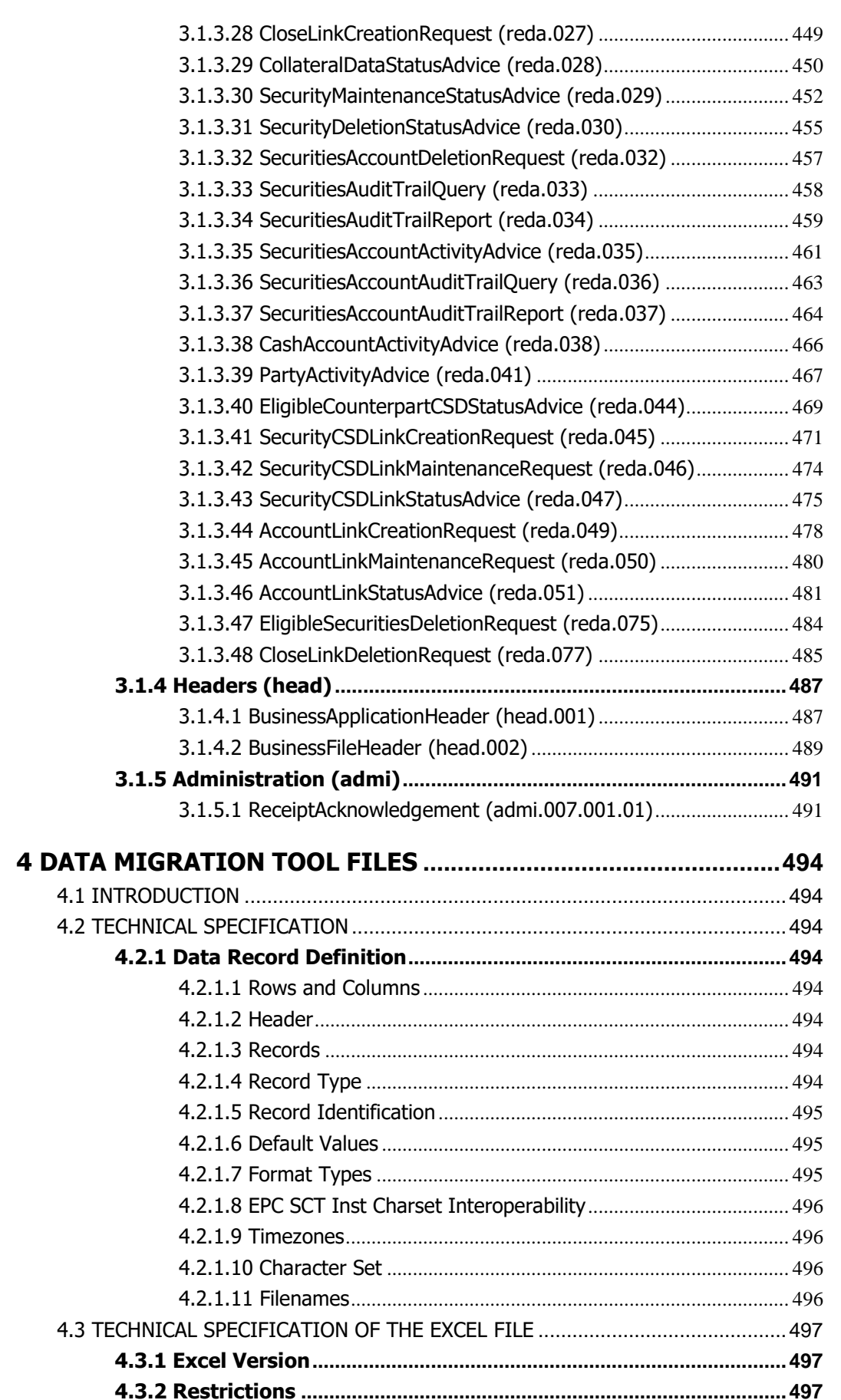

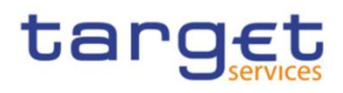

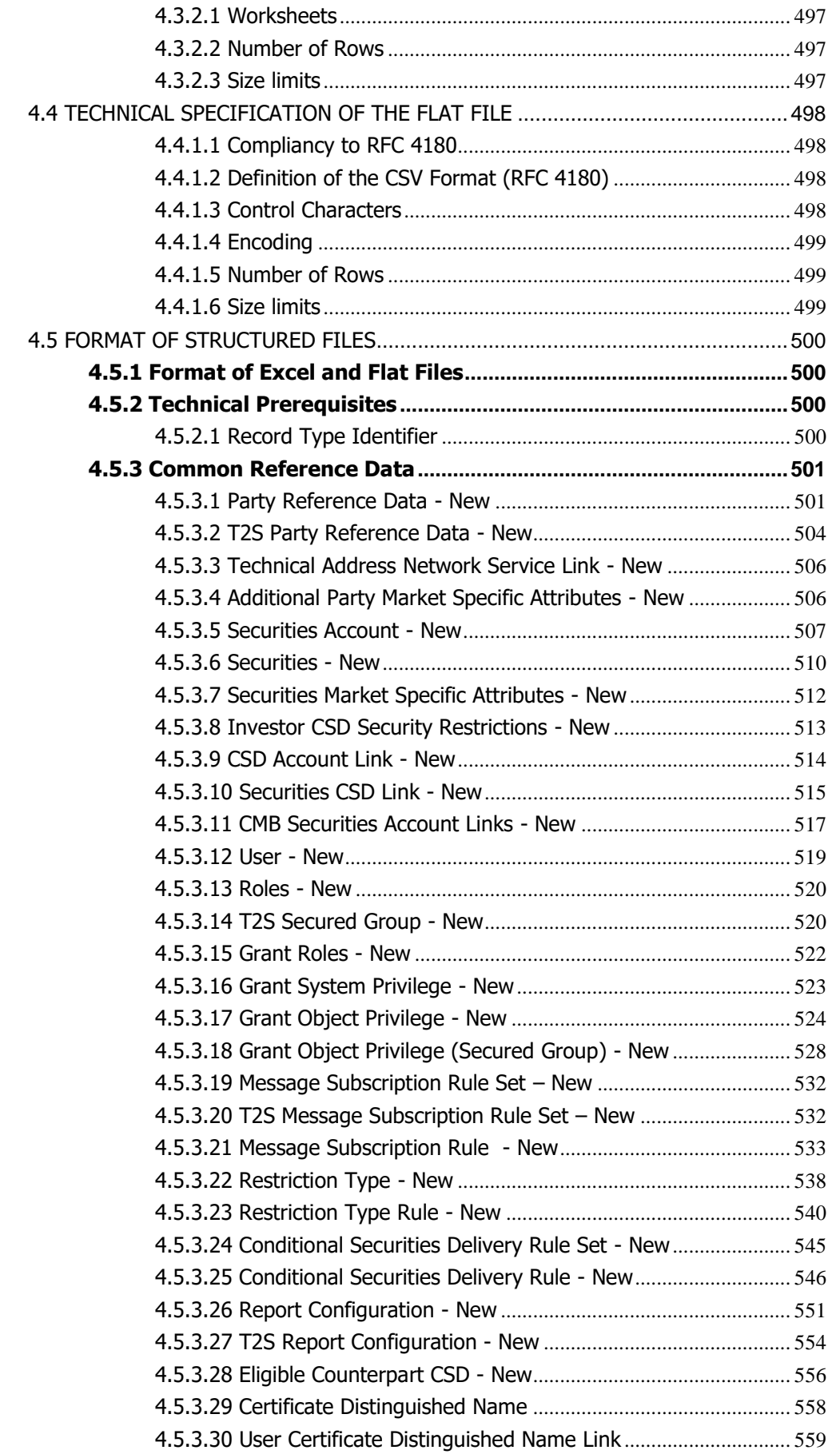

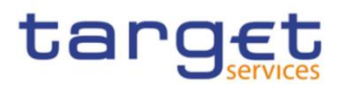

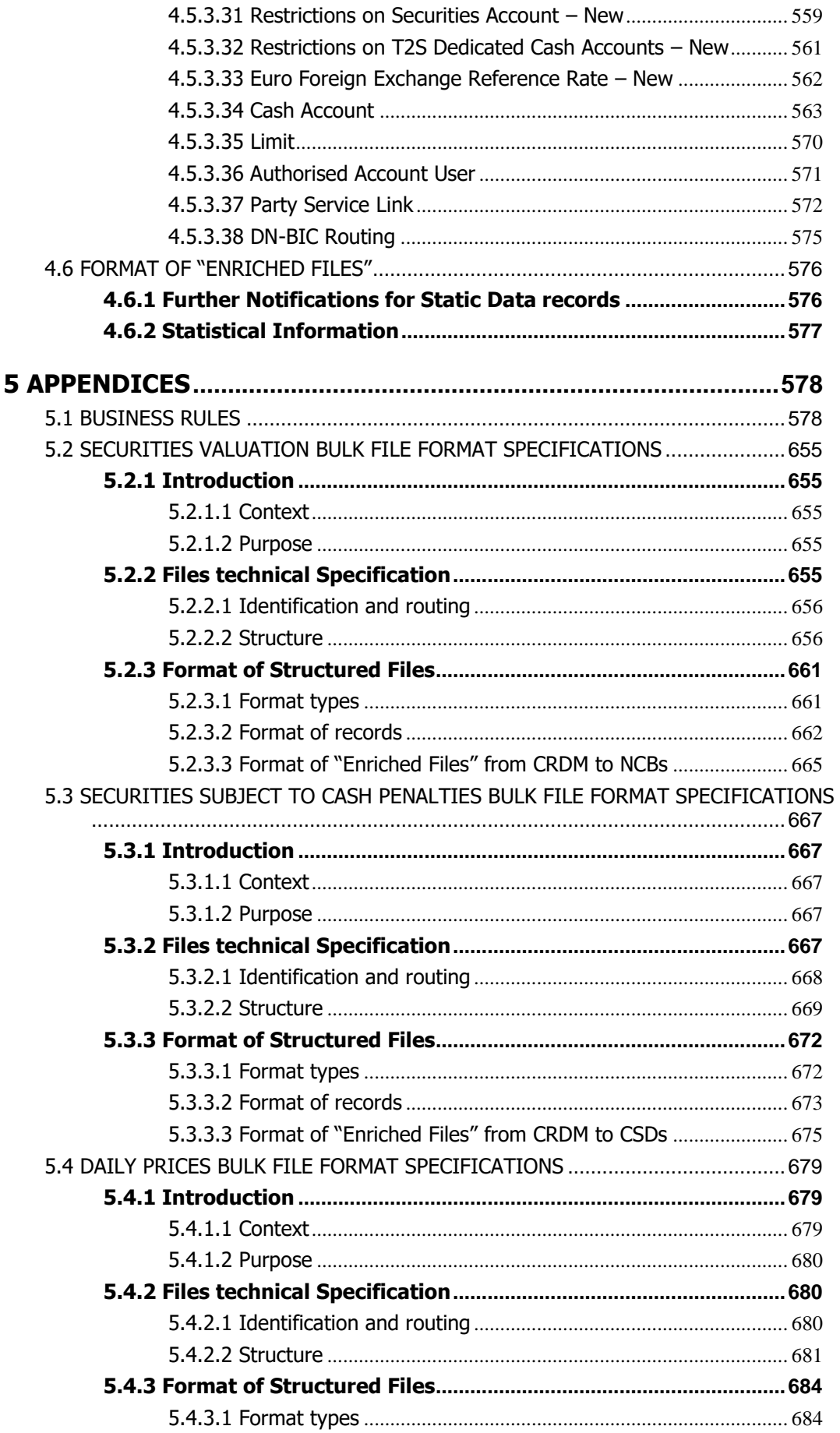

Common Reference Data Management User Detailed Functional Specifications

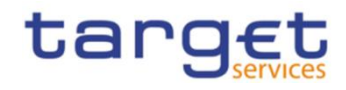

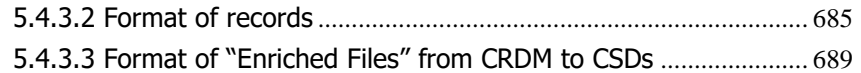

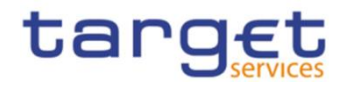

# <span id="page-9-0"></span>**Introduction**

The User Detailed Functional Specifications (UDFS) of the Common Reference Data Management (CRDM) common component are part of the component's functional specifications. The diagram below presents an overview of all the documents foreseen to allow CRDM Actors to understand how requirements described in the User Requirements Document (URD) for the Common Reference Data Management common component are implemented.

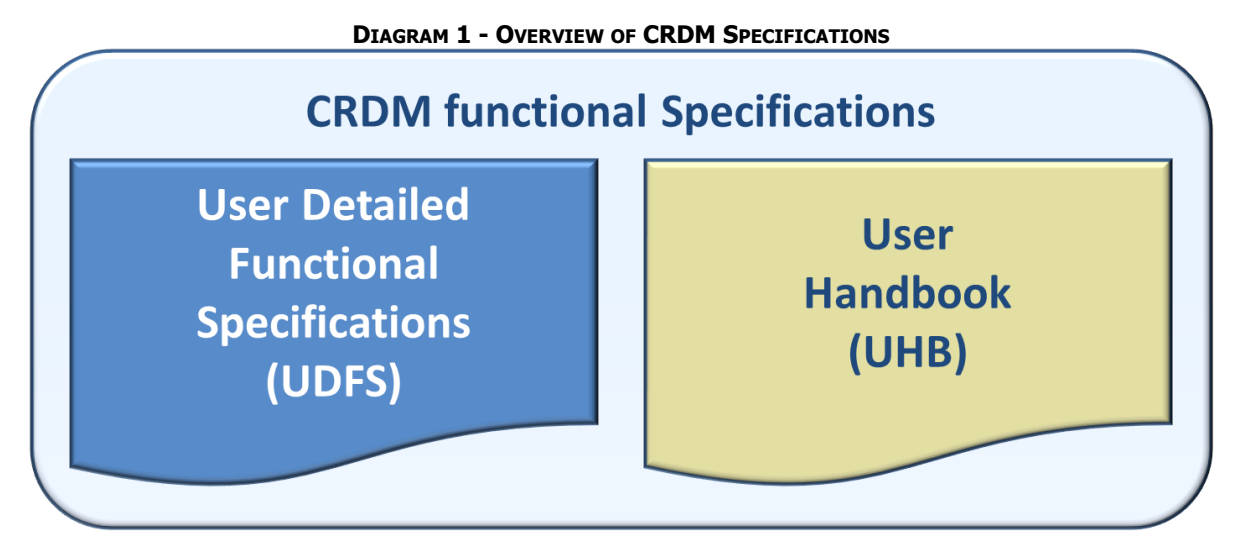

The UDFS focus on the provision of information to CRDM Actors to design and build the interface of their business applications with the Common Reference Data Management common component (A2A and Data Migration Tool), while the UHB describes the Graphical User Interface (GUI) screens in detail.

The UDFS provide information to:

- **l** Business analysts of the CRDM Actors, who find in the UDFS a description of the application processes and the information flows between their own business applications and the CRDM common component;
- **l** Developers, who find in the UDFS the necessary information to design and build the interface of the CRDM Actors' business applications with CRDM.

The UDFS is a self-contained document, structured along 4 different but complementary Chapters.

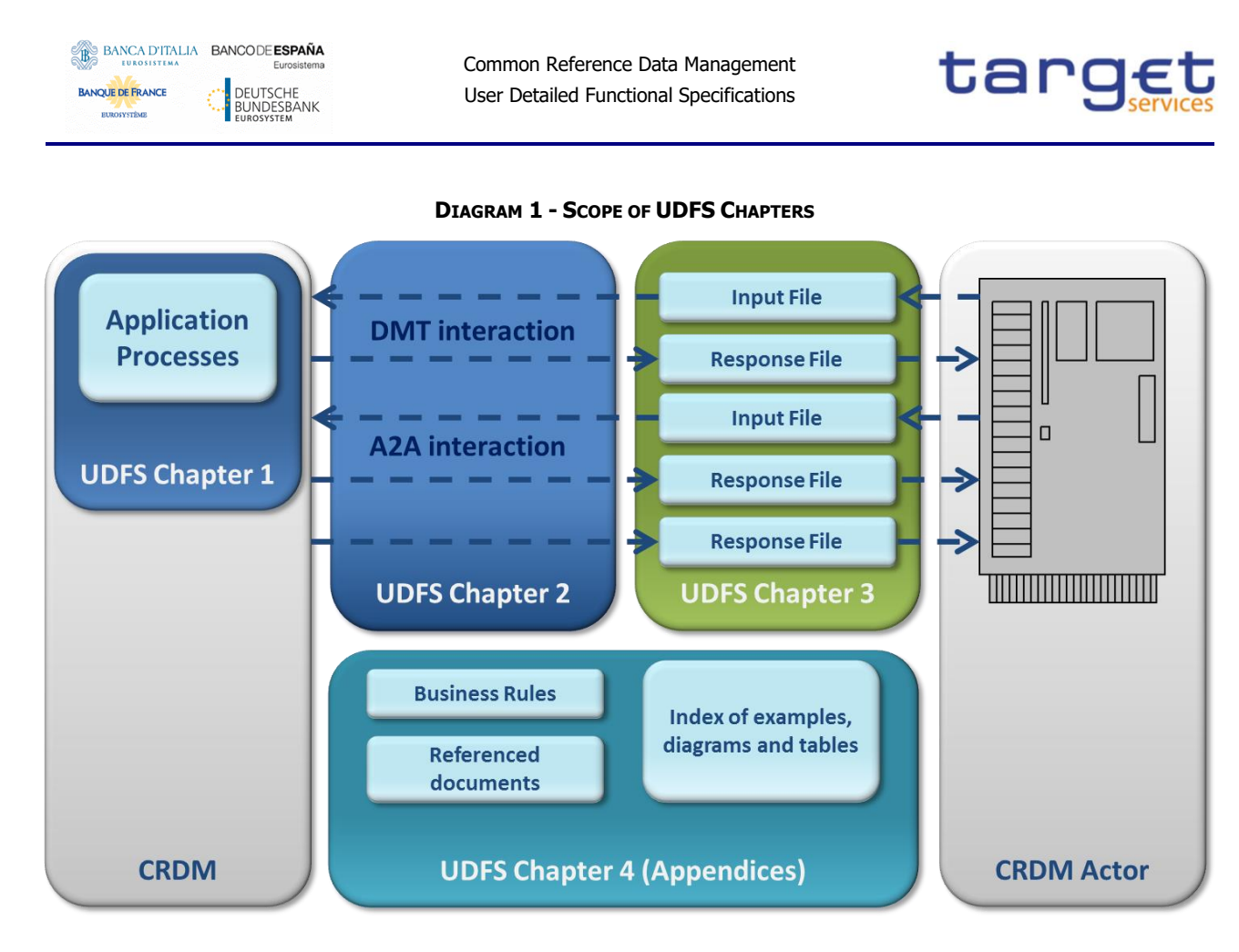

### Chapter 1: General features of the Common Reference Data Management

UDFS chapter 1 provides concise and descriptive information on the Common Reference Data Management component behaviour as it is seen from a CRDM Actor point of view. The background information provided in Chapter 1 on the CRDM internal behaviour facilitates the understanding of Chapters 2, 3 and 4 (in particular to understand the information flows described in Chapter 2).

Information provided in Chapter 1 on the CRDM application processes is user-oriented and does not include detailed descriptions of the internal CRDM processes. It neither provides descriptions of the internal behaviour of CRDM Actors interacting with CRDM: it is not the purpose of the UDFS to predicate the business conduct of CRDM users.

The following table presents the scope and user objective for each section of UDFS Chapter 1:

### **TABLE 1 - STRUCTURE OF UDFS CHAPTER 1**

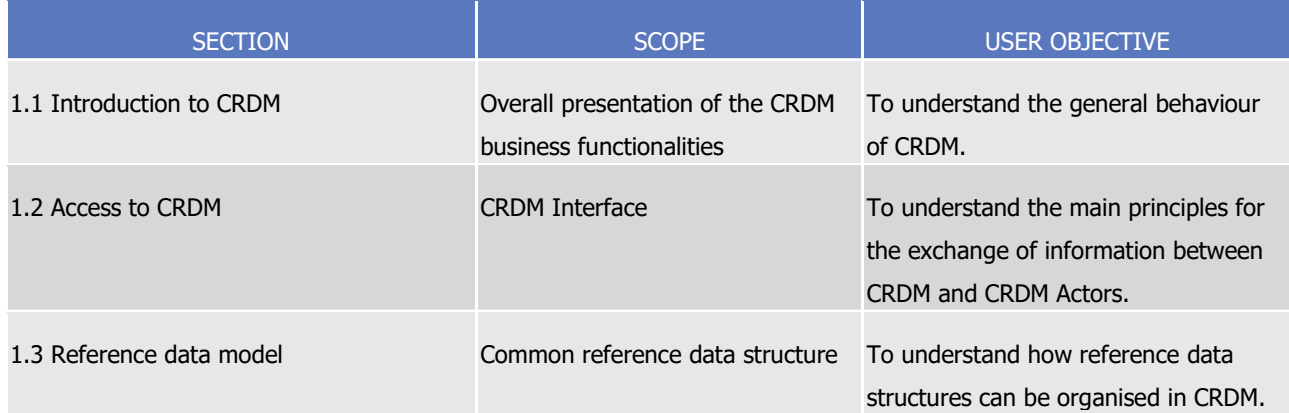

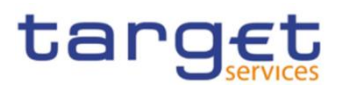

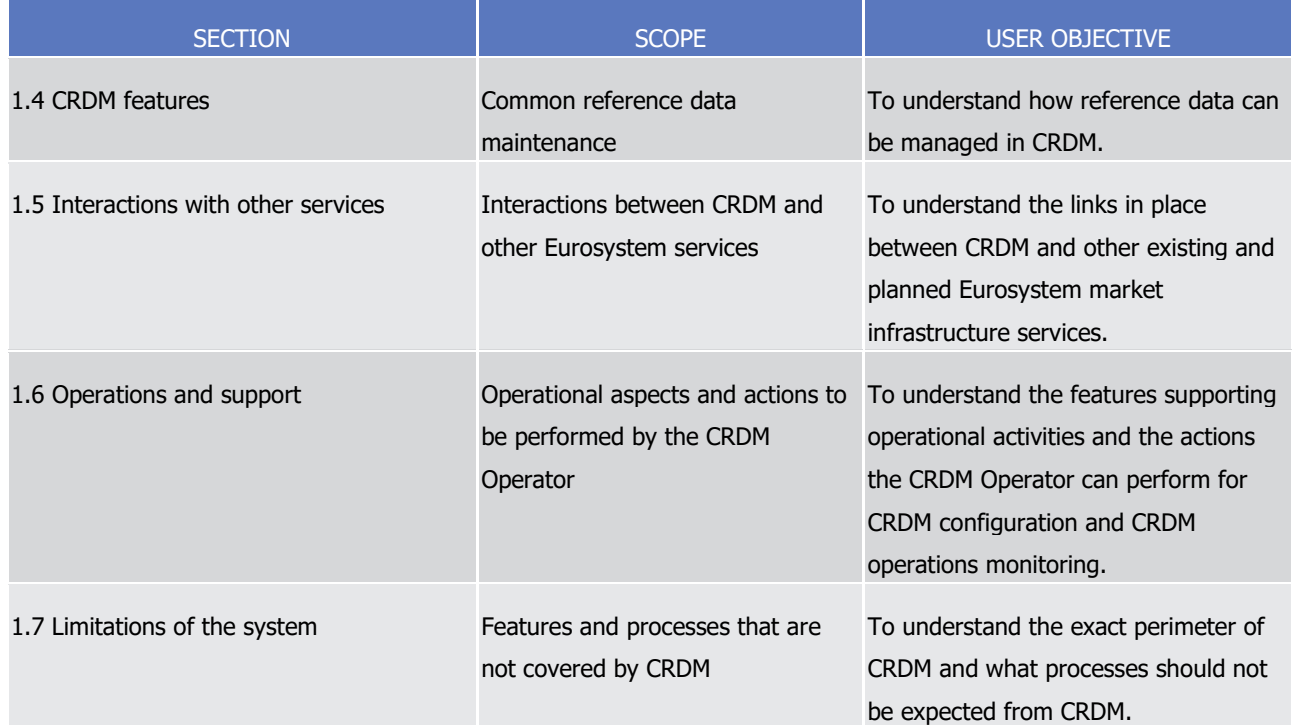

### Chapter 2: Dialogue between CRDM and CRDM Actors

Chapter 2 of the UDFS provides a formalised description of the dialogue between CRDM users and CRDM through the Application-to-Application (A2A) and Data Migration Tool (DMT) channels, which allow CRDM Actors to interact with CRDM. The objective of this Chapter is to describe the behaviour of CRDM regarding the interactions with CRDM Actors, i.e. when sending/receiving messages or files to/from the latter. Consistently with the approach of Chapter 1, UDFS Chapter 2 does not enter into any description of the behaviour of Actors' systems interacting with CRDM.

Each section of Chapter 2 describes the dialogue between CRDM and a CRDM Actor triggered by a particular inbound message or file in the form of a "Universal Use Case".

The following use cases are described in UDFS Chapter 2:

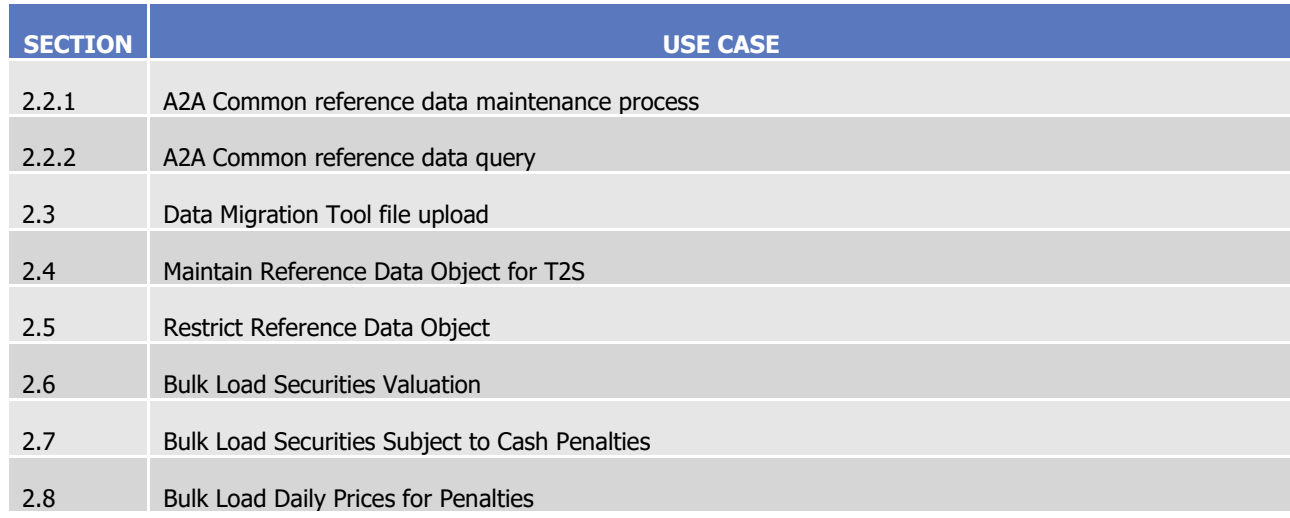

### **TABLE 2 - STRUCTURE OF UDFS CHAPTER 2**

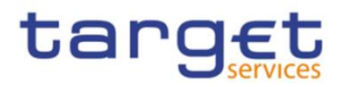

### Chapter 3: Cataloque of messages

Chapter 3 of the UDFS provides a detailed description of the messages to be used to run application-toapplication communication with CRDM. It describes the entire set of messages which are processed by CRDM, i.e. which can be exchanged between CRDM and the business application of a CRDM Actor directly connected to CRDM. The following information is provided:

- **l** Description of the XML structure with mandatory/optional fields, validation rules and purpose of each field in the context of CRDM;
- **l** Possible usages of the message in the context of CRDM, including when relevant specific rules for the population of the message fields for a given usage;
- **l** Business rules applicable for message processing.

This Chapter includes links to a set of files available on the MyStandards message documentation website provided by Swift.

The objective of the Chapter is to allow the reader to find all the necessary information related to messaging needed to establish a functioning system of application-to-application communication between CRDM and its users.

Information in Chapter 3 results from the customization of the enriched ISO 20022 schemas for the specific purpose of CRDM.

Chapter 3 of the UDFS groups the descriptions of messages according to the classification of the ISO 20022 message repository:

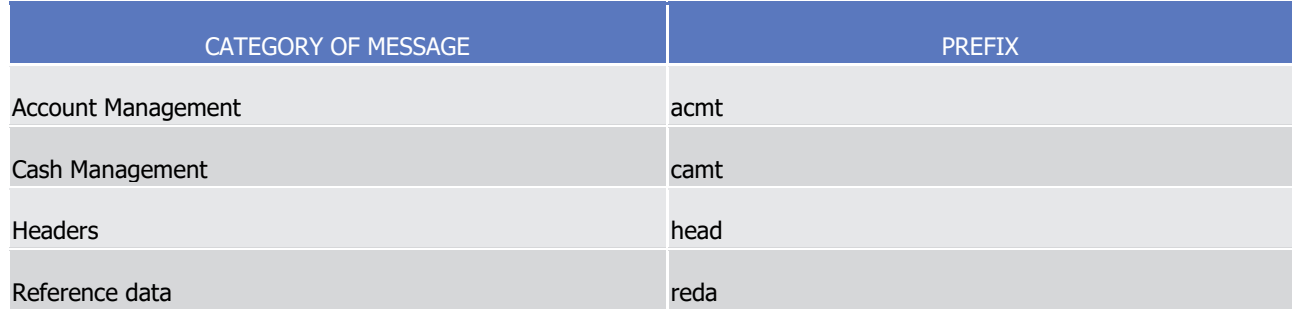

### **TABLE 3 - STRUCTURE OF UDFS CHAPTER 3**

### Chapter 4: Data Migration Tool Files

Chapter 4 of the UDFS is only relevant for CSDs and Central Banks and provides a detailed description of the file specifications to be used to communicate with the Data Migration Tool. It describes the entire set of reference data objects which are processed by the DMT, in the form of structured files which can be exchanged between CRDM and the CRDM Actors. The initial subsections describe general structure, format and processing rules valid for all objects, while the following subsections describe, for each object, the structure of the relevant file with mandatory/optional fields, rules and purpose of each field in the context of the DMT.

The objective of the Chapter is to allow the reader to find all the necessary information related to DMT communications which are needed to establish a functioning communication between CRDM and its users.

### Chapter 5: Appendix

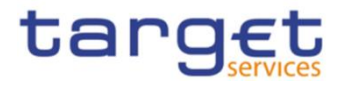

The UDFS appendix provides information on the CRDM business rules applying to incoming messages, with the respective messages and error codes associated. In addition, the appendix contains the file format specifications for bulk files for specific object data loading which foresee this channel.

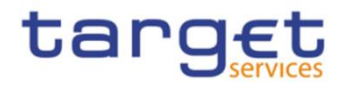

# <span id="page-14-0"></span>**Reader's guide**

The UDFS document is available for the whole community of CRDM Actors: in order to ensure the same level of information for all CRDM Actors, information relevant for CSD, CBs, CSD Participants, External CSDs, Payment Banks and Ancillary Systems is contained in one single book of UDFS.

Nevertheless, different readers may have different needs and priorities. For instance, "business" readers interested mainly in organisational issues may not wish to enter into the full details of each and every message description, while technical readers involved in the specification of technical interfaces to CRDM may not be interested in the thorough description of the CRDM application processes that are leading to the sending of a given message. Not every reader wants to read the entire UDFS, or even want to follow the same reading plan.

However, all readers, whether "business" or "technical", may find it useful to read the following UDFS sections, which are providing a background to the understanding of any other UDFS section:

- **l** 1.1 "Introduction to CRDM", which is a summary providing the basis for the understanding of the main CRDM concepts.
- **l** 1.3 "Reference data model", which provides the basis for data organisation in CRDM.

### "Business Oriented" perspective

The business reader may be interested in the way information is structured in the UDFS. This user may want to follow the reading plan described below to find information about the operations that can be performed, for example, on a cash account in CRDM:

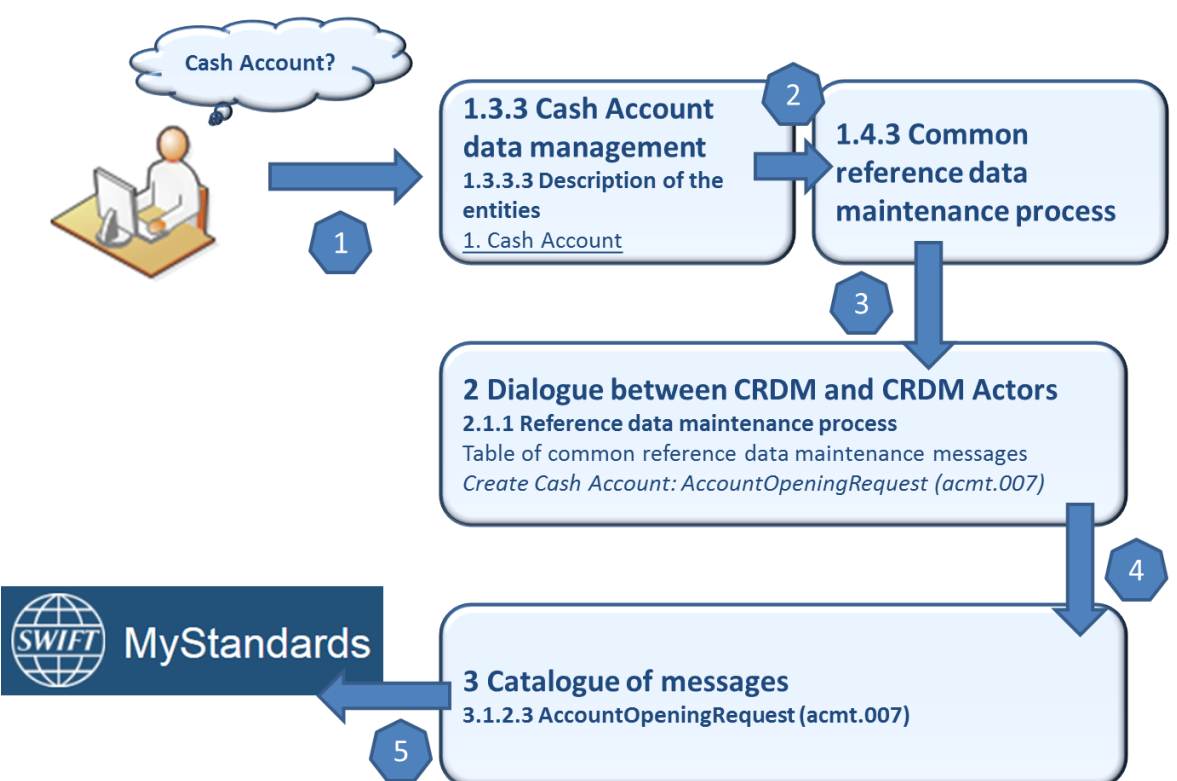

### **EXAMPLE 1 - "CRDM DATA AND RELATED PROCESSING" READING PLAN**

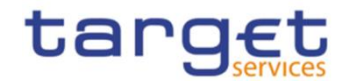

- **la** The business reader finds in section [1.3.3](#page-163-0) [Cash account data management](#page-163-0) a general description of Cash Accounts specifying the different attributes that make up this object in CRDM.
- **l** If the reader requires more information on the Reference data management process, they can refer to section [1.4.3](#page-216-0) [Common reference data maintenance process](#page-216-0)  $\frac{2}{3}$  which offers a general description applicable to all reference data objects.
- **I** From this point, they may jump to section [2.2.1](#page-289-3) [Reference data maintenance process](#page-289-3)<sup>3</sup> to find a description of the maintenance process which can be carried out via A2A. This process is the same for all reference data objects available in A2A.
- **l** Should the reader need to enter into further details, they may access through a hyperlink section [3.1.2.3](#page-361-0) [AccountOpeningRequest \(acmt.007\)](#page-361-0) to find the detailed description of the message used to create a cash account in CRDM.
- **l** From this point, they may continue through another hyperlink to the schema description available on the MyStandards website to find all the details regarding a particular field of the message.

### "Technical oriented" perspective

For a technical reader, it is more likely that the reading plans would start either:

- **l** From Chapter 2 "Dialogue between CRDM and CRDM Actors", when a complete overview of the possible A2A dialogue with CRDM is required, e.g. when structuring the interface of a CRDM Actor directly connected to CRDM.
- **l** From Chapter 3 "Catalogue of Messages", when a detailed description of the content of a given CRDM A2A message is needed, e.g. when specifying the details of the interface of a CRDM Actor directly connected to CRDM.

Due to the nature of CRDM as a Common Component for the configuration of reference data used in multiple Services, most of the information presented in this document is applicable to all such Services, while some of it is specifically relevant only to individual Services. Readers who aim to use CRDM for configuring data for all Services will find the entire document relevant. On the other hand, readers who are only interested in the configuration of data for a specific Service or component may find the following sections particularly relevant.

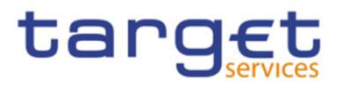

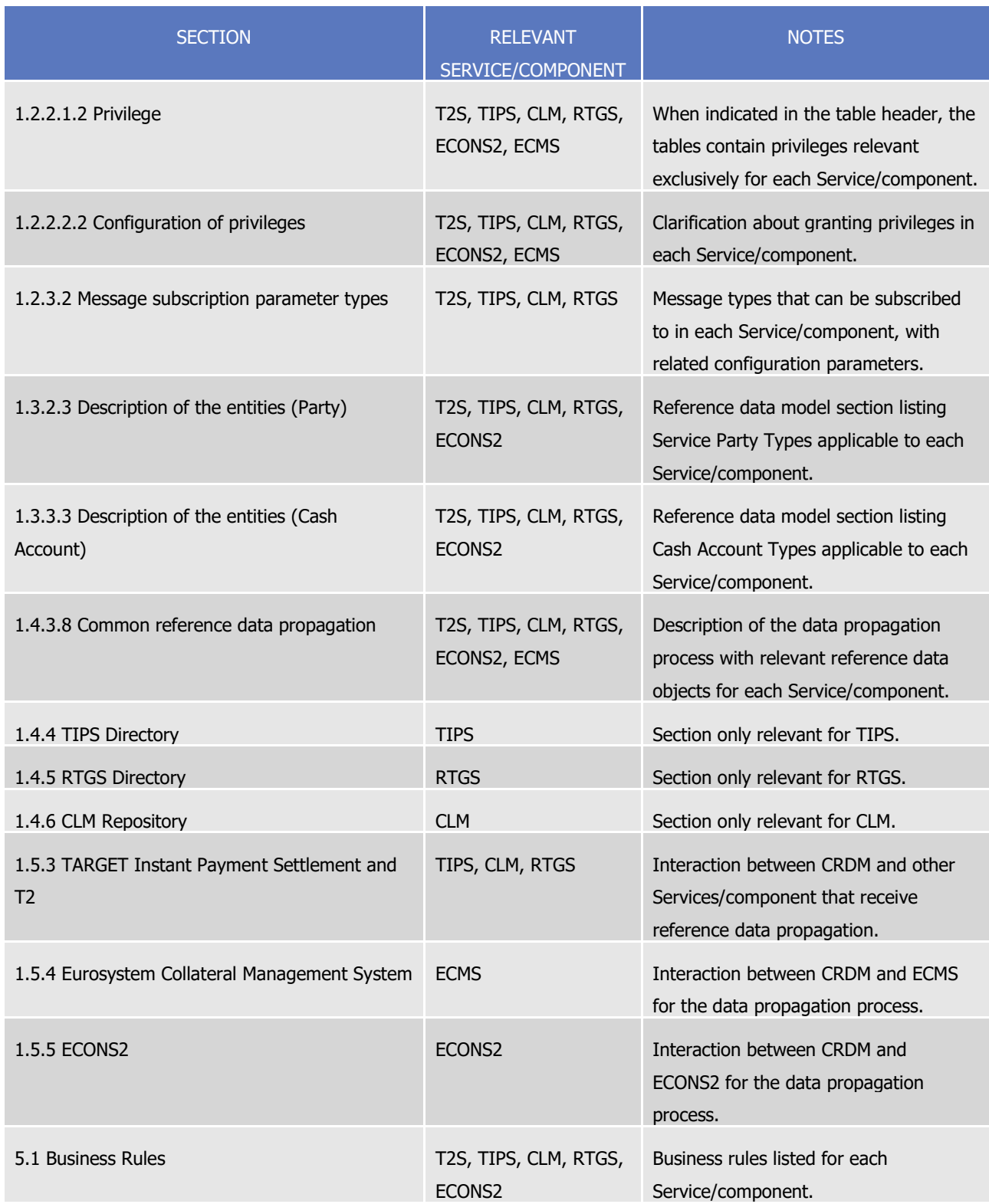

### **TABLE 4 – UDFS SECTIONS CONTAINING SERVICE-SPECIFIC INFORMATION**

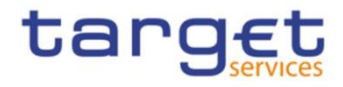

# <span id="page-17-0"></span>**1. General features of CRDM**

The present chapter, after a short introduction of the Common Reference Data Management component, describes all the features it provides. Section [1.2](#page-19-0) [Access to CRDM](#page-19-0) introduces the details regarding the access of CRDM Actors to CRDM, covering the different modes of connectivity, the access rights model, the configuration of message subscriptions as well as security aspects and an introduction to the Graphical User Interface (GUI). Section [1.3](#page-150-3) [Reference data model](#page-150-3) describes the CRDM reference data model, including a description of all the relevant entities and relationships. Section [1.4](#page-215-0) CRDM [Features](#page-215-0) describes the various features of CRDM, such as the structure of reference data objects, the different types of available maintenance operations, the management of objects with limited and unlimited valid period, the archiving and purging processes, the life-cycle management of reference data objects and the principles for the propagation of common reference data to other Eurosystem Market Infrastructure Services. Section [1.5](#page-281-0) [Interactions with](#page-281-0)  [other services](#page-281-0) describes the interactions that CRDM, as a shareable component, has with other services and shareable components provided by the Eurosystem, whereas section [1.6](#page-284-2) [Operations and support](#page-284-2) describes functions supporting the CRDM Operator in the management of the component.

## <span id="page-17-1"></span>1.1 Introduction to CRDM

CRDM provides a common reference data management feature that allows all CRDM Actors to create and maintain common reference data for the configuration of data related to parties, securities, securities accounts, cash accounts, rules and parameters. The following list shows the main configuration areas for common reference data in CRDM:

- **l** Party reference data;
- **l** Securities reference data;
- **l** Securities accounts reference data;
- **l** Cash account reference data;
- **l** Access rights management;
- **l** Message subscription configuration;
- **l** Network configuration;
- **l** Report configuration;
- *l* Attribute domains management;
- **l** Business day management configuration;
- **l** Market-specific attributes configuration;
- **l** Restriction type management;
- **l** Conditional securities delivery configuration;
- **l** Billing configuration;

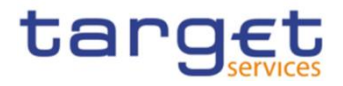

### **l** Configuration parameters.<sup>1</sup>

CRDM Actors set up the appropriate configuration by creating and maintaining common reference data objects in CRDM. A common reference data object is a set of logically related, self-consistent information (see section [1.4.3.1](#page-216-1) [Common reference data objects](#page-216-1)). Parties, securities, securities accounts and cash accounts are examples of common reference data objects.

CRDM allows CRDM Actors to create, update and delete common reference data objects in CRDM. Deletion of a common reference data object is always on logical level and it is possible, for a duly authorised user, to restore a previously deleted common reference data object (see section [1.4.3.2](#page-224-0) [Reference data maintenance](#page-224-0)  [types](#page-224-0)).

CRDM allows full maintenance of all reference data objects in U2A mode, whereas it provides only a sub-set of functions in A2A and DMT mode on a limited number of reference data objects (see section [1.4.3.2](#page-224-0) [Reference data maintenance types](#page-224-0) for an exhaustive list of these reference data objects and functions).

CRDM provides versioning facilities and validity periods allowing the implementation of data revision and data history features, in order to keep track of all past data changes, to enter changes meant to become effective as of a future date and to define common reference data objects with limited or unlimited validity (see sections [1.4.3.1](#page-216-1) [Common reference data objects](#page-216-1) and [1.4.3.3](#page-226-0) [Validity of common reference data objects\)](#page-226-0).

All types of CRDM Actors, i.e. CSDs, Central Banks, CSD participants, payment banks, ancillary systems and the Operator have access to the common data management, each of them to different functions and data, according to the access rights granted to their users (see section [1.2.2](#page-24-0) [Access rights](#page-24-0)).

Duly authorised users can create and maintain common reference data objects in CRDM submitting common reference data maintenance instructions.

Reference data management immediately processes each reference data maintenance instructions and provides a reference data maintenance response including information on the result of the processing (e.g. the reference data maintenance instruction was successfully processed or rejected owing to a business validation error). The following diagram shows the two messages exchanged in this case between a CRDM Actor and CRDM:

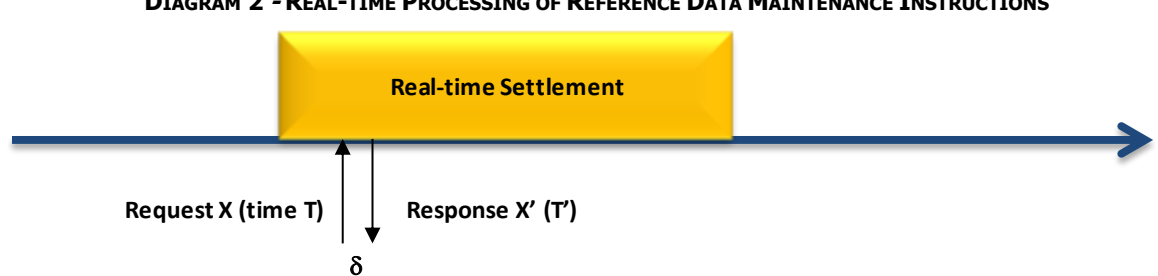

### **DIAGRAM 2 - REAL-TIME PROCESSING OF REFERENCE DATA MAINTENANCE INSTRUCTIONS**

Specifically for T2S reference data, if a T2S night-time settlement sequence is running, CRDM temporarily stops the processing of all reference data maintenance instructions related to reference data objects used by the T2S settlement process and then resume the processing after the end of night-time settlement sequence, in order to impede any possible impact of these reference data changes on the ongoing settlement process

-

This area includes reference data for countries, currencies, currency service links, system entities, services, BIC directory and reserve management parameters.

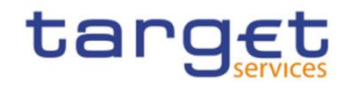

(See section [1.4.3.6](#page-255-0) [Reference data maintenance instructions processing\)](#page-255-0). In this case, CRDM provides immediately a provisional static data maintenance response (to inform the relevant CRDM Actor that the initial reference data maintenance instruction is queued) and then, after the end of the current night-time time settlement sequence and before the following one, it sends another reference data maintenance response providing the final result of the processing. The following diagram shows the three messages exchanged in this case between a CRDM Actor and CRDM:

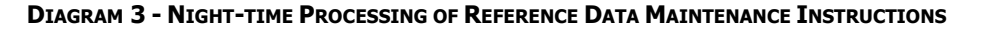

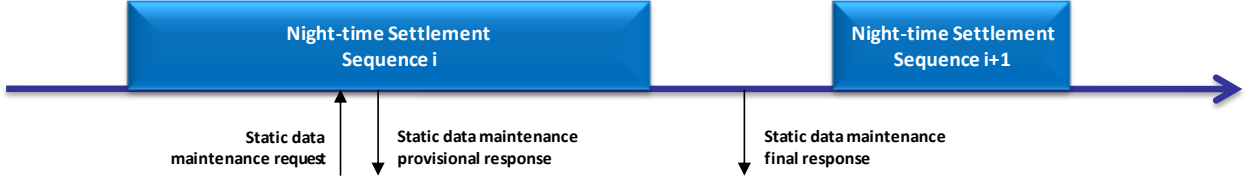

See section [1.4.3.6](#page-255-0) [Reference data maintenance instructions processing](#page-255-0) for more information on the processing of reference data maintenance instructions.

Reference data maintenance instructions submitted in U2A mode can be executed either in Two-Eyes mode or in Four-Eyes mode (See section [1.2.5](#page-149-0) [Security\)](#page-149-0), according to the access rights granted to the submitting user.

Reference data management is available throughout the settlement day, with the exception of the T2S maintenance window (Please refer to the Settlement Day section in the T2S UDFS for more information).

## <span id="page-19-0"></span>1.2 Access to CRDM

### <span id="page-19-1"></span>**1.2.1 Connectivity**

CRDM supports the connectivity of CRDM Actors as follows:

- **l** communication between software applications via XML messages or files (A2A mode);
- **l** communication via files (DMT mode) for CBs;
- **l** online screen-based activities performed by CRDM Actors (U2A mode).

For the A2A communication, ISO 20022 is the single standard, for both inbound and outbound communication. Messages exchanged between CRDM and CRDM Actors are based on XML technology and comply with the ISO 20022 standards on messages and the formats and specifications defined in CRDM.

The A2A and Data Migration Tool (DMT) functionalities are described extensively in chapters [2](#page-289-0) [Dialogue](#page-289-0) [between CRDM](#page-289-0) and CRDM Actors, [3](#page-306-0) [Catalogue of Messages](#page-306-0) and [4](#page-493-0) [Data Migration Tool Files.](#page-493-0) U2A connectivity to CRDM will be handled through the ESMIG Portal. Please refer to the ESMIG documentation for more details.

### **Setup of routing configurations**

The setup of routing configurations includes the configuration of the following reference data objects in CRDM: network services, party technical addresses, links between network services and party technical addresses, and default and conditional routings.

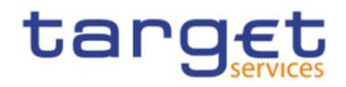

The CRDM Operator is responsible for setting up and maintaining network service static data related to services of all the network services providers offering technical connectivity between users and the relevant Services and components.

Being included in the party static data, party technical addresses are setup and maintained, for each CRDM Actor connected directly, by the party responsible for defining party reference data for this CRDM Actor. After having input the party data (party technical addresses) for the directly connected CRDM Actor, the responsible party has to link each of the party technical addresses to the relevant network service(s). This step allows using one party technical address for several network services.

Each CRDM Actor connected directly is responsible for setting up and maintaining default and conditional routing static data related to its outbound communication.

The following table summarises, for each static data object related to the setup of routing configurations in T2S, the responsible T2S Actor for its configuration and it specifies which mode the T2S Actor can use for the configuration.

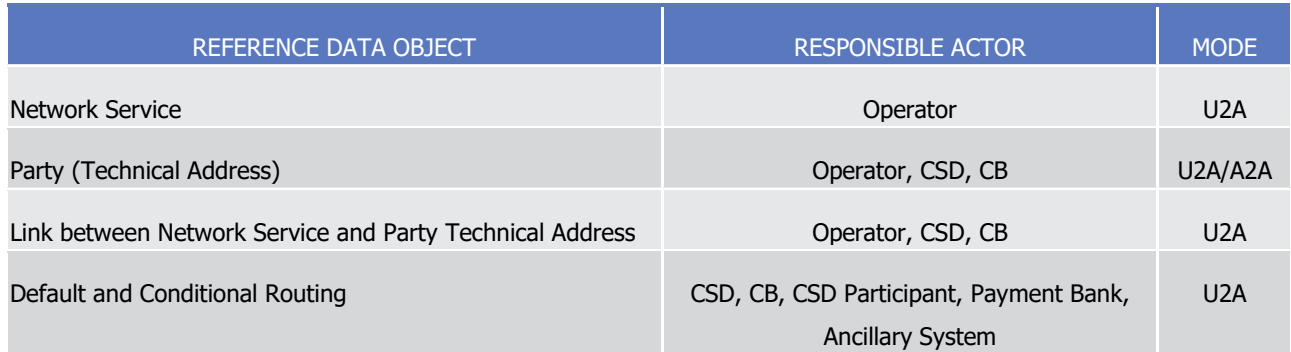

### **TABLE 5 - SETUP OF ROUTING CONFIGURATIONS IN CRDM**

### **Network service**

CRDM stores a catalogue of all the network services allowing technical connectivity between Actors and Services/components for the exchange of business data. Each network service defined in CRDM corresponds to one messaging service of one of the accredited connectivity services providers.

When defining a new network service, the CRDM Operator has to provide the following pieces of information:

- **l** The name of the network service;
- **l** The service or component for which it is used;
- **l** A textual description for the network service;
- **l** The type of technical address for the network service.

#### **EXAMPLE 2** *-* **NETWORK SERVICE DEFINITION**

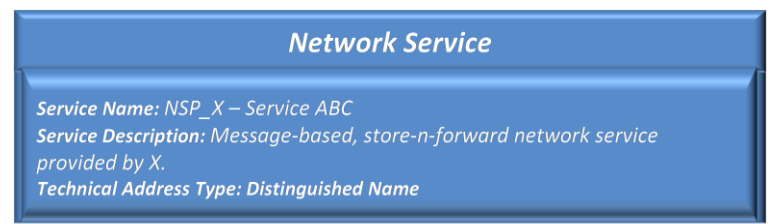

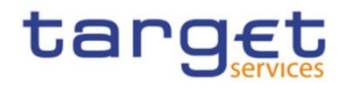

In addition, the CRDM Operator has to provide all the necessary data for the application to identify and to use the underlying messaging service.

### **Party Technical Address**

Each party that is directly connected to a Service or component has one or many technical addresses that the Service or component uses to send outgoing messages to this party.

### **Links between Network Services and Party Technical Addresses**

Each Network Service uses a specific type of technical address to identify the sender and the receiver for each exchange of data. Different network services may use the same technical address type, which means that the same Party Technical Address may be used to exchange data using different Network Services. Consequently, there is a many-to-many association between the catalogue of Network Services and the set of Party Technical Address defined in CRDM. For this reason, each Party Technical Address has to be linked to the relevant Network Service, so that the relevant Service or component can use them to route outbound communication.

The following table shows an example of a party having five party technical addresses linked to four different network services.

### **EXAMPLE 3** *-* **PARTY TECHNICAL ADDRESS AND NETWORK SERVICES**

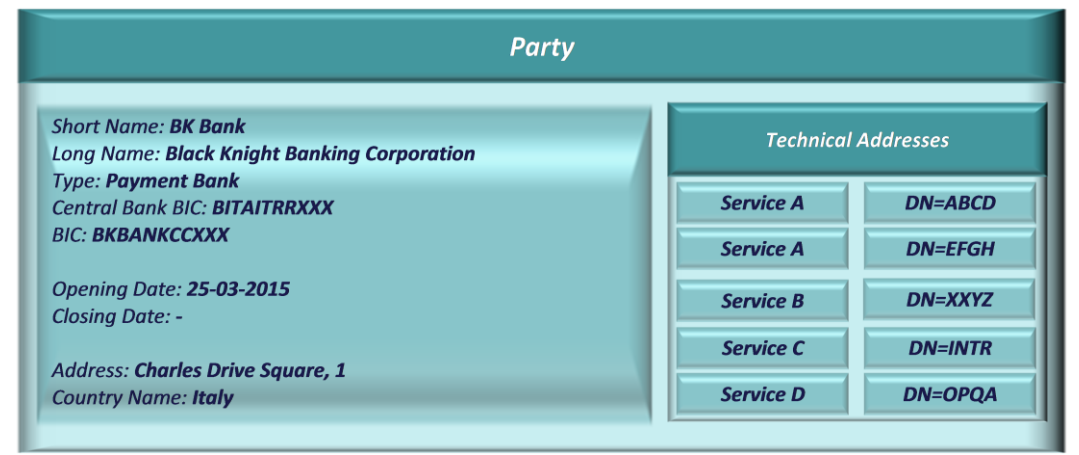

### **Conditional Routing**

CRDM applies a mandatory routing for the following outbound communication:

- **l** Acknowledgment of receipt;
- **l** Reactions on erroneous inbound messages;
- **l** Query results.

In all these cases, CRDM routes the outbound communication to the same network service and party technical address which were used for sending the related inbound communication. This implies that CRDM does not allow defining different routing configurations for these kinds of messages. For details on the mandatory routing rules applied by other Services and components, refer to the relevant UDFS document.

All rights reserved. **Page 22** For all other types of outbound communication, CRDM allows CSDs, CBs and directly connected participants to define specific routing configurations for their messages and files. More precisely, each of these CRDM Actors can define a default configuration (to be used by the relevant Service/component for all outbound communication of a given type of this Actor) for each type of outbound communication (with the types being message-based/file-based, real-time/store-n-forward). In addition, certain types of messages allow conditional

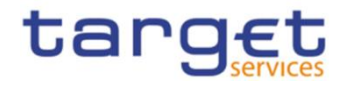

routing configurations (to be used by the relevant Service/component as exceptions to the default configuration).

When defining a default routing configuration, the responsible CRDM Actor (i.e. a CSD, a CB or a directly connected participant) has to provide the following pieces of information:

- **l** the routing description;
- **l** the network service to be used for the default routing (containing the indication of the Service/component it is relevant for);
- **l** the party technical address the Service/component has to use for the default routing;
- **l** if the related Service foresees it, a compression setting, specifying whether the Service must compress the relevant data before sending them to the recipient.

When defining a conditional routing, the responsible CRDM Actor (i.e. a CSD, a CB or a directly connected participant) has to provide, in addition to the data required for the setup of a default routing configuration, the type of message subject to the configuration. If foreseen by the specific Services, the following information must also be provided:

- **l** the sequence number of the conditional routing, specifying the order according to which the Service tries to match the current outgoing message with one of the conditional routing configuration, for a given recipient party<sup>2</sup>;
- **l** a set of conditions specifying the criteria on which the routing is defined: in addition to the type of the message, the size boundaries (i.e. the minimum and the maximum size of the message), the currency of the message;
- **l** a Boolean information specifying whether the set of conditions represents a positive or a negative list.

In addition, T2S outbound communications are bundled into files by CRDM during night-time settlement (for specific settlement-related messages) and, on an optional basis, during real-time settlement.

The list of messages subject to conditional routing is summarized below:

- **l** Handled by CRDM: RTGS Directory, CLM Repository.
- **l** Handled by CLM: camt.053 (for Account Statements and General Ledgers).
- **l** Handled by RTGS: camt.053 (for Account Statements).
- **I** Handled by T2S: all outgoing messages not covered by mandatory routing<sup>3</sup>.

When determining how to route outbound communications, CRDM applies the following rules:

**I** If the type of outbound communication is an acknowledgement of receipt, a reaction on an erroneous incoming message or a query result, CRDM applies a mandatory routing, i.e. it routes the outbound

-

<sup>2</sup> CRDM stops this process either just after having found the first matching conditional routing configuration, or after having checked all the conditional routing configurations defined for the recipient party without finding any matching configuration.

<sup>3</sup> The exhaustive list of possible values for the type of message is given by the list of all the outbound T2S-relevant messages included in section List of Messages plus the inbound messages subject to copy, plus the value "NightTimeSettlementRelatedMessages", which refers to all the settlementrelated messages (excluding copies of liquidity transfers) that, during the night-time settlement period, are sent by T2S grouped into files. For "NightTimeSettlementRelatedMessages" it is only possible to select file-based network services and it is not possible to define upper or lower bound size parameters.

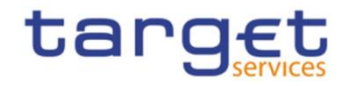

communication to the same network service and party technical address which were used for sending the related inbound communication.

- **l** If the type of outbound communication is different from the ones mentioned in the previous point, then:
	- $-$  If the outgoing message matches one of the conditional routing configurations<sup>4</sup> and the Party has not opted to receive outbound messages bundled into files, then CRDM routes the outbound communication via the network service and to the party technical address specified in the matched routing configuration.
	- If no matching conditional routing configurations are found or the Party has opted to receive outbound messages bundled into files, then CRDM routes the outbound communication to the relevant default routing configuration.
- **l** As to data compression:
	- If the outbound communication is smaller than 2KB, then CRDM does not compress the data, regardless of compression setting specified in the matched routing configuration.
	- If the outbound communication is a report, then CRDM compresses the data regardless of compression setting specified in the matched routing configuration.
	- For all other types of outbound communication, CRDM compresses the data only if this is required by the compression setting specified in the matched routing configuration<sup>5</sup>.

For messages relevant for T2S, CRDM and T2S itself apply automatic bundling into files during T2S night-time settlement, while offering the possibility for each Party to opt for the bundling of outbound messages into files during the whole business day<sup>6</sup>. Exceptions during the business day are the maintenance window where no messages are sent and the period close to the DVP cut off<sup>7</sup>. During this time the file bundling is deactivated and outbound messages are sent in real time. In addition, during the NTS, messages that are already part of the NTS bundling will not be subject to this bundling feature.

For this optional T2S message bundling, CRDM and T2S will bundle messages into files based on two standard parameters, with the sending of a file triggered whenever one of the two conditions expressed by these parameters is met. The two parameters refer to the maximum number of messages that can be included in a file (set to 1000) and the maximum elapsed time defining the frequency for sending bundled files (set to 2 minutes). These parameters apply equally to all parties opting for the service.

The files are sent to the Party technical address defined as default routing configuration. Such files will always be sent via the file channel.

The optional bundling function is offered for all outbound messages, excluding the following ones:

**l** Query responses;

-

<sup>4</sup> With the exception of the configurations having "NightTimeSettlementRelatedMessages" as message type, as these configurations are used during the night-time settlement period only.

<sup>5</sup> The exhaustive list of possible values for the compression setting is as follows: "No" (CRDM does not compress data), "ZIP" (CRDM must compress data according to the ZIP algorithm).

<sup>6</sup> The subscription to optional message bundling during the real-time period is handled by the Operator, which will manage the participants' preferences based on their specific requests.

<sup>7</sup> The deactivation period is configured to begin half an hour before the first planned currency-dependent DVP cut-off and end with the last event for the cut-off processing.

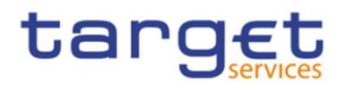

- **l** Reports;
- **l** admi.007;
- **l** Inbound processing rejections;
- <span id="page-24-0"></span>**l** Error messages sent from the backend.

### **1.2.2 Access rights**

This section provides information on access rights management in the CRDM. More into detail, section [1.2.2.1](#page-24-1) [Access rights concepts](#page-24-1) presents some basic concepts (e.g. user, privilege, role and data scope) related to access rights management. On this basis, section [1.2.2.2](#page-99-0) [Access rights configuration](#page-99-0) illustrates all the available options for the configuration of access rights. Finally, section [1.2.2.4](#page-115-0) [Access rights configuration process](#page-115-0) describes the access rights configuration process that each type of CRDM Actor has to put in place in order to set up the appropriate assignment of roles and privileges for all its users.

In order to clarify the differences in data scope per type of actor, this section uses the concepts of CSD, Central Bank, CSD Participant, External CSD, Ancillary System and Payment Bank, which are introduced in section [1.2.2.1.9](#page-92-0) Common reference [data objects and the hierarchical party model](#page-92-0), as well as the concept of System Entity, which is introduced in section [1.2.2.1.10](#page-93-0) [Data scope](#page-93-0).

### <span id="page-24-1"></span>1.2.2.1 Access rights concepts

This section presents the main concepts related to access rights management in the CRDM.

### $1.2.2.1.1$  User function

DMT files, XML messages and GUI functions are the atomic elements users can trigger through the DMT and in A2A and U2A mode respectively to interact with CRDM as well as other services, common components or back-office applications. Based on these set of files, XML messages and GUI functions, it is possible to define the set of all user functions, i.e. of all the possible actions that a user can trigger in CRDM or other services, common components or back-office applications, either in the DMT or in A2A or U2A mode.

### <span id="page-24-2"></span> $1.2.2.1.2$  Privilege

A privilege identifies the capability of triggering one or several user functions and it is the basic element to assign access rights to users. This means that a user  $U_x$  owns the access right to trigger a given user function  $F_Y$  if and only if U<sub>X</sub> was previously granted with the privilege  $P_Y$  identifying the capability to trigger  $F_Y$ .

Privileges are classified into system privileges and object privileges. A system privilege refers to a user function that does not apply to a specific static or dynamic data object (e.g. a query on the current phase of the settlement day). An object privilege refers to a user function that applies to a specific static or dynamic data object (e.g. a T2S user function to display the reference data of a securities account).

The following tables provide the exhaustive list of privileges covering all the user functions available:

- **l** [Access rights management](#page-25-0)
- **l** [Party data management](#page-28-0)
- **l** [Securities data management](#page-30-0)
- All rights reserved. Page 25 **l** [Securities Account data management](#page-31-0)

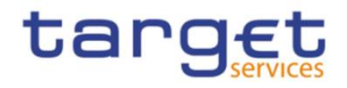

- **l** [Cash Account data management](#page-31-1)
- **l** [Network configuration](#page-35-0)
- **l** [Message subscription](#page-36-0)
- **l** [Report configuration](#page-37-0)
- **l** [Reference data queries](#page-38-0)
- **l** [TIPS functions](#page-48-0)
- **l** [CLM functions](#page-49-0)
- **l** [RTGS functions](#page-57-0)
- **l** [T2S settlement instruction management](#page-70-0)
- **l** [T2S cash management](#page-77-0)
- **l** [T2S dynamic data queries](#page-78-0)
- **l** [Billing](#page-83-0)
- **l** [Billing configuration](#page-84-0)
- **l** [Data Warehouse functions](#page-85-0)
- **l** [ECONSII functions](#page-85-1)
- **I** [Business Day Management Queries](#page-87-0)
- **l** [Report queries](#page-87-1)
- **l** [Message management](#page-87-2)
- **l** [Other](#page-87-3)

1

#### **TABLE 6 – ACCESS RIGHTS MANAGEMENT**

<span id="page-25-0"></span>These privileges are related to user functions within CRDM. As such, it is possible to use the same privilege(s) to maintain data related to multiple Services/components. For example, the same privileges can be used to configure a User to access different Services.

| <b>PRIVILEGE</b>                       | <b>USER FUNCTION</b> | <b>PRIVILEG</b><br><b>E TYPE</b> | <b>OBJECT</b><br><b>TYPE</b> | <b>DEFAULT DATA SCOPE</b>                                                                                                    |
|----------------------------------------|----------------------|----------------------------------|------------------------------|----------------------------------------------------------------------------------------------------|
| Administer Party <sup>8</sup>          | n/a                  | System                           | n/a                          | n/a                                                                                                    |
| Create Certificate<br>Distinguish Name | Certificate DN - New | System                           | n/a                          | Any Certificate DN                                                                                                    |
| Create DN-BIC Routing                  | DN-BIC Routing - New | System                           | n/a                          | DN-BIC Routing data within<br>own System entity (for CSDs<br>and Central Banks) or for DNs<br>linked to own Users and BICs<br>authorised to own or co- |

All rights reserved. Page 26  $8$  This privilege enables a User to act as Party Administrator for their own Party.

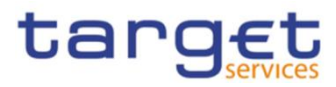

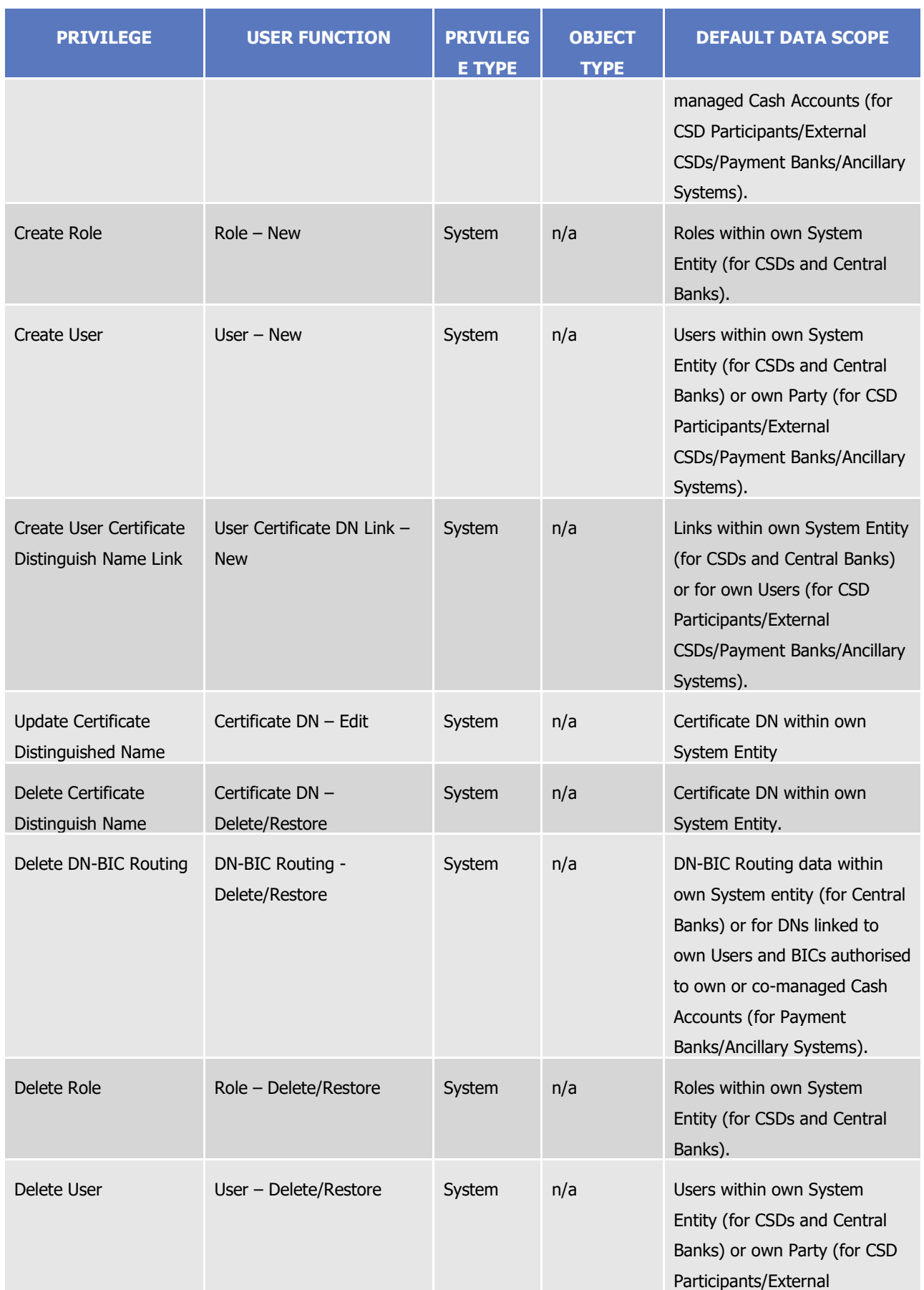

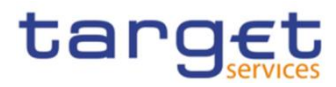

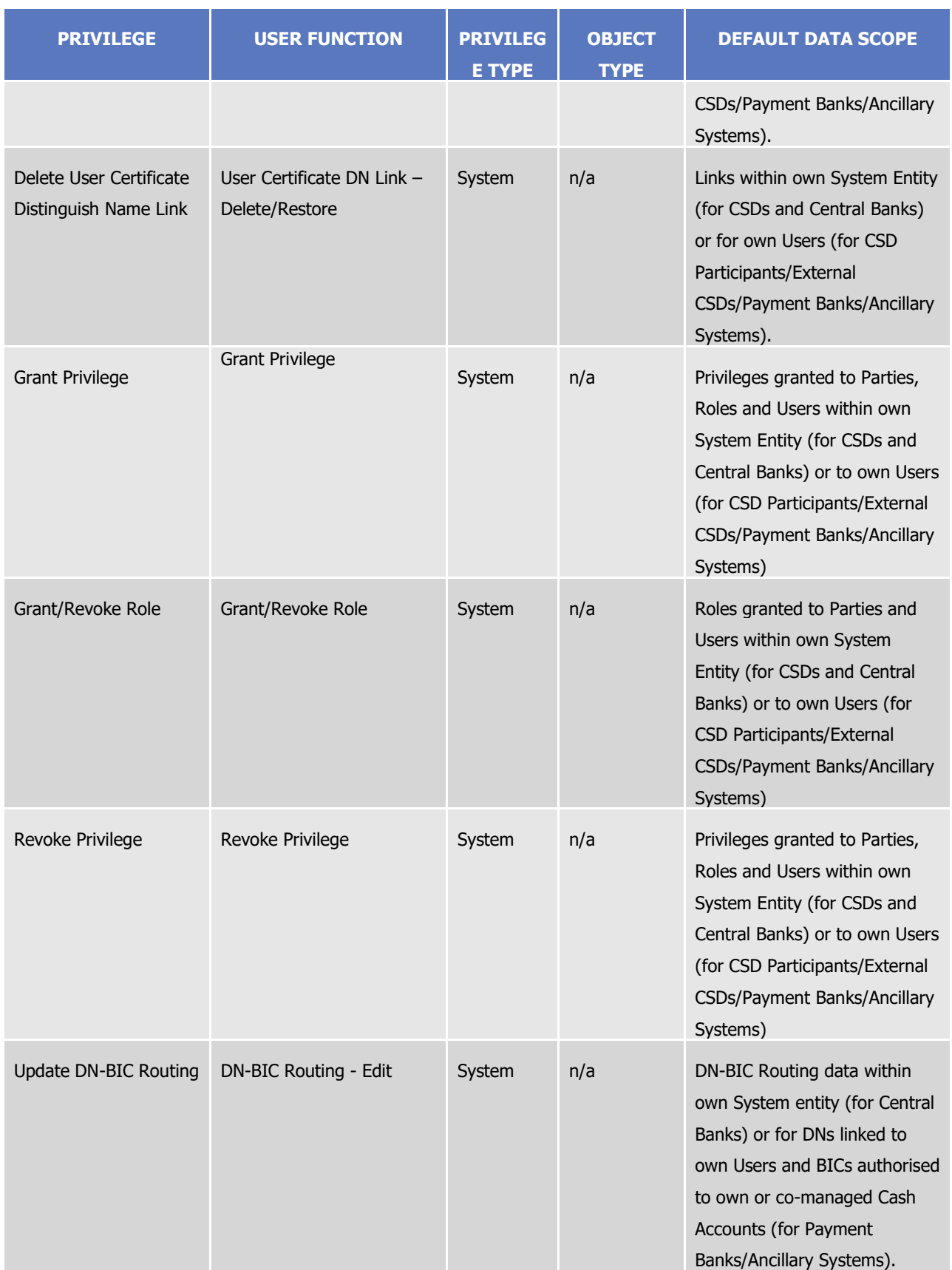

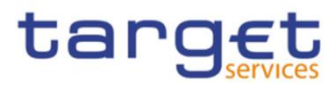

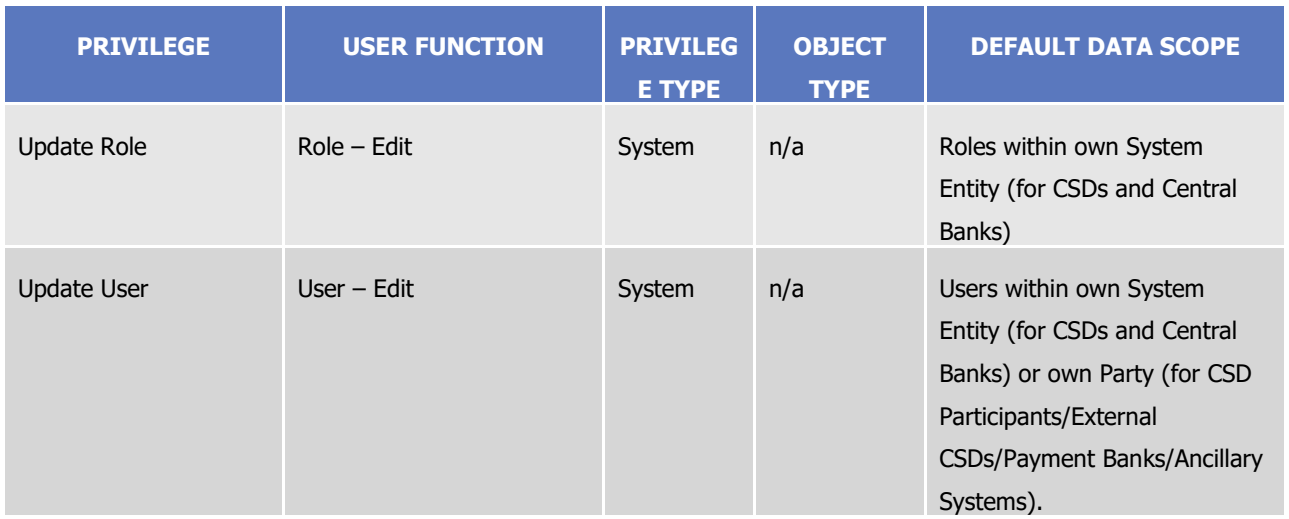

### **TABLE 7 – PARTY DATA MANAGEMENT**

<span id="page-28-0"></span>These privileges are related to user functions within CRDM. As such, it is possible to use the same privilege(s) to maintain data related to multiple Services/components. For example, the same Privileges can be used to configure a Party to participate in multiple Services.

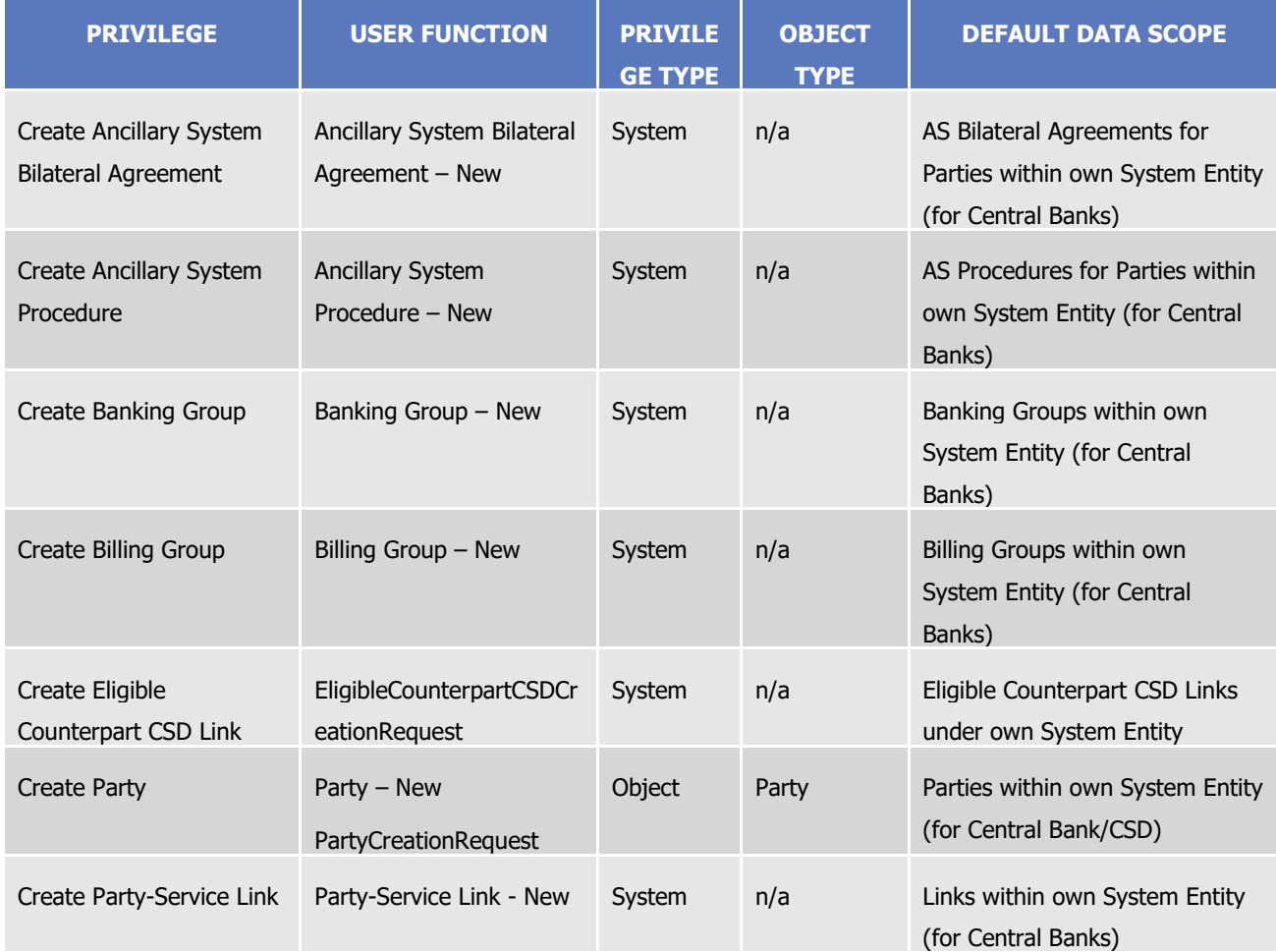

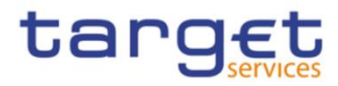

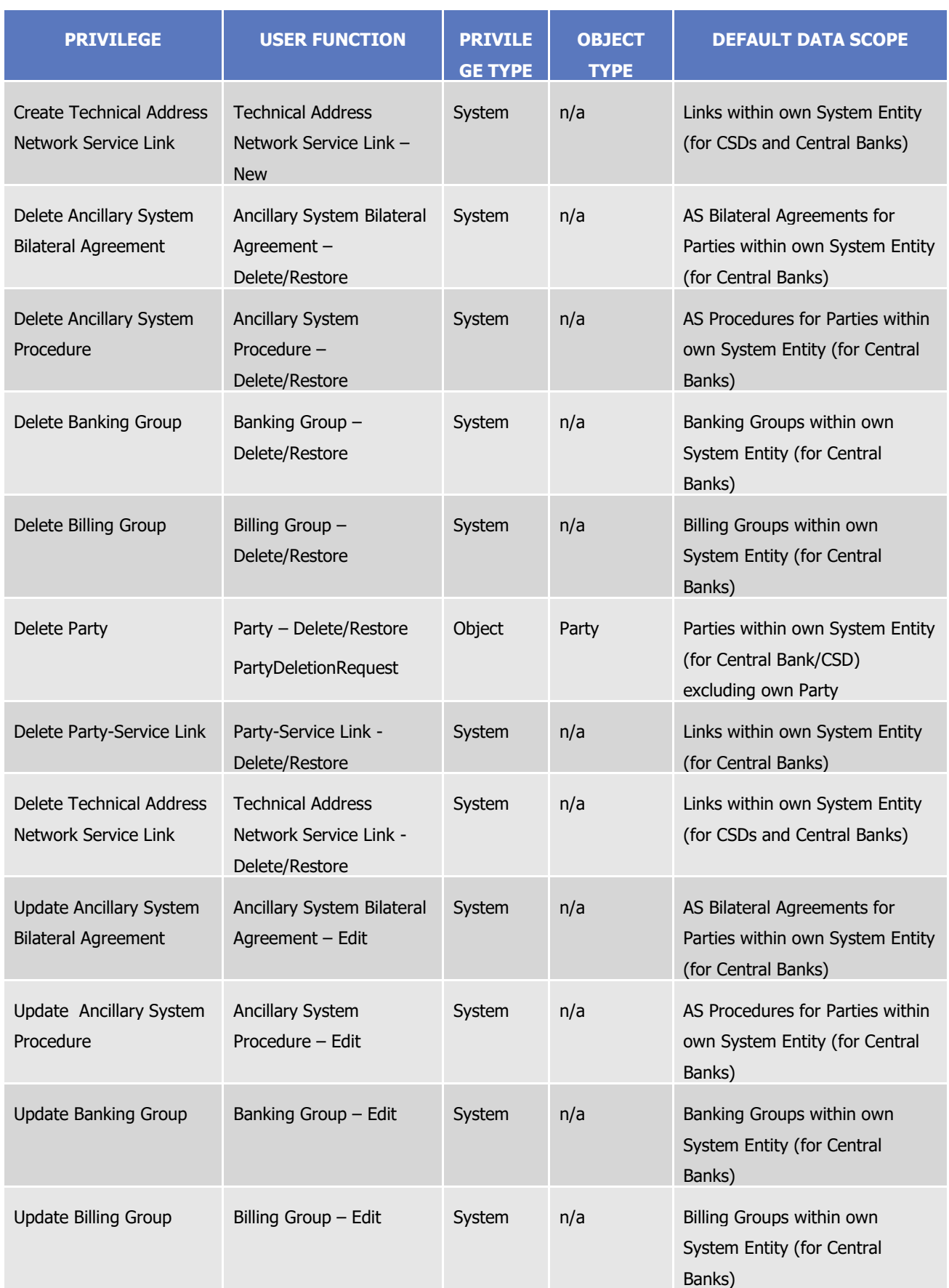

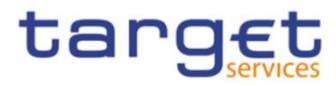

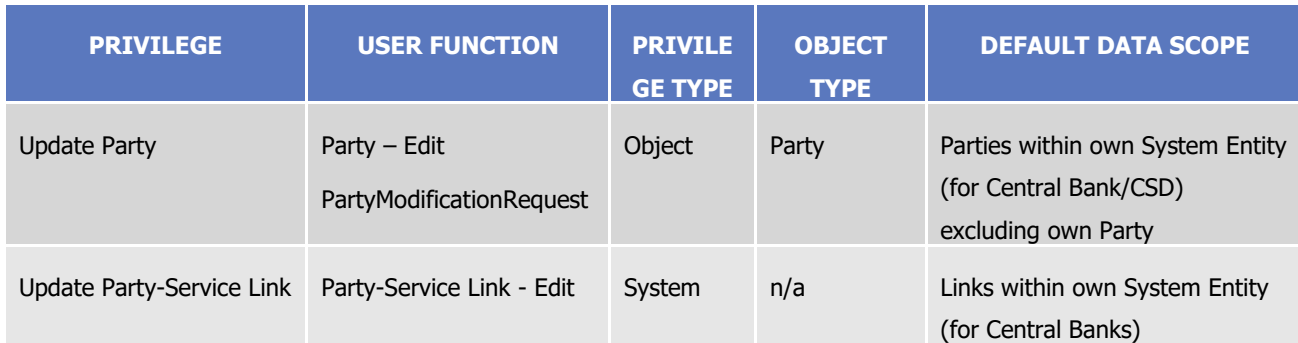

### **TABLE 8 - SECURITIES DATA MANAGEMENT**

<span id="page-30-0"></span>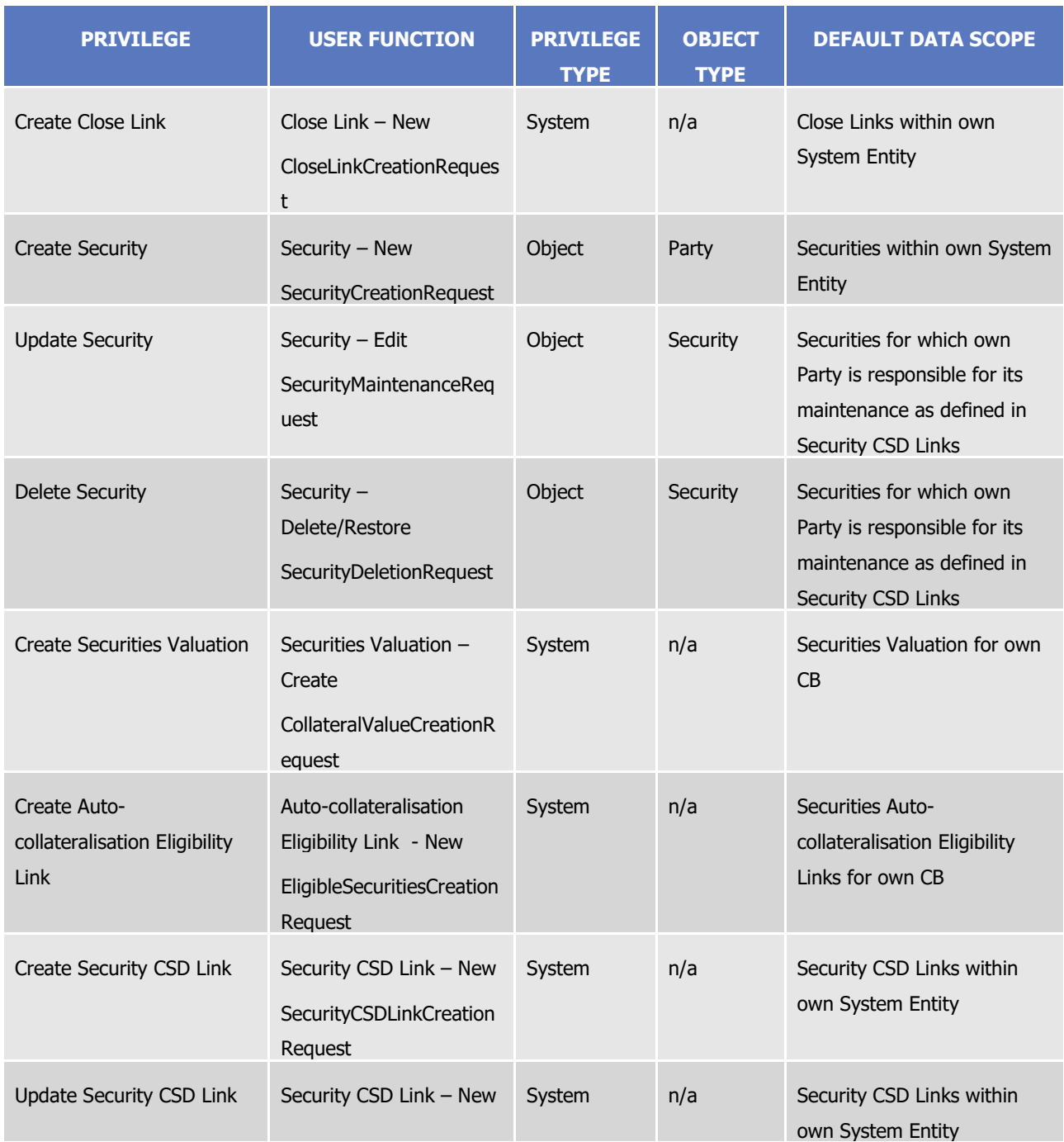

**DEUTSCHE**<br>BUNDESBANK

**BANQUE DE FRANCE** 

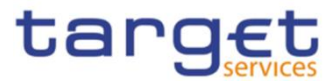

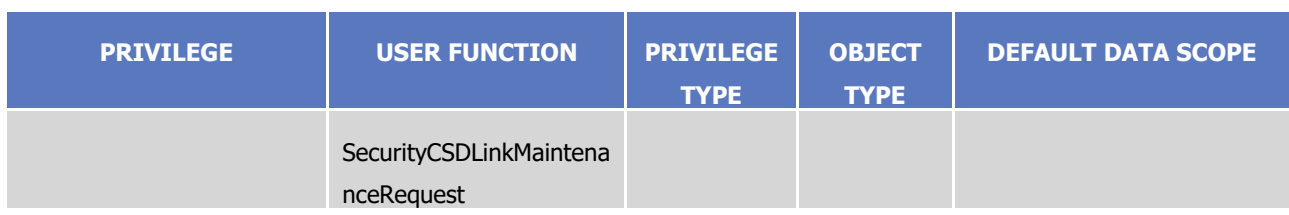

#### **TABLE 9 - SECURITIES ACCOUNT DATA MANAGEMENT**

<span id="page-31-0"></span>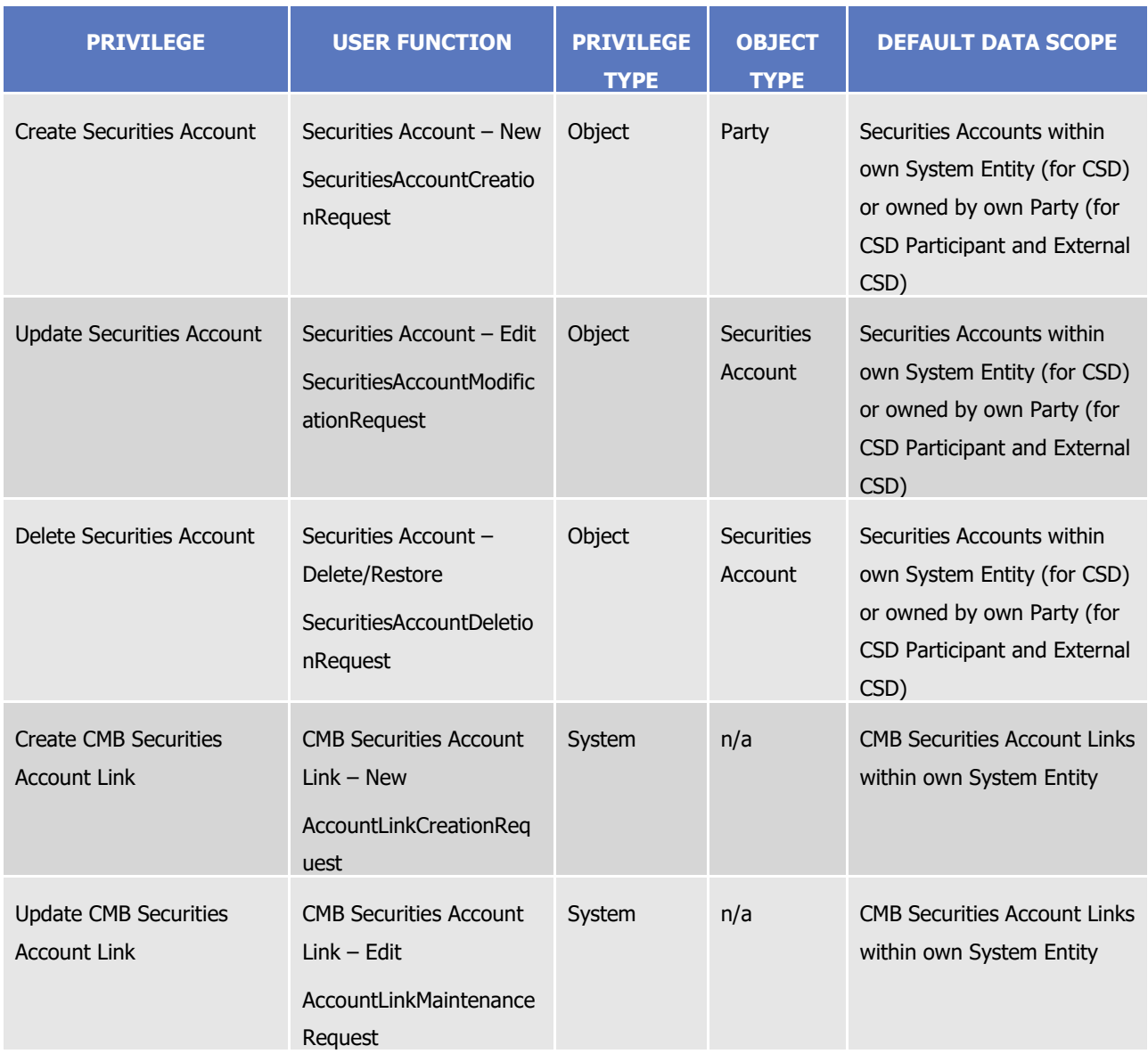

### **TABLE 10 – CASH ACCOUNT DATA MANAGEMENT**

<span id="page-31-1"></span>These privileges are related to user functions within CRDM. As such, it is possible to use the same privilege(s) to maintain data related to multiple Services/components. For example, the same privileges can be used to create and maintain all types of Cash Accounts for all Services/components.

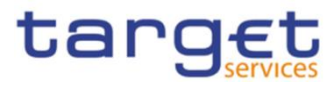

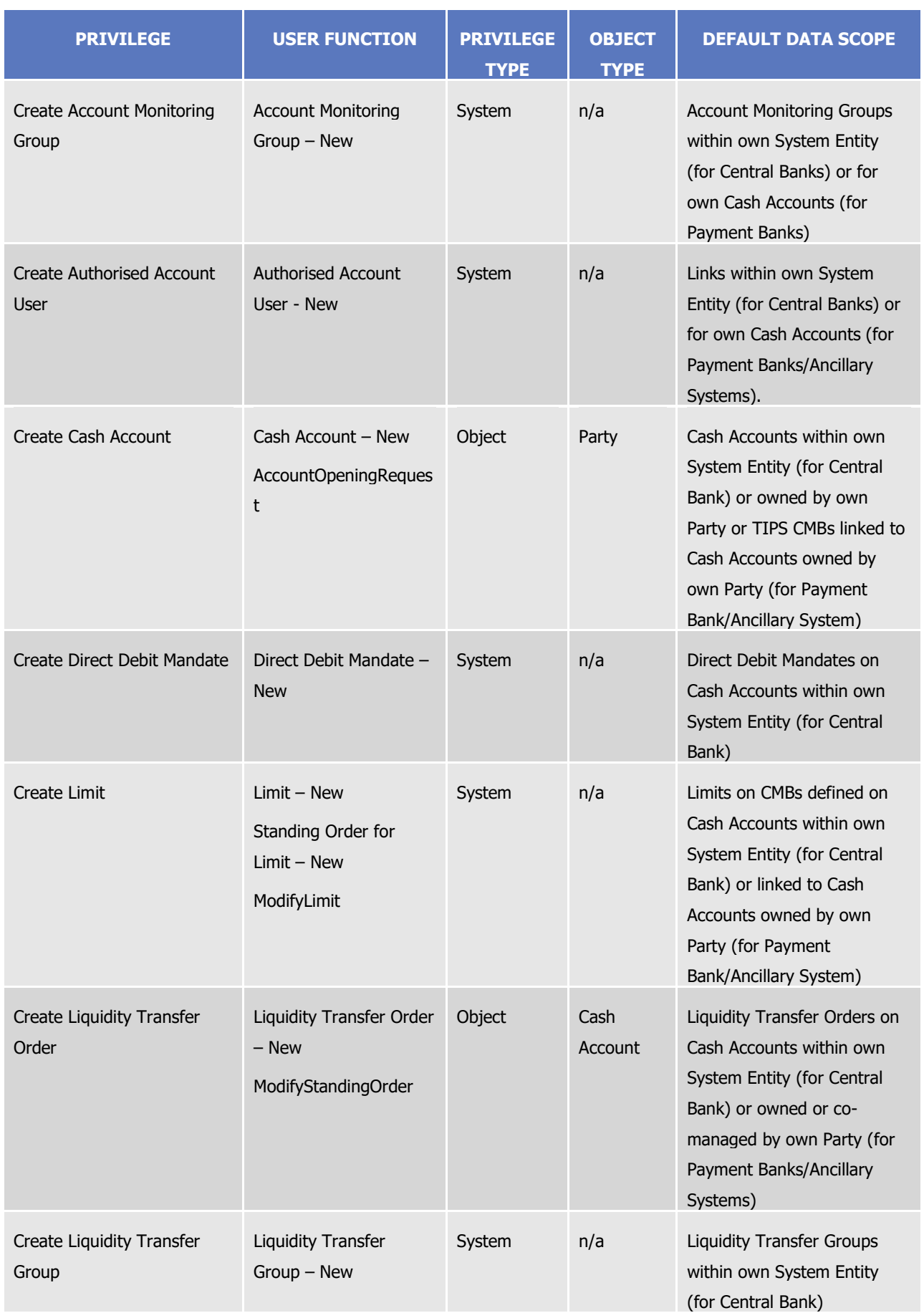

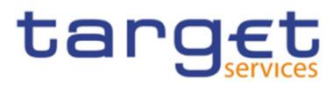

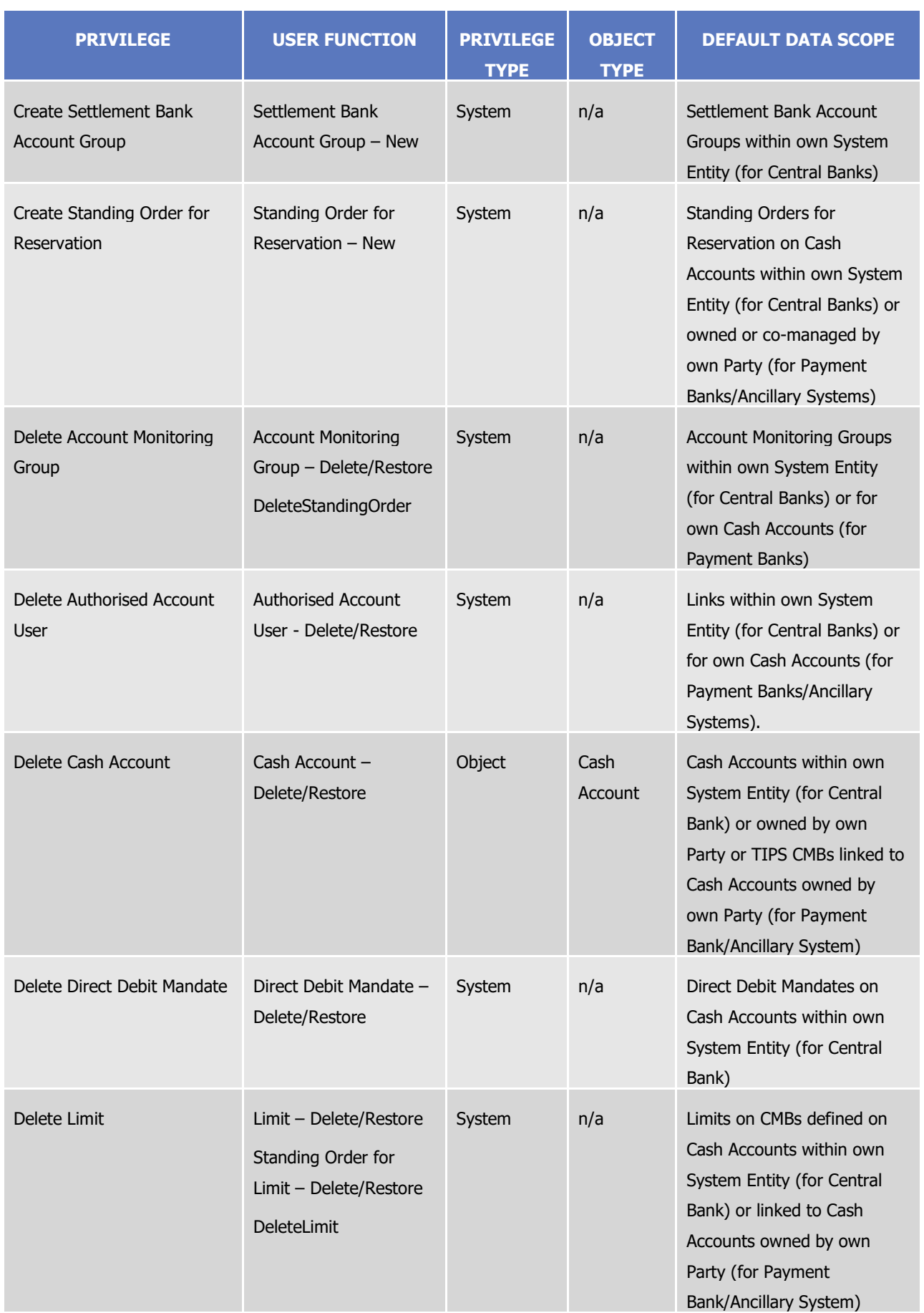

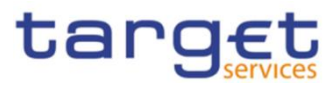

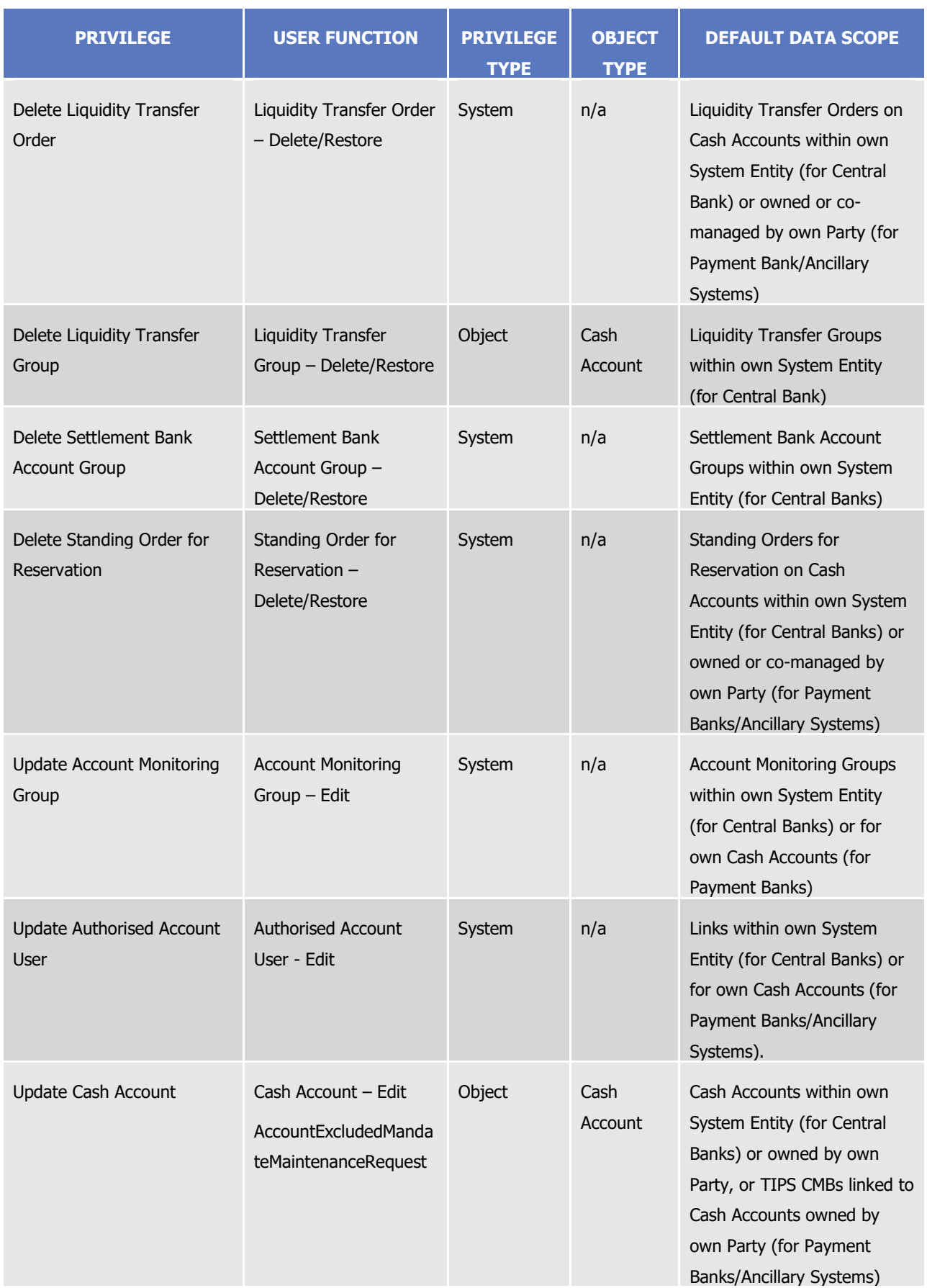

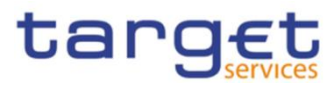

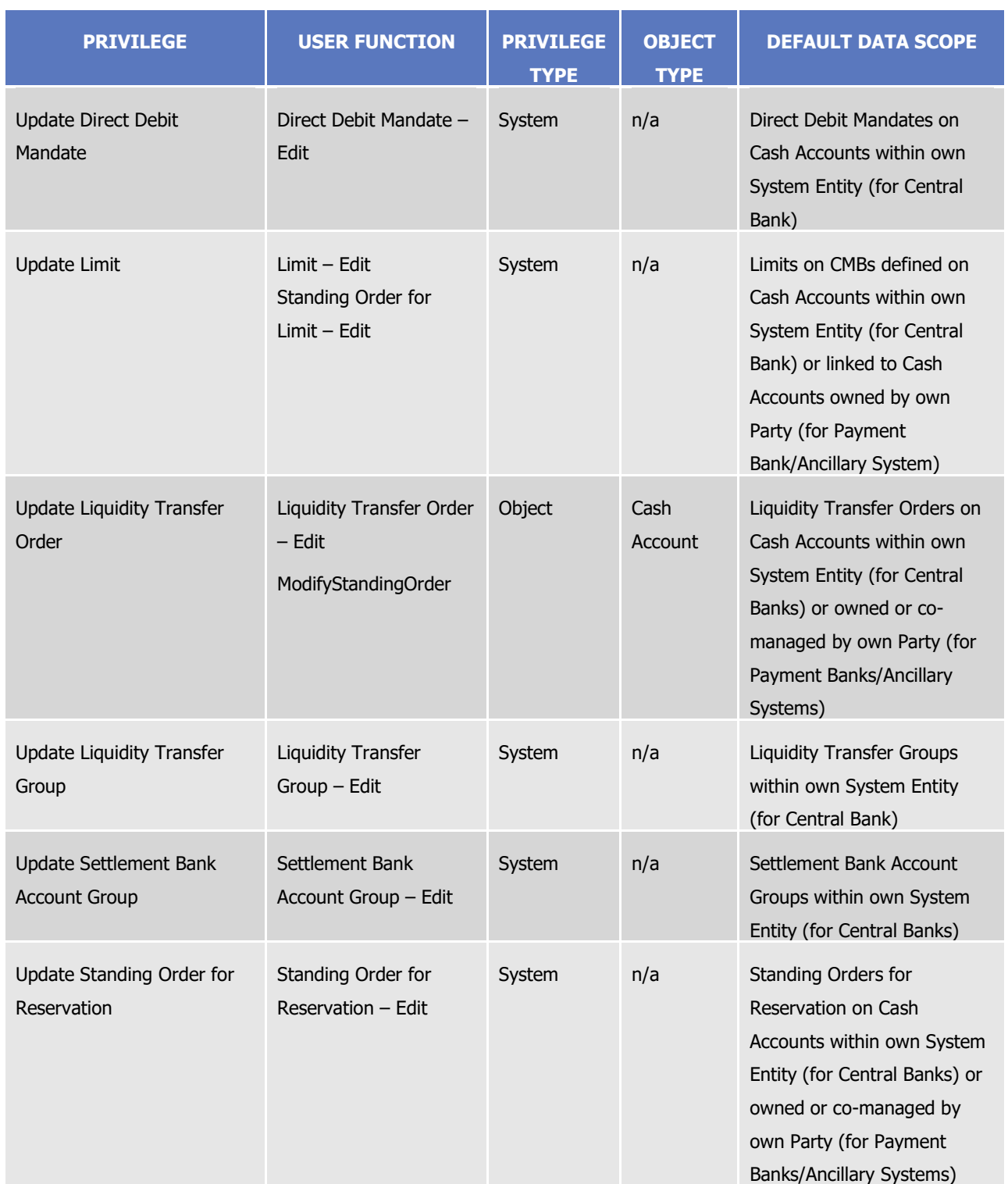

### **TABLE 11 – NETWORK CONFIGURATION**

<span id="page-35-0"></span>These privileges are related to user functions within CRDM. As such, it is possible to use the same privilege(s) to maintain data related to multiple Services/components.
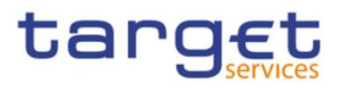

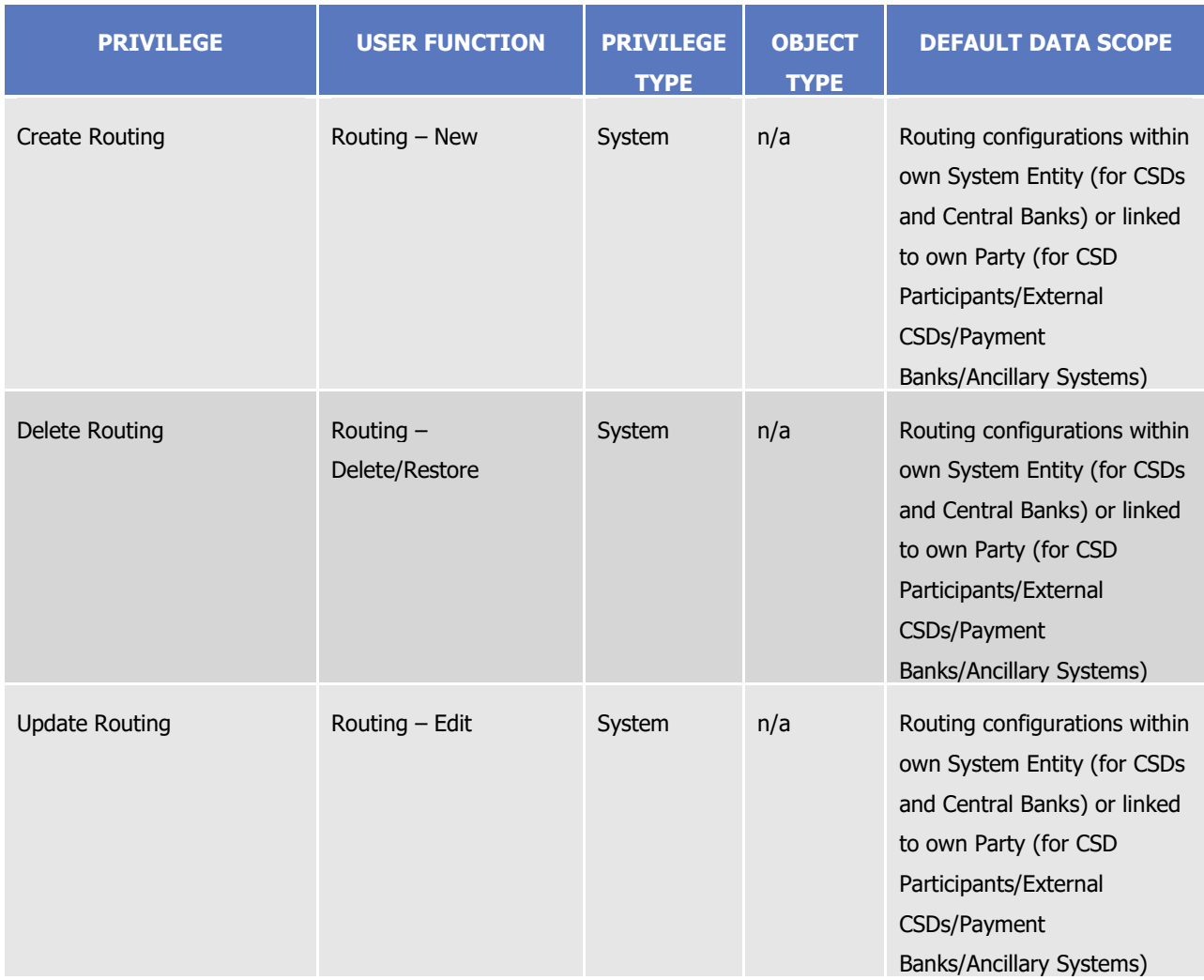

# **TABLE 12 – MESSAGE SUBSCRIPTION CONFIGURATION**

These privileges are related to user functions within CRDM. As such, it is possible to use the same privilege(s) to maintain data related to multiple Services/components.

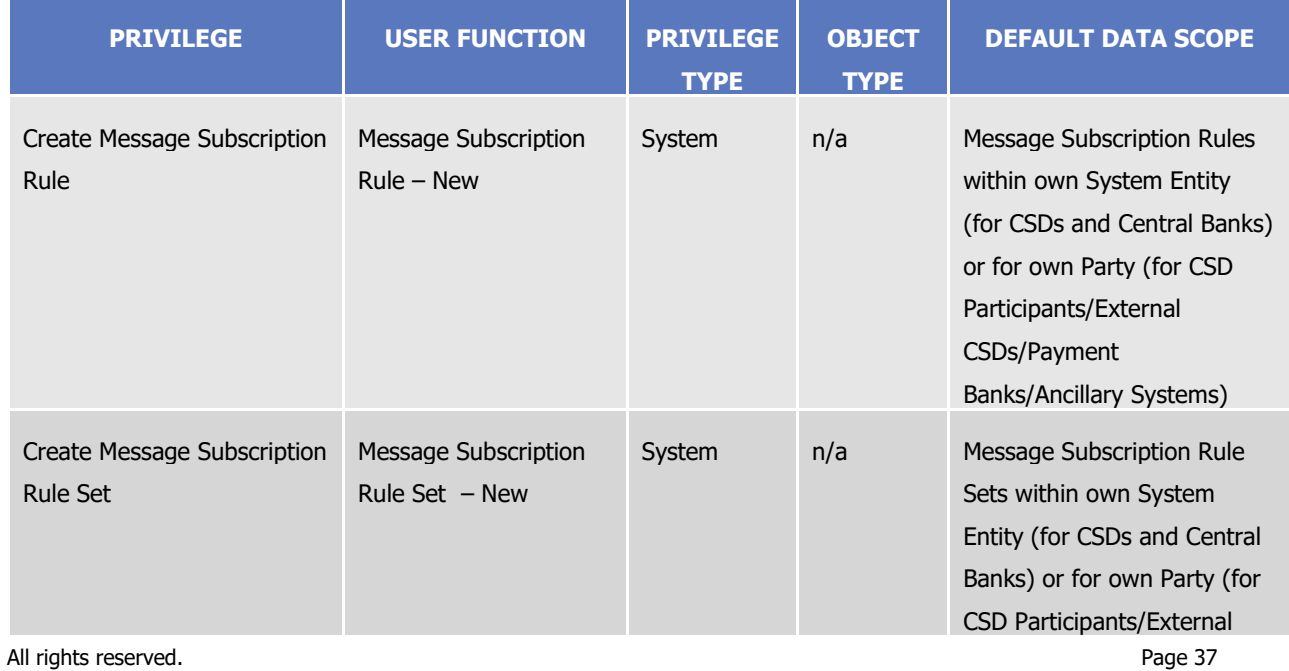

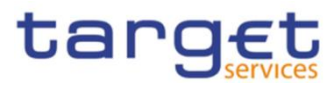

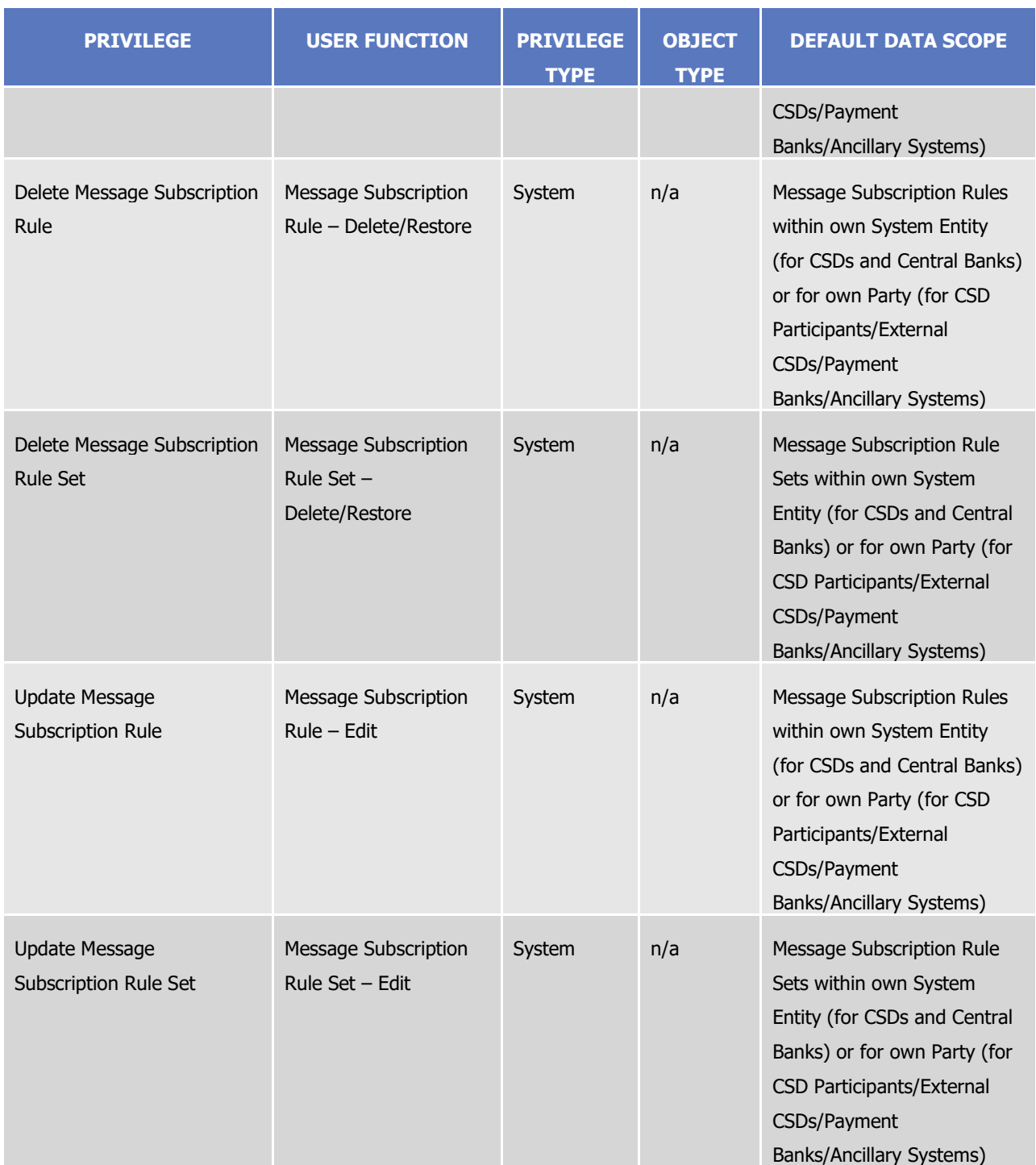

### **TABLE 13 – REPORT CONFIGURATION**

These privileges are related to user functions within CRDM. As such, it is possible to use the same privilege(s) to maintain data related to multiple Services/components.

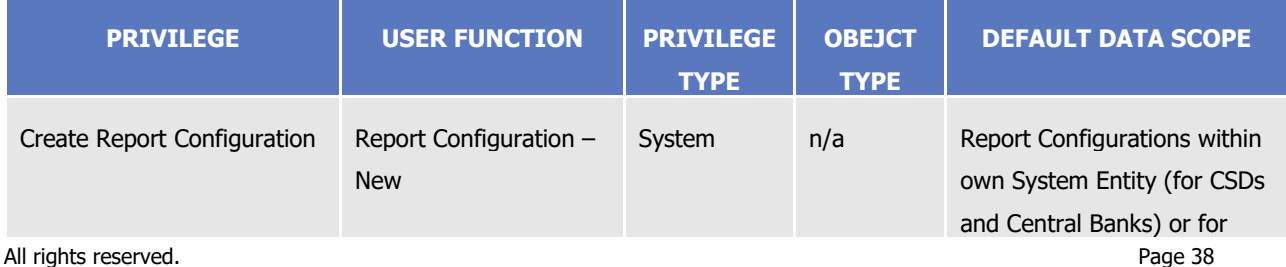

**ELROSYSTEM** 

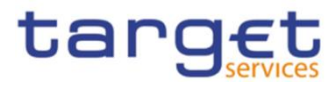

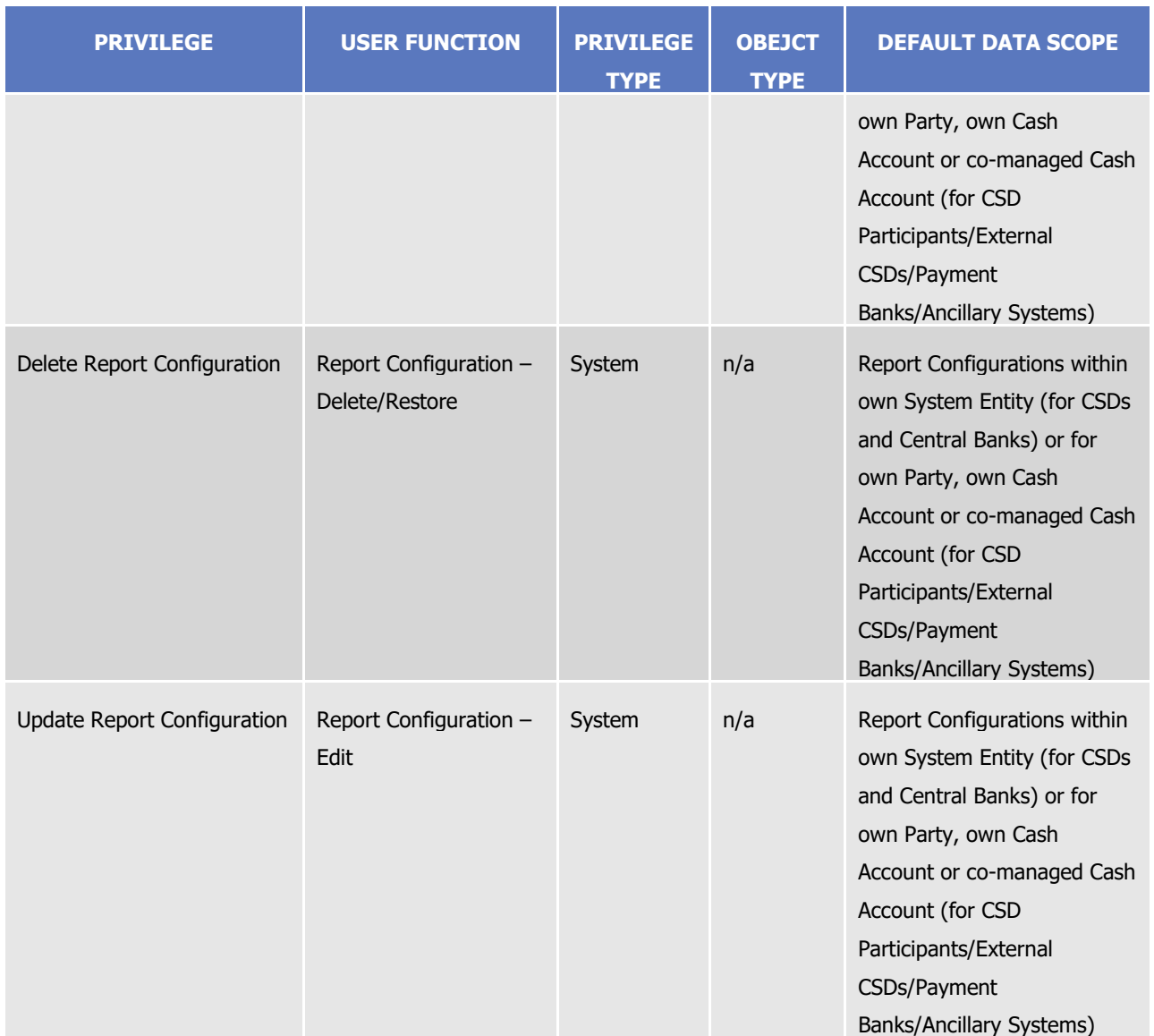

### **TABLE 14 – REFERENCE DATA QUERIES**

These privileges are related to user functions within CRDM. As such, it is possible to use the same privilege(s) to query data related to multiple Services/components.

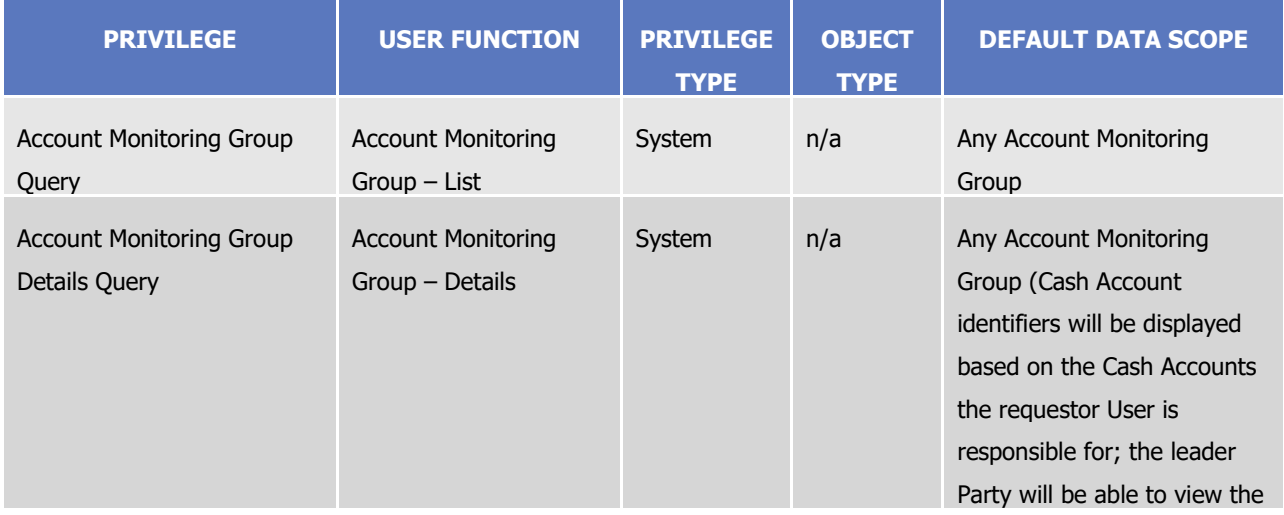

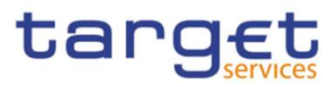

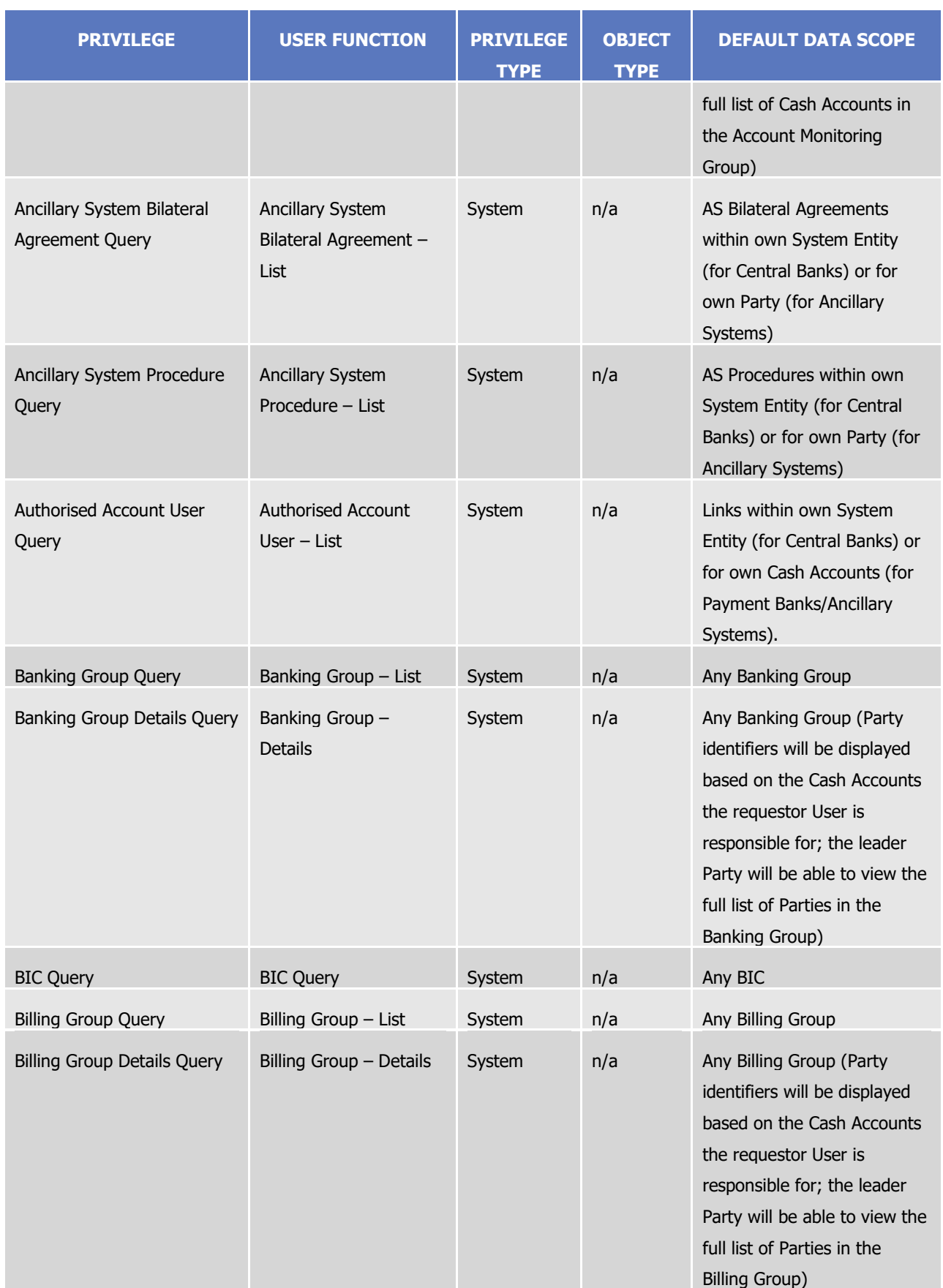

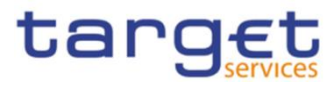

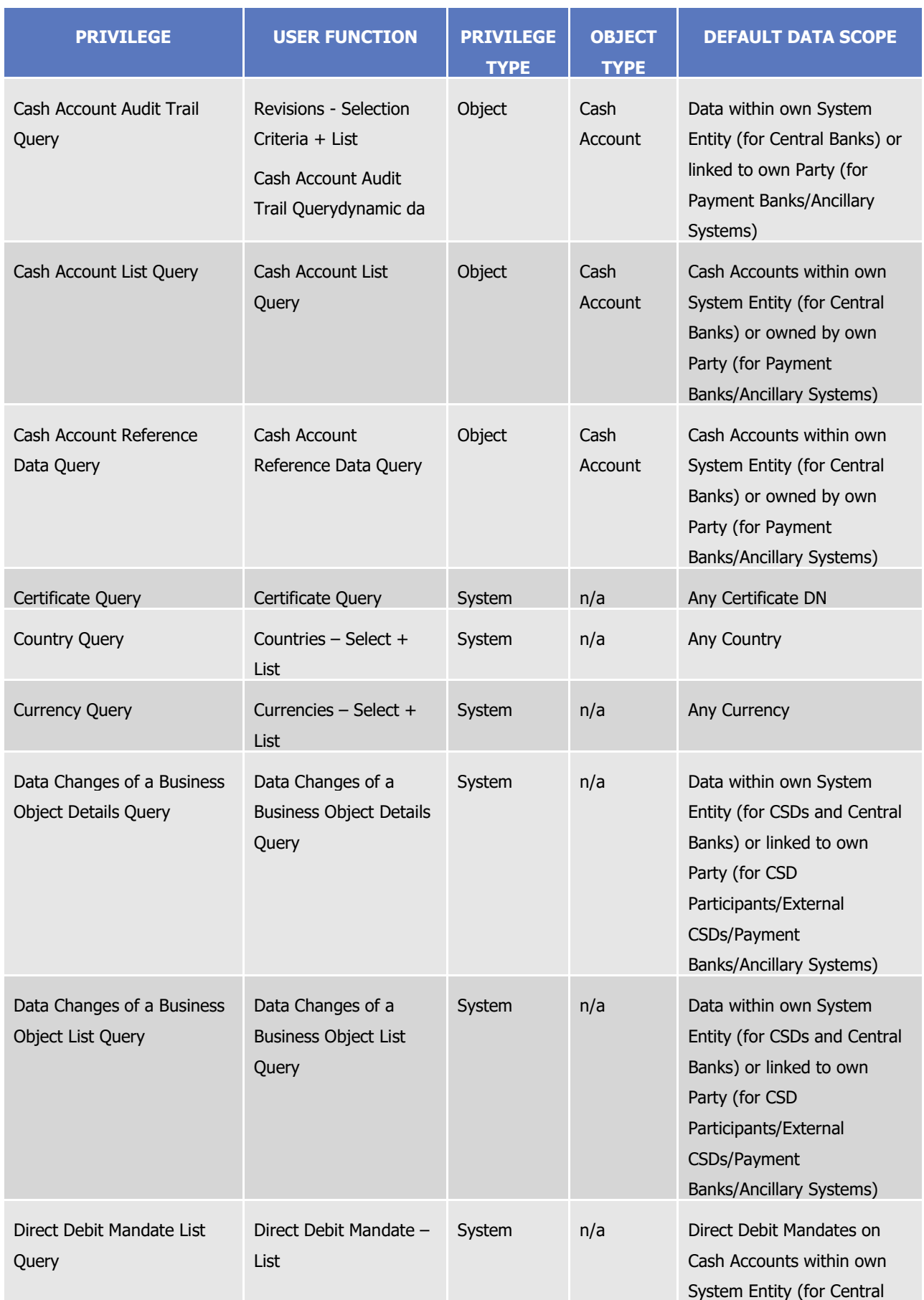

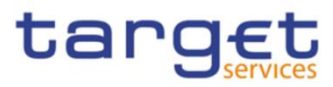

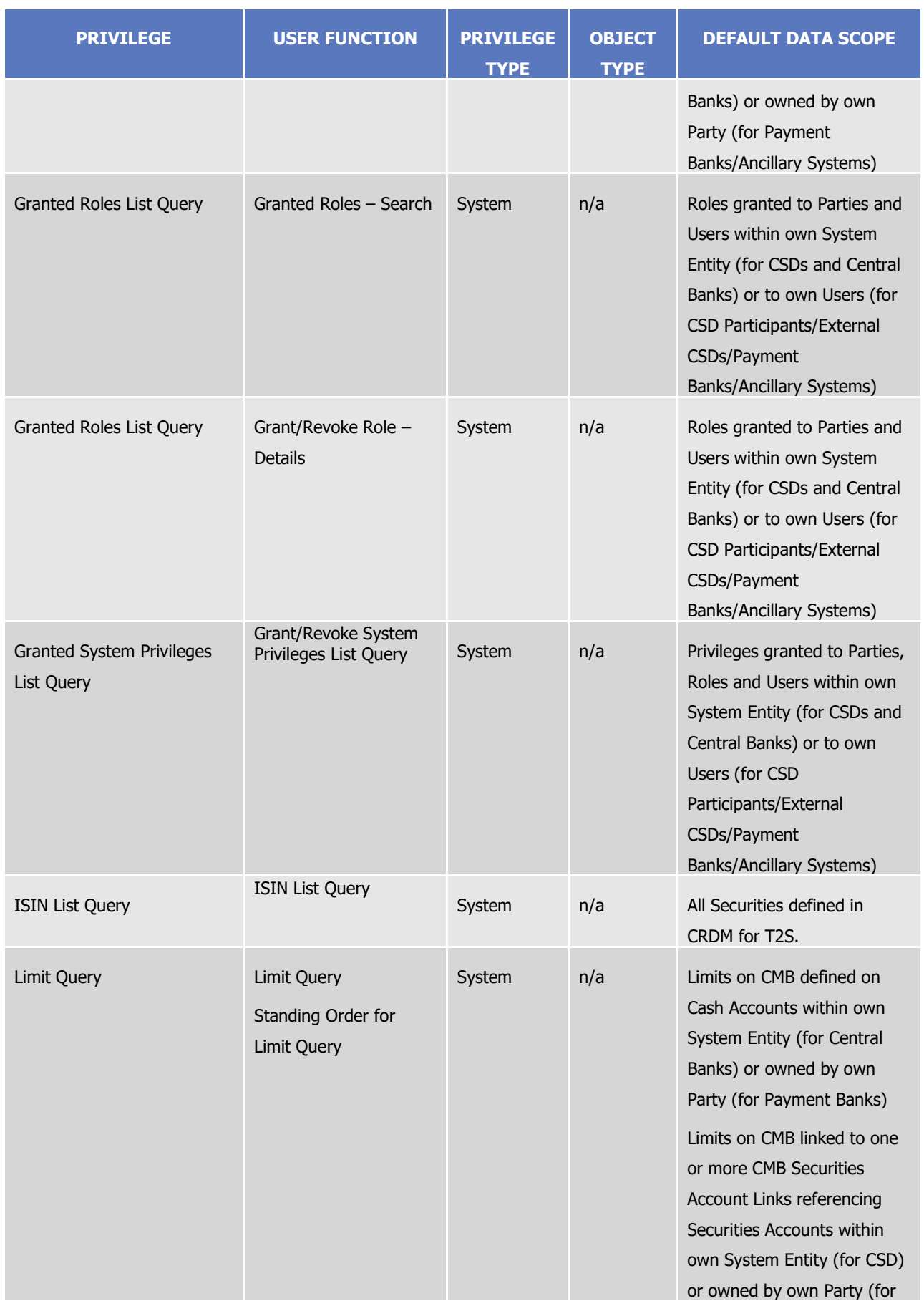

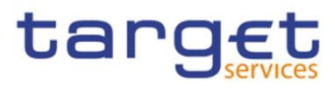

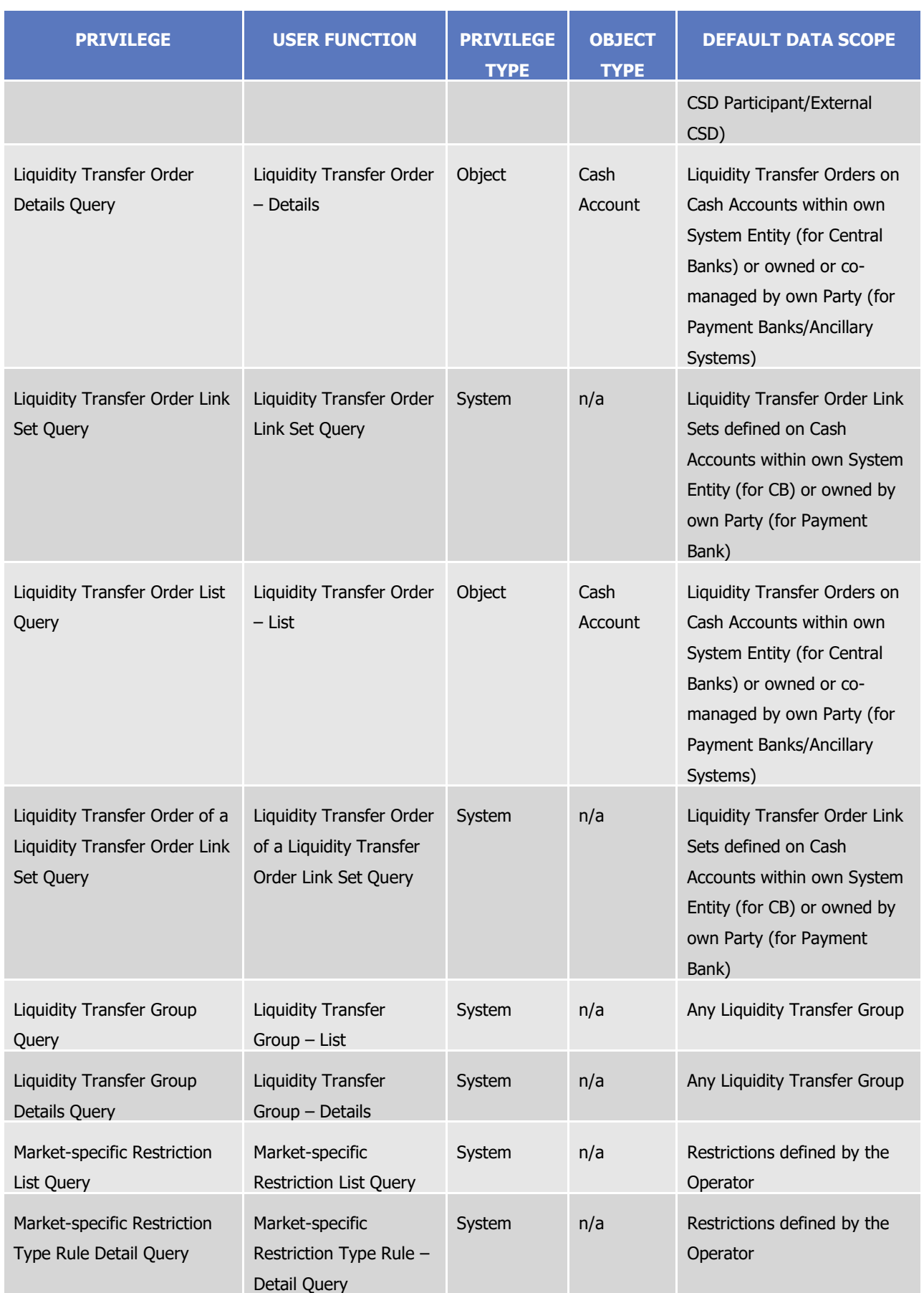

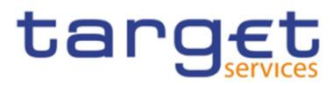

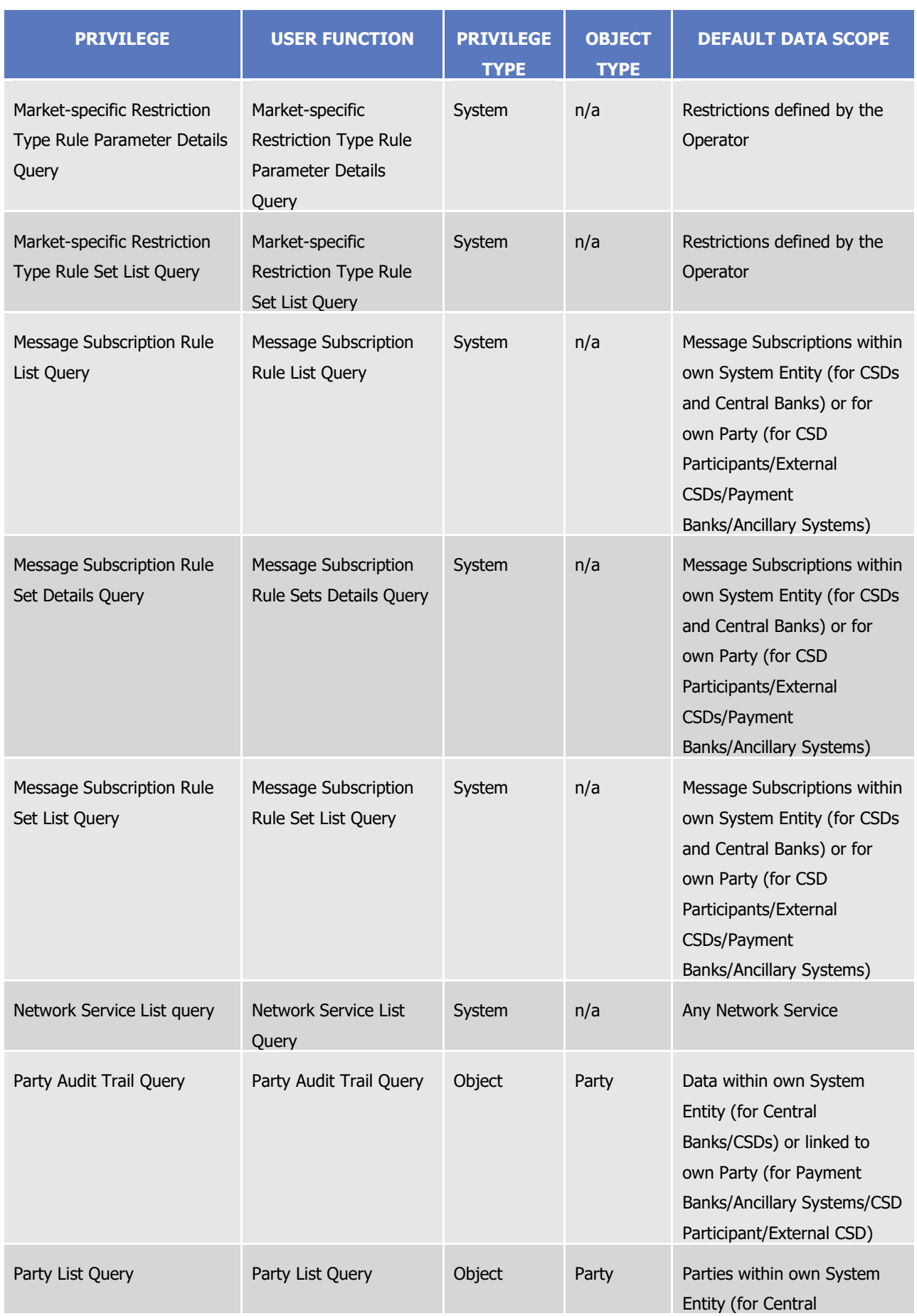

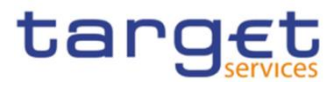

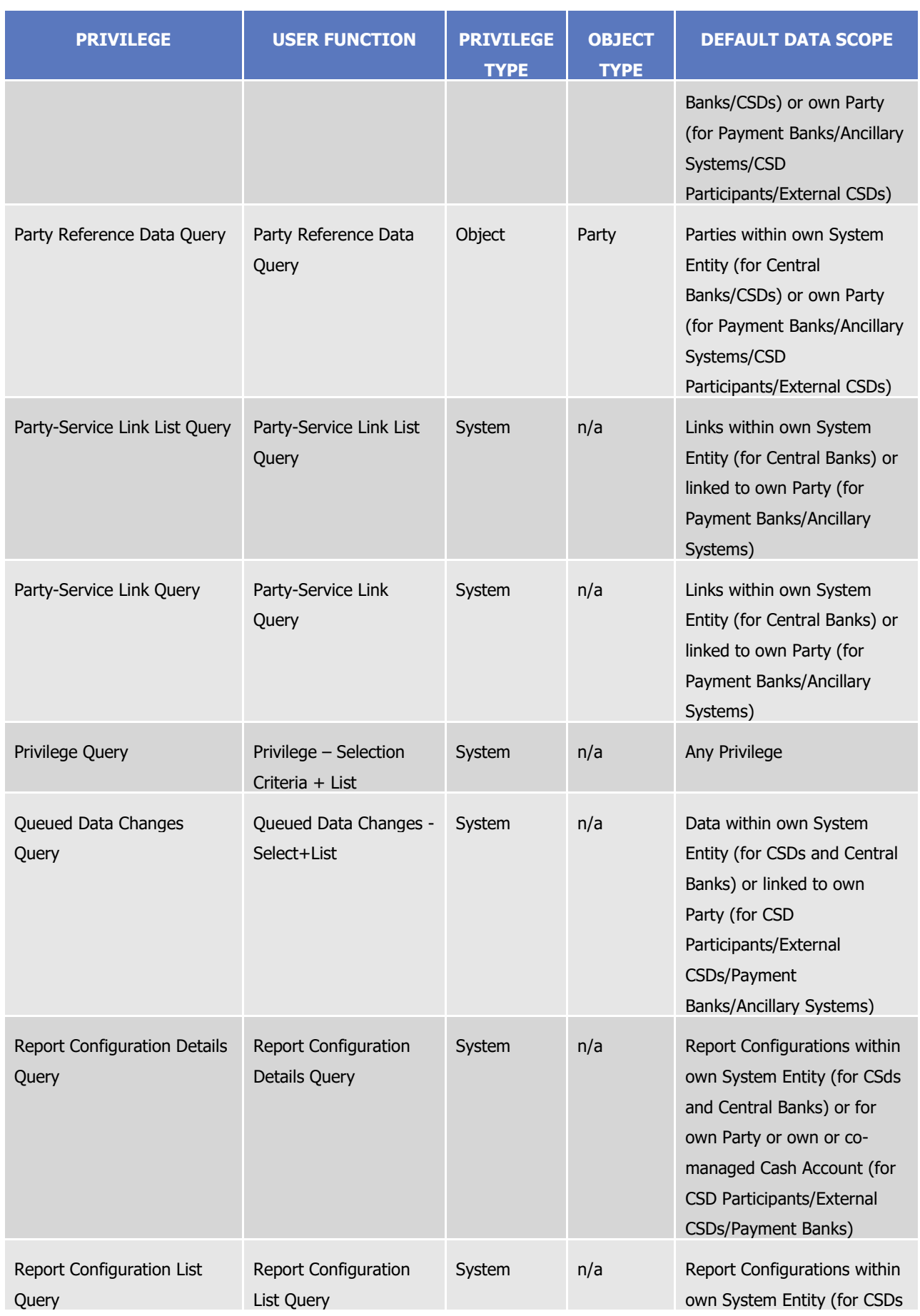

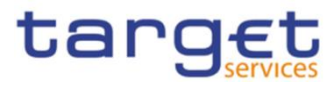

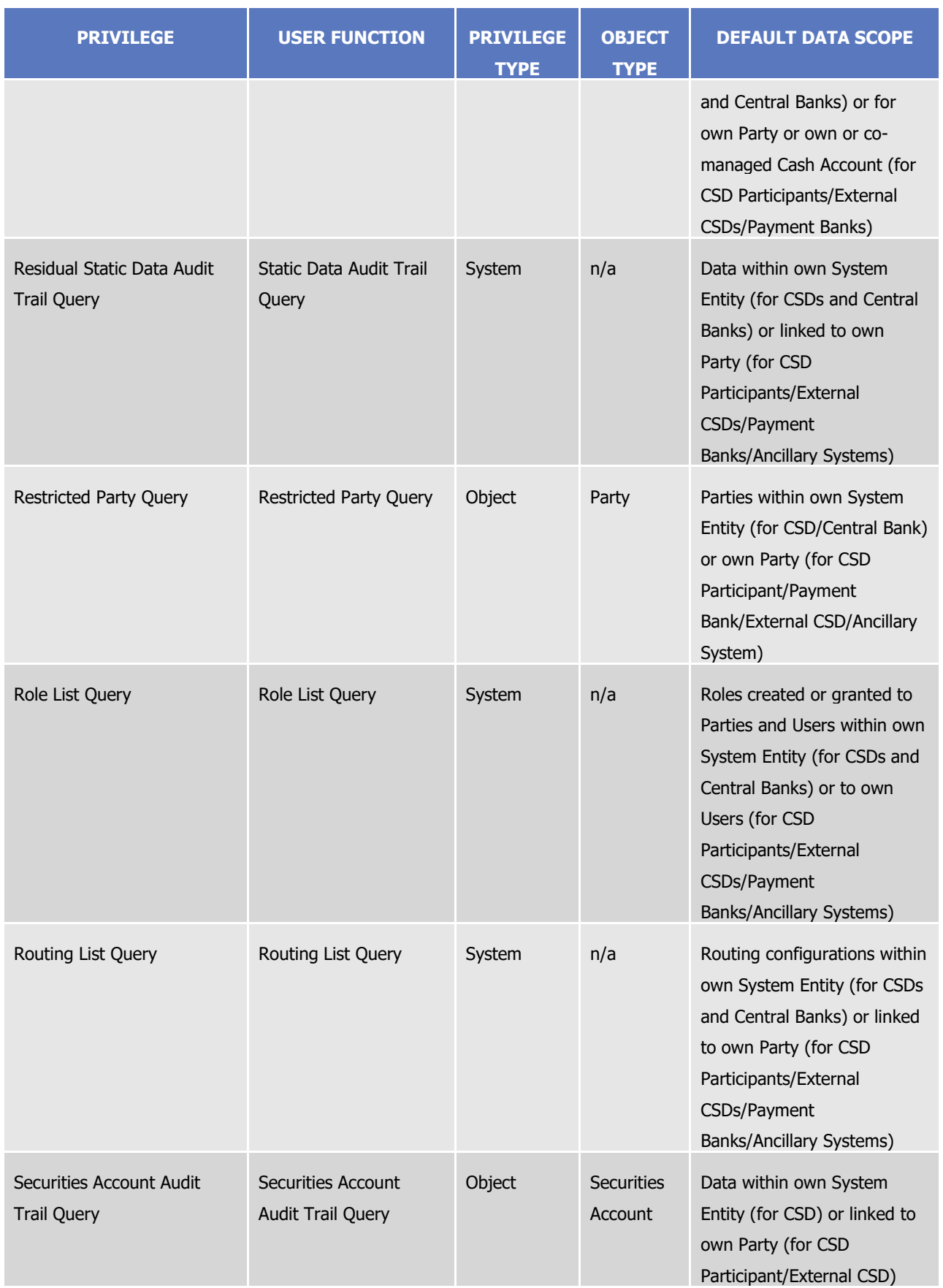

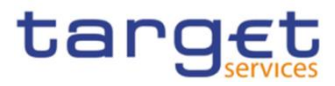

| <b>PRIVILEGE</b>                                       | <b>USER FUNCTION</b>                                 | <b>PRIVILEGE</b><br><b>TYPE</b> | <b>OBJECT</b><br><b>TYPE</b> | <b>DEFAULT DATA SCOPE</b>                                                                                                    |
|--------------------------------------------------------|------------------------------------------------------|---------------------------------|------------------------------|----------------------------------------------------------------------------------------------------|
| Securities Account List<br>Query                       | Securities Account List<br>Query                     | Object                          | Party                        | Securities Accounts within<br>own System Entity (for CSD)<br>or owned by own Party (for<br>CSD Participant and External<br>CSD)                 |
| <b>Securities Account</b><br>Reference Data Query      | <b>Securities Account</b><br>Reference Data Query    | Object                          | <b>Securities</b><br>Account | Securities Accounts within<br>own System Entity (for CSD)<br>or owned by own Party (for<br>CSD Participant and External<br>CSD)                 |
| Securities Audit Trail Query                           | <b>Securities Audit Trail</b><br>Query               | Object                          | <b>Securities</b>            | Data within own System<br>Entity (for CSD)                                                                                                    |
| Securities CSD Link Query                              | Securities CSD Link<br>Query                         | System                          | n/a                          | Security CSD Links within<br>own System Entity (for CSD)<br>or linked to own Party (for<br>External CSD)                                        |
| Securities Deviating Nominal<br>Query                  | Securities Deviating<br>Nominal Query                | System                          | n/a                          | All Securities defined in<br>CRDM for T2S.                                                                                                    |
| Securities Reference Data<br>Query                     | <b>Securities Reference</b><br>Data Query            | System                          | n/a                          | All Securities defined in<br>CRDM for T2S. 9                                                                                                    |
| Service List Query                                     | Service List Query                                   | System                          | n/a                          | Any Service                                                                                                    |
| Settlement Bank Account<br>Group Query                 | Settlement Bank<br>Account Group - List              | System                          | n/a                          | Settlement Bank Account<br>Groups within own System<br>Entity (for Central Banks) or<br>defined for own Party (for<br><b>Ancillary Systems)</b> |
| Settlement Bank Account<br>Group Details Query         | Settlement Bank<br>Account Group -<br><b>Details</b> | System                          | n/a                          | Settlement Bank Account<br>Groups within own System<br>Entity (for Central Banks) or<br>defined for own Party (for<br>Ancillary Systems)        |
| Standing Order for<br><b>Reservation Details Query</b> | Standing Order for<br>Reservation - Details          | System                          | n/a                          | Standing Orders for<br>Reservation on Cash<br>Accounts within own System<br>Entity (for Central Banks) or                                       |

All rights reserved. **Page 47** 9 The grantee can query all securities input by all CSDs

1

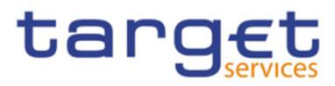

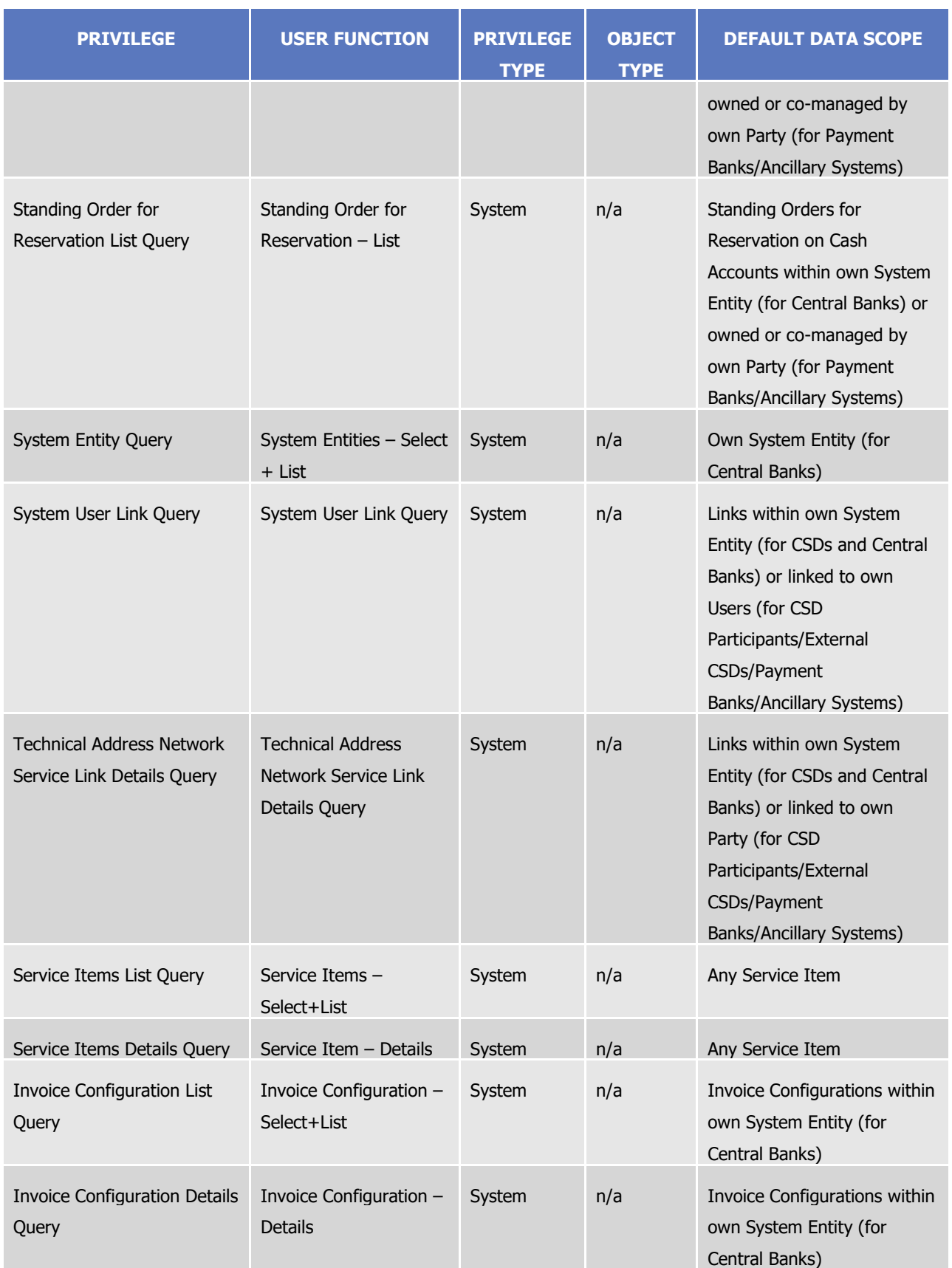

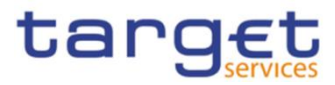

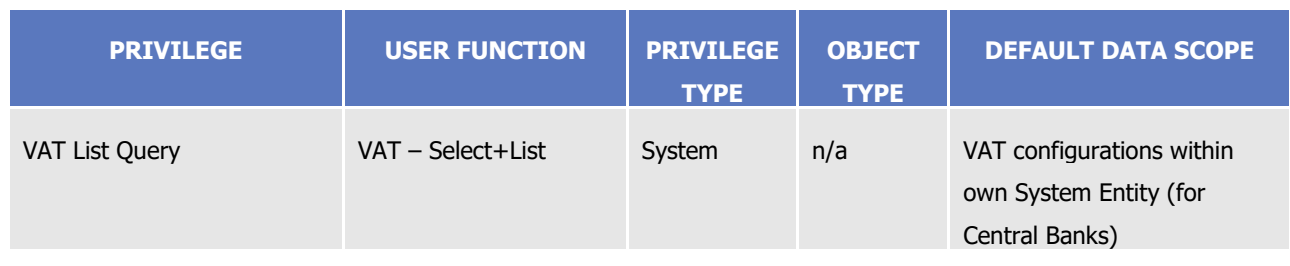

#### **TABLE 15 – TIPS FUNCTIONS**

These privileges are related to user functions within TIPS. As such, they are only used for TIPS-specific business.

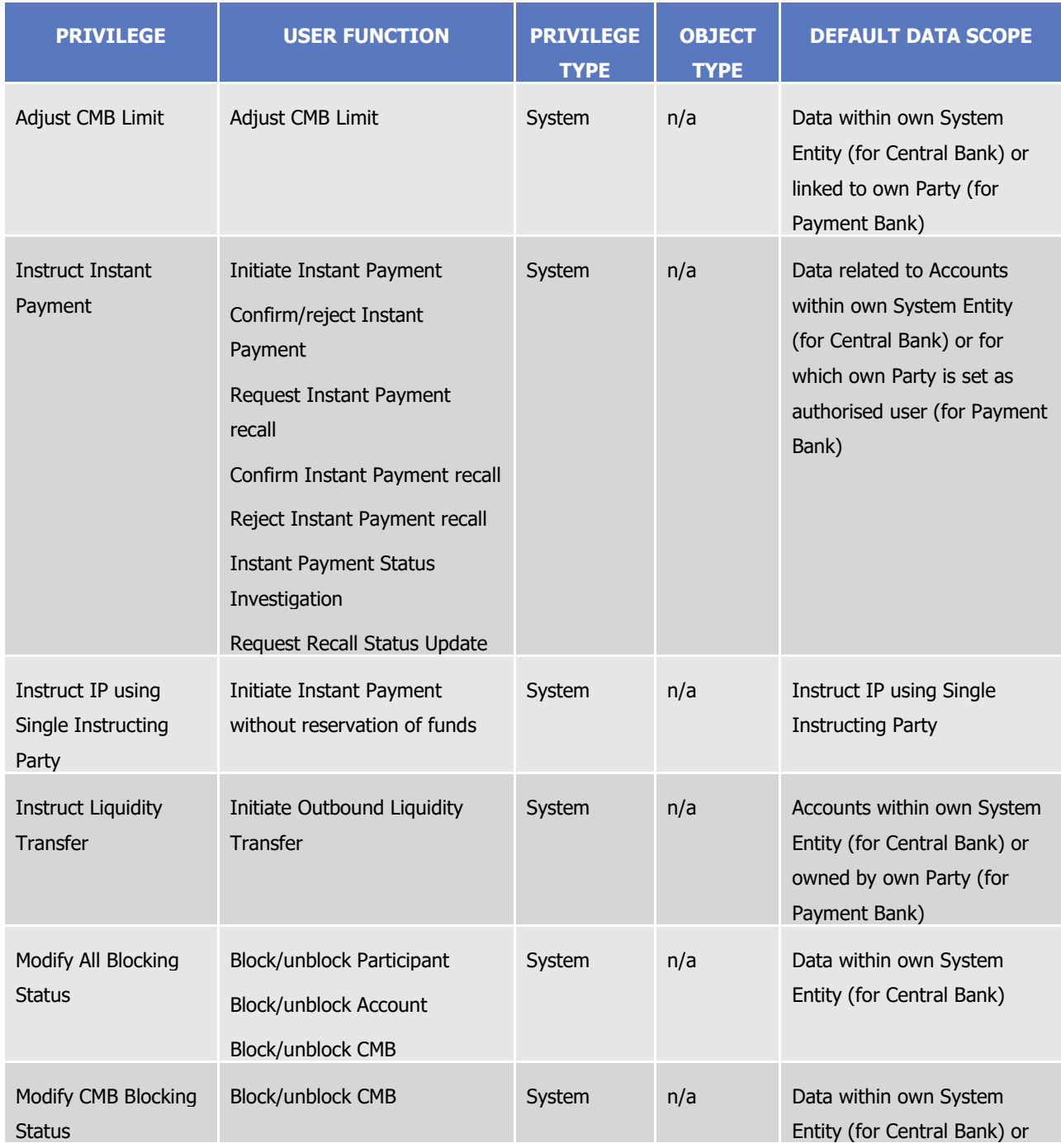

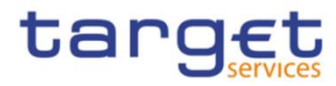

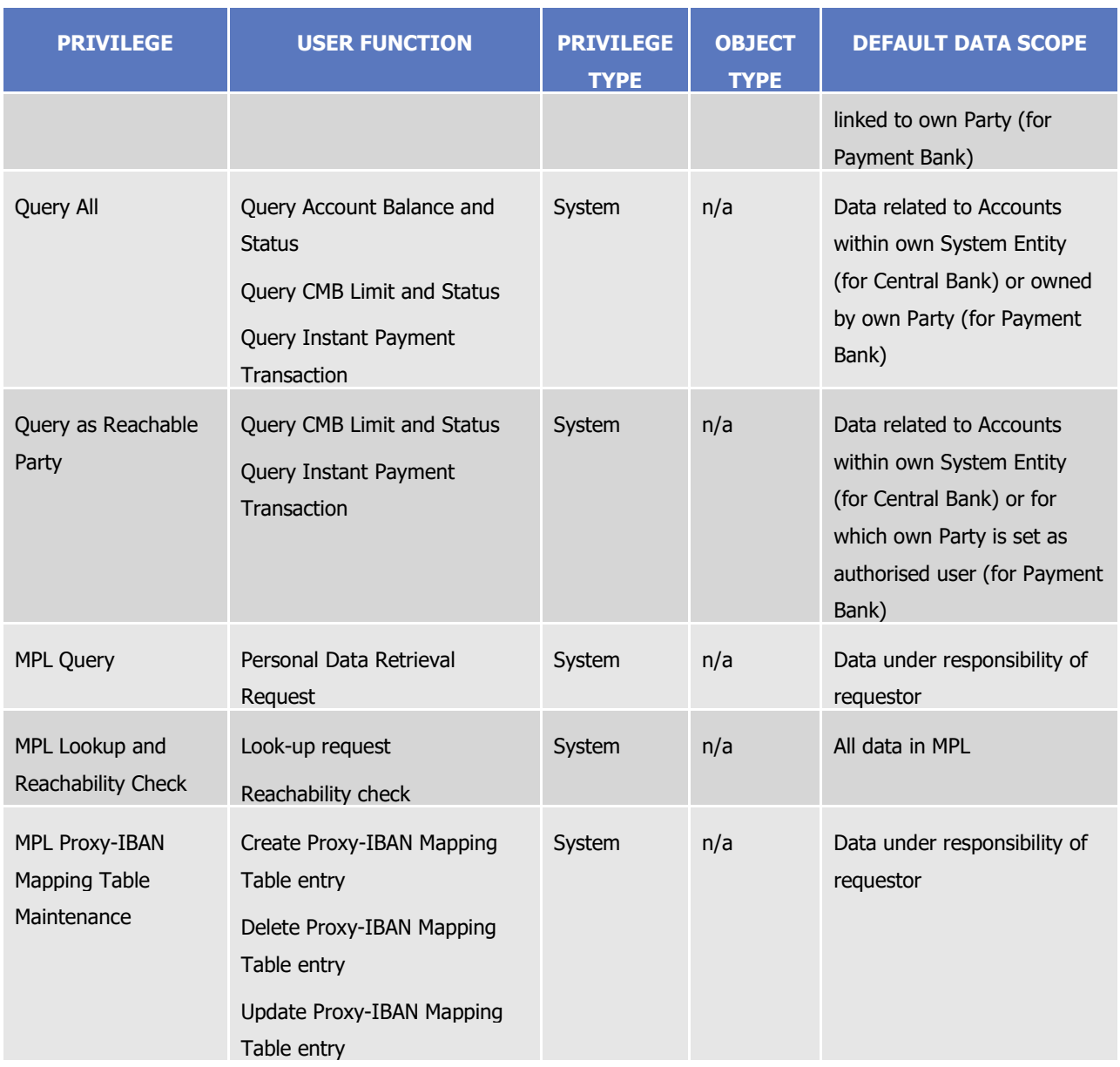

## **TABLE 16 – CLM FUNCTIONS**

These privileges are related to user functions within CLM. As such, they are only used for CLM-specific business. These privileges will be defined separately from the RTGS privileges carrying the same name.

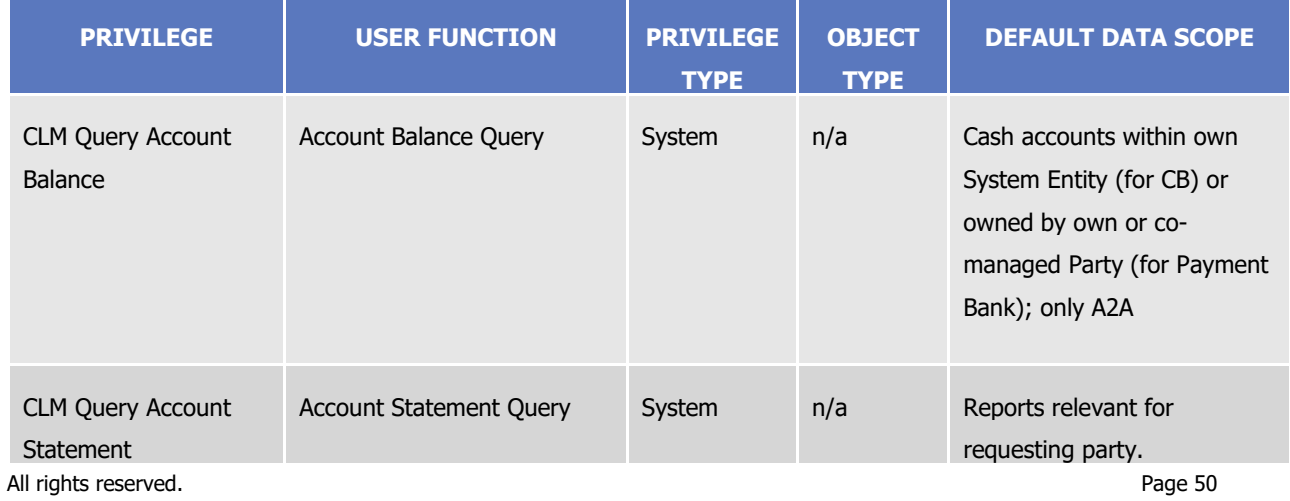

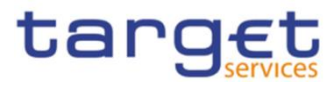

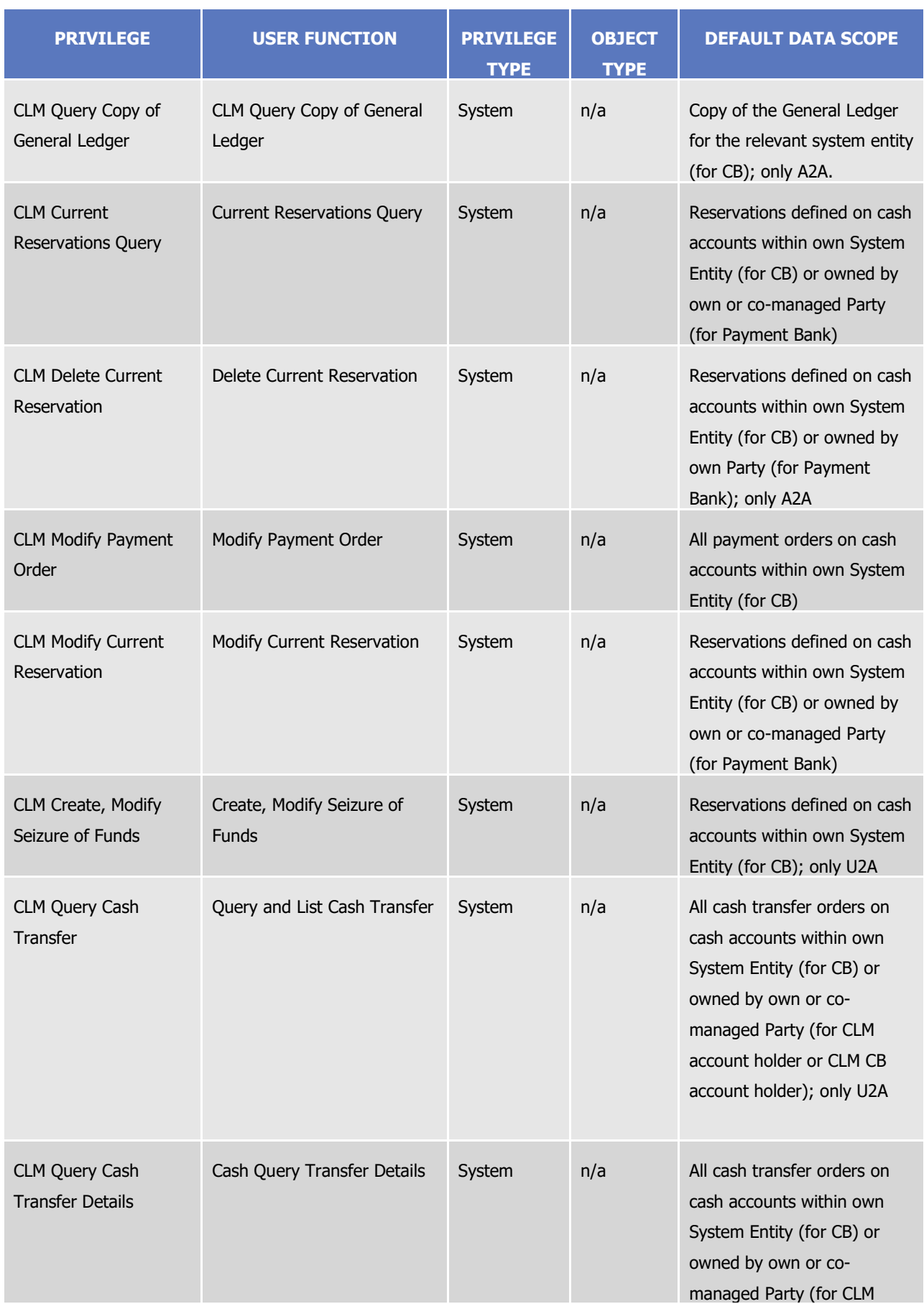

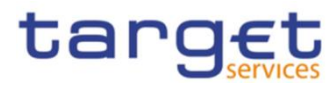

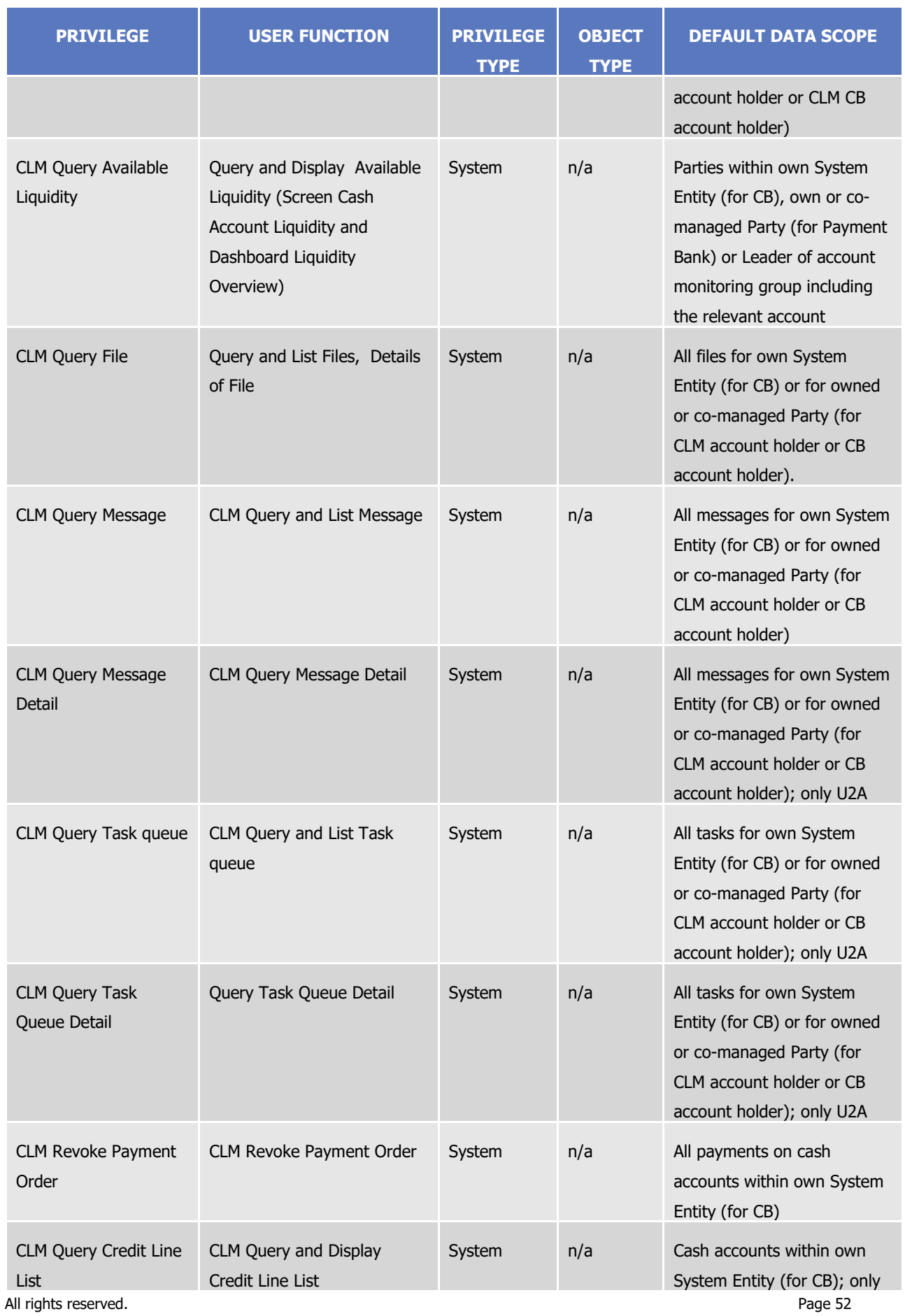

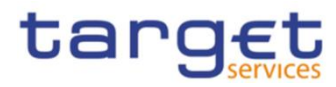

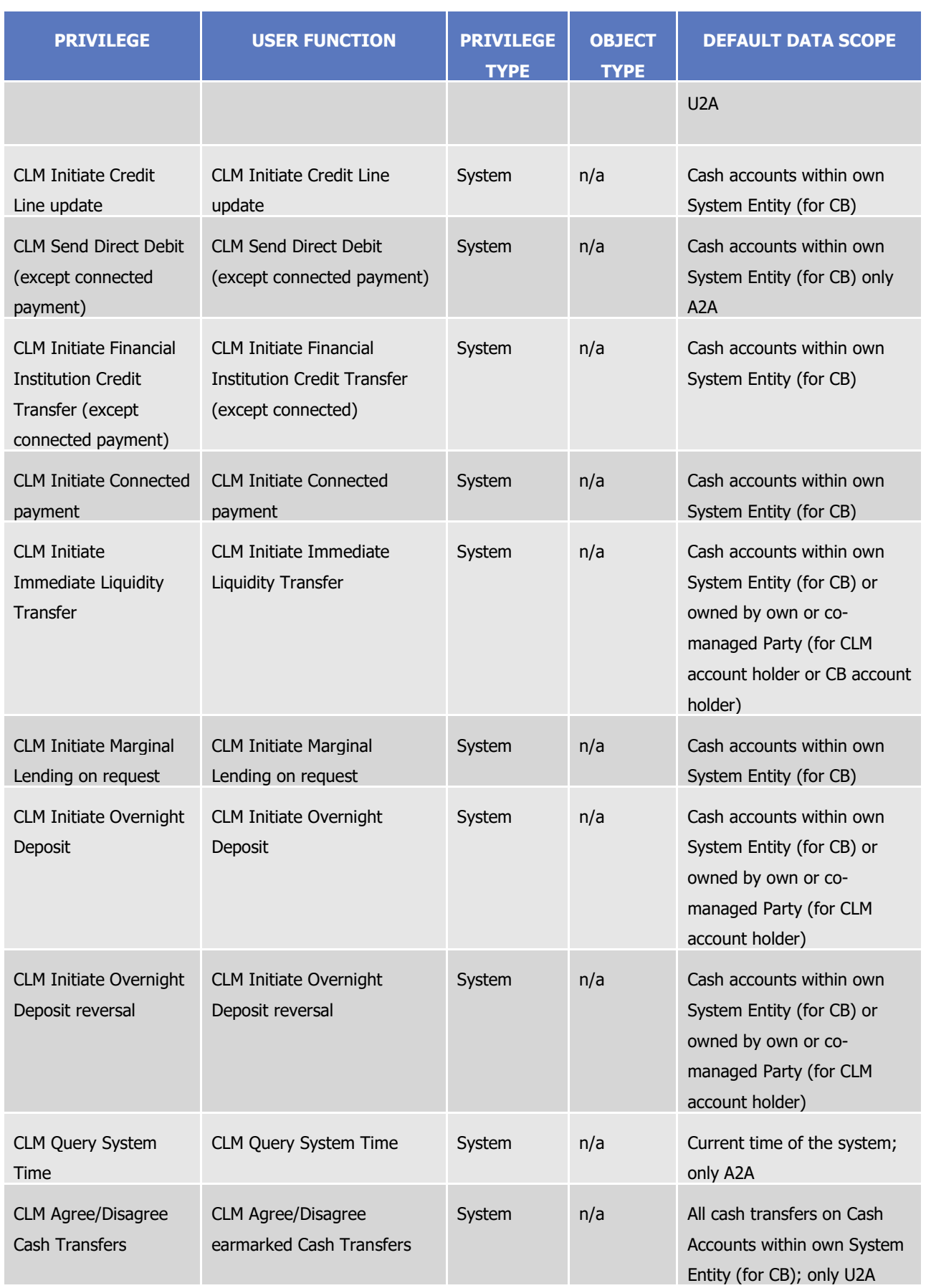

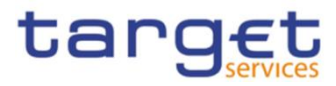

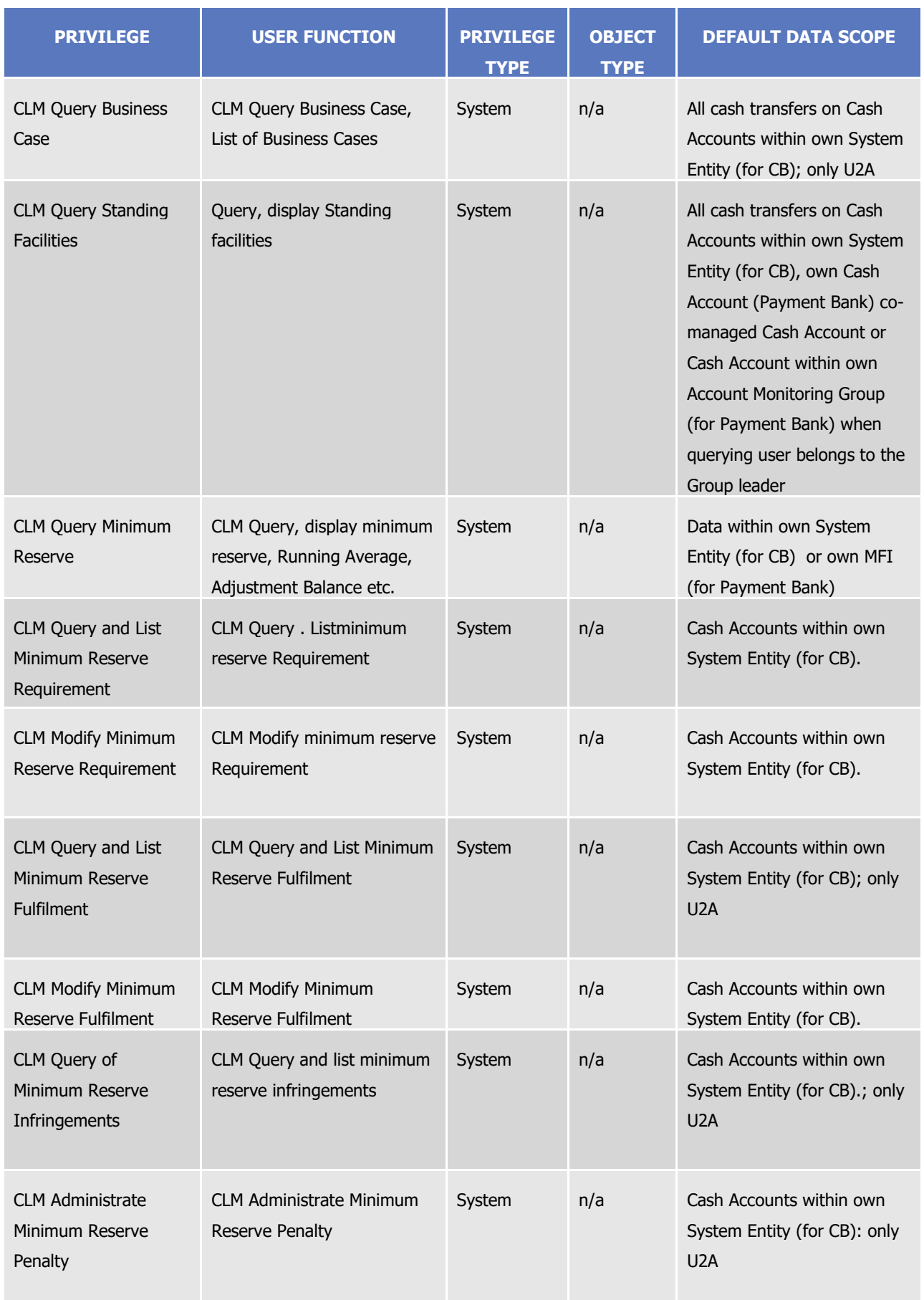

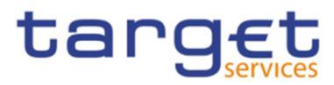

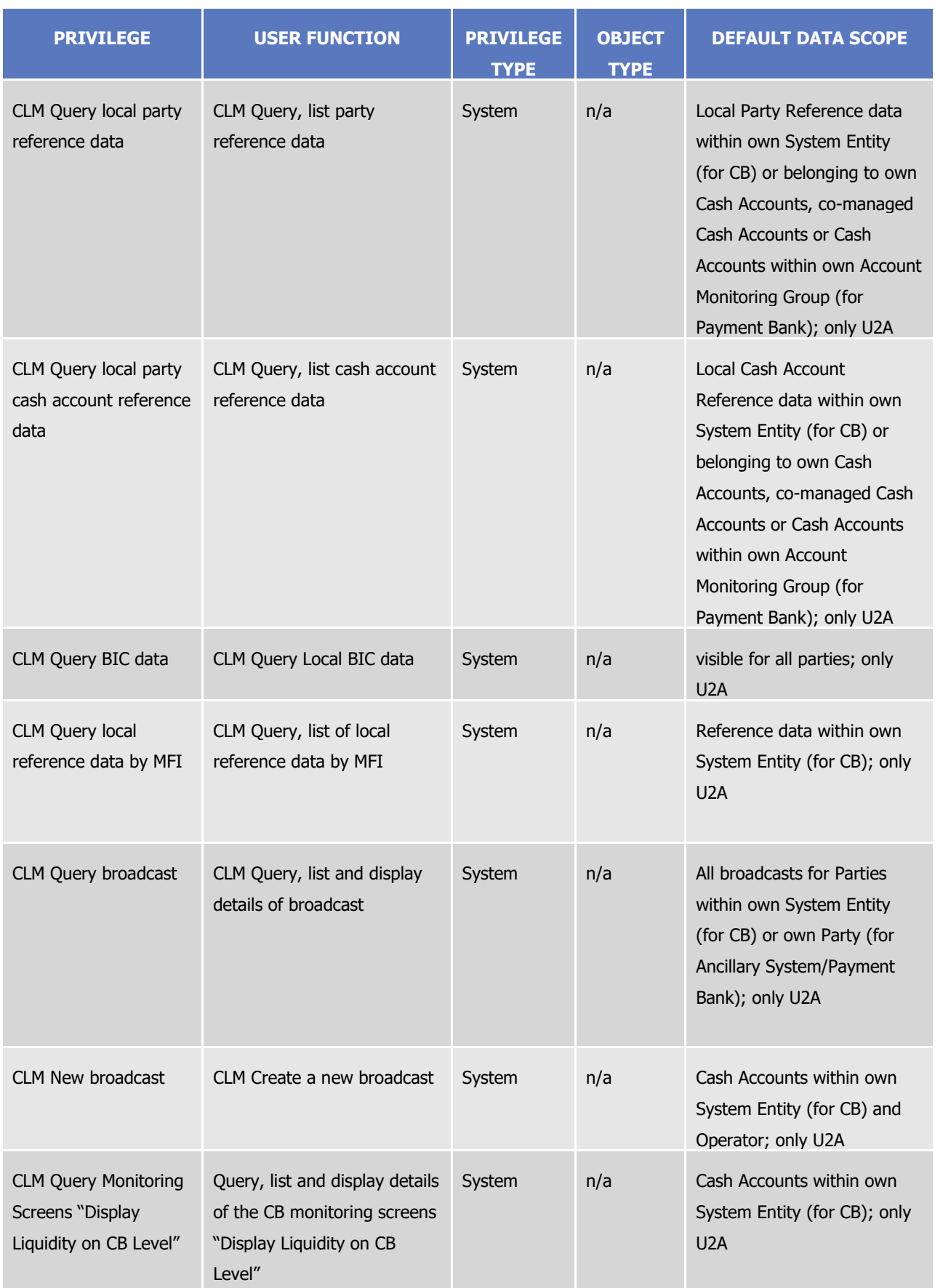

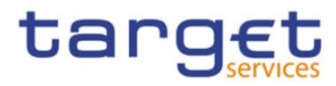

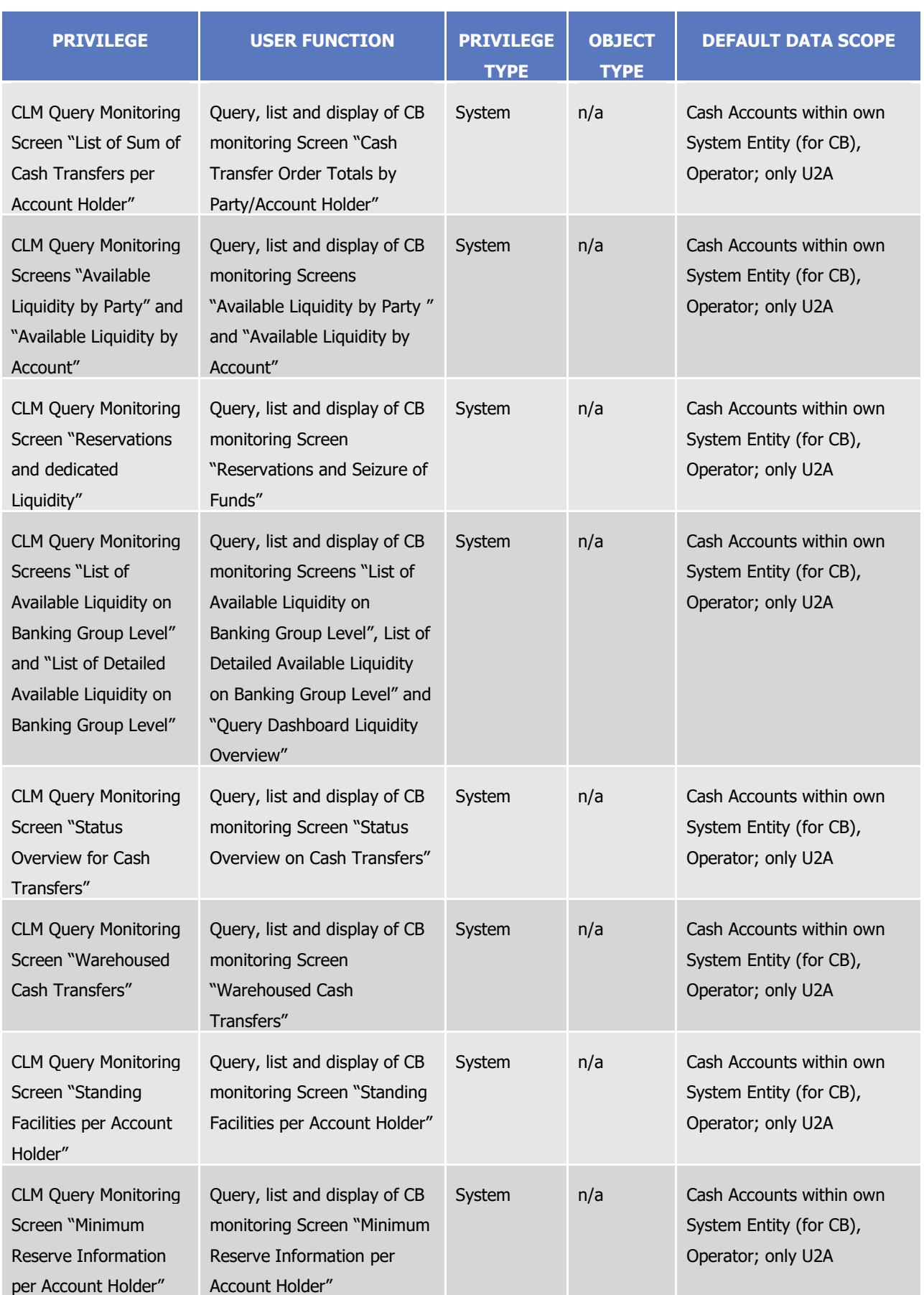

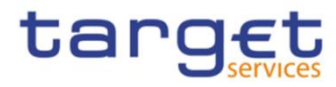

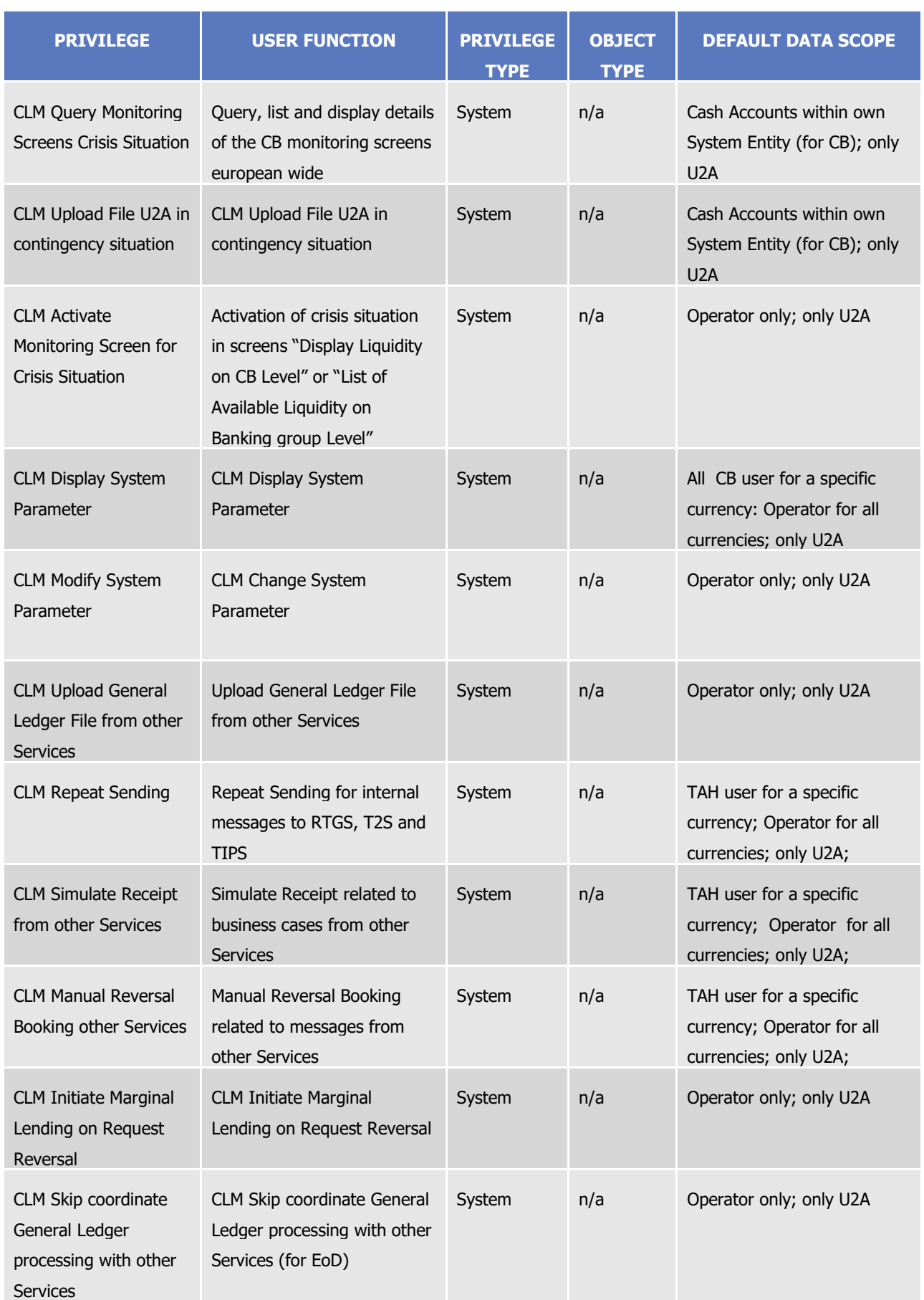

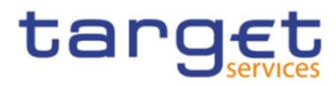

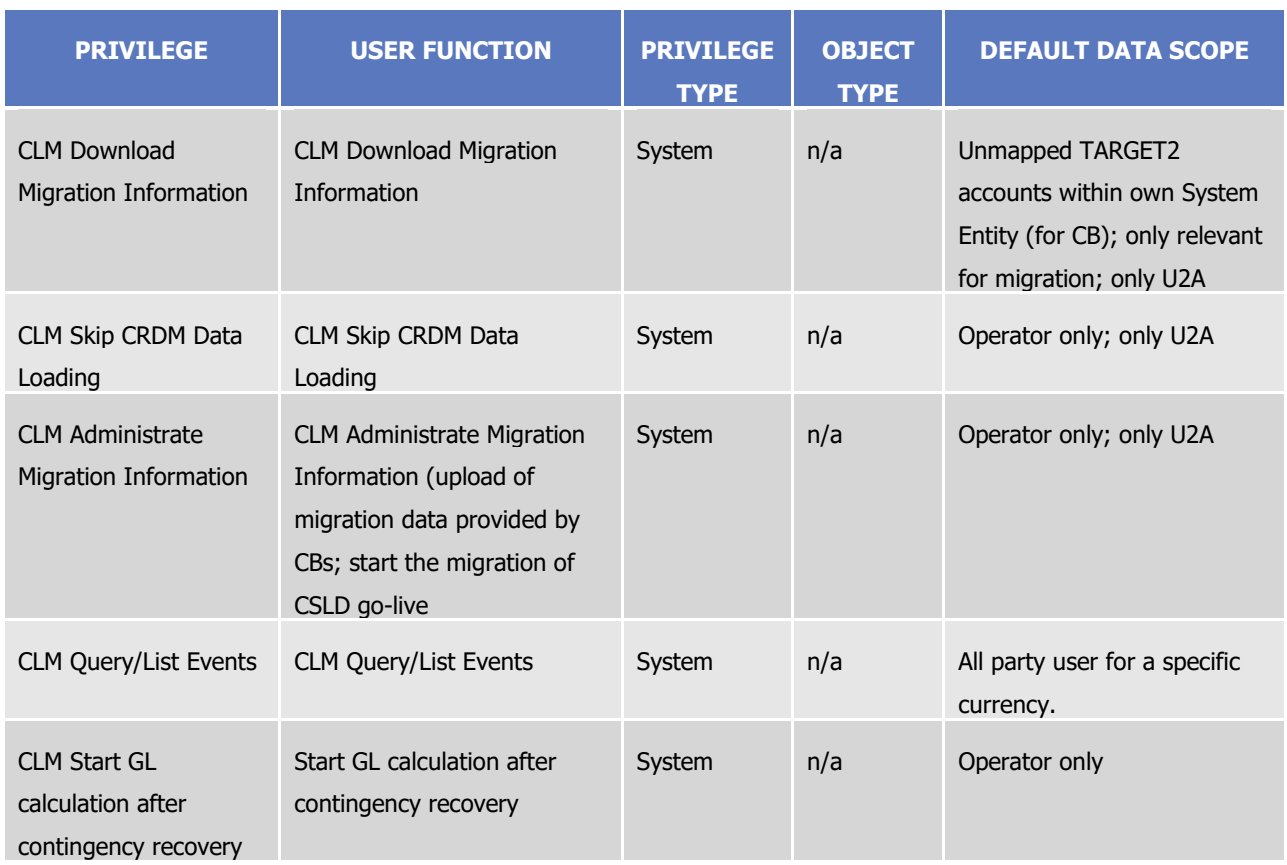

### **TABLE 17 – RTGS FUNCTIONS**

These privileges are related to user functions within RTGS. As such, they are only used for RTGS-specific business. These privileges will be defined separately from the CLM privileges carrying the same name.

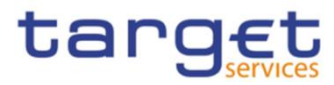

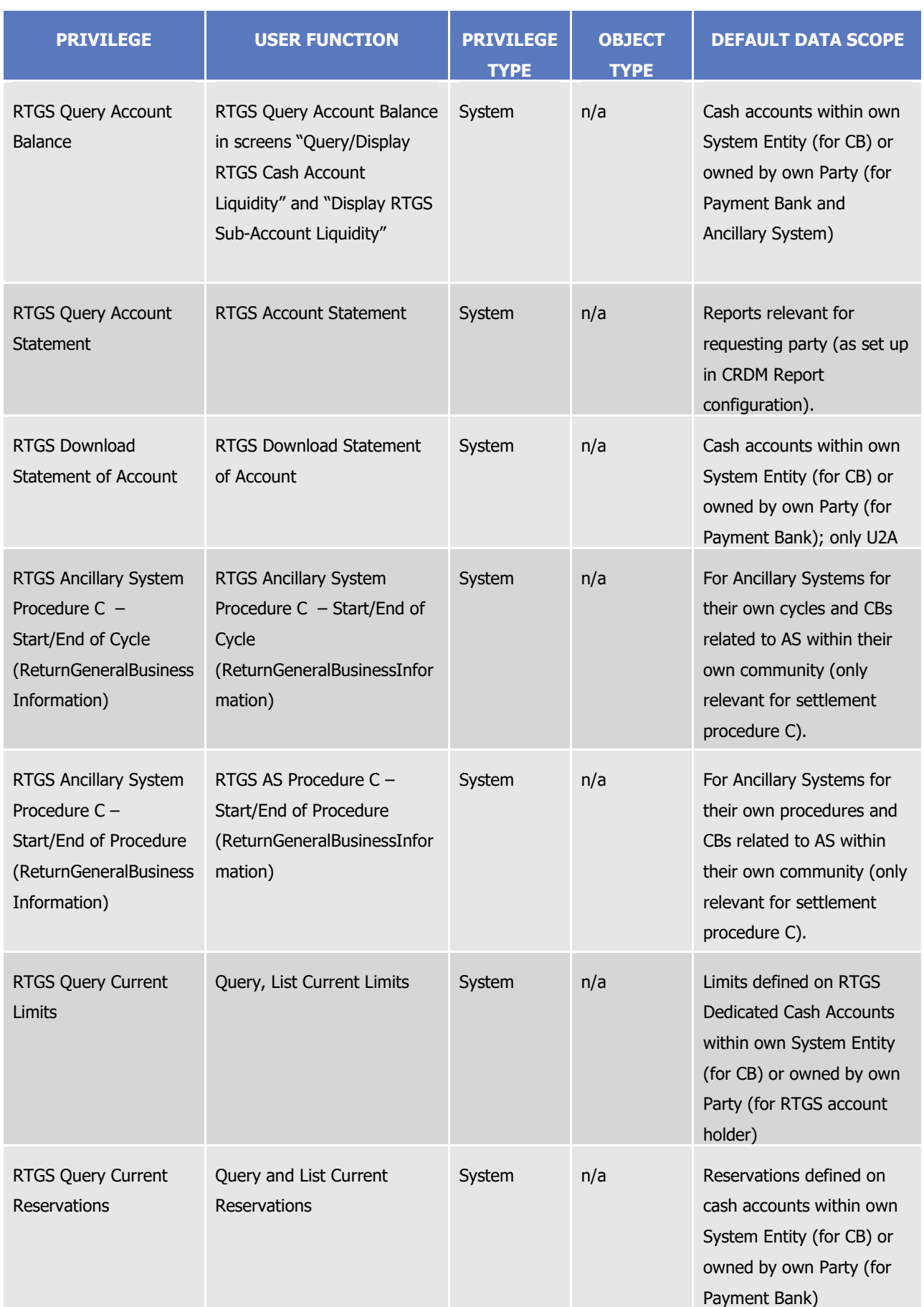

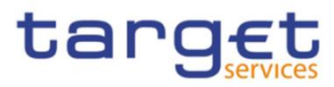

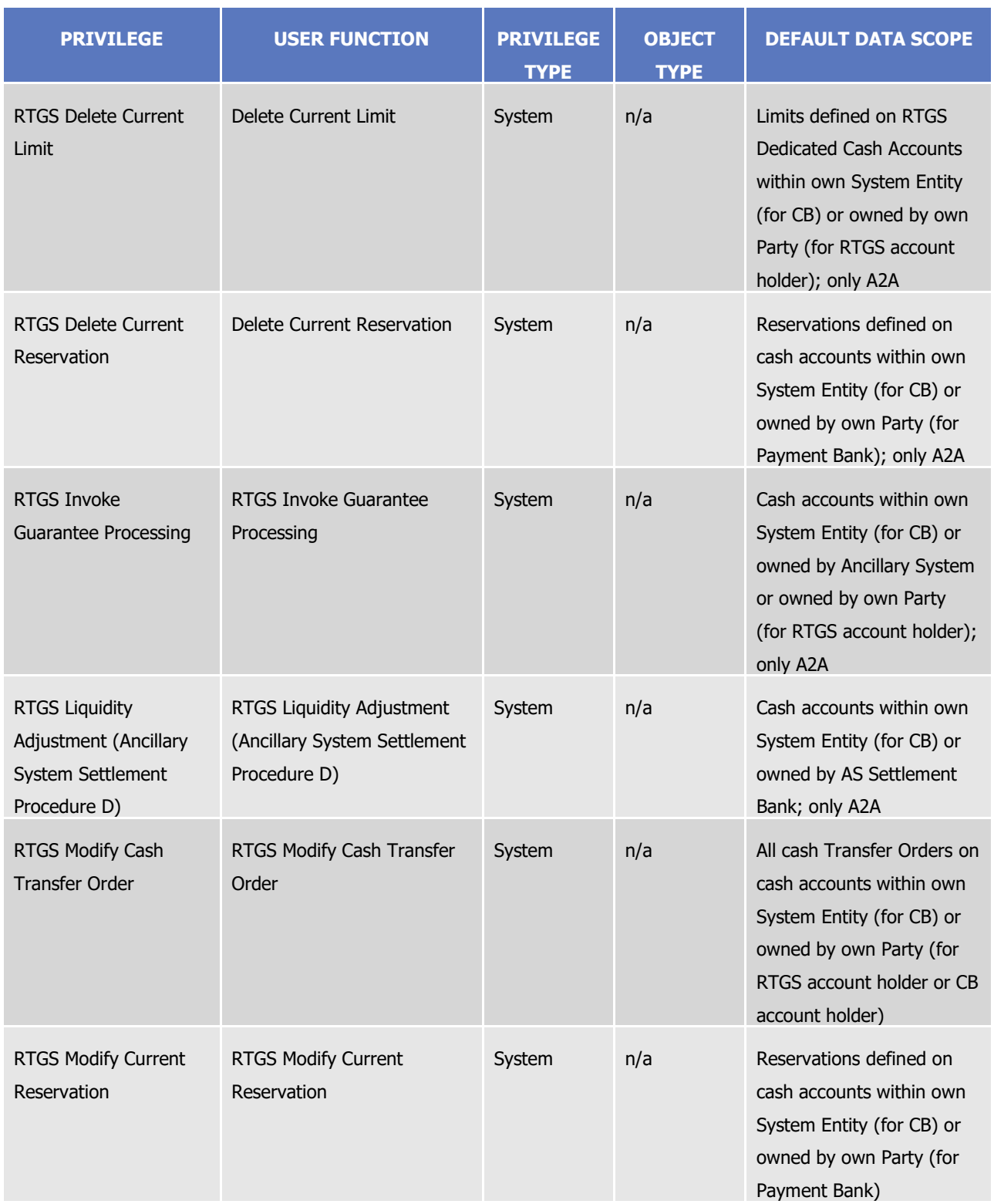

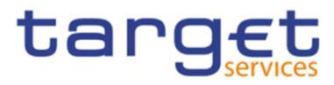

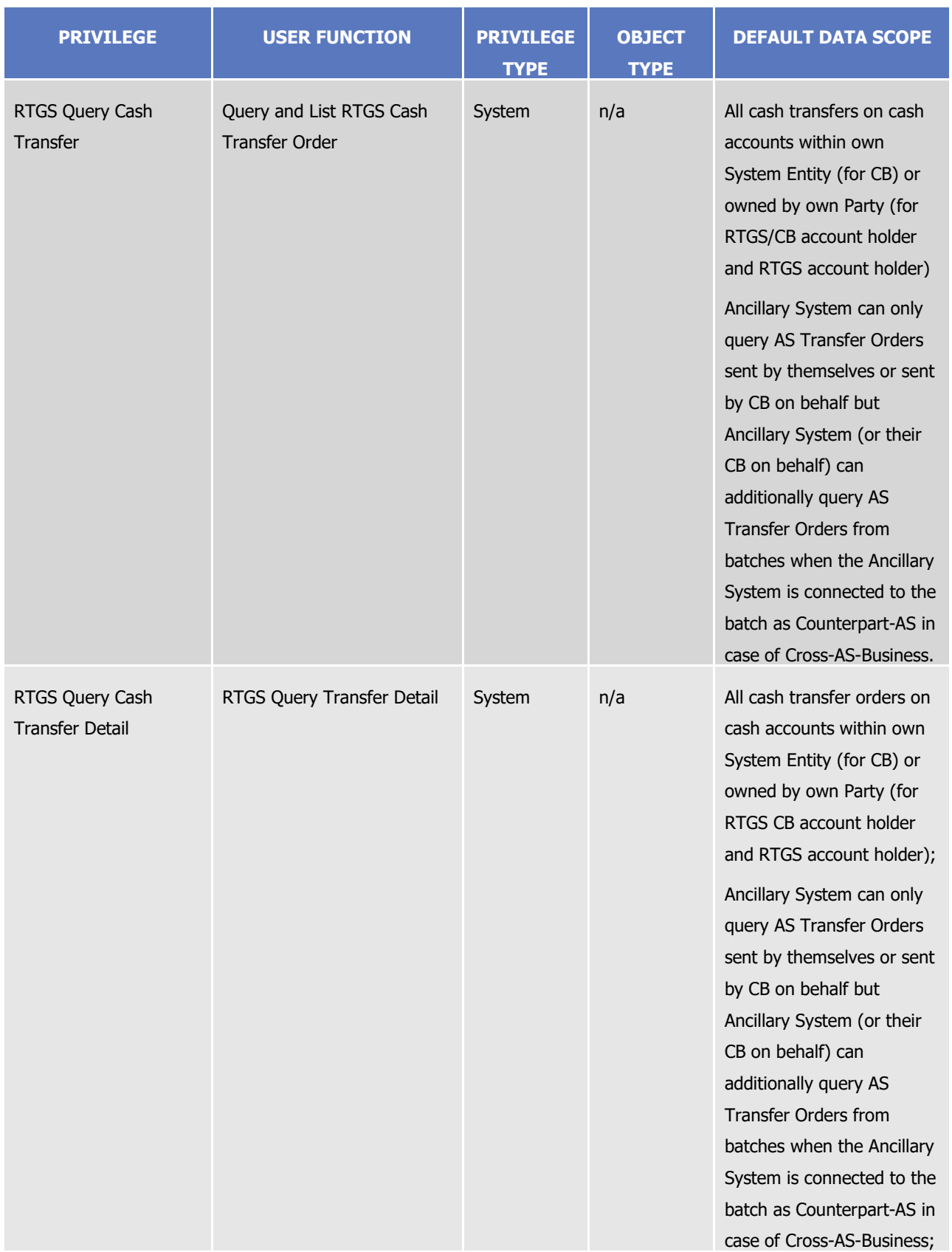

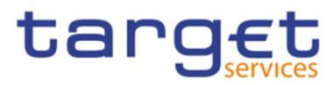

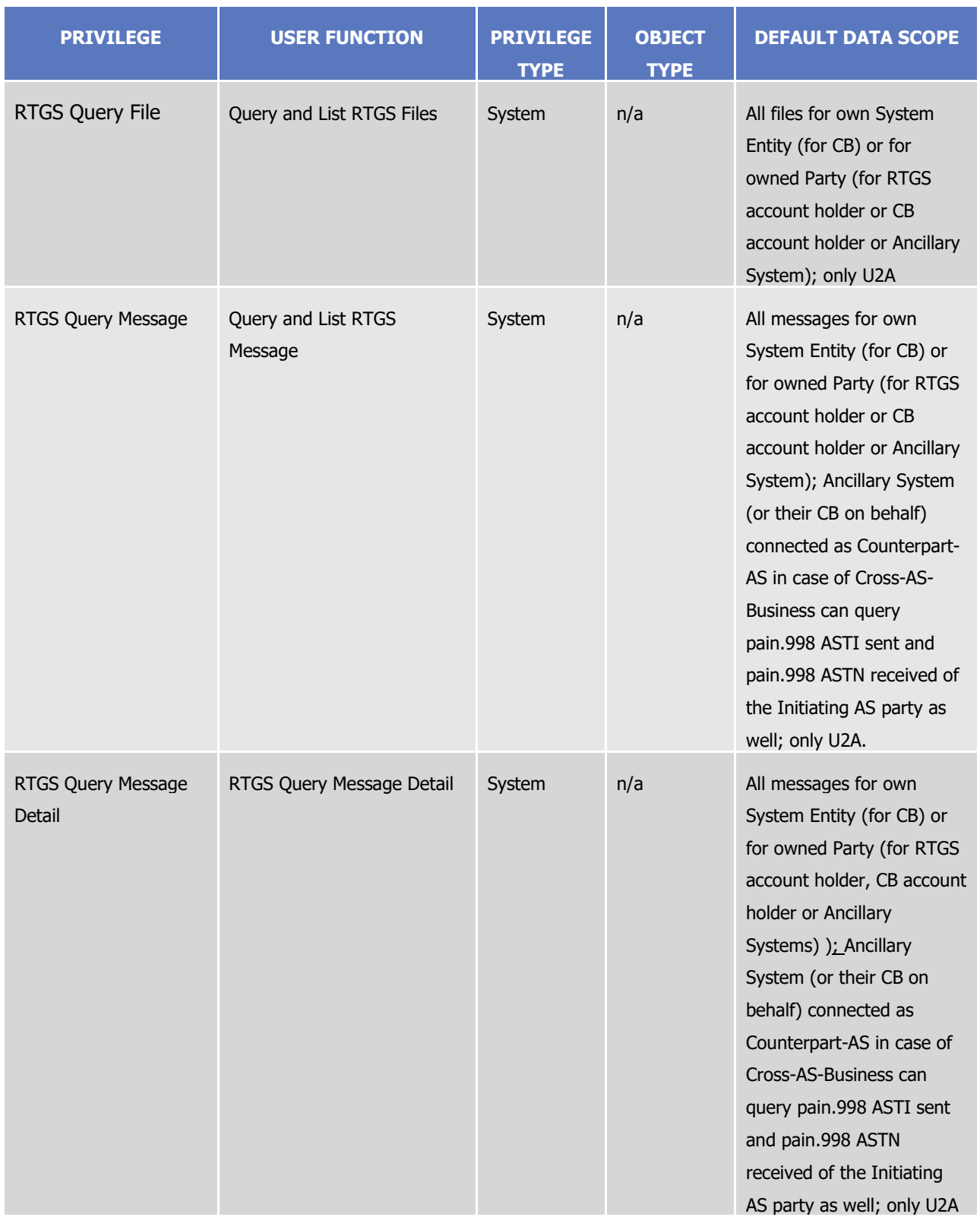

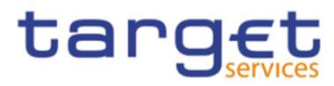

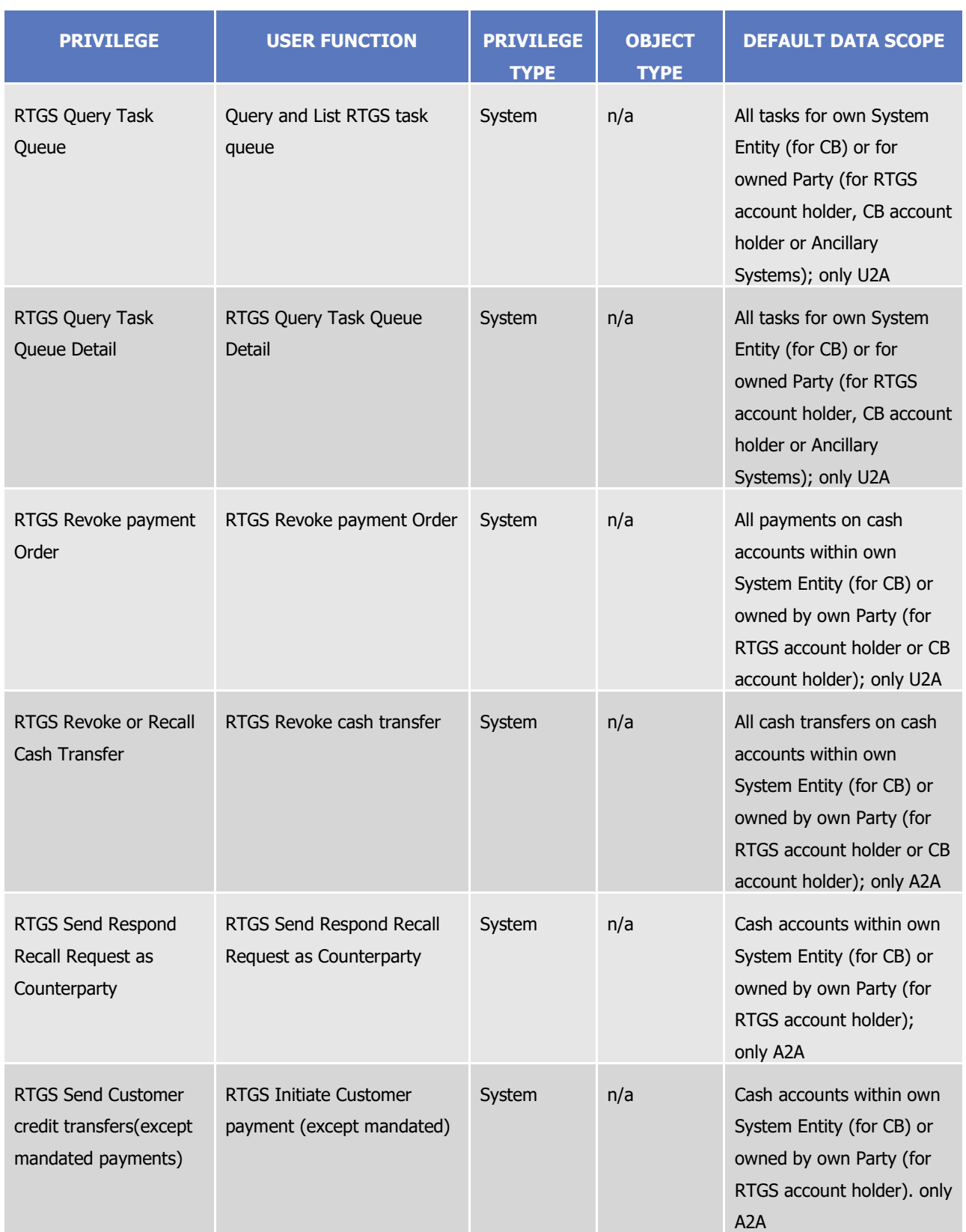

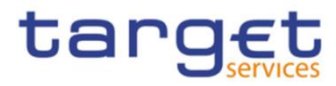

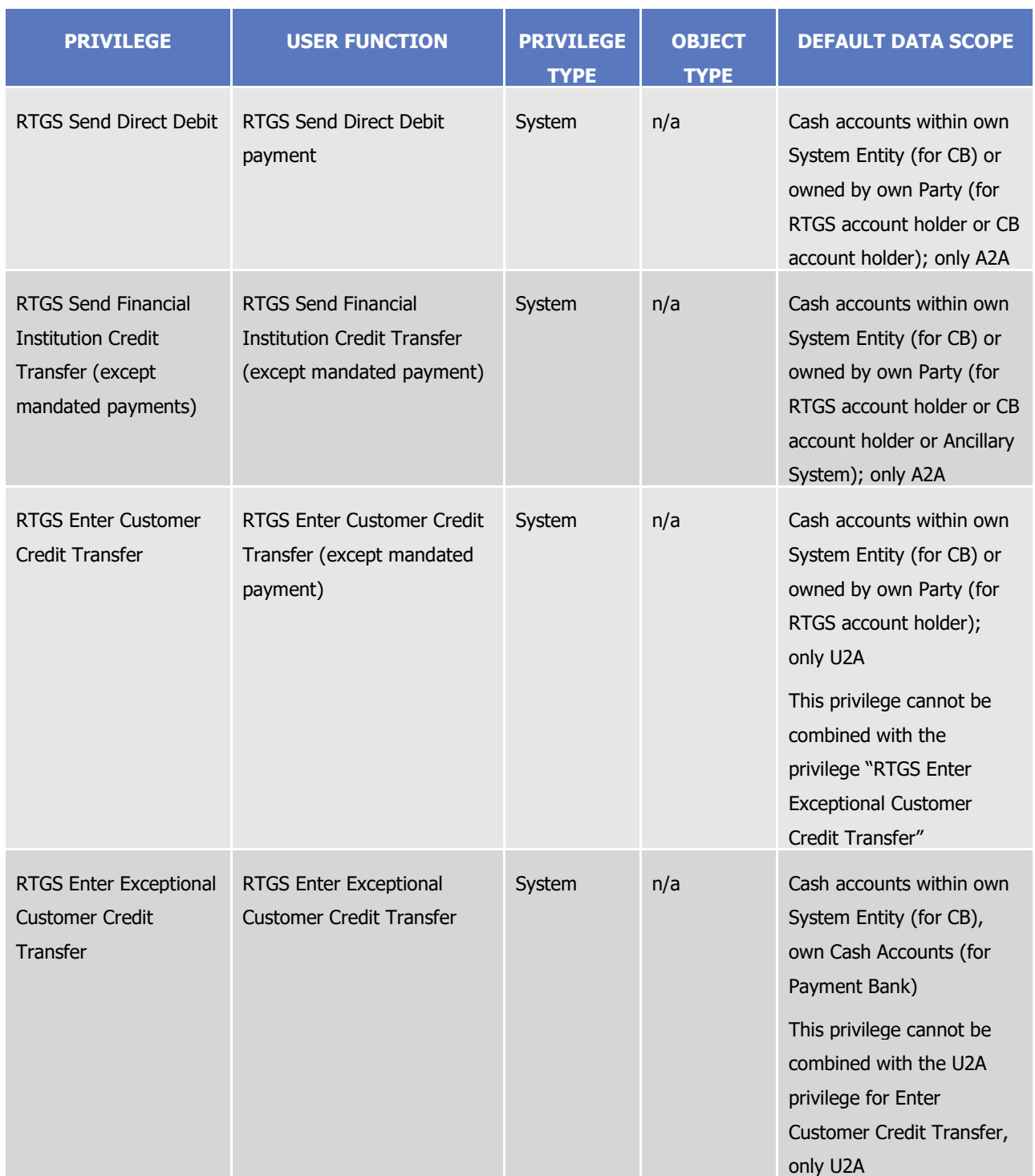

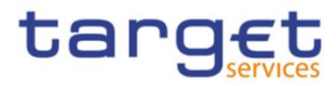

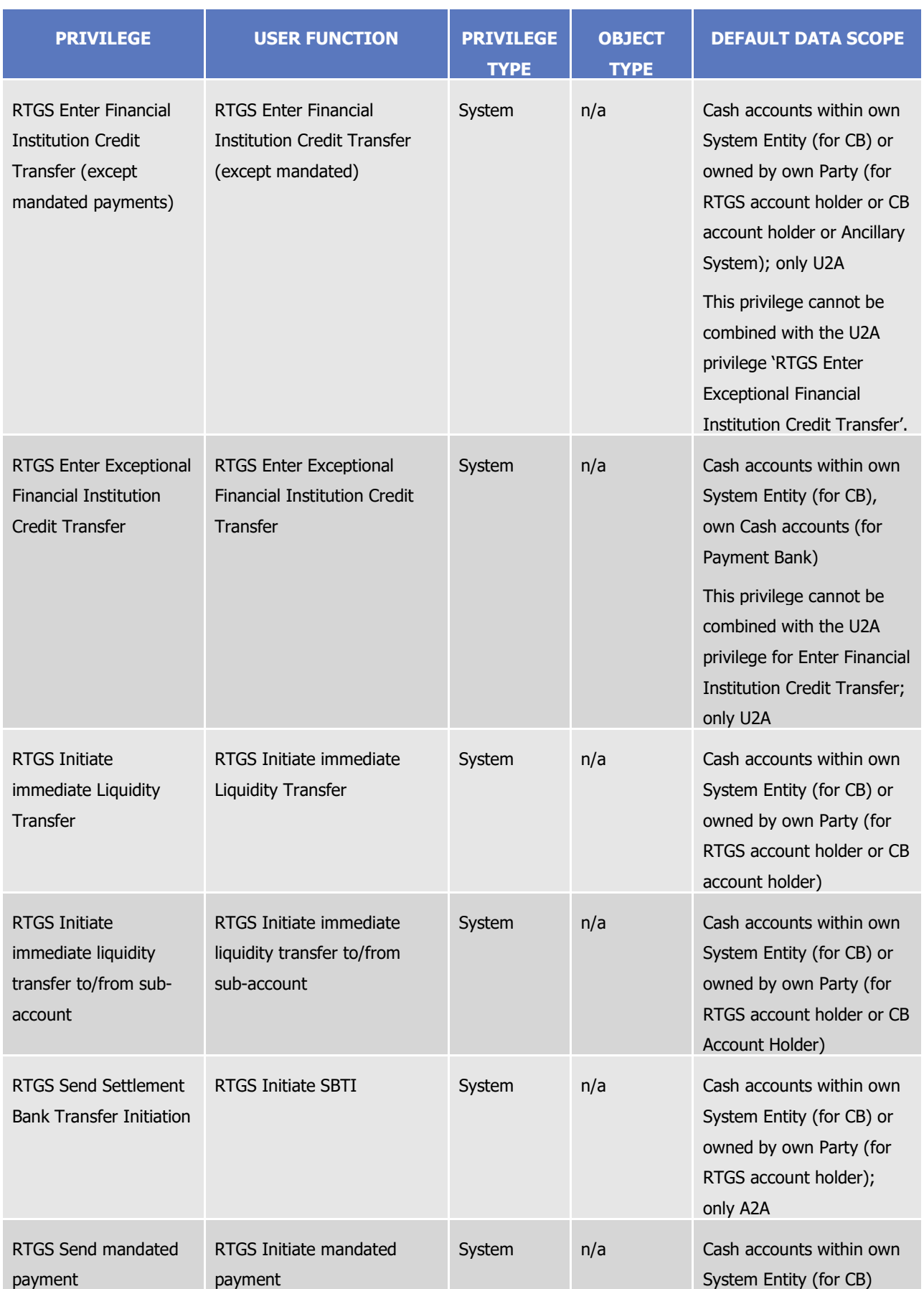

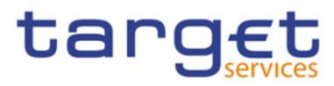

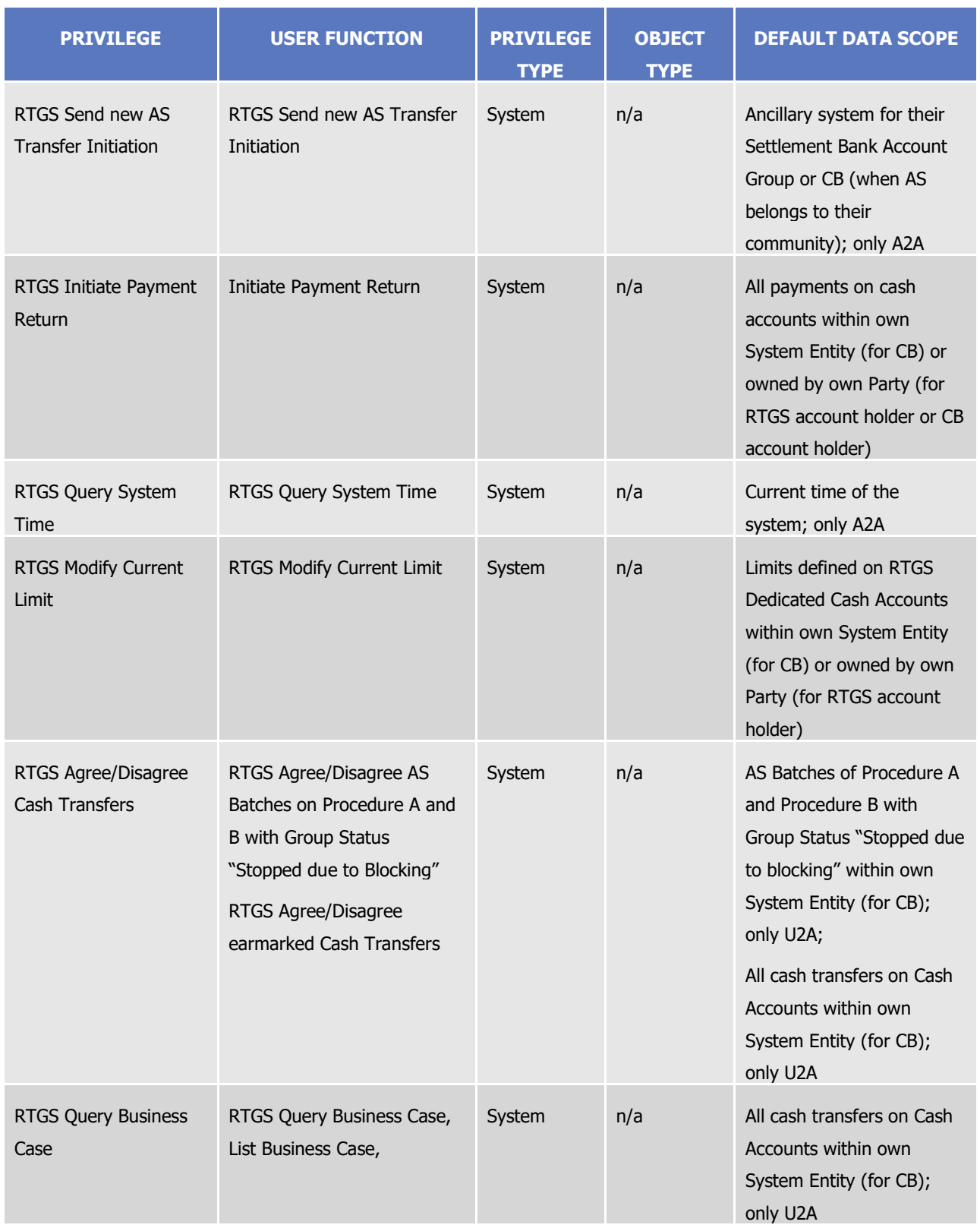

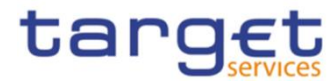

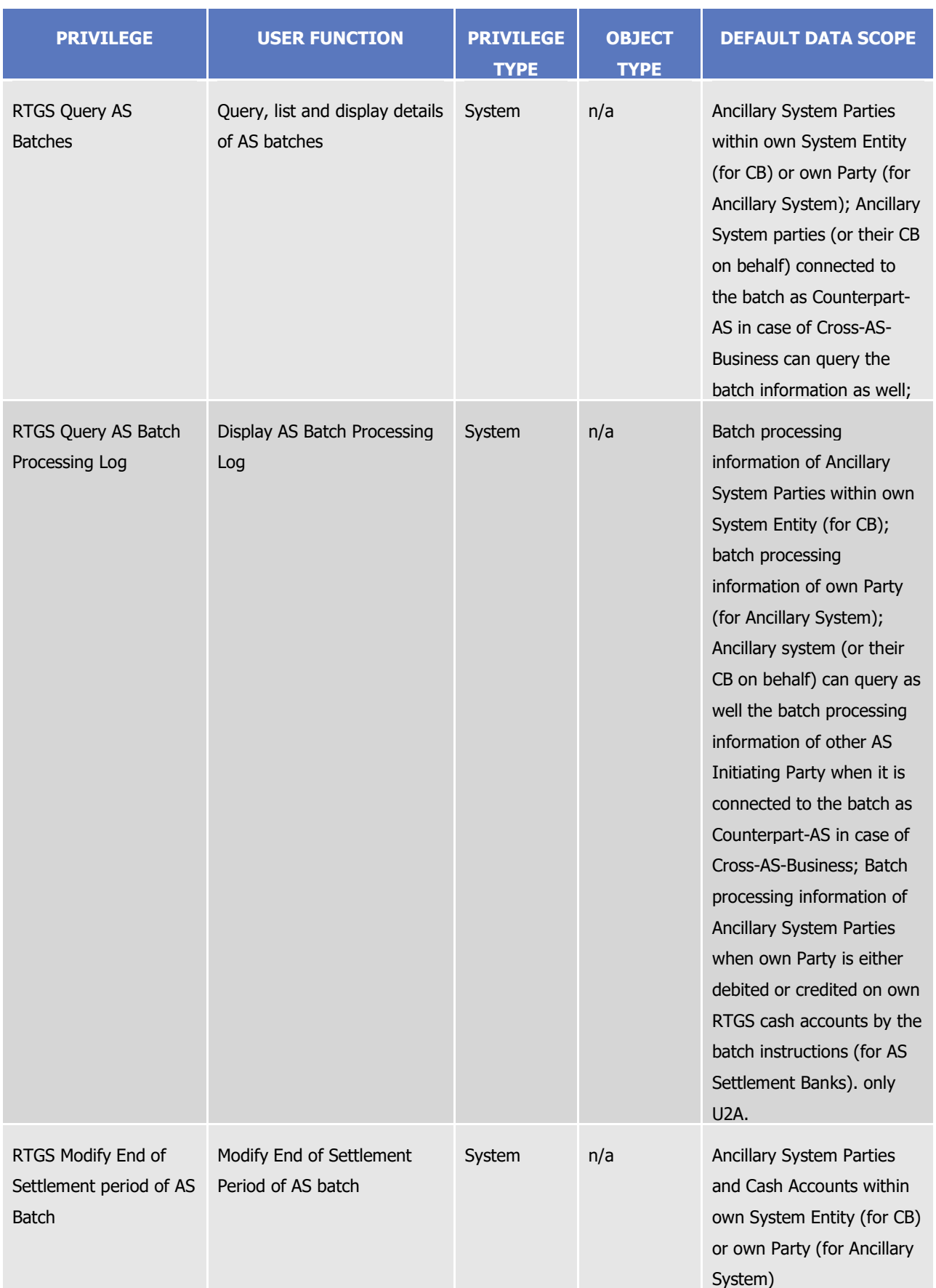

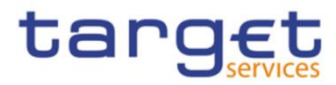

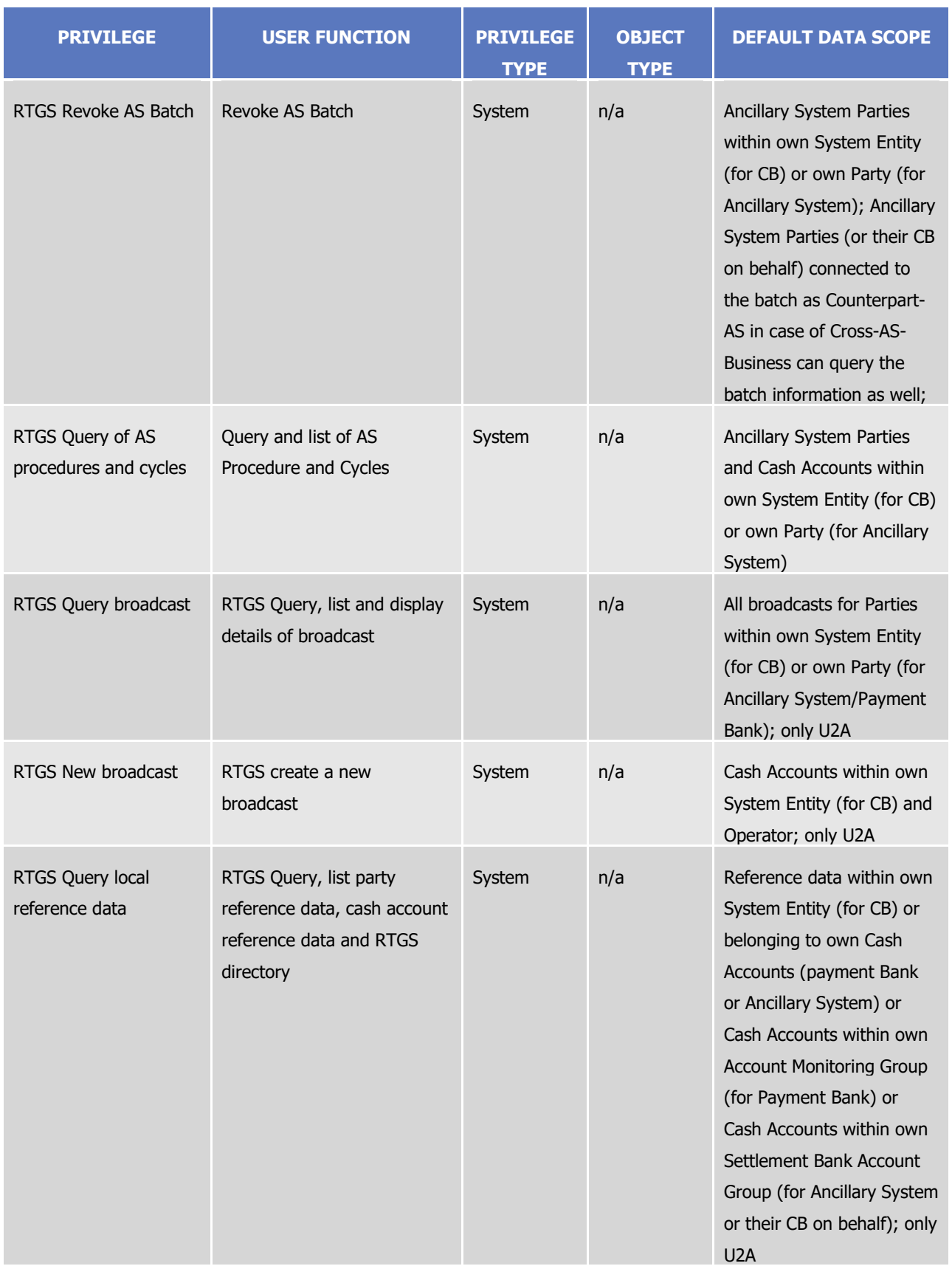

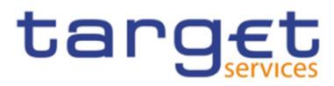

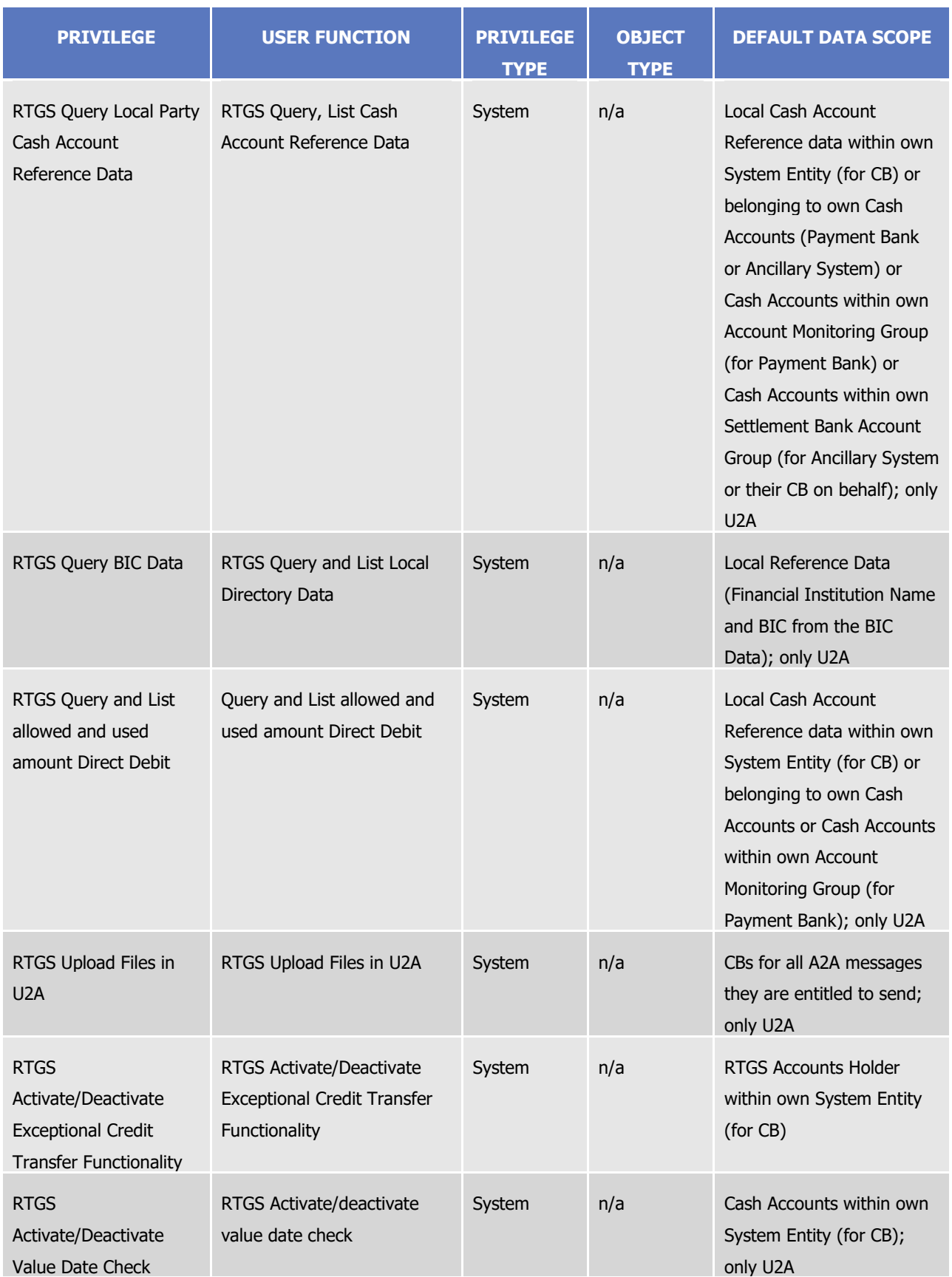

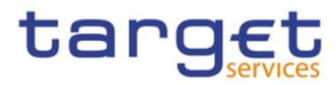

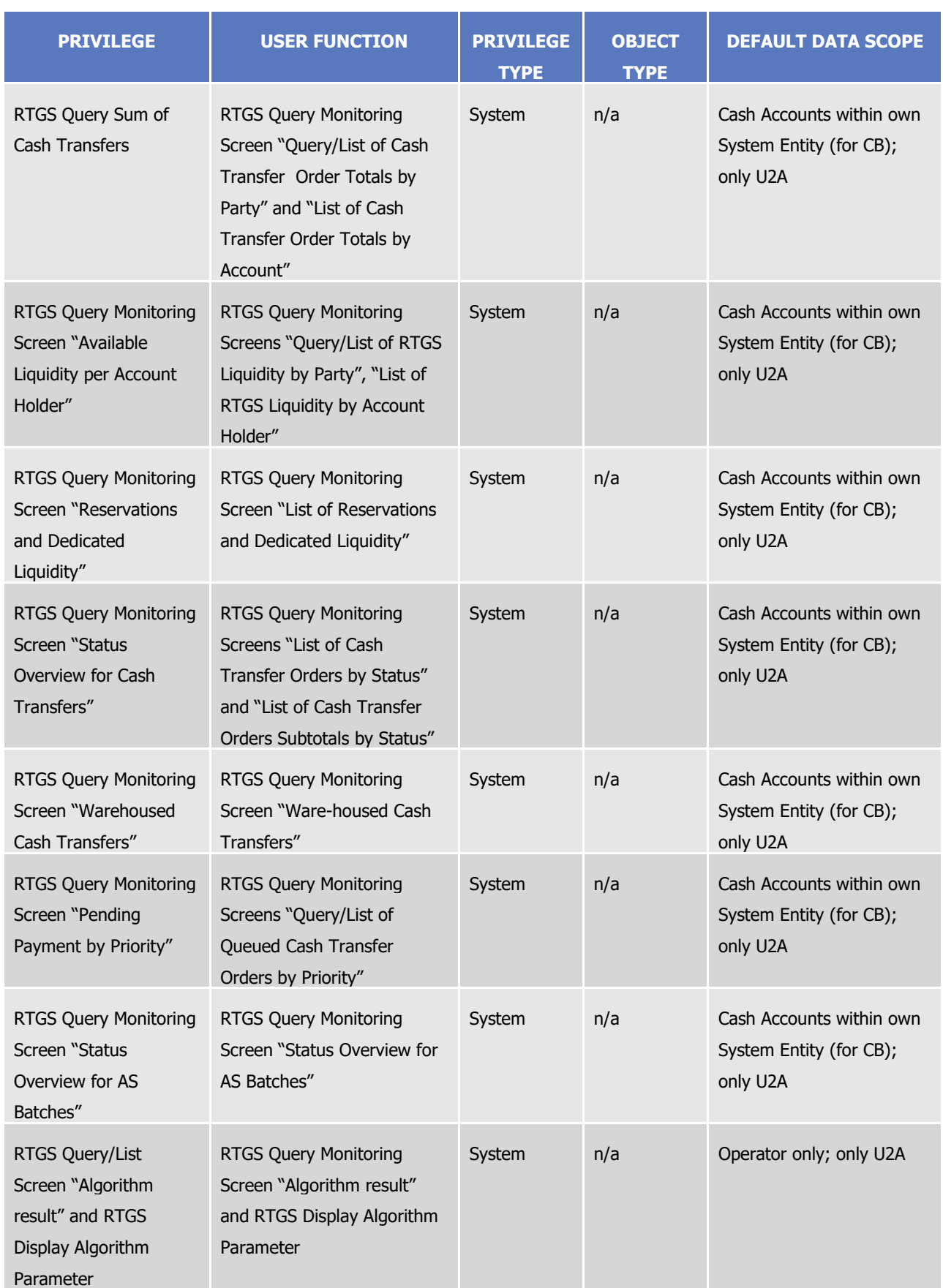

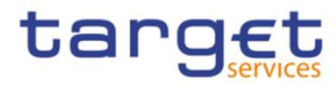

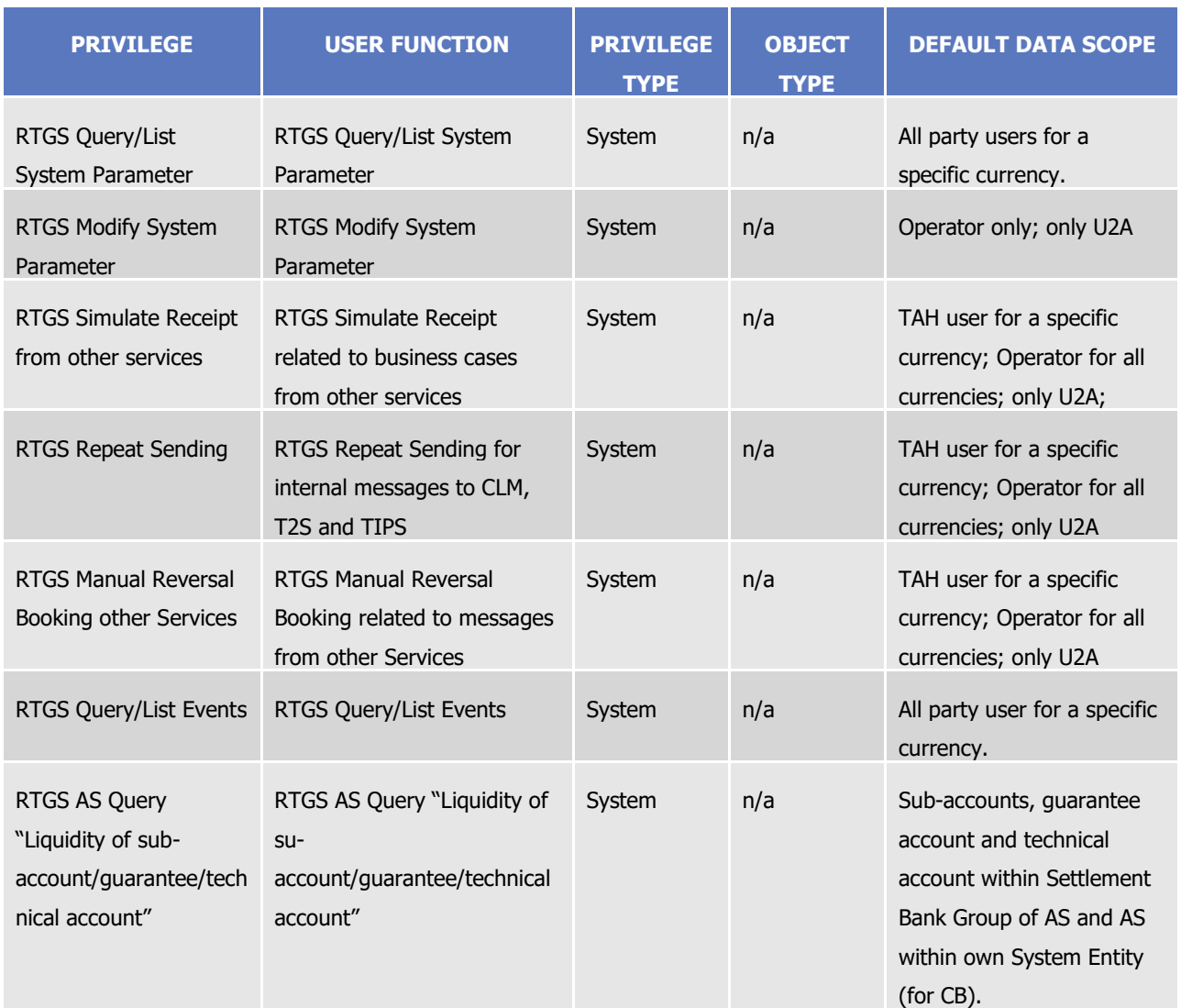

#### **TABLE 18 – T2S SETTLEMENT INSTRUCTION MANAGEMENT**

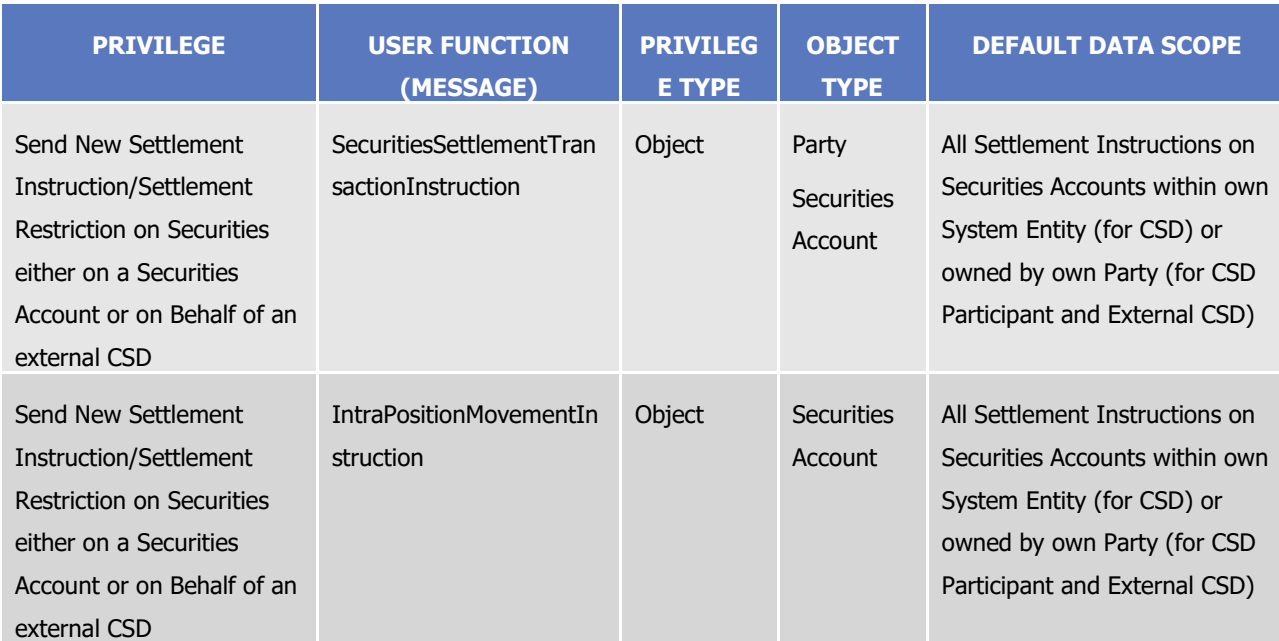

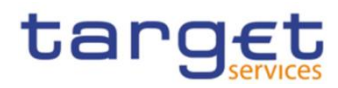

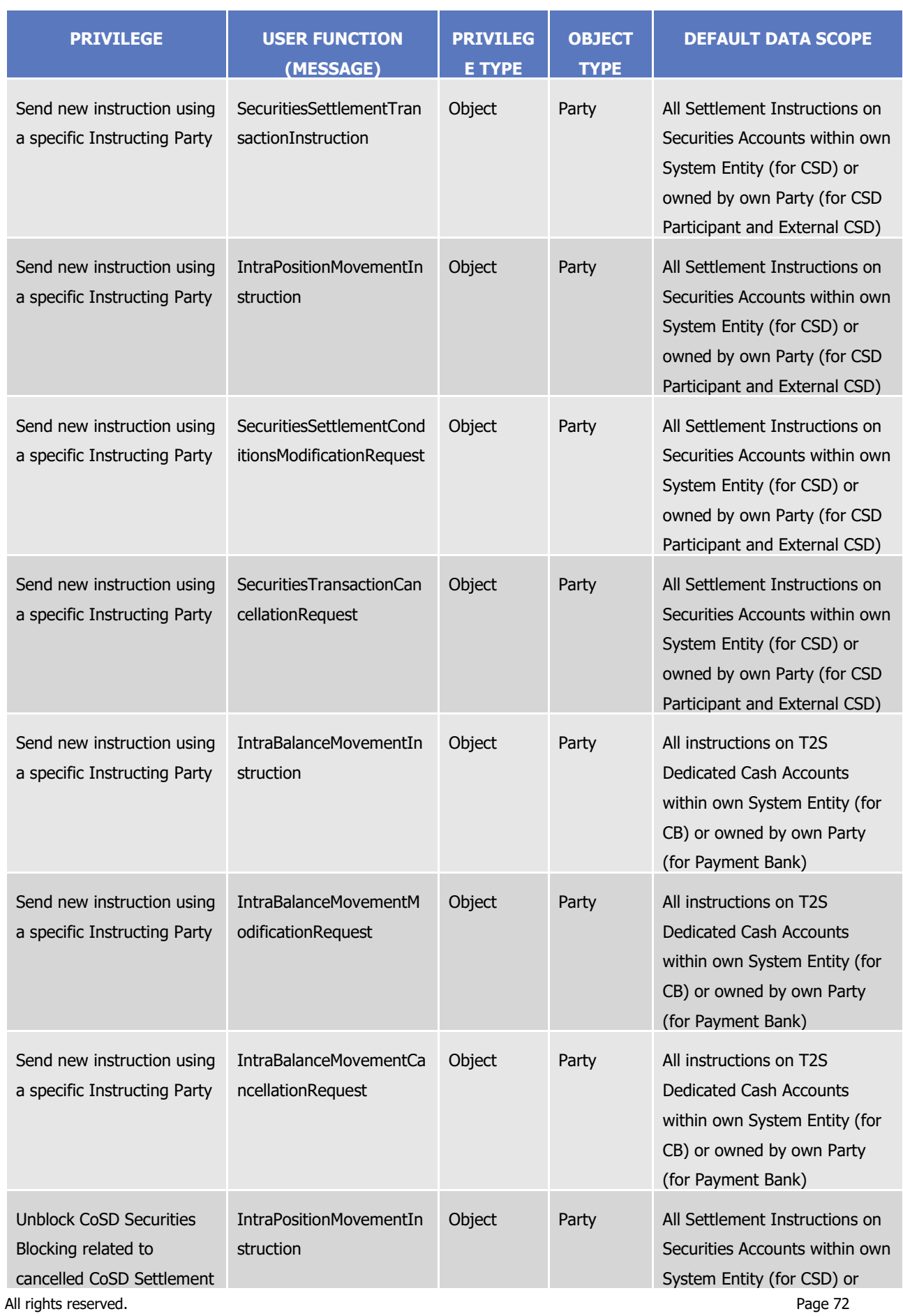
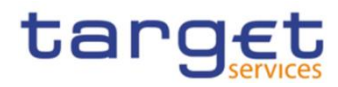

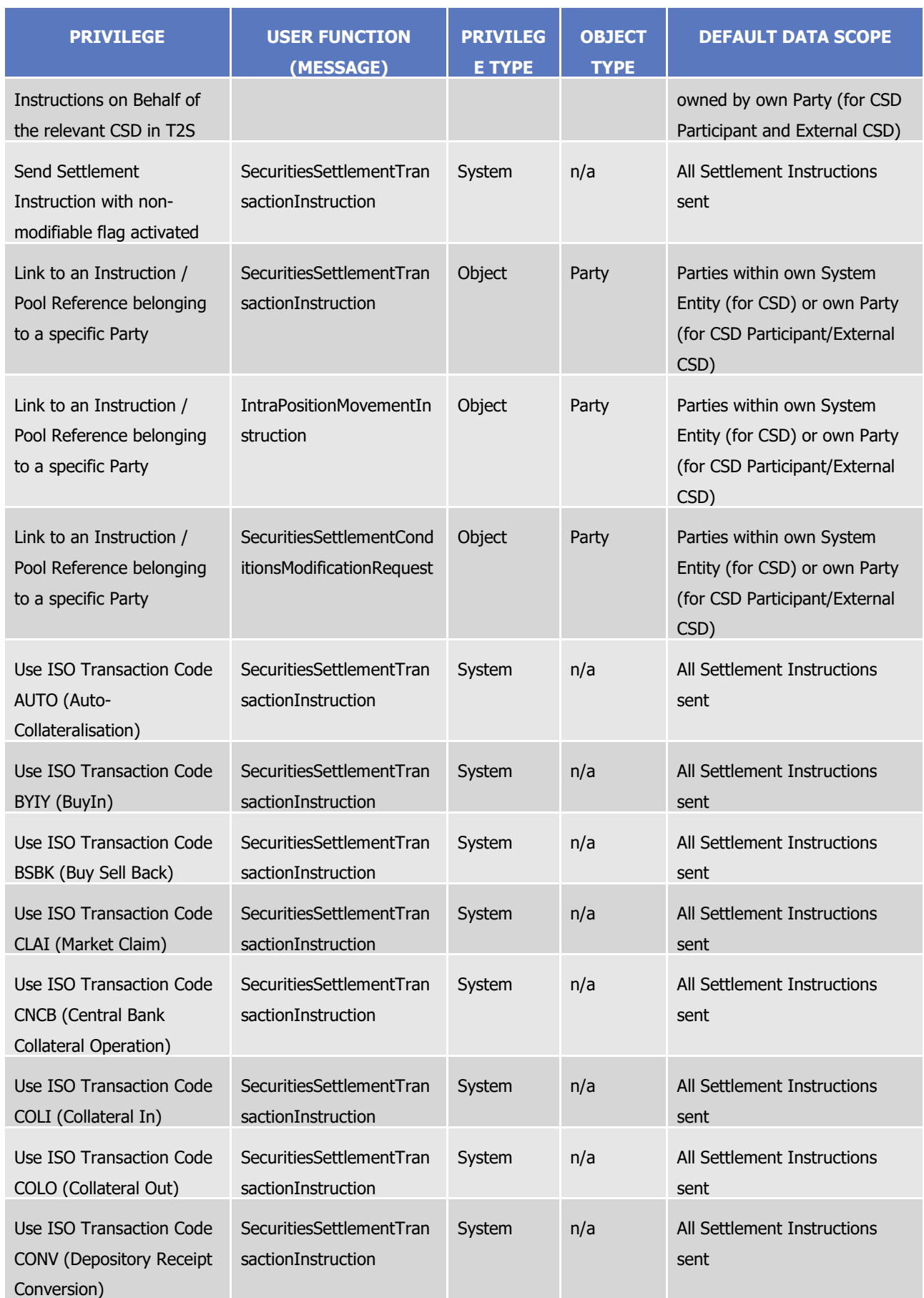

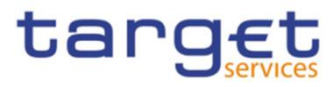

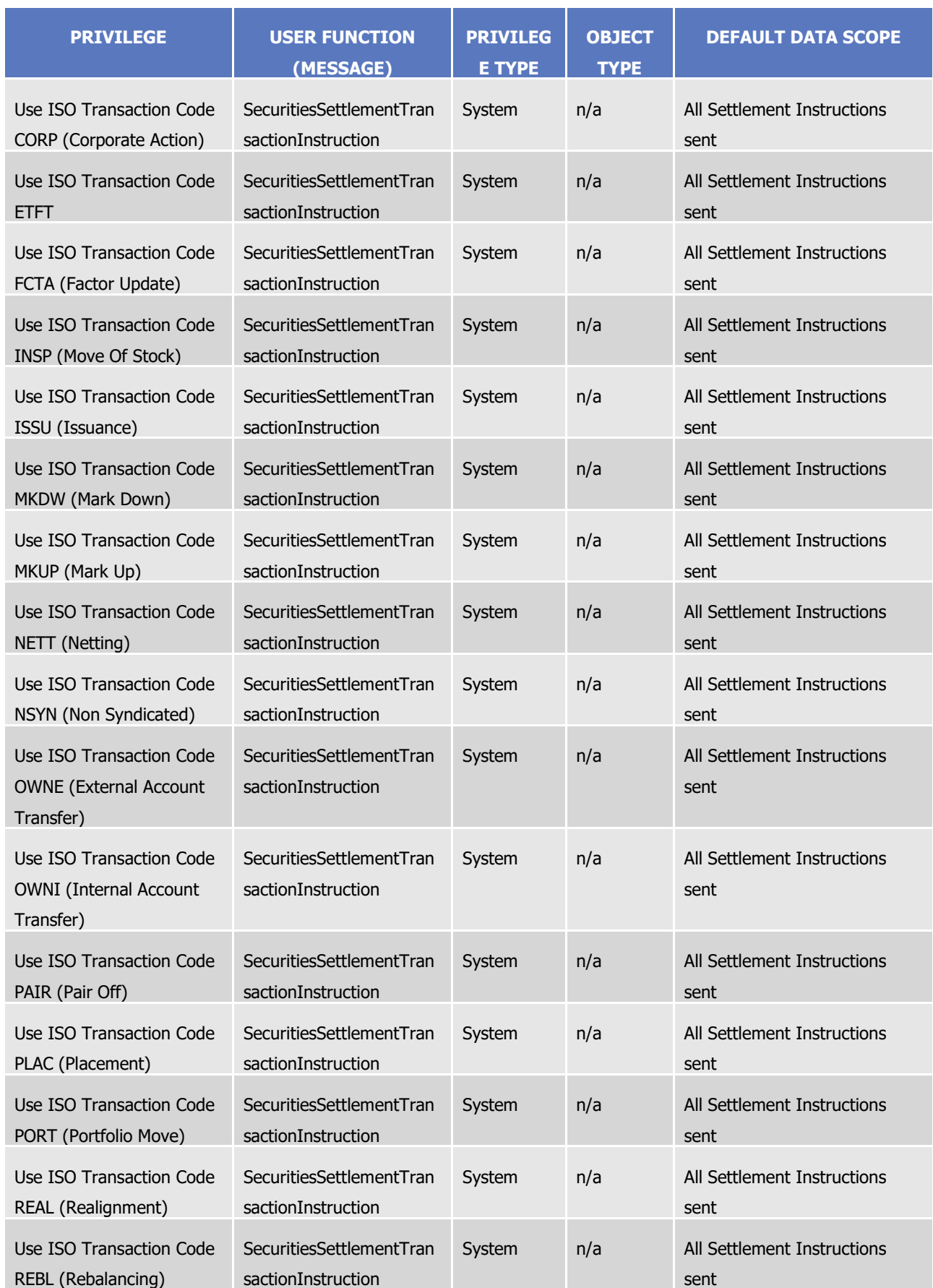

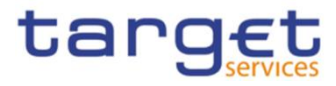

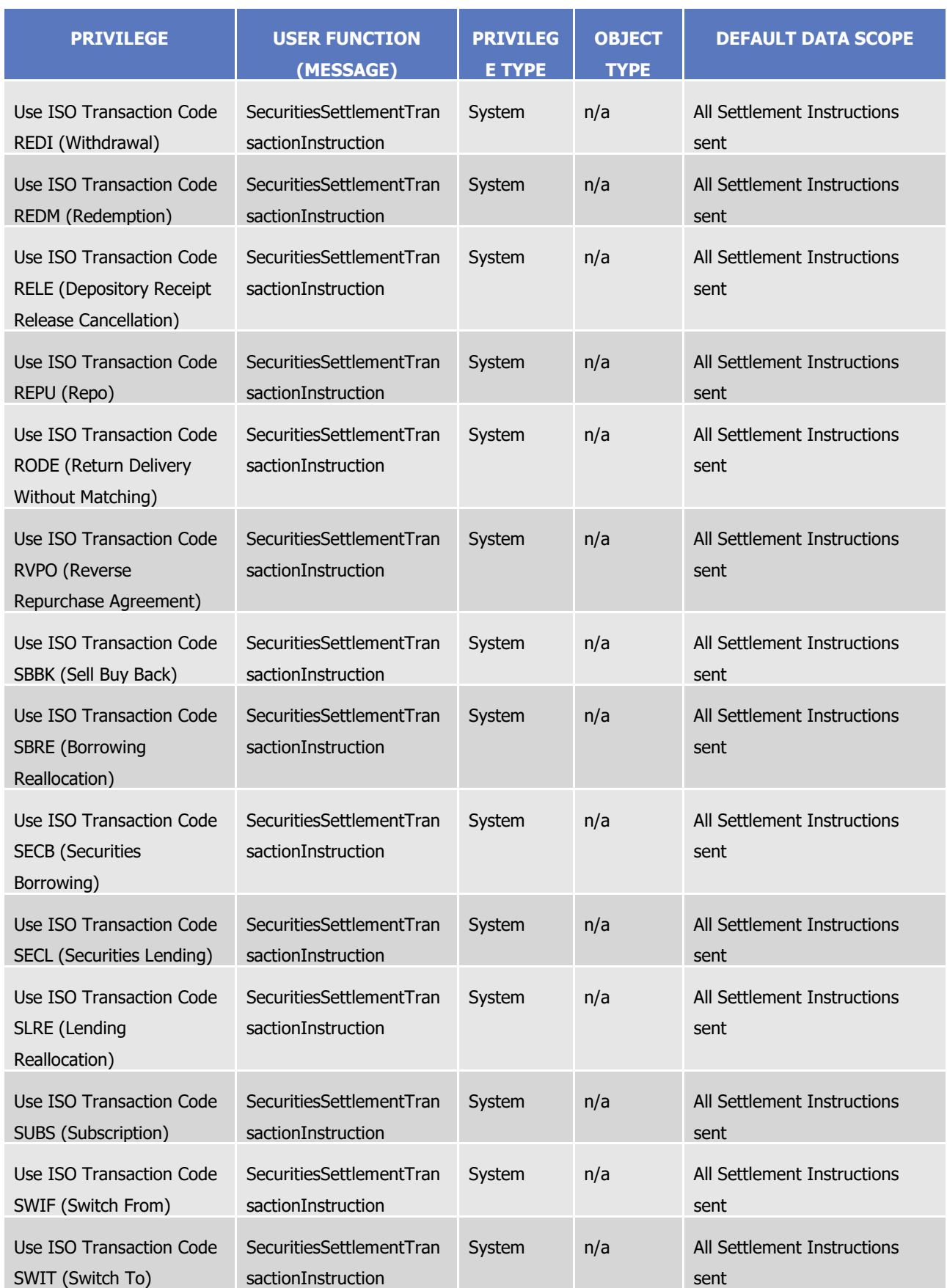

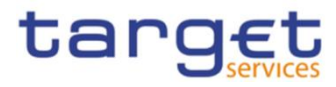

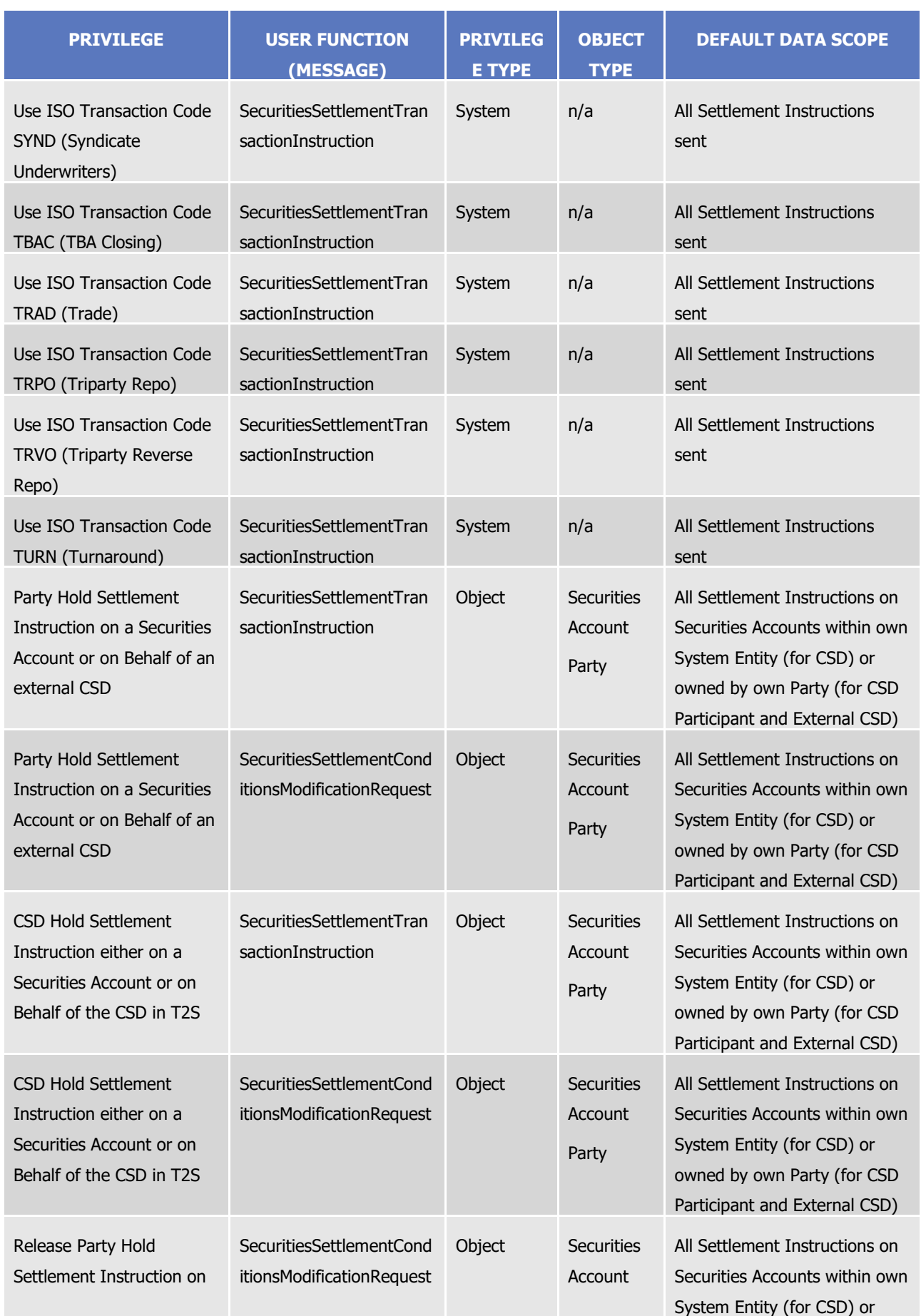

All rights reserved. **Page 76** 

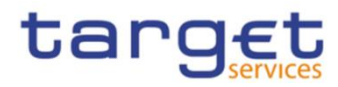

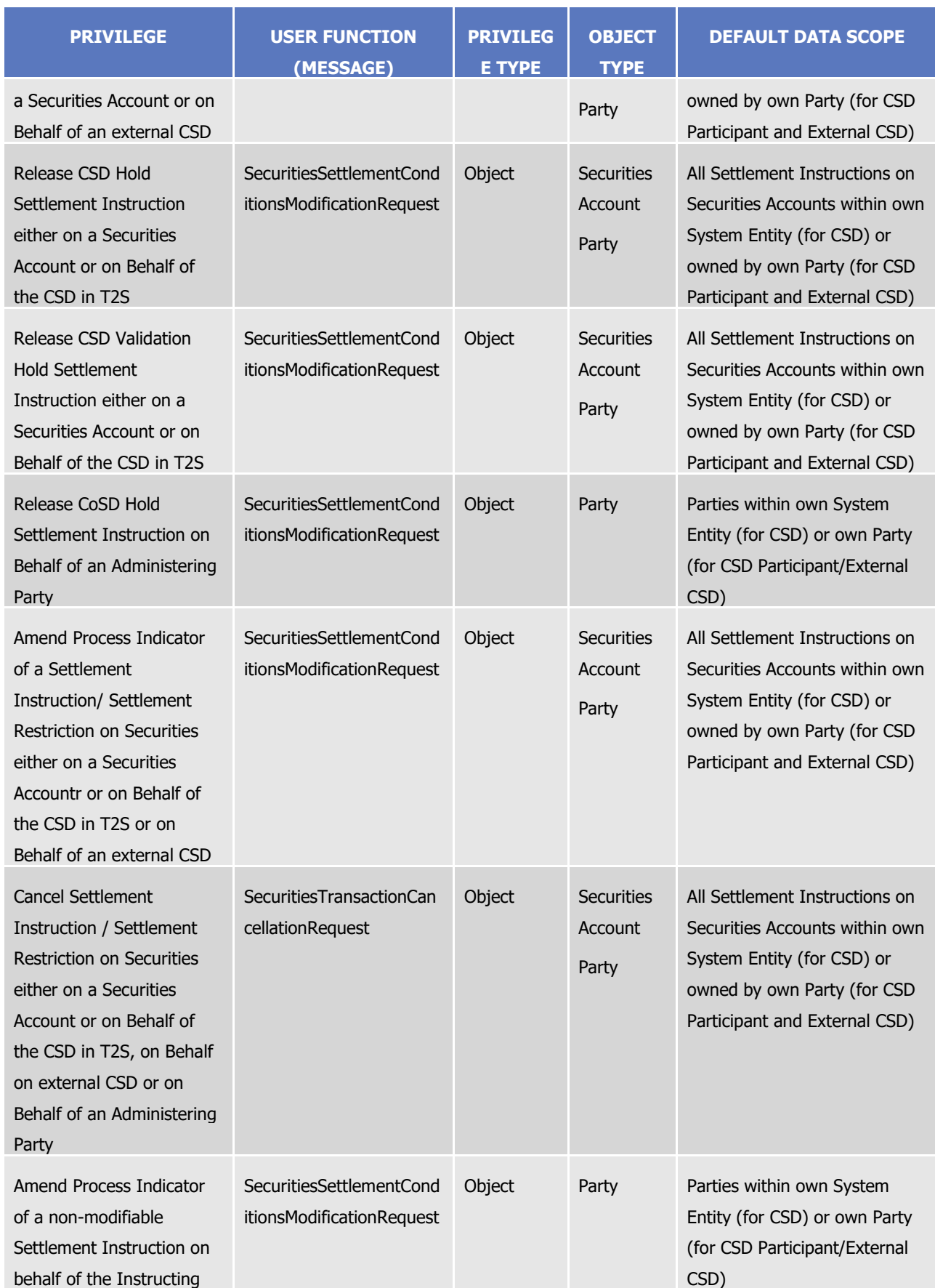

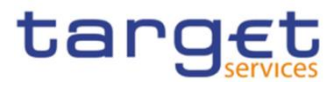

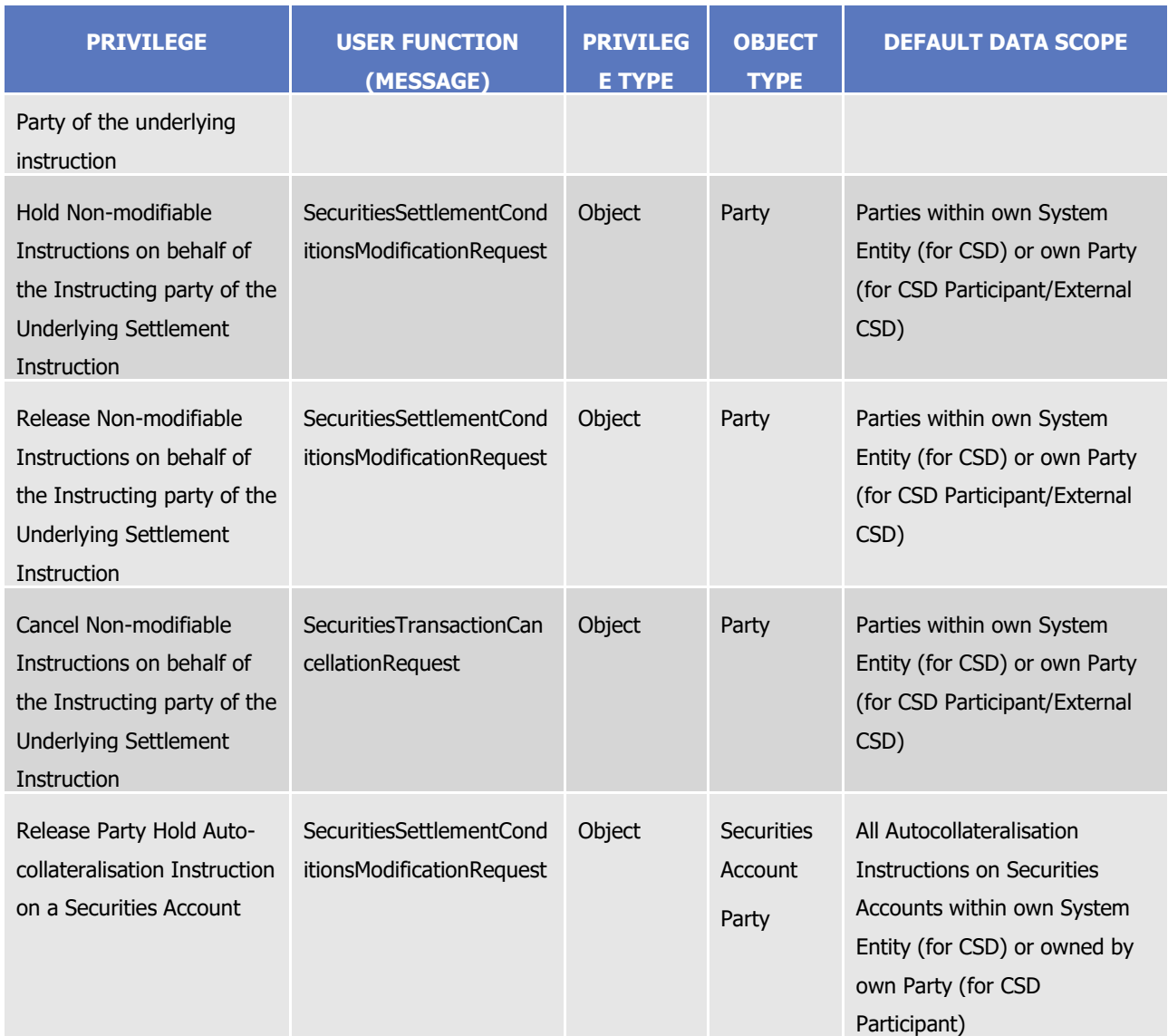

### **TABLE 19 – T2S CASH MANAGEMENT**

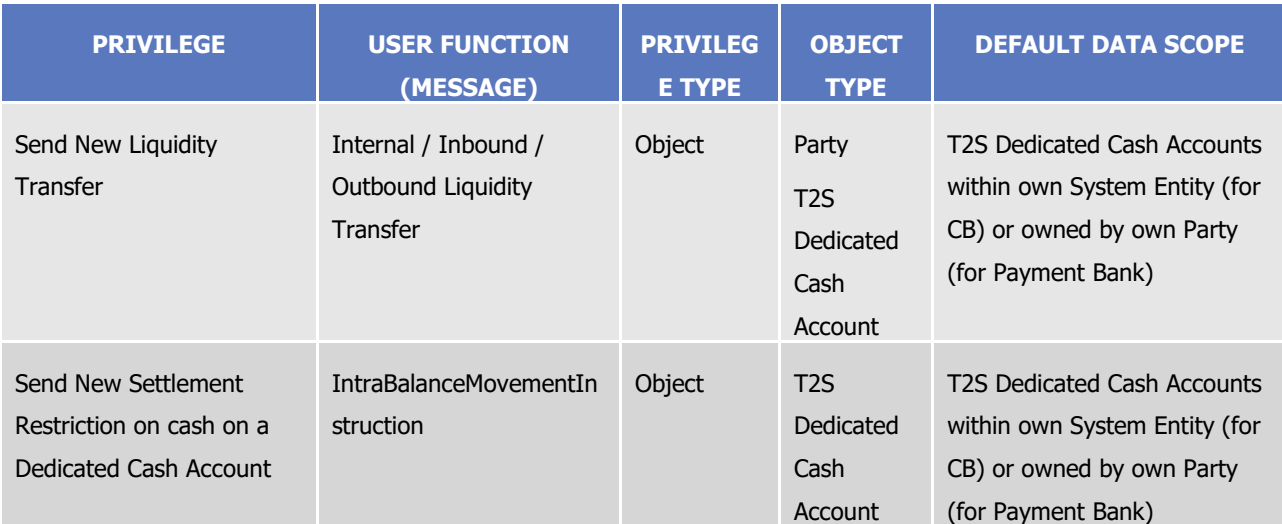

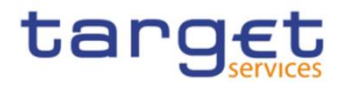

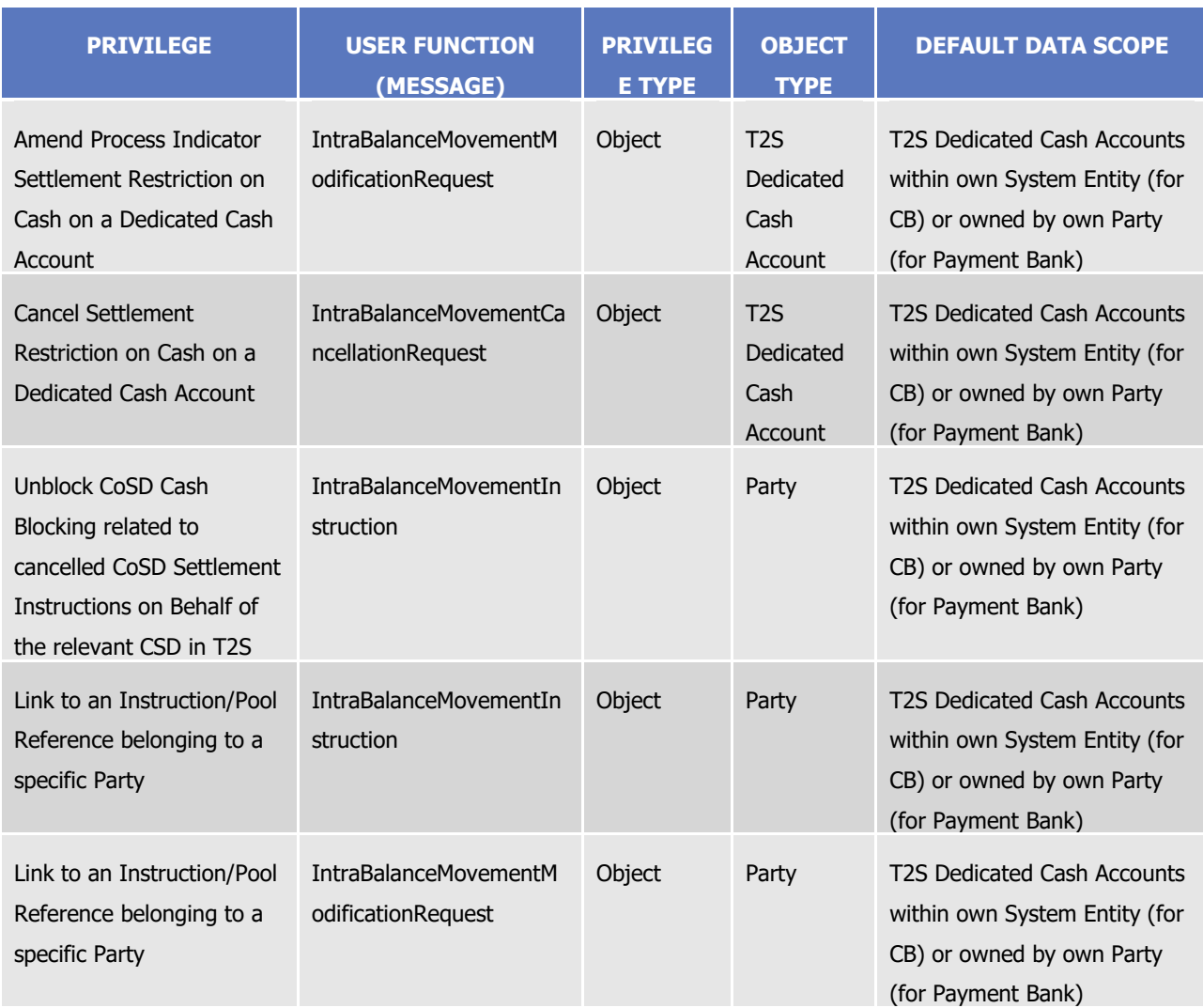

### **TABLE 20 – T2S DYNAMIC DATA QUERIES**

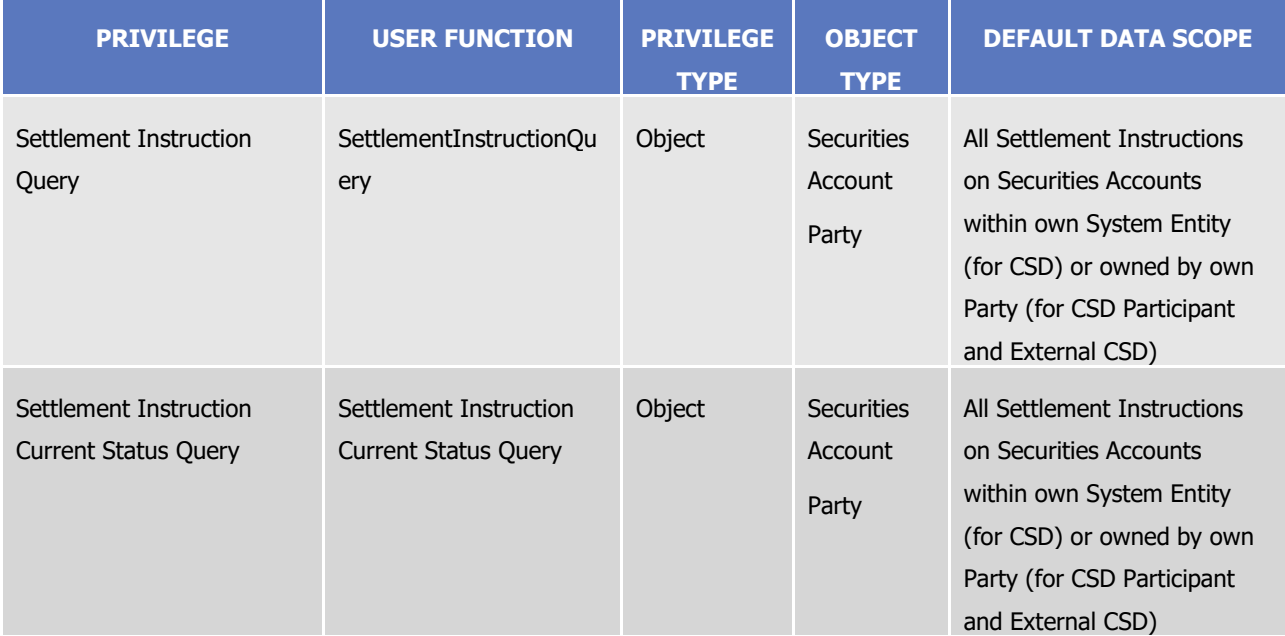

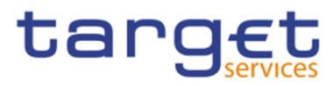

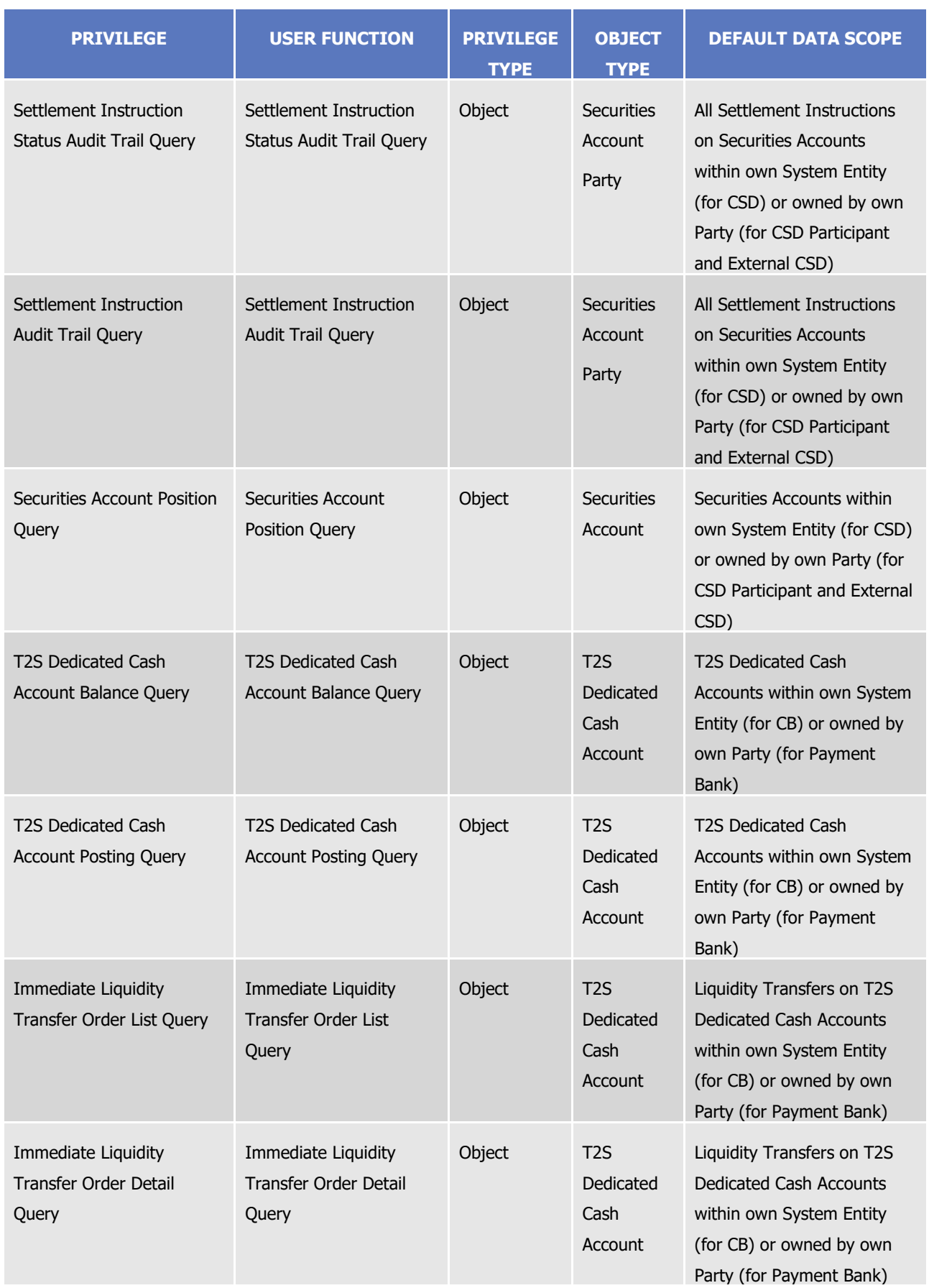

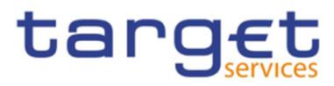

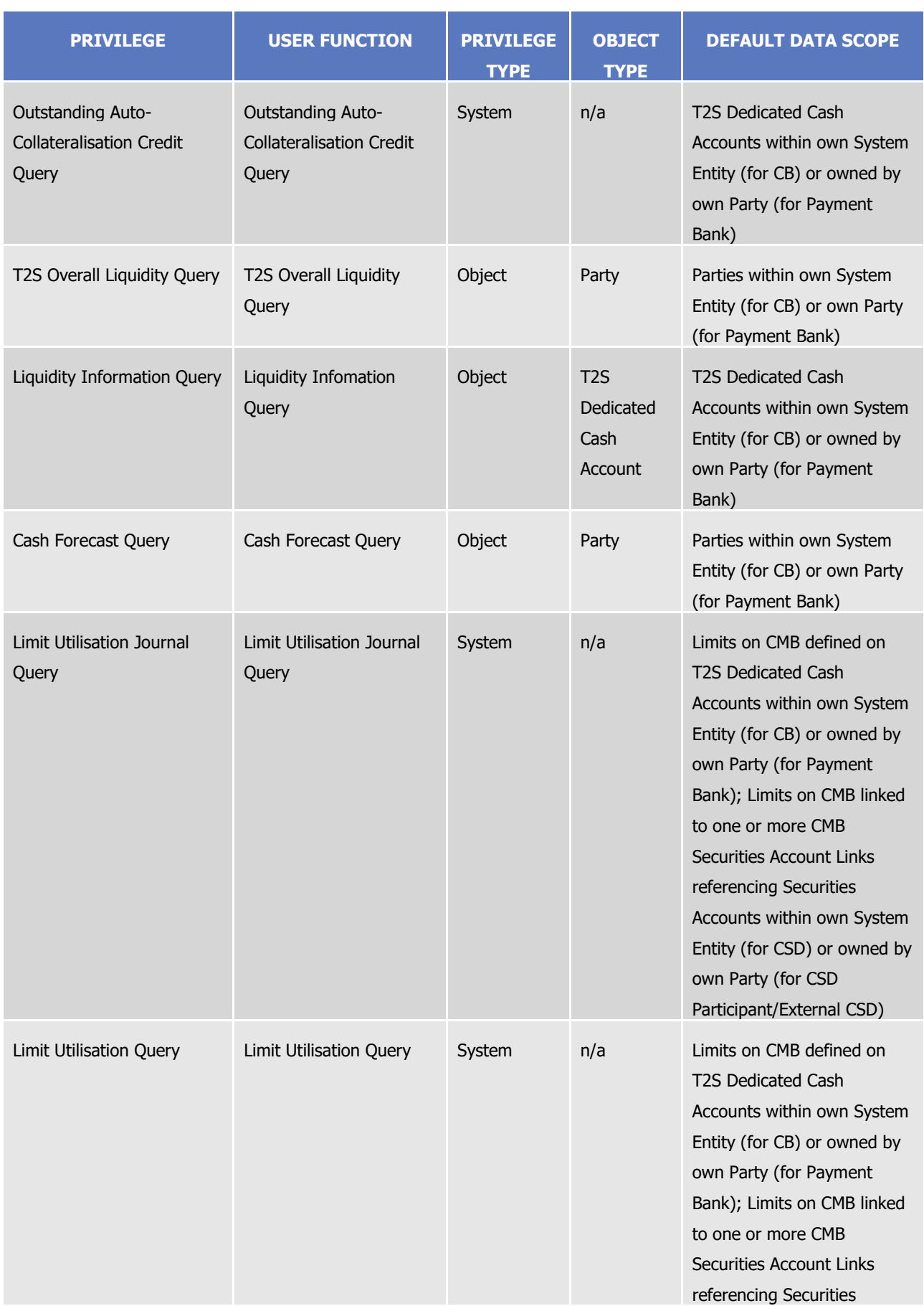

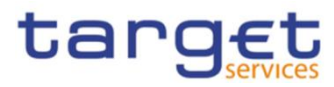

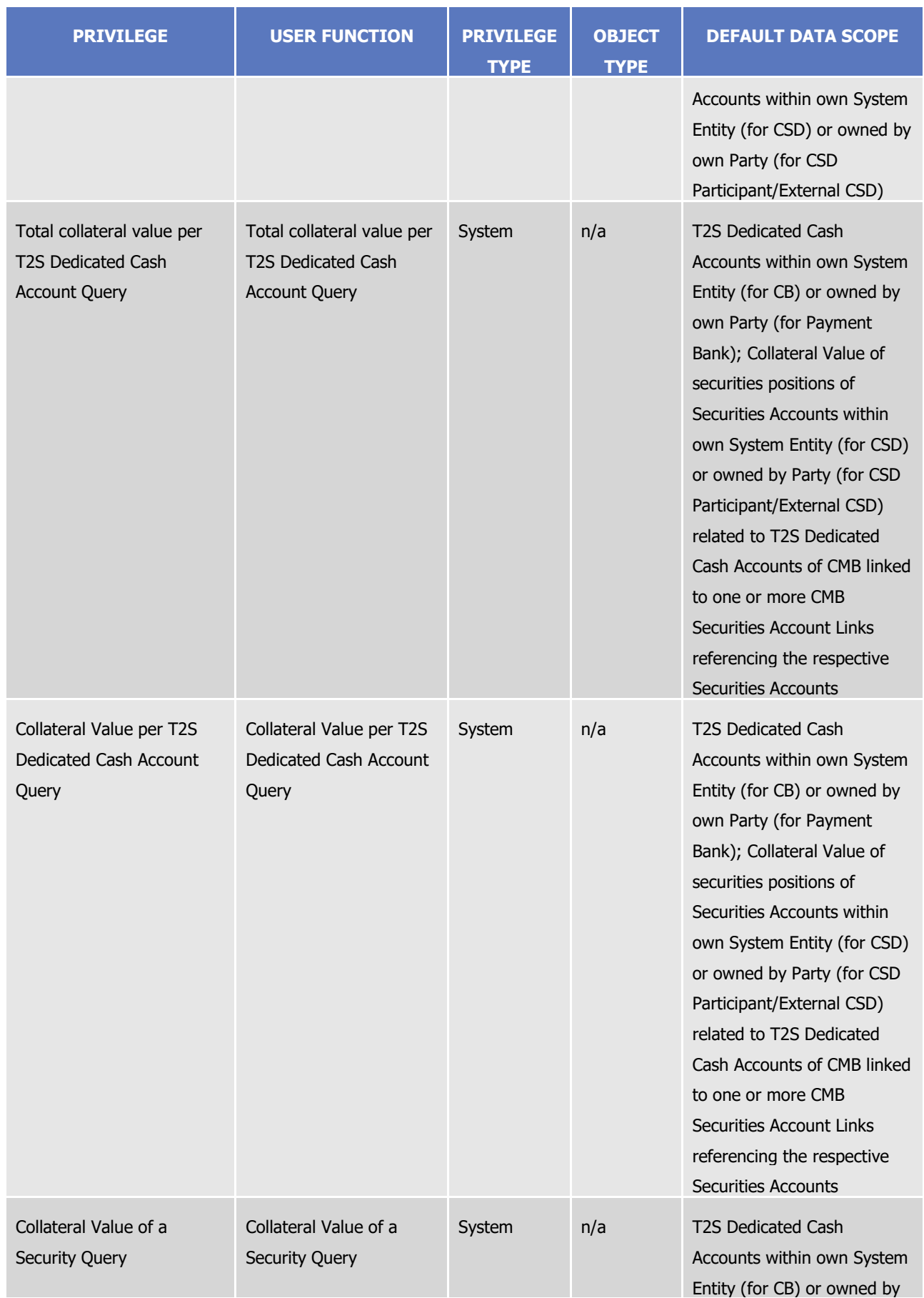

**PROFILE SECTABLE SECTABLE SERVICE** 

**BANQUE DE FRANCE** 

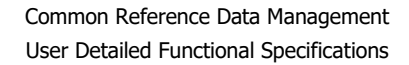

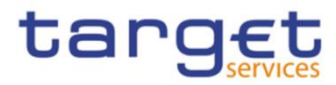

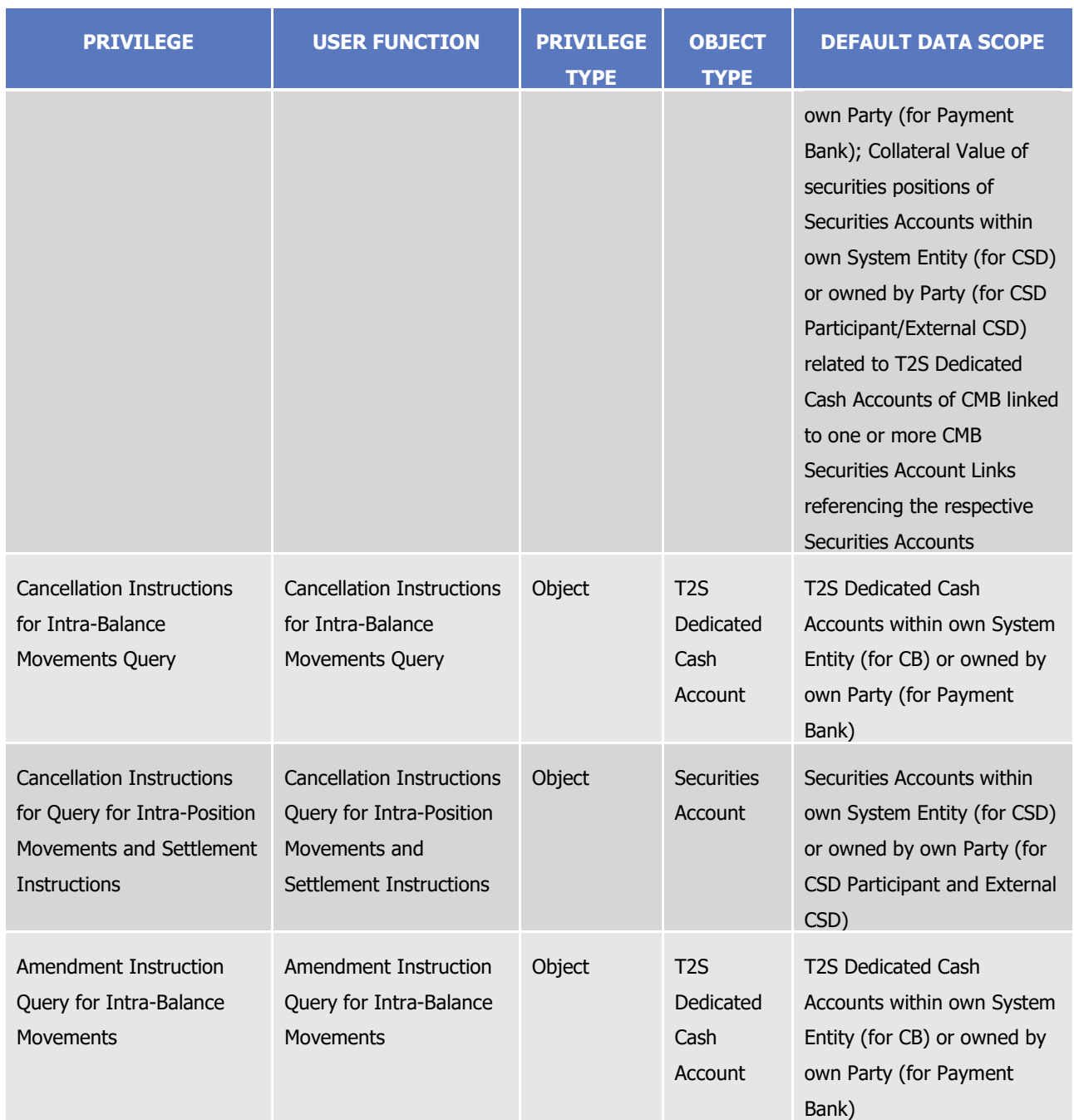

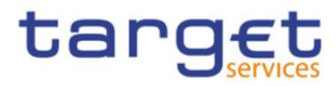

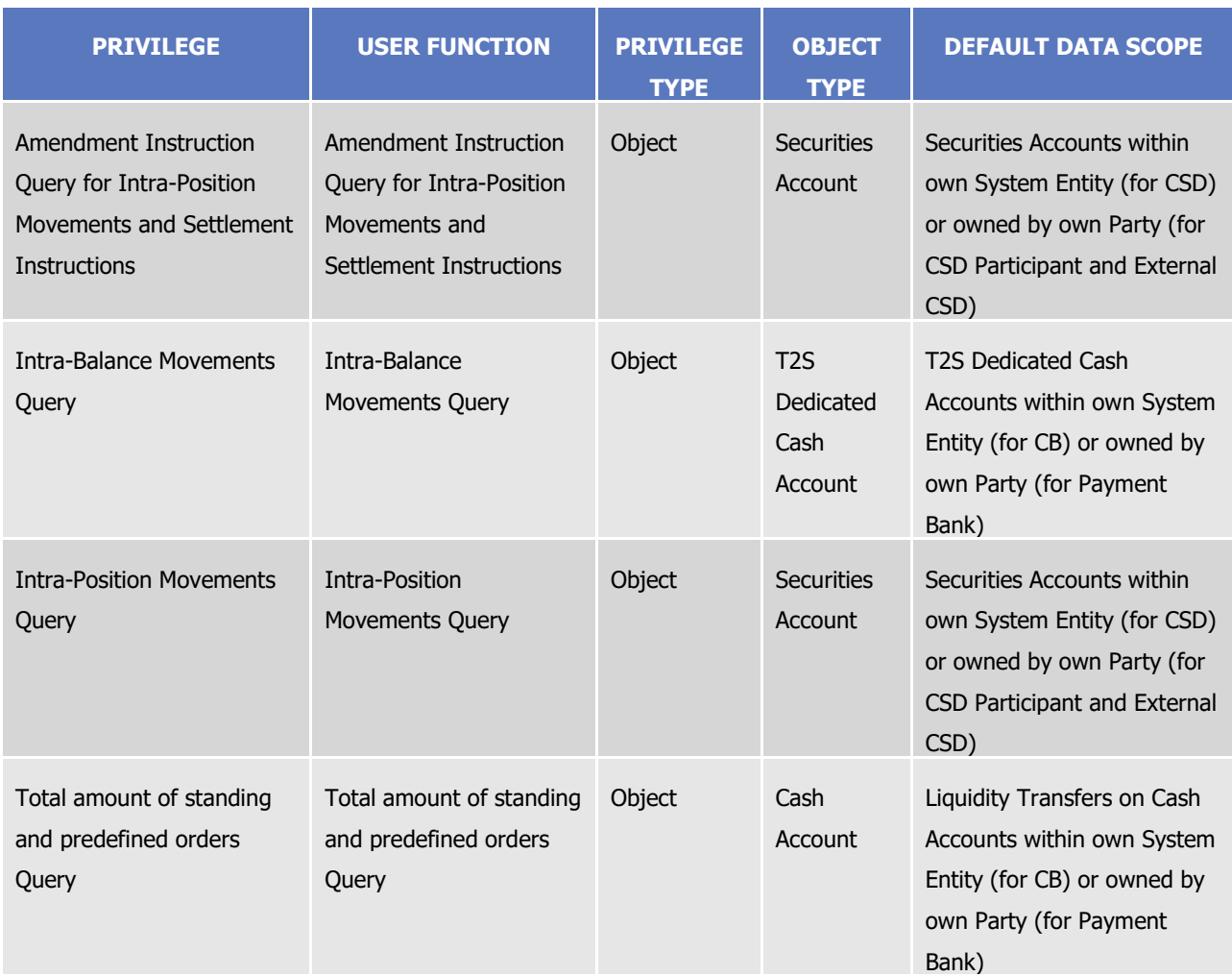

### **TABLE 21 – BILLING**

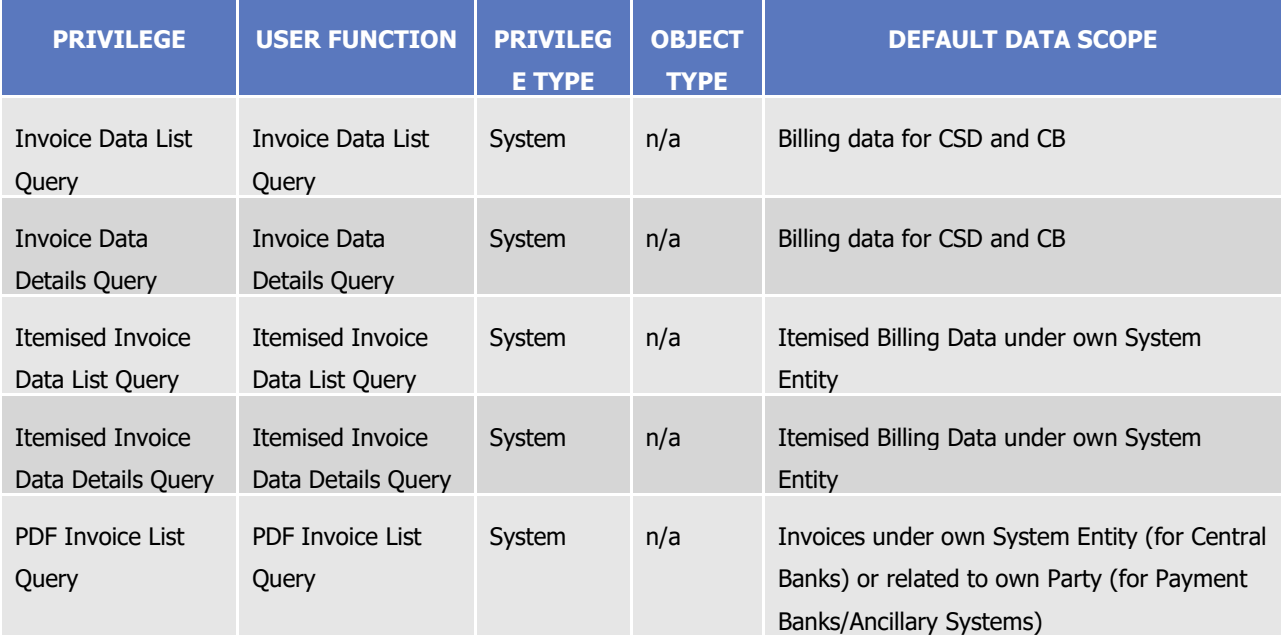

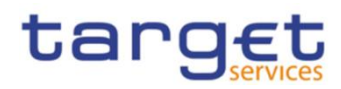

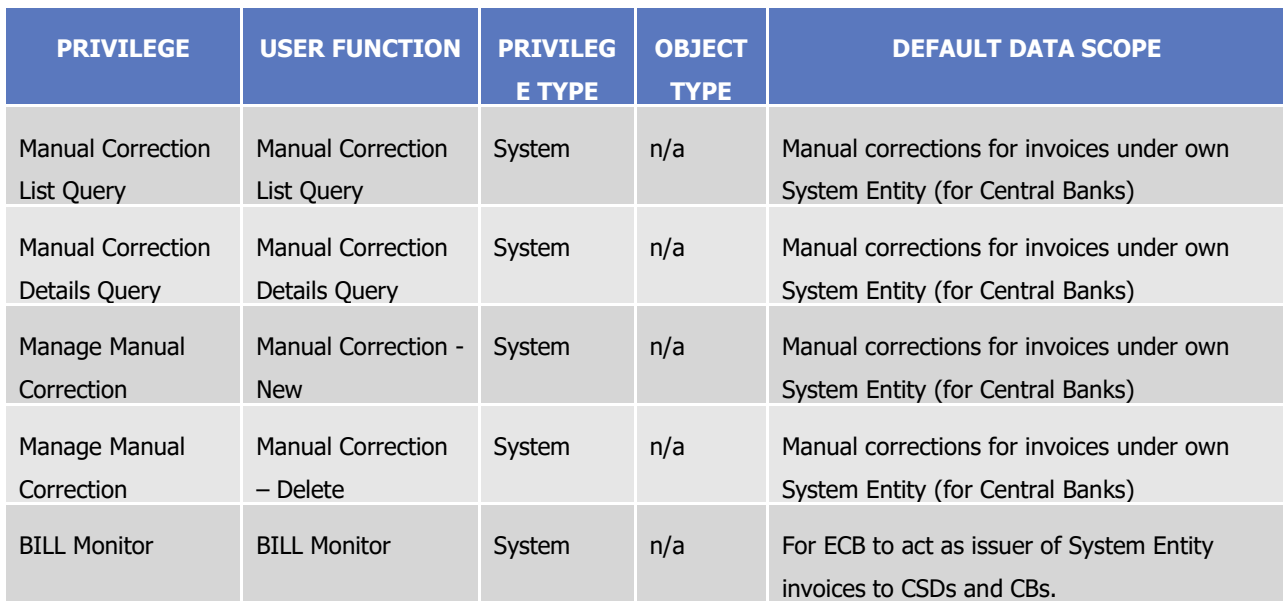

#### **TABLE 22 – BILLING CONFIGURATION**

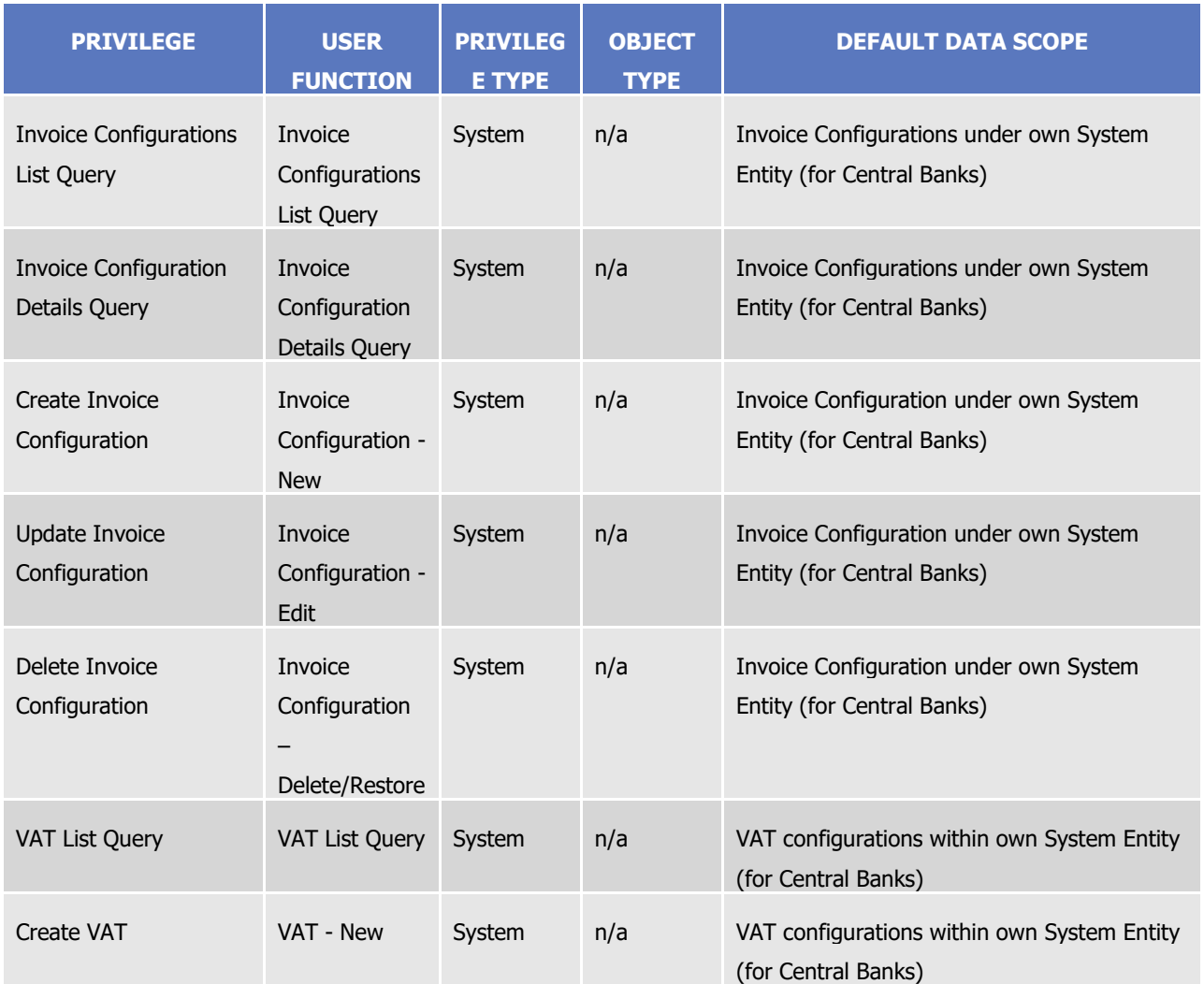

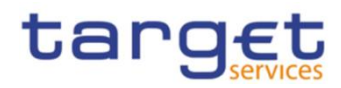

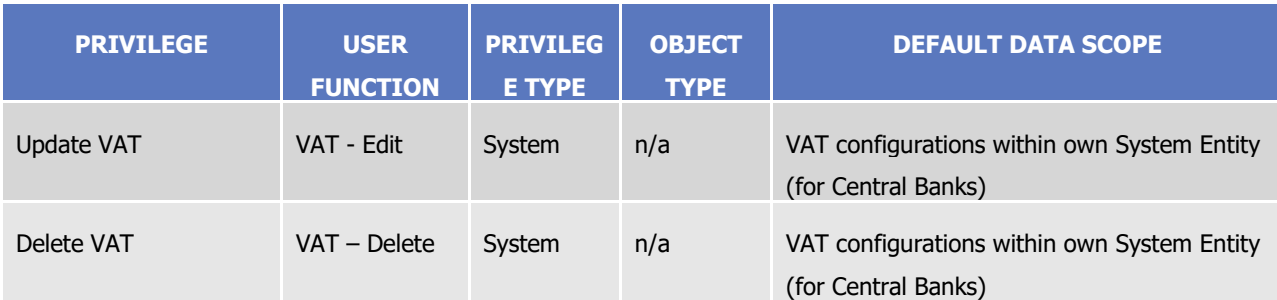

# **TABLE 23 – DATA WAREHOUSE FUNCTIONS**

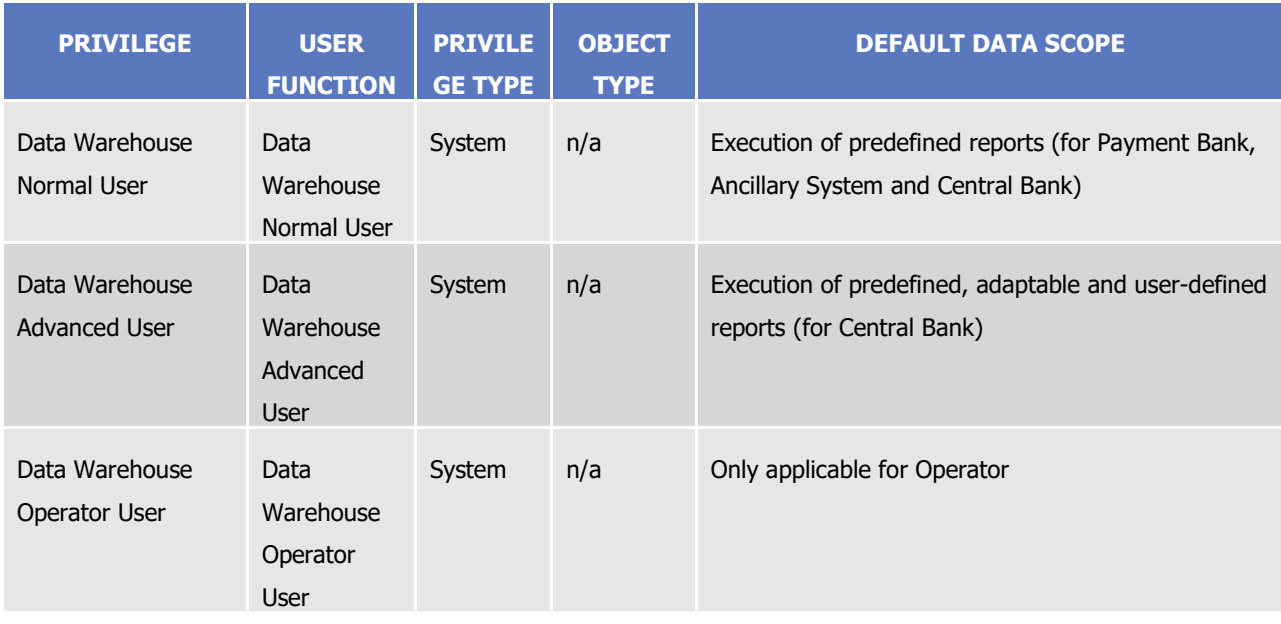

### **TABLE 24 – ECONS II FUNCTIONS**

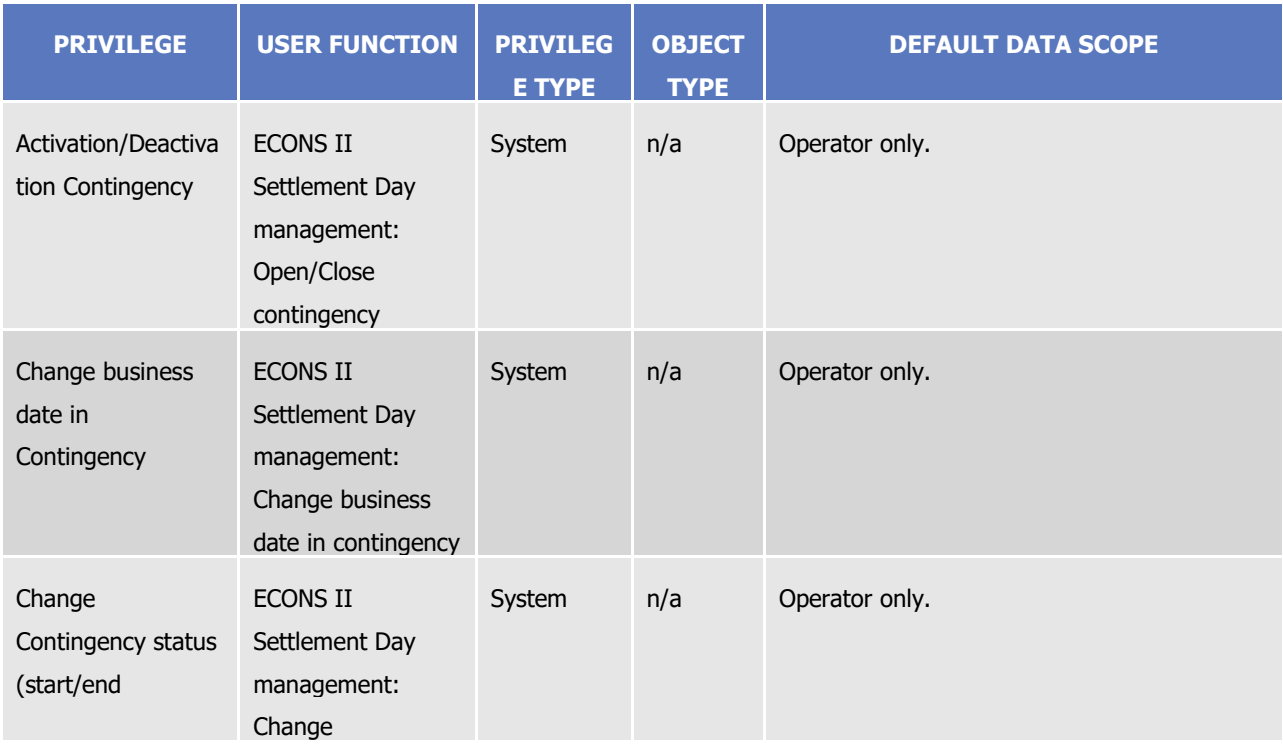

**PROFILE SECTABLE SECTABLE SERVICE** 

**BANQUE DE FRANCE** 

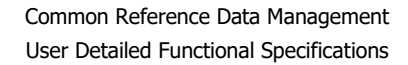

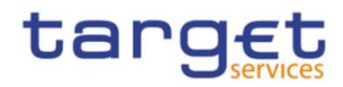

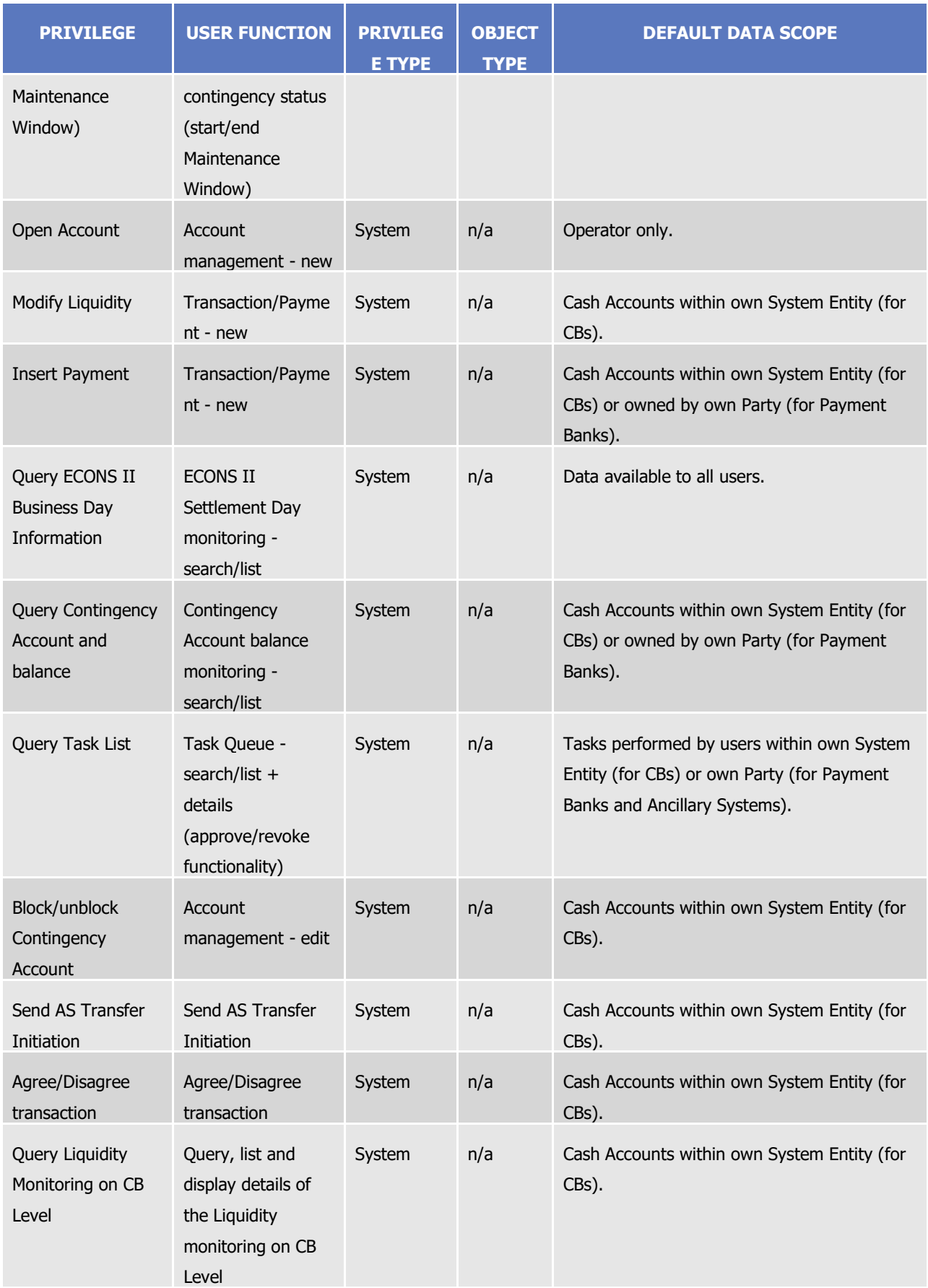

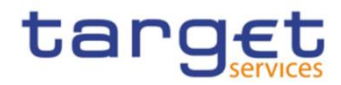

#### **TABLE 25 - BUSINESS DAY MANAGEMENT QUERIES**

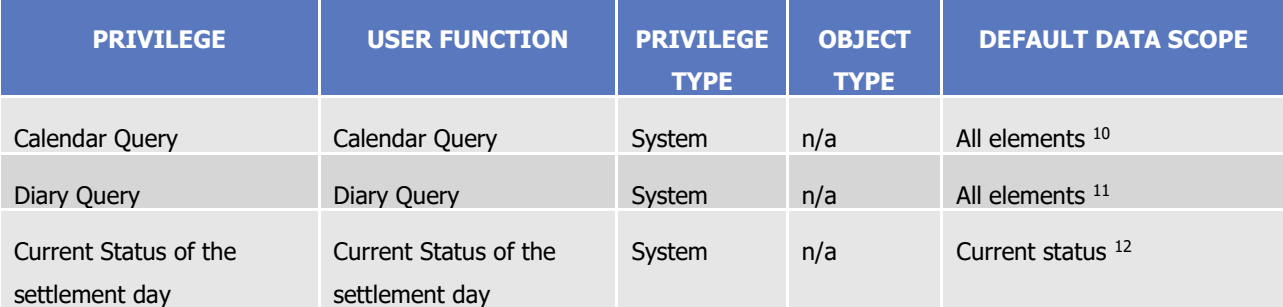

#### **TABLE 26 - REPORT QUERIES**

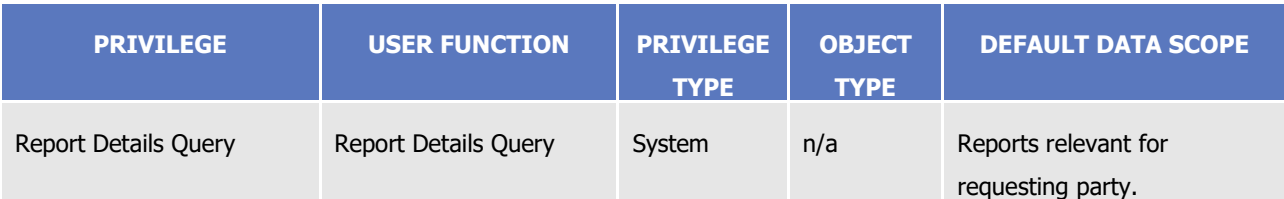

#### **TABLE 27 - MESSAGE MANAGEMENT**

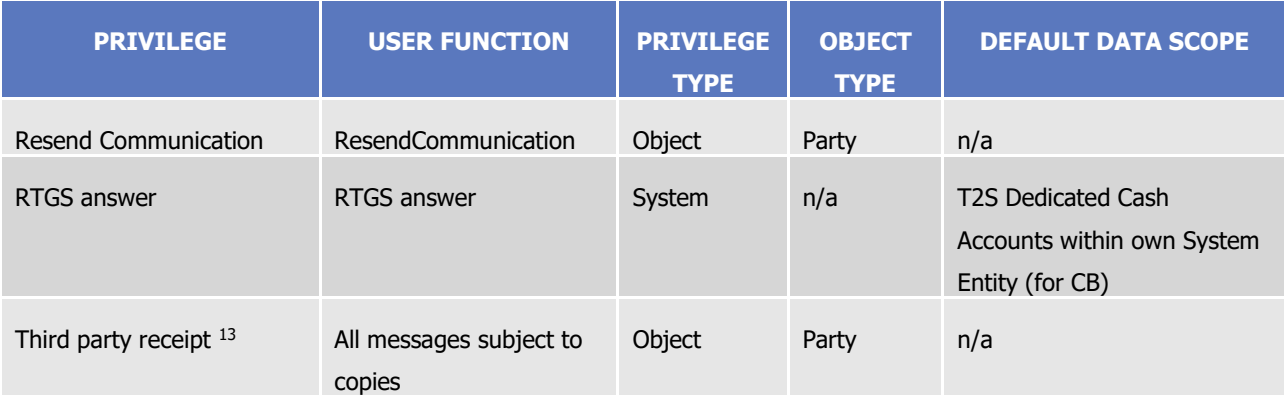

#### **TABLE 28 – OTHER**

| <b>PRIVILEGE</b>                     | <b>USER FUNCTION</b>      | <b>PRIVILEGE</b><br><b>TYPE</b> | <b>OBJECT</b><br><b>TYPE</b> | <b>DEFAULT DATA</b><br><b>SCOPE</b> |  |
|--------------------------------------|---------------------------|---------------------------------|------------------------------|-------------------------------------|--|
| Data Migration Tool<br><b>Access</b> | Allows access to the DMT. | System                          | n/a                          | n/a                                 |  |
| <b>CRDM Access</b>                   | Allows access to CRDM.    | System                          | n/a                          | n/a                                 |  |
| <b>TIPS Access</b>                   | Allows access to TIPS.    | System                          | n/a                          | n/a                                 |  |

<sup>10</sup> The grantee can query all the entries of the calendar.

13 See section Message subscription.

<sup>11</sup> The grantee can query all the events of the current settlement day.

<sup>12</sup> The grantee can query the current status of the settlement day.

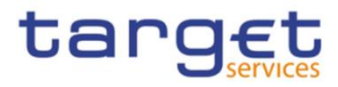

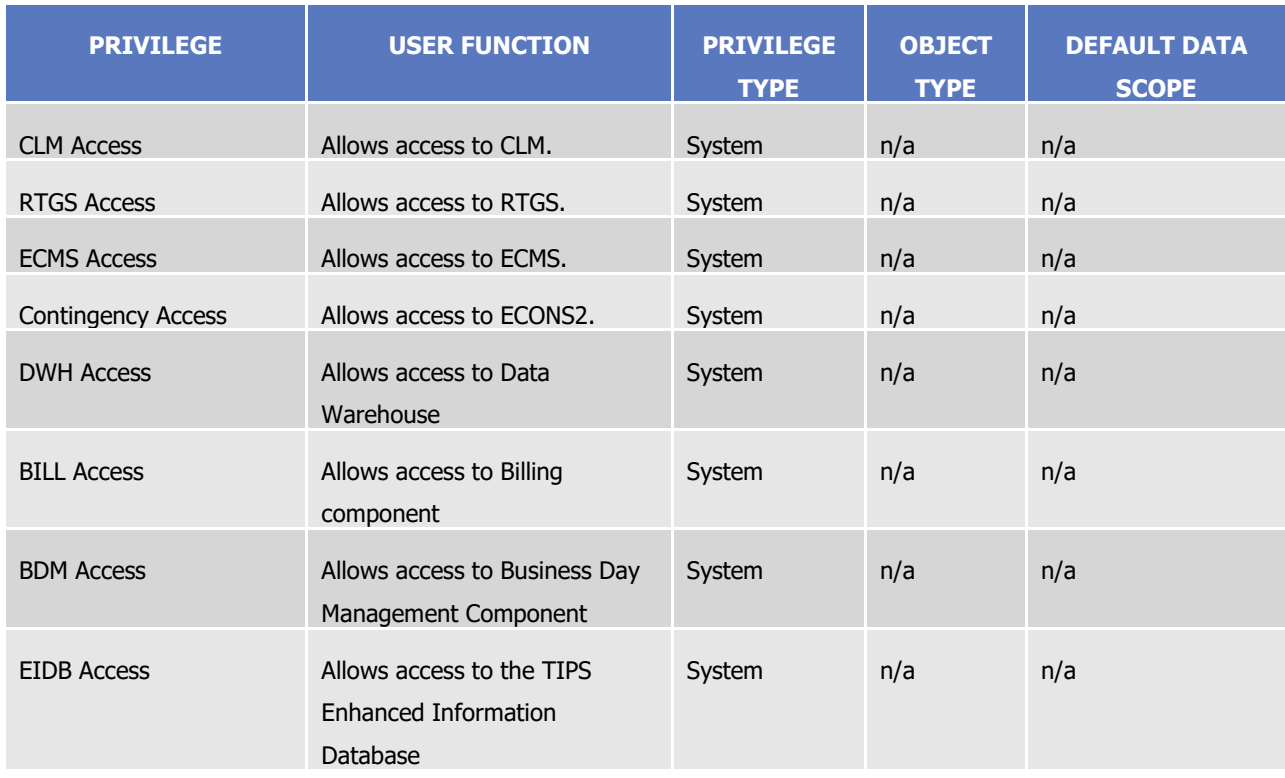

See section [1.2.2.2.2](#page-100-0) [Configuration of privileges](#page-100-0) for information on the configuration of privileges.

# $1.2.2.1.3$  Secured object

A secured object is a reference data object on which a grantee was granted an object privilege. This is the exhaustive list of the possible types of secured objects:

- **l** Party;
- **l** Security;
- **l** Securities account;
- **l** Cash account.

# 1.2.2.1.4 Secured group

A secured group is a homogeneous group of secured objects, i.e. a group of secured objects of the same type (e.g. a group of securities accounts, a group of parties). See section [1.2.2.3](#page-113-0) [Configuration of secured](#page-113-0)  [objects and secured groups](#page-113-0) for information on the configuration of secured groups.

# $1.2.2.1.5$  Role

A role is a set of privileges. See section [1.2.2.2.3](#page-111-0) [Configuration of roles](#page-111-0) for information on the configuration of roles.

# $1.2.2.1.6$  User

A user is an individual or application that interacts with CRDM triggering the available CRDM user functions. See section [1.2.2.2.1](#page-99-0) [Configuration of users](#page-99-0) for information on the configuration of users.

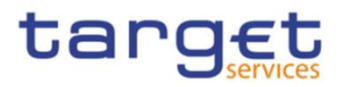

# 1.2.2.1.7 Certificate

A digital certificate is an electronic document binding an identity to a pair of electronic keys, a private key (used to sign digital information to be sent to a counterpart or to decrypt digital information received from a counterpart) and a public key (used to encrypt digital information to be sent to a counterpart or to perform the authentication and to ensure the integrity of digital information received from a counterpart).

CRDM Actors assign certificates to their individuals (interacting with CRDM and other Services/components in U2A mode) and applications (interacting with CRDM and other Services/components in A2A mode). If a CRDM Actor uses multiple connectivity providers to connect, then it has to assign one certificate to each of its individuals and applications for each of these l connectivity providers.

# 1.2.2.1.8 Associations between users and certificates

Depending on the provisions of the specific Service or component, CRDM actors may play different roles within them and, as a consequence, they may be defined as multiple parties in CRDM (e.g. a bank being a participant of multiple CSDs, or a Central Bank being defined as a CB and also as a participant of its local CSD). This can result in different types of associations between the system user references (and consequently the users) and the certificate DNs (and consequently the certificates) of a given CRDM Actor.

In a basic scenario where a given CRDM Actor is defined as one party in CRDM, the association between certificate DNs and system user references is one-to-one. Each individual and each application of the CRDM Actor is defined as a user belonging to the party defined in CRDM for this Actor and the certificate DN of each individual and each application is linked to the system user reference of the corresponding user defined in CRDM.

# **EXAMPLE 4 - BASIC SCENARIO WITH ONE CRDM ACTOR DEFINED AS ONE PARTY**

Bank X participates in T2S as a participant of CSD A only, with two individuals and one application. Bank X creates one user for each of them and it links their certificate DNs to the system user references of the created users according to a one-to-one association.

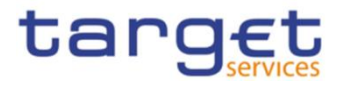

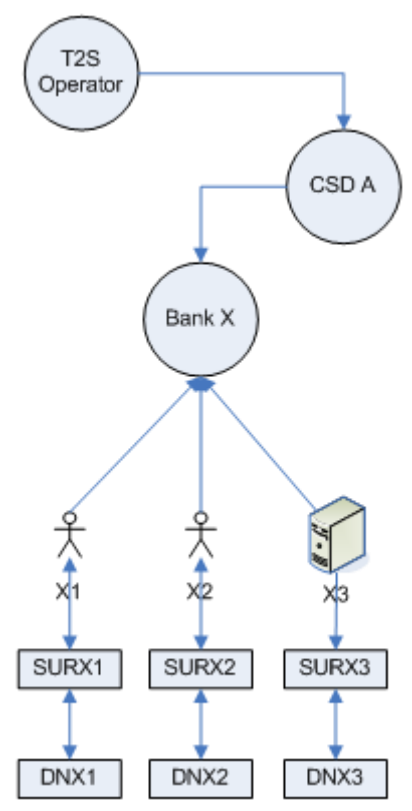

#### **DIAGRAM 4 - BASIC SCENARIO WITH ONE CRDM ACTOR DEFINED AS ONE PARTY**

The following table shows the one-to-one association between the distinguished names of the given individuals and applications and the system user references of the corresponding users defined in CRDM.

#### **TABLE 29 - BASIC SCENARIO WITH ONE CRDM ACTOR DEFINED AS ONE PARTY**

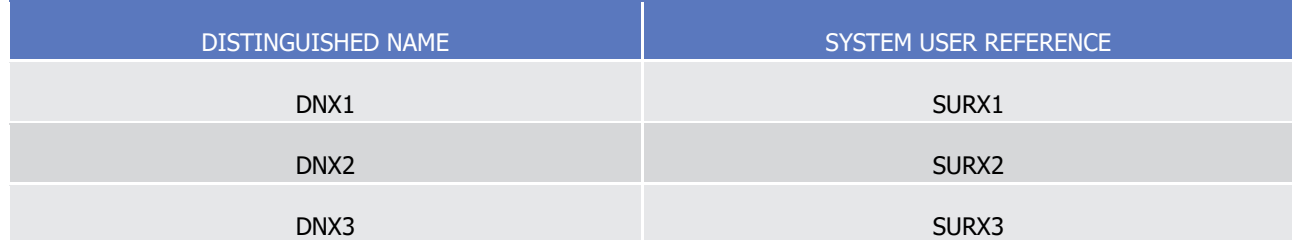

In a more complex scenario, where a single CRDM Actor is defined as multiple parties in CRDM, the association between certificate DNs and system user references can be one-to-many. In fact, in this scenario each individual and each application of the CRDM Actor may be defined as a user for each of the parties defined for the given CRDM Actor in CRDM. In this case, CRDM allows linking each of the users corresponding to a given individual or to a given application to the same certificate DN, i.e. the distinguished name of the certificate of the same individual or application.

### **EXAMPLE 5 - COMPLEX SCENARIO WITH ONE CRDM ACTOR DEFINED AS MULTIPLE PARTIES (A)**

The central bank X participates in T2S as a Central Bank and also as a participant of CSD A, with two individuals (X1 and X2) and one application (X3). Central bank X creates one user for each of them for both parties and it links their certificate DNs to the system user references of the created users according to a one-to-many association.

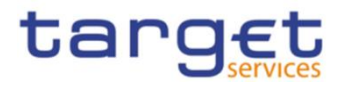

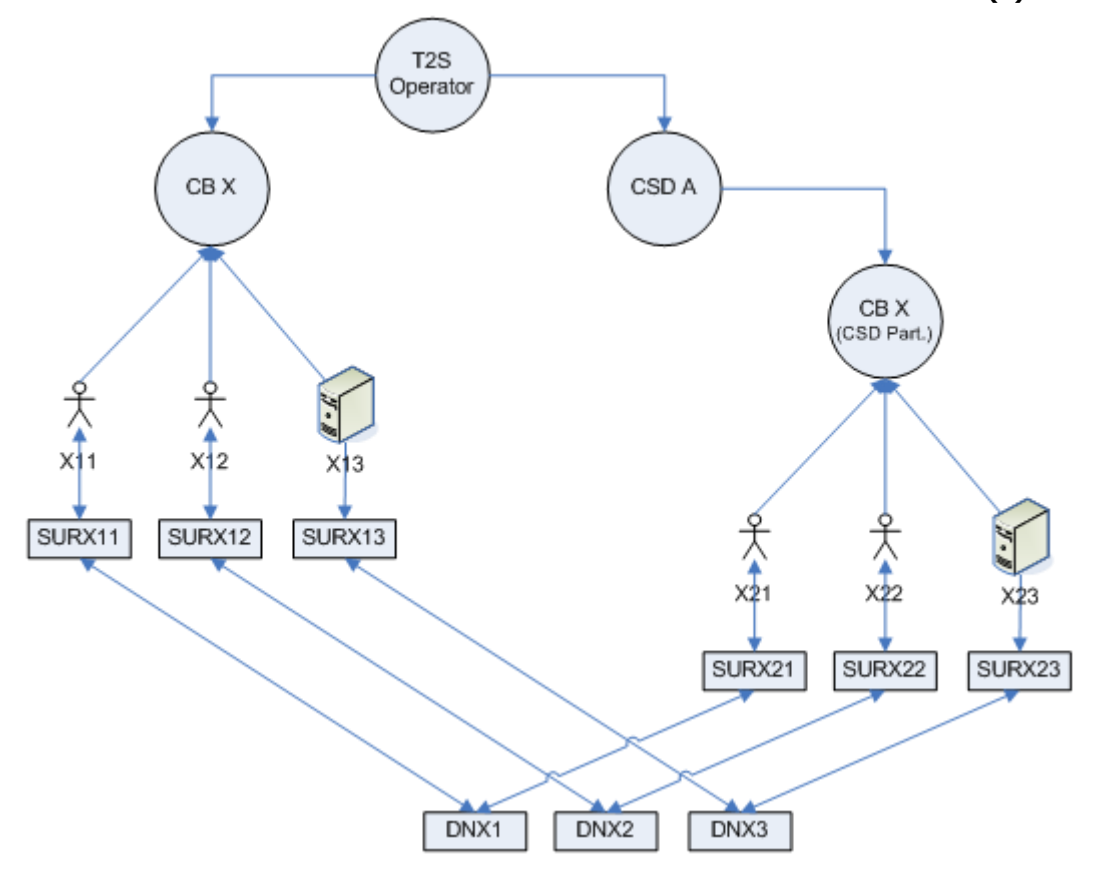

**DIAGRAM 5 - COMPLEX SCENARIO WITH ONE CRDM ACTOR DEFINED AS MULTIPLE PARTIES (A)**

The following table shows the one-to-many association between the distinguished names of the given individuals and applications and the system user references of the corresponding users defined in T2S.

| DISTINGUISHED NAME | SYSTEM USER REFERENCE |  |  |  |
|--------------------|-----------------------|--|--|--|
| DNX1               | SURX11                |  |  |  |
| DNX1               | SURX21                |  |  |  |
| DNX <sub>2</sub>   | SURX12                |  |  |  |
| DNX <sub>2</sub>   | SURX22                |  |  |  |
| DNX3               | SURX13                |  |  |  |
| DNX3               | SURX23                |  |  |  |

**TABLE 30 - COMPLEX SCENARIO WITH ONE CRDM ACTOR DEFINED AS MULTIPLE PARTIES (A)**

This configuration allows each individual and application of central bank X to connect as two different users (e.g. individual X1 can connect either as user X11 or user X21) and operate either for party CB X or for party CB X (CSD Part.).

All rights reserved. Page 92 It is worth mentioning that the one-to-many association between certificate DNs and system user references just illustrated is not a mandatory option for the CRDM Actor in a complex scenario. In fact, the CRDM Actor may also opt for defining only one user belonging to one of its parties for each of its individuals and applications. This would result in a partitioning of its individuals and applications among its parties.

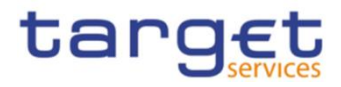

#### **EXAMPLE 6 - COMPLEX SCENARIO WITH ONE CRDM ACTOR DEFINED AS MULTIPLE PARTIES (B)**

The central bank X participates in T2S as a Central Bank and also as a participant of CSD A, with two individuals (X1 and X2) and one application (X3). Central bank X creates one user for each of the two individuals assigning them to the Central Bank and then it creates one user for the application assigning it to the CSD participant. Finally, it links their certificate DNs to the system user references of the created users according to a one-toone association.

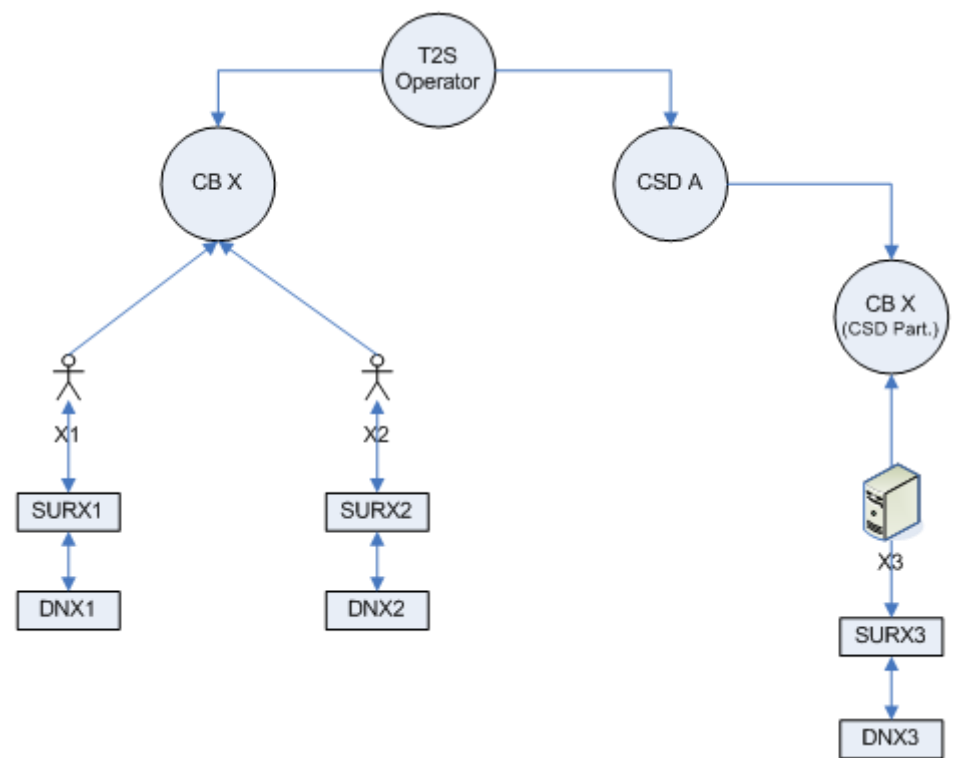

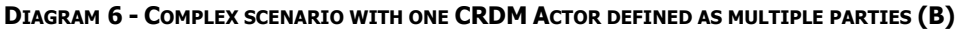

The following table shows the one-to-one association between the distinguished names of the given individuals and applications and the system user references of the corresponding users defined in CRDM.

**TABLE 31 - COMPLEX SCENARIO WITH ONE CRDM ACTOR DEFINED AS MULTIPLE PARTIES (B)**

| DISTINGUISHED NAME | SYSTEM USER REFERENCE |  |  |
|--------------------|-----------------------|--|--|
| DNX1               | SURX1                 |  |  |
| DNX <sub>2</sub>   | SURX2                 |  |  |
| DNX3               | SURX3                 |  |  |

This configuration allows each individual operating only for party CB X, whereas it allows the application operating only for party CB X (CSD Part.).

# 1.2.2.1.9 Common reference data objects and the hierarchical party model

All parties in the CRDM are linked to each other according to a hierarchical model. As shown in the following diagram and on the basis of this hierarchical party model, the Operator is the only party at level 1, all the

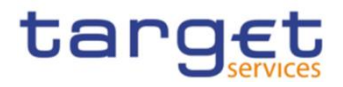

CSDs and Central Banks are level 2 parties, all CSD participants, external CSDs, payment banks and ancillary systems are level 3 parties<sup>14</sup>. All the other reference data objects are linked to a party. For example:

- **l** a cash account is linked to its Central Bank, ancillary system or payment bank;
- **l** a securities account is linked to its CSD or CSD participant;
- **l** a standing or pre-defined liquidity transfer order is linked, via the relevant debited cash account, to the payment bank holding the same cash account;
- **l** a restriction type is linked to the Operator or to the CSD or to the CB that defined this restriction type;
- **l** a security is linked to the CSD responsible for its maintenance;
- **l** all event types are linked to the Operator.

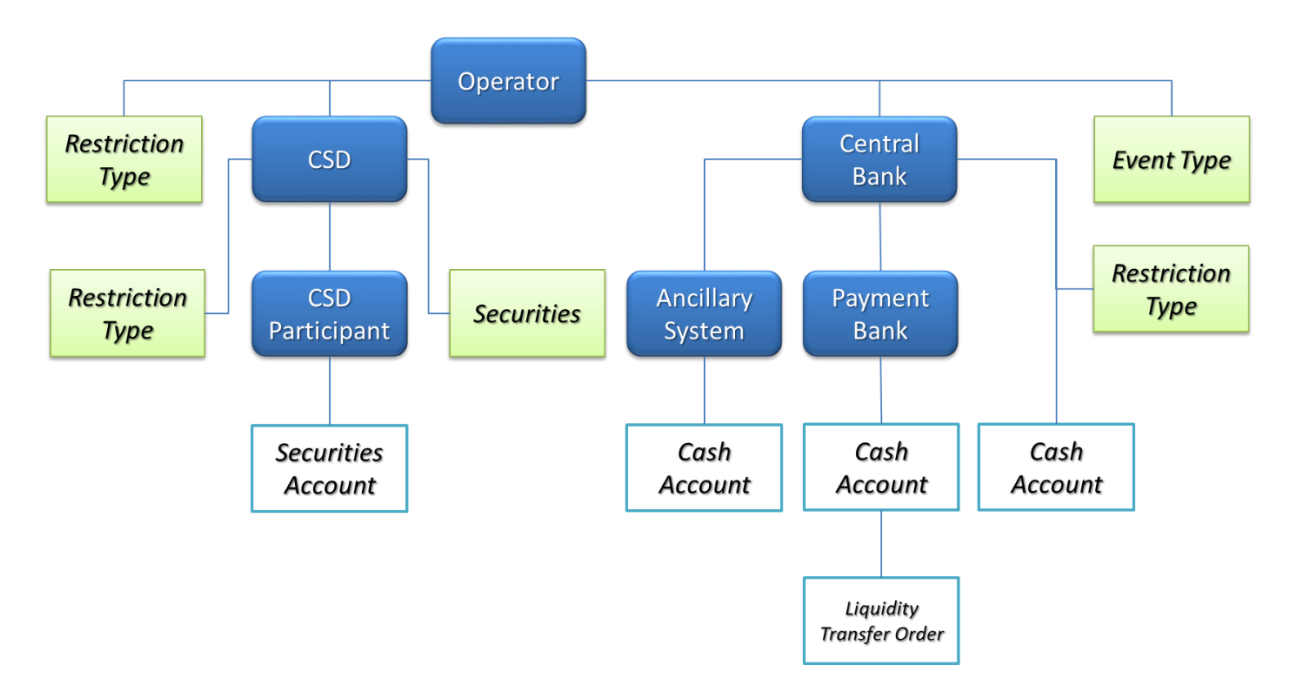

**DIAGRAM 7 – COMMON REFERENCE DATA OBJECTS AND THE HIERARCHICAL PARTY MODEL**

# <span id="page-93-0"></span> $1.2.2.1.10$  Data scope

For each privilege, the hierarchical party model determines the data scope of the grantee, i.e. the set of reference data objects on which the grantee can trigger the relevant user function. More precisely:

- **l** users of the Operator have visibility on all reference data objects, and can act on objects belonging to participants only in exceptional circumstances, following a specific agreement;
- **l** users of the CSDs and of the Central Banks have visibility on all reference data objects belonging to the same system entity;<sup>15</sup>
- **l** users of the CSD participants, external CSDs, payment banks and ancillary systems have visibility on reference data objects that are (directly or indirectly) linked to the same party.

<sup>14</sup> Participation types may be further detailed with information specific to each individual Service, if the Service foresees this possibility; for more information see sectio[n 1.3.2.](#page-154-0)

<sup>15</sup> A system entity in the CRDM corresponds to a partition of data equating to the scope of a Central Bank or of the Operator. For example, the system entity of a Central Bank includes all the data related to its payment banks.

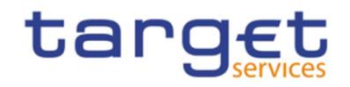

The default data scope of each user can be extended or reduced on the basis of the actual business needs, by means of object privileges. Granting a user a given privilege on a secured object (or on a secured group) results in extending the data scope of the user by adding the secured object (or the secured group) to the data scope of the user. Vice versa, denying a user a given privilege on a secured object (or on a secured group) results in reducing the data scope of the user by removing the secured object (or the secured group) from the data scope of the user.

The default data scope of privileges can also be extended or reduced at party level. Granting a party a given object privilege on a secured object (or on a secured group) as listed in tables

- **l** Settlement Instruction Management
- **l** Cash Management
- **l** Securities Data Management
- **l** Securities Account Data Management
- **l** Cash Account Data Management
- **l** Dynamic Data Queries
- **l** Reference Data Queries
- **I** Business Day Management Queries
- **l** Report Queries
- **l** Billing Queries

results in extending the data scope of the party by adding the secured object (or the secured group). This allows the party administrator of the grantee party to extend the data scope of the users and roles of the party by granting them with the given object privilege on the same object (or secured group). On the other hand, denying a party a given object privilege on a secured object (or on a secured group)<sup>16</sup> as listed in tables

- **l** Settlement Instruction Management
- **l** Cash Management
- **l** Securities Data Management
- **l** Securities Account Data Management
- **l** Cash Account Data Management

results in reducing the data scope of the party by removing the secured object (or the secured group) from the default data scope of the party. This automatically results in reducing in the same way the data scope of all the users and roles of the party.<sup>17</sup>

Extending the default data scope of a user can be meaningful in several circumstances. For example:

1

<sup>16</sup> The reduction of a participant's data scope at party level is only meaningful when the related secured object is a Party, Security, Securities Account, Cash Account or a Secured Group. It cannot be used to deny participant access to its own Party and all of its Accounts, nor to the participant's own System Entity.

<sup>17</sup> The data scope reduction for the users is made effective on a deferred basis for performance reasons. The related process runs daily on a scheduled basis and corresponds to the business day event "Update Environment Table". If necessary, users can contact the Operator to request an ad hoc run of the event in order to make the changes immediately effective.

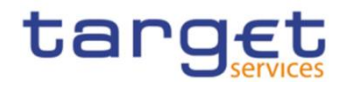

- **l** A CSD Participant X may grant another CSD Participant Y with the power of attorney to send Settlement Instructions referencing one or many securities accounts of X. This can be obtained by extending the default data scope of a user belonging to Y in order to include the relevant securities account of X.
- **l** A CSD X may grant a CB Y with the privilege to query the Settlement Instructions and the securities positions related to one or many securities accounts of the CSD X. Also in this case, the needed configuration can be set up by extending the default data scope of a user belonging to the CB Y. A similar approach can also be adopted in order to allow a CB X granting a CSD Y with the privilege to query the cash balances related to one or many cash accounts of the CB X.
- **l** Reducing the default data scope of a user can also be meaningful. For example, a CSD Participant may decide, for specific business or organisational reasons, to grant some or all of its users with a selective access to a given sub-set of its securities accounts. This configuration can be obtained by reducing the default data scope of the relevant users, i.e. by denying them the privilege to access this sub-set of securities accounts, which would normally belong to the default data scope of these users.
- **l** A CSD may decide, for some special purpose securities accounts of one of its CSD Participants (e.g. pledge accounts, accounts used to keep collateral received as collateral taker, or accounts to segregate instructed positions in case of voluntary corporate actions), to prevent the CSD Participant instructing on these securities accounts, which normally belong to the default data scope of this CSD Participant. The CSD can setup this configuration by reducing the default data scope of the CSD Participant at party level, i.e. by denying to the party the privileges to instruct on these securities accounts.

The rest of this section presents some examples describing the concept of default, extended and reduced data scope.  $18$ 

### **EXAMPLE 7 – DEFAULT DATA SCOPE**

Three users, X, Y and Z, belonging to a Payment Bank, to a Central Bank and to the Operator respectively, are granted with the same privilege to query cash accounts:

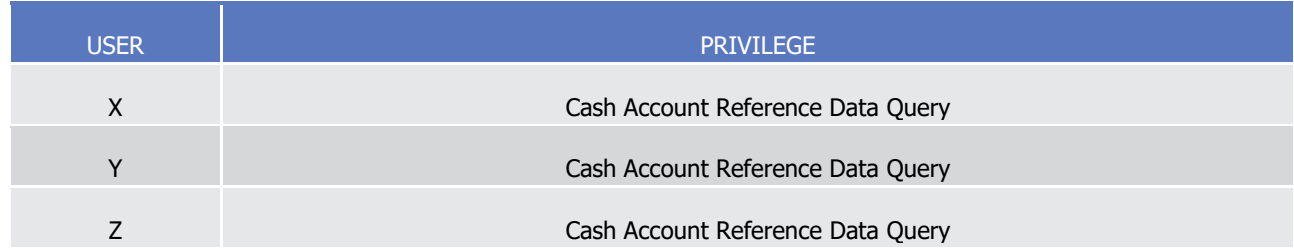

#### **TABLE 32 - USER PRIVILEGES (DATA SCOPE)**

The following diagram shows the default data scopes stemming from this access rights configuration for the three users.

<sup>18</sup> Each of the following examples presents only the configuration data that are relevant for the example. All the possible configuration options are defined in the following sections.

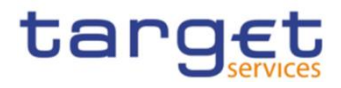

**DIAGRAM 8 - DATA SCOPES**

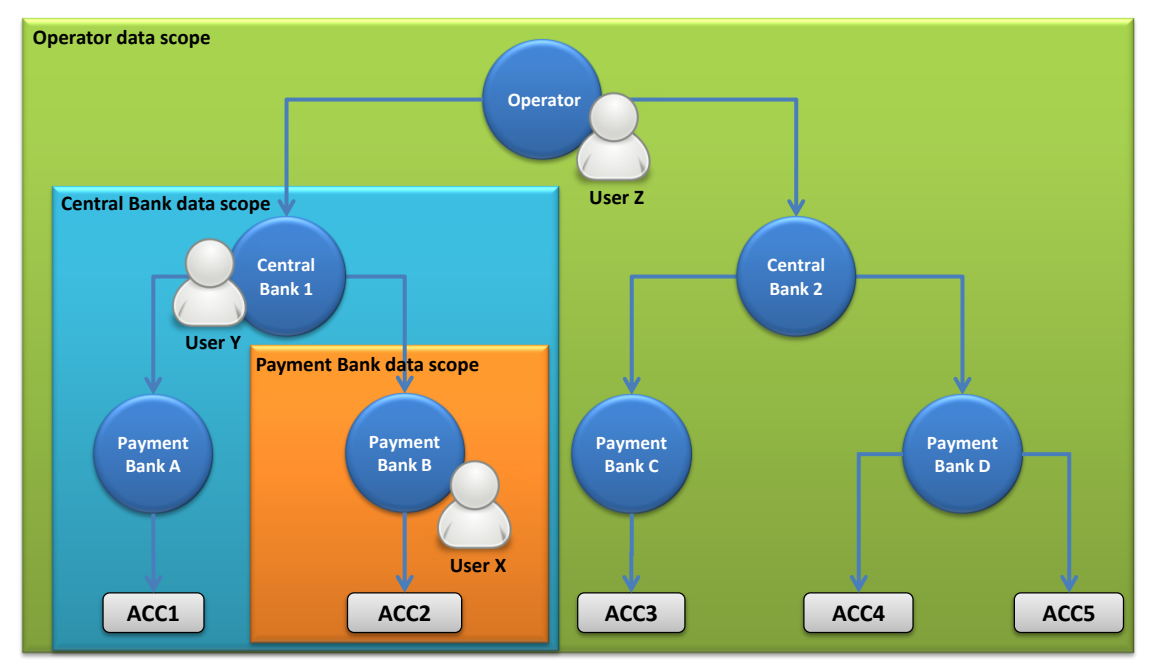

The diagram shows that users X, Y and Z are given different default data scopes, owing to the fact that they belong to different parties located at different levels of the hierarchical party model. More precisely:

- **l** User X of Payment Bank B gets a default data scope including the cash account ACC2 only, as ACC2 is the only account of Payment Bank B. User X cannot query any other cash account in CRDM;
- **l** User Y of Central Bank 1 gets a default data scope including cash accounts ACC1 and ACC2, as these accounts belong to Payment Banks of Central Bank 1. User Y cannot query any other cash account in CRDM, i.e. any cash account falling under the data scope of any other Central Bank;
- **l** User Z of the Operator gets a default data scope including all cash accounts in CRDM, as the Operator is at the top level of the hierarchical party model.

### **EXAMPLE 8 - EXTENDED DATA SCOPE AT OBJECT LEVEL**

The user X, belonging to CSD Part.B, is granted the privilege to send new Settlement Instructions:

#### **TABLE 33 - USER PRIVILEGES (EXTENDED DATA SCOPE AT OBJECT LEVEL)**

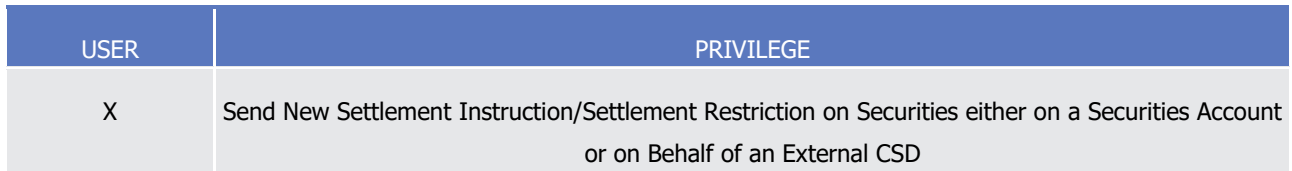

and the same privilege with specific reference to securities account SAC5 as a secured object:

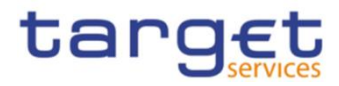

### **TABLE 34 - USER OBJECT PRIVILEGES (EXTENDED DATA SCOPE AT OBJECT LEVEL)**

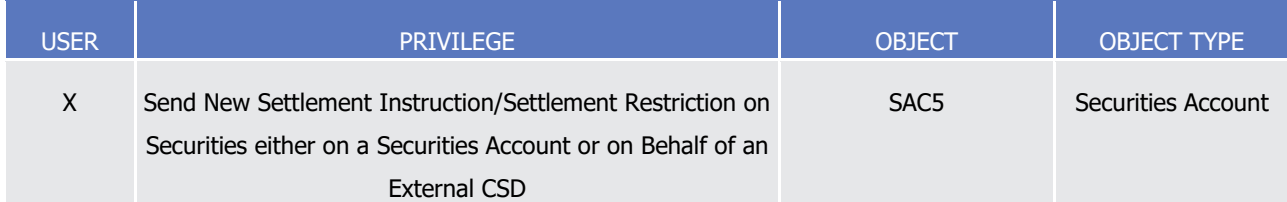

The following diagram shows that user X gets a default data scope including all the securities accounts of CSD Part.B (SAC2 only, in this example), plus a data scope extension which includes the securities account SAC5. The resulting extended data scope of user X includes SAC2 and SAC5.

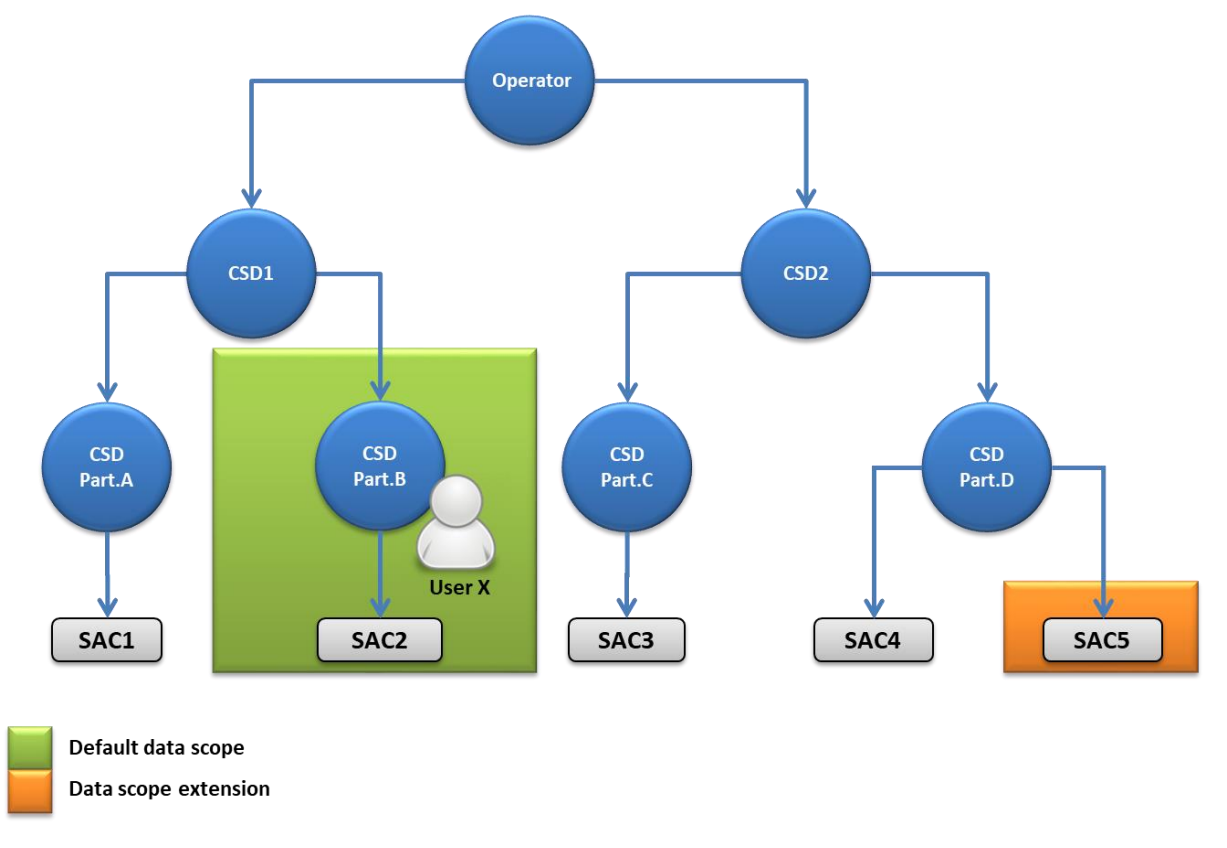

#### **DIAGRAM 9 - EXTENDED DATA SCOPE AT OBJECT LEVEL**

#### **EXAMPLE 9 - EXTENDED DATA SCOPE AT PARTY LEVEL**

The user X, belonging to CSD Part.B, is granted the privilege to send new Settlement Instructions:

#### **TABLE 35 - USER PRIVILEGES (EXTENDED DATA SCOPE AT PARTY LEVEL)**

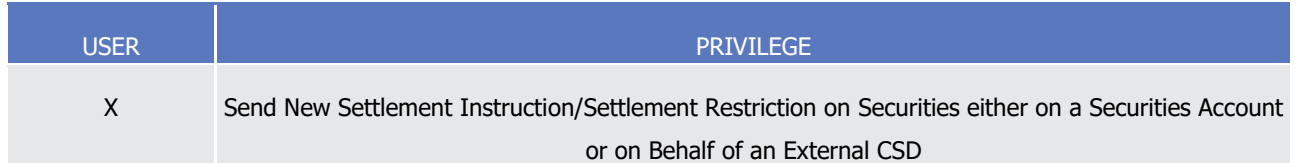

and the same privilege with specific reference to party CSD Part.D as a secured object <sup>19</sup>:

All rights reserved. Page 98 19 For details on the various types of assignments for an object privilege, see section Configuration of privileges.

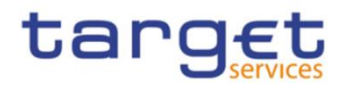

### **TABLE 36 - USER OBJECT PRIVILEGES (EXTENDED DATA SCOPE AT PARTY LEVEL)**

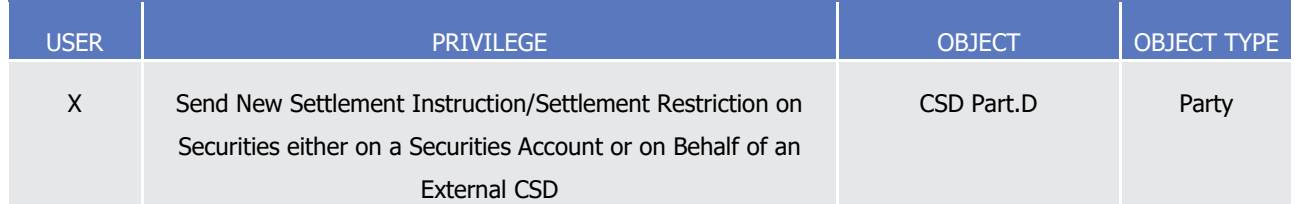

The following diagram shows the resulting extend data scope for user X.

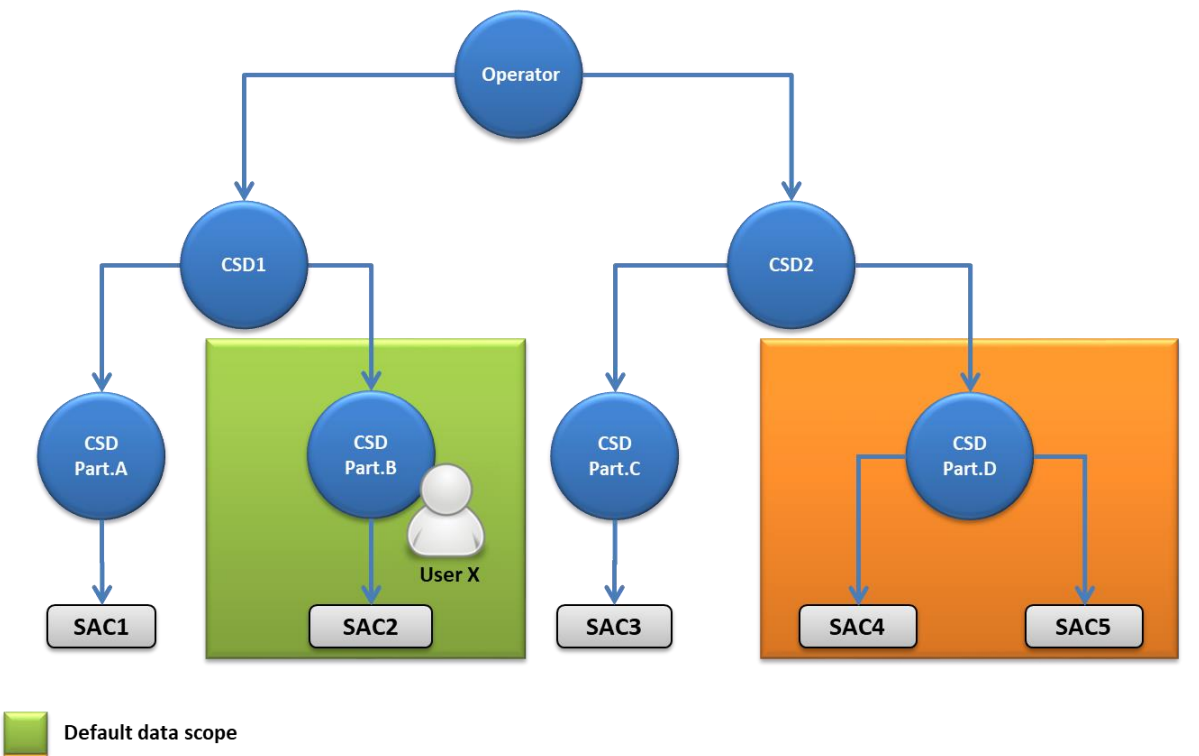

### **DIAGRAM 10 - EXTENDED DATA SCOPE AT PARTY LEVEL**

Data scope extension

-

The diagram shows that user X gets a default data scope including all the securities accounts of CSD Part.B (SAC2 only, in this example), plus a data scope extension which includes all securities accounts of CSD Part.D (SAC4 and SAC5). The resulting extended data scope of user X includes SAC2, SAC4 and SAC5.

# **EXAMPLE 10 - REDUCED DATA SCOPE**

The user X, belonging to CSD Part.D, is granted the privilege to send new Settlement Instructions:

### **TABLE 37 - USER PRIVILEGES (REDUCED DATA SCOPE)**

| user | <b>PRIVILEGE</b>                                                                 | DFNY <sub>20</sub> |
|------|----------------------------------------------------------------------------------|--------------------|
|      | Send New Settlement Instruction/Settlement Restriction on Securities either on a | False              |
|      | Securities Account or on Behalf of an External CSD                               |                    |

All rights reserved. Page 99 20 See section Configuration of Privileges for a definition of the Deny option.

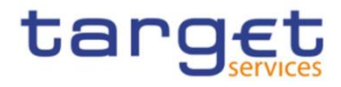

This user is then denied the same privilege with specific reference to securities account SAC5 as a secured object:

## **TABLE 38 - USER OBJECT PRIVILEGES (REDUCED DATA SCOPE)**

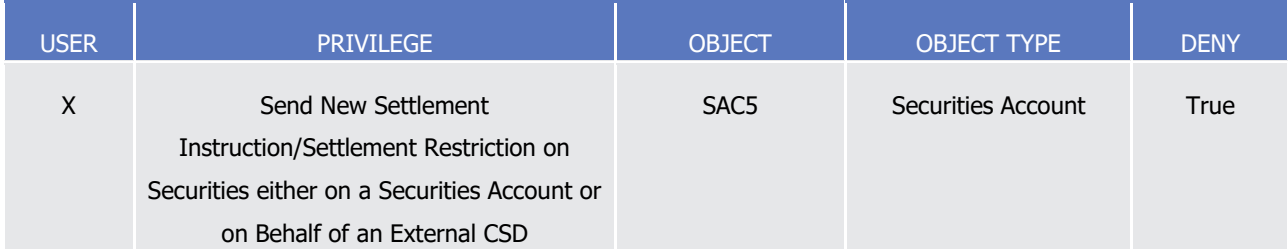

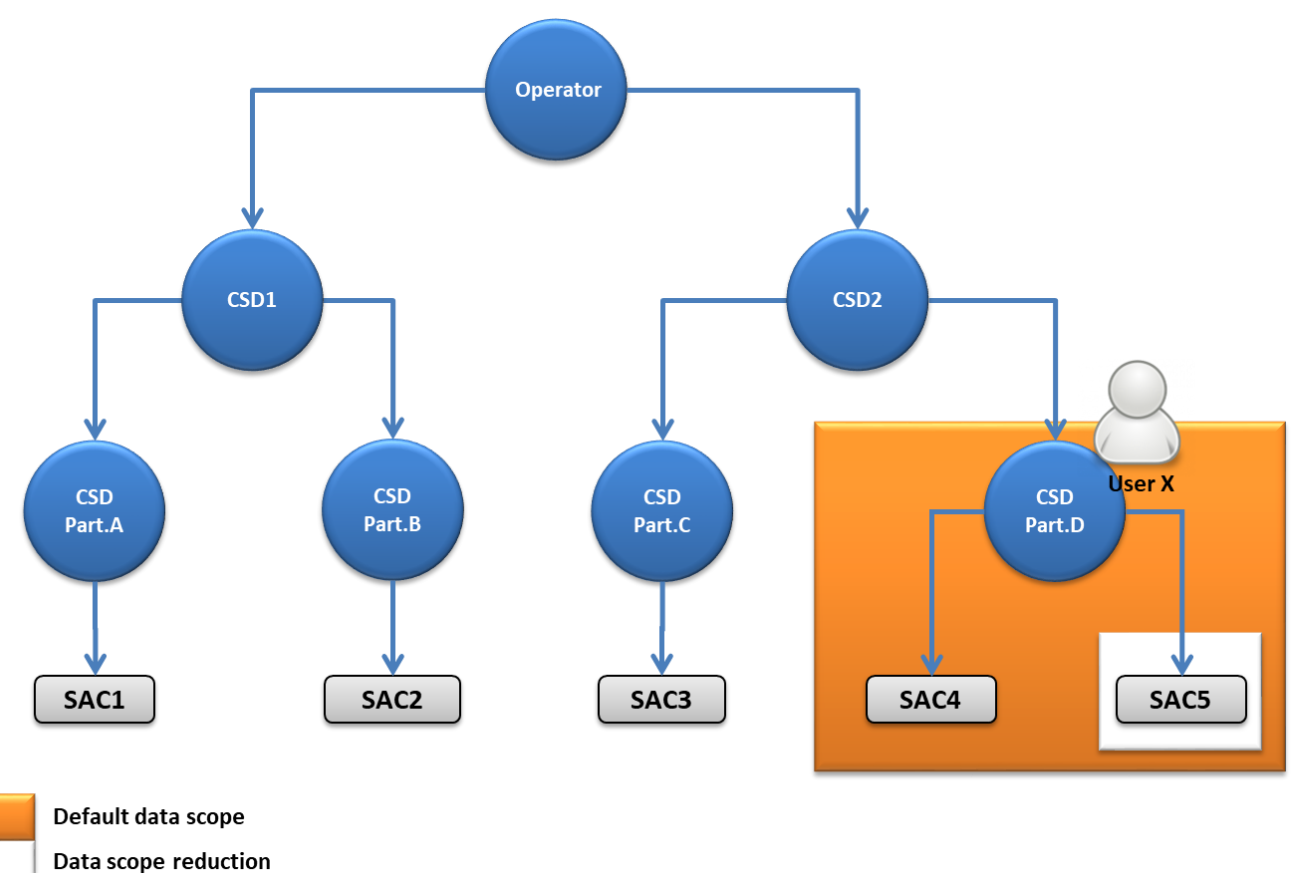

**DIAGRAM 11 - REDUCED DATA SCOPE**

The diagram shows that user X gets a default data scope including all the securities accounts of CSD Part.D (SAC4 and SAC5), minus the data scope reduction which includes SAC5. The resulting reduced data scope of

# 1.2.2.2 Access rights configuration

user X includes SAC4 only.

This section presents how roles and privileges can be configured in the CRDM in order to grant each user with the appropriate set of access rights.

### <span id="page-99-0"></span>1.2.2.2.1 Configuration of users

All rights reserved. **Page 100** Links between users and parties

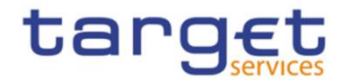

Each new user is linked to the same party which the creator user belongs to. An exception takes place when creating the first user of a party, i.e.

- **l** when a CRDM Operator party administrator creates a new party administrator for a CSD or for a Central Bank;
- **l** When a CSD party administrator creates a new party administrator for one of its CSD participants or external CSDs;
- **l** when a Central Bank party administrator creates a new party administrator for one of its payment banks or ancillary systems.

In all these cases the created user is linked to the party this user is going to administer.

Through the link with the relevant party, each user inherits a data scope (see section [1.2.2.1.10](#page-93-0)Data [scope](#page-93-0)). The link between a user and a party cannot be changed, i.e. a user is always linked to the same party.

### Party administrators

Each party must have at least one party administrator, i.e. a user being granted specific system privileges that allow its grantee to grant any roles and privileges previously granted to the grantee's party.

# <span id="page-100-0"></span>1.2.2.2.2 Configuration of privileges

### Availability of privileges

-

Each privilege, just after its creation, is available to the party administrator(s) of the CRDM Operator only. This means that party administrators of all the other parties cannot grant this privilege to their users.

A privilege becomes available to a party administrator of a party different from the CRDM Operator only after this privilege has been granted to this party. From this moment on, the party administrator can grant this privilege, according to the rules defined in the following sections.

This implies that a two-step process is required in order to grant a specific privilege to a user belonging to a party different from the CRDM Operator. In the first step, the privilege is granted to the relevant party (so that it becomes available to the party administrator(s) of this party). With the second step, one of the party administrators grants the privilege to the relevant user.

The following diagram illustrates the access rights configuration steps needed to grant a user Z of a Party B a given privilege P that is already available to the party administrator X of another party  $A$ .<sup>21</sup>

All rights reserved. **Page 101** 21 Party A may be the Operator or any other party which was previously granted privilege P.

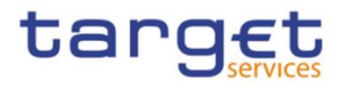

#### **DIAGRAM 12 - ACCESS RIGHTS CONFIGURATION STEPS**

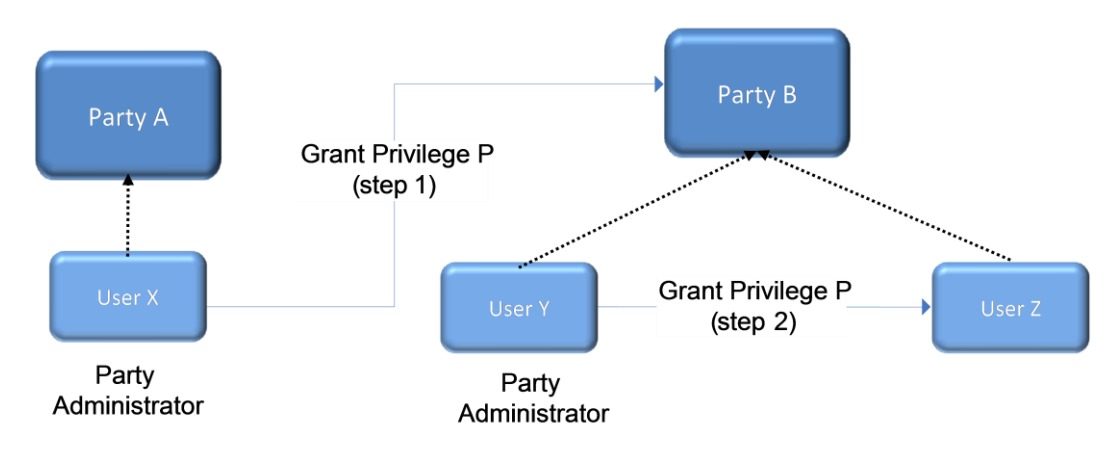

The two configuration steps are as follows:

- **l** User X, as a party administrator of party A, grants privilege P to party B. From this moment on, privilege P becomes available to the party administrator Y of party B.
- **l** User Y, as a party administrator of party B, grants privilege P to user Z. From this moment on, user Z can trigger the user functions linked to privilege P.

At Party level, Access rights are propagated following the hierarchical Party model, i.e. the Operator propagates access rights to Central Banks and CSDs which in turn propagate them to their Payment Banks, Ancillary Systems, CSD Participants and External CSDs. If necessary, the Operator can act on behalf of a Central Bank or CSDs following a specific request to propagate access rights directly to its Payment Banks, Ancillary Systems, CSD Participants or External CSDs.

While the features described above apply to all privileges related to CRDM functions, it should be noted that privileges related to TIPS, CLM and RTGS functions cannot be granted directly to Parties or Users, but can only be granted to Roles, which can in turn be granted to Parties and Users. This implies that the above described configuration steps remain valid for TIPS, CLM and RTGS as well, but in this case Privileges have to be granted to Roles in the first place and then Roles can be granted to Parties and Users. For details on the configuration of Roles see section [1.2.2.2.3](#page-111-0)[Configuration of roles](#page-111-0).

### Granting system privileges

Most system privileges can be granted to roles, users and parties, whereas CLM, RTGS and TIPS privileges can be granted to roles only. When granting a privilege, the grantor specifies appropriate values for the three following assignment options: Deny option, Administration option and Four-Eyes option.

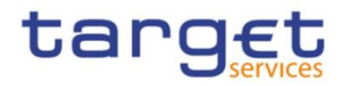

#### **TABLE 39 - PRIVILEGE ASSIGNMENT OPTIONS**

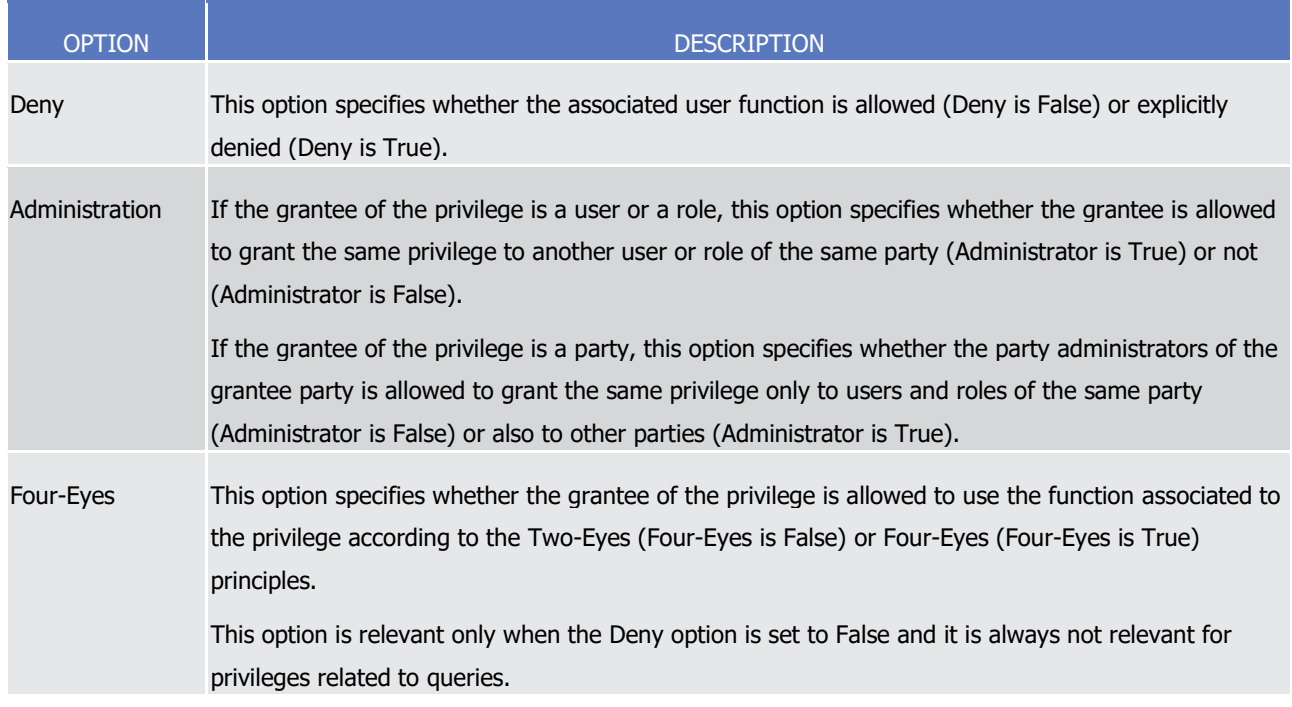

Object privileges can also be granted as system privileges. In this case, the object privilege is granted without specifying any secured object or secured group. This action results in granting the given privilege on all the objects belonging to the relevant default data scope. For example, granting a user of a CSD with the object privilege Update Securities Account without specifying a given securities account or a given group of securities account, results in granting the user with the privilege to update all the securities accounts of the CSD.

#### **EXAMPLE 11 - ASSIGNMENT OF PRIVILEGES TO ROLES**

The following table shows some examples of assignment of privileges to roles:

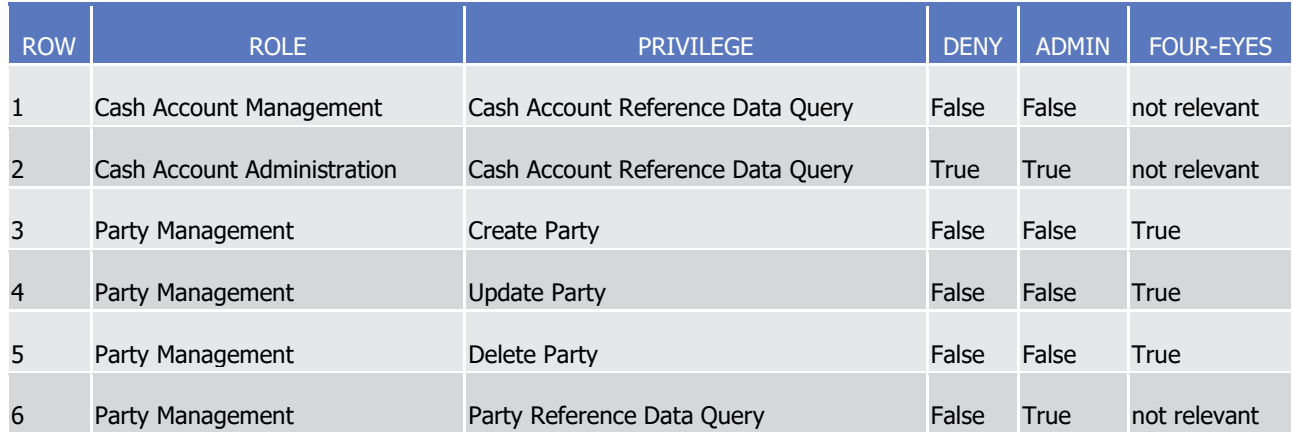

#### **TABLE 40 - ASSIGNMENT OF PRIVILEGES TO ROLES**

For each assignment of a privilege to a role, three additional attributes define the features of such assignment. For example, according to row 1, the privilege to query Cash Account data is assigned to the Cash Account Management role:

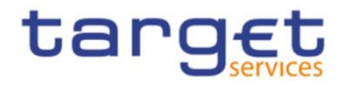

- **l** without Deny, i.e. users linked to the Cash Account Management role can query cash account data <sup>22</sup>;
- **l** without Admin, i.e. users linked to the Cash Account Management role cannot grant the privilege to query cash account data to other roles and users.

According to row 2, the privilege to query Cash Account data is assigned to the Cash Account Administration role:

- **l** with Deny, i.e. users linked to the Cash Account Administration role cannot query cash account data;
- **l** with Admin, i.e. users linked to the Cash Account Administration role can grant the privilege to query cash account data to other roles and users of the same party.

As a whole, rows 1 and 2 result in a segregation of duties between business users and access rights administrators. In fact, users linked to the Cash Account Management role can query accounts, but they cannot configure the same access rights for any other user. On the contrary, users linked to the Cash Account Administration role cannot query accounts, but they can configure these access rights for other users.

According to row 3, the privilege to create parties is assigned to the Party Management role:

- **l** without Deny and with 4-Eyes set to True, i.e. users linked to the Party Management role can create parties according to the Four-Eyes principle only;
- **l** without Admin, i.e. users linked to the Party Management role cannot grant the privilege to create parties to other roles and users.

As per rows 4 and 5 , the privileges to maintain and delete parties are assigned to the Party Management role with the same assignment options.

Finally, according to row 6, the privilege to query parties is assigned to the Party Management role:

- **l** without Deny, i.e. users linked to the Party Management role can query parties;
- **l** with Admin, i.e. users linked to the Party Management role can grant the privilege to query parties to other roles and users of the same party.

As a whole, rows from 3 to 6 only result in a partial segregation of duties between business users and access rights administrators. In fact:

- **l** business users linked to the Party Management role can create, maintain, delete and query parties, they can only configure the same access rights for any other user limited to the query privilege;
- **l** on the contrary, access rights administrators linked to the Party Management role, and whose Party is also linked to the same role, can create, maintain, delete and query parties and they can also grant the same privilege to other users of the same party; in addition, they can also grant the query privilege to other parties.

#### **EXAMPLE 12 - ASSIGNMENT OF PRIVILEGES TO USERS**

The following table shows two examples of assignment of privileges to users:

All rights reserved. **Page 104** 22 In this case the setting for the Four Eyes assignment option is not applicable, as the privilege refers to a query.

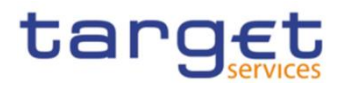

#### **TABLE 41 - ASSIGNMENT OF PRIVILEGES TO USERS**

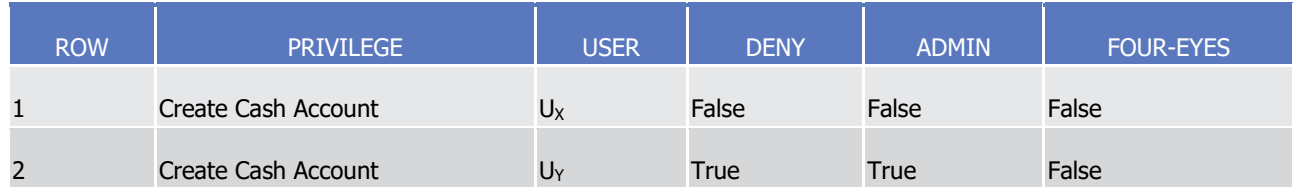

For each assignment of a privilege to a user, three additional attributes define the features of such assignment. According to row 1, the privilege to create cash accounts is assigned to user Ux:

- **l** without Deny, i.e. user  $U_x$  can create cash accounts according to the Two-Eyes principle (as the privilege is assigned without Four-Eyes);
- **l** without Admin, i.e. user  $U_x$  cannot grant the privilege to create cash accounts to other roles and users.

Similarly, row 2 stipulates that the privilege to create cash accounts is assigned to user  $U_Y$ :

- **l** with Deny, i.e. user  $U_Y$  cannot create cash accounts;
- **l** with Admin, i.e. user UY can grant the privilege to create cash accounts to other roles and users of the same party, according to the Two-Eyes principle or to the Four-Eyes principle (as the privilege is assigned without Four-Eyes).

As a whole, this configuration results in a full segregation of duties between business users and access rights administrators. In fact, user  $U_X$  can create cash accounts, but without having the possibility to grant the same privilege to any other user. Vice versa, user  $U<sub>Y</sub>$  can configure this privilege for other users, but without having the possibility to use it.

### **EXAMPLE 13 - ASSIGNMENT OF PRIVILEGES TO PARTIES**

The following table shows one example of assignment of a privilege to a party:

#### **TABLE 42 - ASSIGNMENT OF PRIVILEGES TO PARTIES**

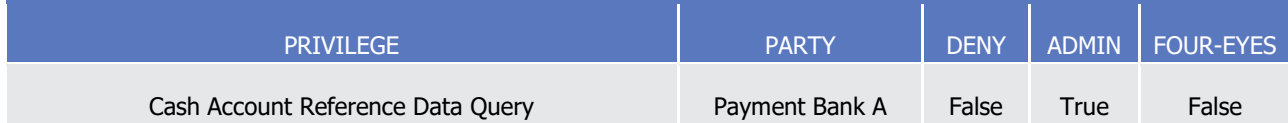

For each assignment of a privilege to a party, three additional attributes define the features of such assignment. In this example, the privilege to query cash accounts is assigned to the payment bank A:

- **l** without Deny, i.e. party administrators of the payment bank A can grant the privilege to query cash accounts to other roles and users of the same party;
- **l** with Admin, i.e. party administrators of the payment bank A can grant the privilege to query cash accounts to other parties.

The Four-Eyes attribute is set to false but it is not relevant for this example, as the privilege refers to a Query.

### Granting object privileges

Like system privileges, object privileges as well can be granted to roles, users and parties. However, in this case it is also necessary to specify the secured object(s) on which the privilege is going to be granted. In this respect, three different options are possible:

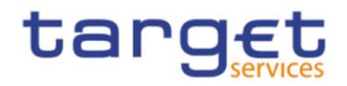

- **l** To grant the privilege on a secured object. As a result, the grantee is assigned the relevant privilege with specific reference to the given secured object. For example, this option makes it possible to grant a user with the privilege to initiate immediate liquidity transfer orders debiting a specific cash account;
- **l** To grant the privilege on a secured group. As a result, the grantee is assigned the relevant privilege with specific reference to all the secured objects included in the given secured group (See section [1.2.2.3](#page-113-0) [Configuration of secured objects and secured groups\)](#page-113-0). For example, this option makes it possible to grant a user with the privilege to display reference data of all the securities accounts included in a previously defined secured group of securities accounts;
- **l** To grant the privilege on a party. As a result, the grantee is assigned the relevant privilege with specific reference to all the secured objects belonging to the given party. For example, this option makes it possible to grant a user with the privilege to send Settlement Instructions against all the securities accounts of a party.<sup>23</sup>

Also when granting object privileges, CRDM requires the specification of appropriate values for the Deny option, the Administration option and the Four-Eyes option.

### **EXAMPLE 14 - ASSIGNMENT OF OBJECT PRIVILEGES TO ROLES**

Object privileges can be assigned to roles, users and parties. The following table shows three examples of assignment of object privileges to roles:

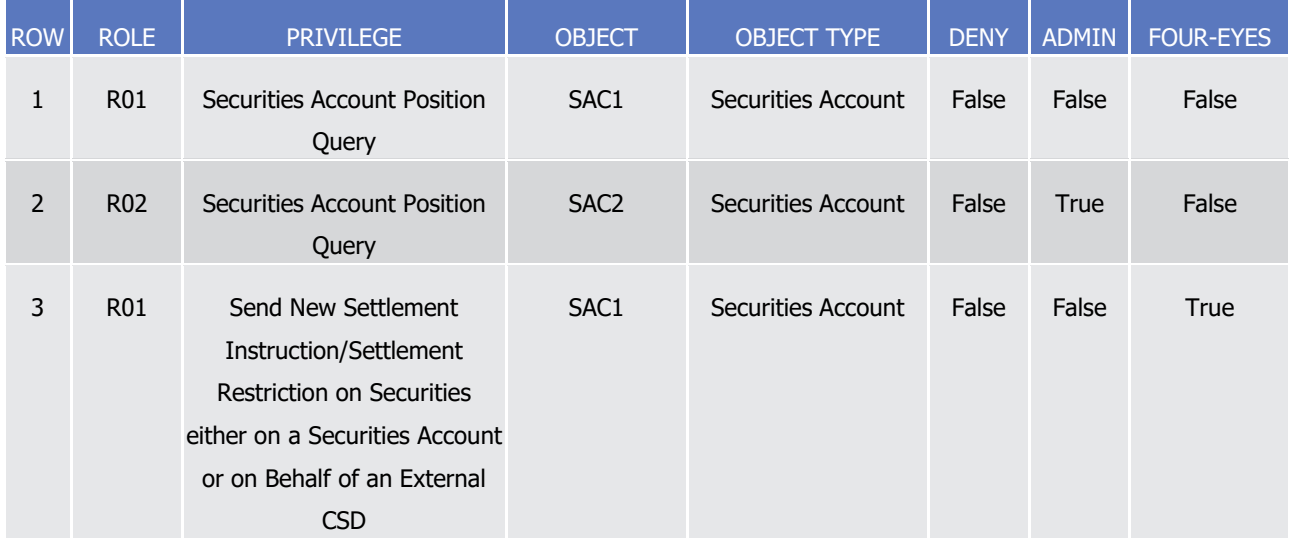

### **TABLE 43 - ASSIGNMENT OF OBJECT PRIVILEGES TO ROLES**

For each assignment of an object privilege to a role, three additional attributes define the features of such assignment.

For example, according to row 1, the privilege to query the securities account SAC1 is assigned to the role R01:

**l** Without Deny, i.e. users linked to the role R01 can query the securities account SAC1;

<sup>23</sup> If the party is a CSD participant, then the grantee can instruct all the securities accounts of this CSD participant. If the party is a CSD, then the grantee can instruct all the securities accounts of all the CSD participants of this CSD.

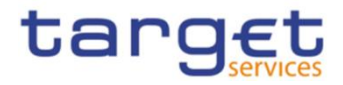

**l** Without Admin, i.e. users linked to the role R01 cannot grant the privilege to query the securities account SAC1 to other roles and users of the same party.

Row 2 stipulates that the privilege to query the securities account SAC2 is assigned to the role R01:

- **l** Without Deny, i.e. users linked to the role R01 can query the securities account SAC2;
- **l** With Admin, i.e. users linked to the role R01 can grant the privilege to query the securities account SAC2 to other roles and users of the same party.

Finally, according to row 3, the privilege to send new Settlement Instructions referencing the securities account SAC1 is assigned to the role R01:

- **l** Without Deny, i.e. users linked to the role R01 can send new Settlement Instructions referencing the securities account SAC1 according to the Four-Eyes principle only (as the privilege is assigned with Four-Eyes);
- **l** Without Admin, i.e. users linked to the role R01 cannot grant the privilege to send new Settlement Instructions referencing the securities account SAC1 to other roles and users of the same party.

#### **EXAMPLE 15 - ASSIGNMENT OF OBJECT PRIVILEGES TO USERS**

The following table shows one example of assignment of an object privilege to a user:

**TABLE 44 - ASSIGNMENT OF OBJECT PRIVILEGES TO USERS (A)**

| <b>PRIVILEGE</b>                          | <b>OBJECT</b>    | <b>OBJECT TYPE</b> | <b>USER</b> | <b>DENY</b> | <b>ADMIN</b> | <b>FOUR-EYES</b> |
|-------------------------------------------|------------------|--------------------|-------------|-------------|--------------|------------------|
| Send New Settlement                       | SAC <sub>1</sub> | Securities Account | $U_{\rm X}$ | False       | False        | True             |
| Instruction/Settlement Restriction on     |                  |                    |             |             |              |                  |
| Securities either on a Securities Account |                  |                    |             |             |              |                  |
| or on Behalf of an External CSD           |                  |                    |             |             |              |                  |

For each assignment of an object privilege to a user, three additional attributes define the features of such assignment. In this example, the privilege to send new Settlement Instructions referencing the securities account SAC1 is assigned to user U<sub>x</sub>:

- **l** Without Deny, i.e. user  $U_X$  can send new Settlement Instructions referencing the securities account SAC1 according to the Four- Eyes principle (as the privilege is assigned with Four-Eyes);
- **l** Without Admin, i.e. user U<sub>x</sub> cannot grant the privilege to send new Settlement Instructions referencing the securities account SAC1 to other roles and users of the same party.

### **EXAMPLE 16 - ASSIGNMENT OF OBJECT PRIVILEGES TO PARTIES**

The following table shows two examples of assignment of object privileges to parties:

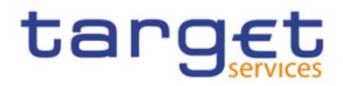

### **TABLE 45 - ASSIGNMENT OF OBJECT PRIVILEGES TO PARTIES (A)**

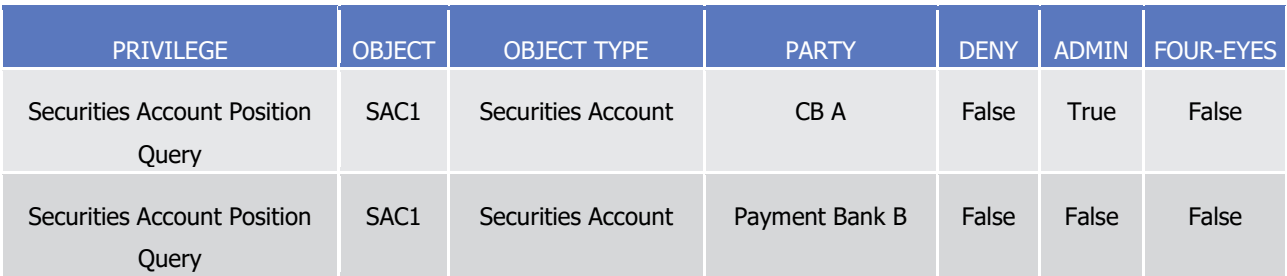

For each assignment of an object privilege to a party, three additional attributes define the features of such assignment. In this example, the privilege to query the securities account SAC1 is assigned to the central bank A:

- **l** Without Deny, i.e. parties administrators of the central bank A can grant the privilege to query the securities account SAC1 to other roles and users of the same party;
- **l** With Admin, i.e. parties administrators of the central bank A can grant the privilege to query the securities account SAC1 to other parties.

Similarly, the privilege to query the securities account SAC1 is assigned to the payment bank B:

- **l** Without Deny, i.e. parties administrators of the payment bank B can grant the privilege to query the securities account SAC1 to other roles and users of the same party;
- **l** Without Admin, i.e. parties administrators of the payment bank B cannot grant the privilege to query the securities account SAC1 to other parties.

### Contradicting privileges

Each system privilege and each object privilege can be granted to a role, a user or a party only once; however if a user or party has already been granted a system or object privilege via role it is still possible to assign the same privilege directly. In this case the directly granted privilege has priority over the one granted via role. This is in order to prevent the possibility to grant contradicting privileges to the same role, user or party, e.g.:

- **l** The same user being allowed (grant with deny option set to false) and not allowed (grant with deny option set to true) to send new Settlement Instructions;
- **l** The same role being assigned the privilege to input an immediate liquidity transfer order both according to the Two-Eyes principle and to the Four-Eyes principle.

For this reason, when granting a system privilege or an object privilege to a role, a user or a party, CRDM applies the following rules:

- **l** a system privilege can be granted to a role, a user or a party if and only if the role, the user or the party is not yet linked directly to the same system privilege;
- **l** an object privilege on a given object or group of objects can be granted to a role, a user or a party if and only if the role, the user or the party is not yet linked directly to the same object privilege on the same object or group of object;
- **l** a role can be granted to a user or a party if and only if the user or the party is not yet linked, directly or indirectly, to one or more system privileges contained in the role;
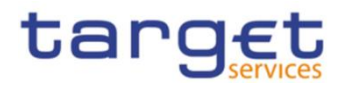

**l** These rules imply that one privilege can always be granted both as a system privilege and as an object privilege to the same role, user or party without resulting in a contradicting configuration. This also applies when granting the same object privilege on two different objects or group of objects to the same role, user or party.

The following tables show some examples on the assignment of contradicting and non-contradicting privileges.

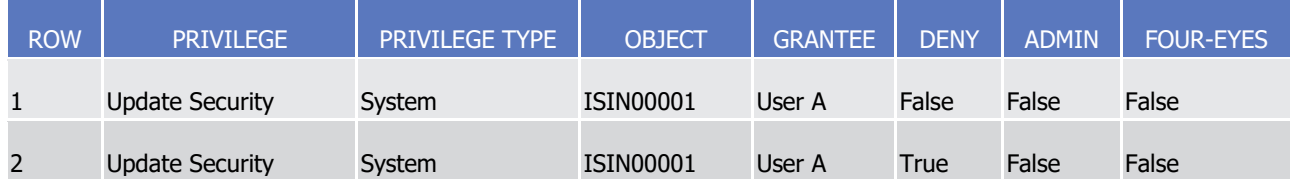

# **TABLE 46 - ASSIGNMENT OF CONTRADICTING PRIVILEGES (A)**

The above configuration is rejected; it is not possible to assign the same system privilege to the same user regardless of the value of the Deny flag. If Row 1 is created first, it will not be possible to create Row 2. This prevents the assignment of privileges representing a contradicting grant (in this example, the two privileges respectively allow and forbid the Update of Securities ISIN00001).

# **TABLE 47 - ASSIGNMENT OF CONTRADICTING PRIVILEGES (B)**

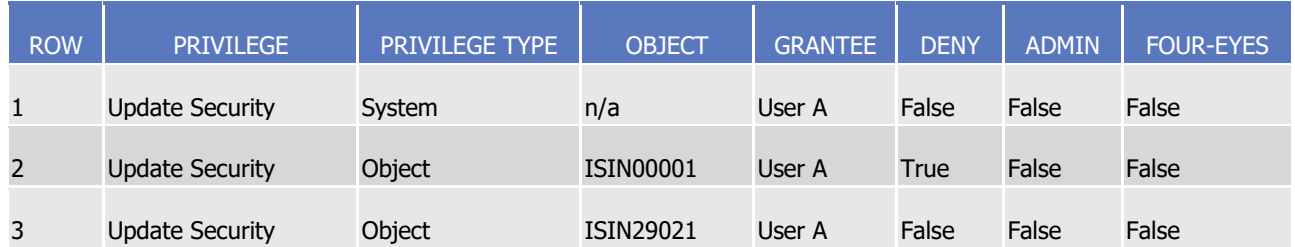

The above configuration is allowed. It is possible to assign the same Privilege both at System and Object level. Row 1 grants generic access to the Update Securities function on the default data scope of User A. Row 2 blocks Update access to ISIN00001; for example, if ISIN00001 is within the default data scope of User A, the creation of Rows 1 and 2 corresponds to allowing User A to update all the Securities in its own default data scope with the exception of ISIN00001.

Additionally, Row 3 grants the same Update rights on ISIN29021. This is not in contradiction with the other privilege assignments, but is meaningful only if ISIN29021 is outside of User A's default data scope. Otherwise, it is redundant with row 1.

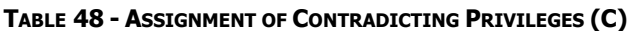

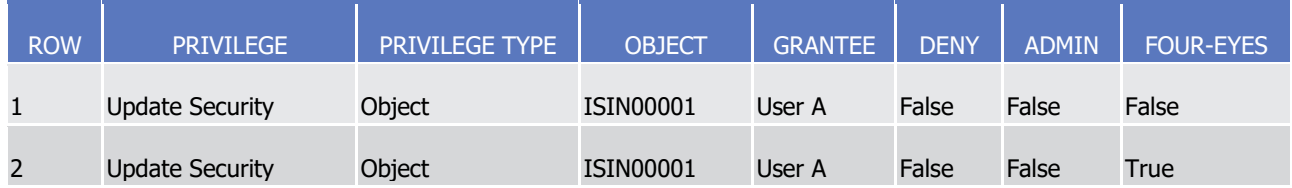

Similarly to the first example, this configuration is rejected. It is not possible to assign the same privilege with different values for the Four-Eyes flag.

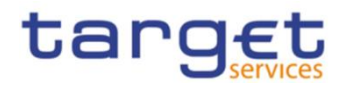

# **TABLE 49 - ASSIGNMENT OF CONTRADICTING PRIVILEGES (D)**

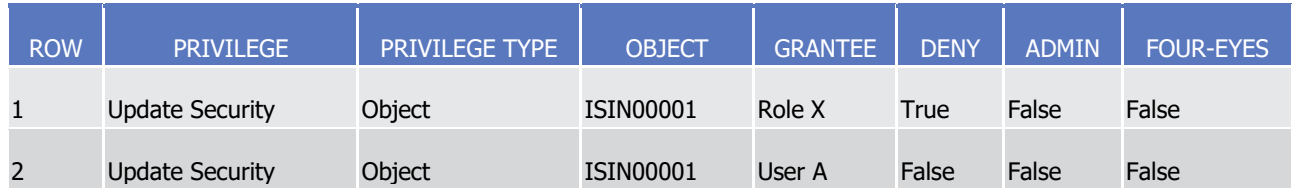

The above configuration is allowed, but the system blocks any attempt to grant Role X to User A. Doing so would result in a contradicting configuration similar to assigning the same privilege twice directly to User A.

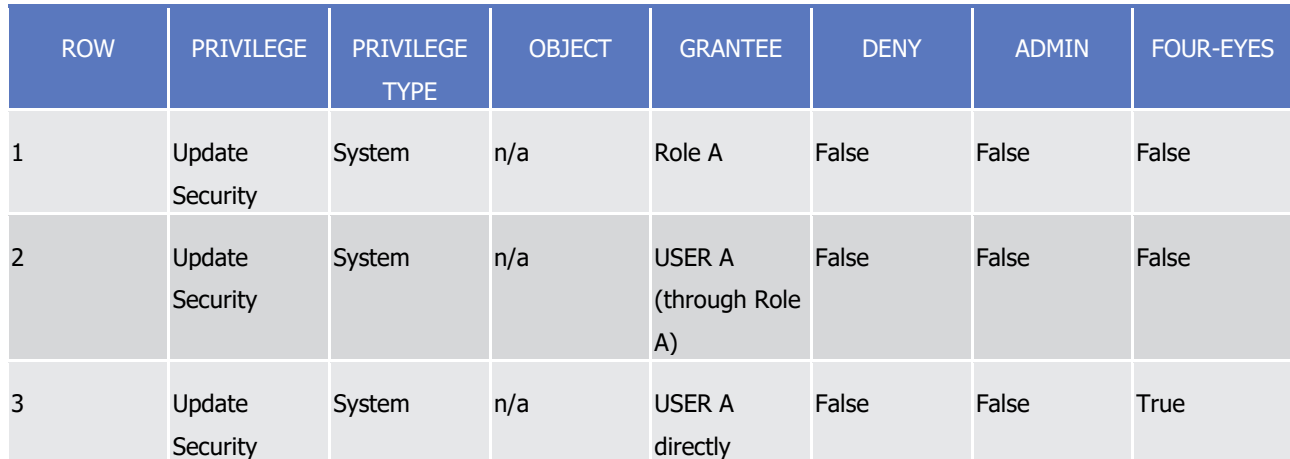

**TABLE 50 - ASSIGNMENT OF CONTRADICTING PRIVILEGES (E)**

The above configuration is allowed. It is possible to assign the same Privilege firstly via Role and then directly to a party or a user. As a result the user A can update securities only in four-eyes mode.

# Revoking privileges

Privileges can be revoked from roles, users and parties.

When revoking a system privilege or an object privilege from the user, this just results in the removal of the privilege from the list of privileges linked to the user.

When revoking a system privilege or an object privilege from a role, this results in the removal of the privilege from the list of privileges linked to the role. Consequently, all the users and parties linked to the role are not linked anymore to the privilege, with immediate effect in CRDM.

When revoking a privilege from a party, CRDM applies a cascade effect. This results in the removal of the privilege:

- **l** from the list of privileges linked to the party and
- **l** from the list of privileges linked to all the roles and users of the party.

The following table shows all the possible scenarios for revoking privileges that are allowed in CRDM, their link with the cascade process and how party administrators of CSDs and Central Banks can ensure that all the privileges revoked from one of their parties are revoked also from all the users of the same party:

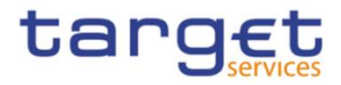

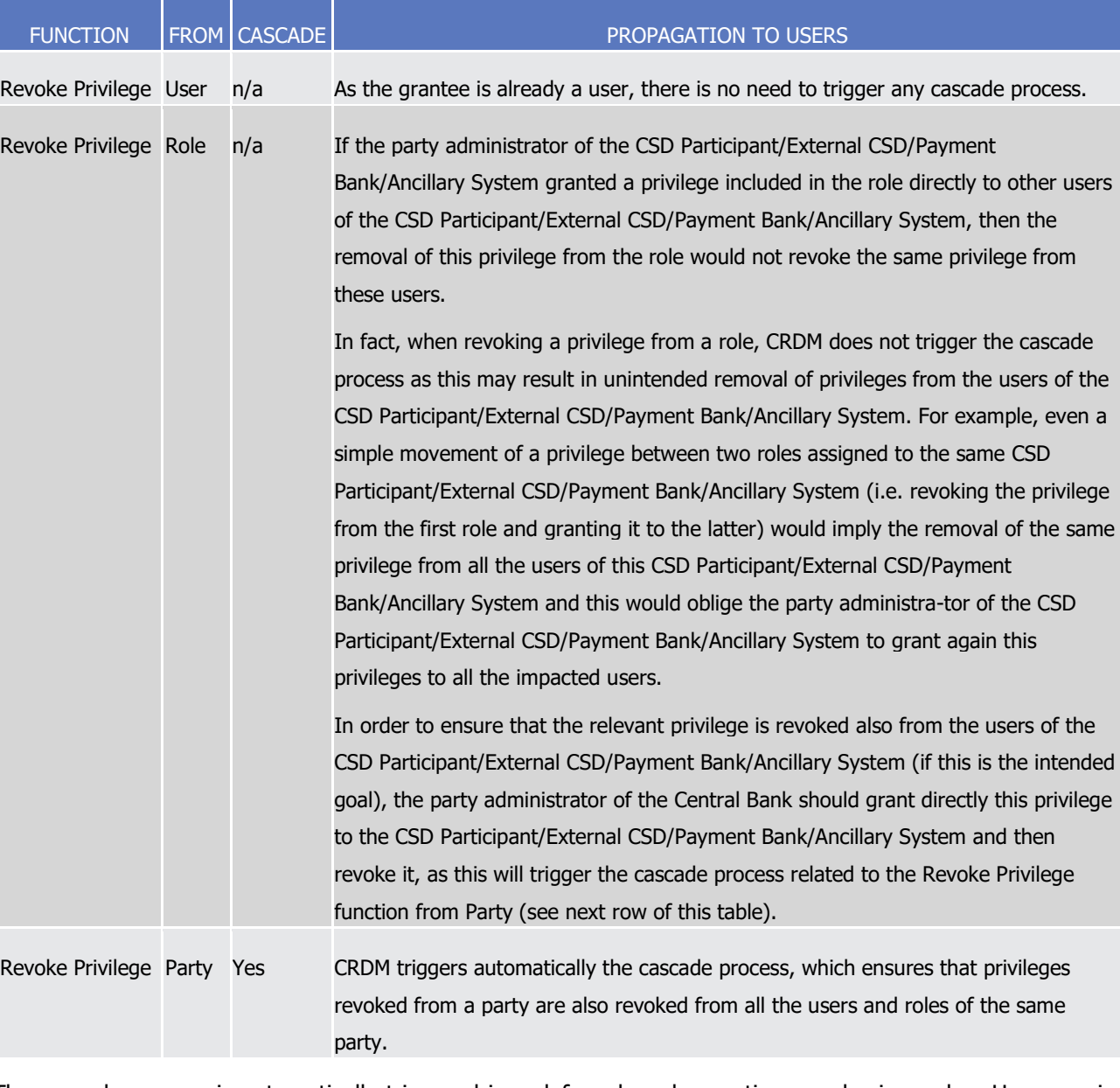

#### **TABLE 51 – CASCADE PROCESS WHEN REVOKING PRIVILEGES**

The cascade process is automatically triggered in a deferred mode one time per business day. However, in case the party administrator needs the cascade process to take place immediately, this can be achieved by contacting the CRDM Operator, as the CRDM Operator can trigger this process on demand also intraday.

#### **EXAMPLE 17 – REVOKE PRIVILEGE CASCADE EFFECT**

The following table shows one example of assignment of the same privilege to a party and its users:

# **TABLE 52 - ASSIGNMENT OF PRIVILEGE TO PARTY AND USERS**

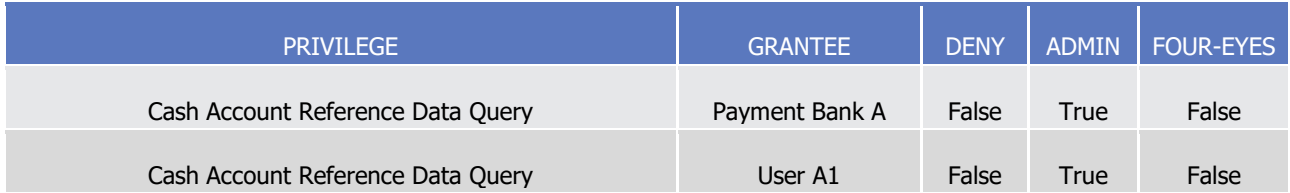

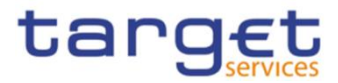

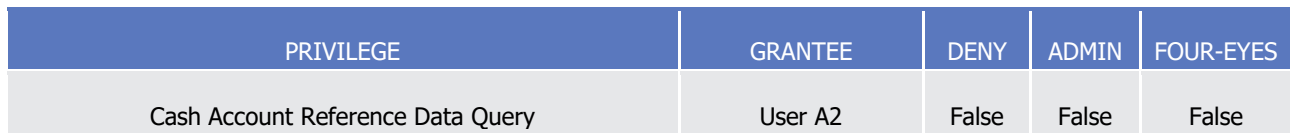

Users A1 and A2 belongs to Payment Bank A. If Payment Bank A's Central Bank wants to revoke the privilege "Cash Account Reference Data Query" from all Users of Payment Bank A, it just needs to revoke it from Payment Bank A at Party level. The cascade process will then automatically revoke it from Users A1 and A2.

# <span id="page-111-0"></span>1.2.2.2.3 Configuration of roles

# Links between roles

CRDM supports a role-based access control (RBAC) model. This results in the possibility to inherit privileges from one or more roles.

# Granting roles

Roles can be granted to users and parties.

When granting a role to a user, the grantee user immediately inherits all the privileges of the granted role, i.e. all the privileges linked to the granted role.

When granting a role to a party, the grantee party immediately inherits all the privileges of the granted role, i.e. all the privileges linked to the granted role.

# Revoking roles

Roles can be revoked from users and parties.

When revoking a role from a user, this user immediately loses all the privileges of the revoked role, i.e. all the privileges linked to the revoked role.

When revoking a role from a party, this party immediately loses all the privileges of the revoked role, i.e. all the privileges linked to the revoked role.

Both when revoking roles from users and from parties, CRDM does not apply a cascade effect.

The following table shows all the possible scenarios for revoking roles that are allowed in CRDM, their link with the cascade process and how party administrators of Central Banks can ensure that all the roles revoked from one of their parties (and all the privileges included in these roles) are revoked also from all the users of the same party:

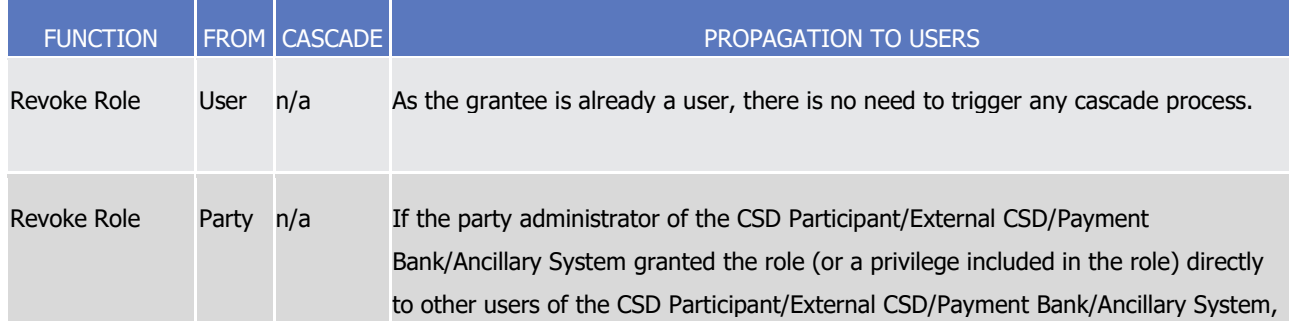

# **TABLE 53 – CASCADE PROCESS WHEN REVOKING ROLES**

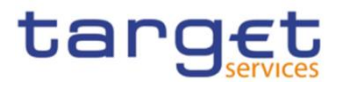

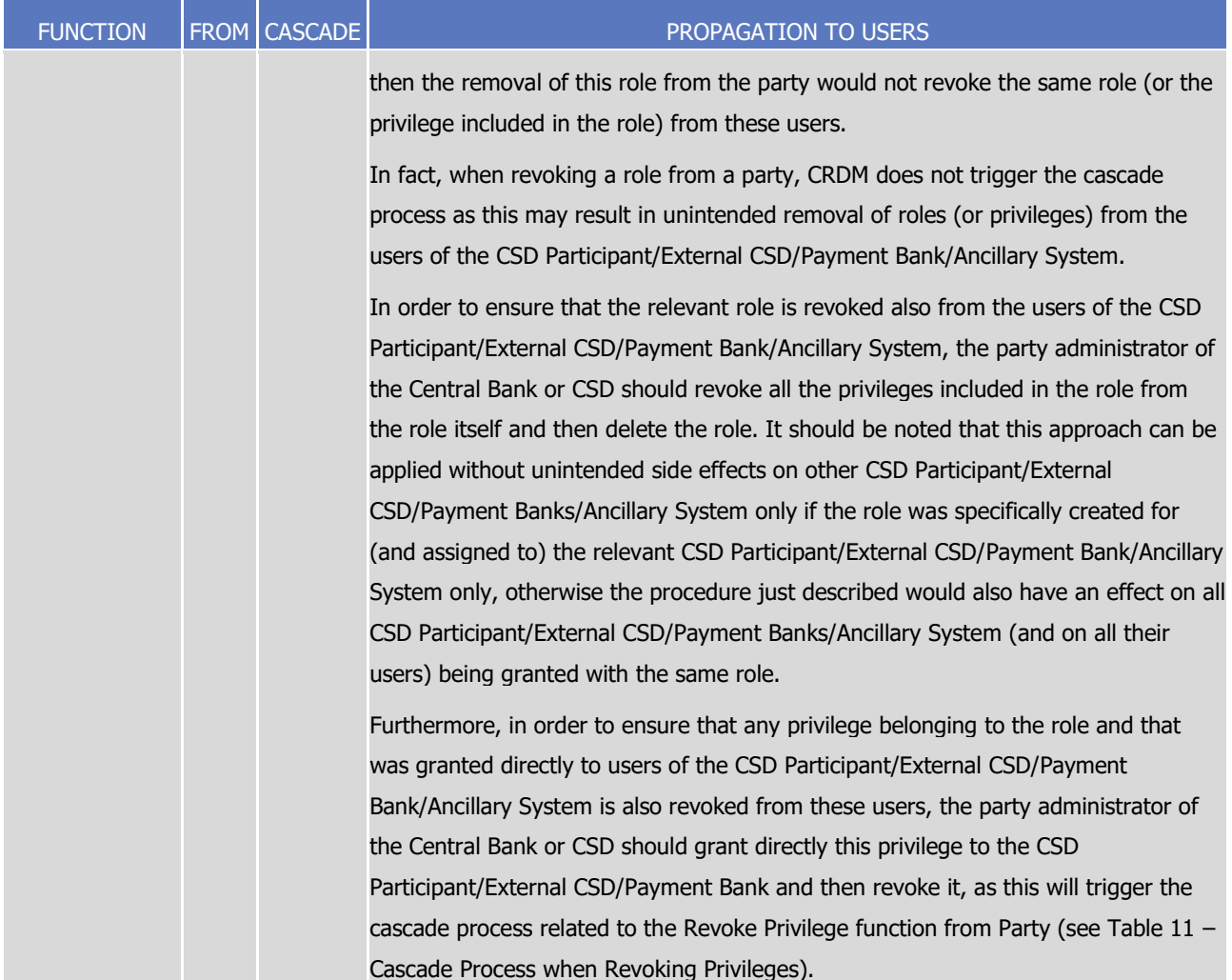

# **EXAMPLE 18 – PROCEDURE TO REVOKE ROLE FROM ALL USERS OF A PARTY**

The following table shows one example of assignment of the privileges to a Role, of the Role to a User and of one of the Privileges it contains directly to another User:

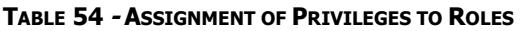

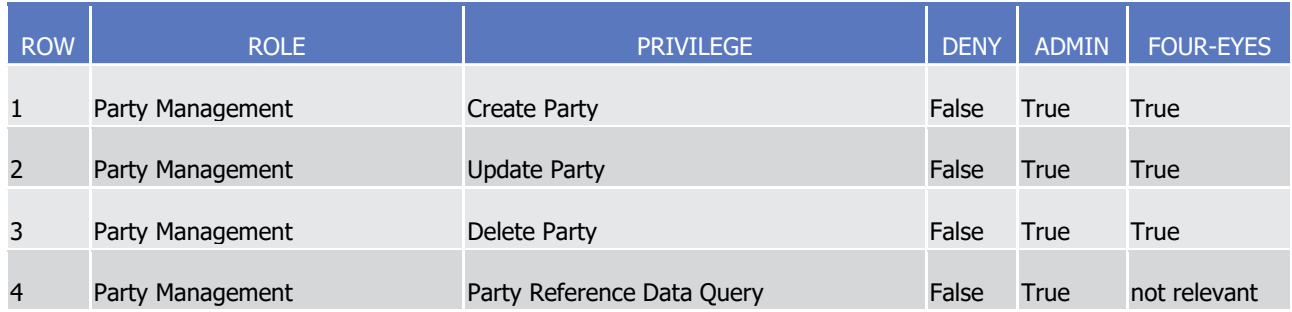

#### **TABLE 55 - ASSIGNMENT OF ROLES TO USERS**

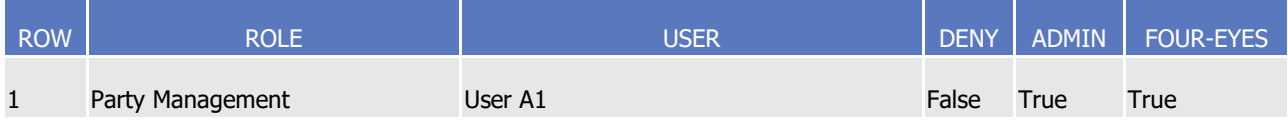

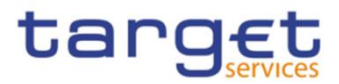

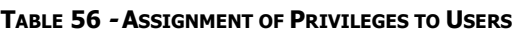

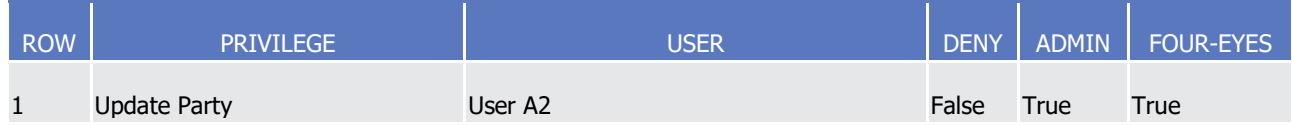

Assuming Users A1 and A2 belong to the same Payment Bank Party, and the responsible Central Bank wants to make sure they both do not use any of the Privileges included in Role Party Management, the Central Bank administrator should:

- **l** Revoke all Privileges from the Role, then delete the Role: this renders the Role useless and prevents other Party Administrators from granting privileges to it again for any reason. As a consequence, User A1 can no longer use the privileges contained in the Role;
- **l** Grant the "Update Party" Privilege to the Payment Bank to which Users A1 and A2 belong, then revoke it. This triggers the cascade process for revoking Privileges, which results in Privilege "Update Party" being revoked automatically from User A2, who had it granted directly.
- 1.2.2.3 Configuration of secured objects and secured groups

CRDM provides the possibility to create and maintain secured groups, i.e. sets of secured objects of the same type (See section [1.2.2.1.4](#page-88-0) [Secured group\)](#page-88-0). Each secured group is defined by the following elements:

- **l** The identifier of the secured group;
- **l** The type of the secured group, i.e. the type of the secured objects that can be assigned to the secured group.

# **EXAMPLE 19 - CREATION OF A NEW SECURED GROUP**

The following table shows the definition of a secured group of securities accounts.

# **TABLE 57 - CREATION OF A NEW SECURED GROUP**

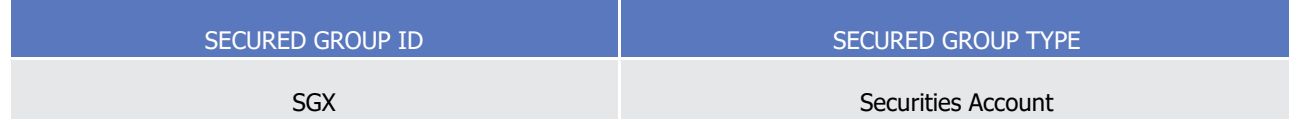

Each newly created secured group must also already include references to one or more secured objects. After its creation, the secured group can be assigned additional secured objects, provided that they are the same type as the secured group. Secured objects previously assigned to a secured group can also be removed from the same secured group.

# **EXAMPLE 20 - ASSIGNEMENT OF SECURED OBJECTS TO A SECURED GROUP**

The following table shows the assignment of three secured objects, namely three securities accounts, to one secured group.

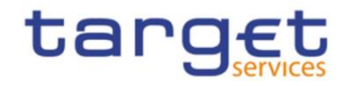

#### **TABLE 58 - ASSIGNEMENT OF SECURED OBJECTS TO A SECURED GROUP**

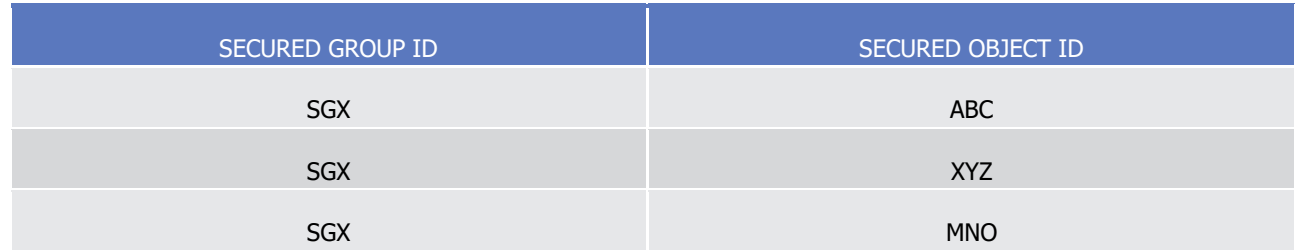

Object privileges can be granted on secured groups to roles, users and parties.

#### **EXAMPLE 21 - ASSIGNMENT OF OBJECT PRIVILEGES ON SECURED GROUPS**

<span id="page-114-0"></span>The following tables show several examples of assignment of object privileges on a secured group SGX of securities accounts to roles, users and parties:

### **TABLE 59 - ASSIGNMENT OF OBJECT PRIVILEGES ON SECURED GROUPS TO ROLES**

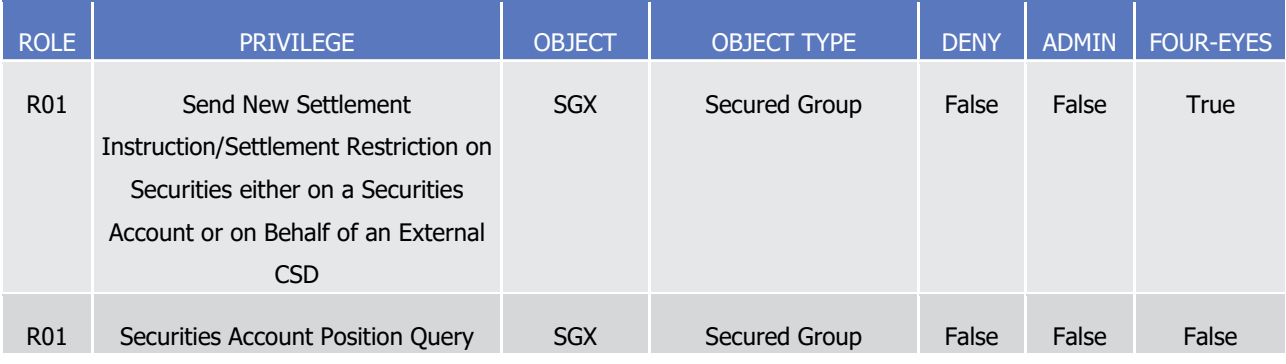

# **TABLE 60 - ASSIGNMENT OF OBJECT PRIVILEGES ON SECURED GROUPS TO USERS**

<span id="page-114-1"></span>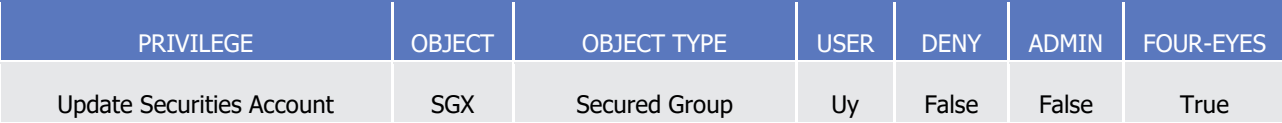

#### **TABLE 61 - ASSIGNMENT OF OBJECT PRIVILEGES ON SECURED GROUPS TO PARTIES**

<span id="page-114-2"></span>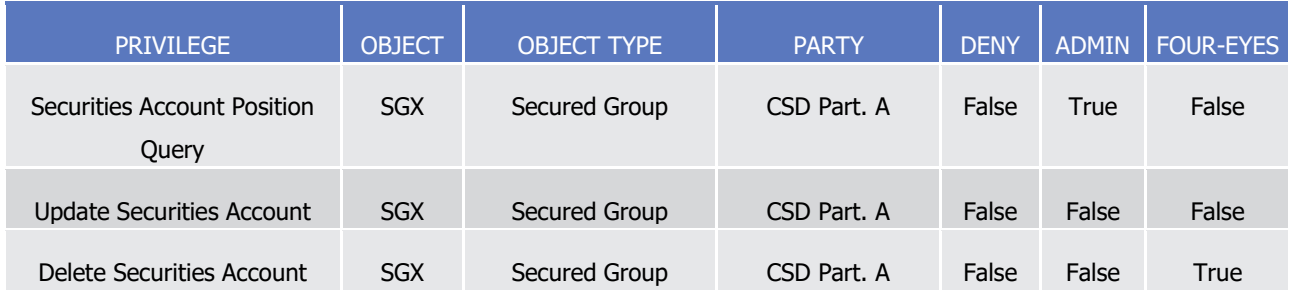

For each assignment of an object privilege to a role, three additional attributes define the features of such assignment.

In this example:

**I** According to Table 65 - [Assignment of Object Privileges on Secured Groups to Roles,](#page-114-0) users granted with role R01 are authorised to query and to send new Settlement Instructions according to the Four-Eyes principle referencing all securities accounts included in the secured group SGX. Users granted with role

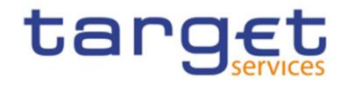

R01, however, cannot grant the same privileges to other roles and users (as the administration option is set to false);

- **l** Table 66 [Assignment of Object Privileges on Secured Groups to Users](#page-114-1) stipulates that user U<sup>y</sup> can update according to the Four-Eyes principle all securities accounts included in the secured group SGX. User  $U_{y}$ , however, cannot grant the same privilege to other roles and users (as the administration option is set to false);
- **I** Finally, as per Table 67 **[Assignment of Object Privileges on Secured Groups to Parties,](#page-114-2) the CSD participant** A is granted with the privileges to query, update (according to the Two-Eyes principle) and delete (according to the Four-Eyes principle) all securities accounts included in the secured group SGX. This implies that a party administrator of the CSD participant A can grant the same privileges to other users and roles of the same party. Furthermore, owing to the specific configuration of the administration option for the three privileges, a party administrator of the CSD participant A can only grant the privilege to query all securities accounts of the secured group SGX to other parties (as the administration option is set to true for this privilege only).

# 1.2.2.4 Access rights configuration process

As described in section [1.2.2.2.2](#page-100-0)[Configuration of privileges](#page-100-0), before the party administrator of a given party can grant a privilege to a user of the same party, the same privilege has to be granted to the same party, so that it becomes available to the party administrator(s) of the party.

On this basis, the following diagram illustrates the steps needed for granting a given privilege P to the users of a Central Bank (identified as Party A in the diagram).

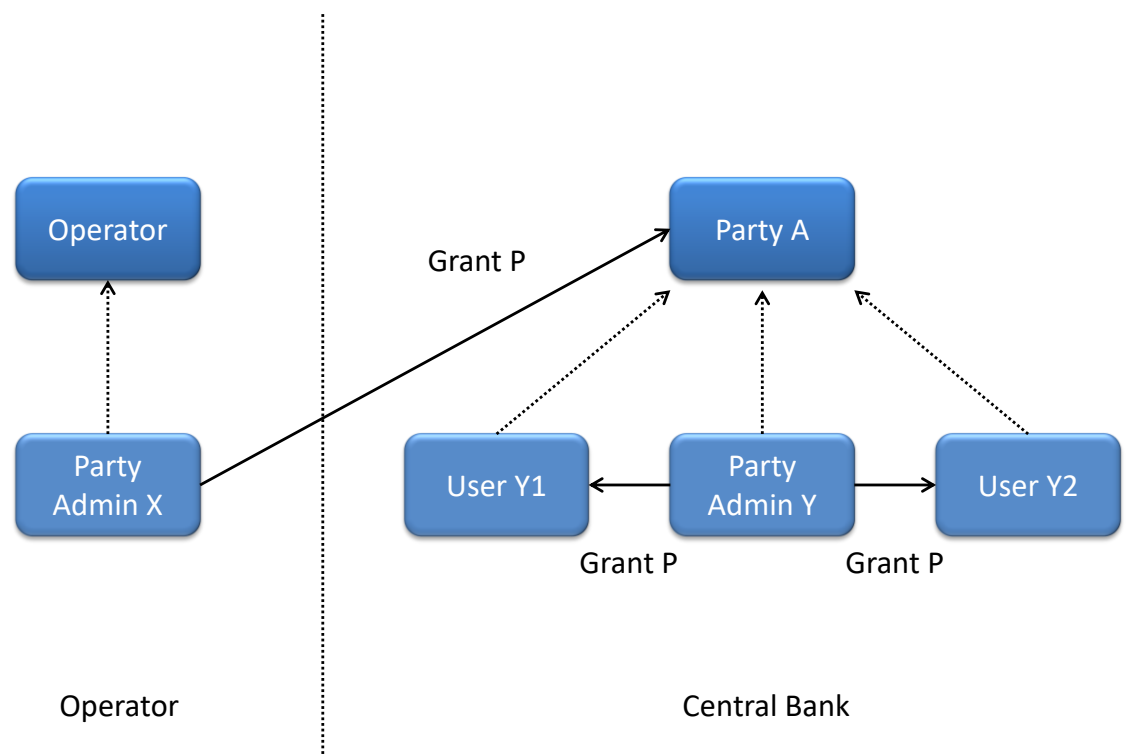

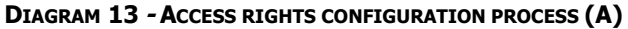

The diagram shows that the two required steps are as follows:

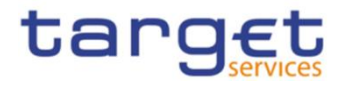

- **l** User X, as a party administrator of the Operator, grants the privilege P to the party A;
- **l** User Y, as a party administrator of the party A, grants the privilege P to all the relevant users (in this case, users Y1 and Y2).

The same process applies when a Central Bank needs to configure access rights for their payment banks and ancillary systems. The following diagram illustrates all the steps needed for granting a given privilege P to the users of a payment bank/ancillary system (party B in the diagram), via the relevant Central Bank (party A in the diagram).

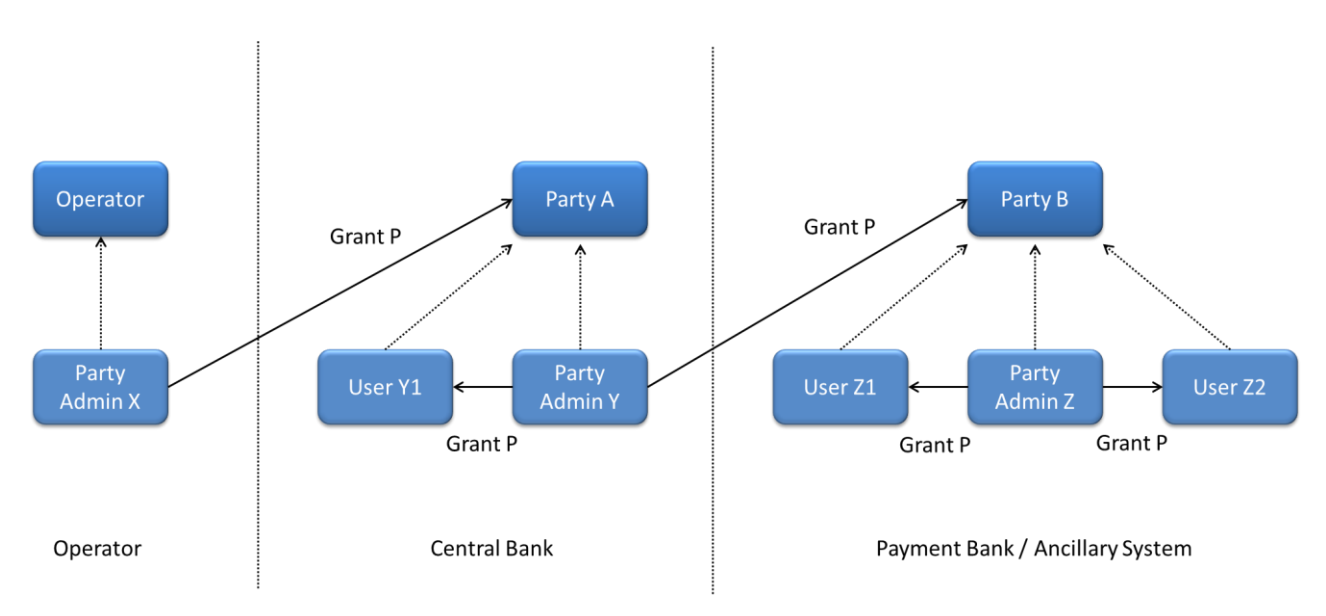

**DIAGRAM 14 - ACCESS RIGHTS CONFIGURATION PROCESS (B)**

The diagram shows that the three required steps are as follows:

- **l** User X, as a party administrator of the Operator, grants the privilege P to the party A (i.e. to a Central Bank or a CSD);
- **l** User Y, as a party administrator of the party A, grants the privilege P to the party B (i.e. to a CSD participant, external CSD, payment bank or ancillary system);
- **l** User Z, as a party administrator of the party B, grants the privilege P to the relevant users (in this case users  $Z_1$  and  $Z_2$ ).

In addition, the diagram shows that user Y, as a party administrator of the party A, can also grant the privilege P to the user  $Y_1$ , as this user belongs to the same party.

These two examples illustrates that the access rights configuration process in the CRDM consists in two main tasks:

- **l** configuration of access rights at party level;
- **l** configuration of access rights at user level.

As stated in section [1.2.2.2.2](#page-100-0) [Configuration of privileges](#page-100-0), the above process is not directly applicable for TIPS Privileges; in this case Privileges have to be granted to Roles in the first place and then Roles can be granted to Parties and Users. For details on the configuration of Roles see section [1.2.2.2.3](#page-111-0)[Configuration of roles](#page-111-0).

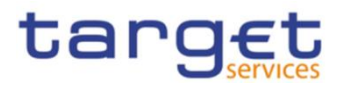

# 1.2.2.4.1 Configuration of access rights at party level

This task consists in the assignment of the relevant set of roles and privileges to a given party in the CRDM. A party administrator of the Operator performs this task for the configuration of access rights of CSDs and Central Banks.

The following diagram shows an example in which the party administrator of the Operator grants to all the CSDs the same set of roles and privileges. This set includes all the privileges needed by the CSDs and all the privileges needed by the CSD participants. Similarly, the Operator grants to all the Central Banks the same set of roles and privileges, includin also all the privileges needed by the Payment Banks and Ancillary Systems.

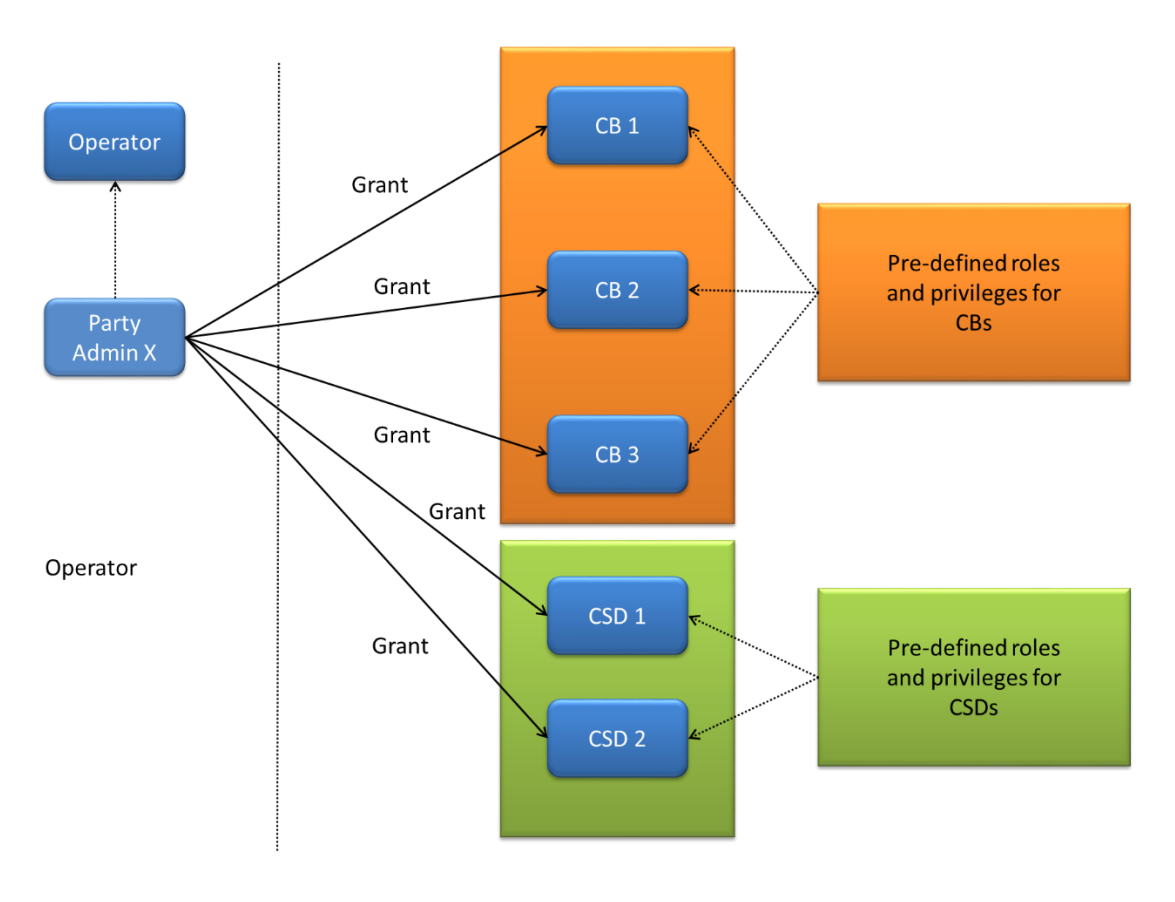

**EXAMPLE 22 - CONFIGURATION OF ACCESS RIGHTS AT PARTY LEVEL BY THE OPERATOR**

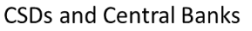

A party administrator of each CSD assigns the relevant set of roles and privileges to all its CSD participants, whereas a party administrator of each Central Bank assigns the relevant set of roles<sup>24</sup> and privileges to all its payment banks.

In this example the party administrator of a Central Bank A configures the relevant access rights for three payment banks Party 1, Party 2 and Party 3. This results in two different set of roles and privileges, the first one being granted to the payment bank Party 1 only, the latter being assigned to both payment banks Party

<sup>&</sup>lt;sup>24</sup> For T2 and TIPS privileges, new Roles can only be created and maintained by the CRDM Operator and Central Bank parties. Payment Banks and Ancillary Systems can only grant/revoke Roles that have previously been granted to them by their Central Banks. For other types of privileges, CBs and CSDs can create their own Roles.

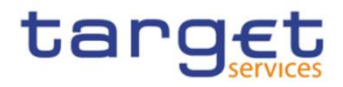

2 and Party 3. Similarly, the party administrator of a Central Bank B assigns the relevant access rights to two payment banks Party 4 and Party 5, this task resulting in the configuration of the same set of access rights for both payment banks Party 4 and Party 5.

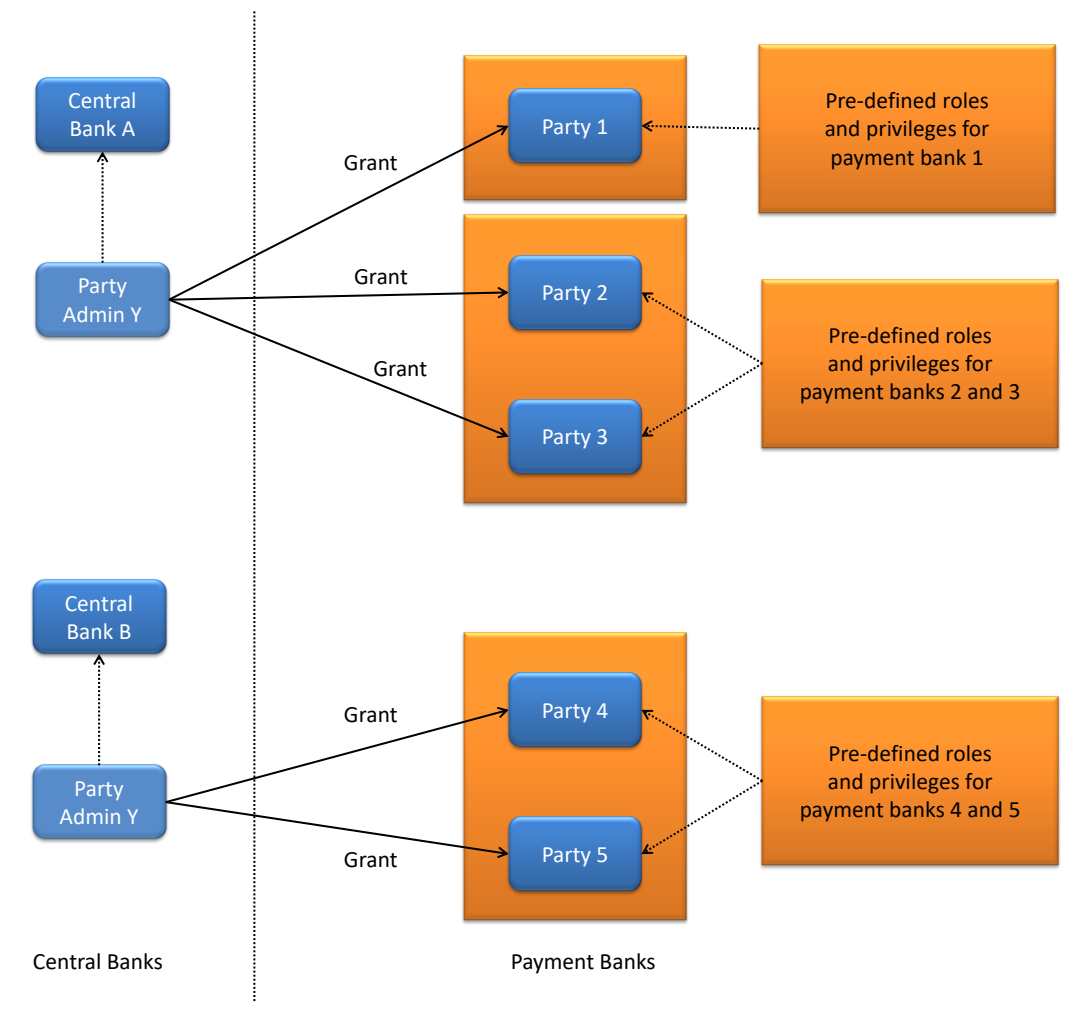

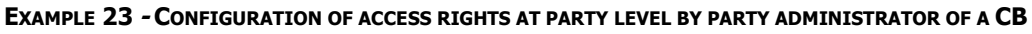

1.2.2.4.2 Configuration of access rights at user level

After the configuration of access rights at party level has been set up for a given party, its party administrator(s) can perform the configuration of access rights at user level, in order to assign the appropriate roles and privileges to all the users of the given party.

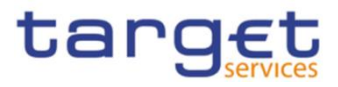

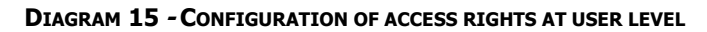

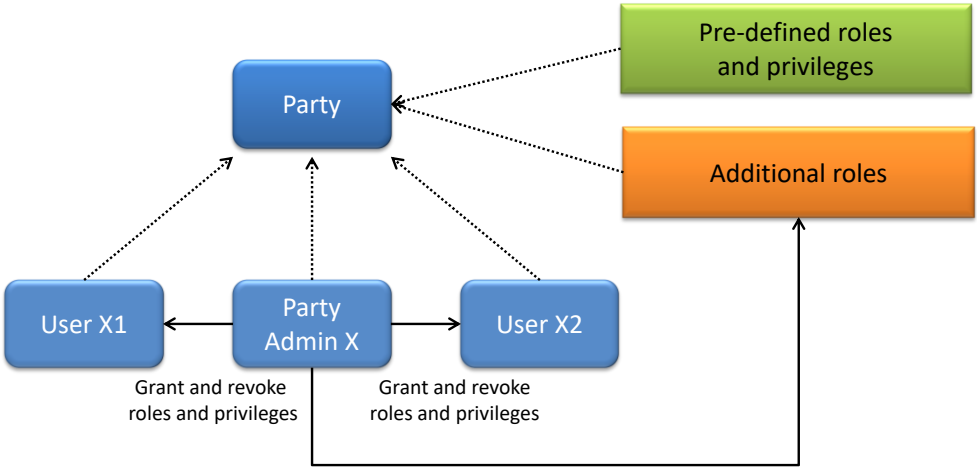

Create and maintain roles

The above diagram shows that the party administrator(s) can set up the appropriate access rights configuration for the users of the same party:

- **l** by possibly creating and maintaining<sup>25</sup> additional roles, besides the ones previously granted at party level<sup>26</sup>
- **l** by granting (and revoking) the (default and additional) roles and the (default) privileges to the users of the same party.

### **EXAMPLE 24 - POWER OF ATTORNEY AT SECURITIES ACCOUNT LEVEL**

The CSD participant PTY\_X holding the securities account SAC\_X wants to give another party, identified by PTY\_Y, the power of attorney to instruct a given securities account SAC\_X.

This scenario can be modelled as follows:

# **TABLE 62 - ASSIGNMENT OF OBJECT PRIVILEGES TO PARTIES (B)**

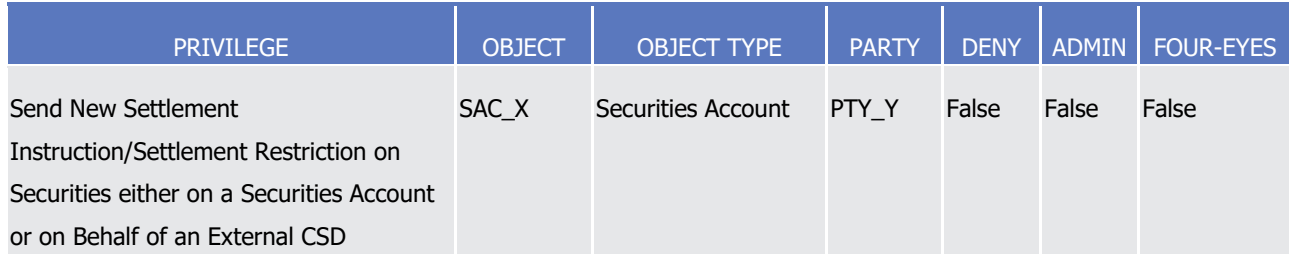

The object privilege to send new Settlement Instructions referencing the securities account SAC\_X is assigned:

- **l** Without Deny, i.e. party administrators of PTY Y can grant this privilege to other roles and users of the same party;
- **l** Without Admin, i.e. party administrators of PTY\_Y cannot give other parties the power of attorney to send new Settlement Instructions referencing this securities account;

26 These additional roles can only be granted with available privileges, i.e. privileges previously granted at party level.

All rights reserved. Page 120

<sup>25</sup> For T2 and TIPS privileges, new Roles can only be created and maintained by the CRDM Operator and Central Bank parties. Payment Banks and Ancillary Systems can only grant/revoke Roles that have previously been granted to them by their Central Banks. For other types of privileges, CBs and CSDs can create their own Roles.

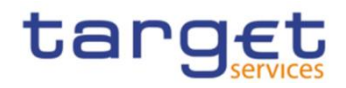

**l** Without Four-Eyes, i.e. party administrators of PTY\_Y can grant other roles and users of the same party with the privilege to send new Settlement Instructions referencing the securities account SAC\_X, according to the Two-Eyes principle or to the Four-Eyes principle.

From now on, party PTY\_Y has the power of attorney to send new Settlement Instructions referencing the securities account SAC\_X of party PTY\_X.

It is up to party administrators of PTY\_Y to specify the actual roles and users of the same party that are granted the privilege to send new Settlement Instructions referencing the securities account SAC\_X.

# **EXAMPLE 25 - POWER OF ATTORNEY AT PARTY LEVEL**

The CSD participant PTY\_X holding multiple securities accounts in T2S wants to give another party, identified by PTY\_Y, the power of attorney to send new Settlement Instructions referencing all its securities accounts.

This scenario can be modelled as follows:

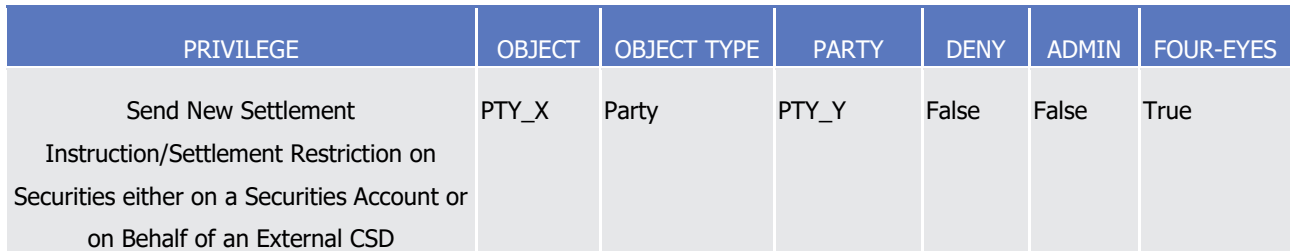

# **TABLE 63 - ASSIGNMENT OF OBJECT PRIVILEGES TO PARTIES (C)**

The object privilege to send new Settlement Instructions referencing securities accounts of party PTY\_X is assigned:

- **l** Without Deny, i.e. party administrators of PTY\_Y can grant this privilege to other roles and users of the same party;
- **l** Without Admin, i.e. party administrators of PTY\_Y cannot give other parties the power of attorney to send new Settlement Instructions referencing the securities accounts of PTY\_X;
- **l** With Four-Eyes, i.e. party administrators of PTY\_Y can grant other roles and users of the same party with the privilege to send new Settlement Instructions referencing any securities account of PTY\_X, according to the Four- Eyes principle only.

From now on, party PTY\_Y has power of attorney to send new Settlement Instructions referencing all securities accounts of party PTY\_X.

It is up to party administrators of PTY\_Y to specify the actual roles and users of the same party that are granted the privilege to send new Settlement Instructions referencing these securities accounts.

# **EXAMPLE 26 - SELECTIVE ACCESS AT SECURITIES ACCOUNT LEVEL**

A party administrator of the CSD participant holding the securities account SAC\_X wants to grant:

- **l** User USR Y the privilege to query this securities account;
- **l** User USR Z the privilege of querying and send new Settlement Instructions referencing this securities account.

This scenario can be modelled as follows:

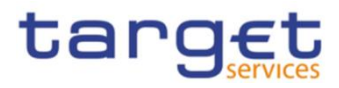

#### **TABLE 64 - ASSIGNMENT OF OBJECT PRIVILEGES TO USERS (B)**

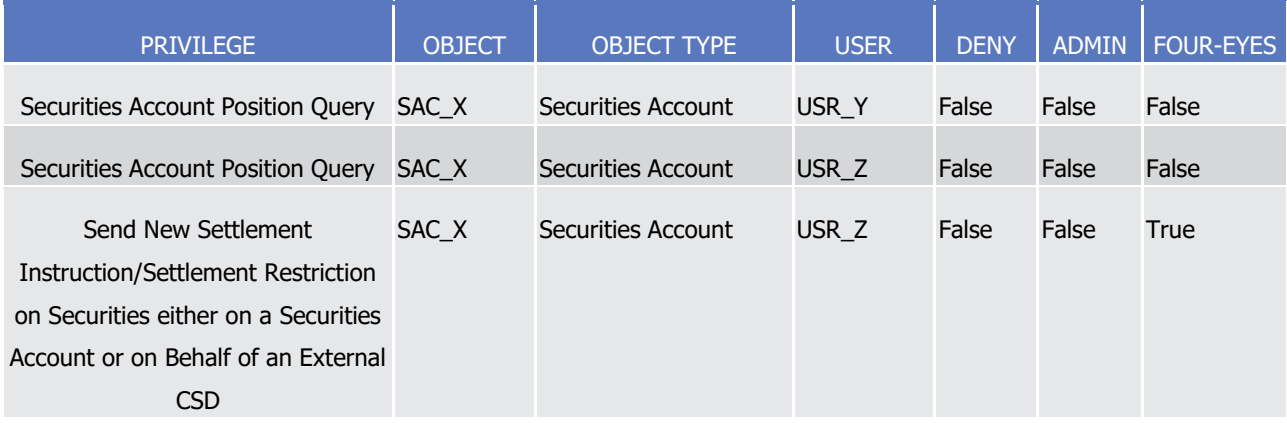

The privilege to query the securities account SAC\_X is assigned:

- **l** Without Deny, i.e. users USR\_Y and USR\_Z can query the securities account SAC\_X;
- **l** Without Admin, i.e. users USR Y and USR Z cannot grant the privilege to query the securities account SAC X to any other roles and users of the same party;
- **l** Without Four-Eyes, which is not relevant for a privilege related to a read-only function.

The privilege to send new Settlement Instructions referencing the securities account SAC\_X is assigned:

- **l** Without Deny, i.e. user USR\_Z can send new Settlement Instructions referencing the securities account SAC\_X;
- **l** Without Admin, i.e. user USR\_Z cannot grant the same privilege to other roles and users of the same party;
- **l** With Four-Eyes, i.e. user USR\_Z can send new Settlement Instructions referencing the securities account SAC\_X according to the Four-Eyes principle only.

# **EXAMPLE 27 - SELECTIVE ACCESS AT GROUP OF SECURITIES ACCOUNTS LEVEL**

A party administrator of the CSD participant holding securities accounts SAC\_1, SAC\_2 and SAC\_3 wants to grant user USR\_X the privilege to query these securities accounts.

This scenario can be modelled as follows:

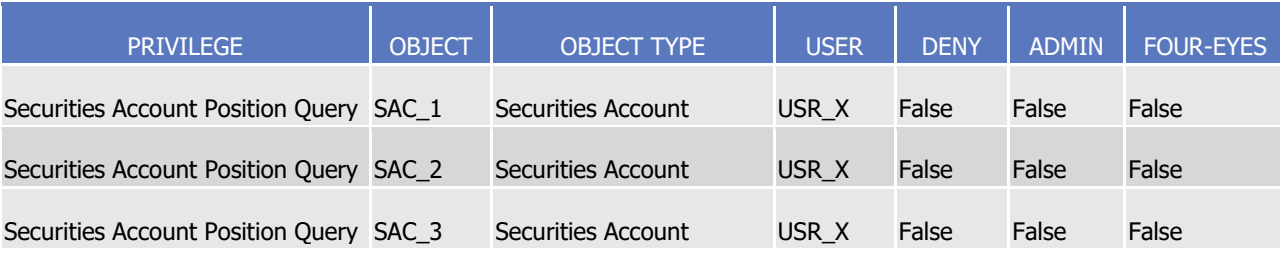

# **TABLE 65 - ASSIGNMENT OF OBJECT PRIVILEGES TO USERS (C)**

Alternatively, the same scenario can also be modelled as follows:

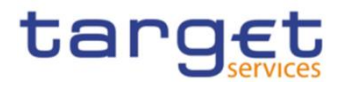

#### **TABLE 66 - ASSIGNMENT OF OBJECT PRIVILEGES TO USERS (D)**

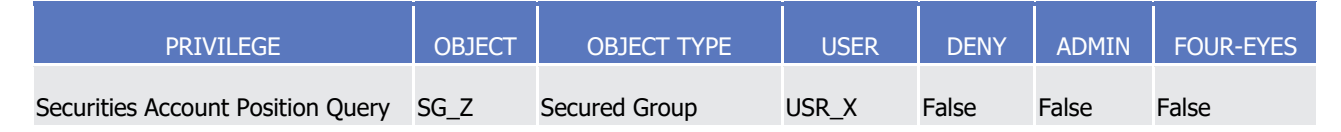

where SG\_Z is the group of secured objects defined as in the following diagram:

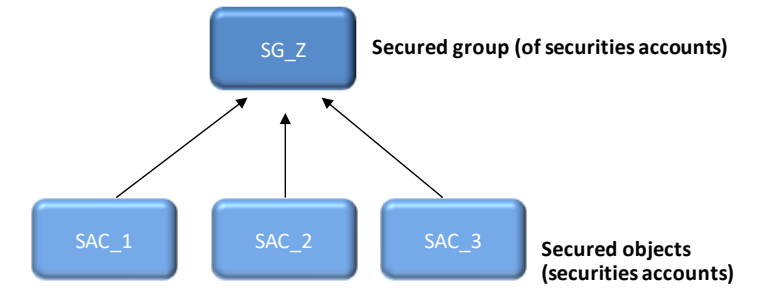

**EXAMPLE 28 - CB ACCESS TO SECURITIES ACCOUNTS**

A party administrator of the CSD Y holding the securities account SAC\_A wants to grant its own CSD Participant PTY\_X as well as CB PTY\_Z with the privilege to query the securities account SAC\_A.

This scenario can be modelled as follows:

#### **TABLE 67 - ASSIGNMENT OF OBJECT PRIVILEGES TO PARTIES (D)**

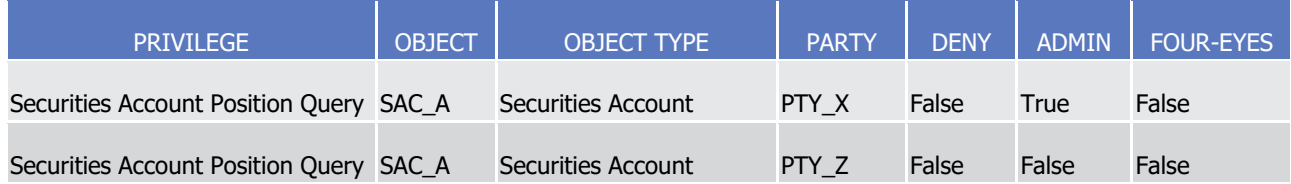

The privilege to query the securities account SAC\_A is assigned by a party administrator of CSD PTY\_Y to the CSD participant PTY\_X

- **l** Without Deny, i.e. party administrators of PTY\_X can grant the privilege to query the securities account SAC\_A to other roles and users of the same party;
- **l** With Admin, i.e. party administrators of PTY\_X can grant the privilege to query the securities account SAC\_A to other parties;
- **l** Without Four-Eyes, which is not relevant for a privilege related to a read-only function.

Moreover, the privilege to query the securities account SAC\_A is assigned by a party administrator of the Y to the central bank PTY\_Z

- **l** Without Deny, i.e. party administrators of PTY Z can grant the privilege to guery the securities account SAC\_A to other roles and users of the same party;
- **l** Without Admin, i.e. party administrators of PTY\_Z cannot grant the privilege to query the securities account SAC A to other parties;
- **l** Without Four-Eyes, which is not relevant for a privilege related to a read-only function.

From now on, the central bank PTY\_Z can query the securities account SAC\_A of the CSD Y.

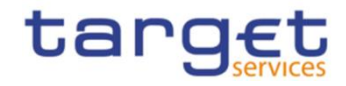

It is up to party administrators of the central bank PTY\_Z to specify the actual roles and users of the same party that are granted the privilege to query the securities account SAC\_A.

# **1.2.3 Message subscription**

# 1.2.3.1 Message subscription configuration

CSDs and Central Banks can configure, for themselves and for CSD participants, external CSDs, payment banks and ancillary systems they are responsible for, the specific set of messages (or copies of messages) they want to receive from individual services and components.

Each message subscription rule set is defined by the following elements:

- **l** the name and the description of the message subscription rule set;
- **l** a validity period, specified by a mandatory initial date of validity and an optional final date of validity;
- **l** a set of subscribing interested parties to which the relevant service or component sends all the messages matching the rule set;
- **l** a set of rules defining the criteria according to which the relevant service checks whether a message has to be sent or not. These criteria are expressed on the basis of a pre-defined set of parameter types. Each rule is assigned a validity period, specified by a mandatory initial date of validity and an optional final date of validity. The validity period of a rule cannot exceed the validity period of the message subscription rule set it belongs to, i.e. the validity period of a rule cannot start before or end after the validity period of the relevant message subscription rule set.
- **l** if applicable for the relevant Service/component, a positive/negative parameter according to which the Service/component should send/should not send a given message (if "positive", the rule set matches if one of its rules is satisfied);

The positive/negative parameter allows subscribing Parties to explicitly refuse to receive messages that match certain criteria. If set to negative it means that the Party/ies does not receive messages which match the rule set. <sup>27</sup> Setting it to positive means that the Party/ies receive messages matching the rule set (i.e., the normal subscription behaviour). In the event of an overlap, "negative" rule sets have priority over "positive" rule sets.

If deemed necessary, Central Banks can decide to hand over the control to their Payment Banks and/or Ancillary Systems by granting them the privilege for message subscription configuration (for more information on privilege granting see section [1.2.2](#page-24-0) [Access rights](#page-24-0)).

# 1.2.3.2 Message subscription parameter types

The table below describes the exhaustive list of parameter types that CSDs and Central Banks can use for configuring their message subscription rule sets.

# **Table 68 - Message subscription Parameter Types**

<sup>27</sup> Exception exists for parameter "Instruction Status Reason Code". For this parameter, also the paths of Message status, Instruction status and all Instruction Status Reason Codes reported in the respective message are relevant. As long as one or more statuses or codes are provided in the respective message that do not match the one set up in the negative message subscription rule, the negative rule is not applied and the messages are sent provided a corresponding positive subscription rule exists.

**DEUTSCHE**<br>• BUNDESBANK<br>• EUROSYSTEM

BANQUE DE FRANCE

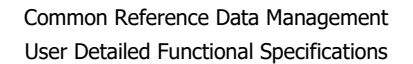

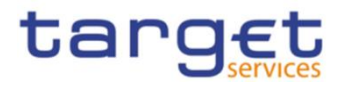

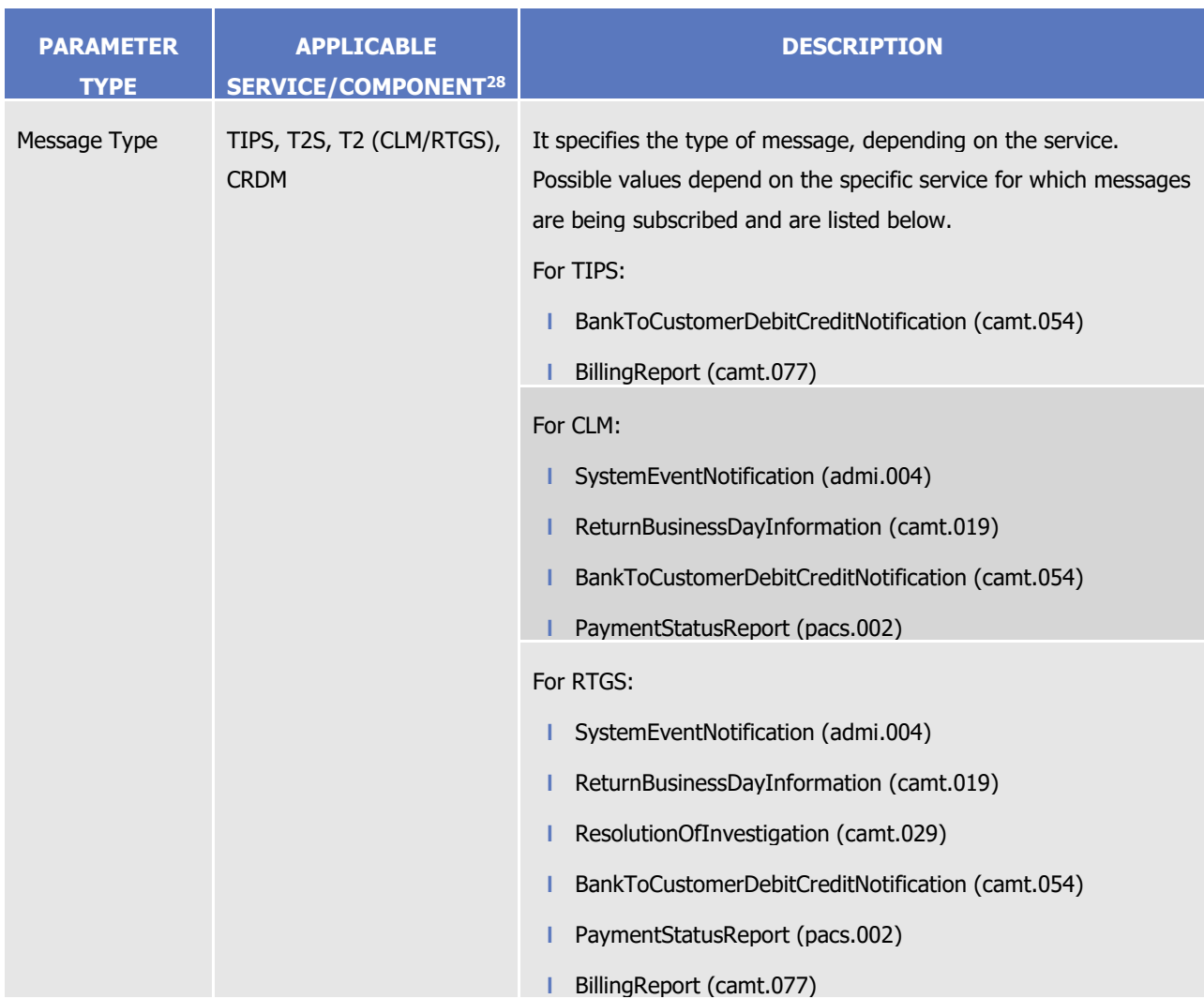

All rights reserved. **Page 125** <sup>28</sup> This column defines the applicable Service or Component to be selected to subscribe to each specific message in the context of that Service/Component. **{T2 CR0136}**

**DEUTSCHE**<br>BUNDESBANK<br>EUROSYSTEM

**BANQUE DE FRANCE** 

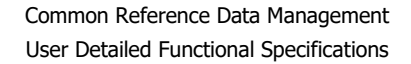

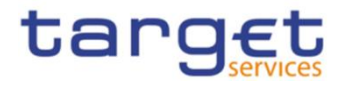

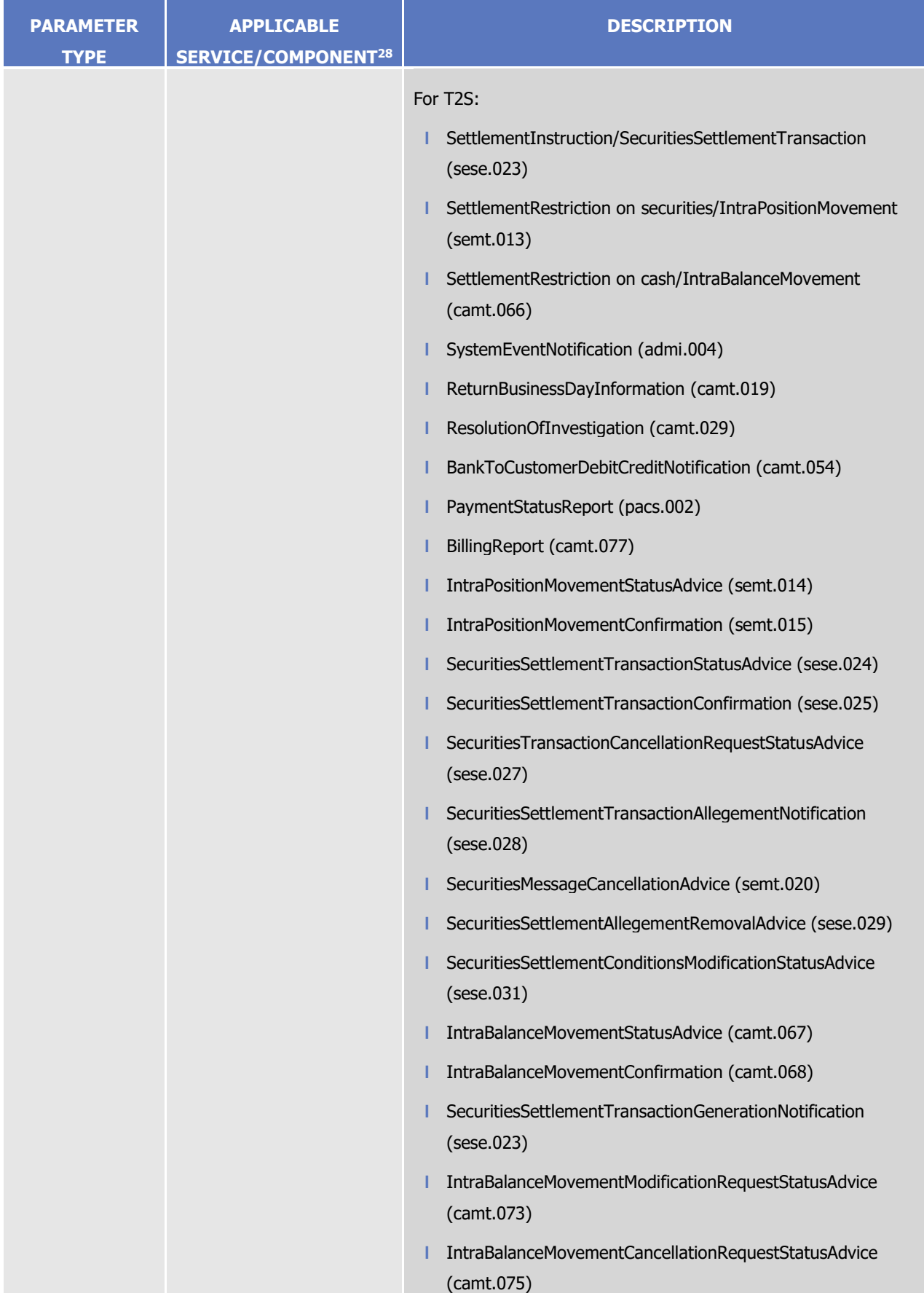

**BANQUE DE FRANCE BUROSYSTEM** 

DEUTSCHE<br>BUNDESBANK

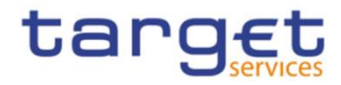

| <b>PARAMETER</b><br><b>TYPE</b> | <b>APPLICABLE</b><br><b>SERVICE/COMPONENT<sup>28</sup></b> | <b>DESCRIPTION</b>                                                                                                    |
|---------------------------------|------------------------------------------------------------|----------------------------------------------------------------------------------------------------|
|                                 |                                                            | For CRDM <sup>29</sup> :<br>AccountRequestAcknowledgement (acmt.010)<br>PartyStatusAdvice (reda.016)<br>Receipt (camt.025)<br>SecurityCreationStatusAdvice (reda.008)<br>SecurityMaintenanceStatusAdvice (reda.029)<br>SecurityDeletionStatusAdvice (reda.030)<br>SecuritiesAccountStatusAdvice (reda.020)<br>CollateralDataStatusAdvice (reda.028)<br>EligibleCounterpartCSDStatusAdvice (reda.044)<br>SecurityCSDLinkStatusAdvice (reda.047) |
| <b>Instruction Type</b>         | T <sub>2</sub> S                                           | AccountLinkStatusAdvice (reda.051)<br>It specifies the type of instruction included in the message. Refer<br>to section "Instruction Types" in the T2S UDFS for the exhaustive<br>list of instruction types.                                                                                                    |
| <b>Message Status</b>           | T2S, CRDM                                                  | It specifies the status of the message, i.e. the status of the<br>request included in the message. <sup>30</sup>                                                                                                    |
| Party                           | T2S, CRDM                                                  | It specifies the party referenced in the message.                                                                                                    |
| <b>Securities Account</b>       | T2S, CRDM                                                  | It specifies the securities account referenced in the message.                                                                                                    |
| <b>ISIN</b>                     | T2S, CRDM                                                  | It specifies the financial instrument referenced in the message.                                                                                                    |
| Cash Account                    | TIPS, T2S, T2 (CLM/RTGS),<br><b>CRDM</b>                   | It specifies the Cash Account for which relevant messages shall<br>be sent.                                                                                                    |
| Debit/Credit<br>indicator       | <b>TIPS</b>                                                | It specifies whether the notification should be sent for Liquidity<br>Transfers which debit or credit the TIPS Account.                                                                                                    |
| Multi-addressee<br><b>BIC</b>   | T <sub>2</sub> (RTGS)                                      | It specifies the BIC11 of the Multi-addressee that sent the related<br>instruction/cancellation.                                                                                                    |
| <b>Business case</b>            | T2 (CLM/RTGS)                                              | It specifies the business case for which the message is<br>subscribed.                                                                                                    |
| Priority                        | T2 (RTGS)                                                  | It specifies the priority of the original payment instruction.                                                                                                    |

<sup>&</sup>lt;sup>29</sup> A subset of messages is generated and sent by CRDM, for which the subscription is not related to specific Services (i.e. all instances of the selected messages, regardless of which Service the underlying data refers to, will be sent if subscribed). This requires to define a Rule Set using the value "T2S/CRDM" as Service. **{T2 CR0136}**

1

All rights reserved. **Page 127 Page 127**  $^{30}$  Consequently, the meaning of this status depends on the given message type, e.g. it is a settlement status for a message conveying the response related to an immediate liquidity transfer, whereas it is a processing status for a message conveying the response related to a statuc data maintenance request. The exhaustive list of possible values depends on the specific status nad it is provided in the specification of the relevant message type.

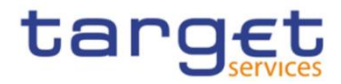

| <b>PARAMETER</b><br><b>TYPE</b> | <b>APPLICABLE</b><br><b>SERVICE/COMPONENT<sup>28</sup></b> | <b>DESCRIPTION</b>                                                                                                    |
|---------------------------------|------------------------------------------------------------|----------------------------------------------------------------------------------------------------|
| Underlying<br>message type      | T2 (CLM/RTGS)                                              | It specifies the message type of the original message sent to the<br>service.                                                                                 |
| <b>Instruction Status</b>       | T2S, CRDM                                                  | It specifies the status of the instruction. The exhaustive list of<br>possible status values of instructions is as follows, depending on<br>the message type: |
|                                 |                                                            | For camt.025:                                                                                                    |
|                                 |                                                            | LIMC (Reference data Limit maintenance "Completed" code)                                                                                                    |
|                                 |                                                            | LIMQ (Reference data Limit maintenance "Queued" code)                                                                                                    |
|                                 |                                                            | LIMR (Reference data Limit maintenance "Rejected" code)                                                                                                    |
|                                 |                                                            | LTOC (Reference data Liquidity Transfer Order maintenance<br>"Completed" code)                                                                                |
|                                 |                                                            | LTOQ (Reference data Liquidity Transfer Order maintenance<br>"Queued" code)                                                                                   |
|                                 |                                                            | LTOR (Reference data Liquidity Transfer Order maintenance<br>"Rejected" code)                                                                                 |
|                                 |                                                            | APPR (Liquidity Transfer "Approved" code)                                                                                                    |
|                                 |                                                            | SPAS (Liquidity Transfer "Partially Settled" code)                                                                                                    |
|                                 |                                                            | SSET (Liquidity Transfer "Settled" code)                                                                                                    |
|                                 |                                                            | SUNS (Liquidity Transfer "Unsettled" code)                                                                                                    |
|                                 |                                                            | RREJ (RTGS "Rejected" code)                                                                                                    |
|                                 |                                                            | For semt.014, sese.024, sese.027, sese.031, sese.032, camt.067,<br>camt.073 and camt.075:                                                                     |
|                                 |                                                            | AckdAccptd (Accepted)                                                                                                    |
|                                 |                                                            | For semt.014, sese.024, sese.027, camt.067 and camt.075:                                                                                                    |
|                                 |                                                            | Canc (Cancelled)                                                                                                    |
|                                 |                                                            | For semt.014, sese.024, sese.032 and camt.067:                                                                                                    |
|                                 |                                                            | Pdg (Pending) 31                                                                                                    |
|                                 |                                                            | For sese.027, sese.031, camt.073 and camt.075:                                                                                                    |
|                                 |                                                            | Dnd (Denied)                                                                                                    |
|                                 |                                                            | For sese.031 and camt.073:                                                                                                    |
|                                 |                                                            | Cmpltd (Completed)                                                                                                    |

<sup>31</sup> If the customer wants to receive only messages for failing, he has to set up a negative message subscription for Instruction Status "Pending".

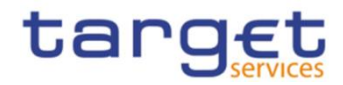

| <b>PARAMETER</b><br><b>TYPE</b>                    | <b>APPLICABLE</b><br><b>SERVICE/COMPONENT<sup>28</sup></b> | <b>DESCRIPTION</b>                                                                                                    |
|----------------------------------------------------|------------------------------------------------------------|----------------------------------------------------------------------------------------------------|
|                                                    |                                                            | For sese.024:<br>Mtchd (Matched) <sup>32</sup><br>CxlReqd (Cancellation Requested)<br>For sese.027:<br><b>PdgCxl (Pending Cancellation)</b>                                                                                                    |
| <b>Instruction Status</b><br>Reason Code           | T <sub>2</sub> S                                           | It specifies the reason codes of "pending" and "failing" settlement<br>status messages. The exhaustive list of possible status reason<br>codes is as follows, depending on the message type. Please refer<br>to the Index of Status Values and Codes in the T2S UDFS for the<br>detailed lists:<br>For semt.014<br>PendingReason10Code<br>FailingReason3Code<br>For sese.024<br>PendingReason2Code<br>FailingReason2Code<br>For camt.067<br>PendingReason10Code<br>FailingReason3Code |
| <b>Transaction Code</b>                            | T <sub>2</sub> S                                           | It specifies the ISO transaction code referenced in the message.                                                                                                    |
| Currency                                           | T <sub>2</sub> S                                           | It specifies the currency code referenced in the message.                                                                                                    |
| Already Matched<br>Flag                            | T <sub>2</sub> S                                           | It specifies whether to select only one side of the reporting when<br>a settlement instruction is sent as "already matched" in T2S.                                                                                                    |
| Settlement<br>Transaction<br><b>Condition Code</b> | T <sub>2</sub> S                                           | It specifies the settlement transaction condition code referenced<br>in the message.                                                                                                    |
| <b>Business Sending</b><br>Party                   | T <sub>2</sub> S                                           | It specifies the Business Sending Party of the message. For<br>outgoing messages, it refers to the Business Sending Party of the<br>related incoming message.                                                                                                    |
| System User<br>Reference                           | T <sub>2</sub> S                                           | It specifies the System User Reference of the Business Sending<br>User of the message.                                                                                                    |

<sup>32</sup> If the customer wants to receive only messages with unmatched status, he has to set up a negative message subscription for Instruction Status "Matched".

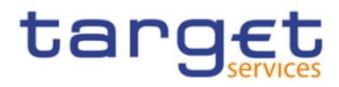

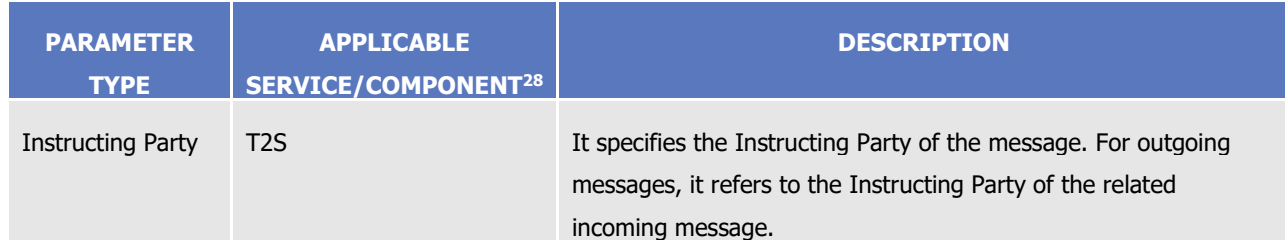

Not all the parameter types listed in the previous table are applicable for each message. The following table provides the mapping between the incoming message types subject to subscription and the applicable parameter types<sup>33</sup>.

| <b>MESSAGE TYPE</b>                        | <b>INSTRUCTION TYPE</b> | <b>MESSAGE</b><br><b>STATUS</b> | PARTY     | <b>SECURITIES ACCOUNT</b> | <b>NISI</b> | <b>T2S DEDICATED CASH ACCOUNT</b> | <b>INSTRUCTION STATUS</b> | <b>FRANSACTION</b><br>copE | CURRENCY         | <b>ALREADY MATCHED FLAG</b> | <b>SETTLEMENT</b><br><b>TRANSACTION CONDITION</b><br><b>SODE</b> | <b>BUSINESS SENDING PARTY</b> | <b>YSTEM USER REFERENCE</b> | <b>INSTRUCTING</b><br>PARTY |
|--------------------------------------------|-------------------------|---------------------------------|-----------|---------------------------|-------------|-----------------------------------|---------------------------|----------------------------|------------------|-----------------------------|------------------------------------------------------------------|-------------------------------|-----------------------------|-----------------------------|
| SettlementInstruction                      |                         |                                 |           |                           |             |                                   |                           |                            |                  |                             | Yes No Yes Yes Yes Yes No Yes Yes Yes Yes Yes Yes Yes Yes        |                               |                             |                             |
| SecuritiesSettlementTransaction (sese.023) |                         |                                 |           |                           |             |                                   |                           |                            |                  |                             |                                                                  |                               |                             |                             |
| SettlementRestriction on securities        | <b>No</b>               |                                 |           | No Yes Yes Yes No         |             |                                   | No No                     |                            | <b>No</b>        | <b>No</b>                   | <b>No</b>                                                        |                               | Yes Yes Yes                 |                             |
| IntraPositionMovement (semt.013)           |                         |                                 |           |                           |             |                                   |                           |                            |                  |                             |                                                                  |                               |                             |                             |
| SettlementRestriction on cash              | No                      |                                 | No Yes No |                           | No          |                                   |                           |                            | Yes No No Yes No |                             | No Yes Yes Yes                                                   |                               |                             |                             |
| IntraBalanceMovement (camt.066)            |                         |                                 |           |                           |             |                                   |                           |                            |                  |                             |                                                                  |                               |                             |                             |

TABLE 69 - APPLICABLE MESSAGE SUBSCRIPTION PARAMETER TYPES FOR INCOMING MESSAGES (FOR COPIES)

The following table provides the mapping between the outgoing message types subject to subscription and the applicable parameter types $34$ .

# **Table 70 – Applicable Message subscription Parameter Types for Outgoing Messages**

1

All rights reserved. **Page 130** 34 The Message parameter type is not shown in the following table as it applicable by definition to all messages.

<sup>33</sup> The Message parameter type is not shown in the following table as it applicable by definition to all messages.

DEUTSCHE<br>BUNDESBANK<br>EUROSYSTEM

BANQUE DE FRANCE

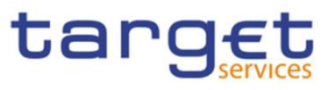

| <b>MESSAGE TYPE</b>                                                | <b>INSTRUCTION TYPE</b> | ≤<br><b>ESSAGE STATUS</b> | PARTY     | <b>SECURITIES ACCOUNT</b> | <b>ISIN</b> | <b><i>CASH ACCOUNT</i></b> | MULTI-ADDRESSEE BIC | <b>BUSINESS CASE</b>  | PRIORITY  | UNDERLYING MESSAGE TYPE | <b>INSTRUCTION STATUS</b> | <b>INSTRUCTION STATUS REASON</b><br>CODE | <b>FRANSACTION CODE</b> | <b>CURRENCY</b> | ALREADY MATCHED<br><b>FLAG</b> | <b>SETTLEMENT TRANSACTION</b><br>CONDITION CODE | BUSINESS SENDING PARTY <sup>35</sup> | <b>SYSTEM USER</b><br><b>REFERENCE</b> | <b>INSTRUCTING PARTY</b> |
|--------------------------------------------------------------------|-------------------------|---------------------------|-----------|---------------------------|-------------|----------------------------|---------------------|-----------------------|-----------|-------------------------|---------------------------|------------------------------------------|-------------------------|-----------------|--------------------------------|-------------------------------------------------|--------------------------------------|----------------------------------------|--------------------------|
| SystemEventNotification<br>(admi.004)                              | No                      | No                        | No        | No                        | No          | No                         | No                  | No                    | No        | No                      | No                        | No                                       | No                      | No              | <b>No</b>                      | No                                              | No                                   | No                                     | No                       |
| ReturnBusinessDayInform No<br>ation (camt.019)                     |                         | No                        | <b>No</b> | <b>No</b>                 | <b>No</b>   | <b>No</b>                  | <b>No</b>           | <b>No</b>             | <b>No</b> | <b>No</b>               | <b>No</b>                 | <b>No</b>                                | No                      | No              | <b>No</b>                      | No                                              | No                                   | No                                     | No.                      |
| ResolutionOfInvestigation<br>(camt.029)                            | No                      | No                        | <b>No</b> | <b>No</b>                 | <b>No</b>   | Yes Yes                    |                     | No                    | <b>No</b> | No                      | <b>No</b>                 | No                                       | <b>No</b>               | <b>No</b>       | No                             | No                                              | <b>No</b>                            | <b>No</b>                              | No.                      |
| <b>BankToCustomerDebitCre</b><br>ditNotification (camt.054)        | <b>No</b>               | <b>No</b>                 | <b>No</b> | <b>No</b>                 | <b>No</b>   | Yes                        | <b>No</b>           | Yes                   | <b>No</b> | <b>No</b>               | <b>No</b>                 | <b>No</b>                                | <b>No</b>               | <b>No</b>       | <b>No</b>                      | <b>No</b>                                       | No                                   | <b>No</b>                              | No.                      |
| PaymentStatusReport<br>(pacs.002)                                  | No                      | No                        | No        | No                        | No.         |                            |                     | Yes Yes No Yes Yes No |           |                         |                           | No                                       | No                      | No              | No                             | No                                              | No                                   | No                                     | No.                      |
| AccountRequestAcknowle<br>dgement (acmt.010)                       |                         | No Yes Yes                |           | <b>No</b>                 |             | No Yes                     | No                  | <b>No</b>             | <b>No</b> | <b>No</b>               | <b>No</b>                 | <b>No</b>                                | <b>No</b>               | <b>No</b>       | <b>No</b>                      | <b>No</b>                                       | <b>No</b>                            | <b>No</b>                              | <b>No</b>                |
| PartyStatusAdvice<br>$(\text{reda}.016)$                           | No                      |                           | Yes Yes   | No                        | No          | No                         | No                  | No                    | No        | No.                     | No                        | No                                       | No                      | No              | No                             | No                                              | No                                   | No                                     | No                       |
| SecurityCreationStatusAd<br>vice (reda.008)                        |                         | No Yes                    | <b>No</b> |                           | No Yes      | <b>No</b>                  | <b>No</b>           | <b>No</b>             | <b>No</b> | <b>No</b>               | <b>No</b>                 | <b>No</b>                                | <b>No</b>               | No              | <b>No</b>                      | <b>No</b>                                       | <b>No</b>                            | <b>No</b>                              | <b>No</b>                |
| SecurityMaintenanceStatu No Yes No No Yes No<br>sAdvice (reda.029) |                         |                           |           |                           |             |                            | No                  | No                    | No        | No                      | No                        | No                                       | No                      | No              | No                             | No                                              | No                                   | No                                     | No                       |
| SecurityDeletionStatusAd<br>vice (reda.030)                        |                         | No Yes                    | <b>No</b> |                           | No Yes No   |                            | <b>No</b>           | <b>No</b>             | <b>No</b> | <b>No</b>               | <b>No</b>                 | <b>No</b>                                | <b>No</b>               | <b>No</b>       | <b>No</b>                      | <b>No</b>                                       | <b>No</b>                            | <b>No</b>                              | No                       |
| SecuritiesAccountStatusA<br>dvice (reda.020)                       |                         | No Yes                    |           | No Yes No                 |             | No                         | <b>No</b>           | <b>No</b>             | <b>No</b> | No                      | <b>No</b>                 | No                                       | <b>No</b>               | No              | No                             | No                                              | No                                   | No                                     | <b>No</b>                |
| CollateralDataStatusAdvic<br>e (reda.028)                          |                         | No Yes                    | No        | <b>No</b>                 | No          | No                         | No                  | <b>No</b>             | <b>No</b> | No                      | No                        | <b>No</b>                                | No                      | No              | No                             | <b>No</b>                                       | <b>No</b>                            | No                                     | <b>No</b>                |

All rights reserved. **Page 131** 35 Not checked in case of DMT files or T2S internally generated instructions.

**DEUTSCHE**<br>• BUNDESBANK<br>• EUROSYSTEM

**BANQUE DE FRANCE** 

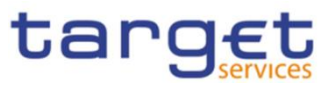

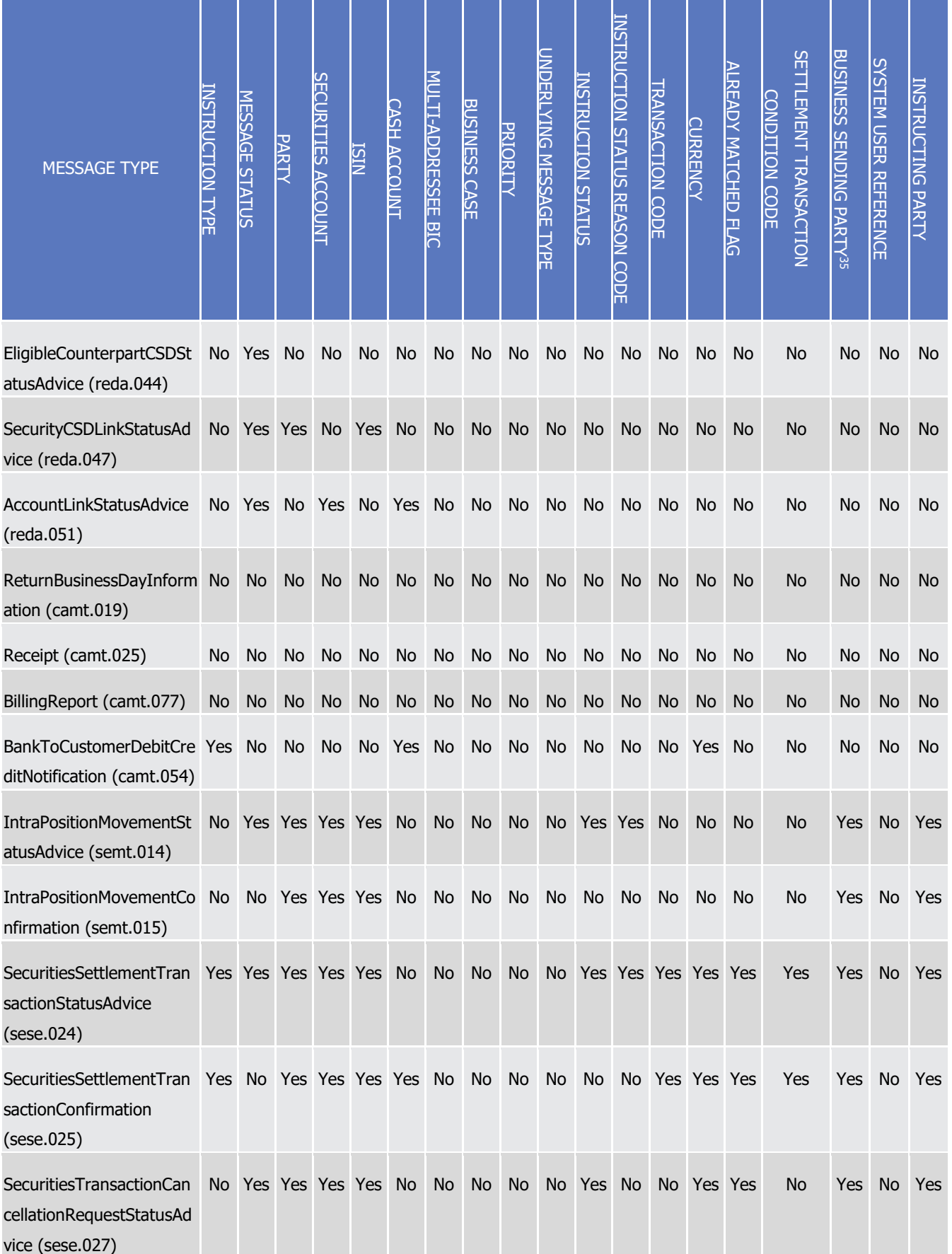

**DEUTSCHE**<br>BUNDESBANK

**BANQUE DE FRANCE** 

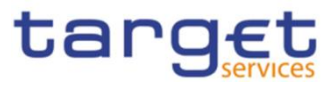

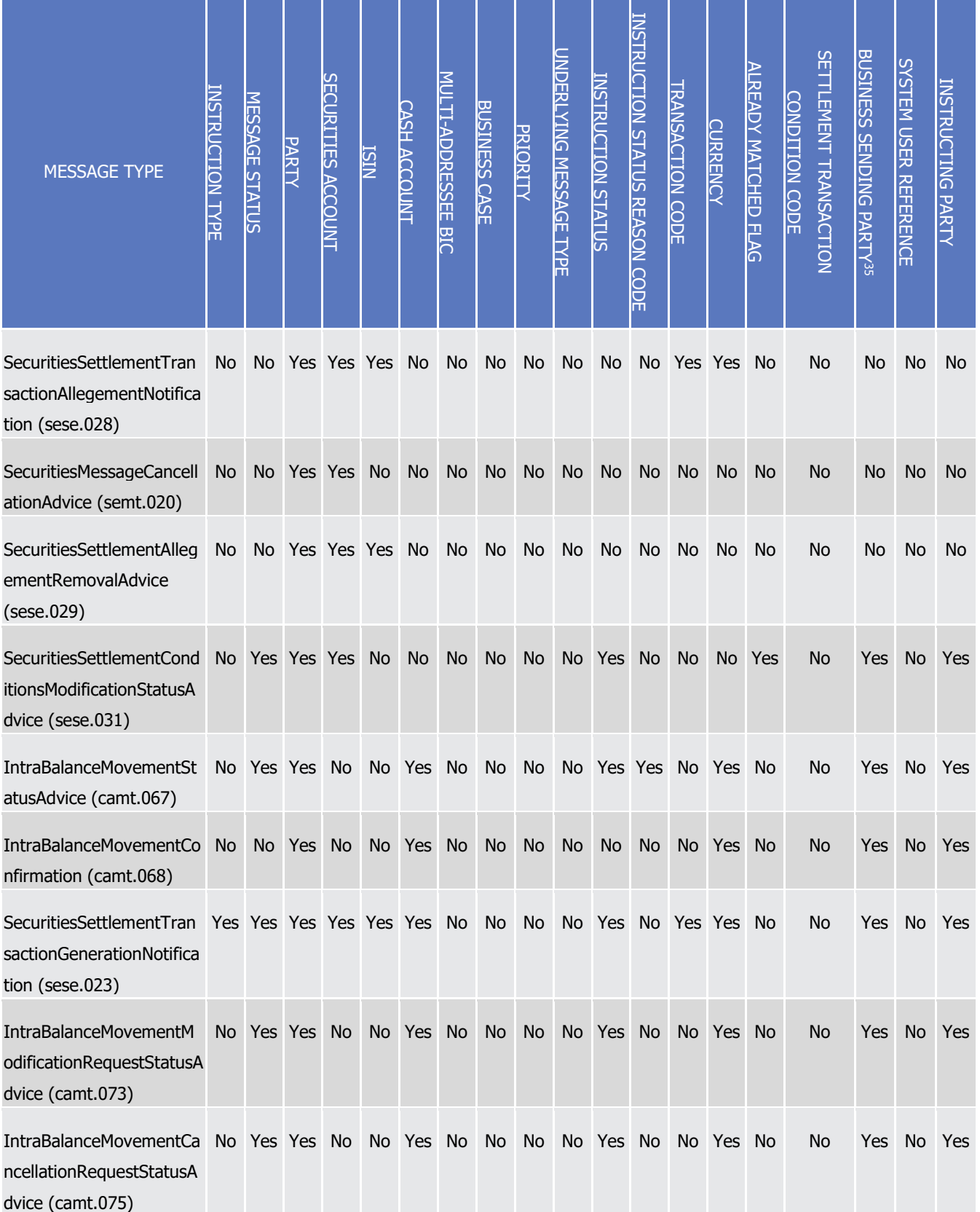

# 1.2.3.3 Message subscription examples

The above described message subscription configuration is illustrated below.

All rights reserved. **Page 133** 

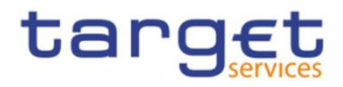

### **EXAMPLE 29 - SUBSCRIBING FOR LIQUIDITY TRANSFER CREDIT NOTIFICATION**

This example is about a message subscription configuration which allows a payment bank A to receive credit notifications related to settlement of liquidity transfers.

This message subscription configuration must be valid as of  $1<sup>st</sup>$  of July 2019. The general features of the new message subscription rule set for the payment bank A, i.e. the rule set name, the starting validity date and the relevant interested party can be specified as follows:

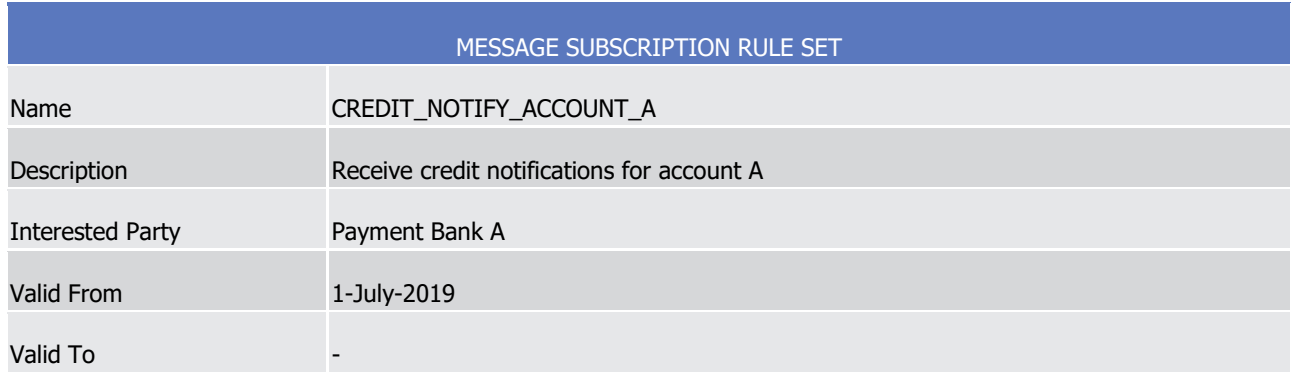

# **TABLE 71 - DEFINITION OF A NEW MESSAGE SUBSCRIPTION RULE SET**

The rule that the payment bank A needs to specify for itself in order to fulfil the requirements described before is as follows:

#### **TABLE 72 - DEFINITION OF THE RULES FOR A NEW MESSAGE SUBSCRIPTION RULE SET**

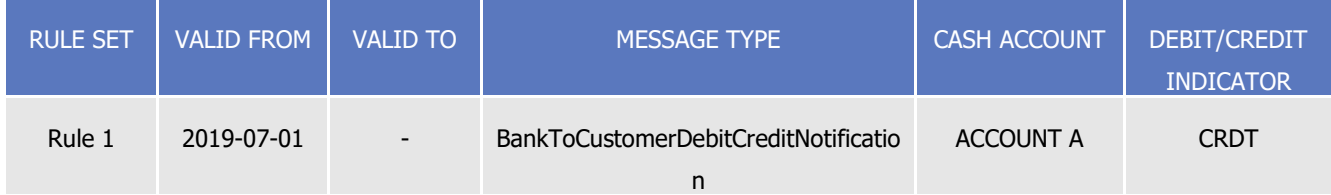

# **EXAMPLE 30 - SUBSCRIBING FOR MATCHING AND SETTLEMENT CONFIRMATION MESSAGES**

This example is about two message subscription configurations which allow:

- **l** A CSD A to receive from T2S status advices related to matching and partial settlement, plus settlement confirmations for the Settlement Instructions of all its participants.
- **l** A directly connected participant DCP B to receive settlement confirmations for all its Settlement Instructions.

These message subscription configurations must be valid as of 1st of July 2015. The general features of the new message subscription rule set for the CSD A, i.e. the rule set name, the starting validity date and the relevant interested party can be specified as follows:

#### **TABLE 73 - DEFINITION OF A NEW MESSAGE SUBSCRIPTION RULE SET**

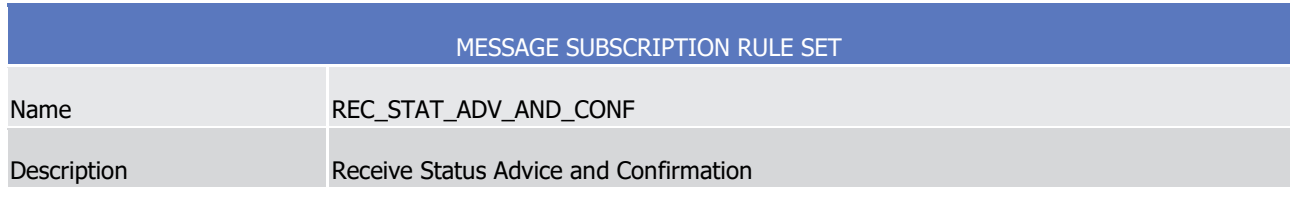

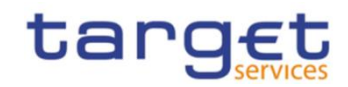

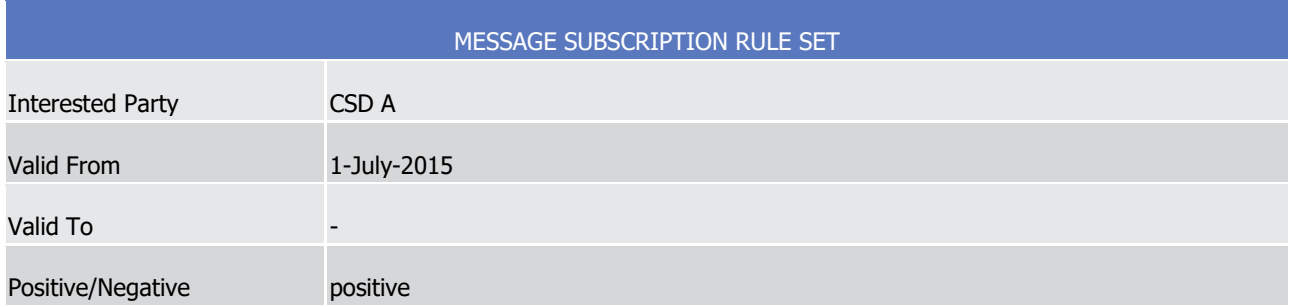

The rule set that the CSD A needs to specify for itself in order to fulfil the requirements described before is as follows:

| <b>RULE SET</b> | <b>VALID FROM</b> | VALID TO | MESSAGE TYPE                                                                                       |  | MESSAGE STATUS | PARTY | <b>SECURITIES</b><br><b>ACCOUNT</b> | <b>SIN</b> | <b>I2S</b><br><b>DEDICATED</b><br><b>CASH</b><br><b>ACCOUNT</b> | <b>INSTRUCTION STATUS</b> |
|-----------------|-------------------|----------|----------------------------------------------------------------------------------------------------|--|----------------|-------|-------------------------------------|------------|-----------------------------------------------------------------|---------------------------|
| Rule 1          | 2015-07-01        |          | SecuritiesSettlementTransactionSta<br>tusAdvice<br>SecuritiesSettlementTransactionSta<br>tusAdvice |  |                |       |                                     |            |                                                                 | Pending                   |
|                 |                   |          |                                                                                                    |  |                |       |                                     |            |                                                                 | Matched                   |
| Rule 2          | 2015-07-01        |          | SecuritiesSettlementTransactionSta<br>tusConfirmation                                              |  |                |       |                                     |            |                                                                 |                           |

**TABLE 74 - DEFINITION OF THE RULES FOR A NEW MESSAGE SUBSCRIPTION RULE SET**

Similarly, the CSD A has to configure for the directly connected participant DCP B the following general features:

# **TABLE 75 - DEFINITION OF A NEW MESSAGE SUBSCRIPTION RULE SET**

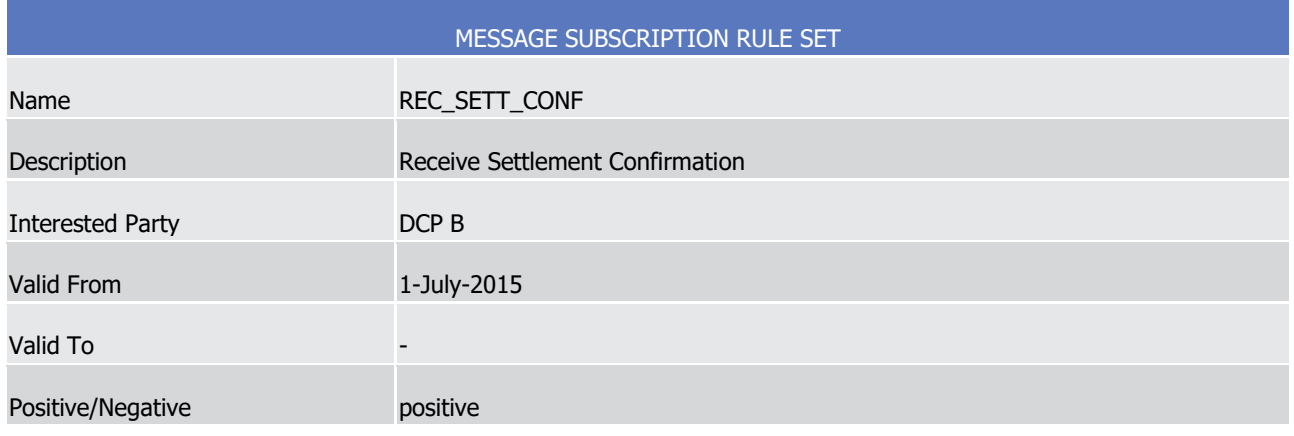

All rights reserved. **Page 135** 

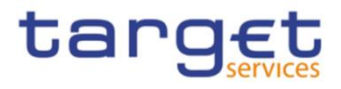

Finally, the following matrix shows the rule set the CSD A must specify for DCP B:

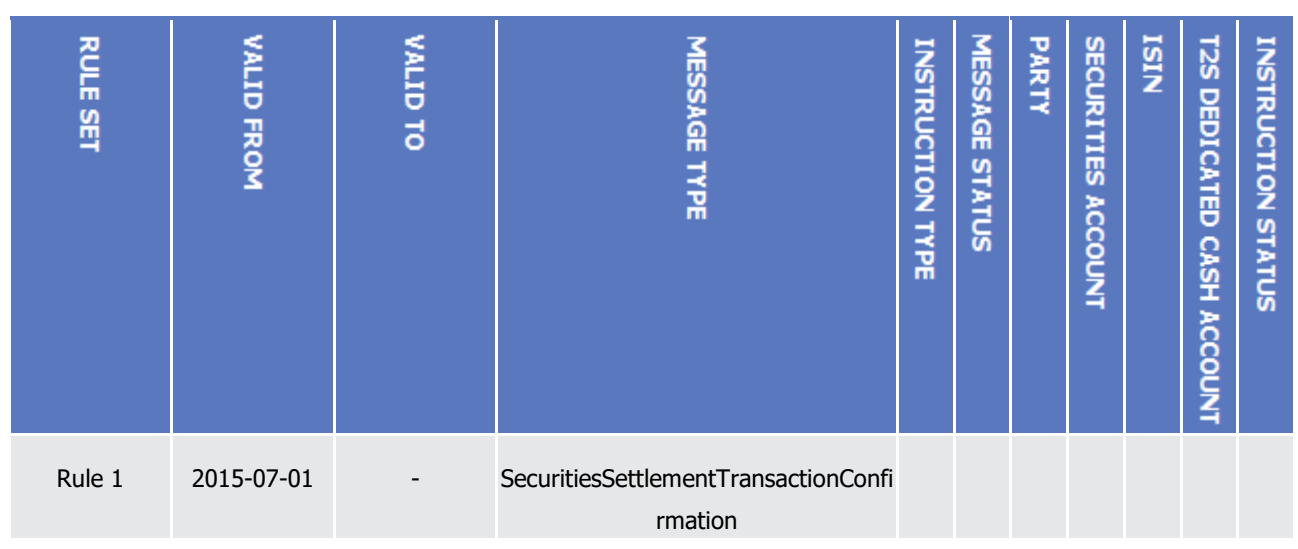

### **TABLE 76 - DEFINITION OF THE RULES FOR A NEW MESSAGES SUBSCRIPTION RULE SET**

On the basis of the two rule sets described above, as of 1st of July 2015:

- **l** The CSD A starts receiving status advices for matched and pending instructions (rule 1 of Table 80) and settlement confirmations (rule 2 of Table 80) for the Settlement Instructions of all its participants.
- **l** The directly connected participant DCP B starts receiving settlement confirmations (rule 1 of Table 82) for all its Settlement Instructions.

The following diagram shows the message flows exchanged between the two involved T2S Actors (CSD A and DCP B) and T2S when the CSD A sends a Settlement Instruction to T2S and this instruction is fully settled.

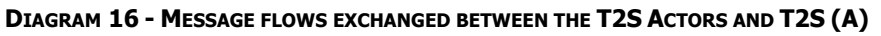

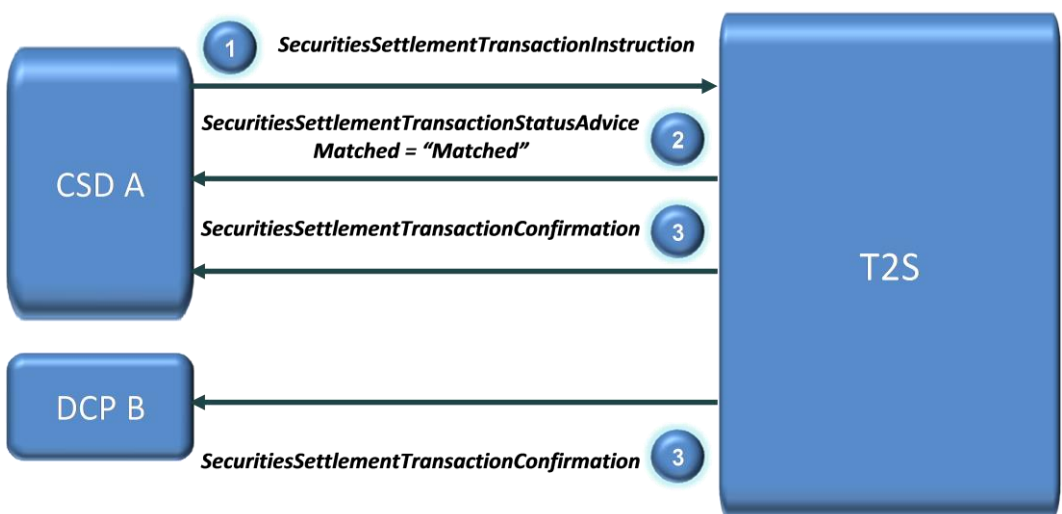

After the CSD A has sent a Settlement Instruction to T2S (step 1 in the diagram) and this Settlement Instructions is matched, T2S sends a status advice to CSD A to notify the matching status (step 2). Finally, when the given Settlement Instruction is settled, T2S sends the related settlement confirmation both to the sender party, CSD A, and to the directly connected participant DCP B (step 3).

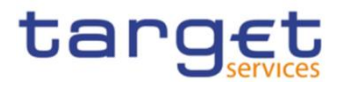

#### **EXAMPLE 31 - SUBSCRIBING FOR COPIES OF INCOMING SETTLEMENT INSTRUCTIONS**

This example is about a message subscription configuration which allows a CSD A to receive from T2S copies of incoming Settlement Instructions submitted by two directly connected participants of the same CSD.

This message subscription configuration must be valid as of 1st of July 2015. The general features of the new message subscription rule set for the CSD A, i.e. the rule set name, the starting validity date and the relevant subscribing party can be specified as follows:

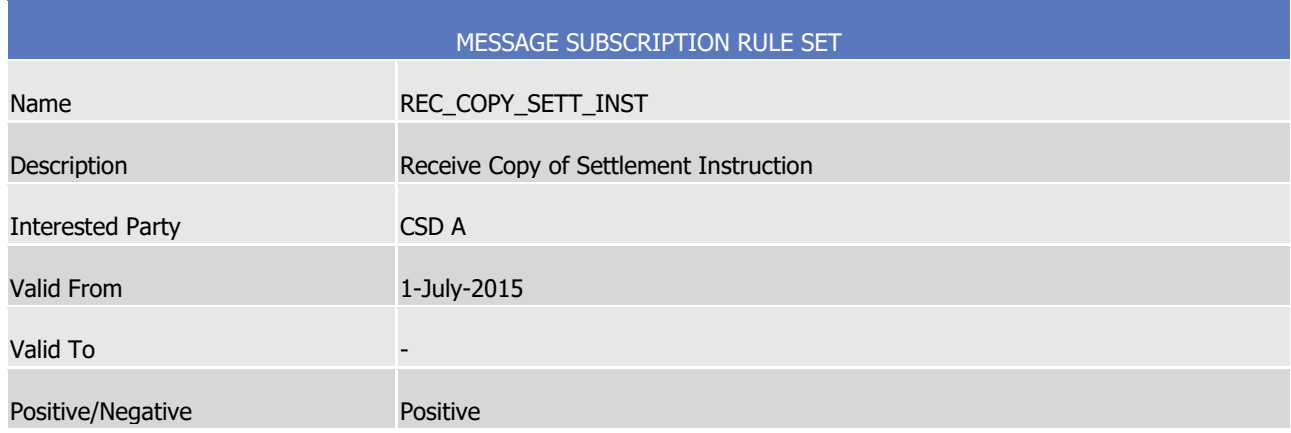

# **TABLE 77 - DEFINITION OF A NEW MESSAGE SUBSCRIPTION RULE SET**

The rule set that the CSD A needs to specify for itself in order to fulfil the requirements described before is as follows:

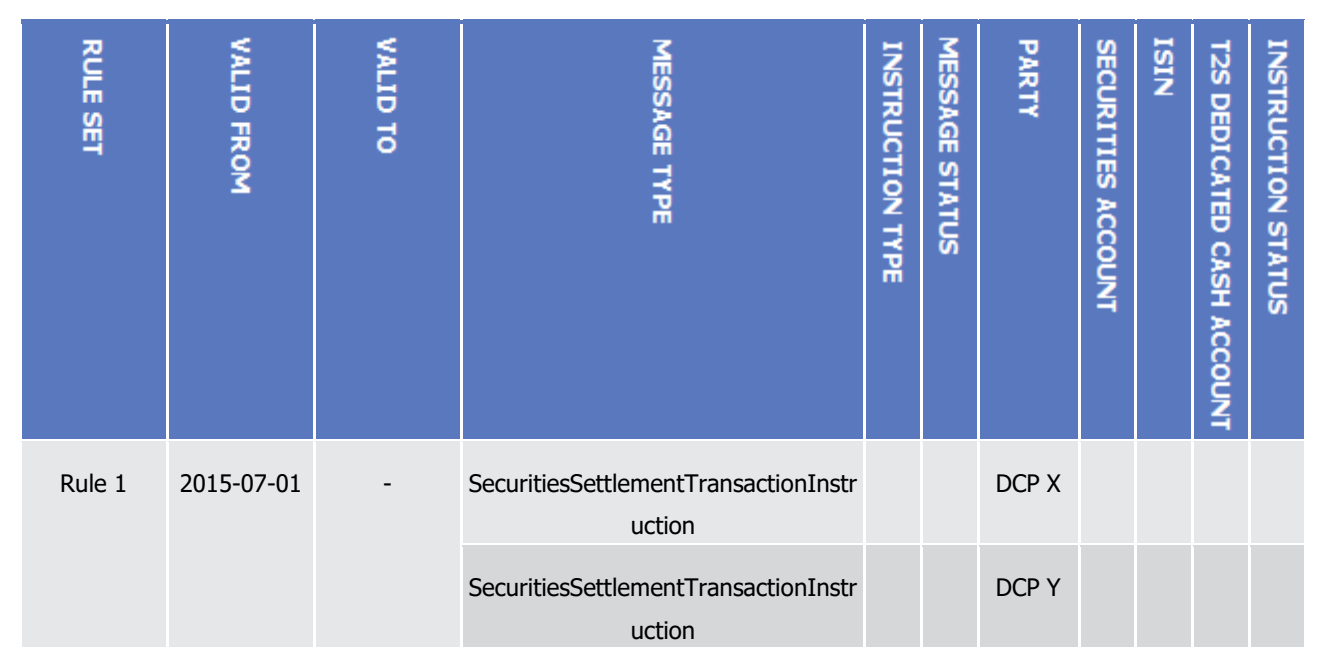

#### **TABLE 78 - DEFINITION OF THE RULES FOR A NEW MESSAGE SUBSCRIPTION RULE SET**

On the basis of the message subscription configuration just described, as of 1st of July 2015 the CSD A starts receiving copies of all Settlement Instructions submitted either by DCP X or by DCP Y, after T2S has successfully performed the business validation for these incoming Settlement Instructions.

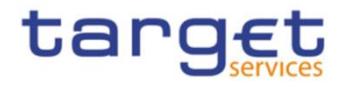

The following diagram shows the message flows exchanged between the involved T2S Actors and T2S when one of the directly connected participants (DCP X) sends a Settlement Instruction to T2S and this instruction is successfully validated.

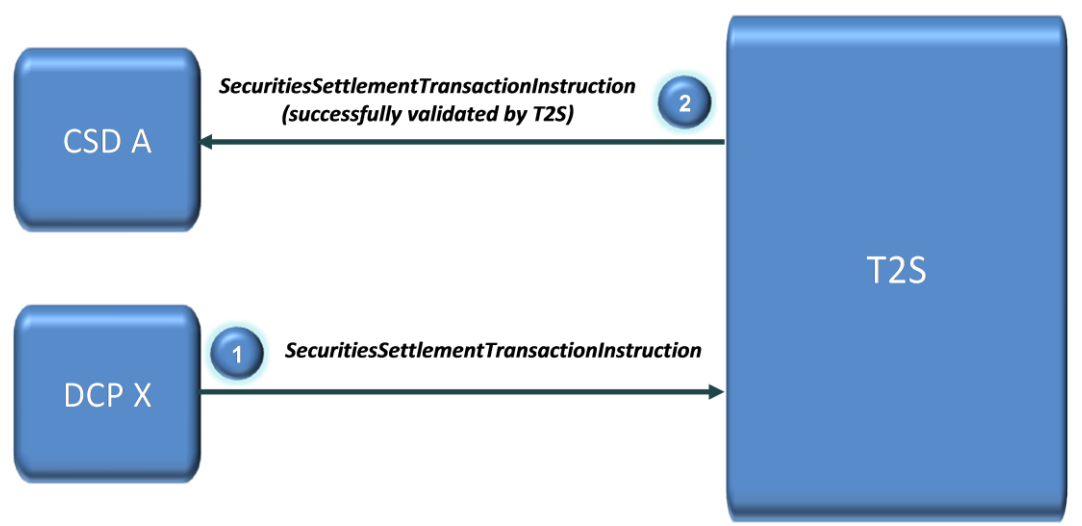

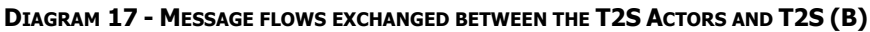

After the DCP X sends a Settlement Instruction to T2S (step 1 in the diagram) and this Settlement Instructions undergoes successfully the business validation process, T2S sends a copy of the incoming Settlement Instruction to CSD A (step 2).

# **EXAMPLE 32 - SUBSCRIBING FOR A SUB-SET OF REFERENCE DATA STATUS ADVICES**

This example describes how a T2S Actor, in this case a central bank CB A, can set up a message subscription rule set to receive reference data status advice messages only if the relevant status value is final, i.e. if status = "Rejected" or status = "Completed". This allows the T2S Actor avoiding the transmission of all reference data status advice messages with a provisional status, i.e. with status = "Queued" as they are in any case followed by another message after T2S completes the processing of the relevant reference data maintenance instruction.

If the message subscription rule set must be valid from the 15th of May 2015 (included), this new configuration can be specified as follows.

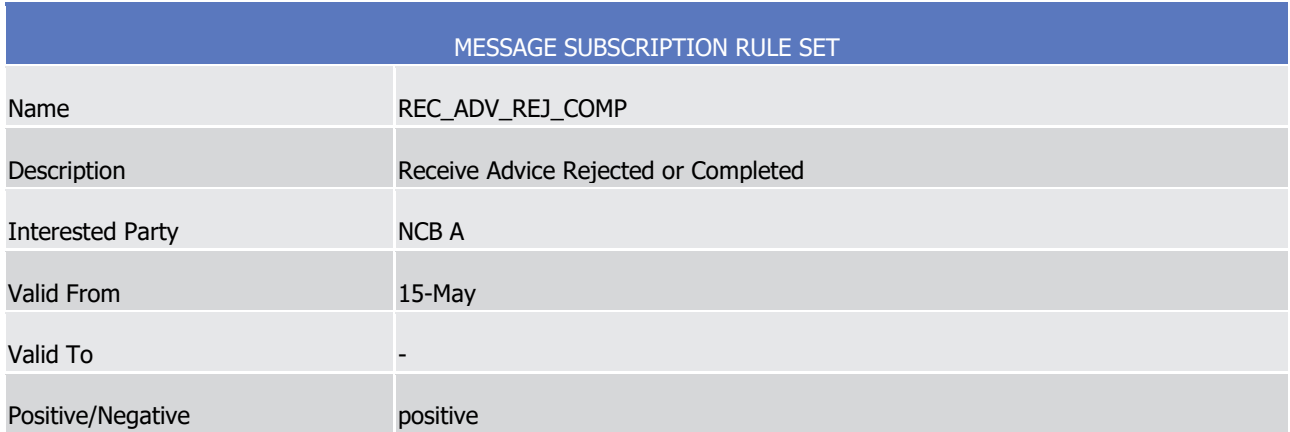

#### **TABLE 79 - DEFINITION OF A NEW MESSAGE SUBSCRIPTION RULE SET**

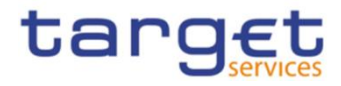

Once defined the general features of this new message subscription rule set, the CB A must specify the following rule set, implementing the requirements described before:

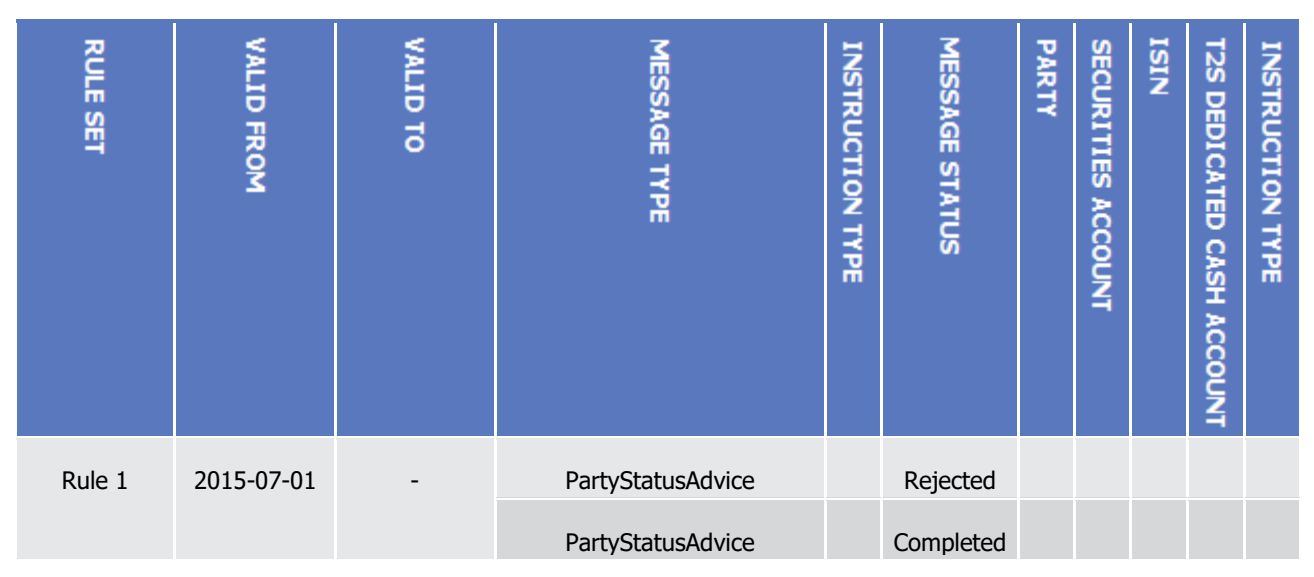

**TABLE 80 - DEFINITION OF THE RULES FOR A NEW MESSAGE SUBSCRIPTION RULE SET**

On the basis of the rule defined above, as of 15th of May 2015, all the party status advice messages for reference data maintenance instructions related to parties of the CB A are sent to the CB A only if their status is final, i.e. "Completed" or "Rejected".

The following diagram shows the message flows exchanged between the CB A and T2S when the CB A sends a party creation request to T2S.

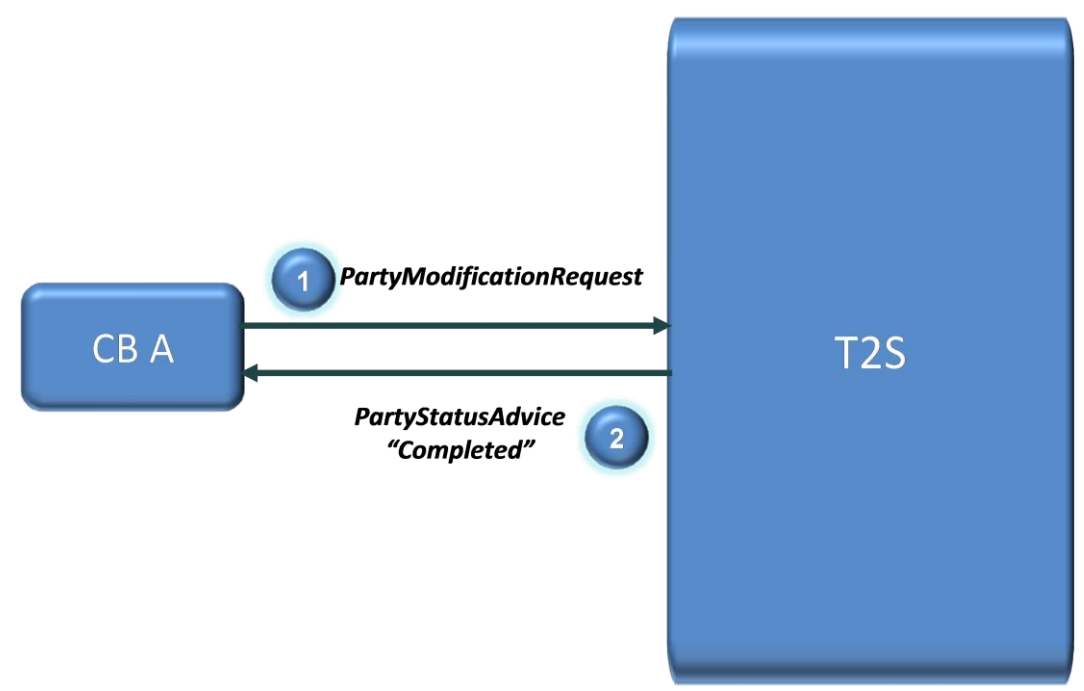

**DIAGRAM 18 - MESSAGE FLOWS EXCHANGED BETWEEN THE T2S ACTORS AND T2S (E)**

All rights reserved. Page 139 These flows are the same regardless of the phase of the settlement day in which the CB A sends the given party modification request. In fact, even if the CB A sends this request while a night-time settlement sequence is running, T2S does not send to the CB A the provisional party status advice (with status = "Queued"), just

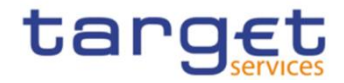

after having suspended the processing of the given request until the end of the current night-time settlement sequence.

# **1.2.4 Graphical user interface**

Users of CRDM Actors granted with the appropriate privileges can communicate with the CRDM in U2A mode via a web-based graphical user interface (GUI).

The following CRDM functionalities are available in U2A mode:

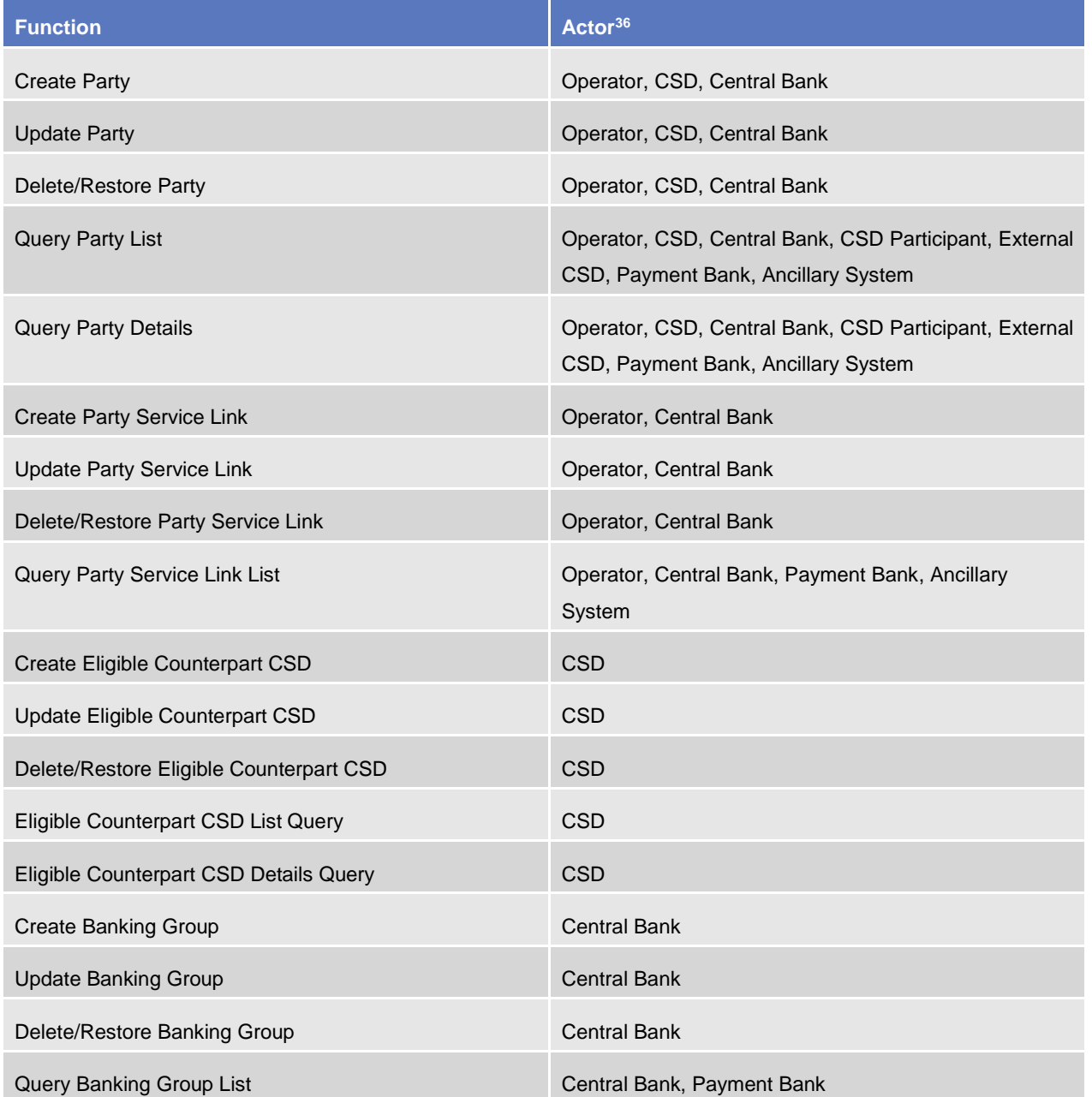

**TABLE 81 – CRDM U2A FUNCTIONS**

1

All rights reserved. Page 140 <sup>36</sup> The Actor types listed for each function refer to the default responsible Actor in normal operating conditions. However it is possible for the CRDM Operator to act on behalf of Central Banks (and of Payment Banks, upon request of the relevant Central Bank) and for the Central Banks to act on-behalf of their Payment Banks, under well-defined contingency scenarios.

<span id="page-140-0"></span>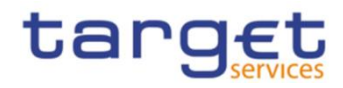

| <b>Function</b>                            | Actor <sup>36</sup>                                                     |
|--------------------------------------------|-------------------------------------------------------------------------|
| <b>Query Banking Group Details</b>         | Central Bank, Payment Bank                                              |
| <b>Create Billing Group</b>                | <b>Central Bank</b>                                                     |
| <b>Update Billing Group</b>                | <b>Central Bank</b>                                                     |
| Delete/Restore Billing Group               | <b>Central Bank</b>                                                     |
| <b>Query Billing Group List</b>            | Central Bank, Payment Bank                                              |
| <b>Query Billing Group Details</b>         | Central Bank, Payment Bank                                              |
| Create Cash Account                        | Operator, Central Bank, Payment Bank, Ancillary<br>System <sup>37</sup> |
| <b>Update Cash Account</b>                 | Operator, Central Bank, Payment Bank, Ancillary<br>System <sup>37</sup> |
| Delete/Restore Cash Account                | Operator, Central Bank, Payment Bank, Ancillary<br>System <sup>37</sup> |
| Query Cash Account List                    | Operator, Central Bank, Payment Bank, Ancillary<br>System               |
| Query Cash Account Details                 | Operator, Central Bank, Payment Bank, Ancillary<br>System               |
| <b>Create External RTGS Account</b>        | <b>Central Bank</b>                                                     |
| <b>Update External RTGS Account</b>        | <b>Central Bank</b>                                                     |
| Delete/Restore External RTGS Account       | <b>Central Bank</b>                                                     |
| <b>External RTGS Account List Query</b>    | <b>Central Bank</b>                                                     |
| <b>External RTGS Account Details Query</b> | <b>Central Bank</b>                                                     |
| <b>Create Limit</b>                        | Payment Bank, Ancillary System                                          |
| <b>Update Limit</b>                        | Payment Bank, Ancillary System                                          |
| Delete/Restore Limit                       | Payment Bank, Ancillary System                                          |
| Query Limit List                           | Payment Bank, Ancillary System                                          |
| <b>Query Limit Details</b>                 | Payment Bank, Ancillary System                                          |
| Create Authorized Account User             | Payment Bank, Ancillary System                                          |
| <b>Update Authorized Account User</b>      | Payment Bank, Ancillary System                                          |
| Delete/Restore Authorized Account User     | Payment Bank, Ancillary System                                          |

All rights reserved. **Page 141** <sup>37</sup> Payment Banks and Ancillary Systems are only allowed to Update floor/ceiling data (threshold amounts, target amounts and notification flags) for Cash Accounts under their responsibility as well as to Create/Update/Delete/Restore Cash Accounts of type "TIPS Credit Memorandum Balance".

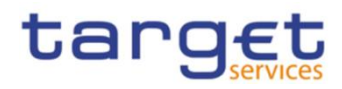

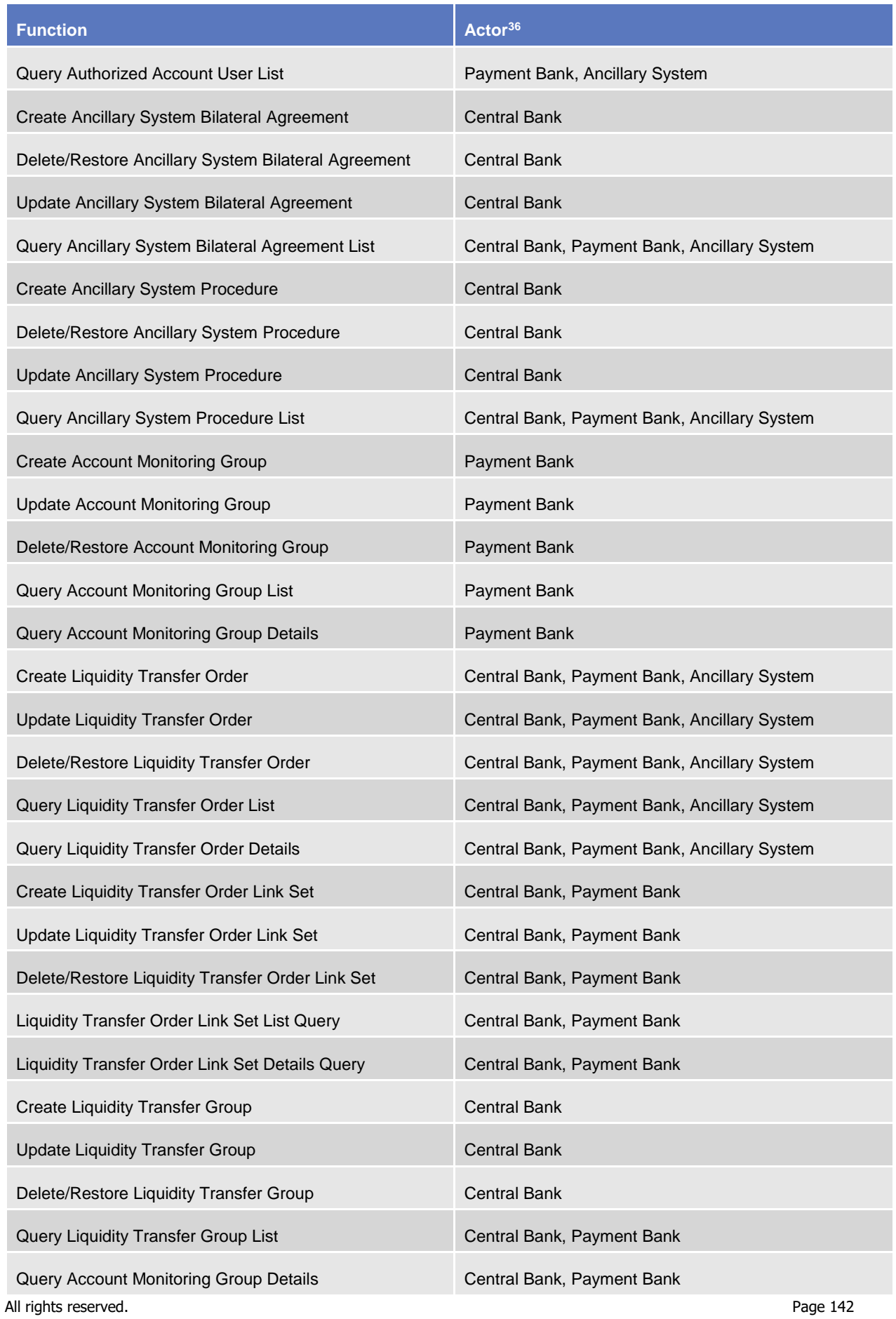

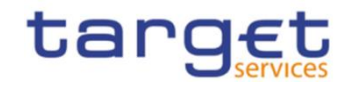

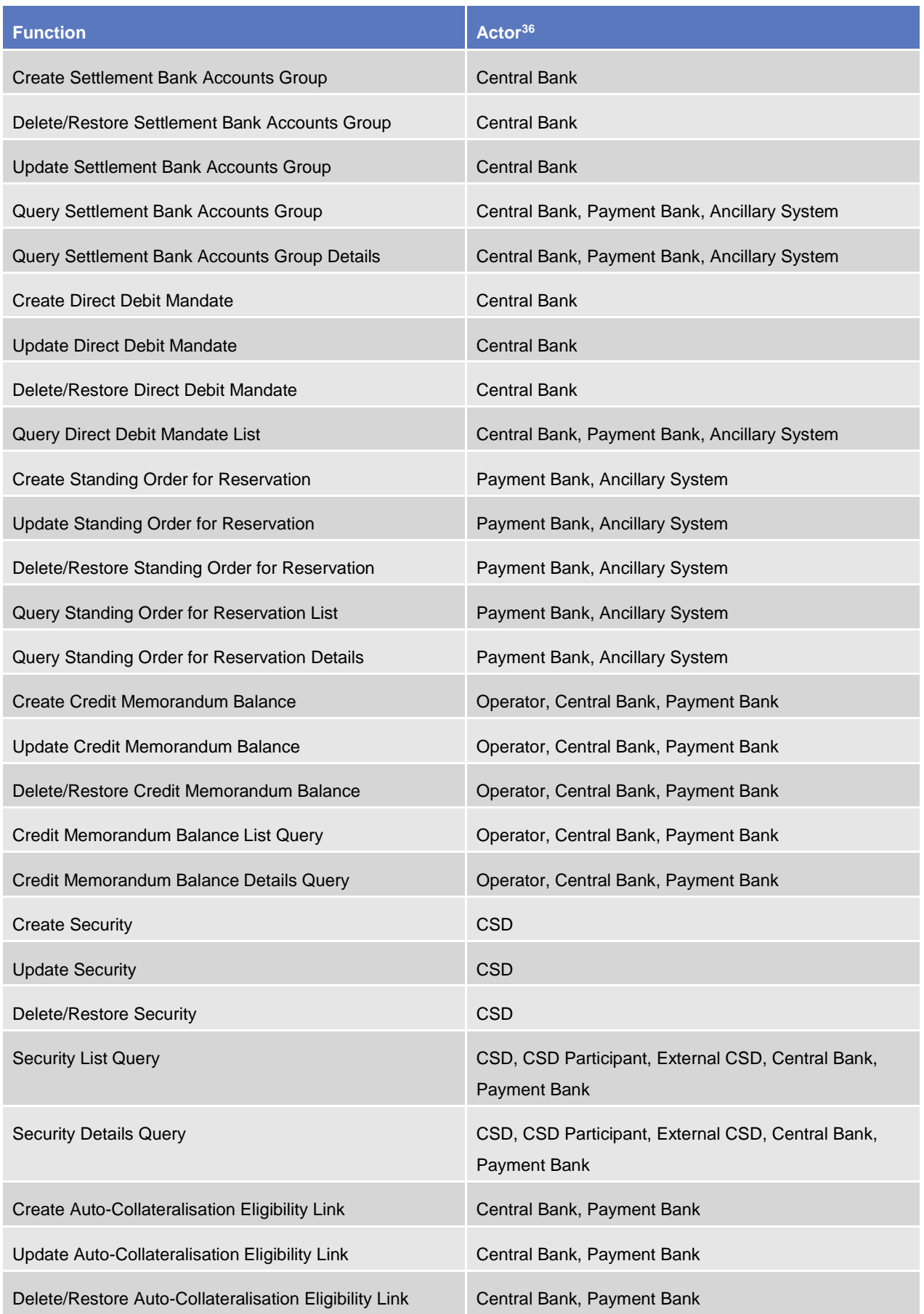

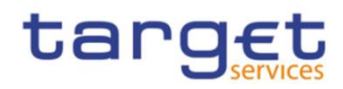

| <b>Function</b>                                     | Actor <sup>36</sup>                                                     |
|-----------------------------------------------------|-------------------------------------------------------------------------|
| Auto-Collateralisation Eligibility Link List Query  | Central Bank, Payment Bank                                              |
| Cash Discount Penalty Rate List Query               | CSD, CSD Participant, External CSD, Central Bank,<br>Payment Bank       |
| <b>Create Close Link</b>                            | Central Bank, Payment Bank                                              |
| Delete/Restore Close Link                           | Central Bank, Payment Bank                                              |
| <b>Close Link List Query</b>                        | Central Bank, Payment Bank                                              |
| <b>Create Securities Valuation</b>                  | Central Bank, Payment Bank                                              |
| Delete/Restore Securities Valuation                 | Central Bank, Payment Bank                                              |
| Securities Valuation List Screen                    | Central Bank, Payment Bank                                              |
| <b>Create Security CSD Link</b>                     | CSD, External CSD                                                       |
| <b>Update Security CSD Link</b>                     | CSD, External CSD                                                       |
| Delete/Restore Security CSD Link                    | CSD, External CSD                                                       |
| Security CSD Link List Query                        | CSD, External CSD                                                       |
| Security CSD Link Details Query                     | CSD, External CSD                                                       |
| Create Securities Subject to Cash Penalties         | <b>CSD</b>                                                              |
| Update Securities Subject to Cash Penalties         | <b>CSD</b>                                                              |
| Delete/Restore Securities Subject to Cash Penalties | <b>CSD</b>                                                              |
| Securities Subject to Cash Penalties List Query     | <b>CSD</b>                                                              |
| <b>Create Daily Price</b>                           | <b>CSD</b>                                                              |
| Delete/Restore Daily Price                          | <b>CSD</b>                                                              |
| Daily Price List Query                              | <b>CSD</b>                                                              |
| Create Euro Foreign Exchange Rate                   | Central Bank <sup>38</sup>                                              |
| Delete Euro Foreign Exchange Rate                   | Central Bank <sup>39</sup>                                              |
| Euro Foreign Exchange Rate List Query               | Central Bank, Payment Bank, CSD, CSD Participant<br><b>External CSD</b> |
| <b>Security Penalty RateList Query</b>              | CSD, CSD Participant, External CSD                                      |
| <b>Create Securities Account</b>                    | <b>CSD</b>                                                              |

<sup>38</sup> Only the ECB is granted with the privilege to manage the Euro Foreign Exchange Reference Rate.

1

All rights reserved. **Page 144**  $39$  Only the ECB is granted with the privilege to manage the Euro Foreign Exchange Reference Rate.
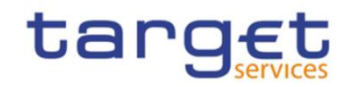

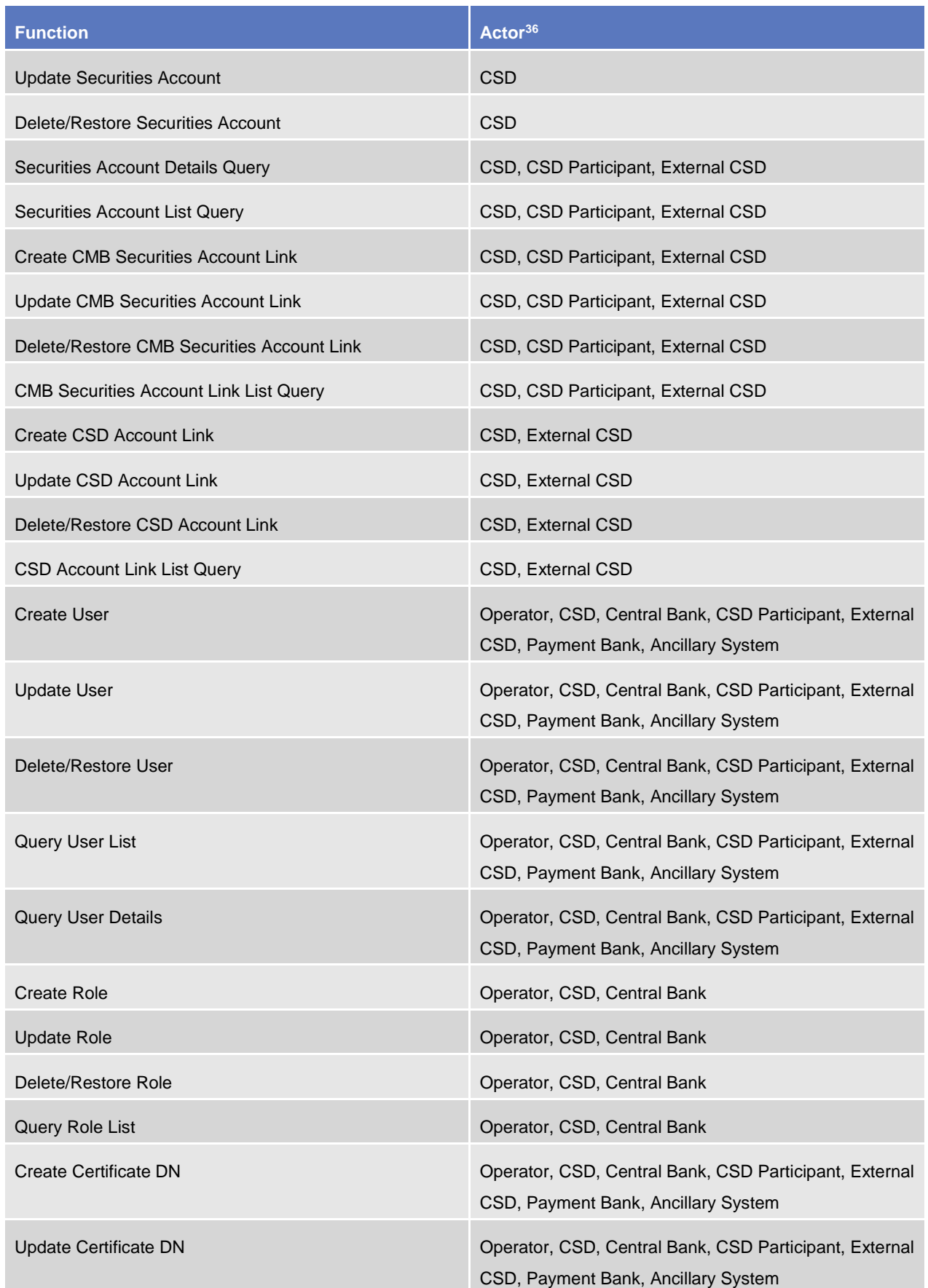

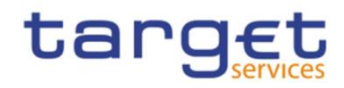

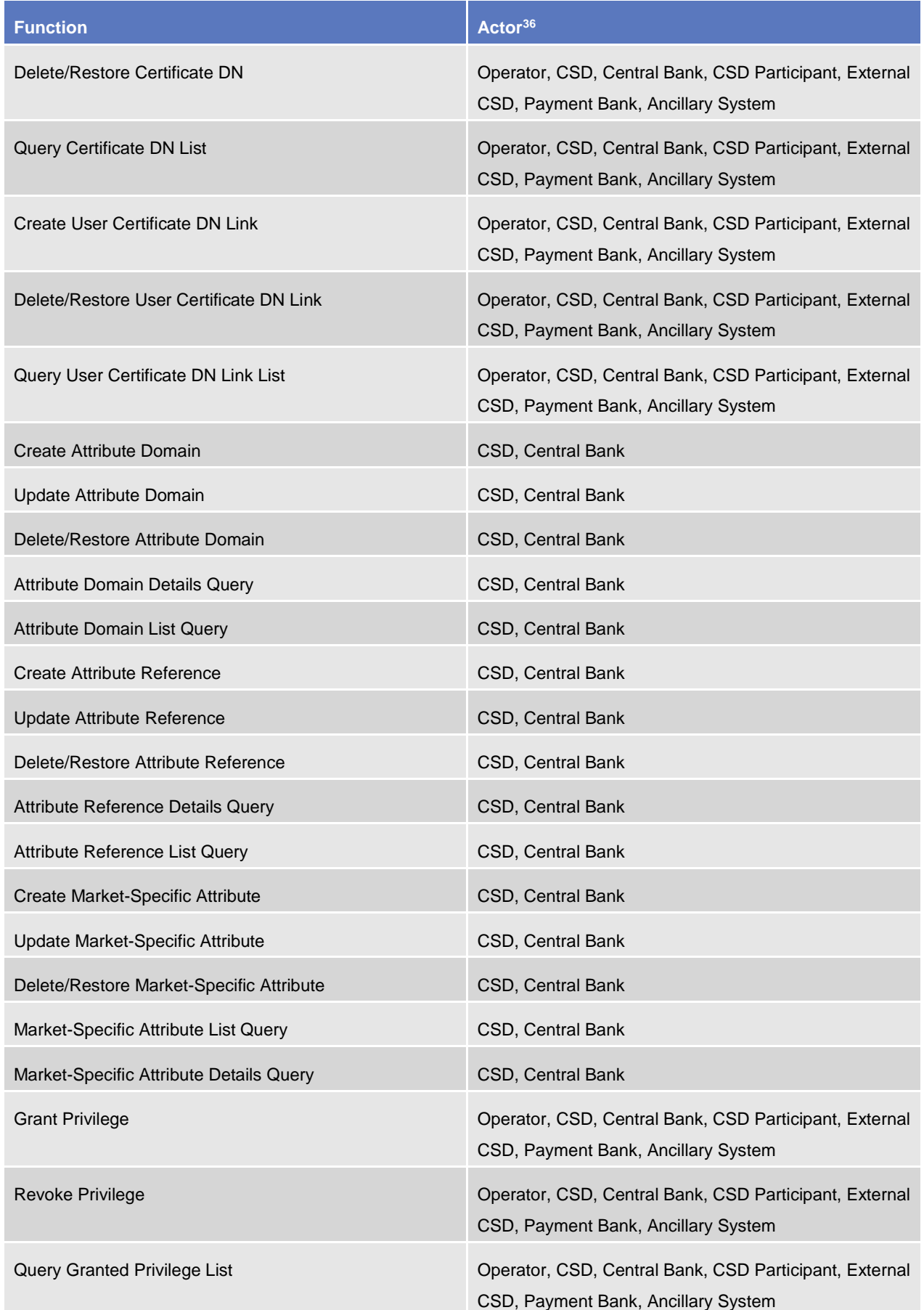

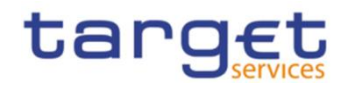

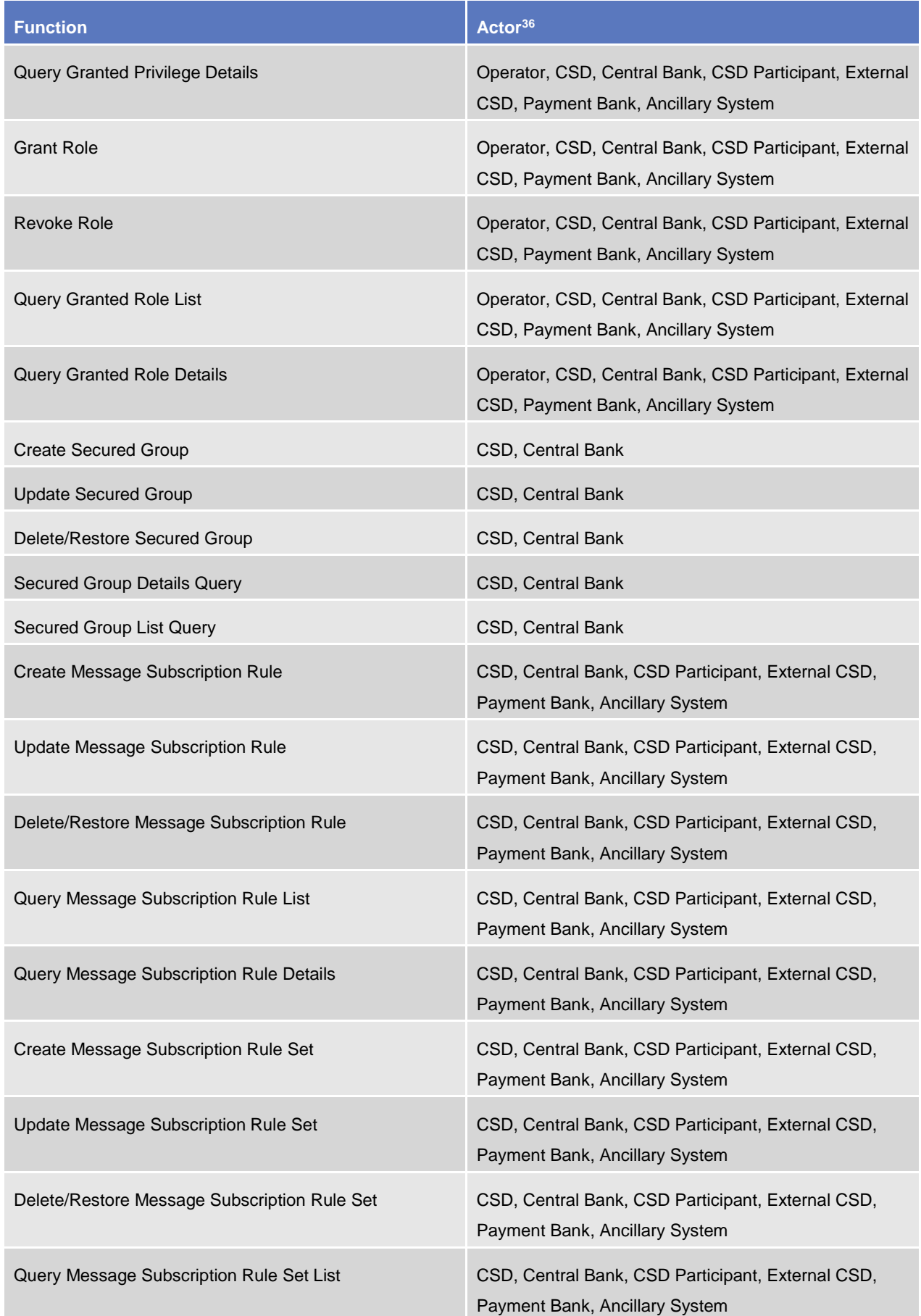

All rights reserved. **Page 147** 

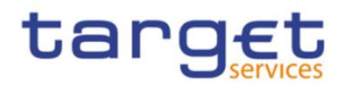

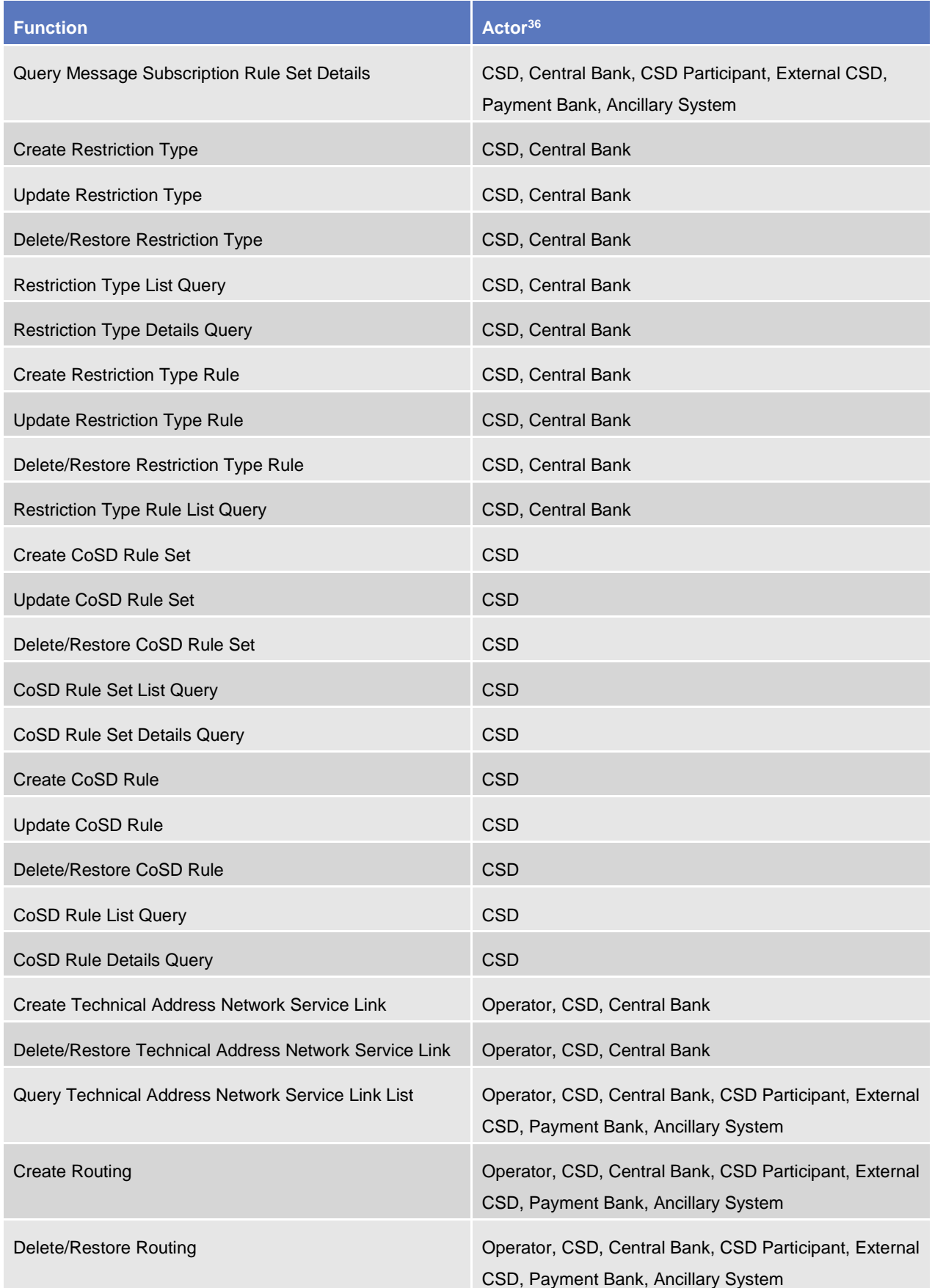

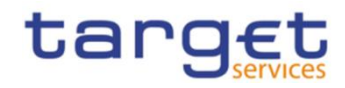

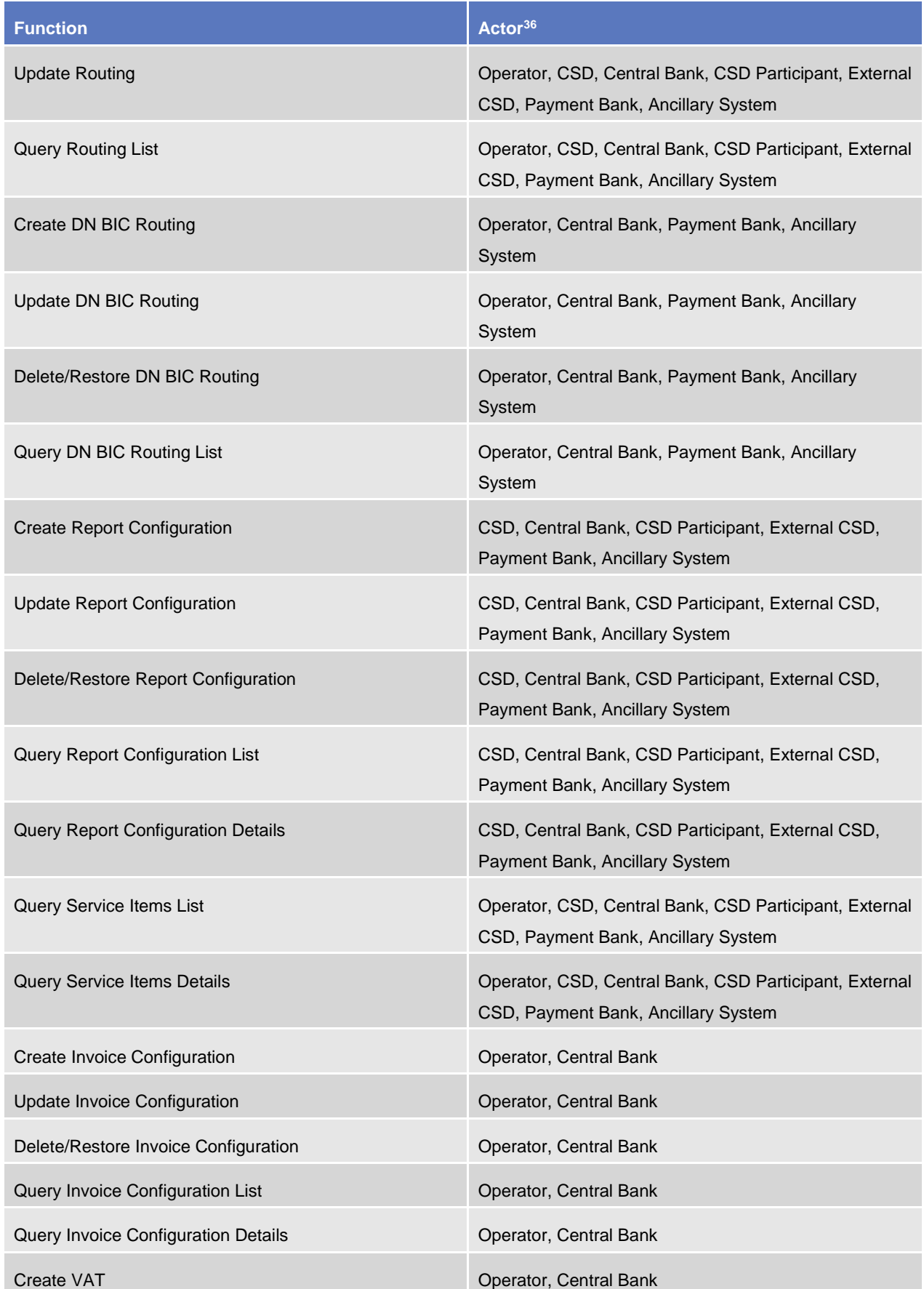

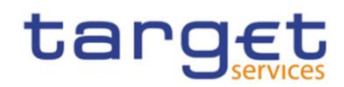

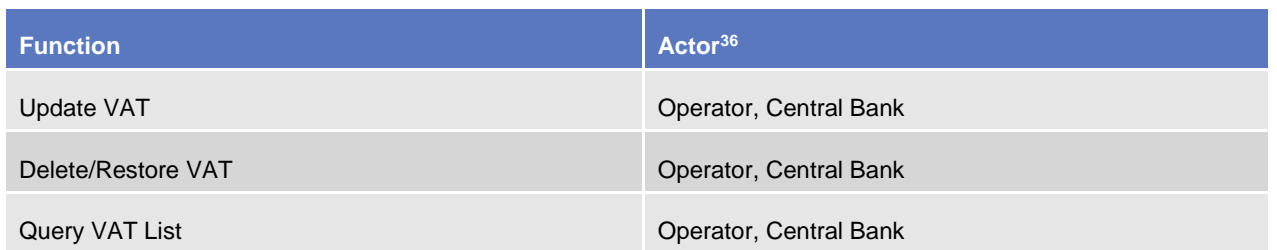

Via U2A mode, CRDM offers to CRDM Actors a dual authorisation concept, the Four-Eyes-Principle.

Detailed description of the CRDM graphical user interface is provided into the CRDM User Handbook.

## **1.2.5 Security**

This section aims at describing the main processes performed by CRDM in terms of security principles applied to ensure to CRDM users that they can securely exchange information with CRDM.

Secure means that the following security conditions are met:

- **l** Confidentiality: Ensuring that information is accessible only to authenticated and authorised CRDM Actors;
- **l** Integrity: Safeguarding the accuracy and completeness of information;
- **l** Monitoring: Detecting operational and technical problems and recording appropriate information for crisis management scenarios and future investigations;
- **l** Availability: Ensuring that authorised users have access to information and associated assets when required;
- **l** Auditability: Ensuring the possibility to establish whether a system is functioning properly and that it has worked properly.

## 1.2.5.1 Confidentiality

The confidentiality of data in CRDM is ensured by the possibility to grant specific access rights for any given set of data, as detailed in section 1.2.2. In conjunction with mechanisms of authentication<sup>40</sup> and authorisation applying to all requests received by CRDM in both A2A and U2A mode as well as through the DMT channel, this guarantees that each CRDM Actor's data is treated confidentially and is not accessible to non-authorized CRDM Actors.

In addition to these standard mechanisms, the principle of data segregation is applied on the static and transactional data belonging to CSD, CBs, CSD Participants, External CSDs, Ancillary Systems and Payment Banks in order to ensure a strict separation of their respective data in CRDM.

## 1.2.5.2 Integrity

1

Within CRDM, various business validations ensure the integrity of information. If a business validation fails, CRDM has a concept of Error handling in place. The requested action is not processed and CRDM provides the user with detailed information regarding the nature of the error via DMT, A2A or U2A.

All rights reserved. Page 150 40 Authentication means determining whether someone or something (function, component...) is who or what it is declared to be

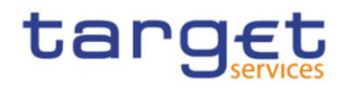

In U2A mode, CRDM offers users in addition the possibility to further ensure the integrity of data, data requests and communications via usage of a dual authorisation concept, the Four-Eyes-Principle. If this option is chosen for a specified set of CRDM operations, a second independent verification and confirmation is required before an operation becomes active in CRDM. If, for example, a critical set of Reference Data should be modified and the person requesting the change is only allowed to do so under the Four-Eyes Principle, then a second person of the same Party has to confirm the correctness of the request. Otherwise, the requested Reference Data change is not implemented.

## 1.2.5.3 Monitoring

CRDM operational monitoring provides tools to the CRDM Operator for the detection in real-time of functional or operational problems.

Technical monitoring allows for the detection of hardware and software problems via real-time monitoring of the technical components involved in the processing, including the network connections.

In addition, the monitoring provides the CRDM Operator with an overview of the message flows in CRDM.

#### 1.2.5.4 Availability

The overall availability of the CRDM services is ensured by the infrastructure design. The technical environment for the CRDM core system follows a "two regions/four sites" approach to ensure availability throughout the widest possible range of system failures.

#### 1.2.5.5 Auditability

CRDM provides an audit trail with which it is possible e.g. to reconstruct who updated which data when. In order to ensure sustainability, CRDM archives all data by storing for a harmonised period of ten years all inbound and outbound messages (except queries) in their original format.

# 1.3 Reference data model

This section provides a detailed description of all the reference data objects stored by CRDM. More in detail, section [1.3.1](#page-151-0) identifies some common information that are used for all reference data objects and the validity period attributes that have to be specified for all reference data objects having a limited validity period (see section [1.4.3.3\)](#page-226-0). The following sections describe into detail the conceptual data model of the different CRDM reference data components, i.e.:

- party data management (§[.1.3.2\)](#page-154-0)
- cash account data management (§[.1.3.3\)](#page-163-0)
- access rights management (§[.1.3.6\)](#page-185-0)
- message subscription configuration (§[.1.3.7\)](#page-189-0)
- network configuration (§[.1.3.8\)](#page-192-0)
- report configuration  $(\S.1.3.9)$  $(\S.1.3.9)$
- restriction type management (§[.1.3.10\)](#page-196-0)
- configuration parameters (§[.1.3.14\)](#page-208-0)

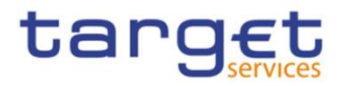

business day management configuration (§[.1.3.15\)](#page-212-0)

## <span id="page-151-0"></span>**1.3.1 Common information**

All reference data items have the following set of attributes in common for audit trail and reference data change management purposes:

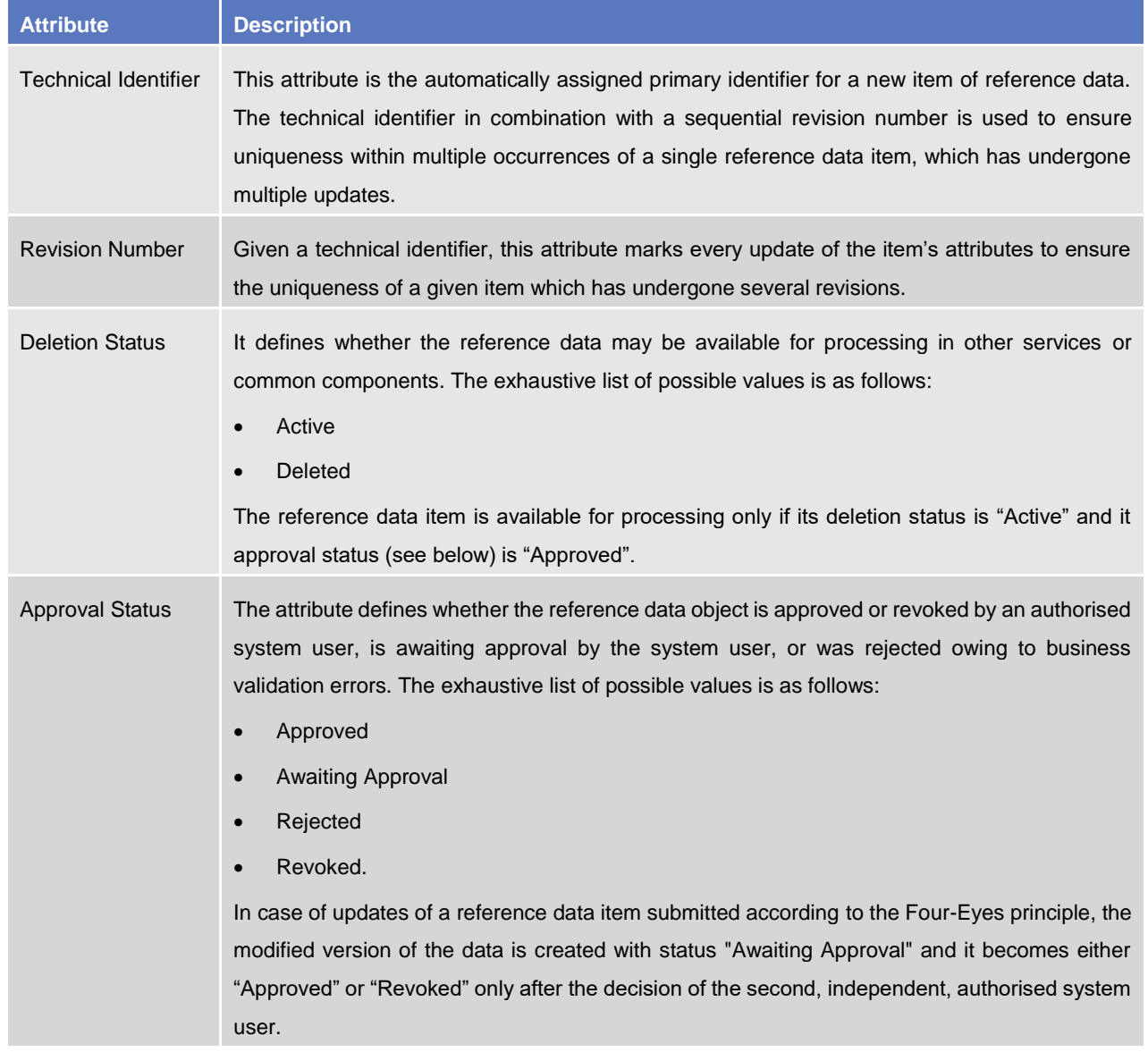

#### **TABLE 82 – COMMON INFORMATION ATTRIBUTES**

Furthermore, a System Entity Identifier attribute links each new reference data item to a Central Bank or to the CRDM Operator for data segregation purposes.

Finally, some reference data items may have one or two additional attributes specifying a validity period:

#### **TABLE 83 – VALIDITY PERIOD ATTRIBUTES**

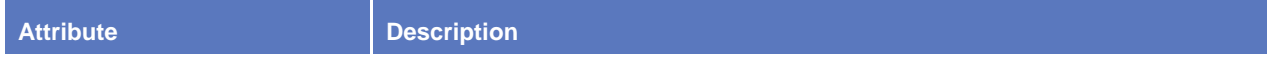

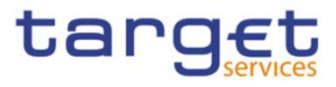

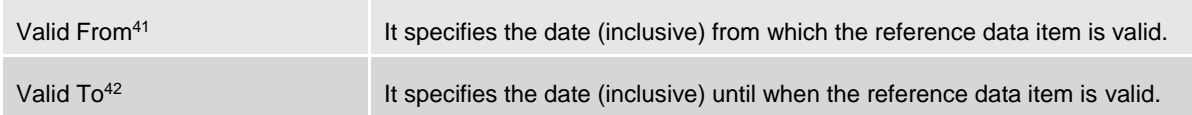

These two attributes are indicated explicitly for the relevant entities in the data model descriptions.

To ensure the audit trail documenting events and status changes, Common Reference Data Management keeps the date and time of every change and the unique identifier of the system user requesting the change.

#### **TABLE 84 – AUDIT TRAIL ATTRIBUTE**

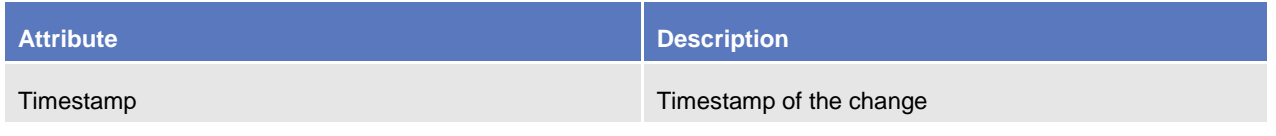

The audit trail record has an association with the system user (or the application) responsible for the change and to the before and after images of the records, resulting from the change.

Some examples below illustrate the concepts of revision and history in combination with the status transitions related to the attributes Deletion Status and Approval Status of Reference Data objects.

Example 1: Common Reference Data Management allows the maintenance of a reference data object (not requiring a data history), i.e. some of its attributes are updated according to the Four-Eyes principle. In this scenario, the latest revision of the object with Deletion Status = "Active" and Approval Status = "Approved" is used as a baseline for the maintenance request processing.

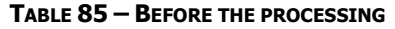

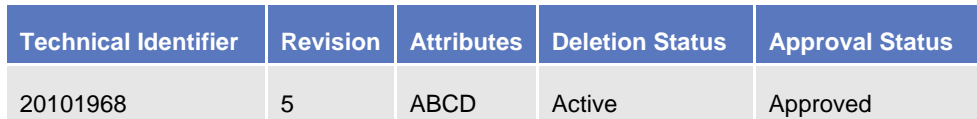

When updated according to the Four-Eyes principle, the processing immediately creates a new revision of the object with an Approval Status set to "Awaiting Approval". The status allows authorised users (i.e. the ones authorised either to approve or revoke it), to access the object for approval or revocation, but excludes this revision of the object for any other types of processing in other services or components. After the processing (and until the approval of the new revision by a second authorised user), the old revision of the object is still available for processing in other services or components.

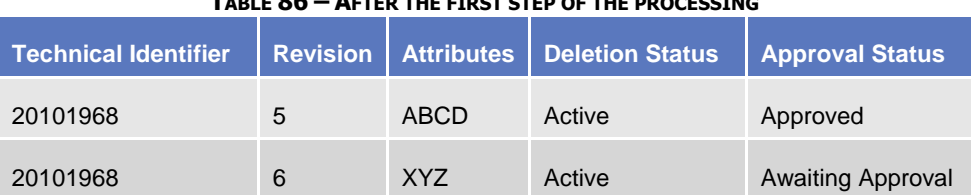

#### **TABLE 86 – AFTER THE FIRST STEP OF THE PROCESSING**

When the second user approves the update, a new revision of the object is created in order to update its Approval Status and set it to "Approved". This makes the new version of the object (i.e. with the new values for the updated attributes) available for processing in other services.

<sup>41</sup> Opening Date for certain items.

<sup>42</sup> Closing Date for certain items.

All rights reserved. Page 153

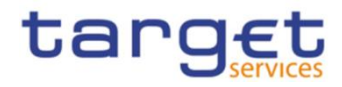

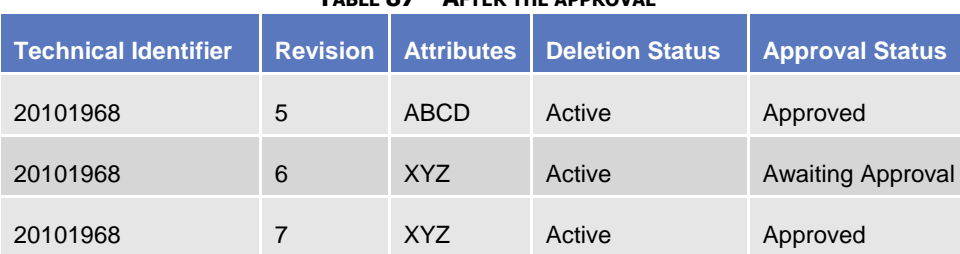

#### **TABLE 87 – AFTER THE APPROVAL**

Example 2: A duly authorised system user maintains an item of a reference data object subject to a data history and based on the Two-Eyes principle to create a new version of that item valid as of a future date.

# **TABLE 88 – BEFORE THE PROCESSING Technical Identifier Revision Valid From Attributes Deletion Status Approval Status Ref. Tech. Identifier** 20101968 3 2020-01-01 ABC Active Approved 19581027

In this scenario, a new version of the item is created with the specified validity period and it is linked to the same object (identified with "Ref. Tech. Identifier"). As a result, two different items exist for the same object, but with different validity periods.

#### **TABLE 89 – AFTER THE PROCESSING**

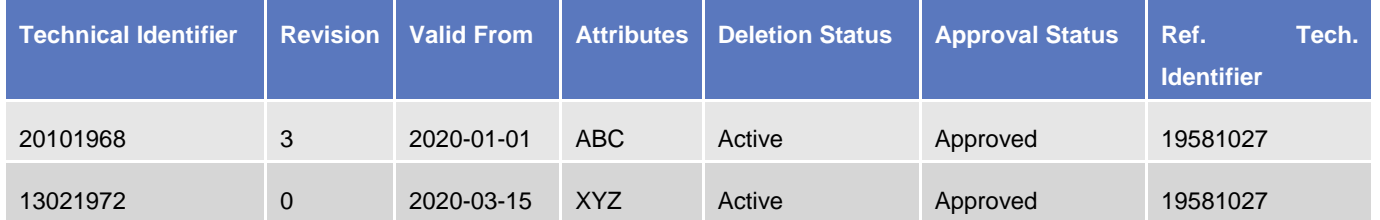

Example 3: For a reference object with a data history, a duly authorised system user maintains an existing item of a reference data object for an existing validity date and based on the Two-Eyes principle.

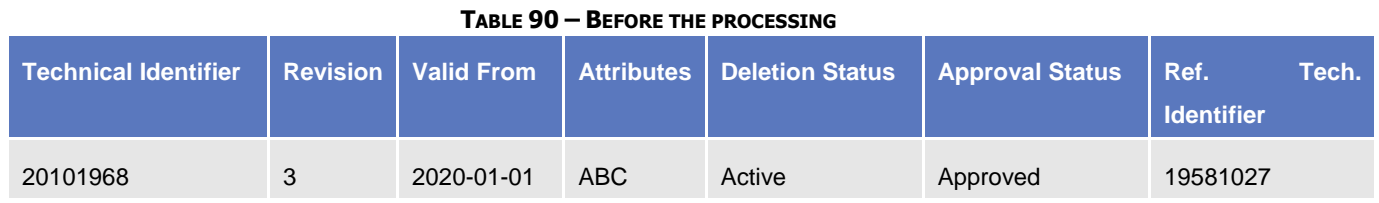

In this scenario, a new revision of the item is created with the new attributes and the same validity period and it is linked to the same object. As before the processing, one single item is linked to the relevant object, but with different values of the attributes when compared to the previous revision.

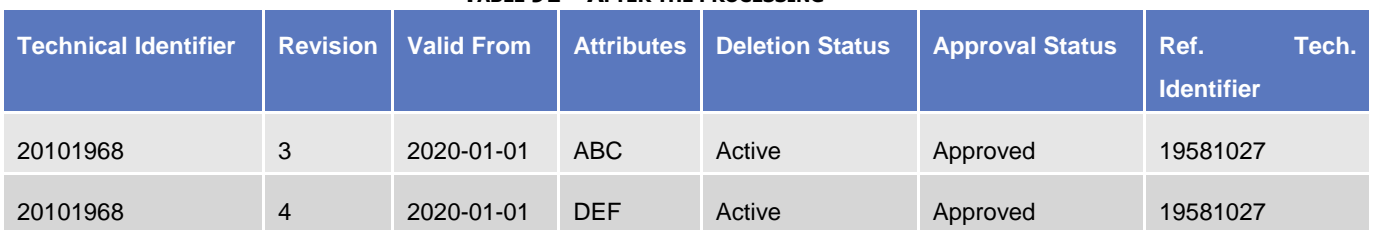

#### **TABLE 91 – AFTER THE PROCESSING**

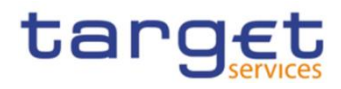

# <span id="page-154-0"></span>**1.3.2 Party data management**

## 1.3.2.1 Data Model of the component

The following diagram shows the conceptual data model for Party Data Management.

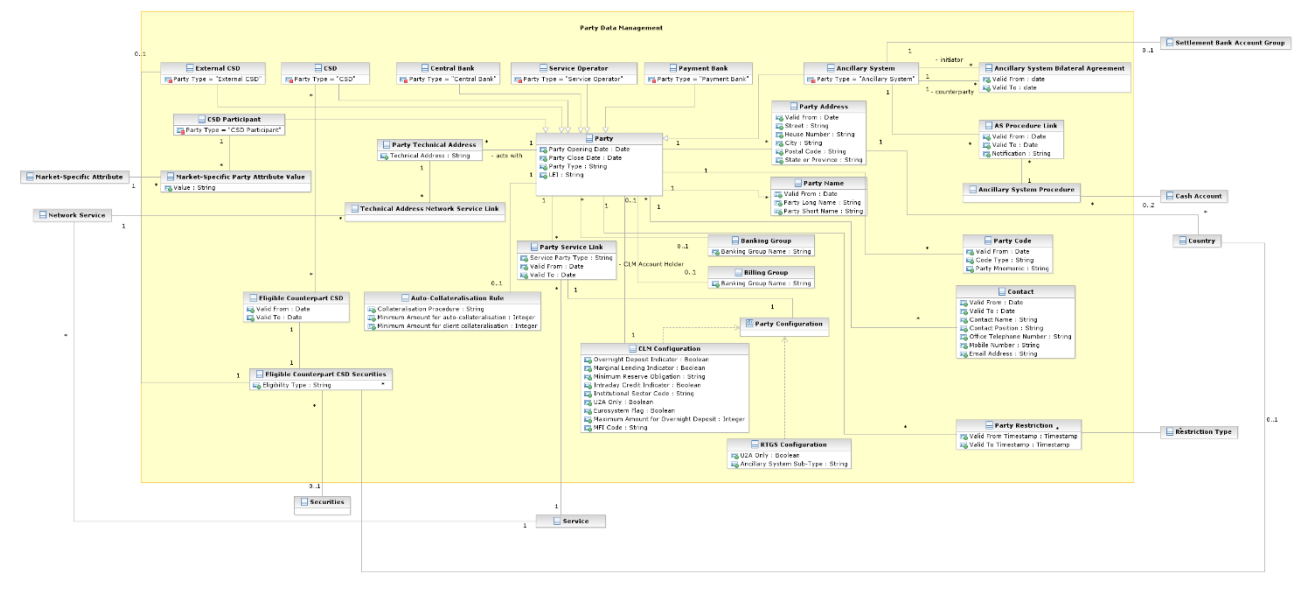

## 1.3.2.2 Description of the component

This component allows the management of reference data related to parties, according to the hierarchical structure described in chapter [1.2.2.1.9.](#page-92-0)

The CRDM Operator is the only party on the top level of the hierarchy and it is responsible for the setup of each party of the second level, i.e. each Central Bank and each CSD. Similarly, each party belonging to the second level (i.e. a Central Bank or a CSD) is responsible for the setup of all parties of its community (i.e. Payment Banks, Ancillary Systems for Central Banks; CSD Participants and External CSDs for CSDs), represented by parties of the third level.

The Party Data Management component allows the managements of all the relationships between all the parties belonging to the hierarchy.

In order for a Party to be active within a specific Service (e.g. RTGS), it must be linked to the Service. One Party may be configured to participate in different Services and may play different roles in each of them.

For example, as far as Payment Banks are concerned, when they are linked to the TIPS Service, the relevant Central Bank must specify whether the Payment Bank participates in TIPS as a TIPS Participant or as a reachable Party.

The following section describes all the reference data objects related to the Party Data Management component.

## 1.3.2.3 Description of the entities

## 1. Party

This entity includes all party reference data that do not require a data history, i.e. all the attributes having only one valid value for a given party, regardless the point in time taken into account.

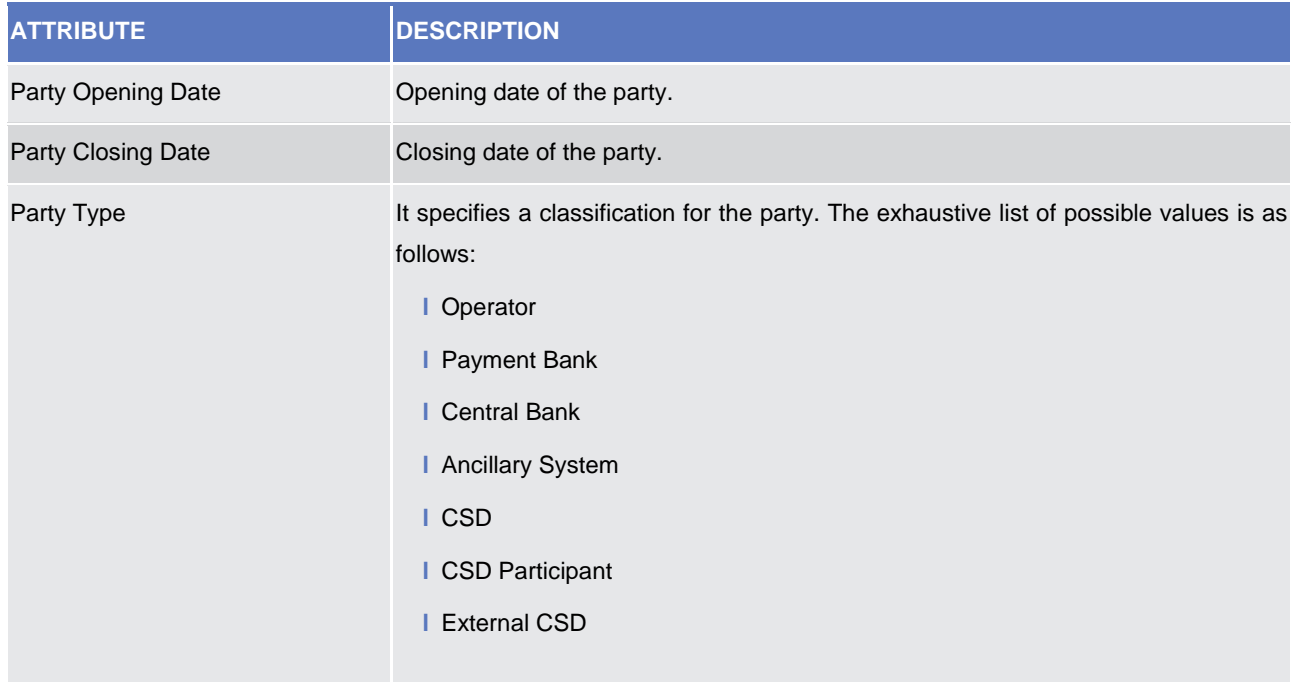

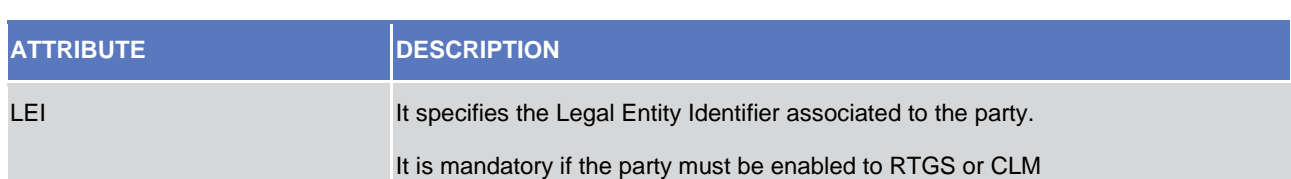

The party reference data that require a data history are the entities *Party Code*, *Party Name*, *Party Address, Contact* and *Party-Service Link*, described below. Each party is linked at least to one *Party Code*, *Party Name* and may be linked to a *Party Address*. One or more Party-Service Links may be defined to link a specific Party to one or more Services. In addition, each party is linked to one or many *Party Technical Addresses*.

At any given point in time, a party may be referenced in a single *Banking Group* and a single Billing Group while an Ancillary System may act as the leader of a single *Settlement Bank Account Group*. Both are identified by a name.

Participation to Banking Groups, Billing Groups and Settlement Bank Account Groups requires validity periods to be specified when adding the entity to the group. Each *Party* may be linked to one or many *Party Restrictions<sup>43</sup>* . In addition, each *Party* defined by a CSD (i.e. a CSD Participant) may be linked to one or many *Market-Specific Attributes<sup>44</sup> .*

Finally, each *Party* defined as a CB and all Parties defined as a payment bank and offering autocollateralisation are linked to an *Auto-collateralisation Rule* (see below).

## 2. Party Code

This entity includes the information used to identify a *Party* from a business perspective. Each legal entity is identified in the market by its primary BIC, based on ISO 9362 standard. A legal entity may establish multiple legal relationships with several Central Banks and CSDs in the hierarchical party model. As a consequence, a legal entity may be defined multiple times in the hierarchical party model, possibly multiple times for each legal relationship with a Central Bank or a CSD. The combination of <Central Bank BIC/CSD BIC, Party BIC> ensures the uniqueness of the *Party* in the hierarchical party model, i.e. any BIC is unique within a given *System Entity* (see section [1.3.14\)](#page-208-0) 45 .

*Party codes* may change in time, but only one *Party code* for each *Party* must be valid at any given point in time. For this reason, it is also necessary to specify the validity period for each *Party Code*.

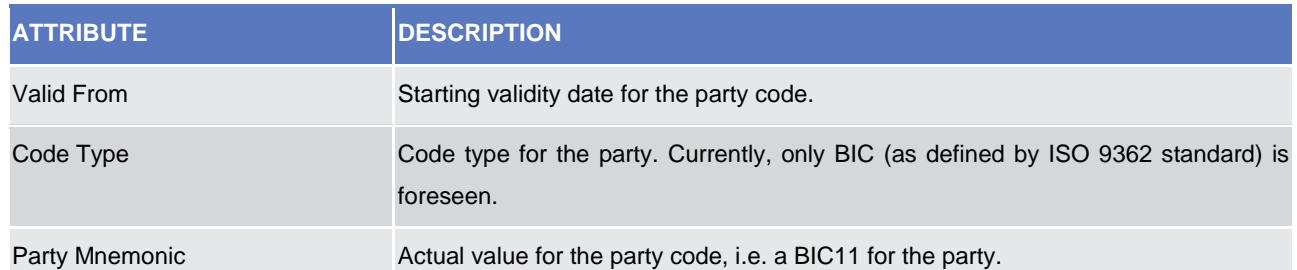

Each *Party Code* is linked to its relevant *Party*.

<sup>43</sup> For each party restriction, a period of validity and a restriction type must be specified.

<sup>44</sup> For each market-specific attribute, a valid value must be specified.

All rights reserved. Page 157 45 CRDM business rules prevent multiple Parties with the same Party BIC from being active in RTGS, CLM or TIPS simultaneously. This is checked upon creation of the related Party Service Link (see subsection 8).

## 3. Party Name

This entity includes the Party Long Names and Party Short Names in a chronological sequence. This is due to the fact that party names may change in time, but only one long name and one short name for each *Party* are valid at any given point in time.

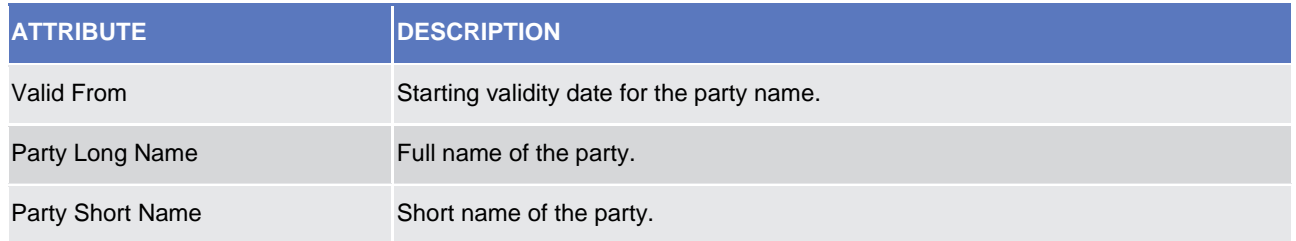

Each *Party Name* is linked to its relevant *Party*.

## 4. Party Address

This entity includes legal address information in a chronological basis for specific Party Types (i.e. "*Operator*", "*CSD*", "*CB*", "*Payment Banks*" and "*Ancillary Systems*"). This is due to the fact that party legal addresses may change in time, but only one legal address for each *Party* is valid at any given point in time.

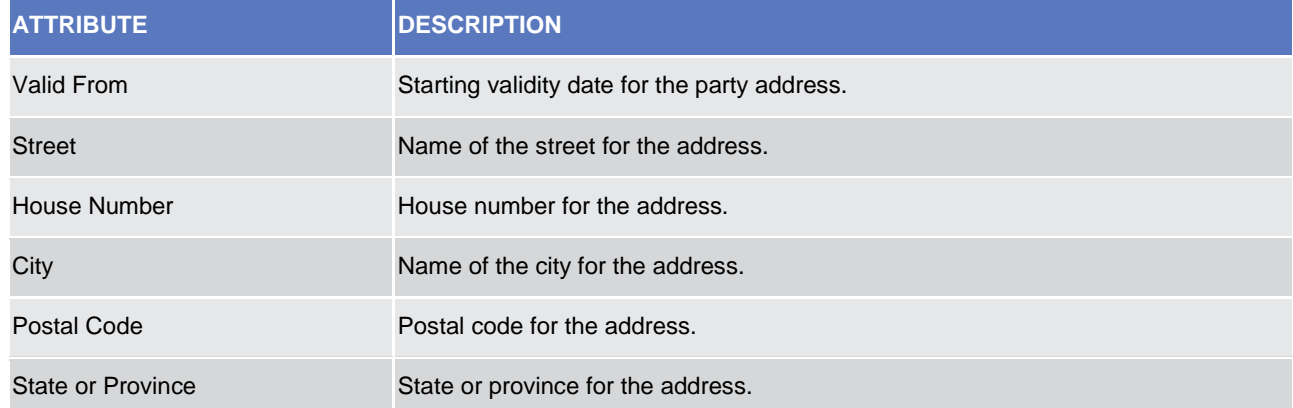

Each *Party Address* is linked to its relevant *Party* and *Country*.

## 5. Contact

This entity includes contact details for the party including the validity period of the record.

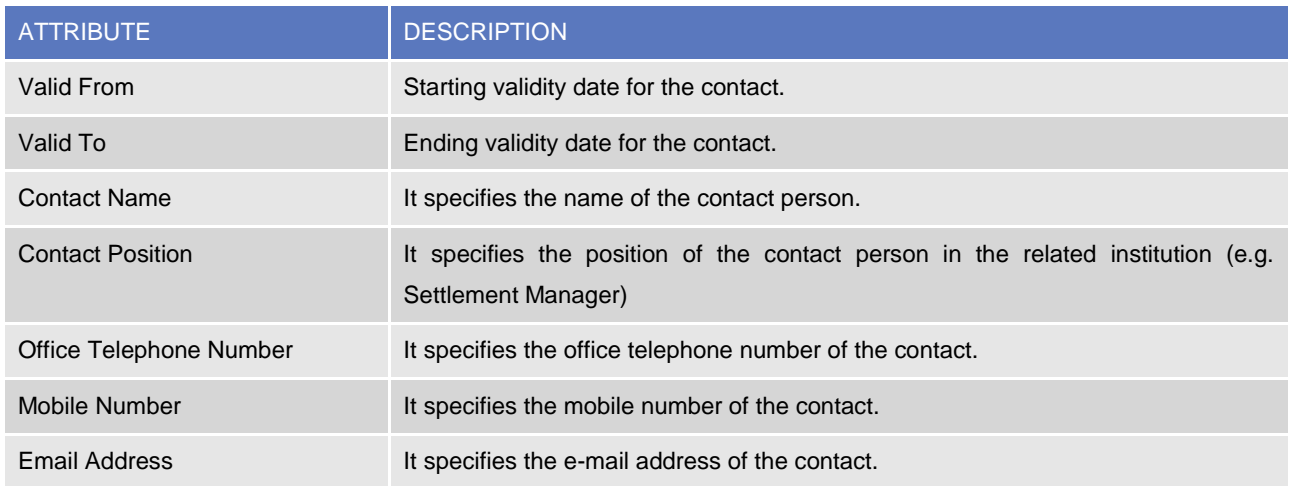

#### 6. Party Technical Address

This entity includes information related to all technical addresses defined for a *Party*. Each Party Technical Address uniquely identifies a possible recipient technical address the *Party* can use for the receipt of specific messages from the different services.

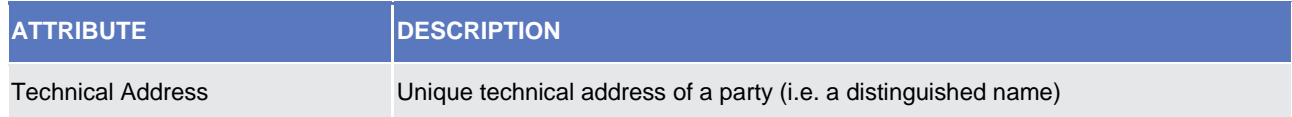

Each *Party Technical Address* is linked to its relevant *Party* and to one or many *Network Services* (see section [1.3.8\)](#page-192-0).

## 7. Auto-Collateralisation Rule

This entity includes all configuration data concerning auto-collateralisation rules required in T2S for each CB and payment banks offering auto-collateralisation.

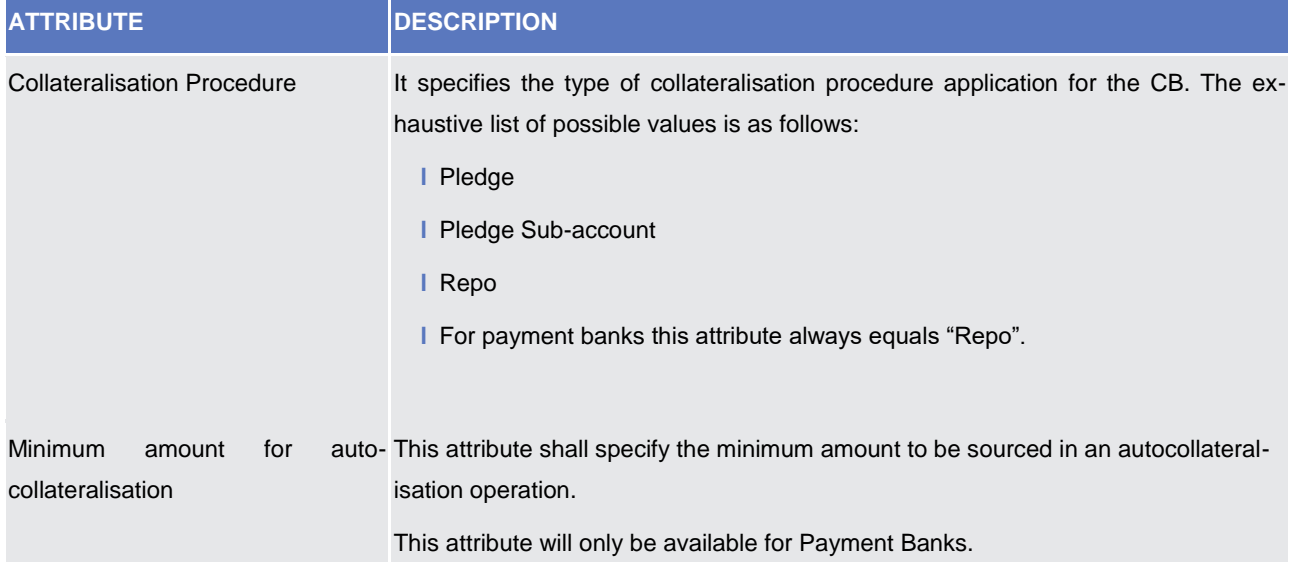

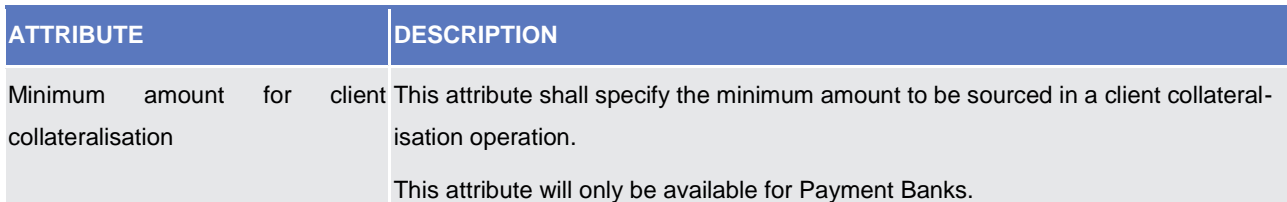

Each *Auto-collateralisation Rule* is linked to its relevant *Party*, i.e. to the CB or payment bank to which the rule applies. Conversely, each CB and each payment bank offering auto-collateralisation is linked to an Autocollateralisation Rule.

## 8. Party Service Link

Each Party-Service Link identifies a link (with a service-specific participation type) between a single Party and a single Service; multiple links can be defined in order to allow the same Party to access different Services, the same Service to be accessed by different Parties and, in certain cases, the same Party to access the same Service with different participation types.

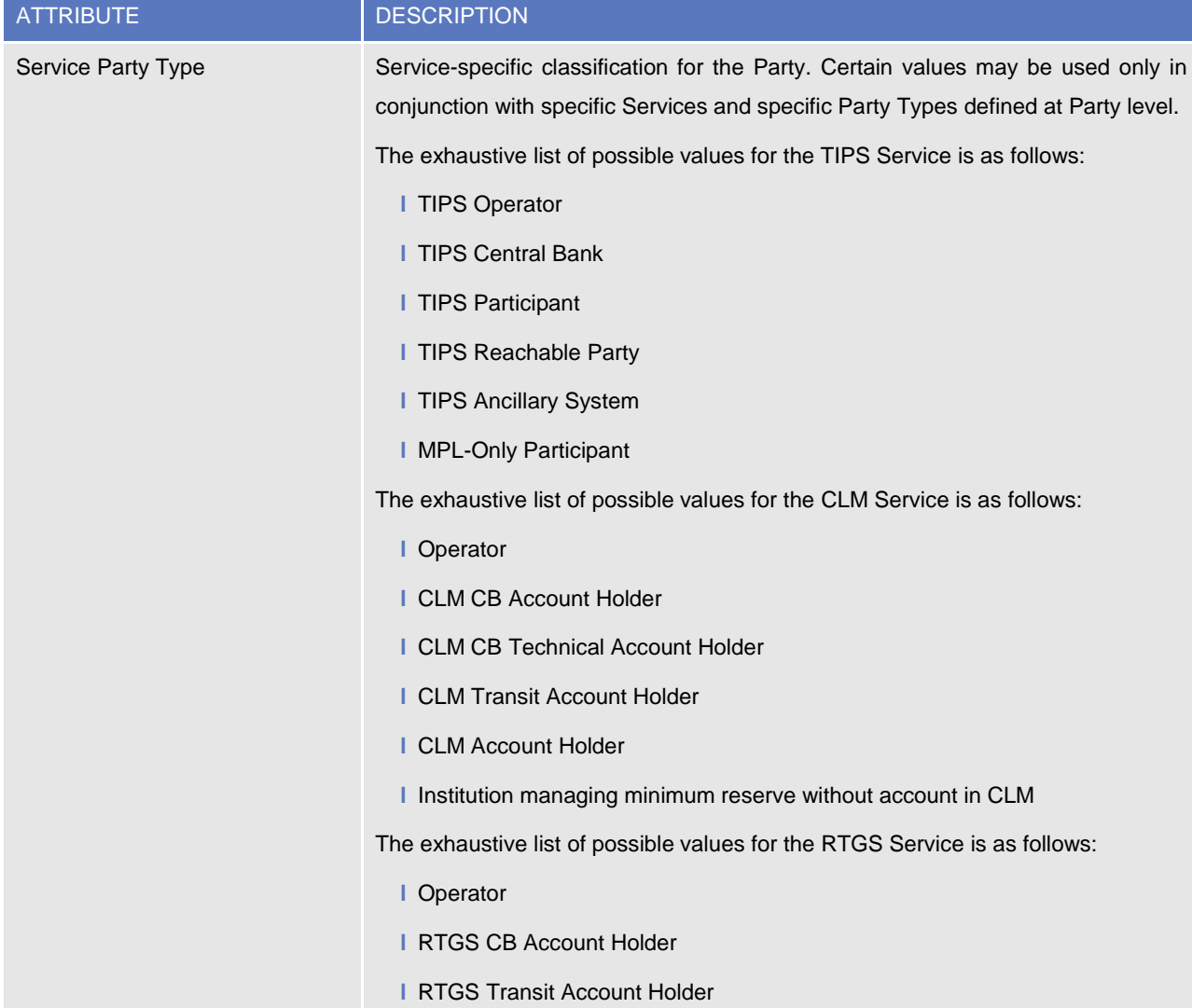

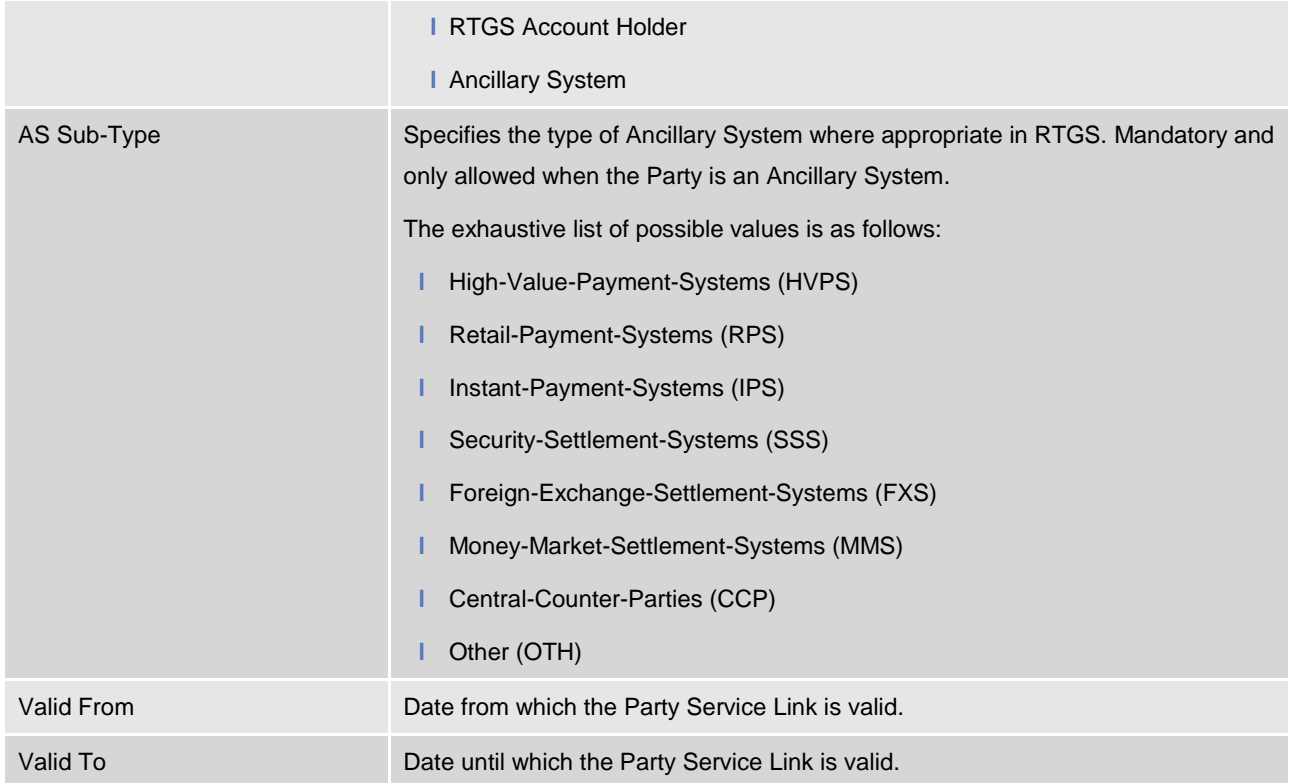

Each *Party Service Link* is linked to its relevant *Party, Service and Party Configuration*. Due to the requirements of the TIPS participation model, multiple Payment Banks identified with the same Party Code (i.e. BIC) cannot be linked to the TIPS *Service* at the same time. The same applies to ECONS2, CLM and RTGS.

## 9. Party Configuration

This entity is linked to its to the Party Service Link and specifies the required information to enable a party for a specific Service.

#### 9.1 RTGS Configuration

This specific Party Configuration specifies the additional configuration required for a Party enabled for the RTGS Service.

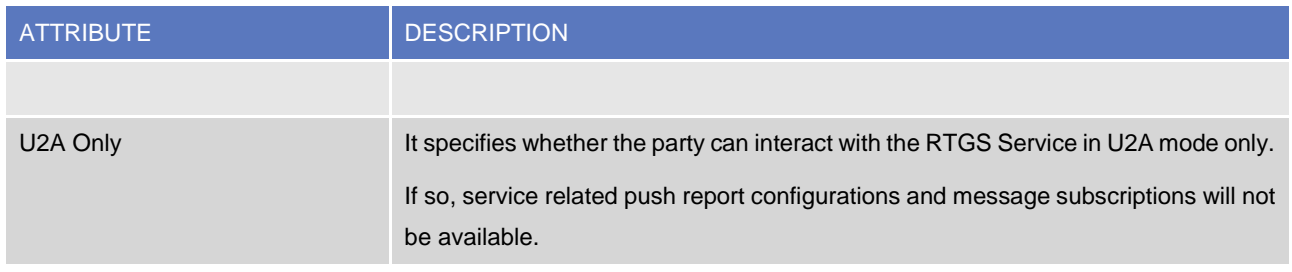

#### 9.2 CLM Configuration

This specific Party Configuration specifies the additional configuration required for a Party enabled for the CLM Service.

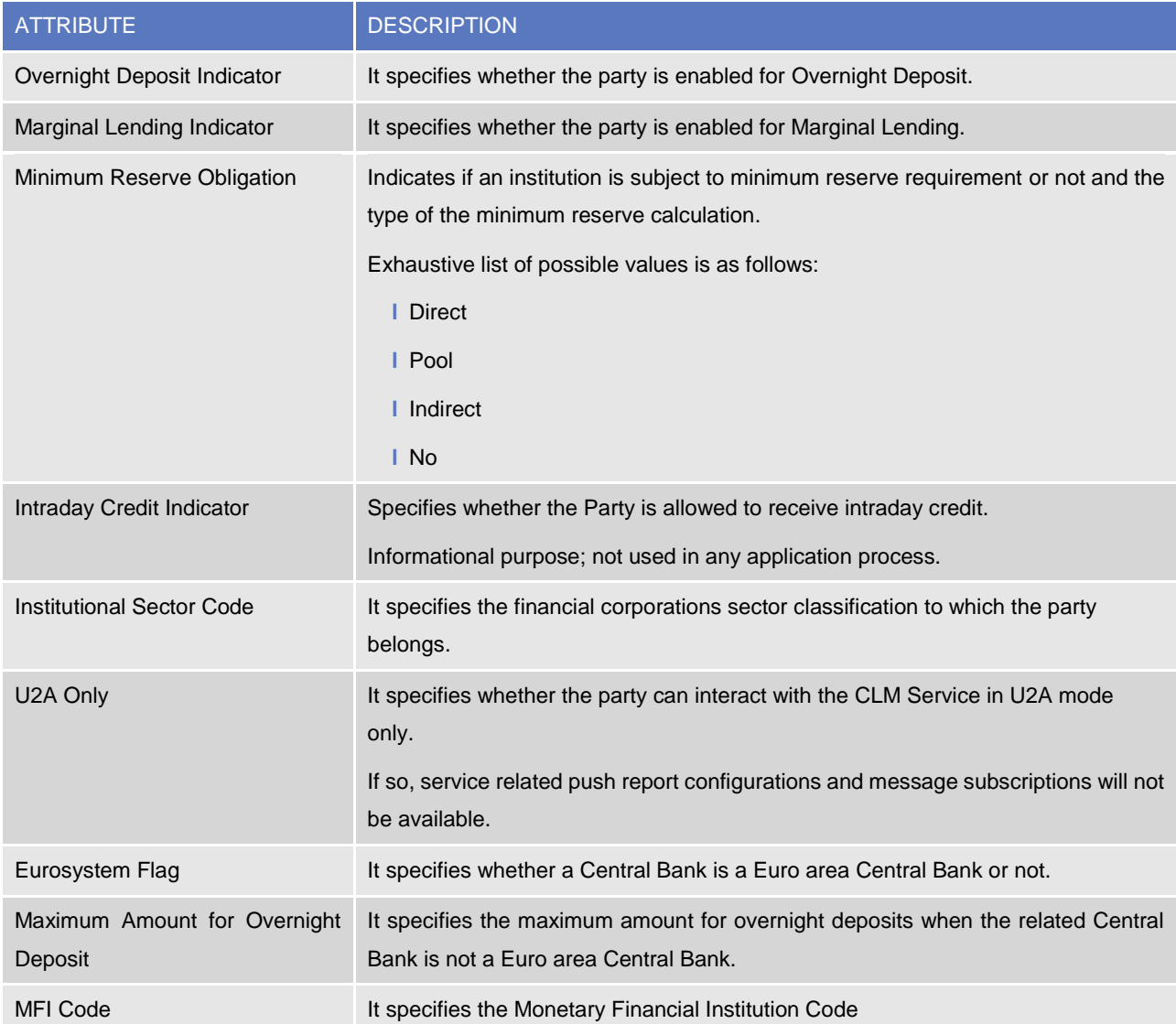

A CLM Configuration entity may be linked to a *Party* for identifying the leading CLM account holder.

## 10. Ancillary System Bilateral Agreement

This entity includes information related to all the bilateral agreements defined for an *Ancillary System* with other *Ancillary Systems* for cross-AS settlement, defined by the related Central Bank.

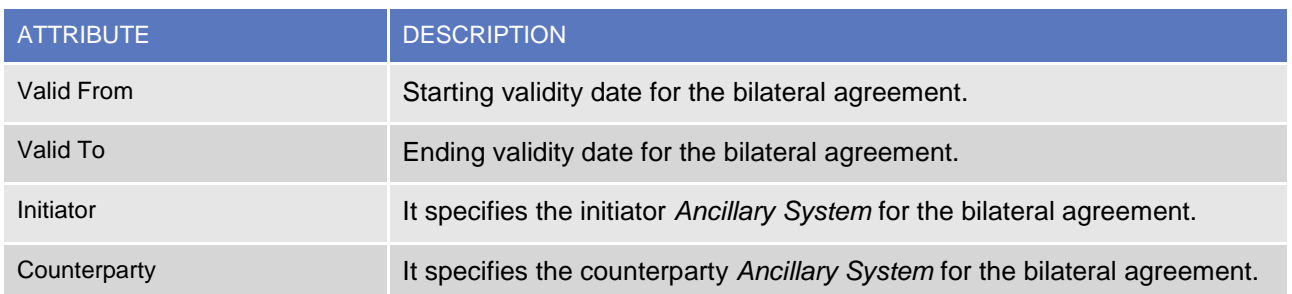

## 11. Ancillary System Procedure Link

This entity links *Ancillary Systems* to *Ancillary System Procedures* on a many-to-many basis.

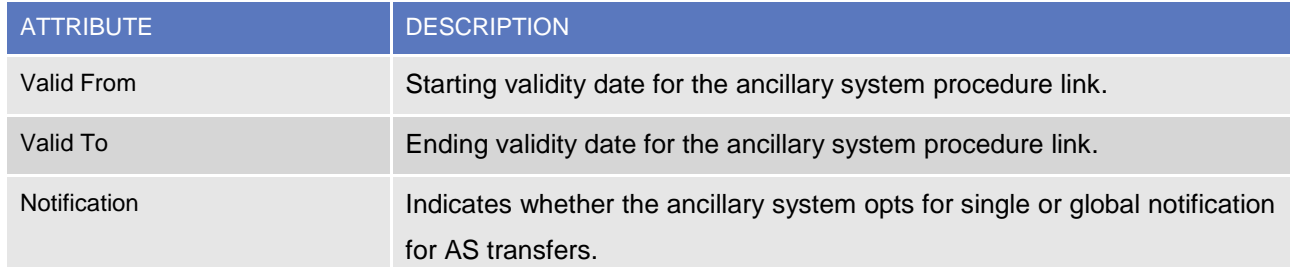

Each *Ancillary System Procedure Link* is linked to its relevant *Ancillary System* and may be linked up to 2 Cash Accounts depending on the specific *Ancillary System Procedure.*

## 12. Eligible Counterpart CSD

This entity includes all configuration data allowing each CSD to define the CSDs it accepts as counterpart for settlement in T2S. The set of relevant securities is specified in the Eligible Counterpart CSD Securities entity(see below).

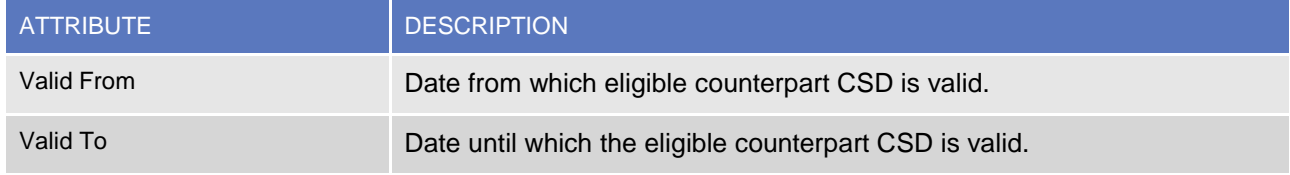

Each occurrence of this entity is linked to the relevant *Investor CSD* and *Eligible Counterpart CSD Securities*.

## 13. Eligible Counterpart CSD Securities

This entity includes all configuration data concerning the definition of securities, linked to an eligible counterpart CSD, for which a given investor CSD allows settlement.

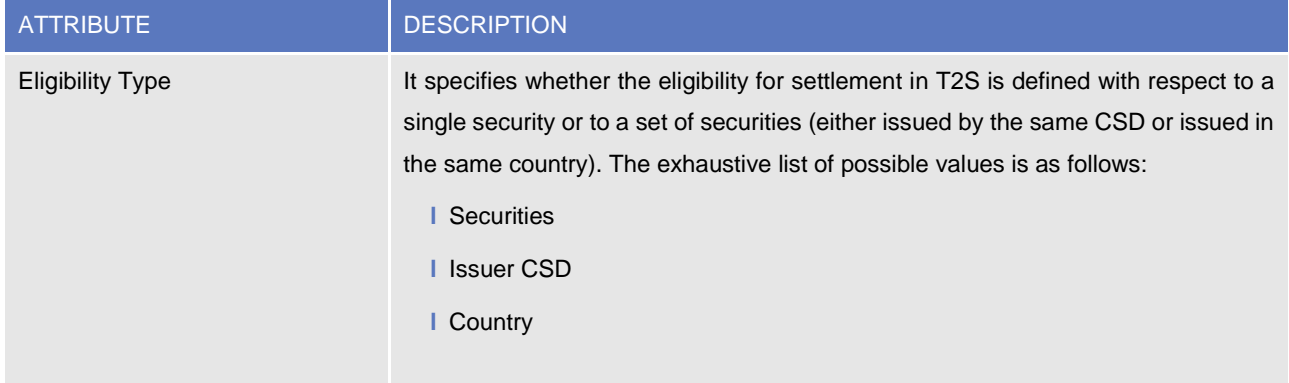

Each occurrence of this entity is linked to the relevant occurrence of *Eligible Counterpart CSD*. In addition, depending on the eligibility type, it is linked to the relevant security, or issuer CSD (to allow settlement in T2S for all the securities issued by the CSD) or country of issuance (to allow settlement in T2S for all the securities issued in the country).

All rights reserved. **Page 163** Page 163

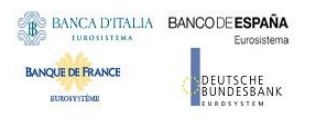

## <span id="page-163-0"></span>**1.3.3 Cash account data management**

### 1.3.3.1 Data model of the component

The following diagram shows the conceptual data model for Cash Account Data Management.

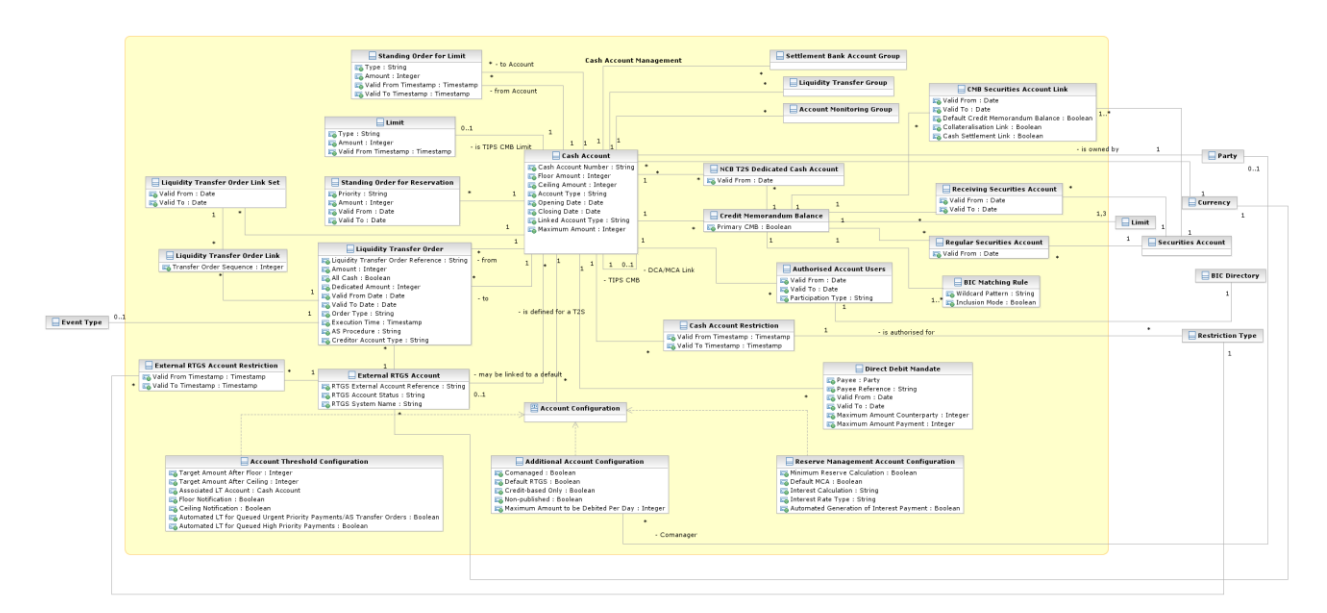

## 1.3.3.2 Description of the component

This component allows the management of reference data and configuration related to *Cash Accounts* and their links to the relevant *Limits*, *Currencies*, *Cash Accounts Restrictions, Direct Debit Mandates, Standing Order definitions and monitoring groups*.

### 1.3.3.3 Description of the entities

#### 1. Cash Account

This entity includes all *Cash Account* reference data. An authorised Central Bank user can create and maintain Cash Accounts for its Parties. An authorised Payment Bank user (corresponding to a TIPS Participant) can create and maintain TIPS Credit Memorandum Balances (CMB) on the TIPS Accounts owned by its Party. Similarly, an authorised TIPS Ancillary System user can create and maintain TIPS Credit Memorandum Balances (CMB) on the TIPS AS Technical Account owned by its Party.

Authorised users can create and maintain Cash Accounts and related Direct Debit Mandates, Standing Order definitions for liquidity transfers, reservations and limits.

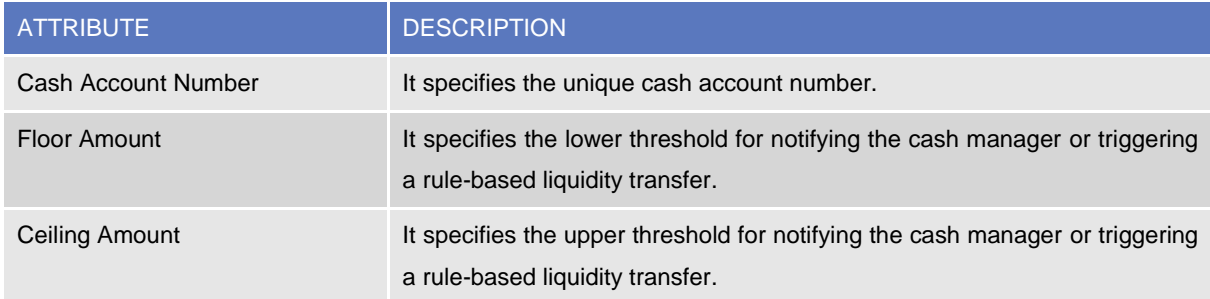

| <b>Account Type</b> | It specifies a classification for the cash account. The exhaustive list of<br>possible values for the TIPS Service is as follows: |
|---------------------|----------------------------------------------------------------------------------------------------|
|                     | <b>I TIPS Account</b>                                                                                                    |
|                     | <b>I TIPS AS Technical Account</b>                                                                                                |
|                     | <b>I TIPS Transit Account<sup>46</sup></b>                                                                                        |
|                     | <b>I TIPS Credit Memorandum Balance</b>                                                                                           |
|                     | The exhaustive list of possible values for the RTGS Service is as follows:                                                        |
|                     | <b>I RTGS DCA</b>                                                                                                    |
|                     | I Ancillary System Guarantee Funds Account                                                                                        |
|                     | <b>RTGS Sub-account</b>                                                                                                    |
|                     | <b>I RTGS CB Account</b>                                                                                                    |
|                     | <b>I RTGS Dedicated Transit Account</b>                                                                                           |
|                     | <b>I</b> Ancillary System Technical Account                                                                                       |
|                     | The exhaustive list of possible values for the CLM Service is as follows:                                                         |
|                     | <b>I</b> Main Cash Account                                                                                                    |
|                     | <b>I</b> Overnight Deposit Account                                                                                                |
|                     | <b>I</b> CLM CB Account                                                                                                    |
|                     | <b>I</b> CB ECB Account                                                                                                    |
|                     | <b>I ECB Mirror Account</b>                                                                                                    |
|                     | <b>I CLM Dedicated Transit Account for T2S</b>                                                                                    |
|                     | <b>I CLM Dedicated Transit Account for TIPS</b>                                                                                   |
|                     | <b>I CLM Dedicated Transit Account for RTGS</b>                                                                                   |
|                     | <b>I</b> Marginal Lending Account                                                                                                 |
|                     | <b>I CLM Technical Account for ECONSII</b>                                                                                        |
|                     | The exhaustive list of possible values for the ECONS II Service is as follows:                                                    |
|                     | <b>I</b> CB Contingency Account                                                                                                   |
|                     | <b>I</b> Contingency Cash Account                                                                                                 |
|                     | <b>I</b> Contingency Technical Account (for Ancillary Systems)                                                                    |
|                     | <b>I</b> Contingency Transit Account                                                                                              |
|                     | The exhaustive list of possible values for T2S is as follows:                                                                     |
|                     | <b>I T2S Central Bank Account</b>                                                                                                 |
|                     | <b>I T2S Dedicated Cash Account</b>                                                                                               |
|                     |                                                                                                    |

All rights reserved. Page 166 <sup>46</sup> A Transit Account per currency exists in TIPS and it belongs to a Central Bank. The Transit Account for euro belongs to the European Central Bank.

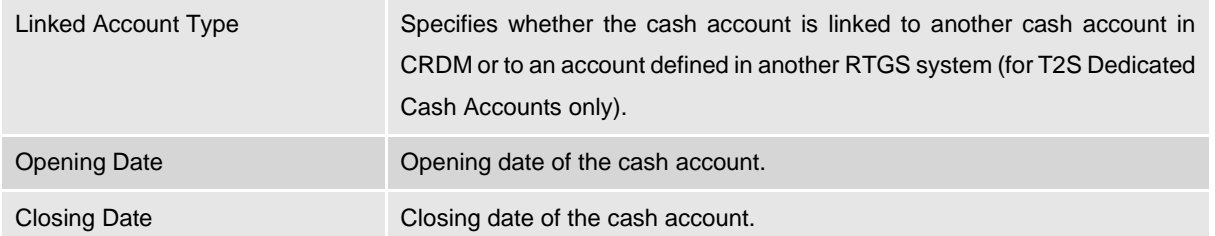

Each *Cash Account* is linked to its relevant owner *Party* and *Currency*. In addition, it may be linked to one or many *Cash Account Restrictions47, to one External RTGS Account* and one or many *Account Configuration* entities. Certain types of *Cash Account* are additionally linked to other Cash Accounts for different purposes, as described below.

Mandatory links:

- **L RTGS Sub-Account to its related RTGS DCA**
- **l** TIPS Credit Memorandum Balance to its related TIPS Account or TIPS AS Technical Account
- **l** Contingency Cash Account to the related Main Cash Account
- **l** Contingency Technical Account to AS Technical Account
- **l** CB Contingency Account to the related CLM CB Account

Optional links:

- **l** Overnight Deposit Account to the MCA of the CLM Account Holder allowed to instruct on it
- **l** Marginal Lending Account to the MCA of the CLM Account Holder allowed to instruct on it
- **l** RTGS Dedicated Cash Account to the related MCA for authorisation purposes in ECONSII, connecting the RTGS DCA belonging to an Ancillary System Settlement Bank Account Group to an MCA which in turn will be linked to a Contingency Account
- **l** RTGS Dedicated Cash Account to MCA and vice versa on a 1:1 basis for Automated Liquidity Transfers (using "Associated LT Account" field; see sub-section 7. Account Threshold Configuration).

Each Cash Account may be linked to one or many BICs defined as "Authorised Account Users"<sup>48</sup>. Each TIPS Credit Memorandum Balance may be linked to only one "Authorised Account User"<sup>49</sup>

A Cash Account may be linked to one or many monitoring groups as *Settlement Bank Account Group, Liquidity Transfer Group* and *Account Monitoring Group*.

 $47$  For each cash account restriction, a period of validity and a restriction type must be specified.

<sup>48</sup> For each Authorised Account User related to T2 accounts a period of validity and a participation type must be specified. Available participation types are: Direct, Indirect, Multi Addressee (Branch of Direct Participant or Credit Institution), Addressable BIC (Correspondent or Branch of Direct Participant). For accounts in RTGS, exclusion rules may also be defined to prevent the related BIC(s) from being included in the RTGS directory. For Multi-Addressee and Addressable BIC participation, the BIC(s) may also be specified by using wildcard characters. Optionally, for Authorised Account User related to TIPS Accounts or TIPS CMB, a Maximum IP Amount can be defined.

<sup>&</sup>lt;sup>49</sup> The maximum amount defined per currency is captured in CRDM into a system parameter. The parameter is used as a default value when configuring the Authorised Account User entity.

Any subsequent update of such a system parameter, requested by the Operator, e.g. stemming from an update of the EPC Rulebook, shall trigger a revalidation of the content of the existing Maximum IP Amount values captured into the Authorised Account User entity. In particular for each User BIC: • if the 'Maximum IP Amount' value is below the new maximum amount, the Maximum IP Amount will show the new maximum amount;

<sup>•</sup> if the 'Maximum IP Amount' value is above or equal to the new maximum amount, the value will remain unchanged.

It is worth noting that, for the sake of transparency the Audit Trail data will store and continue showing the values inserted by the customer (even when they are below the current default maximum amount for the given currency).

In addition, a Cash Account may be linked to one or many Credit Memorandum Balances and one or may Liquidity Transfer Order Link Sets.

## 2. Limit

This entity includes all reference data related to *Limits* defined on TIPS Credit Memorandum Balances, RTGS Dedicated Cash Accounts and Credit Memorandum Balances for T2S. Common Reference Data Management shall allow a Payment Bank (linked to the TIPS or RTGS *Service*) to define and maintain limits related to the usage of a TIPS Credit Memorandum Balance or RTGS Dedicated Cash Account.

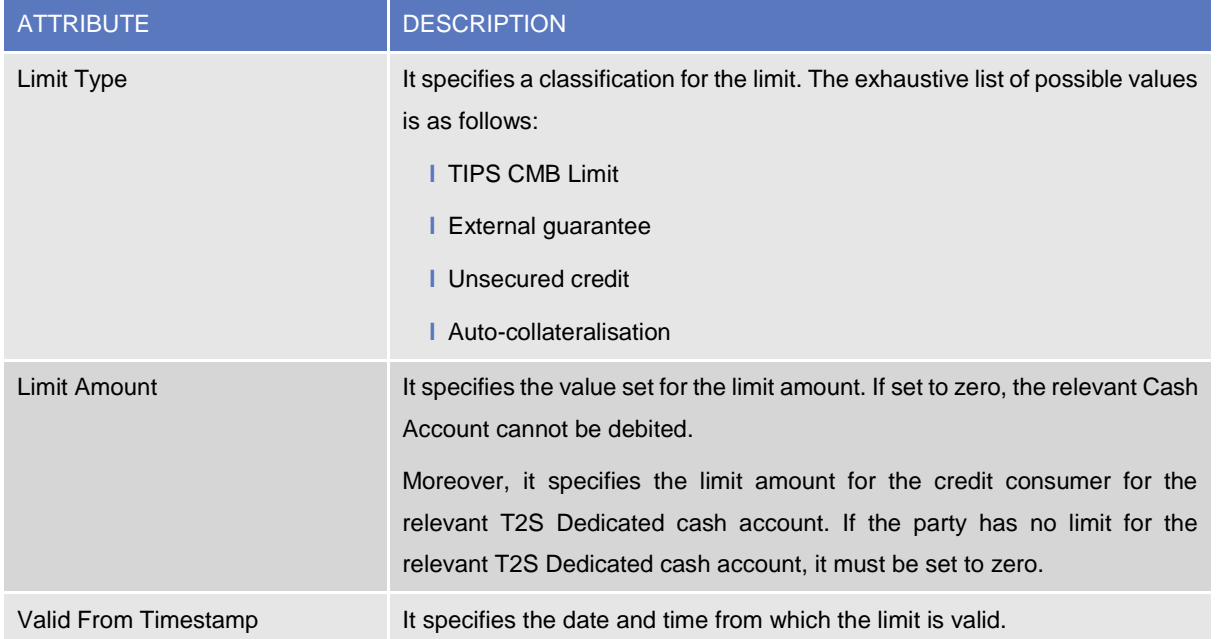

Each *Limit* is linked to its relevant *Cash Account* and may be linked to its relevant *Credit Memorandum Balance*.

## 3. Credit Memorandum Balance

This entity includes all reference data for Credit Memorandum Balances defined on T2S Dedicated Cash Accounts . The Credit Memorandum Balance is the mechanism to track the credit provision of a payment bank to one of its clients for a T2S Dedicated Cash Account on which the payment bank can set and monitor the external guarantee limit, the unsecured credit limit and the auto-collateralisation limit. TheT2S Actor can create a Credit Memorandum Balance for the payment bank when a CB creates a new T2S Dedicated Cash Account for the payment bank and it specifies the relevant BICs of this payment bank (the authorised system user can define a set of BICs selecting them one by one or using wildcards to specify multiple BICs at the same time. Single BICs and wildcards can be specified either in positive or negative mode, in order to include or exclude them from the set of BICs that will be linked to the Credit Memorandum Balance). T2S requires the CB the setup of the auto-collateralisation limit for the same T2S Dedicated Cash Account at the same time<sup>50</sup>. The T2S

All rights reserved. **Page 168** Page 168 50 If not specified, the limit is set up to zero by default.

Actor can also create a Credit Memorandum Balance for a given T2S Dedicated Cash Account when the payment bank holding the account authorises one of its clients to use this account for settlement (by specifying the relevant BICs of this client) in the same way described above for the payment bank). The authorised system user can define a set of BICs selecting them one by one or using wildcards to specify multiple BICs at the same time. Single BICs and wildcards can be specified either in positive or negative mode, in order to include or exclude them from the set of BICs that will be linked to the Credit Memorandum Balance. In this case, T2S requires the set up of three client limits(for external guarantee, unsecured credit and auto-collateralisation) for the combination of BICs of the client and T2S Dedicated Cash Account<sup>51</sup>.

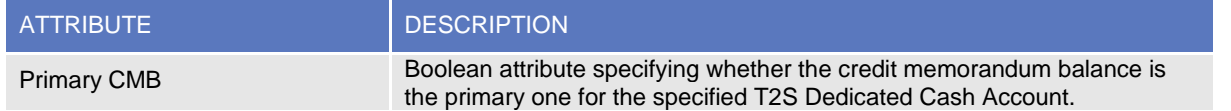

Each Credit Memorandum Balance is linked to the relevant T2S Dedicated Cash Account and occurrences of the BIC Directory (i.e. the BICs of the relevant payment bank or CB). In addition, it is also linked to one or three Limits and it may be linked to one or many CMB Securities Account Links and to one Securities Account of the credit provider for the collateral. Finally, in the case of CB collateralisation, it is linked to the Securities Account holding the collateral securities positions related to the reverse (collateral settlement transactions) not reimbursed at the end of the settlement day and it may be linked to a T2S Dedicated Cash Account of the CB providing the intraday credit (this account is also used during the EOD period for collateral relocation).

## 4. CMB Securities Account Link

This entity specifies the links between each Securities Account and all the relevant Credit Memorandum Balances as of a given date. For each new securities account, T2S requires the assignment of the securities account to one or more T2S Dedicated Cash Accounts of at least one payment bank that acts as liquidity provider. On this basis, T2S creates a new CMB Securities Account Link for each selected T2S Dedicated Cash Account, each of which references the Credit Memorandum Balance (of one of the selected T2S dedicated cash accounts) that was previously created for the party (i.e. the CSD participant) holding the Securities Account. Each Securities Account must have a default T2S Dedicated Cash Account.

All rights reserved. **Page 169** Page 169 <sup>51</sup> If not specified, these limits are set up to zero by default.

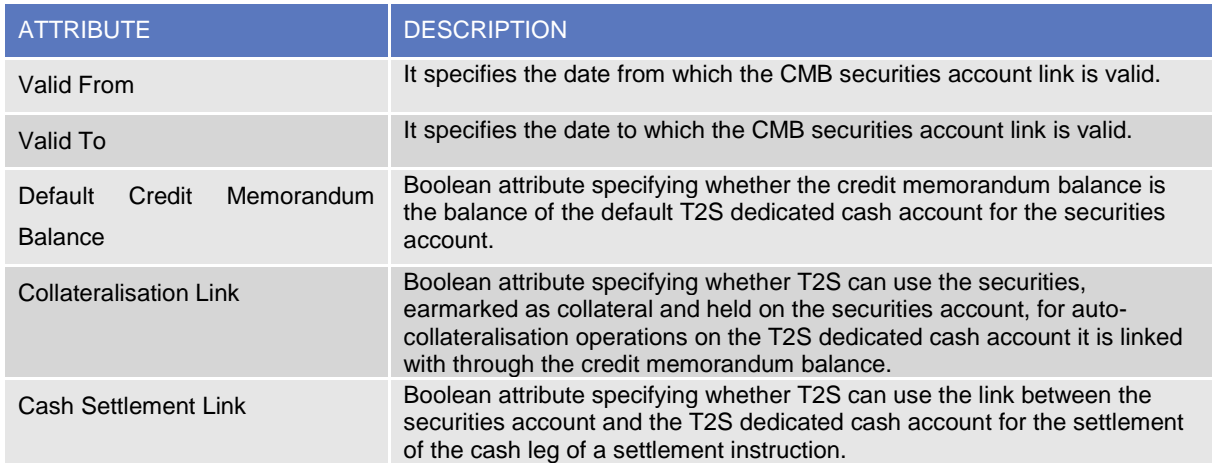

Each *CMB Securities Account Link* is linked to the relevant *Securities Account* and *Credit Memorandum Balance*.

## 5. Standing Order for Limit

This entity includes all *Standing Order for Limit* reference data. An authorised Payment Bank user can create and maintain *Standing Order for Limit* entities on the Accounts owned by its Party.

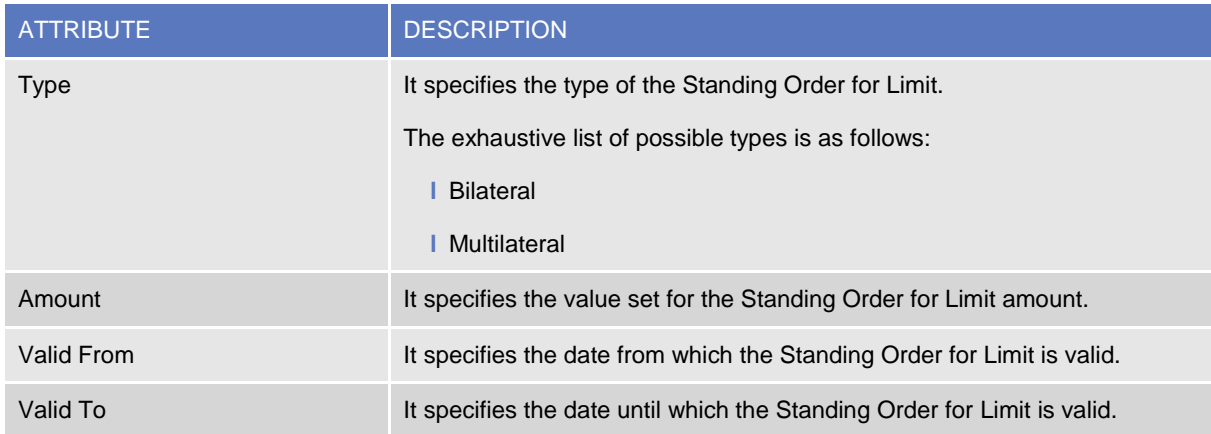

Each *Standing Order for Limit* is linked to source and destination Cash Accounts.

## 6. Standing Order for Reservation

This entity includes all *Standing Order for Reservation* reference data. An authorised Payment Bank user can create and maintain *Standing Order for Reservation* entities on the Accounts owned by its Party.

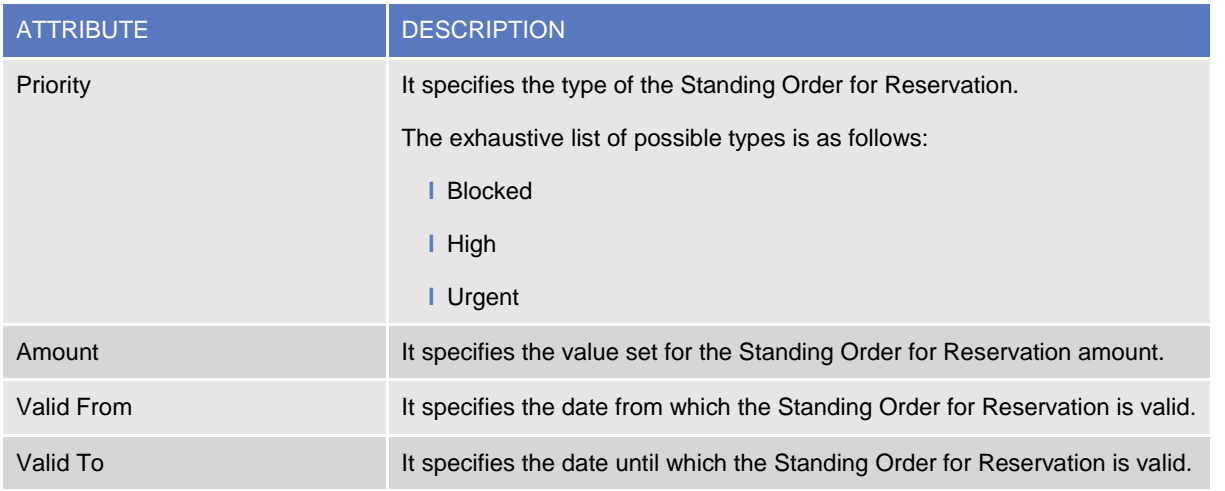

Each *Standing Order for Reservation* is linked to the related Cash Account.

## 7. Liquidity Transfer Order Link Set

This entity includes all reference data for *Liquidity Transfer Order Link Sets*, i.e. groups of *Liquidity Transfer Orders* linked to an individual *T2S Dedicated Cash Account*, which can be used for sequencing of transfers from an individual *T2S Dedicated Cash Account* to the corresponding RTGS accounts.

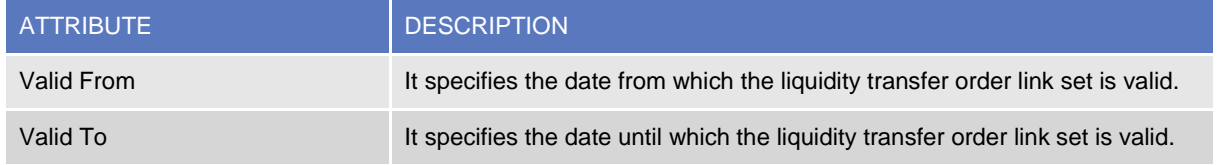

Each *Liquidity Transfer Order Link Set* is linked to one or many *Liquidity Transfer Order Links* and to the relevant *T2S Dedicated Cash Account*.

#### 8. Liquidity Transfer Order Link

This entity includes all reference data for *Liquidity Transfer Order Links.*

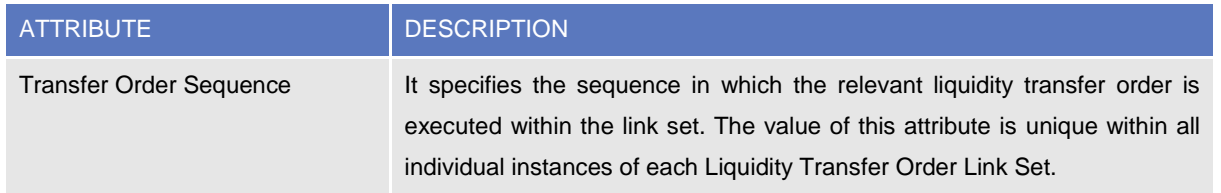

Each *Liquidity Transfer Order Link* is linked to the relevant *Liquidity Transfer Order* and *Liquidity Transfer Order Link Set.*

#### 9. Liquidity Transfer Order

This entity includes all *Liquidity Transfer Order* reference data. An authorised Payment Bank user can create and maintain *Liquidity Transfer Order* entities on the Accounts owned by its Party.

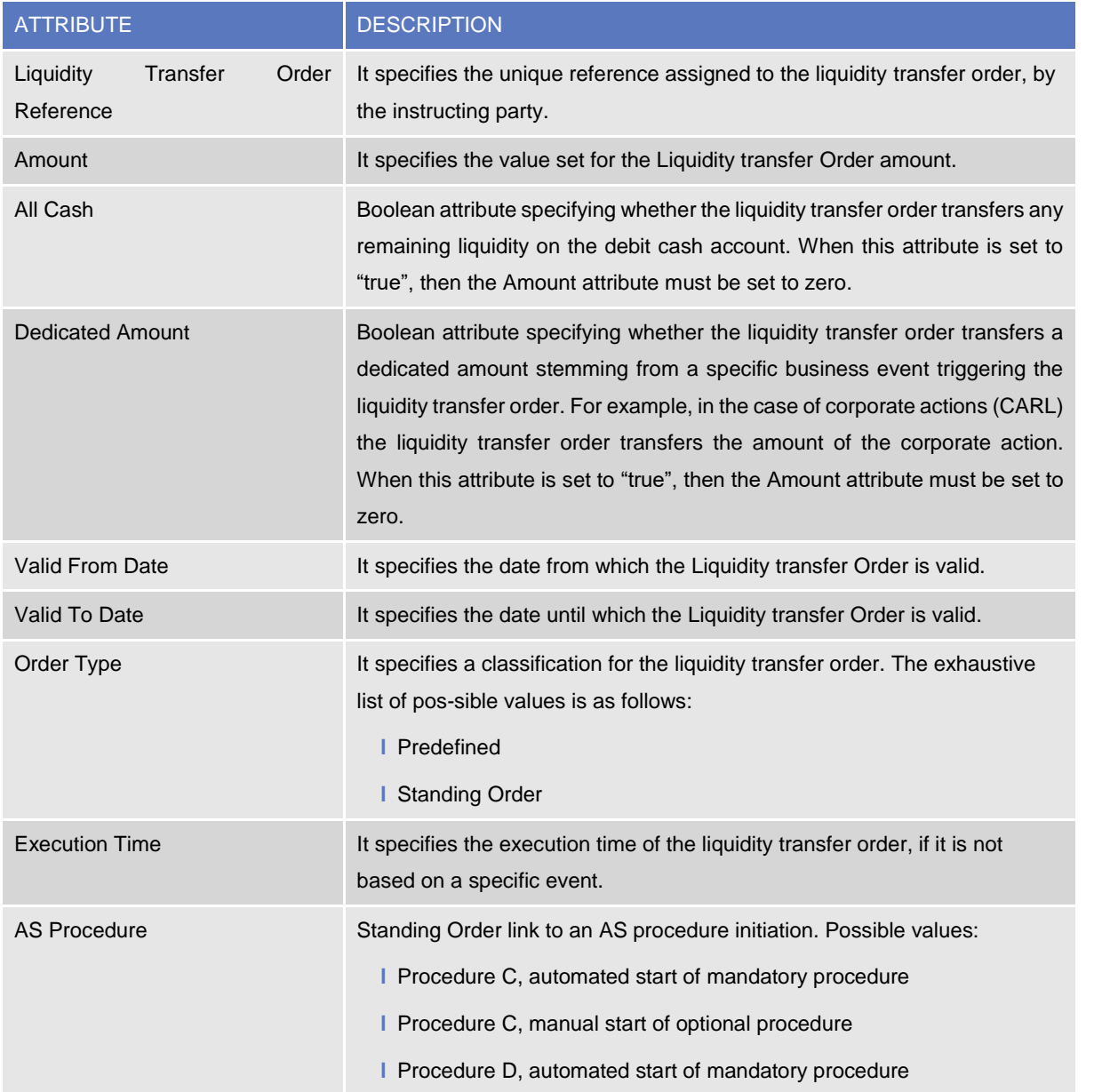

Each Liquidity transfer Order is linked to the related Cash Accounts or External RTGS Account and may be linked to one among an Event Type, an execution time or an AS Procedure.

## 10. External RTGS Account

This entity includes all reference data for External RTGS Cash Accounts which CB business users can define for a payment bank or a settlement bank in T2S. It includes all the External RTGS Accounts used for the repatriation of liquidity to the relevant RTGS system at the end of settlement day and all the External RTGS Accounts referenced in any predefined and standing Liquidity Transfer Order or in any immediate Liquidity Transfer.

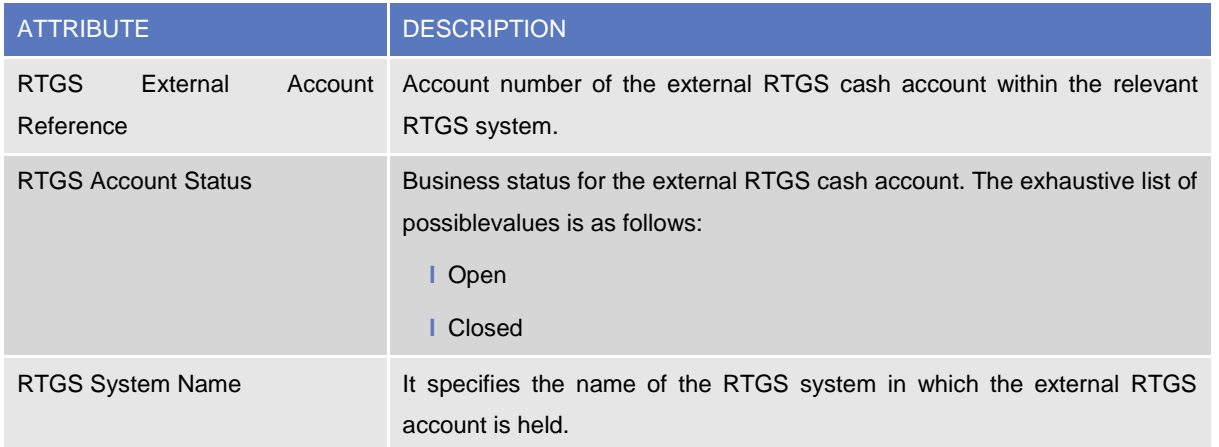

Each External RTGS Account is linked to the relevant RTGS System and Currency. Furthermore, it may be linked to one or many T2S Dedicated Cash Accounts, Liquidity Transfer Orders and External RTGS Account Restrictions<sup>52</sup>. Applying a specific restriction to an External RTGS Account results in applying the same restriction to all the T2S dedicated cash accounts linked to the same External RTGS Account. Similarly, removing a specific restriction from an external RTGS account results in removing the same restriction from all the T2S Dedicated Cash Accounts linked to the same External RTGS Account.

Any External RTGS Account can be closed by the authorised CB business user only if none of the following conditions is met:

- **l** There is a pending payment instruction specifying the External RTGS Account;
- **l** The External RTGS Account has an active link to a T2S Dedicated Cash Account;
- **l** The External RTGS Account is referenced in a valid Liquidity Transfer Order.

## 11. Direct Debit Mandate

-

This entity includes all *Direct Debit Mandate* reference data. An authorised user can create and maintain *Direct Debit Mandate* entities on the Accountsunder its data scope.

All rights reserved. **Page 173 Page 173**  $52$  For each restriction, a period of validity and a restriction type must be specified.

Common Reference Data Management User Detailed Functional Specifications

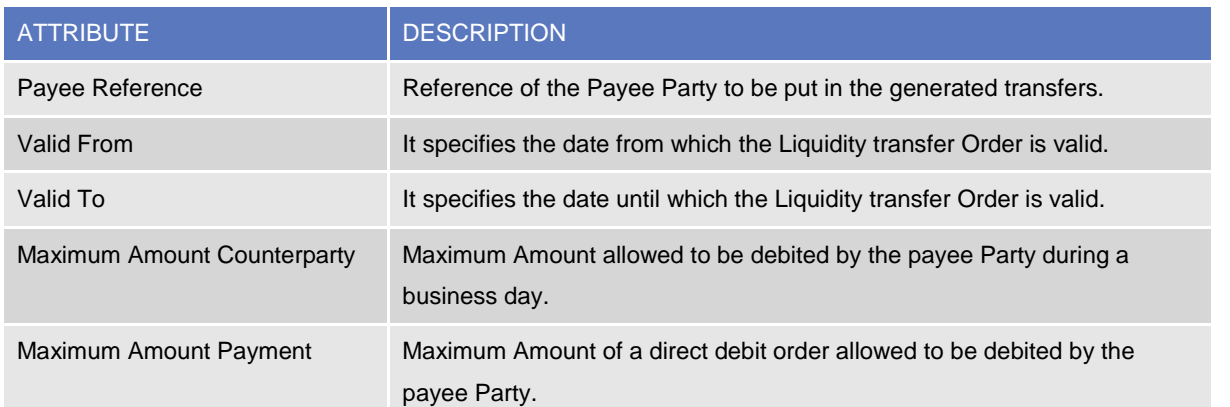

Each Direct Debit Mandate is linked to the Cash Account to be debited and Payee Party allowed to debit the account.

## 12. Account Threshold Configuration

This specific *Account Configuration* includes the required attributes to configure the notifications for the related *Cash Account*.

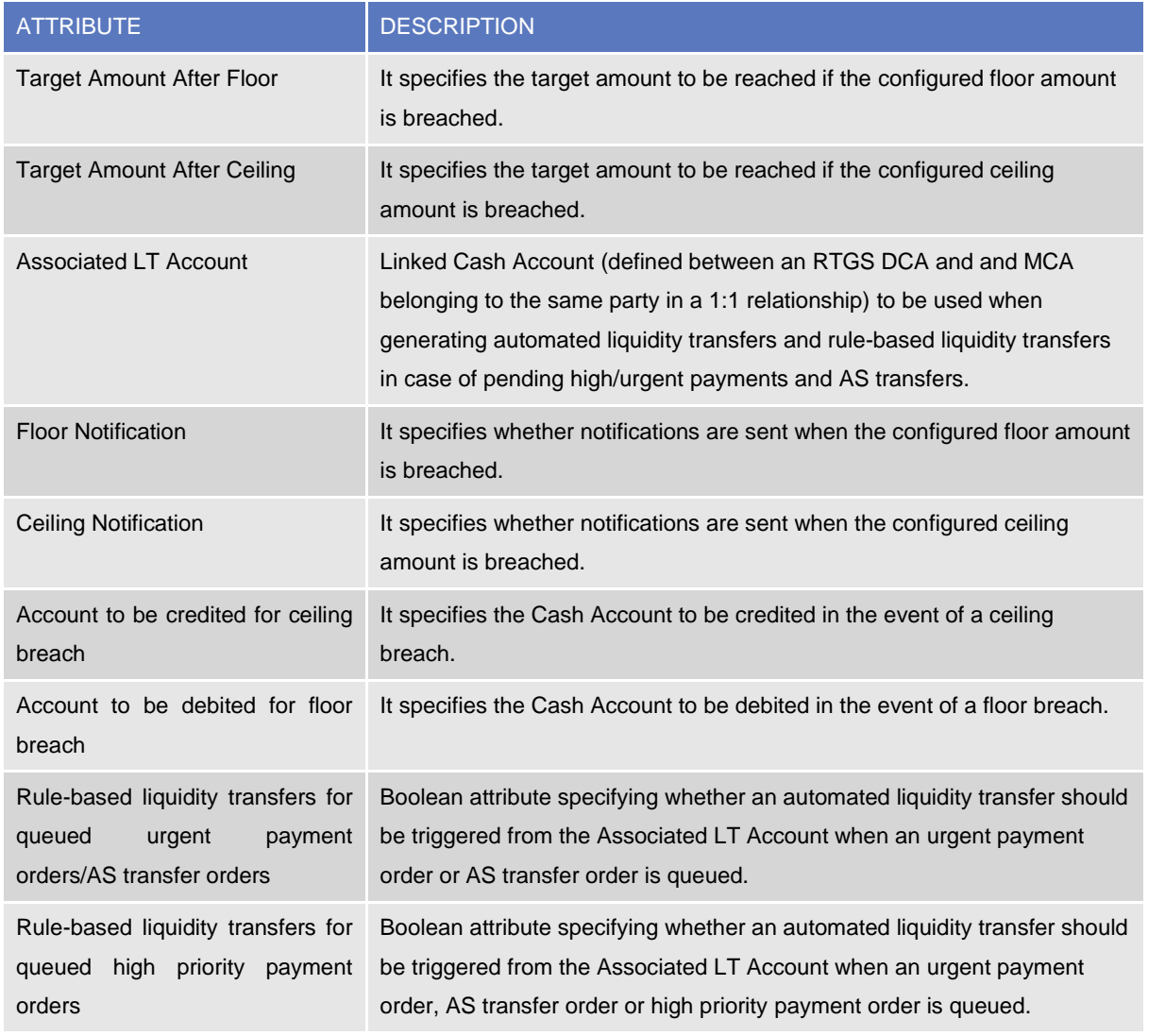

## 13. Reserve Management Account Configuration

This specific *Account Configuration* includes the attributes required by CLM for Reserve Management processing for the related *Cash Account*. It applies to all Cash Account types in CLM, RTGS, TIPS and T2S to be included in the minimum reserve calculation.

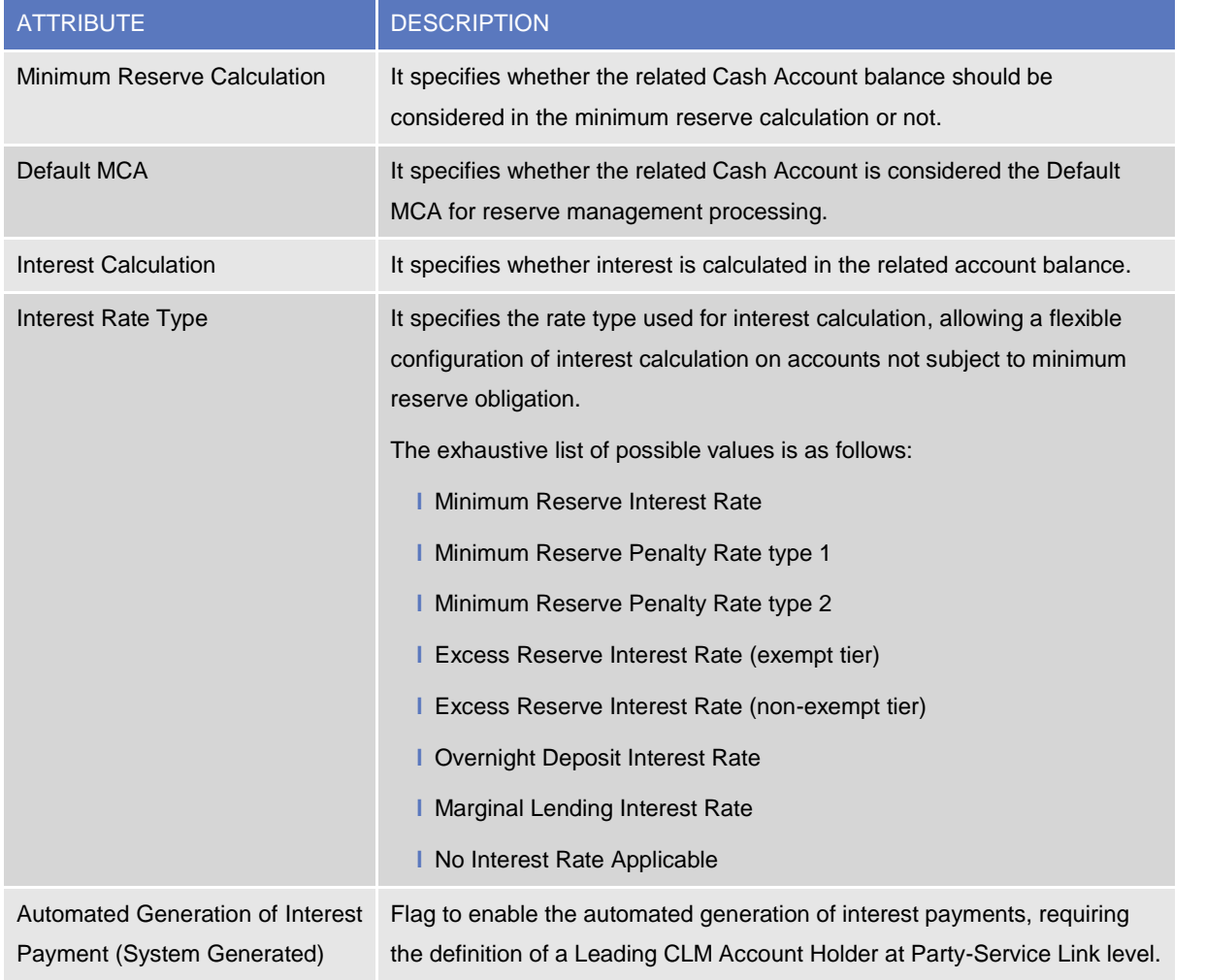

## 14. Additional Account Configuration

This specific *Account Configuration* includes additional attributes that may be required for the complete configuration of settlement Services for the related *Cash Account*.

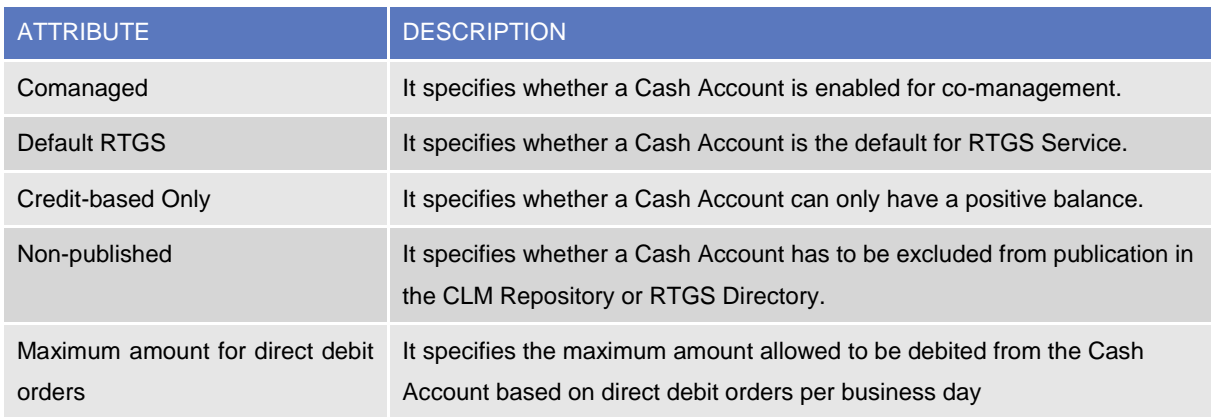

Each Additional Account Configuration can be linked to the Party defined as Co-manager.

## **1.3.4 Securities Data Management**

### 1.3.4.1 Data model of the component

The following diagram depicts the conceptual data model for Securities Data Management.The scope of securities reference data is limited to the information that T2S requires for settlement.

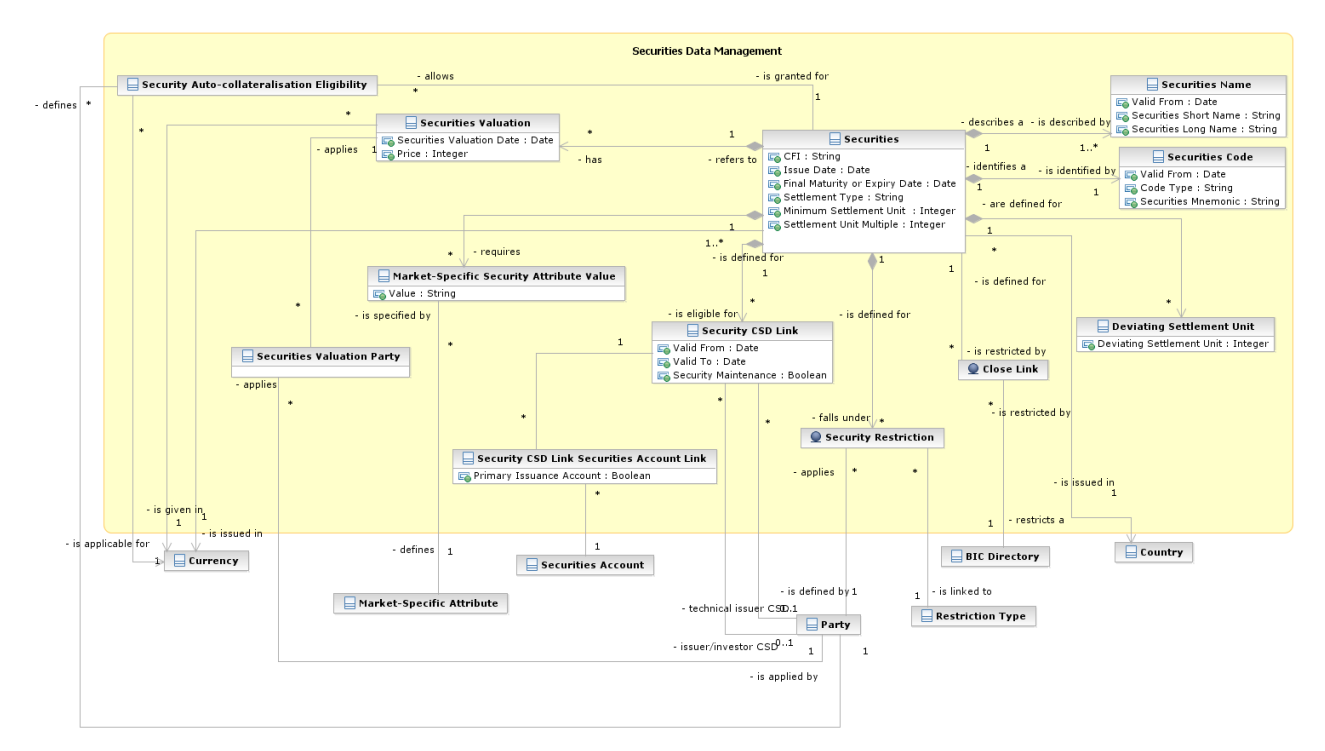

The following diagram depicts the conceptual data model for Penalties configuration related to Securities.

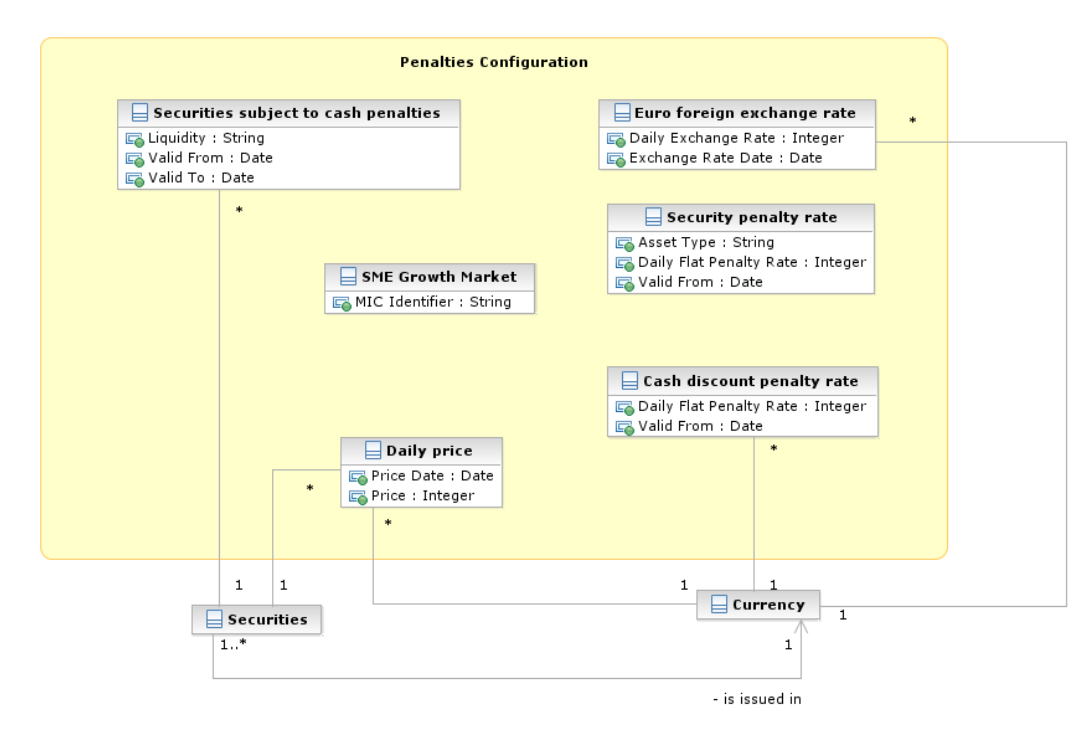

## 1.3.4.2 Description of the component

This component provides the services to manage securities reference data, their eligibility for settlement in issuer and investor CSDs and settlement restrictions. It supports the maintenance of close links, valuation prices and the eligibilities of securities in specific currencies for auto-collateralisation offered by NCBs or payment banks in T2S.

The functions described below allow the authorised T2S system users(i.e. CSD system administrators) to input their own securities and to access and maintain them, i.e. to create new securities or to update or delete already existing securities as well as managing the cash penalties configuration. When updating a security, each change is applied either as a revision or as an historic item, according to what is specified in the relevant request.

#### 1.3.4.3 Description of the entities

#### 1. Securities

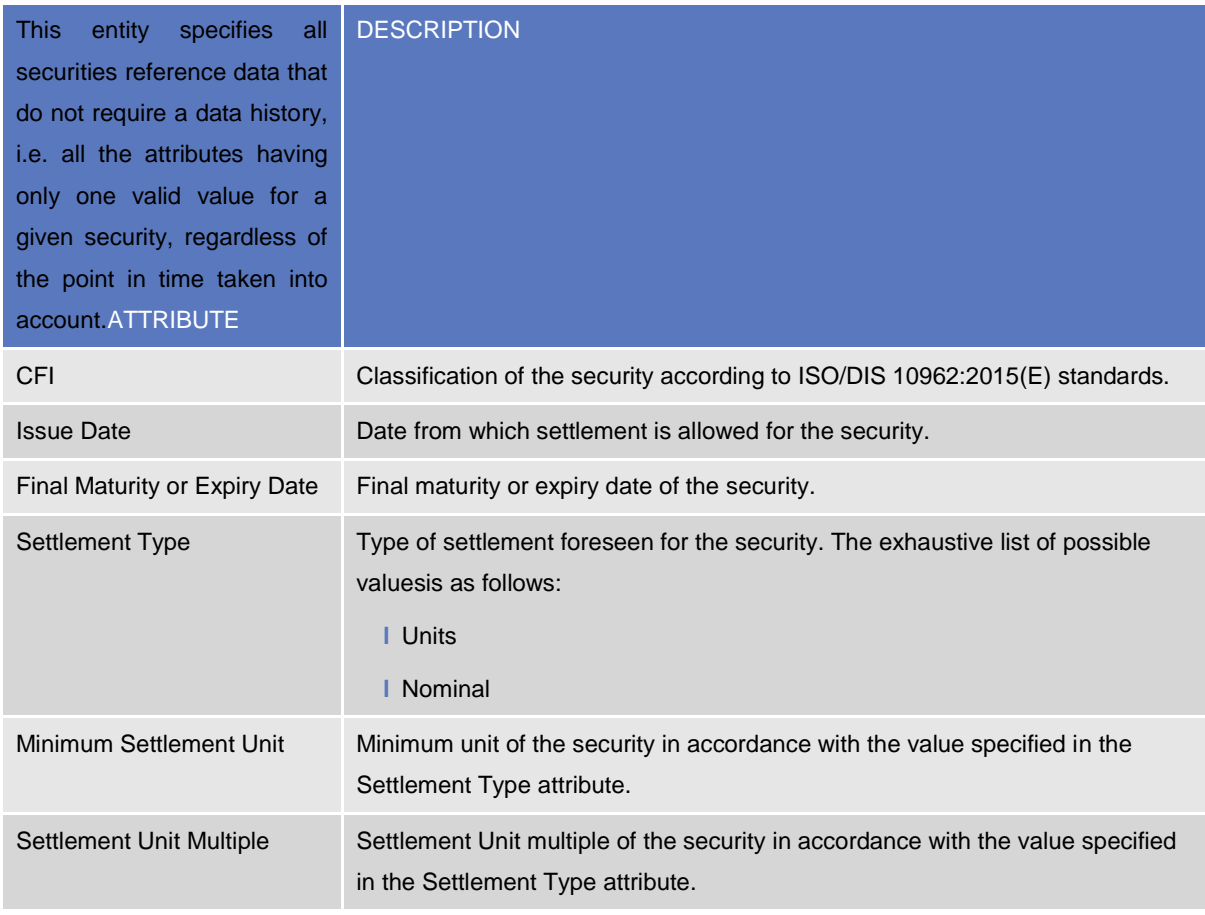

The entity Securities Name requires a data history. Each security has at least one corresponding item in theSecurities Name entity. In addition, each security has one corresponding item in the Securities Code entity.

Each security inherits a country identifier for the country of issuance through the relationship with the Country entity and inherits a currency identifier for its currency of issuance from the Currency entity. Furthermore, it

All rights reserved. **Page 178** and the served of the served of the served of the served of the served of the served of the served of the served of the served of the served of the served of the served of the served of the

may also be linked to one or many Deviating Settlement Units (see below), Security Restrictions, Market-Specific Attributes and to one or many combinations of Parties (CBs or payment banks) offering autocollateralisation and Currencies eligible for auto-collateralisation. Furthermore, each instance of Securities is linked to one or several issuers or technical issuer CSDs and can be linked to one or many investor CSDs by using Security CSD link and one or many parties for the definition of the relevant Close Links. Finally, each security is linked to all its valuation data (see below).

## 2. Securities Code

This entity defines the identifiers of a security from a business perspective. The ISIN, based on ISO 6166 standard, uniquely identifies a security. The ISIN does not change during the life time of a security, however the model supports the association of more than one occurrence to a single security,which allows managing exceptional cases of input errors.

The model allows only one ISIN to be valid at a given point in time.

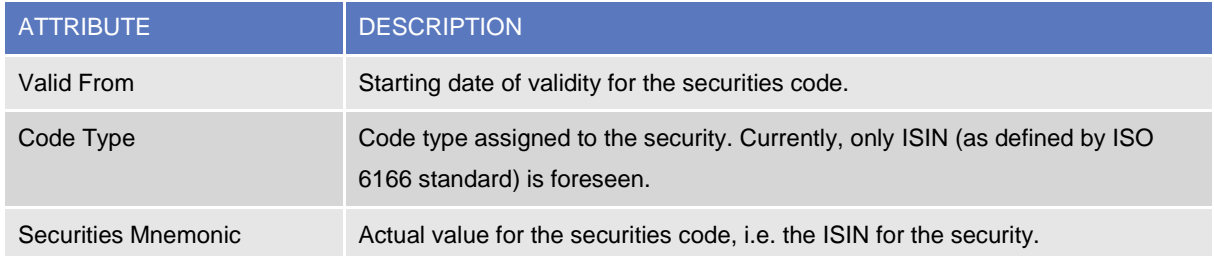

The Securities Code entity inherits the Securities Identifier attribute from the Securities entity to link the security with its associated ISIN.

## 3. Securities Name

This entity specifies the Securities Long Name and Securities Short Name of a security on a time line basis as a security name may change in time owing, for example, to the renaming of the issuer. Therefore, several names may exist for a security, although only one name can exist for a security at any given point in time, requiring T2S to store a Securities Name on a timeline basis.

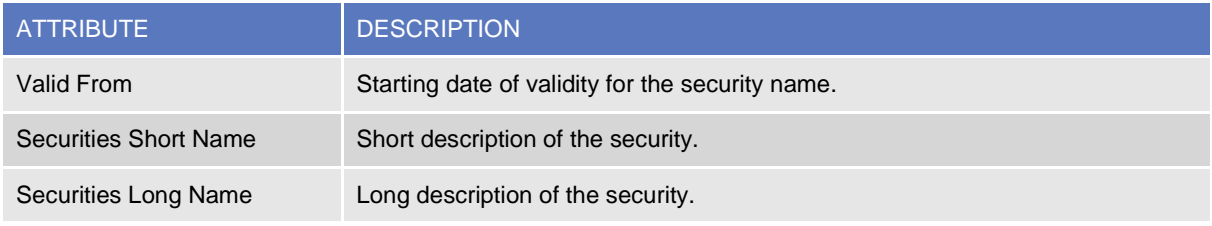

The Securities Name entity inherits a securities identifier attribute from the Securities entity to link the security name to the underlying security.

## 4. Deviating Settlement Unit

All rights reserved. Page 179 This entity specifies the odd lots, in which securities are eligible for settlement. Every security has a multiple settlement unit. A multiple of that defines the standard lot sizes eligible for settlement on condition of being equal or greater than the minimum settlement unit. However, securities exist that have several odd lot sizes outside of the standard settlement multiple. Therefore, T2S stores such deviations from the standard multiple in this entity to perform validations on whether T2S can settle the quantity or nominal amount for the security specified in the Settlement Instruction.

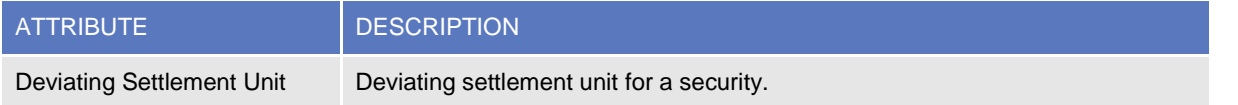

The Deviating Settlement Unit entity inherits the Security Identifier attribute from the Securities entity to link a deviating settlement unit to the underlying security.

## 5. Securities Valuation

This entity stores dirty prices for securities, with the haircut already deducted, for the valuation of securities positions for auto-collateralisation in T2S. Both CBs and payment banks offering auto-collateralisation, provide prices for the securities each has identified as eligible for auto-collateralisation.

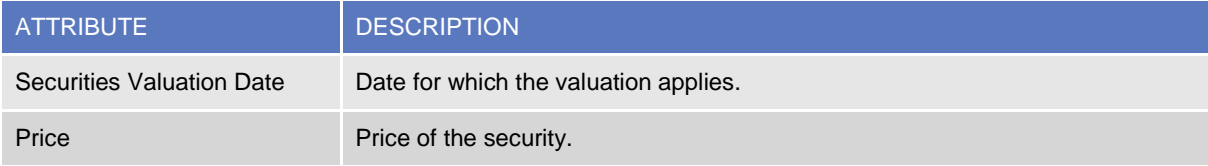

The Securities Valuation entity inherits a currency identifier attribute for the currency of the valuation price from the Currency entity. The entity also inherits a securities identifier attribute from the Securities entity to link a valuation price to the underlying security. Finally, each Securities Valuation is linked to all the parties applying the price, i.e. either a CB (euro or non-euro) or a payment bank.

## 6. Securities subject to cash penalties

This entity defines the scope of securities subject to cash penalties.

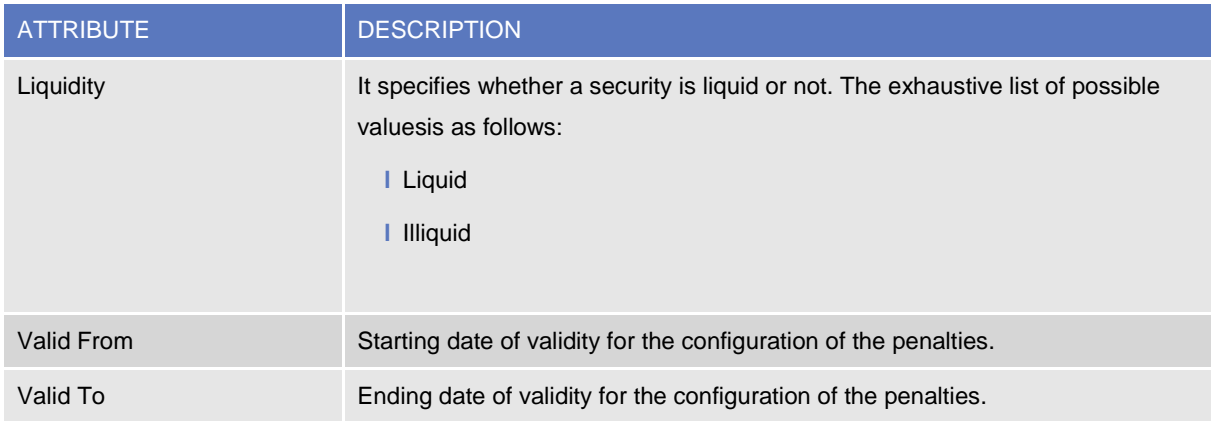

The Securities subject to cash penalties entity inherits the Security Identifier attribute from the linked Securities entity.
## 7. SME Growth Market

This entity is a catalogue of Market Identifier Codes (MIC Identifiers) corresponding to trading venues (Place of Trade). The catalogue is maintained by the T2S Operator only.

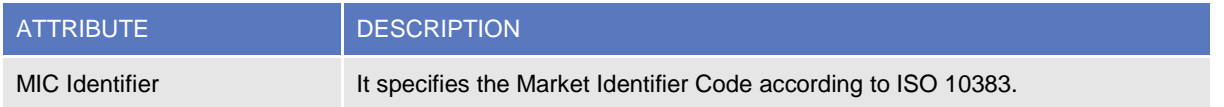

### 8. Security penalty rate

This entity stores the Security penalty rates according to the asset type. The maintenance of security penalty rates is performed by T2S Operator only.

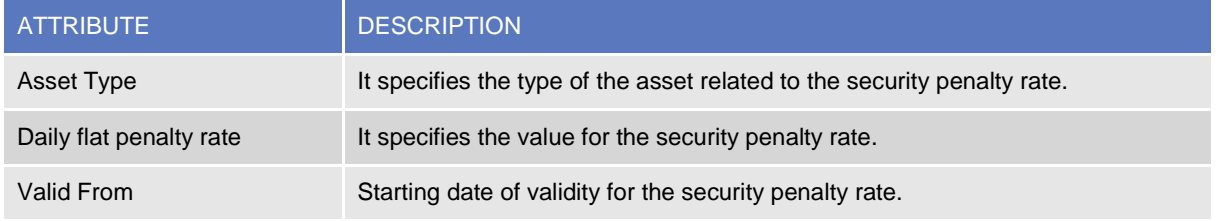

### 9. Cash discount penalty rate

This entity stores the Cash Discount Penalty Rates for each currency. The maintenance of cash discount penalty rates related to Euro currency is performed by T2S Operator only based on values provided by the European Central Bank.

For other currencies, maintenance is performed by the Central Bank responsible for the currency.

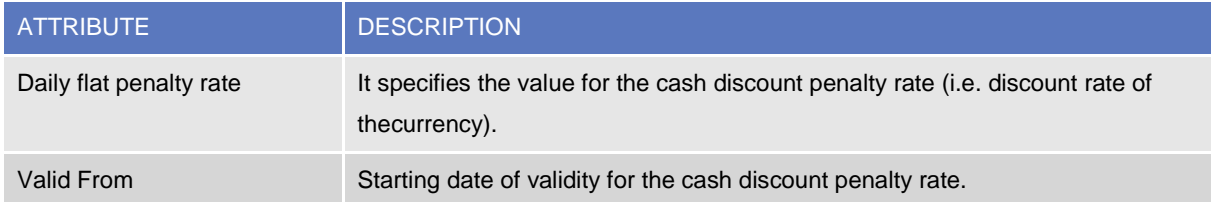

The Cash Discount Penalty Rate entity inherits a currency identifier attribute for the currency of the ratefrom the Currency entity.

### 10. Euro Foreign Exchange Rate

This entity stores the Euro Foreign Exchange Rates against the Euro for each currency . The maintenance of Euro foreign exchange rates is performed by the European Central Bank according to the official exchange rates.

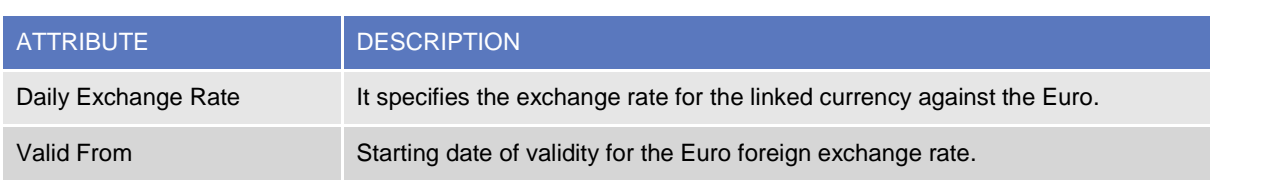

The Euro Foreign Exchange Rate entity inherits a currency identifier attribute for the currency of the ratefrom the Currency entity.

#### 11. Daily Price

This entity stores the Daily Prices to be used for the daily calculation of cash penalties. The maintenance of daily prices is performed by the Securities Maintaining Entity responsible for the security the price applies to.

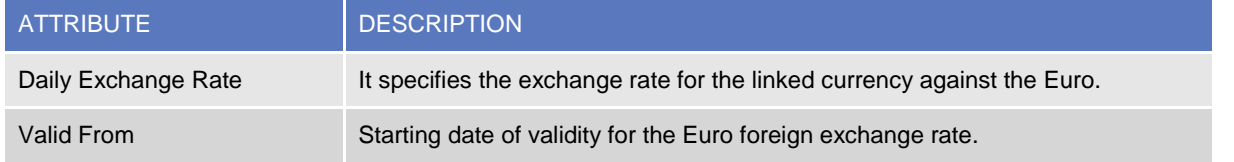

The Euro Foreign Exchange Rate entity inherits a currency identifier attribute for the currency of the ratefrom the Currency entity.

## **1.3.5 Securities Account Data Management**

#### 1.3.5.1 Data model of the component

The following diagram depicts the conceptual data model for Securities Account Data Management.

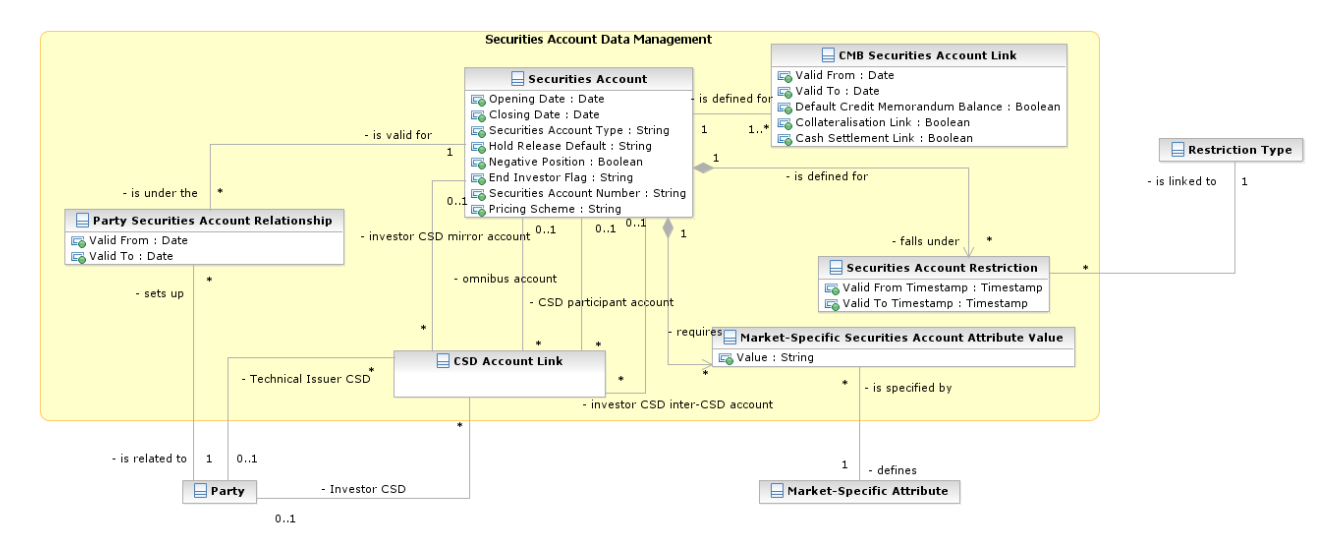

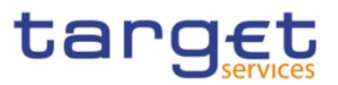

### 1.3.5.2 Description of the component

This component allows the management of reference data related to Securities Accounts and their links to the relevant parties, CSDs restrictions and eligible currencies, plus the configuration of all the links defined between securities accounts for cross-CSD settlement. The functions described below allow the authorised T2S system users (i.e. CSD system administrators) to input their own Securities Accounts and to access and maintain them, i.e. to create new Securities Accounts or to update or delete already existing Securities Accounts. When updating a Securities Account, each change is applied either as a revision or as a data history, according to what is specified in the relevant request.

- 1.3.5.3 Description of the entities
- 1. Securities Account

This entity includes all Securities Account reference data required for settlement in T2S.

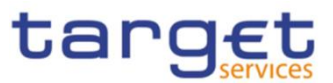

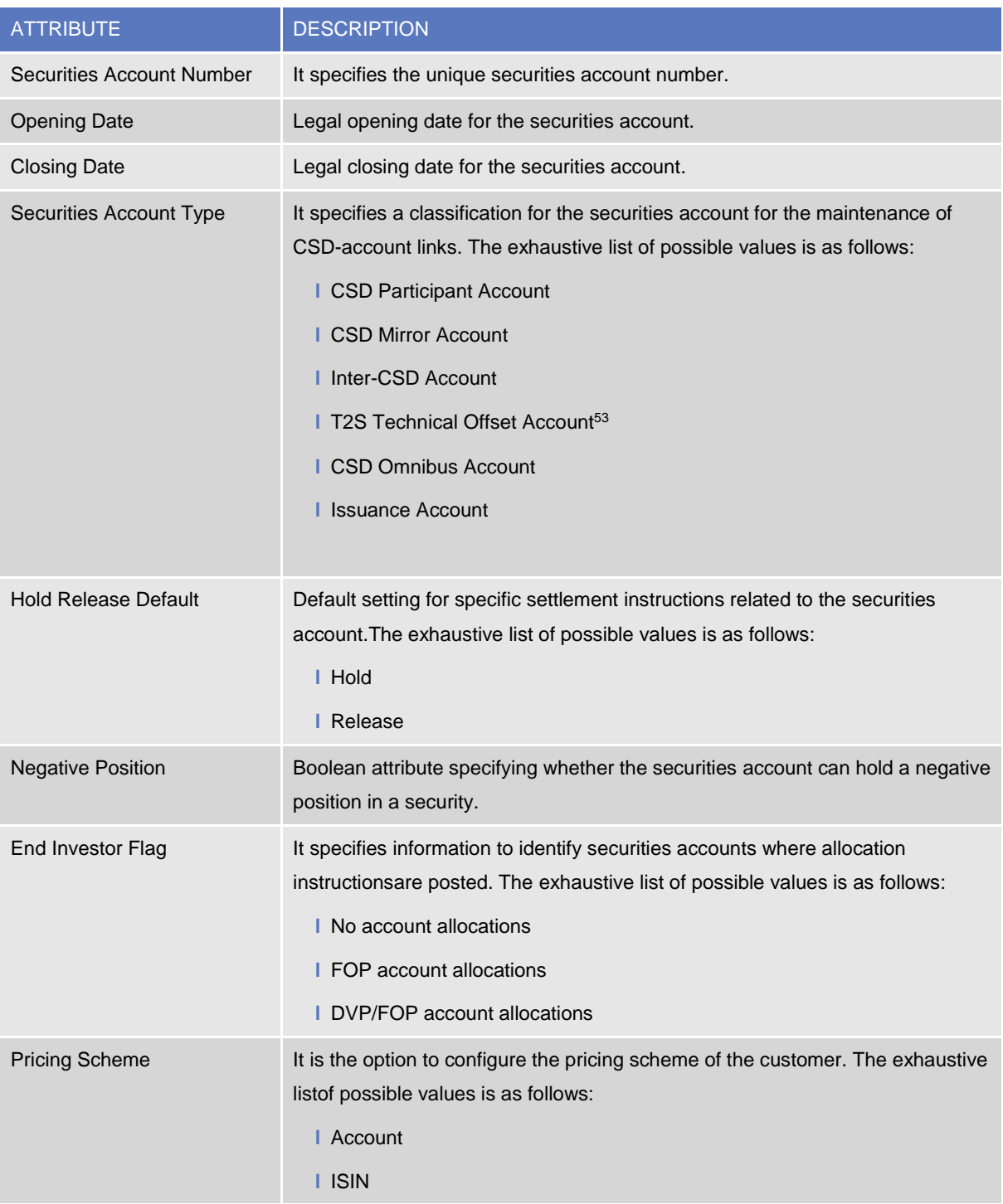

Each Securities Account is linked to the Party (i.e. CSD or CSD participant) that operates the account. This link is time-dependent, as a CSD may transfer the relationship of a securities account from one account operator/sub-custodian to another account operator/sub-custodian within the same CSD<sup>54</sup>.

When opening a new Securities Account, the first link between the Securities Account and the relevant Party is automatically created in T2S and the start date of its validity period equals the opening date of

<sup>53</sup> This category is foreseen for direct holding markets.

<sup>54</sup> As a consequence, for each link a period of validity must be specified.

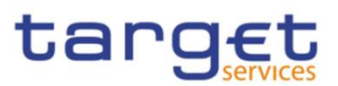

the Securities Account. When transferring the relationship of a Securities Account from one accountoperator / sub-custodian to another, the following mandatory attributes are specified by the CSD: the party identifiers of the two parties between which the CSD wishes to transfer the relationship, the date as of which the new link between the Securities Account and the new party is valid, the new CMB Securities AccountLinks for the Securities Account. A relationship transfer results in the simultaneous:

- **l** Closing of the old relationship (by setting the end date of its validity period);
- **l** Creation of the new relationship (by creating a new link and setting the start date of its validity period);
- **l** Replacement of the CMB Securities Account Links of the old account operator/sub-custodian with the links of the new one;
- **l** Finally, the new account operator / sub-custodian is able to view those transactions and positions ofthe end-investor account that existed in T2S prior to the transfer (e.g. positions, restrictions and settlement instructions);

Each Securities Account may then be linked to one or many Credit Memorandum Balances to offer auto-collateralisation for specific T2S Dedicated Cash Accounts and it is linked to one or many CMB Securities Account Links.

In addition, each Securities Account may be linked to one or many Securities Account Restrictions<sup>55</sup> and Market-Specific Attributes<sup>56</sup>.

#### 2. CSD Account Link

**BANQUE DE FRANCE** 

**BURGSYSTEME** 

This entity includes all reference data concerning the configuration of CSD account links for cross-CSD settlement in T2S.

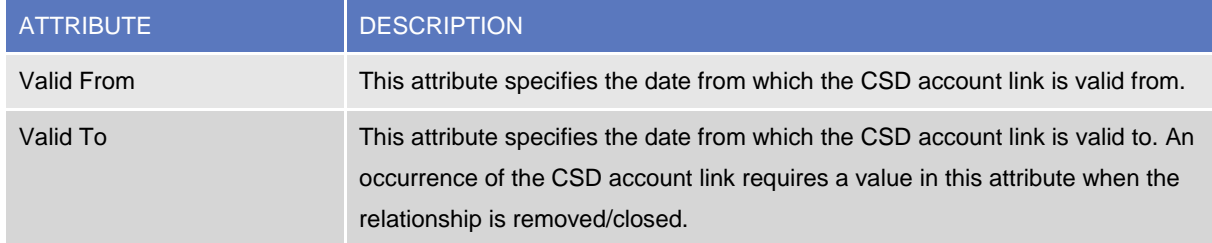

Each CSD Account Link includes the following elements:

<sup>55</sup> For each securities account restriction, a period of validity and a restriction type must be specified.

<sup>56</sup> For each market-specific attribute, a valid value must be specified.

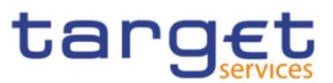

- **l** A link to the party playing the role of the investor CSD;
- *I* A link to the party playing the role of the technical issuer CSD;
- **I** A link to a CSD participant account (within the relevant investor CSD)<sup>57</sup>;
- **l** A link to an omnibus account (within the relevant technical issuer CSD);
- **I** A link to a mirror account (within the relevant investor CSD);
- **l** A link to an inter-CSD account (within the relevant investor CSD).

## **1.3.6 Access rights management**

The following diagram shows the conceptual data model for *Users*, *Roles* and *Privileges* management.

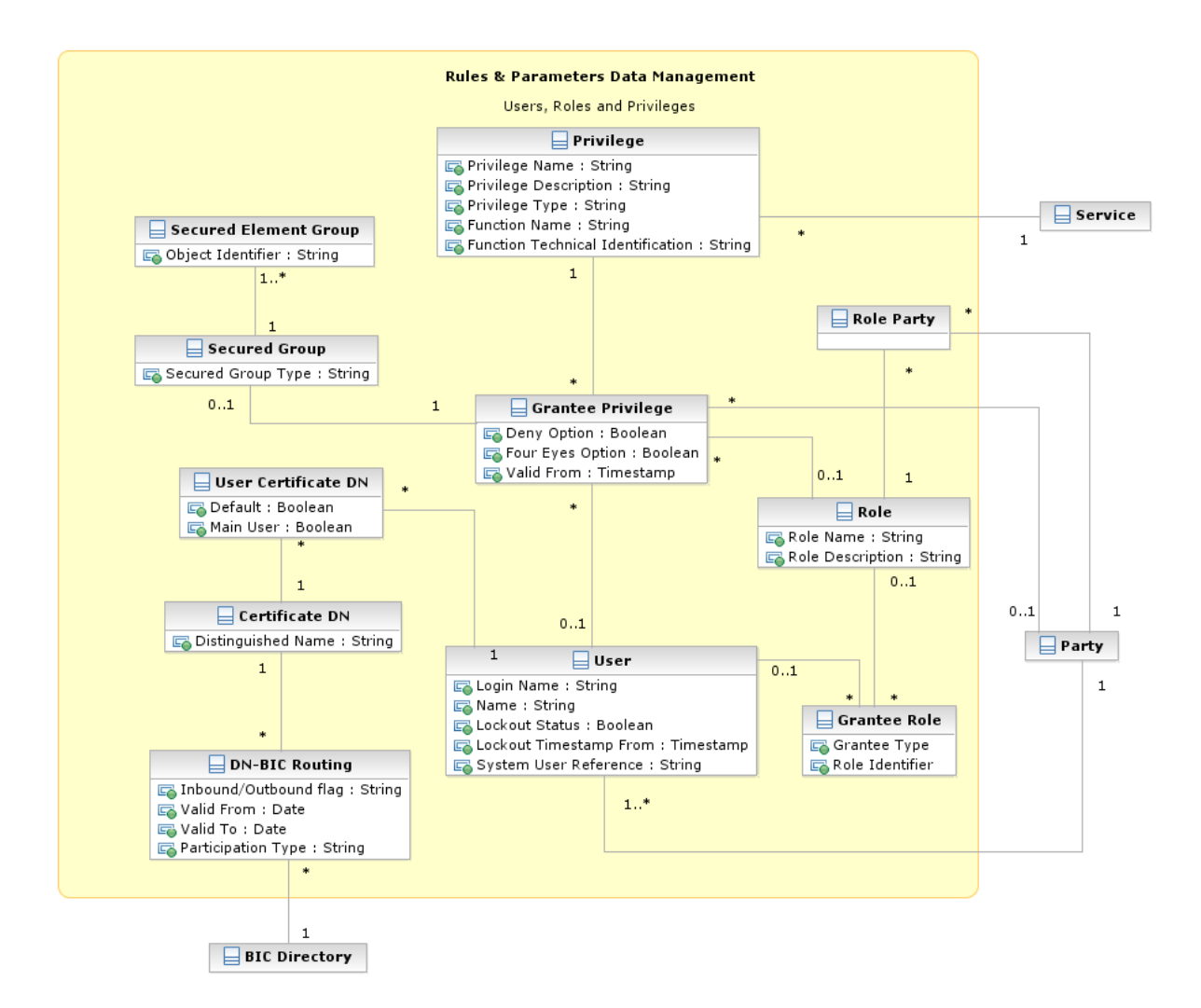

Each function of any given *Service* is linked to a *Privilege* (i.e. the privilege that allows triggering this function), which is the means used for granting (or denying) access to functions (and data) to selected *Parties*, *Users* and *Roles*.

<sup>57</sup> This link is not specified for any CSD accounts link related to the default configuration of an omnibus account.

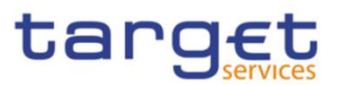

*Privileges* are created and maintained by the CRDM Operator. *Privileges* can be granted or revoked by a party administrator. A set of *Privileges* can be grouped into a *Role*. Each *Role* can be assigned one or more *Privileges*. Each *Party* and *User* can be assigned several *Privileges,* optionally through one or more *Roles*. *Roles* are created and managed by the CRDM Operator, Central Bank and CSD party administrators. The management of *Roles* includes both their maintenance (i.e. update and logical deletion) and the possibility to grant or revoke other *Privileges*. Central Banks may configure specific roles to be granted to their own Payment Banks in order to grant them with proper access to functions. In turn, party administrators of Payment Banks can use *Roles* and *Privileges* granted by the relevant Central Bank in order to assign proper access rights to their own system users.

Based on the granted set of *Roles* and *Privileges*, all system users are authorised to input their own reference data objects and to access and maintain them, i.e. to create new objects or to update or delete already existing objects. For each system user, the specific set of available functions and data are determined by the relevant access rights.

#### 1. User

**RE** BANCA D'ITALIA **BANCODE ESPAÑA** 

UTSCHE<br>NDESBANK

**BANQUE DE FRANCE** 

**BURGSYSTEME** 

This entity includes all reference data for *Users* . This concept includes not only users interacting with the different services in U2A mode and triggering functions via ad hoc screens, but also connecting through A2A mode or the DMT and using functions via A2A messages or DMT files.

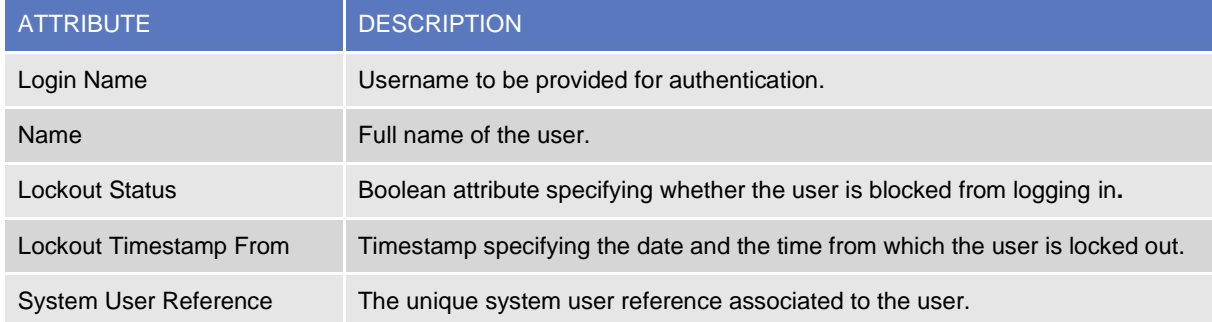

Users are linked to the *Party* they belong to and to one or many *Roles*. Each User can be linked to one or many *Certificate DNs*<sup>58</sup> .

#### 2. Certificate DN

This entity includes all reference data for *Certificate DN*.

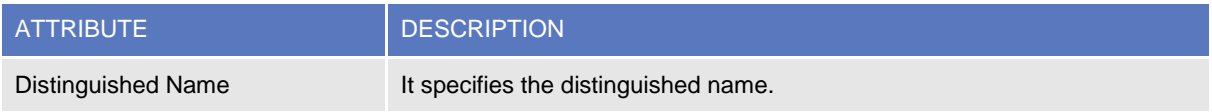

Each *Certificate DN* can be linked to one or many *Users*<sup>59</sup> .

<sup>58</sup> The link between a User and a Certificate DN also contains a "Default" flag specifying whether the Certificate DN identifies the default User associated to the related Distinguished Name and a "Main User" flag specifying that it is the single User enabled for the TIPS Service.

<sup>59</sup> The link between a User and a Certificate DN also contains a "Default" flag specifying whether the Certificate DN identifies the default User associated to the related Distinguished Name and a "Main User" flag specifying that it is the single User enabled for the TIPS Service.

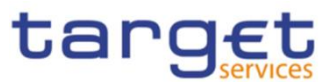

## 3. Privilege

This entity includes all reference data for *Privileges*.

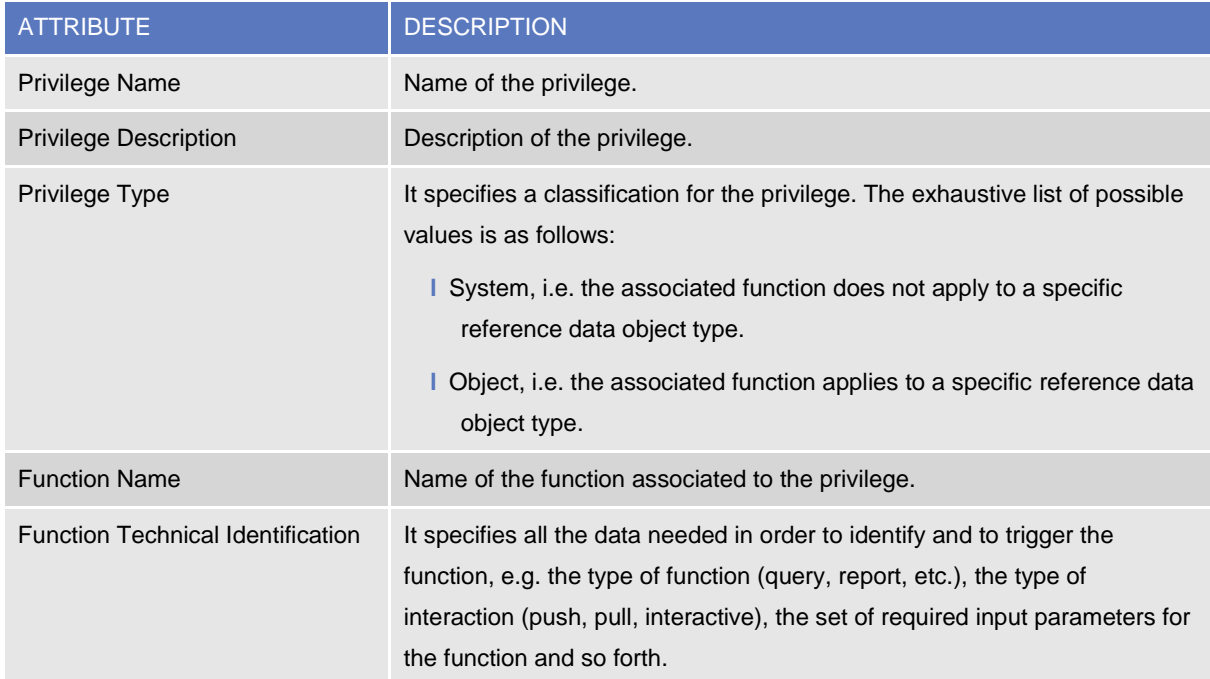

Each *Privilege* can be granted to one or many *Roles, Users* or *Parties,* and is linked to a single *Service*. When granting a *Privilege* to a *Role*, *User* or *Party,* the following Boolean attributes are set:

- **l** Deny Option, to specify whether the associated function is allowed or explicitly denied to the grantee;
- **l** Administration Option, to specify whether the grantee of the privilege is allowed to grant the same privilege to another *Party*, *User* or *Role;*
- **l** Four-Eyes Option, to specify whether the grantee of the privilege is allowed to use the associated function according to the Two-Eyes or Four-Eyes principle (this attribute is relevant only for privileges related to functions that can be used both according to the Two-Eyes and to the Four-Eyes principle) .

T2S specific object privileges, i.e. privileges related to functions that apply to specific T2S Reference data objects can be granted:

- **l** In relation to a single Reference data "secured" object only (e.g. a single securities account);
- **l** In relation to a "secured" group of Reference data objects (e.g. a set of T2S dedicated cash accounts).

For each Object Privilege, the set of object types associated to it is already given by definition, i.e. it is determined by the specific function associated to the Privilege (e.g. the privilege to display a security can only be granted for securities and not for other Reference data object types).

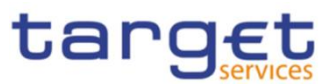

## 4. Role

This entity includes all reference data for *Roles*.

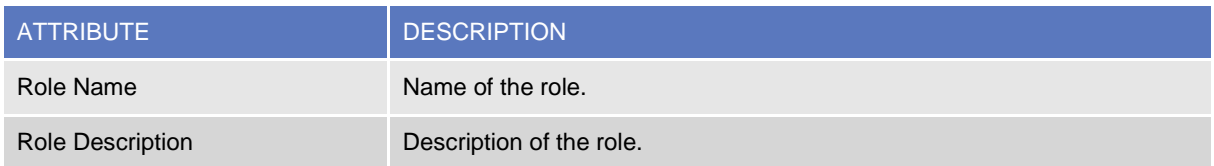

Each *Role* can be linked to one or many *Privileges*. Moreover, each *Role* can be linked to many *Parties* and *Users*.

Party administrators can grant Roles to *Parties* and *Users* in order to set up their change approval configuration, i.e. the applicable combination of change type (e.g. create, update, delete) and update type (i.e. Two-Eyes mode or Four-Eyes mode) for all the relevant functions and reference data objects.

### 5. Secured Object

This entity includes all reference data for *Secured Objects*.

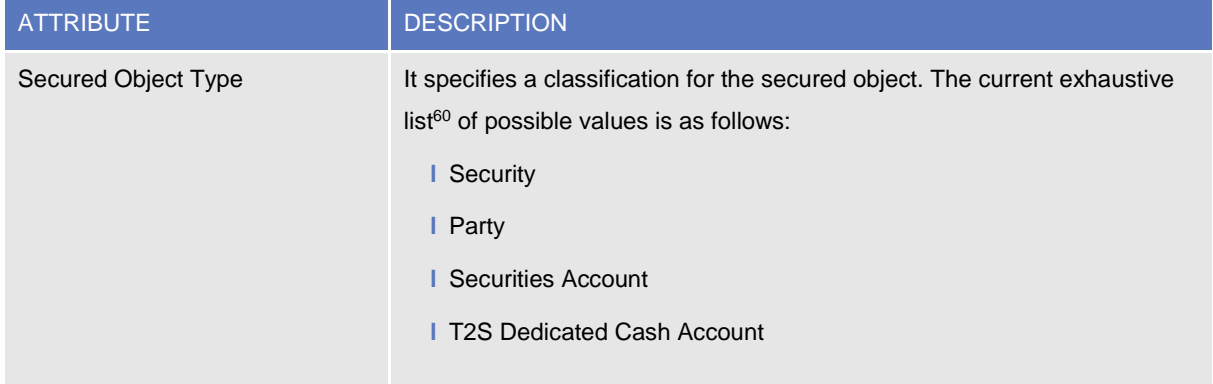

Each Secured Object is linked to the relevant Reference data object (which is of the same type expressed by the Secured Object Type attribute), may belong to one or many Secured Groups.

### 6. Secured Group

This entity includes all reference data for *Secured Groups*, i.e. set of Reference data Secured Objects.

 $\overline{a}$ 

 $60$  The current list covers the actual business requirements expressed by the market. It can be enlarged with other object types at a later stage, in order to cover possible additional business needs.

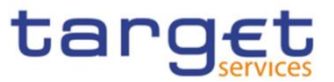

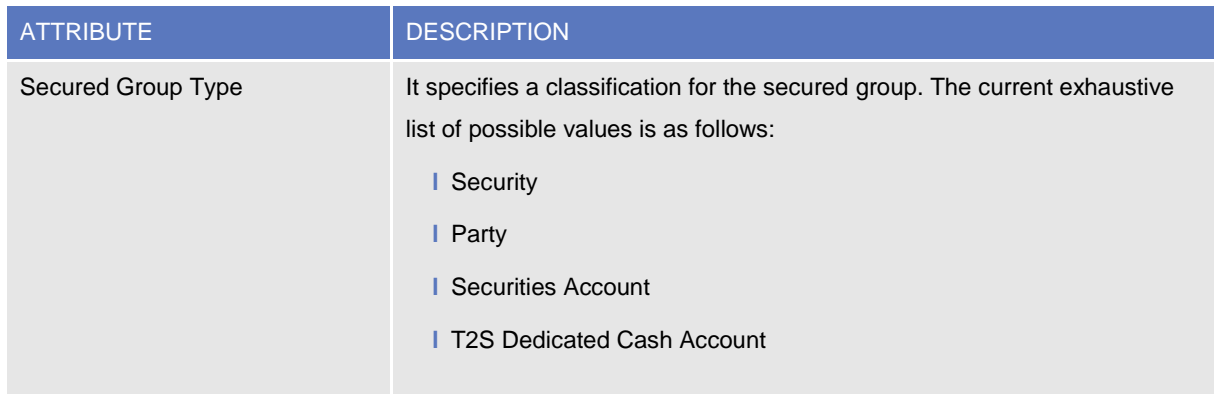

Each Secured Group is linked to one or many *Secured Objects* (which are of the same type expressed by the Secured Group Type attribute).

### 7. DN-BIC Routing

This entity includes all reference data for DN-BIC Routing, i.e. links between DNs and BICs for inbound and outbound communication. In the former case, different DNs can be linked to different BICs and vice versa. In the outbound case, the same BIC can only be linked to a single DN. However different BICs can still be linked to the same DN.

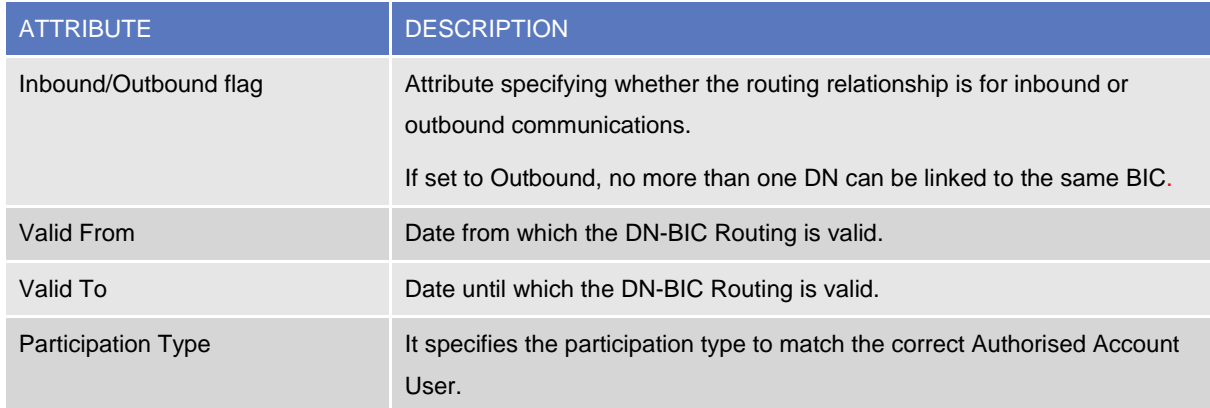

Each *DN-BIC Routing entry* can be linked to one or many *Certificate DNs and one or many BICs.*

## **1.3.7 Message subscription configuration**

The following diagram shows the conceptual data model for *Message Subscription* management.

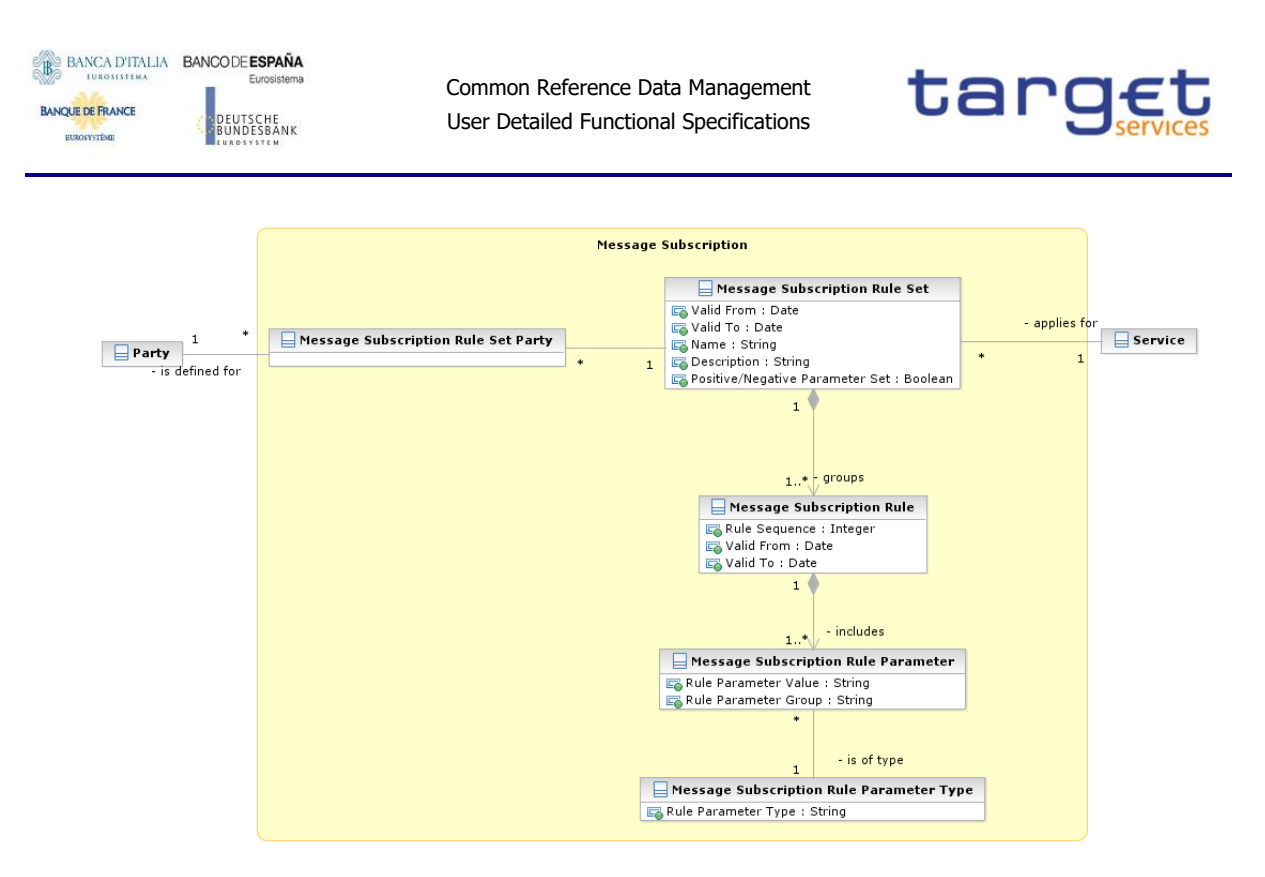

*Message Subscription* allows *Parties* to configure the specific set of messages they want to receive from a given *Service*.

Each *Party* can set up several *Message Subscription Rule Sets*. Each *Message Subscription Rule Set* defines the messages one or many interested *Parties* receive via a sequence of *Message Subscription Rules*. Each *Message Subscription Rule* specifies the parameters (e.g. message type, cash account) that have to be taken into account to identify the messages to be sent to the interested *Parties*.

#### 1. Message Subscription Rule Set

This entity defines the set of message subscription rules defined by each *Party*.

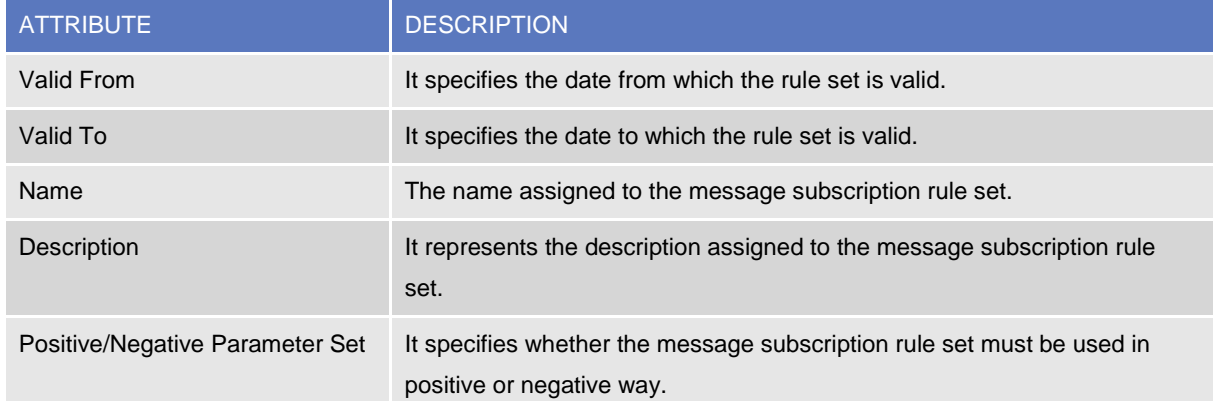

Each *Message Subscription Rule Set* is linked to the relevant *Party*, to one or many interested *Parties* (i.e. the parties that receive all the messages identified by the message subscription rule set), to a specific *Service* and to a set of *Message Subscription Rules*.

#### 2. Message Subscription Rule

This entity defines the *Message Subscription Rules* defined by each *Party*.

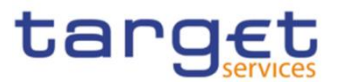

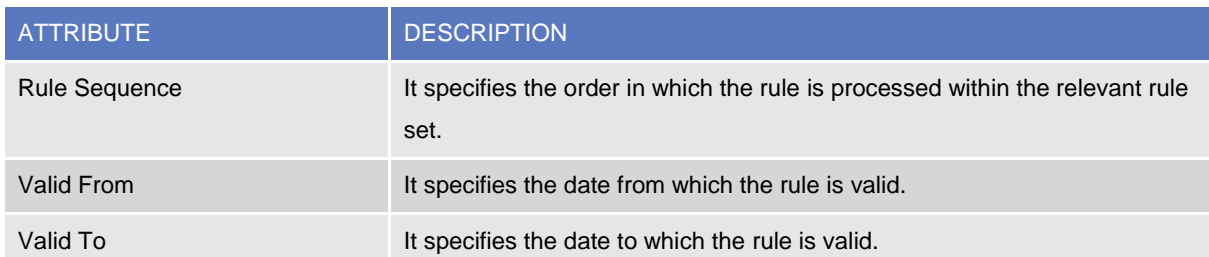

Each *Message Subscription Rule* belongs to a single *Message Subscription Rule Set* and it is linked to a set of *Message Subscription Rule Parameters*.

### 3. Message Subscription Rule Parameter

This entity includes the message subscription rule parameters defined within each message subscription rule.

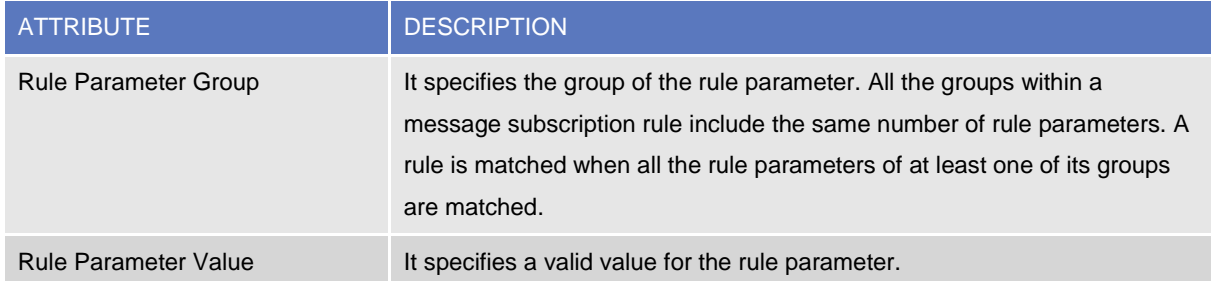

Each *Message Subscription Rule Parameters* belongs to a single *Message Subscription Rule* and it is linked to a specific *Message Subscription Rule Parameter Type*.

### 4. Message Subscription Rule Parameter Type

This entity defines all message subscription rule parameters types.

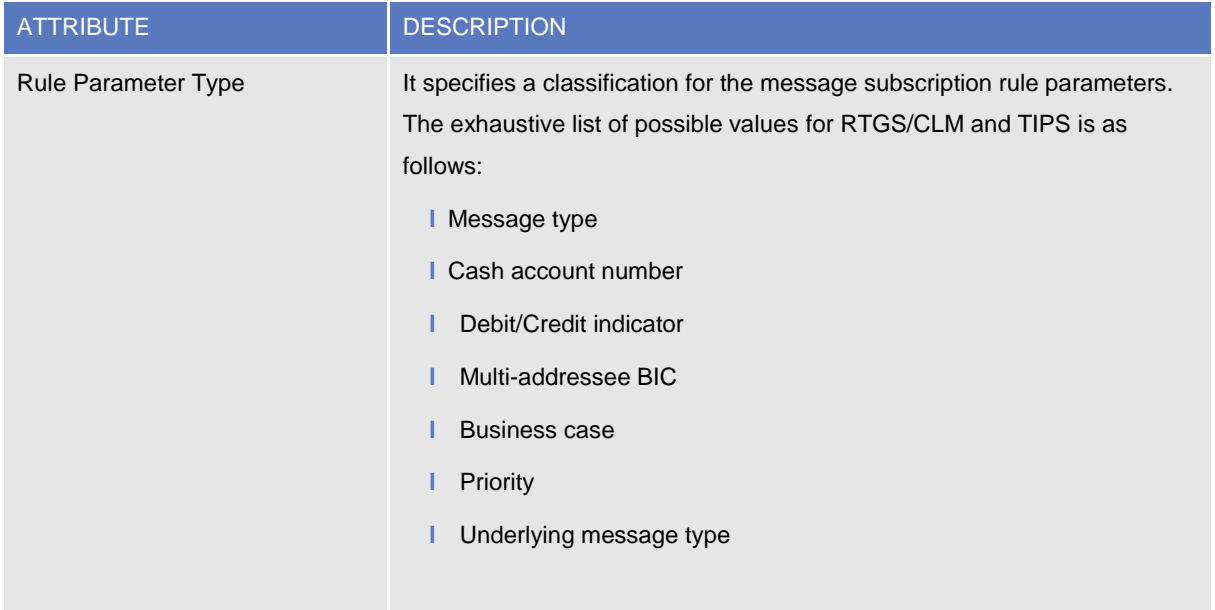

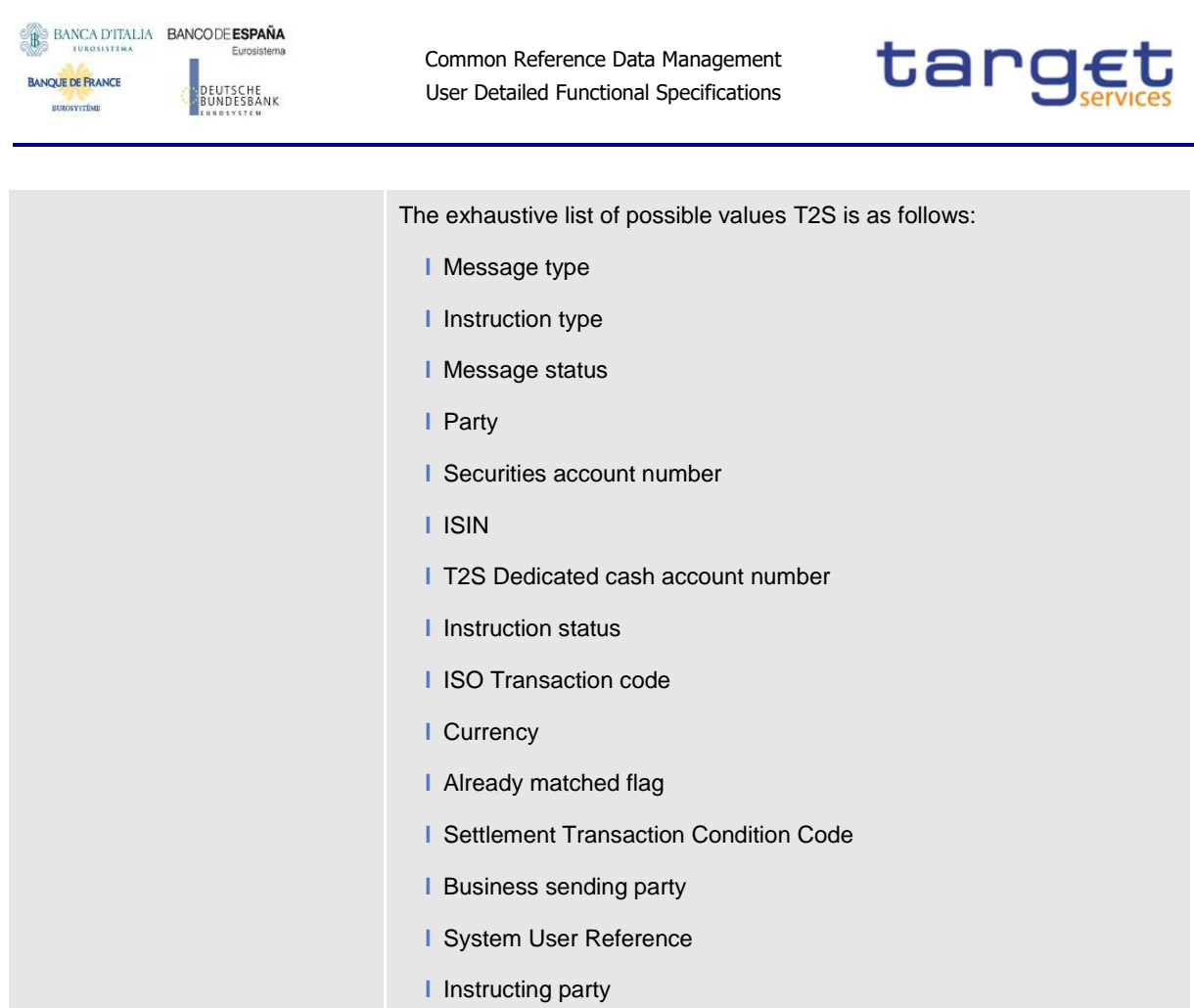

## **1.3.8 Network configuration**

The following diagram shows the conceptual data model for Network Configuration.

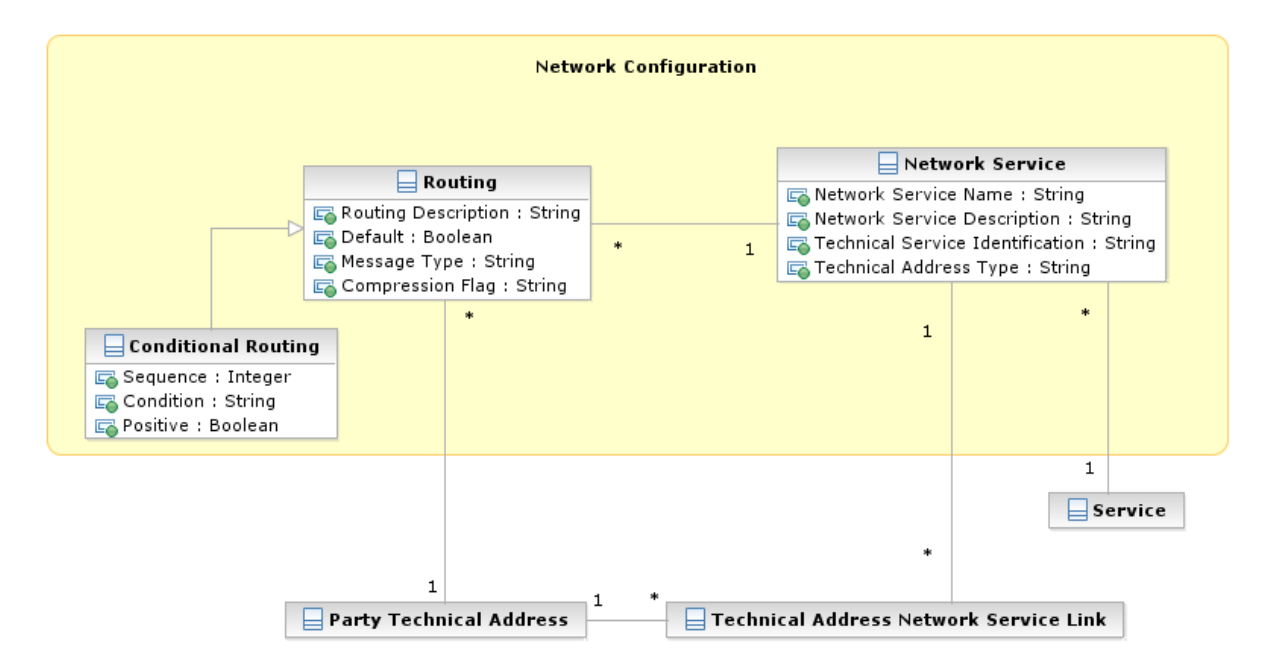

*Network Configuration* allows parties to configure routing information that the various *Services* use to deliver outgoing messages to them.

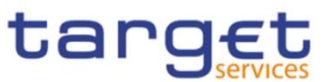

## 1. Network Service

This entity stores reference data of all network services available in the different *Services*.

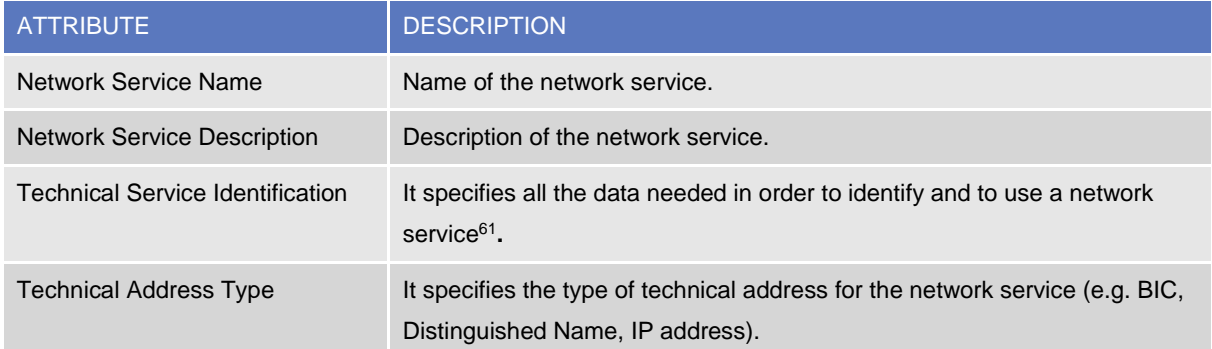

Each *Network Service* is linked to all the *Party Technical Addresses* it provides and to the *Service* it refers to.

#### 2. Routing

This entity allows Parties to configure routing information that the various *Services* use to deliver outgoing messages to them. Each Party can define a default routing configuration that is used when no specific routing conditions are defined for the same party and for a specific outgoing message.

Routing conditions apply to T2S only.

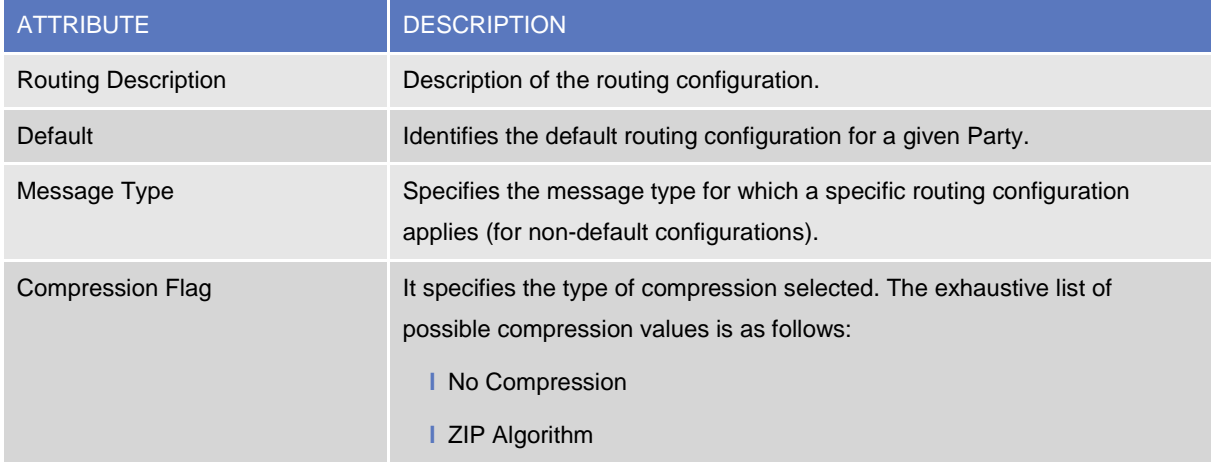

Each *Routing* configuration is linked to the relevant *Party Technical Address* and *Network Service*.

#### 3. Conditional Routing

This entity is a specialisation of the Routing entity and defines configuration of routing conditions (i.e. non-default routing configurations).

Routing conditions are available for T2S only.

 $61$  The actual data to be stored for the technical identification of a network service is clarified during the detailed specification phase.

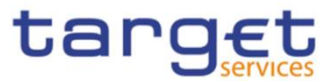

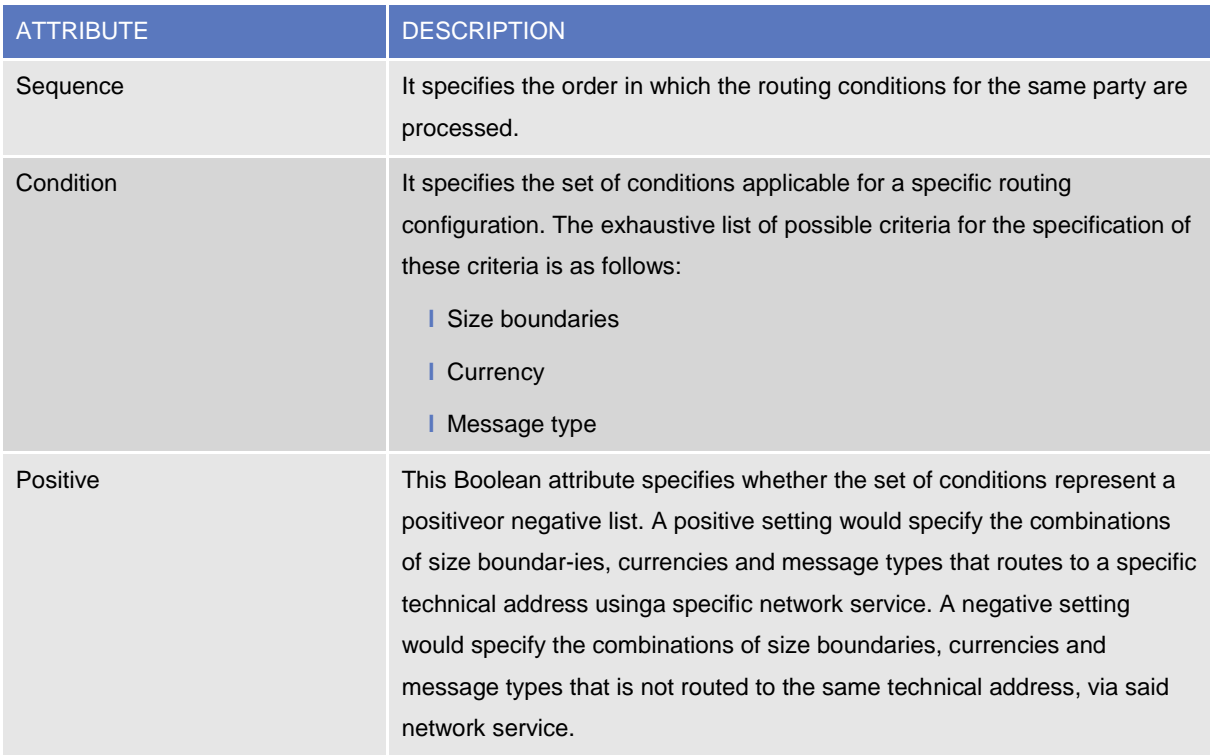

Each routing condition, being a specialisation of the *Routing* entity, is linked as well to the relevant *Party*, *Party Technical Address* and *Network Service*.

## **1.3.9 Report configuration**

The following diagram shows the conceptual data model for report configuration.

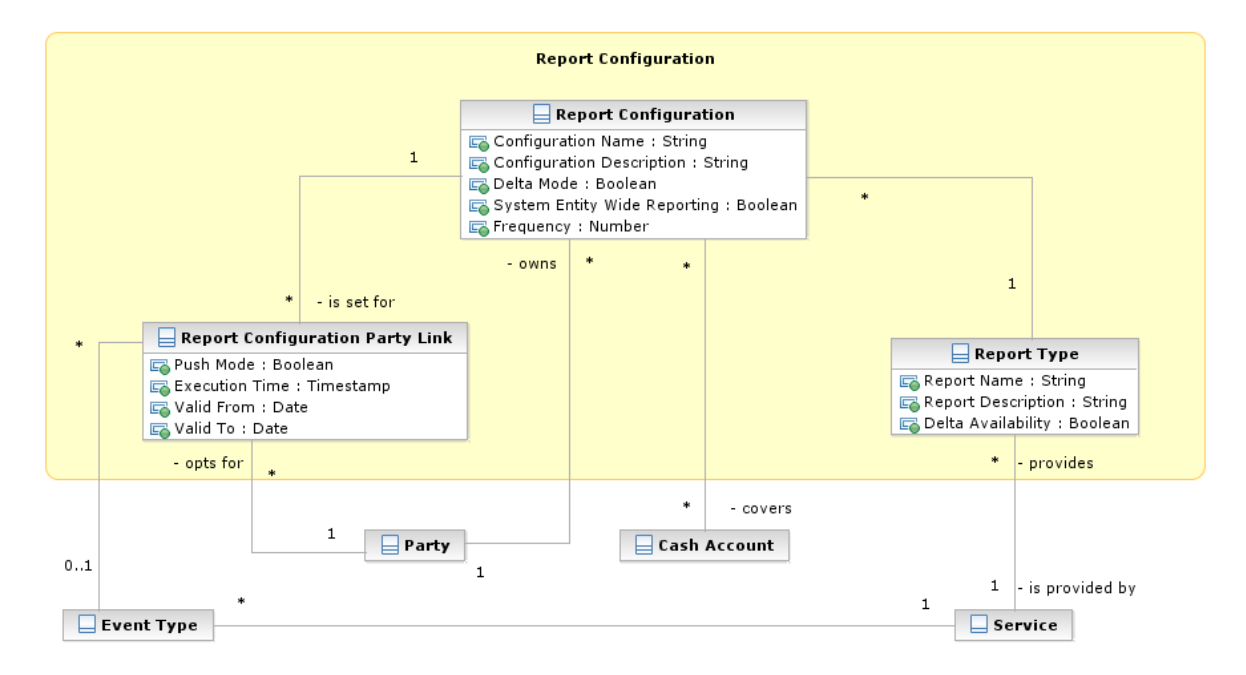

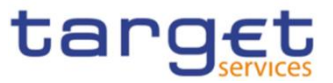

*Report configuration* allows parties to configure the specific set of reports they want either to receive (push mode) or to download (pull mode) from the various *Services*.

#### 1. Report Type

This entity defines all types of reports available in the different *Services*.

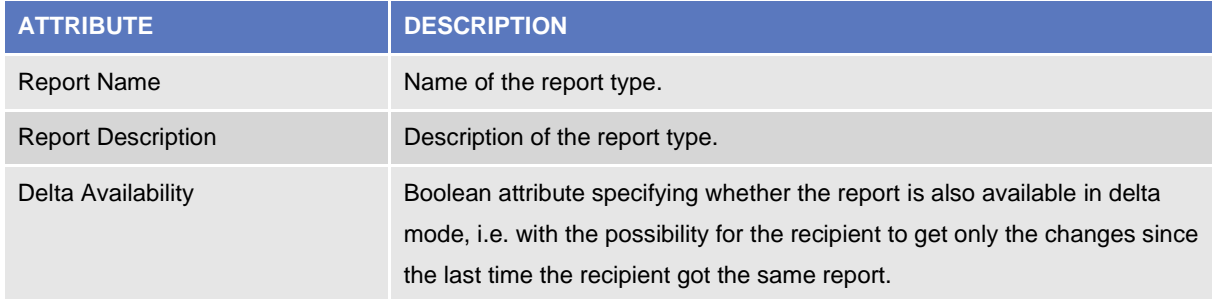

Each *Report Type* and can be referenced by many *Report Configurations* and is linked to one or more *Services*.

### 2. Report Configuration

This entity stores all reference data for report configurations. Each *Report Configuration* specifies a type of report, its data scope (i.e. full or delta report), the set of parties entitled to get said type of report and the mode they get it (i.e. push or pull).

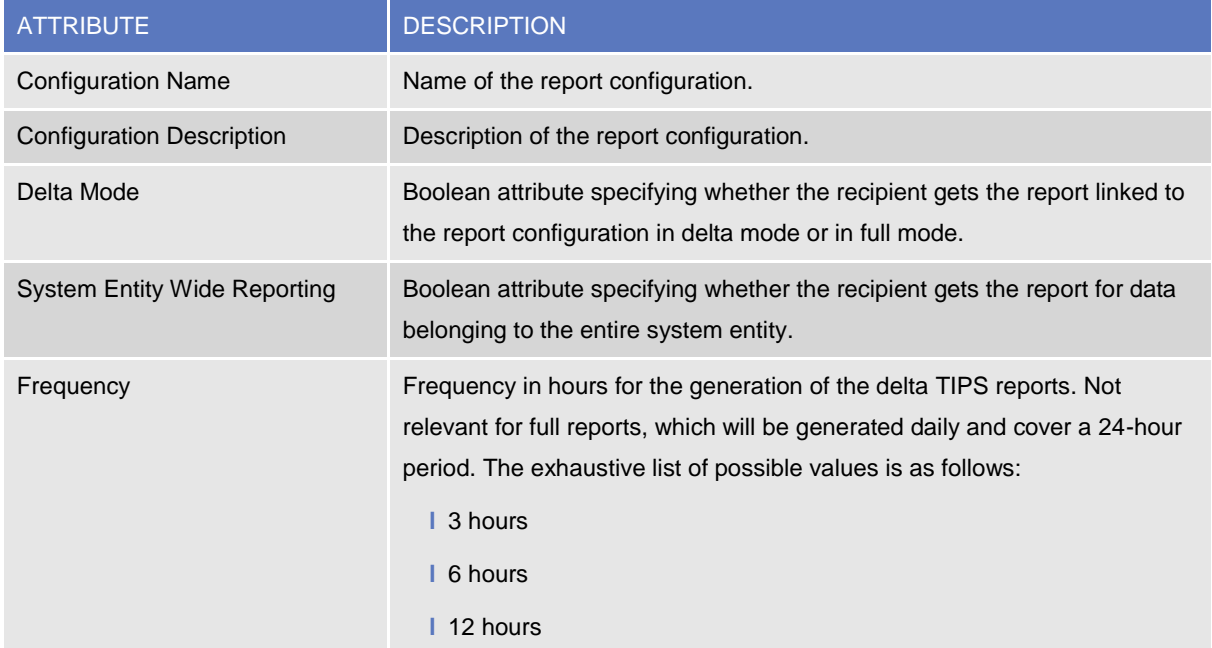

Each *Report Configuration* is linked to the relevant *Report Type* and to one or many *Parties* entitled to get the same *Report Type*<sup>62</sup> .

Additionally, for specific reports<sup>63</sup> a Report Configuration may be linked to a Cash Account.

 $62$  For each of these links a Boolean value specifies whether the party receives its report in push mode or if it downloads it in pull mode. A validity period can be defined by giving a valid from and valid to date.

<sup>63</sup> The coverage at account level is foreseen for camt.053 in RTGS/CLM Services only.

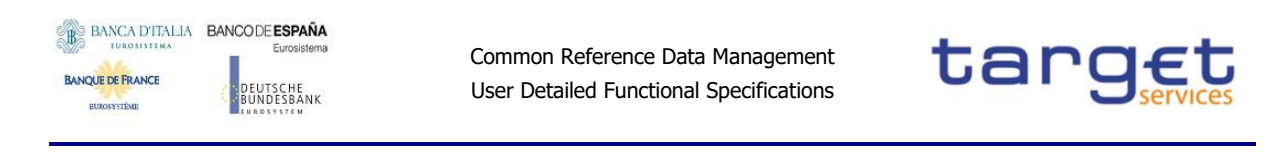

## **1.3.10 Restriction type management**

The following diagram shows the conceptual data model for *Restriction Types* management.

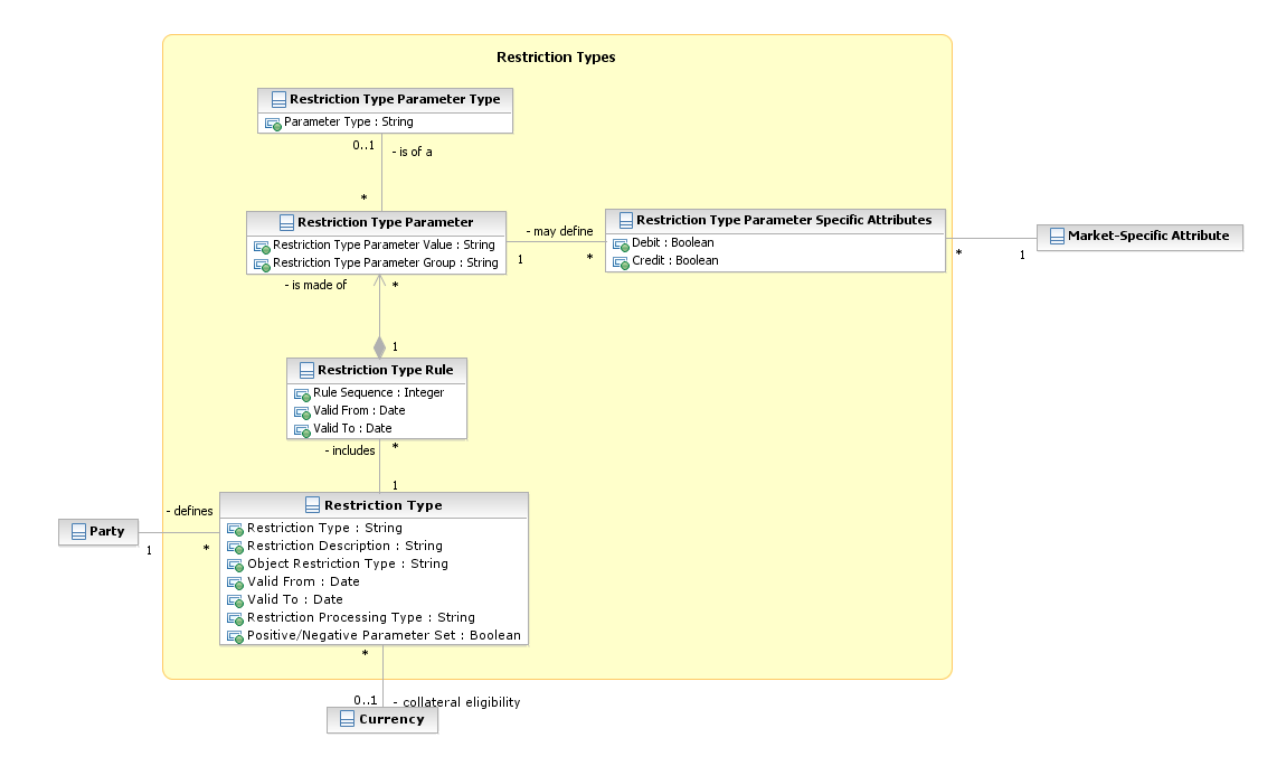

It is possible for the CRDM Operator, CSDs and T2S CBs to define restriction types. A restriction type is a set of attributes that define specific processing characteristics for one of the following object types: *System Entities, Parties, Securities, Securities Accounts, Cash Accounts, Settlement Instructions, Securities Positions, Cash Balances* and *External RTGS Accounts*.

Moreover, T2S supports multiple concurrent restrictions on *Securities, Securities Positions, T2S Dedicated Cash Accounts, Parties, Securities Positions, Cash Balances* and *External RTGS Accounts*.

On T2S side, for each *Restriction Type*, optionally, one or many *Restriction Type Rules* define the set of possible actions that can be performed on the restricted object, the set of parties or party types that are allowed or not allowed to perform such actions, and the type of processing T2S shall apply for the restriction type. Each *Restriction Type Rule* specifies a matrix of parameters, i.e. a set of groups of parameters, each of which including a list of parameter values for a given set of parameter types.

### 1. Restriction Type

This entity includes all the information concerning the harmonised restriction types defined and maintained by the CRDM Operator and available to all Parties as well as Restriction Types definited by CSDs and T2S CBs.

Common Reference Data Management User Detailed Functional Specifications

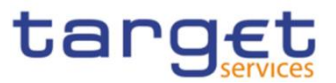

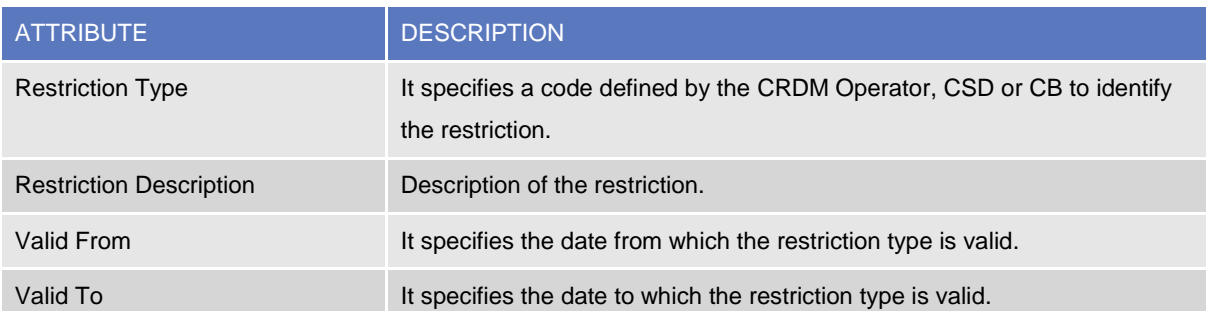

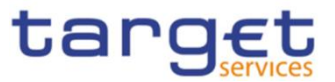

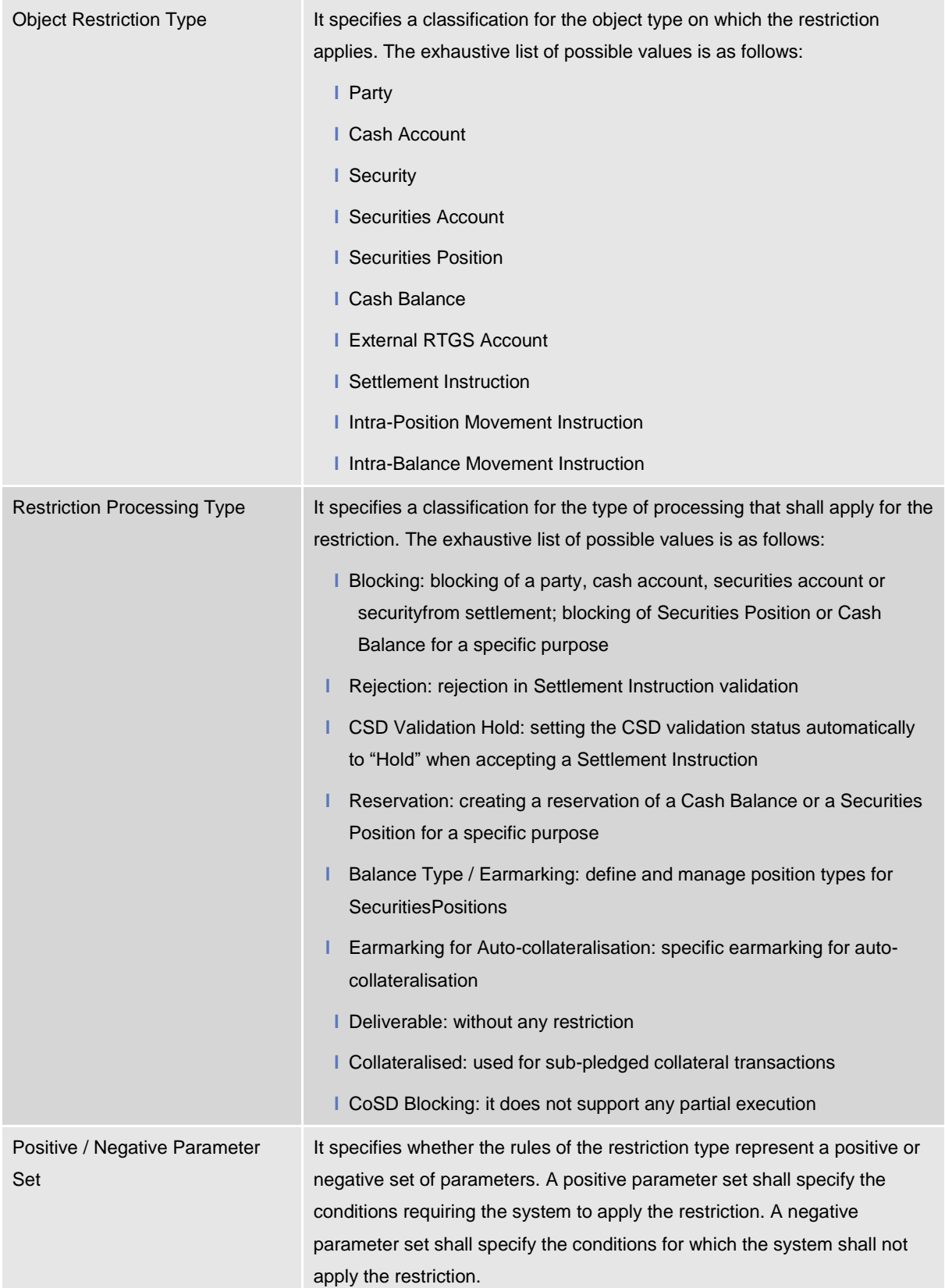

Each *Restriction Type* is linked to the specifying *Party* (i.e. a CSD, a CB or the CRDM Operator) and can be linked to one or many *Restriction Type Rule*. In addition, in the case of "Earmarking for Autocollateralisation" *Restriction Processing Type*, it is linked to the relevant *Currency*.

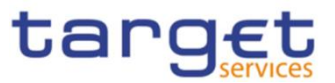

## 2. Restriction Type Rule

This entity defines the *Restriction Type Rules* defined by each CDS or CB or by the CRDM Operator. Authorised system users can add or delete *Restriction Type Rules* or reorder the sequence of rules within a *Restriction Type*.

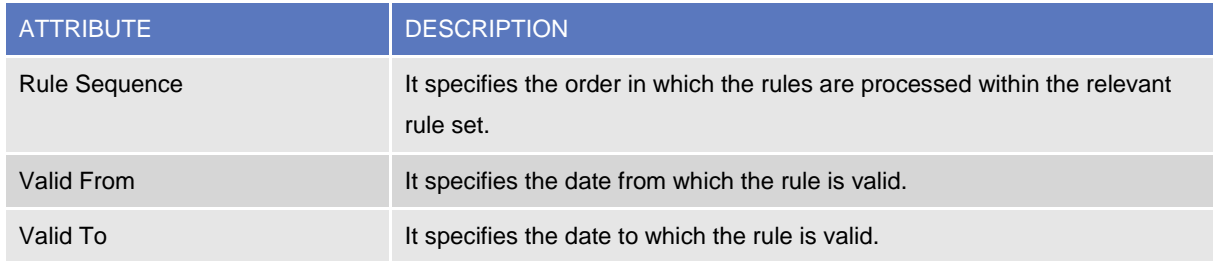

Each *Restriction Type Rule* belongs to a single *Restriction Type* and it is linked to one or many *Restriction Type Parameters*.

## 3. Restriction Type Parameter

This entity includes the restriction type parameters defined within each restriction type rule. Authorised system users can configure matrices of parameters for their *Restriction Type Rules* by adding, updating or deleting *Restriction Type Parameters*.

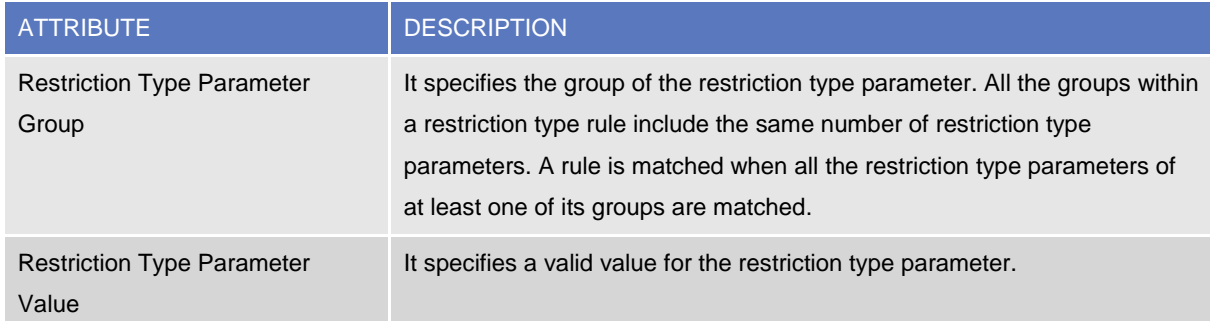

Each *Restriction Type Parameter* belongs to a single *Restriction Type Rule* and it is linked either to a specific *Restriction Type Parameter Type* or to a *Market-Specific Attribute<sup>64</sup>* .

## 4. Restriction Type Parameter Type

This entity defines all restriction type parameter types.

 $\overline{a}$ 

 $64$  For each link to a Market-Specific Attribute, two Boolean attributes specify if the relevant parameter value applies to the credit leg, to the debit legor to both legs of a settlement instruction.

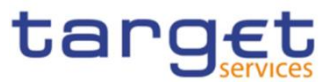

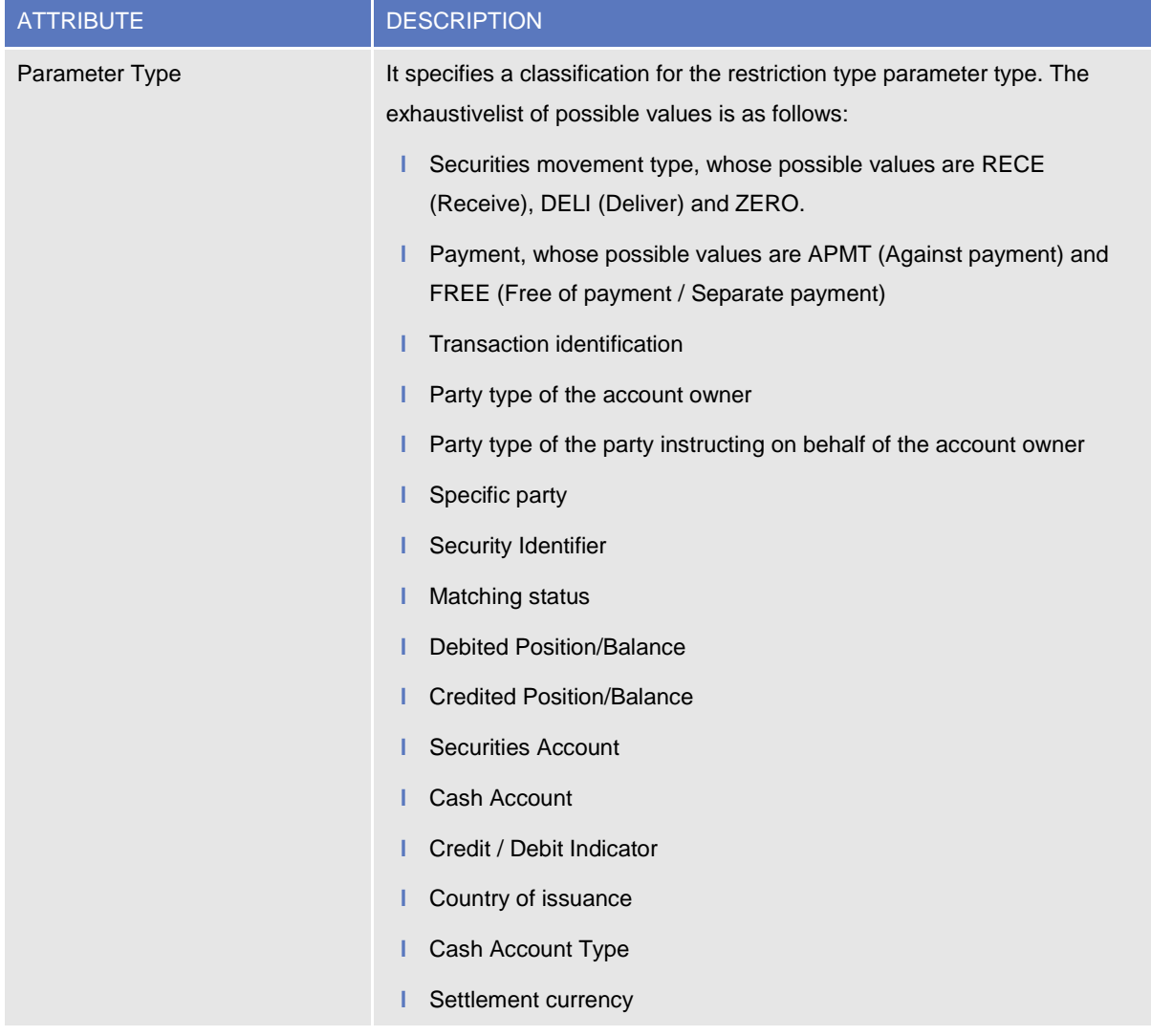

## **1.3.11 Conditional Securities Delivery**

The following diagram shows the conceptual data model for *Conditional Securities Delivery* management.

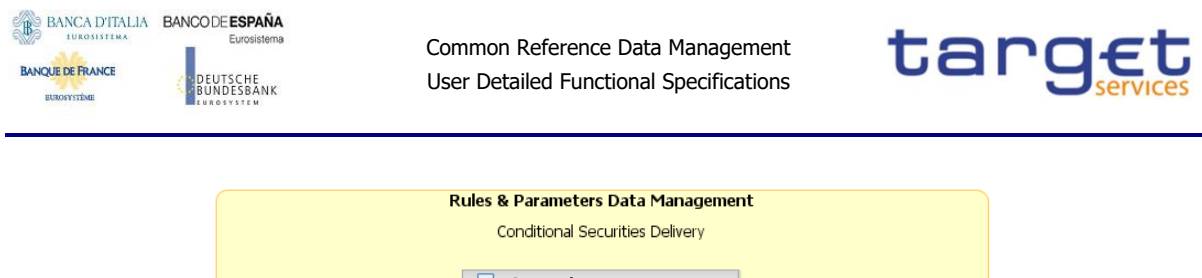

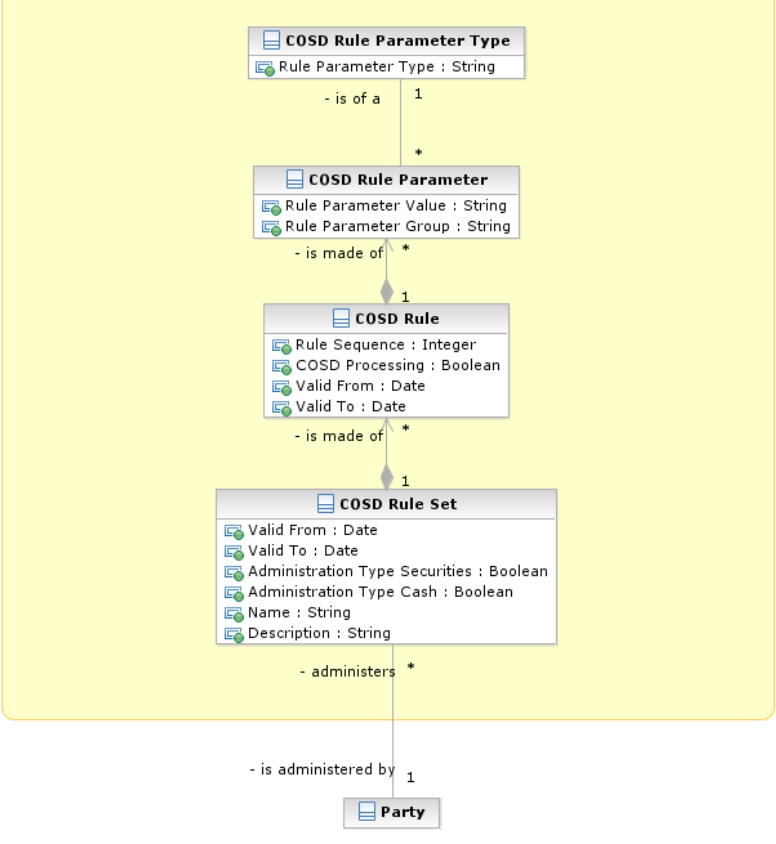

*Conditional Securities Delivery* (CoSD) allows CSDs to set up rules-based, date-dependent configurations of conditional securities delivery.

Each CSD can set up its *CoSD Rule Set*. Each *CoSD Rule Set* defines a sequence of *CoSD Rules*. Each *CoSD Rule* specifies the triggering conditions (e.g. settlement currency, transaction type, place of settlement) that have to be met for having a conditional securities delivery and the processing conditions (e.g. securities blocking) that T2S applies in case a conditional securities delivery is triggered.

### 1. CoSD Rule Set

This entity defines the set of CoSD rules defined by each CSD.

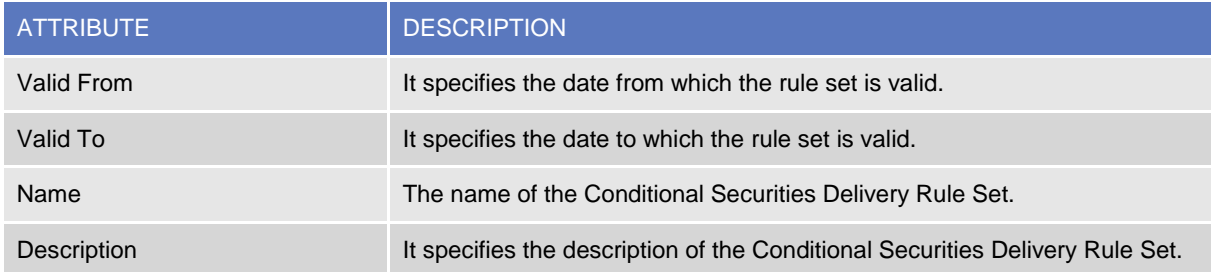

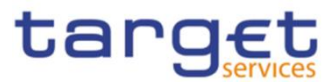

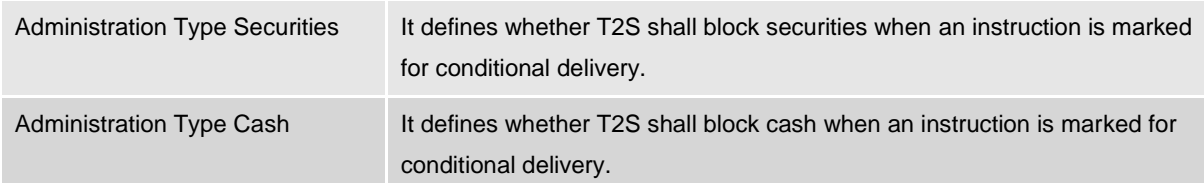

Each *CoSD Rule Set* is linked to the relevant CSD and to a set of *CoSD Rules*.

## 2. CoSD Rule

This entity defines the *CoSD rules* defined by each CSD.

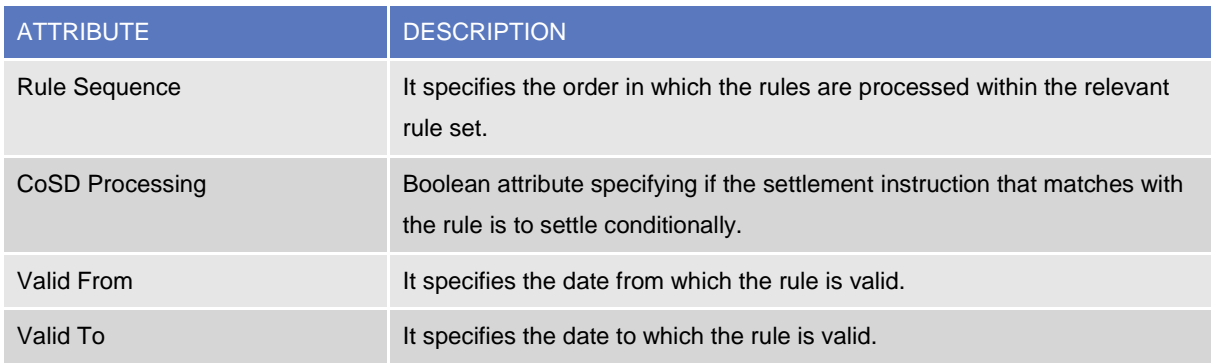

Each *CoSD Rule* belongs to a single *CoSD Rule Set*, it is linked to a set of *CoSD Rule Parameters* and it maybe linked to one or many *CoSD Processing Conditions*.

## 3. CoSD Rule Parameter

This entity includes the CoSD rule parameters defined within each CoSD rule.

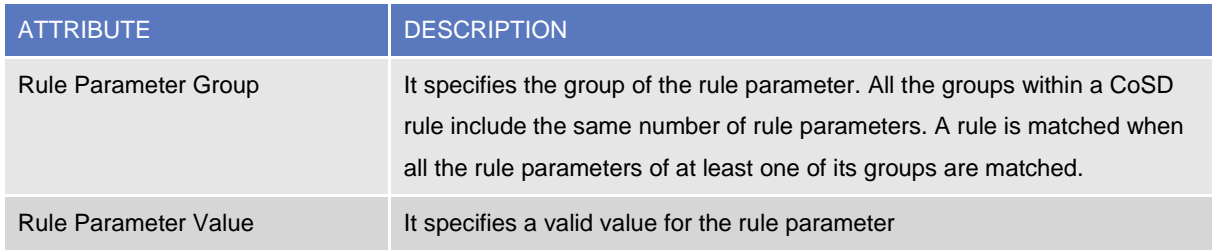

Each *CoSD Rule Parameter* belongs to a single *CoSD Rule* and it is linked to a specific *CoSD Rule Parameter Type*.

### 4. CoSD Rule Parameter Type

This entity defines all CoSD rule parameter types.

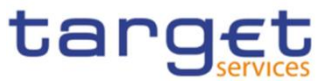

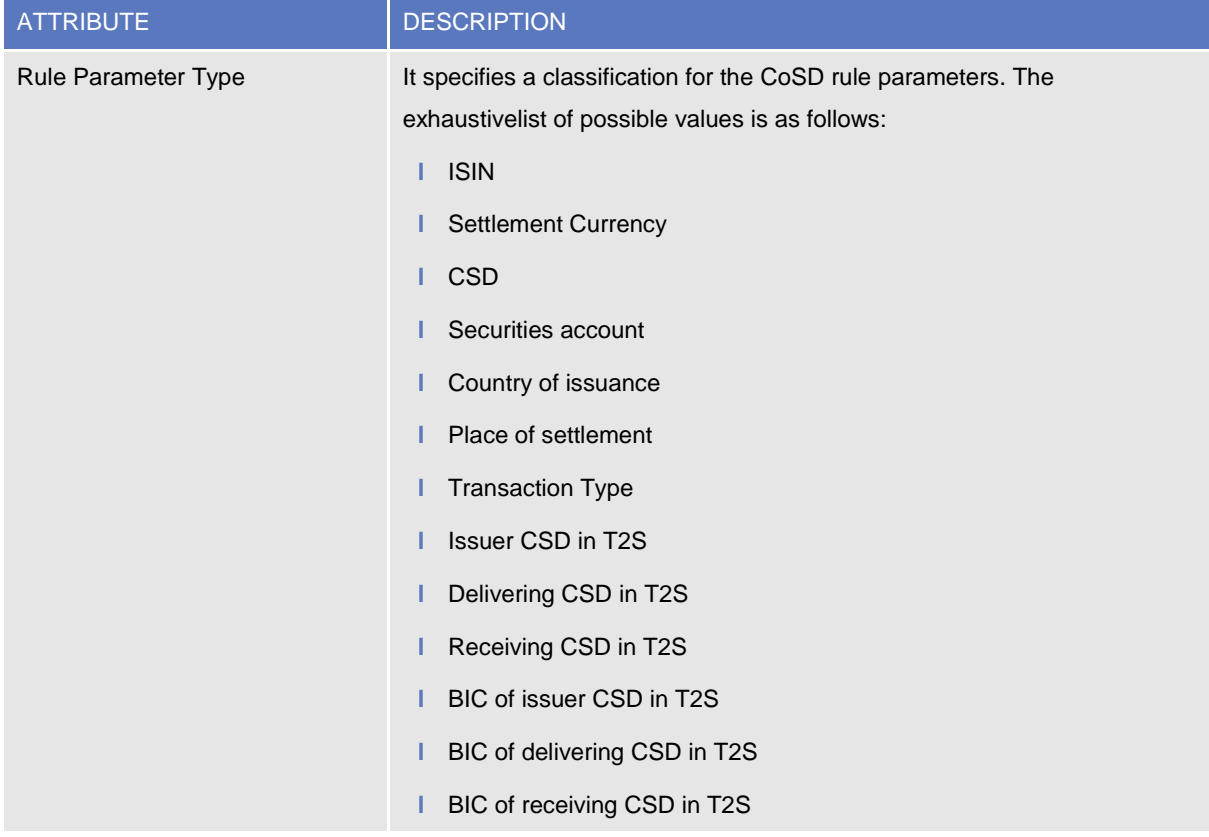

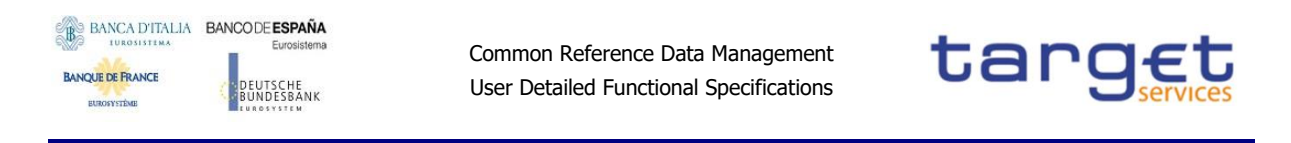

## **1.3.12 Attribute Domain**

**Attribute Domain** Attribute Domain  $\mathbf{1}$ Attribute Domain Name: String Attribute Domain Description : String  $\mathbf{1}$ Attribute Format : String Minimum Code Length : String Maximum Code Length : String B Case: String Attribute Reference  $\Box$  Attribute Value Attribute Reference Name : String Attribute Value : String Attribute Reference Description : String Attribute Value Description : String Reference Format : String Minimum Code Length : Integer Maximum Code Length : Integer  $\mathbf{1}$ Case : String Mandatory : Boolean  $\mathbf{1}$ **E** Reference Value Reference Value : String  $\mathbf{r}$ Reference Value Description : String

The following diagram shows the conceptual data model for attribute domain management.

Attribute domains provide valid lists of values allowed for an attribute. Attribute domains are used for field validations and for documenting the business definition of a value in an attribute. Furthermore,it is possible to define additional reference values, mapped to an attribute specified by an Attribute domain definition.

### 5. Attribute Domain

This entity includes all reference data for *Attribute Domains*.

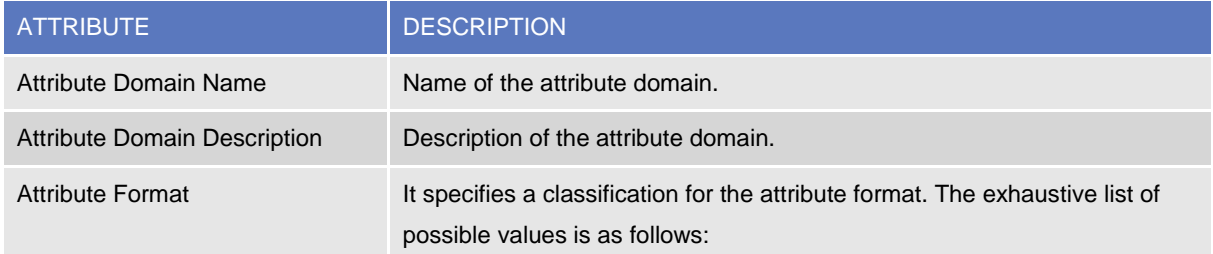

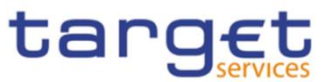

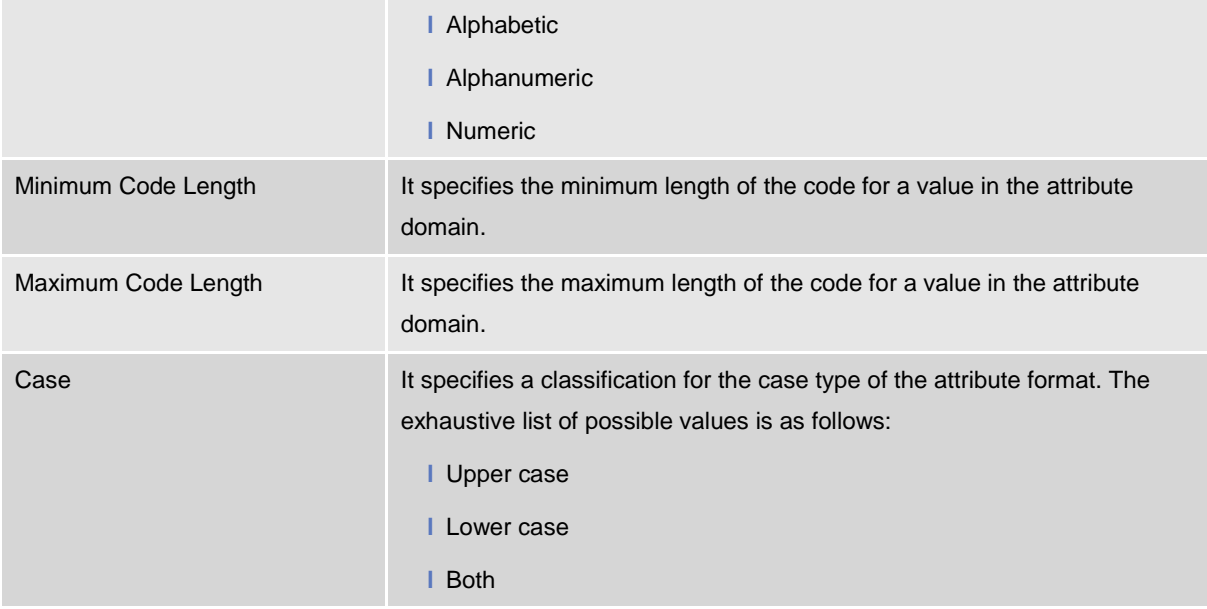

Each *Attribute Domain* is linked to many attribute values (i.e. to all the values belonging to the domain) and may be linked to one or many *Attribute References*.

### 6. Attribute Reference

This entity includes all reference data for *Attribute References*.

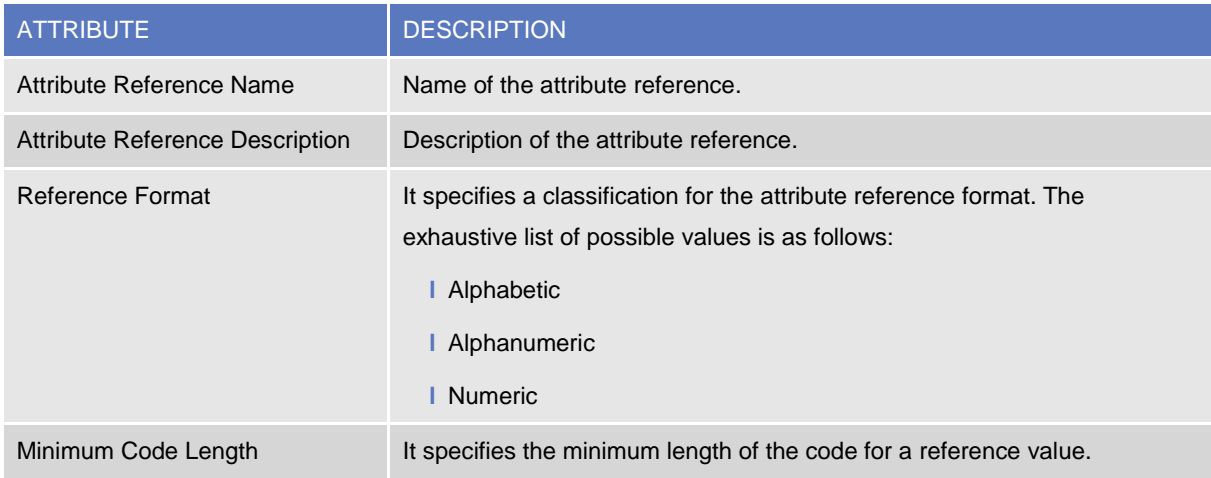

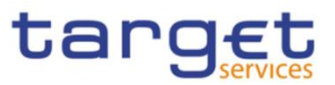

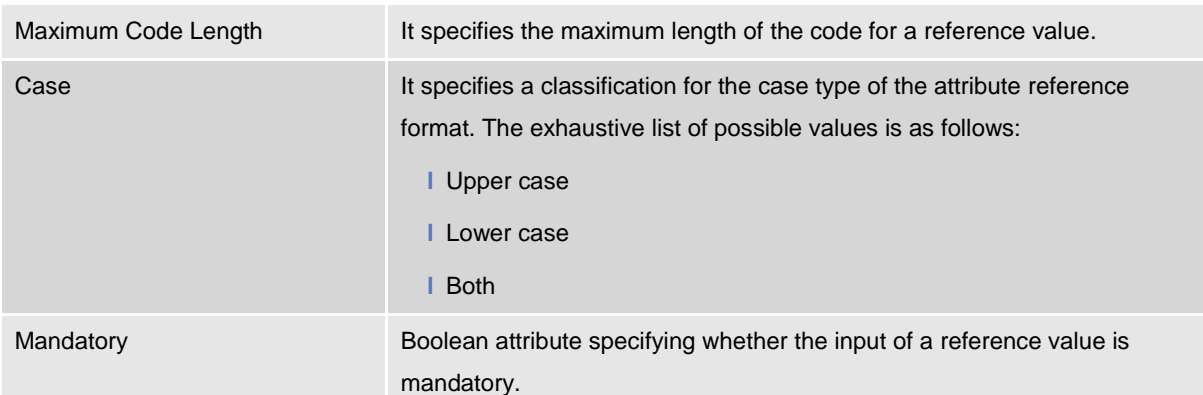

Each *Attribute Reference* is linked to the relevant *Attribute Domain* and to many reference values (i.e. to all the values belonging to the *Attribute Reference*).

## **1.3.13 Market-specific attributes**

The following diagram shows the conceptual data model for market-specific attributes management.

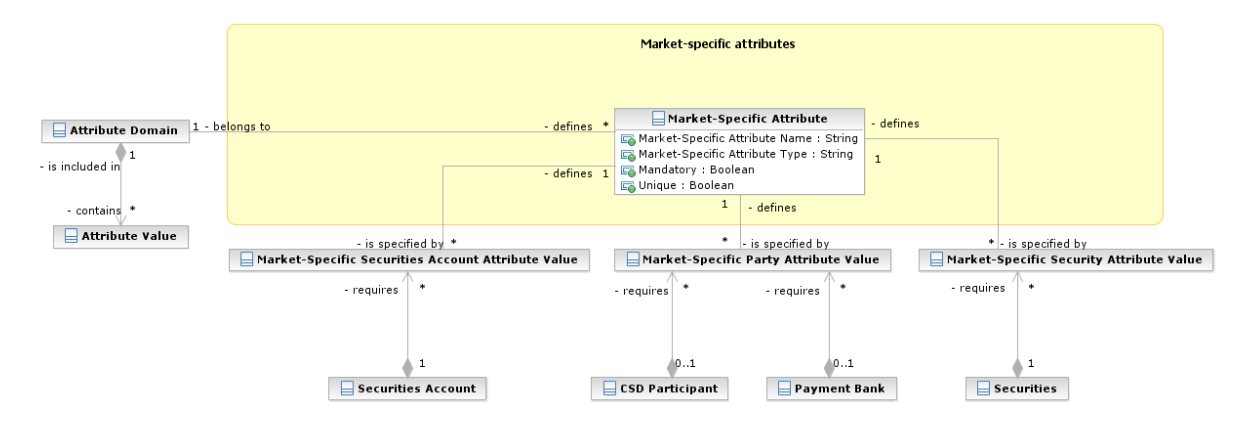

It is possible for a CSD to define additional, specific attributes for its *Securities, Parties* and *Securities Accounts*. These attributes give the possibility to add data to *Securities, Parties* and *Securities Accounts* for informational purposes and for the configuration of restriction type. A CSD can configure and load its own market-specific attributes as part of its reference data migration process to CRDM. It is also possible to add further Market-Specific Attributes or changing the configuration of the existing market-specific attributes. When doing so, however, the CSD has to ensure the data integrity of the information stored in CRDM. In the same way, a CB can define additional specific attributes for its payment banks.

Only the following validations are possible for these attributes:

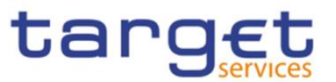

- **l** Format validation: the value assigned to an attribute is validated against the format definition for that attribute;
- **l** Mandatory check: if an attribute is defined as mandatory, each securities, party or securities accountfor which the attribute is defined must have a value assigned for it {T2S.16.790};On this basis:
	- CRDM rejects the creation of a new security by the security-maintaining CSD, if it provides no value for a Market-Specific Attribute that it has defined as mandatory;
	- CRDM rejects the creation of a new security-CSD link by an investor CSD, if it provides no value for a Market-Specific Attribute that has been defined as mandatory;
	- CRDM rejects the creation of a new Securities Account by a CSD, if it provides no value for a Market-Specific Attribute that has been defined as mandatory;
	- CRDM rejects the creation of a new Party by a CSD/CB, if it provides no value for a Market-Specific Attribute that has been defined as mandatory;
	- CRDM rejects the creation of a new security by the CSD, if it provides no value for a Market-Specific Attribute that it has defined as mandatory;
- **I** Uniqueness: if an attribute is defined as unique, each Securities, Party or Securities Account for which the attribute is defined must have a value assigned for it and this value must be unique across all Securities, Parties or Securities Account.
- **l** Valid list value: the value assigned to an attribute must belong to a list of valid values for that attribute.

### 1. Market-Specific Attribute

This entity includes all reference data for *Market-specific attributes*.

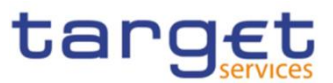

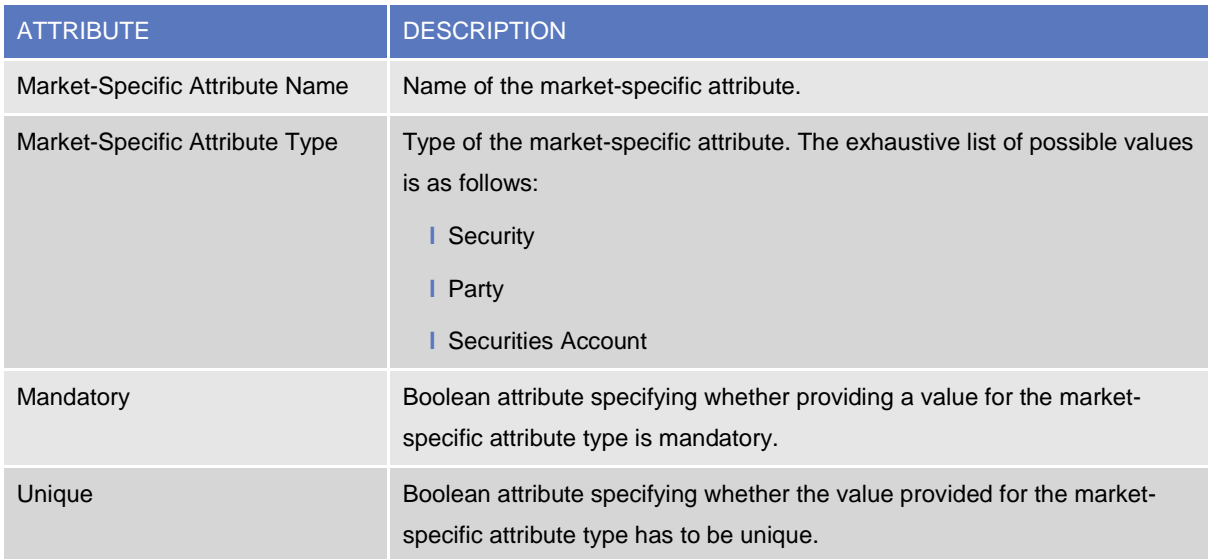

Each *Market-Specific Attribute* can be linked to one or many *Securities*, *Parties* or *Securities Accounts65*, and to the relevant Attribute Domain.

## **1.3.14 Configuration parameters**

This section describes all reference data concerning the following rules and parameters:

- **l** Country;
- **l** Currency;
- **l** System entity;
- **l** BIC Directory;
- **l** Service;
- **I** Minimum Reserve Configuration.

The following diagram shows the conceptual data model for Configuration Parameters management.

 $\overline{a}$ 

 $65$  For each link between a market specific attribute and a specific security, party or securities account the value assigned to the security, to the party or to the securities account must be specified.

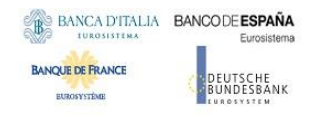

Common Reference Data Management User Detailed Functional Specifications

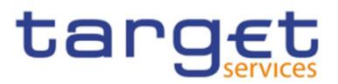

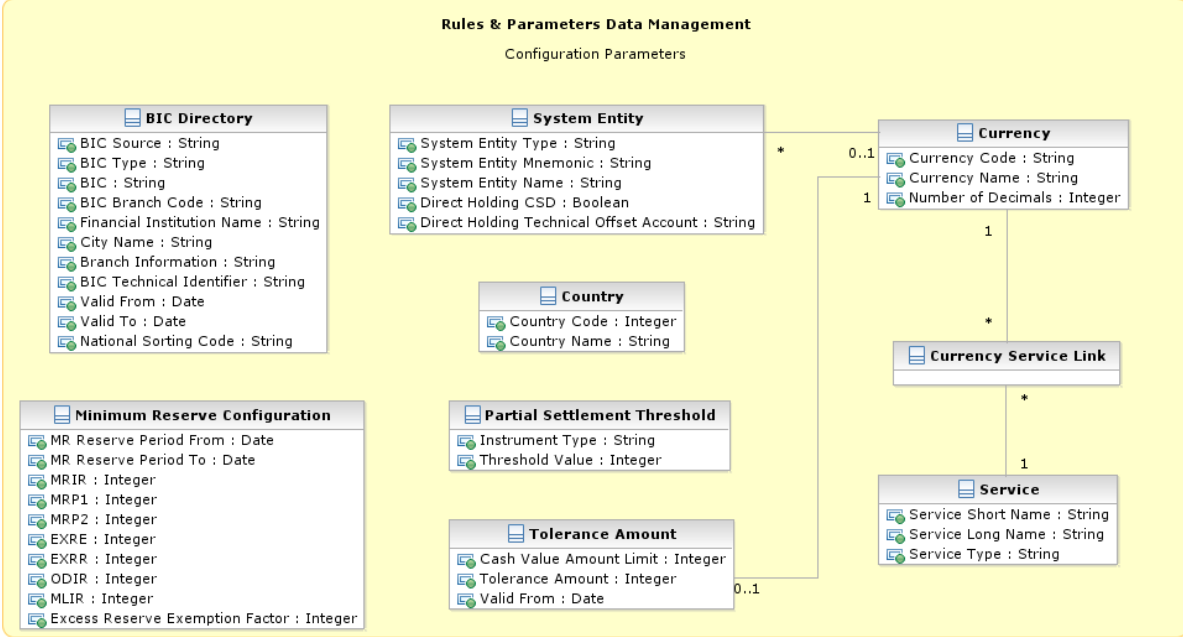

#### 1. Country

This entity includes all reference data related to countries defined in the different Services.

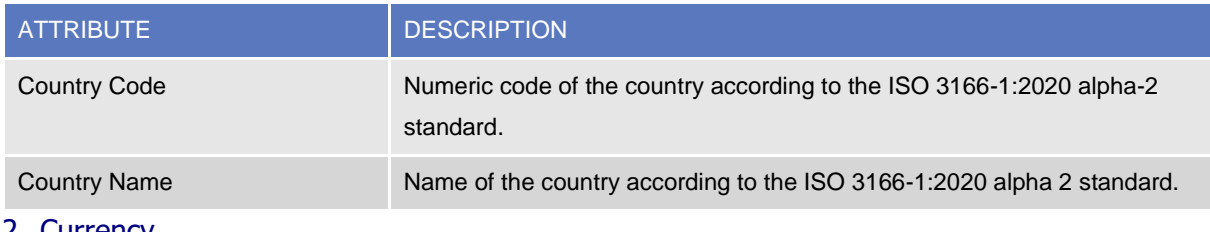

#### 2. Currency

This entity includes all reference data related to *Currencies* defined in the different Services .

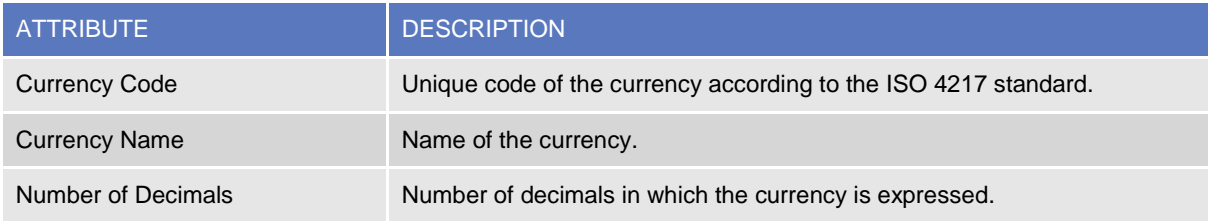

Each *Currency* is linked to one to many *Services* (which allow settlement for that *Currency*).

#### 3. Partial Settlement Threshold

This entity specifies all reference data required for the definition of partial settlement thresholds in T2S. Partial settlement thresholds shall apply for each *Settlement Instruction* eligible for partial settlement. The threshold in quantity for both unit-quoted securities and nominal-quoted securities equals the minimum settlement unit and the settlement unit multiple of the underlying security defined in the se-

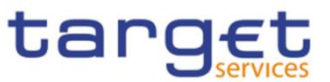

curities reference data. Each threshold specifies the minimum cash value and currency (for equity instruments and for debt instruments) that T2S applies to trigger partial settlement.

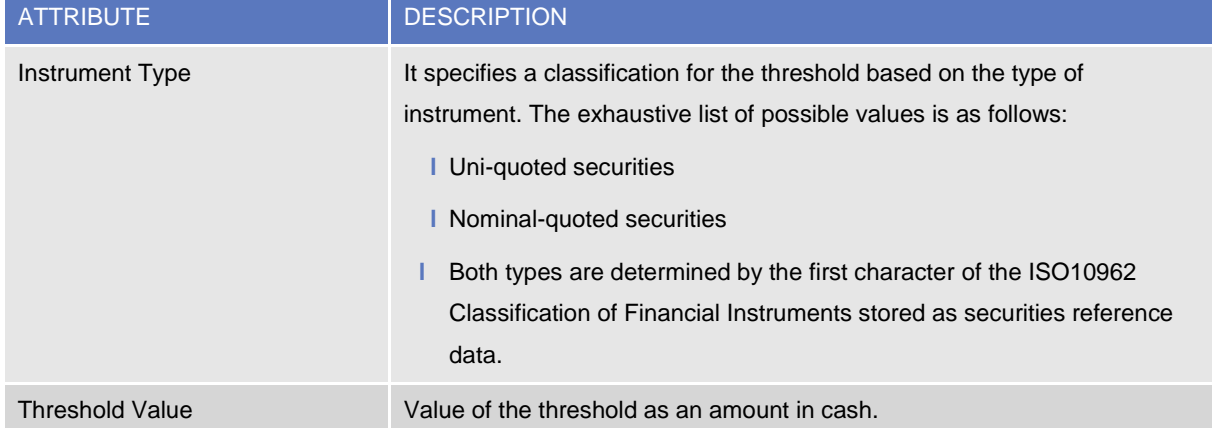

Each *Partial Settlement Threshold* is linked to the relevant *Currency*. The threshold in cash value for uniquoted securities equals 10,000 EUR. The threshold in cash value for nominal-quoted securities equals 100,000 EUR.

### 4. System Entity

This entity includes all reference data for system entities. System entities define the entities (i.e. Central Banks and the CRDM Operator) by which data is segregated.

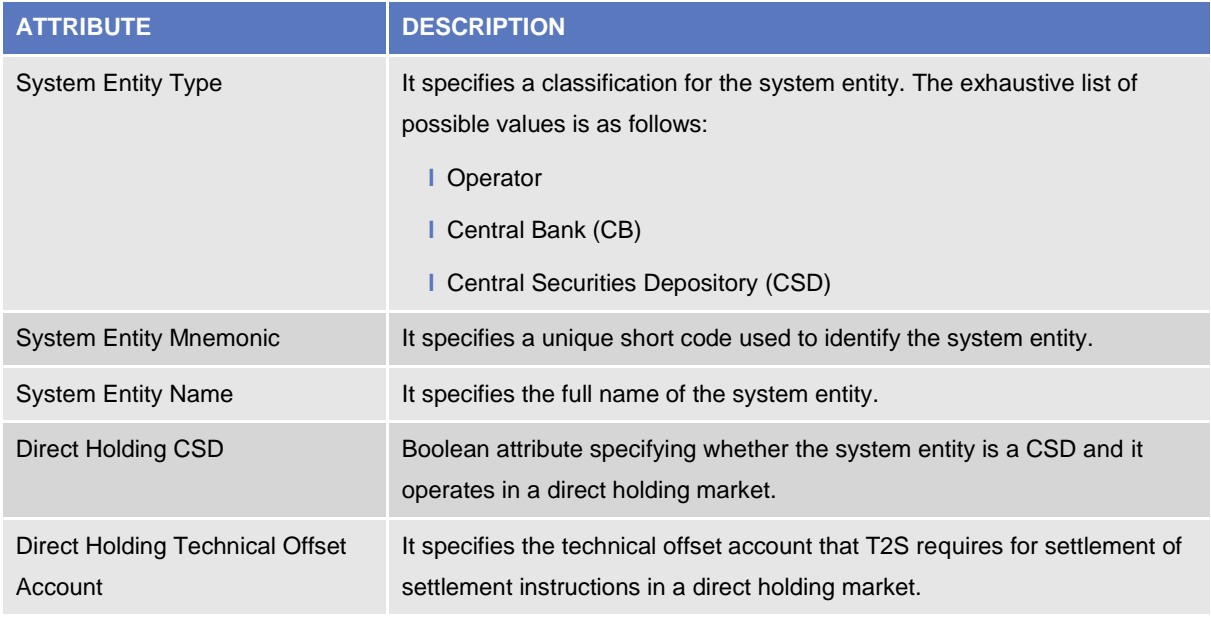

Every reference data entity or T2S dynamic data entity owned explicitly by a CSD or CB, has an association with the relevant *System Entity*, to inherit the System Entity Identifier attribute.

Each *System Entity* is linked to its relevant *Party*, i.e. to the CRDM Operator or the Central Bank defined as a *Party* and corresponding to the same *System Entity*.

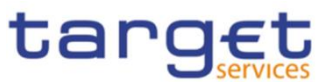

## 5. Tolerance Amount

This entity defines the set of tolerance amount values for each *Currency* eligible for settlement in T2S.

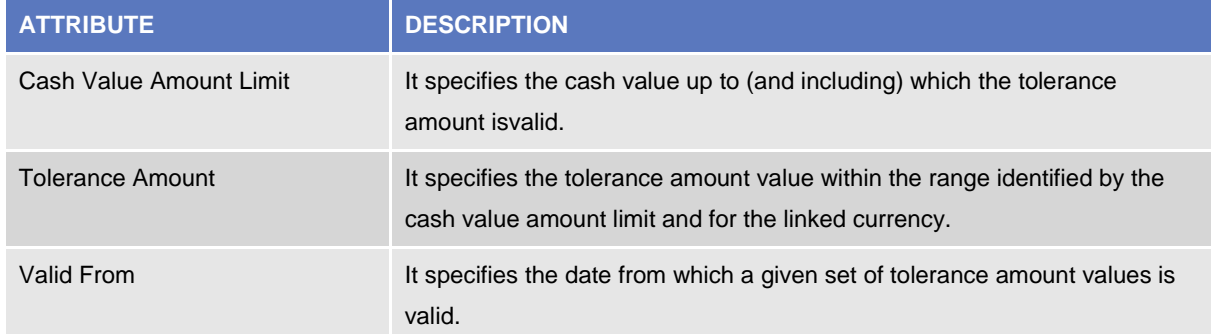

The *Tolerance Amount* entity inherits the Currency Identifier attribute from the association to the Currency entity to provide the capability to define *Tolerance Amounts* per T2S settlement Currency.

### 6. BIC Directory

This entity includes all the information needed to identify the legal entities to which SWIFT assigned the BIC that is used to validate the input BICs as *Party* identifiers. Common Reference Data Management supports the automatic loading and update of the *BIC Directory* based on the SWIFT Bank Directory Plus.

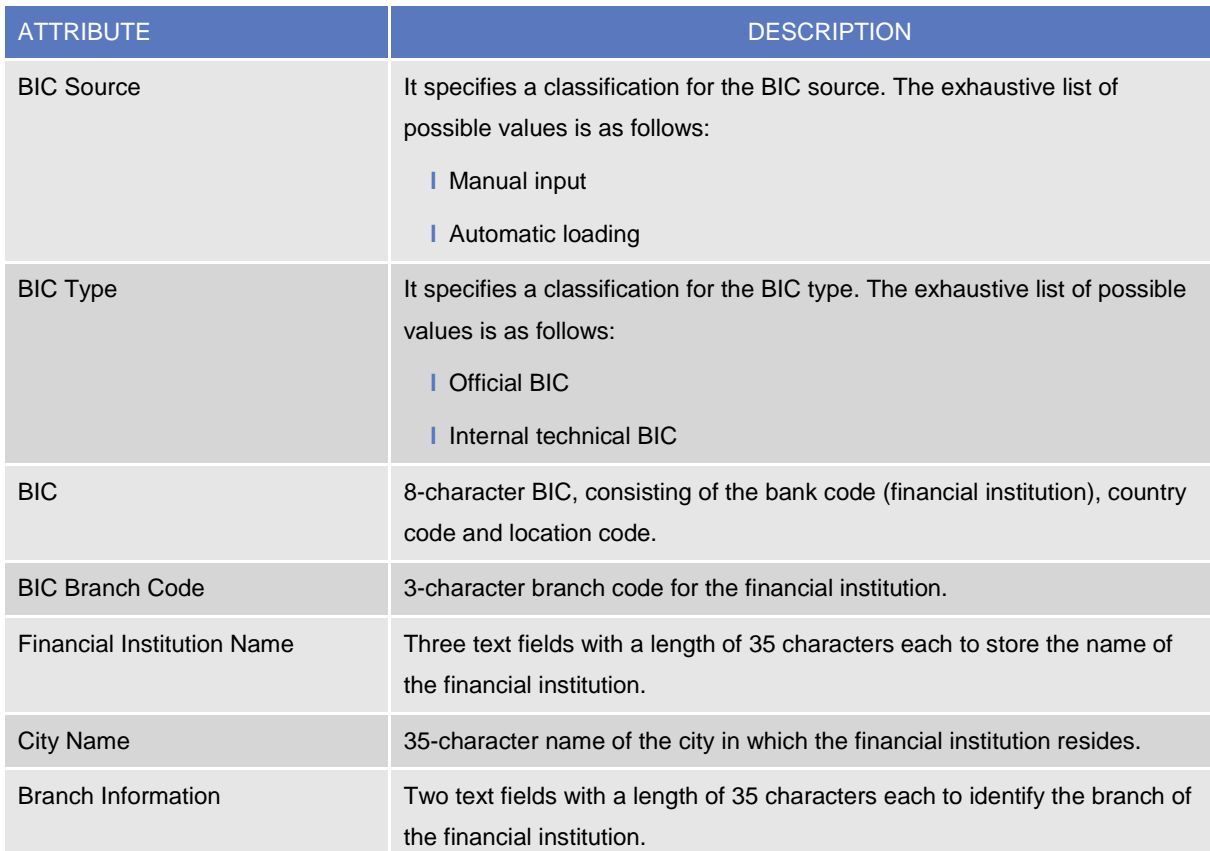

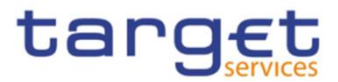

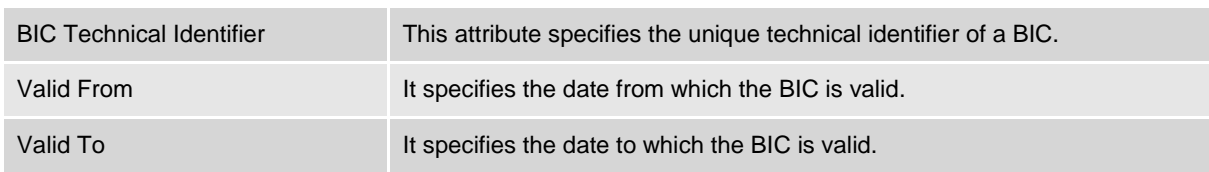

#### 7. Service

This entity stores information on all the different *Services* that rely on reference data stored in the Common Reference Data Management.

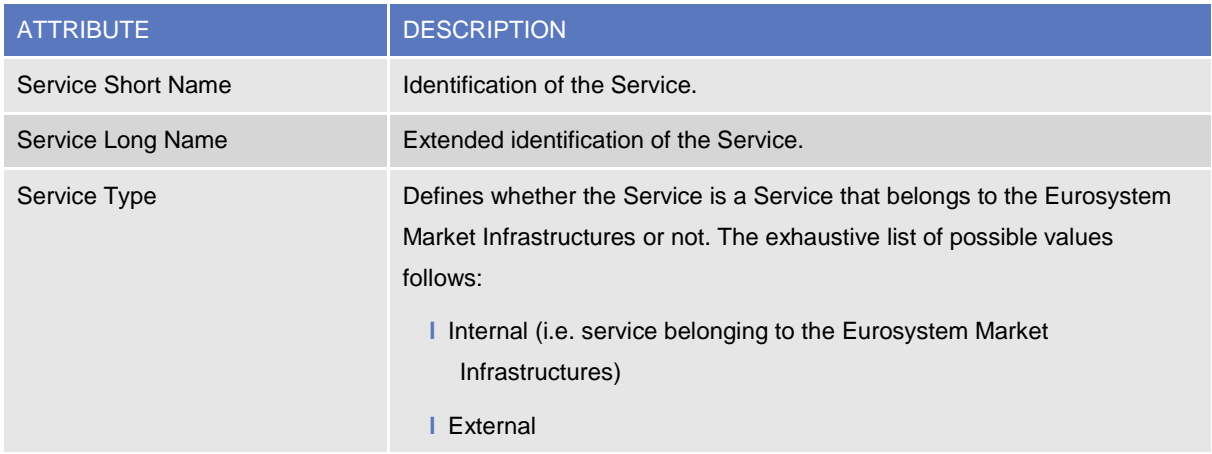

Each Service may be linked to one or multiple *Currencies*.

### 8. Minimum Reserve Configuration

This entity stores information on *Minimum Reserve Configuration* required by CLM Service.

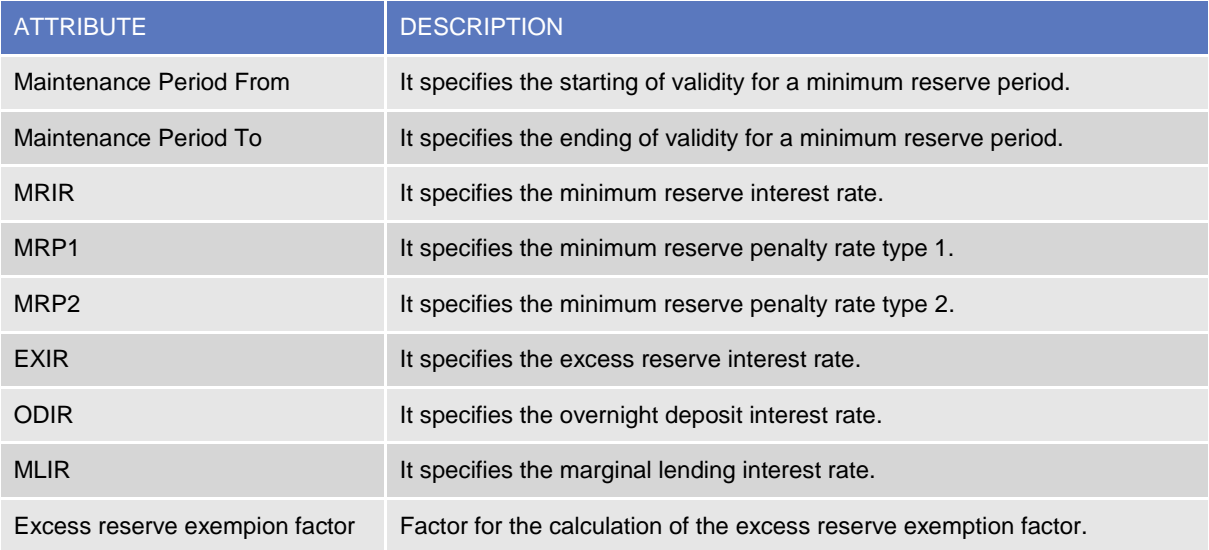

## **1.3.15 Business Day Management configuration**

The following diagram shows the conceptual data model for Business Day Management data.

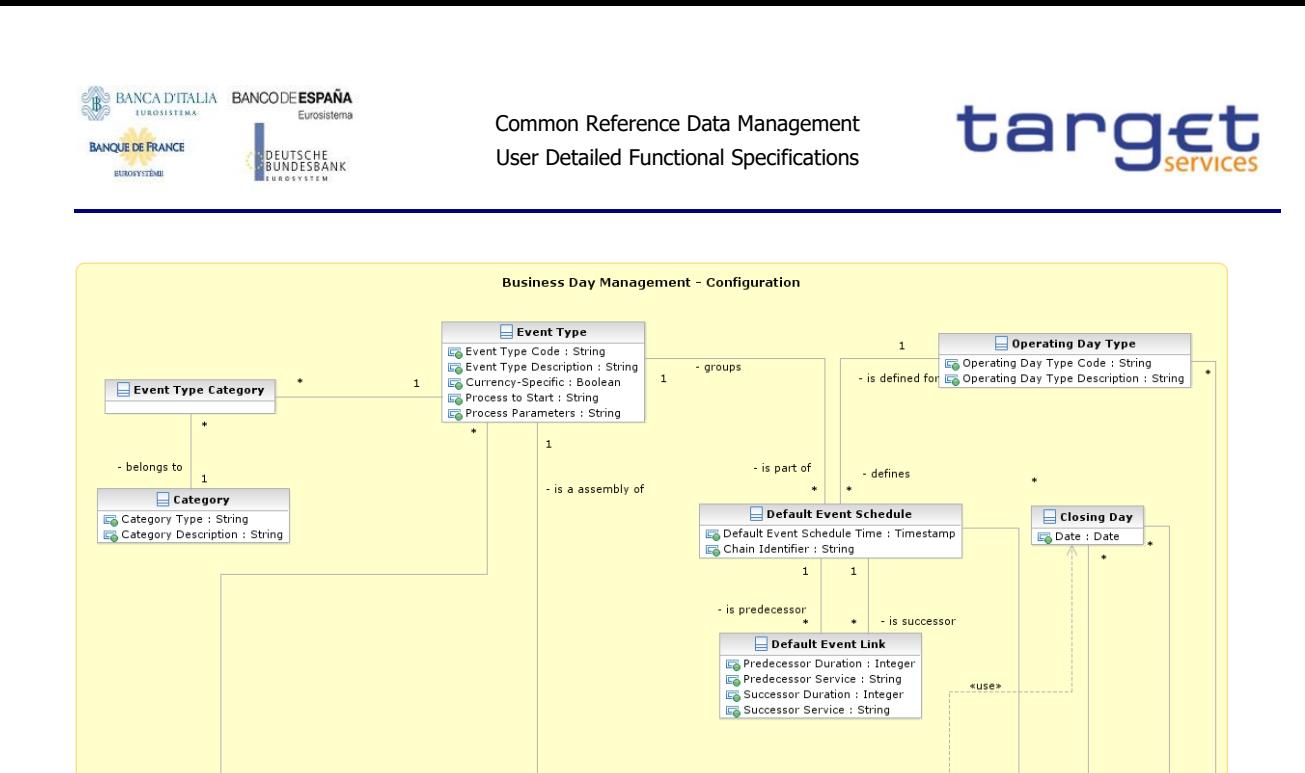

The scheduling of any actual operating day is based on a set of pre-defined Event Types that can be combined, according to different default schedules, into different Operating Day Types

 $\overline{\phantom{a}}$  - applies for

- referes to

 $\frac{1}{1}$  is defined for

 $\Box$  Currency

 $\frac{1}{\sqrt{\frac{1}{\sqrt{1}}}}$  System Status

 $\overline{\mathbf{1}}$ 

 $\mathbf{1}$ 

- is part of

 $\overline{\phantom{a}}$  Event

### 1. Event Type

 $\sqrt{2}$  Service  $\sqrt{1}$ 

 $1 \mid 1 \mid -1$ 

This entity includes all the information concerning the Event Types defined in CRDM for every Service.

An Event Type is any possible kind of event in CRDM for every Service (e.g. EOD, SOD, Cut-off, Beginning of day time and so forth), regardless of its planned or actual triggering time.

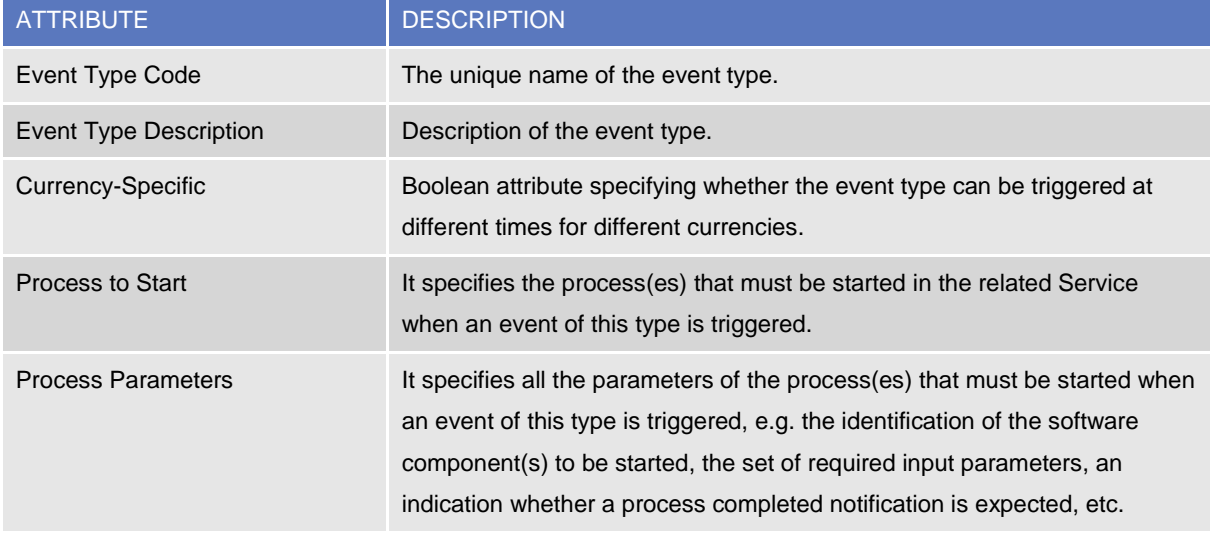

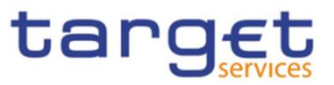

Each Event Type can be scheduled at different times for different Services, Operating Day Types and different Currencies, in case the Event Type is currency-specific. An Event Type can be linked to one or many Categories and must be linked to one Service<sup>66</sup>.

### 2. Category

This entity includes all the information concerning the entity Category defined in CRDM. Each Category is linked to one or many Event Types and defines the possible uses of that Event Type within other entities.

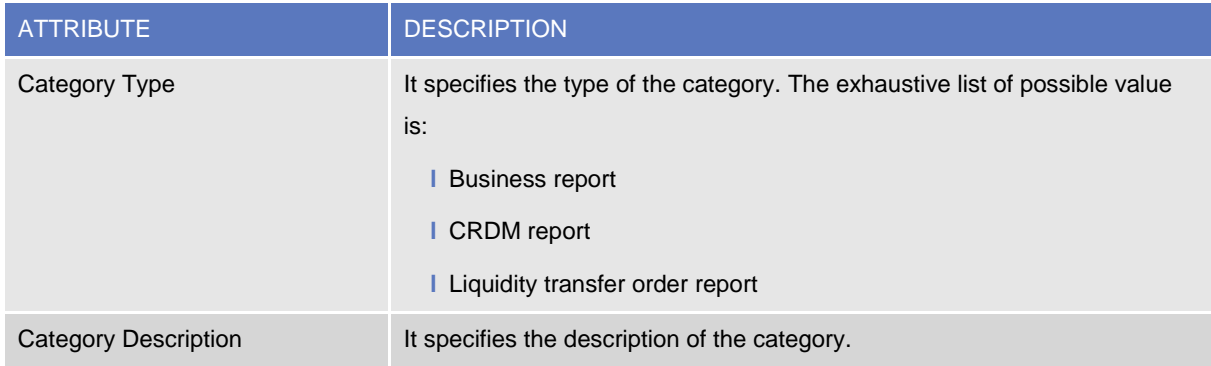

## 3. Operating Day Type

This entity includes all the information concerning the Operating Day Types defined in CRDM, so to allow the CRDM operator to define different kinds of operating days in each Service (e.g. to define specific settlement day types in which some Events must deviate from the standard schedule, or for testing purposes).

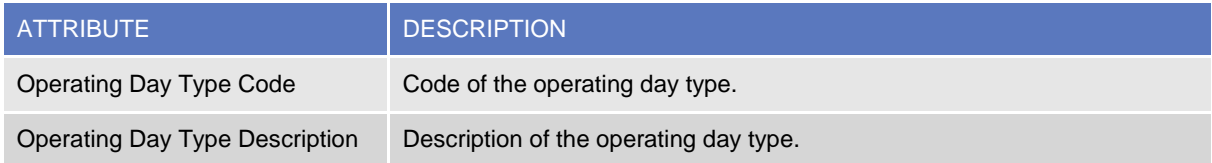

The Operating Day Type entity has a many-to-many association with the Event Type entity, which allows the CRDM operator to specify, for each Event Type of each Operating Day Type for each Service, one Default Event Schedule Time or several Default Event Schedule Times (in the case of currency-specific Event Types).

### 4. Default Event Link

This entity includes information on the predecessor/successor links between events within a specific Operating Day Type.

 $\overline{a}$ 

<sup>&</sup>lt;sup>66</sup> The CRDM operator specifies each scheduled time via a Default Event Schedule link between the event type, an operating day type and a currency(when applicable).

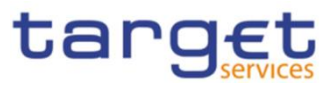

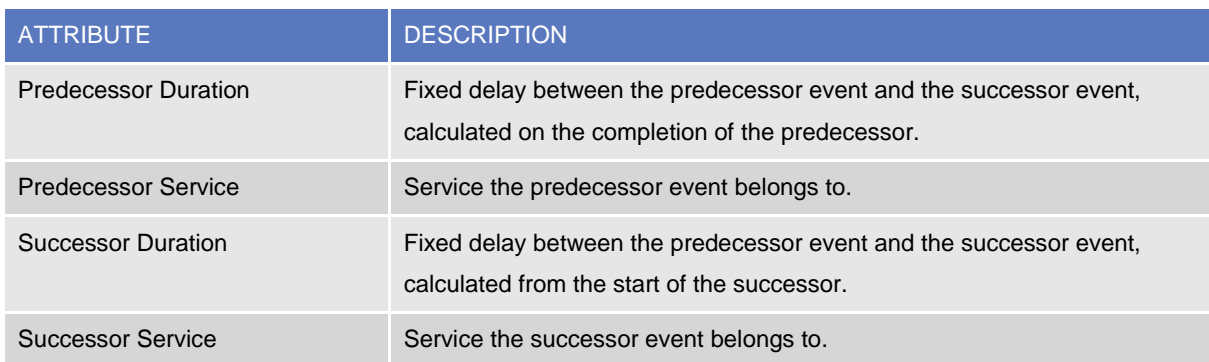

1.3.15.1.1.1 Each *Default Event Link* references pairs of *Default Event Schedules* in order to define couples of predecessor/successor events.

### 5. Closing Day

This entity defines the set of Closing Days for the each Service calendar.

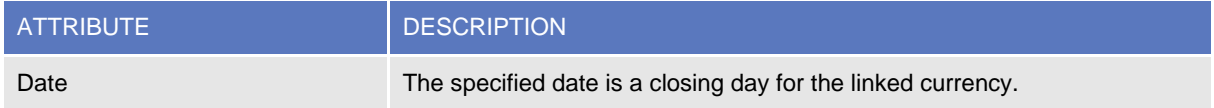

Each occurrence is linked to an occurrence of the Currency entity and an occurrence of Service.

It defines a specific Closing Day for the linked Currency and related Service.

# 1.4 CRDM Features

## **1.4.1 Concept**

The CRDM common component allows duly authorised users to create and maintain reference data objects. CRDM objects specify reference data for the configuration of parties, securities, securities accounts, cash accounts and rules and parameters.

## **1.4.2 Overview**

The CRDM common component is in charge of executing reference data maintenance instructions for the creation or the maintenance of reference data objects.

Duly authorised users belonging to CSDs, Central Banks, CSD participants, external CSDs, payment banks, ancillary systems and to the Operator can trigger Common Reference Data Management business processes according to their own specific access rights, i.e. using the functions and maintaining the common reference data objects they have been granted.

Duly authorised users of the Operator are responsible for system configuration tasks and for the management of common reference data for CSDs and Central Banks. These users can also act on behalf of other CRDM Actors in order to perform some specific actions or within some pre-defined contingency scenarios.

The CRDM common component executes immediately all reference data maintenance instructions. However, when changes to T2S-related objects are involved, this process takes place in slightly different
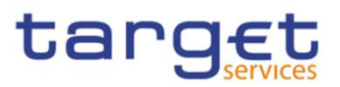

ways during the day-time settlement and the night-time settlement, both in terms of response time and of response messages generated by CRDM. More precisely, the processing of some reference data maintenance instructions submitted to CRDM during a T2S night-time settlement sequence may be provisionally stopped and then resumed after the end of night-time settlement sequence, in order to impede any possible impact of reference data changes on the ongoing settlement process. In this case, CRDM sends two different responses, an immediate provisional response in order to inform the relevant CRDM Actor that the reference data maintenance instruction has been queued, and a final response after the end of the night-time settlement sequence to report on the final status of the processing (See section [1.4.3.6](#page-255-0) [Reference data maintenance instructions processing](#page-255-0) for more information).

For certain TARGET services, the related reference data changes become effective in the relevant TARGET service(s), common component(s) or back-office applications in a deferred way, by means of a daily reference data propagation process. The process takes place every business day and is scheduled in order to ensure a smooth and complete reference data propagation depending on the operational schedule of the relevant Service(s)/components. Specific data changes are propagated with instant effect to certain Services/components. When any such change is carried out in CRDM, it is also propagated instantly to the relevant Service/component which takes into account with immediate effect. This applies to blocking Parties and Cash accounts in CLM, RTGS and TIPS as well as modifying CMB Limits in TIPS.

All common reference data objects can be created and maintained in U2A mode, whereas only a subset of them can be created and maintained also in A2A mode and/or through the DMT (see section [1.4.3.2](#page-224-0) [Reference data maintenance types\)](#page-224-0). All reference data changes performed in U2A mode can be executed either in Two-Eyes or in Four-Eyes mode. Duly authorised users can specify the applicable mode for the functions and the common reference data objects they manage (see section [1.2.2](#page-24-0) [Access](#page-24-0)  [rights\)](#page-24-0).

Versioning facilities and validity periods allow the implementation of data revision and data history features, in order to keep track of all past data changes, to enter changes meant to become effective as of a future date and to define common reference data objects with limited or unlimited validity.

# **1.4.3 Common reference data maintenance process**

# <span id="page-216-0"></span>1.4.3.1 Common reference data objects

**BANCA D'ITALIA BANCODE ESPAÑA** 

:UTSCHE<br>JNDESBANK

**BANQUE DE FRANCE** 

BURGSYSTEME

Duly authorised users manage common reference data by creating and maintaining common reference data objects. A common reference data object is a set of logically related, self-consistent information. Parties and Cash Accounts are examples of common reference data objects. The following table provides the exhaustive list of common reference data objects defined in the CRDM and the CRDM Actors that are responsible for their management, i.e. for creating and maintaining them:

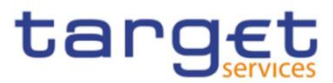

## **TABLE 92 - COMMON REFERENCE DATA OBJECTS**

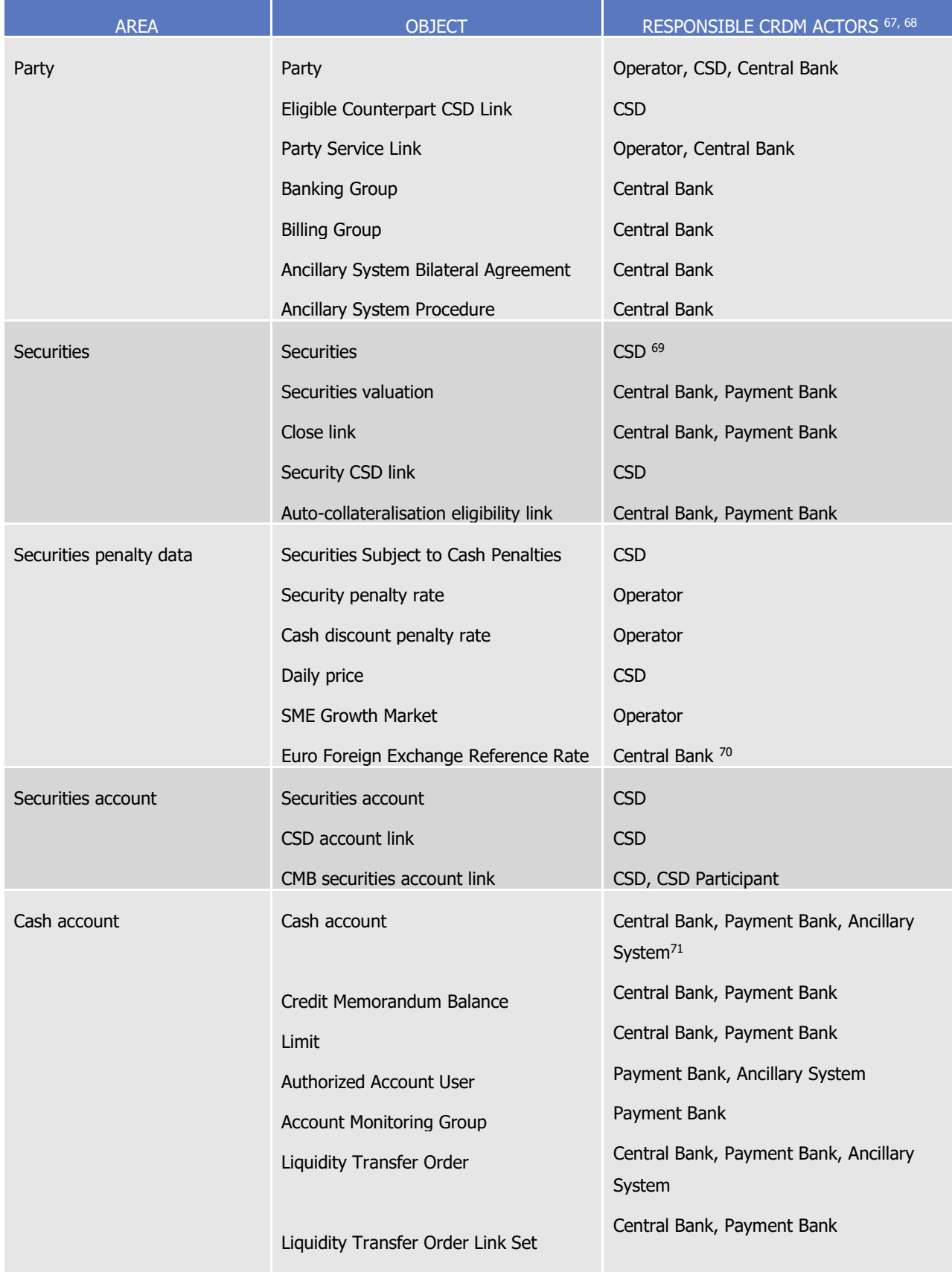

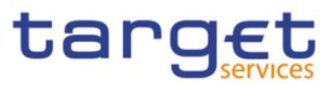

| <b>AREA</b>                           | <b>OBJECT</b>                   | RESPONSIBLE CRDM ACTORS 67, 68                       |
|---------------------------------------|---------------------------------|------------------------------------------------------|
|                                       | <b>External RTGS Account</b>    | Central Bank                                         |
|                                       | <b>Liquidity Transfer Group</b> | Central Bank                                         |
|                                       | Settlement Bank Account Group   | Central Bank                                         |
|                                       | Direct Debit Mandate            | Central Bank                                         |
|                                       | Standing Order for Limit        | Payment Bank, Ancillary System                       |
|                                       | Standing Order for Reservation  | Payment Bank, Ancillary System                       |
|                                       |                                 |                                                      |
|                                       |                                 |                                                      |
|                                       |                                 |                                                      |
| Access rights management              | <b>User</b>                     | All                                                  |
|                                       | Role                            | Operator, CSD, Central Bank                          |
|                                       | Privilege                       | Operator                                             |
|                                       | Secured Object                  | Operator, CSD, Central Bank                          |
|                                       | Secured Group                   | Operator, CSD, Central Bank                          |
|                                       | Certificate DN                  | All                                                  |
|                                       | User-Certificate DN Link        | All                                                  |
|                                       | Role User <sup>72</sup>         | All                                                  |
|                                       | Role Party <sup>73</sup>        | Operator, CSD, Central Bank                          |
|                                       | Grantee Privilege <sup>74</sup> | All                                                  |
| Message subscription<br>configuration | Message subscription rule       | CSD, Central Bank, Payment Bank,<br>Ancillary System |
|                                       | Message subscription rule set   | CSD, Central Bank, Payment Bank,<br>Ancillary System |

<sup>67</sup> "All" indicates that all types of CRDM Actors (CRDM Operator, CSDs, Central Banks, CSD Participants, External CSDs, Payment Banks, Ancillary System) have the ability to manage the object type.

<sup>68</sup> The Actor types listed for each function refer to the default responsible Actor in normal operating conditions. However it is possible for the CRDM Operator to act on behalf of CSDs and Central Banks (and of External CSDs, CSD Participants, Payment Banks and Ancillary Systems, upon request of the relevant Central Bank): for CSD to act on behalf of their CSD Participants and External CSDs and for the Central Banks to act onbehalf of their Payment Banks and Ancillary Systems, under well-defined contingency scenarios.

<sup>69</sup> Only the Operator can maintain ISIN codes, in case of input errors by the responsible CSD.

<sup>70</sup> Only the ECB will be allowed to maintain data for Euro Foreign Exchange reference rates.

<sup>71</sup> The Cash Account object includes TIPS CMBs. In this respect, Payment Banks may only create and maintain TIPS CMBs, whereas Central Banks create and maintain any other account type and may create and maintain TIPS CMBs on behalf of their Payment Banks.

<sup>72</sup> This object is related to the granting/revoking of Roles to/from Users.

<sup>73</sup> This object is related to the granting/revoking of Roles to/from Parties.

<sup>74</sup> This object is related to the granting/revoking of Privileges to/from Roles, Parties and Users.

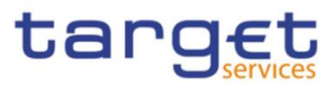

| <b>AREA</b>                                | <b>OBJECT</b>                            | RESPONSIBLE CRDM ACTORS 67, 68 |  |
|--------------------------------------------|------------------------------------------|--------------------------------|--|
| Network configuration                      | <b>DN-BIC Routing</b>                    | All                            |  |
|                                            | Network service                          | Operator                       |  |
|                                            | Technical address Network service link   | Operator, CSD, Central Bank    |  |
|                                            | Routing                                  | All                            |  |
| Report configuration                       | Report type                              | Operator                       |  |
|                                            | Report configuration                     | All                            |  |
| Attribute domain management                | Attribute domain                         | Operator, CSD, Central Bank    |  |
| 75                                         | Attribute reference                      | Operator, CSD, Central Bank    |  |
| Business day management                    | Event Type                               | Operator                       |  |
| configuration                              | Operating Day Type                       | Operator                       |  |
|                                            | Closing Day                              | Operator                       |  |
| Market-specific attribute<br>configuration | Market-specific attribute                | CSD, Central Bank              |  |
| Restriction type management                | Restriction type                         | Operator, CSD, Central Bank    |  |
|                                            | Restriction type rule                    | Operator, CSD, Central Bank    |  |
| Conditional securities delivery            | Conditional securities delivery rule     | <b>CSD</b>                     |  |
| configuration                              | Conditional securities delivery rule set | <b>CSD</b>                     |  |
| Billing configuration                      | Service Item                             | Operator                       |  |
|                                            | <b>Billing Service Configuration</b>     | Operator                       |  |
|                                            | <b>Tariff</b>                            | Operator                       |  |
|                                            | Invoice configuration                    | Central Bank                   |  |
|                                            | <b>VAT</b>                               | Central Bank                   |  |
| Configuration parameters                   | Country                                  | Operator                       |  |
|                                            | Currency                                 | Operator                       |  |
|                                            | <b>Currency Service Link</b>             | Operator                       |  |
|                                            | Partial Settlement Threshold             | Operator                       |  |
|                                            | System entity                            | Operator                       |  |
|                                            | <b>Tolerance Amount</b>                  | Operator                       |  |
|                                            | <b>BIC</b> directory                     | Operator                       |  |

<sup>75</sup> Attribute domain management includes also some T2S general configuration parameters.

l

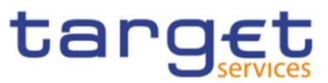

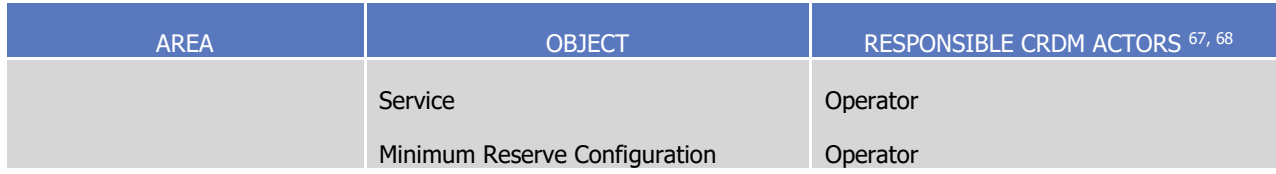

A common reference data object consists of one or more classes of information. For example, a party is a common reference data object, consisting of the following classes of information:

- **l** Party;
- **l** Party code;
- **l** Party name;
- **l** Party address;
- **l** Party technical address;
- **l** Party contact;
- **l** Party restriction.

Each class of information includes a defined set of attributes. For example, the class of information party name of the common reference data object party includes the following attributes:

- **l** the long name of the party;
- **l** the short name of the party;
- **l** the starting validity date of the party name.

The CRDM common component provides functions to maintain all common reference data objects (see section [1.4.3.2](#page-224-0) [Reference data maintenance types\)](#page-224-0). Each maintenance operation on a common reference data object results in a new version of the same object. Each version of a common reference data object is called a revision of the object. Consequently, at any point in time, CRDM stores one or many revisions of each common reference data object, more precisely only one revision for newly created objects that were never maintained after their creation and N revisions for objects that were maintained N-1 times after they were created. The first revision of each common reference data object includes all the attribute values provided at creation time. After that, each maintenance request successfully processed creates a new revision for the object. This means that each revision may entail changes of many attributes of the same common reference data object at the same time. A new revision is also created when deleting and restoring a common reference data object.

Some classes of information are subject to data history, i.e. classes of information having multiple occurrences with continuous and non-overlapping validity periods. For example, the classes of information party name and party code of the common reference data object party can be subject to data history. In fact, they include a Valid From attribute which determines the valid value of these classes of information at any given point in time.

The rest of this section provides two examples, the first one showing the difference between data revision and data history of reference data objects, the latter putting together all the concepts described so far.

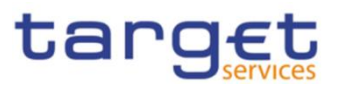

## **EXAMPLE 33 - EFFECT OF REFERENCE DATA MAINTENANCE INSTRUCTIONS ON PARTY, PARTY NAME AND PARTY CODE**

The following diagram illustrates the effects of some reference data maintenance instructions (including both revisions and data history) on three classes of information (party, party name and party code) of a party reference data object. More precisely, the upper part of the diagram shows, for each class of information, all the occurrences stored in CRDM at any given point in time, whereas the lower part shows only the ones that CRDM considers valid and it uses for processing.

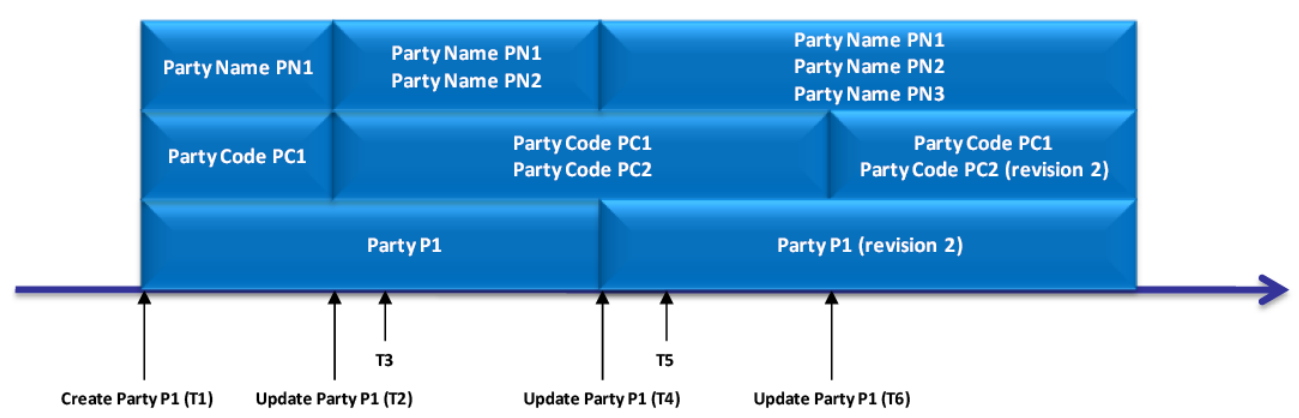

## **DIAGRAM 19 - DATA REVISION AND DATA HISTORY**

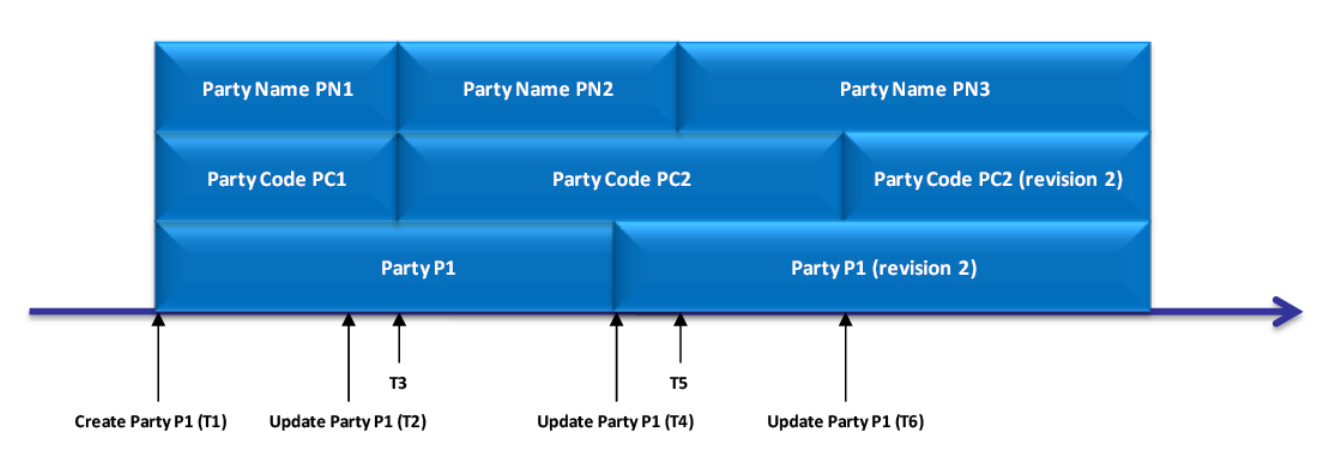

During business day T1, a duly authorised user creates a new party P1, named PN1 and with party code PC1.

Then, on business day T2, a duly authorised user updates party P1, specifying a new party name PN2 and a new party code PC2 meant to be valid as of a future date (T3). As a consequence, both party names PN1 and PN2 and both party codes PC1 and PC2 are valid, but their validity periods, from T1 to T3 and from T3 on respectively, do not overlap. This implies, for example, that from business day T2:

- **l** Any given query or report including reference data of party P1, shows the values PN1 and PC1 for party name and party code if the query or the report refers to the time period between T2 and T3, PN2 and PC2 otherwise.
- **l** All Settlement Instructions related to party P1 are validated against the party code PC1 during the time period between T2 and T3, against PC2 otherwise.

On business day T4, a duly authorised user updates again party P1, specifying a new party name PN3 meant to be valid as of a future date (T5) and amending the party class of information. As a BANCA D'ITALIA BANCODE ESPAÑA

UTSCHE<br>NDESBANK

**BANQUE DE FRANCE** 

BURGSYSTEME

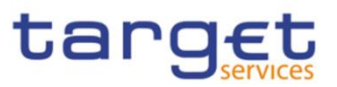

consequence, the three party names PN1, PN2 and PN3 are all valid, but without any overlap in their validity periods, whereas the amendment performed on P1 just results in a new revision of this class of information. This implies that from business day T4:

- **l** CRDM starts immediately using the values of the new revision of party P1 for processing.
- **l** CRDM considers PN2 as valid party name for party P1 from T4 to T5, PN3 from T5 on.

Finally, during business day T6, a duly authorised user updates again party P1, amending the party code PC2, already existing. As a consequence, the same party codes as before are valid, with the same validity periods, the only difference being a new value for the party code PC2. This results in CRDM starting immediately using the new value of PC2 for processing.

# **EXAMPLE 34 - CREATION OF A FINANCIAL INSTRUMENT**

A duly authorised user creates a new financial instrument S1, named SN1 and with ISIN SC1:

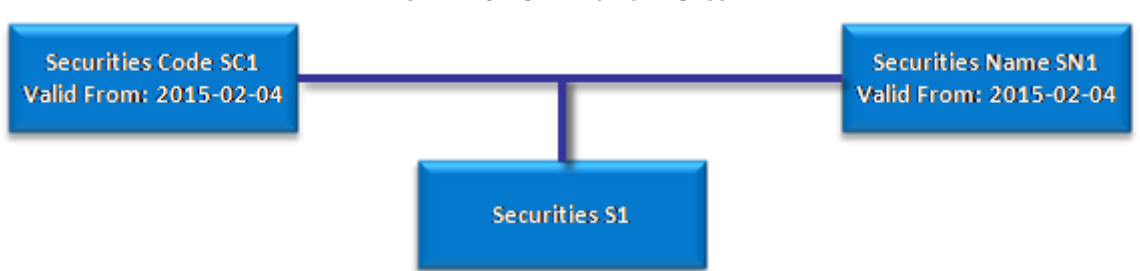

**DIAGRAM 20 - CREATION OF A SECURITY**

This results in the creation of three classes of information for the new financial instrument, i.e. two classes of information storing the attributes of the financial instrument not subject to data history (one related to the Security and another related to the Securities Code):

# **TABLE 93 - SECURITIES**

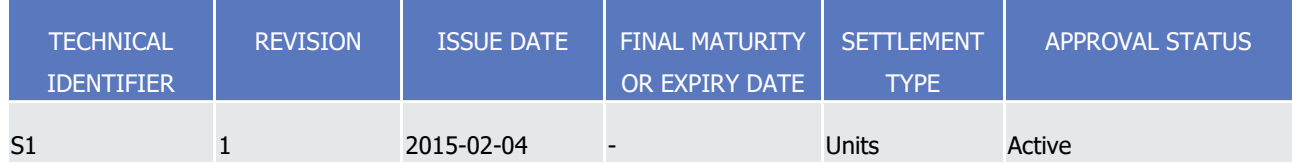

# **TABLE 94 - SECURITIES CODE**

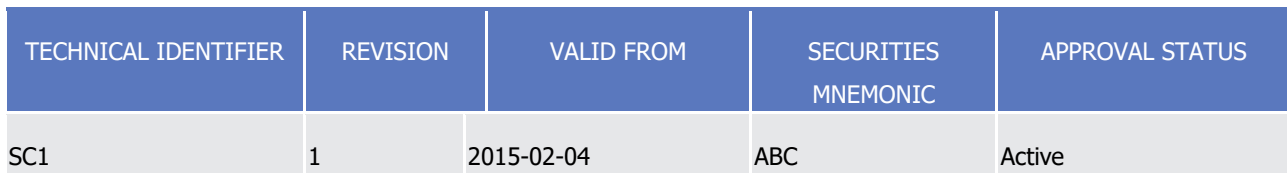

And one class of information for attributes of the financial instrument subject to data history concerning the securities name:

# **TABLE 95 - SECURITIES NAME**

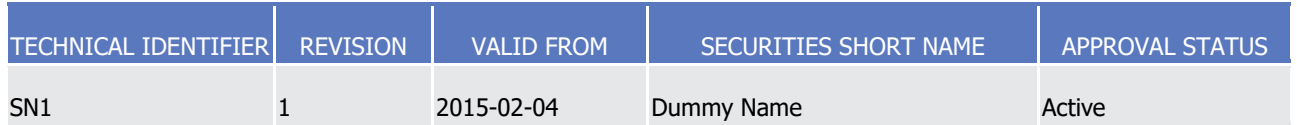

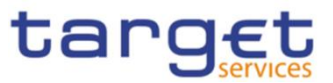

Then, a duly authorised user updates the financial instrument S1, creating a new name SN2, valid as of June 15th 2014, and three deviating settlement units DSU1, DSU2 and DSU3:

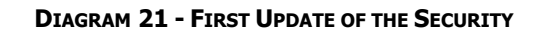

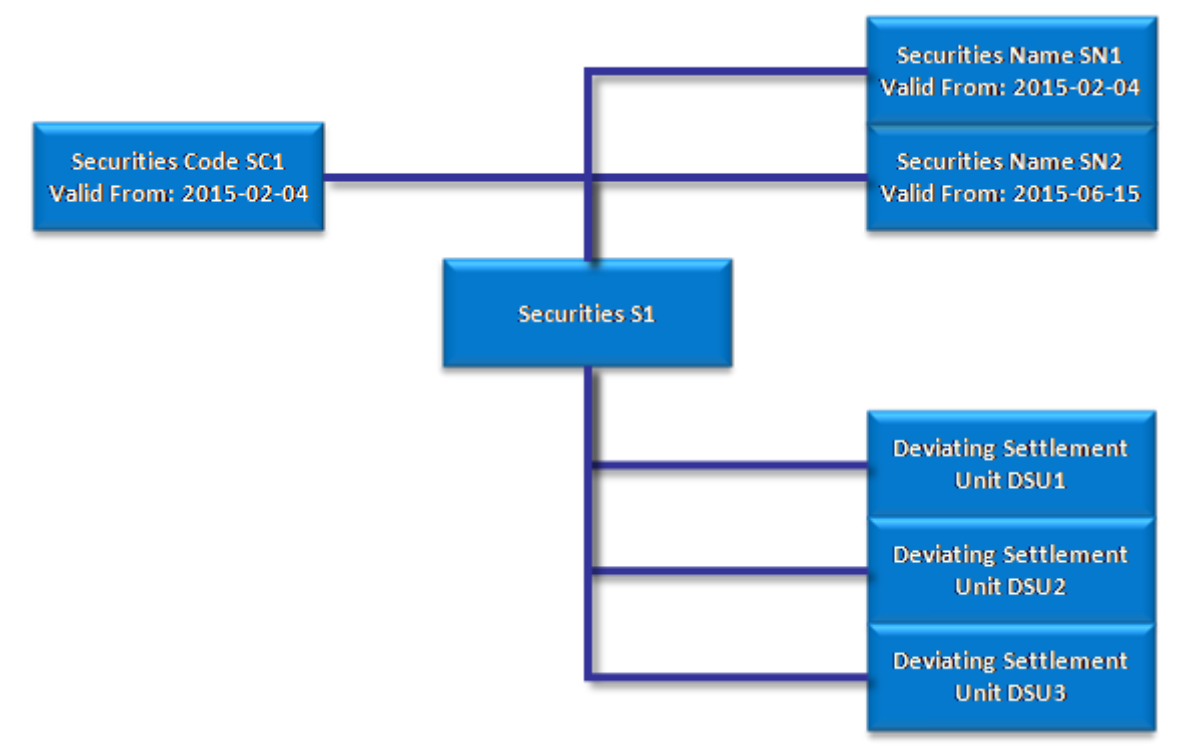

This results in the creation of four new classes of information for the financial instrument S1, i.e. a class of information storing the new name for the financial instrument:

## **TABLE 96 - SECURITIES NAME**

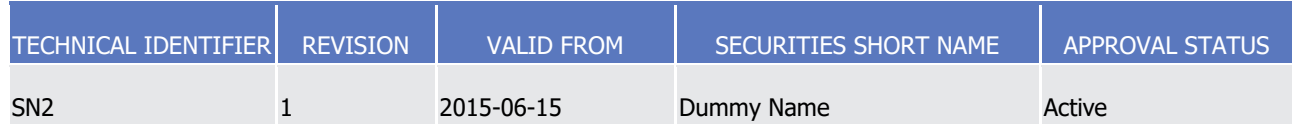

and three classes of information storing the newly defined deviating settlement units:

**TABLE 97 - DEVIATING SETTLEMENT UNIT**

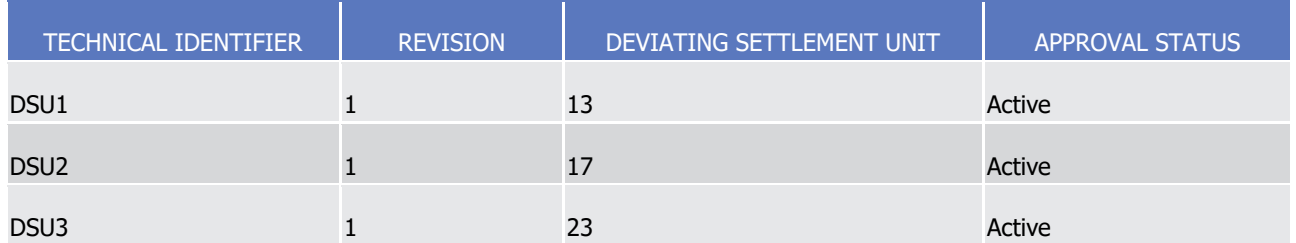

All these new classes of information are linked to the same class of information S1 for the financial instrument.

Finally, a duly authorised user updates again the financial instrument S1, updating the expiry date and deleting the deviating settlement unit DSU3:

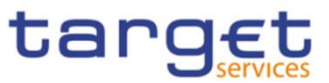

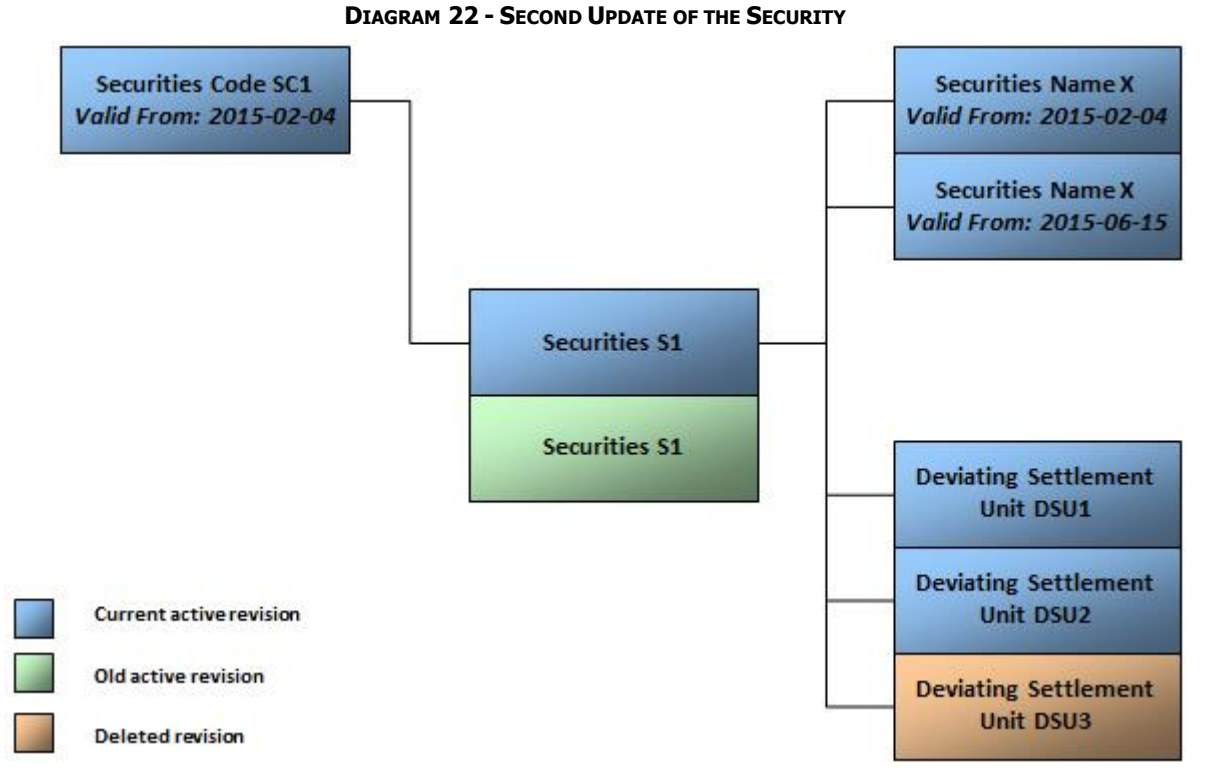

This results in the update of the class of information related to the financial instrument S1:

# **TABLE 98 - SECURITIES**

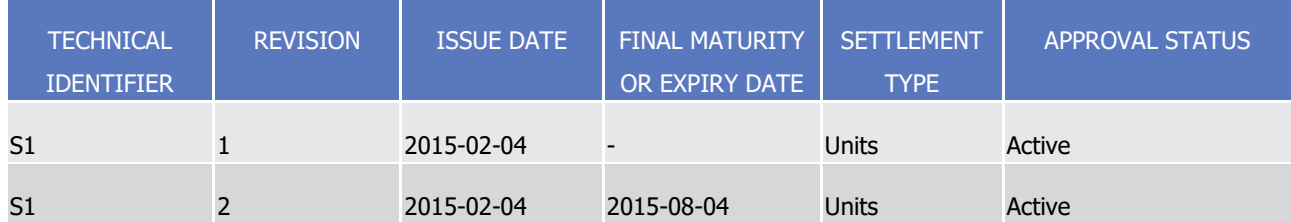

and the deletion of the class of information related to the deviating settlement unit DSU3:

## **TABLE 99 - DEVIATING SETTLEMENT UNIT**

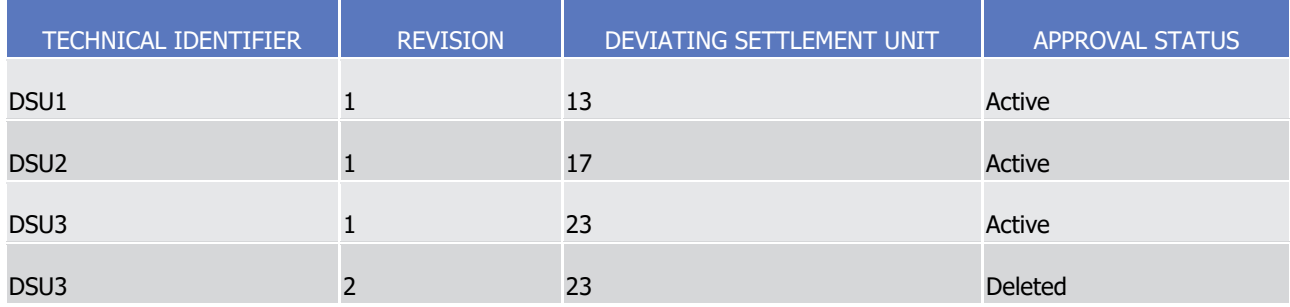

# <span id="page-224-0"></span>1.4.3.2 Reference data maintenance types

The CRDM common component allows a duly authorised user to perform the following types of reference data maintenance operations on common reference data objects:

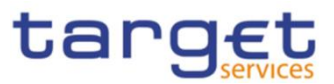

**l** Create. It creates a new common reference data object.

BANCA D'ITALIA BANCODE ESPAÑA

JTSCHE<br>NDESBANK

**BANQUE DE FRANCE** 

BURGSYSTEME

- **l** update. It updates an already existing common reference data object. It is possible, with a single update, to create, update or delete one or many classes of information of a common reference data object at the same time.
- **l** Delete. It deletes an already existing common reference data object. Deletion is always logical and not physical. Physical deletion is performed automatically by the Common Reference Data Management service when performing the purge process following the archiving process (see section [1.4.3.4](#page-238-0) [Common reference data archiving and purging\)](#page-238-0).
- **l** Restore<sup>76</sup>. It reactivates a previously deleted common reference data object, i.e. it updates the status of this object from deleted to active.

Besides these operations, the Common Reference Data Management service provides some specific types of reference data maintenance operations for the configuration of access rights (see section [1.2.2](#page-24-0) [Access rights](#page-24-0) for a detailed description of these operations).

CRDM allows all reference data maintenance types on all reference data objects in U2A mode, whereas it allows them only on a subset of reference data objects through the DMT and A2A mode respectively. The following table shows the exhaustive list of all the available reference data maintenance types that are possible in the DMT and in A2A mode:

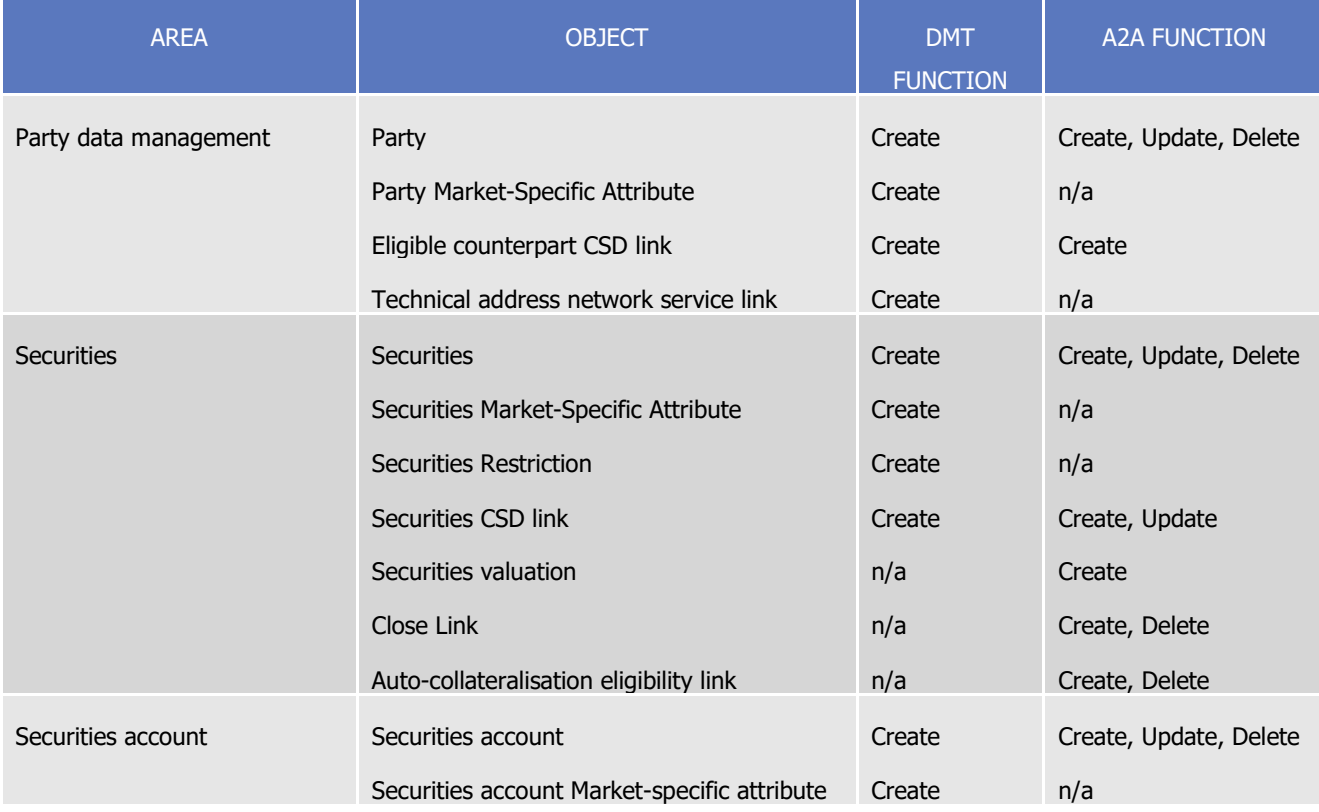

# **TABLE 100 – MANAGEMENT OF REFERENCE DATA OBJECTS IN DMT AND A2A MODE**

<sup>76</sup> This function is available in U2A mode only and it is granted, for each object, with the system privilege that allows deleting the same object as well.

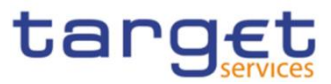

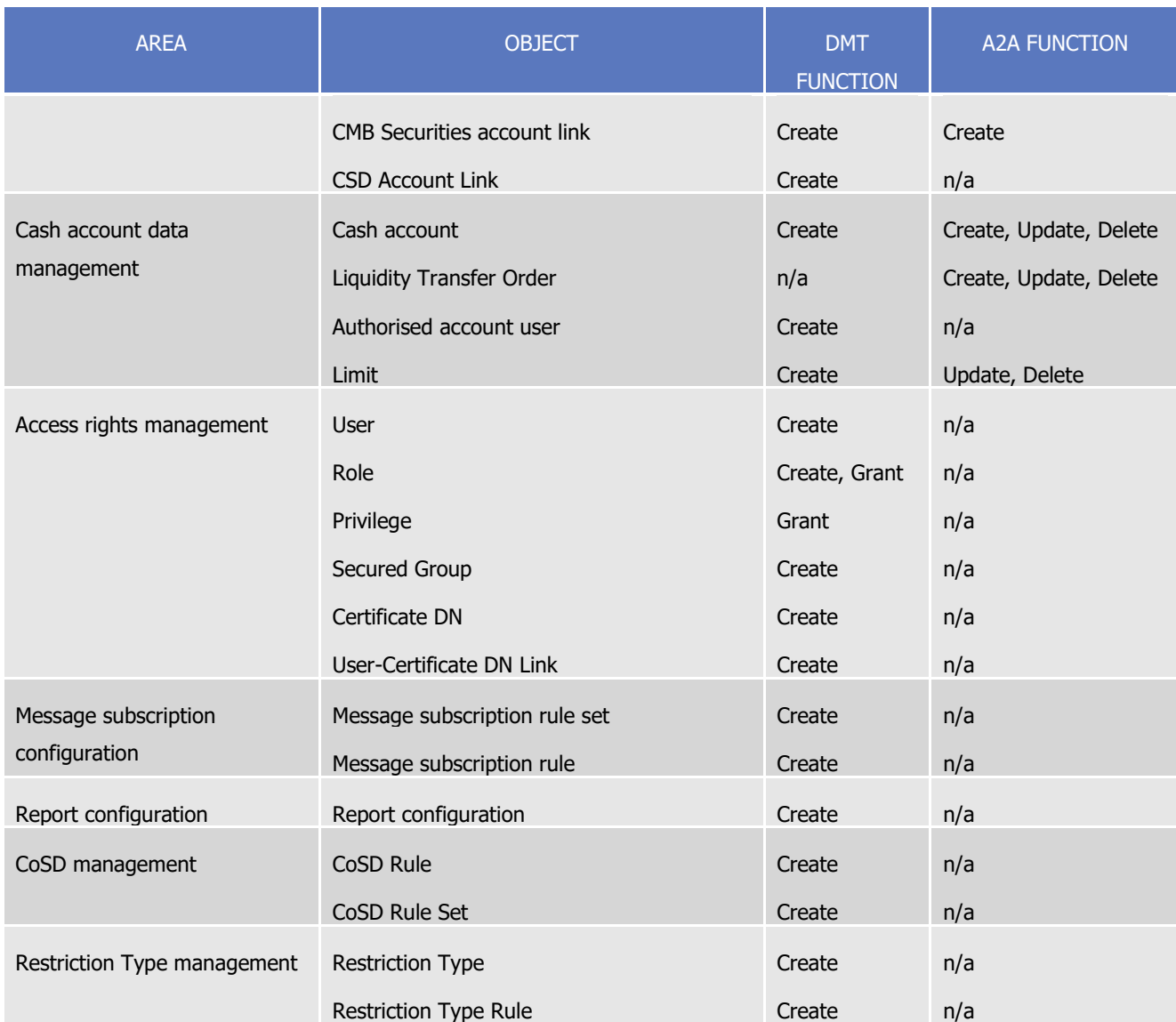

CRDM allows the management of all the other reference data objects listed in Reference Data Objects (see section [1.4.3.1](#page-216-0) [Common reference data objects](#page-216-0) ) in U2A mode only.

# 1.4.3.3 Validity of common reference data objects

Some common reference data objects include attributes limiting the validity period of these objects. For example, each Party service link, which defines the participation of a given payment bank or ancillary system in a specific service, common component or back-office application, includes two attributes specifying the date from which and the date to which the link is valid, i.e. the period in which said payment bank or ancillary system can operate in that service, common component or back-office application. Between the creation date and the deletion date of the link, but outside the validity period just defined, the payment bank/ancillary system is not allowed to operate in the Service, even though it is active in the CRDM repository and it can be queried and maintained by a duly authorised user.

Similarly, each CSD account link, which defines the configuration of securities accounts for cross-CSD settlement between two given CSDs, includes two attributes specifying the date from which and the date to which the link is valid, i.e. the period in which T2S can use it for cross-CSD settlement between

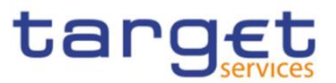

the two interested CSDs. Between the creation date and the deletion date of the link, but outside the validity period just defined, T2S cannot use the link for cross-CSD settlement, even though it is active and it can be queried and maintained by a duly authorised user.

The CRDM common component makes a distinction between the following two categories of common reference data objects:

- **l** common reference data objects with unlimited validity period,
- **l** common reference data objects with limited validity period.

The following table shows the exhaustive list of all the common reference data objects with unlimited validity period:

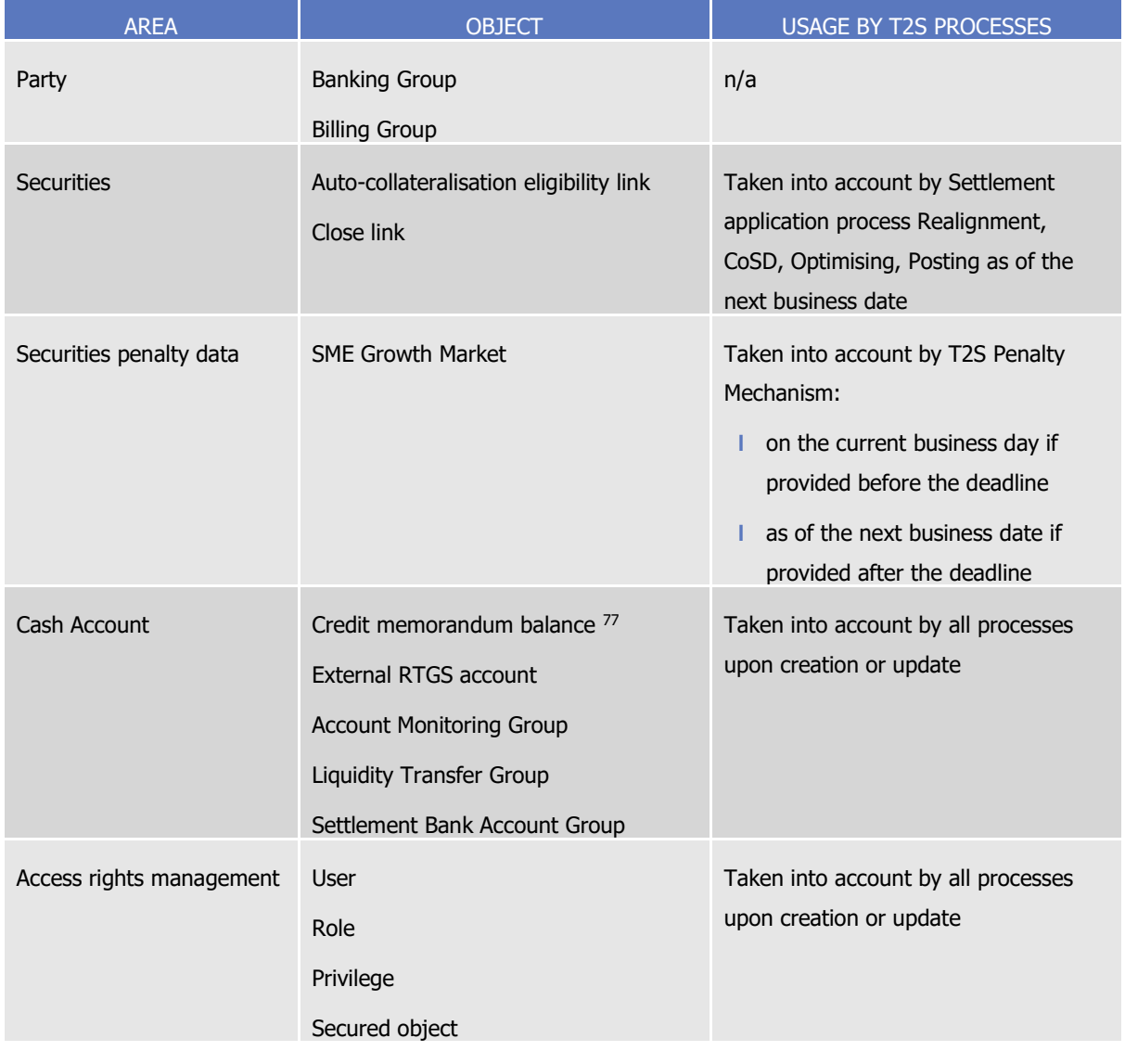

# **TABLE 101 - COMMON REFERENCE DATA OBJECTS WITH UNLIMITED VALIDITY PERIOD**

<sup>77</sup> The Credit Memorandum Balance itself has an unlimited validity period, but it contains links to Receiving and Regular Securities Accounts which have a limited validity period. These links can only be created or updated as of a future date.

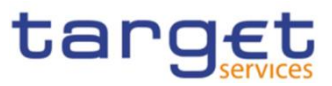

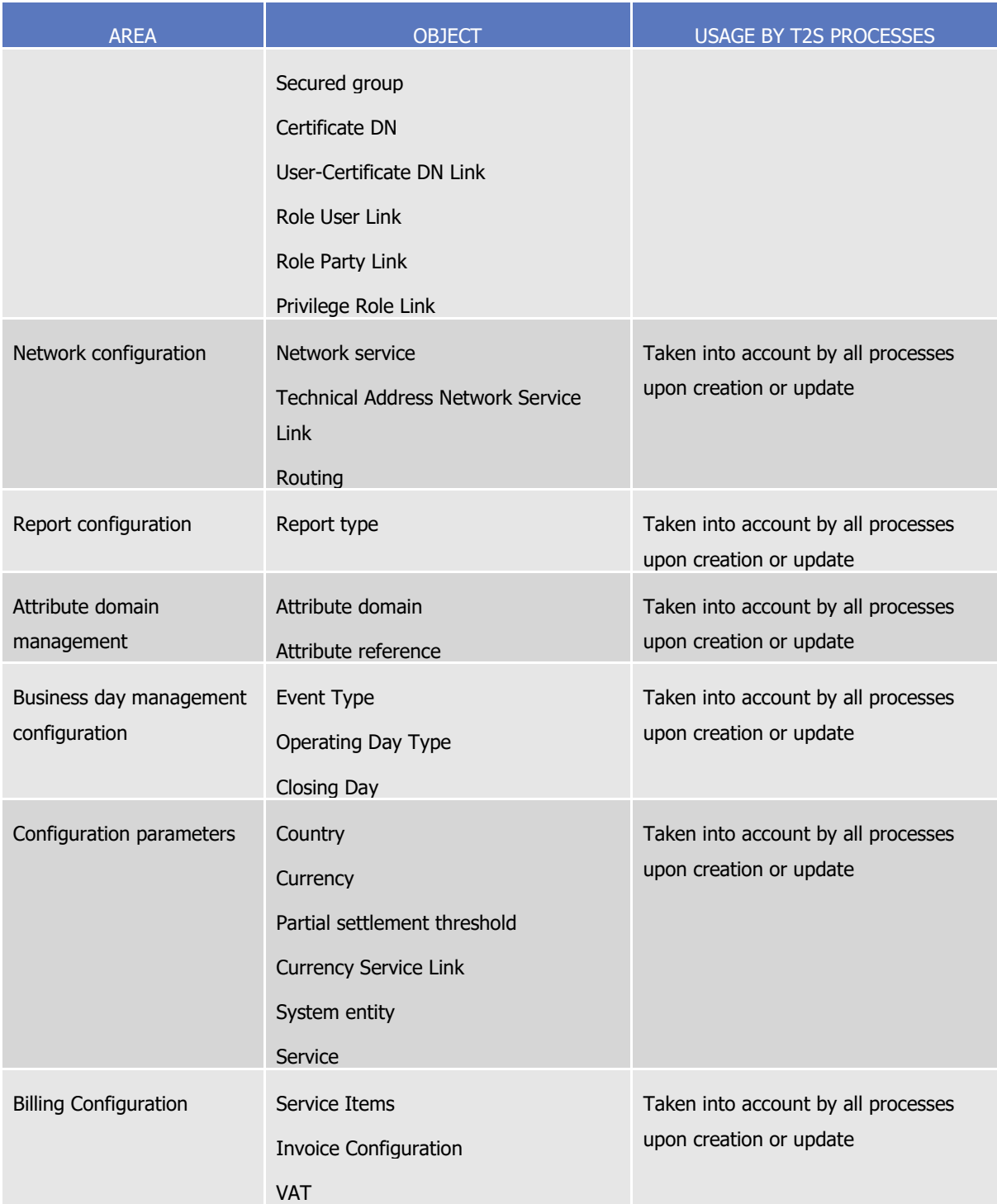

This type of common reference data object starts being valid in CRDM immediately after it has been created. Similarly, a common reference data object with unlimited validity period may be immediately updated or deleted by a duly authorised user. However, in both cases the reference data change, i.e. the creation of a new object or the update or deletion of an already existing object is made effective in the relevant Service(s) only by means of the daily reference data propagation process. T2S is an exception to this behaviour, as it does not rely on a daily data propagation process. Therefore, in T2S,

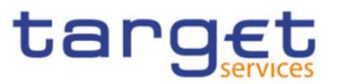

this type of reference data object starts being valid immediately after it has been created, with the exceptions listed above.

Not having a validity period, all reference data objects with unlimited validity period can only be updated intraday, i.e. changes on these reference data objects are immediately valid and it is not possible to update them as of a future date. However, some T2S processes may use certain reference data objects taking into account their successful maintenance only as of the SoD phase of the following settlement day <sup>78</sup>, as described in the column "Usage by T2S Processes" above. This list is valid both for daylight and night-time processing.

Reference data objects with limited validity period are used by other processes taking into account the start and the end of the validity period. More precisely, many processes (e.g. the T2 or T2S settlement process) rely on reference data objects that are valid on the current settlement day. This implies that these processes only consider reference data objects having a validity period with start date earlier than or equal to the current date and end date later than or equal to the current date. Some other processes, instead, may have to consider also reference data objects that are not valid on the current settlement day.

Regardless of the way common reference data object with limited validity period are propagated to the relevant Service(s), between the creation date and the deletion date of this object, it is active in the CRDM common component and it can be queried and maintained by a duly authorised user.

Common reference data objects with limited validity period can be updated either intraday, i.e. while they are in their validity period or as of a future date, i.e. before they become valid.

The following table shows the exhaustive list of all the common reference data objects with limited validity period, with the columns on the right specifying the possible maintenance operations depending on the validity period:

<sup>78</sup> This means, for example, that the creation of a new close link during the settlement day T will have an effect on the auto-collateralisation process as of T+1. Similarly, an update on day T of any configuration parameter stored in an attribute domain (e.g. the recycling period) will be considered by the settlement processes (e.g. the recycling process) as of day T+1.

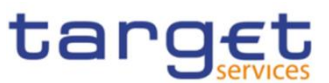

## **TABLE 102 - COMMON REFERENCE DATA OBJECTS WITH LIMITED VALIDITY PERIOD <sup>79</sup>**

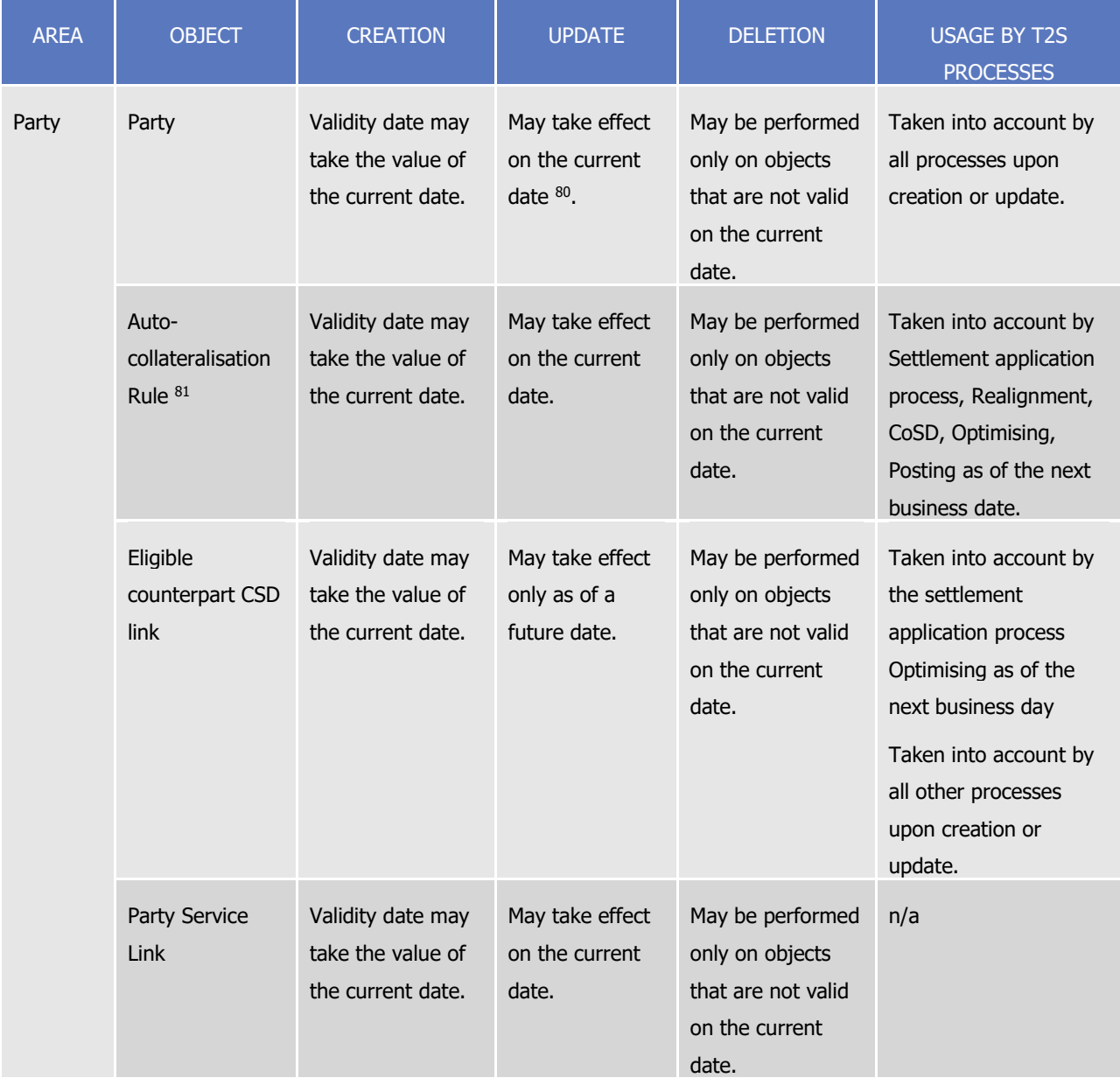

l

<sup>79</sup> In the following table, the columns 'Creation/Update/Deletion' clarify whether it is possible to perform a given maintenance operation on each object with immediate effect in the CRDM. For example, if a user updates an object on which updates "may take effect on the current date", they are able, should they wish to do so, to perform changes that become immediately valid in the CRDM. On the contrary, if the update "may take effect only as of a future date" then it is not possible to perform intraday changes on the object. The possibilities described in the table represent the level of flexibility offered to the user. Within these limitations, the user decides exactly when a specific modification should take effect.

This is not applicable to the Party Code, which cannot be updated if it is currently active.

<sup>80</sup> This is not applicable to the Party Code, which cannot be updated if it is currently active.

Note that Auto-Collateralisation Rule is not a stand-alone Reference Data object but rather a class of information belonging to the Party object. It is included in this table for clarity with reference to its usage by other T2S processes. For more information on Reference Data objects and classes of information see section Reference data objects.

<sup>81</sup> Note that Auto-Collateralisation Rule is not a stand-alone Reference Data object but rather a class of information belonging to the Party object. It is included in this table for clarity with reference to its usage by other T2S processes. For more information on Reference Data objects and classes of information see section Reference data objects.

Common Reference Data Management User Detailed Functional Specifications

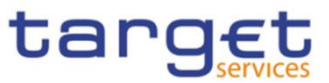

| <b>AREA</b>       | <b>OBJECT</b>                                     | <b>CREATION</b>                                             | <b>UPDATE</b>                                                                                                    | <b>DELETION</b>                                                                                                    | <b>USAGE BY T2S</b><br><b>PROCESSES</b>                                                                                                    |
|-------------------|---------------------------------------------------|-------------------------------------------------------------|----------------------------------------------------------------------------------------------------|----------------------------------------------------------------------------------------------------|----------------------------------------------------------------------------------------------------|
|                   | Ancillary System<br><b>Bilateral</b><br>Agreement | Validity date may<br>take the value of<br>the current date. | May take effect<br>on the current<br>date.                                                                                                    | May be performed<br>only on objects<br>that are not valid<br>on the current<br>date.                                                                                                    | n/a                                                                                                    |
|                   | <b>Ancillary System</b><br>Procedure              | Validity date may<br>take the value of<br>the current date. | May take effect<br>on the current<br>date.                                                                                                    | May be performed<br>only on objects<br>that are not valid<br>on the current<br>date.                                                                                                    | n/a                                                                                                    |
| <b>Securities</b> | Securities                                        | Validity date may<br>take the value of<br>the current date. | May take effect<br>on the current<br>date $82$<br>Maturity date<br>may take the<br>value of the<br>next business<br>date at the<br>earliest. 83 | May be performed<br>only on objects<br>that are not valid<br>on the current<br>date. A matured<br>Security can only<br>be deleted if the<br>transformation<br>detection period<br>following the<br>maturity date has<br>passed. | Taken into account by<br>all processes upon<br>creation or update.                                                                             |
|                   | <b>Securities</b><br>Valuation                    | Validity date may<br>take the value of<br>the current date. | n/a                                                                                                    | n/a                                                                                                    | Taken into account by<br>the settlement<br>application process<br>Realignment, CoSD,<br>Optimising, Posting as<br>of the next business<br>date |

<sup>82</sup> In order to ensure the reimbursement of the intraday credit and prevent the cancellation of reverse collateral on the same day of its creation, any update of Securities attributes Issue Date, Minimum Settlement Unit, Settlement Unit Multiple, Deviating Settlement Unit or Settlement Type is allowed only under one of the two following conditions:

**l** the update applies to a security created on the current settlement day;

**l** the update applied to a security created before the current settlement day and not eligible for auto-collateralisation since the start of day. The second condition implies that, in case of securities eligible for auto-collateralisation, CRDM will queue the security update and only apply it during EOD procedure of the current day.

<sup>83</sup> Note that Securities Valuation Party is not a stand-alone Reference Data object but rather a class of information belonging to the Securities Valuation object. It is included in this table for clarity with reference to its usage by other T2S processes. For more information on Reference Data objects and classes of information see section Reference data objects.

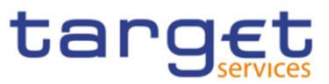

| <b>AREA</b>                          | <b>OBJECT</b>                                     | <b>CREATION</b>                                             | <b>UPDATE</b>                                   | <b>DELETION</b>                                                                                                    | <b>USAGE BY T2S</b><br><b>PROCESSES</b>                                                                                                    |
|--------------------------------------|---------------------------------------------------|-------------------------------------------------------------|-------------------------------------------------|----------------------------------------------------------------------------------------------------|----------------------------------------------------------------------------------------------------|
|                                      | <b>Securities</b><br><b>Valuation Party</b><br>84 | Validity date may<br>take the value of<br>the current date. | n/a                                             | n/a                                                                                                    | Taken into account by<br>the settlement<br>application process<br>Realignment, CoSD,<br>Optimising, Posting as<br>of the next business<br>date                                                      |
|                                      | Security CSD<br>link                              | Validity date may<br>take the value of<br>the current date. | May take effect<br>only as of a<br>future date. | May be performed<br>only on objects<br>that are not valid<br>on the current<br>date.                                                                                                    | Taken into account by<br>the settlement<br>application process<br>Optimising as of the<br>next business day<br>Taken into account by<br>all other processes<br>upon creation or<br>update.          |
| <b>Securities</b><br>Penalty<br>data | <b>Securities</b><br>subject to cash<br>penalties | Validity date may<br>take any value.                        | May take effect<br>on the current<br>date.      | May be performed<br>only on objects<br>that are not valid<br>on the current<br>date. If the object<br>is past its validity<br>period, the<br>deletion can only<br>be performed if<br>the validity period<br>ended in the<br>month preceding<br>the one before the<br>current business<br>date's or earlier. | Taken into account by<br>T2S Penalty Mechanism<br>on the current<br>ı<br>business day if<br>provided before<br>the deadline<br>as of the next<br>business date if<br>provided after the<br>deadline |
|                                      | Security penalty<br>rate                          | Validity date may<br>take the value of<br>the current date. | May take effect<br>on the current<br>date.      | May be performed<br>on objects that<br>are valid on the<br>current date.                                                                                                    | Taken into account by<br><b>T2S Penalty</b><br>Mechanism:                                                                                                    |

<sup>84</sup> When creating a Restriction type on date d, if the specified Restriction Processing Type is 'Rejection' or 'CSD Validation Hold', the validity date can take the value of d+2 at the earliest. In all other cases it can take the value of d+1 at the earliest.

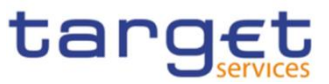

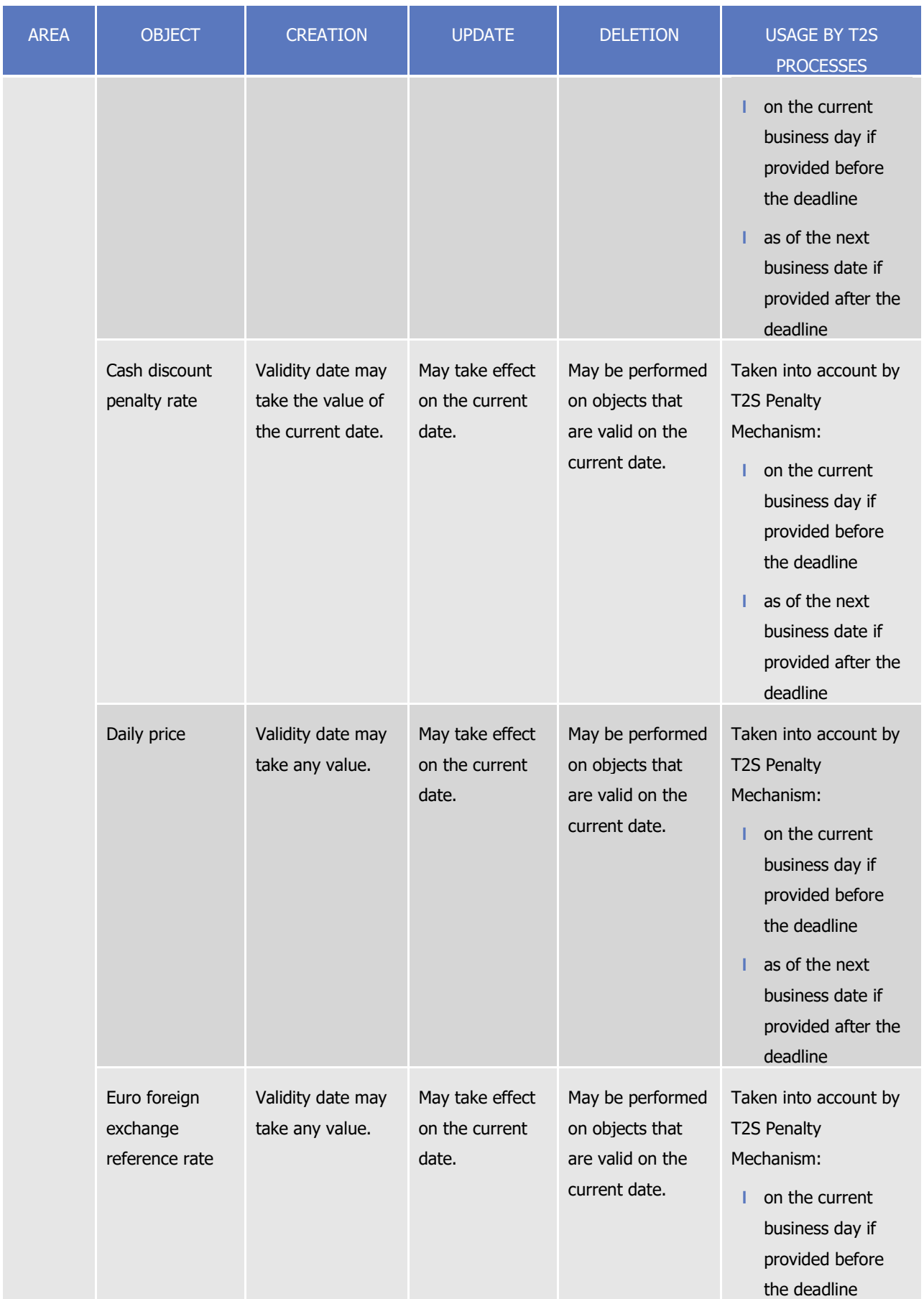

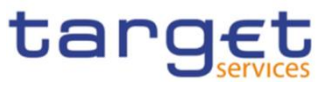

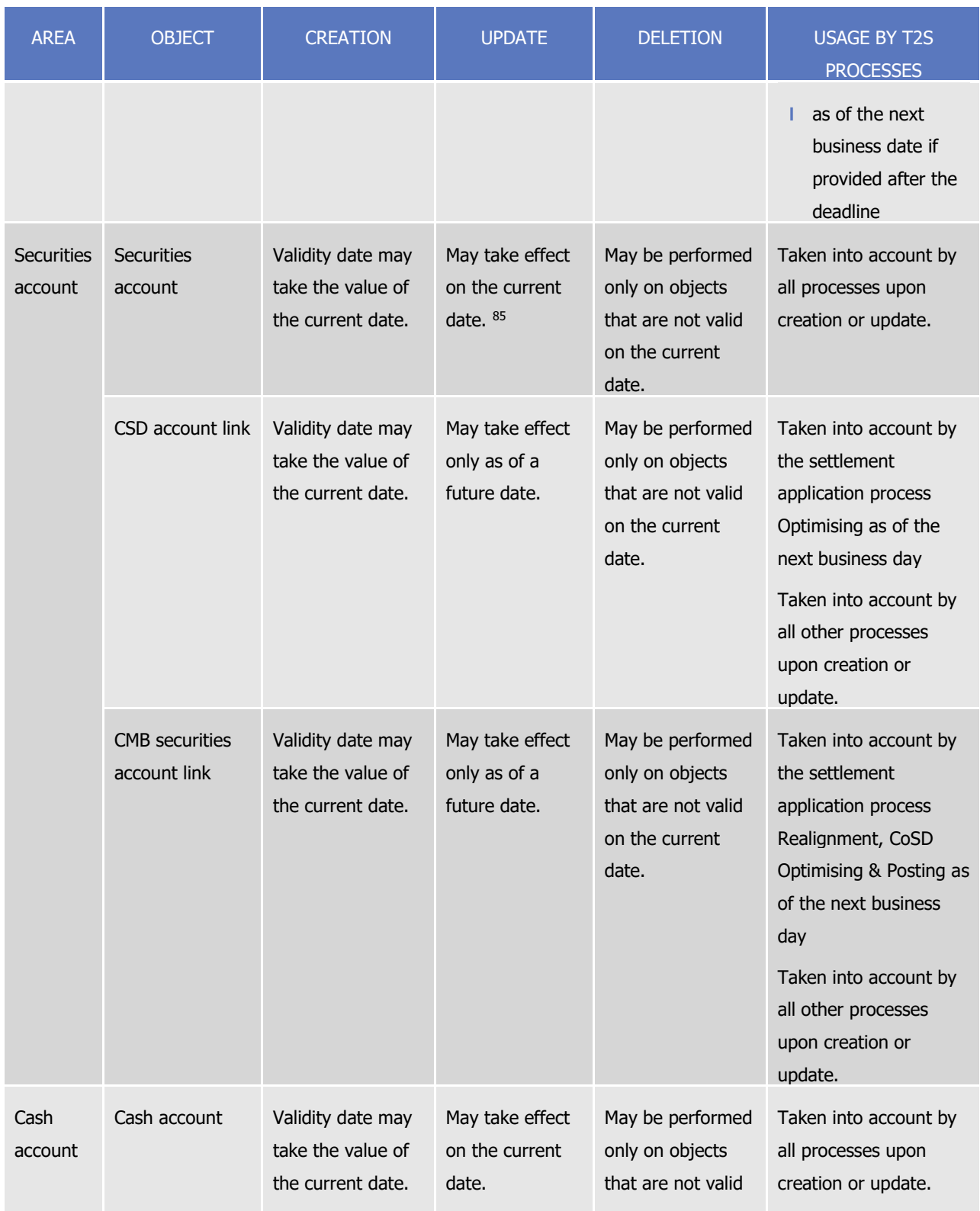

85 In order to avoid undue negative securities positions and cash balances, any update of Securities Accounts "Negative Position" attribute is allowed only under one of the two following conditions:

l

**l** updates applied to a securities account inside the End of Day period take effect immediately;

**l** updates applied to a securities account outside the End of Day period are queued and executed at the start of the following End of Day period;

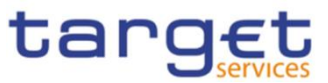

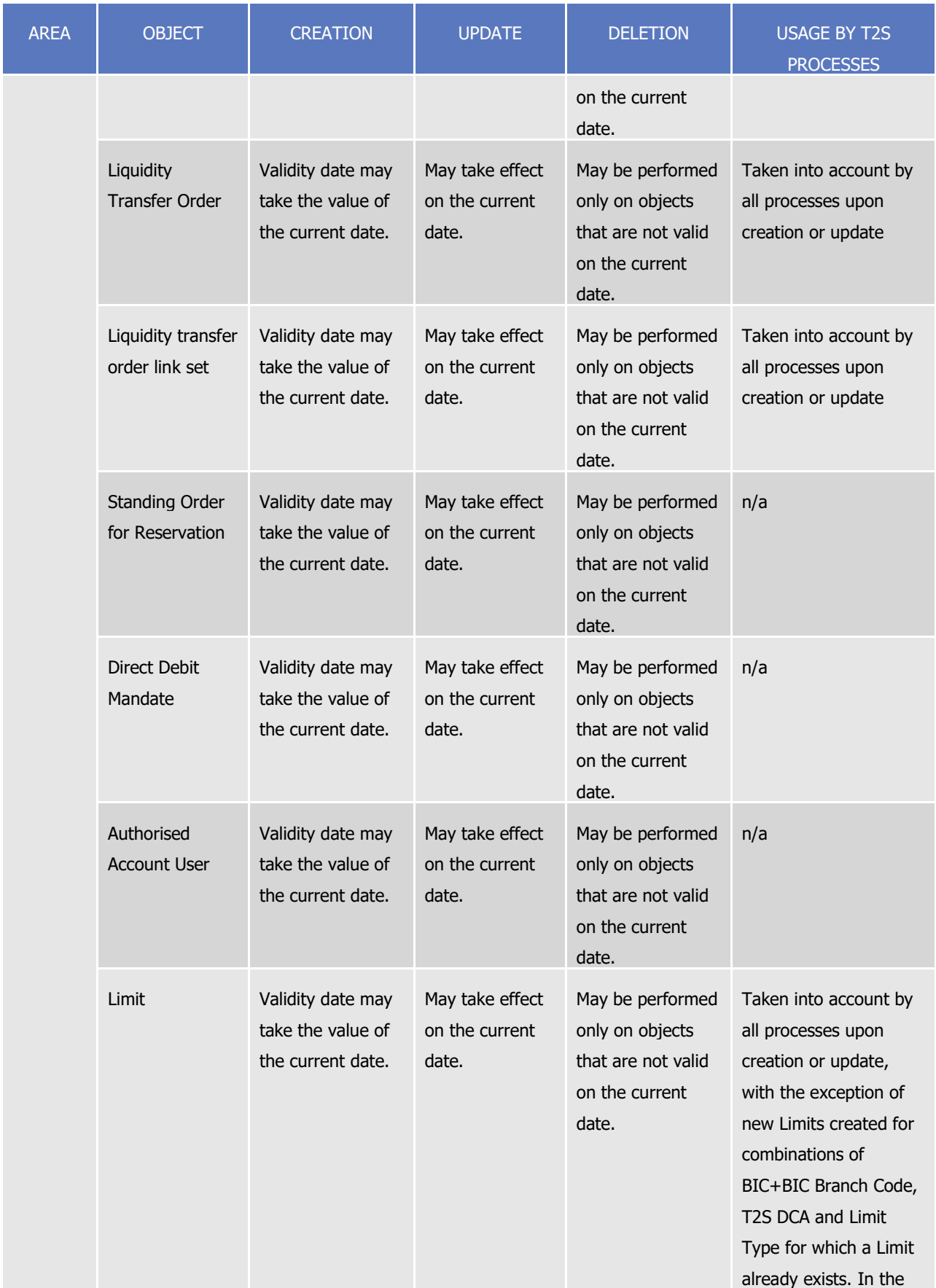

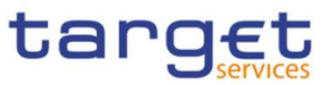

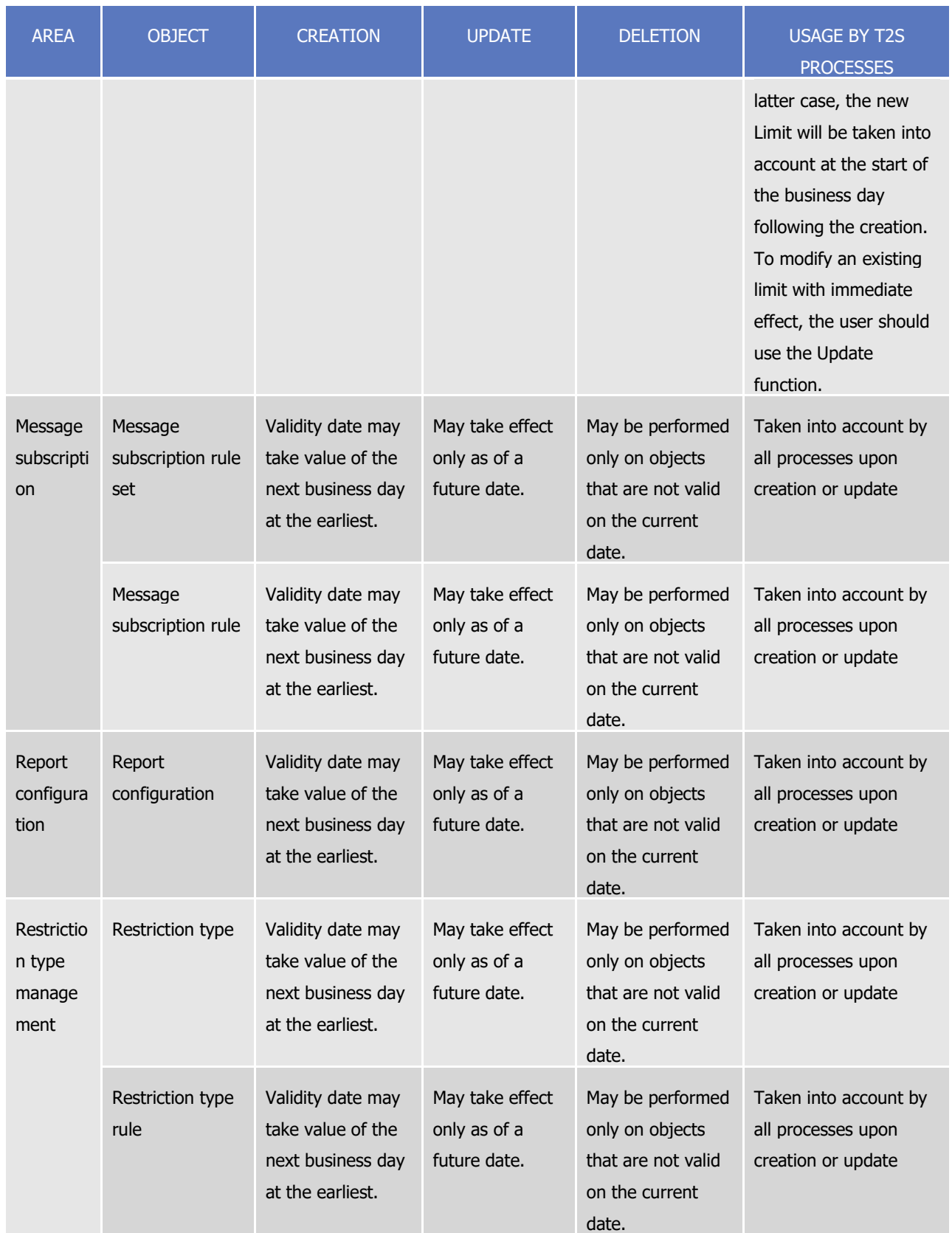

Common Reference Data Management User Detailed Functional Specifications

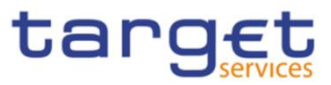

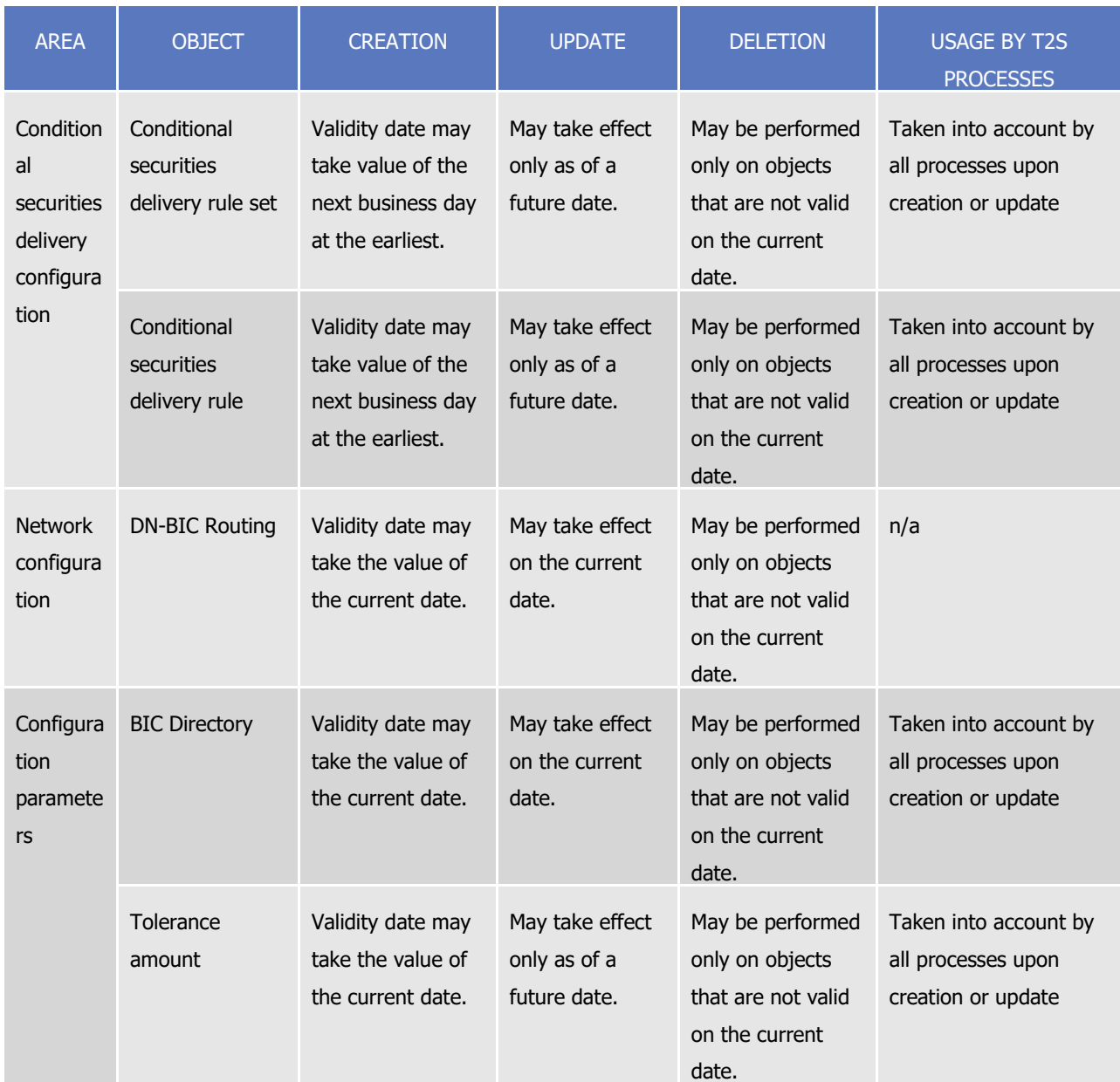

For the purpose of T2S, these lists are valid both for daylight and night-time processing.

For parties securities accounts and cash accounts the validity period is defined by an Opening Date and a Closing Date attribute. Between these two dates the common reference data object, i.e. the party, the securities account or the cash account, is valid, meaning that Eurosystem Market Infrastructure Services can use it for processing (e.g. for settlement purposes). Outside this period, the common reference data object can only be queried or maintained in the CRDM common component by a duly authorised user.

A similar situation occurs for securities, where the validity period is defined by an Issue Date attribute and a Final Maturity or Expiry Date attribute. Between these two dates T2S can use the relevant securities for settlement purpose. Outside this period, the same securities can only be queried or maintained by a duly authorised user.

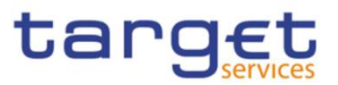

Securities valuations have normally a validity period of one day, specified by a Securities Valuation Date attribute. In case the relevant CB or payment bank is not able to provide securities valuations in due time, i.e. before the T2S valuation process starts (see section Settlement day high level processes), on a given settlement day, then T2S uses for the valuation process the last available securities valuations that were sent on one of the previous days. In this case, the validity period of these securities valuations last for several days, i.e. until the relevant CB or payment bank sends in due time for the T2S valuation process for the next settlement day a new feed for these securities valuations.

# <span id="page-238-0"></span>1.4.3.4 Common reference data archiving and purging

**BANCA D'ITALIA BANCODE ESPAÑA** 

UTSCHE<br>NDESBANK

**BANQUE DE FRANCE** 

BURGSYSTEME

The CRDM common component archives new reference data and their changes three calendar months<sup>86</sup> after they were created or changed. After archiving, the Common Reference Data Management service purges, i.e. physically deletes reference data from the production data base three calendar months after they were deleted. For example, a party has to be deleted before the Common Reference Data Management service can purge it. This implies that a party is never purged, unless a duly authorised user makes the decision to delete it.

These two processes, i.e. the archiving and the purge processes, present some specificities when they are applied to reference data objects. This section provides a detailed description of such specificities.

The purge process applies in different ways, depending on the type of reference data object. More precisely:

- **l** Some reference data objects have to be deleted by a duly authorised user before CRDM can purge them. For example, a party has to be deleted before CRDM can purge it. This implies that a party is never purged, unless a duly authorised user makes the decision to delete it. In this case, the condition triggering the purge process is the deletion of the reference data object and CRDM purges this party three calendar months after it has been deleted.
- **l** CRDM can purge some reference data objects without the need for these objects to be deleted by a duly authorised user. For example, CRDM can purge an eligible counterpart CSD link, a daily price or a securities valuation even if they have not been deleted. More precisely, CRDM purges these reference data objects three calendar months after the end of their validity period  $87$ . In this case the triggering condition is the expiration of the validity period. In the specific case of daily prices, data is retained if still relevant for penalty calculations (i.e. if no newer applicable prices covering the retention period have been provided for the same ISIN).

The following table shows the condition triggering the purge process for each reference data object in CRDM. For objects that are not listed, the relevant purge triggering condition is the logical deletion of the object itself:

<sup>86</sup> This is the duration of the retention period, application configuration parameter set up by the T2S Operator (See sectio[n 1.6.1](#page-284-0) Data [configuration](#page-284-0) ).

<sup>87</sup> This means, for a securities valuation, three calendar months after the business day which this securities valuation refers to.

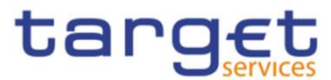

#### **TABLE 103 - PURGE TRIGGERING CONDITIONS**

| <b>AREA</b>              | <b>OBJECT</b>                           | <b>TRIGGERING CONDITION</b>                               |
|--------------------------|-----------------------------------------|-----------------------------------------------------------|
| Party                    | Party                                   | Deletion                                                  |
|                          | Eligible counterpart CSD link           | End of validity period                                    |
| <b>Securities</b>        | <b>Securities</b>                       | Deletion                                                  |
|                          | Securities valuation                    | End of validity period                                    |
|                          | Close Link                              | Deletion                                                  |
|                          | Security CSD link                       | End of validity period                                    |
|                          | Auto-collateralisation eligibility link | Deletion                                                  |
| Securities penalty data  | Securities subject to cash penalties    | <b>Deletion</b>                                           |
|                          | Security penalty rate                   | Deletion                                                  |
|                          | Daily price                             | End of validity period and<br>applicability <sup>88</sup> |
|                          | <b>SME Growth Market</b>                | <b>Deletion</b>                                           |
|                          | Euro Foreign Exchange Reference Rate    | Deletion                                                  |
| Securities account       | Securities account                      | Deletion                                                  |
|                          | CSD account link                        | End of validity period                                    |
|                          | CMB securities account link             | End of validity period                                    |
| Cash account             | Cash account                            | Deletion                                                  |
|                          | Credit memorandum balance               | Deletion                                                  |
|                          | Liquidity transfer order                | End of validity period                                    |
|                          | Liquidity transfer order link set       | End of validity period                                    |
|                          | External RTGS account                   | Deletion                                                  |
|                          | Limit                                   | Deletion                                                  |
| Access rights management | User                                    | Deletion                                                  |
|                          | Role                                    | Deletion                                                  |
|                          | Privilege                               | Deletion                                                  |
|                          | Secured object                          | Deletion                                                  |
|                          | Secured group                           | Deletion                                                  |

<sup>88</sup> A Daily Price is considered no longer applicable when its value is not used for dates within the three months prior to the current business date. Since Daily Price data is replicated daily if newer values are not provided, a single Daily Price would remain applicable for a given ISIN until a newer one also covering at least the three-month period prior to the current business date is created.

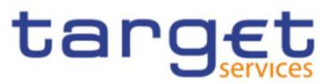

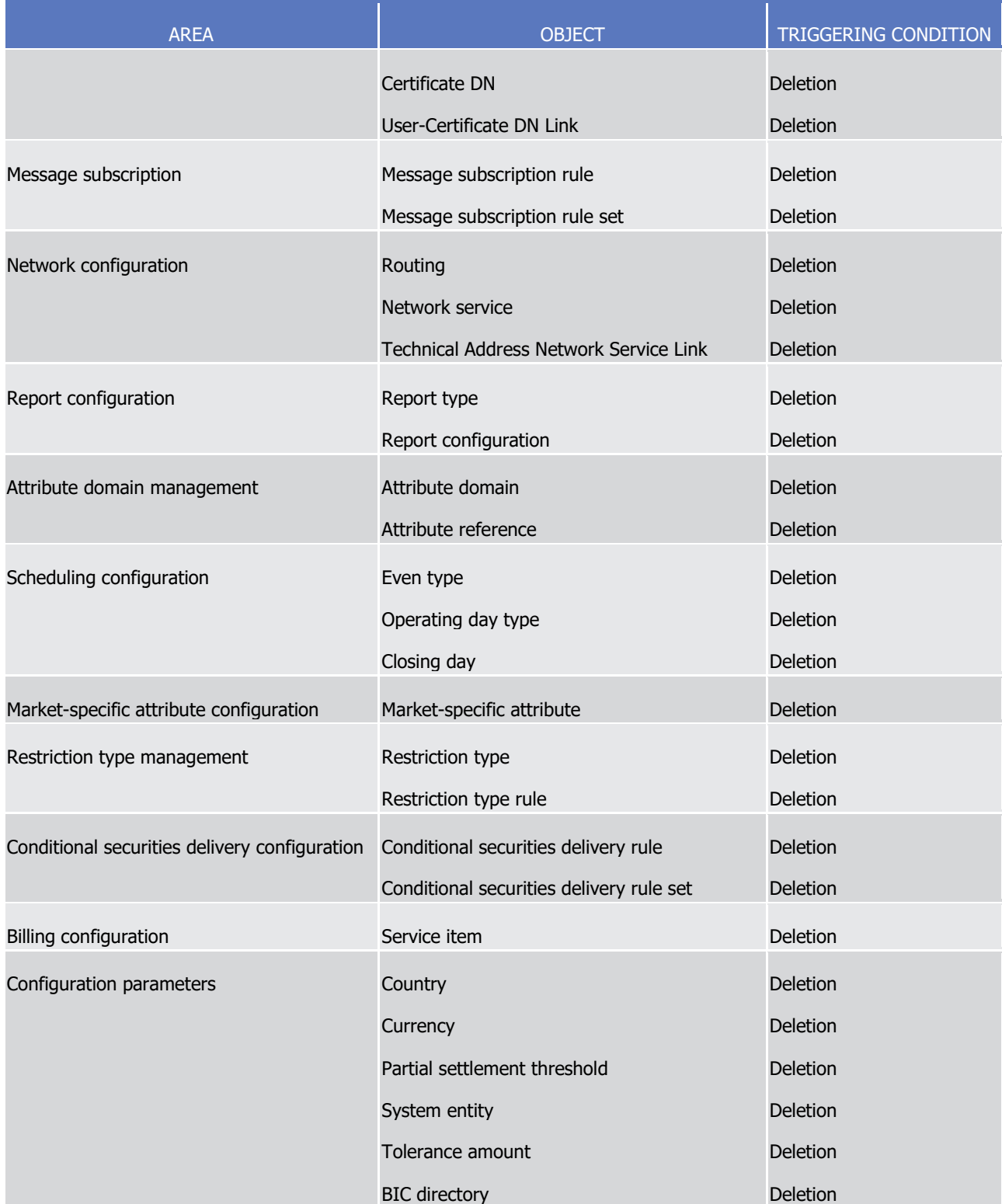

To ensure data consistency is preserved, a special case is represented by the purge of Securities and Securities Accounts. For securities, the system automatically purges also all link objects (i.e. Close Links, Eligible Counterpart CSD Links, Auto-collateralisation Eligibility Links and Security CSD Links with Maintenance Flag = False) that reference the purged Security, regardless of whether the links themselves have been logically deleted. For Securities Accounts, the system purges also all the CMB

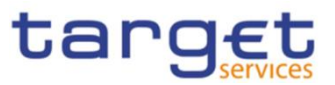

Securities Account Links that reference the purged Securities Account, regardless of whether the links themselves have been logically deleted.

The following example illustrates how the Common Reference Data Management service archives and purges the different revisions of a generic common reference data object.

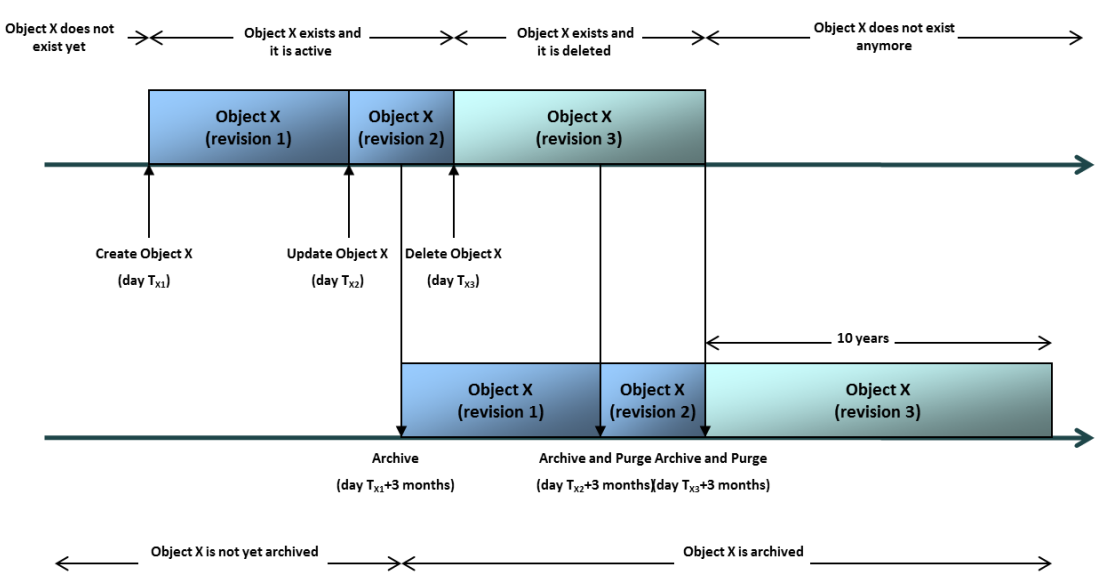

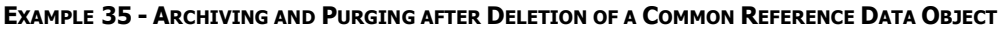

In this example, a duly authorised user creates intra-day, on business day  $Tx_1$ , a common reference data object X. This results in the creation of the first revision of the object X.

During business day  $T_{X2}$  (with  $T_{X2}$ < $T_{X1}$ + three calendar months) a duly authorised user updates the common reference data object X changing one (or many) of its attribute(s). This results in the creation of a new revision (2) for X.

On business day  $T_{X1}$ + three calendar months, the archiving process copies the first revision of the common reference data object X into the archiving data base. It is worth mentioning that:

- **l** the CRDM common component does not purge the archived revision, as it still refers to a period of time that expired on  $Tx_2$ , i.e. since less than three calendar months;
- **l** the CRDM common component does not archive the second revision of the common reference data object X, as it was created on  $T_{X2}$ , i.e. since less than the duration of the retention period.

During business day T<sub>X3</sub> (with T<sub>X3</sub><T<sub>X2</sub>+ three calendar months), a duly authorised user deletes the common reference data object X. This results in the creation of a new revision (3) for the same object.

On business day  $Tx_2$ + three calendar months, the archiving process copies the second revision of the common reference data object X into the archiving data base. In this case:

- **l** the CRDM common component does not purge this second revision, as it still refers to a period of time that expired on  $T_{X3}$ , i.e. since less than three calendar months;
- **l** the CRDM common component does not archive the third revision of the common reference data object X, as it was created on  $T_{X3}$ , i.e. since less than three calendar months;

BANCA D'ITALIA BANCODE ESPAÑA

UTSCHE<br>NDESBANK

**BANQUE DE FRANCE** 

BURGSYSTEME

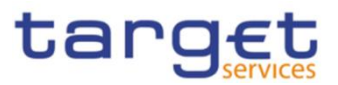

**l** the CRDM common component purges the first revision of the common reference data object X, as it refers to a period of time that expired exactly since three calendar months.

Finally, on business day  $T_{x3}$ + three calendar months, the archiving process copies the third and final revision of the common reference data object X into the archiving data base. On the same day, just after the archiving process has been successfully performed, the CRDM common component purges the common reference data object X, by physically deleting the last two revisions of the object X that are still present in the production data base.

From this moment on, all revisions of the common reference data object X are available only in the archiving data base, where the Archiving common component keeps them for a period of ten years.

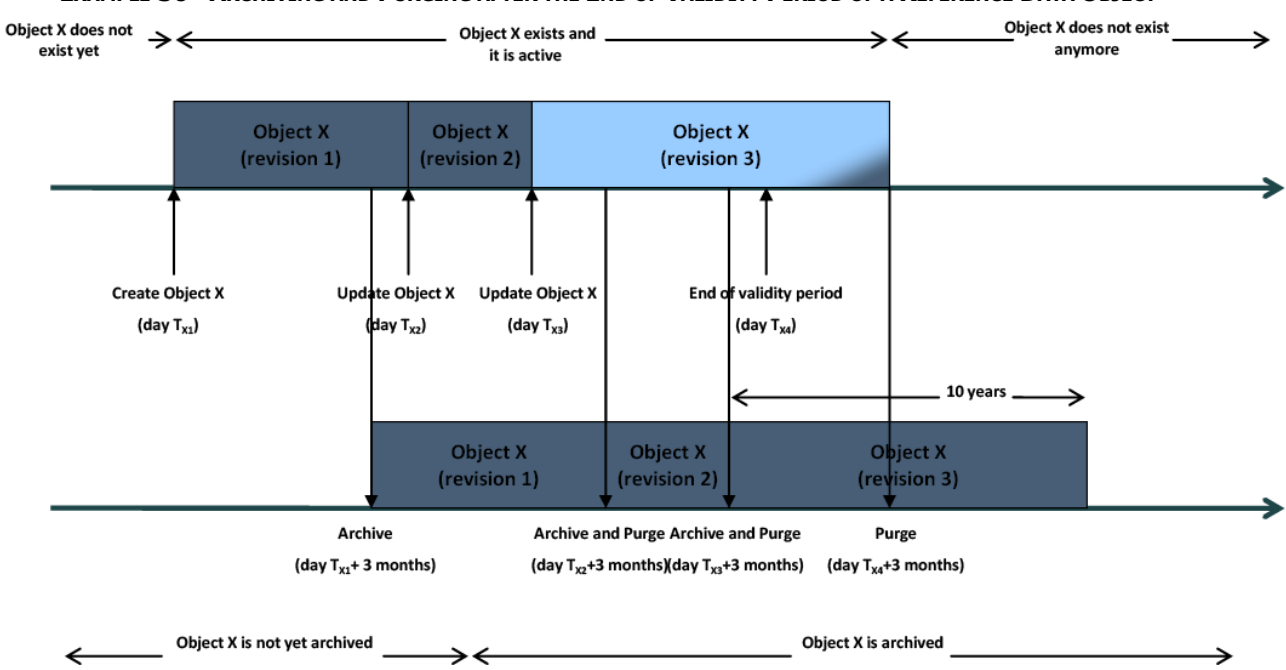

**EXAMPLE 36 - ARCHIVING AND PURGING AFTER THE END OF VALIDITY PERIOD OF A REFERENCE DATA OBJECT** 

In this example, a duly authorised user creates intra-day, on business day TX1, a reference data object X. This results in the creation of the first revision of the reference data object X.

On business day  $T_{X1}$ + three calendar months, the archiving process copies the first revision of the reference data object X into the archiving data base. CRDM does not purge the archived revision, as it is still the valid (and only) revision of the reference data object X in the production data base.

During business day  $Tx_2$ , a duly authorised user updates the reference data object X changing one (or many) of its attribute(s). This results in the creation of a new revision (2) for X.

Then, during business day T<sub>X3</sub> (with T<sub>X3</sub><T<sub>X2</sub>+ three calendar months), a duly authorised user updates again the reference data object X. This results in the creation of a new revision (3) for the same object.

On business day TX2+three calendar months, the archiving process copies the second revision of the reference data object X into the archiving data base. In this case:

**l** CRDM does not purge this second revision, as it still refers to a period of time that expired on  $T_{X3}$ , i.e. since less than three calendar months ;

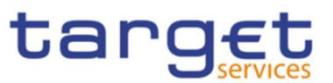

- **l** CRDM does not archive the third revision of the reference data object X, as it was created on T<sub>X3</sub>, i.e. since less than three calendar months ;
- **l** CRDM purges the first revision of the reference data object X, as it refers to a period of time that expired exactly since three calendar months.

On business day  $T_{X3}$ + three calendar months, CRDM archives the third revision of the reference data object X and it purges its second revision, as it refers to a period of time that expired exactly since three calendar months.

Finally, on business day  $Tx_4+RP$ , i.e. three calendar months after the end of the validity period of the reference data object X, CRDM purges the reference data object X, by physically deleting the last revision that is still present in the production data base.

From this moment on, the reference data object X is available only in the archiving component, where it is kept for a period of ten years.

1.4.3.5 Lifecycle of common reference data objects

This section puts together all the concepts described so far and provides a general description of the lifecycle of common reference data objects.

Lifecycle of common reference data objects with unlimited validity period

The following diagram illustrates the lifecycle of a common reference data object with unlimited validity period both in the production data base and in the archiving data base:

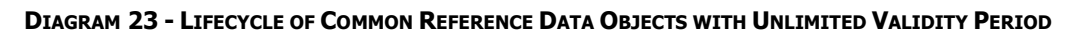

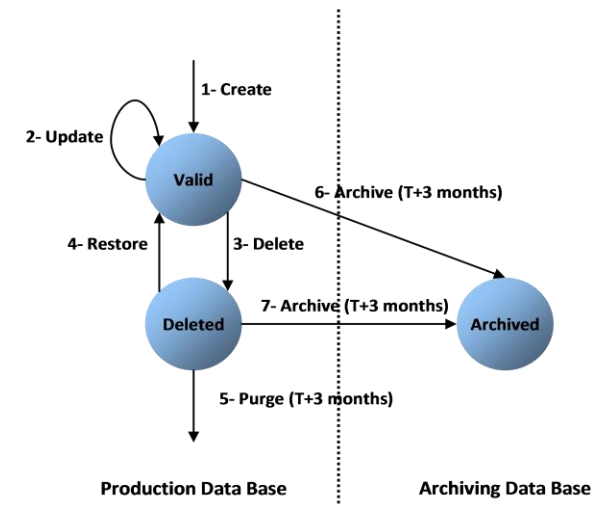

When a duly authorised user submits to the CRDM common component a reference data maintenance instruction to create a common reference data object with unlimited validity period, the CRDM common component processes it and, in case of successful processing, it creates the relevant object. This object is valid and it exists in the production data base only (transition 1).

From this moment on, a duly authorised user may submit to the CRDM common component one or many reference data maintenance instructions to update the common reference data object. Regardless of the result of the CRDM common component processing, i.e. whether the reference data maintenance

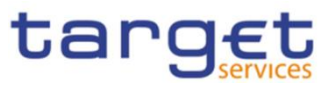

instruction is successfully or unsuccessfully processed, the common reference data object remains valid (transition 2).

When a duly authorised user submits to the CRDM common component a reference data maintenance instruction to delete a common reference data object, the CRDM common component processes it and, in case of successful processing, it deletes the relevant object. This object is logically deleted (transition 3), even if it is still physically present in the production data base.

From this moment on and within a period of three calendar months, if a duly authorised user submits to the CRDM common component a reference data maintenance instruction to restore a previously deleted common reference data object, the CRDM common component processes it and, in case of successful processing, it restores the relevant object. As a result, the object becomes valid again (transition 4).

Three calendar months after a common reference data object has been deleted, the CRDM common component physically deletes it from the production data base. This results in the object being purged by the production data base (transition 5), i.e. it exists only in the archiving data base.

Three calendar months after a common reference data object has been either created, updated or deleted, the CRDM common component copies the revision of the common reference data object resulting from this reference data maintenance instruction from the production data base to the archiving data base. As a result the common reference data object is both in the production data base and archived in the archiving data base, in case it was created or updated, or only in the archiving data base, in case it was deleted (transitions 6 and 7).

Lifecycle of common reference data objects with limited validity period

The following diagram illustrates the lifecycle of a common reference data object with limited validity period both in the production data base and in the archiving data base

# **DIAGRAM 24 - LIFECYCLE OF COMMON REFERENCE DATA OBJECTS WITH LIMITED VALIDITY PERIOD**

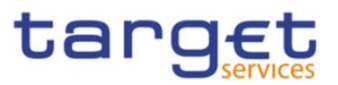

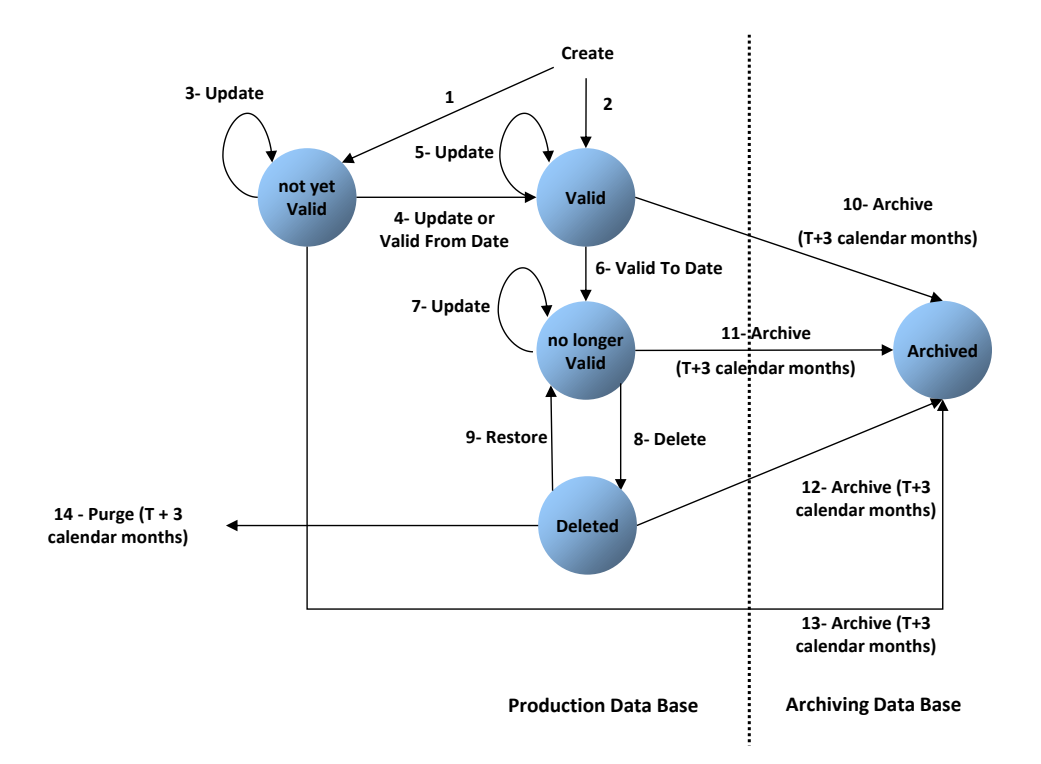

When a duly authorised user submits to the CRDM common component a reference data maintenance instruction to create a common reference data object with limited validity period, the CRDM common component processes it and, in case of successful processing, it creates the relevant object. This object is either valid or not yet valid, depending on the starting date of its validity period, and it exists in the production data base only (transitions 1 and 2).

From this moment on, a duly authorised user may submit to the CRDM one or many reference data maintenance instructions to update the common reference data object. If the object is valid, then it remains valid, regardless of the result of the CRDM common component processing, i.e. whether the reference data maintenance instruction is successfully or unsuccessfully processed (transition 5). If the object is not yet valid, two sub-cases are possible:

- **l** if the reference data maintenance instruction also updates the starting date of the validity period to the current business date and it is successfully processed, then the common reference data object becomes valid (transition 4).
- **l** in all other cases, whether the reference data maintenance instruction is successfully or unsuccessfully processed, the common reference data object remains not yet valid (transition 3).

A common reference data object becomes valid from the starting business date of the validity period (transition 4).

A common reference data object is valid until the end of day of the final date of the validity period (transition 6). As far as TIPS is concerned, this implies that the object is valid until TIPS receives from the RTGS system the message notifying the first business day greater than the final date of the validity period.

When a duly authorised user submits to the CRDM common component a reference data maintenance instruction to delete a common reference data object, the Common Reference Data Management service **BANCA D'ITALIA BANCODE ESPAÑA** 

UTSCHE<br>NDESBANK

**BANQUE DE FRANCE** 

BURGSYSTEME

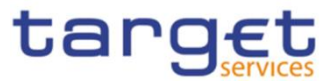

processes it and, in case of successful processing, it deletes the relevant object. This object is logically deleted (transition 8), even if it is still physically present in the production data base.

From this moment on and within a period of three calendar months, if a duly authorised user submits to the CRDM common component a reference data maintenance instruction to restore a previously deleted common reference data object, the CRDM common component processes it and, in case of successful processing, it restores the relevant object. As a result, the object becomes no longer valid again (transition 9).

Three calendar months after a common reference data object has been deleted, the CRDM common component physically deletes it from the production data base. This results in the object being purged by the production data base (transition 14), i.e. it exists only in the archiving data base.

Three calendar months after a common reference data object has been either created, updated or deleted, CRDM copies the revision of the common reference data object resulting from this reference data maintenance instruction from the production data base to the archiving data base. As a result the object is both in the production data base (as a not yet valid, valid, no longer valid or deleted object) and archived in the archiving data base, in case it was created or updated, or only in the archiving data base, in case it was deleted (transitions 10, 11, 12 and 13).

# Lifecycle of reference data objects dependent on other reference data objects

Some reference data objects depend on other reference data objects (e.g. a securities account cannot exist before the CSD participant it belongs to, a payment bank cannot exist before its central bank, a liquidity transfer order cannot exist before the cash account it is referring to). In these cases, some status transitions of the dependent reference data objects are possible only if the reference data object they depend on is in a specific status, and vice versa. More precisely:

- **l** a dependent reference data object can be created / become valid only after all the reference data objects it depends on have been created / become valid;
- **l** a reference data object which other reference data objects depend on can become no longer valid / be deleted / be archived only after all the reference data objects depending on it have become no longer valid / been deleted / been archived.
- **l** The dependency relationship between two reference data objects stems directly from the hierarchical party model (see section [1.2.2.1.9](#page-92-0) Common reference [data objects and the hierarchical](#page-92-0)  [party model](#page-92-0) ).

For example, a securities account cannot be created before the party it belongs to has been created; in addition, the opening date of this securities account cannot be before the opening date of the party it belongs to.

Similarly, a cash account cannot be deleted before all the liquidity transfer orders debiting this account have been deleted.

The following table shows the list of dependencies related to parties, securities, securities accounts and cash accounts:

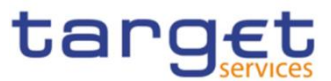

#### **TABLE 104 - DEPENDENCIES BETWEEN REFERENCE DATA OBJECTS**

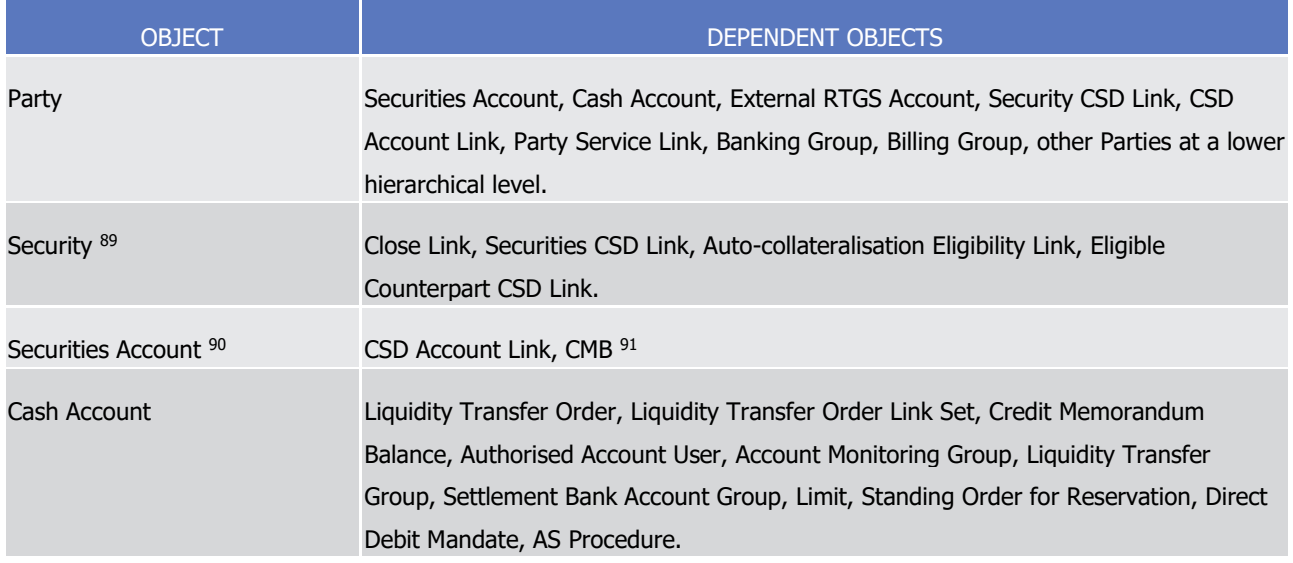

The following table presents a list of relationships between objects that do not trigger any priority checks upon deletion or closure of the dependent object. In other words, if an instance of the referenced object is deleted, the existence of a related instance in the referencing object does not impede this deletion. For instance, a Credit Memorandum Balance can be deleted even if there are Limits referencing it.

## **TABLE 105 - RELATIONSHIPS BETWEEN REFERENCE DATA OBJECTS THAT DO NOT TRIGGER DELETION PRIORITY CHECKS**

| Referenced object         | Referencing object                      |
|---------------------------|-----------------------------------------|
| Credit Memorandum Balance | Limit                                   |
| Market-Specific Attribute | <b>Restriction Type Rule</b>            |
| Party                     | Auto-Collateralisation Eligibility Link |
| Party                     | CoSD Rule                               |
| Party                     | CoSD Rule Set                           |
| Party                     | Eligible Counterpart CSD                |
| Party                     | Message Subscription Rule               |
| Party                     | Message Subscription Rule Set           |
| Party                     | <b>Report Configuration</b>             |

<sup>89</sup> The dependencies for Securities are only enforced throughout an initial period following its maturity date, set to an agreed value by the T2S Operator. Following this standard period, Securities can be deleted even if they are referenced in active links, which will be purged along with the Security after three calendar months.

l

<sup>90</sup> Securities Accounts can be deleted even if they are referenced in active CMB Securities Account links, which will be purged along with the Securities Account after three calendar months.

<sup>91</sup> A CMB is dependent on a Securities Account if this Securities Account is defined as Regular or Receiving Account in the CMB.

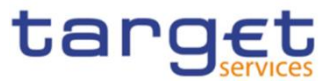

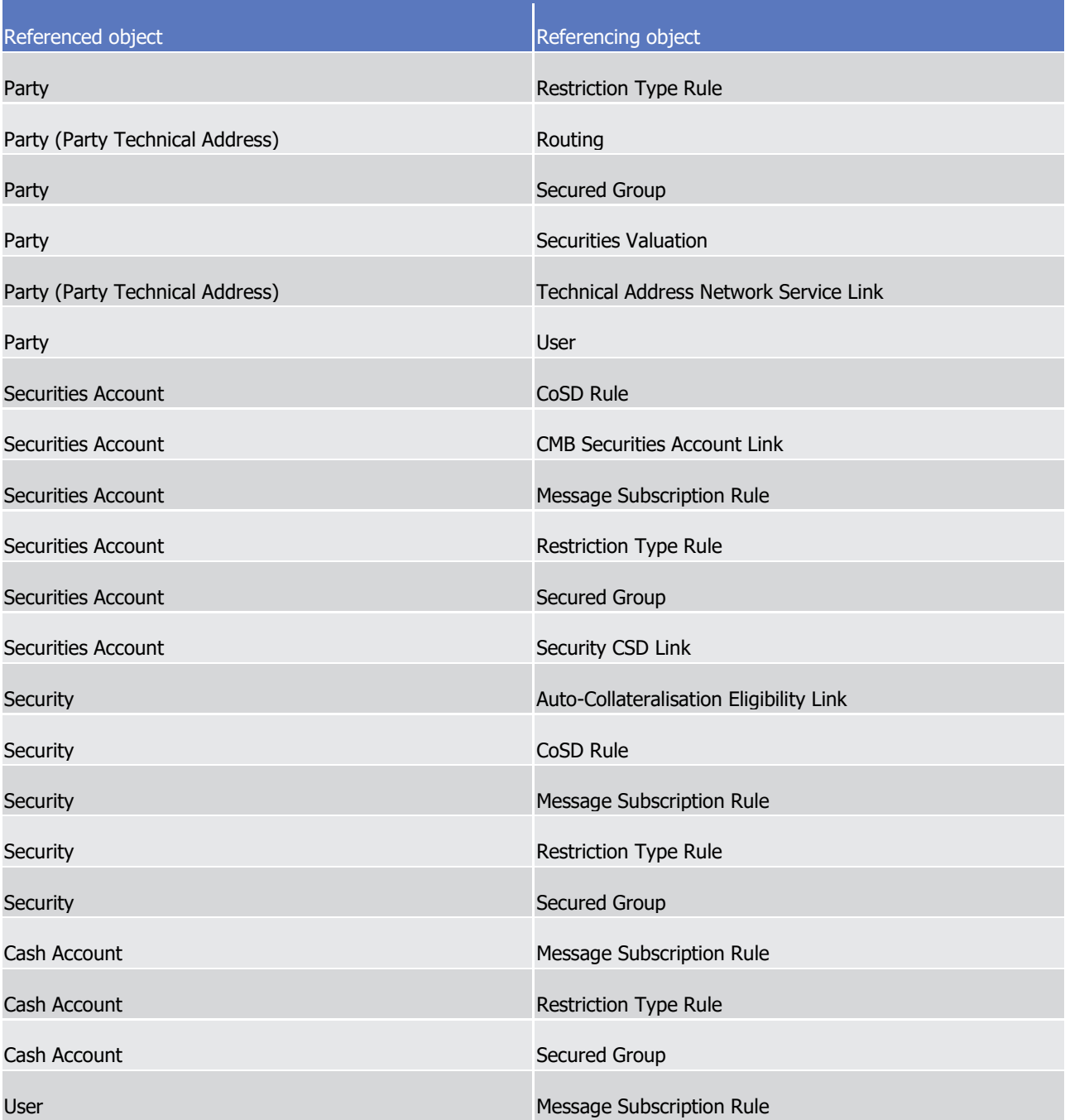

The rest of this section provides some examples illustrating the typical lifecycle of some reference data objects with limited and unlimited validity period in CRDM.

# **EXAMPLE 37 - LIFECYCLE OF A REFERENCE DATA OBJECT WITH UNLIMITED VALIDITY PERIOD**

The following diagram illustrates an example of lifecycle for a reference data object with unlimited validity period, i.e. an external RTGS account

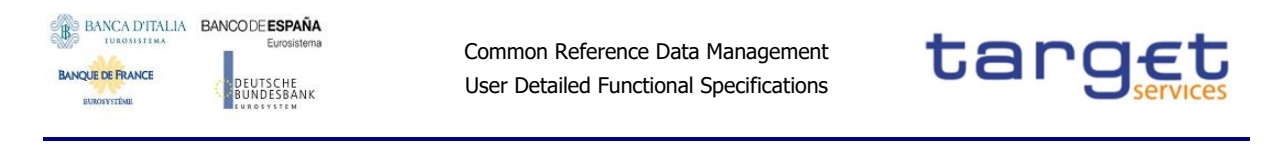

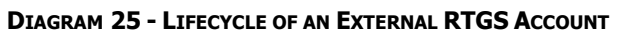

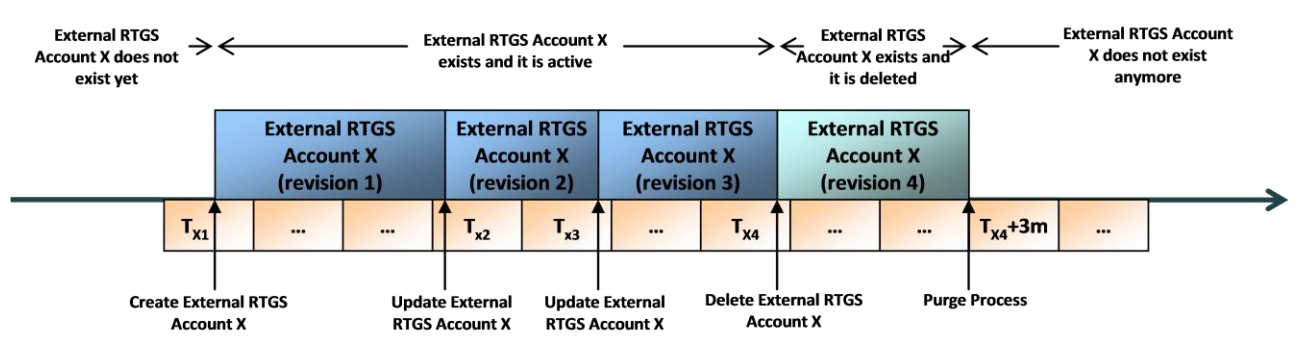

In this example, a duly authorised user creates intra-day, on business day TX1, an external RTGS account X. This results, under the assumption of successful processing, in the creation of the first revision of the external RTGS account X.

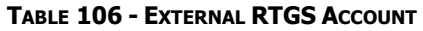

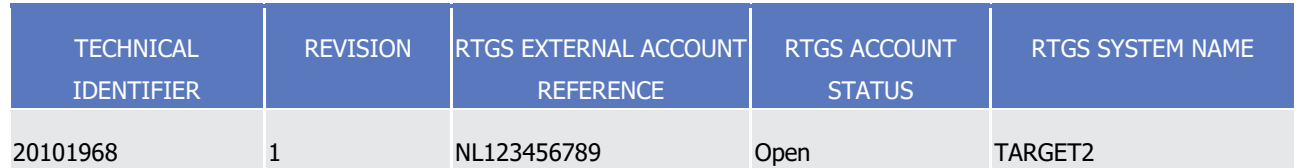

The approval status of X is active and this implies that T2S can immediately use this external RTGS account for processing, i.e. it can be used by any relevant process in T2S (e.g. business validation, settlement, etc.), it can be displayed and updated, it can be included in reports and so forth.

During business day TX2, a duly authorised user updates the external RTGS account X. This results in the creation of a new revision (2) for X.

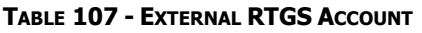

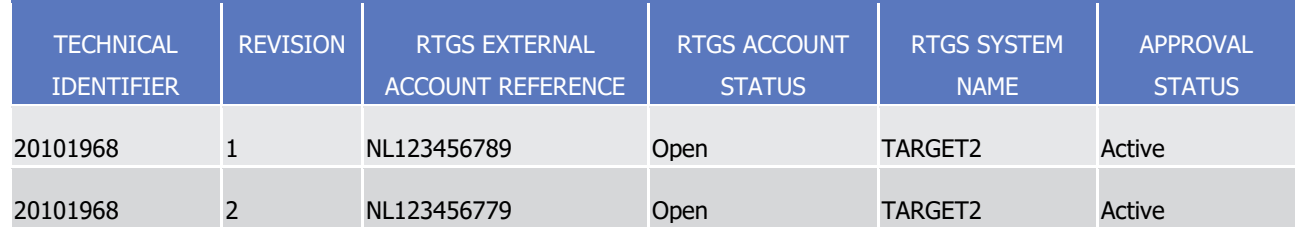

Its approval status is still active, but some of its attributes are now different, as the user updated both the RTGS External Account Reference attribute and the RTGS Account Status attribute, and T2S immediately starts using the new values of these attributes for processing. The old revision of the external RTGS account X is still stored in CRDM and its status is still active. However, it can just be displayed, but CRDM and T2S are no longer using this revision for processing.

At business day  $Tx_3$ , a duly authorised user updates again the external RTGS account X. This results again in the creation of a new revision (3) for X, again with approval status set to active and with some other new values that T2S immediately starts using for processing.

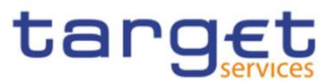

# **TABLE 108 - EXTERNAL RTGS ACCOUNT**

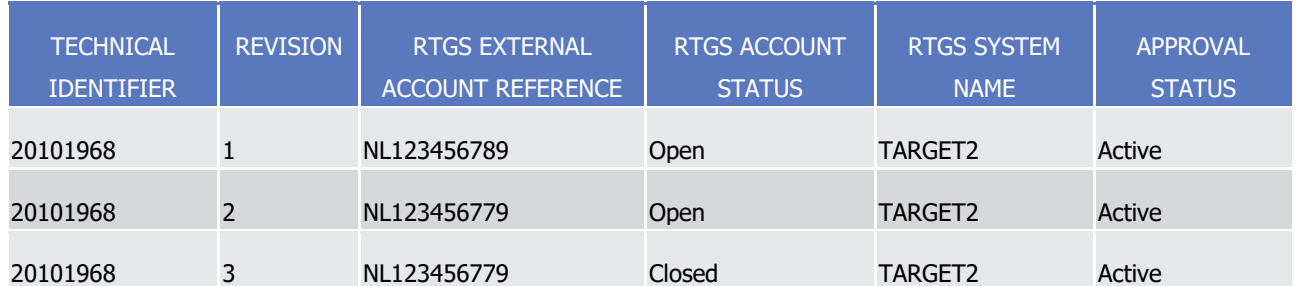

The old revisions of the external RTGS account X are still stored in CRDM and they can be displayed. However, T2S is no longer using them for processing.

During business day T<sub>X4</sub>, a duly authorised user deletes the external RTGS account X. This results in the creation of a new revision (4) for the same object.

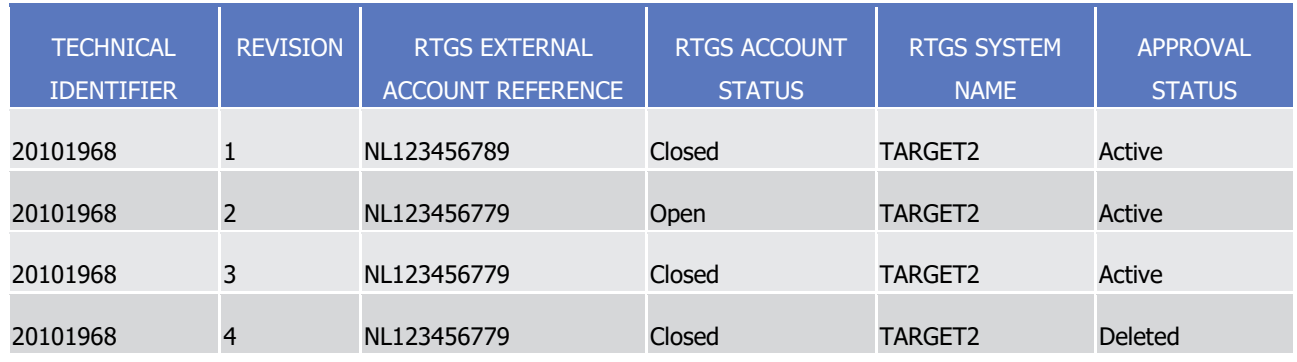

# **TABLE 109 - EXTERNAL RTGS ACCOUNT**

Its approval status is deleted. Consequently, CRDM and T2S stops immediately using it for processing, i.e. the external RTGS account X is not used anymore by CRDM or T2S processes, it cannot be updated, it is not included in reports and queries referring to a time period following the moment of its deletion and so forth.

On business day  $T_{X4}$ +three calendar months, the purge process physically deletes the external RTGS account X from the production data base. From this moment on, reference data related to this external RTGS account can only be retrieved from the archiving data base.

# **EXAMPLE 38 - RESTORING A REFERENCE DATA OBJECT**

The deletion of a reference data object is not necessarily the last reference data maintenance request that can be applied to the reference data object. In fact, in case of a reference data object deleted by mistake, a duly authorised user can still display this object and may decide to restore it, i.e. to reset its status to active.

The following diagram illustrates an example of lifecycle for an external RTGS account undergoing a restore operation.

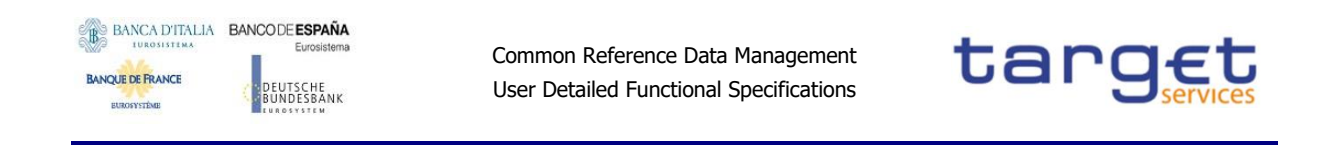

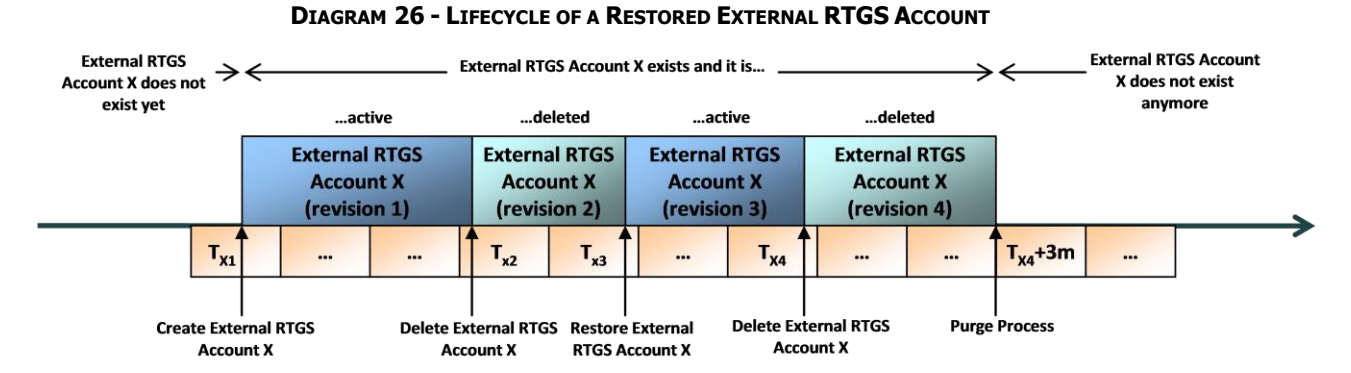

In this example, a duly authorised user creates intra-day, on business day  $T_{X1}$ , an external RTGS account X. On business day  $T_{X2}$ , X is deleted by mistake. For this reason, on business day  $T_{X3}$ , a duly authorised user restores it, so that T2S can use again the external RTGS account X for processing. Finally, during business day T<sub>X4</sub>, a duly authorised user eventually deletes the external RTGS account X. All these actions result in the creation of the following revisions for the external RTGS account X:

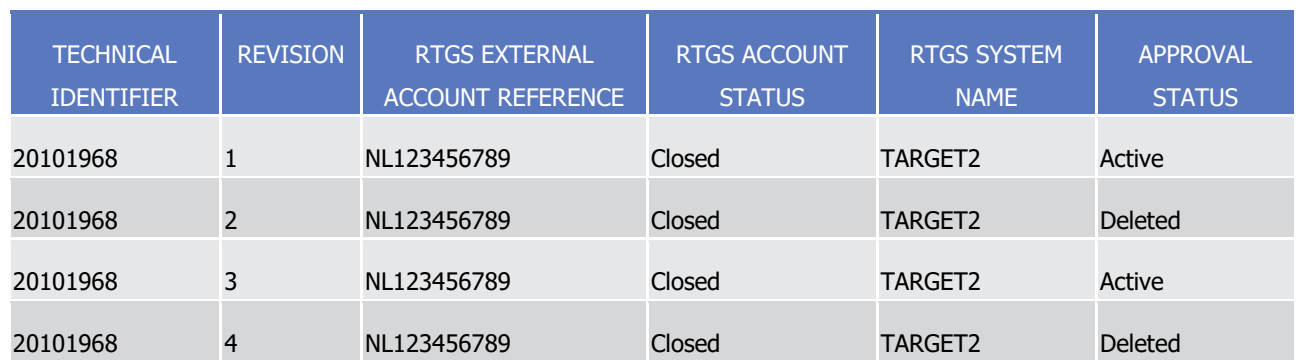

## **TABLE 110 - EXTERNAL RTGS ACCOUNT**

As already described in the previous example, on business day  $Tx_4+th$ ree calendar months, the purge process physically deletes the external RTGS account X from the production data base.

## **EXAMPLE 39 - LIFECYCLE OF A REFERENCE DATA OBJECT WITH A LIMITED VALIDITY PERIOD**

The following diagram illustrates an example of lifecycle for a reference data object with a limited validity period, i.e. a securities account.

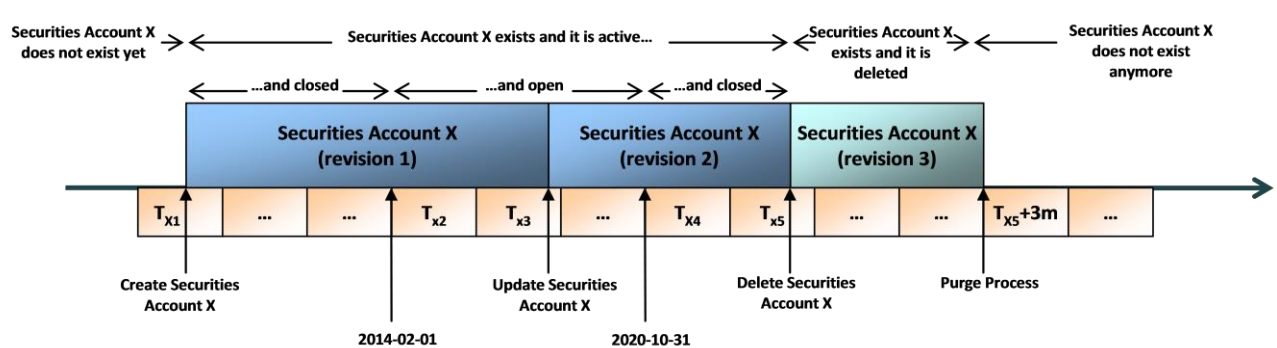

## **DIAGRAM 27 - LIFECYCLE OF A SECURITIES ACCOUNT**
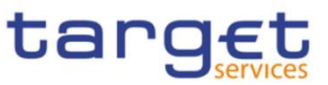

In this example, a duly authorised user creates intra-day, on business day  $Tx_1$ , a securities account X. This results, under the assumption of successful processing, in the creation of the first revision of the securities account X.

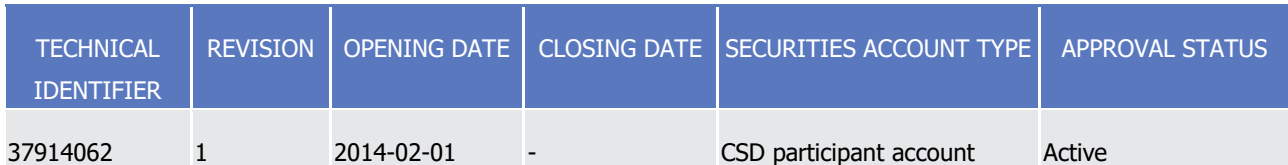

#### **TABLE 111 - SECURITIES ACCOUNT**

The approval status of X is active, however this does not imply that T2S can immediately and fully use this securities account for processing. More precisely, this securities account can be displayed or even maintained, but no Settlement Instructions can settle on this securities account as its opening date is still in the future.

As of  $Tx_2$  (i.e. as of 1st of February 2014), the opening date, the securities account starts being open and from this business day on T2S can settle Settlement Instructions on this securities account. It is worth mentioning that the securities account switched from closed to open simply owing to the business date change occurred during the End-of-Day period and that T2S does not perform any automatic operation on the securities account during this period. This is valid for all reference data objects having a validity period.

During business day  $T_{X3}$ , a duly authorised user updates the securities account X setting its closing date. This results in the creation of a new revision (2) for X.

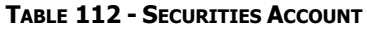

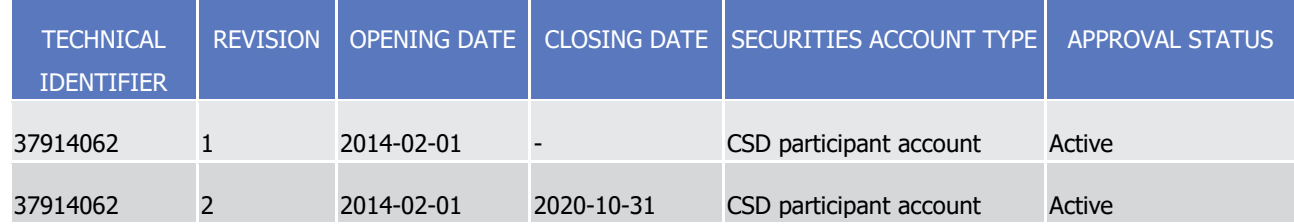

T2S immediately starts using the newly set closing date of the securities account for processing. For example, it starts rejecting Settlement Instructions with Intended Settlement Date after the closing date. The old revision of the securities account X is still stored in CRDM and its status is still active. However, it can just be displayed, but CRDM and T2S are no longer using this revision for processing.

As of  $T_{X4}$  plus one (i.e. as of 1st of November 2020), the day after the closing date, the securities account is closed and from this business day on T2S cannot settle Settlement Instruction on this securities account anymore. As already mentioned for the opening date, the securities account switched from open to closed simply owing to the business date change occurred during the End-of-Day period, during which CRDM did not perform any automatic operation on the securities account.

During business day  $T_{XS}$ , a duly authorised user deletes the securities account X. This results in the creation of a new revision (3) for the same object.

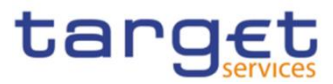

#### **TABLE 113 - SECURITIES ACCOUNT**

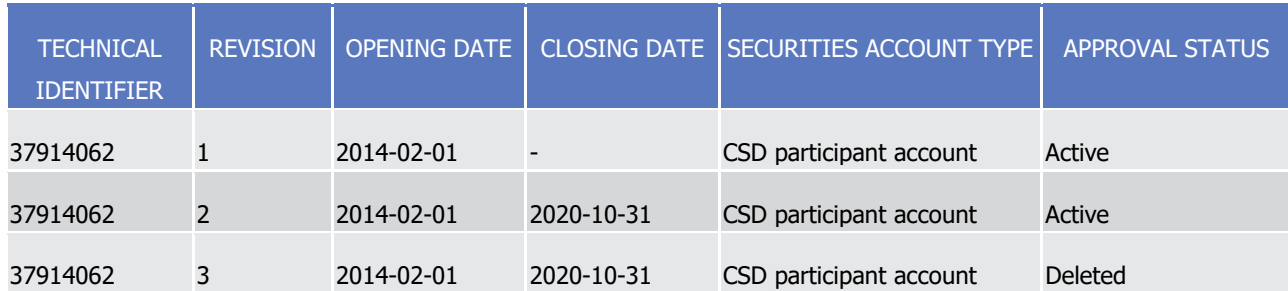

Its approval status is deleted. Consequently, CRDM and T2S stop immediately using it for processing, i.e. the securities account X is not used anymore by CRDM or T2S processes, it cannot be updated, it is no longer included in reports and so forth.

On business day T<sub>X5</sub>+three calendar months, the purge process physically deletes the securities account X from the production data base. From this moment on, reference data related to this securities account can only be retrieved from the archiving data base.

#### **EXAMPLE 40 - LIFECYCLE OF A REFERENCE DATA OBJECT WITH A ONE-DAY VALIDITY PERIOD**

The following diagram illustrates an example of lifecycle for a reference data object with a validity period lasting one business day only, i.e. a securities valuation.

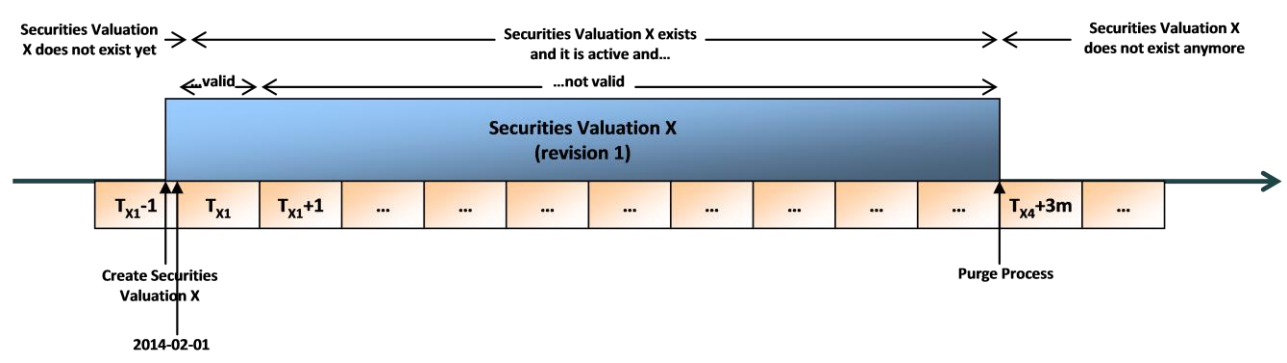

**DIAGRAM 28 - LIFECYCLE OF A SECURITIES VALUATION**

In this example, on business day  $Tx_1-1$  a collateral management system sends to T2S prices applicable for business day  $T_{X1}$ . This results under the assumption of successful processing in the creation of many securities valuation objects. The diagram refers to one of these securities valuation, X.

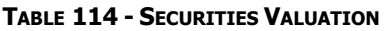

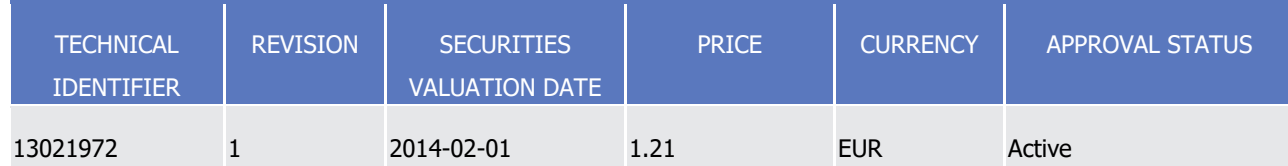

The approval status of X is active and this implies that T2S can use this securities valuation for processing on the following business day, i.e. on  $T_{X1}$  (1st of February 2014).

From business day  $Tx_1+1$ , T2S does not take into account the securities valuation  $X$ , as it is not valid anymore, even though still active.

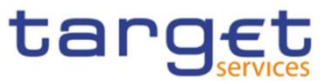

On business day  $Tx_1$ +three calendar months, the purge process physically deletes the securities valuation X from the production data base. From this moment on, reference data related to this securities valuation can only be retrieved from the archiving data base.

#### **EXAMPLE 41 - LIFECYCLE OF A REFERENCE DATA OBJECT WITH A LIMITED VALIDITY PERIOD NOT REQUIRING MANUAL DELETION**

The following diagram illustrates an example of lifecycle for a reference data object with a limited validity period and that does not require a manual deletion, i.e. a standing liquidity transfer order in T2S.

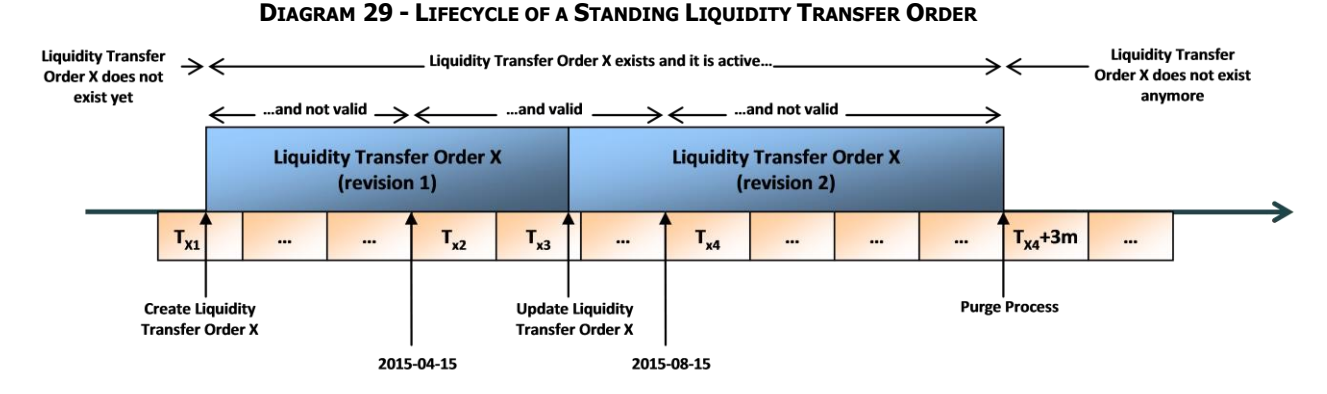

In this example, a duly authorised user creates intra-day, on business day  $T_{X1}$ , a liquidity transfer order X. This results, under the assumption of successful processing, in the creation of the first revision of the liquidity transfer order X.

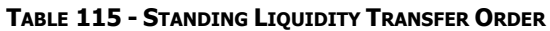

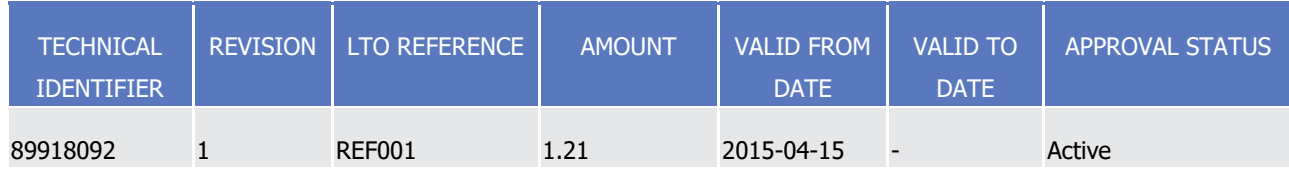

The approval status of X is active; however this does not imply that T2S can immediately and fully use this liquidity transfer order for processing. More precisely, this liquidity transfer order can be displayed or even maintained, but T2S does not trigger the execution of any liquidity transfer, as the valid from date of the liquidity transfer order is still in the future.

As of  $Tx_2$  (i.e. as of the 15th of April 2015), the valid from date, the liquidity transfer order starts being valid and from this business day on T2S triggers a liquidity transfer for it, so that it can be executed and settled. It is worth mentioning that the liquidity transfer order switched from not valid to valid simply owing to the business date change occurred during the End-of-Day period and that T2S does not perform any automatic operation on the liquidity transfer order during this period.

During business day Tx3, a duly authorised user updates the liquidity transfer order X setting its valid to date. This results in the creation of a new revision (2) for X.

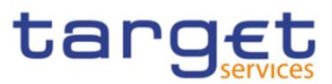

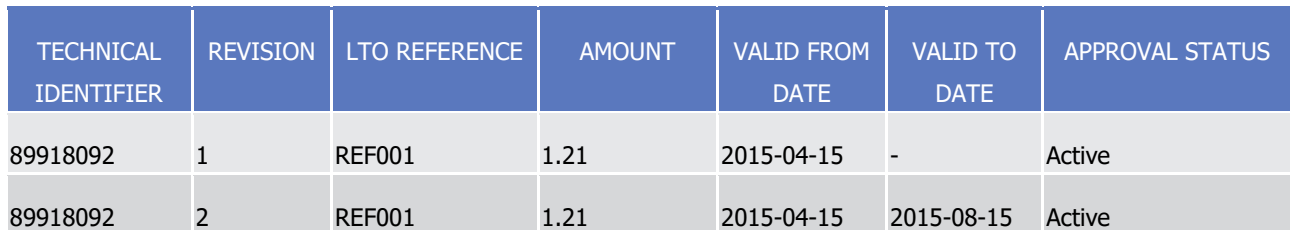

#### **TABLE 116 - STANDING LIQUIDITY TRANSFER ORDER**

T2S immediately starts using the newly set valid to date of the liquidity transfer order for processing. For example, it does not include anymore this liquidity transfer order in the result of the query on liquidity transfer orders that are valid after the 15th of August 2015. The old revision of the liquidity transfer order X is still stored in T2S and its status is still active. However, it can just be displayed, but T2S is no longer using this revision for processing.

As of  $T_{X4}$  (i.e. as of August 16th 2015, since the valid to date of August 15th is included in the validity period), the liquidity transfer order is not valid anymore and from this business day on T2S does not trigger a liquidity transfer for it anymore. As already mentioned for the valid from date, the liquidity transfer order switched from valid to not valid simply owing to the business date change occurred during the End-of-Day period, during which T2S did not perform any automatic operation on the liquidity transfer order.

#### 1.4.3.6 Reference data maintenance instructions processing

This section describes how CRDM processes reference data maintenance requests during the normal operation and during T2S night-time settlement, as the processing during these two phases takes place in slightly different ways, both in terms of response time and of response messages generated by CRDM.

For a detailed description of the dialogue between CRDM and CRDM Actors during the processing of reference data maintenance instructions, please refer to section [2](#page-289-0) Dialogue [between CRDM](#page-289-0) and CRDM [Actors.](#page-289-0)

#### Real-time processing

During the T2S real-time period, CRDM processes each reference data maintenance request immediately.

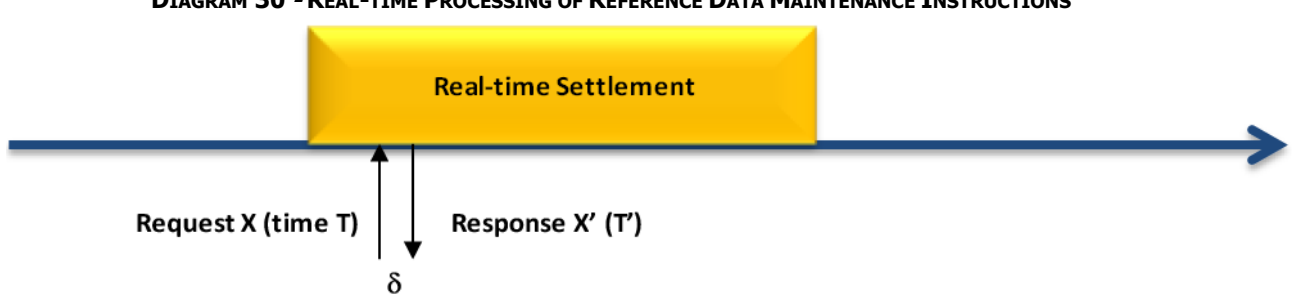

#### **DIAGRAM 30 - REAL-TIME PROCESSING OF REFERENCE DATA MAINTENANCE INSTRUCTIONS**

This diagram shows how, during the T2S real-time settlement period, CRDM immediately processes every reference data maintenance request. Consequently, if T is the point in time in which CRDM receives a given reference data maintenance request X, the point in time T' in which CRDM provides the related static maintenance response X' is given by:

Common Reference Data Management User Detailed Functional Specifications

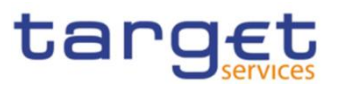

### T' = T+δ

where δ is the CRDM processing time for the reference data maintenance request X. This is valid both for successful and unsuccessful static data maintenance requests.

In the specific case of updates of Securities concerning the Minimum Settlement Unit, the Settlement Unit Multiple, the Deviating Settlement Units, the Settlement Type or the Final Maturity/Expiry Date, or update of Securities Accounts concerning the Negative Position flag, the reference data maintenance request is queued and then resumed and completed during the End-of-Day phase, by using the same queuing mechanism described below for reference data maintenance requests that may have an impact on the settlement process and that are submitted while a night-time settlement sequence is running.

#### Night-time processing

The main peculiarity of the T2S night-time processing, when compared to the real-time processing, consists in the fact that T2S preserves the same reference data image for the entire duration of each settlement sequence within each cycle. This means that T2S does not make active any new revision of any reference data object that may have an impact on the settlement process. On the contrary, if a reference data maintenance instructions does not imply any possible impact on the settlement process, i.e. if the relevant changes concern attributes of reference data objects that T2S does not use for settlement or if the reference data maintenance instruction is not valid, then CRDM processes and completes this reference data maintenance instruction immediately.

The following diagram shows some examples of reference data maintenance requests submitted while a night-time sequence is running, which cover all the possible scenarios.

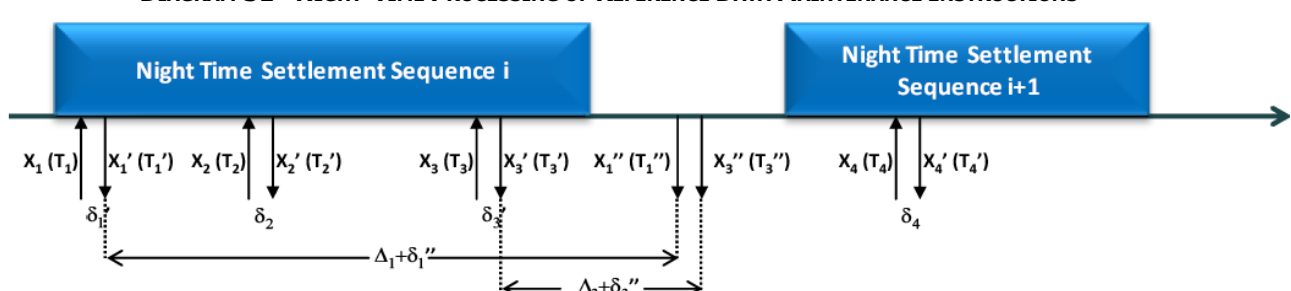

**DIAGRAM 31 - NIGHT-TIME PROCESSING OF REFERENCE DATA MAINTENANCE INSTRUCTIONS** 

At time T<sub>1</sub> a duly authorised user sends a valid reference data maintenance request  $X_1$  to block a cash account, i.e. to restrict it from settlement. This request may have an impact on the settlement process, because some pending Settlement Instructions may reference this cash account. Consequently, CRDM provides immediately a provisional reference data maintenance response (i.e. with status queued) at time

#### $T_1' = T_1 + δ_1'$

where  $\delta_1$ ' is the processing time for CRDM to create the relevant blocking intraday restriction with approval status set to queued. The processing of this reference data maintenance instruction resumes after the end of the current night-time settlement sequence.

At time  $T_2$  a duly authorised user sends a valid reference data maintenance instruction  $X_2$  to create a new securities account. This request cannot have an impact on the settlement process, because it refers

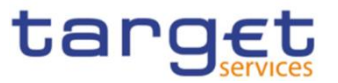

to the creation of the new securities account which, by definition, cannot be already referenced in any pending Settlement Instruction. Consequently, CRDM provides immediately a positive response at time

 $T_2' = T_2 + δ_2$ 

where  $\delta_2$  is the processing time for the creation of the new securities account.

At time T<sub>3</sub> a duly authorised user sends a valid reference data maintenance request  $X_3$  to update a limit. Also this request, like request  $X_1$ , may have an impact on the settlement process of the pending Settlement Instructions referencing the cash account on which the limit is defined. Consequently, CRDM provides immediately a provisional reference data maintenance response (i.e. with status queued) at time

 $T_3' = T_3 + \delta_3'$ 

where  $\delta_3$ ' is the processing time for CRDM to update the relevant limit with approval status set to queued. The processing of this reference data maintenance instruction resumes after the end of the current night-time settlement sequence.

After the end of the current T2S night-time settlement sequence and before the beginning of the following one, CRDM resumes the processing of all the reference data maintenance instructions that were queued during the previous night-time settlement sequence. This results in the processing resumption and completion of the requests  $X_1$  (to block a Cash Account) and  $X_3$  (to update a limit). CRDM sends the related final reference data maintenance responses (i.e. with status completed) at time

$$
T_1" = T_1 + \delta_1' + \Delta_1 + \delta_1"
$$

where  $\delta_1'$  +  $\delta_1''$  is the overall processing time for the request  $X_1$  and  $D_1$  is the time between the first and the second processing of request  $X_1$ , and at time

 $T_3$ "=  $T_3+ \delta_3+D_3+ \delta_3$ "

where  $\delta_3'$  +  $\delta_3''$  is the overall processing time for the request  $X_3$  and  $D_3$  is the time between the first and the second processing of request X3.

When the following night-time settlement sequence i+1 begins, CRDM starts again processing reference data maintenance instructions differentiating between those having a potential impact on the settlement process, which CRDM queues and resumes after the end of the night-time settlement sequence, and those that do not have impact on the T2S settlement process, which CRDM completes immediately.

At time T<sup>4</sup> a duly authorised user sends an invalid reference data maintenance instruction X4 to update a party that does not exist in CRDM. This request cannot even be processed, as it does not fulfil all the applicable business rules, so it cannot have an impact on the settlement process by definition. Consequently, CRDM provides immediately a negative reference data maintenance response at time

#### $T_4' = T_4 + \delta_4'$

where  $\delta_4$ ' is the processing time for the rejection of the reference data maintenance instruction.

To summarise all the examples just described, CRDM provides an immediate reference data maintenance response also during a night-time settlement sequence. In addition, when this reference data maintenance response is only provisional, as the request is queued owing to its possible impact on the ongoing T2S night-time settlement process, then CRDM provides an additional, final reference data

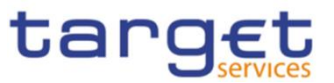

maintenance response during the period between the current night-time settlement sequence and the next one.

The following tables provide a synopsis of all the possible scenarios that may occur in the processing of reference data maintenance instructions during the night-time settlement phase and a list of reference data objects that can be maintained immediately when a night-time sequence is running.

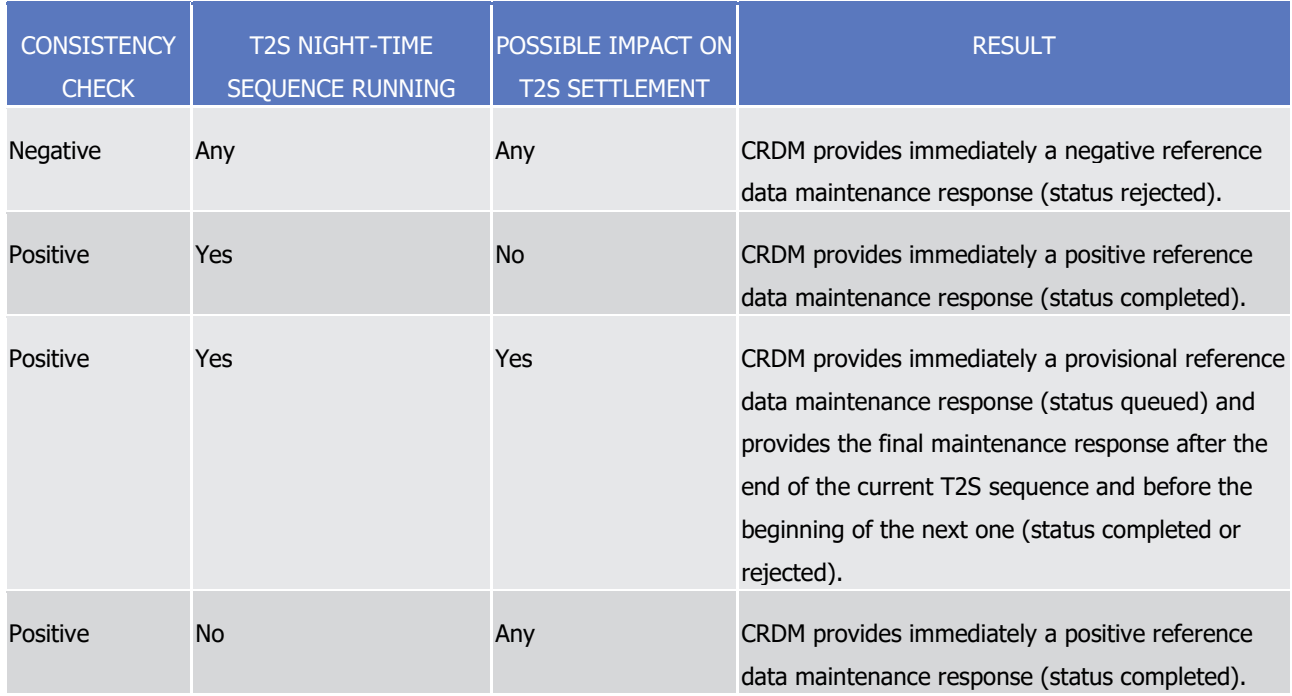

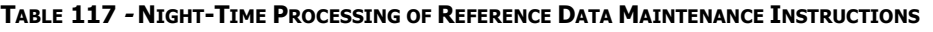

#### **TABLE 118 - REFERENCE DATA OBJECTS THAT CAN BE MAINTAINED WHILE A NIGHT-TIME SEQUENCE IS RUNNING**

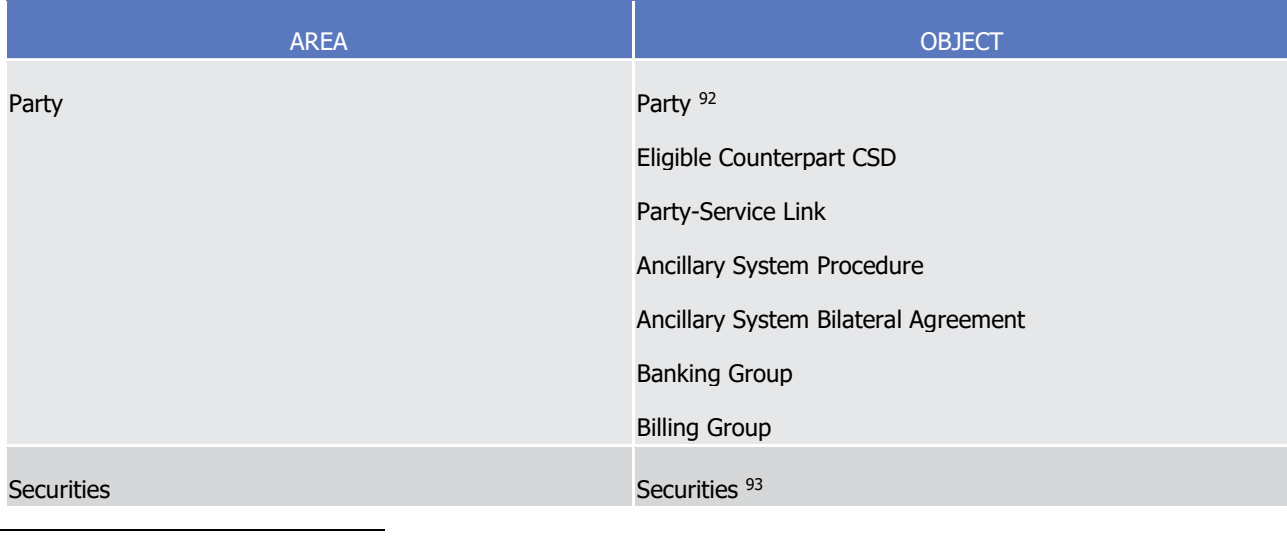

92 Including the updates of MSA Party Attribute values, with the exception of the setup, update and removal of intraday restrictions.

<sup>93</sup> Including the updates of MSA Securities Attribute values, with the exception of the setup, update and removal of intraday restrictions, deletion of Securities and Deviating Settlement Unit and updates of the following attributes: minimum settlement unit, settlement unit multiple, deviating settlement unit and settlement type. Updates to Minimum Settlement Unit, Settlement Unit Multiple, Deviating Settlement Unit and Settlement

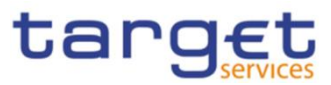

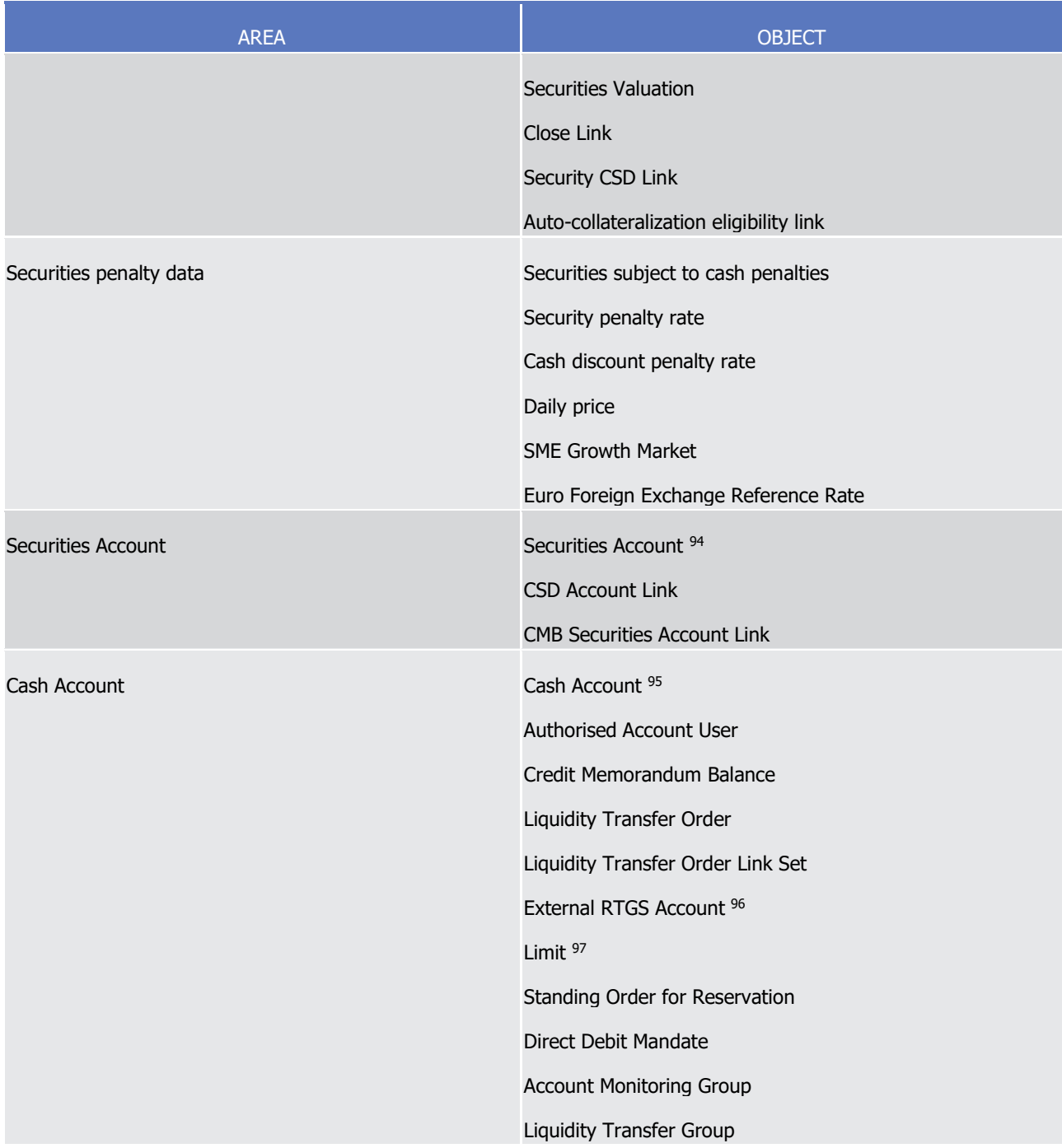

Type that apply to a security created before the current settlement date or eligible for auto-collateralization since the start of the day are further queued until the next End-of-Day phase, as are updates of the maturity/expiry date and any other update of the settlement unit multiple resulting in an increase of the number of decimal positions of its value.

94 Including the updates of MSA Securities Account Attribute values, with the exception of the setup, update and removal of intraday restrictions and updates of the positive/negative flag. Updates to the "Negative Position" attribute applied to a securities account, outside the End of Day period, are further queued until the next End of Day phase.

95 With the exception of the setup, update and removal of intraday restrictions and updates of the floor or ceiling notification amount.

96 With the exception of the setup, update and removal of intraday restrictions.

97 With the exception of the creation and update of the limit amount.

l

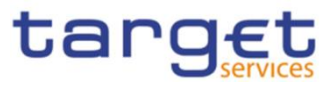

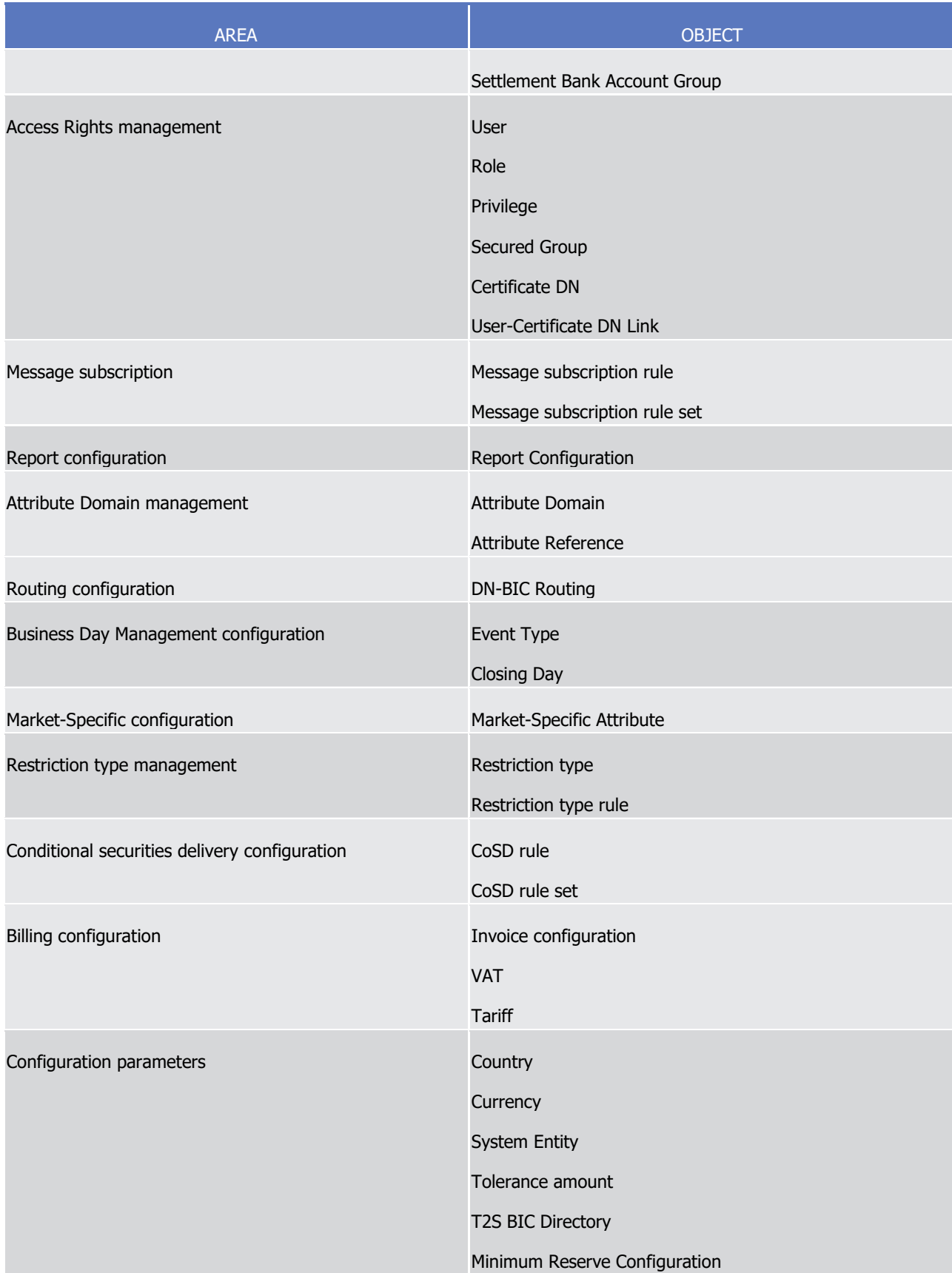

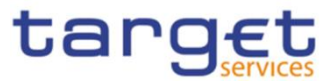

It is worth mentioning that the message subscription service allows CRDM Actors to setup a configuration which prevents CRDM from sending provisional (queued) reference data maintenance responses.

Furthermore, in case of need, the CRDM Actor may revoke via the CRDM GUI any previously queued reference data maintenance request, without having to wait for CRDM to resume and complete it.

#### 1.4.3.7 Reference data status management

The following diagram shows the possible values that CRDM can report when providing a reference data maintenance response to the relevant CRDM Actors, with all the possible status transitions.

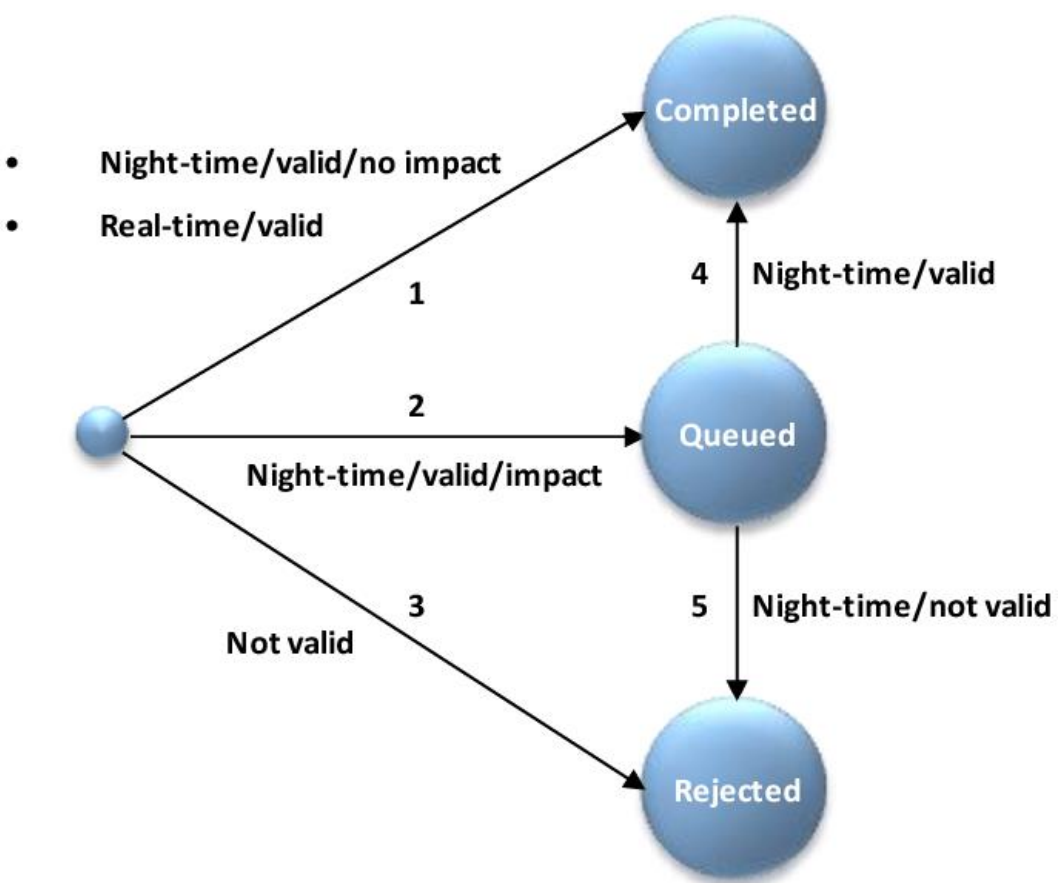

#### **DIAGRAM 32 - REFERENCE DATA STATUS MANAGEMENT**

The following table defines all the possible statuses shown in the diagram and the possible status transitions leading to enter each of these statuses.

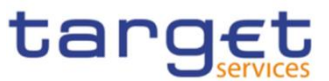

#### **TABLE 119 - REFERENCE DATA MAINTENANCE INSTRUCTION PROCESSING STATUS**

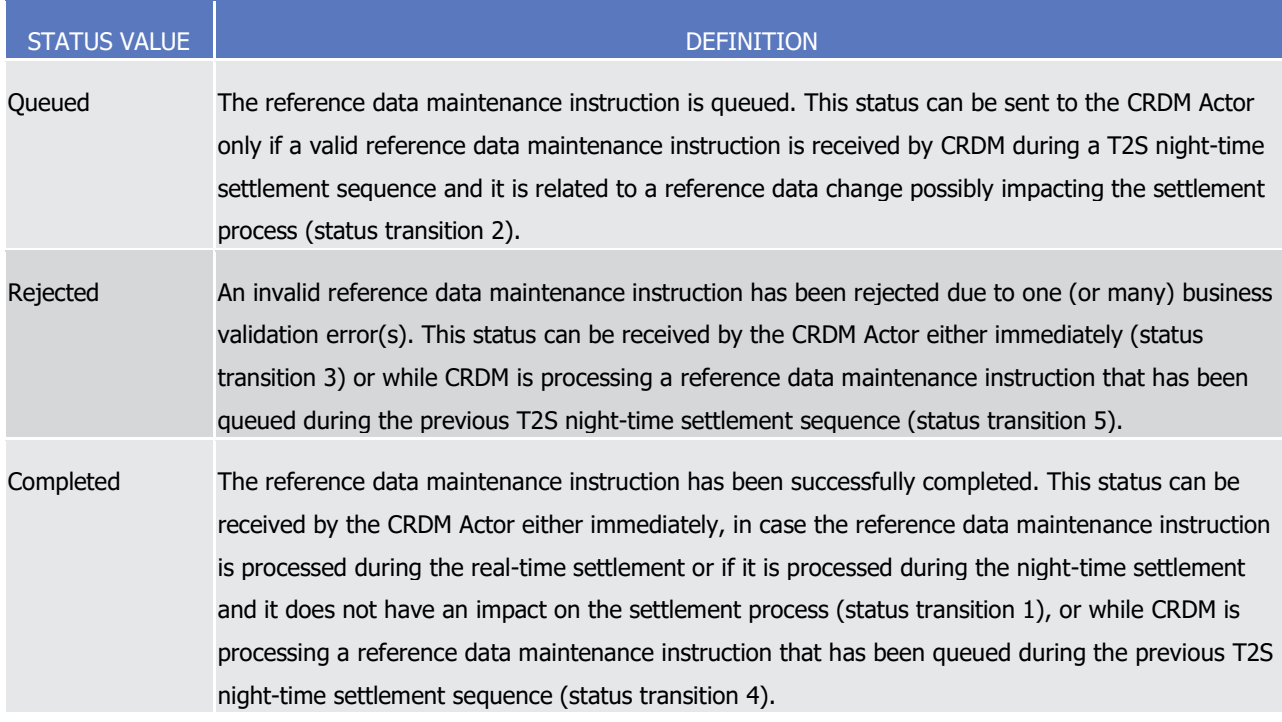

#### 1.4.3.8 Common reference data propagation

CRDM allows users to configure reference data to be used in the Local Reference Data Management of other TARGET services (e.g. TIPS, CLM and RTGS).

Data set up in CRDM is propagated to other services, common components or back-office applications on a regular basis, typically once a day, at a preset time before the change of business date. If needed, in contingency situations participants can request the Service Operator for an ad-hoc propagation to be run at different times of day for a specific service, common component or back-office application. There is no technical limit on the number of times a data propagation can run during a given business date.

No daily data propagation flow exists from CRDM to T2S, since most objects are taken into account by T2S as soon as the change is made in CRDM. However, certain types of changes are taken into account on a deferred basis by certain T2S processes. For more information, see section [1.4.3.3](#page-226-0) [Validity of](#page-226-0)  [common reference data objects](#page-226-0) .

No data propagation flow exists from TIPS, T2S, ECONS2, CLM and RTGS to CRDM. Since CRDM contains data belonging to different services, common components or back-office applications, specific segregation principles are put in place to make sure that relevant data is made available in each service, common component or back-office application depending on the individual needs. In this respect certain objects (e.g. Country, Currency) are fully shared – they are made available to every service, common component or back-office application without distinction. Other objects are service-specific, and are made available in full to a single service (examples include Standing Order for Reservation for RTGS). Finally, certain objects are shared among multiple Services, but the data is segregated and made available in a given service based on the values of specific attributes that link each instance to a specific

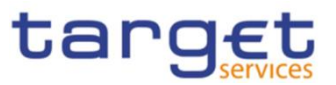

service, either directly or indirectly. Examples of this type of objects include Party (which can be linked to Services by setting up Party Service Links) and Cash Account (which has specific instances for each Service based on the Cash Account Type attribute).

A special case is represented by the Eurosystem Collateral Management System (ECMS) which does not have specifically segregated data in CRDM, but relies on some CRDM data for internal validation, as well as using CRDM for storing Distinguished Names of ECMS users. For additional details, see section [1.5.4.](#page-284-0)

The following table lists the possible CRDM reference data objects and their relevance for each service, as well as the data segregation principles defining which instances will be propagated to which Service. As T2S

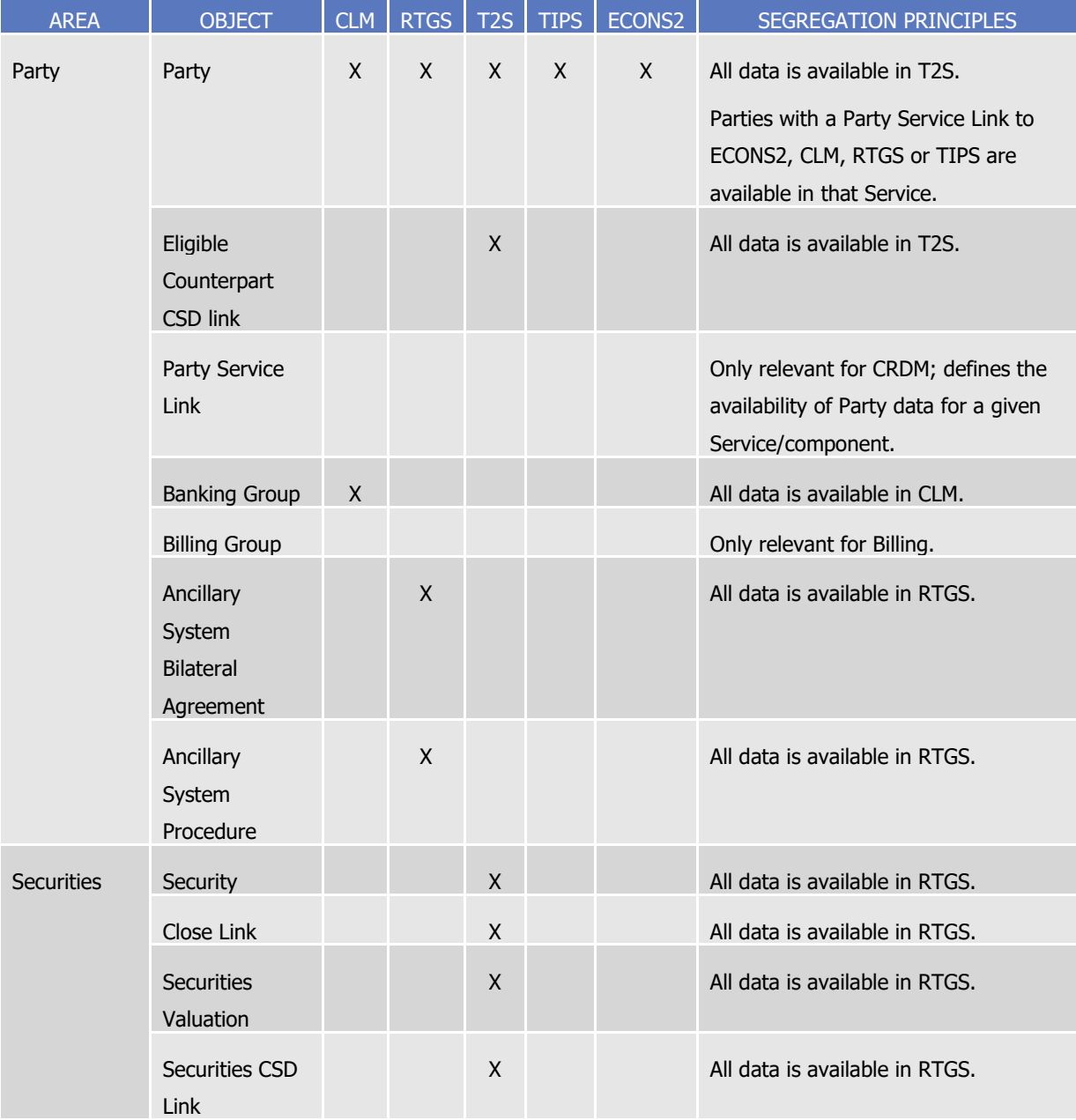

#### **TABLE 120 – CRDM DATA SEGREGATION PER SERVICE**

**BURGSYSTÈME** 

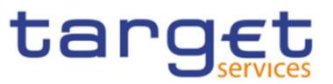

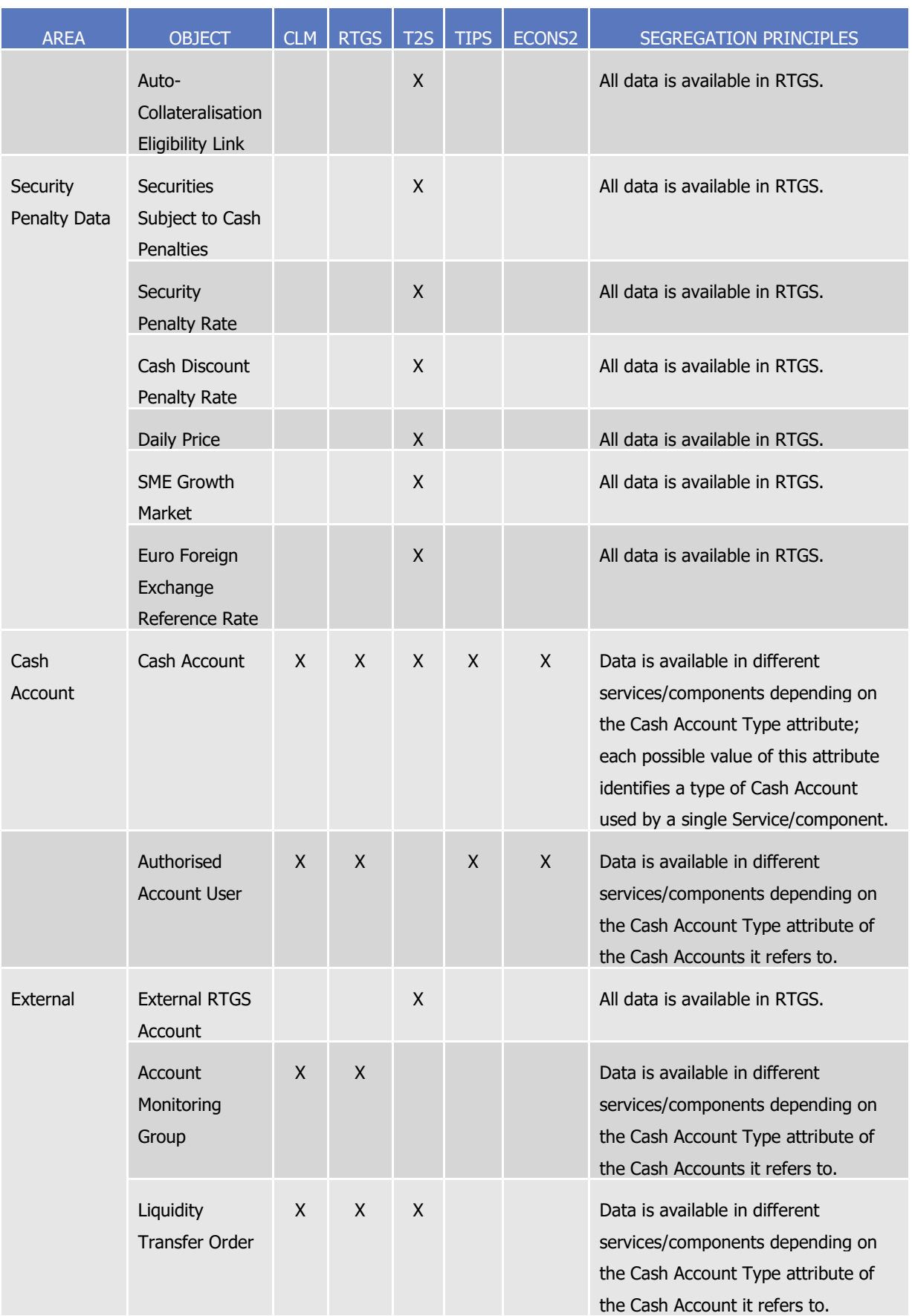

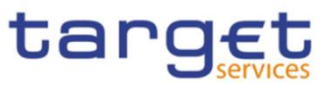

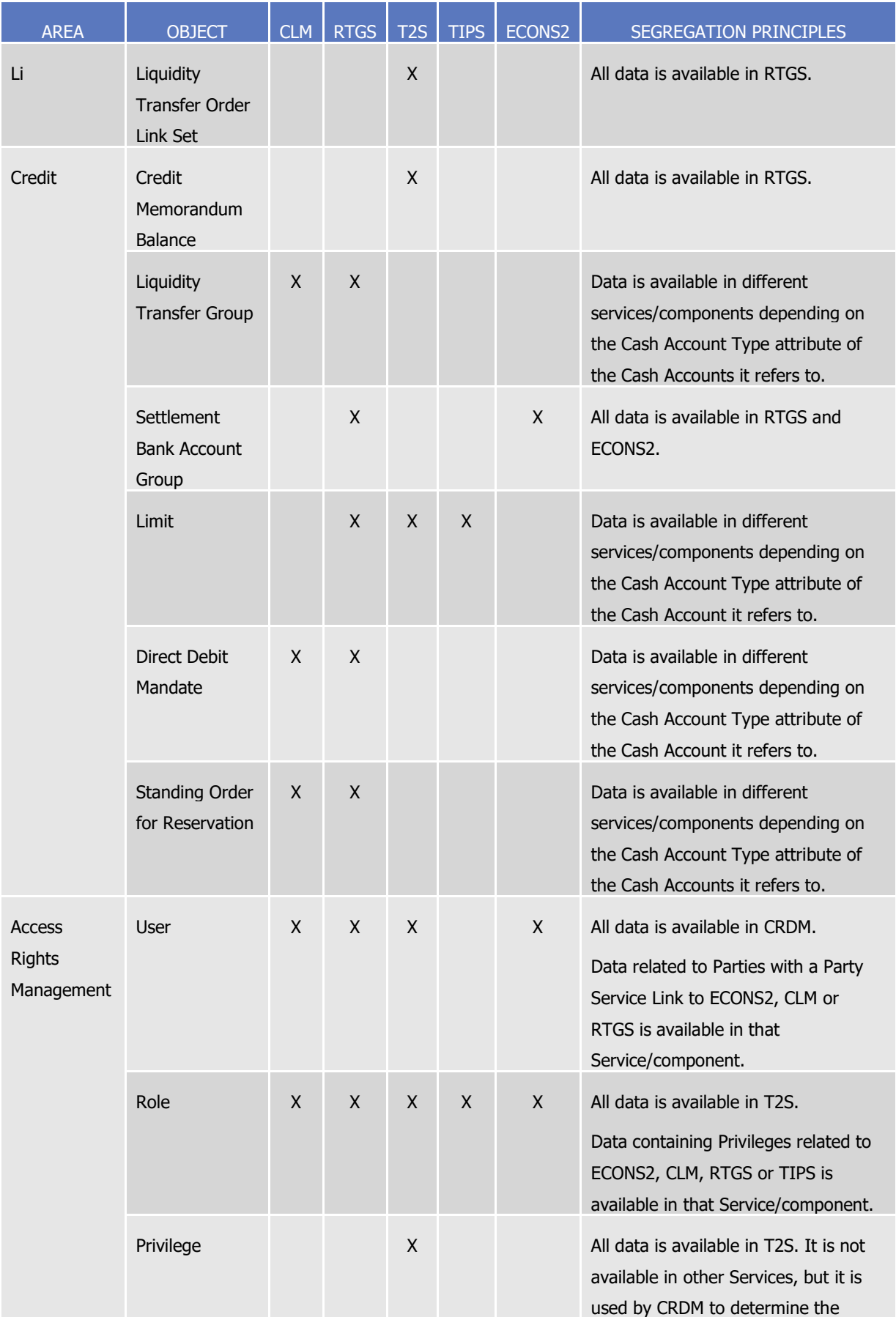

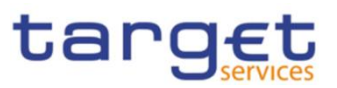

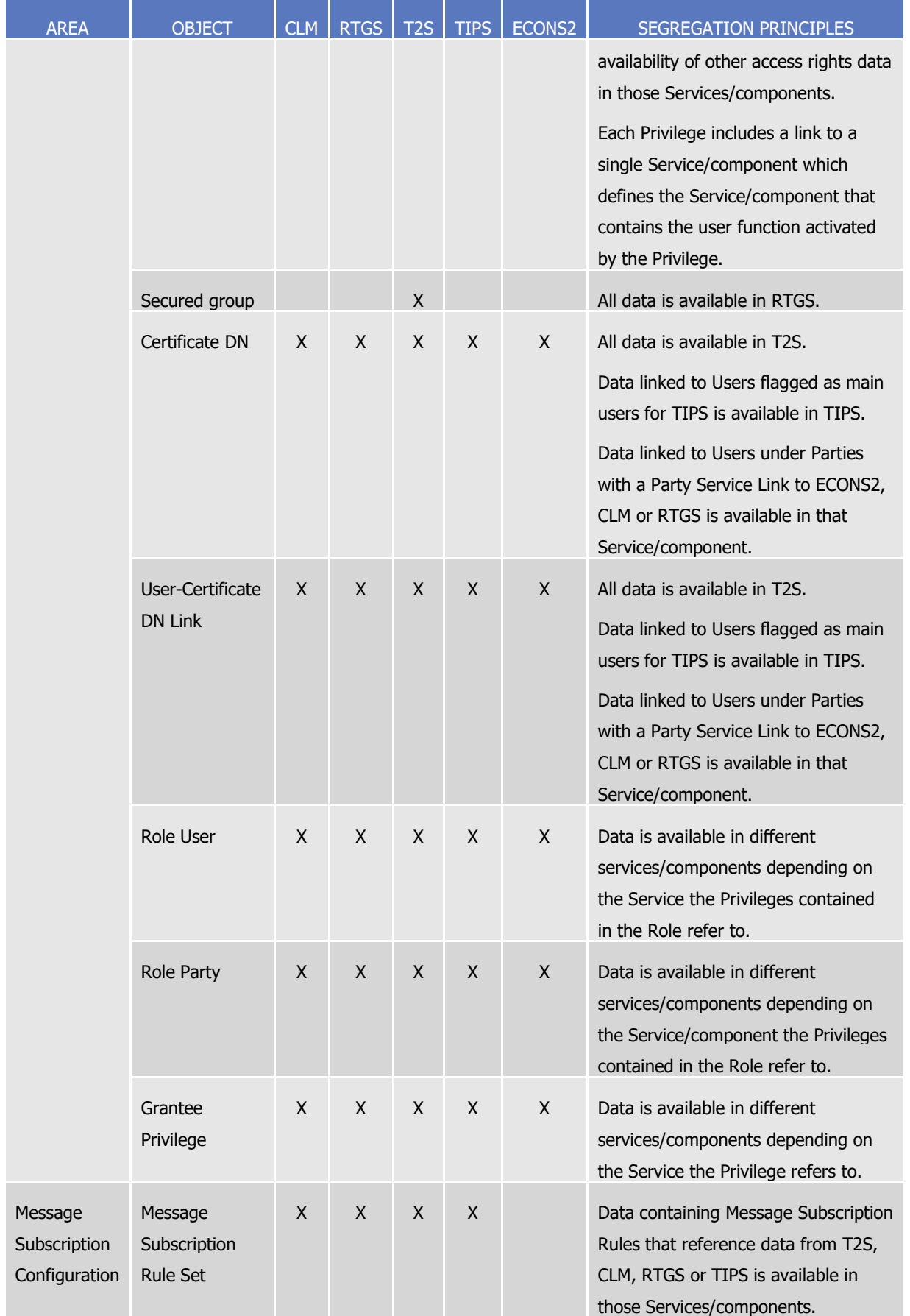

**BURGSYSTÈME** 

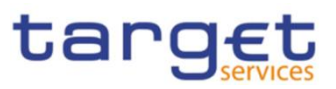

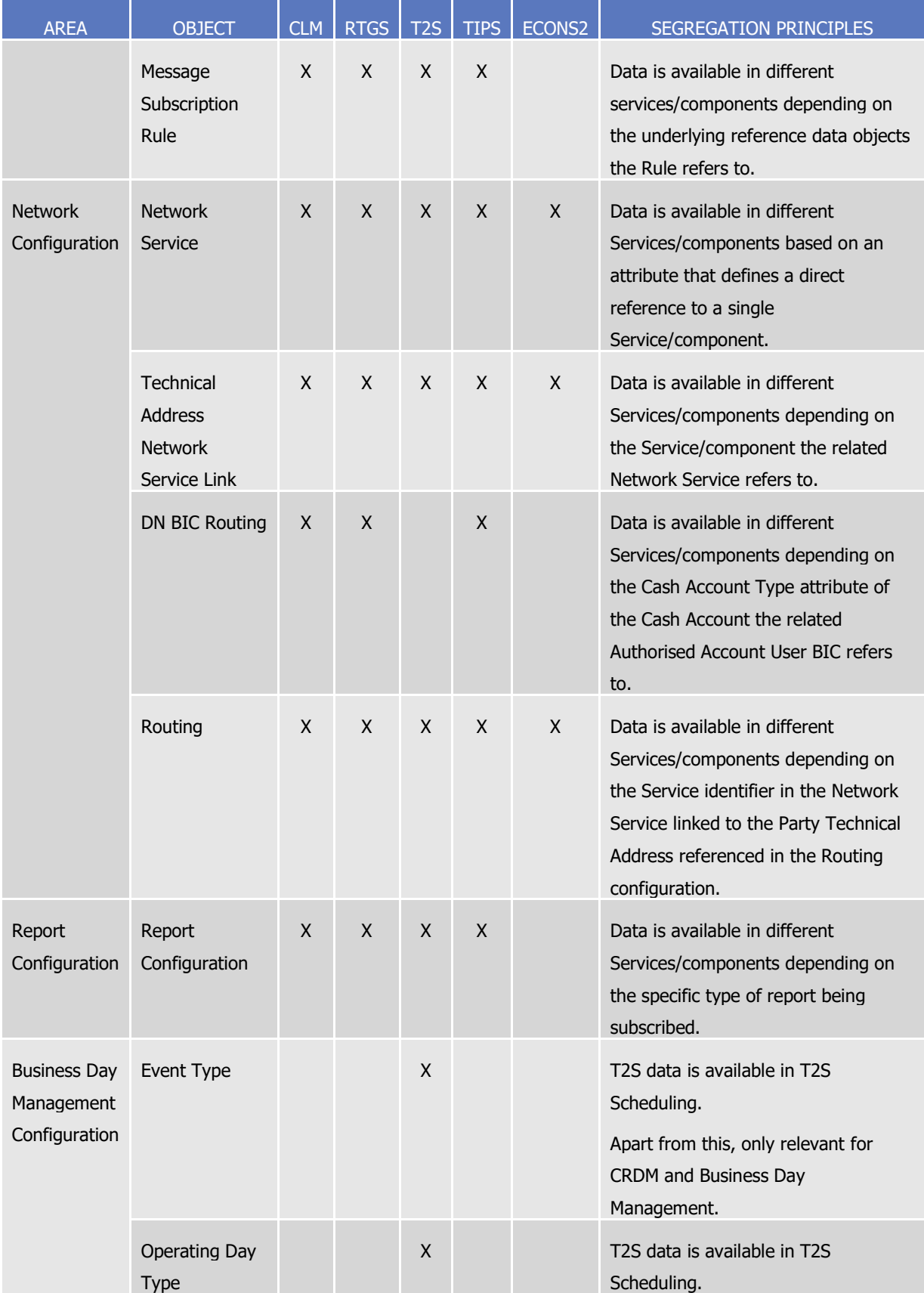

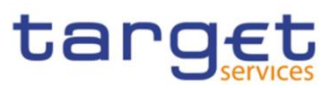

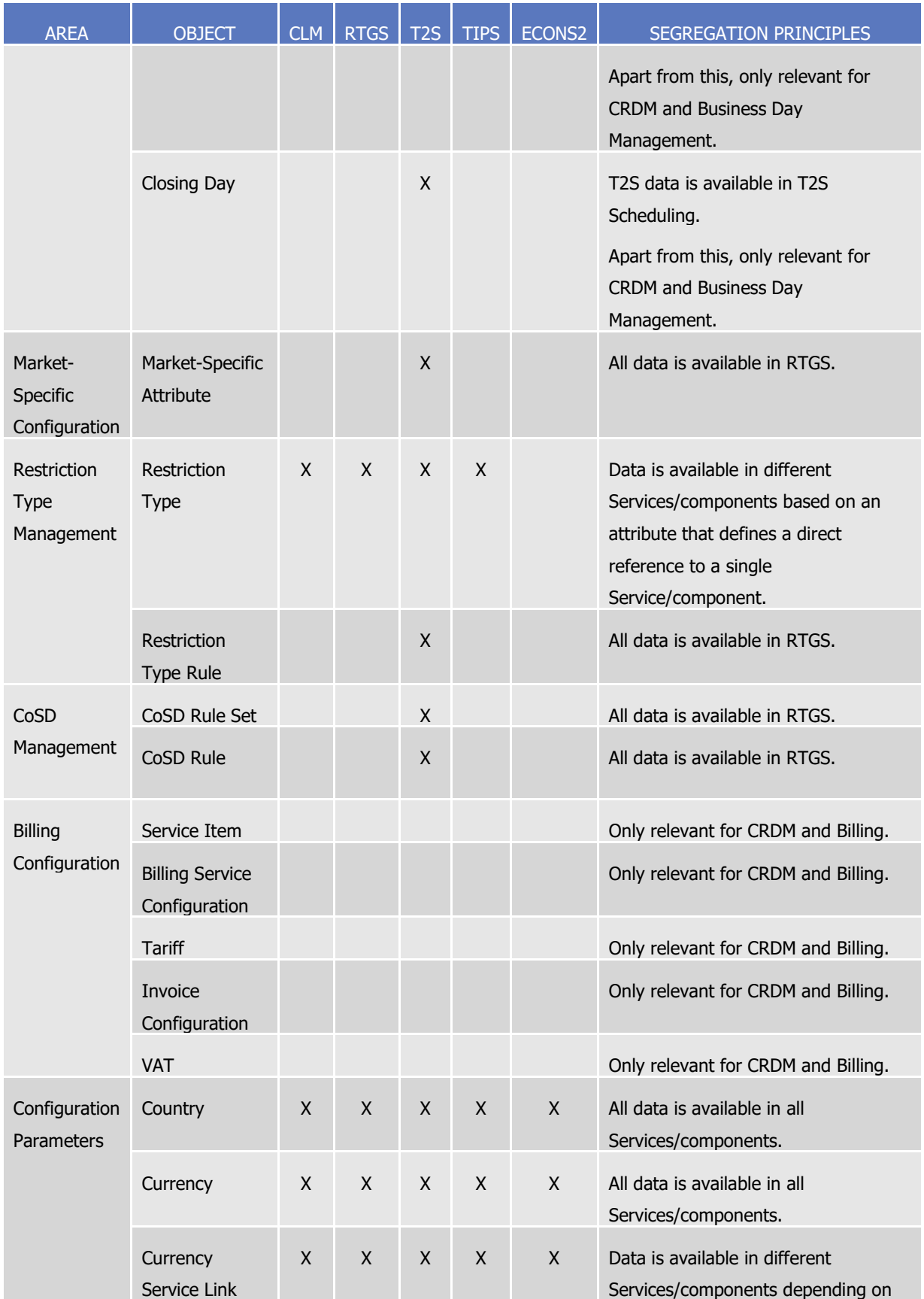

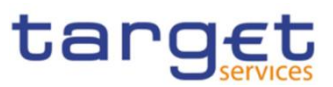

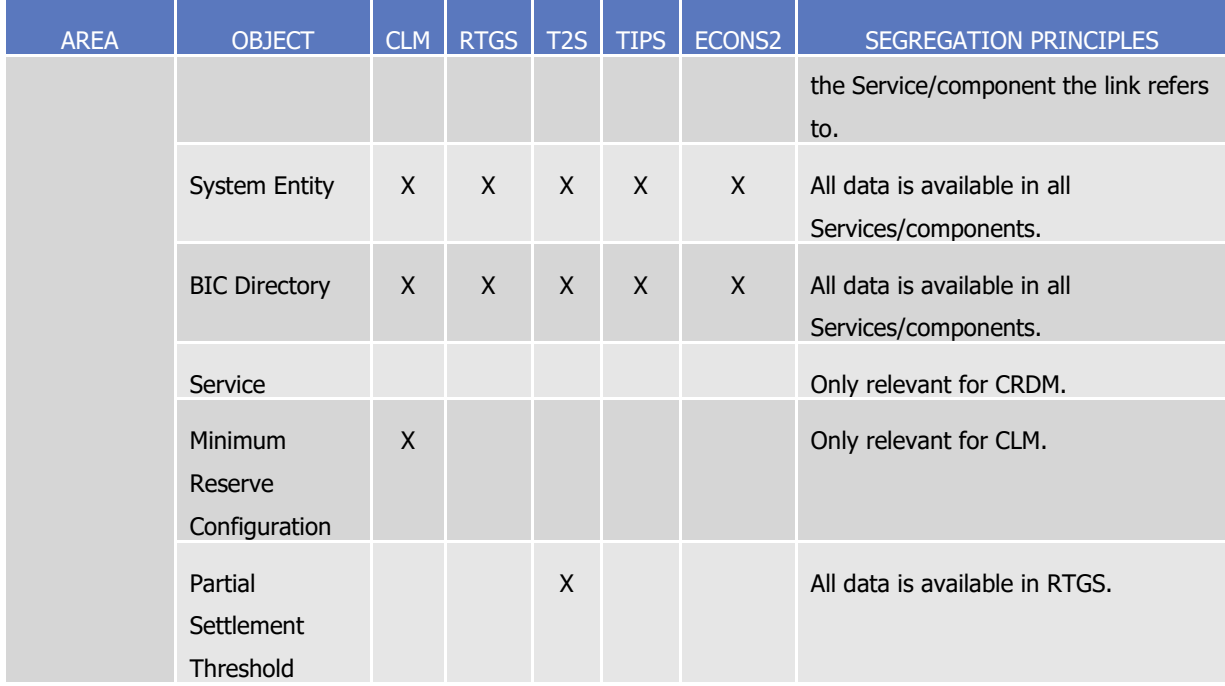

# **1.4.4 TIPS Directory**

#### 1.4.4.1 Purpose

To support the routing of instant payment in TIPS, the needed routing information is provided in a structured TIPS Directory.

It includes the list of all BICs of TIPS Participants and Reachable Parties that are addressable within TIPS.

#### 1.4.4.2 Structure

TIPS Directory is generated as a fixed length record flat file encapsulated in a XML envelope.

The structure of the records of the TIPS Directory is as follows:

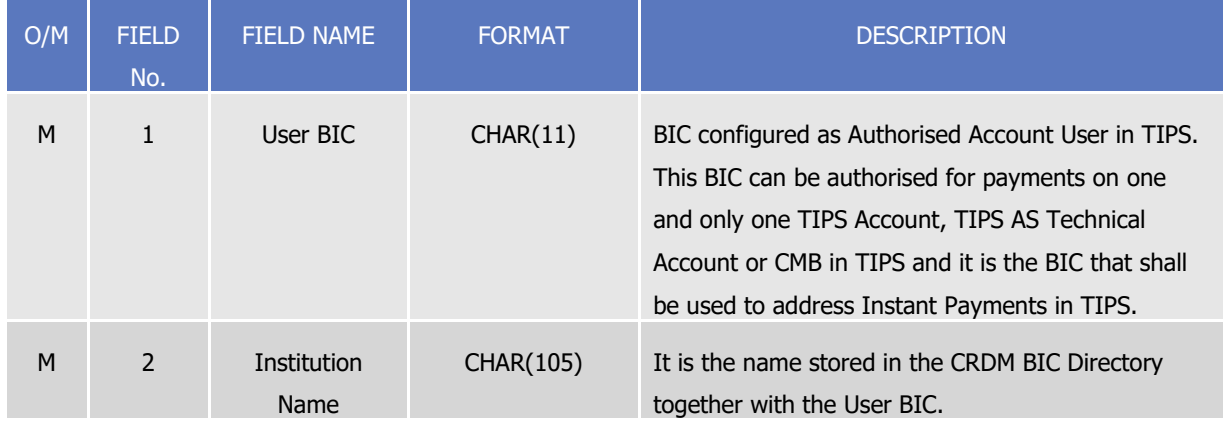

#### **TABLE 121 – TIPS DIRECTORY STRUCTURE**

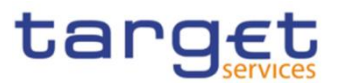

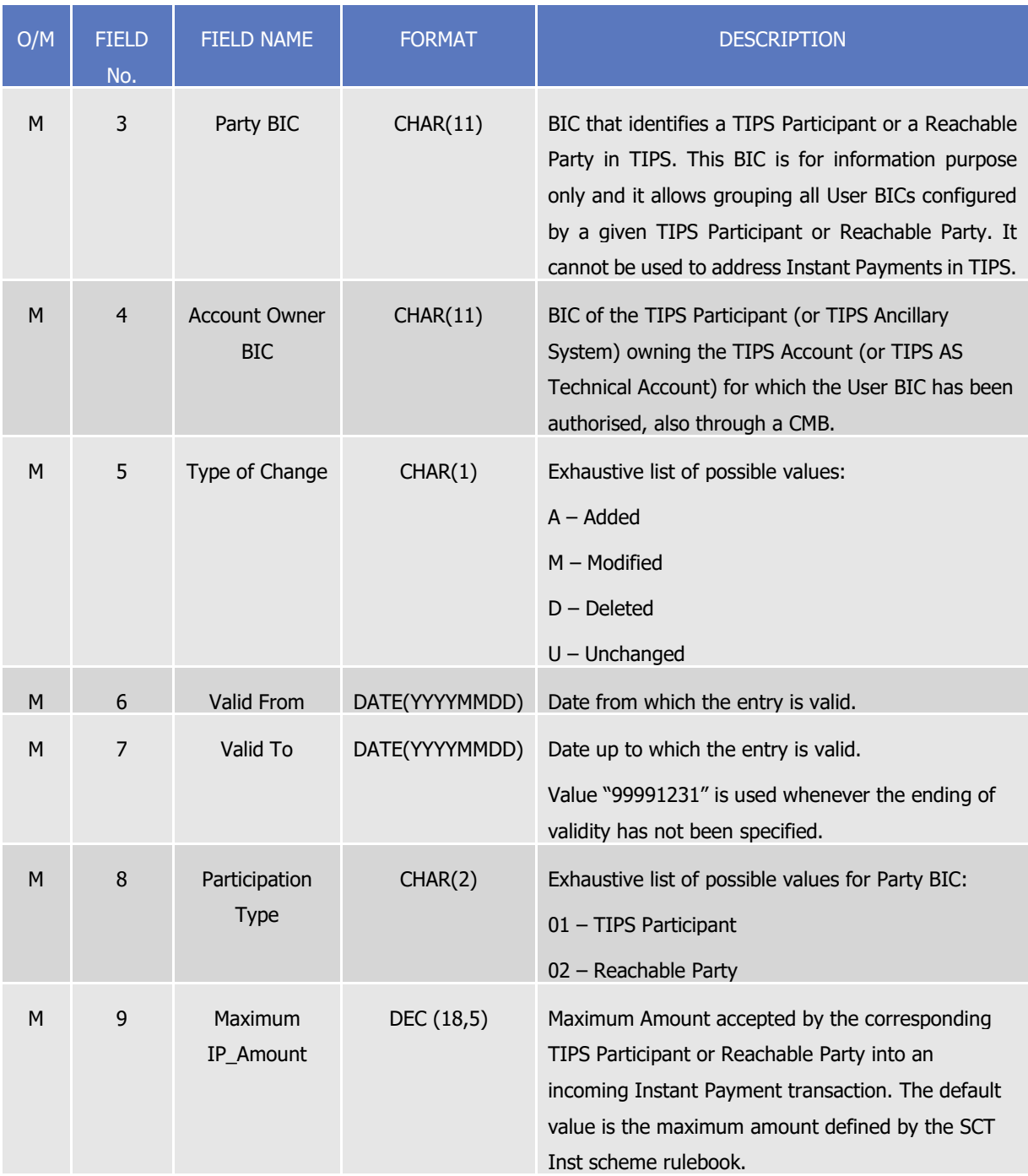

Each version of the TIPS Directory is identified by the name of its file (see section [1.4.4.4\)](#page-271-0).

The following table shows the usage of the "Type of Change" field:

#### **TABLE 122 – TYPE OF CHANGE USAGE**

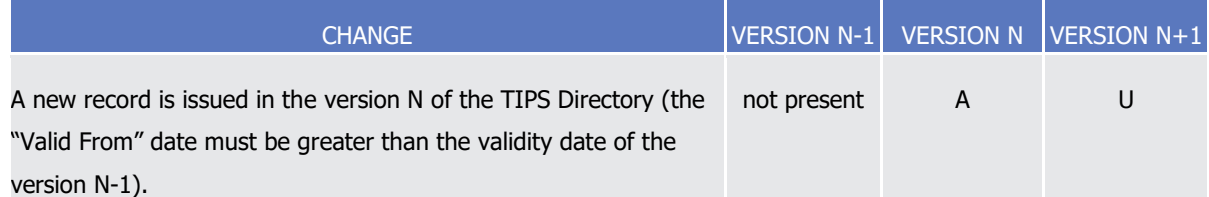

Common Reference Data Management User Detailed Functional Specifications

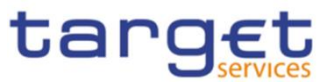

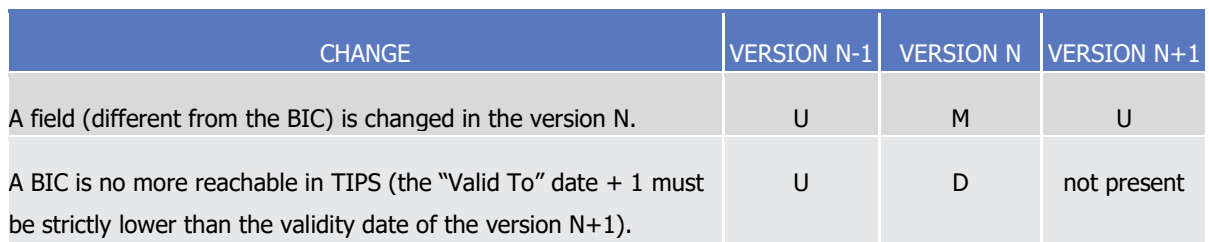

#### 1.4.4.3 Generation

CRDM generates both a full version and a delta version of the TIPS Directory every business day at 17:00 CET. The full version includes all BICs of TIPS Participants and Reachable Parties that are addressable within TIPS, whereas the delta version only includes changes with respect to the previous version of the TIPS Directory (i.e. record with "Type of Change" equal to "A", "D" or "M"). In case there are no changes between two versions of the TIPS Directory, the delta version consists of an empty file.

Immediately after the generation is completed, CRDM forwards both the full version and the delta version to TIPS for push distribution (see section [1.4.4.4\)](#page-271-0). TIPS Actors who created a Report Configuration either full and delta version will receive a TIPS directory including only the records related to the currency of the Central Bank to which the TIPS Participant and Reachable Parties belongs to.

#### <span id="page-271-0"></span>1.4.4.4 Distribution

TIPS Actors may receive the TIPS Directory in two ways:

- **push mode**: each day, after having received the end-of-day message from TARGET2, TIPS sends the full version or the delta version of the TIPS Directory to all TIPS Actors who created for this an appropriate Report Configuration.
- **pull mode**: at any time during the service hours of CRDM, a TIPS Actor may download either the full version or the delta version of the TIPS Directory from a CRDM web-page.

The name of the flat file that contains the TIPS Directory is as follows: TIPSXXXTTTTYYYYMMDD where:

- TTTT is the type, i.e. FULL for the full version and DLTA for the delta version;
- XXX is the currency related to the records included in the directory;
- YYYYMMDD specifies the year, month and day as of which the TIPS Directory is valid.

The file name as described refers to the XSD attribute "fileId" of the element "File".

Other logical file names (e.g. A2A Store and Forward, U2A Download prompt) follow software implementation logic and should not be used as reference by customers' applications.

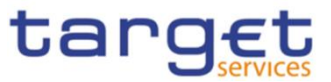

# 1.4.4.5 XML Envelope

To adhere to ISO20022 compliance, TIPS Directory content is embedded into a XML Envelope.

The following is the XML schema used to embed the file into a message:

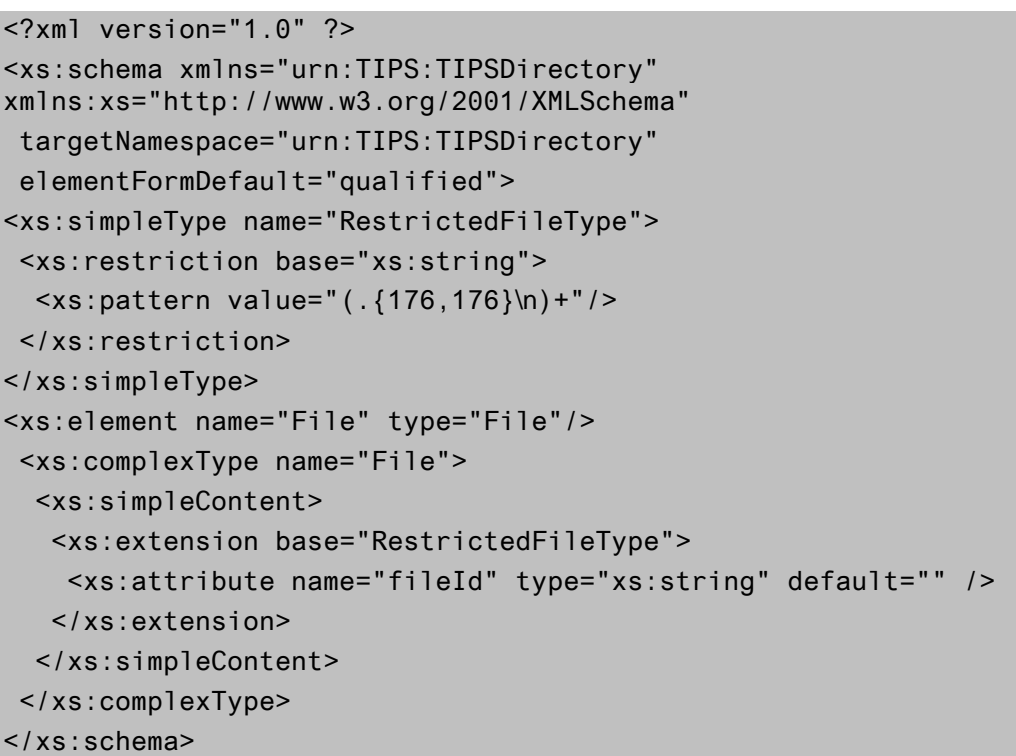

This XML Schema Definition can be used by recipient actor to validate the content of the directory, if deemed necessary.

The produced XML file should look as follows:

```
<?xml version="1.0" encoding="UTF-8"?>
<File fileId = "TIPSEURFULL20200101" xmlns="urn:TIPS:TIPSDirectory">Record1
Record2
…
Recordn
\le/File>
```
# **1.4.5 RTGS Directory**

#### 1.4.5.1 Purpose

To support the routing of payments in RTGS, the routing information is provided in a structured RTGS Directory.

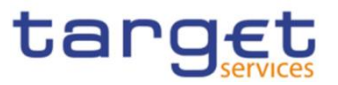

It includes the list of all published BICs for RTGS Participants and parties that are addressable within RTGS, i.e. BICs that are linked to a published RTGS DCA or RTGS CB Account through an Authorised Account User.

Each Authorised Account User either specifies the relevant participation type (see section 1.3.3.3 for details) or is defined as an "exclusion" rule, leading to that BIC(s) not being included in the RTGS Directory. For Multi-Addressee and Addressable BIC participation, wildcard characters may also be used by specifying at least the first 4 characters of the set of BICs followed by a wildcard. In that case all active and valid BICs in the CRDM BIC Directory corresponding to the wildcard rule (minus the ones that correspond to exclusion rules) will be included in the RTGS Directory.

#### 1.4.5.2 Structure

RTGS Directory is generated as a fixed length record flat file encapsulated in a XML envelope. The structure of the records of the RTGS Directory is as follows:

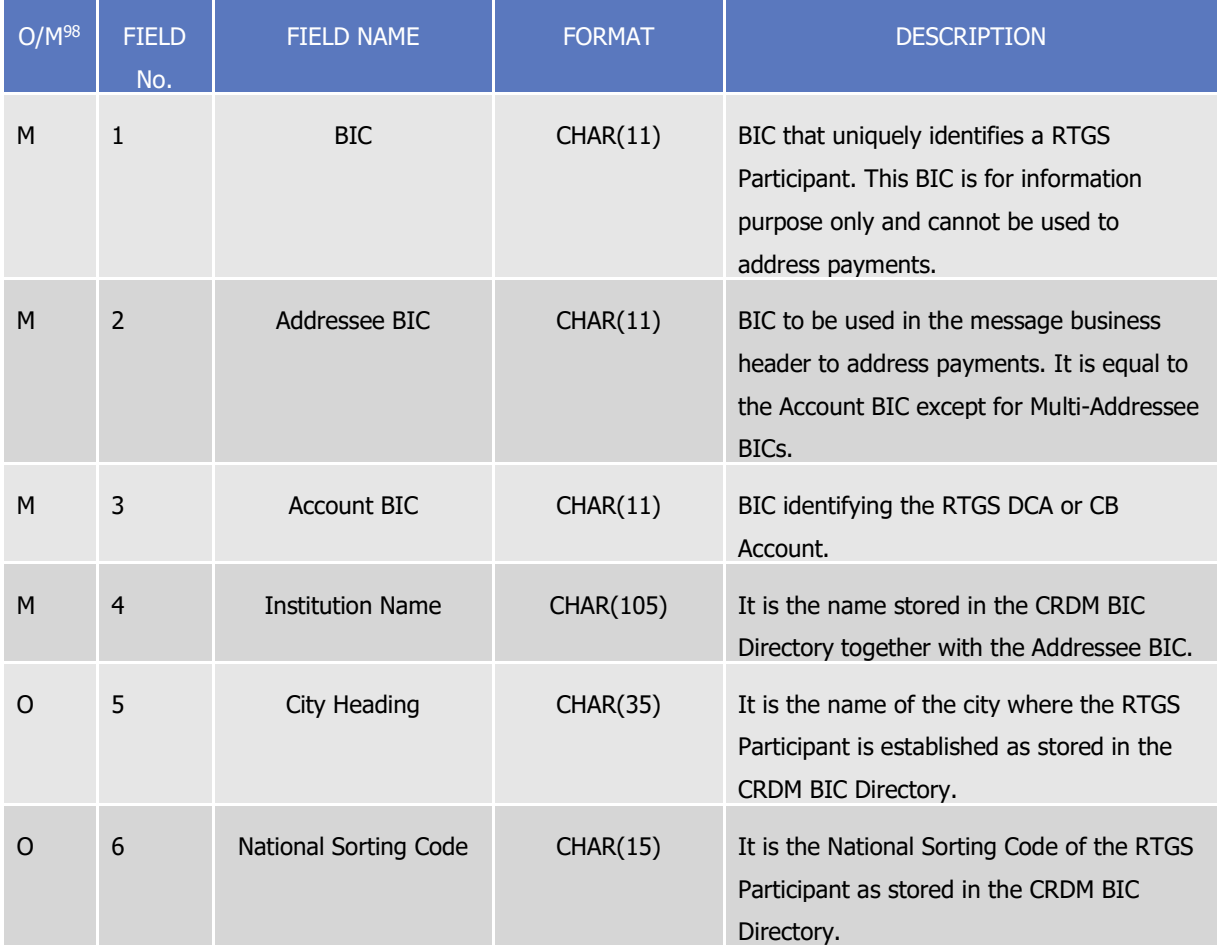

#### **TABLE 123 – RTGS DIRECTORY STRUCTURE**

 $\overline{a}$ 

<sup>98</sup> Indicates if the field is optional or mandatory.

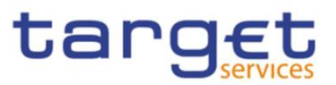

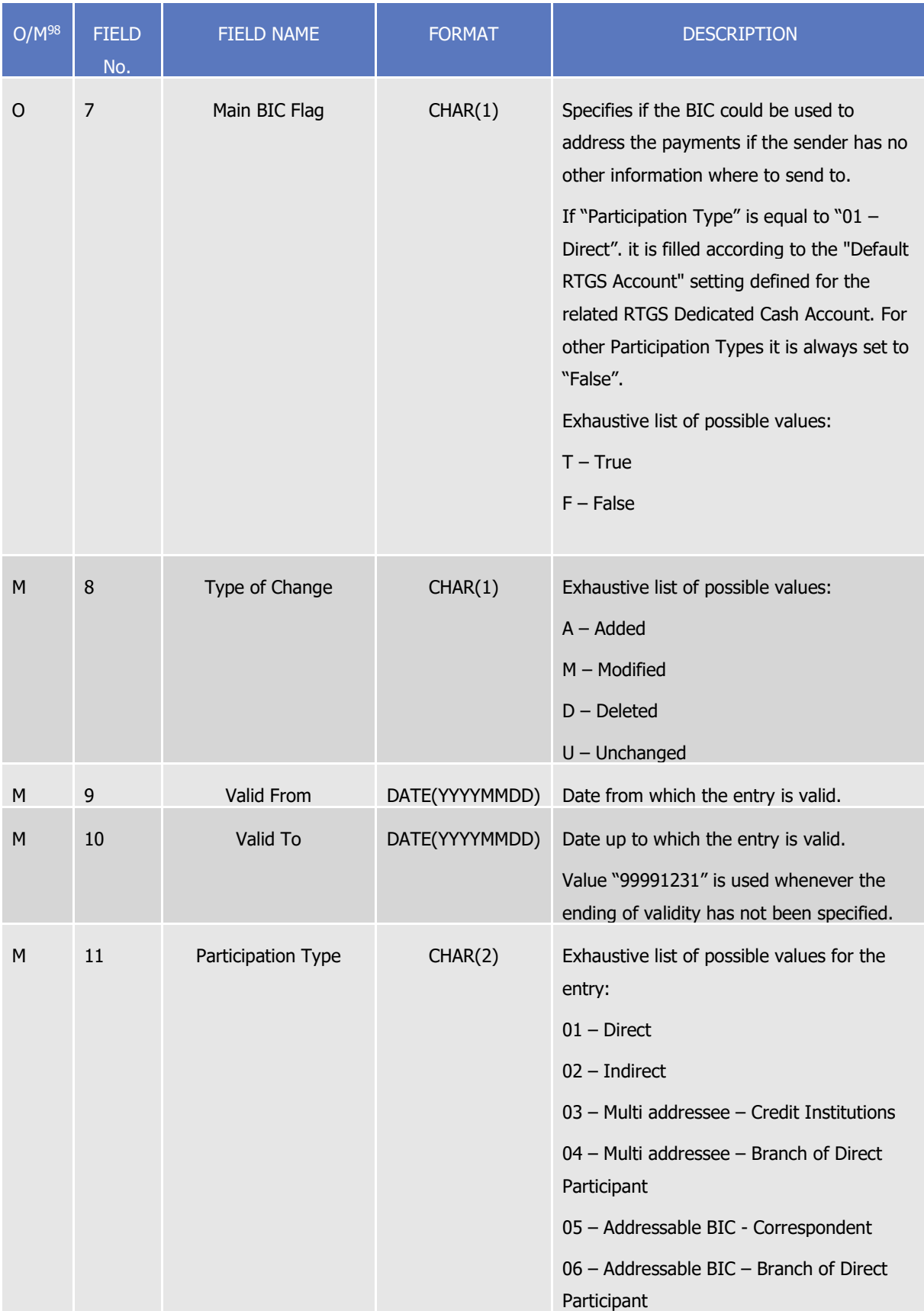

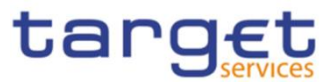

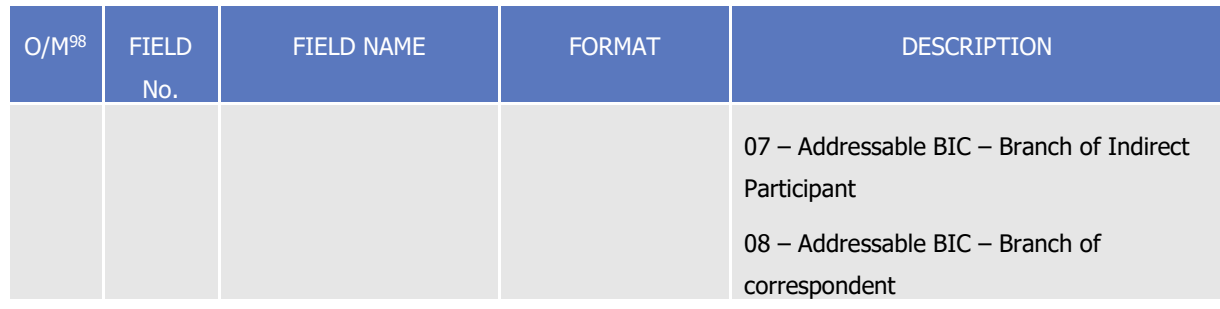

Each version of the RTGS Directory is identified by the name of its file (see section 1.4.5.4).

The following table shows the usage of the "Type of Change" field:

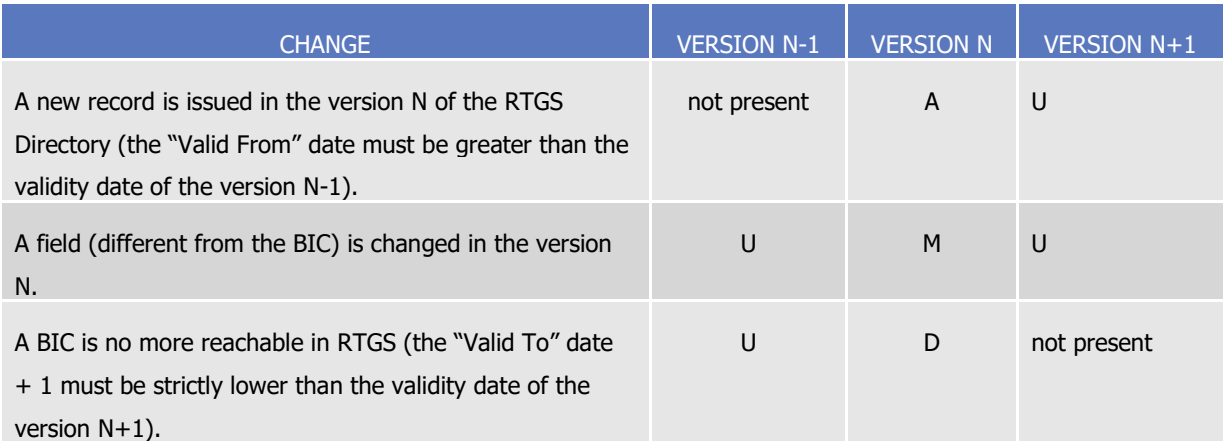

#### **TABLE 124 – TYPE OF CHANGE USAGE**

#### 1.4.5.3 Generation

CRDM generates both a full version and a delta version of the RTGS Directory for each active settlement currency every business day at 17:00 CET. The full version includes all BICs of RTGS Participants that are addressable within RTGS, whereas the delta version only includes changes with respect to the previous version of the RTGS Directory (i.e. record with "Type of Change" equal to "A", "D" or "M"). In case there are no changes between two versions of the RTGS Directory, the delta version consists of an empty file.

Immediately after the generation is completed, CRDM distributes both the full version and the delta version(see section 1.4.5.4).

RTGS Participants who created a Report Configuration either full and delta version will receive a RTGS directory including only the records related to the currency of the Central Bank to which the RTGS Participant belongs to.

#### 1.4.5.4 Distribution

RTGS Participants may receive the RTGS Directory in two ways:

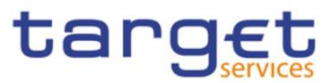

- **l push mode**: each day, when the end-of-day is reached, CRDM sends the full version or the delta version of the RTGS Directory to all RTGS Participants who created for this an appropriate Report Configuration.
- **l pull mode:** at any time during the service hours of CRDM, a RTGS Participant may download either the full version or the delta version of the RTGS Directory from a CRDM web-page.

The name of the flat file that contains the RTGS Directory is as follows: RTGSXXXTTTTYYYYMMDD where:

- TTTT is the type, i.e. FULL for the full version and DLTA for the delta version;
- XXX is the currency related to the records included in the directory;
- YYYYMMDD specifies the year, month and day as of which the RTGS Directory is valid.

The file name as described refers to the XSD attribute "fileId" of the element "File".

Other logical file names (e.g. A2A Store and Forward, U2A Download prompt) follow software implementation logic and should not be used as reference by customers' applications.

#### 1.4.5.5 XML Envelope

To adhere to ISO20022 compliance, RTGS Directory content is embedded into a XML Envelope. The following is the XML schema used to embed the file into a message:

```
<?xml version="1.0" ?> 
<xs:schema xmlns="urn:CRDM:RTGSDirectory" 
xmlns:xs="http://www.w3.org/2001/XMLSchema" 
 targetNamespace="urn:CRDM:RTGSDirectory"
 elementFormDefault="qualified"> 
<xs:simpleType name="RestrictedFileType"> 
 <xs:restriction base="xs:string">
   <xs:pattern value="(.{208,208}\n)+"/> 
 </xs:restriction>
</xs:simpleType>
<xs:element name="File" type="File"/> 
 <xs:complexType name="File">
   <xs:simpleContent>
    <xs:extension base="RestrictedFileType">
     <xs:attribute name="fileId" type="xs:string" default="" />
    </xs:extension>
   </xs:simpleContent>
 </xs:complexType>
</xs:schema>
```
This XML Schema Definition can be used by recipient actor to validate the content of the directory, if deemed necessary.

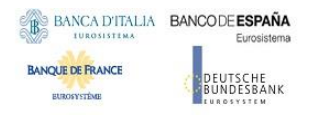

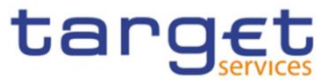

For a full RTGS Directory related to Euro currency and produced on 2022-01-01, the produced XML file should look as follows:

```
<?xml version="1.0" encoding="UTF-8"?>
<File fileId = "RTGSEURFULL20220101" xmlns="urn:CRDM:RTGSDirectory">Record1
Record2
…
Recordn
\le/File>
```
#### 1.4.5.6 Example

This section provides an example based on a data configuration setup to describe how the main fields of the RTGS Directory are populated. This example focuses on the three BIC fields and the Participation Type.

Assuming a CRDM data configuration based on the following:

- **l** A Party identified with BIC ABCDFRPPXXX owns three Cash Accounts identified with the related Account BICs stored in the Authorised Account User object as
	- Account 1, identified with Account BIC ABCDFRPPXXX;
	- Account 2, identified with Account BIC ABCDFRPPXX2;
	- Account 3, identified with Account BIC ABCDFRPPXX3;
- **l** BIC ABCDFRPPXX1 is defined as a multi-addressee (Credit institution) on Account 2;
- **l** BIC ABCDJPTKXX2 is defined as an addressable BIC (Correspondent) on Account 2;
- **l** BIC EFGHFRPPXXX is defined as an indirect participant on Account 2.

The resulting RTGS directory will contain the following values.

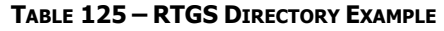

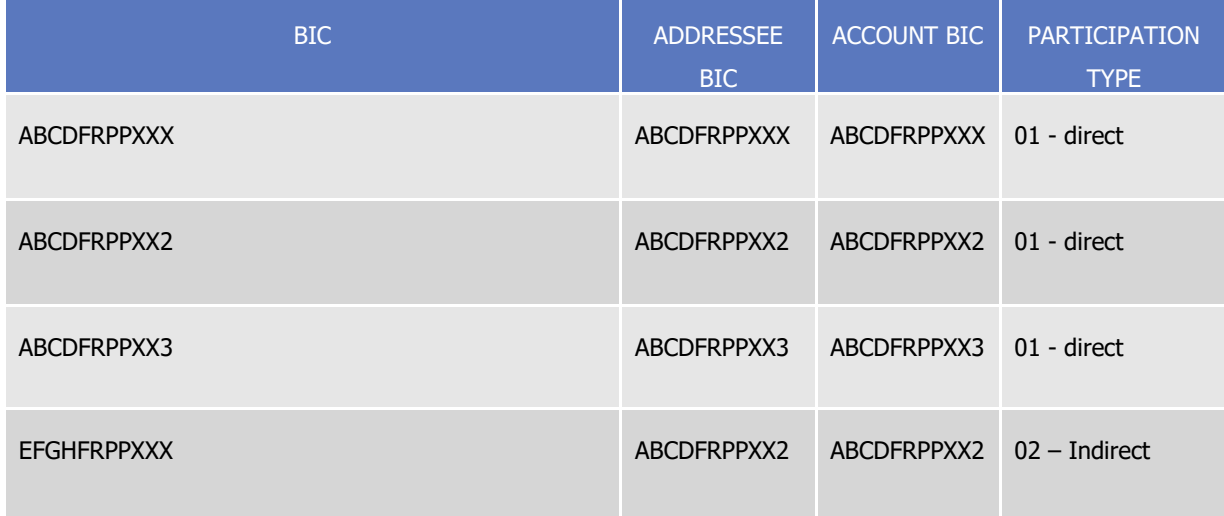

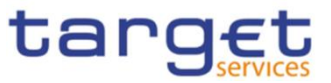

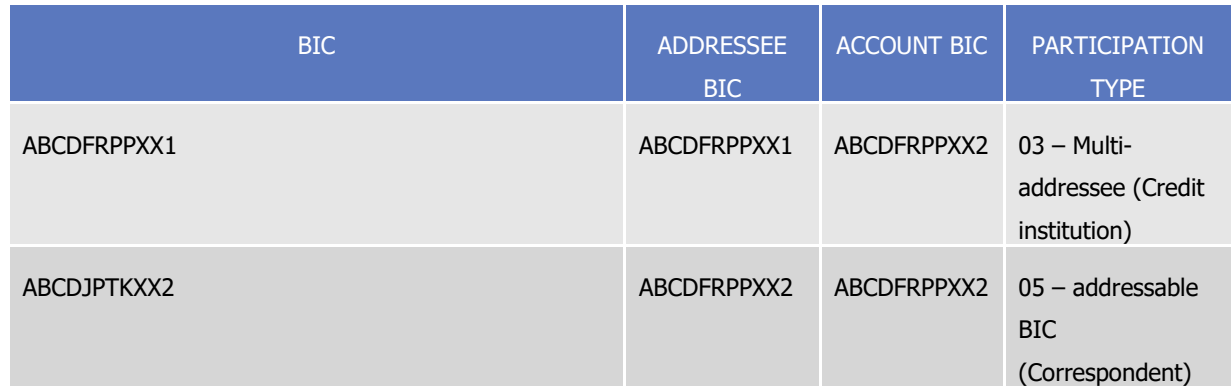

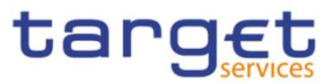

# **1.4.6 CLM Repository**

### 1.4.6.1 Purpose

To provide Central Banks with CLM accounting repository information, a structured CLM Repository is made available.

It includes the list of all published CLM accounts, of any account type.

### 1.4.6.2 Structure

CLM Repository is generated as a fixed length record flat file encapsulated in a XML envelope.

The structure of the records of the CLM Repository is as follows:

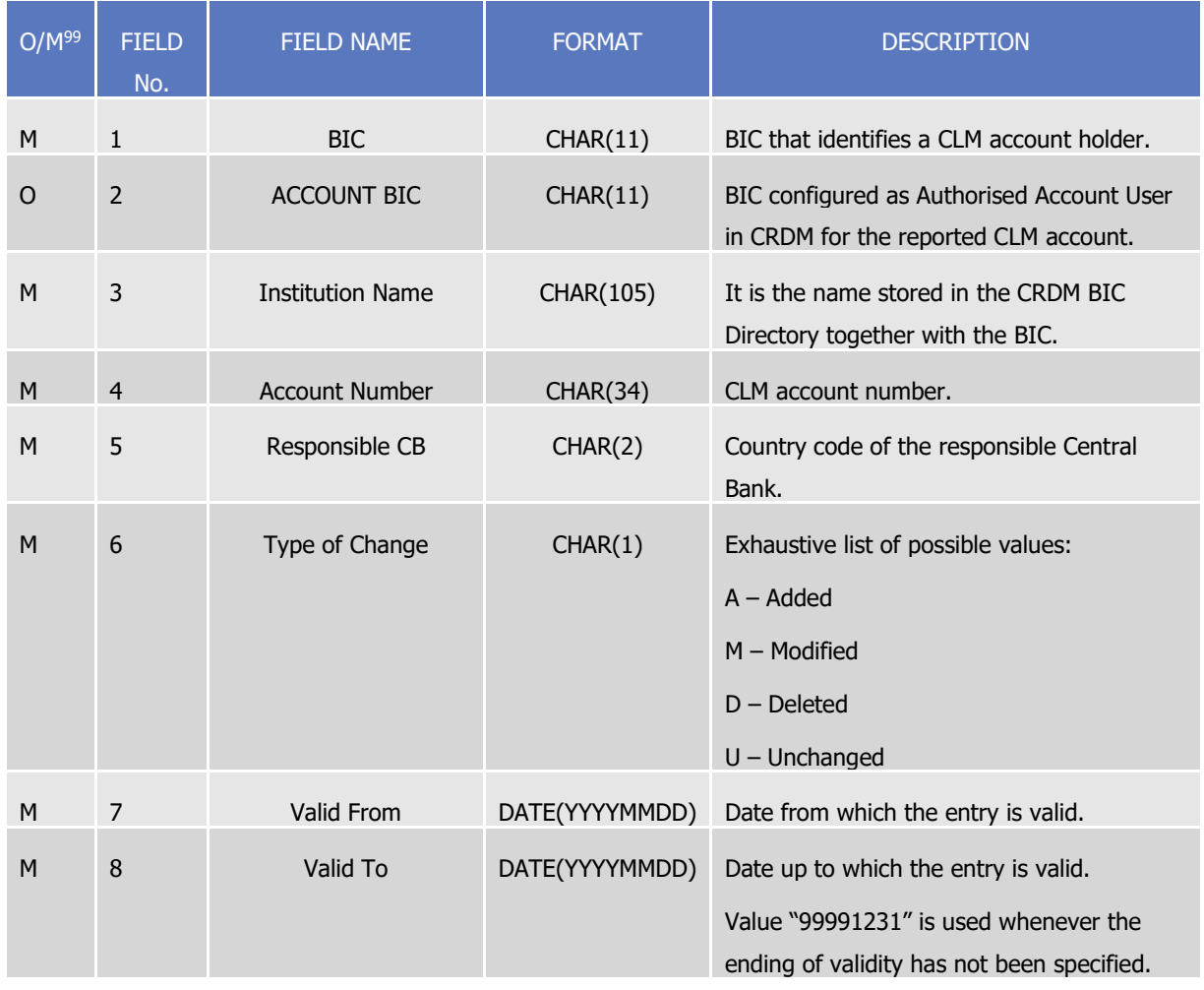

#### **TABLE 126 - CLM REPOSITORY STRUCTURE**

Each version of the CLM Repository is identified by the name of its file (see section 1.4.5.4). The following table shows the usage of the "Type of Change" field:

l

 $99$  Indicates if the field is optional or mandatory.

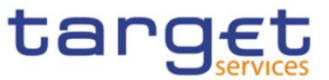

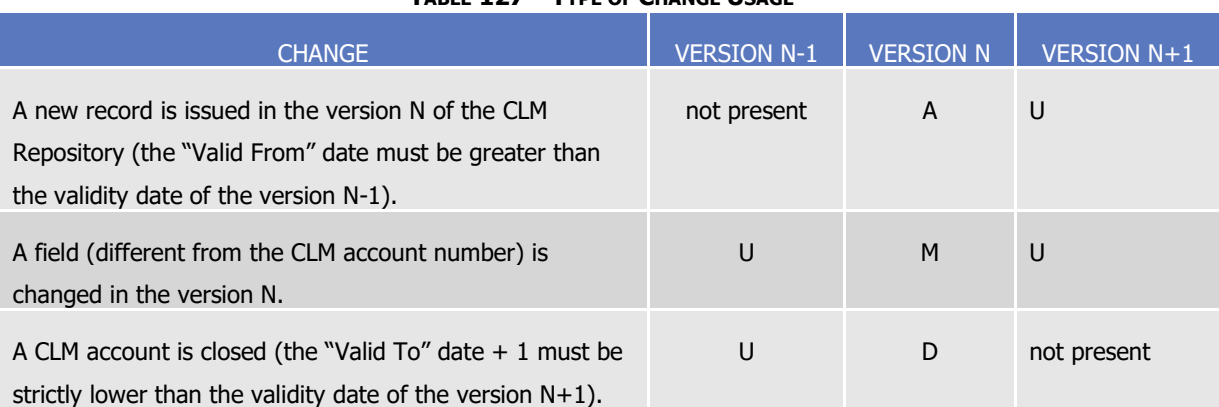

#### **TABLE 127 – TYPE OF CHANGE USAGE**

#### 1.4.6.3 Generation

CRDM generates both a full version and a delta version of the CLM Repository every business day at 17:00 CET. The full version includes all CLM accounts that are marked as published within CLM, whereas the delta version only includes changes with respect to the previous version of the CLM Repository (i.e. record with "Type of Change" equal to "A", "D" or "M"). In case there are no changes between two versions of the CLM Repository, the delta version consists of an empty file.

Immediately after the generation is completed, CRDM distributes both the full version and the delta version (see section 1.4.6.4).

#### 1.4.6.4 Distribution

Central Banks may receive the CLM Repository in two ways:

- **l push mode**: each day, when the end-of-day is reached, CRDM sends the full version or the delta version of the CLM Repository to all the Central Banks who created for this an appropriate Report Configuration.
- **l pull mode:** at any time during the service hours of CRDM, a Central Bank may download either the full version or the delta version of the CLM Repository from a CRDM web-page.

The name of the flat file that contains the CLM Repository is as follows: CLMREPOTTTTYYYYMMDD where:

- TTTT is the type, i.e. FULL for the full version and DLTA for the delta version;
- YYYYMMDD specifies the year, month and day as of which the CLM Repository is valid.

The file name as described refers to the XSD attribute "fileId" of the element "File". Other logical file names (e.g. A2A Store and Forward, U2A Download prompt) follow software implementation logic and should not be used as reference by customers' applications.

#### 1.4.6.5 XML Envelope

To adhere to ISO20022 compliance, CLM Repository content is embedded into a XML Envelope.

The following is the XML schema used to embed the file into a message:

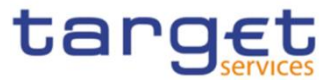

```
<?xml version="1.0" ?> 
<xs:schema xmlns="urn:CRDM:CLMRepository" 
xmlns:xs="http://www.w3.org/2001/XMLSchema" 
 targetNamespace="urn:CRDM:CLMRepository"
 elementFormDefault="qualified"> 
<xs:simpleType name="RestrictedFileType"> 
 <xs:restriction base="xs:string">
   <xs:pattern value="(.{180,180}\n)+"/> 
 </xs:restriction>
</xs:simpleType>
<xs:element name="File" type="File"/> 
 <xs:complexType name="File">
   <xs:simpleContent>
    <xs:extension base="RestrictedFileType">
     <xs:attribute name="fileId" type="xs:string" default="" />
    </xs:extension>
   </xs:simpleContent>
 </xs:complexType>
</xs:schema>
```
This XML Schema Definition can be used by recipient actor to validate the content of the directory, if deemed necessary.

For a full CLM Repository Directory produced on 2022-01-01, the produced XML file should look as follows:

```
<?xml version="1.0" encoding="UTF-8"?>
<File fileId = "CLMREPOFULL20220101" xmlns=" urn:CRDM:CLMRepository">Record1
Record2
…
Recordn
\leq/File>
```
# 1.5 Interactions with other services

This section describes the interactions in place between CRDM and other Eurosystem Market Infrastructure Services.

# **1.5.1 TARGET2-Securities**

The Common Reference Data Management common component is built as an enhancement of the T2S Static Data Management (SDMG) domain. The reference data objects and management functionalities

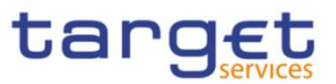

featured in CRDM are based on the result of a gap analysis between the functionalities available in T2S SDMG and the requirements of TIPS, RTGS and CLM. CRDM functionalities relate to T2S SDMG in one of three possible ways:

- SDMG functions which highlighted no gap with the new requirements are reused in full in CRDM;
- SDMG functions which highlighted specific gaps with the new requirements were modified in order to extend their scope and satisfy the requirements in CRDM;
- New functions which did not exist in SDMG were developed specifically for CRDM.

While the user interfaces are different, CRDM and SDMG share the same logical environments, database and back-end software, meaning that steps have been taken to ensure that the coexistence of data relating to both components does not interfere with the ongoing T2S settlement business. Based on the TARGET services requirements, the reference data model was set up in order to ensure that certain types of data are shared and relevant for both components. In this respect, three different object categories can be identified:

- Fully shared objects where the same instances are relevant and used by all Services (e.g. Parties, Users). These objects can be viewed, created and maintained from both the CRDM and the T2S interface. The same instance will be valid and taken into account in both components, regardless of the channel from which it is created/maintained. For example, a Payment Bank Party created through the CRDM interface is used and taken into account by T2S processes as if it has been created through the T2S interface.
- Categorised shared objects which are used in both components but each instance has a specific link to a single component (e.g. Cash Accounts, Limits). These objects can be created and maintained from both the CRDM and the T2S interface, however instances related to one component cannot be viewed or created/maintained from the other component's interface and are not taken into account by the other component's application processes.
- Service-specific objects which only have meaning for T2S or one or more of the new Services (e.g. Authorised Account User and DN-BIC Routing for TIPS and T2; Securities and CSD Account Links for T2S). Among these objects, those relevant for TIPS and/or T2 can only be viewed and maintained from the CRDM interface and have no bearing on the T2S application processes.

# **1.5.2 TARGET2**

CRDM utilises BIC data for internal validations and addressing checks. The BIC Directory stores information needed to identify the legal entity linked to each BIC. This information is used, for example, to validate BICs used as Party identifiers or Authorised Account Users. CRDM executes a monthly loading of the SWIFT BIC directory on the basis of information provided by SWIFT through TARGET2 and forwarded to CRDM.

The CRDM Operator, in any case, has the ability to perform CRDM-specific updates on individual BICs. For example, this would allow to insert BICs that are not published in the SWIFT BIC Directory in order to use them in TIPS payments, if required.

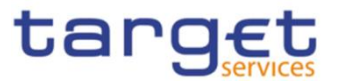

<span id="page-283-0"></span>The above interaction remains applicable until the go-live ofTARGET services.

# **1.5.3 TARGET Instant Payment Settlement and T2**

CRDM allows users to configure and query reference data to be used in TIPS and T2 (both CLM and RTGS components).

In order to ensure a timely and consistent propagation of common reference data to the relevant services, CRDM implements a publish-subscribe feature allowing each service to receive all the common reference data (and their changes) they require for their processing.

In a nutshell:

- CRDM publishes all changes (in push mode) of common reference data (e.g. creations of new objects, updates of already existing objects);
- Other subscriber services get those changes (in pull mode) and apply them to their Local Reference Data Management component, according to their needs.

Other detailed information can be found in the CRDM documentation.

All reference data setup and maintenance operations for TIPS, CLM and RTGS – other than the immediate changes in the local reference data management – are performed in CRDM and reference data are then propagated from CRDM to the relevant receiver asynchronously on a daily basis. The dialogue envisages two types of interactions:

- 1. **Daily propagation**: this is the main interaction between CRDM and TIPS/T2. Every CRDM opening day, an ad hoc event triggers the propagation of all reference data from CRDM to TIPS, CLM and RTGS. The event takes place at 17:00 CET for TIPS and at 18:00 CET for CLM and RTGS, so as to ensure a smooth and complete reference data propagation before TIPS receives the notification that a new business day is starting, and similarly for CLM/RTGS before the new business day starts. The set of reference data that TIPS, CLM and RTGS receive on business day T includes all the active data on the mentioned business date.
- 2. **Contingency propagation:** in case of contingency the CRDM Operator may trigger an ad hoc Daily propagation from CRDM to TIPS, CLM or RTGS. The contingency propagation is a daily propagation triggered intraday if an immediate change of a set of data (not manageable directly in TIPS, CLM or RTGS) must be performed. In this case, the following steps happen:
	- a. All the data eligible for the daily propagation and valid at the moment of the contingency propagation are propagated;
	- b. The daily propagation is performed as scheduled and includes all the active data on the relevant business date.

No data propagation flow exists from TIPS, CLM or RTGS to CRDM; data modified in TIPS, CLM and RTGS does not influence the existing data in CRDM.

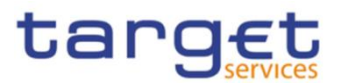

# <span id="page-284-0"></span>**1.5.4 Eurosystem Collateral Management System**

CRDM stores information which is also used by ECMS as reference for internal validations; specifically, information regarding CLM and T2S Cash Accounts as well as the BIC Directory. This data is propagated to ECMS on a daily basis following the Daily Propagation process described in section [1.5.3.](#page-283-0) Moreover, ECMS relies on CRDM for the storage of Distinguished Names linked to ECMS users in order to enable them to access ECMS through ESMIG. This information is propagated on a regular basis from ECMS to CRDM.

# **1.5.5 ECONS2**

CRDM stores date on Contingency Accounts and their links to CLM Cash Accounts used by ECONS2, as well as storing information on access rights and routing configurations for ECONS2 users. as well as the BIC Directory. This data is propagated to ECONS2 on a daily basis following the Daily Propagation process described in section [1.5.3.](#page-283-0)

# 1.6 Operations and support

# **1.6.1 Data configuration**

The CRDM Operator is responsible for defining and maintaining a number of rules and parameters as reference data objects for the configuration of the CRDM business application. The rules and parameters the CRDM Operator may configure are the following:

- **l** System Entity: a system entity in CRDM corresponds to a partition of data equating to the scope of a Central Bank or of the CRDM Operator. For example, the system entity of a Central Bank includes all the data related to its payment banks. The CRDM Operator is responsible for the creation and maintenance of system entities for all the Central Banks and CSDs. The creation of a system entity is a necessary preliminary step for the creation of a Central Bank or CSD as a party in CRDM (and, consequently, for the creation of payment banks, ancillary systems, CSD Participants and External CSDs).
- **l** Party reference data for CSDs and Central Banks: the CRDM Operator is responsible for creating and maintaining CSDs and Central Banks as parties in CRDM. Subsequently, users from these parties may create their own CSD participants, external CSDs, ancillary systems and payment banks. For more details, see section [1.3.2.](#page-154-0)
- **l** Access rights configuration for CSDs and Central Banks: after having created the system entity and the related party, the CRDM Operator may set up the CSDs' and Central Banks' privileges to access CRDM, ECONS2, CLM, RTGS, ECMS and TIPS. Subsequently, CSDs and Central Banks are able to set up their own participants' access rights and to manage the access rights of their users independently, without resorting to the CRDM Operator. For details on access rights management, see section [1.2.2](#page-24-0) and [1.3.6.](#page-185-0)

**BANCA D'ITALIA BANCODE ESPAÑA** 

UTSCHE<br>NDESBANK

**BANQUE DE FRANCE** 

BURGSYSTEME

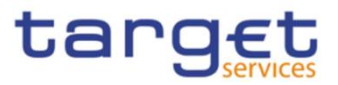

- **l** General restriction types: the CRDM Operator defines a set of general restriction types which each CSD or Central Bank or participant may use (in addition to the ones they define internally for the Services that foresee it) in order to block/unblock the participants or accounts/CMBs. See section [1.3.10](#page-196-0) for details on restriction types. Moreover, in the event of anomalies or errors in the configuration, only the T2S Operator may change the positive/negative parameter flag of a Restriction Type.
- **l** General system parameters: the CRDM Operator may define a set of system parameters that are applicable to all participants, e.g. the list of available report types and the list of privileges. These may also be configured in the form of attribute domains, which provide a list of valid values for an attribute. The Operator may define a set of general attribute domains that are applicable to all participants.
- **l** Billing reference data: the CRDM Operator defines all the reference data for the configuration of billing in the different Services, specifically the data for all the categories of billable items and applicable fees for each range of billable units.
- **l** Country: the country codes for all countries (for uses such as defining the country of origin of a payment bank or the country of issuance of a security) are stored and maintained by the CRDM Operator.
- **l** Currency: the CRDM Operator is responsible for setting up and maintaining currency reference data and for specifying the settlement currencies for T2S, CLM, RTGS and TIPS.
- **l** BIC Directory: the BIC Directory stores information needed to identify the legal entity linked to each BIC. This information is used to validate BICs used as party identifiers. The CRDM Operator is responsible for the regular loading process of the SWIFT BIC Directory and for its possible updates concerning specific BICs, on the basis of information provided by SWIFT in the interim period between two loads.
- **l** Network Service: the CRDM Operator maintains all the data related to the available network services, including the data for technical identification of each service and the type of data expected to interact with each service (e.g. BIC or Distinguished Name).
- **l** Minimum Reserve Configuration: the CRDM Operator maintains the dates and interest rates for each reserve management period, which are then propagated to CLM.
- **l** Securities reference data: the T2S Operator can maintain the ISIN code of any given Security, either intraday or as of a future date, in order to correct possible input errors made by the responsible CSD while creating the same Security.

# **1.6.2 Business and operations monitoring**

The Business and operations monitoring integrates information coming from different sources in order to monitor the business and operational status of the Common Reference Data Management, to detect possible problems in real-time or to proactively recognise a possible deterioration of performance and to provide up-to-date information for crisis management scenarios.

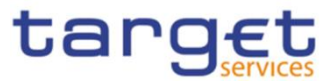

Business and operations monitoring gives the CRDM Operator the possibility to perform a real-time supervision of the Common Reference Data Management in terms of:

- **l** Performance;
- **l** Transactions transit and response times;
- **l** Ongoing fulfilment of SLA commitments and expectations;
- **l** Volumes and values exchanged;
- **l** Actors activity on the system;
- **l** Hardware and software problems.

The goal is to allow an early detection of possible anomalies through the continuous comparison of reported data with standard patterns. Besides that, the data can be used to improve the component's behaviour or its usage through a better understanding of the relevant dynamics.

The Business and operations monitoring application process extracts, merges and organizes the data in forms of tables, grids and graphs to ensure both the depth of the underlying information and its prompt usability.

In order to exclude any even remote impact on the component's performances, the Business and operations monitoring application makes use of a different set of data which are replicated from the original ones.

The CRDM Operator is also provided with a tool for the detection in real-time of functional or operational problems, called Technical Monitoring. It allows for the detection of hardware and software problems via real-time monitoring of the technical components involved in the processing, including the network connections.

Business and operations monitoring interfaces are available in U2A mode only.

# **1.6.3 TARGET Services calendar management**

The CRDM Operator defines the closing days of each TARGET Service as reference data objects, thus defining the opening and closing days calendar for each TARGET Service.

Closing days may be currency-specific. A currency-specific closing day defines a day in which the system is still open, but it is not possible to settle cash in that currency. Currency-specific closing days are defined by the CRDM Operator following the opening and closing days of the relevant CBs.

# **1.6.4 Archiving management**

The archiving management application copies inbound and outbound signed messages to be legally archived from the operational data base and stores them in their original format in a centralised archive for audit and regulatory purposes. Archiving management is scheduled on daily basis and it archives data for a period of ten years.

In addition, archiving management provides the Operator the possibility to extract previously archived data either for its own purpose or on behalf of a CB or other type of CRDM Actor.

The following CRDM messages are subject to legal archiving:

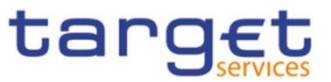

- AccountOpeningRequest (acmt.007)
- AccountRequestAcknowledgment (acmt.010)
- AccountRequestRejection (acmt.011)
- AccountExcludedMandateMaintenanceRequest (acmt.015)
- AccountClosingRequest (acmt.019)
- ModifyStandingOrder (camt.024)
- Receipt (camt.025)
- ModifyReservation (camt.048)
- DeleteStandingOrder (camt.071)
- PartyCreationRequest (reda.014)
- PartyStatusAdvice (reda.016)
- PartyModificationRequest (reda.022)
- PartyDeletionRequest (reda.031)
- ModifyLimit (camt.011)
- DeleteLimit (camt.012)

#### **1.6.5 Data Migration management overview**

Data migration means the initial loading of data from CSDs and CBs into the CRDM database. Data can be migrated into CRDM in three different ways: via XML messages, via the Graphical User Interface and via the CRDM Data Migration Tool. For the latter, CRDM allows CSDs and CBs to provide the data via structured files to the Operator, which is in charge of inserting the structured files in the Data Migration Tool. Once the Data Migration Tool has converted the structured files into XML messages, the latter are submitted to CRDM normal processing (i.e. including business validation, etc.). Finally, the Operator receives from the Data Migration Tool the structured file enriched with the conversion and business validation result and provides it to the participant.
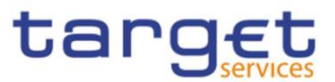

# 1.7 Limitations of the system

## **1.7.1 Rule-based configurations**

UTSCHE<br>NDESBANK

BANCA D'ITALIA BANCODE ESPAÑA

**BANQUE DE FRANCE** 

**BURGSYSTEME** 

The CRDM application allows CRDM Actors to configure in a flexible way the following reference data features:

- **l** Message subscription (See section [1.2.3](#page-123-0) [Message subscription\)](#page-123-0)
- **l** Restriction types (See section "Restriction Types" in the T2S UDFS)
- **l** Conditional securities delivery rules (See section "Conditional Securities Delivery Configuration) in the T2S UDFS)

Each CRDM Actor can have many active rule sets at any given point in time. Each rule set can include many rules. Each rule can include many groups of parameters.

All the limitations listed in this section apply exclusively to configurations set up for T2S.

The maximum overall number of groups of parameters for the active rule sets is:

- **l** 5000 for restriction types configurations;
- **l** 1500 for message subscription configurations;
- **l** 1000 for conditional securities delivery configurations.

Each rule can include many parameters. Within each rule, each parameter can be linked to many distinct values. The maximum overall number of distinct values for the active rule sets is:

- **l** 100 for restriction types configurations;
- **l** 100 for message subscription configurations;
- **l** 50 for conditional securities delivery configurations.

Only the parameters for restriction types configuration can also include market specific attributes. In this case, the maximum number of market-specific attributes, applicable for restriction types configurations, is 10 for all the restriction types of any given CSD and a maximum of five per restriction type rule. These two limits cover all types of market-specific attributes (i.e. party market-specific attributes, securities market-specific attributes and securities account market-specific attributes). So, for example, if a CSD selects three party market-specific attributes to configure its restriction types, then the same CSD can select no more than 7 (i.e. 10-3) security or securities account market-specific attributes to configure its restriction types. Similarly, if a CSD selects two party market-specific attributes to configure one specific restriction type rule, then the same CSD can select no more than three security or securities account market-specific attributes to configure the same restriction type rule.

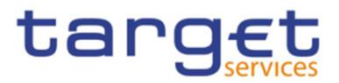

# **2 Dialogue between CRDM and CRDM Actors**

## 2.1 Introduction

This chapter contains two main subsections describing interactions between a generic CRDM Actor and CRDM in the form of universal use cases. Section [2.2](#page-289-0) describes the interactions for the maintenance and query of common reference data using the A2A channel. Section [2.3](#page-295-0) describes the interaction for the configuration of common reference data using the Data Migration Tool.

# <span id="page-289-0"></span>2.2 A2A Common reference data maintenance and query process

This section covers the standard situation of a CSD, Central Bank, CSD Participant, External CSD, Ancillary System or Payment Bank interacting with CRDM through the A2A channel. The two subsections present a standard use case for A2A reference data maintenance and A2A data query respectively.

## **2.2.1 Reference data maintenance process**

The common reference data maintenance process can be described as a common message flow that applies to every business scenario which allows to create, modify or delete a common reference data object.

Upon the sending of a request instructed with an input message, a related response message or a technical validation error message is returned.

## 2.2.1.1 Reference data maintenance processing steps

The following diagram details all the processing steps:

**DIAGRAM 2 - COMMON REFERENCE DATA MAINTENANCE PROCESS**

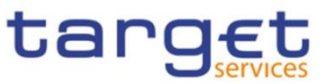

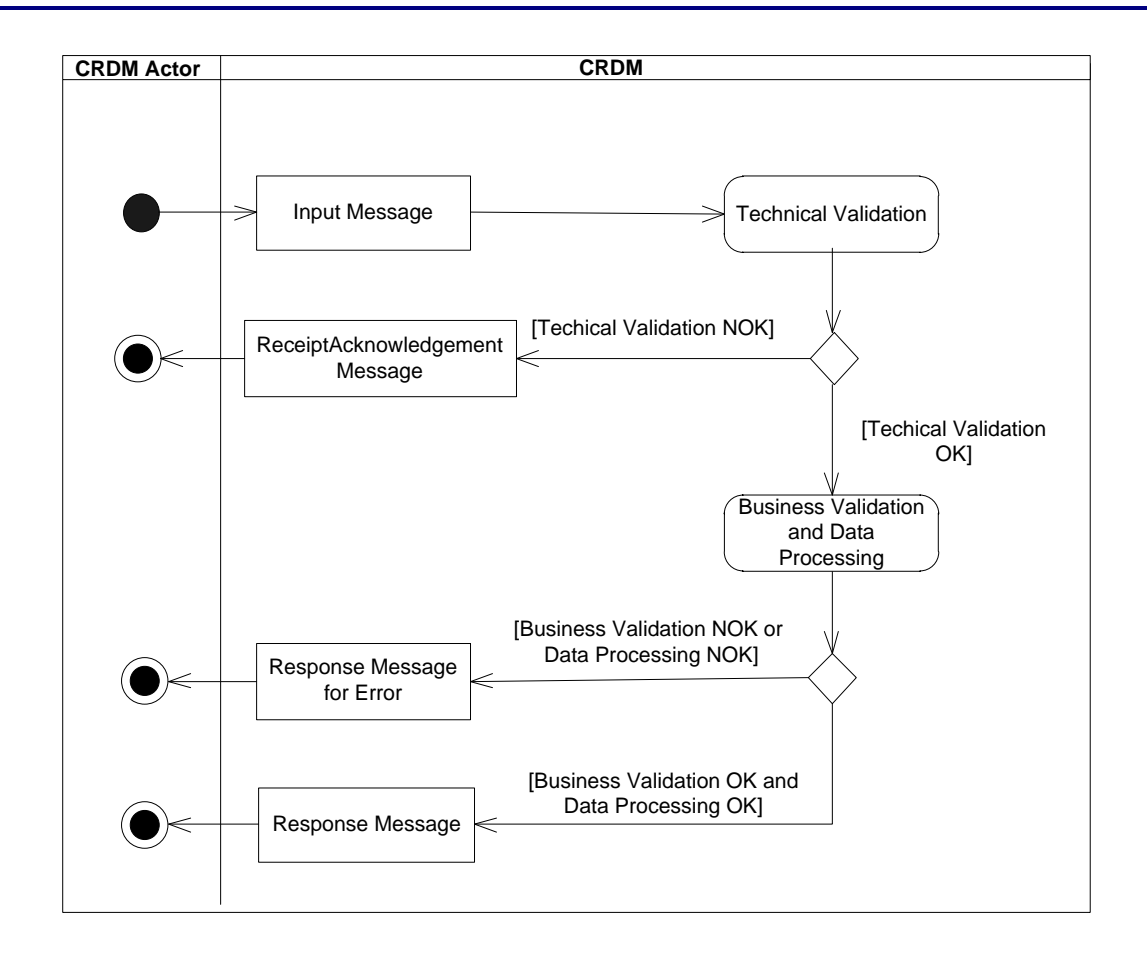

## **Technical Validation**

The input message is technically validated. This may result in:

- **[Technical Validation NOK]** A ReceiptAcknowledgement (admi.007) message is sent by CRDM to the sender of the originating input message. No further steps are required and the process ends;

- **[Technical Validation OK]** Next process step is executed.

## **Business Validation and Data Processing**

The imput message is validated by CRDM against the access rights of the CRDM Actor and against different business rules. After a successful business validation the execution of the requested maintenance activity is performed. This may result in:

- **[Business Validation OK and Data Processing OK]** A Response Message is sent back to the requesting CRDM Actor informing on the processing result of the requested maintenance activity;

- **[Business Validation NOK or and Data Processing NOK]** A Query Response message for Operational Error is sent back to the requesting CRDM Actor indicating the rejection of the requested maintenance activity, informing him of the outcome and the reasons for rejection.

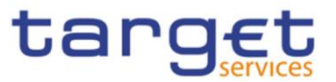

The messages used in the interaction change depending on the business scenario to be covered.

In the following table, for every concerned common reference data object and related business scenario, the input and response messages are defined.

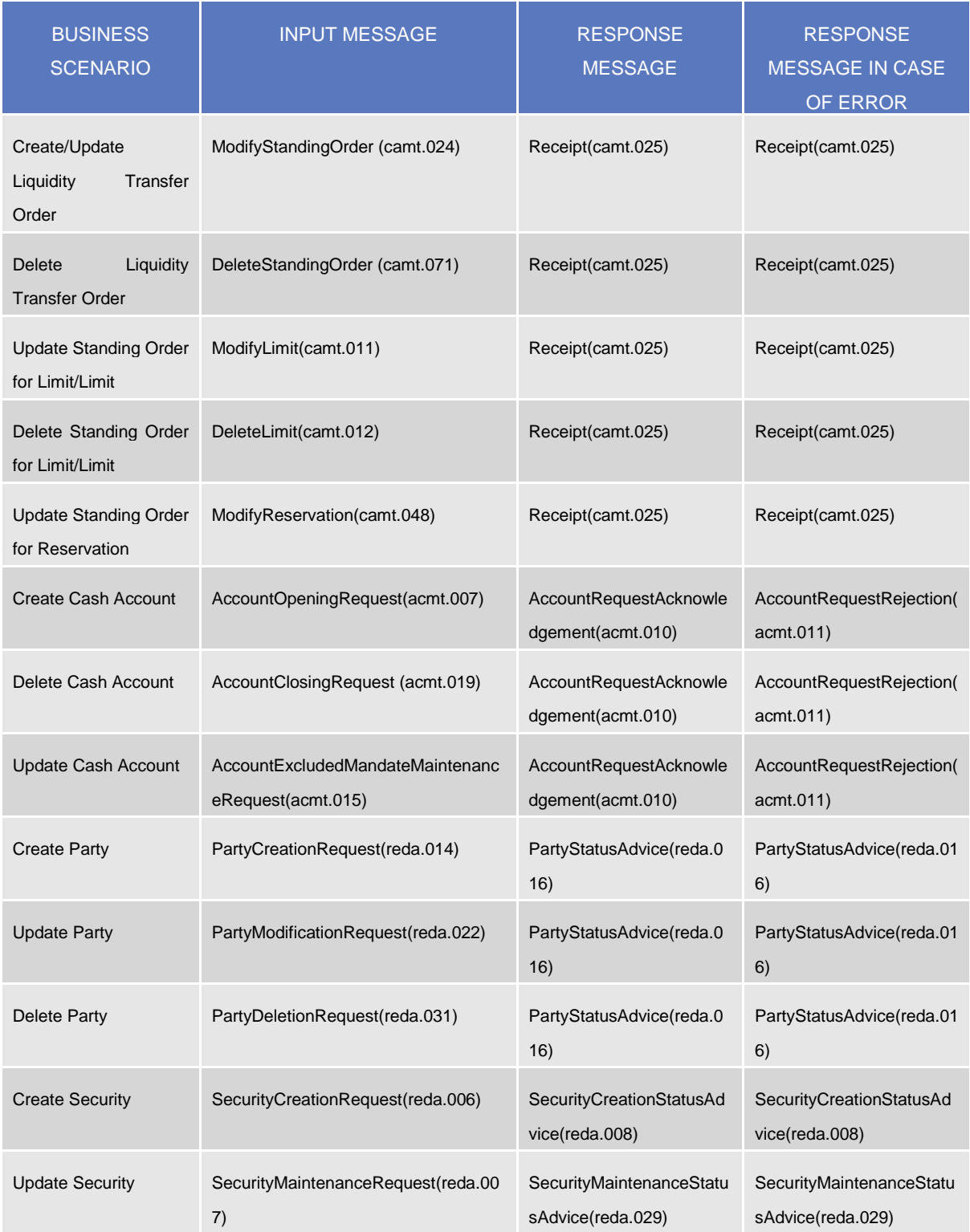

#### **TABLE 128 – COMMON REFERENCE DATA MAINTENANCE MESSAGES**

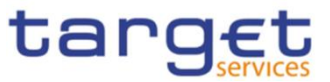

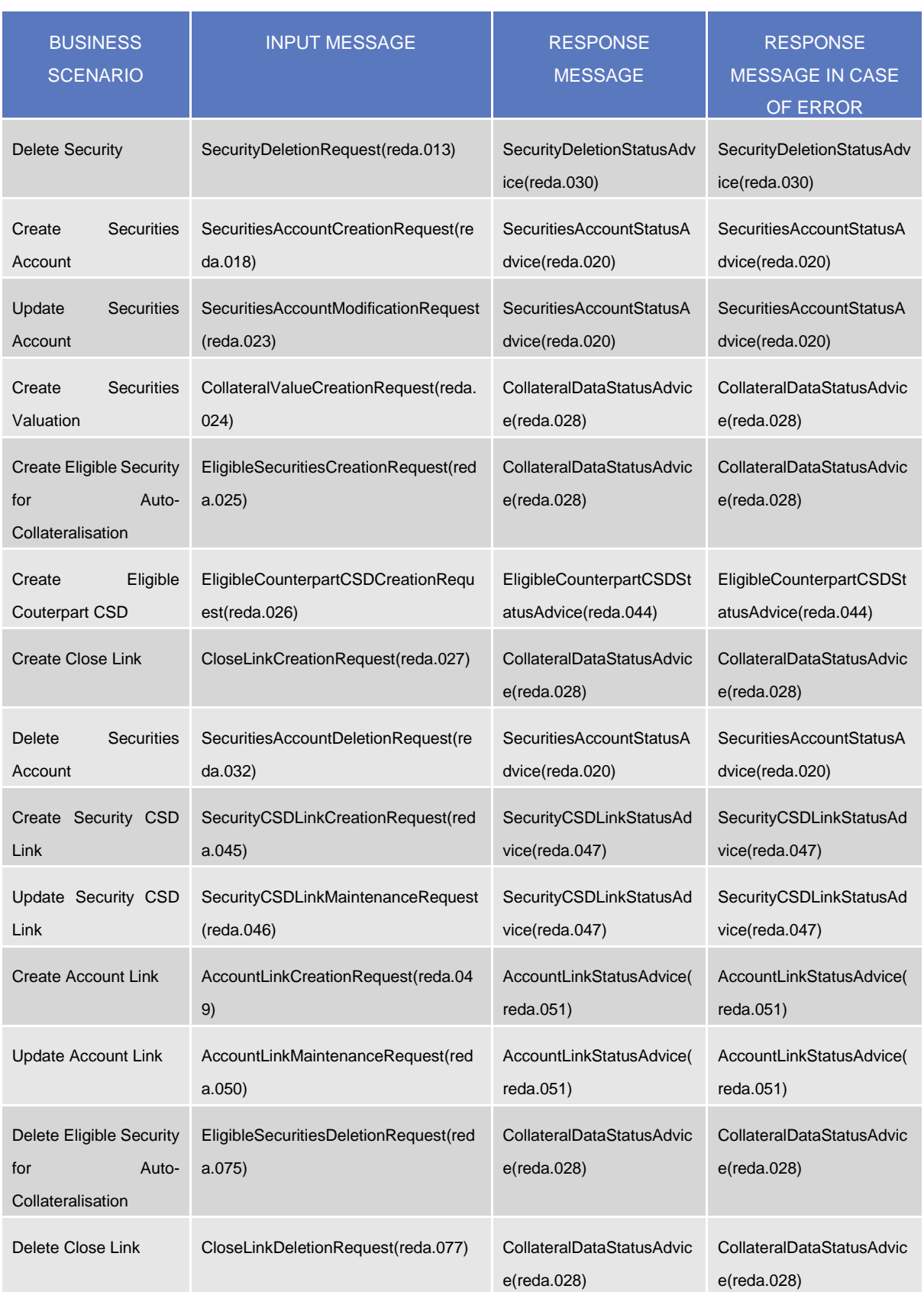

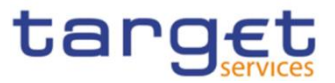

## **2.2.2 Common reference data query**

This use case covers the standard situation of CRDM Actor sending a query in A2A and it is applicable to every business scenario.

Upon the sending of a query instructed with an input message, a related query response message or a technical validation error message is returned.

## 2.2.2.1 Reference data query processing steps

The following diagram details all the processing steps for reference data query:

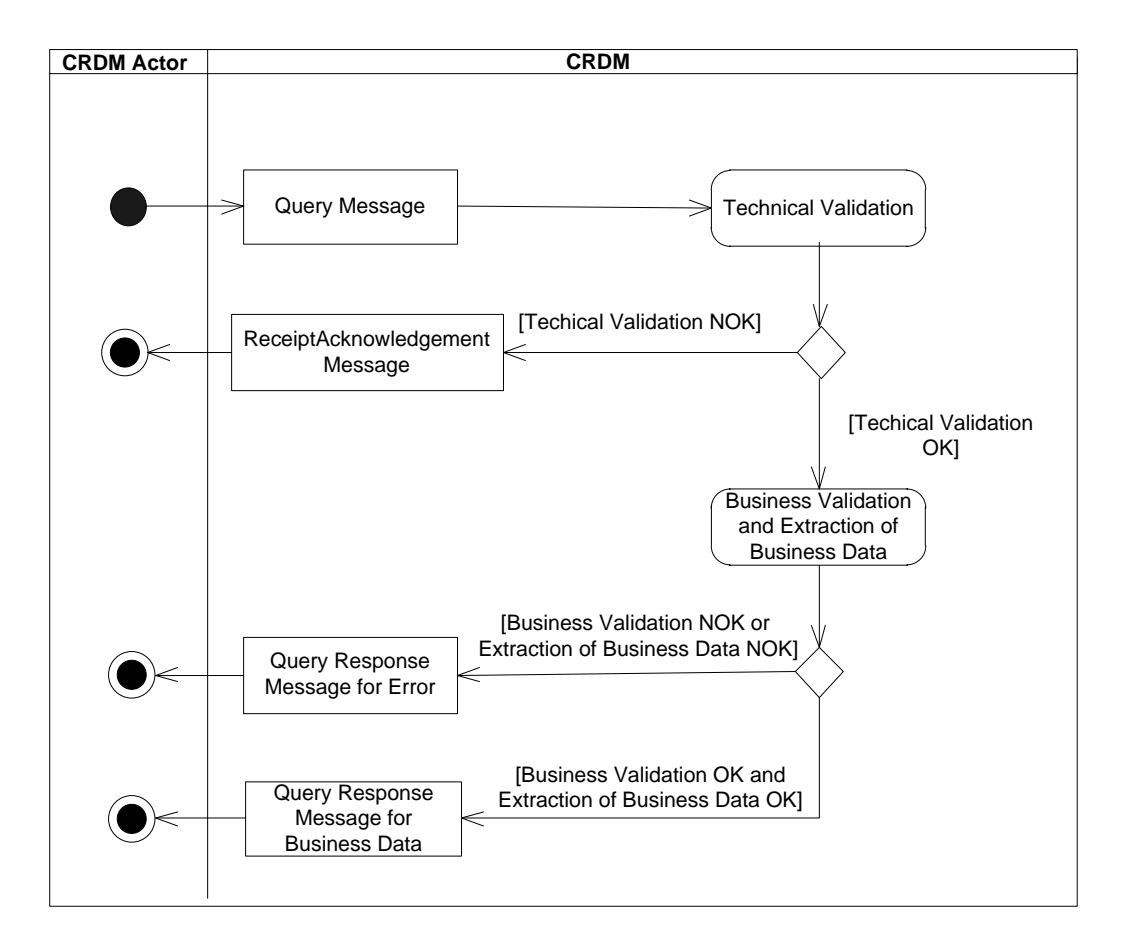

**DIAGRAM 3 – COMMON REFERENCE DATA QUERY PROCESS**

## **Technical Validation**

The query message is technically validated. This may result in:

- **[Technical Validation NOK]** A ReceiptAcknowledgement (admi.007) message is sent by CRDM to the sender of the originating query. No further steps are required and the process ends;

- **[Technical Validation OK]** Next process step is executed.

## **Business Validation and Extraction of the business Data**

All rights reserved. Page 294

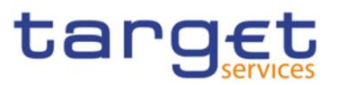

The query message is validated by CRDM against the access rights of the CRDM Actor and against different business rules. After a successful business validation the extraction of the requested business data is triggered. Depending on the query message, the necessary business data are extracted from the respective data stores. This may result in:

- **[Business Validation OK and Extraction of the Business Data OK]** A Query Response Message for Business Data including requested business data is sent back to the requesting CRDM Actor, i.e. either the found data sets or a notification that the extraction returned a zero result;

- **[Business Validation NOK or Extraction of the Business Data NOK]** A Query Response message for Error is sent back to the requesting CRDM Actor indicating the error(s) which occurred.

The messages used in the interaction depend on the query to be performed.

In the following table, for every concerned common reference data object, the query and query response messages are defined.

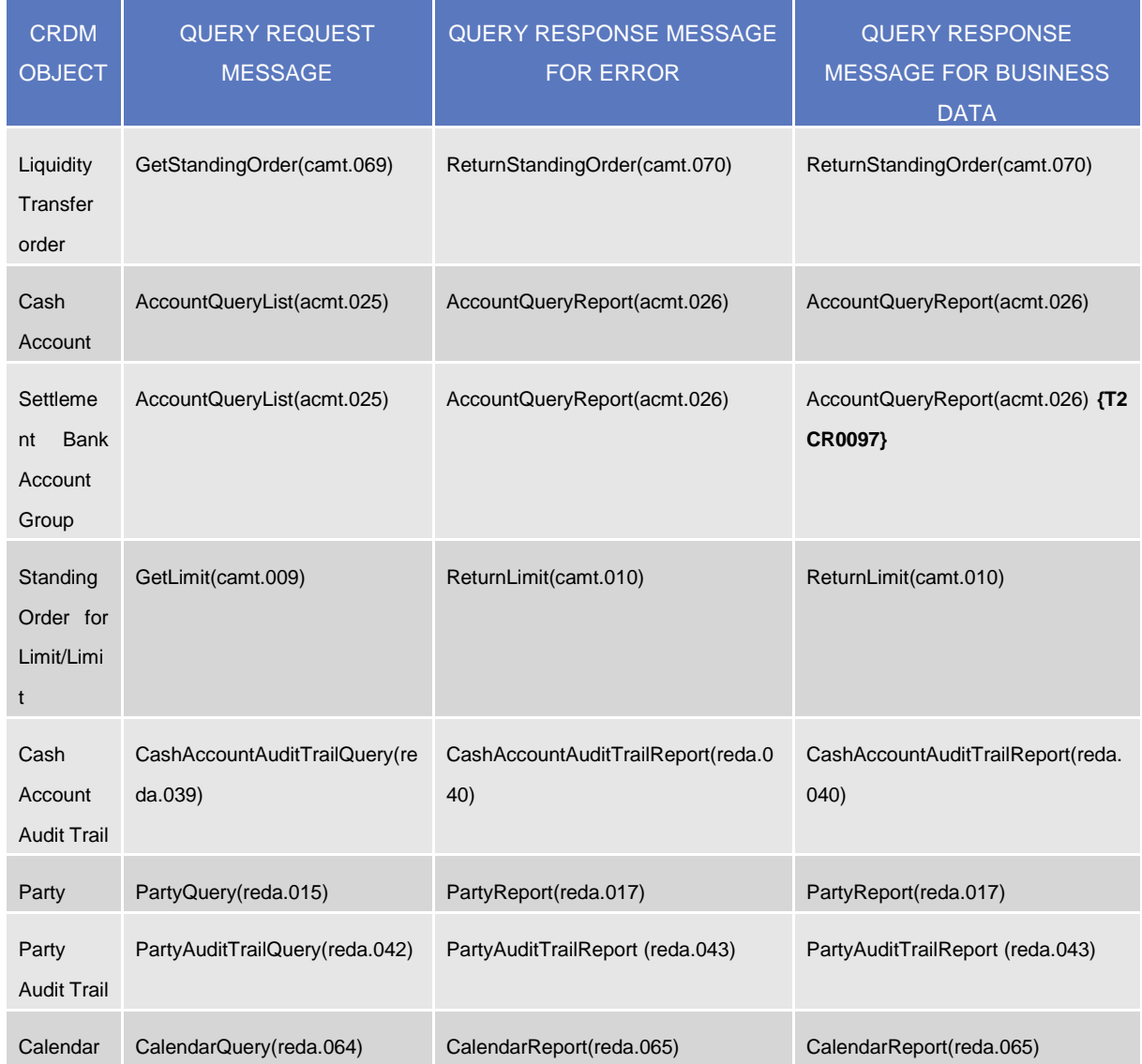

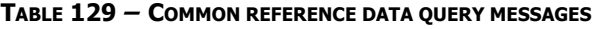

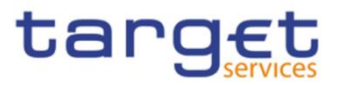

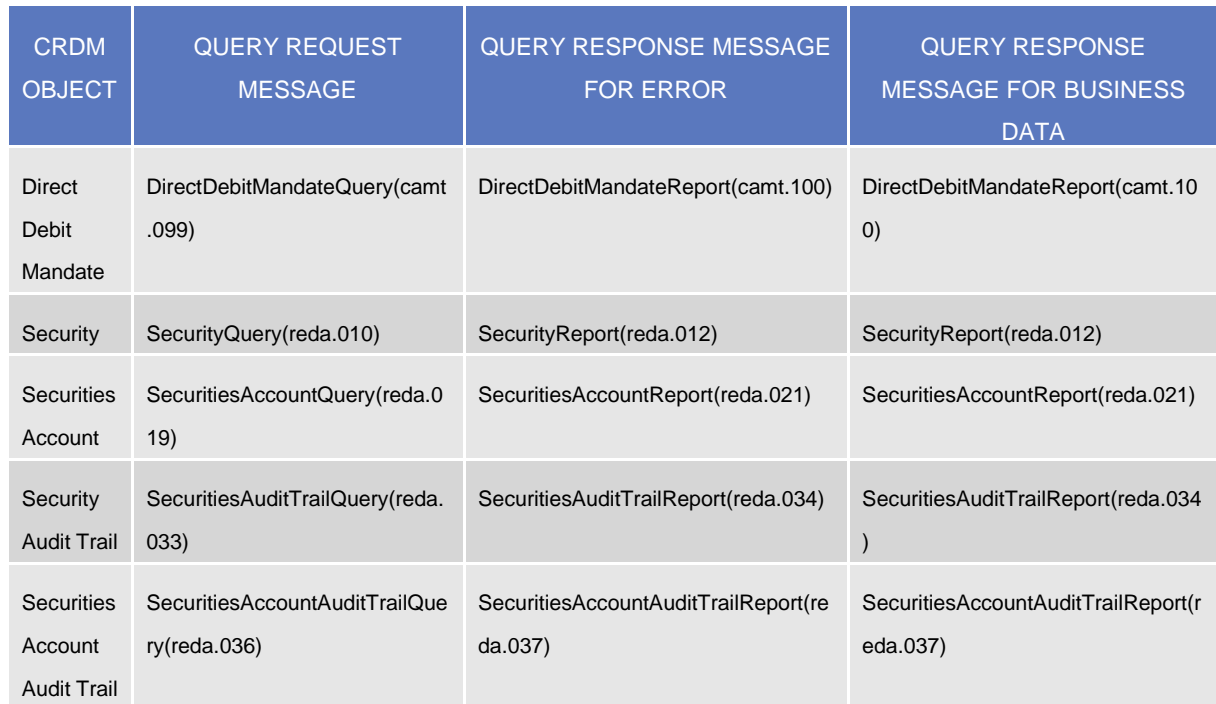

# <span id="page-295-0"></span>2.3 Data Migration Tool File Upload

This use case covers the standard situation of a Central Bank loading reference data into CRDM common component. The Upload use case is available via U2A through a dedicated section.

The file content and identifier of the user uploading the file will be propagated to the related back-end functions; the user must have the appropriate access right configuration.

## **2.3.1 Data Migration Tool File Upload processing steps**

The following diagram details all the processing steps of the Data Migration Tool File Upload use case:

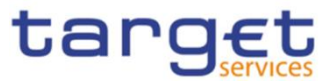

#### **DIAGRAM 4 – DMT FILE UPLOAD PROCESS**

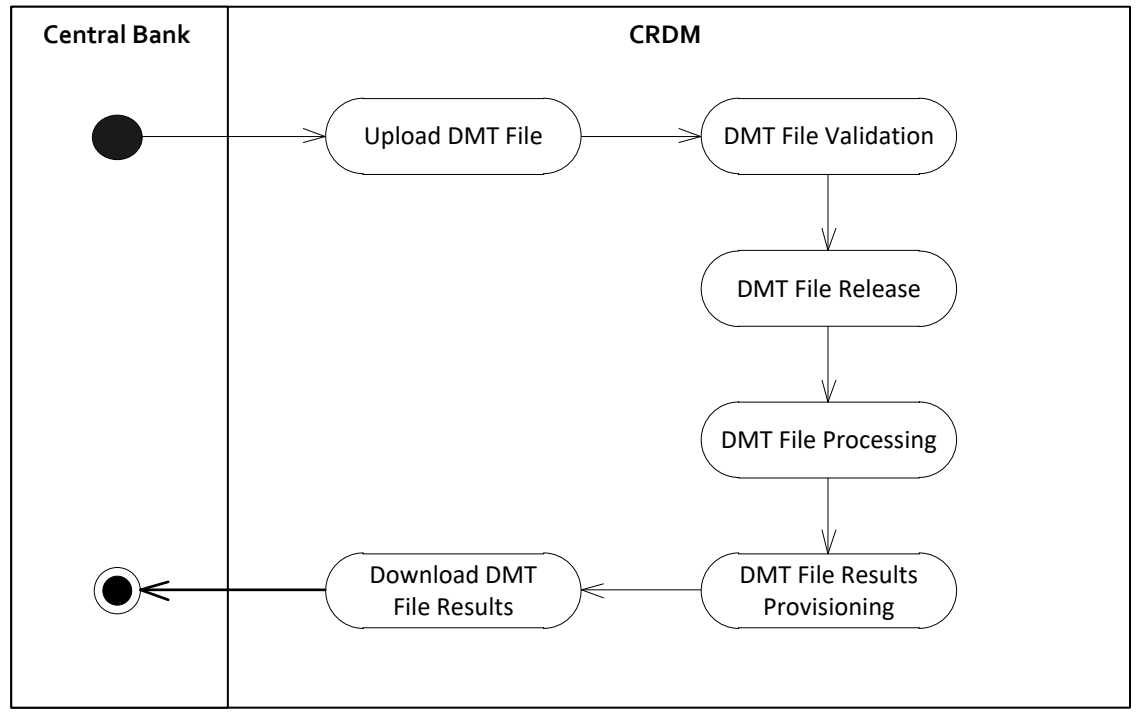

#### **Upload DMT File**

The Central Bank uploads the required DMT file containing the reference data to be created in CRDM.

The file can be generated in Excel or Comma Separated Value format and follow the specifications described in chapter 3.

#### **DMT File Validation**

CRDM performs a technical validation on the uploaded file to ensure that the technical constraints have been respected.

#### **DMT File Release**

The Operator release the file for the back end module processing as agreed with the Actor.

This step triggers the back end module function required by the file as described in the record type label.

#### **DMT File Processing**

The DMT triggers the related back end module function passing information record by record.

Every call to the back end module function generates a result processing.

## **DMT File Results Provisioning**

After the processing of each record, the processing result is included in the DMT File Results, that is the successful processing or the business errors received from the back end module.

When the processing is complete the DMT file result is consolidated and the file is published for the Central Bank to download.

#### **Download DMT File Results**

The Central Bank downloads the result file reporting the number of migrated records and the detailed list of errors for rejected records.

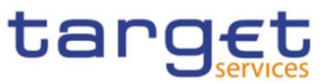

The following table maps the reference data maintenance operations available in the DMT with the related reference data objects and the file specifications contained in Chapter [4](#page-493-0) [Data Migration Tool](#page-493-0)  [Files](#page-493-0).

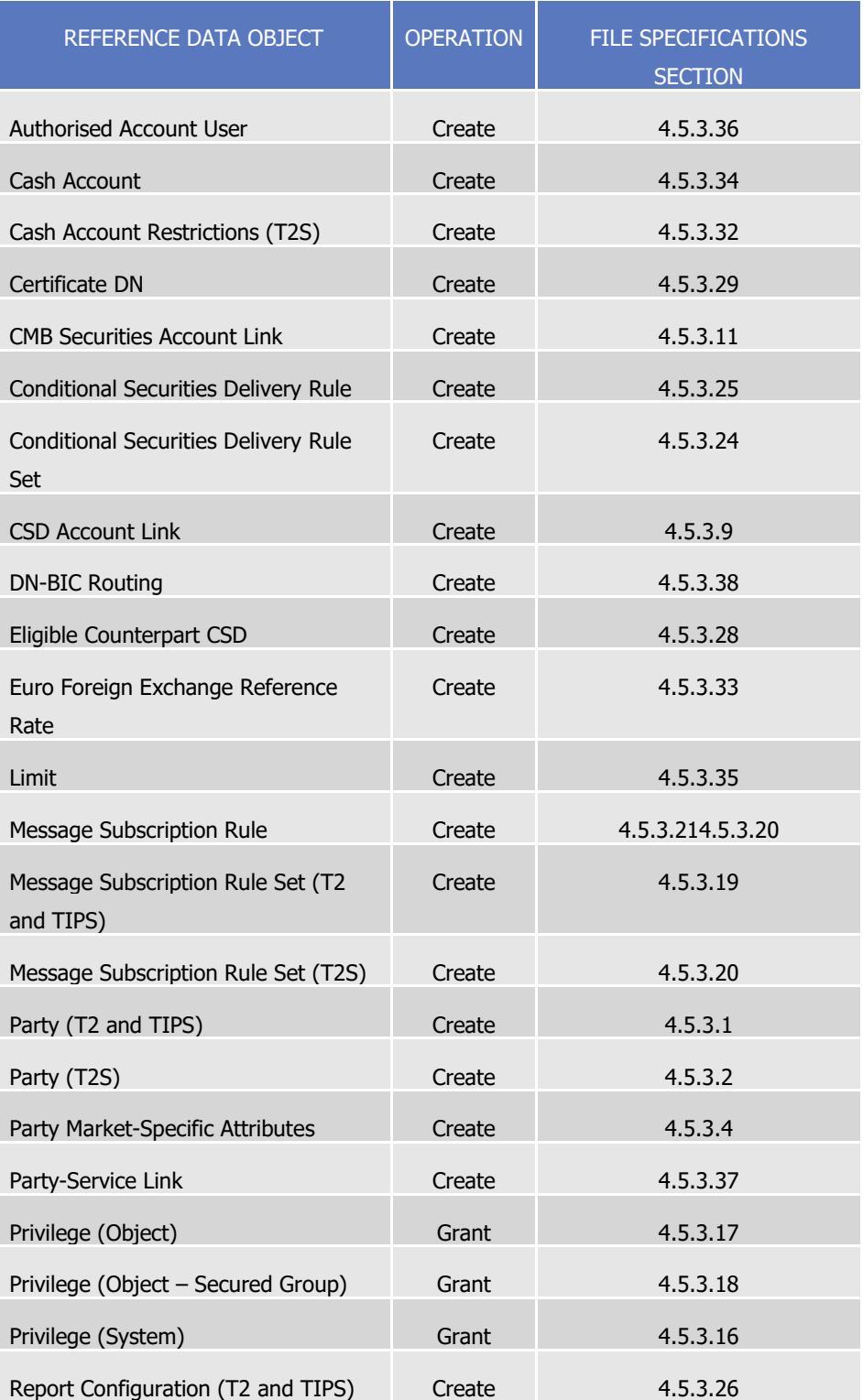

#### **TABLE 130 – DMT FILES SPECIFICATIONS**

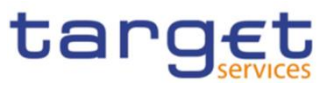

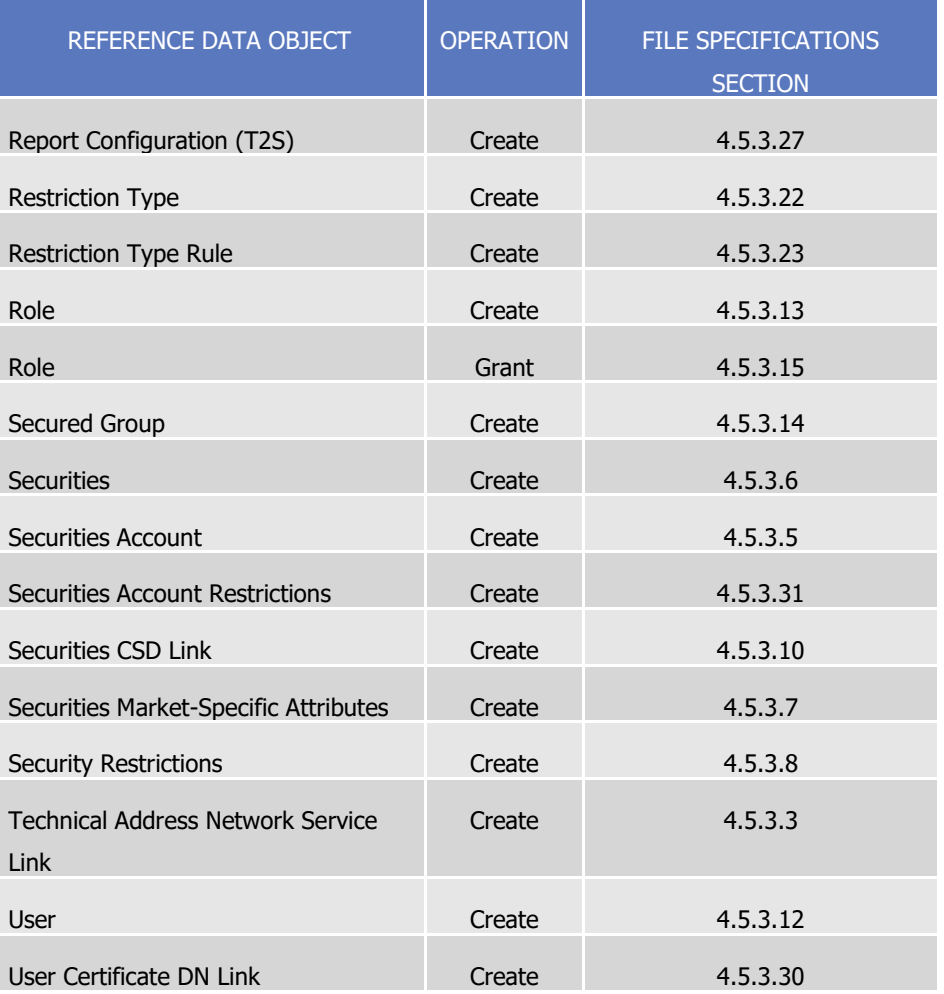

# 2.4 Maintain Reference Data Object for T2S

## **2.4.1 Introduction**

This generic use case is carried out in the CRDM component and covers all the situations where a CRDM Actor wants to perform a Reference Data Maintenance processes on any Reference Data object with possible impact on the T2S settlement process, including:

- **l** Create operations;
- **l** Update operations;
- **l** Delete operations.

All the CRDM Actors' users granted with the appropriate privileges (see section Access rights) are potentially involved in this use case.

## **2.4.2 Activity Diagram**

The following diagram details all the processing steps of the Maintain Reference Data Use Case:

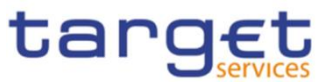

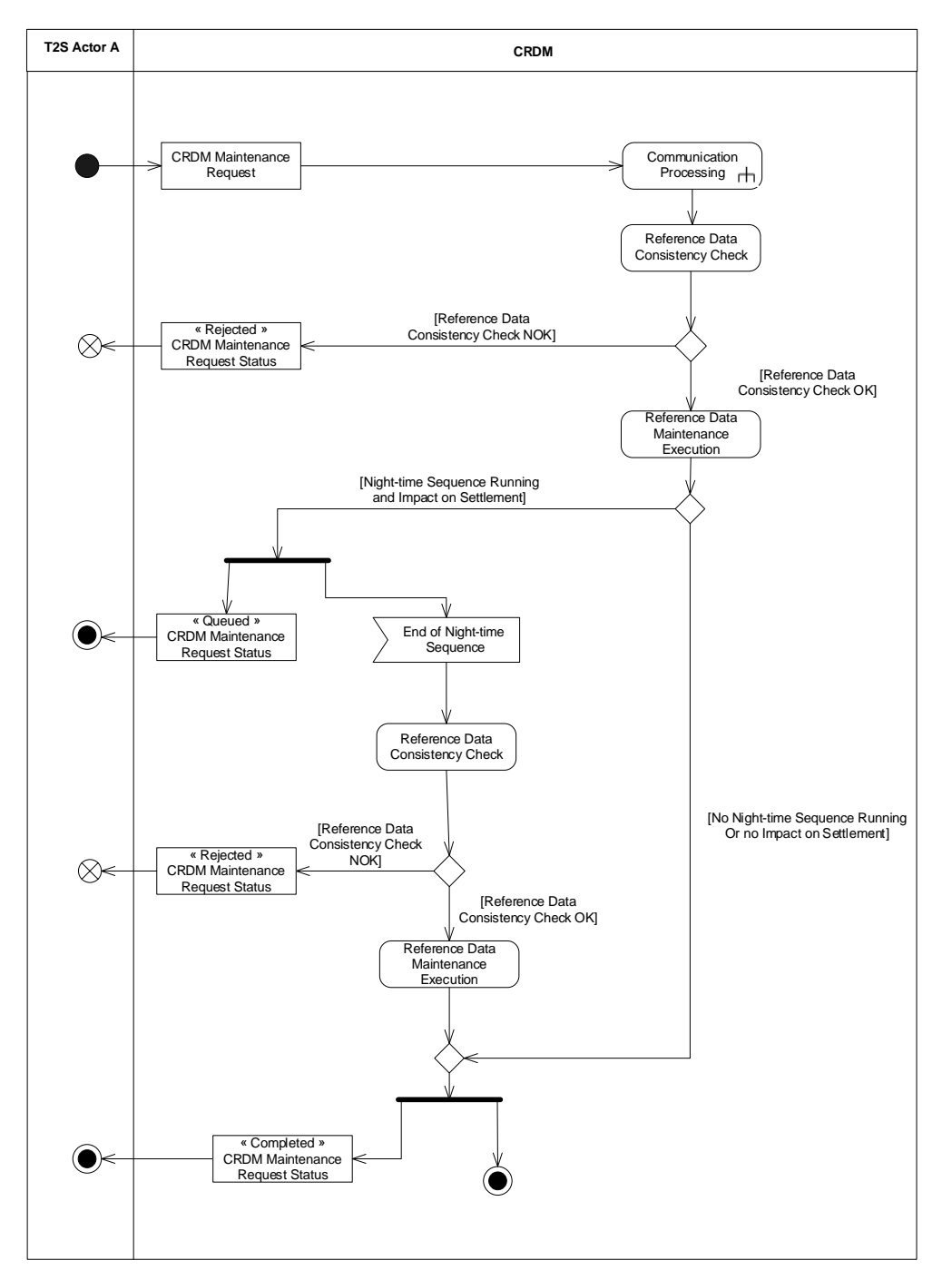

For the mapping between the generic message names used on the activity diagram and the actual names of the inbound and outbound messages, refer to the table in section [2.2](#page-289-0) [A2A Common reference](#page-289-0)  [data maintenance and query process.](#page-289-0)

## 2.4.2.1 Reference Data Consistency check

The reference data consistency check validates the incoming message from a business point of view and it can result in:

**l [Reference Data Consistency Check NOK]** The request is not carried out and the user receives a "Rejected" **CRDM** Maintenance Request Status message informing him of the outcome and the reasons for rejection.

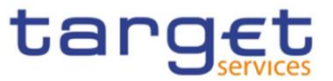

**l [Reference Data Consistency Check OK]** If the check is successful, Reference Data Maintenance Execution is performed.

## 2.4.2.2 Reference Data Maintenance Execution

Reference Data Maintenance Execution checks whether a T2S night-time settlement sequence is currently running. This check can result in:

- **l [T2S Night-time Sequence Running and Impact on Settlement]** If there is a night-time settlement sequence running, and the requested **CRDM** maintenance process has an impact on the ongoing settlement process, the request is queued and re-submitted to the consistency check at the end of the sequence. In this case, the user still receives a "Queued" **CRDM** Maintenance Request Status message informing him of this situation.
- **l [T2S Night-time Sequence Not Running or No Impact on Settlement]** In which case the request is executed and the user is notified via a "Completed" **CRDM** Maintenance Request Status message. If required, T2S performs also a revalidation of instructions affected by this change (see section Revalidation process) and/or a forced auto-collateralisation reimbursement (see section Central bank collateralisation limit management process).

Reference Data Maintenance Execution does not perform this check when processing previously queued Reference Data Maintenance requests, between the end of the previous night-time settlement sequence and the following one (See section Night-time settlement (NTS)). In this case there can not be an impact on the settlement process and CRDM can process all the Reference Data Maintenance requests previously queued.

# 2.5 Restrict Reference Data Object

## **2.5.1 Introduction**

This generic use case is carried out in the CRDM component and covers all the situations where a CRDM Actor wants to perform a Reference Data Restriction process on a specific Reference Data object:

- **l** Party restriction;
- **l** Securities restriction;
- **l** Securities Account restriction;
- **l** Cash Account restriction;
- **l** Earmarking at Securities Account level.

All the CRDM Actors' users granted with the appropriate privileges (See section Access rights) are potentially involved in this use case.

For more details on how Restrictions are configured in Reference Data, see section Restriction types.

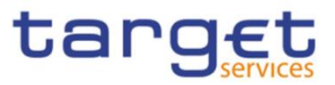

## **2.5.2 Activity Diagram**

The following diagram details all the processing steps of the Restrict Reference Data Use Case:

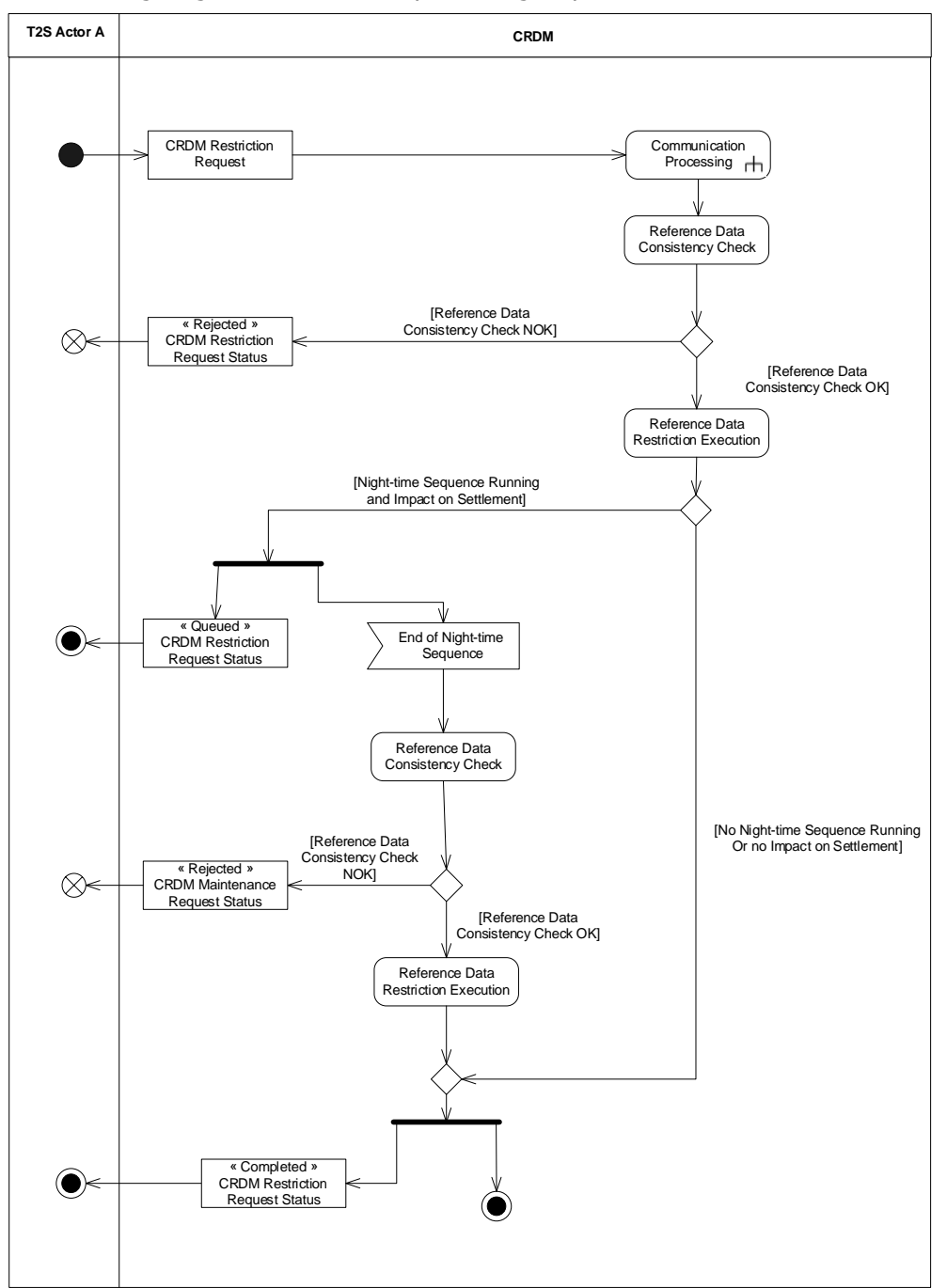

This table allows mapping between the generic message names used on the activity diagram and the actual names of the inbound and outbound messages.

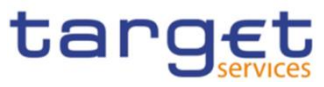

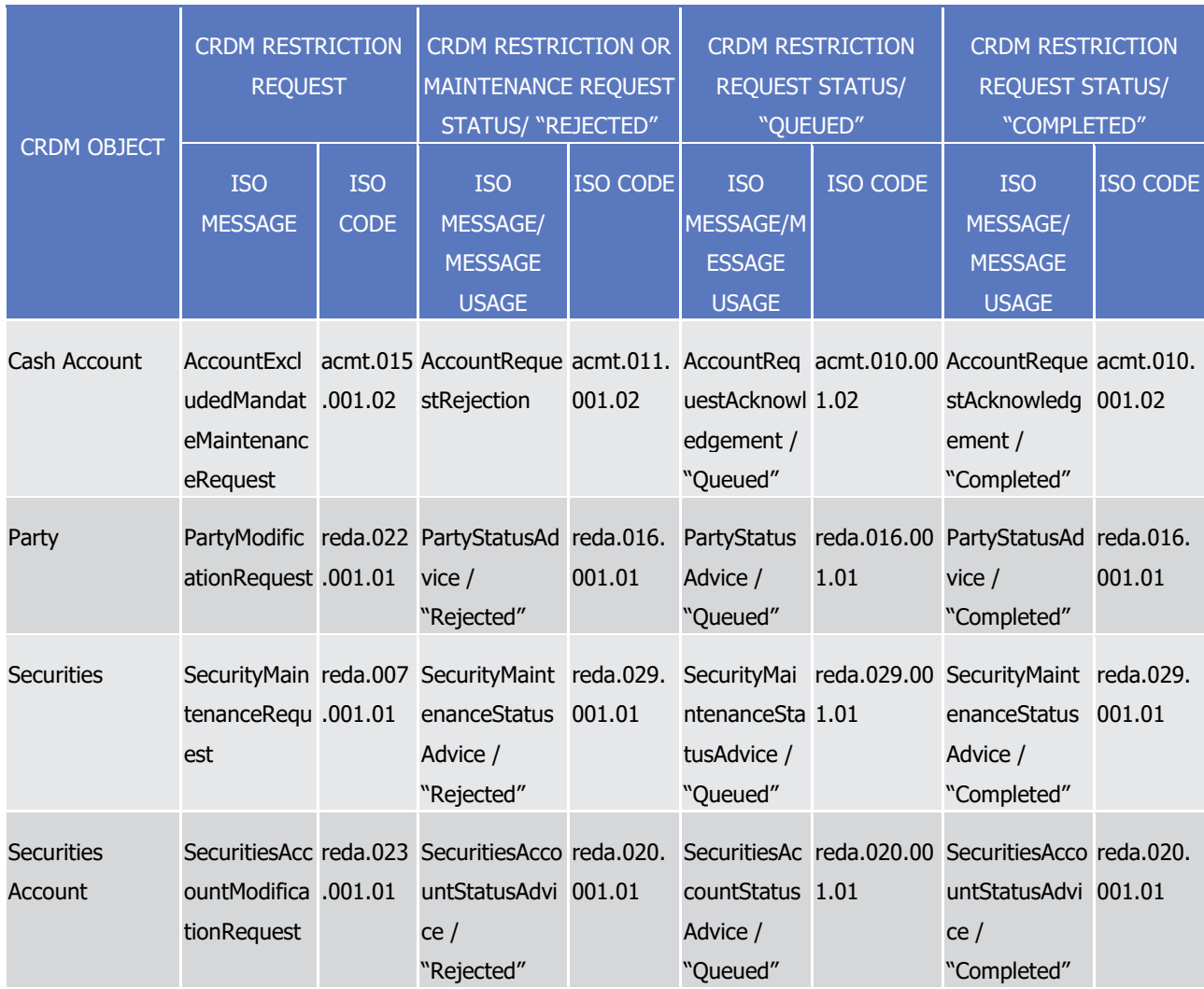

## 2.5.2.1 Reference Data Consistency check

The reference data consistency check validates the incoming message from a business point of view and it can result in:

- **l [Reference Data Consistency Check NOK]** The request is not carried out and the user receives a "Rejected" CRDM Restriction Request Status message informing him of the outcome and the reasons for rejection.
- **I [Reference Data Consistency Check OK]** If the check is successful, Reference Data Maintenance Execution is performed.

## 2.5.2.2 Reference Data Restriction Execution

Reference Data Maintenance Execution checks whether a T2S night-time settlement sequence is currently running. This check can result in:

**l [T2S Night-time Sequence Running and Impact on Settlement]** If there is a T2S night-time settlement sequence running, and the requested CRDM Restriction process has an impact on the ongoing settlement process, the request is queued and re-submitted to the consistency check at

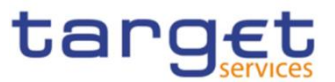

the end of the sequence. In this case, the user still receives a "Queued" CRDM Restriction Request Status message informing him of this situation.

**l [T2S Night-time Sequence Not Running or No Impact on Settlement]**, in which case the request is executed and the user is notified via a "Completed" CRDM Restriction Request Status message. If required, T2S performs also a revalidation of instructions affected by this change.

## 2.6 Bulk Load Securities Valuations

## **2.6.1 Introduction**

This use case is carried out in the CRDM component and covers the standard situation of a Central Bank or Payment Bank T2S Actor loading its Securities Valuations. Securities Valuations are normally loaded by means of a flat file which follows a specific format.

The U2A/A2A channel for loading Securities Valuations can be used by Central Banks and Payment Banks in contingency situations as an alternative method.

In order for the valuations to be loaded for the next business day, the file must be provided before 19:00.

## **2.6.2 Activity Diagram**

The following diagram details all the processing steps of the Bulk Load Securities Valuations Use Case:

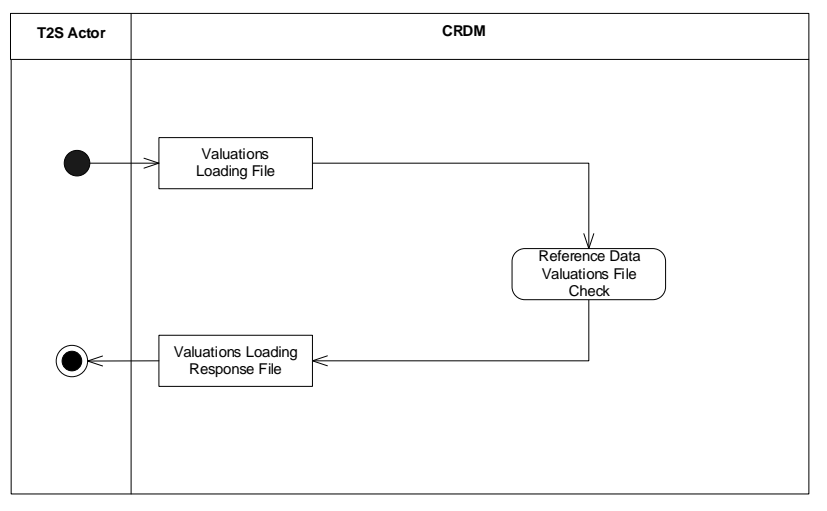

## 2.6.2.1 Reference Data Valuations File Check

This step validates each row of the file from a business point of view against the existing Reference Data. The result, regardless of the outcome is that CRDM sends a Response File to the T2S Actor. For each processed row contained in the file, two outcomes are possible:

- **l** The insertion triggers an error, in which case the Securities Valuation is not loaded and a row is provided in the Response File with the error description.
- **l** The insertion does not trigger an error, in which case the Securities Valuation is loaded successfully.

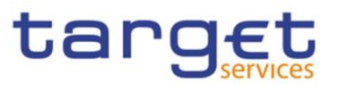

The Response File sent to the T2S Actor will therefore contain a generic response and a variable number of rows, one for each insertion which triggered an error and was consequently not processed.

The checks applied to the rows in the input file are the same as the ones in place for the standard U2A/A2A channel.

# 2.7 Bulk Load Securities Subject to Cash Penalties

## **2.7.1 Introduction**

This use case is carried out in the CRDM component and covers the standard situation of a CSD Actor loading its list of Securities Subject to Cash Penalties. Securities Valuations can be loaded by means of a flat file which follows a specific format.

The U2A channel for loading Securities Subject to Cash Penalties can be used by CSDs as an alternative method.

## **2.7.2 Activity Diagram**

The following diagram details all the processing steps of the Bulk Load Securities Subject to Cash Penalties Use Case:

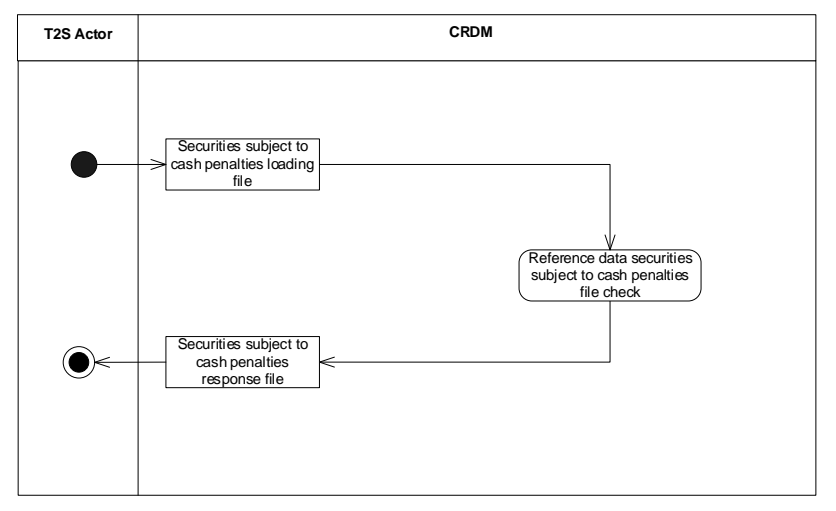

## 2.7.2.1 Reference Data Securities Subject to Cash Penalties File Check

This step validates each row of the file from a business point of view against the existing Reference Data. The result, regardless of the outcome is that CRDM sends a Response File to the CRDM Actor. For each processed row contained in the file, two outcomes are possible:

- **l** The insertion triggers an error, in which case the Security Subject to Cash Penalties is not loaded and a row is provided in the Response File with the error description.
- **l** The insertion does not trigger an error, in which case the Security Subject to Cash Penalties is loaded successfully.

The Response File sent to the CRDM Actor will therefore contain a generic response and a variable number of rows, one for each insertion which triggered an error and was consequently not processed.

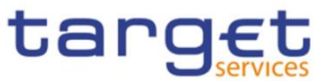

The checks applied to the rows in the input file are the same as the ones in place for the standard U2A channel.

# 2.8 Bulk Load Daily Prices for Penalties

## **2.8.1 Introduction**

This use case is carried out in the CRDM component and covers the standard situation of a CSD Actor loading its list of Daily Prices for Penalties. Daily Prices can be loaded by means of a flat file which follows a specific format.

The U2A channel for loading Daily Prices can be used by CSDs as an alternative method.

## **2.8.2 Activity Diagram**

The following diagram details all the processing steps of the Bulk Load Daily Prices for Penalties Use Case:

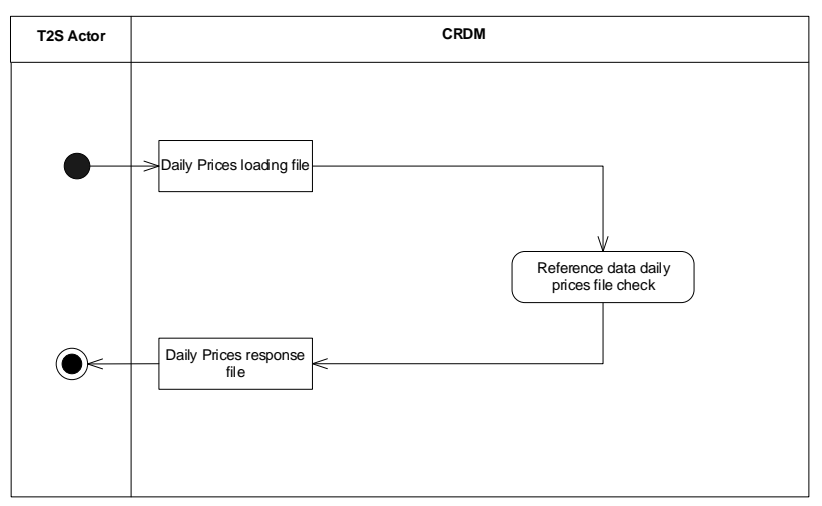

## 2.8.2.1 Reference Data Daily Prices File Check

This step validates each row of the file from a business point of view against the existing Reference Data. The result, regardless of the outcome is that CRDM sends a Response File to the CRDM Actor. For each processed row contained in the file, two outcomes are possible:

- **l** The insertion triggers an error, in which case the Daily Price is not loaded and a row is provided in the Response File with the error description.
- **l** The insertion does not trigger an error, in which case the Daily Price is loaded successfully.

The Response File sent to the CRDM Actor will therefore contain a generic response and a variable number of rows, one for each insertion which triggered an error and was consequently not processed.

The checks applied to the rows in the input file are the same as the ones in place for the standard U2A channel.

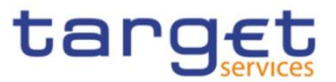

# **3 Catalogue of Messages**

## 3.1 List of messages

Note: the annotations in the MyStandards repository represent the links between the xml fields and the respective data model attributes.

Regarding the use of namespace prefixes, CRDM does not encourage but accepts and processes valid inbound messages and inbound files composed of one or several messages containing those. However, when sending outbound messages, CRDM does not re-use nor add namespace prefixes.

## **3.1.1 Cash Management (camt)**

3.1.1.1 ModifyStandingOrder (camt.024)

## 3.1.1.1.1 Overview and scope of the message

This chapter illustrates the ModifyStandingOrder message.

The ModifyStandingOrder message is sent by an actor authorised to create or modify Liquidity transfer Order.

The ModifyStandingOrder message has the following usages:

- *RTGS Modify standing order;*
- *AS settlement procedure D RTGS Modify standing order;*
- *CLM Modify standing order.*

These usages are described below, in the chapter "The message in business context".

In response to the ModifyStandingOrder, a Receipt(camt.025) containing a positive technical response to the sender of the message or detailed information in case of an error, is returned

## 3.1.1.1.2 Schema

#### **Outline of the schema**

The ModifyStandingOrder message is composed of the following message building blocks:

#### **MessageHeader**

This block is mandatory and contains the message identification ("NONREF" value can be used, since it is already contained in the business application header).

#### **StandingOrderIdentification**

This block is mandatory and provides with all the key information to identify an existing Liquidity transfer Order to be amended or a new Liquidity transfer Order to be created.

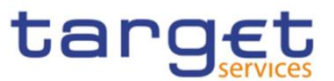

#### **NewStandingOrderValueSet**

This block is mandatory and provide with the pieces of information related to the Liquidity transfer Order to be modified or created.

It includes the amount to be transferred, the required account references to perform the transfer, the intended validity period and the execution type in terms of event identification.

#### **References/links**

The schema and the related documentation in XSD/EXCEL/PDF format as well as the message examples are provided within the MyStandards repository under the following link:

#### [https://www.swift.com/mystandards/CoCo/camt.024.001.06](https://www2.swift.com/mystandards/#/mp/mx/_mAOMILdlEemxBuEHNjVBDQ/version/28/_Qu21YbdnEemGLfpQBCIp1w!result)

#### **Business rules applicable to the schema**

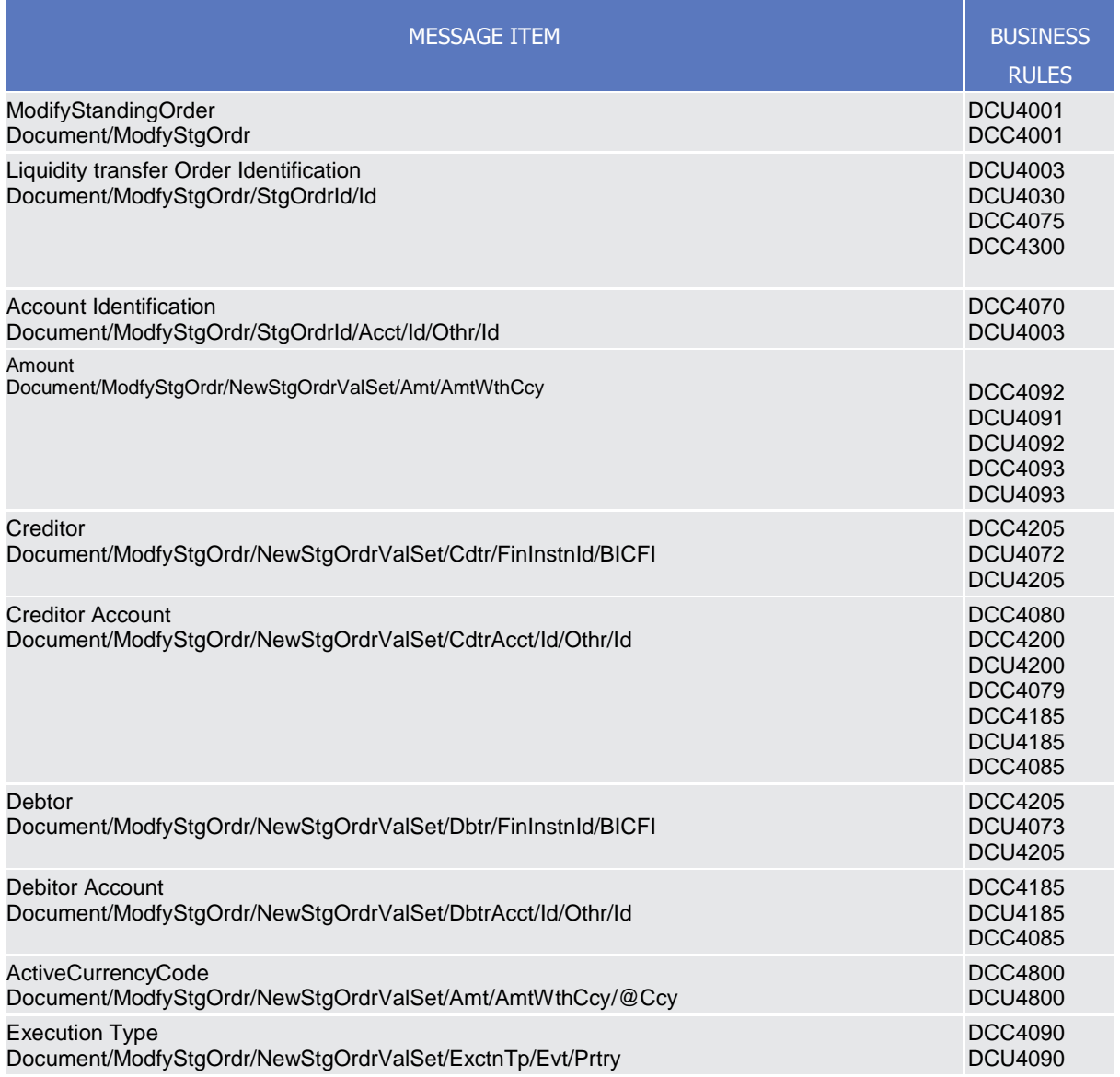

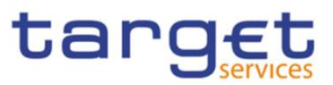

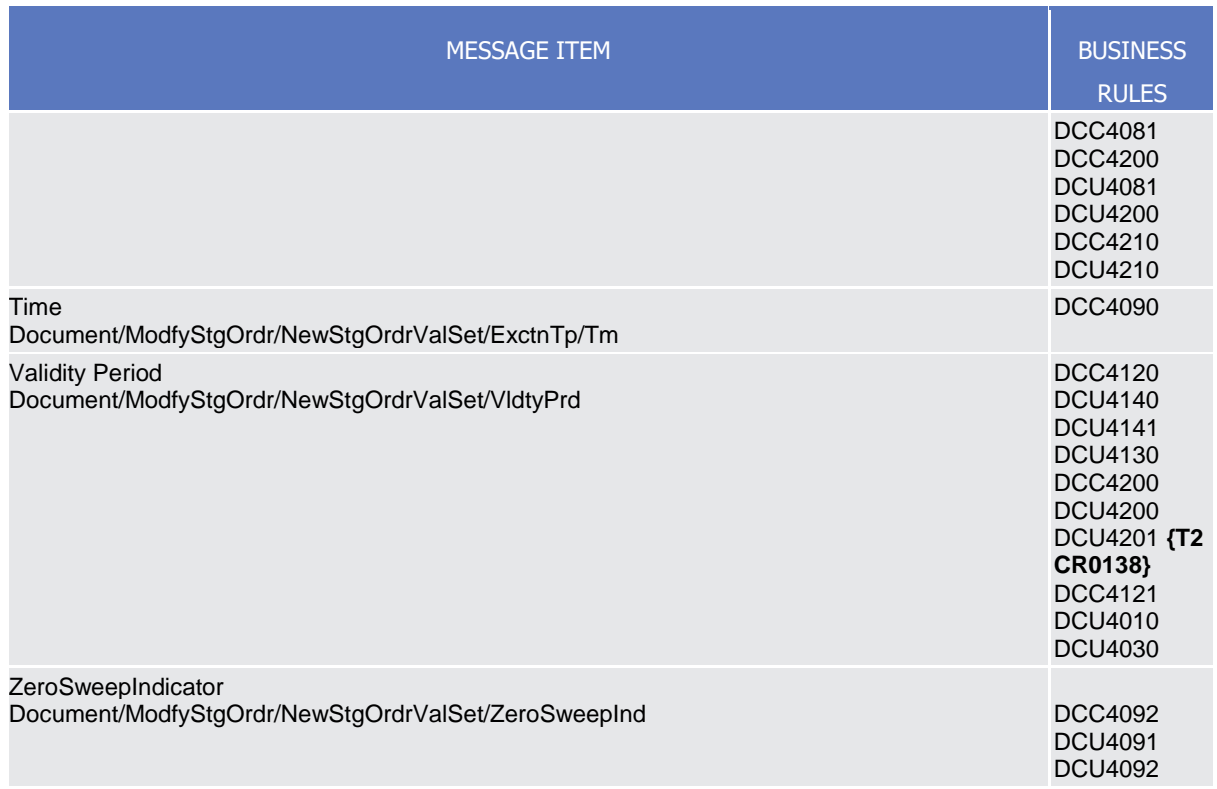

## 3.1.1.1.3 The message in business context

*Usage Case: RTGS Modify standing order*

This usage case describes the update of a Liquidity transfer Order in CRDM for RTGS service.

#### *Specific message requirements*

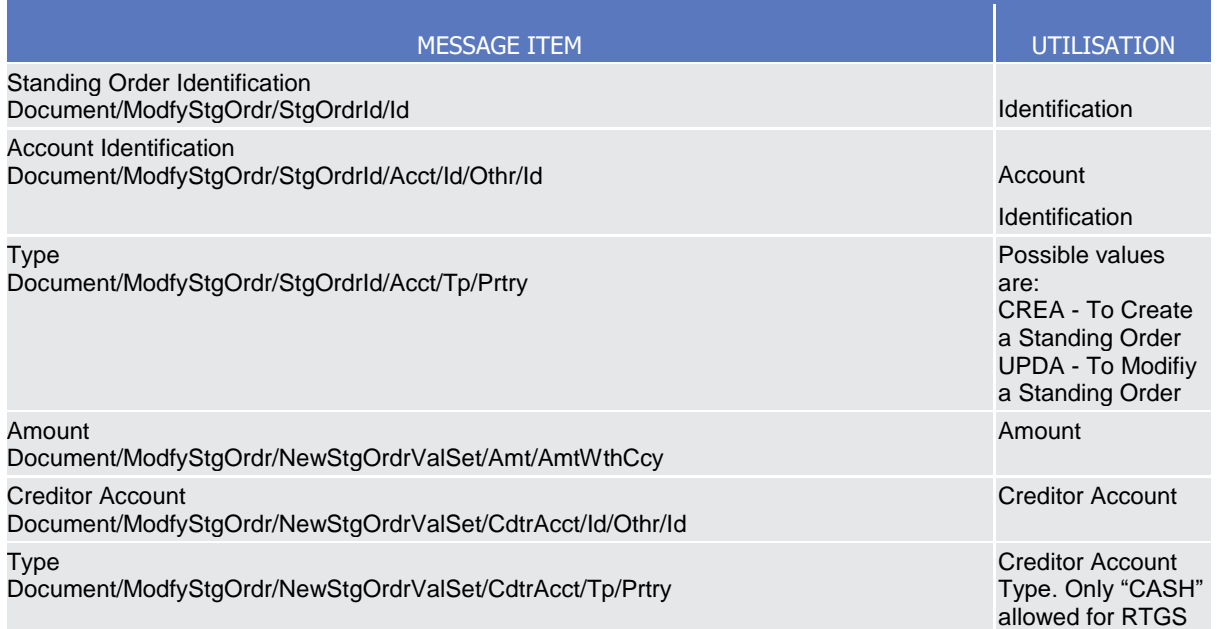

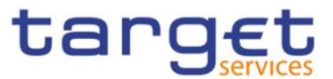

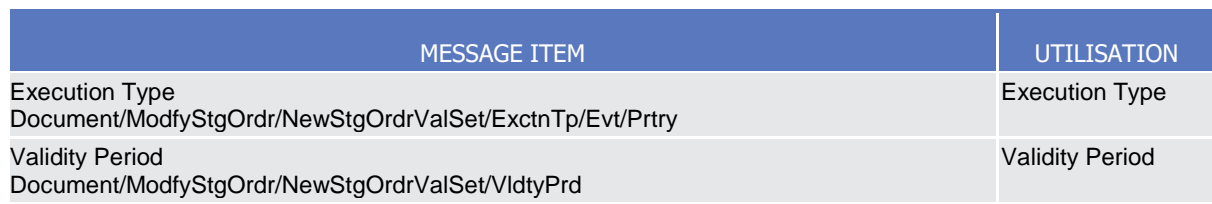

#### **Usage case example:** *RTGS*ModifyStandingOrder\_example.xml

In this example it is requested to update the Liquidity transfer Order with id "STOID00001" for the account identified with "ACC001".

#### *Usage Case: AS settlement procedure D RTGS Modify standing order*

This usage case describes the update of a Liquidity transfer Order in CRDM for RTGS.service for *AS settlement procedure D*.

*Specific message requirements*

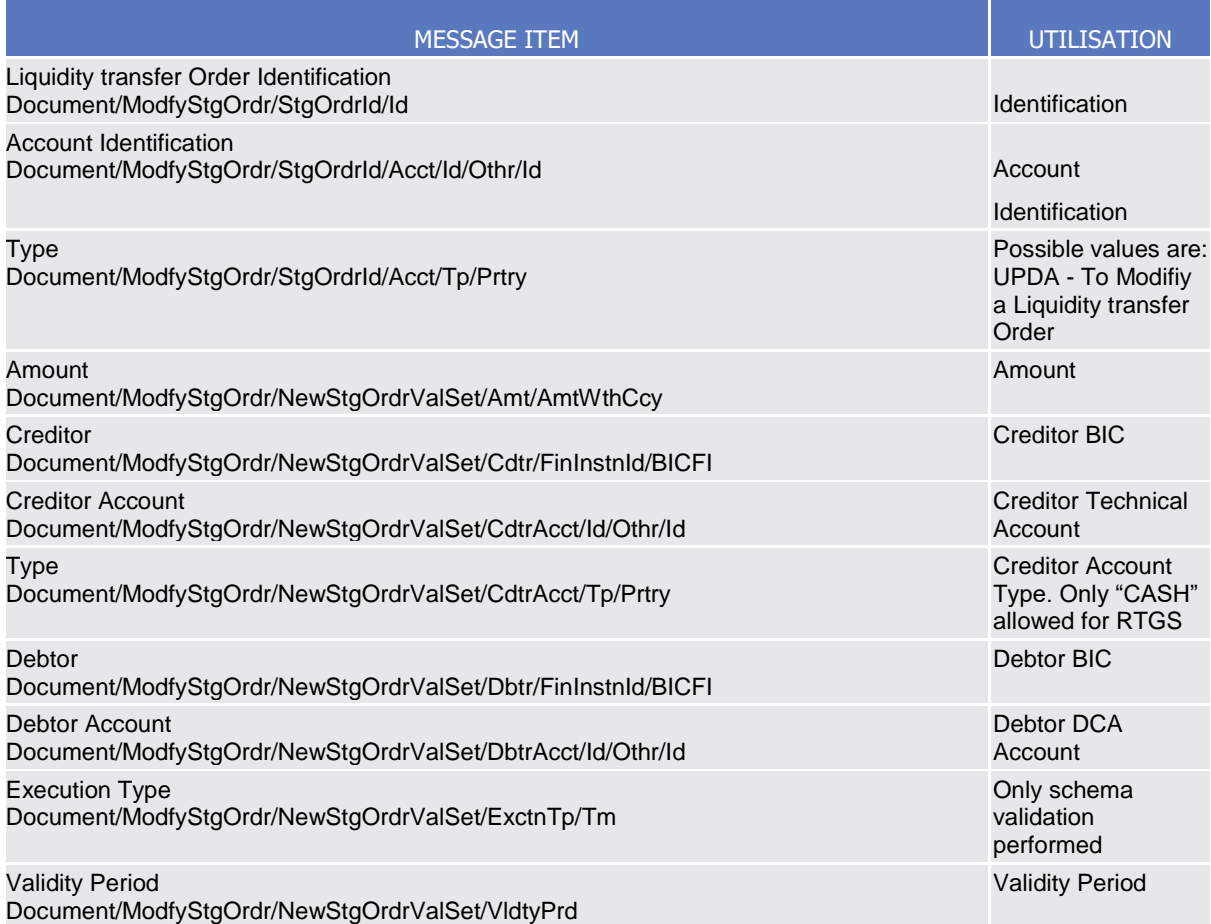

**Usage case example:** *ASDRTGSModifyStandingOrder\_*example.xml

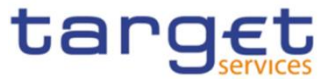

In this example it is requested to update the Liquidity transfer Order with id "STOID00001D" for the account identified with "ACC001" and technical account BIC identified with "ASASDEFFAAA".

#### *Usage Case: CLM Modify standing order*

This usage case describes the update of a Liquidity transfer Order in CRDM for CLM service.

*Specific message requirements*

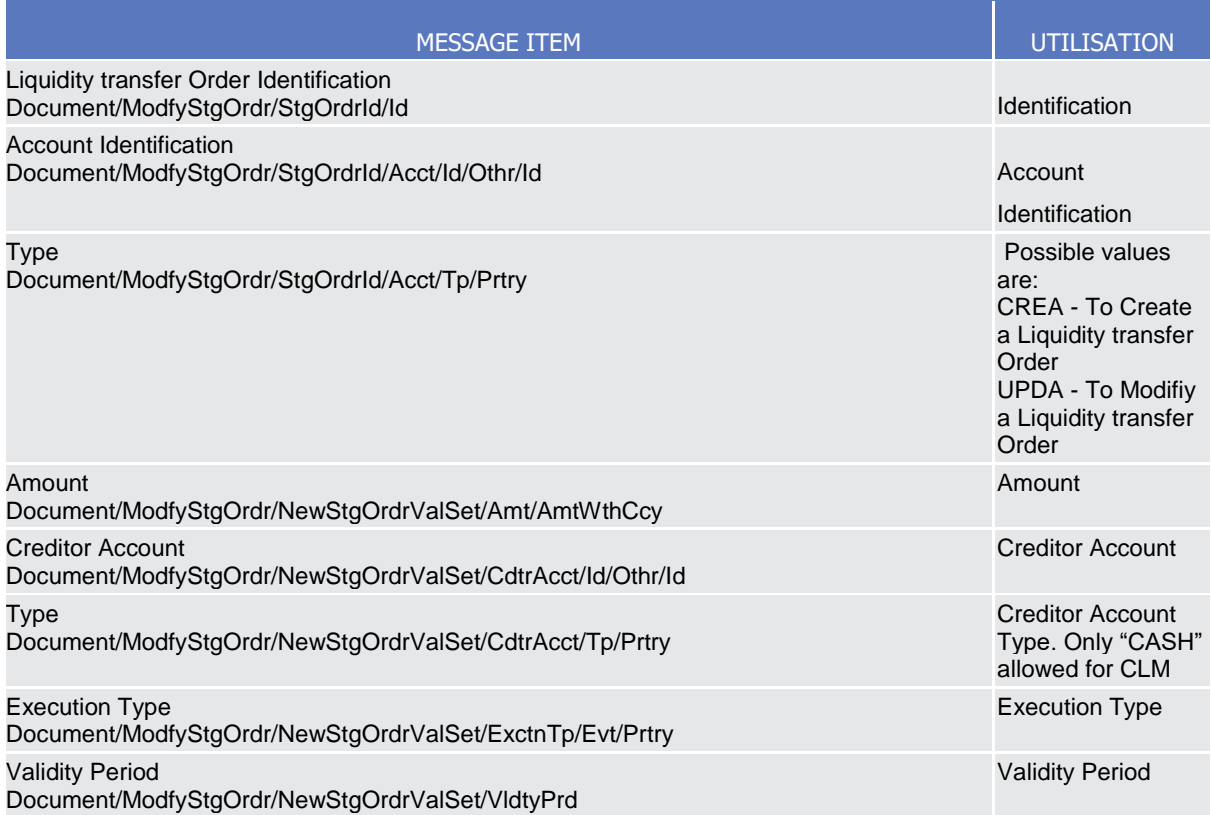

#### **Usage case example:** *CLMModifyStandingOrder*\_example.xml

In this example it is requested to update the Liquidity transfer Order with id "STOID00002" for the account identified with "ACC001".

#### Usage case example: camt.024.001.06\_T2S\_DefinitionTime-

#### basedStandingOrderT2SDedicatedCashAccountRTGSAccount\_Example.xml

In this example a Maintenance of Liquidity Transfer Order is used to define a time based standing order from a T2S Dedicated Cash Account to an RTGS account. The following parameters are defined:

- **l** T2S dedicated cash account: "T2SDEDICATEDCASHACCOUNT"
- **l** Amount to be credited or debited through the liquidity transfer order: "300000.00"
- **l** Event time: 14:20:00.00
- **l** Credited RTGS account: "RTGSACCOUNT"

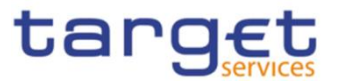

**l** Valid From Date: 2014-06-13

#### **Usage case example**:

camt.024.001.06\_T2S\_DefinitionPredefinedOrderT2SDedicatedCashAccountRTGSaccount\_Example.xml

In this example a Maintenance of Liquidity Transfer Order is used to define a predefined order from T2S Dedicated Cash Account to an RTGS account, based on business event "Beginning of daytime.

#### **Usage case example**:

camt.024.001.06\_T2S\_ModificationOfAEventBasedStandingOrderT2SDedicatedCashAccountRTGSaccou nt\_Example.xml

In this example a Maintenance of Liquidity Transfer Order is used to modify a standing order from T2S Dedicated Cash Account to an RTGS account, based on business event "Start of cycle 1 / preparation of sequence 1".

#### 3.1.1.2 GetStandingOrder (camt.069)

#### 3.1.1.2.1 Overview and scope of the message

This chapter illustrates the GetStandingOrder message.

The GetStandingOrder message is sent by an authorised actor to retrieve Liquidity transfer Order information.

This message is sent to CRDM to make the following types of queries:

- StandingOrderDetails;
- Liquidity Transfer Order Detail Query;
- Liquidity Transfer Order of a Liquidity Transfer Order Link Set Query;
- Liquidity Transfer Order Link Set Query;
- Liquidity Transfer Order List Query.

These query types are described in the section "The message in business context".

In response to the GetStandingOrder, a ReturnStandingOrder(camt.070) containing the retrieved Liquidity transfer Order information, or detailed information in case of an error (e.g. no rows retrieved), is returned.

#### 3.1.1.2.2 Schema

#### **Outline of the schema**

The GetStandingOrder message is composed of the following message building blocks:

#### **MessageHeader**

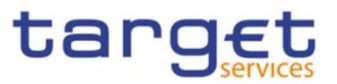

This block is mandatory and contains the message Identification ("NONREF" value can be used, since it is already contained in the business application header)It is also used to specify which kind of query must be performed. Only Liquidity transfer Order Details query is allowed.

#### **StandingOrderQueryDefinition**

This block is mandatory and provides with all the search criteria that must be used to filter Liquidity transfer Order records in CRDM. Possible criteria are account and BIC.

#### **References/links**

The schema and the related documentation in XSD/EXCEL/PDF format as well as the message examples are provided within the MyStandards repository under the following link:

#### [https://www.swift.com/mystandards/CoCo/camt.069.001.03](https://www2.swift.com/mystandards/#/mp/mx/_mAOMILdlEemxBuEHNjVBDQ/version/28/_Qu21ZbdnEemGLfpQBCIp1w!result)

#### **Business rules applicable to the schema**

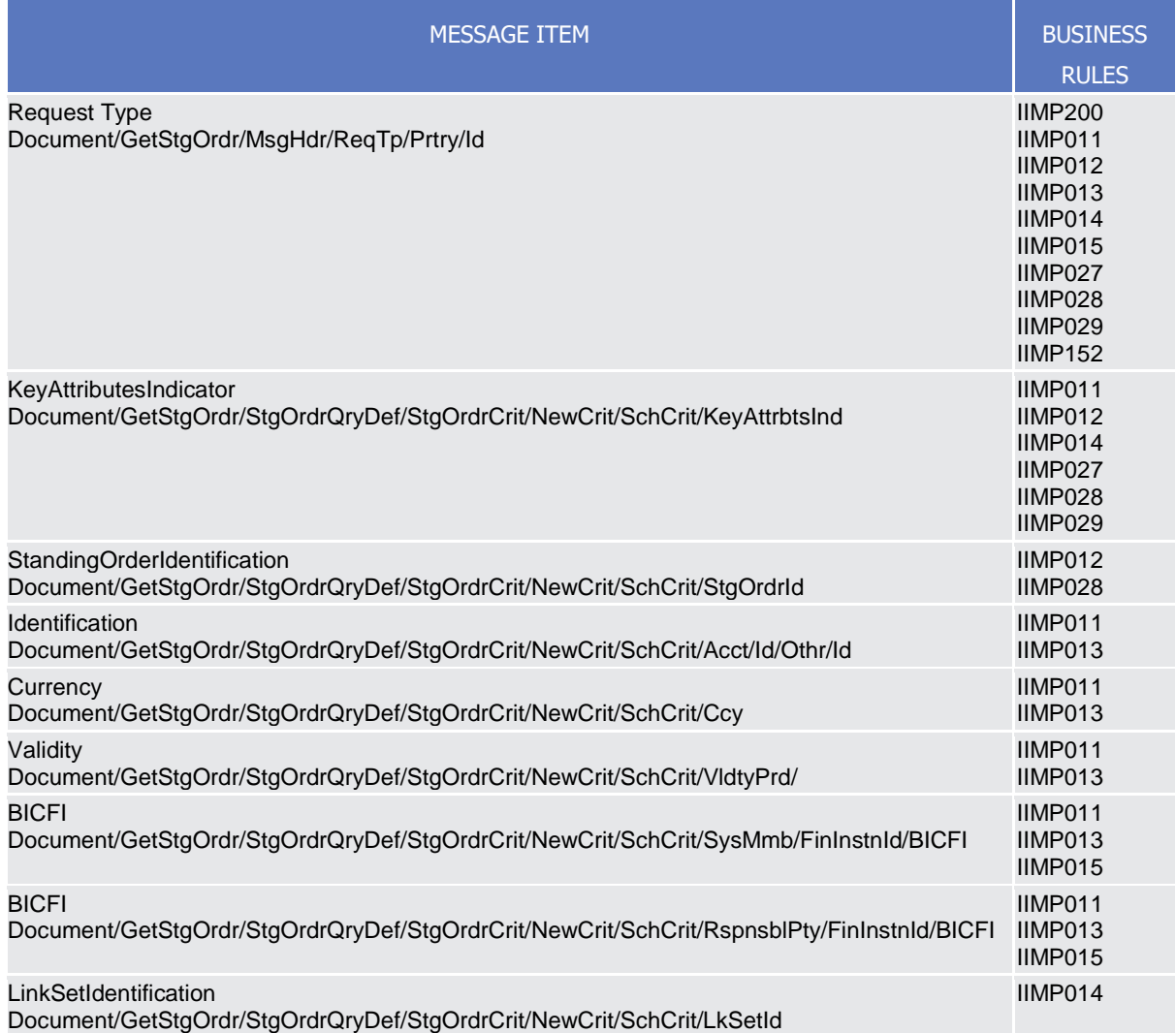

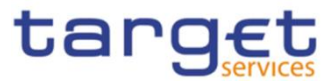

## 3.1.1.2.3 The message in business context

#### *Usage Case: Get Standing Order Details*

This usage case describes a query used to retrieve the Liquidity transfer Order details in CRDM.

*Specific message requirements and search criteria.* 

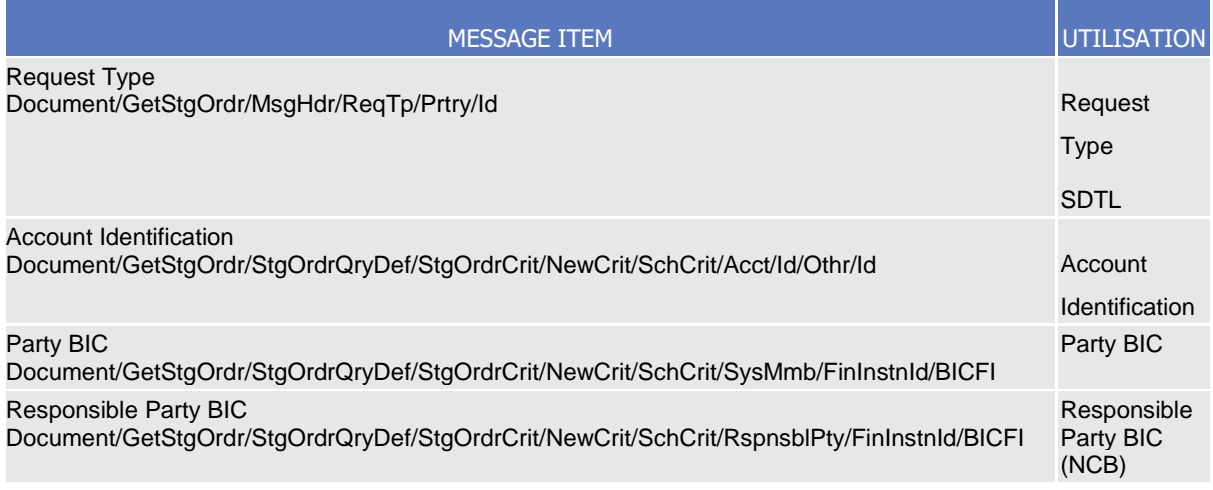

#### **Usage case example:** *GetStandingOrderDetails*\_example.xml

In this example details of a Liquidity transfer Order for the account identified with "ACC001" and Owner "UNCRITMMXXX" are requested.

#### **Query Type: Liquidity Transfer Order Detail Query**

This query type enables the sender to request the details of a specific predefined or standing liquidity transfer orders, according to their access rights.

The following fields must be used to restrict the query further:

- **l** Liquidity Transfer Order Identifier (mandatory);
- **l** Only key fields returned (Boolean, mandatory, further details see response message).

#### Specific message requirements

To query CRDM for a Liquidity Transfer Order Detail, the field RequestType must be filled with the "LDEQ" code. All possible search criteria are listed.

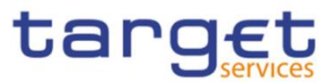

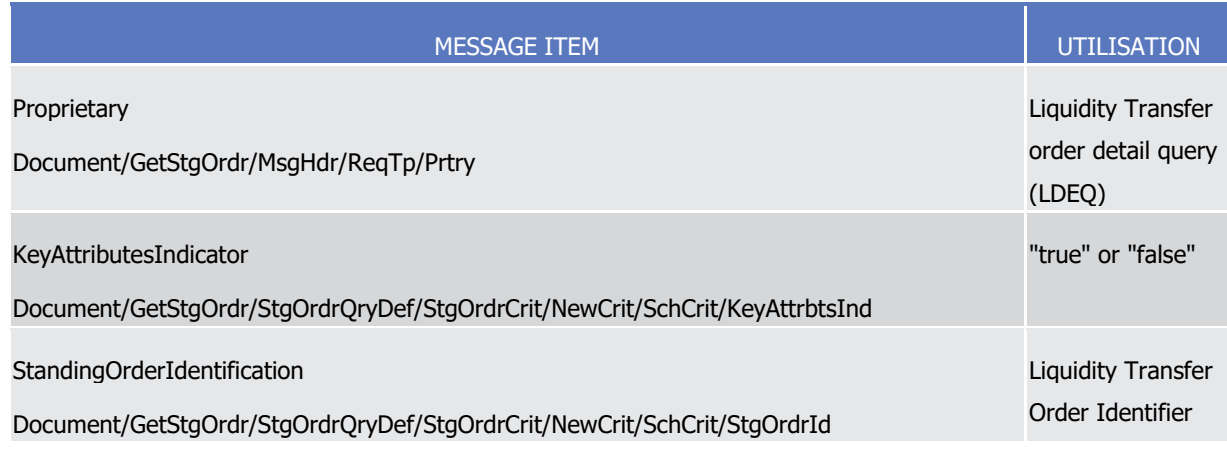

Query type example: camt.069.001.03\_T2S\_LiquidityTransferOrderDetailQuery\_Example.xml

In this example a Liquidity Transfer Order Detail Query with key attribute indicator: false and Liquidity Transfer Order Identifier is sent to CRDM.

Query Type: Liquidity Transfer Order of a Liquidity Transfer Order Link Set Query

This query type enables the sender to request information on the details of a specific predefined or standing liquidity transfer orders, according to their access rights.

The following fields can be used to restrict the query further:

- **l** Unique technical identifier of the liquidity transfer order link set (optional);
- **l** Only key fields returned (Boolean, mandatory, further details see response message).

#### Specific message requirements

To query CRDM for Liquidity Transfer Order of a Liquidity Transfer Order Link Set Query, the field RequestType must be filled with the "SLSQ" code. All possible search criteria are listed.

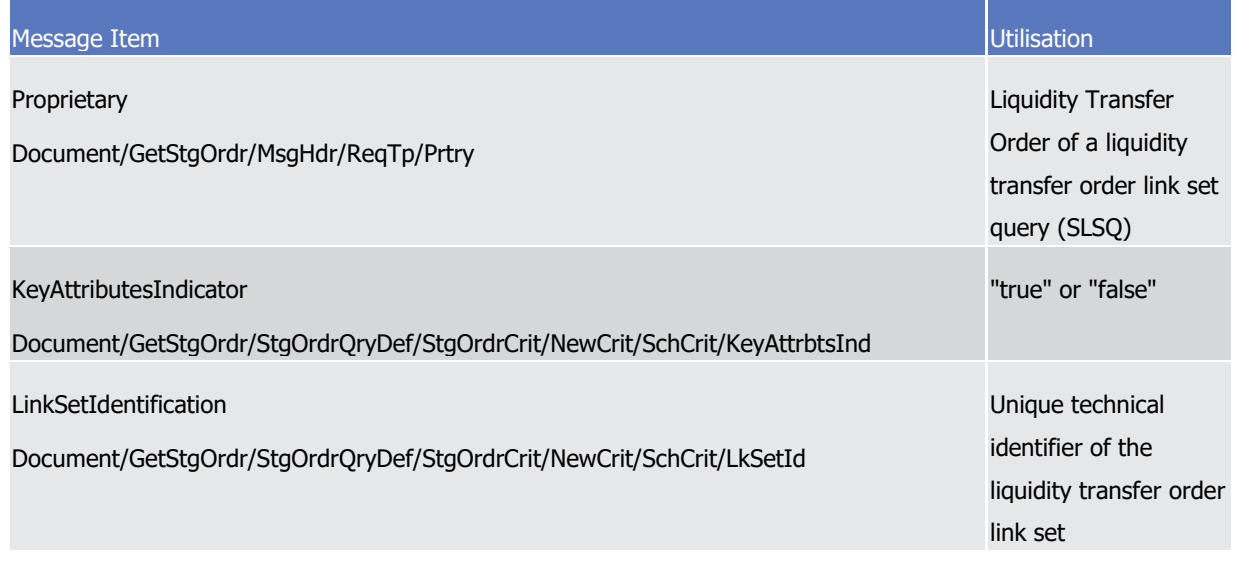

#### Query type example:

camt.069.001.03\_T2S\_LiquidityTransferOrderOfALiquidityTransferOrderLinkSetQuery\_Example.xml

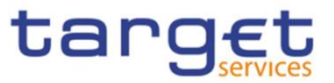

In this example a Liquidity Transfer Order Link Set Query, with search criteria: key field indicator false and LinkSetIdentification is sent to CRDM.

Query Type: Liquidity Transfer Order Link Set Query

This query type enables the sender to request only information on liquidity transfer order link sets, they are allowed to access.

It is used for querying information about the set of sequenced liquidity transfer orders and their status. A liquidity transfer order link set encompasses standing liquidity transfer orders for a T2S Dedicated Cash Account in a certain order. This concept is used in order to support the T2S multiple liquidity provider model.

The following fields can be used to restrict the query further. If a field is not specified, CRDM returns all liquidity transfer order link set information consistent with the access rights:

- **l** T2S party (party BIC and Parent BIC) (optional);
- **l** T2S Dedicated Cash Account number (optional);
- **l** 'Valid from' date (optional);
- **l** 'Valid to' date (optional);
- **l** T2S settlement currency (optional).

#### Specific message requirements

To query CRDM for information about the Liquidity Transfer Order Link Set query, the field RequestType must be filled with the "LLSQ" code. All possible search criteria are listed.

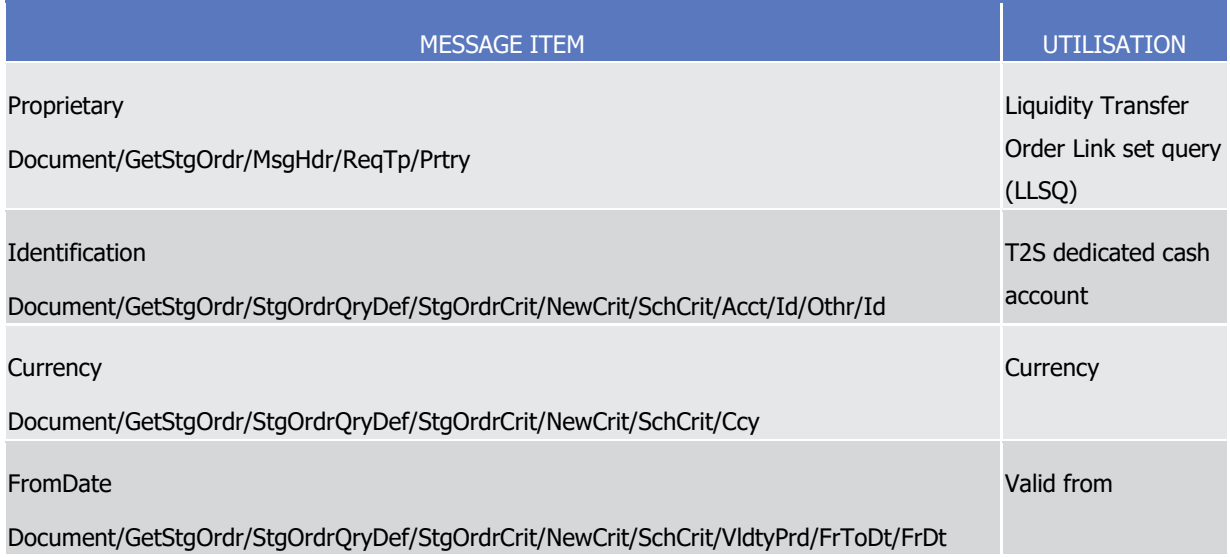

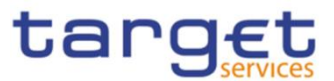

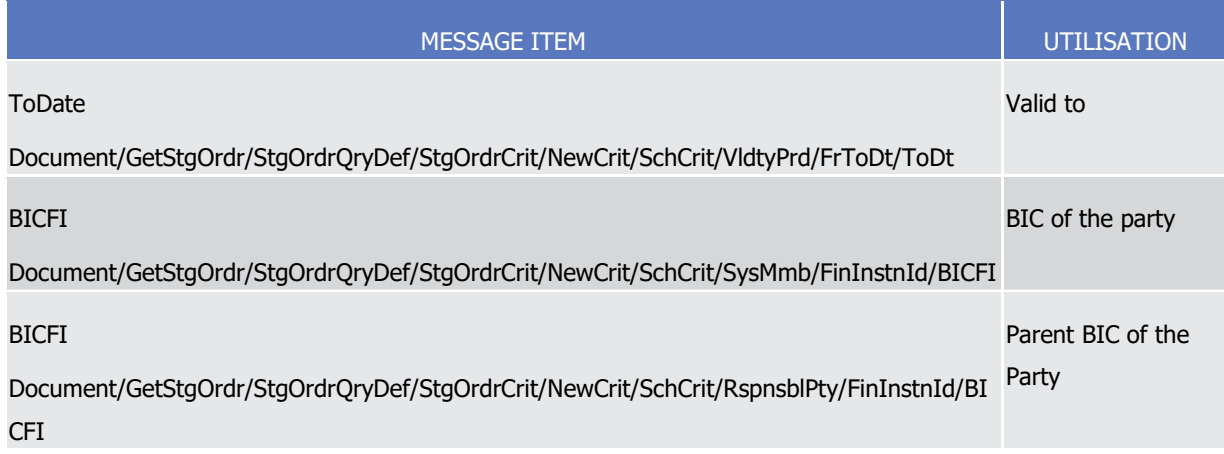

Query type example: camt.069.001.03\_T2S\_LiquidityTransferOrderLinkSetQuery\_Example.xml

In this example a Liquidity Transfer Order Link Set query with search criteria key field indicator false and LinkSetIdentification is sent to CRDM.

#### Query Type: Liquidity Transfer Order List Query

This message enables the sender to request listed information about predefined and standing liquidity transfer orders. Liquidity Transfer Orders encompass standing and predefined liquidity transfer orders which are stored as reference data. Requesting System users receive information only on liquidity transfer orders they are allowed to access.

The following fields can be used to restrict the query further. If a field is not specified, CRDM returns liquidity transfer order information consistent with the access rights:

- **l** Party BIC (CB, settlement bank, payment bank);
- **l** Parent BIC of the Party;
- **l** T2S Dedicated Cash Account number;
- **l** 'Valid from' date (optional);
- **l** 'Valid to' date (optional);
- **l** T2S settlement currency;
- **l** Only key fields returned (boolean, mandatory, further details find within response message).

#### Specific message requirements

To query CRDM for information about the Liquidity Transfer Order List, the field RequestType must be filled with the "LLIQ" code. All possible search criteria are listed.

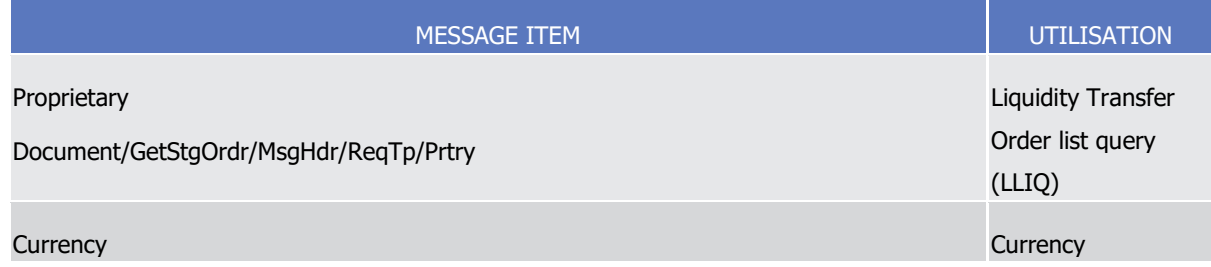

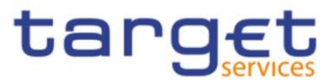

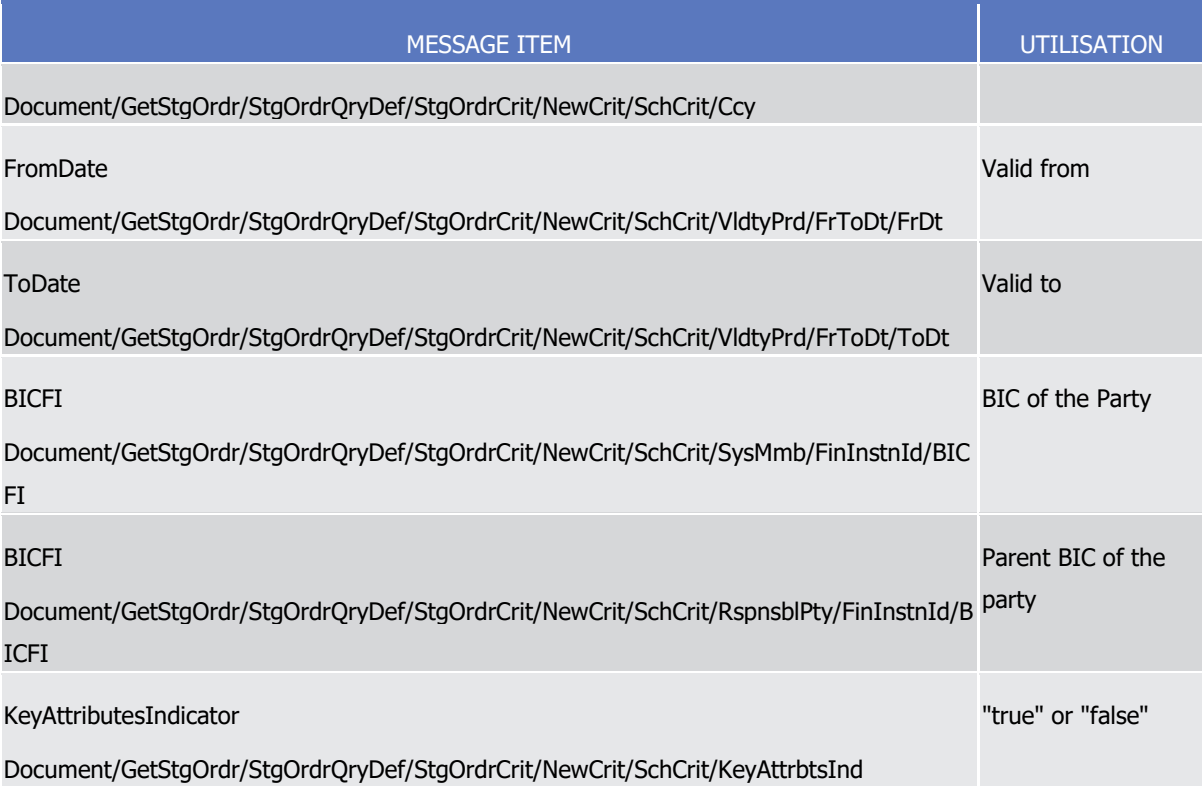

Query type example: camt.069.001.03 T2S\_LiquidityTransferOrderListQuery\_Example.xml

In this example a Liquidity Transfer Order List Query with search criteria T2S Dedicated Cash Account, KeyAttributesIndicator, Party and Parent BIC is sent to CRDM.

## 3.1.1.3 ReturnStandingOrder(camt.070)

## 3.1.1.3.1 Overview and scope of the message

This chapter illustrates the ReturnStandingOrder message.

The ReturnStandingOrder message is sent by CRDM to an authorised actor to provide the requested Liquidity transfer Order information.

The ReturnStandingOrder message has the following usages:

- *RTGS Return standing order details;*
- *AS settlement procedure D RTGS Return standing order details;*
- *CLM Return standing order details*;
- Liquidity Transfer Order Detail Query Response;
- Liquidity Transfer Order of a Liquidity Transfer Order Link Set Query Response;
- Liquidity Transfer Order Link Set Query Response;
- Liquidity Transfer Order List Query Response.

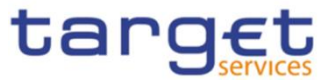

These usages are described below, in the chapter "The message in business context".

The ReturnStandingOrder message is sent as a response to a previously sent GetStandingOrder(camt.069).

#### 3.1.1.3.2 Schema

-

#### **Outline of the schema**

The ReturnStandingOrder message is composed of the following message building blocks:

#### **MessageHeader**

This block is mandatory and contains the message identification ("NONREF" value can be used, since it is already contained in the business application header) as well as the original business query message identification and the request type (only Standing Order Details Query Response is allowed).

#### **ReportOrError**

This block is mandatory and includes either the retrieved records or the error occurred during the query processing (e.g. no records retrieved).

#### **Report**

This block is mandatory and provides with all the pieces of information related to the retrieved Liquidity transfer Order:

- Liquidity transfer Order Identification;
- Account Identification;
- Account Owner;
- Amount;
- CreditDebit Indicator;
- Validity Period;
- Execution Type;
- Creditor;
- Credited Account;
- Credited Account Type;
- Debtor;
- Debited Account

#### **References/links**

The schema and the related documentation in XSD/EXCEL/PDF format as well as the message examples are provided within the MyStandards repository under the following link:

[https://www.swift.com/mystandards/CoCo/camt.070.001.04](https://www2.swift.com/mystandards/#/mp/mx/_mAOMILdlEemxBuEHNjVBDQ/version/28/_Qu21abdnEemGLfpQBCIp1w!result)

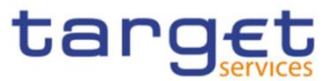

## **Business rules applicable to the schema**

Not applicable (outgoing message).

3.1.1.3.3 The message in business context

*Usage Case: RTGS Return standing order details*

In this usage case, data about a Liquidity transfer Order for RTGS is queried. Liquidity transfer Order details are returned.

#### *Specific message content*

ReturnStandingOrder (camt.070) contains the following set of information.

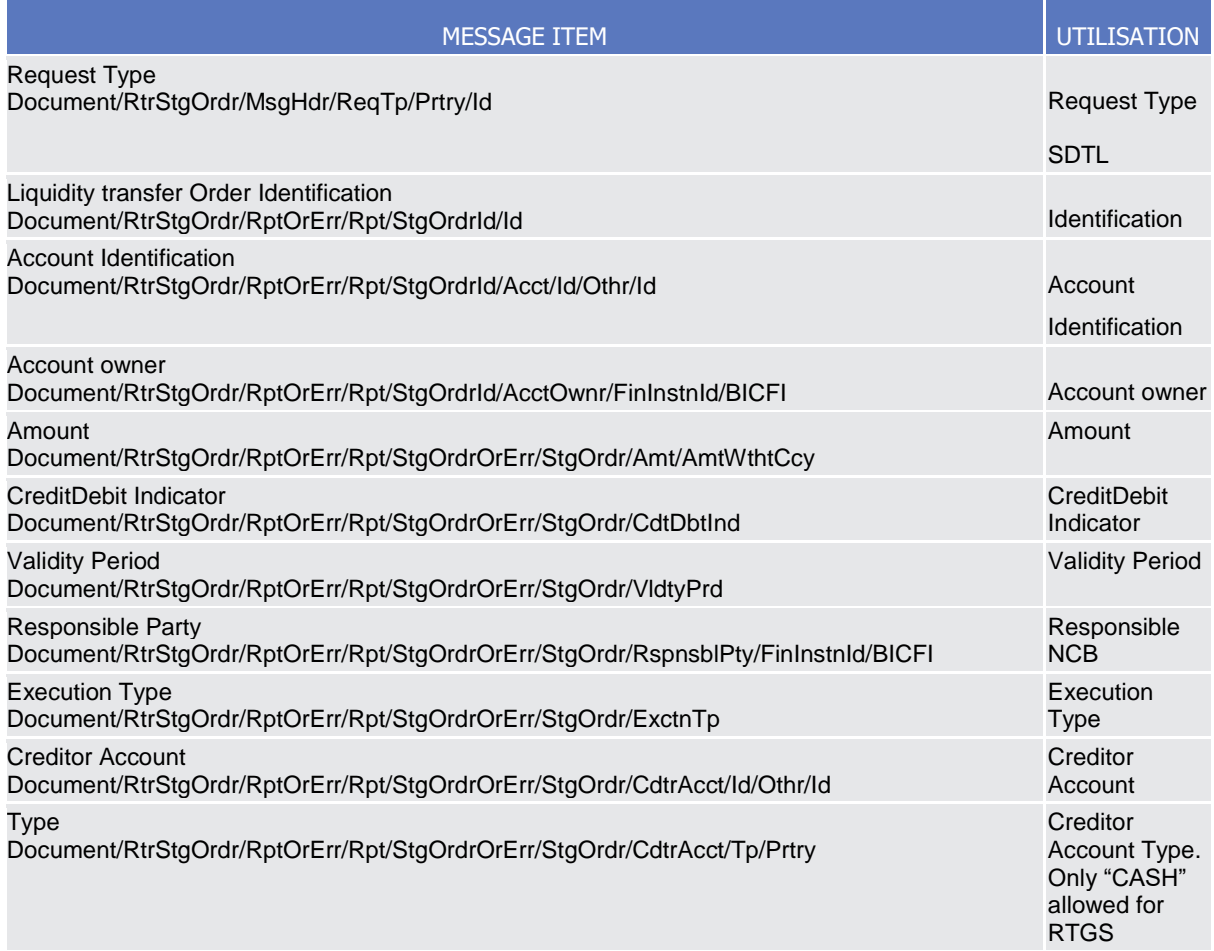

#### **Usage case example:** *RTGSReturnStandingOrderDetails*\_example.xml

In this example reference data of the Liquidity transfer Order with ID "STOID00001" is returned.

#### *Usage Case: AS settlement procedure D RTGS Return standing order details*

In this usage case data about a Liquidity transfer Order for RTGS *AS settlement procedure D* is requested.

#### *Specific message content*

Return Liquidity transfer Order contains the following set of information:

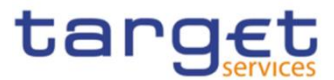

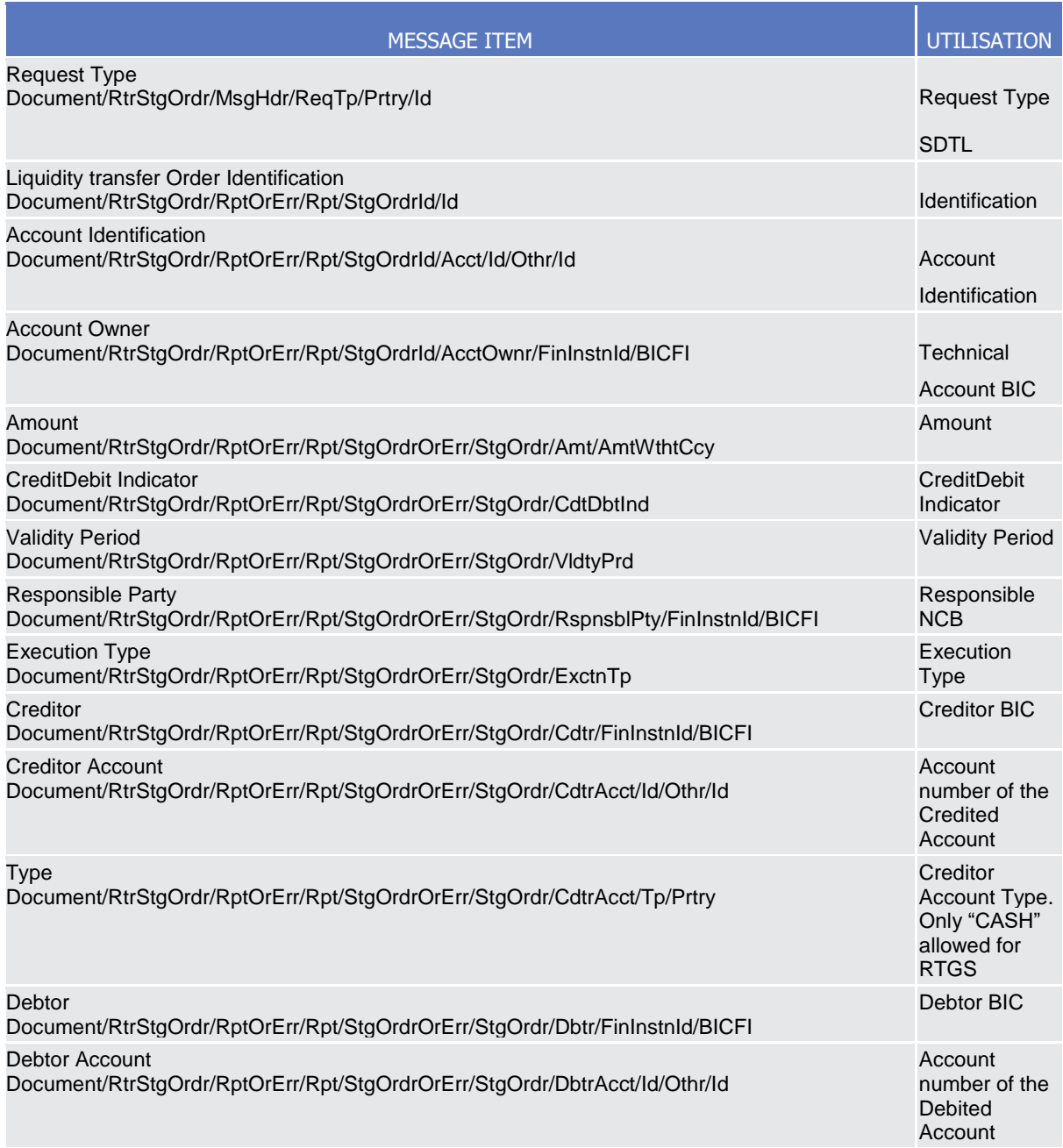

#### **Usage case example:** *ASD RTGSReturnStandingOrderDetails*\_example.xml

In this example reference data of the Liquidity transfer Order with ID "STOID00001D" is returned.

#### *Usage Case: CLM Return standing order details*

In this usage case data about a Liquidity transfer Order for CLM is requested.

#### *Specific message content*

Return Liquidity transfer Order contains the following set of information.

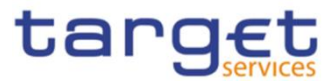

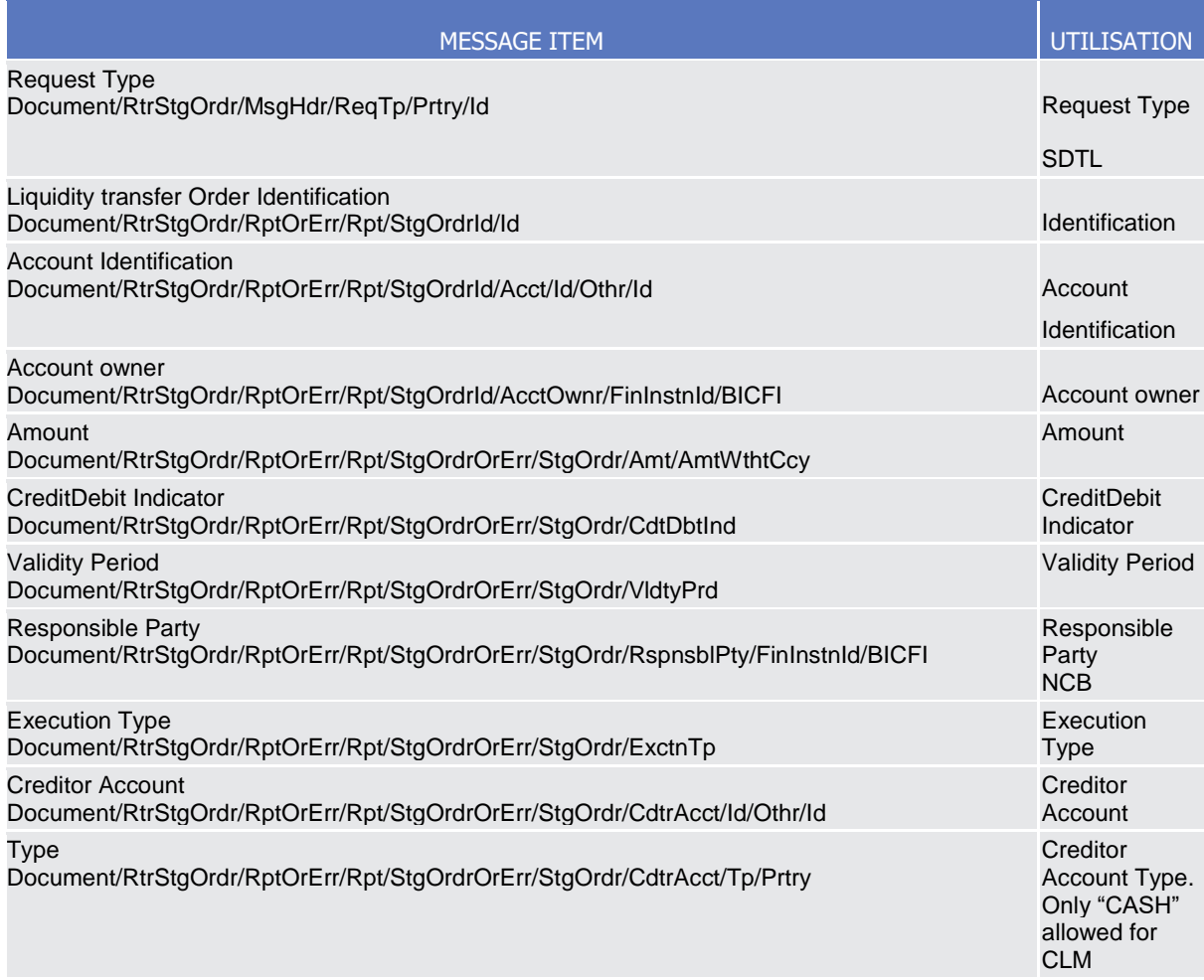

#### **Usage case example:** *CLMReturnStandingOrderDetails*\_example.xml

In this example reference data of the Liquidity transfer Order with ID "STOID00002" is returned.

For all the usage cases, the returned data in case of an error response is listed below:

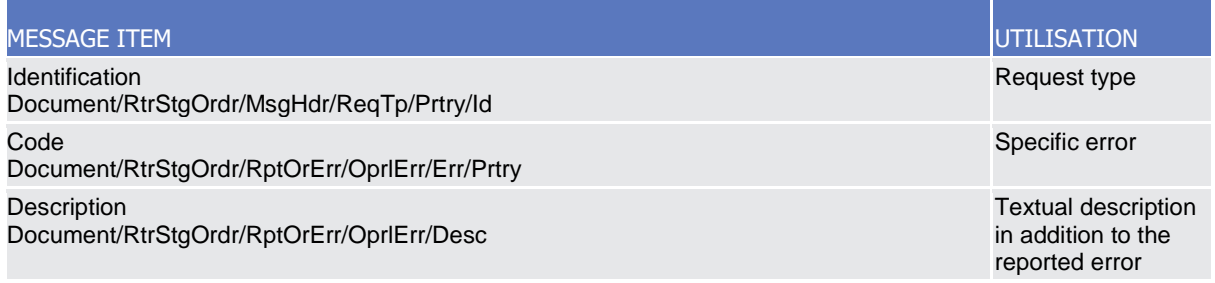

#### Message usage: Liquidity Transfer Order Detail Query Response

This message usage returns the Liquidity Transfer Order Details which matches the specified selection parameter and provides thus either the key fields of the respective liquidity transfer order or the key fields and some additional information of the respective liquidity transfer order.

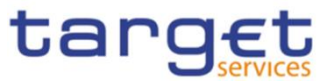

In case the requesting System user does not choose the key field option, CRDM returns the following information:

- **l** Parent BIC (account operating CB of the T2S Dedicated Cash Account to which the respective liquidity transfer order is linked); (key-field)
- **l** Party BIC (account owning party of the T2S Dedicated Cash Account, to which the respective liquidity transfer order is linked); (key-field)
- **l** Party Short Name (key-field)
- **l** Currency;(key-field)
- **l** Liquidity Transfer Order Identifier; (key-field)
- **l** [Liquidity Transfer Order Reference]; (No key-field)
- **l** Debit cash account number (T2S Dedicated Cash Account number); (key-field)
- **l** Credit cash account number (External RTGS account number); (key-field)
- **l** Amount; (key-field)
- **l** All cash; (key-field)
- **l** Execution type; (key-field)
- **l** Execution type description; (key-field)
- **l** Valid from date; (key-field)
- **l** Valid to date;(key-field)
- **l** Transfer Order Type [Code for standing order predefined LTO]; (key field)

In case the requesting System user chooses the "key field" option, CRDM does not return the attributes set in brackets.

Specific message requirements in case of business data response

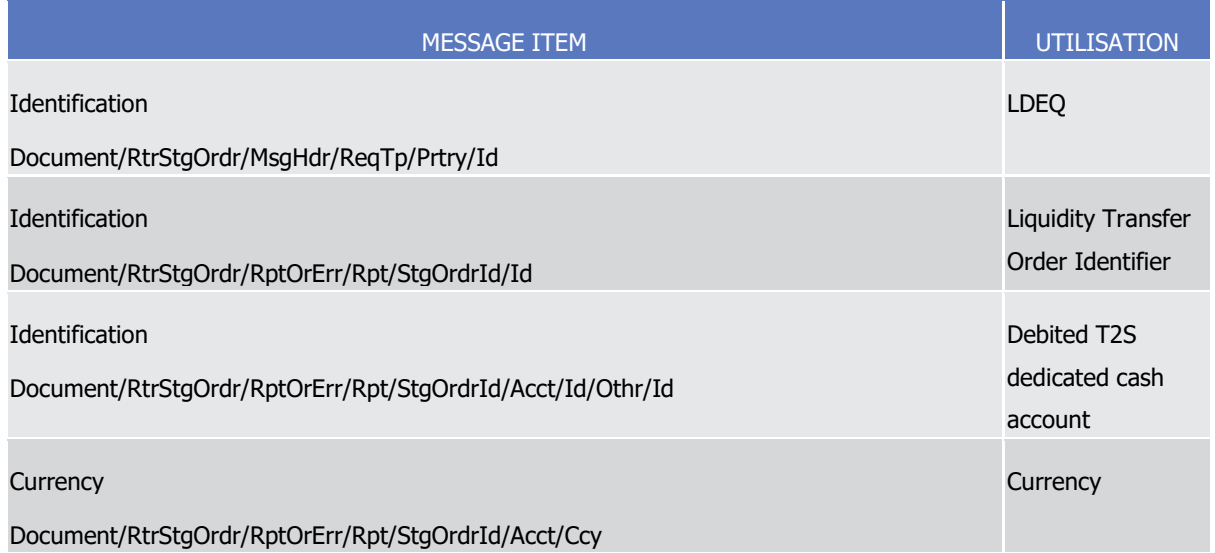

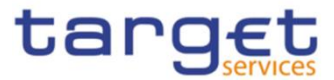

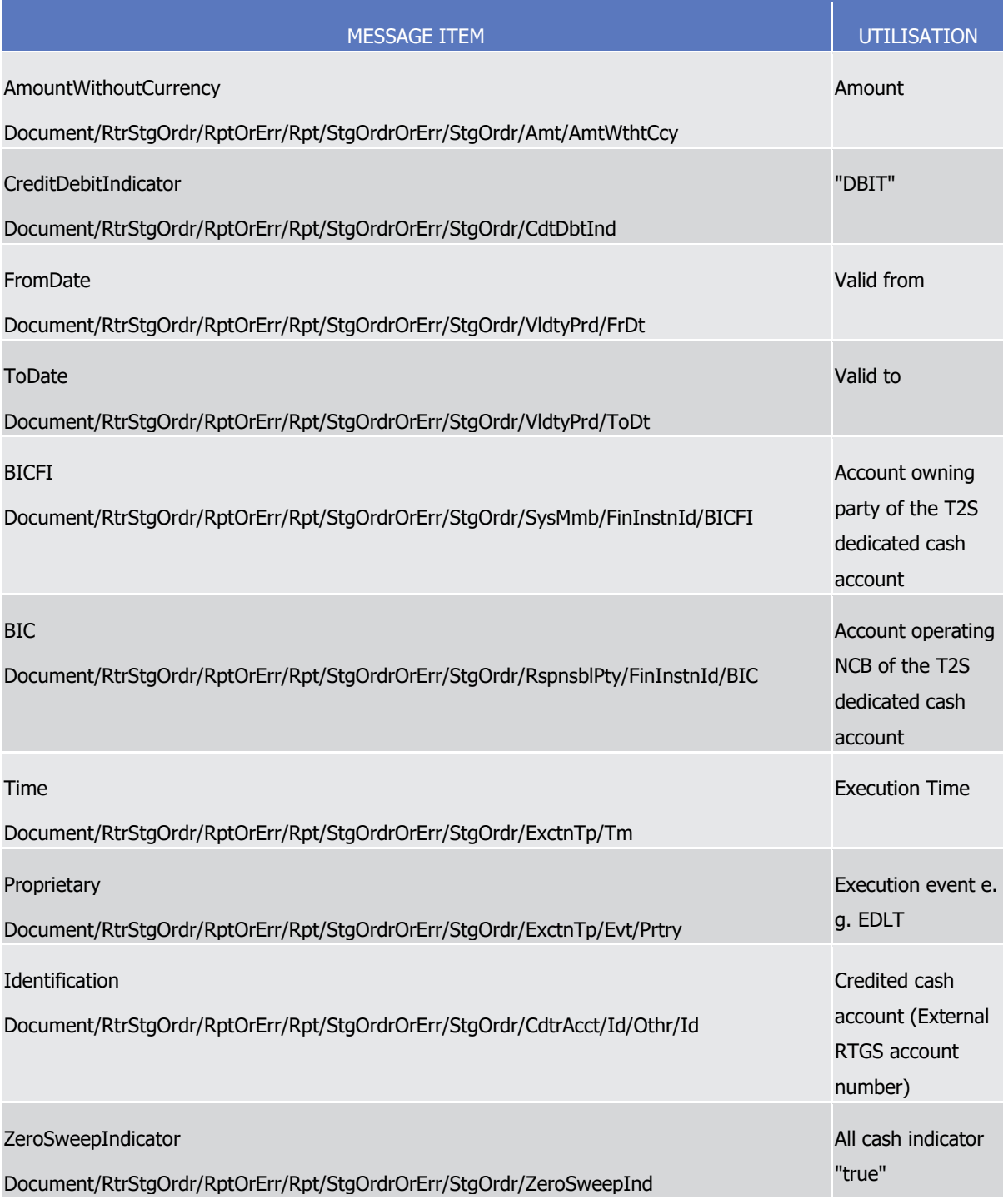

Message usage example in case of business data response:

camt.070.001.04\_T2S\_LiquidityTransferOrderDetailQueryResponse\_Example.xml

In this example a Liquidity Transfer Order Detail Response with business data referring to a Liquidity Transfer order detail query is sent by CRDM.

Requesting T2S System user does not choose the key field option, CRDM returns all of the following information:

**l** NCB BIC: NCBAAA20;
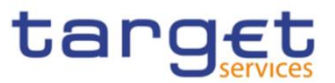

- **l** Party BIC: AAAAAA20;
- **l** Currency: EUR;
- **l** Liquidity Transfer Order Identifier: LIQUTRANORDRID;
- **l** Liquidity Transfer Order Reference: LIQUIORDERREF;
- **l** Debit cash account number: DEBITCASHACCOUNT1;
- **l** Credit cash account number: CREDITCASHACCOUNT2;
- **l** Amount: 6000000.00;
- **l** All cash: False;
- **l** Execution type is time based,
- **l** Valid from and to date: 2015-08-13-2015-08-30.

Specific message requirements in case of error response:

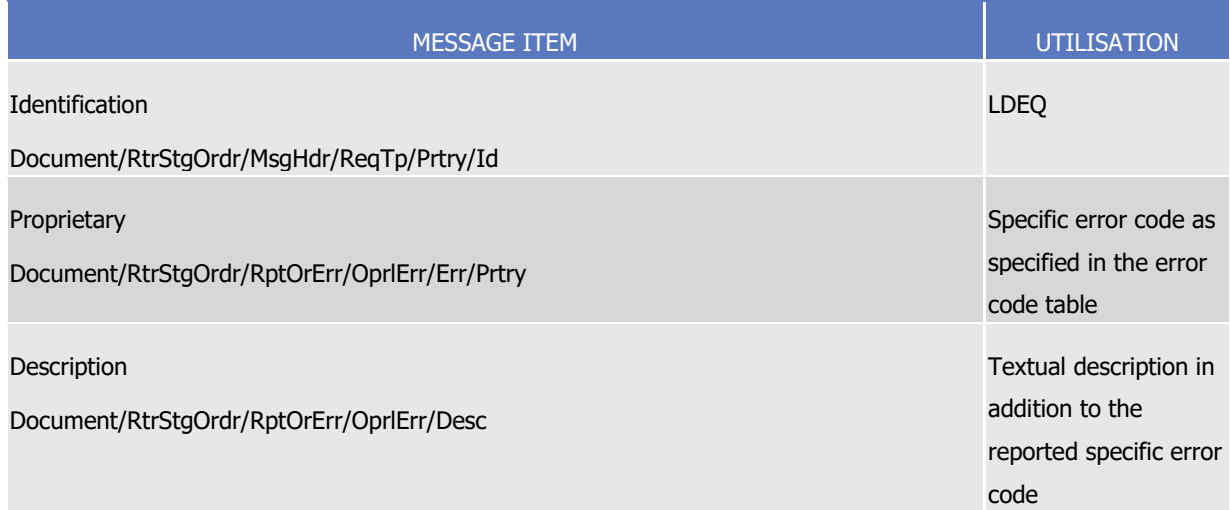

Message usage example in case of error response: camt.070.001.

04 T2S ErrorneousMessageLiquidityTransferOrderDetailQueryResponse Example.xml

In this example a Liquidity Transfer Order Detail Response with an erroneous message referring to Liquidity Transfer order detail query, the specified Liquidity Transfer Order Identifier is not known by CRDM is sent to the corresponding party:

- **l** (ISO) error code;
- **l** Error information including error text and the wrong Liquidity Order Identifier: ORDERID123456789.

# Message usage: Liquidity Transfer Order of a Liquidity Transfer Order Link Set Response

This message usage enables the sender to receive information according to their access rights. CBs, settlement banks and payment banks have the possibility to receive all liquidity transfer orders of a liquidity transfer order link set.

In case the requesting System user chooses the key field option, CRDM returns the Liquidity Transfer Order Link information that matches the specified selection parameter and provides all attributes

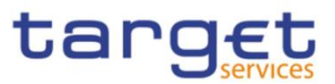

identifying a standing liquidity transfer order in a link set, i. e. Liquidity Transfer Order Link Identifier, Liquidity Transfer Order Identifier and Transfer Order Sequence.

In case the requesting System user does not choose the key field option, CRDM returns the Liquidity Transfer Order Link information that matches the specified selection parameter and provides:

- **l** All attributes identifying a standing liquidity transfer order in a link set, i. e. Liquidity Transfer Order Link Identifier, Liquidity Transfer Order Identifier and Transfer Order Sequence;
- **l** All attributes of the standing liquidity transfer order, i. e.:
	- CB (BIC) (account operating CB),

UTSCHE<br>NDESBANK

- Party (BIC) of the T2S Dedicated Cash Account to which the queried Liquidity transfer Order link set refers,
- Party Short Name

BANCA D'ITALIA BANCODE ESPAÑA

**BANQUE DE FRANCE** 

BURGSYSTEME

- Currency,
- Liquidity transfer order identifier,
- Liquidity transfer order reference,
- Transfer Order Sequence
- Debit cash account number (T2S Dedicated Cash Account number),
- Credit cash account number (External RTGS account number),
- Valid from date,
- Valid to date,
- Execution type,
- Execution event,
- Execution time
- Amount All cash
- Transfer Order Type

Specific message requirements in case of business data response

The Liquidity Transfer Order of a Liquidity Transfer Order Link Set Response contains business data.

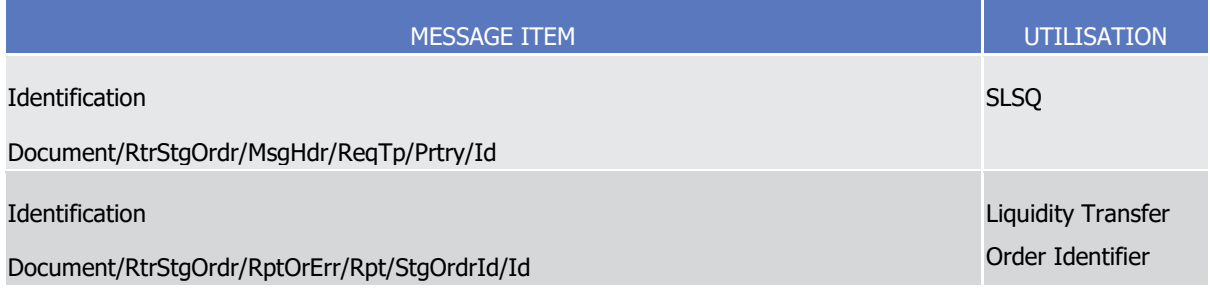

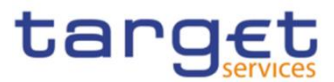

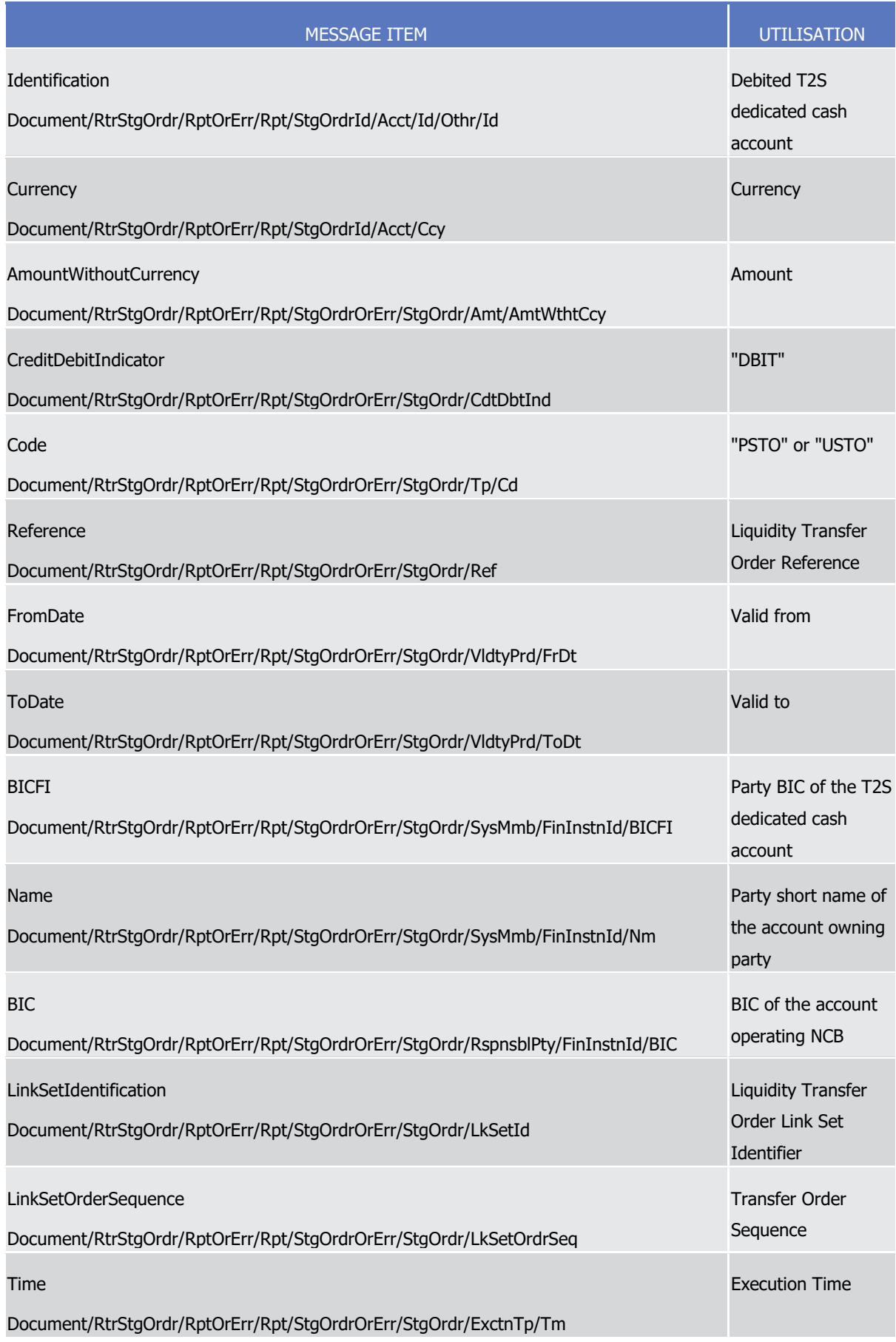

All rights reserved. **Page 327** 

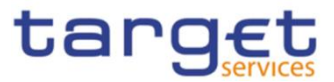

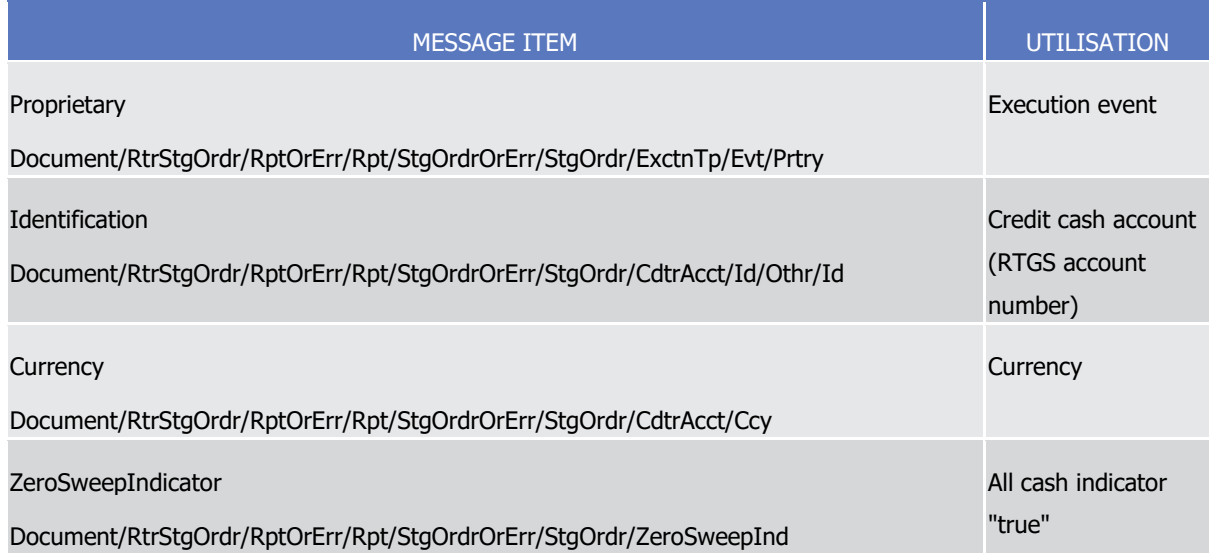

Message usage example in case of business data response: camt.070.001.

04\_T2S\_LiquidityTransferOrderForLiquidityTransferOrderLinkSetQueryResponse\_Example.xml

In this example a Liquidity transfer order of a liquidity transfer order link set query response with two different standing orders belonging to the T2S Dedicated Cash Account (DEBITCASH3) within a liquidity transfer order link set is sent to the corresponding party:

- **l** Details of the first standing order: Liquidity Transfer Order Reference (LIQUIORDERREF3). Amount 690000.00 EUR; LkSetId (LKSETID6) etc.
- **l** Details of the second standing order: Liquidity Transfer Order Reference (LIQUIORDERREF4), Amount 770000.00 EUR; LkSetId (LKSETID8) etc.

Specific message requirements in case of error response

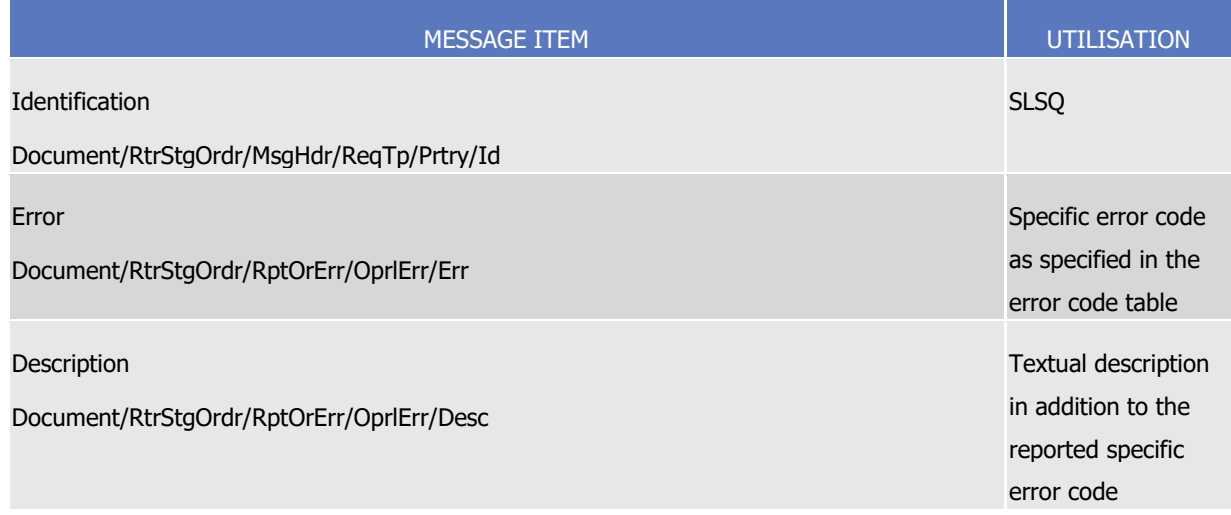

# Message usage: Liquidity Transfer Order Link Set Query Response

The liquidity transfer order link set response is exchanged between CRDM and a CSD, CB, settlement bank or payment bank. It is used to get information about liquidity transfer order link sets. A liquidity

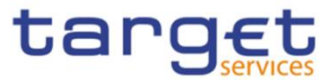

transfer order link set encompasses standing liquidity transfer orders for a T2S dedicated cash account in a certain order.

This query returns those Liquidity Transfer Order Link Sets that match the specified selection parameter and provide the following information:

- **l** CB (BIC) (account operating CB);
- **l** T2S party (BIC and Party short name) of the T2S Dedicated Cash Account (account owning party);
- **l** Currency;
- **l** T2S Dedicated Cash Account number;
- **l** Unique technical identifier of the link set;
- **l** Valid from date;
- **l** Valid to date.

Specific message requirements in case of business data response

The Liquidity Transfer Order Link Set Response contains business data.

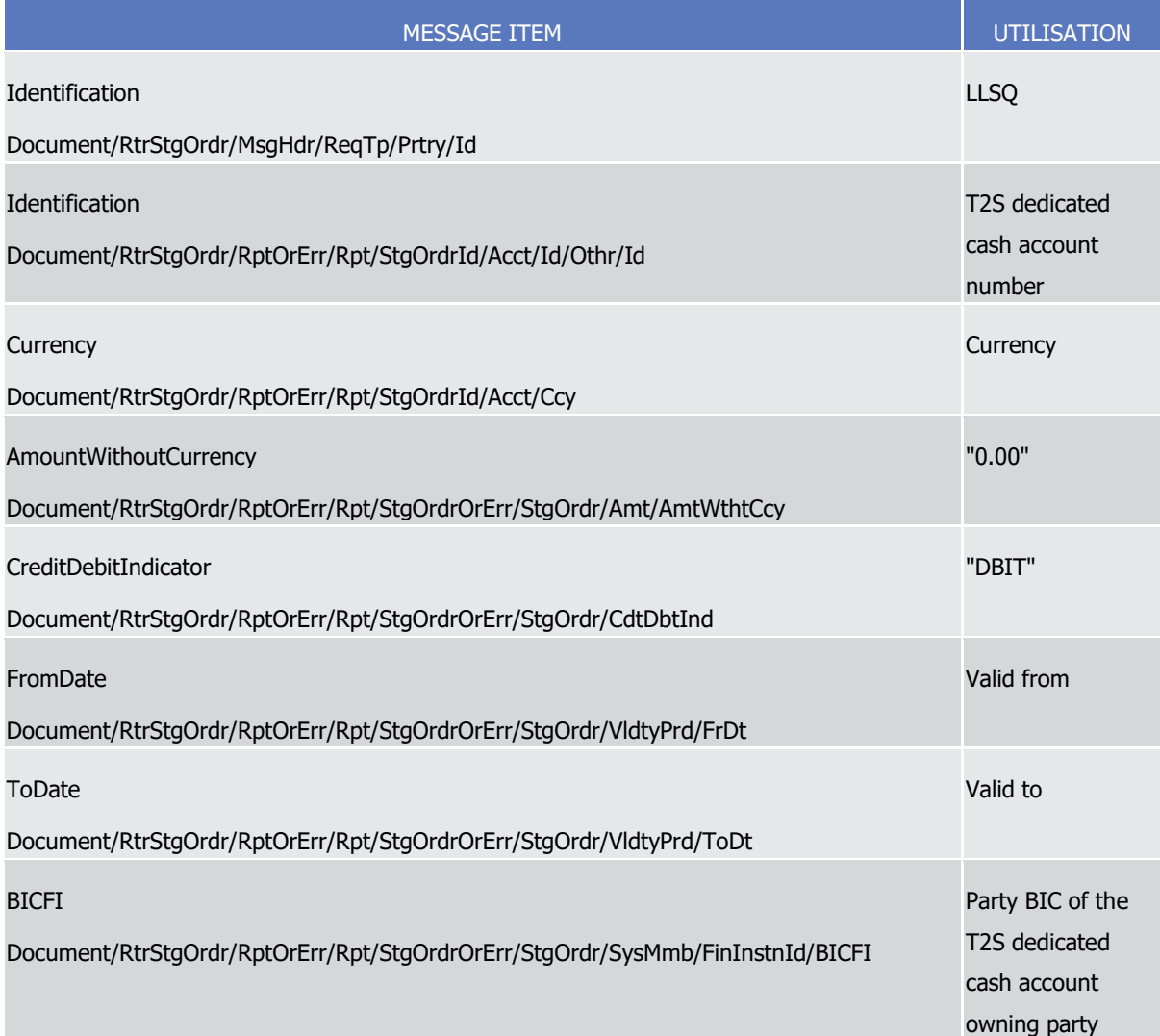

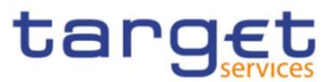

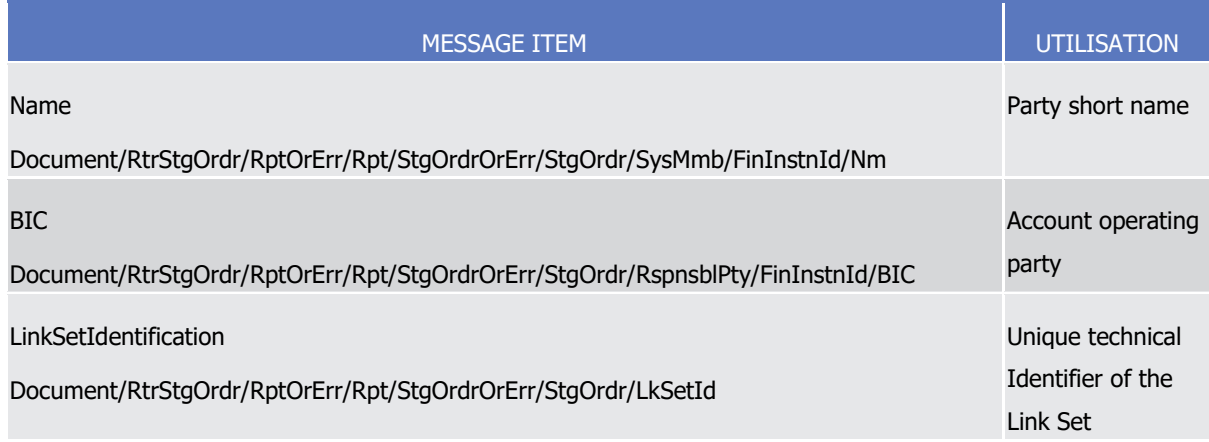

Message usage example in case of business data response: camt.070.001. 04T2S\_LiquidityTransferOrderLinkSetQueryResponse\_Example.xml

In this example a Liquidity Transfer Order Link Set response with the following data is shown:

- **l** CB BIC: CBAAA33
- **l** Party BIC: AAAAAA33 Currency: GBP T2S dedicated cash account number: CASHACCOUNT1 -
- **l** Unique technical identifier of the link set: T2SREF33 Valid from and to date: 2016-07-10 to 2016- 07-30 - is sent to the corresponding party.

Specific message requirements in case of error response

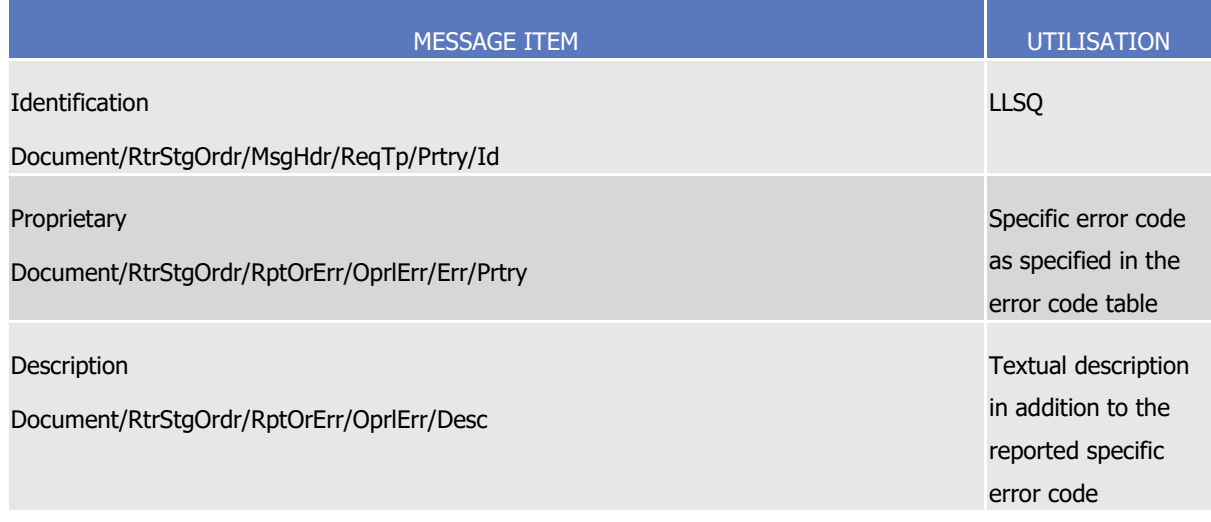

# Message usage: Liquidity Transfer Order List Query Response

This query returns those Liquidity Transfer Orders that match the specified selection parameter and provide thus either the key fields of the respective liquidity transfer orders or the key fields and some additional information of the respective liquidity transfer orders.

In case the requesting System user does not choose the key field option, CRDM returns the complete set of data as stated in the following list. If the key-field option is selected, only details categorised as key-field are provided.

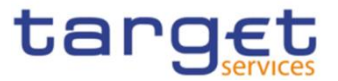

- **l** CB (BIC) (account operating party of the T2S Dedicated Cash Account to which the respective liquidity transfer order is linked) (key-field);
- **l** Party (Party identifier and BIC and Party short name) (account owning party of the T2S Dedicated Cash Account, to which the respective liquidity transfer order is linked) (key-field);
- **l** Currency (key-field);
- **l** Liquidity transfer order identifier (key-field);
- **l** Debit cash account number (T2S Dedicated Cash Account number) (key-field);
- **l** Credit cash account number (External RTGS account number) (key-field);
- **l** Amount (key-field);
- **l** All cash (key-field);
- **l** Execution type (key-field);
- **l** Execution type description;
- **l** Valid from date (key-field);
- **l** Valid to date (key-field).
- **l** Transfer Order Type [Code for standing or predefined LTO]; (key field)

Specific message requirements in case of business data response

The Liquidity Transfer Order List Response contains business data.

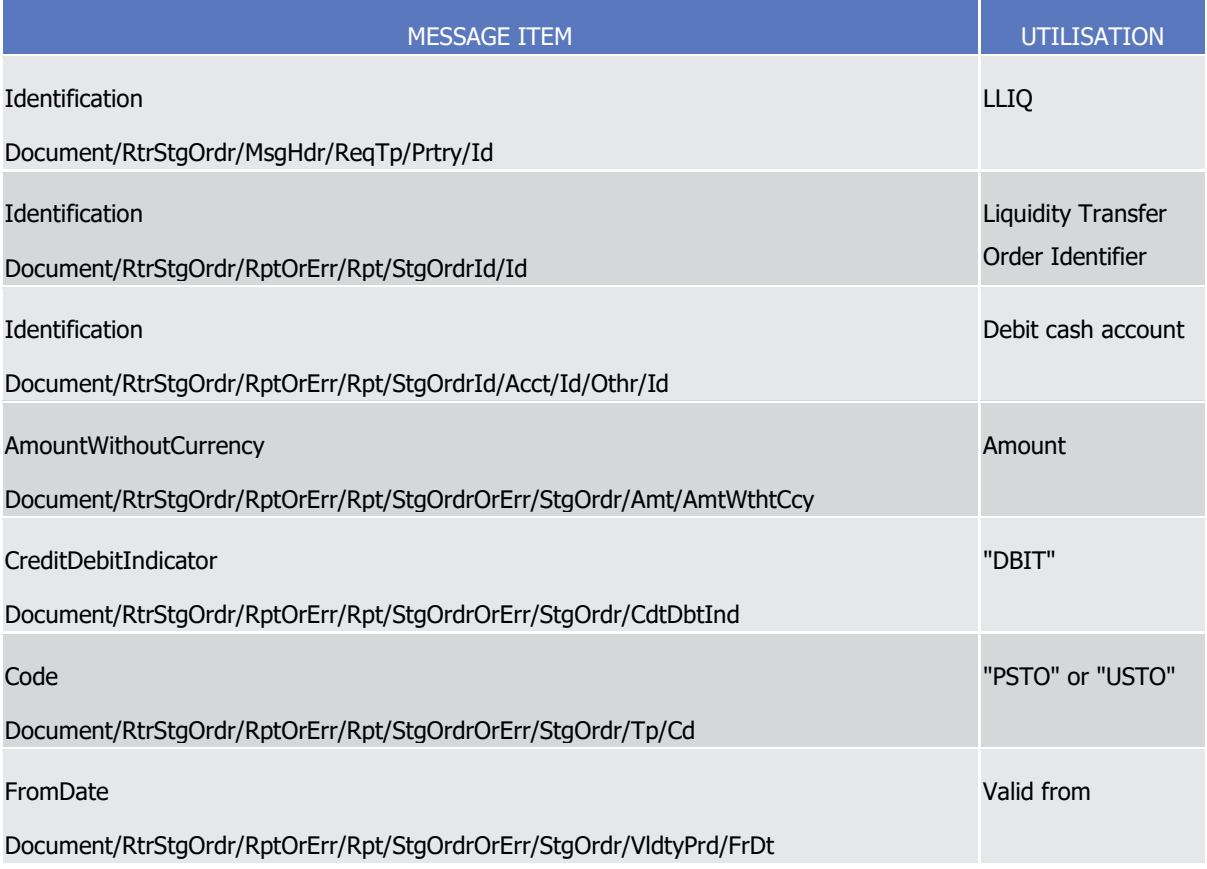

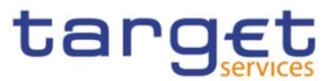

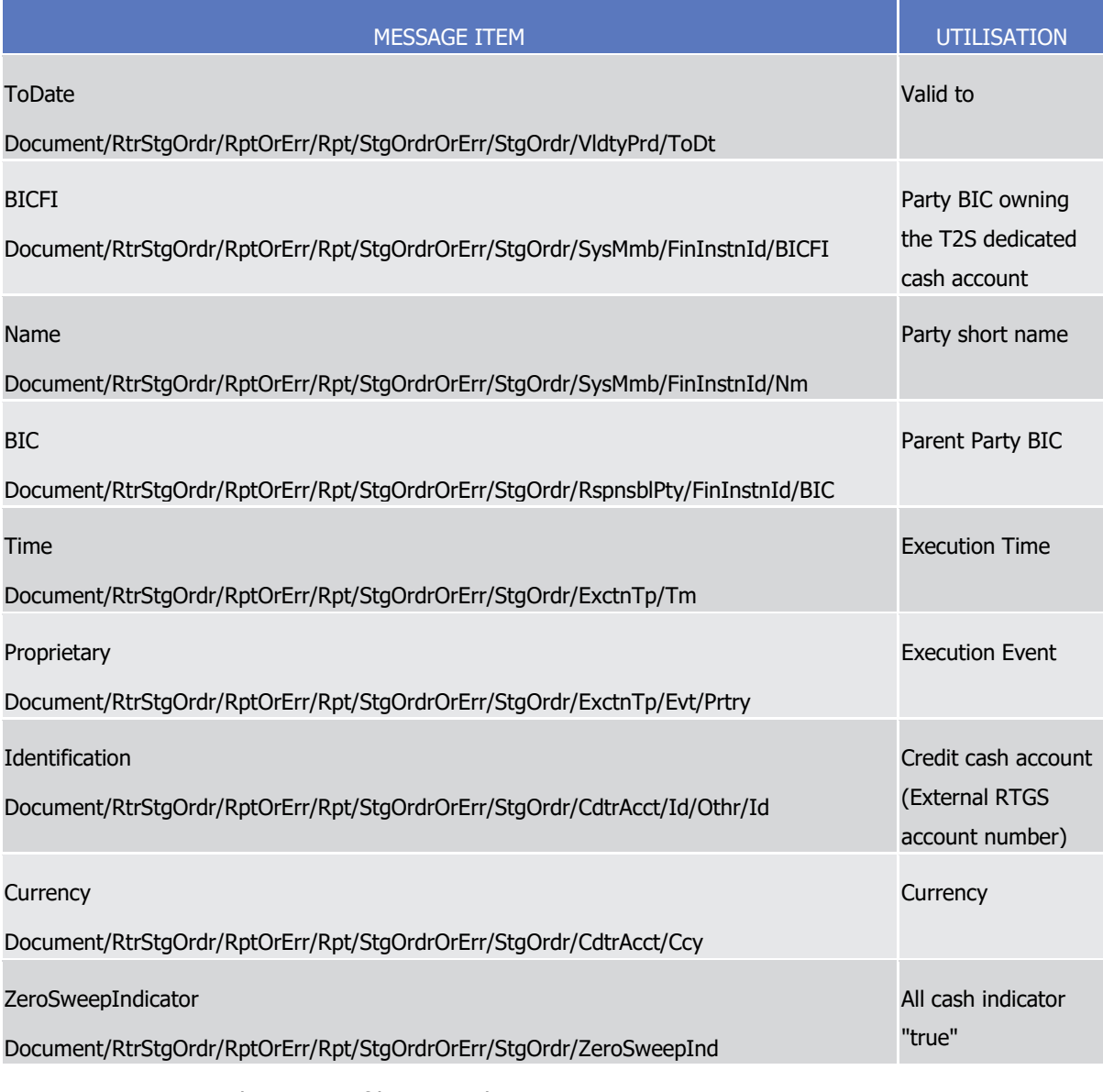

Message usage example in case of business data response: camt.070.001.

04\_T2S\_LiquidityTransferOrderListQueryResponse\_Example.xml

In this example a The Liquidity Transfer Order List Response with key field option "yes" is sent to the corresponding party.

Specific message requirements in case of error response

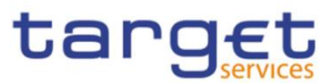

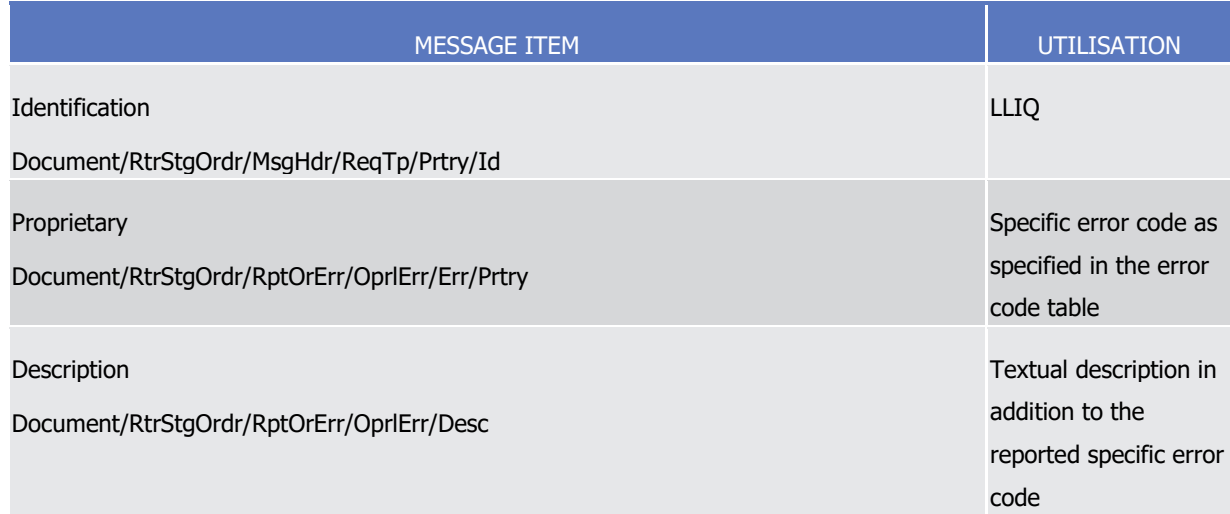

# 3.1.1.4 DeleteStandingOrder (camt.071)

# 3.1.1.4.1 Overview and scope of the message

This chapter illustrates the DeleteStandingOrder message.

The DeleteStandingOrder message is sent by an actor authorised to delete Liquidity transfer Orders.

In response to the DeleteStandingOrder, a Receipt(camt.025) containing a positive technical response to the sender of the message or detailed information in case of an error, is returned.

# 3.1.1.4.2 Schema

# **Outline of the schema**

The DeleteStandingOrder message is composed of the following message building blocks:

# **MessageHeader**

This block is mandatory and contains the message identification ("NONREF" value can be used, since it is already contained in the business application header).

# **StandingOrderDetails**

This block is mandatory and provides with all the key information to identify an existing Liquidity transfer Order to be deleted. Both identification and account identification must be provided.

## **References/links**

The schema and the related documentation in XSD/EXCEL/PDF format as well as the message examples are provided within the MyStandards repository under the following link:

# [https://www.swift.com/mystandards/CoCo/camt.071.001.03](https://www2.swift.com/mystandards/#/mp/mx/_mAOMILdlEemxBuEHNjVBDQ/version/28/_Qu21bbdnEemGLfpQBCIp1w!result)

# **Business rules applicable to the schema**

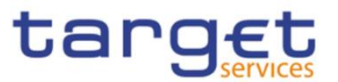

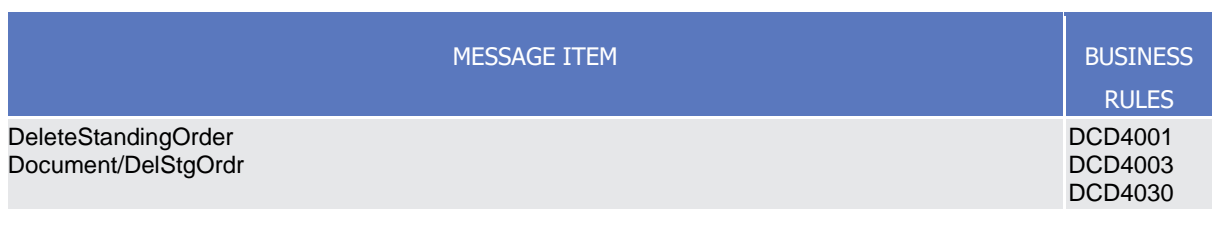

# 3.1.1.4.3 The message in business context

*Usage Case: Delete Standing Order*

This usage case describes the deletion of a Liquidity transfer Order in CRDM.

*Specific message requirements*

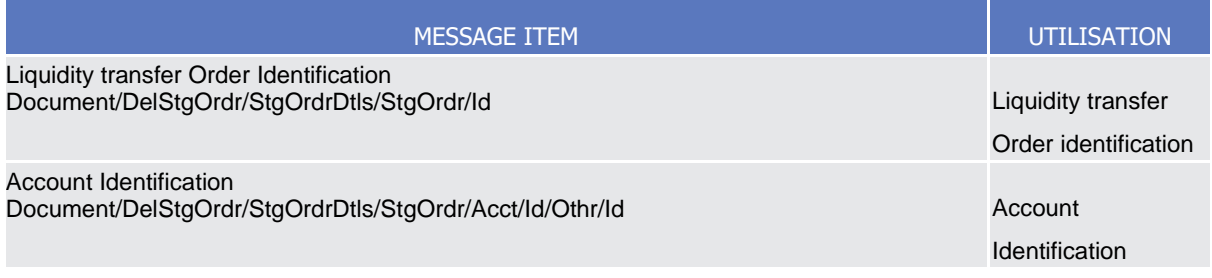

# **Usage case example:** *DeleteStandingOrder*\_example.xml

In this example it is requested the deletion of the Liquidity transfer Order with Identification "STDID001" for the account identified with "ACC001".

# 3.1.1.5 GetLimit (camt.009)

# 3.1.1.5.1 Overview and scope of the message

This chapter illustrates the GetLimit message.

The GetLimit is sent by an authorised party to request information on standing order for limit or limit,

The GetLimit message has the following usages:

- *CRDM Standing Order for Limit Query;*
- *CRDM Limit Query;*
- *TIPS Limit Query.*

These usages are described below, in the chapter "The message in business context".

In response to the GetLimit(camt.009), a ReturnLimit(camt.010) message containing the requested information is returned.

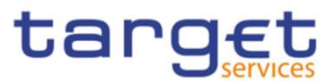

# 3.1.1.5.2 Schema

# **Outline of the schema**

The GetLimit message is composed of the following message building blocks:

# **MessageHeader**

This building block is mandatory and contains the message identification ("NONREF" value can be used, since it is already contained in the business application header).

## **LimitQueryDefinition**

It contains detailed information related to the business query about limit message. It includes sections related to limit type, the credit consumer identifier, the currency code, the limit amount, an attribute to specify a search criteria "=" against the date from which the credit limit is valid.

## **References/links**

The schema and the related documentation in XSD/EXCEL/PDF format as well as the message examples are provided within the MyStandards repository under the following link:

## [https://www.swift.com/mystandards/CoCo/camt.009.001.007](https://www2.swift.com/mystandards/#/mp/mx/_KtogcLqhEemPusePMtrTNQ/version/28/_YolmIbqmEem2lbE7R_nSNg!result)

#### **Business rules applicable to the schema**

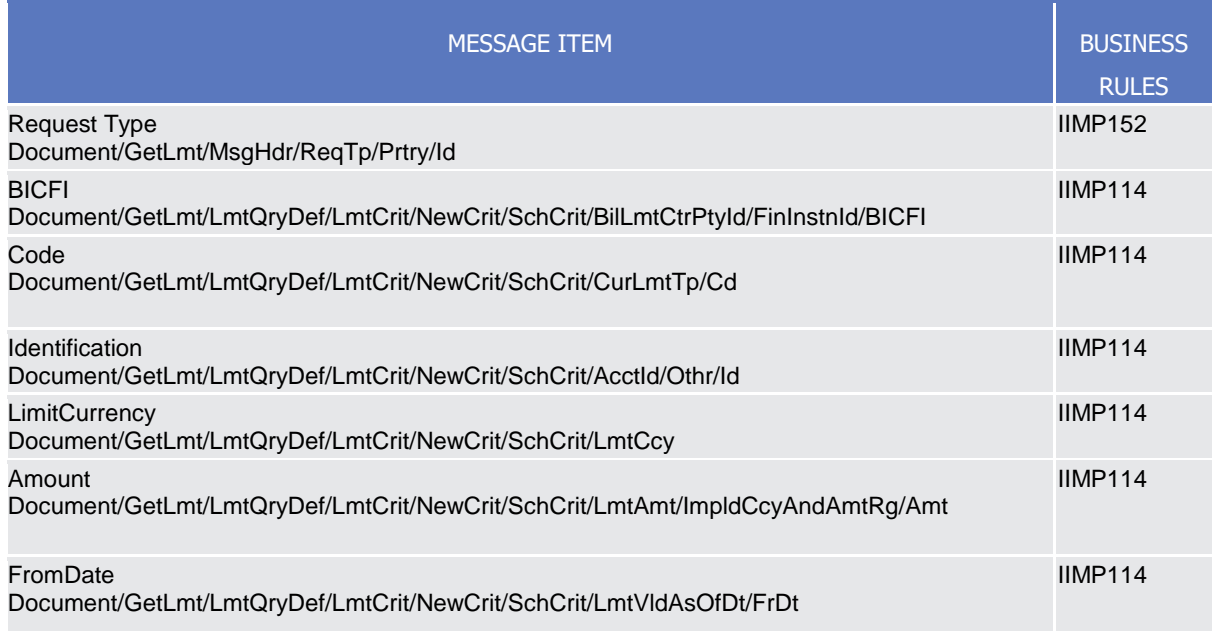

# 3.1.1.5.3 The message in business context

*Usage Case: CRDM Get Standing Order for Limit*

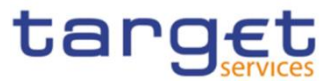

This query type requests usage information about standing order for limit in CRDM.

*Specific message requirements*

The field RequestType must be filled with "LIMI" and at least one of the following search criteria must be provided.

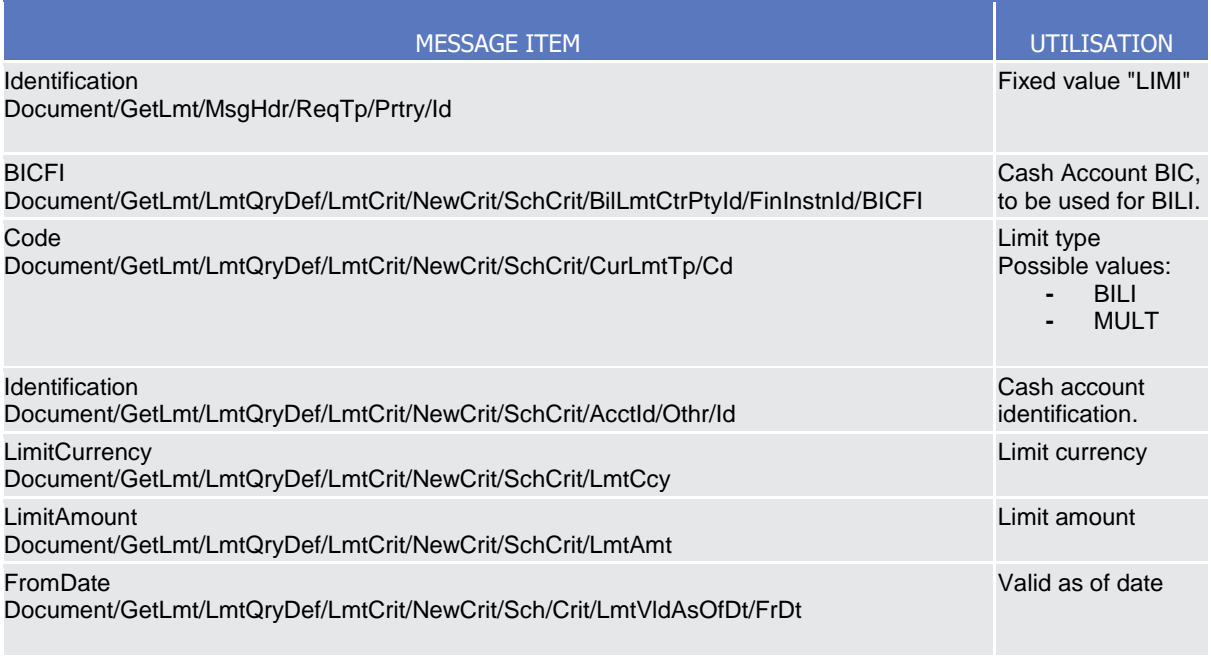

**Usage case example:** *CRDMStandingOrderforLimitQuery\_*example.xml

In this example a CB with BIC "BITAITRRXXX" queries Bilateral limits.

# *Usage Case: CRDM Get Limit Query*

This query type requests usage information about limit in CRDM.

*Specific message requirements*

The field RequestType must be filled with "LIMI" and at least one of the following search criteria must be provided.

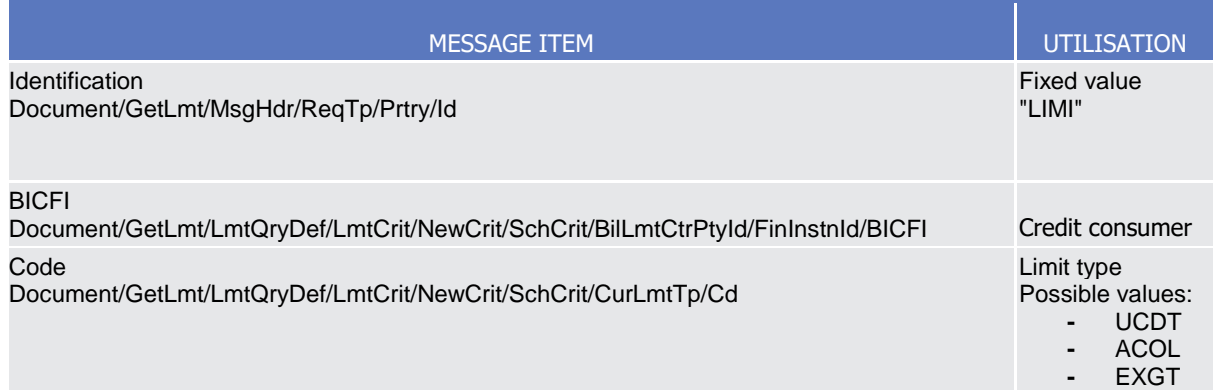

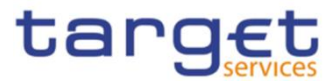

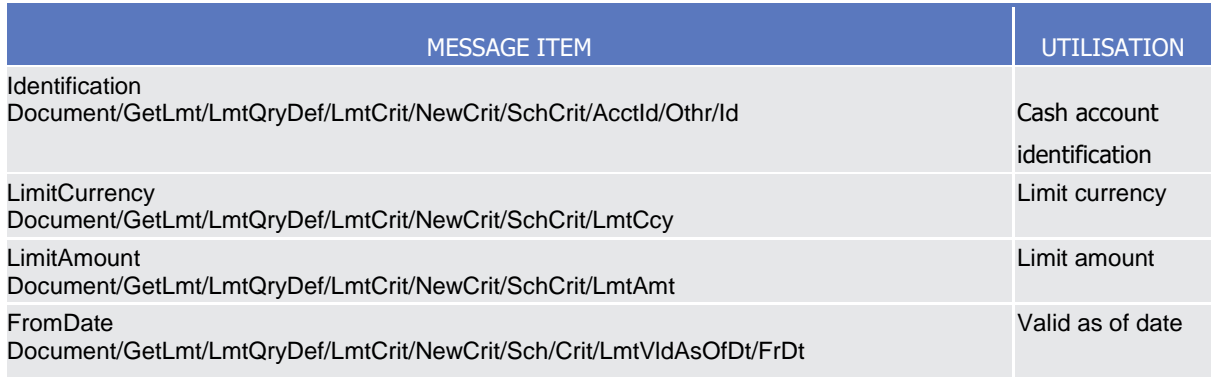

# **Usage case example:** *CRDMLimitQuery\_*example.xml

In this example a CB ("BITAITRRXXX") queries Auto-collateralisation limits for payment bank

"UNCRITMMXXX" valid from 2021-01-01.Usage case example 2:

# CRDMLimitQuery\_PaymentBank\_example.xml

In this additional example a payment bank queries for unsecured credit limit set for its client with BIC "CLIEXXYYAAA" valid from 2010-01-01.

# *Usage Case: TIPS Limit Query*

This query type requests usage information about TIPS limit in CRDM.

*Specific message requirements*

The field RequestType must be filled with "LIMI" and at least one of the following search criteria must be provided.

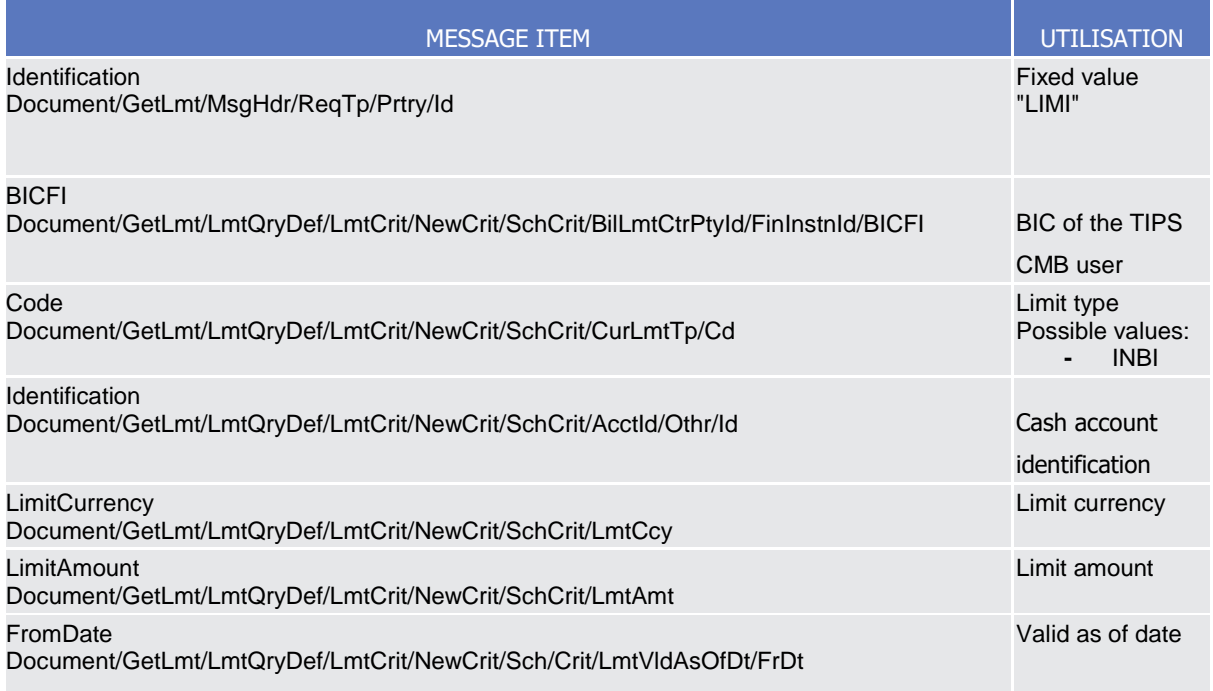

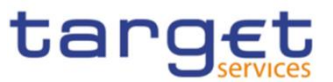

# **Usage case example:** *TIPSLimitQuery\_*example.xml

In this example a CB ("BITAITRRXXX") queries TIPS limits for payment bank "UNCRITMMXXX" valid from 2021-01-01 and with a limit amount equal to o greater than 500.

# 3.1.1.6 ReturnLimit (camt.010)

# 3.1.1.6.1 Overview and scope of the message

This chapter illustrates the ReturnLimit message.

The ReturnLimit is sent by CRDM to respond on a query on Standing Order fo Limit or Limit.

The ReturnLimit message has the following usages:

- *CRDM Standing Order for Limit Query Response;*
- *CRDM Limit Query Response;*
- *TIPS Limit Query Response.*

These usages are described below, in the chapter "The message in business context".

# 3.1.1.6.2 Schema

#### **Outline of the schema**

The ReturnLimit message is composed of the following message building blocks:

#### **MessageHeader**

It contains the message identification ("NONREF" value can be used, since it is already contained in the business application header) and the identification of the original business query generating the report.

#### **ReportOrError**

It contains either the information matching the search criteria of the related business query about limit message or an error indication. It includes sections such as limit type, the credit consumer identifier, the currency code, the limit amount, the date from which the credit limit is valid.

#### **References/links**

The schema and the related documentation in XSD/EXCEL/PDF format as well as the message examples are provided within the MyStandards repository under the following link:

[https://www.swift.com/mystandards/CoCo/camt.010.001.008](https://www2.swift.com/mystandards/#/mp/mx/_KtogcLqhEemPusePMtrTNQ/version/28/_CmvNobqoEem2lbE7R_nSNg!result)

# **Business rules applicable to the schema**

Not applicable (outgoing message).

All rights reserved. Page 338

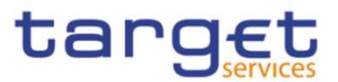

# 3.1.1.6.3 The message in business context

*Usage Case: CRDM Standing Order for Limit Query Response;*

It provides the requestor with information about the Standing Order for Limit in accordance with the search criteria used within the query

# *Specific message requirements*

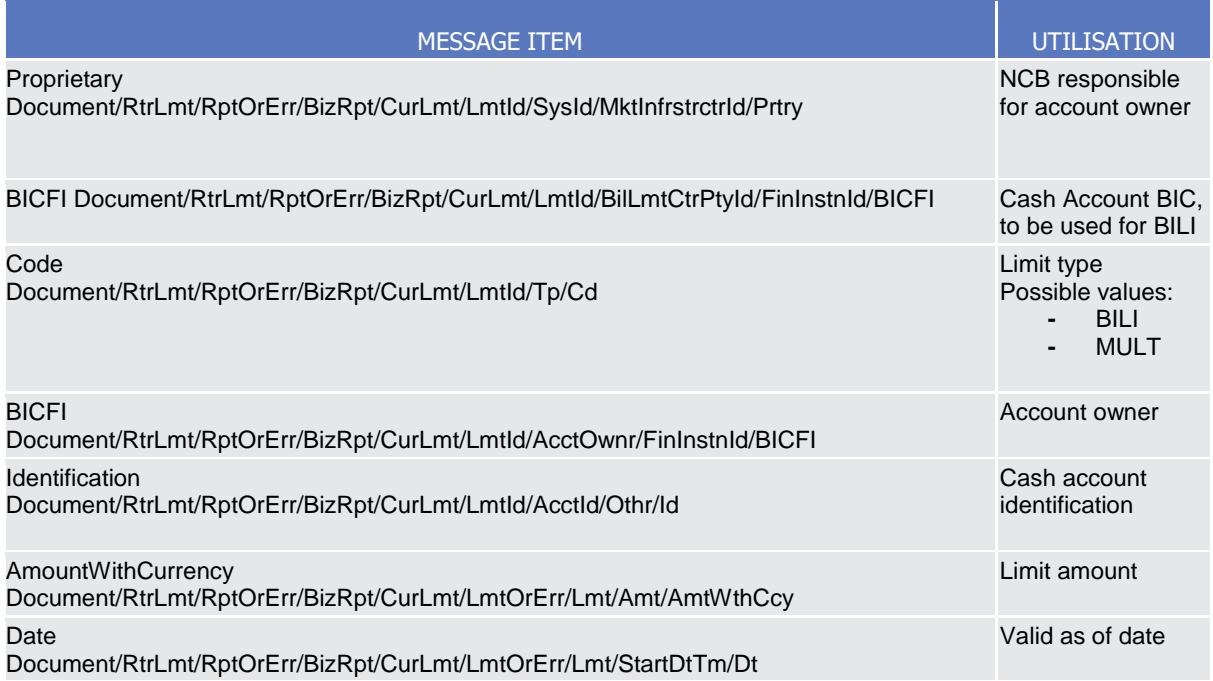

# **Usage case example:** *CRDMStandingOrderforLimitQueryResponse\_*example.xml

In this example a CB with BIC "BITAITRRXXX" had queried Bilateral limits. The result of the query is the Bilateral limit set for the bank linked to cash account identified with "123456". The amount of the limit is 200.000 Euro and starts on 2021-01-01.

# *Usage Case: CRDM Limit Query Response*

It provides the requestor with information about the Limit in accordance with the search criteria used within the query

*Specific message requirements*

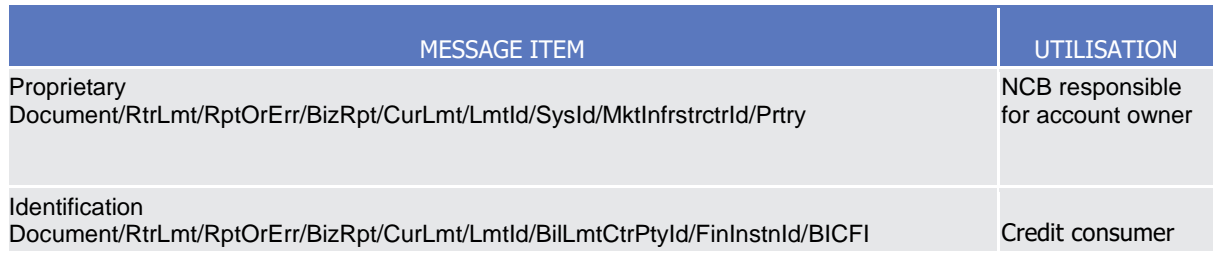

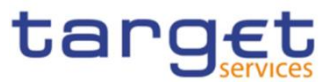

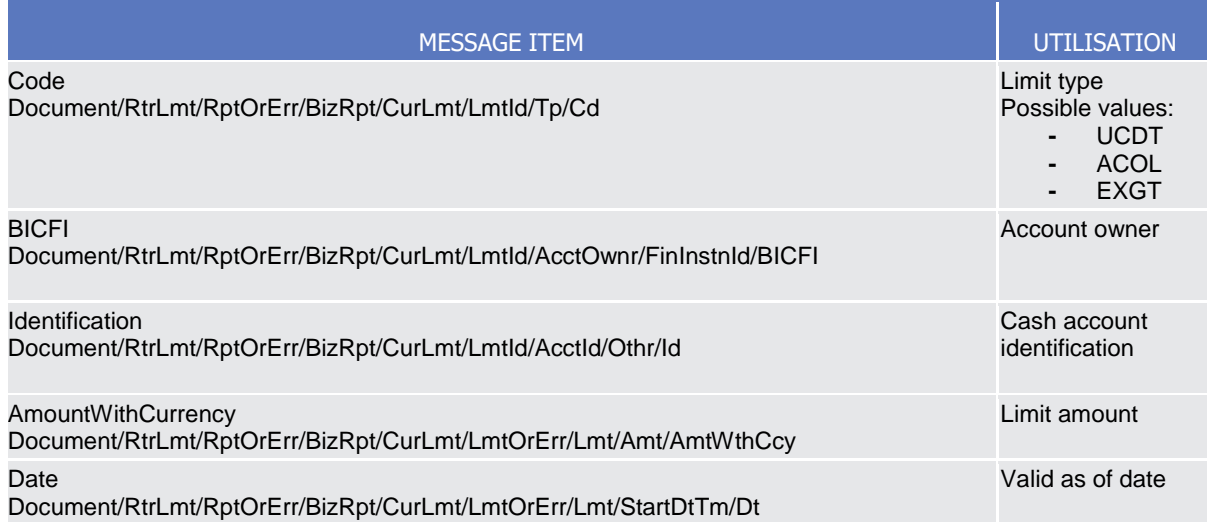

#### **Usage case example:** *CRDMLimitQueryResponse\_*example.xml

In this example a CB with BIC "BITAITRRXXX" had queried Autocollateralisation limits for payment bank "UNCRITMMXXX". The result of the query is the Autocollateralisation limit set for the bank linked to cash account identified with "789456". The amount of the limit is 100.000 Euro and starts on 2021-12-31

## *Usage Case: TIPS Limit Query Response*

It provides the requestor with information about the TIPS Limit in accordance with the search criteria used within the query

*Specific message requirements*

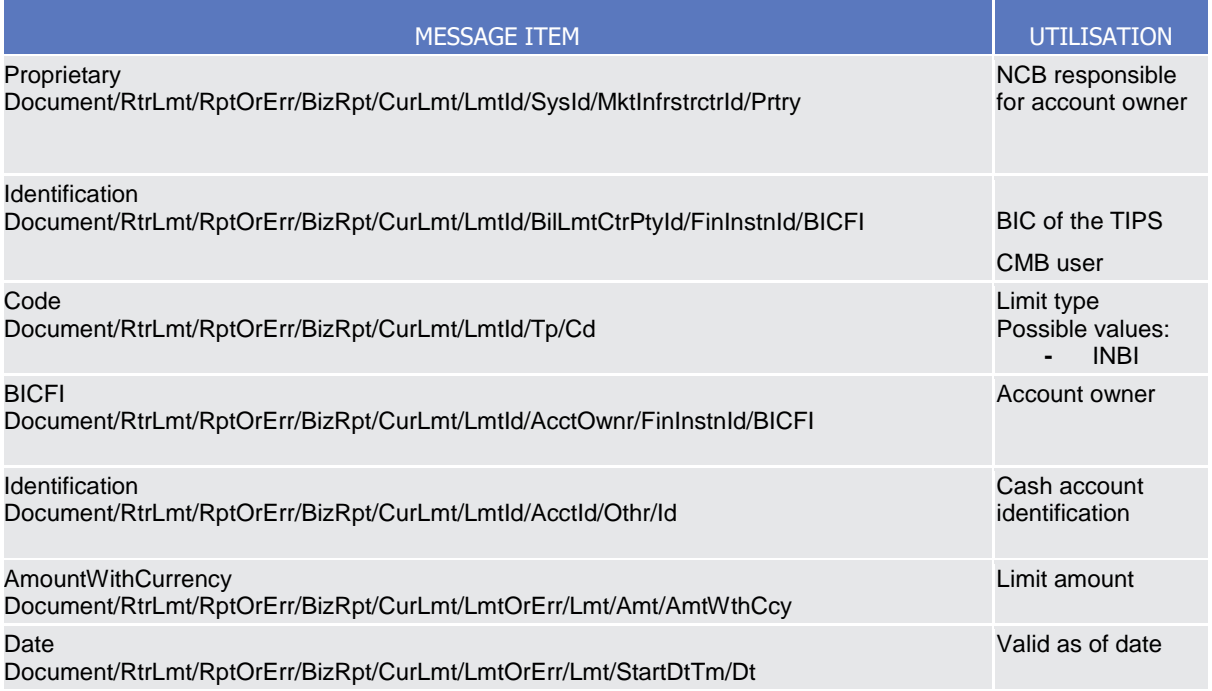

**Usage case example:** *TIPSLimitQueryResponse\_*example.xml

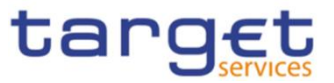

In this example a CB with BIC "BITAITRRXXX" had queried TIPS limit for payment bank "UNCRITMMXXX". The result of the query is the TIPS limit set for the bank linked to cash account identified with "ACC001". The amount of the limit is 150.000 Euro and starts on 2021-01-01.

# 3.1.1.7 ModifyLimit (camt.011)

# 3.1.1.7.1 Overview and scope of the message

This chapter illustrates the ModifyLimit message.

The ModifyLimit is sent by an authorised party for instructing the update of a standing order for limit or a limit, by providing details about the standing order for limit or limit to be updated.

The ModifyLimit message has the following usages:

- *CRDM Update Standing Order for Limit;*
- *CRDM Update Limit;*
- *TIPS Update Limit.*

These usages are described below, in the chapter "The message in business context".

In response to the ModifyLimit(camt.011), a Receipt(camt.025) message is returned when the requested update has been successfully performed or rejected.

# 3.1.1.7.2 Schema

#### **Outline of the schema**

The ModifyLimit message is composed of the following message building blocks:

#### **MessageHeader**

This building block is mandatory and contains the message identification ("NONREF" value can be used, since it is already contained in the business application header).

#### **LimitDetails**

This block contains detailed information related to the standing order for limit or RTGS limit to be updated.

It contains detailed information related to the limit to be updated. It includes the following elements:

- **-** The identification of the CB responsible for the account owner;
- **-** The identification of the credit consumer;
- **-** The type of limit to be updated;
- **-** The identification of the credit provider;
- **-** The identification of the account;

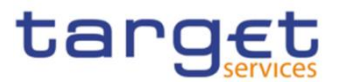

- **-** The limit amount to set;
- **-** The date from which the standing order for limit is valid.

## **References/links**

The schema and the related documentation in XSD/EXCEL/PDF format as well as the message examples are provided within the MyStandards repository under the following link:

[https://www.swift.com/mystandards/CoCo/camt.011.001.007](https://www2.swift.com/mystandards/#/mp/mx/_KtogcLqhEemPusePMtrTNQ/version/28/_Ktogc7qhEemPusePMtrTNQ!result)

#### **Business rules applicable to the schema**

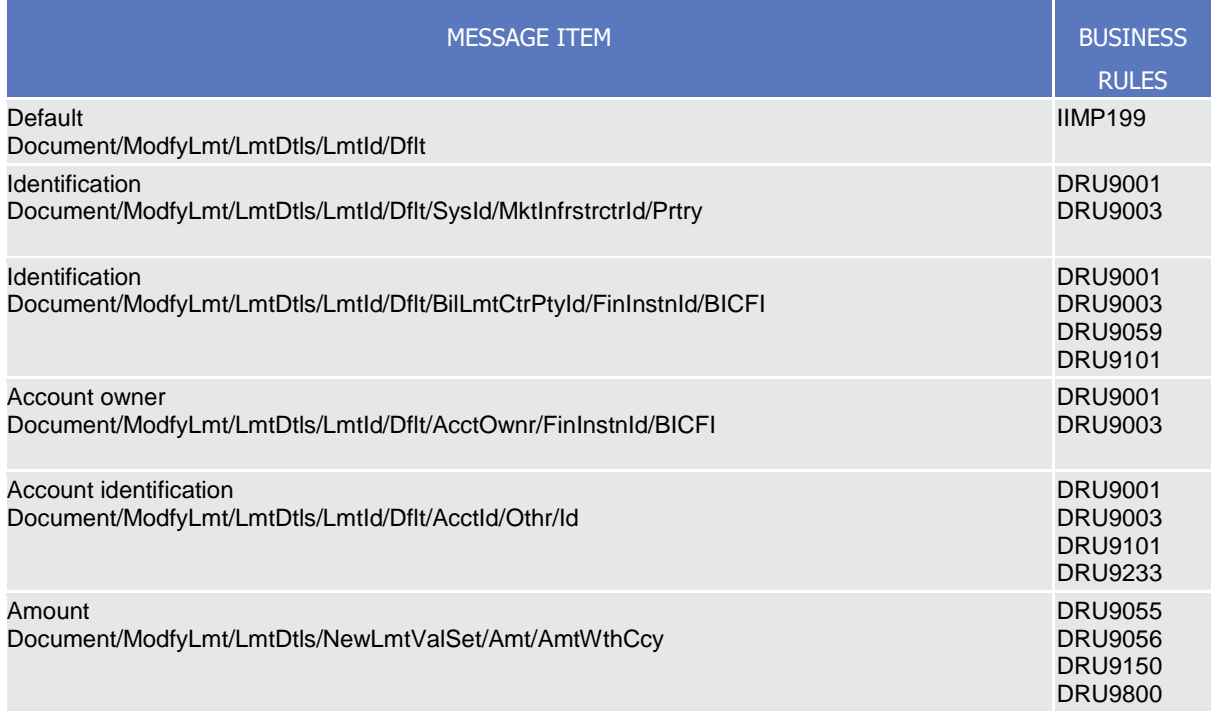

# 3.1.1.7.3 The message in business context

*Usage Case: CRDM Update Standing Order for Limit*

This usage case describes the update of a standing order for limit in CRDM.

*Specific message requirements*

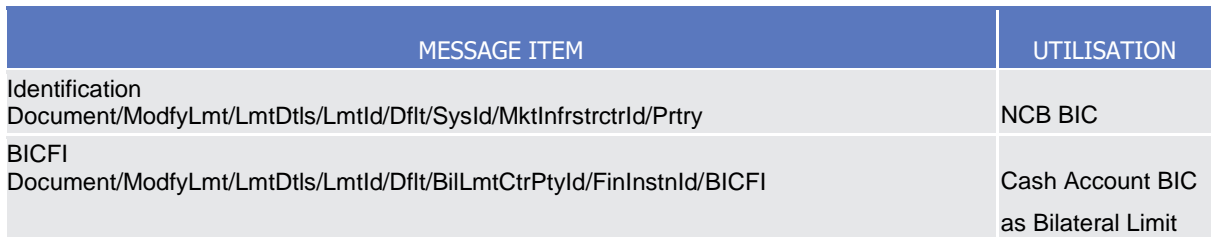

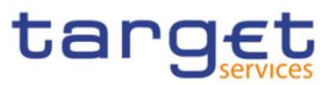

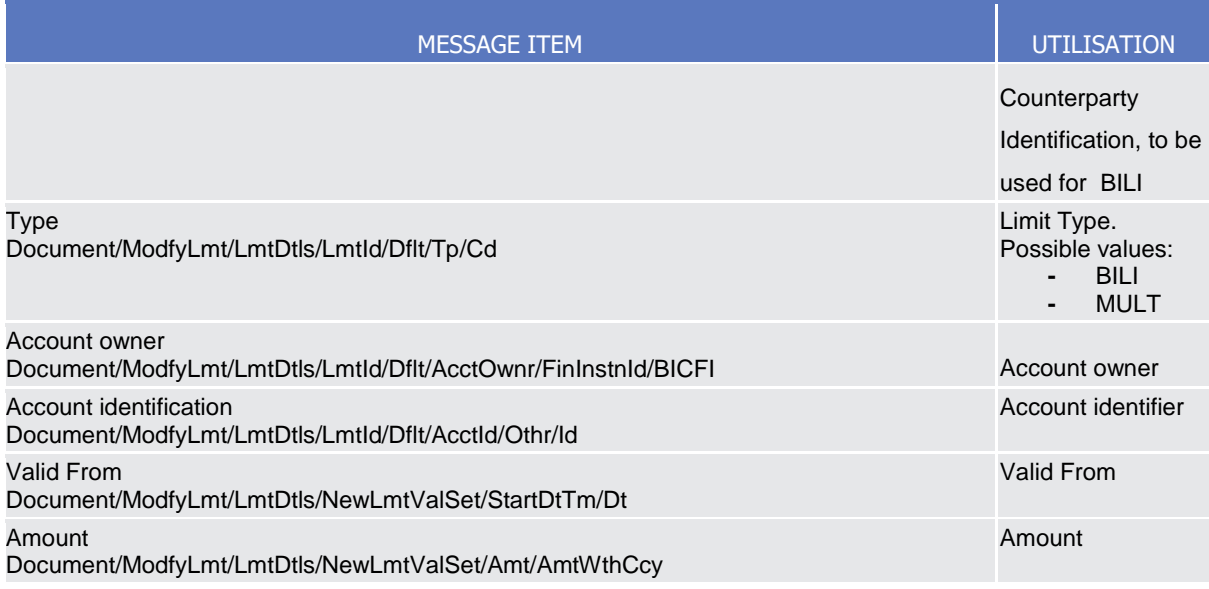

# **Usage case example:** *CRDMUpdateStandingOrderforLimit\_*example.xml

In this example a CB with BIC "BITAITRRXXX" requests the update of Bilateral standing order for limit set for payment bank with BIC "UNCRITMMXXX" owning the cash account identified with "ACC001".

# *Usage Case: CRDM Update Limit*

This usage case describes the update of a limit in CRDM.

*Specific message requirements*

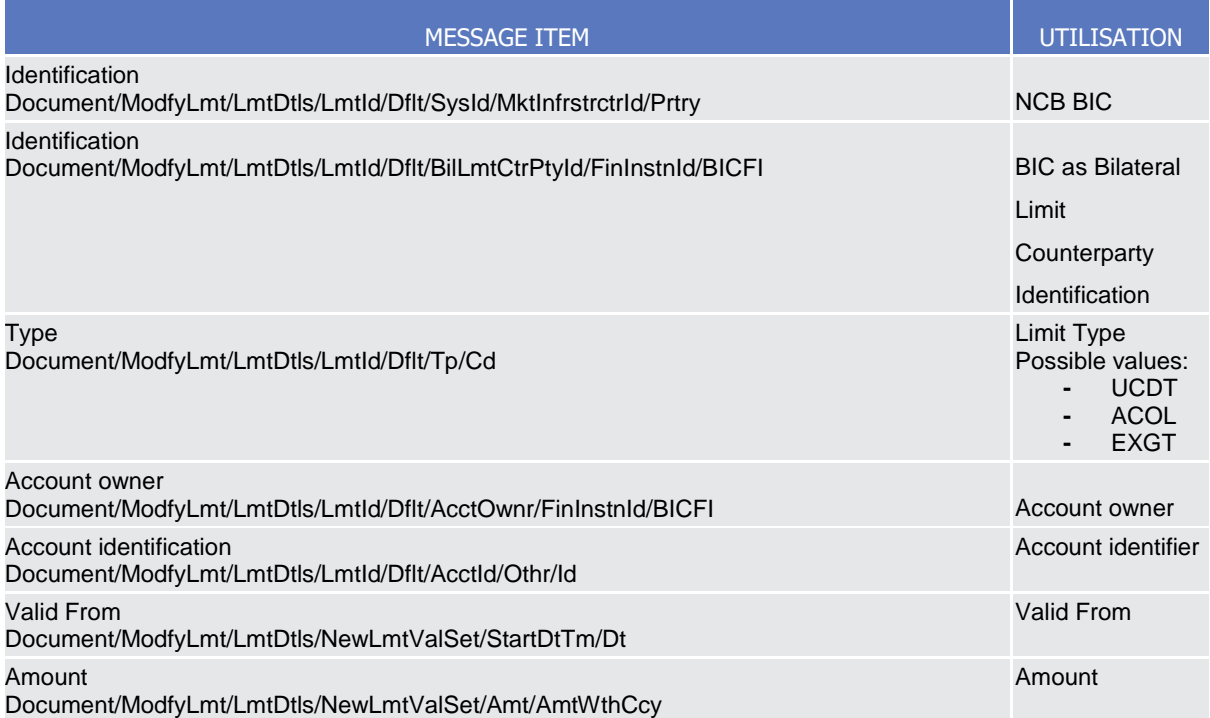

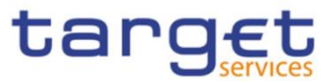

# **Usage case example:** *CRDMUpdateLimit\_*example.xml

In this example a CB with BIC "BITAITRRXXX" requests the update of Auto-collateralization limit set for payment bank with BIC "UNCRITMMXXX" owning the cash account identified with "ACC001".

# *Usage Case: TIPS Update Limit*

This usage case describes the update of a limit in CRDM for TIPS.

#### *Specific message requirements*

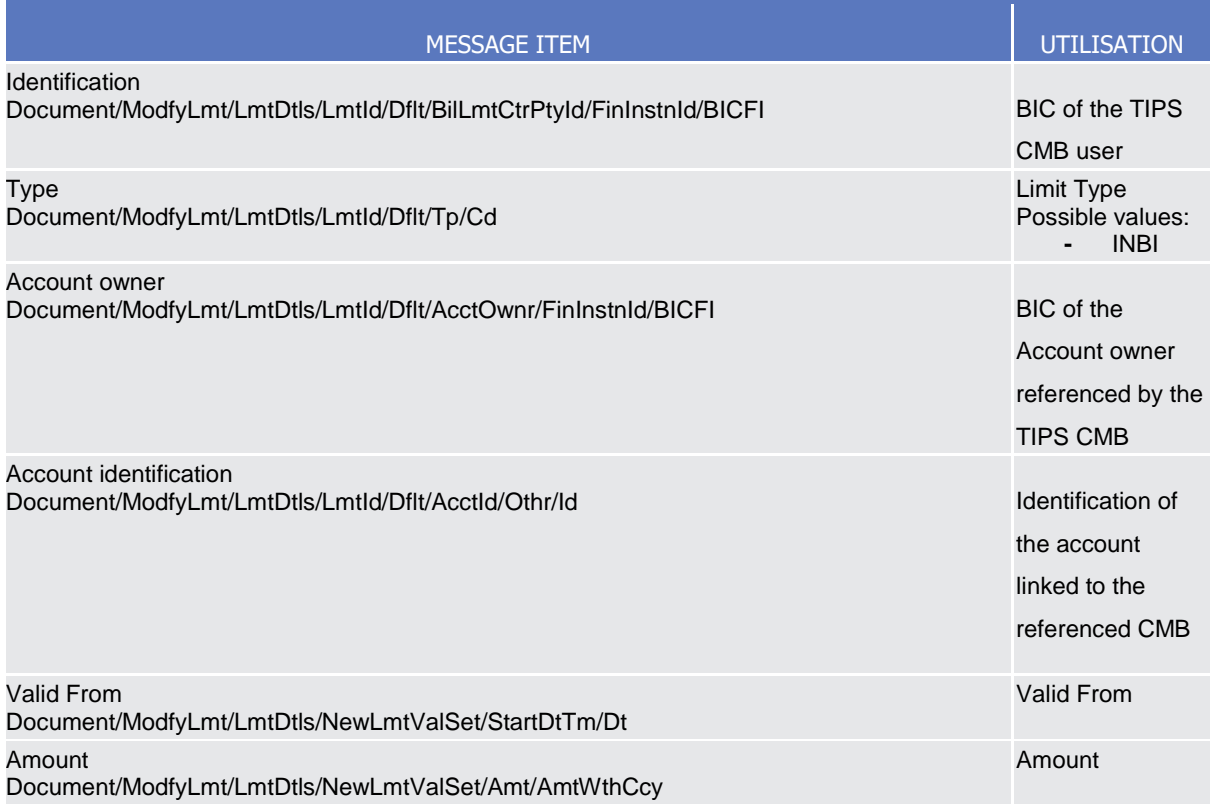

#### **Usage case example:** *TIPSUpdateLimit\_*example.xml

In this example the update of Indirect Bilateral limit set for the account "ACC001" (owned to the PB "UNCRITMMXXX" ) for CMB user is requested.

# 3.1.1.8 DeleteLimit (camt.012)

# 3.1.1.8.1 Overview and scope of the message

This chapter illustrates the DeleteLimit message.

The DeleteLimit is sent by an authorised actor for instructing the deletion of a standing order for limit or limit, by providing details about the standing order for limit or limit to be deleted.

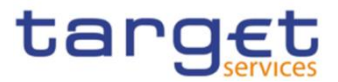

The DeleteLimit message has the following usages:

- *CRDM Delete Standing Order for Limit;*
- *CRDM Delete Limit;*
- *TIPS Delete Limit;*

These usages are described below, in the chapter "The message in business context".

In response to the DeleteLimit(camt.012), a Receipt(camt.025) message is returned when the requested deletion has been successfully performed or rejected.

# 3.1.1.8.2 Schema

## **Outline of the schema**

The DeleteLimit message is composed of the following message building blocks:

#### **MessageHeader**

This building block is mandatory and It contains the message identification ("NONREF" value can be used, since it is already contained in the business application header).

# **LimitDetails**

This building block is mandatory It contains detailed information related to the standing order for limit or RTGS limit to be deleted. It includes elements uniquely identifying a standing order for limit or RTGS limit as responsible CB, credit consumer, type, credit provider and cash account identification.

# **References/links**

The schema and the related documentation in XSD/EXCEL/PDF format as well as the message examples are provided within the MyStandards repository under the following link:

# [https://www.swift.com/mystandards/CoCo/camt.012.001.007](https://www2.swift.com/mystandards/#/mp/mx/_KtogcLqhEemPusePMtrTNQ/version/28/_KtogdLqhEemPusePMtrTNQ!result)

# **Business rules applicable to the schema**

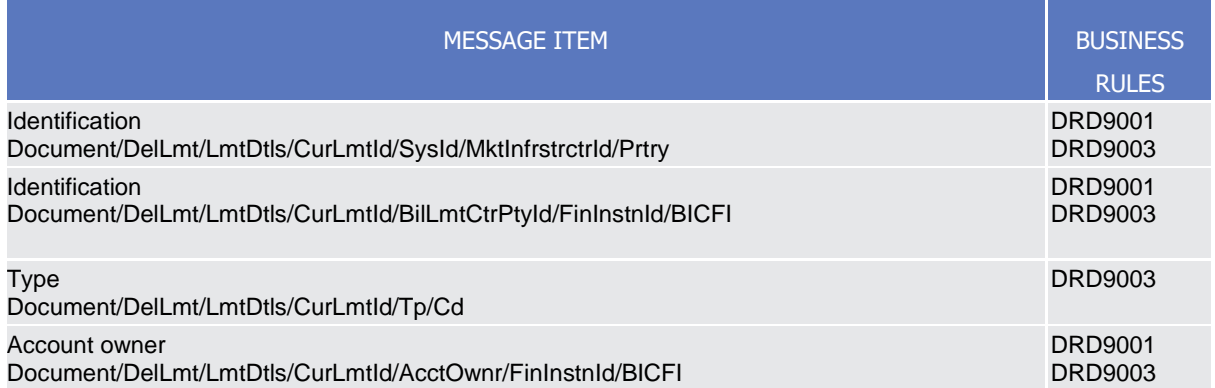

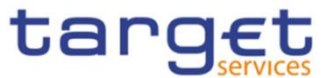

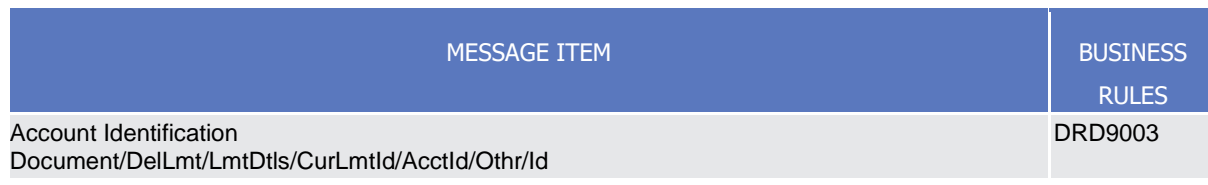

# 3.1.1.8.3 The message in business context

*Usage Case: CRDM Delete Standing Order for Limit*

This usage case describes the deletion of a standing order for limit in CRDM.

*Specific message requirements*

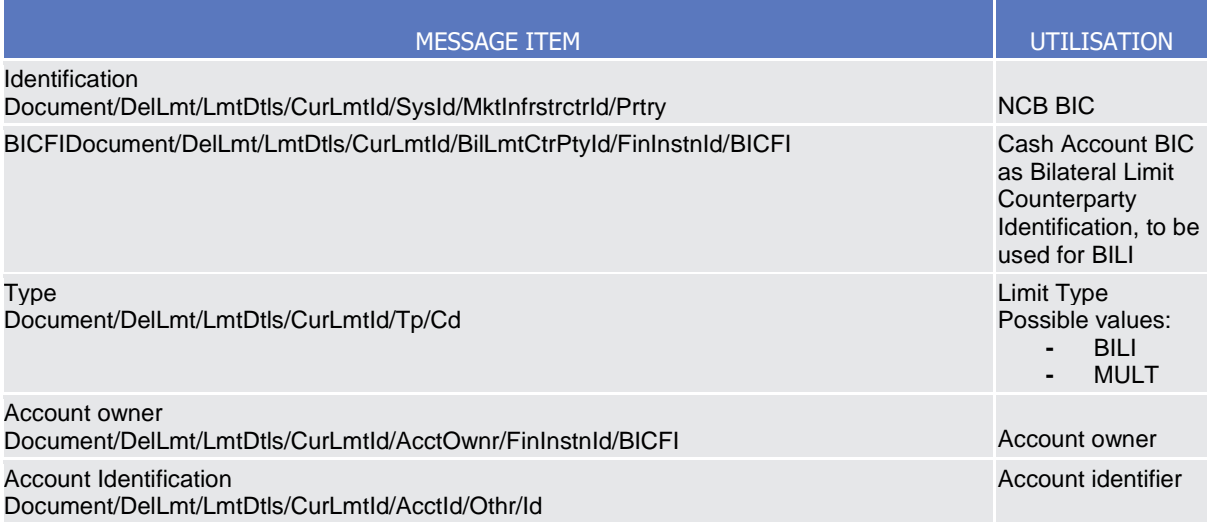

# **Usage case example:** *CRDMDeleteStandingOrderforLimit\_*example.xml

In this example a CB with BIC "BITAITRRXXX" requests the deletion of the Multilateral standing order for limit set for payment bank identified with BIC "UNCRITMMXXX" owning the cash account identified with "ACC001".

# *Usage Case: CRDM Delete Limit*

This usage case describes the deletion of a limit in CRDM.

*Specific message requirements*

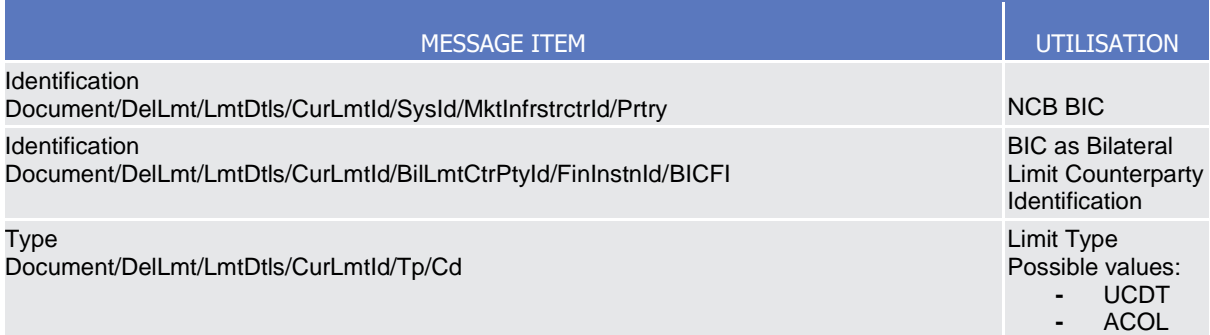

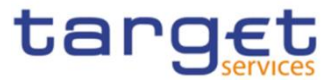

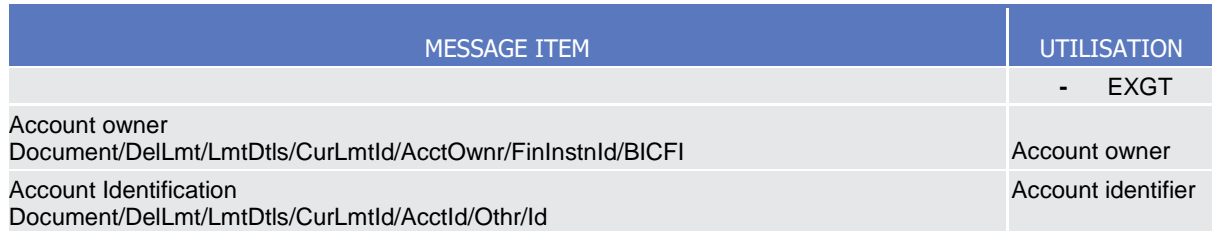

# **Usage case example:** *CRDMDeleteLimit\_*example.xml

In this example a CB with BIC "BITAITRRXXX" requests the deletion of the Auto-collateralization limit set for payment bank identified with BIC "UNCRITMMXXX" owning the cash account identified with "ACC001".

# *Usage Case: TIPS Delete Limit*

This usage case describes the deletion of a TIPS limit in CRDM.

*Specific message requirements*

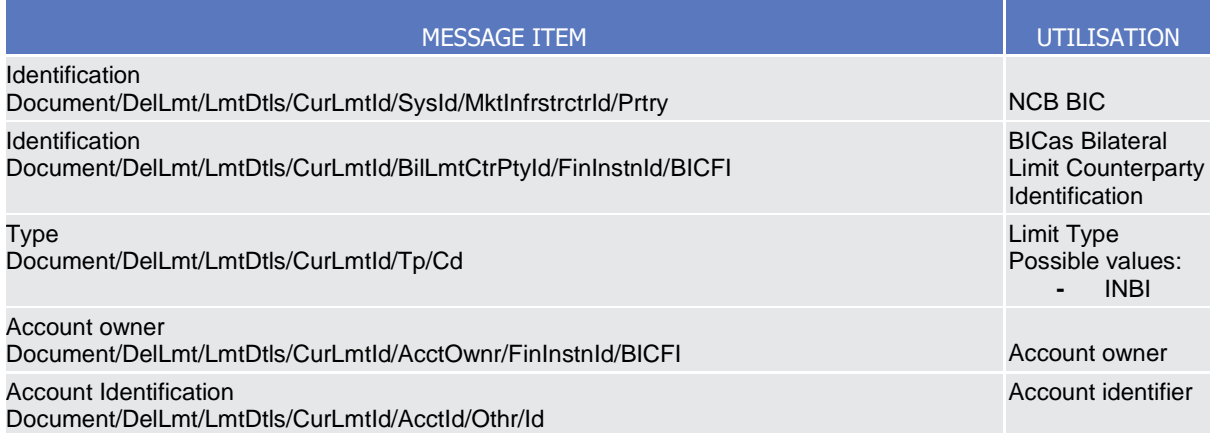

#### **Usage case example:** *TIPSDeleteLimit\_*example.xml

In this example a CB with BIC "BITAITRRXXX" requests the deletion of the TIPS limit set for payment bank identified with BIC "UNCRITMMXXX" owning the cash account identified with "ACC001".

# 3.1.1.9 ModifyReservation (camt.048)

# 3.1.1.9.1 Overview and scope of the message

This chapter illustrates the ModifyReservation message.

The ModifyReservation message is sent by an authorised actor for instructing the modification of a standing order for reservation, containing the new value and the validity information to be applied to the reservations identified in the message.

In response to the ModifyReservation message, a Receipt (camt.025) is sent, indicating the success or rejection/failure of the modification.

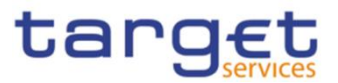

# 3.1.1.9.2 Schema

## **Outline of the schema**

The ModifyReservation message is composed of the following message building blocks:

## **MessageHeader**

This building block is mandatory and It contains the message identification ("NONREF" value can be used, since it is already contained in the business application header).

#### **ReservationIdentification**

This building block is mandatory It contains detailed information related to the standing order for reservation to be updated.

# **ReservationIdentification**

This building block is mandatory and non-repetitive. It identifies the modification to be executed. The modifiable attributes are:

- amount with currency;
- **l** start date.

#### **References/links**

The schema and the related documentation in XSD/EXCEL/PDF format as well as the message examples are provided within the MyStandards repository under the following link:

[https://www.swift.com/mystandards/CoCo/camt.048.001.005](https://www2.swift.com/mystandards/#/mp/mx/_5fI4ML6SEemPusePMtrTNQ/version/14/_xEvCQb6TEem9NJ6oQKtQNQ!result)

#### **Business rules applicable to the schema**

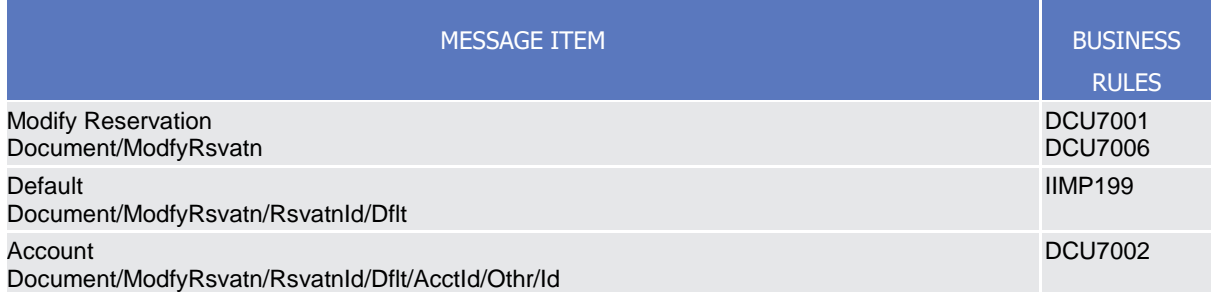

# 3.1.1.9.3 The message in business context

*Usage Case: Modify Standing Order for Reservation*

This usage case describes the update of a standing order for reservation in CRDM.

*Specific message requirements*

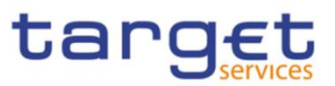

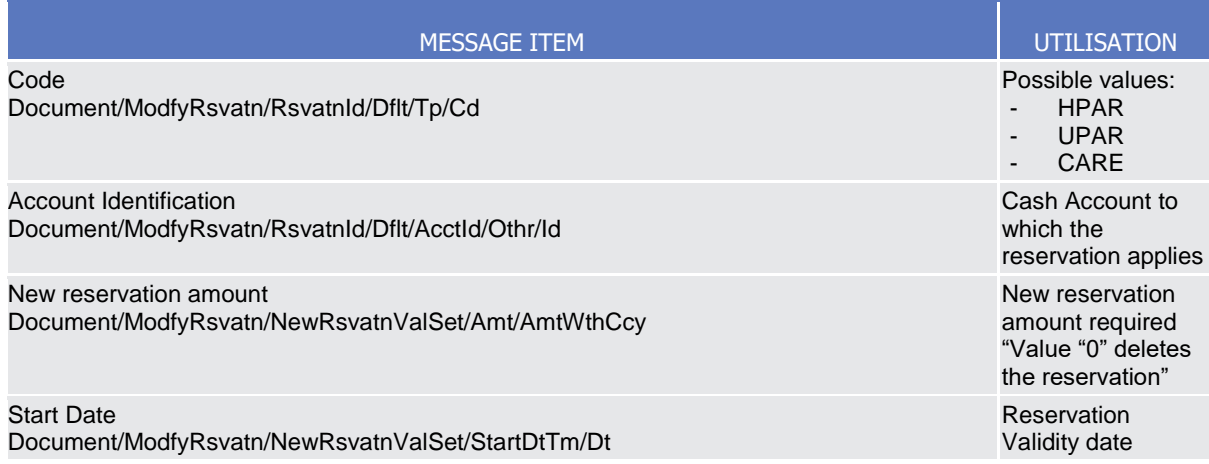

**Usage case example:** camt.048\_ModifyStandingOrderForReservation Request\_Example.xml

In this example, it is requested to update the standing order for reservation to the new value 200.00EUR wth validity 2021-11-16

# 3.1.1.10 Receipt (camt.025)

# 3.1.1.10.1 Overview and scope of the message

This chapter illustrates the Receipt message.

The Receipt is sent by CRDM to an authorised actor to reply to a previously sent CRDM request. The Receipt message returns a positive response to the sender of the previous message or provides detailed information in case of an error.

The Receipt message has the following usages:

- Liquidity transfer Order notification;
- Standing Order for Limit notification;
- Standing Order for Reservation notification.

These usages are described below, in the chapter "The message in business context".

# 3.1.1.10.2 Schema

#### **Outline of the schema**

The Receipt message is composed of the following message building blocks:

#### **MessageHeader**

This building block is mandatory and It contains the message identification ("NONREF" value can be used, since it is already contained in the business application header)

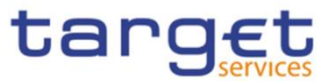

# **ReceiptDetails**

This building block is mandatory and non-repetitive. It provides information relating to the status of a previous instruction. It may contain:

- original message identification;
- status code;
- description.

## **References/links**

The schema and the related documentation in XSD/EXCEL/PDF format as well as the message examples are provided within the MyStandards repository under the following link:

# [https://www.swift.com/mystandards/CoCo/camt.025.001.005](https://www2.swift.com/mystandards/#/mp/mx/_g7pBg76fEemPusePMtrTNQ/version/11/_frLpkb6gEem9NJ6oQKtQNQ!result)

# **Business rules applicable to the schema**

Not applicable (outgoing message).

# 3.1.1.10.3 The message in business context

# *Usage Case: Liquidity transfer Order notification;*

In this usage case the recipient of the message is being informed about the processing result of a previously sent Liquidity transfer Order

#### *Specific message content*

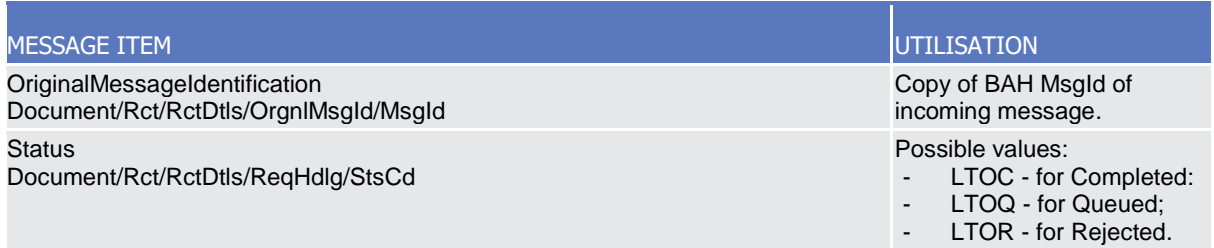

# **Usage case example:** *Liquidity transferOrdernotification*\_example.xml

In this example, the recipient is notified about the succesfull completion of a CRDM request on a Liquidity transfer Order*.*

# *Usage Case: Standing Order for Limit notification;*

In this usage case the recipient of the message is being informed about the processing result of a previously sent Standing Order for Limit.

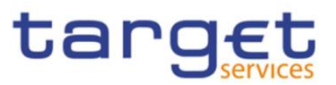

#### *Specific message content*

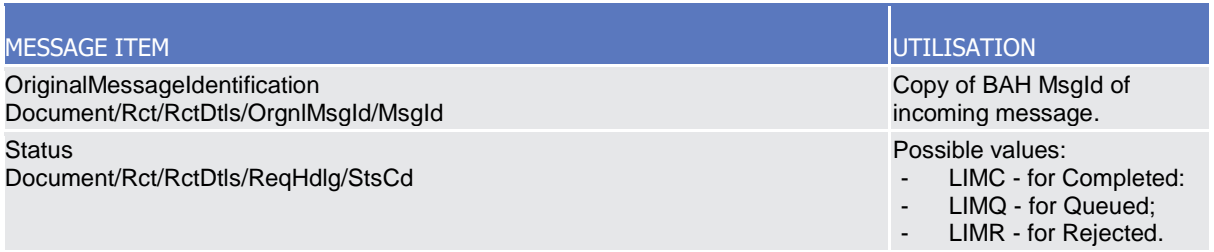

## **Usage case example:** *StandingOrderforLimitnotification*\_example.xml

In this example, the recipient is notified about the queuing of a CRDM request on a Standing Order for Limit*.*

#### *Usage Case: Standing Order for Reservation notification;*

In this usage case the recipient of the message is being informed about the processing result of a previously sent Standing Order for Reservation.

#### *Specific message content*

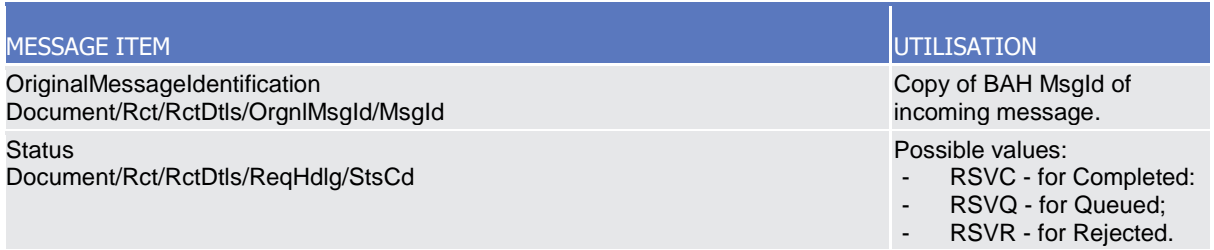

# **Usage case example***: StandingOrderforReservationnotification\_*example.xml

In this example, the recipient is notified about the rejection of a CRDM request on a Standing Order for Reservation*.*

# 3.1.1.11 DirectDebitMandateQuery (camt.099)

# 3.1.1.11.1 Overview and scope of the message

This chapter illustrates the DirectDebitMandateQuery message.

The DirectDebitMandateQuery is sent by an actor authorised to query direct debit mandate data.

In response to the DirectDebitMandateQuery, a DirectDebitMandateReport(camt.100) containing the requested information is returned.

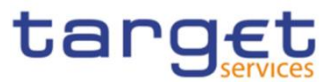

# 3.1.1.11.2 Schema

# **Outline of the schema**

The DirectDebitMandateQuery message is composed of the following message building blocks:

# **MessageHeader**

This building block is mandatory and It contains the message identification ("NONREF" value can be used, since it is already contained in the business application header).

# **Search Criteria**

This block is optional and it contains detailed information related to the direct debit mandate query message.

Allowed serach criteria are:

- Creditor;
- Cash Account;
- Direct Debit Mandate Reference;
- Service, for the specification of the service for which the query must be executed, with the currency details.

## **References/links**

The schema and the related documentation in XSD/EXCEL/PDF format as well as the message examples are provided within the MyStandards repository under the following link:

# [https://www.swift.com/mystandards/CoCo/camt.099.001.001](https://www2.swift.com/mystandards/#/mp/mx/_L_zqf7hmEemPusePMtrTNQ/version/12/_BLbFYbhnEemxOYrF6QwviQ!result)

# **Business rules applicable to the schema**

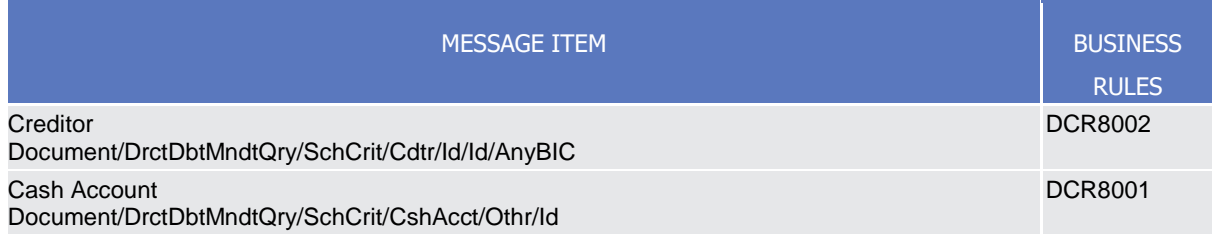

# 3.1.1.11.3 The message in business context

# *Usage Case: Direct Debit Mandate Query*

In this usage case data about Direct Debit Mandate is requested.

*Specific message requirements*

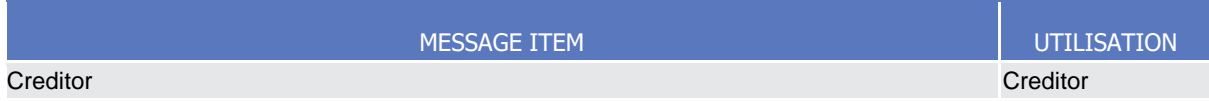

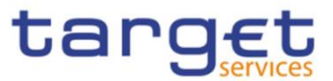

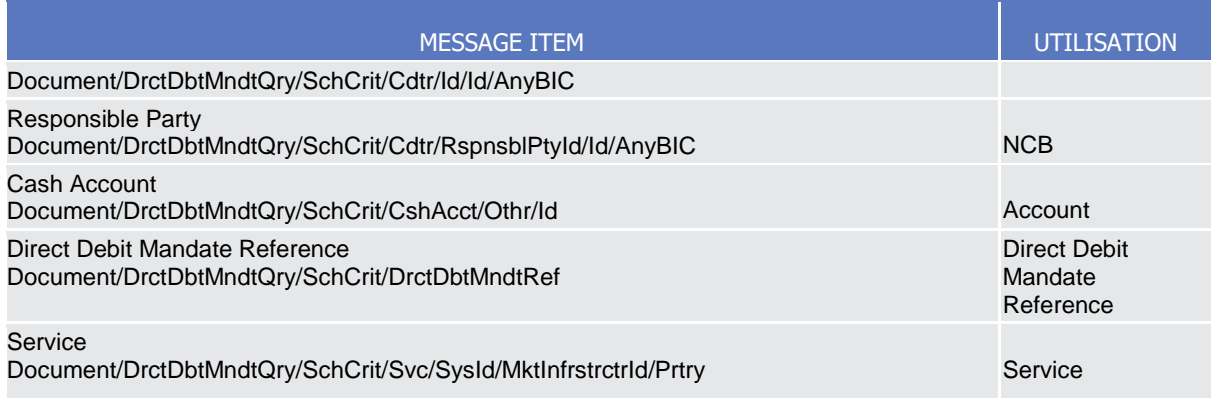

# **Usage case example:** *Direct Debit MandateQuery\_*example.xml

In this example, Direct Debit Mandates on the account "ACCID001" for RTGS Service are requested.

# 3.1.1.12 DirectDebitMandateReport (camt.100)

## 3.1.1.12.1 Overview and scope of the message

This chapter illustrates the DirectDebitMandateReport message.

The DirectDebitMandateReport is sent by CRDM to an authorised actor to provide the requested Direct Debit Mandate information.

The DirectDebitMandateReport is sent in response to the DirectDebitMandateQuery(camt.099) message.

# 3.1.1.12.2 Schema

#### **Outline of the schema**

The DirectDebitMandateReport message is composed of the following message building blocks:

#### **MessageHeader**

It contains the message identification ("NONREF" value can be used, since it is already contained in the business application header) and the identification of the original business query generating the report.

#### **ReportOrError**

This building block is mandatory. It contains either the information matching the search criteria of the related query or an error indication.

#### **Direct Debit Mandate Report**

It provides requested information on Direct Debit Mandate, with the service information.

The Direct Debit Mandate data includes the following elements:

- Creditor;
- Cash Account:

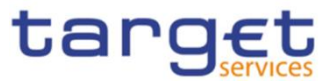

- Maximum amounts;
- Direct Debit Mandate Reference;
- Valid From;
- Valid To.

## **OperationalError**

In case of error, it provides the reason why the requested information can not be given.

#### **References/links**

The schema and the related documentation in XSD/EXCEL/PDF format as well as the message examples are provided within the MyStandards repository under the following link:

## [https://www.swift.com/mystandards/CoCo/camt.100.001.001](https://www2.swift.com/mystandards/#/mp/mx/_L_zqf7hmEemPusePMtrTNQ/version/12/_BLhMA7hnEemxOYrF6QwviQ!result)

**Business rules applicable to the schema**  Not applicable (outgoing message).

# $3.1.1.12.3$  The message in business context

#### *Usage Case: Direct Debit Mandate Report*

This message usage provides the sender with requested information about Direct Debit Mandate data.

#### *Specific message content*

A Direct Debit Mandate Report contains the following set of information.

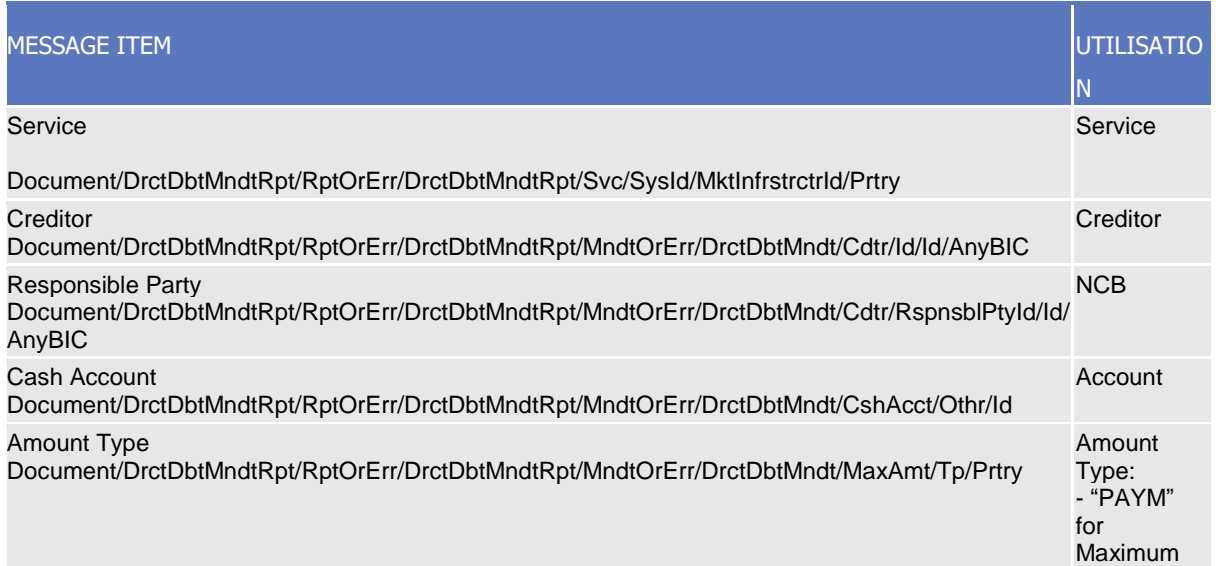

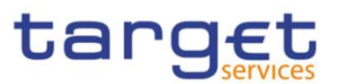

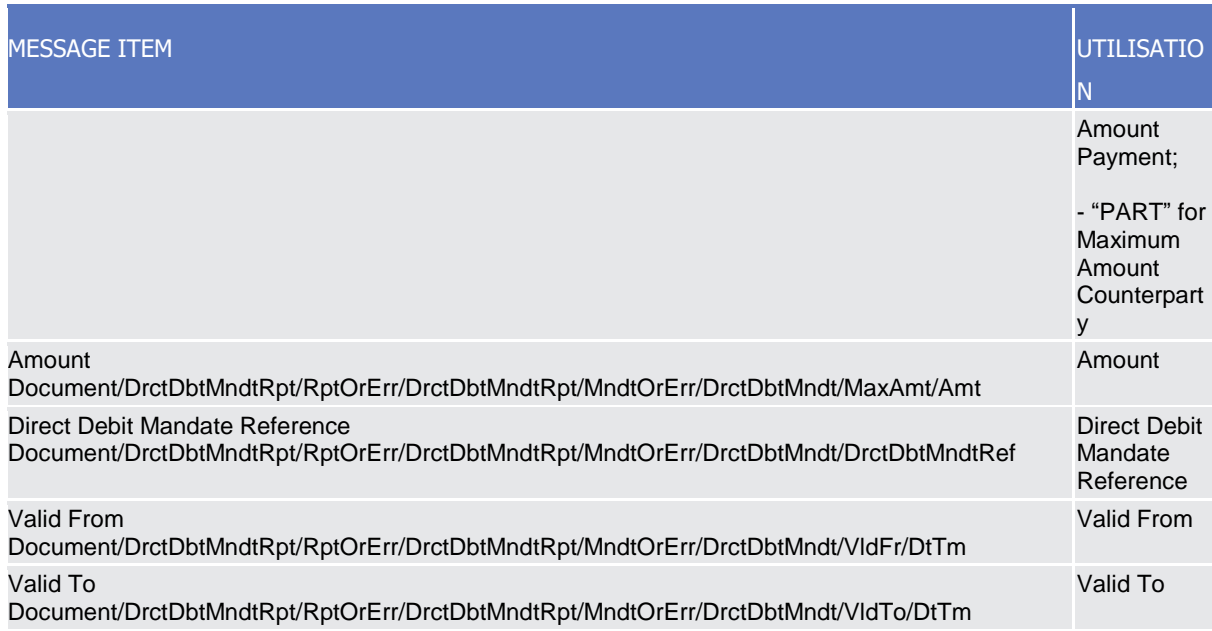

## The returned data in case of an error response is listed below:

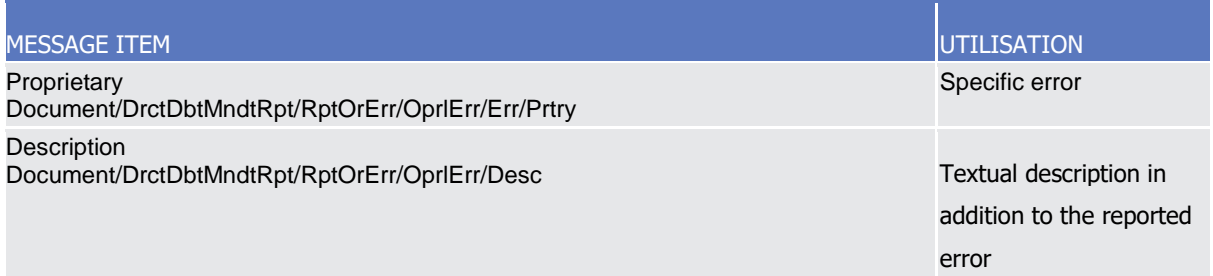

# **Usage case example:** *DirectDebitMandateReportReport*\_example.xml

In this example, detailed information on the Direct Debit Mandate existing on the account "ACCID001" for RTGS Service are reported.

# **3.1.2 Account Management (acmt)**

3.1.2.1 AccountQueryList (acmt.025)

# 3.1.2.1.1 Overview and scope of the message

This chapter illustrates the AccountQueryList message.

The AccountQueryList is sent by an actor authorised to query Cash Account reference data or Settlement Bank Account Group reference data. **{T2 CR0097}** It could be used also to request a list of Cash Account. These query types are described in the section "The message in business context".

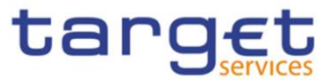

In response to the AccountQueryList, an AccountQueryReport (acmt.026) containing the requested information is returned.

# 3.1.2.1.2 Schema

# **Outline of the schema**

The AccountQueryList message is composed of the following message building blocks:

## **References**

This block is mandatory and contains the message identification ("NONREF" value can be used, since it is already contained in the business application header).

## **AccountServicerIdentification**

This block is mandatory. It contains the identification of the party receiving the request.

#### **Organisation**

This block is mandatory. It contains the identification of the party sending the request.

#### **Account Search Criteria**

This block is mandatory and it contains detailed information related to the business account query message. It includes the following elements:

- ldentification;
- Account type;
- Currency;
- Closing and opening date;
- Linked account identifier;
- Account owner;
- Proprietary element to specify the BIC of the CB, the party type and the type of query requested;

#### **References/links**

The schema and the related documentation in XSD/EXCEL/PDF format as well as the message examples are provided within the MyStandards repository under the following link:

#### [https://www.swift.com/mystandards/CoCo/acmt.025.001.02](https://www2.swift.com/mystandards/#/mp/mx/_tXyEALdvEemPusePMtrTNQ/version/19/_inUVobdwEemGLfpQBCIp1w!result)

#### **Business rules applicable to the schema**

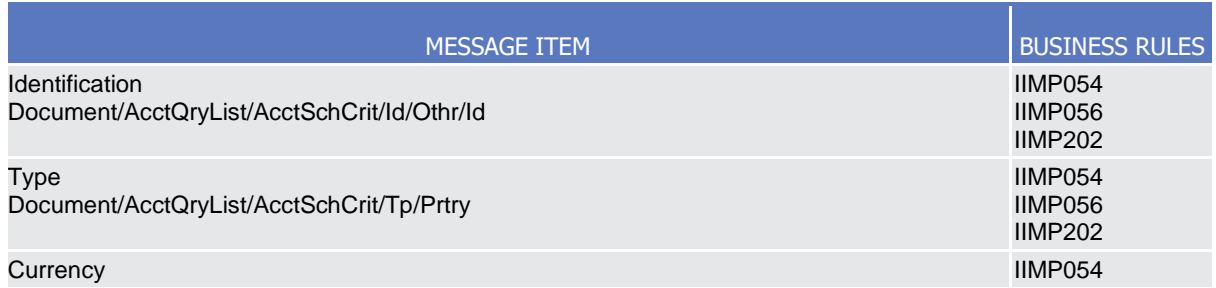

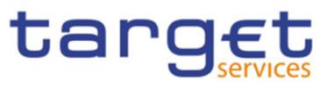

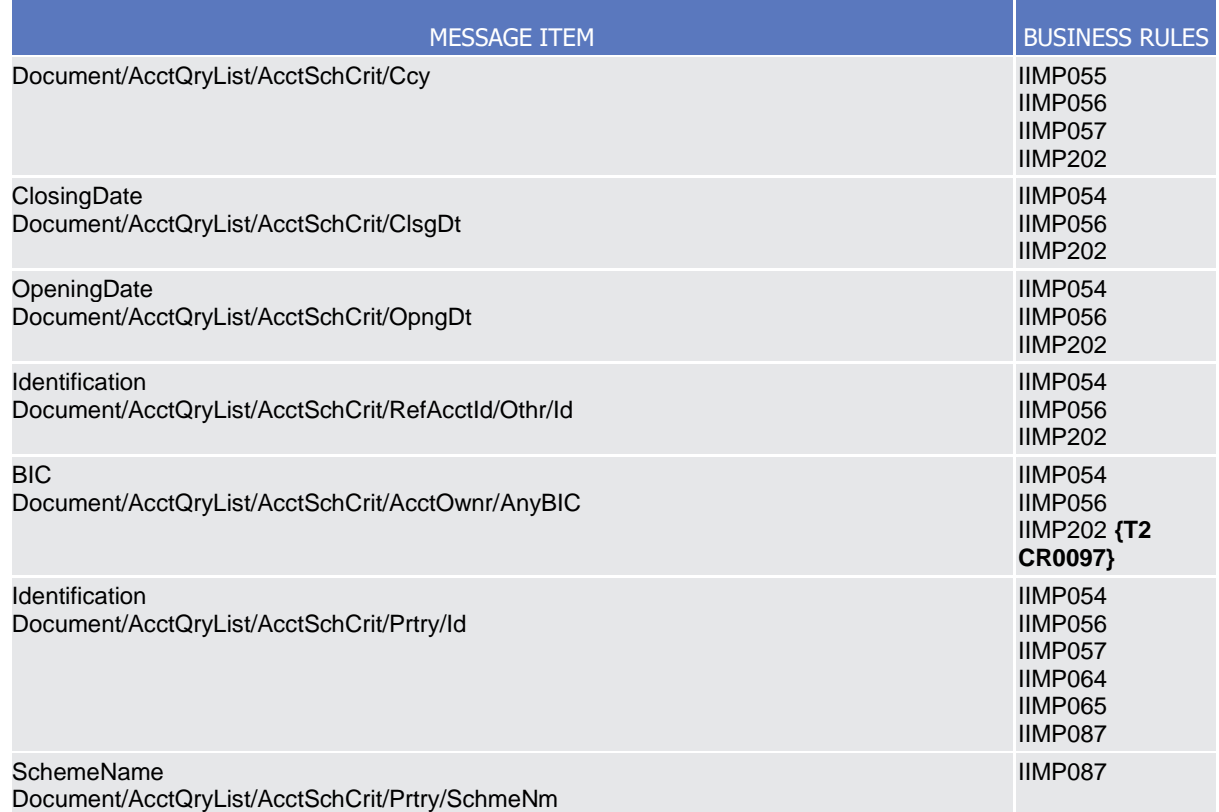

# 3.1.2.1.3 The message in business context

# *Usage Case: Cash Account Reference Data Query*

In this usage case reference data about a Cash Account are requested.

*Specific message requirements*

The field RequestType must be filled with "CASH" and at least one of the search criteria must be provided.

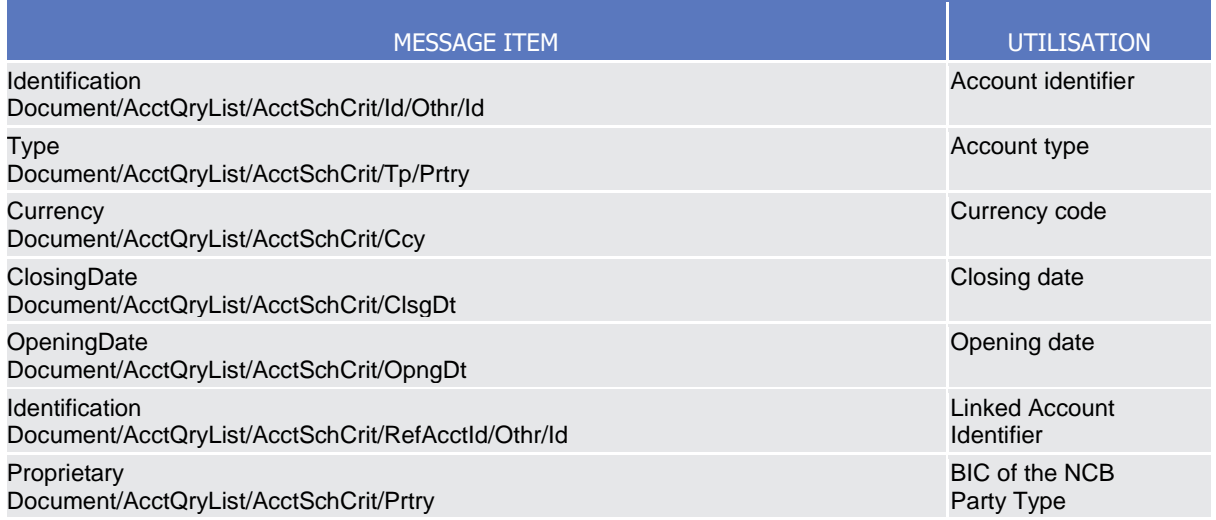

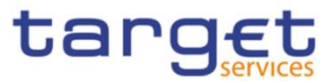

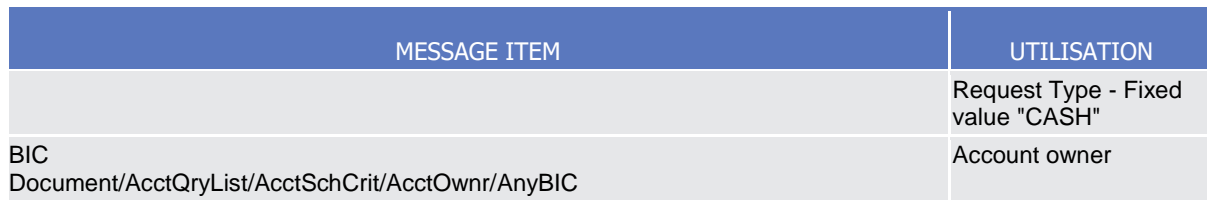

# **Usage case example:** *CashAccountReferenceDataQuery*\_example.xml

In this example, a CB with BIC "BITAITRRXXX" queries reference data for cash account "ACC0001" under its responsibility.

# *Usage Case: Cash Account List Query*

This query type requests a list of cash accounts.

## *Specific message requirements*

The field RequestType must be filled with "LIST" and at least one of the search criteria below mist be provided.

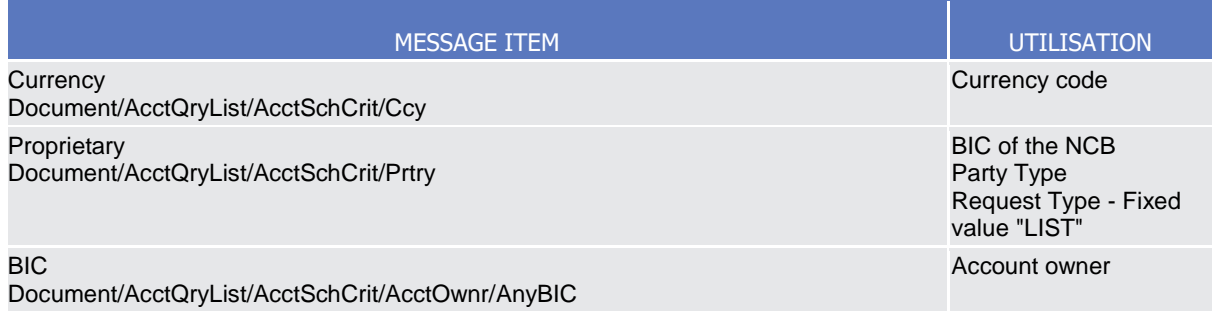

# **Usage case example:** *CashAccountListQuery*\_example.xml

In this example, a CB with BIC "BITAITRRXXX" queries cash accounts under its responsibility.

# *Usage Case: Settlement Bank Account Group Query*

In this usage case reference data about a Settlement Bank Account Group are requested. The query can be performed only by the Leader Party of the Settlement Bank Account Group.

# *Specific message requirements*

The field RequestType must be filled with "SBAG" and no other search criteria must be provided.

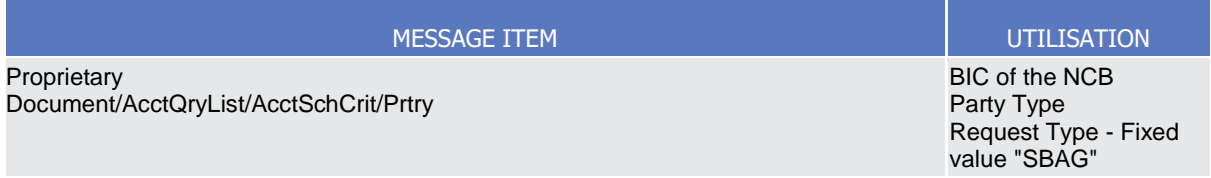

# **Usage case example:** *SettlementBankAccountGroupQuery*\_example.xml

In this example, an AS with BIC "ANSYITRRXXX" queries the Settlement Bank Account Group in which it is defined as Leader Party. **{T2 CR0097}**

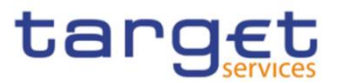

# 3.1.2.2 AccountListReport (acmt.026)

# 3.1.2.2.1 Overview and scope of the message

This chapter illustrates the AccountListReport message.

The AccountListReport is sent by CRDM to an authorised actor to provide the requested Cash Account/Settlement Bank Account Group information, in the following message usages:

- Cash Account Reference Data Query Response;
- Cash Account List Query Response;
- Settlement Bank Account Group Query Response.**{T2 CR0097}**

The section reporting information related to Restrictions only displays those which are active and have a present or future validity period. **{T2S CR0819}**

These message usages are described in the section "The message in business context".

The AccountListReport is sent in response to the AccountQueryList (acmt.025) message.

## 3.1.2.2.2 Schema

# **Outline of the schema**

The AccountListReport message is composed of the following message building blocks:

#### **References**

This block is mandatory and contains the message identification ("NONREF" value can be used, since it is already contained in the business application header) and the identification of the original message.

#### **AccountServicerIdentification**

This building block is mandatory It contains the identification of the Central Bank responsible for the receiving party.

#### **Organisation**

This building block is mandatory. It contains the identification of the receiving party.

#### **ReportOrError**

This building block is mandatory. It provides either the information matching the search criteria or an error indication.

It includes the following elements identification, currency, opening and closing dates, restriction information, floor and ceiling notification amounts, linked account reference and type, account owner.

#### **References/links**

The schema and the related documentation in XSD/EXCEL/PDF format as well as the message examples are provided within the MyStandards repository under the following link:

[https://www.swift.com/mystandards/CoCo/acmt.026.001.02](https://www2.swift.com/mystandards/#/mp/mx/_tXyEALdvEemPusePMtrTNQ/version/19/_inUVpbdwEemGLfpQBCIp1w!result)

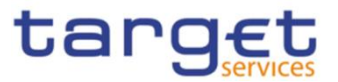

# **Business rules applicable to the schema**

Not applicable (outgoing message).

# 3.1.2.2.3 The message in business context

*Usage Case: Cash Account Reference Data Query Response*

This message usage provides the sender with requested information about cash account reference data.

*Specific message content*

A Cash Account Reference Data Query Response contains the following set of information on queried Cash Account.

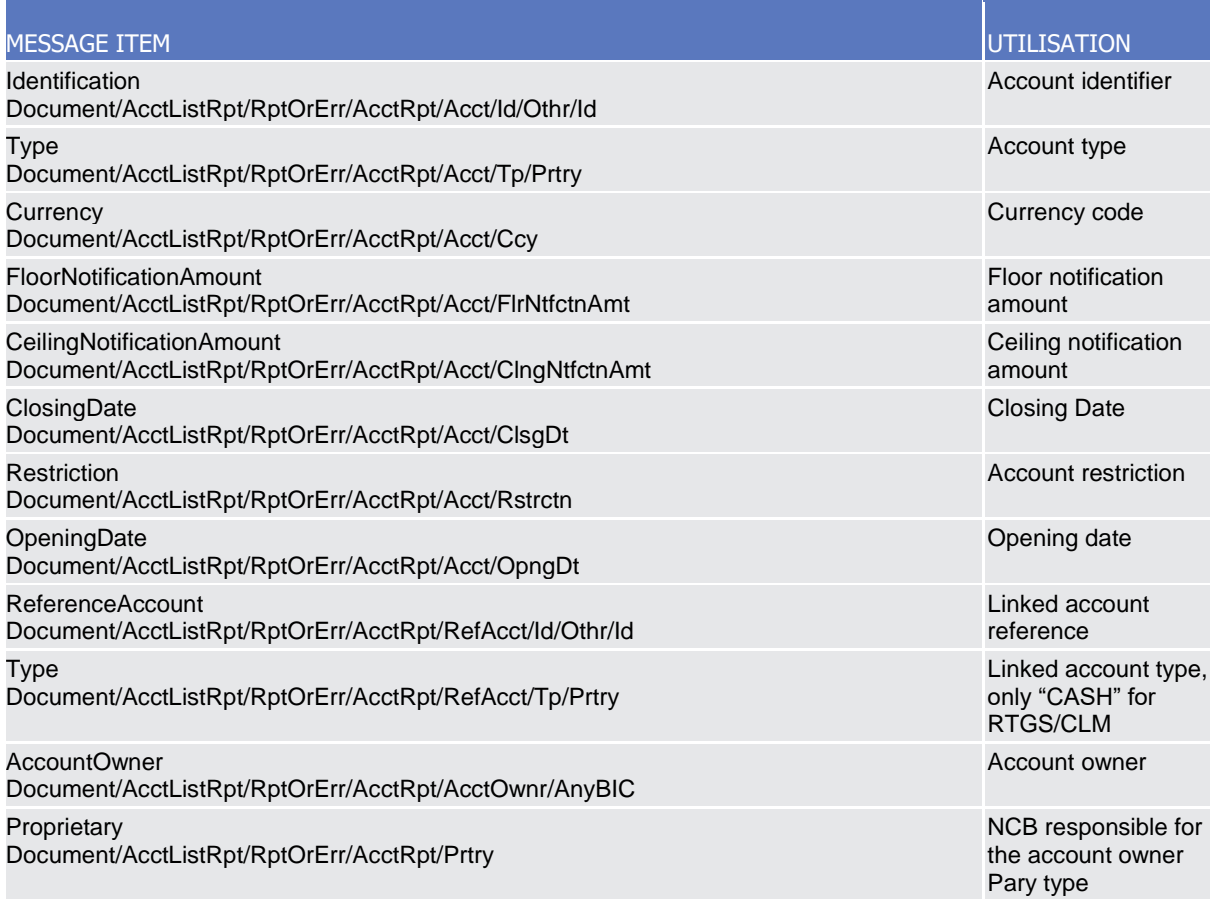

The returned data in case of an error response is listed below:

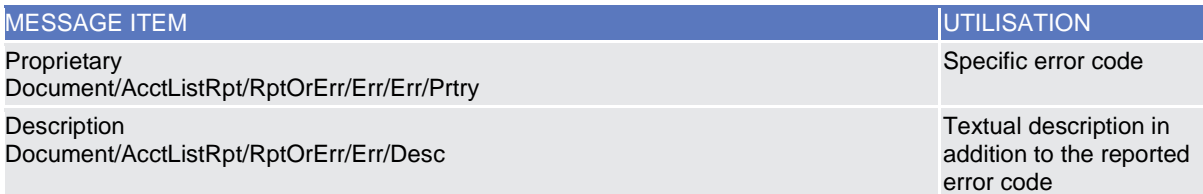

**Usage case example:** *CashAccountReferenceDataQueryResponse*\_example.xml
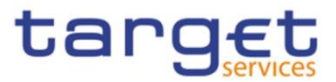

In this example, a CB with BIC "BITAITRRXXX" queried Cash Account with Id "ACC0001".

Reference data of the queried account is returned in the response.

### *Usage Case: Cash Account List Query Response*

This message usage provides the sender with requested information about cash account list.

### *Specific message content*

A Cash Account List Query Response contains the list of Cash accounts according to criteria used to query.

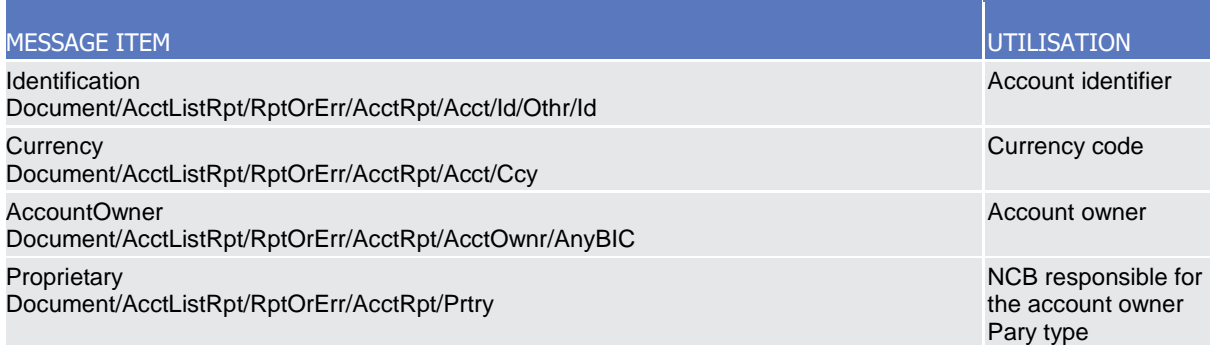

The returned data in case of an error response is listed below:

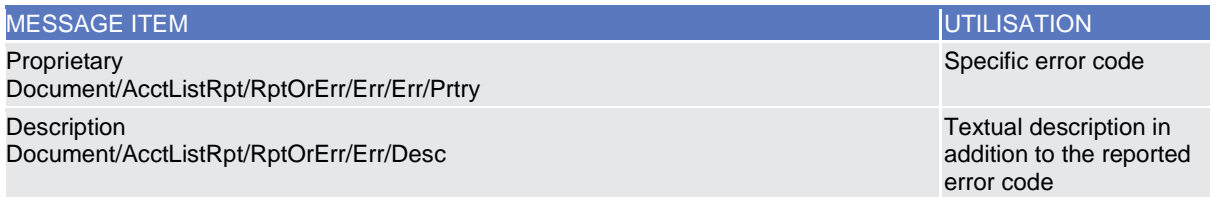

## **Usage case example:** *CashAccountListQueryResponse*\_example.xml

In this example, a CB with BIC "BITAITRRXXX" queried about Cash Accounts under its responsibility. One cash account identified with "123456" and owned by payment bank with BIC "UNCRITMMXXX" is returned in the response.

### *Usage Case: Settlement Bank Account Group Query Response*

This message usage provides the sender with requested information about settlement bank account group reference data.

### *Specific message content*

A Settlement Bank Account Group Query Response contains the following set of information on queried Settlement Bank Account Group.

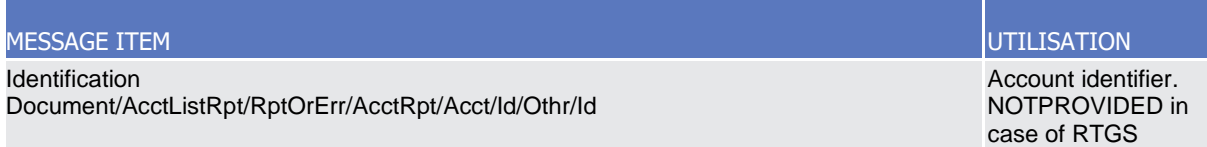

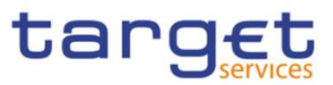

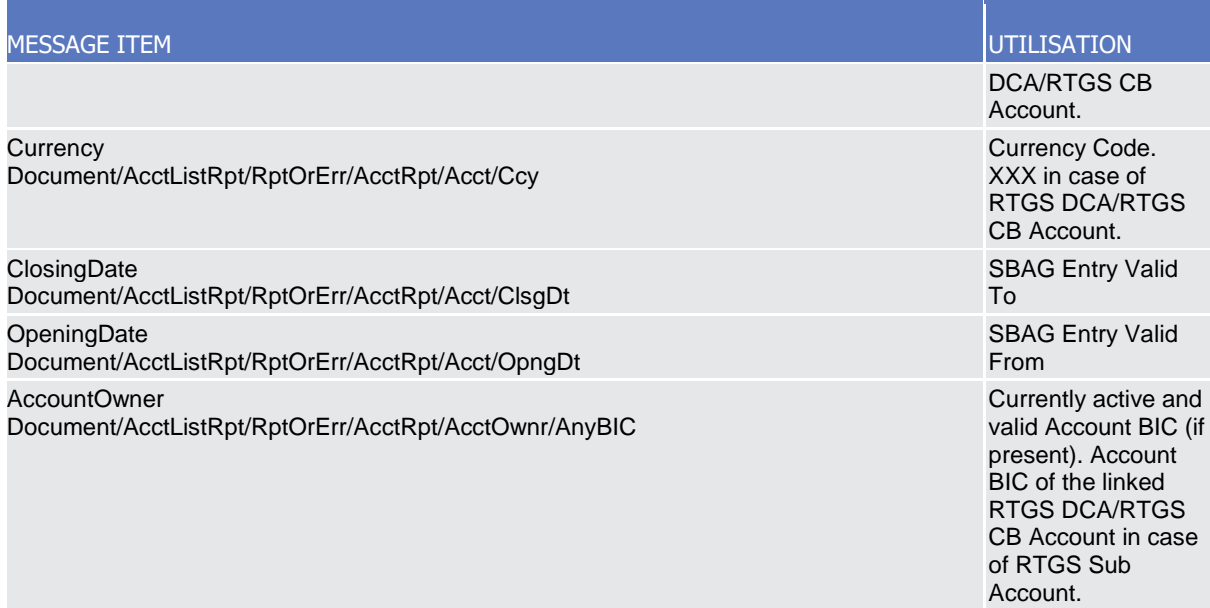

The returned data in case of an error response is listed below:

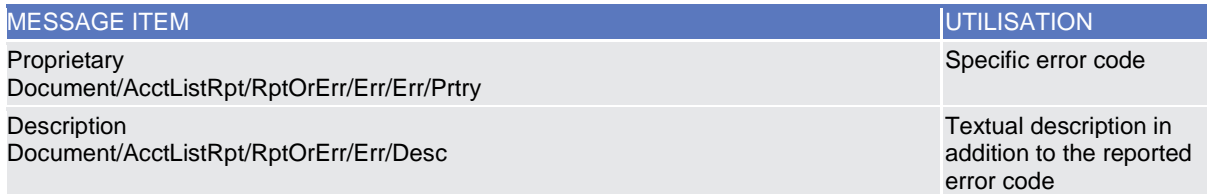

## **Usage case example:** *SettlementBankAccountGroupQueryResponse*\_example.xml

In this example, an AS with BIC "ANSYITRRXXX" queried the Settlement Bank Account Group in which it is defined as Leader Party.

Reference data of the queried Settlement Bank Account Group is returned in the response. **{T2 CR0097}**

## 3.1.2.3 AccountOpeningRequest (acmt.007)

## 3.1.2.3.1 Overview and scope of the message

This chapter illustrates the AccountOpeningRequest message.

The AccountOpeningRequest (acmt.007) is sent by an authorised actor to instruct the opening of a Cash Account by providing details about the Cash Account to be opened.

In response, CRDM sends an AccountRequestAcknowledgement (acmt.010) or AccountRequestRejection (acmt.011) messages respectively when the opening of the Cash Account has been successfully processed or queued and when the opening has been rejected.

# 3.1.2.3.2 Schema

### **Outline of the schema**

The AccountOpeningRequest message is composed of the following message building blocks:

All rights reserved. **Page 362** 

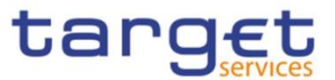

### **References**

This block is mandatory and contains the message identification ("NONREF" value can be used, since it is already contained in the business application header).

### **Account**

This block is mandatory. It contains detailed information related to the open cash account message. It includes the following elements:

- Cash Account number;
- Closing date;
- Type of the cash account;
- Floor and ceiling notification amounts;
- Currency code;
- Reference account and related type;
- Restriction information.

To apply an immediate restriction, the value "1000-01-01T00:01:00" shall be used as the Valid From value for the restriction.

To remove immediately a restriction, the value "9999-12-31T23:59:00" shall be used as the Valid To value for the restriction.

### **ContractDates**

This building block is optional. It contains detailed information related to the opening date for the account.

## **AccountServicerIdentification**

This building block is mandatory. It contains detailed information related to the Central Bank responsible for the party operating the account.

### **Organisation**

This building block is optional. It contains detailed information related to the party operating the account.

## **ReferenceAccount**

This building block is mandatory. It contains detailed information related to the linked Cash Account, if any.

### **References/links**

The schema and the related documentation in XSD/EXCEL/PDF format as well as the message examples are provided within the MyStandards repository under the following link:

## [https://www.swift.com/mystandards/CoCo/acmt.007.001.02](https://www2.swift.com/mystandards/#/mp/mx/_f-IIILhoEemxBuEHNjVBDQ/version/26/_RMTLMbhrEem-2IVxJ1CgGg!result)

## **Business rules applicable to the schema**

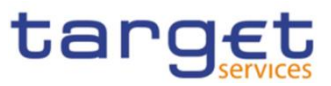

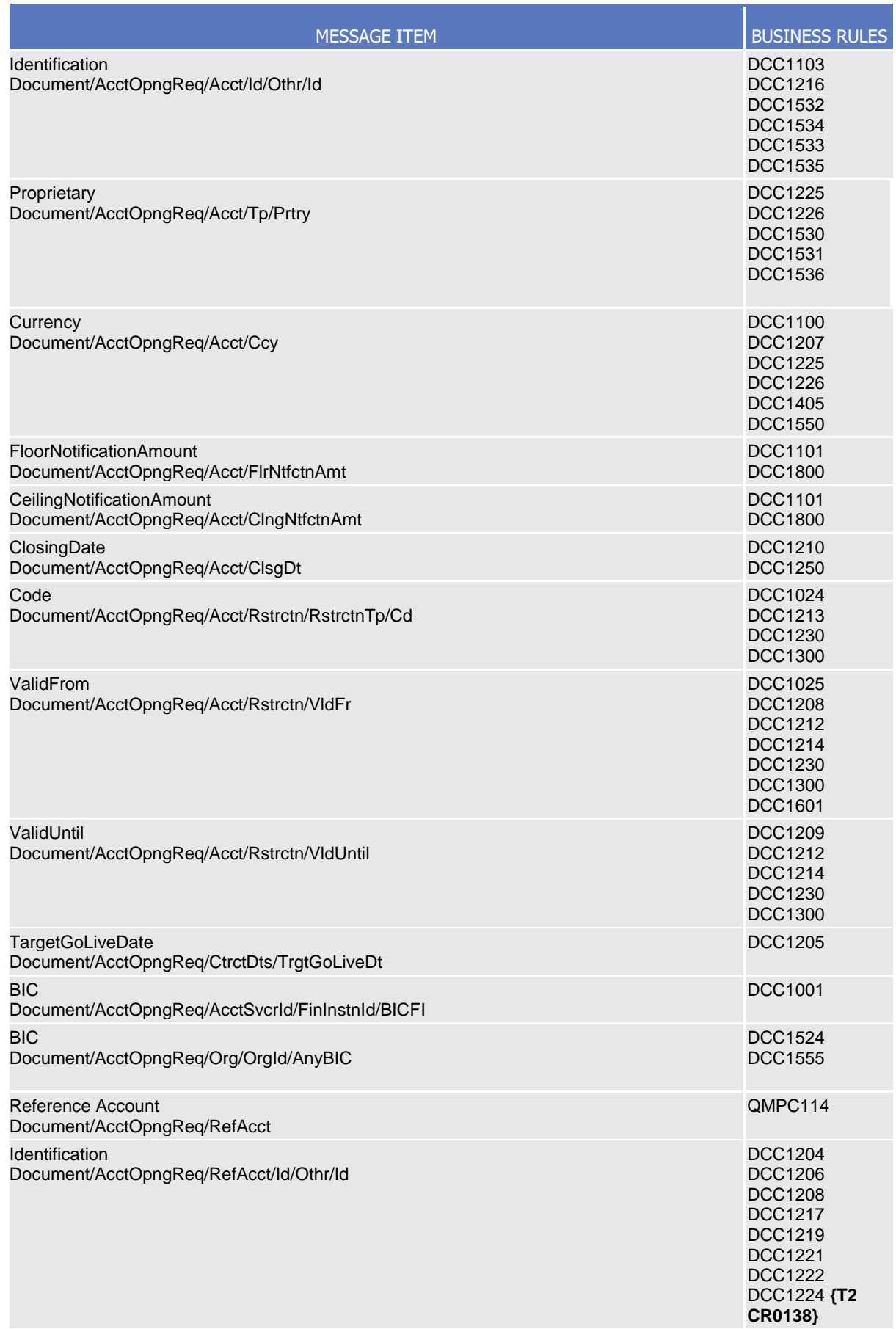

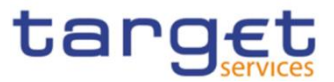

## 3.1.2.3.3 The message in business context

### *Usage Case: Create Cash Account*

This usage case describes the creation of a cash account in CRDM.

*Specific message requirements*

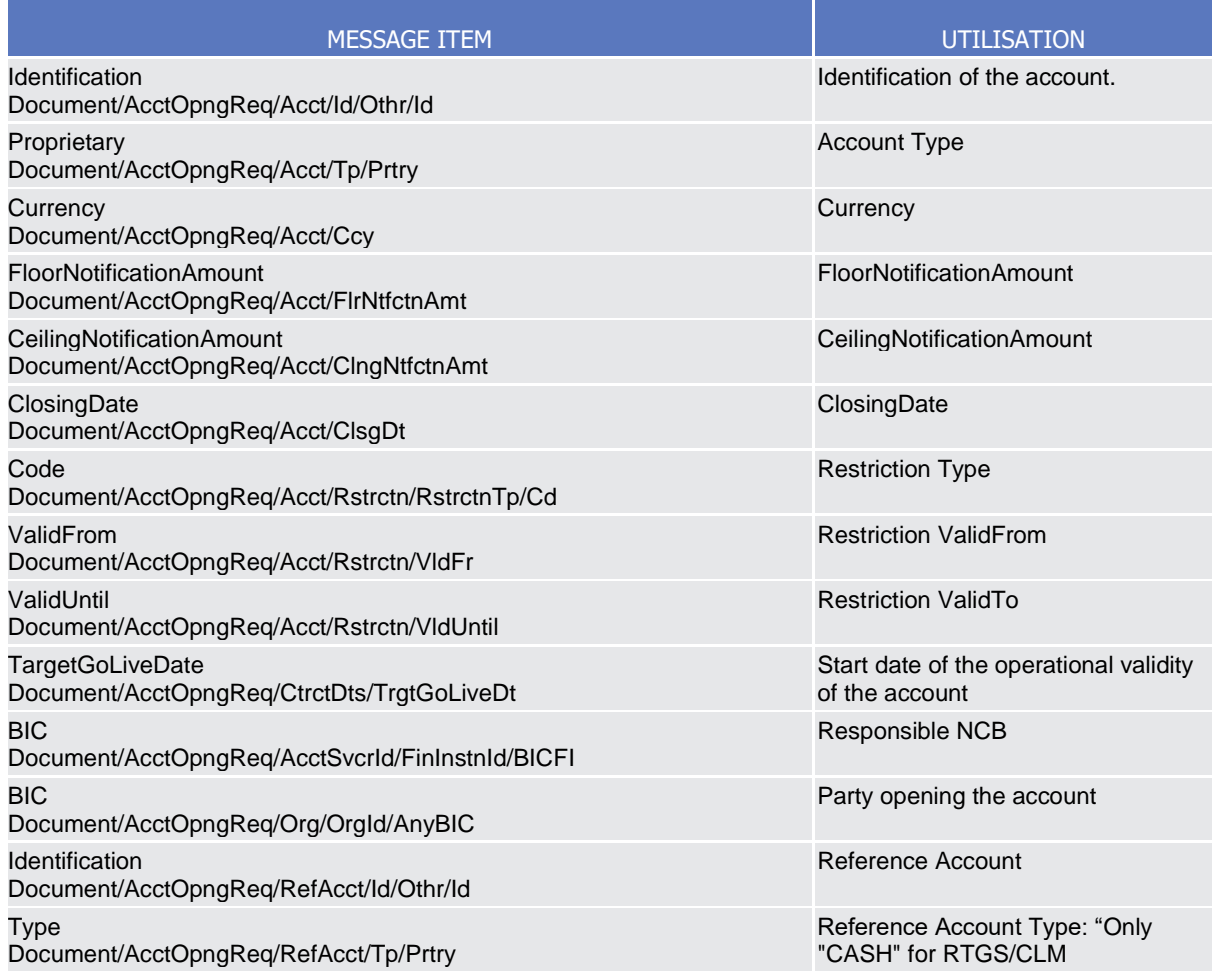

## **Usage case example:** *CreateCashAccount*\_example.xml

In this example a CB ("BITAITRRXXX") requests the creation of a Cash Account for a payment bank ("UNCRITMMXXX"). The Cash Account to be created is identified with number "CASHACCOUNT1", is issued in EUR currency with a Floor Notification Amount of 1.000 and a Ceiling Notification Amount of 1.000.000. Account should be active starting from 2018-01-01 and must be linked to External RTGS Account with reference "PAYBXXRTGSACCOUNT".

A "BLOC" restriction is applied on the account starting from 2018-02-01 till 2018-02-28.

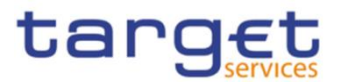

# 3.1.2.4 AccountRequestAcknowledgement (acmt.010)

## 3.1.2.4.1 Overview and scope of the message

This chapter illustrates the AccountRequestAcknowledgement message.

The AccountRequestAcknowledgement (acmt.010) is sent by CRDM to inform the CB or any party authorised by them about the status of a Cash Account maintenance request. This message is sent by CRDM in the following message usages:

- Queued:
- Completed.

These message usages are described in the section "The message in business context".

# 3.1.2.4.2 Schema

### **Outline of the schema**

The AccountRequestAcknowledgement (acmt.010) message is composed of the following message building blocks:

### **References**

It contains the message identification ("NONREF" value can be used, since it is already contained in the business application header), the identification of the original message and the status of the original request.

## **Account Identification**

This building block is optional. It is present only if the original request has been successfully processed. It contains the identification of the account

## **References/links**

The schema and the related documentation in XSD/EXCEL/PDF format as well as the message examples are provided within the MyStandards repository under the following link:

## [https://www.swift.com/mystandards/CoCo/acmt.010.001.02](https://www2.swift.com/mystandards/#/mp/mx/_f-IIILhoEemxBuEHNjVBDQ/version/26/_RMTLNbhrEem-2IVxJ1CgGg!result)

# **Business rules applicable to the schema**

Not applicable (outgoing message).

## 3.1.2.4.3 The message in business context

## *Usage Case: Queued*

This message usage describes an account request acknowledgement message sent by CRDM when a cash account maintenance request has been queued.

*Specific message content*

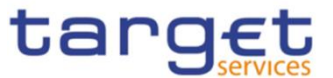

Field for Status is filled with rejection code "QUED".

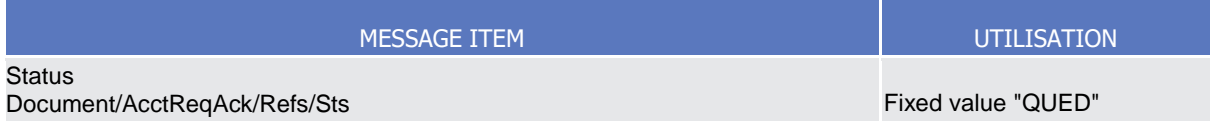

### **Usage case example:** *AccountQueued*\_example.xml

In this example processing for an account opening request sent with reference "SAMPLEOPEACC" has been queued. Thus the sender originating the request is notified with the request acknowledgement.

### *Usage Case: Completed*

This message usage describes an account request acknowledgement message sent by CRDM when a cash account maintenance request has been successfully processed.

### *Specific message content*

Field for Status is filled with rejection code "COMP".

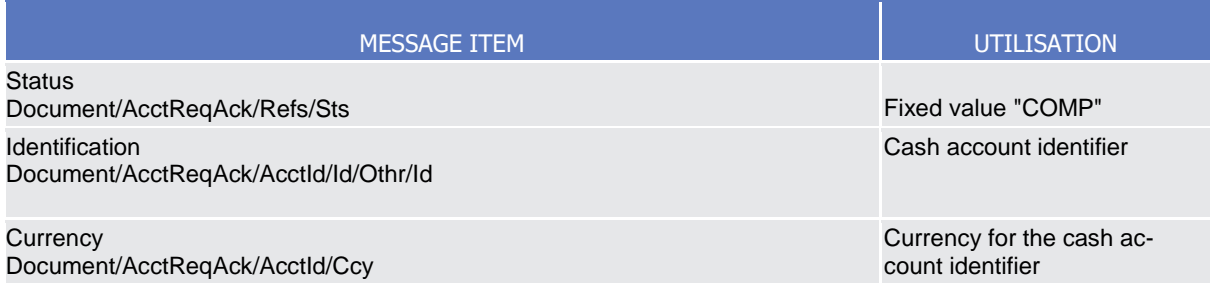

## **Usage case example:** *AccountCompleted*\_example.xml

In this example processing for an account opening request sent with reference "SAMPLEOPEACC" has been successfully processed. Thus the sender originating the request is notified with the request acknowledgement containing the identification and currency of the account.

## 3.1.2.5 AccountRequestRejection (acmt.011)

## 3.1.2.5.1 Overview and scope of the message

This chapter illustrates the AccountRequestRejection message.

The AccountRequestRejection (acmt.011) is sent by CRDM to inform the CB or any party authorised by them about rejection of a Cash Account maintenance request.

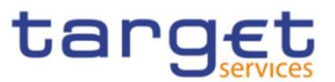

# 3.1.2.5.2 Schema

## **Outline of the schema**

The AccountRequestRejection (acmt.011) message is composed of the following message building blocks:

### **References**

It contains the message identification ("NONREF" value can be used, since it is already contained in the business application header), the identification of the original message and the reason why it has been rejected.

### **References/links**

The schema and the related documentation in XSD/EXCEL/PDF format as well as the message examples are provided within the MyStandards repository under the following link:

## [https://www.swift.com/mystandards/CoCo/acmt.011.001.02](https://www2.swift.com/mystandards/#/mp/mx/_f-IIILhoEemxBuEHNjVBDQ/version/26/_RMTLObhrEem-2IVxJ1CgGg!result)

**Business rules applicable to the schema**  Not applicable (outgoing message).

## 3.1.2.5.3 The message in business context

### *Usage Case: Rejected*

This message usage describes an account request acknowledgement message sent by CRDM when a cash account maintenance request has been rejected.

*Specific message content*

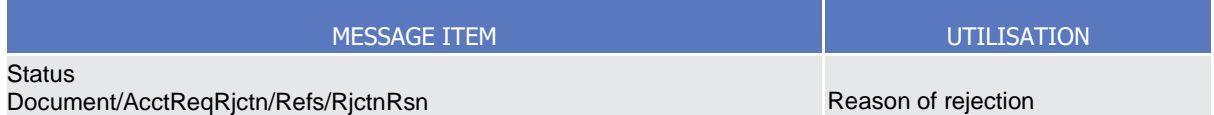

## **Usage case example:** *AccountRejected*\_example.xml

In this example processing for an account opening request sent with reference "SAMPLEOPEACC" has been rejected. Thus the sender originating the request is notified with the request rejection.

## 3.1.2.6 AccountExcludedMandateMaintenanceRequest (acmt.015)

## 3.1.2.6.1 Overview and scope of the message

This chapter illustrates the AccountExcludedMandateMaintenanceRequest message.

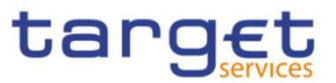

The AccountExcludedMandateMaintenanceRequest (acmt.015) is sent by CBs or any party authorised by them to instruct the update of a Cash Account by providing details about the Cash Account to be updated.

Payment Banks can use the AccountExcludedMandateMaintenanceRequest (acmt.015) to instruct an update of the attributes related to floor/ceiling amounts for Cash Accounts for which they are defined as Account Owner or Co-Manager.

In response, CRDM sends an AccountRequestAcknowledgement (acmt.010) or AccountRequestRejection (acmt.011) messages respectively when the update of the Cash Account has been successfully processed or queued and when the update has been rejected.

## 3 1 2 6 2 Schema

## **Outline of the schema**

The AccountExcludedMandateMaintenanceRequest message is composed of the following message building blocks:

## **References**

This block is mandatory and contains the message identification ("NONREF" value can be used, since it is already contained in the business application header).

### **Account**

It must contain a reference to the related Cash Account to be updated as well as a set of updates to be executed.

The updates to be executed might be: the lower threshold (floor) for notifying the cash manager, the upper threshold (ceiling) for notifying the cash manager, a code defined by the CB to identify a restriction to be applied to the cash account, date and time from which restriction is valid and date and time until restriction is valid.

To apply an immediate restriction, the value "1000-01-01T00:01:00" shall be used as the Valid From value for the restriction.

To remove immediately a restriction, the value "9999-12-31T23:59:00" shall be used as the Valid To value for the restriction.

## **AccountServicerIdentification**

This building block is mandatory. It contains detailed information related to the Central Bank responsible for the account owner.

## **Organisation**

This building block is mandatory. It contains detailed information related to the of the account owner.

## **References/links**

The schema and the related documentation in XSD/EXCEL/PDF format as well as the message examples are provided within the MyStandards repository under the following link:

## [https://www.swift.com/mystandards/CoCo/acmt.015.001.02](https://www2.swift.com/mystandards/#/mp/mx/_f-IIILhoEemxBuEHNjVBDQ/version/26/_RMTLPbhrEem-2IVxJ1CgGg!result)

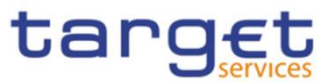

# **Business rules applicable to the schema**

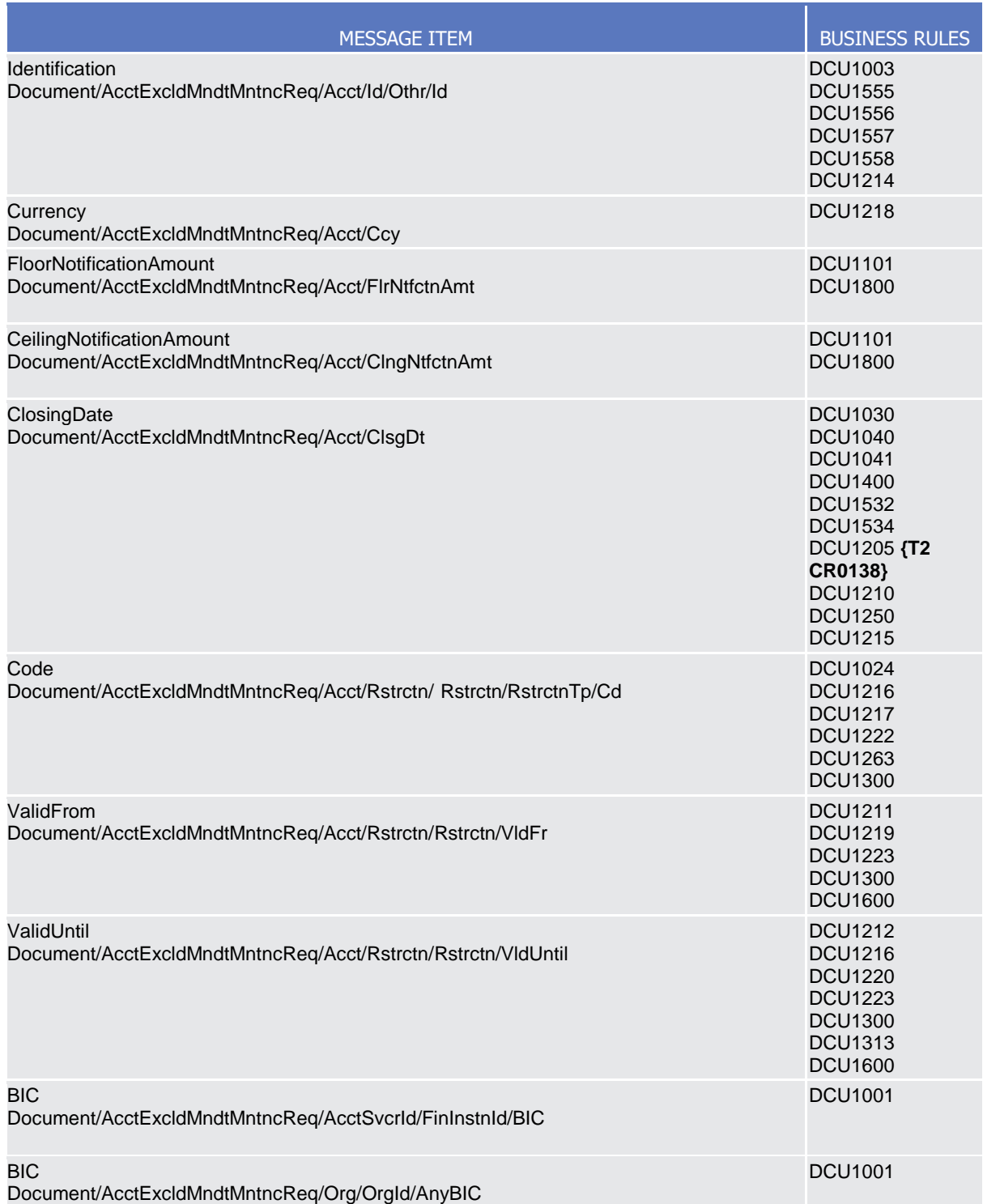

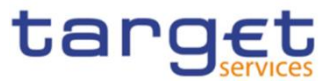

## 3.1.2.6.3 The message in business context

### *Usage Case: Update Cash Account*

This usage case describes the update of a cash account in CRDM.

*Specific message requirements*

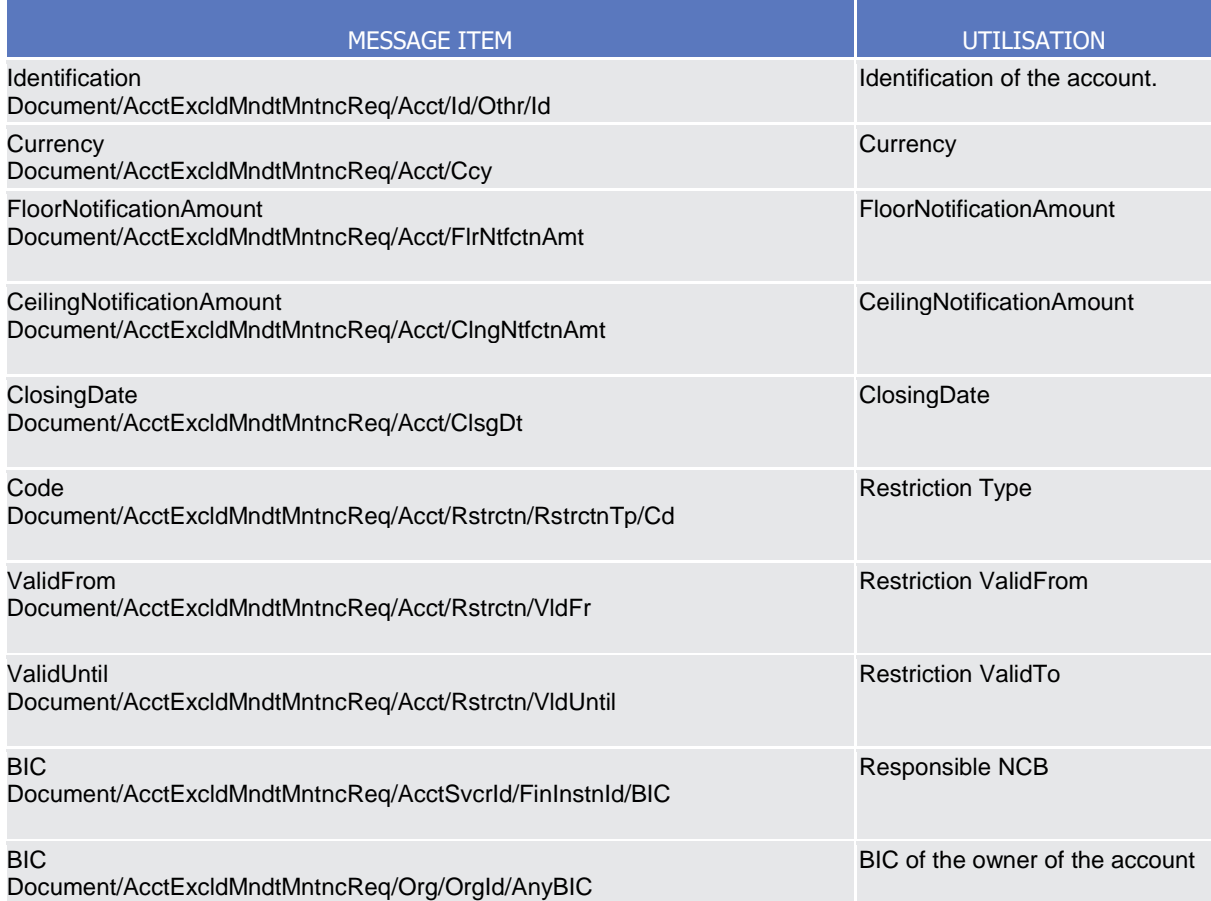

## **Usage case example:** *UpdateCashAccount*\_example.xml

In this example a CB ("BITAITRRXXX") requests the UPDATE of the Cash Account identified with "123456" previously created and linked to payment bank "UNCRITMMXXX".

CB requests to apply a "BLOC" restriction on the account valid from 00:00:01 on 2018-09-25 till 23:59:59 on the same day.

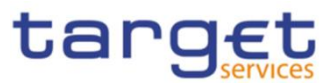

# 3.1.2.7 AccountClosingRequest (acmt.019)

## 3.1.2.7.1 Overview and scope of the message

This chapter illustrates the AccountClosingRequest message.

The AccountClosingRequest (acmt.019) is sent by CBs or any party authorised by them to instruct the deletion of a Cash Account by providing details about the Cash Account to be deleted.

In response, CRDM sends an AccountRequestAcknowledgement (acmt.010) message when the delete of the Cash Account has been successfully either queued or processed or an AccountRequestRejection (acmt.011) when the deletion has been rejected.

# 3.1.2.7.2 Schema

## **Outline of the schema**

The AccountClosingRequest message is composed of the following message building blocks:

## **References**

This block is mandatory and contains the message identification ("NONREF" value can be used, since it is already contained in the business application header). identify the message.

## **AccountIdentification**

This block is mandatory and it contains the identification of the cash account to be deleted.

### **Contract Details**

This block is mandatory and it contains the indicator for the deletion of the cash account.

## **References/links**

The schema and the related documentation in XSD/EXCEL/PDF format as well as the message examples are provided within the MyStandards repository under the following link:

## [https://www.swift.com/mystandards/CoCo/acmt.019.001.02](https://www2.swift.com/mystandards/#/mp/mx/_f-IIILhoEemxBuEHNjVBDQ/version/26/_RMTLQbhrEem-2IVxJ1CgGg!result)

## **Business rules applicable to the schema**

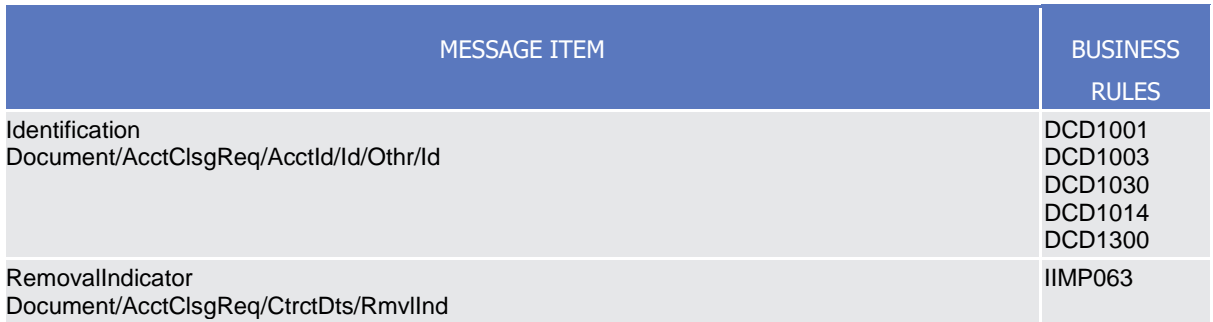

## 3.1.2.7.3 The message in business context

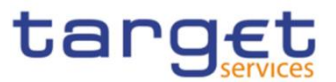

## *Usage Case: Delete Cash Account*

This usage case describes the deletion of a cash account in CRDM.

*Specific message requirements*

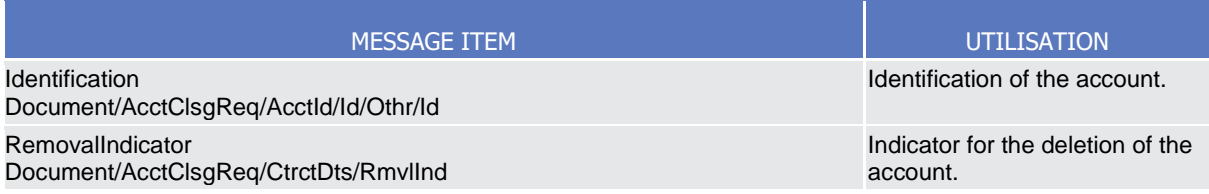

### **Usage case example:** *DeleteCashAccount*\_example.xml

In this example a CB requests the deletion for the Cash Account with identifier "123456".

# **3.1.3 Reference Data Management (reda)**

## 3.1.3.1 PartyQuery(reda.015)

## 3.1.3.1.1 Overview and scope of the message

This chapter illustrates the PartyQuery message.

The PartyQuery is sent by an actor authorised to query Party reference data.

This message is sent to make the following type of queries:

- Party Reference Data Query;
- Party List Query;
- Restricted Party Query.

These query types are described in the section "The message in business context".

In response to the PartyQuery, a PartyReport (reda.017) containing the requested information is returned.

## 3.1.3.1.2 Schema

### **Outline of the schema**

The PartyQuery message is composed of the following message building blocks:

### **MessageHeader**

This building block contains the message identification ("NONREF" value can be used, since it is already contained in the business application header).

### **Search Criteria**

This block is mandatory and it contains detailed information related to the business party query message. It includes the following elements:

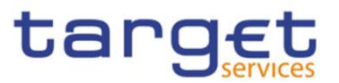

- Identification;
- Opening and closing date;
- Type of the party;
- CB identification;

### **References/links**

The schema and the related documentation in XSD/EXCEL/PDF format as well as the message examples are provided within the MyStandards repository under the following link:

[https://www.swift.com/mystandards/CoCo/reda.015.001.01](https://www2.swift.com/mystandards/#/mp/mx/_p3akYLQpEemEmMhA05BB4w/version/13/_iemm4bdiEemGLfpQBCIp1w!result)

### **Business rules applicable to the schema**

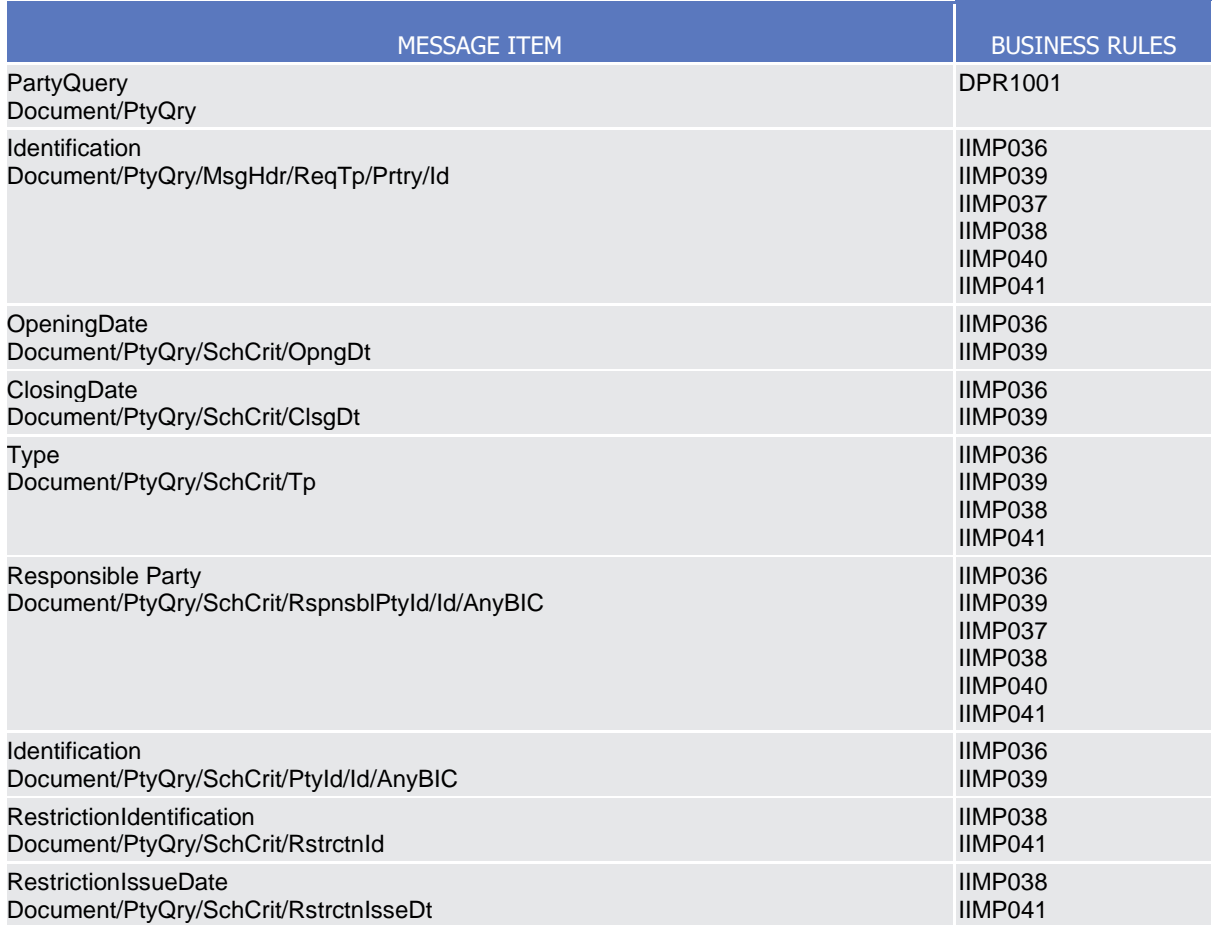

### 3.1.3.1.3 The message in business context

### *Usage Case: Party Reference Data Query*

In this usage case reference data about a party is requested.

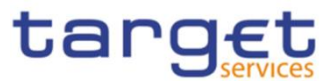

### *Specific message requirements*

At least one of the search criteria must be provided.

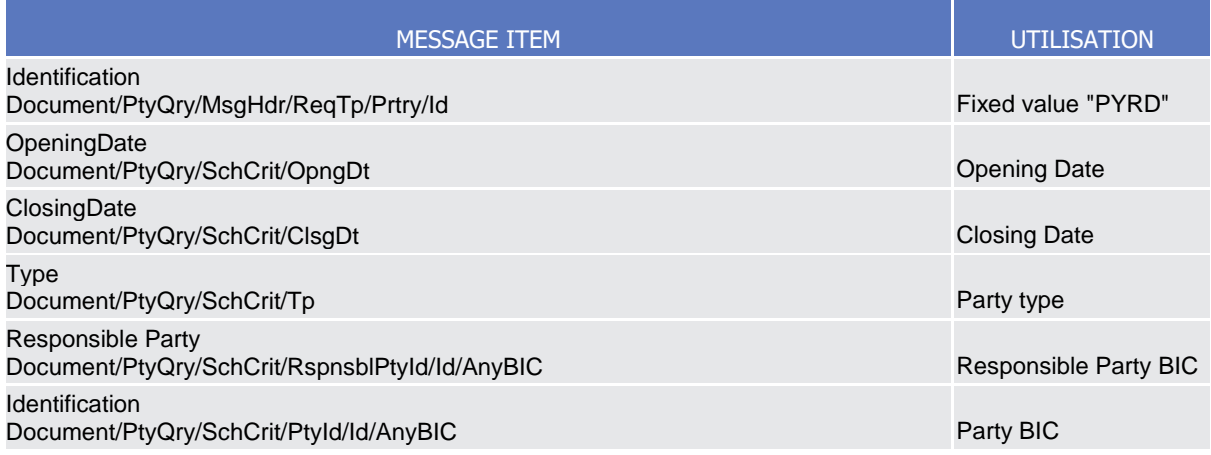

## **Usage case example:** *PartyReferenceDataQuery\_*example.xml

In this example a Central Bank with BIC "BITAITRRXXX" queries reference data of the payment bank with BIC "UNCRITMMXXX" under its responsibility.

### *Usage Case: Party List Query*

This query type requests a list of parties.

### *Specific message requirements*

The field RequestType must be filled with "PYLI" and the Responsible party identification have to be provided.

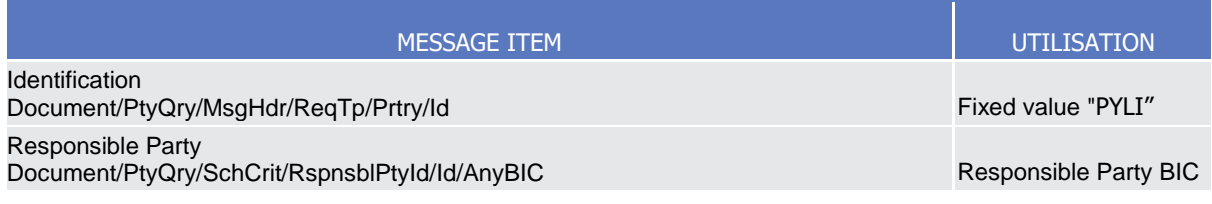

### **Usage case example:** *PartyListQuery\_*example.xml

In this example a Central Bank with BIC "BITAITRRXXX" requests a list of the parties it is responsible for.

### *Usage Case: Restricted Party Query*

This query type requests the parties for which a restriction has been issued.

*Specific message requirements*

The field RequestType must be filled with "PYRS" and at least one of the search criteria below must be provided.

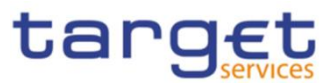

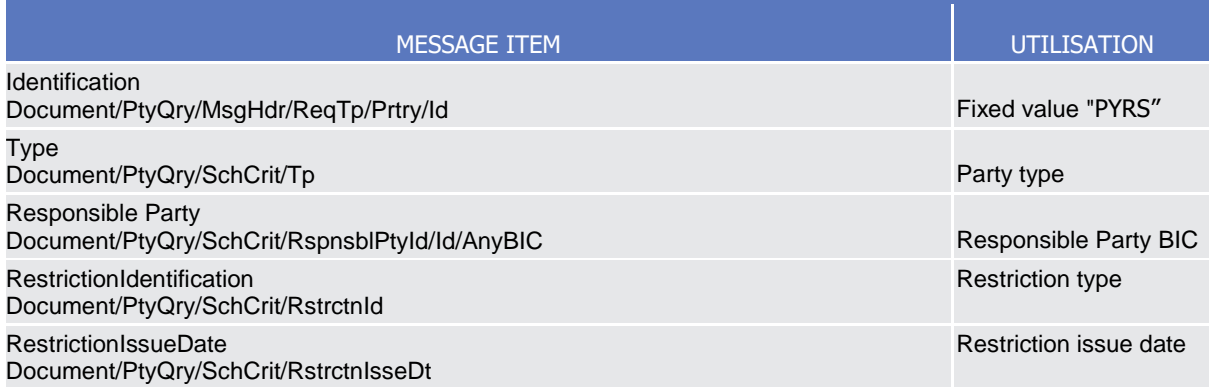

### **Usage case example:** *RestrictedPartyQuery\_*example.xml

In this example a Central Bank with BIC "NCBAXXYYAAA" requests a list of the restricted parties starting from 2021-08-01.

## 3.1.3.2 PartyReport(reda.017)

## 3.1.3.2.1 Overview and scope of the message

This chapter illustrates the PartyReport message.

The PartyReport is sent by CRDM to an authorised actor to provide the requested Party information.

This message is sent by CRDM in the following message usages:

- Party Reference Data Response;
- Party List Response;
- Restricted Party Response.

The section reporting information related to Restrictions only displays those which are active and have a present or future validity period. **{T2S CR0819}**

These message usages are described in the section "The message in business context".

The PartyReport is sent in response to the PartyQuery(reda.015) message.

## 3.1.3.2.2 Schema

### **Outline of the schema**

The PartyReport message is composed of the following message building blocks:

#### **MessageHeader**

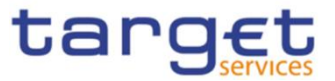

It contains the message identification ("NONREF" value can be used, since it is already contained in the business application header) and the identification of the original business query generating the report.

## **ReportOrError**

This building block is mandatory it contains either the information matching the search criteria of the related query or an error indication.

### **PartyReport**

This building block is optional. It provides requested information on party.

It includes the following elements:

- Identification;
- Opening and closing date;
- Party type;
- Technical address;
- Long and short names;
- Address;
- Restriction information.

### **OperationalError**

This building block is optional. It provides the reason why the requested information can not be given.

### **References/links**

The schema and the related documentation in XSD/EXCEL/PDF format as well as the message examples are provided within the MyStandards repository under the following link:

[https://www.swift.com/mystandards/CoCo/reda.017.001.01](https://www2.swift.com/mystandards/#/mp/mx/_p3akYLQpEemEmMhA05BB4w/version/13/_iemm5bdiEemGLfpQBCIp1w!result)

### **Business rules applicable to the schema**

Not applicable (outgoing message).

## 3.1.3.2.3 The message in business context

### *Usage Case: Party Reference Data Response*

This message usage provides the sender with requested information about party reference data.

### *Specific message content*

A Party Reference Data Response contains the following set of information on queried party.

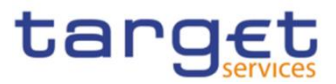

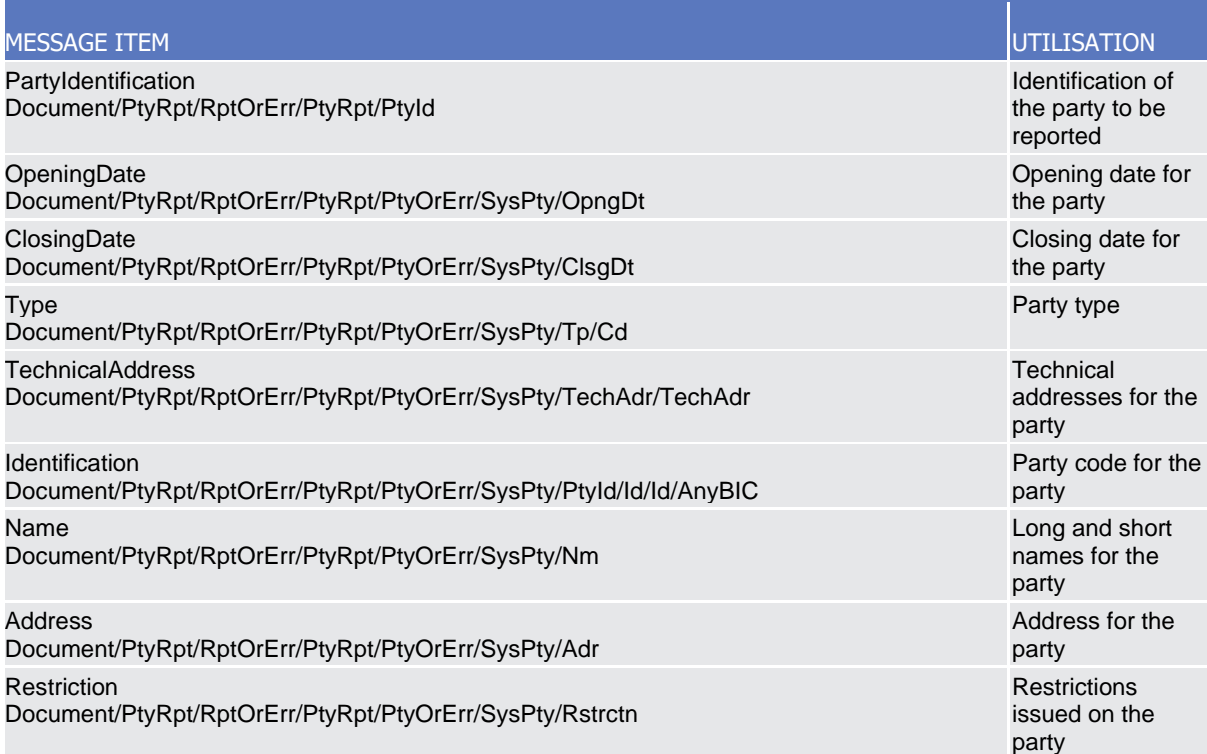

The returned data in case of an error response is listed below:

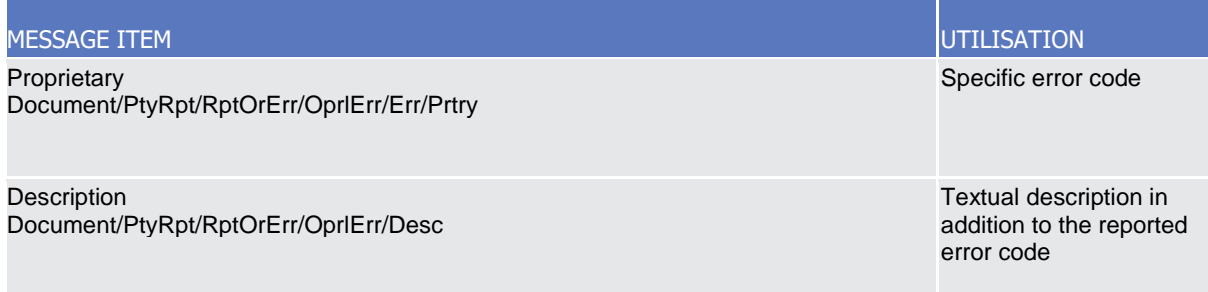

### **Usage case example:** *PartyReferenceDataResponse*\_example.xml

In this example, a CB with BIC "BITAITRRXXX" queried reference data of the payment bank with BIC "UNCRITMMXXX" under its responsibility.

Reference data of the party "UNCRITMMXXX" is returned.

## *Usage Case: Party List Response*

This message usage provides the sender with the list of parties matching criteria.

### *Specific message content*

A Party List Response contains the information to identify parties according to criteria used to query.

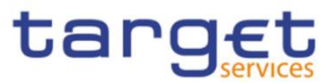

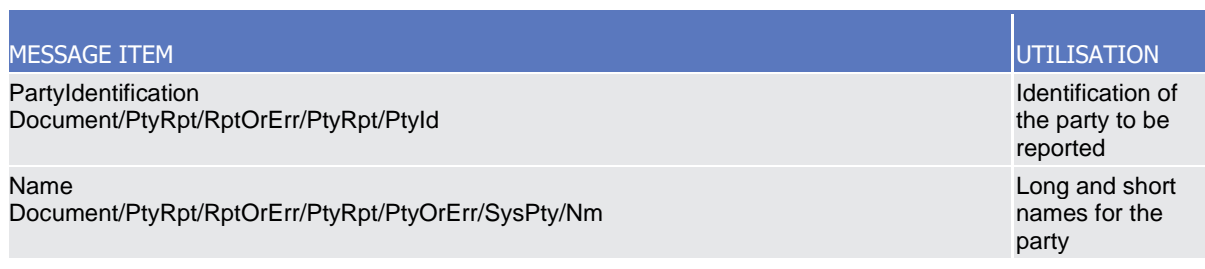

### **Usage case example:** *PartyListResponse*\_example.xml

In this example, a CB with BIC "BITAITRRXXX" queried a list of the parties it is responsible for.

One Party ("UNCRITMMXXX") is returned in the response.

### *Usage Case: Restricted Party Response*

This message usage provides the sender with requested information about restricted parties.

### *Specific message content*

A Party List Response contains the information to identify parties according to criteria used to query.

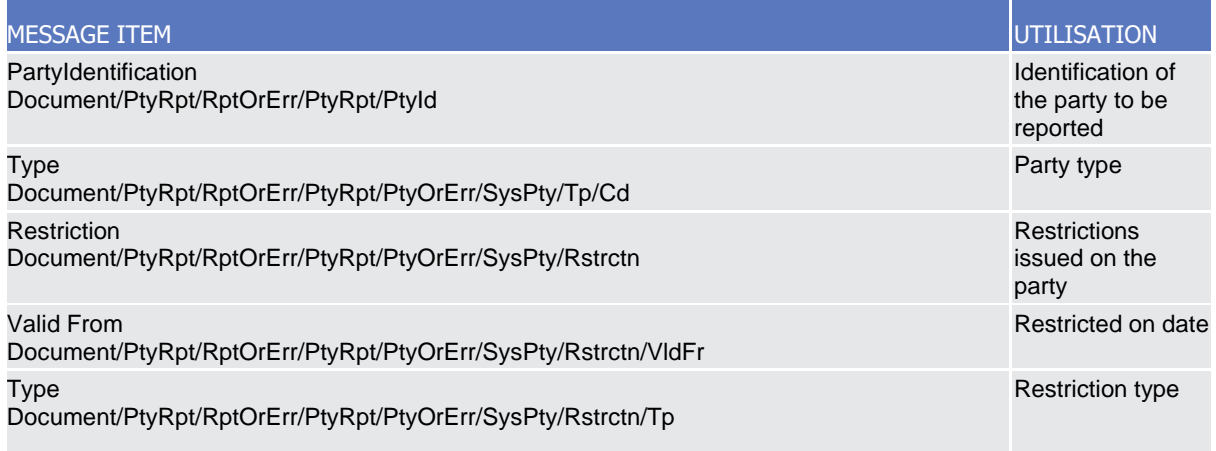

### **Usage case example: Restricted***PartyResponse*\_example.xml

In this example, a CB with BIC "BITAITRRXXX" queried a list of the parties it is responsible for.

One Party ("UNCRITMMXXX") is returned in the response.

## 3.1.3.3 CashAccountAuditTrailQuery (reda.039)

3.1.3.3.1 Overview and scope of the message

This chapter illustrates the CashAccountAuditTrailQuery message.

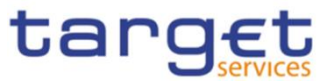

The CashAccountAuditTrailQuery is sent by an actor authorised to query on audit trail for Cash Account reference data.

In response to the CashAccountAuditTrailQuery, a CashAccountAuditTrailReport(reda.040) containing the requested information is returned.

## 3.1.3.3.2 Schema

### **Outline of the schema**

The CashAccountAuditTrailQuery message is composed of the following message building blocks:

### **MessageIdentification**

This building block is mandatory. It contains the message identification ("NONREF" value can be used, since it is already contained in the business application header).

### **Search Criteria**

This block is mandatory and it contains detailed information related to the business Cash Account audit trail query message. It includes the following elements:

- Cash Account identification;
- Date period.

### **References/links**

The schema and the related documentation in XSD/EXCEL/PDF format as well as the message examples are provided within the MyStandards repository under the following link:

[https://www.swift.com/mystandards/CoCo/reda.039.001.01](https://www2.swift.com/mystandards/#/mp/mx/_jRUaILQpEem7Org6-ZhUUw/version/12/_KIXw8bdkEemGLfpQBCIp1w!result)

### **Business rules applicable to the schema**

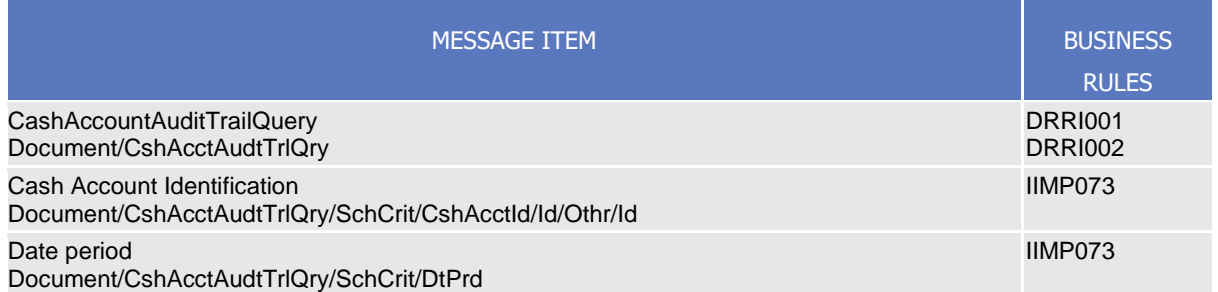

## 3.1.3.3.3 The message in business context

### *Usage Case: Cash Account Audit Trail Query*

In this usage case audit trail reference data for Cash Account is requested.

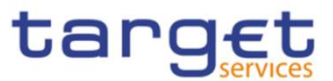

### *Specific message requirements*

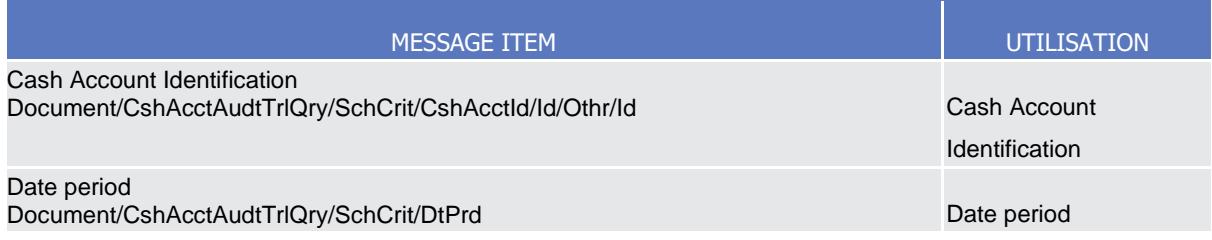

## **Usage case example:** *CashAccountAuditTrailQuery\_*example.xml

In this example a Central Bank queries audit trail information for Cash Account identified with "ACC001" and date period from 2018-01-01 to 2018-01-05.

# 3.1.3.4 CashAccountAuditTrailReport (reda.040)

## 3.1.3.4.1 Overview and scope of the message

This chapter illustrates the CashAccountAuditTrailReport message.

The CashAccountAuditTrailReport is sent by CRDM to an authorised actor to provide the requested Cash Account audit trail information.

The CashAccountAuditTrailReport is sent in response to the CashAccountAuditTrailQuery(reda.039) message.

## 3.1.3.4.2 Schema

## **Outline of the schema**

The CashAccountAuditTrailReport message is composed of the following message building blocks:

## **MessageHeader**

It contains the message identification ("NONREF" value can be used, since it is already contained in the business application header) and the identification of the original business query generating the report.

## **ReportOrError**

This building block is mandatory it contains either the information matching the search criteria of the related query or an error indication.

CashAccountAuditTrailReport This building block is optional. It provides requested information on Cash Account audit trail. It includes the following elements:

- Identification of the Cash Account;
- Name of the field changed;
- Value of the field before the change;

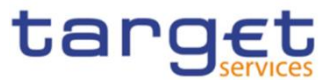

- Value of the field after the change;
- Timestamp of the change;
- Name of the user who instructed the change;
- Name of the user who approved the change in a four eyes scenario.

BusinessError This building block is optional. It provides the reason why the requested information can not be given

### **References/links**

The schema and the related documentation in XSD/EXCEL/PDF format as well as the message examples are provided within the MyStandards repository under the following link:

### [https://www.swift.com/mystandards/CoCo/reda.040.001.01](https://www2.swift.com/mystandards/#/mp/mx/_jRUaILQpEem7Org6-ZhUUw/version/12/_KIXw9bdkEemGLfpQBCIp1w!result)

**Business rules applicable to the schema** 

Not applicable (outgoing message).

## 3.1.3.4.3 The message in business context

### *Usage Case: Cash Account Audit Trail Report*

This message usage provides the sender with requested information about Cash Account audit trail reference data.

### *Specific message content*

A Cash Account Audit Trail Report contains the following set of information on queried object.

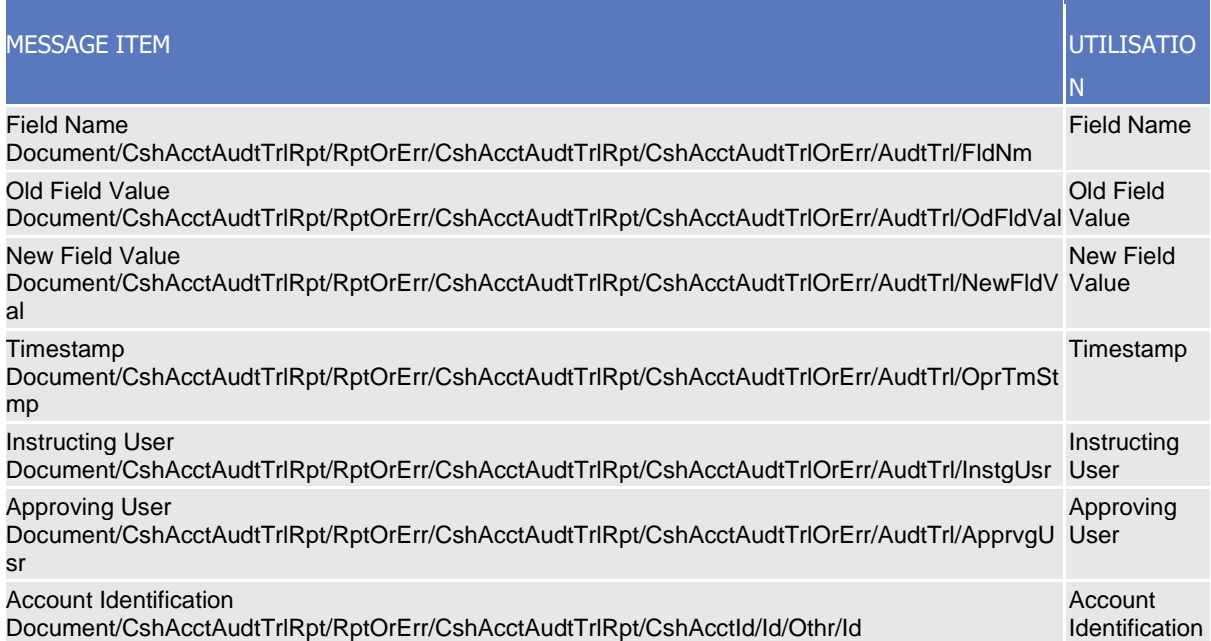

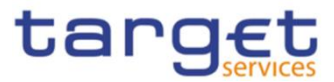

The returned data in case of an error response is listed below:

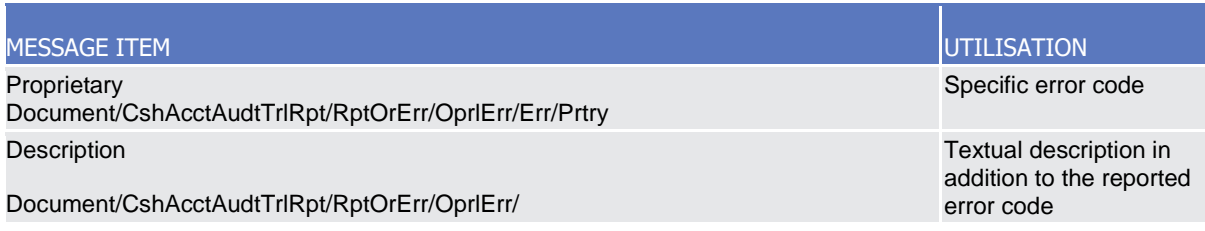

## **Usage case example:** *CashAccountAuditTrailReport*\_example.xml

In this example a Central Bank participating with BIC "BITAITRRXXX" queried audit trail information for Cash Account identified with "ACC001" during the period from 2018-01-01 to 2018-01-05.

One occurrence is returned reporting a change for the Cash Account. Ceiling Notification Amount has been set to 1.000.000 instead of 500.000. Modification has been instructed by user "USERTWOEYES" on 2018-01-03 at 17:59.

## 3.1.3.5 PartyAuditTrailQuery (reda.042)

## 3.1.3.5.1 Overview and scope of the message

This chapter illustrates the PartyAuditTrailQuery message.

The PartyAuditTrailQuery is sent by an actor authorised to query on audit trail for Party reference data.

In response to the PartyAuditTrailQuery, a PartyAuditTrailReport(reda.043) containing the requested information is returned.

## 3.1.3.5.2 Schema

### **Outline of the schema**

The PartyAuditTrailQuery message is composed of the following message building blocks:

### **MessageHeader**

This building block contains the message identification ("NONREF" value can be used, since it is already contained in the business application header).

### **Search Criteria**

This block is mandatory and it contains detailed information related to the business Party audit trail query message. It includes the following elements:

- Party identification;
- Date period.

### **References/links**

.

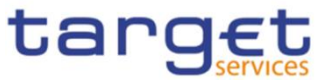

The schema and the related documentation in XSD/EXCEL/PDF format as well as the message examples are provided within the MyStandards repository under the following link:

[https://www.swift.com/mystandards/CoCo/reda.042.001.01](https://www2.swift.com/mystandards/#/mp/mx/_jRUaILQpEem7Org6-ZhUUw/version/12/_KIXw-bdkEemGLfpQBCIp1w!result)

## **Business rules applicable to the schema**

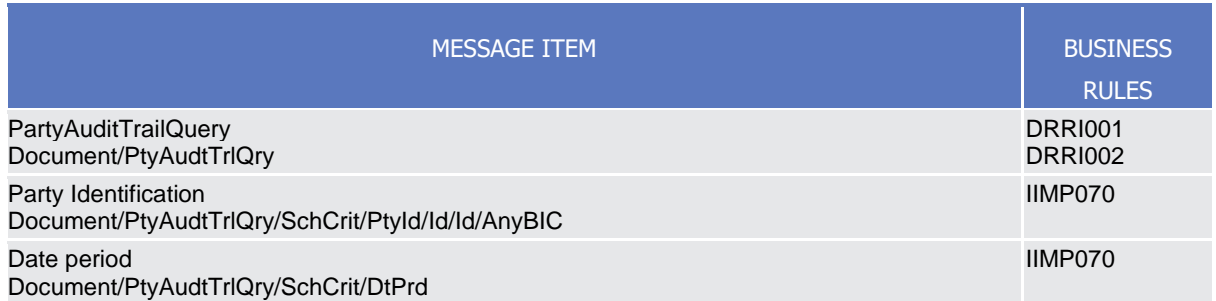

## 3.1.3.5.3 The message in business context

### *Usage Case: Party Audit Trail Query*

In this usage case audit trail reference data for Party is requested.

### *Specific message requirements*

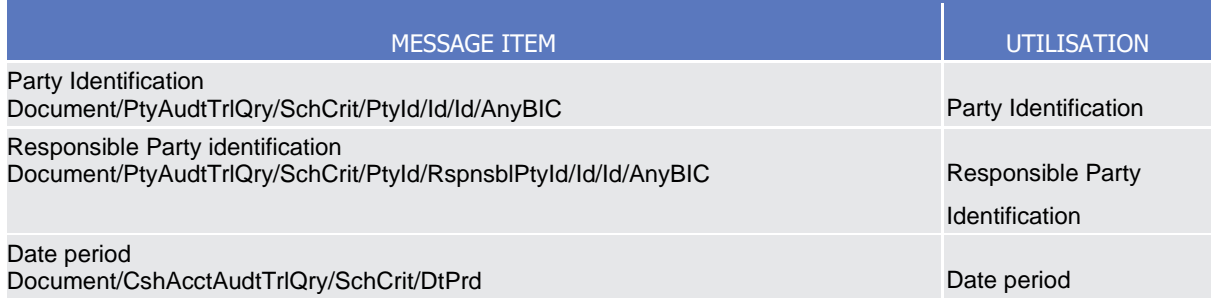

## **Usage case example:** *PartyAuditTrailQuery*\_example.xml

In this example a Central Bank with BIC "BITAITRRXXX" queries audit trail information for party with BIC "UNCRITMMXXX" for which it is responsible.

## 3.1.3.6 PartyAuditTrailReport (reda.043)

## 3.1.3.6.1 Overview and scope of the message

This chapter illustrates the PartyAuditTrailReport message.

The PartyAuditTrailReport is sent by CRDM to an authorised actor to provide with requested Party audit trail information.

The PartyAuditTrailReportV01 reports changes applied to the following entities:

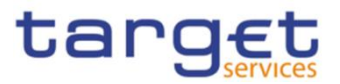

- Party;
- Party Name;
- Party Address;
- Party Code;
- Party Contact

The PartyAuditTrailReport is sent in response to the PartyAuditTrailQuery(reda.042) message.

## 3.1.3.6.2 Schema

### **Outline of the schema**

The PartyAuditTrailReport message is composed of the following message building blocks:

### **MessageHeader**

It contains the message identification ("NONREF" value can be used, since it is already contained in the business application header) and the identification of the original business query generating the report.

### **ReportOrError**

This building block is mandatory it contains either the information matching the search criteria of the related query or an error indication.

PartyAuditTrailReport This building block is optional. It provides requested information on Party Account audit trail. It includes the following elements:

- Identification of the Party;
- Name of the field changed;
- Value of the field before the change;
- Value of the field after the change;
- Timestamp of the change;
- Name of the user who instructed the change;
- Name of the user who approved the change in a four eyes scenario.

### **OperationalError**

This building block is optional. It provides the reason why the requested information can not be given.

### **References/links**

The schema and the related documentation in XSD/EXCEL/PDF format as well as the message examples are provided within the MyStandards repository under the following link:

[https://www.swift.com/mystandards/CoCo/reda.043.001.01](https://www2.swift.com/mystandards/#/mp/mx/_jRUaILQpEem7Org6-ZhUUw/version/12/_KIXw_bdkEemGLfpQBCIp1w!result)

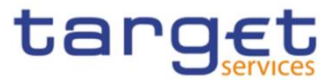

### **Business rules applicable to the schema**

Not applicable (outgoing message).

## 3.1.3.6.3 The message in business context

### *Usage Case: Party Audit Trail Report*

This message usage provides the sender with requested information about Party audit trail reference data.

### *Specific message content*

A Party Audit Trail Report contains the following set of information on queried object.

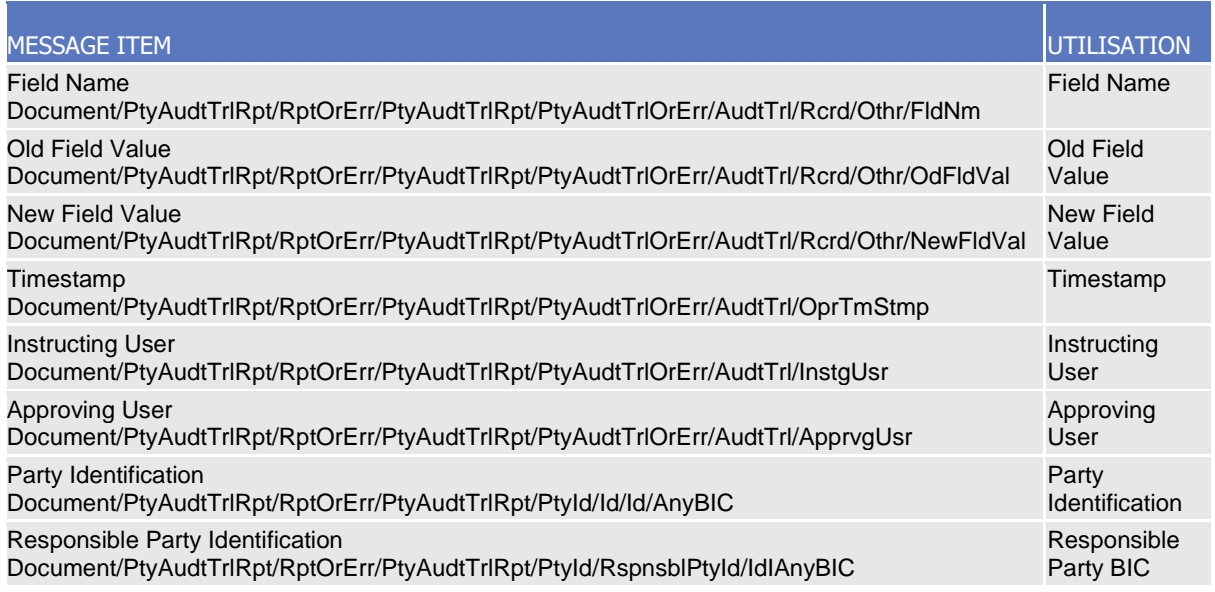

The returned data in case of an error response is listed below:

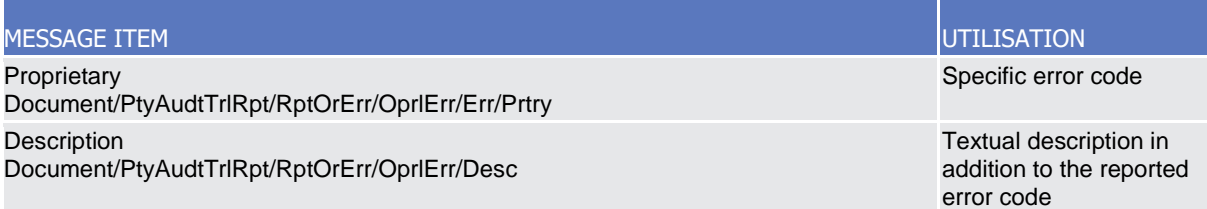

### **Usage case example:** *PartyAuditTrailReport*\_example.xml

In this example a Central Bank participating with BIC "BITAITRRXXX" queried audit trail information for payment bank with BIC "UNCRITMMXXX".

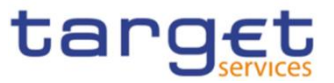

One occurrence is returned reporting a change for the party. Postal Code has been changed from "54321" to "12345". Modification has been instructed by user "USER1" and confirmed on 2018-01-03 at 17:59 by user "USER2".

## 3.1.3.7 CalendarQuery(reda.064)

## 3.1.3.7.1 Overview and scope of the message

This chapter illustrates the CalendarQuery message.

The CalendarQuery is sent by an actor authorised to query calendar data.

In response to the CalendarQuery, a CalendarReport(reda.065) containing the requested information is returned.

## 3.1.3.7.2 Schema

### **Outline of the schema**

The CalendarQuery message is composed of the following message building blocks:

### **MessageHeader**

This building block is mandatory and It contains the message identification ("NONREF" value can be used, since it is already contained in the business application header).

## **Search Criteria**

This block is optional and it contains detailed information related to the calendar query message.

Allowed serach criteria are:

- Year;
- Month;
- Service, for the specification of the service for which the query must be executed, with the currency details.

### **References/links**

The schema and the related documentation in XSD/EXCEL/PDF format as well as the message examples are provided within the MyStandards repository under the following link:

## [https://www.swift.com/mystandards/CoCo/reda.064.001.01](https://www2.swift.com/mystandards/#/mp/mx/_c_2OkLhnEemPusePMtrTNQ/version/12/_OCu5kbhoEem-2IVxJ1CgGg!result)

### **Business rules applicable to the schema**

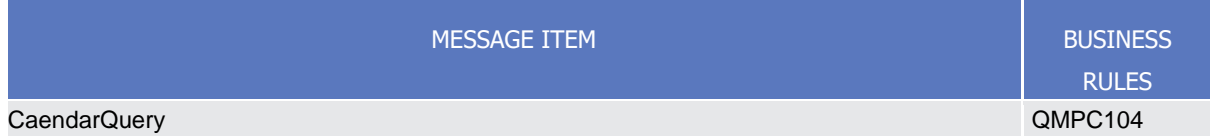

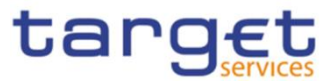

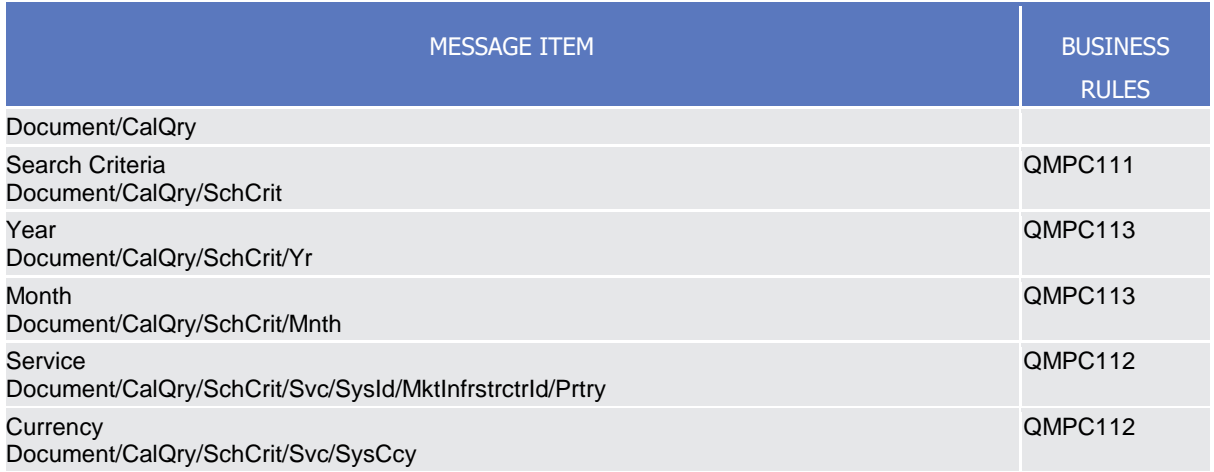

## 3.1.3.7.3 The message in business context

## *Usage Case: Calendar Query*

In this usage case data about calendar is requested.

*Specific message requirements*

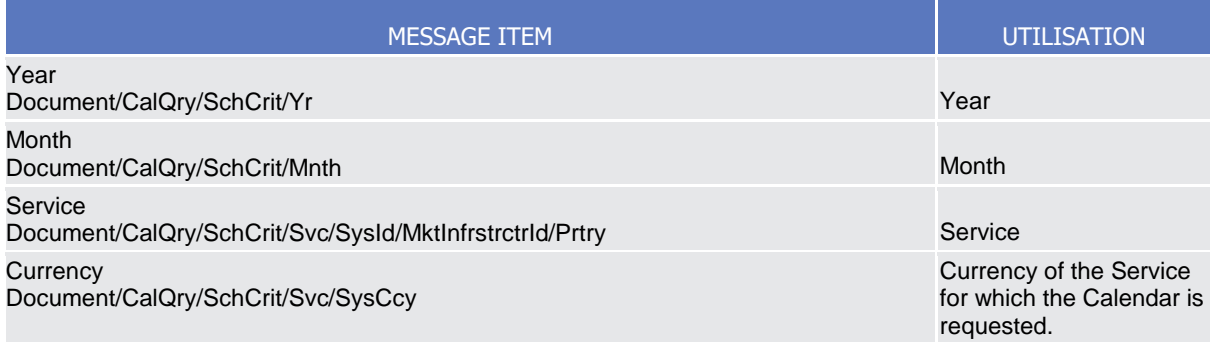

### **Usage case example:** *Calendar Query\_*example.xml

In this example, the RTGS calendar for December 2018 for currency EUR is requested.

## 3.1.3.8 CalendarReport(reda.065)

## 3.1.3.8.1 Overview and scope of the message

This chapter illustrates the CalendarReport message.

The CalendarReport is sent by CRDM to an authorised actor to provide the requested Calendar information.

The CalendarReport is sent in response to the CalendarQuery(reda.064) message.

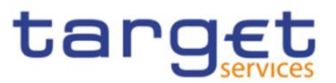

## 3.1.3.8.2 Schema

## **Outline of the schema**

The CalendarReport message is composed of the following message building blocks:

### **MessageHeader**

It contains the message identification ("NONREF" value can be used, since it is already contained in the business application header) and the identification of the original business query generating the report.

### **ReportOrError**

This building block is mandatory it contains either the information matching the search criteria of the related query or an error indication.

### **CalendarReport**

This building block is Mandatory. It provides requested information on calendar, with the service information.

The CalendarData includes the following elements:

- Date;
- Status.

### **OperationalError**

This building block is optional. It provides the reason why the requested information can not be given.

### **References/links**

The schema and the related documentation in XSD/EXCEL/PDF format as well as the message examples are provided within the MyStandards repository under the following link:

[https://www.swift.com/mystandards/CoCo/reda.065.001.01](https://www2.swift.com/mystandards/#/mp/mx/_c_2OkLhnEemPusePMtrTNQ/version/12/_OCu5lbhoEem-2IVxJ1CgGg!result)

### **Business rules applicable to the schema**

Not applicable (outgoing message).

## 3.1.3.8.3 The message in business context

### *Usage Case: Calendar Report*

This message usage provides the sender with requested information about calendar data.

### *Specific message content*

A Calendar Report contains the following set of information on queried calendar.

Common Reference Data Management User Detailed Functional Specifications

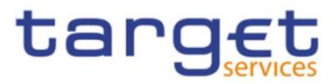

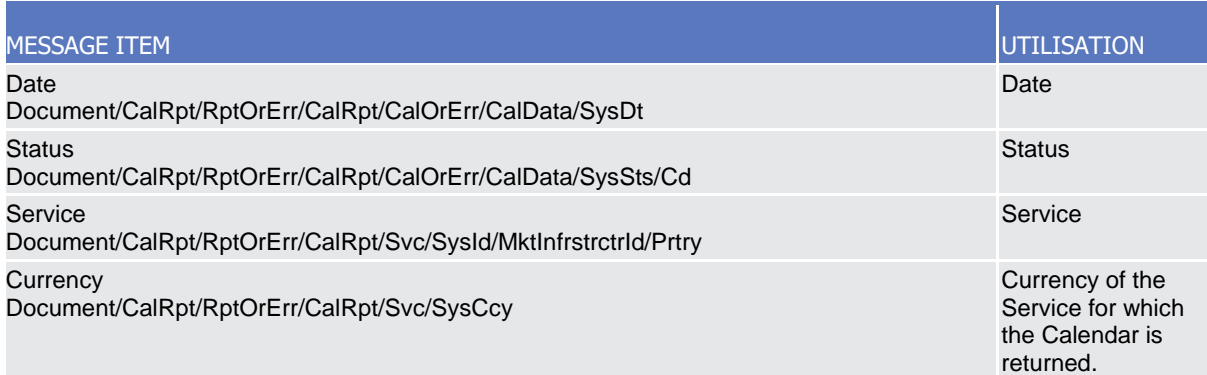

The returned data in case of an error response is listed below:

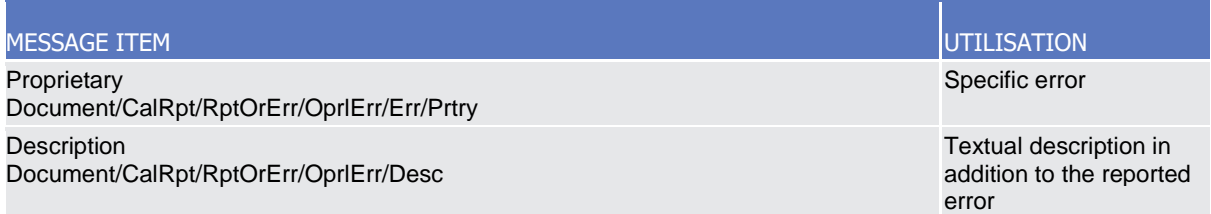

## **Usage case example:** *CalendarReport\_*example.xml

In this example, the RTGS calendar for December 2018 for currency EUR is reported.

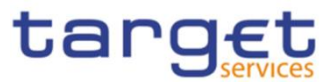

# 3.1.3.9 PartyCreationRequest(reda.014)

3.1.3.9.1 Overview and scope of the message

This chapter illustrates the PartyCreationRequest message.

The PartyCreationRequest is sent by an authorised actor for instructing the creation of a party by providing details about the party to be created.

In the response, CRDM sends a PartyStatusAdvice (reda.016) when the creation of the party has been successfully processed, queued or has been rejected.

## 3.1.3.9.2 Schema

## **Outline of the schema**

The PartyCreationRequest message is composed of the following message building blocks:

### **MessageHeader**

This building block is mandatory and it contains the message identification ("NONREF" value can be used, since it is already contained in the business application header).

### **Party**

This building block is mandatory and it contains detailed information related to the party creation message. It includes the following elements:

- Identification;
- Address;
- Opening and closing dates;
- Type of the party;
- Technical address;
- Market specific attributes;
- Short and long names;
- Restriction information.

To apply an immediate restriction, the value "1000-01-01T00:01:00" shall be used as the Valid From value for the restriction.

To remove immediately a restriction, the value "9999-12-31T23:59:00" shall be used as the Valid To value for the restriction.

### **References/links**

The schema and the related documentation in XSD/EXCEL/PDF format as well as the message examples are provided within the MyStandards repository under the following link:

[https://www.swift.com/mystandards/CoCo/reda.014.001.01](https://www2.swift.com/mystandards/#/mp/mx/_ZWJKcLQpEemEmMhA05BB4w/version/15/_3gKAAbdgEemGLfpQBCIp1w!result)

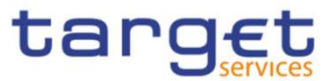

## **Business rules applicable to the schema**

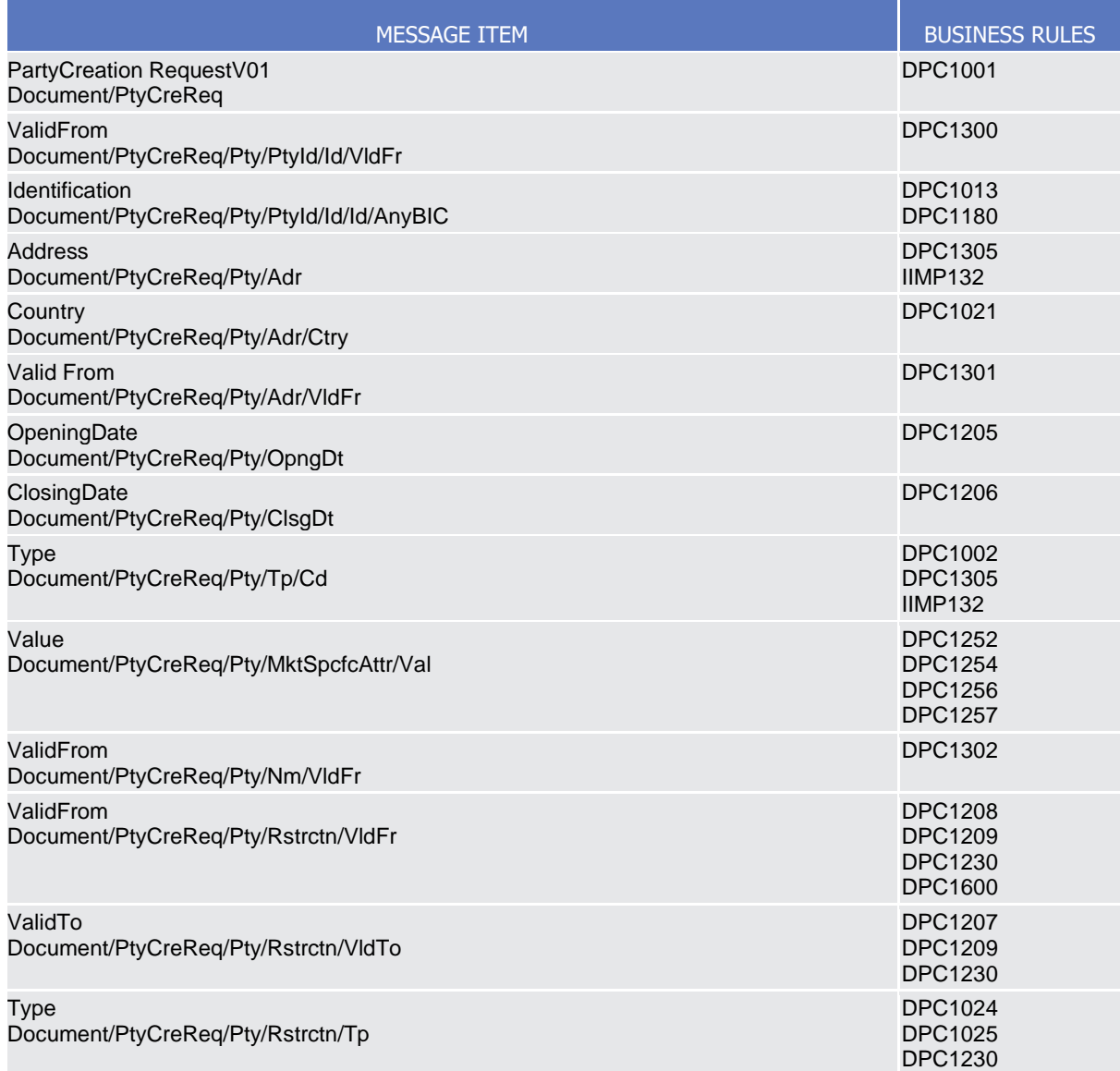

## 3.1.3.9.3 The message in business context

## *Usage Case: Create Party*

This usage case describes the creation of a party in CRDM.

*Specific message requirements*

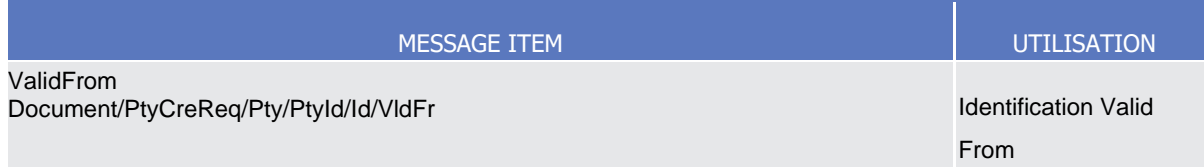

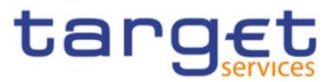

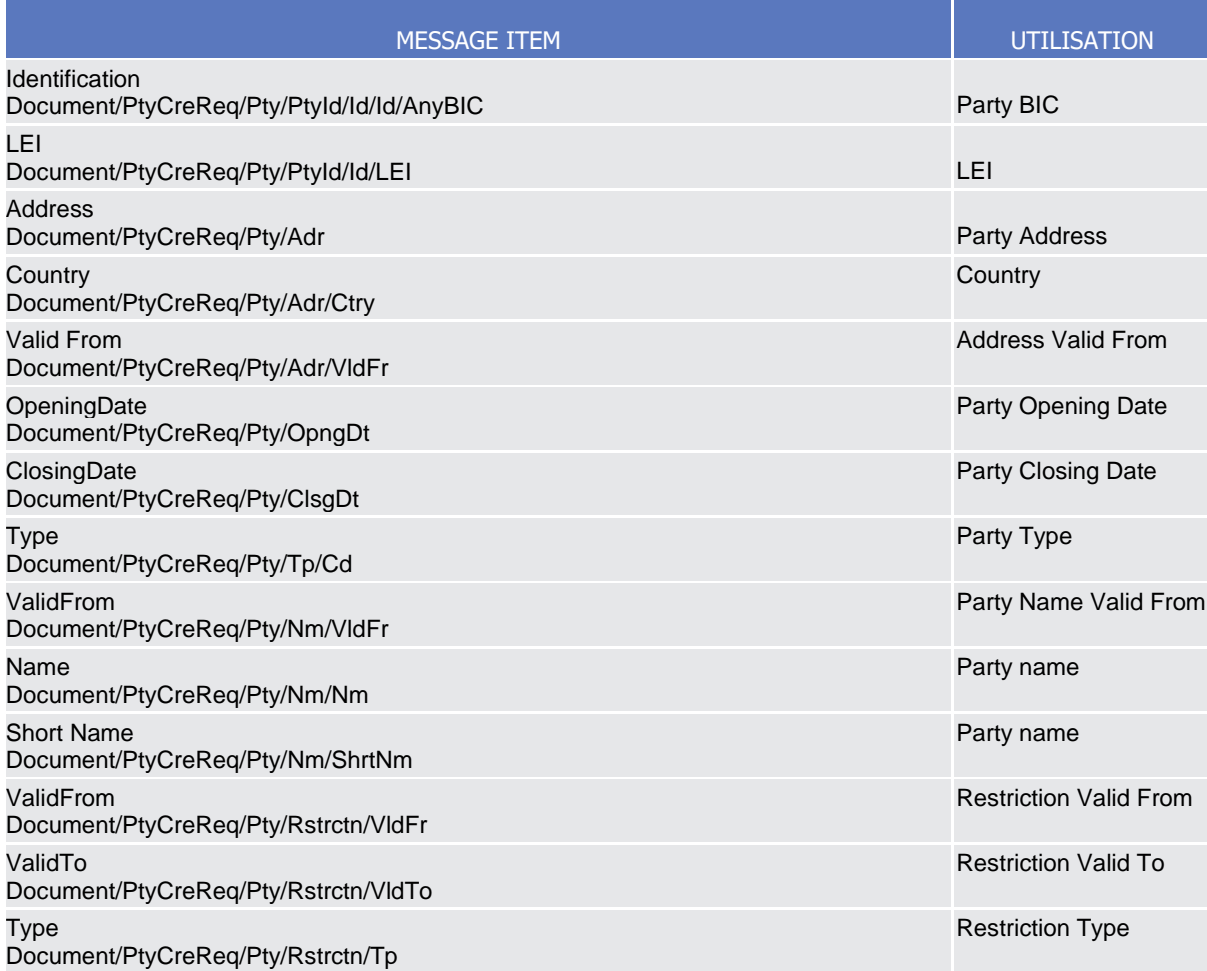

## **Usage case example:** *CreateParty\_*example.xml

In this example a Central Bank requests the creation of a payment bank. The party is valid starting from 2021-01-01 and identified with BIC "UNCRITMMXXX". Address and names are filled with sample data.

## 3.1.3.10 PartyStatusAdvice (reda.016)

3.1.3.10.1 Overview and scope of the message

This chapter illustrates the PartyStatusAdvice message.

The PartyStatusAdvice (reda.016) is sent by CRDM to an authorised actor to inform about the status of a party maintenance request (creation, update and delete).

This message is sent by CRDM in the following message usages:

- Rejected;
- Queued;
- Completed.

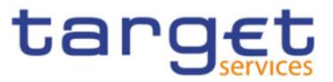

These message usages are described in the section "The message in business context".

## 3.1.3.10.2 Schema

### **Outline of the schema**

The PartyStatusAdvice message is composed of the following message building blocks:

### **MessageHeader**

It contains the message identification ("NONREF" value can be used, since it is already contained in the business application header). **and the identification of the** original message generating the status advice.

### **PartyStatus**

This building block is mandatory. It contains detailed information related to the status of the original maintenance request. It includes the following elements:

- Status;
- Reason;
- Additional reason information;
- In case of a completed maintenance request, the party identification.

### **References/links**

The schema and the related documentation in XSD/EXCEL/PDF format as well as the message examples are provided within the MyStandards repository under the following link:

[https://www.swift.com/mystandards/CoCo/reda.016.001.01](https://www2.swift.com/mystandards/#/mp/mx/_ZWJKcLQpEemEmMhA05BB4w/version/15/_3gKABbdgEemGLfpQBCIp1w!result)

## **Business rules applicable to the schema**

Not applicable (outgoing message).

## 3.1.3.10.3 The message in business context

### *Usage Case: Rejected*

This message usage describes a party status advice message sent by CRDM when a maintenance request has been rejected.

*Specific message content*

Field for Status is filled with rejection code "REJT".

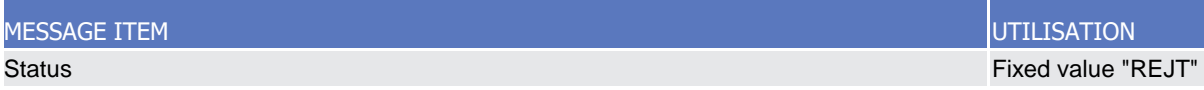

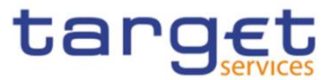

# MESSAGE ITEM UTILISATION Document/PtyStsAdvc/PtySts/Sts **StatusReason** Document/PtyStsAdvc/PtySts/StsRsn Details for reason

### **Usage case example:** *PartyStatusRejected\_*example.xml

In this example processing for a party creation request sent with reference "SAMPLEPARTYCRE" has been rejected. Thus the sender originating the maintenance request is notified with the status advice.

### *Usage Case: Queued*

This message usage describes a party status advice message sent by CRDM when a maintenance request has been queued.

*Specific message content*

Field for Status is filled with rejection code "QUED".

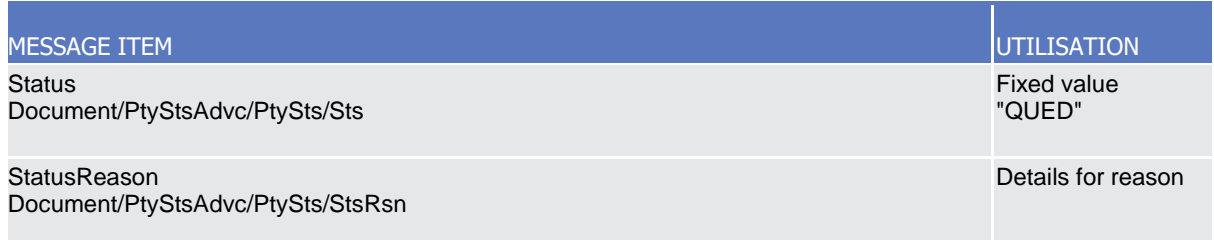

## **Usage case example:** *PartyStatusQueued\_*example.xml

In this example processing for a party update request sent with reference "SAMPLEPARTYUPD" has been queued. Thus the sender originating the maintenance request is notified with the status advice.

### *Usage Case: Completed*

This message usage describes a party status advice message sent by CRDM when a maintenance request has been successfully processed.

*Specific message content*

Field for Status is filled with rejection code "COMP".

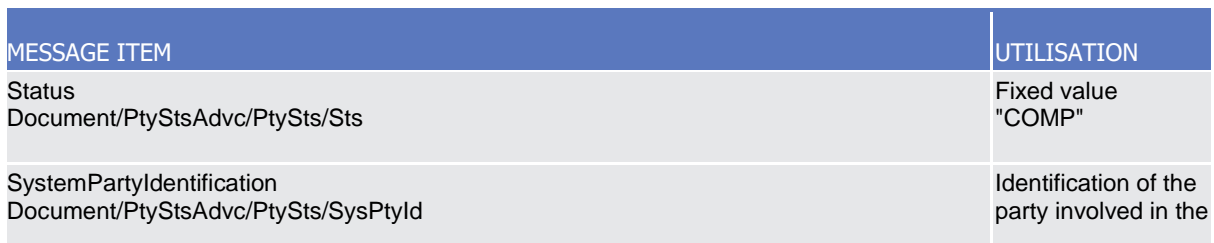

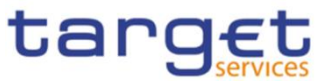

MESSAGE ITEM UTILISATION maintenance request

## **Usage case example:** *PartyStatusCompleted\_*example.xml

In this example processing for a party deletion maintenance request sent with reference "SAMPLEPARTYDEL" has been successfully processed. Thus the sender originating the request is notified with the status advice containing the identification of the deleted party with BIC "UNCRITMMXXX" belonging to CB with BIC "BITAITRRXXX".

## 3.1.3.11 PartyModificationRequest (reda.022)

## 3.1.3.11.1 Overview and scope of the message

This chapter illustrates the PartyModificationRequest message.

The PartyModificationRequest (reda.022) is sent by an authorised actor for instructing the update of a party by providing details about the party to be updated.

With a PartyModificationRequest (reda.022), only one modification can be instructed.

In the response, CRDM sends a PartyStatusAdvice (reda.016) when the update of the party has been successfully processed, queued or has been rejected.

## 3.1.3.11.2 Schema

### **Outline of the schema**

The PartyModificationRequest message is composed of the following message building blocks:

### **MessageHeader**

This building block is mandatory and It contains the message identification ("NONREF" value can be used, since it is already contained in the business application header).

## **SystemPartyIdentification**

This building block is mandatory and it contains the identification of the party to be updated.

### **Modification**

This building block is mandatory and contains detailed information related to the party modification message. It includes the following elements:
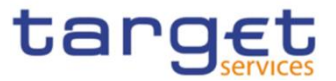

Opening and closing date, party code, address, technical address, market specific attributes, short and long names and restriction information.

Technical address can be added or deleted only.

#### **References/links**

The schema and the related documentation in XSD/EXCEL/PDF format as well as the message examples are provided within the MyStandards repository under the following link:

[https://www.swift.com/mystandards/CoCo/reda.022.001.01](https://www2.swift.com/mystandards/#/mp/mx/_ZWJKcLQpEemEmMhA05BB4w/version/15/_3gKACbdgEemGLfpQBCIp1w!result)

### **Business rules applicable to the schema**

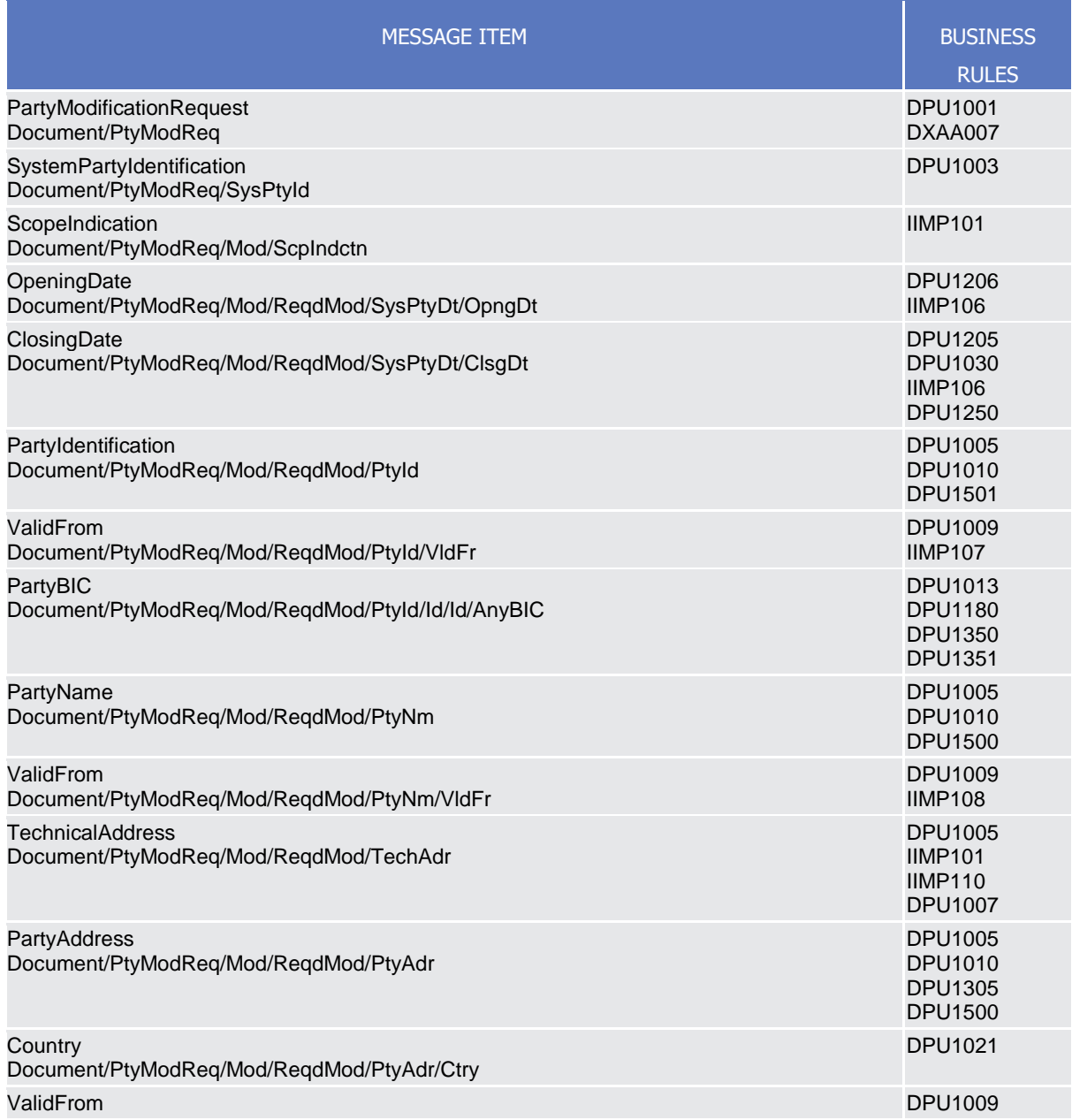

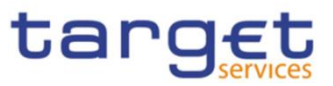

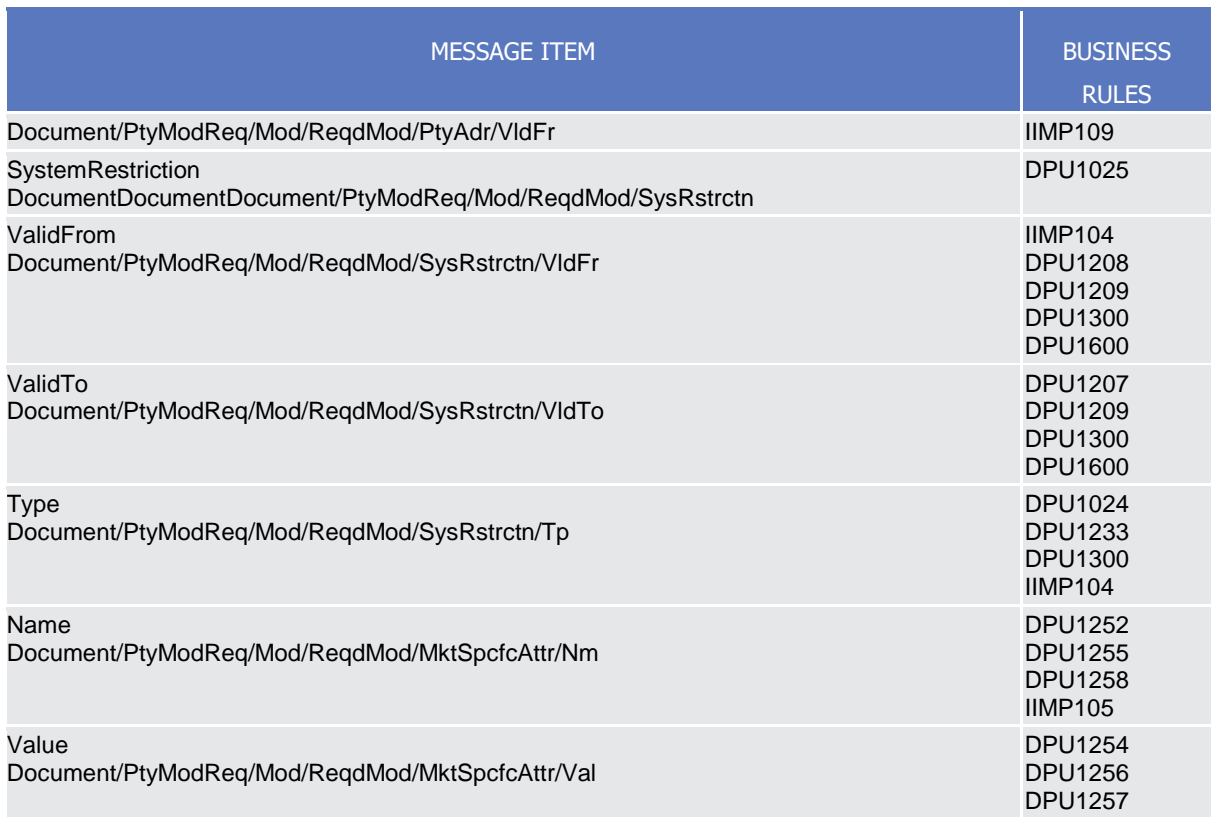

# 3.1.3.11.3 The message in business context

# *Usage Case: Update Party*

This usage case describes the update of a party in CRDM.

*Specific message requirements*

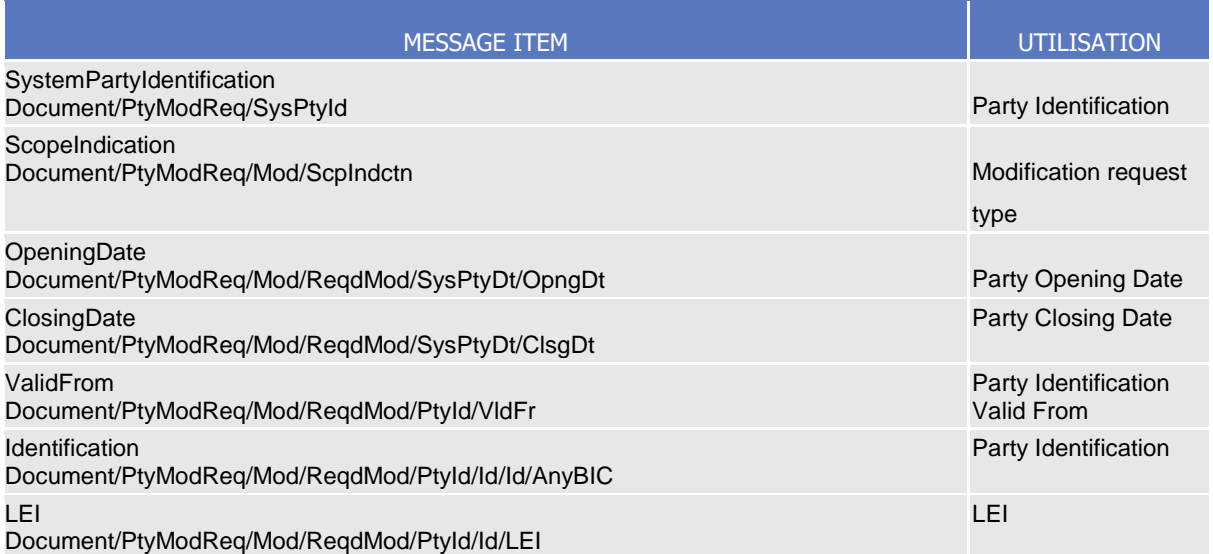

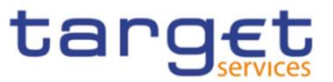

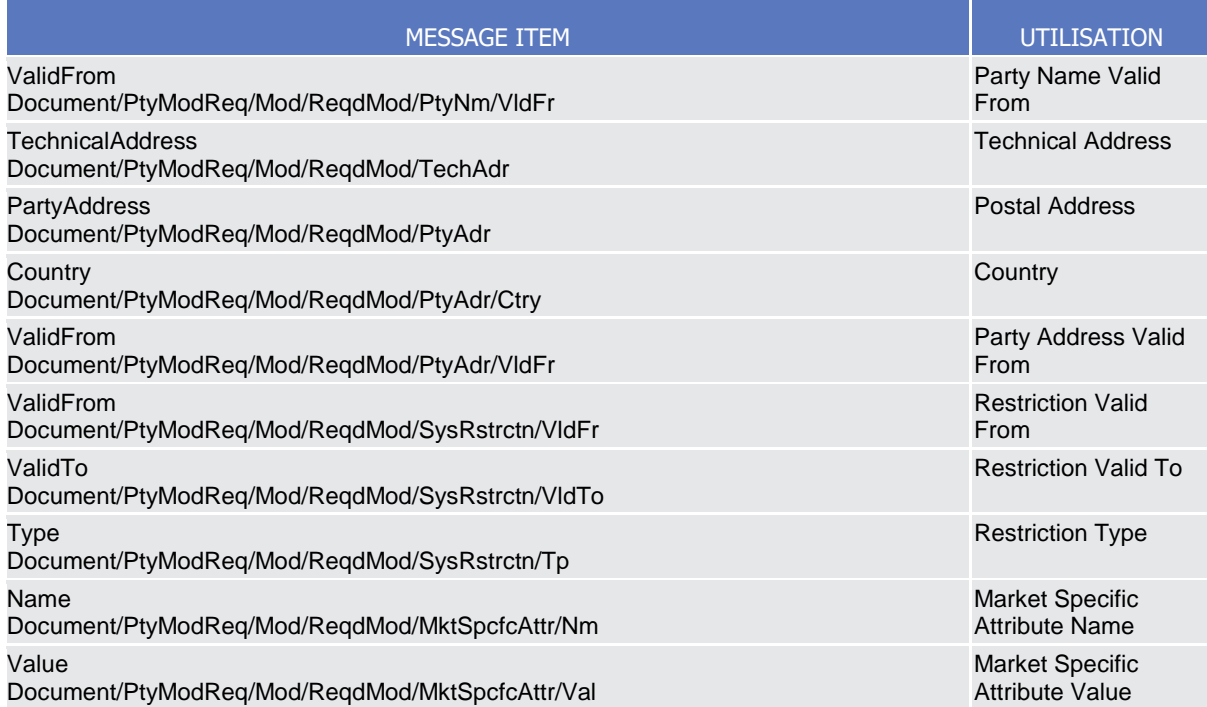

# **Usage case example:** *UpdateParty\_*example.xml

In this example a CB with BIC " BITAITRRXXX" requests the update of payment bank with BIC "UNCRITMMXXX".

New address for the party is provided starting from 2021-02-01.

# 3.1.3.12 PartyDeletionRequest (reda.031)

# 3.1.3.12.1 Overview and scope of the message

This chapter illustrates the PartyDeletionRequest message.

The PartyDeletionRequest (reda.031) is sent by an authorised actor for instructing the deletion of a party by providing details about the party to be deleted.

In the response, CRDM sends a PartyStatusAdvice (reda.016) when the deletion of the party has been successfully processed, queued or has been rejected.

# 3.1.3.12.2 Schema

# **Outline of the schema**

The PartyDeletionRequest message is composed of the following message building blocks:

#### **MessageHeader**

This building block is mandatory and it contains the message identification ("NONREF" value can be used, since it is already contained in the business application header).

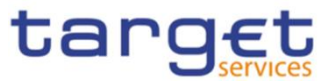

# **SystemPartyIdentification**

This building block is mandatory and it contains the identification of the party to be deleted.

### **References/links**

The schema and the related documentation in XSD/EXCEL/PDF format as well as the message examples are provided within the MyStandards repository under the following link:

# [https://www.swift.com/mystandards/CoCo/reda.031.001.01](https://www2.swift.com/mystandards/#/mp/mx/_ZWJKcLQpEemEmMhA05BB4w/version/15/_3gKADbdgEemGLfpQBCIp1w!result)

# **Business rules applicable to the schema**

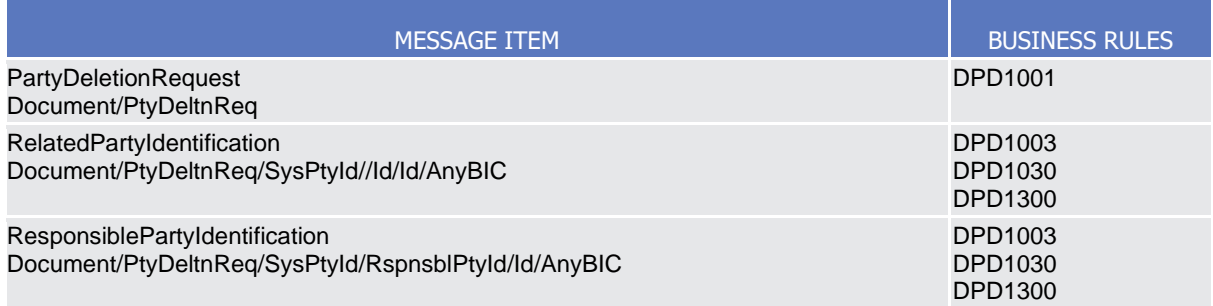

# 3.1.3.12.3 The message in business context

#### *Usage Case: Delete Party*

This usage case describes the deletion of a party in CRDM.

#### *Specific message requirements*

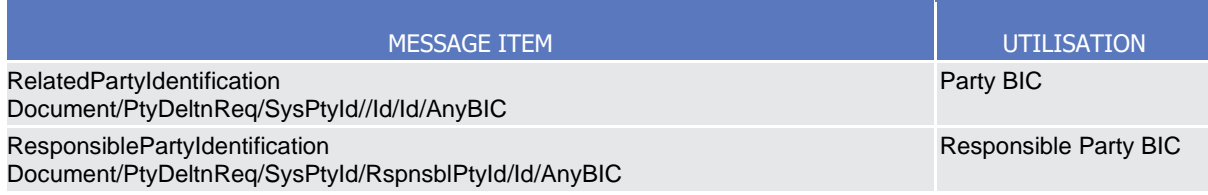

### **Usage case example:** *DeleteParty\_*example.xml

In this example a CB with BIC " BITAITRRXXX" requests the deletion of party "UNCRITMMXXX".

# 3.1.3.13 SecurityCreationRequest (reda.006)

3.1.3.13.1 Overview and scope of the message

This chapter illustrates the SecurityCreationRequest message.

The SecurityCreationRequest is sent by CSDs or any party authorised by them to CRDM.

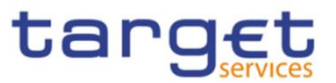

It is used for instructing the creation of a security by providing details about the security to be created. In the response, CRDM sends reda.008 when the creation of the security has been successfully processed, queued or has been rejected.

# 3.1.3.13.2 Schema

## **Outline of the schema**

The SecurityCreationRequest message is composed of the following message building blocks:

## **Identification**

This building block is mandatory and non repetitive. It must contain an identification assigned by CRDM to uniquely and unambiguously identify the message.

### **Security**

This building block is mandatory and non repetitive. It contains detailed information related to the security creation message. It includes the following elements:

- Identification;
- Long and short names with related starting validity date;
- Denomination currency;
- Expiration/maturity date;
- CFI identifier;
- Restriction information.

To apply an immediate restriction, the value "1000-01-01T00:01:00" shall be used as the Valid From value for the restriction.

To remove immediately a restriction, the value "9999-12-31T23:59:00" shall be used as the Valid To value for the restriction.

#### **Issuance**

This building block is mandatory and non repetitive. It contains detailed information related to the issuance of the security. It includes the following elements:

- **l** Country of issuance;
- **l** Issue date;
- **l** Starting validity date for ISIN.

# **Settlement Information**

This building block is mandatory and non repetitive. It contains detailed settlement information for the related security. It includes the following elements:

- **l** Security quantity type;
- **l** Minimum settlement unit;
- **l** Settlement unit multiple;
- **I** Deviating settlement unit.

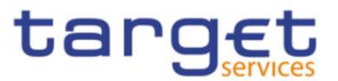

# **Supplementary Data**

This building block is optional and non repetitive. It contains detailed information on market-specific attributes for the securities.

# **References/Links**

The schema, the additional schema required to fill the "Supplementary Data" block and the related documentation in XSD/EXCEL/PDF format as well as the message examples are provided within the MyStandards repository under the following link:

[https://www.swift.com/mystandards/CoCo/reda.006.001.01](https://www2.swift.com/mystandards/#/mp/mx/_CiBOQOqGEe2G99JlDMLmDg/version/4/_OirjweqGEe2G99JlDMLmDg!result)

### **Business rules applicable to the schema**

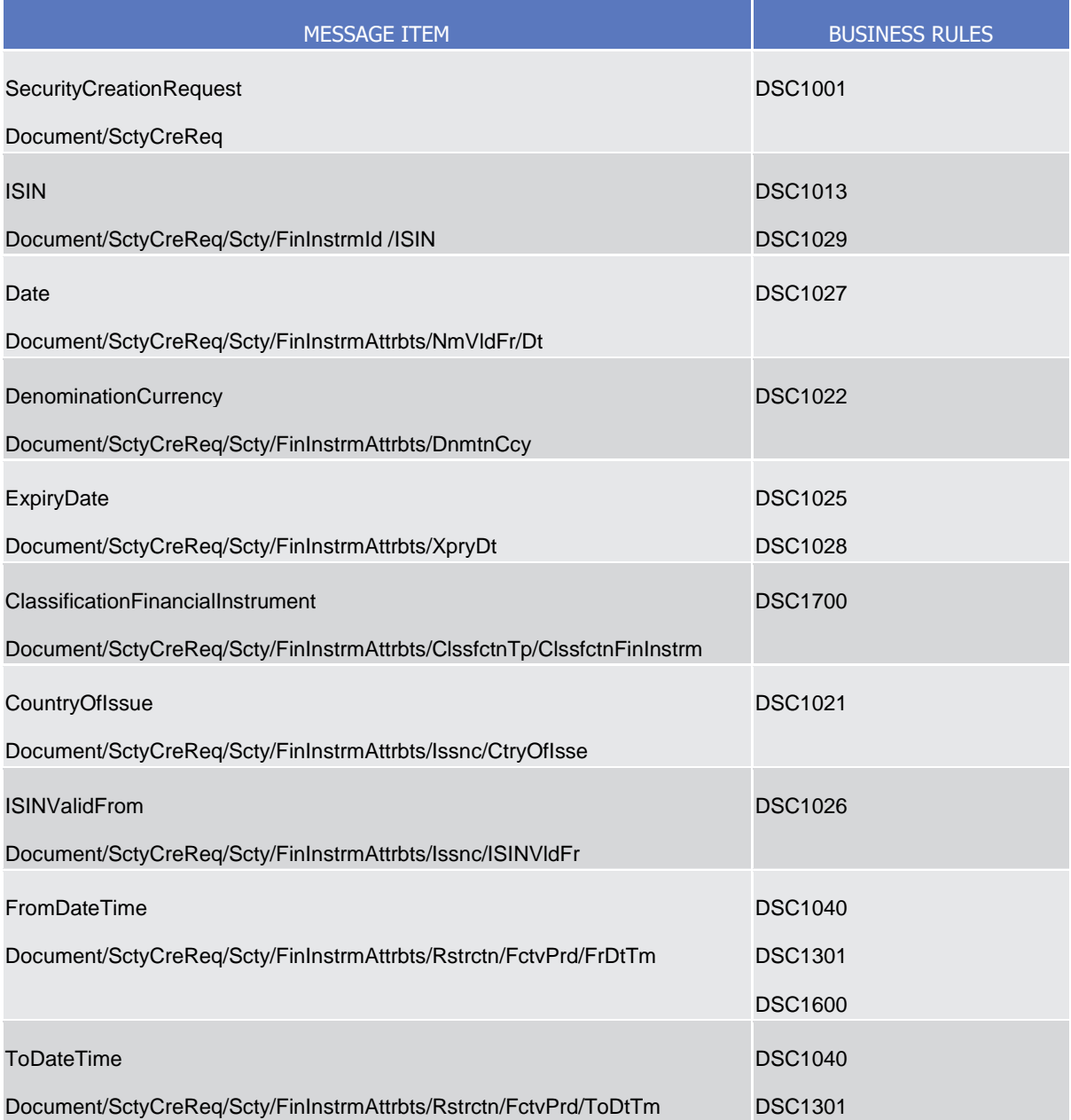

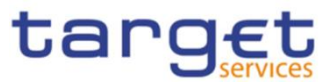

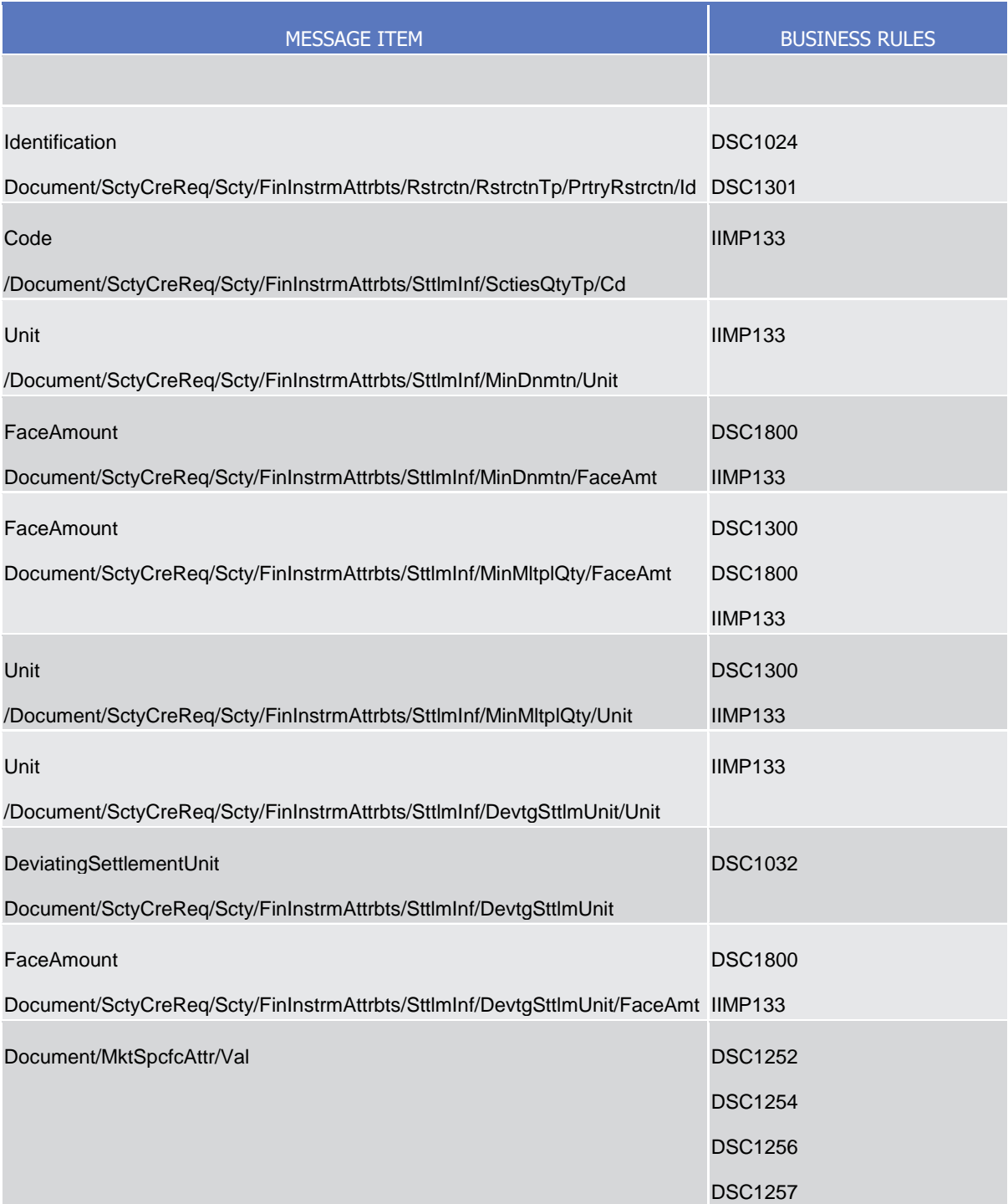

# 3.1.3.13.3 The message in business context

# **Usage case example:** *CreateSecurities\_*example.xml

In this example a CSD participating in CRDM requests the creation of a security in CRDM. ISIN for the security is "XXABCDEFGHIJ" and security names are sample ones. Security is defined as an equity/share, it is issued in Italy in EUR currency and expires on 11-04-2016.

Settlement occurs in Units with a minimum settlement unit of 50 and multiple 5 or deviating settlement units 73 and 79.

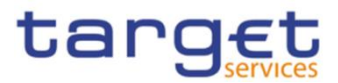

# 3.1.3.14 SecurityMaintenanceRequest (reda.007)

# 3.1.3.14.1 Overview and scope of the message

This chapter illustrates the SecurityMaintenanceRequest message.

The SecurityMaintenanceRequest is sent by CSDs or any party authorised by them to CRDM.

It is used for instructing the update of a security by providing details about the security to be updated. With a SecurityMaintenanceRequest, only one modification can be instructed.

In the response, CRDM sends reda.029 when the update of the security has been successfully processed, queued or rejected.

# 3.1.3.14.2 Schema

# **Outline of the schema**

The SecurityMaintenanceRequest message is composed of the following message building blocks:

### **Identification**

This building block is mandatory and non repetitive. It must contain an identification assigned by the sending party to uniquely and unambiguously identify the message.

# **Update Type**

This building block is mandatory and non repetitive. It contains detailed information related to the security maintenance message. According to the type of modification requested, it includes one of the modification blocks.

# **Add**

This building block is optional and non repetitive. It contains detailed information related to the attributes to be added to the security. It includes the following elements:

- Long and short names with related starting validity date;
- ISIN with related starting validity date;
- Restriction information;
- Deviating settlement unit;
- Market-specific attribute.

To apply an immediate restriction, the value "1000-01-01T00:01:00" shall be used as the Valid From value for the restriction.

#### **Delete**

This building block is optional and non repetitive. It contains detailed information related to the attributes to be deleted from the security. It includes the following elements:

- **I** Long and short names with related starting validity date:
- **I** ISIN with related starting validity date;

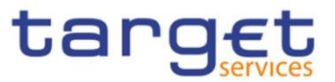

- **l** Restriction information;
- **l** Deviating settlement unit;
- **l** Market-specific attributes.

#### **Modify**

This building block is optional and non repetitive. It contains detailed information related to the attributes to be updated for the security. It includes the following elements

- **l** Long and short names with related starting validity date;
- **l** Denomination currency;
- *l* Maturity or expiry date;
- **l** Issue date;
- **l** Restriction information;
- **l** Security quantity type;
- *I* Minimum denomination quantity;
- *l* Minimum multiple quantity;
- **l** Market-specific attributes
- **l** CFI
- **l** Country of Issuance.

To remove immediately a restriction, the value "9999-12-31T23:59:00" shall be used as the Valid To value for the restriction. To update a restriction, the Valid From timestamp (including seconds) of the intraday restriction to be updated must be specified in the reda.007.

#### **SecurityIdentification**

This building block is mandatory and non repetitive. It contains the identification for the security to be modified.

#### **References/Links**

The schema, the additional schema required to fill the "Supplementary Data" block and the related documentation in XSD/EXCEL/PDF format as well as the message examples are provided within the MyStandards repository under the following link:

[https://www.swift.com/mystandards/CoCo/reda.007.001.01](https://www2.swift.com/mystandards/#/mp/mx/_CiBOQOqGEe2G99JlDMLmDg/version/4/_TDhRseqGEe2G99JlDMLmDg!result)

#### **Business rules applicable to the schema**

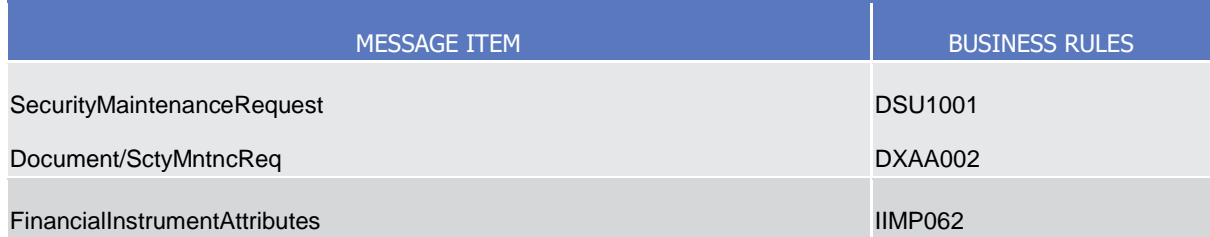

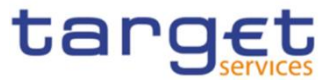

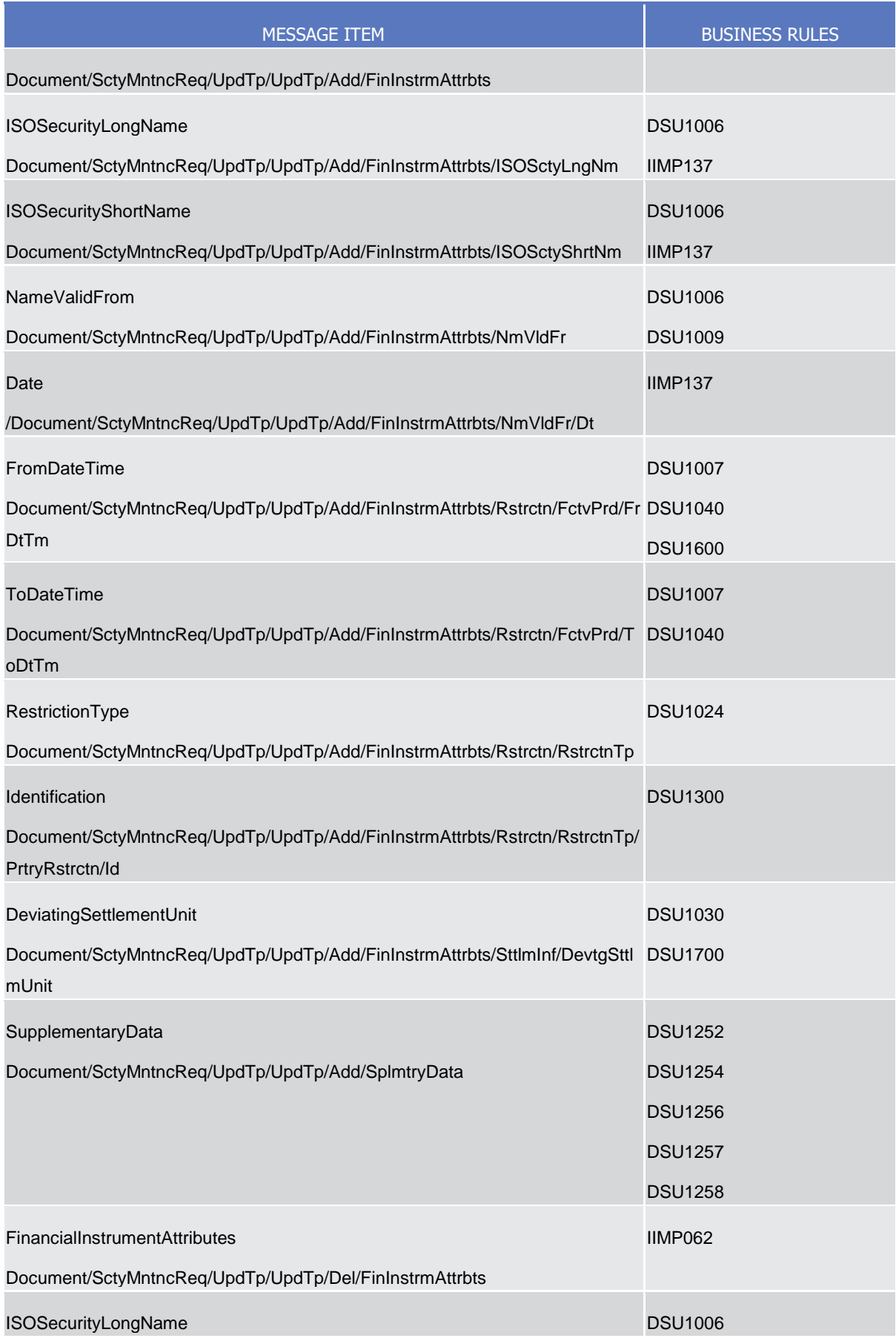

All rights reserved. **Page 406** 

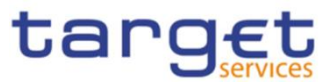

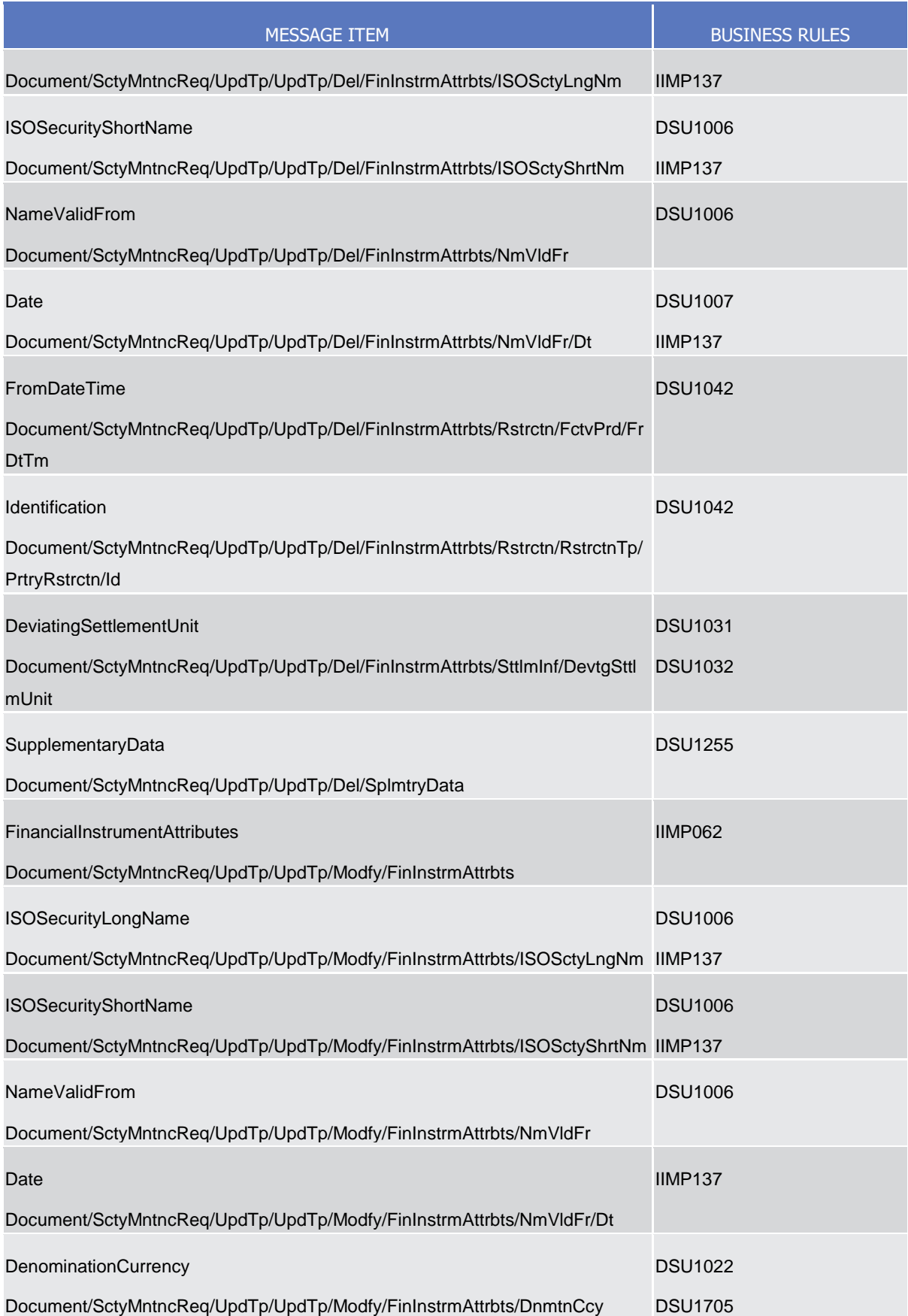

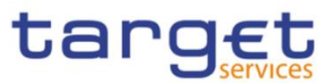

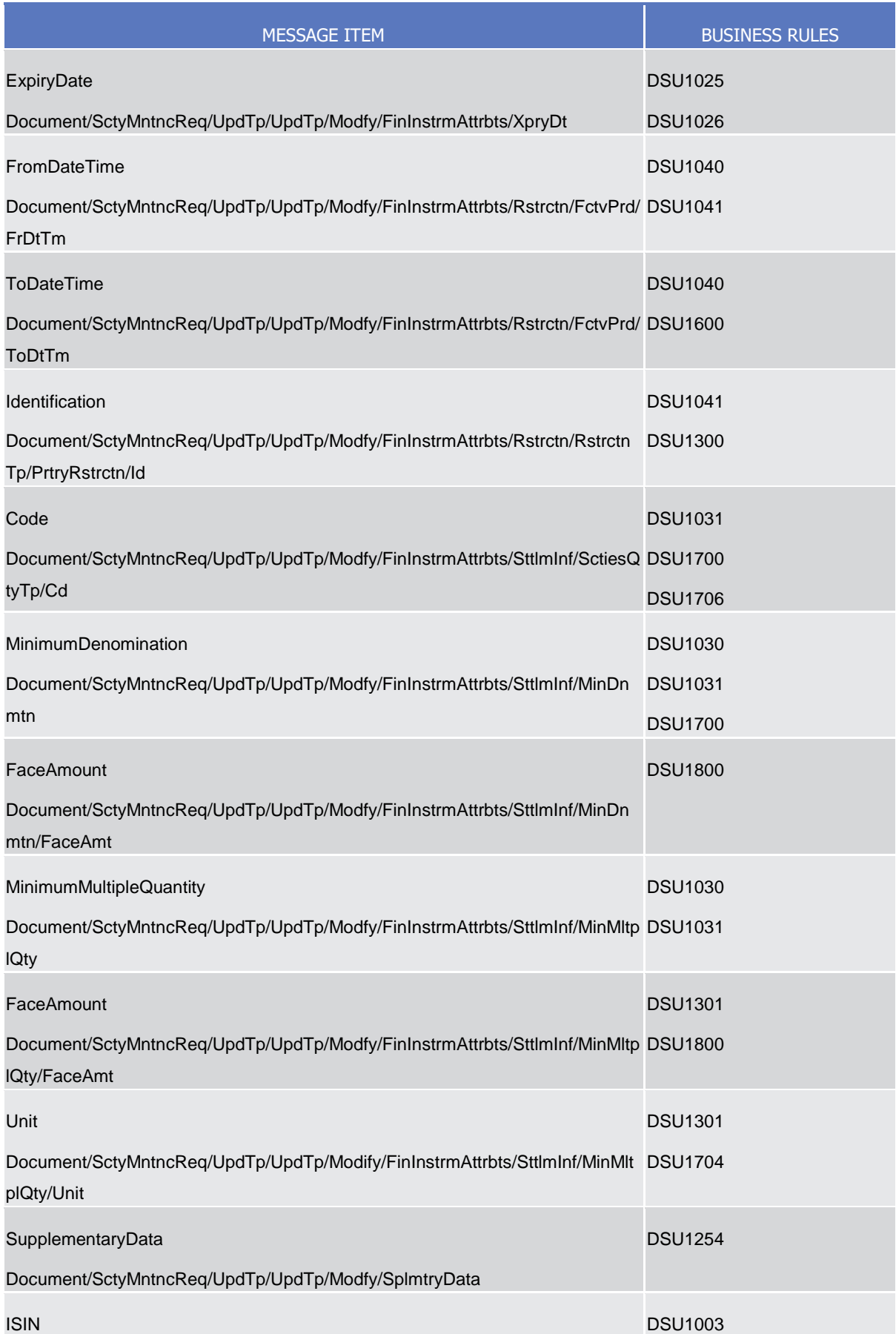

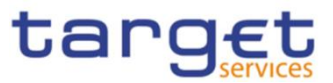

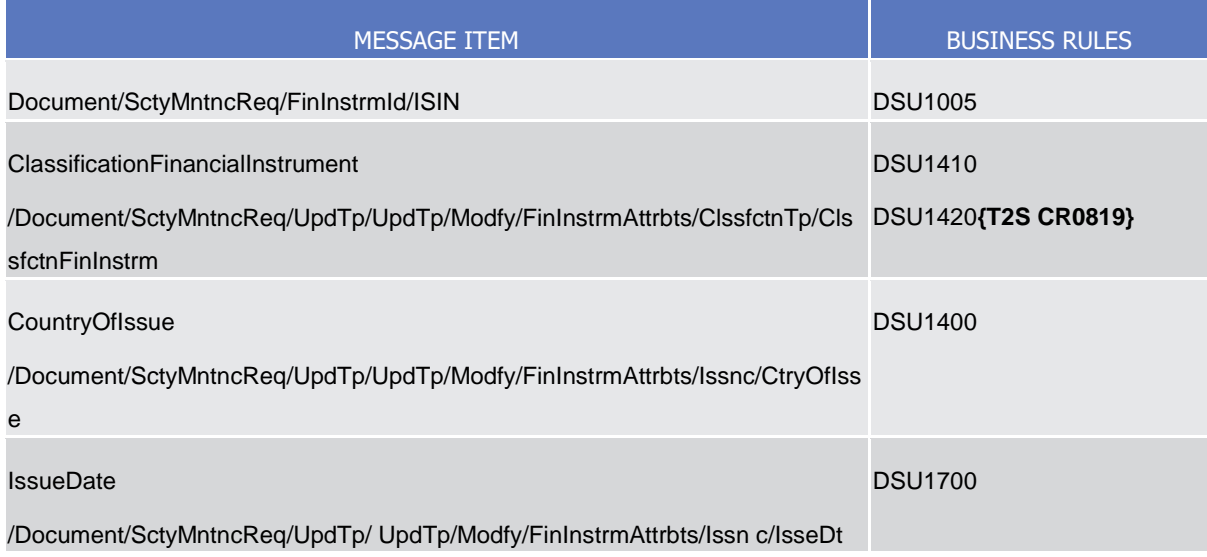

# 3.1.3.14.3 The message in business context

# **Usage case example**: *UpdateSecurity\_*example.xml

In this example a CSD requests the update of security with ISIN "XXABCDEFGHIJ". A new deviating settlement unit of 19 is added.

# 3.1.3.15 SecurityCreationStatusAdvice (reda.008)

# 3.1.3.15.1 Overview and scope of the message

This chapter illustrates the SecurityCreationStatusAdvice message.

The SecurityCreationStatusAdvice is sent by CRDM to inform the CSD or any party authorised by them about the status of a security creation request.

This message is sent by CRDM in the following message usages:

- **l** Rejected;
- **l** Queued;
- **l** Completed.

These message usages are described in the section "The message in business context".

# 3.1.3.15.2 Schema

# **Outline of the schema**

The *S*ecurityCreationStatusAdvice message is composed of the following message building blocks:

### **Identification**

This building block is mandatory and non repetitive. It contains an identification assigned by CRDM to uniquely and unambiguously identify the message.

# **RequestMessageIdentification**

All rights reserved. **Page 409 Page 409** 

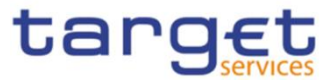

This building block is mandatory and non repetitive. It contains the identification assigned by the sending party to uniquely and unambiguously identify the original message generating the status advice.

# **SecurityIdentification**

This building block is optional and non repetitive. It contains the identification of the security whether original request has been successfully processed.

#### **ProcessingStatus**

This building block is mandatory and non repetitive. It contains detailed information related to the status of the original request. It includes the following elements:

- Status;
- Reason;
- Additional reason information.

#### **References/Links**

The schema and the related documentation in XSD/EXCEL/PDF format as well as the message examples are provided within the MyStandards repository under the following link:

[https://www.swift.com/mystandards/CoCo/reda.008.001.01](https://www2.swift.com/mystandards/#/mp/mx/_CiBOQOqGEe2G99JlDMLmDg/version/4/_kW8hUeqGEe2G99JlDMLmDg!result)

## **Business rules applicable to the schema**

Not applicable (CRDM outgoing message)

3.1.3.15.3 The message in business context

#### *Usage case: Rejected*

This message usage describes a security creation status advice message sent by CRDM when a creation request has been rejected.

#### *Specific message requirements*

Field for Status is filled with rejection code "REJT".

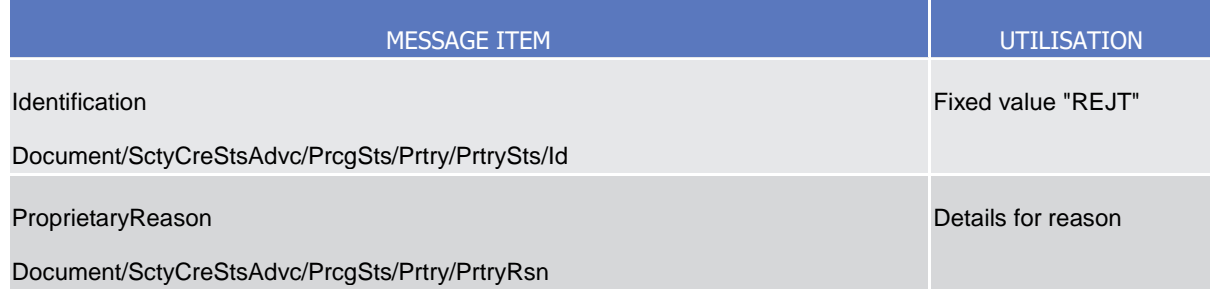

**Usage case example:** *SecurityCreationRejected*\_example.xml

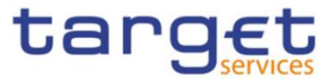

In this example processing for a security creation request sent with reference "SAMPLET2SCRESEC" has been rejected. Thus the sender originating the request is notified with the status advice.

### *Message usage: Queued*

This message usage describes a security creation status advice message sent by CRDM when a creation request has been queued.

### *Specific message requirements*

Field for Status is filled with rejection code "QUED".

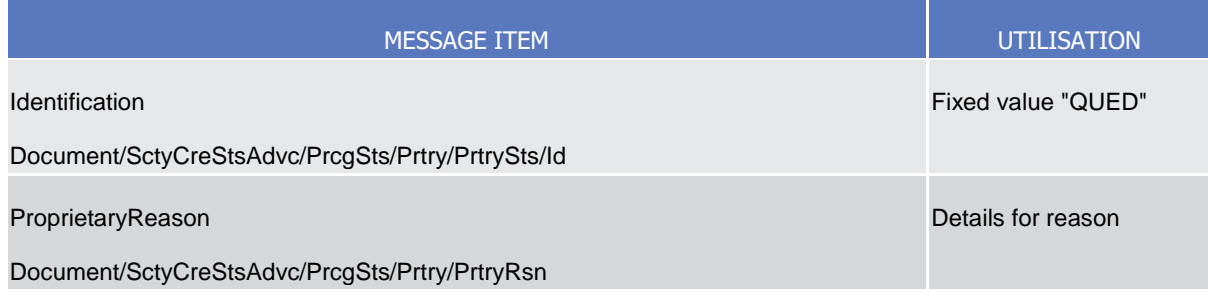

# **Usage case example:** *SecurityCreationQueued*\_example.xml

In this example processing for a security creation request sent with reference "SAMPLET2SCRESEC" has been queued. Thus the sender originating the request is notified with the status advice.

# *Usage case: Completed*

This message usage describes a security creation status advice message sent by CRDM when a creation request has been successfully processed.

#### *Specific message requirements*

Field for Status is filled with rejection code "COMP".

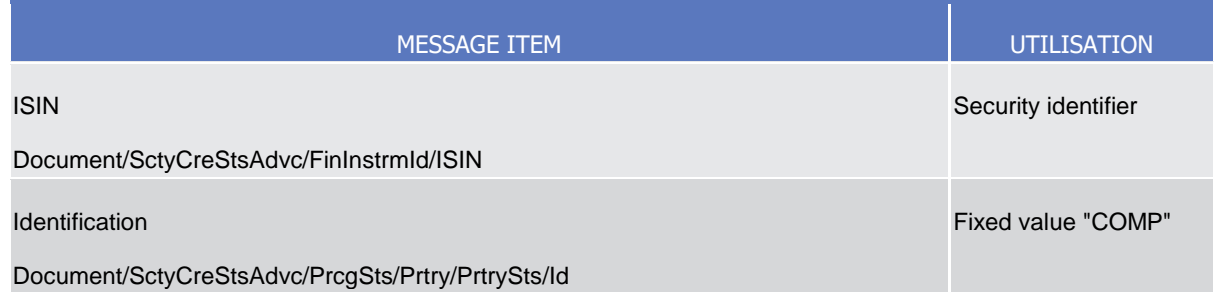

# *Usage case* **example:** *SecurityCreationCompleted\_*example.xml

In this example processing for a security creation request sent with reference "SAMPLET2SCRESEC" has been successfully processed. Thus the sender originating the request is notified with the status advice containing the identification of the created security.

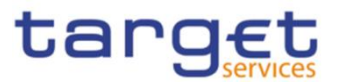

# 3.1.3.16 SecurityActivityAdvice (reda.009)

# 3.1.3.16.1 Overview and scope of the message

This chapter illustrates the SecurityActivityAdvice message.

The SecurityActivityAdvice is sent by CRDM to CSDs or any party authorised by them and is sent according to the related report configuration set up to provide with information on changes occurred for securities in the data scope of the report owner during the business day.

In case the size of the message to be sent exceeds the maximum size of 32 MB the message will be split into several messages.

The SecurityActivityAdvice reports changes applied to the following entities:

- **l** Securities;
- **l** Securities Name;
- **l** Securities Code;
- **l** Security Restriction;
- **I** Market Specific Attributes;
- **I** Deviating Settlement Unit.

The following table is an exhaustive description of the returned fields for each entity:

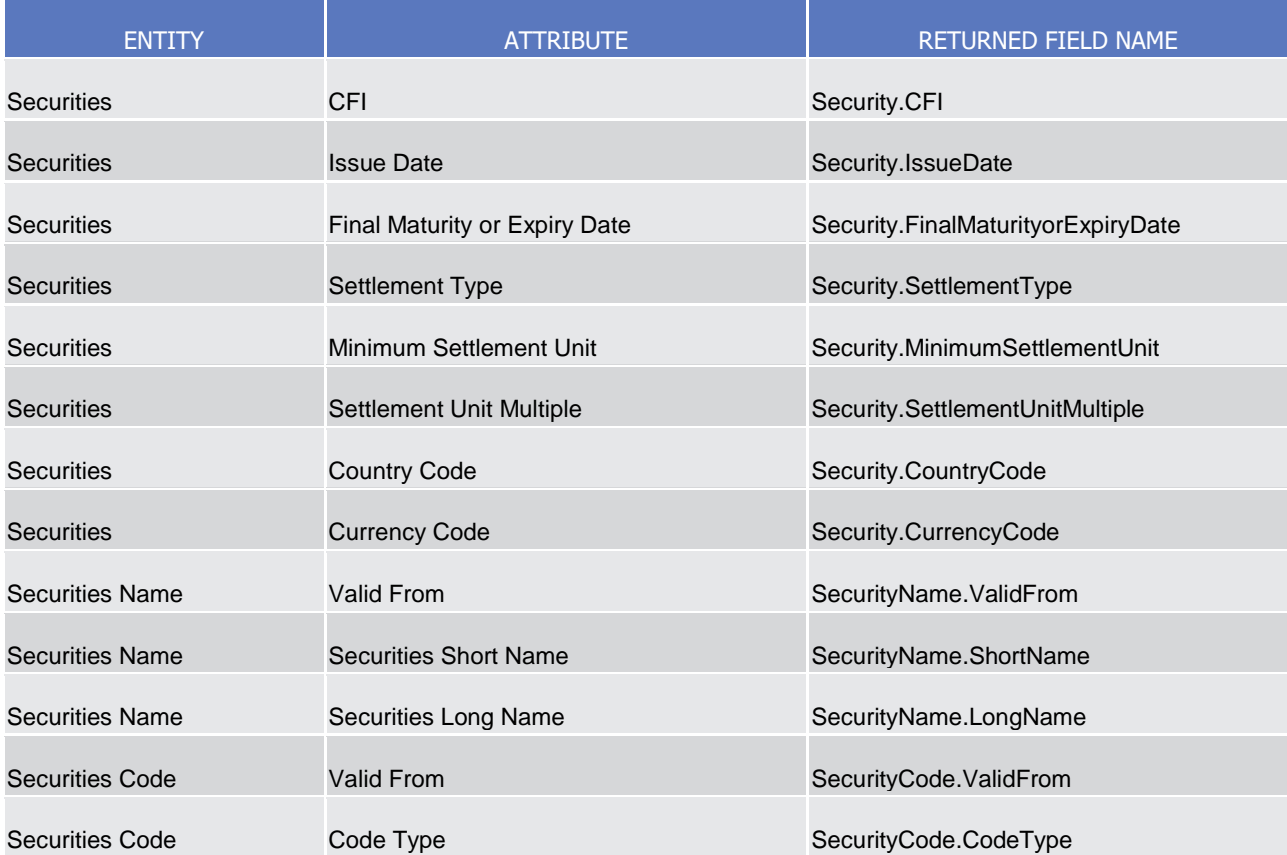

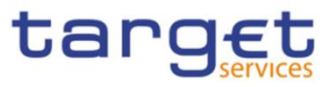

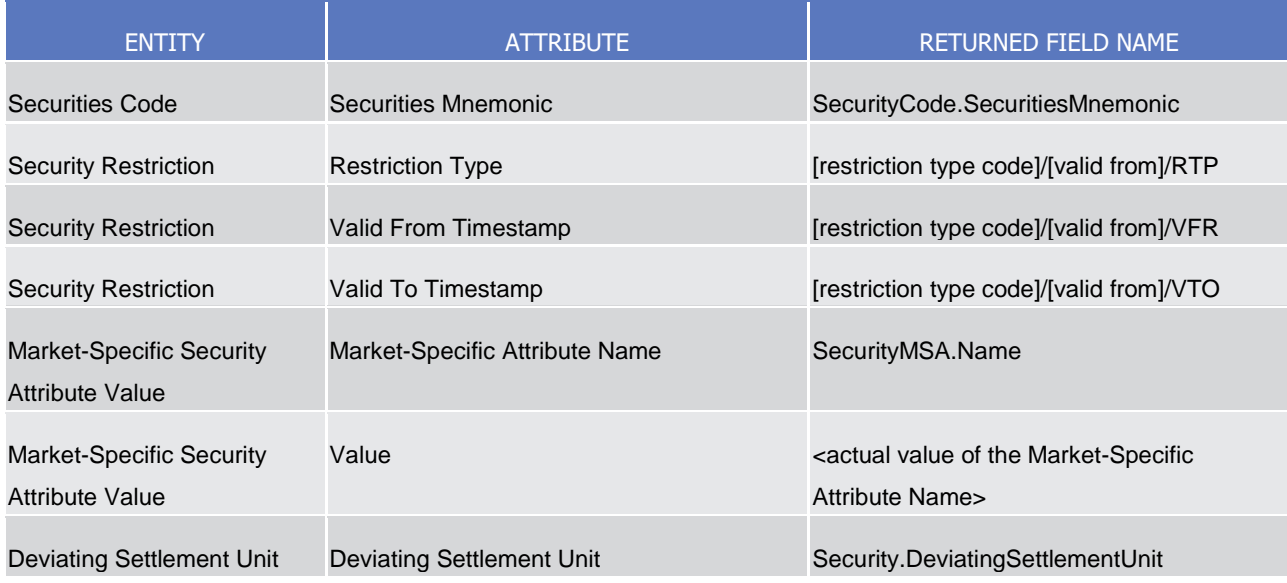

# 3.1.3.16.2 Schema

### **Outline of the schema**

The SecurityActivityAdvice message is composed of the following message building blocks:

#### **MessageIdentification**

This building block is mandatory and non repetitive. It contains an identification assigned by CRDM to uniquely and unambiguously identify the message.

# **Pagination**

This building block is mandatory and non-repetitive. It contains the page number of the message (within a statement) and continuation indicator to indicate that the statement is to continue or that the message is the last page of the statement.

#### **Security Activity**

This building block is mandatory and non repetitive. It contains the date to which the statement refers to and the changes occurred.

#### **References/Links**

The schema and documentation in HTML/PDF format as well as the message examples are provided outside of this document under the following link:

[https://www.swift.com/mystandards/CoCo/reda.009.001.01](https://www2.swift.com/mystandards/#/mp/mx/_CiBOQOqGEe2G99JlDMLmDg/version/4/_lM8VMeqGEe2G99JlDMLmDg!result)

#### **Business rules applicable to the schema**

Not applicable (CRDM outgoing message)

3.1.3.16.3 The message in business context

**Usage case example**: *SecurityStatement*\_example.xml

In this example a statement is sent to CSD for business date "2011-02-01".

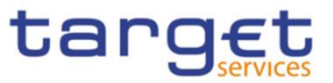

Security short name changed from "SAMPLE SEC" to "NEW SAMPLE SEC" for security with ISIN "ABCDEFGHIJKL".

# 3.1.3.17 SecurityQuery (reda.010)

# 3.1.3.17.1 Overview and scope of the message

This chapter illustrates the SecurityQuery message.

The SecurityQuery is sent by any directly connected CRDM Actor to CRDM to query on securities reference data.

This message is sent to CRDM to make the following type of queries:

- Securities Reference Data Query;
- ISIN List Query;
- Securities CSD Link Query;
- Securities Deviating Nominal Query.

These query types are described in the section "The message in business context".

In response to the SecurityQuery a reda.012 containing the requested information is returned.

For Securities Reference Data requests (reda.010 "SECR") the query response (reda.012) could contain an exceptional amount of data. On request to the Service Desk a special procedure can be applied to allow the delivery of the query response (reda.012) for which pagination is applied in any case without any size check.

# 3.1.3.17.2 Schema

#### **Outline of the schema**

The SecurityQuery message is composed of the following message building blocks:

#### **Identification**

This building block is mandatory and non repetitive. It must contain an identification assigned by the sending party to uniquely and unambiguously identify the message.

#### **RequestType**

This building block is mandatory and non repetitive. It must contain type of query requested.

## **SearchCriteria**

This building block is mandatory and non repetitive. It contains detailed information related to the business security query message. It includes the following elements:

- Identification;
- CFI;
- Maturity or expiration date;
- Issue date;

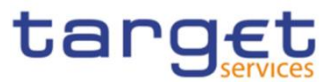

- Issue currency;
- Country of issuance;
- Maintainer CSD;
- Investor CSD;
- Issuer CSD;
- Technical issuer CSD;
- Generic CSD of a security, both investor and issuer CSDs.

#### **References/Links**

The schema and documentation in HTML/PDF format as well as the message examples are provided outside of this document under the following link:

[https://www.swift.com/mystandards/CoCo/reda.010.001.01](https://www2.swift.com/mystandards/#/mp/mx/_trf8AOstEe2rLKottXzpGA/version/3/_wo46MestEe2rLKottXzpGA!result)

## **Business rules applicable to the schema**

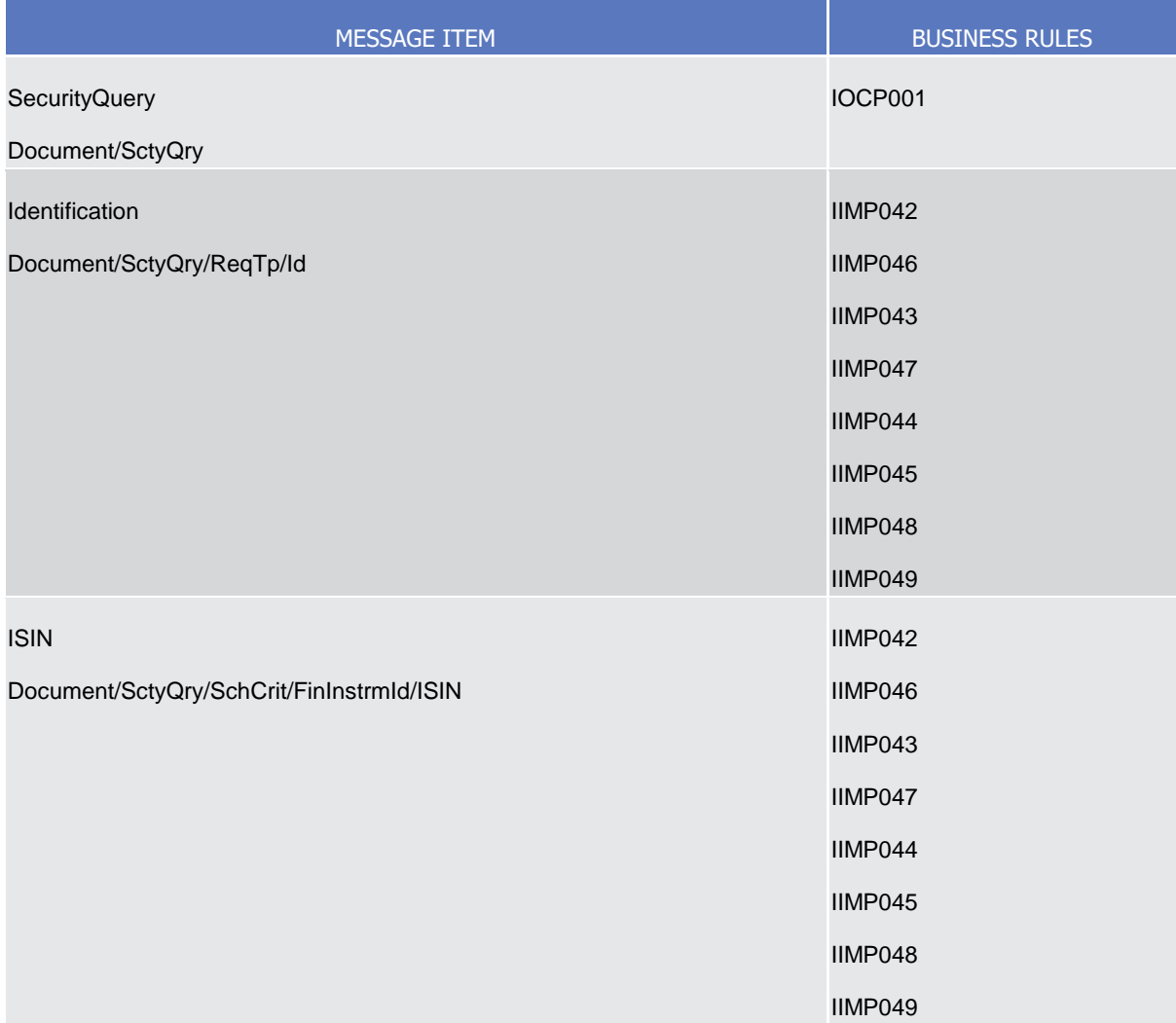

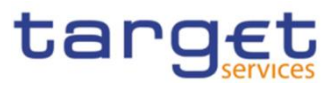

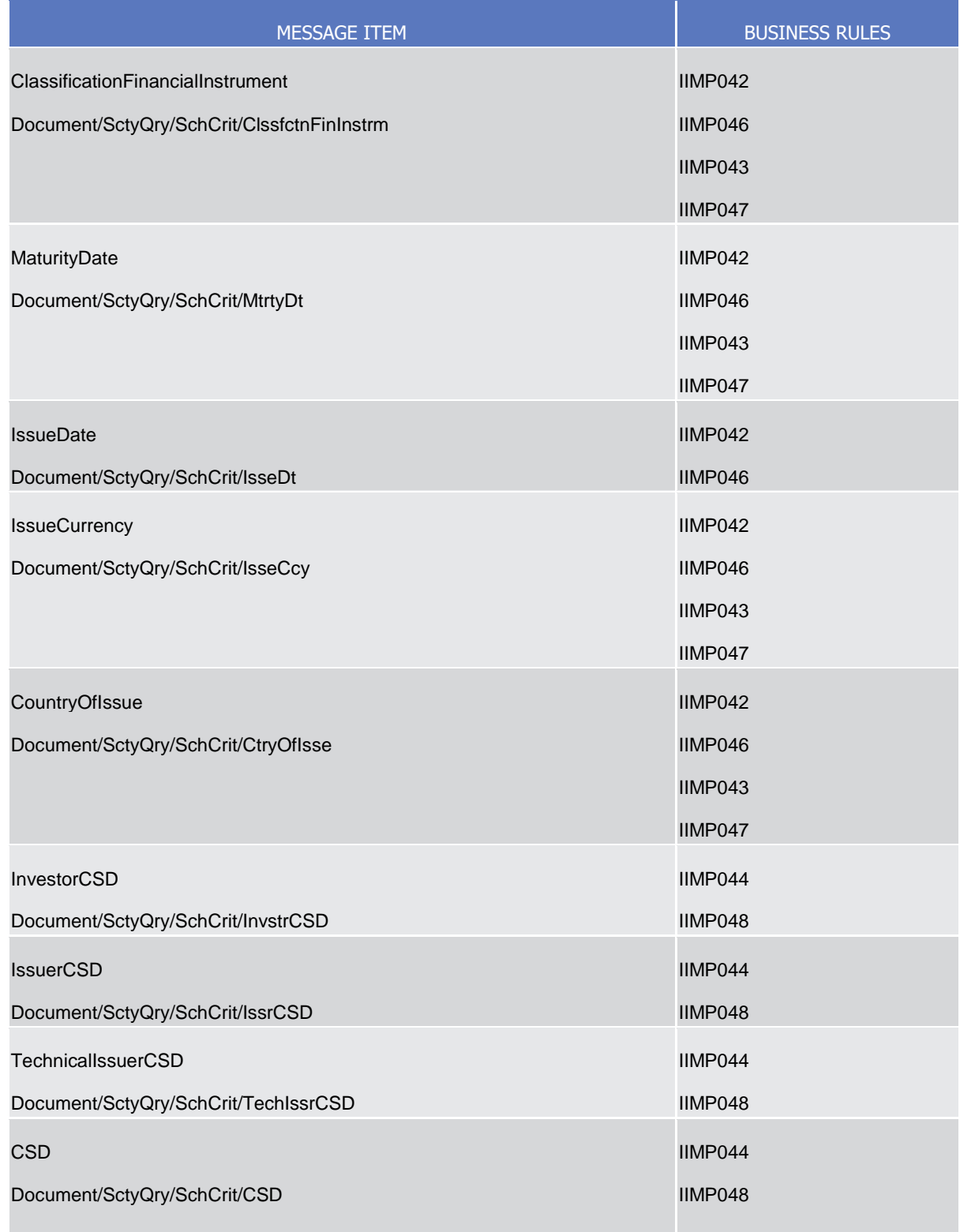

# 3.1.3.17.3 The message in business context

*Usage Case: Securities Reference Data Query*

This message requests reference data about securities.

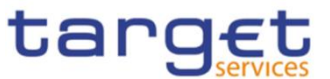

## *Specific message requirements*

To query CRDM for securities reference data, the field RequestType must be filled with "SECR" and at least one of the search criteria below must be provided.

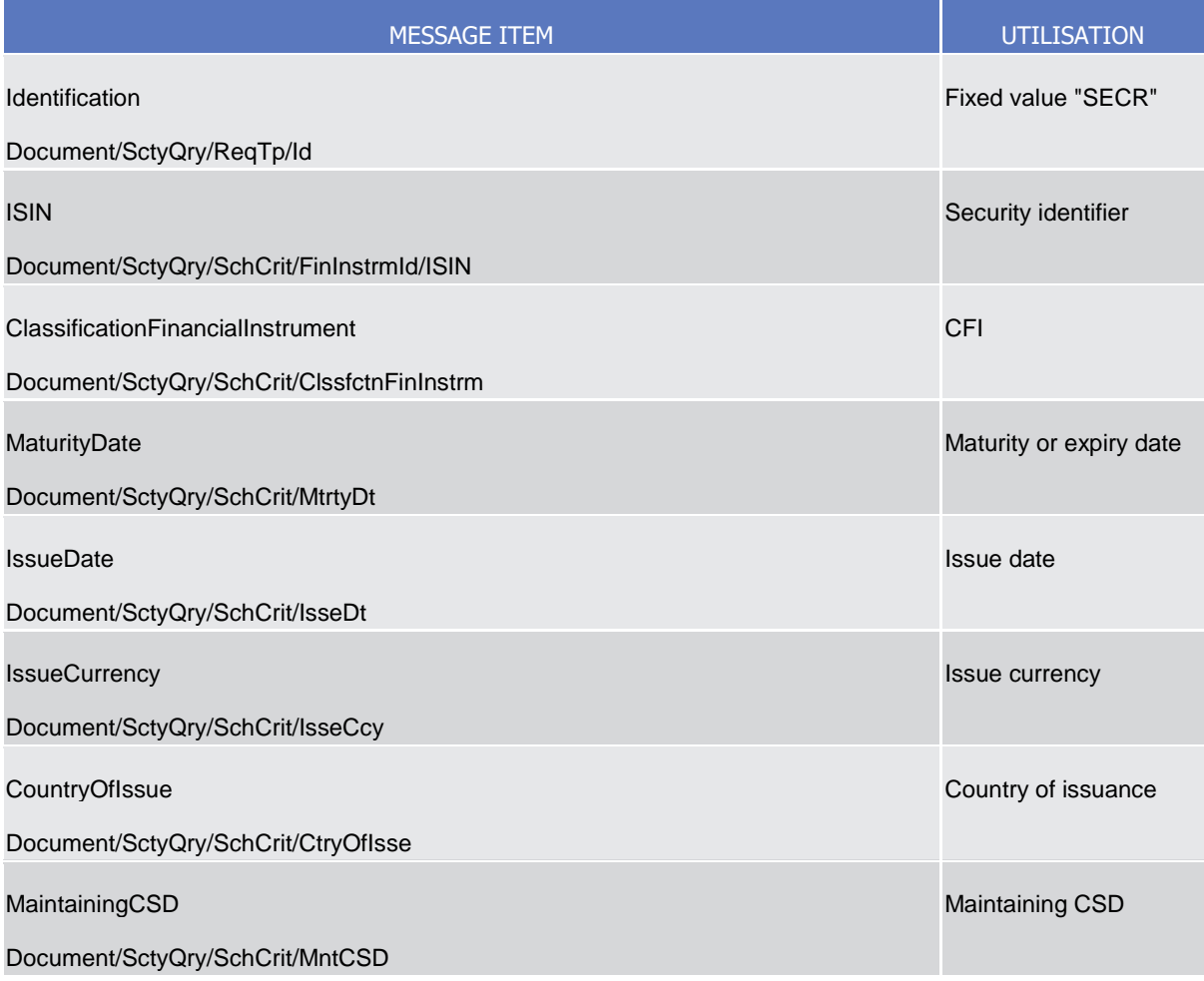

# **Usage case example:** *SecuritiesReferenceDataQuery\_*example.xml

In this example a CSD queries all of the securities issued after "2008-01-01".

*Usage Case: ISIN List Query*

This message requests a list of ISINs.

*Specific message requirements*

To query CRDM for ISIN list, the field RequestType must be filled with "ISIN" and at least one of the search criteria below must be provided.

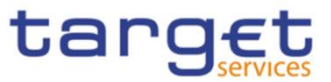

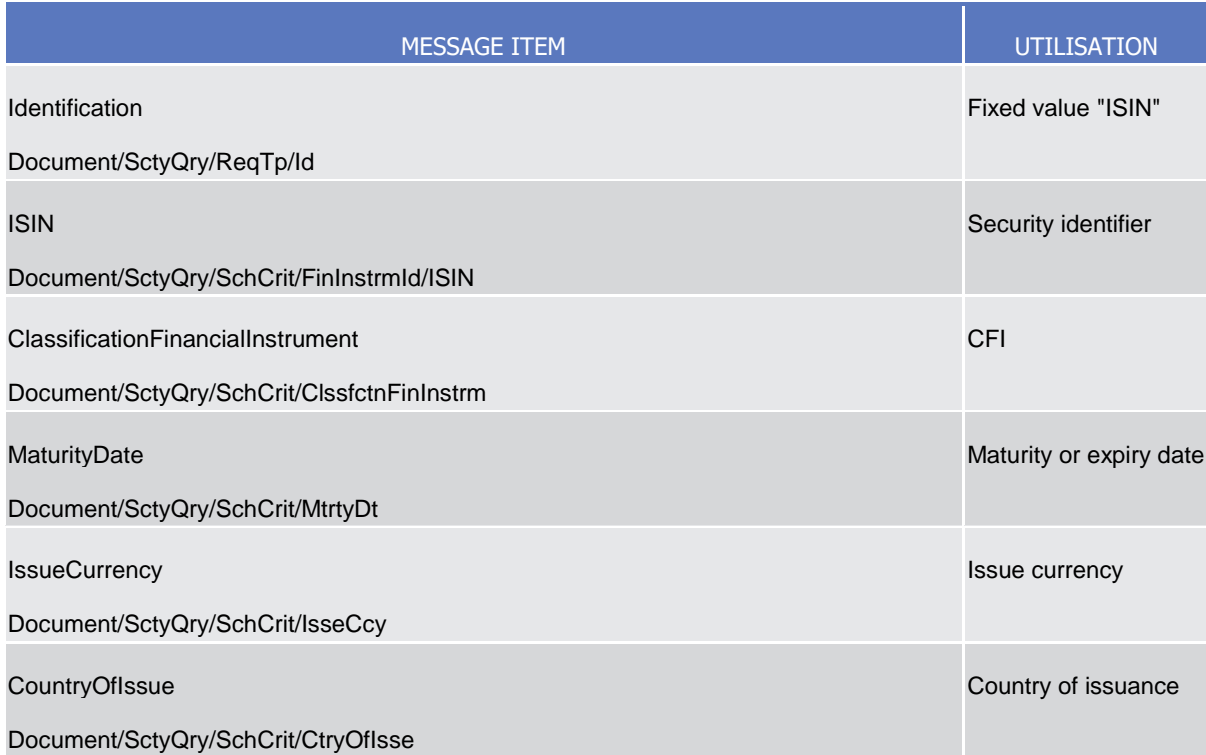

# **Usage case example:** *ISINListQuery*\_example.xml

In this example a CSD requests a list of securities issued in Italy.

# *Usage Case: Securities CSD Link Query*

This message requests the securities CSD links.

*Specific message requirements*

To query CRDM for securities CSD links, the field RequestType must be filled with "CSDL" and at least one of the search criteria below must be provided.

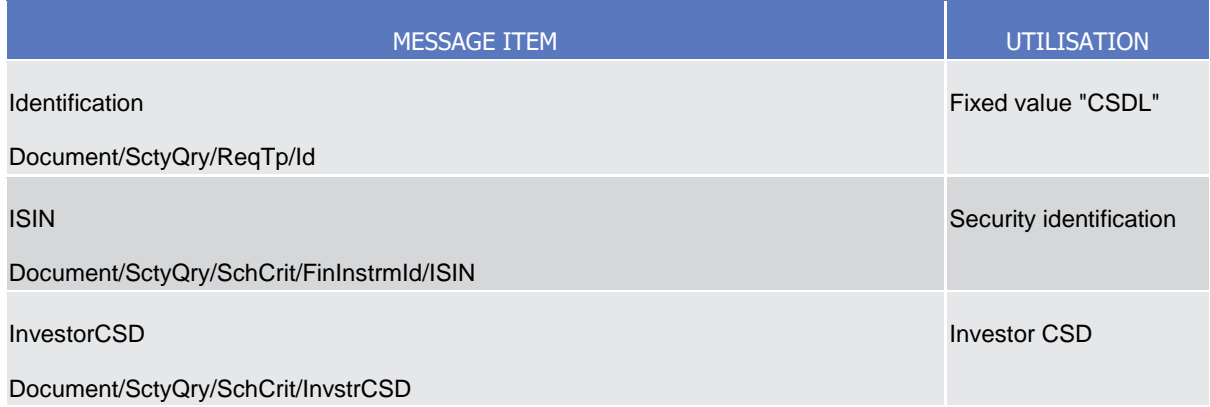

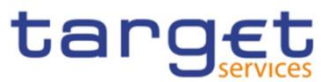

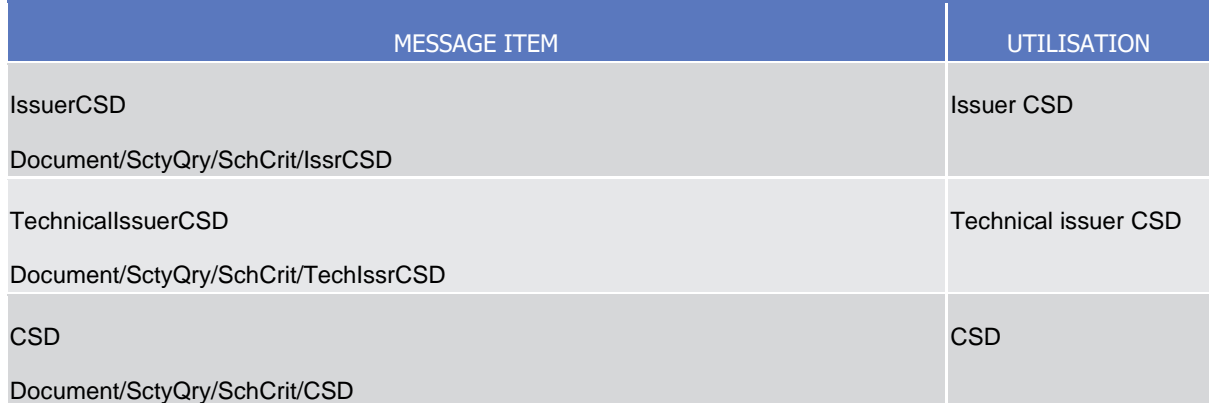

# **Usage case example**: *SecuritiesCSDLinksQuery*\_example.xml

In this example a CSD requests the securities CSD links for a security identified with ISIN "XXABCDEFGHIJ".

# *Usage Case: Securities Deviating Nominal Query*

This message requests the securities deviating nominal for one given security.

### *Specific message requirements*

To query CRDM for securities deviating nominal, the field RequestType must be filled with "DEVN" and security identifier must be provided.

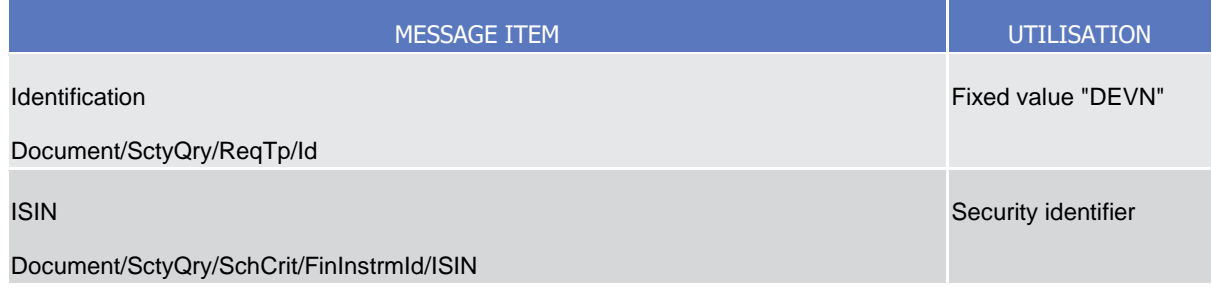

#### **Usage case example**: *SecuritiesDeviatingNominalQuery*\_example.xml

In this example a CSD requests the securities deviating nominal for a security identified with ISIN "XXABCDEFGHIJ".

# 3.1.3.18 SecurityReport (reda.012)

# 3.1.3.18.1 Overview and scope of the message

This chapter illustrates the SecurityReport message.

The SecurityReport is sent by CRDM to all directly connected CRDM Actors and is sent to provide with requested securities information.

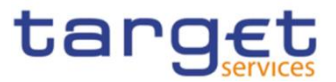

In case the size of the message to be sent exceeds the maximum size of 32 MB the message will be split into several messages.This message is sent by CRDM in the following message usages:

- **l** Securities Reference Data Response;
- **l** ISIN List Response;
- **I** Securities CSD Links Response;
- **I** Securities Deviating Nominal Response.

These message usages are described in the section "The message in business context".

The section reporting information related to Restrictions only displays those which are active and have a present or future validity period. **{T2S CR0819}**

The SecurityReport is sent in response to a reda.010.001.01 message.

For Securities Reference Data requests (reda.010 "SECR") the query response (reda.012) could contain an exceptional amount of data. On request to the CRDM Service Desk a special procedure can be applied to allow the delivery of the query response (reda.012) for which pagination is applied in any case without any size check.

# 3.1.3.18.2 Schema

### **Outline of the schema**

The SecurityReport message is composed of the following message building blocks:

#### **Identification**

This building block is mandatory and non repetitive. It contains an identification assigned by CRDM to uniquely and unambiguously identify the message.

# **RequestMessageIdentification**

This building block is mandatory and non repetitive. It contains the identification assigned by the sending party to uniquely and unambiguously identify the original message generating the report.

# **Pagination**

This building block is mandatory and non-repetitive. It contains the page number of the message (within a query response) and continuation indicator to indicate that the query response is to continue or that the message is the last page of the statement.

#### **SecurityReportOrError**

This building block is mandatory and non repetitive. It contains either the information matching the search criteria of the related query or an error indication.

# **Security**

This building block is mandatory and contains detailed information related to the reported security . It includes the following elements:

- Identification:
- Long and short names with related starting validity date;
- Denomination currency;

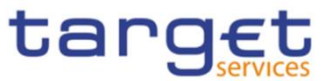

- Expiration/maturity date;
- CFI identifier and restriction information.

#### **Issuance**

This building block is mandatory and non repetitive. It contains detailed information related to the issuance of the security. It includes the following elements:

- Country of issuance;
- Issue date;
- Starting validity date.

#### **SettlementInformation**

This building block is mandatory and non repetitive. It contains detailed settlement information for the related security. It includes the following elements:

- Security quantity type;
- Minimum settlement unit;
- Settlement unit multiple;
- Deviating settlement unit.

#### **SupplementaryData**

This building block is optional and non repetitive. It is present only if market-specific attributes have been set for the reported security. It contains detailed information on market-specific attributes for the security.

#### **SecurityCSDLink**

This building block is optional and present only if CSD links have been configured for the security. It contains detailed information on CSD links for the securities.

#### **BusinessError**

This building block is optional and non repetitive. It is present only if the query has not been performed. It provides the reason why the requested information cannot be given.

#### **References/Links**

The schema, the additional schema required to fill the "Supplementary Data" block and the related documentation in XSD/EXCEL/PDF format as well as the message examples are provided within the MyStandards repository under the following link:

[https://www.swift.com/mystandards/CoCo/reda.012.001.01](https://www2.swift.com/mystandards/#/mp/mx/_trf8AOstEe2rLKottXzpGA/version/3/_xYAqAestEe2rLKottXzpGA!result)

#### **Business rules applicable to the schema**

Not applicable (CRDM outgoing message)

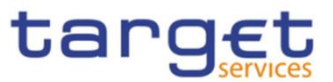

# 3.1.3.18.3 The message in business context

# *Usage Case: Securities Reference Data Response*

This message usage provides the sender with requested information about securities reference data.

#### *Specific message requirements*

A Securities Reference Data Response contains details on queried securities.

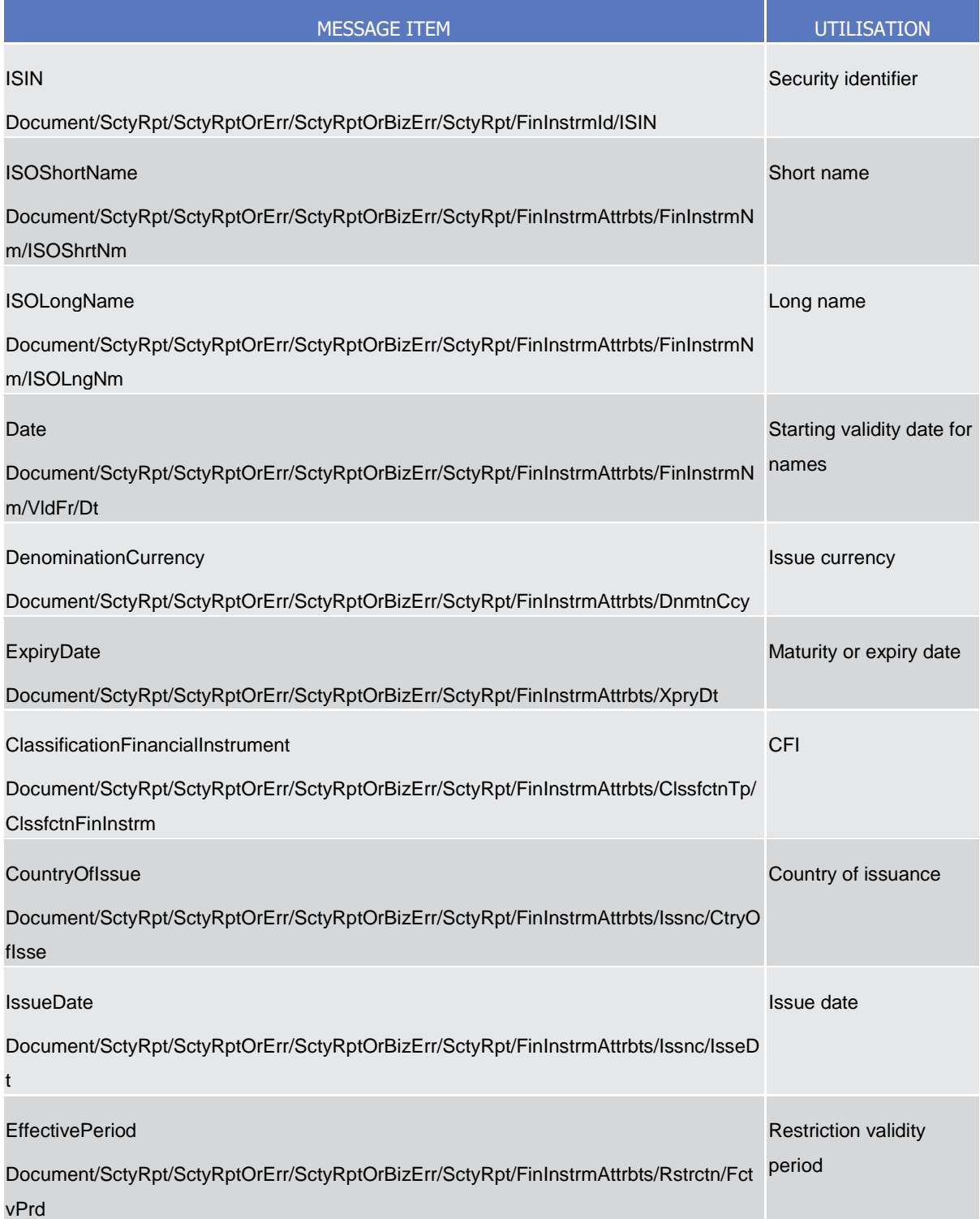

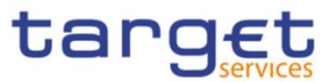

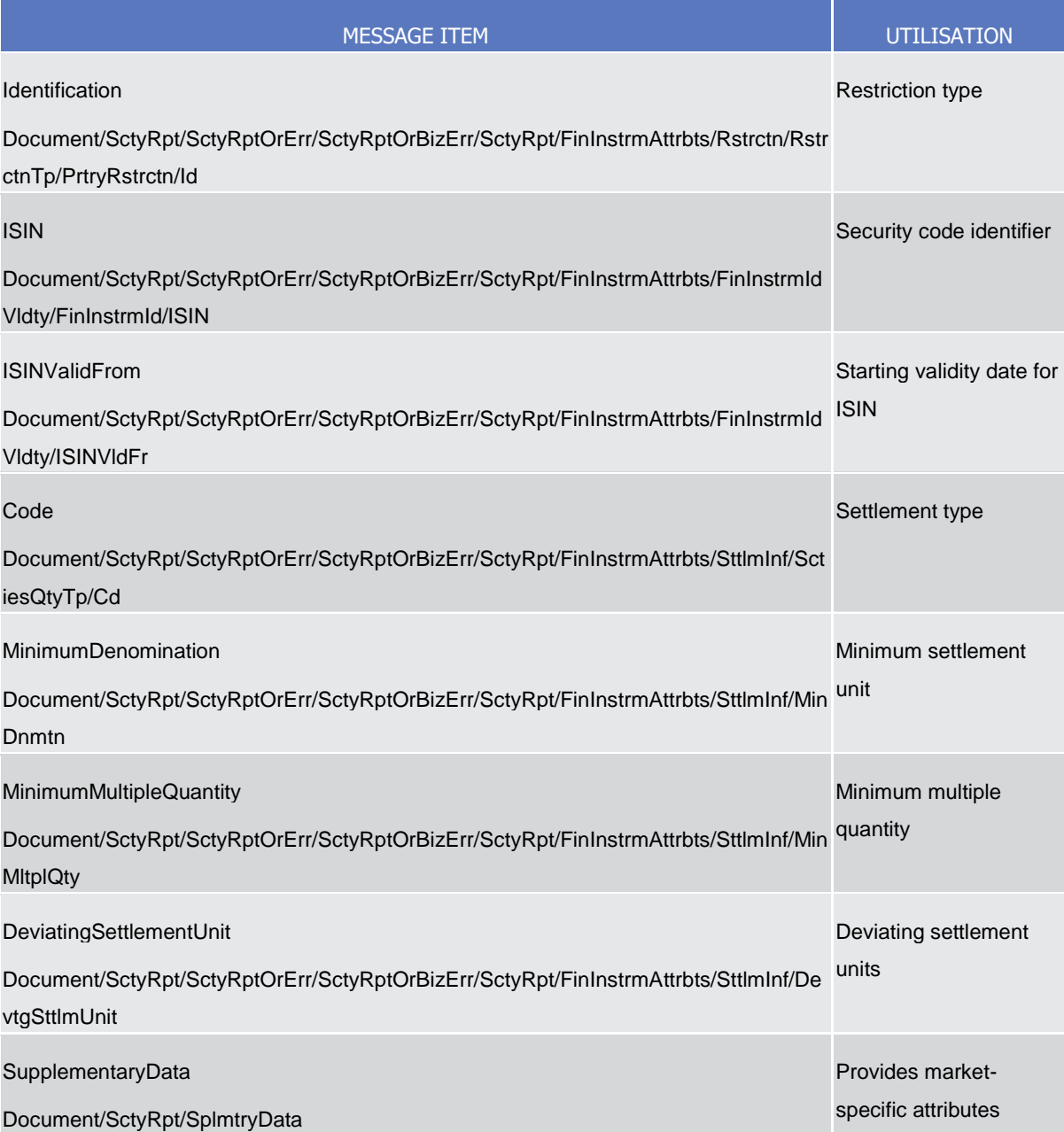

The returned business data in case of an error response is listed below:

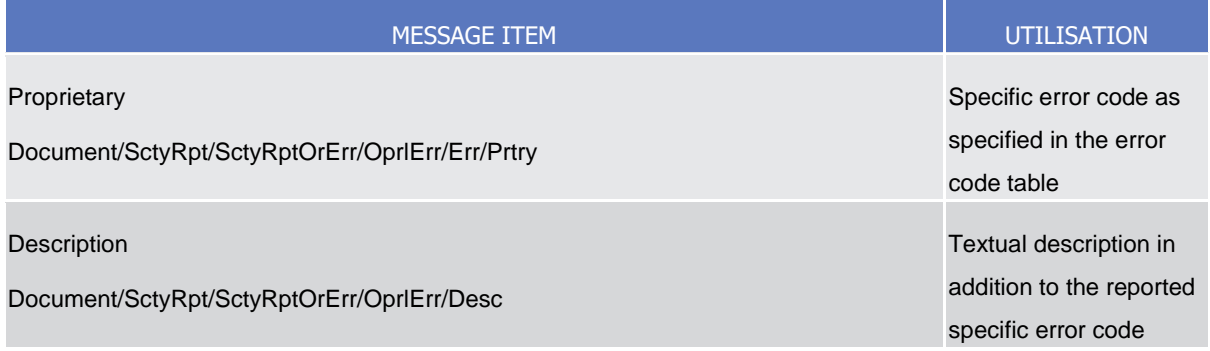

**Usage case example**: *SecuritiesReferenceDataResponse\_*example.xml

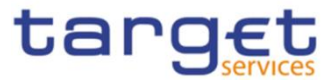

In this example a CSD queried CRDM about securities issued in Italy. One security with ISIN "XXABCDEFGHIJ" is returned in the response.

# *Usage Case: ISIN List Response*

This message usage provides the sender with a list of ISIN codes of the securities matching the query criteria.

*Specific message requirements*

An ISIN List Response contains ISINs and short names for the securities matching the query criteria.

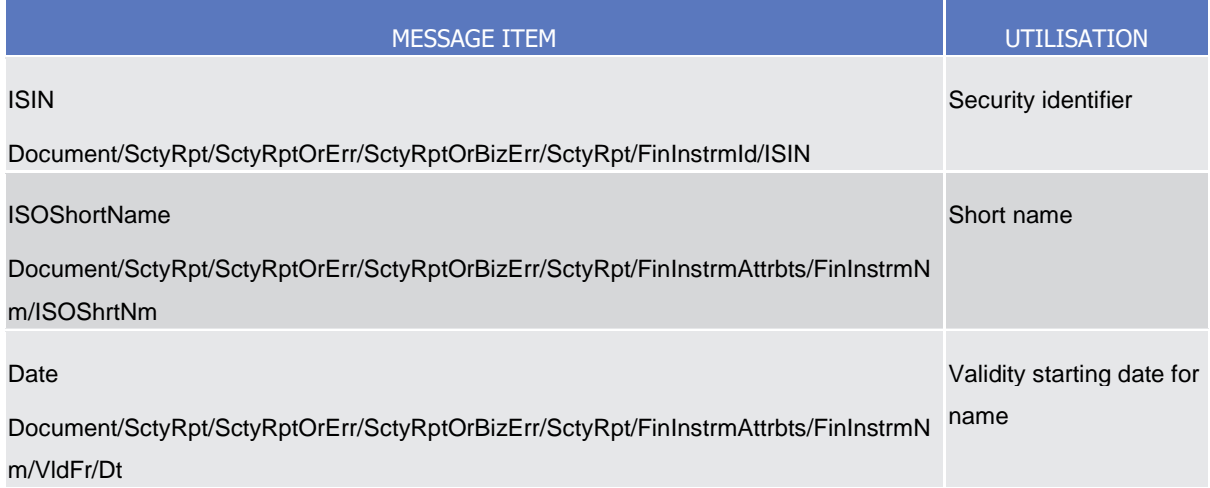

The returned business data in case of an error response is listed below:

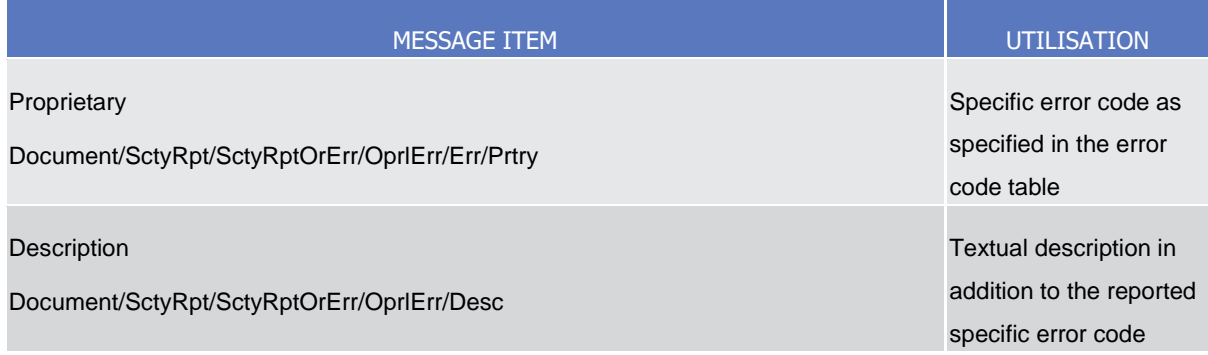

# **Usage case example:** *ISINListResponse\_*example.xml

In this example a CSD queried a list of the securities issued in Italy. One security with ISIN "XXABCDEFGHIJ" is returned in the response.

*Usage Case: Securities CSD Link Response*

This message usage provides the sender with requested information about securities CSD links.

*Specific message requirements*

A Securities CSD Link Response contains the information about securities CSD links.

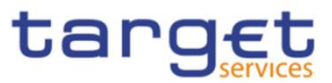

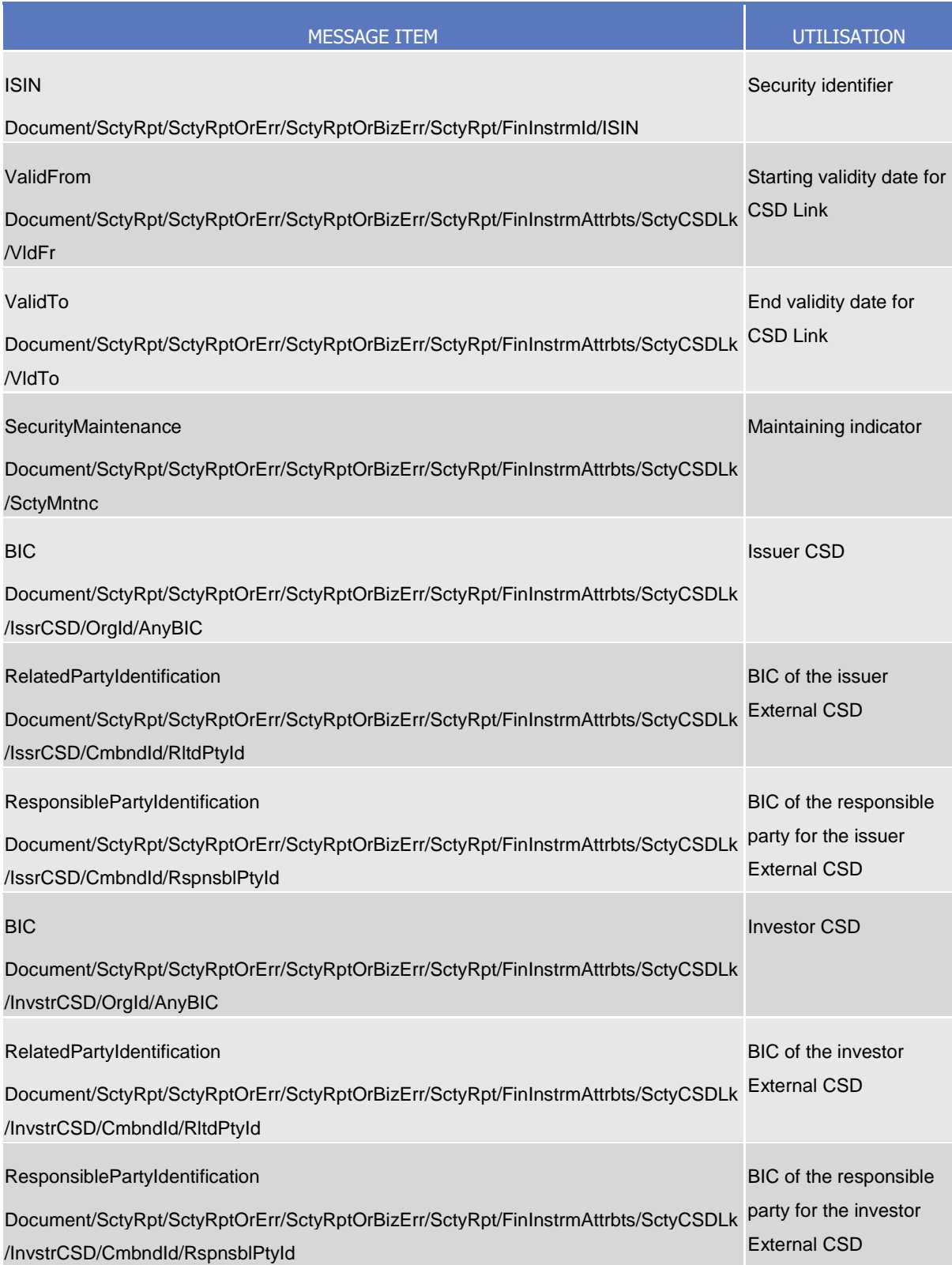

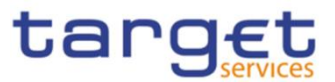

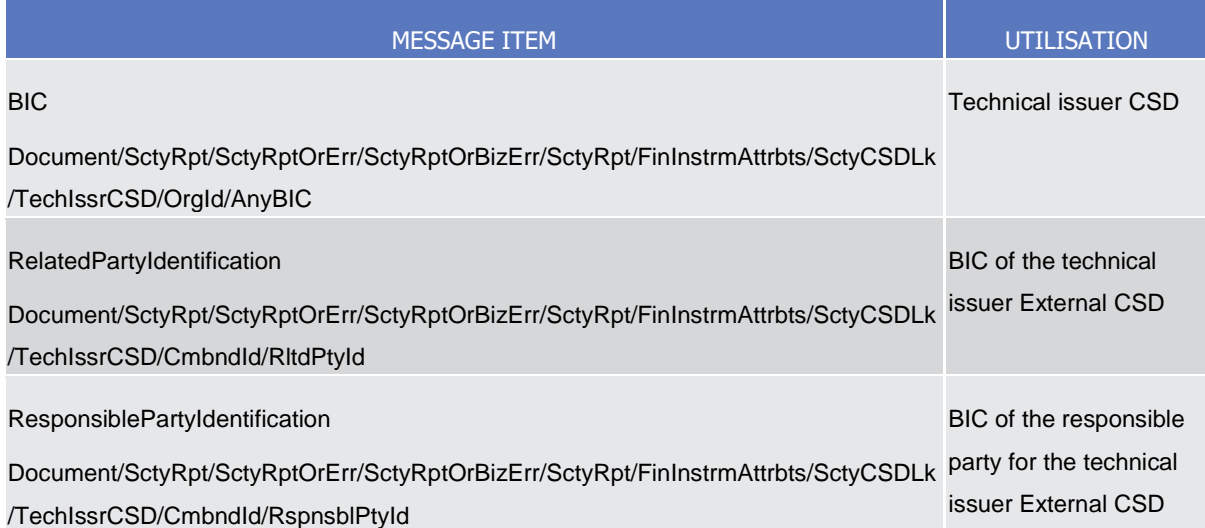

The returned business data in case of an error response is listed below:

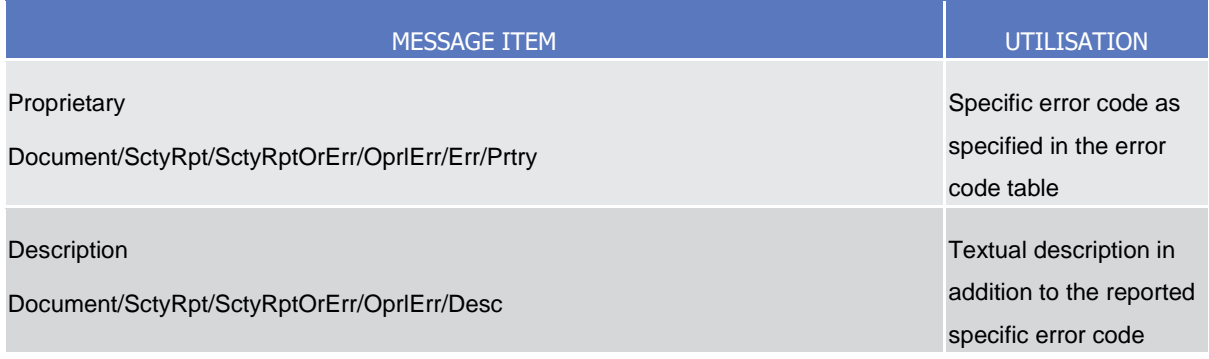

#### **Usage case example:** *SecuritiesCSDLinkResponse\_*example.xml

In this example a CSD queried for securities CSD links on security with ISIN "XXABCDEFGHIJ". Two CSD links valid starting from "2010-01-01" are returned: Issuer CSD "CSDAXXYYAAA" responsible for maintenance too;

**l** Investor CSD "CSDBXXYYAAA".

# *Usage Case: Securities Deviating Nominal Response*

This message usage provides the sender with requested information about securities deviating nominal.

#### *Specific message requirements*

A Securities Deviating Nominal Response contains the information about configured settlement deviating nominals for the security.

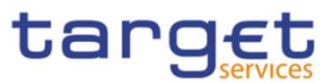

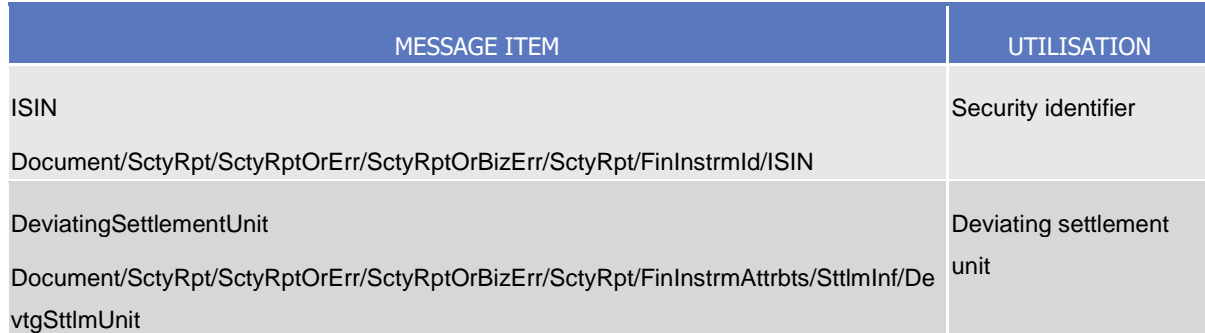

**Usage case example:** *SecuritiesDeviatingNominalResponse\_*example.xml

In this example a CSD queried for settlement deviating nominal configured for security with ISIN "XXABCDEFGHIJ".

Two deviating nominal are returned with values of 13 and 17 units.

# 3.1.3.19 SecurityDeletionRequest (reda.013)

# 3.1.3.19.1 Overview and scope of the message

This chapter illustrates the SecurityDeletionRequest message.

The SecurityDeletionRequest is sent by CSDs or any party authorised by them to CRDM.

It is used for instructing the deletion of a security by providing details about the security to be deleted.

In the response, CRDM sends reda.030 when the deletion of the security has been successfully processed or queued, or has been rejected.

# 3 1 3 1 9 2 Schema

#### **Outline of the schema**

The SecurityDeletionRequest message is composed of the following message building blocks:

### **Identification**

This building block is mandatory and non repetitive. It must contain an identification assigned by the sending party to uniquely and unambiguously identify the message.

#### **SecurityIdentification**

This building block is mandatory and non repetitive. It contains the identification for the security to be deleted.

#### **References/Links**

The schema and documentation in HTML/PDF format as well as the message examples are provided outside of this document under the following link:

[https://www.swift.com/mystandards/CoCo/reda.013.001.01](https://www2.swift.com/mystandards/#/mp/mx/_CiBOQOqGEe2G99JlDMLmDg/version/4/_mDm3ceqGEe2G99JlDMLmDg!result)

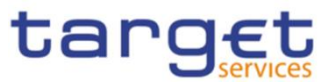

#### **Business rules applicable to the schema**

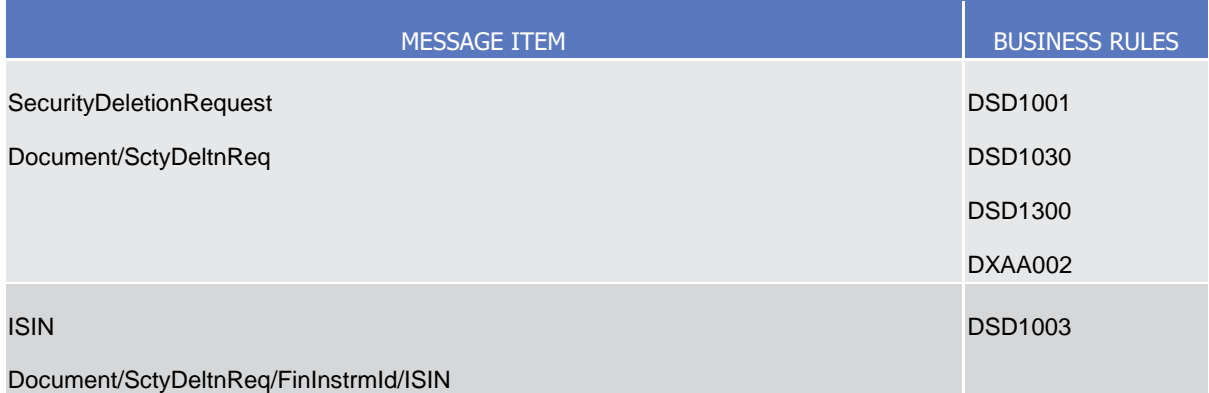

# 3.1.3.19.3 The message in business context

# **Usage case example:** *DeleteSecurities\_*example.xml

In this example a CSD participating in CRDM requests the deletion of a security with ISIN "XXABCDEGHIJ".

# 3.1.3.20 SecuritiesAccountCreationRequest (reda.018)

# 3.1.3.20.1 Overview and scope of the message

This chapter illustrates the SecuritiesAccountCreationRequest message.

The SecuritiesAccountCreationRequest is sent by CSDs or any party authorised by them to CRDM.

It is used for instructing the creation of a securities account by providing details about the securities account to be created.

In the response, CRDM sends reda.020 when the creation of the Securities Account has been successfully processed or has been rejected.

# 3.1.3.20.2 Schema

#### **Outline of the schema**

The SecuritiesAccountCreationRequest message is composed of the following message building blocks:

#### **MessageIdentification**

This building block is mandatory and non repetitive. It must contain an identification assigned by the sending party to uniquely and unambiguously identify the message.

# **SecuritiesAccount**

This building block is mandatory and non repetitive. It contains detailed information related to the securities account creation message. It includes the following elements:

Account owner identification;

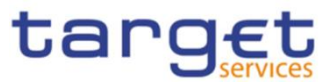

- Securities account number;
- Type of the account;
- Opening and closing date;
- Hold indicator default value;
- Negative position indicator;
- Market specific attributes;
- Restriction information;
- End investor flag;
- Pricing scheme.

To apply an immediate restriction, the value "1000-01-01T00:01:00" shall be used as the Valid From value for the restriction.

To remove immediately a restriction, the value "9999-12-31T23:59:00" shall be used as the Valid To value for the restriction.

### **References/Links**

The schema and documentation in HTML/PDF format as well as the message examples are provided outside of this document under the following link:

[https://www.swift.com/mystandards/CoCo/reda.018.001.01](https://www2.swift.com/mystandards/#/mp/mx/_XvC_sOsVEe2rLKottXzpGA/version/2/_4SFswesYEe2rLKottXzpGA!result)

# **Business rules applicable to the schema**

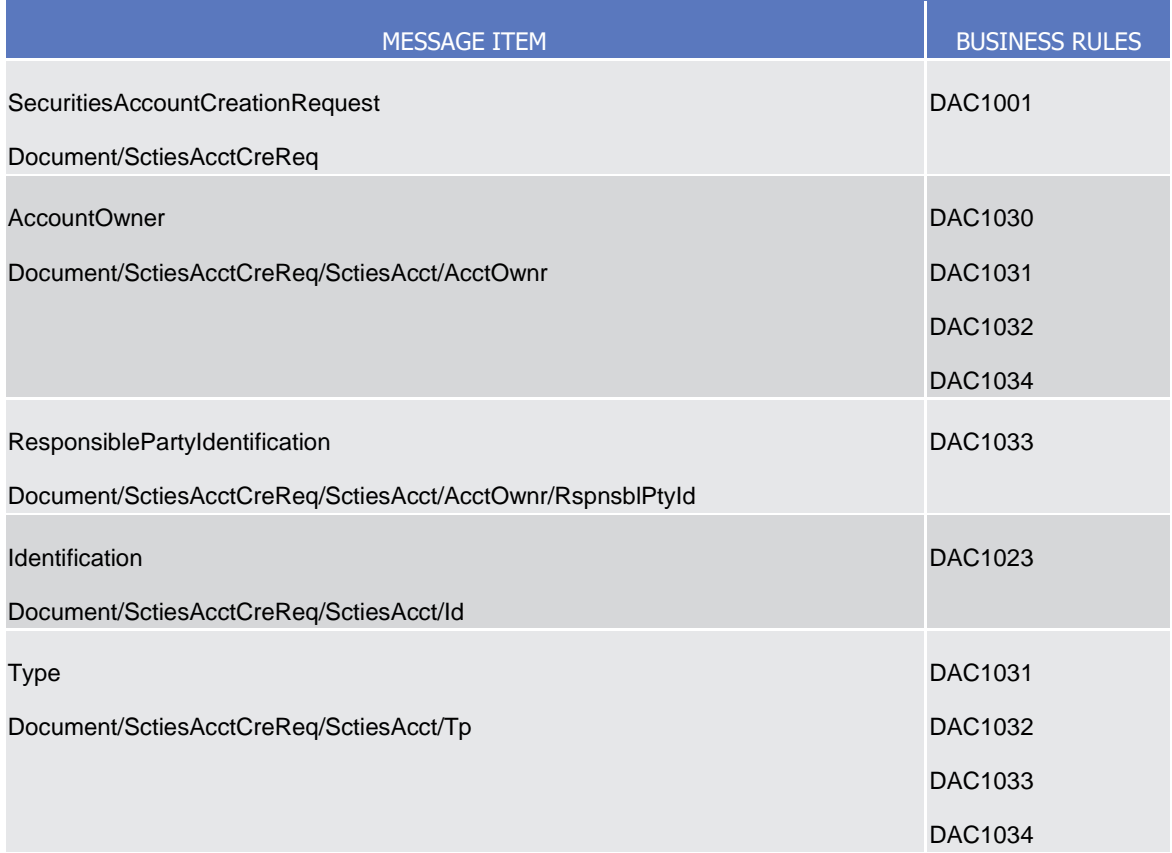

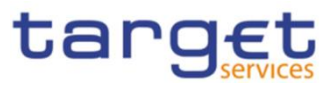

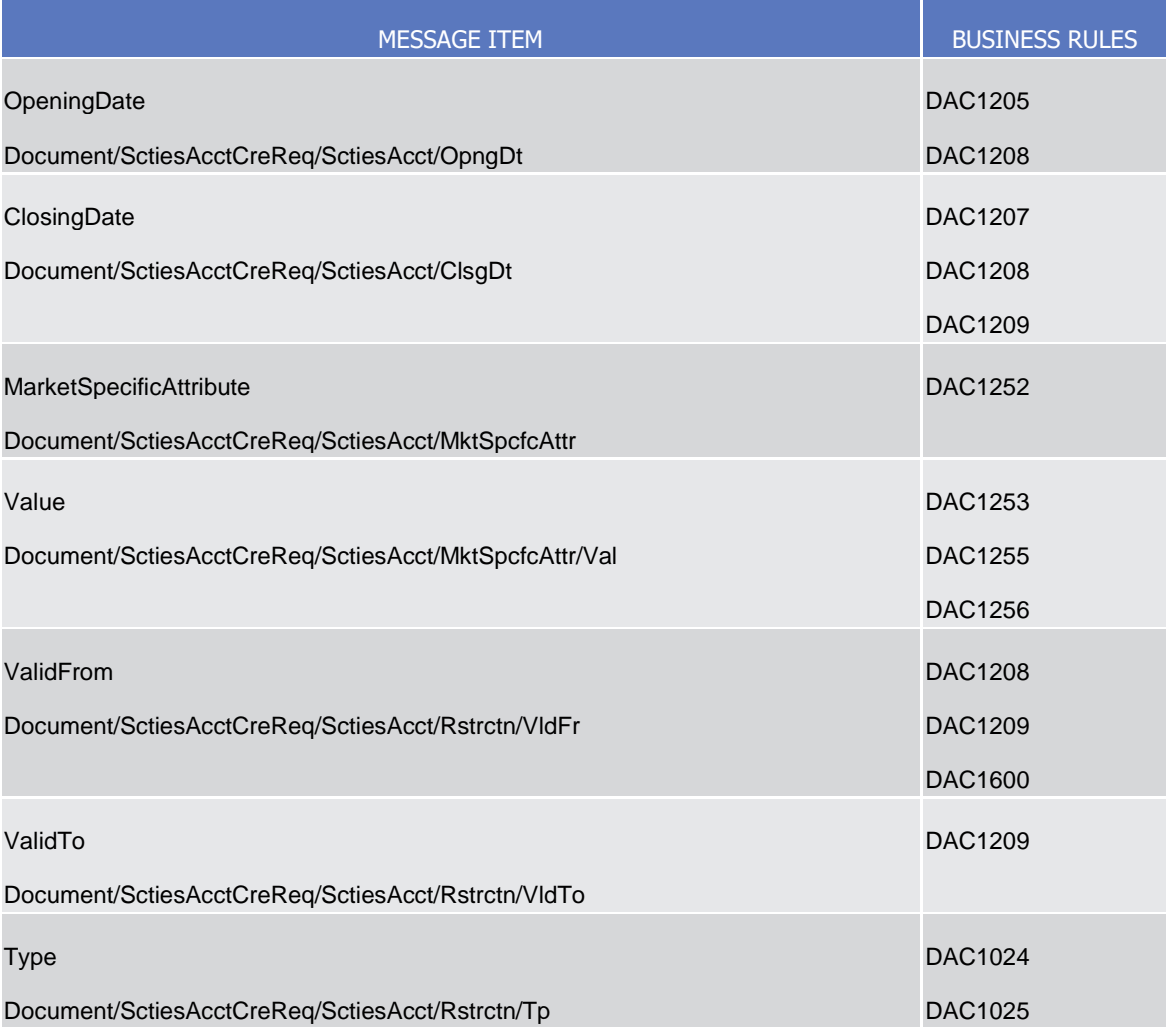

# 3.1.3.20.3 The message in business context

# **Usage case example:** *CreateSecuritiesAccount\_*example.xml

In this example a CSD participating in CRDM and identified with BIC "CSDAXXYYAAA" requests the creation of a securities account in CRDM.

The account is valid starting from 2011-01-01 and the account owner is a CSD Participant with BIC "CSDPXXYYAAA".

Account is created with a default Hold status and does not hold negative positions.

# 3.1.3.21 SecuritiesAccountQuery (reda.019)

# 3.1.3.21.1 Overview and scope of the message

This chapter illustrates the SecuritiesAccountQuery message.

The SecuritiesAccountQuery is sent by CSDs, CSD participants or any party authorised by them to CRDM to query on securities account reference data.

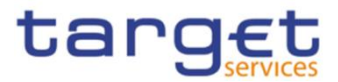

This message is sent to CRDM to make the following type of queries: **l** Securities Account Reference Data Query;

**l** Securities Account List Query.

These query types are described in the section "The message in business context".

# 3.1.3.21.2 Schema

#### **Outline of the schema**

The SecuritiesAccountQuery message is composed of the following message building blocks:

#### **MessageHeader**

This building block is mandatory and non repetitive. It must contain an identification assigned by the sending party to uniquely and unambiguously identify the message and the type of query requested.

# **Pagination**

This building block is mandatory and non-repetitive. It contains the page number of the message (within a query response) and continuation indicator to indicate that the query response is to continue or that the message is the last page of the statement.

### **SearchCriteria**

This building block is mandatory and non repetitive. It contains detailed information related to the securities account query message. It includes the following elements:

- Identification;
- Account servicer;
- Account owner;
- Party type;
- Opening and closing date;
- Account type;
- End investor flag;
- Pricing scheme.

#### **References/Links**

The schema and documentation in HTML/PDF format as well as the message examples are provided outside of this document under the following link:

[https://www.swift.com/mystandards/CoCo/reda.019.001.01](https://www2.swift.com/mystandards/#/mp/mx/_XvC_sOsVEe2rLKottXzpGA/version/2/_5VCXgesYEe2rLKottXzpGA!result)

# **Business rules applicable to the schema**

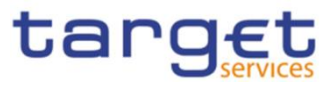

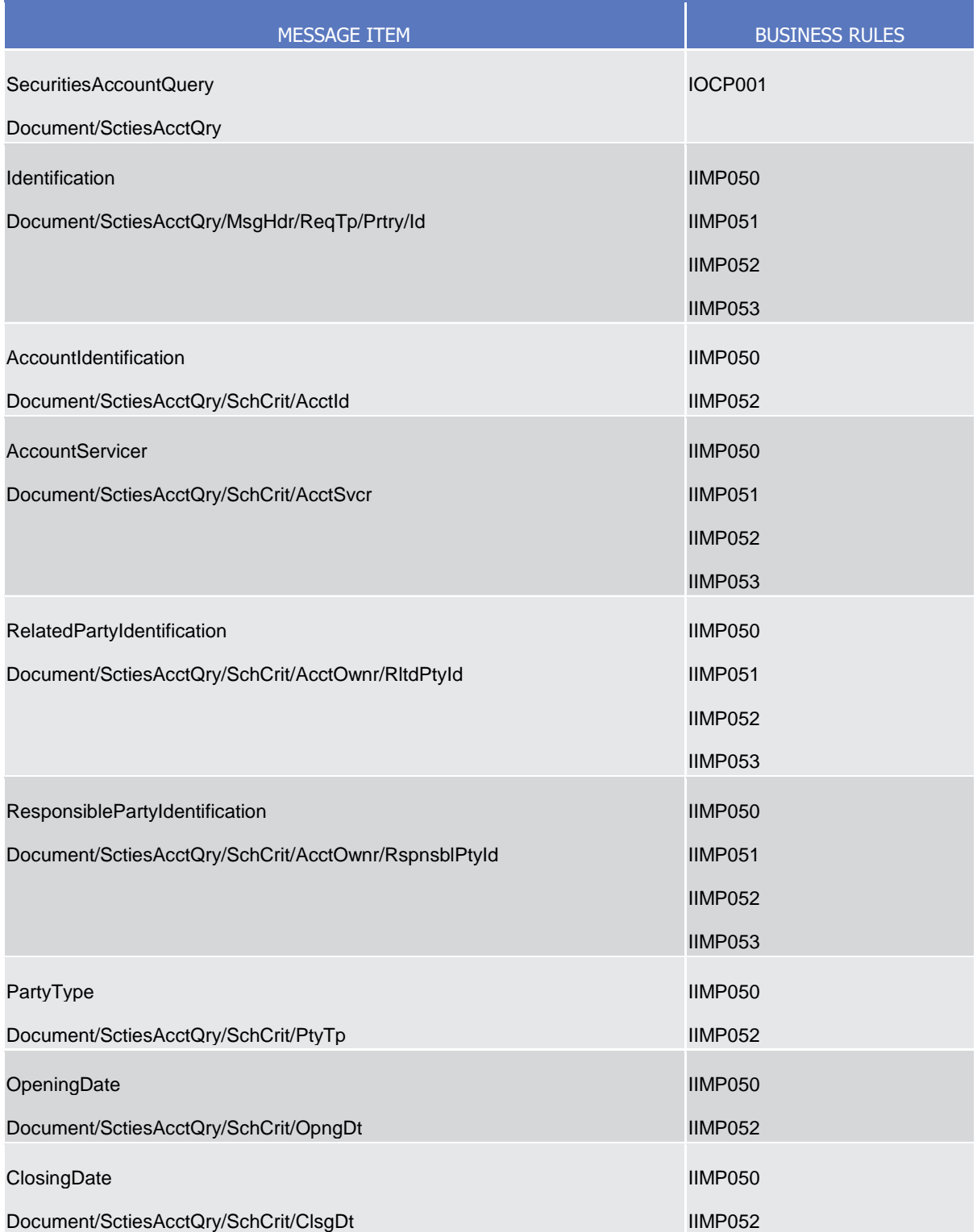
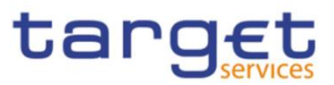

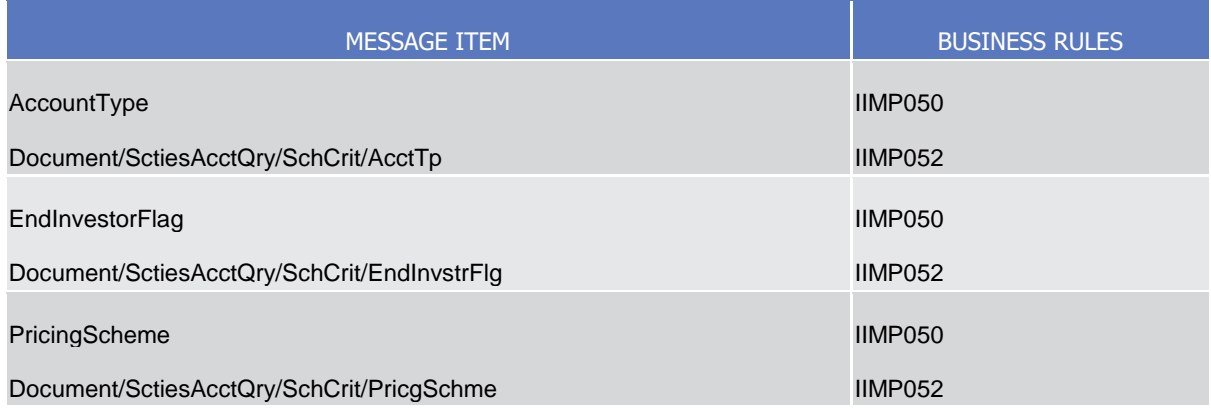

# 3.1.3.21.3 The message in business context

*Usage Case: Securities Account Reference Data Query*

This message requests reference data about securities accounts.

*Specific message requirements*

To query CRDM for securities account reference data, the field RequestType must be filled with "SARD" and at least one of the search criteria below must be provided.

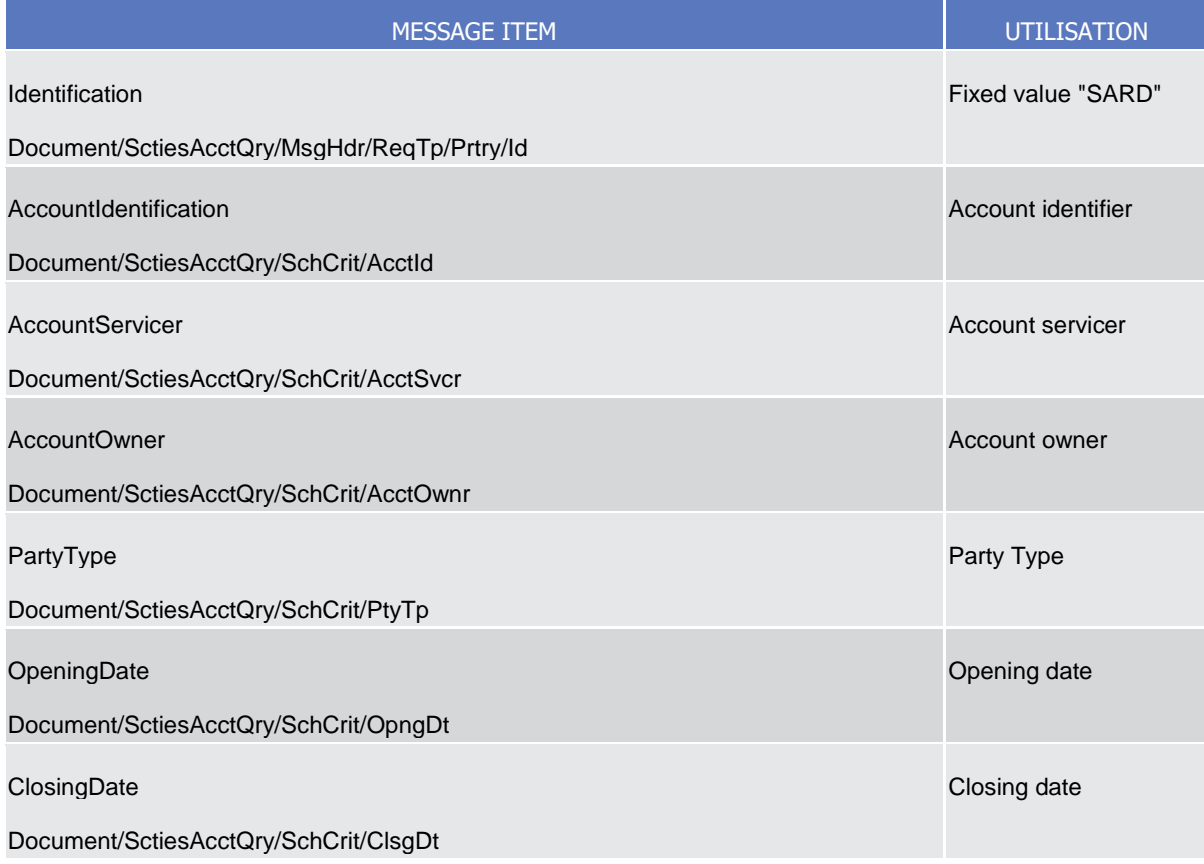

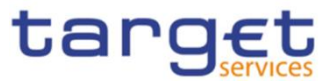

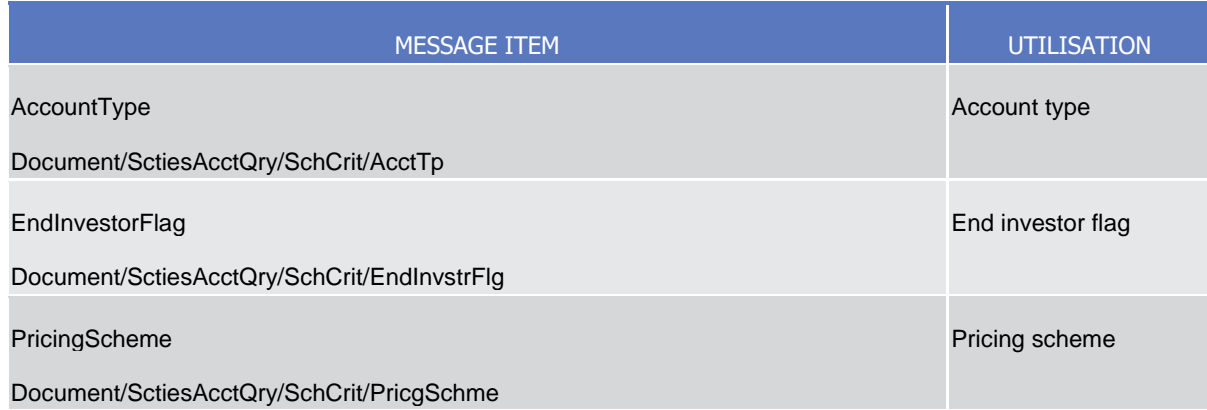

**Usage case example:** *SecuritiesAccountReferenceDataQuery*\_example.xml

In this example a CSD participating in CRDM queries securities accounts for CSD Participants.

*Usage Case: Securities Account List Query*

This query type requests a list of securities accounts.

*Specific message requirements*

To query CRDM for securities account list, the field RequestType must be filled with "SALI" and at least one of the search criteria below must be provided.

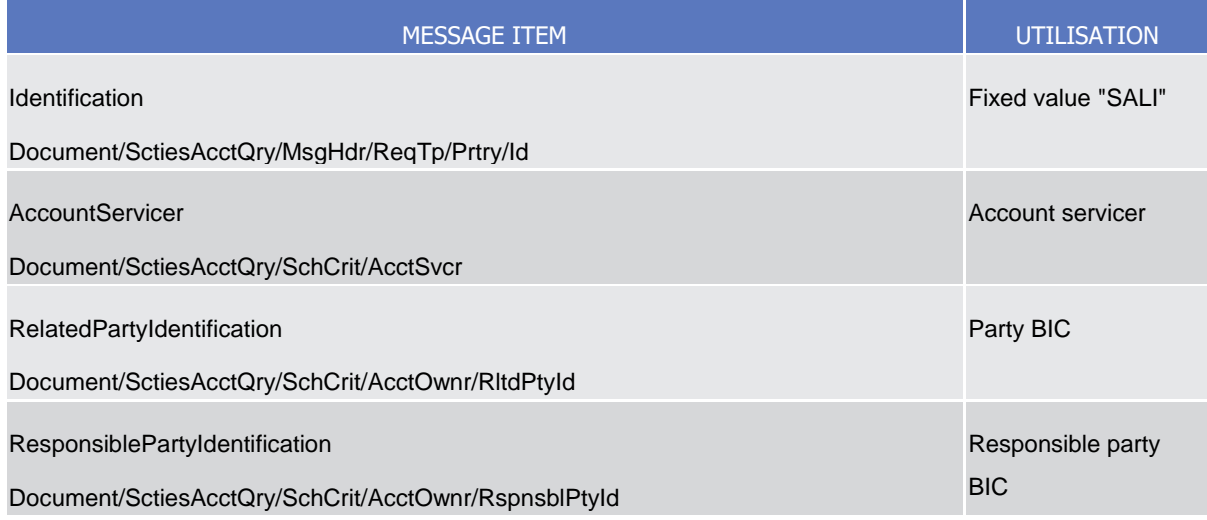

**Usage case example:** *SecuritiesAccountListQuery*\_example.xml

In this example, a CSD participating in CRDM with BIC "CSDAXXYYAAA" requests a list of the securities account for its participants.

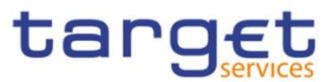

# 3.1.3.22 SecuritiesAccountStatusAdvice (reda.020)

## 3.1.3.22.1 Overview and scope of the message

This chapter illustrates the SecuritiesAccountStatusAdvice message.

The SecuritiesAccountStatusAdvice is sent by CRDM to inform the CSD or any party authorised by them about the status of a securities account maintenance request (creation, update and delete).

This message is sent by CRDM in the following message usages:

- **l** Rejected;
- **l** Queued;
- **l** Completed.

These message usages are described in the section "The message in business context".

## 3.1.3.22.2 Schema

### **Outline of the schema**

The SecuritiesAccountStatusAdvice message is composed of the following message building blocks:

#### **MessageIdentification**

This building block is mandatory and non repetitive. It contains an identification assigned by CRDM to uniquely and unambiguously identify the message.

### **OriginalMessageIdentification**

This building block is mandatory and non repetitive. It contains the identification assigned by the sending party to uniquely and unambiguously identify the original message generating the status advice.

#### **SecuritiesAccountStatus**

This building block is mandatory and non repetitive. It contains detailed information related to the status of the original request. It includes the following elements:

- Status;
- Reason;
- Additional reason information:
- In case of a completed request, the securities account identification.

#### **References/Links**

The schema and documentation in HTML/PDF format as well as the message examples are provided outside of this document under the following link:

[https://www.swift.com/mystandards/CoCo/reda.020.001.01](https://www2.swift.com/mystandards/#/mp/mx/_XvC_sOsVEe2rLKottXzpGA/version/2/_6QnO8esYEe2rLKottXzpGA!result)

## **Business rules applicable to the schema**

Not applicable (CRDM outgoing message).

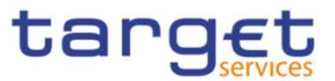

# 3.1.3.22.3 The message in business context

## *Usage Case: Rejected*

This message usage describes a securities account status advice message sent by CRDM when a maintenance request has been rejected.

*Specific message requirements*

Field for Status is filled with rejection code "REJT".

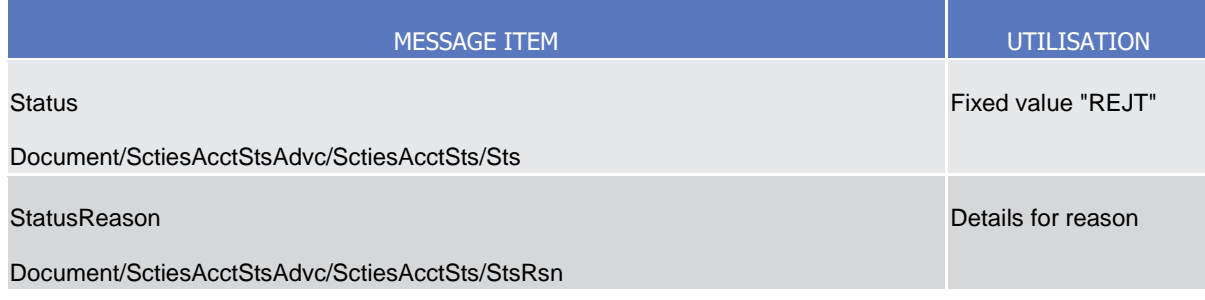

## **Usage case example:** *SecuritiesAccountUpdateRejected\_*example.xml

In this example processing for a securities account creation request sent with reference "SAMPLET2SCRESAC" has been rejected. Thus the sender originating the request is notified with the status advice.

## *Usage Case: Queued*

This message usage describes a securities account status advice message sent by CRDM when a maintenance request has been queued.

## *Specific message requirements*

Field for Status is filled with rejection code "QUED".

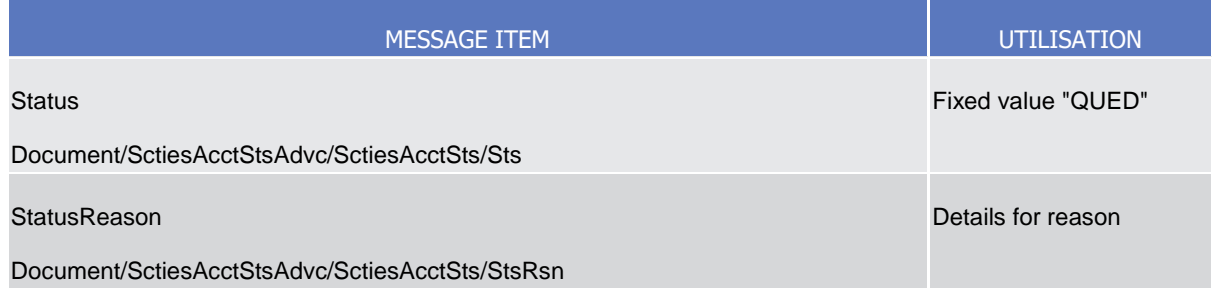

## **Usage case example:** *SecuritiesAccountUpdateQueued*\_example.xml

In this example processing for a securities account update request sent with reference "SAMPLET2SSACUPD" has been queued. Thus the sender originating the request is notified with the status advice.

*Usage Case: Completed*

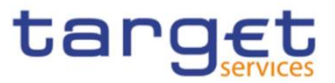

This message usage describes a securities account status advice message sent by CRDM when a maintenance request has been successfully processed.

*Specific message requirements*

Field for Status is filled with rejection code "COMP".

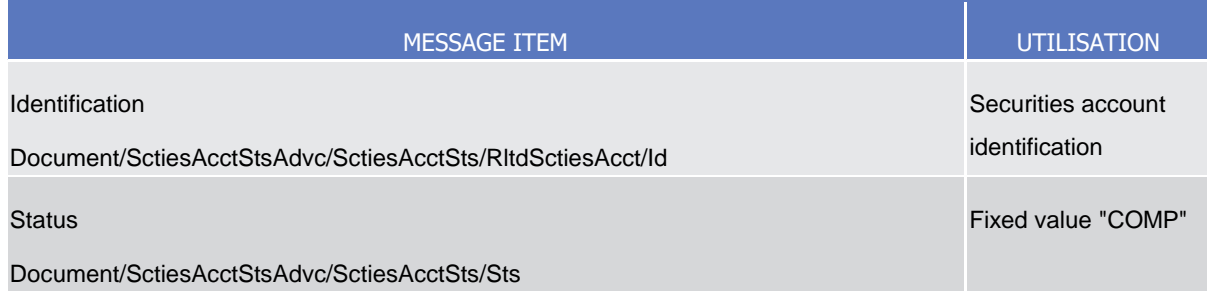

**Usage case example:** *SecuritiesAccountUpdateCompleted*\_example.xml

In this example processing for a securities account deletion request sent with reference "SAMPLESACDEL" has been successfully processed. Thus the sender originating the request is notified with the status advice containing the identification of the deleted securities account.

## 3.1.3.23 SecuritiesAccountReport (reda.021)

## 3.1.3.23.1 Overview and scope of the message

This chapter illustrates the SecuritiesAccountReport message.

The SecuritiesAccountReport is sent by CRDM to all directly connected CRDM Actors and is sent to provide with requested securities account information.

In case the size of the message to be sent exceeds the maximum size of 32 MB the message will be split into several messages.

This message is sent by CRDM in the following message usages:

- **l** Securities Account Reference Data response;
- **l** Securities Account List response.

The section reporting information related to Restrictions only displays those which are active and have a present or future validity period. **{T2S CR0819}**

These message usages are described in the section "The message in business context".

The SecuritiesAccountReport is sent in response to the reda.019 message.

## 3.1.3.23.2 Schema

#### **Outline of the schema**

The SecuritiesAccountReport message is composed of the following message building blocks:

### **MessageHeader**

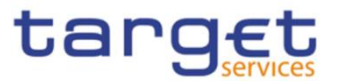

This building block is mandatory and non repetitive. It contains an identification assigned by the sending party to uniquely and unambiguously identify the message and the identification of the original business query generating the report.

### **ReportOrError**

This building block is mandatory and non repetitive. It contains either the information matching the search criteria of the related query or an error indication.

#### **SecuritiesAccountReport**

This building block is optional and present whether records are found processing the originating query. It provides requested information on Securities Account.

It includes the following elements:

- Identification;
- Opening and closing date;
- Hold indicator default value;
- Negative position indicator;
- Account type;
- Account owner;
- Party type;
- Market specific attribute;
- Restriction;
- End investor flag;
- Pricing scheme.

#### **OperationalError**

This building block is optional and present if a business error occurs when processing the originating query. It provides the reason why the requested information can not be given.

#### **Pagination**

This building block is mandatory and non-repetitive. It contains the page number of the message (within a query response) and continuation indicator to indicate that the query response is to continue or that the message is the last page of the statement.

#### **References/Links**

The schema and documentation in HTML/PDF format as well as the message examples are provided outside of this document under the following link:

[https://www.swift.com/mystandards/CoCo/reda.021.001.01](https://www2.swift.com/mystandards/#/mp/mx/_XvC_sOsVEe2rLKottXzpGA/version/2/_7mhR8esYEe2rLKottXzpGA!result)

## **Business rules applicable to the schema**

Not applicable (CRDM outgoing message)

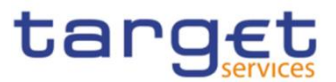

# 3.1.3.23.3 The message in business context

*Usage Case: Securities Account Reference Data Response*

This message usage provides the sender with requested information about securities account reference data.

## *Specific message requirements*

A Securities Account Reference Data Response contains the following set of information for queried securities accounts.

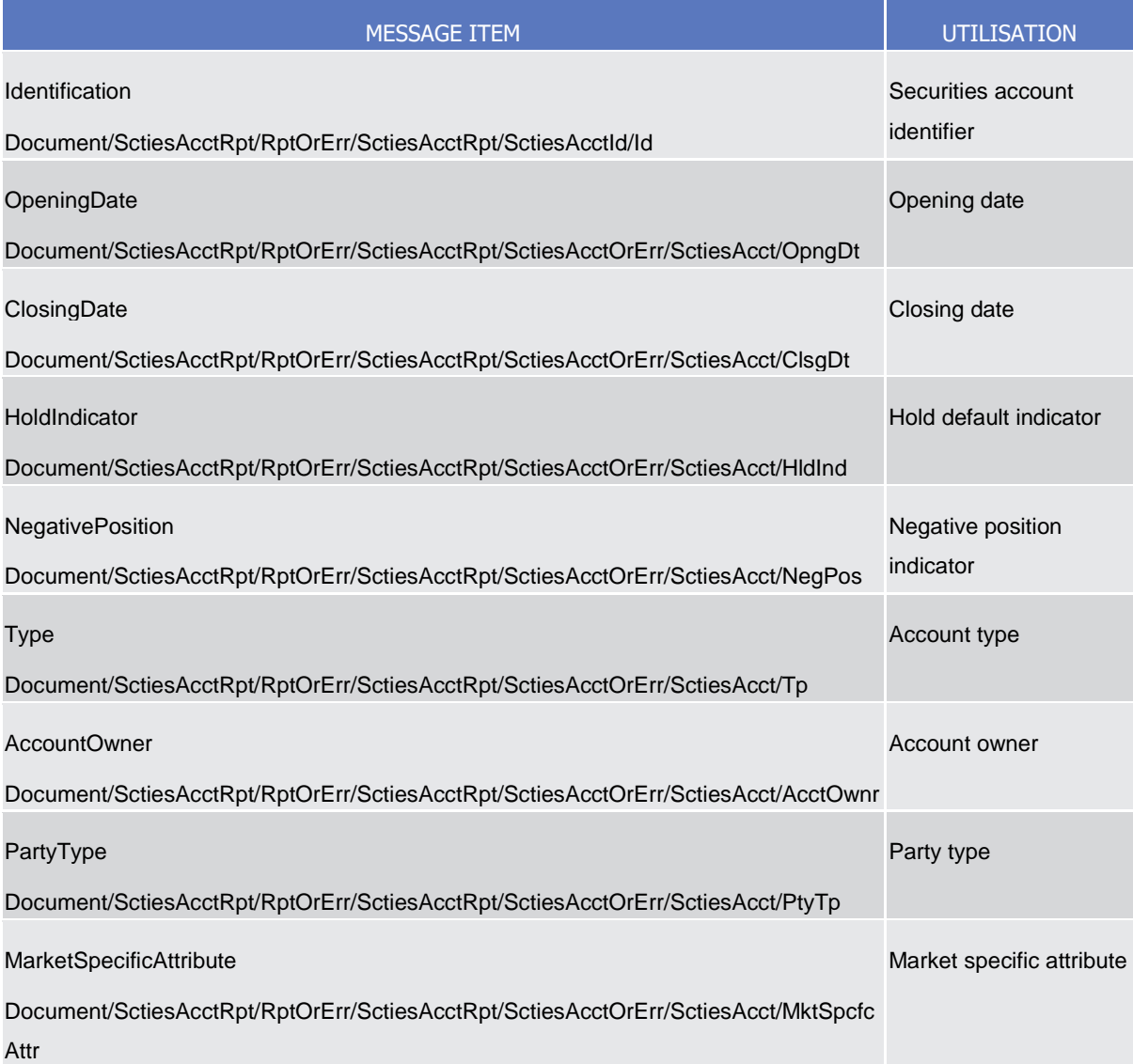

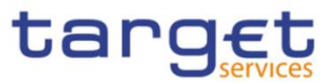

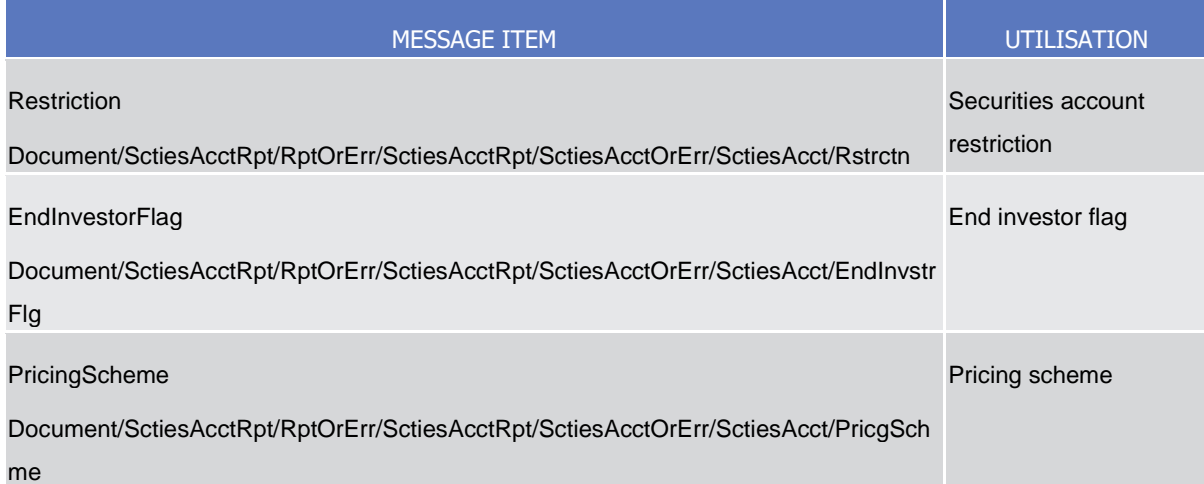

The returned business data in case of an error response is listed below:

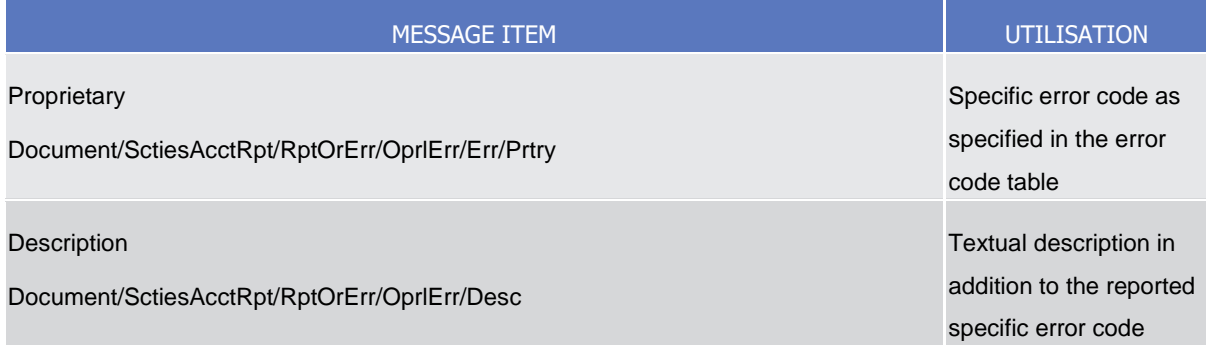

**Usage case example:** *SecuritiesAccountReferenceDataResponse*\_example.xml

In this example a CSD participating in CRDM and with BIC"CSDAXXYYAAA" queried CRDM about securities accounts owned by CSD Participants.

One securities account identified with "12345" and owned by CSD Participant with BIC "CSDPAAXXYYY" is returned in the response.

## *Usage Case: Securities Account List Response*

This message usage provides the sender with requested information about securities account list.

## *Specific message requirements*

A Securities Account List Response contains the information to identify securities accounts according to criteria used to query.

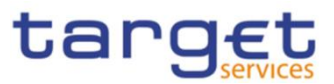

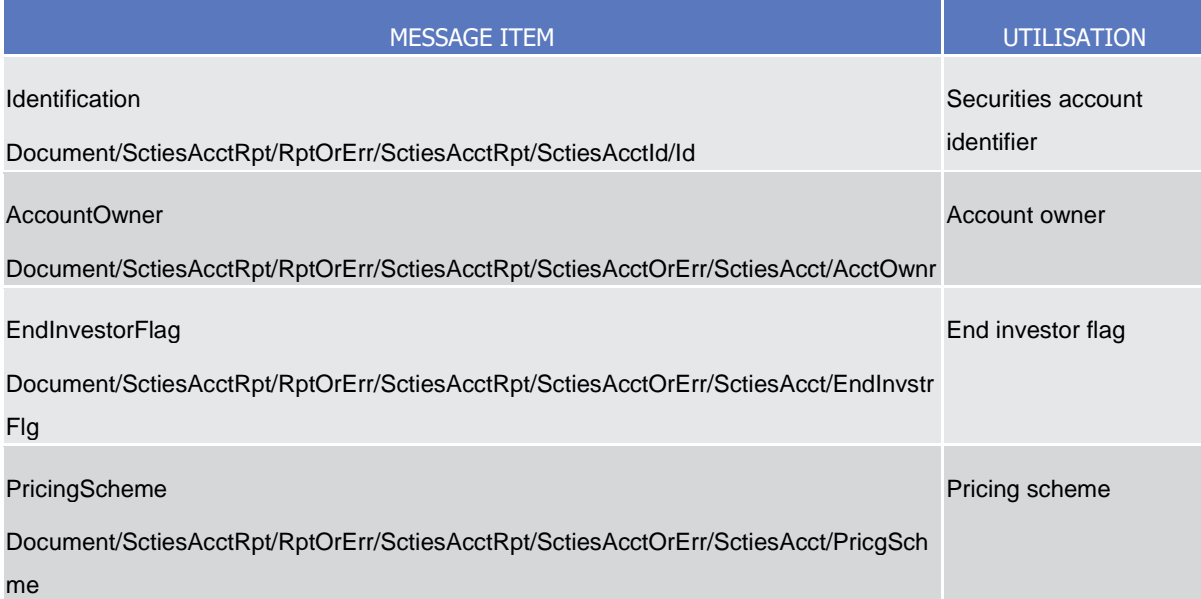

The returned business data in case of an error response is listed below:

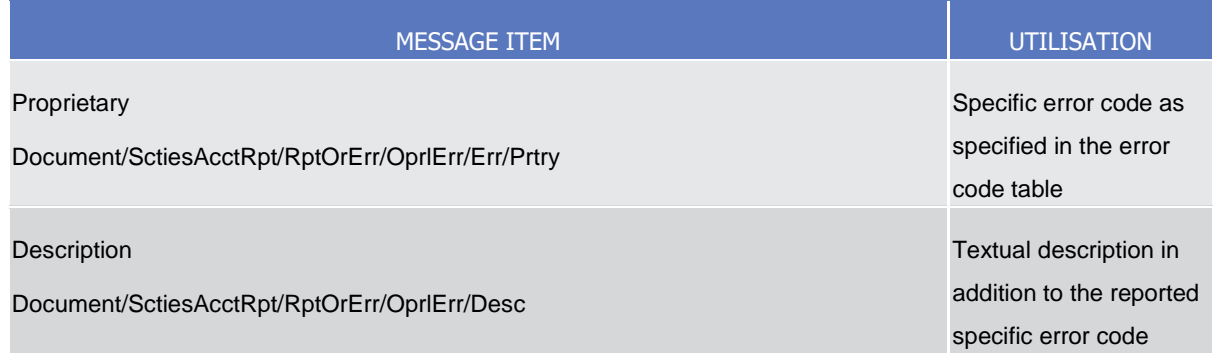

**Usage case example**: *SecuritiesAccountListResponse*\_example.xml

In this example a CSD participating in CRDM and with BIC "CSDAXXYYAAA" queried CRDM about securities accounts list owned by CSD Participants.

One securities account identified with "12345" and owned by CSD Participant with BIC "CSDPAAXXYYY" is returned in the response.

# 3.1.3.24 SecuritiesAccountModificationRequest (reda.023)

# 3.1.3.24.1 Overview and scope of the message

This chapter illustrates the SecuritiesAccountModificationRequest message.

The SecuritiesAccountModificationRequest is sent by CSDs or any party authorised by them to CRDM.

It is used for instructing the update of a securities account by providing details about the securities account to be updated.

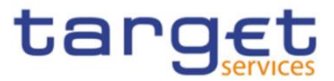

In the response, CRDM sends reda.020 when the update of the securities account has been succesfully processed or queued, or has been rejected.

## 3.1.3.24.2 Schema

## **Outline of the schema**

The SecuritiesAccountModificationRequest message is composed of the following message building blocks:

### **MessageIdentification**

This building block is mandatory and non repetitive. It must contain an identification assigned by the sending party to uniquely and unambiguously identify the message.

### **AccountIdentification**

This building block is mandatory and non repetitive. It contains the identification for the securities account to be modified.

### **Modification**

This building block is mandatory and contains detailed information related to the securities account modification message. It includes the following elements:

- Closing date;
- Hold default indicator;
- Negative position indicator;
- Restriction information;
- Market specific attributes;
- End investor flag;
- Pricing scheme

To apply an immediate restriction, the value "1000-01-01T00:01:00" shall be used as the Valid From value for the restriction.

To remove immediately a restriction, the value "9999-12-31T23:59:00" shall be used as the Valid To value for the restriction. To update a restriction, the Valid From timestamp (including seconds) of the intraday restriction to be updated must be specified in the reda.023.

Closing date, hold default indicator, negative position indicator, end investor flag and pricing scheme can only be updated.

#### **References/Links**

The schema and documentation in HTML/PDF format as well as the message examples are provided outside of this document under the following link:

[https://www.swift.com/mystandards/CoCo/reda.023.001.01](https://www2.swift.com/mystandards/#/mp/mx/_XvC_sOsVEe2rLKottXzpGA/version/2/_806XsesYEe2rLKottXzpGA!result)

**Business rules applicable to the schema**

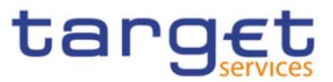

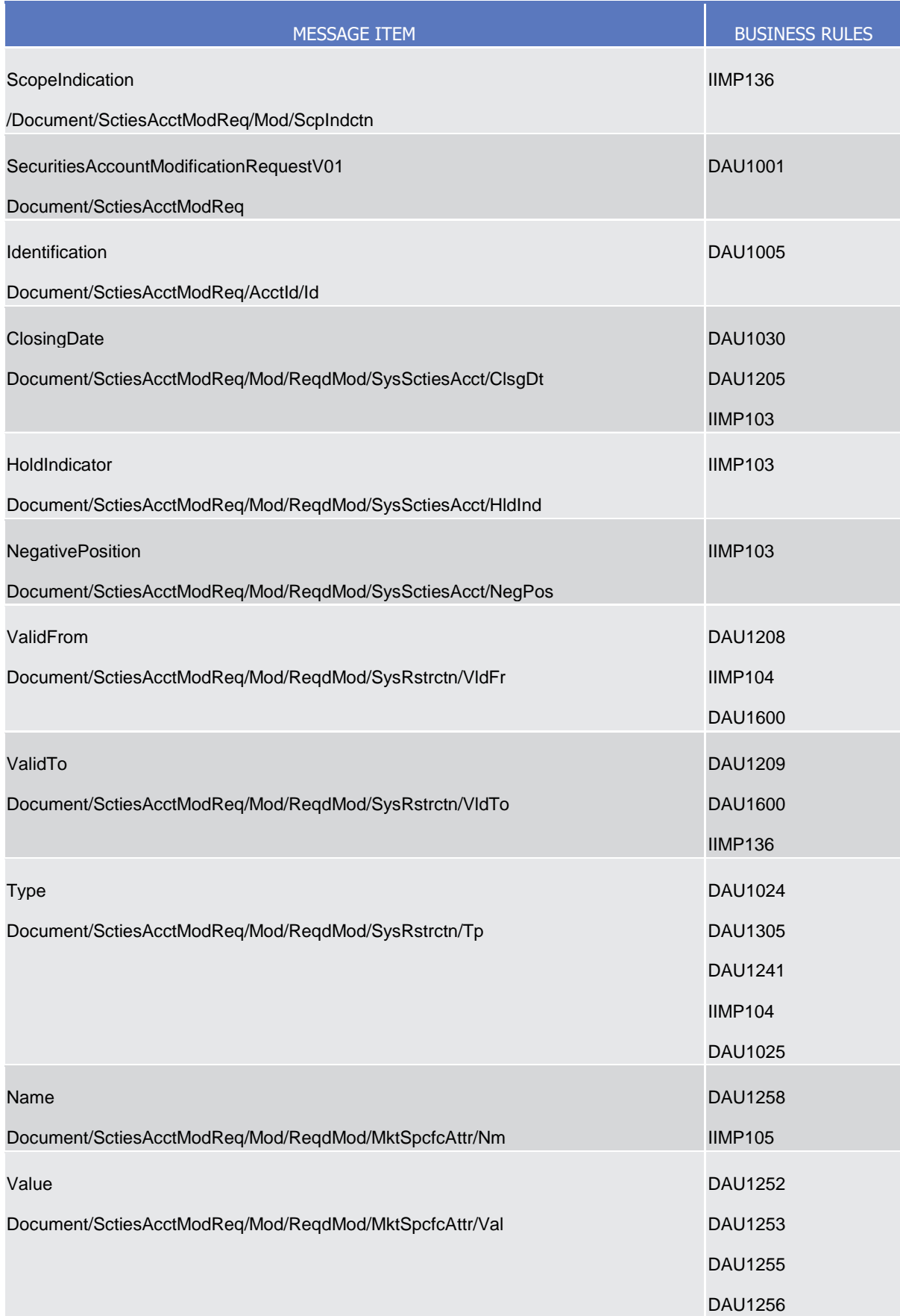

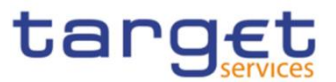

# 3.1.3.24.3 The message in business context

## **Usage case example:** *UpdateSecuritiesAccount*\_example.xml

In this example, a CSD participating in CRDM and with BIC "CSDAXXYYAAA" requests the update of securities account with identifier "12345".

New value for holding negative position in the account is set to "true".

# 3.1.3.25 CollateralValueCreationRequest (reda.024)

## 3.1.3.25.1 Overview and scope of the message

This chapter illustrates the CollateralValueCreationRequest message.

The CollateralValueCreationRequest is sent to CRDM by CBs, payment banks, external collateral management systems.

It is used for instructing the creation of a securities valuation by providing details about the securities valuation to be created.

In the response, CRDM sends reda.028 when the creation of the securities valuation has been successfully processed, queued or has been rejected.

## 3.1.3.25.2 Schema

## **Outline of the schema**

The CollateralValueCreationRequest message is composed of the following message building blocks:

## **MessageHeader**

This building block is mandatory and non repetitive. It must contain an identification assigned by the sending party to uniquely and unambiguously identify the message.

## **CollateralValue**

This building block is mandatory and non repetitive. It contains detailed information related to the collateral value creation message. It includes the following elements: security identifier, valuation date and price for the security, own-use valuation price (in cases where a Close Link exists), related currency.

## **NCBorPaymentBank**

This building block is mandatory and non repetitive. It contains the identification of the Central Bank or Payment Bank providing the collateral value.

## **References/Links**

The schema and documentation in HTML/PDF format as well as the message examples are provided outside of this document under the following link:

[https://www.swift.com/mystandards/CoCo/reda.024.001.01](https://www2.swift.com/mystandards/#/mp/mx/_I8c70OsaEe2hSI66gdNckQ/version/2/_cPtDQescEe2hSI66gdNckQ!result)

## **Business rules applicable to the schema**

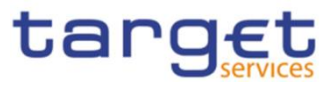

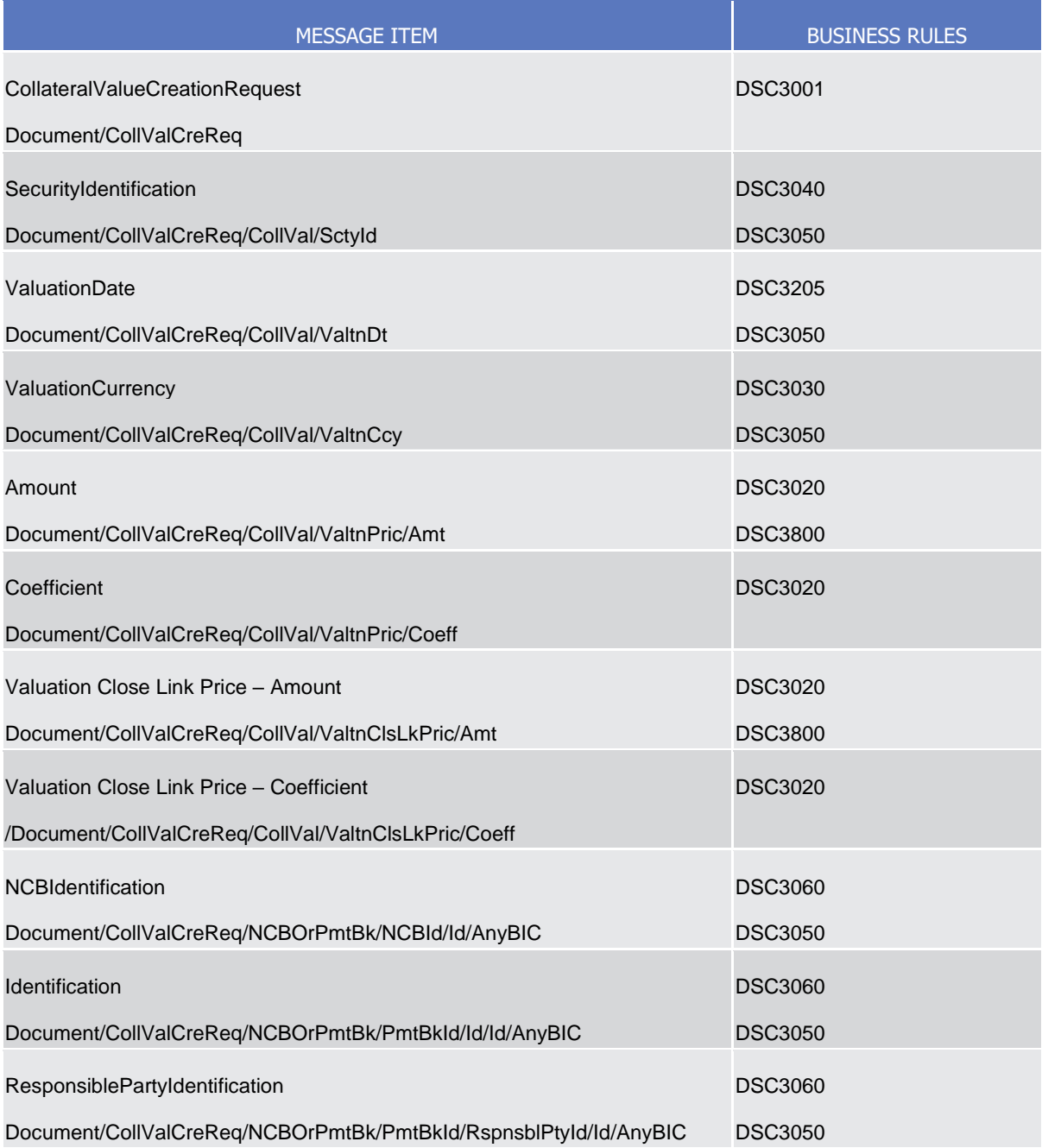

# $3.1.3.25.3$  The message in business context

**Usage case example:** *CollateralValueCreation*\_example.xml

In this example Central Bank with BIC "NCBAXXYYAAA" requests the creation of a securities valuation in CRDM.

Valuation is provided for security with ISIN "XXABCDEFGHIJ" and price is 14.65 EUR. It is valid for date "2011-01-01".

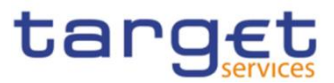

3.1.3.26 EligibleSecuritiesCreationRequest (reda.025)

# 3.1.3.26.1 Overview and scope of the message

This chapter illustrates the EligibleSecuritiesCreationRequest message.

The EligibleSecuritiesCreationRequest is sent by CBs, payment banks or any party authorised by them to CRDM.

It is used for defining a security as eligible for auto-collateralisation or client-collateralisation by providing details about the security to be defined as eligible.

In the response, CRDM sends reda.028 when the definition of the securities as eligible has been successfully processed, queued or has been rejected.

## 3.1.3.26.2 Schema

## **Outline of the schema**

The message EligibleSecuritiesCreationRequest is composed of the following message building blocks:

### **MessageIdentification**

This building block is mandatory and non repetitive. It must contain an identification assigned by the sending party to uniquely and unambiguously identify the message.

## **EligibleSecurity**

This building block is mandatory and non repetitive. It contains detailed information related to the eligible securities creation message. It includes the following elements:

- Security identifier;
- Collateralisation currency;
- Identification of the Central Bank or Payment Bank.

#### **References/Links**

The schema and documentation in HTML/PDF format as well as the message examples are provided outside of this document under the following link:

[https://www.swift.com/mystandards/CoCo/reda.025.001.01](https://www2.swift.com/mystandards/#/mp/mx/_I8c70OsaEe2hSI66gdNckQ/version/2/_gVXREescEe2hSI66gdNckQ!result)

## **Business rules applicable to the schema**

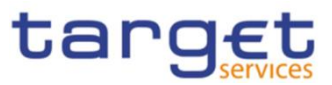

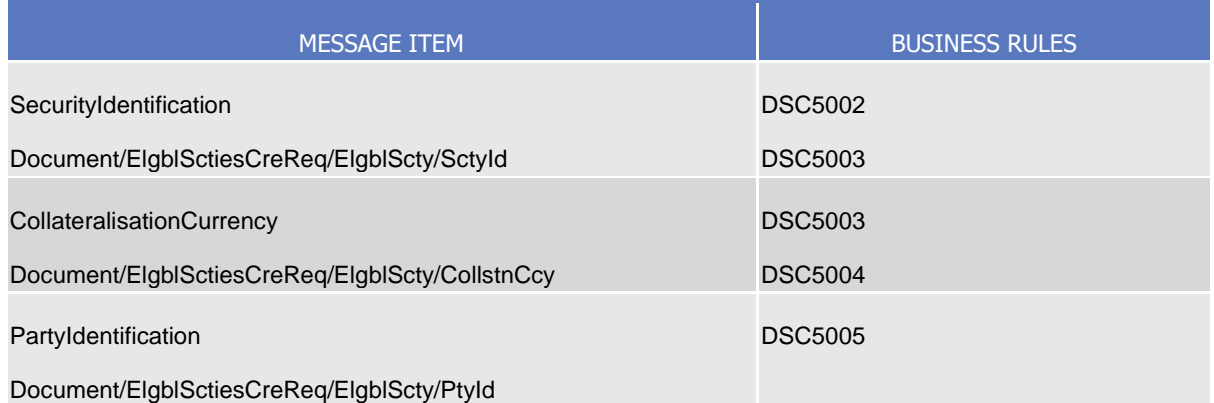

# 3.1.3.26.3 The message in business context

## **Usage case example:** *CreateEligibleSecuritiesOk*\_example.xml

In this example Central Bank with BIC "NCBAXXYYAAA" requests the definition of a security as eligible in CRDM.

Eligibility is granted for security with ISIN "XXABCDEFGHIJ" and currency EUR.

# 3.1.3.27 EligibleCounterpartCSDCreationRequest (reda.026)

# 3.1.3.27.1 Overview and scope of the message

This chapter illustrates the EligibleCounterpartCSDCreationRequest message.

The EligibleCounterpartCSDCreationRequest is sent by CSDs or any party authorised by them to CRDM.

It is used for defining a CSD as eligible counterpart CSD by providing details about the CSD to be defined as eligible counterpart CSD.

In the response, CRDM sends reda.044 when the definition of the CSD as eligible counterpart CSD has been successfully processed, queued or has been rejected.

# 3.1.3.27.2 Schema

## **Outline of the schema**

The message EligibleCounterpartCSDCreationRequest is composed of the following message building blocks:

## **MessageIdentification**

This building block is mandatory and non repetitive. It must contain an identification assigned by the sending party to uniquely and unambiguously identify the message.

## **EligibleCounterpartCSD**

This building block is mandatory and non repetitive. It contains detailed information related to the eligible counterpart CSD creation message. It includes the following elements:

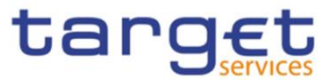

- Identification for parties providing information and towards whom eligibility must be established;
- Validity period;
- Eligibility type.

### **References/Links**

The schema and documentation in HTML/PDF format as well as the message examples are provided outside of this document under the following link:

[https://www.swift.com/mystandards/CoCo/reda.026.001.01](https://www2.swift.com/mystandards/#/mp/mx/_I8c70OsaEe2hSI66gdNckQ/version/2/_kM3uIescEe2hSI66gdNckQ!result)

### **Business rules applicable to the schema**

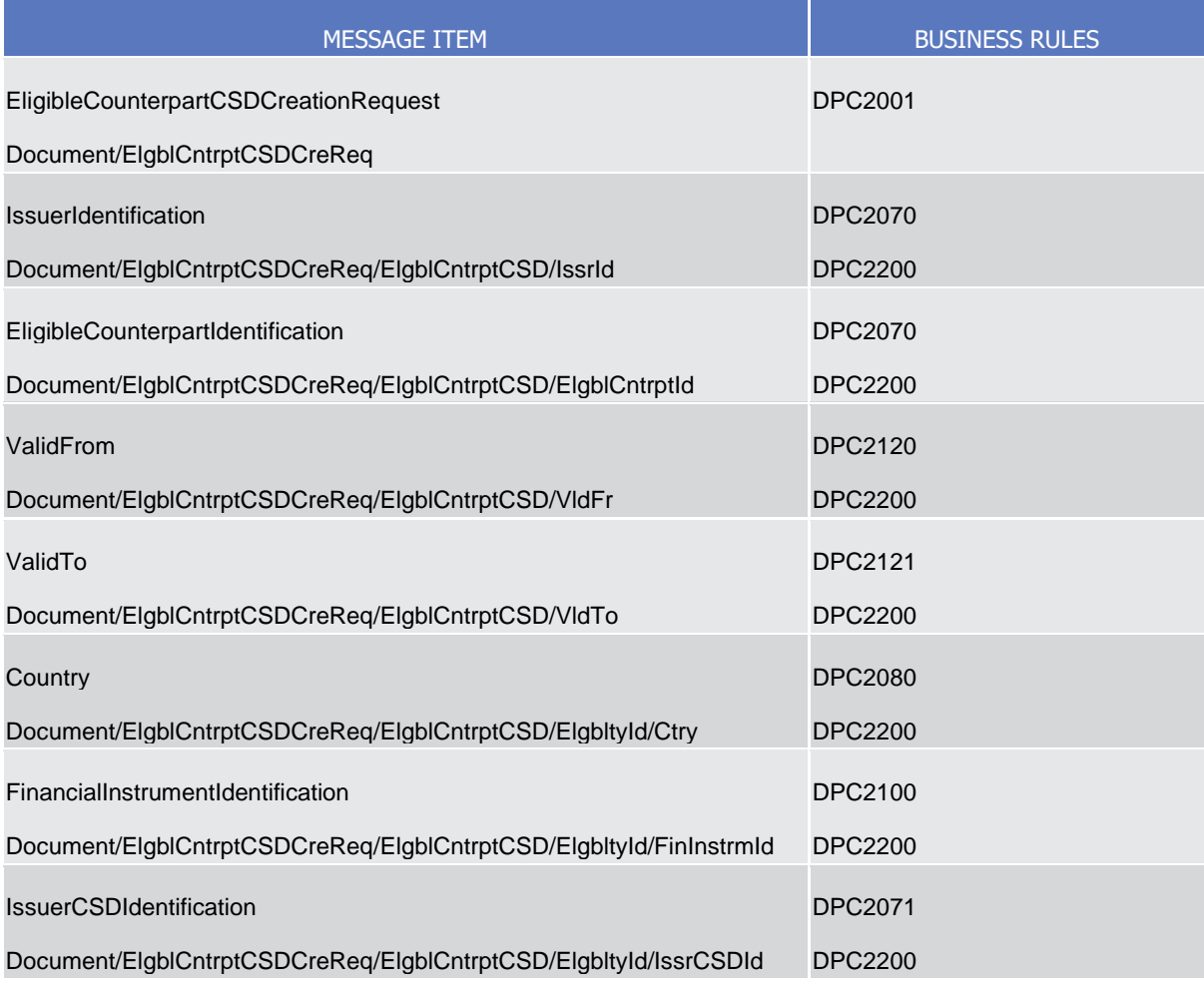

## 3.1.3.27.3 The message in business context

## **Usage case example:** *CreateEligibleCounterpartCSD*\_example.xml

In this example CSD with BIC "CSDAXXYYAAA" requests the creation of an eligible counterpart CSD relationship with CSD with BIC "CSDBXXYYBBB".

Eligibility is valid for all of the securities issued in Germany starting from "2011-01-01".

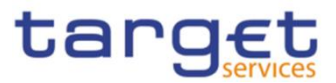

# 3.1.3.28 CloseLinkCreationRequest (reda.027)

3.1.3.28.1 Overview and scope of the message

This chapter illustrates the CloseLinkCreationRequest message.

The CloseLinkCreationRequest is sent by CBs, external collateral management systems or payment banks to CRDM.

It is used for instructing the creation of a close link by providing details about the close link to be created.

In the response, CRDM sends reda.028 when the creation of the close link has been successfully processed, queued or has been rejected.

3.1.3.28.2 Schema

## **Outline of the schema**

The message CloseLinkCreationRequest is composed of the following message building blocks:

## **MessageIdentification**

This building block is mandatory and non repetitive. It must contain an identification assigned by the sending party to uniquely and unambiguously identify the message.

## **CloseLink**

This building block is mandatory and non repetitive. It contains detailed information related to the close link creation message. It includes the following elements:

- Identification for security;
- Party for which the close link shall be created;
- The Party providing credit.

## **References/Links**

The schema and documentation in HTML/PDF format as well as the message examples are provided outside of this document under the following link:

[https://www.swift.com/mystandards/CoCo/reda.027.001.01](https://www2.swift.com/mystandards/#/mp/mx/_I8c70OsaEe2hSI66gdNckQ/version/2/_nE-jsescEe2hSI66gdNckQ!result)

## **Business rules applicable to the schema**

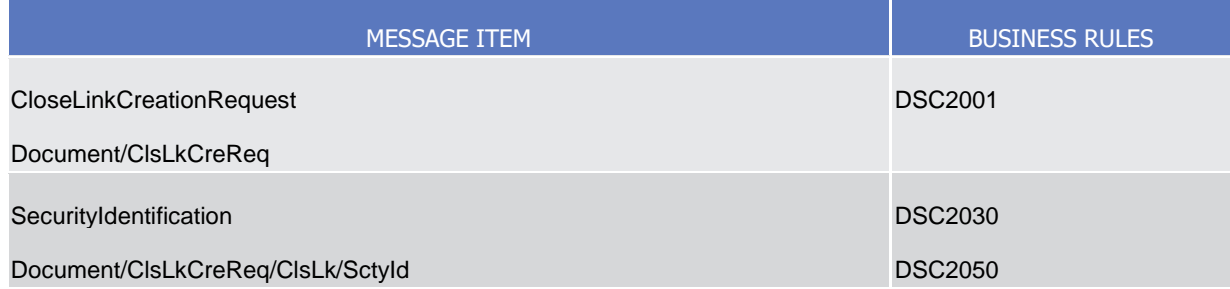

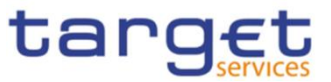

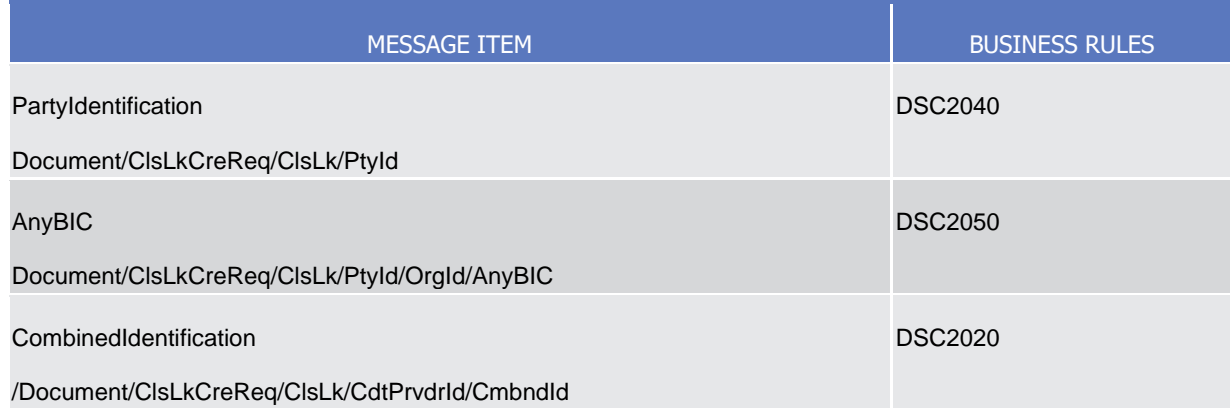

## 3.1.3.28.3 The message in business context

### **Usage case example:** *CreateCloseLink*\_example.xml

In this example a CB requests the creation of a close link for security with ISIN "XXABCDEFGHIJ" and party "PARXAABBXXX".

## 3.1.3.29 CollateralDataStatusAdvice (reda.028)

## 3.1.3.29.1 Overview and scope of the message

This chapter illustrates the CollateralDataStatusAdvice message.

The CollateralDataStatusAdvice is sent by CRDM to inform the sender of the originating request about the status of a collateral data maintenance request.

This message is sent by CRDM in the following message usages:

- **l** Rejected;
- **l** Queued;
- **l** Completed.

These message usages are described in the section "The message in business context".

## 3.1.3.29.2 Schema

#### **Outline of the schema**

The *CollateralDataStatusAdvice* message is composed of the following message building blocks:

#### **MessageIdentification**

This building block is mandatory and non repetitive. It contains an identification assigned by CRDM to uniquely and unambiguously identify the message.

## **OriginalMessageIdentification**

This building block is mandatory and non repetitive. It contains the identification assigned by the sending party to uniquely and unambiguously identify the original message generating the status advice.

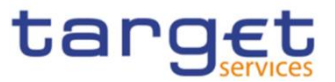

## **StatusReason**

This building block is mandatory and non repetitive. It contains detailed information related to the status of the original request. It includes the following elements:

- Status;
- Reason;
- Additional reason information.

## **References/Links**

The schema and documentation in HTML/PDF format as well as the message examples are provided outside of this document under the following link:

[https://www.swift.com/mystandards/CoCo/reda.028.001.01](https://www2.swift.com/mystandards/#/mp/mx/_I8c70OsaEe2hSI66gdNckQ/version/2/_r-M8cescEe2hSI66gdNckQ!result)

## **Business rules applicable to the schema**

Not applicable (CRDM outgoing message)

## 3.1.3.29.3 The message in business context

## *Usage Case: Rejected*

This message usage describes a collateral data status advice message sent by CRDM when a collateral data maintenance request has been rejected.

*Specific message requirements*

Field for Status is filled with rejection code "REJT".

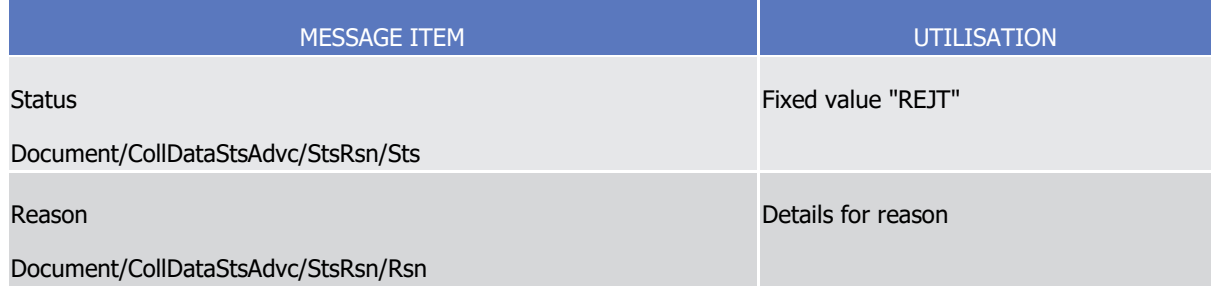

**Usage case example:** *CollateralDataUpdateRejected*\_example.xml

In this example processing for a close link creation request sent with reference

"SAMPLET2SCLOSELI" has been rejected. Thus the sender originating the request is notified with the status advice.

## *Usage Case: Queued*

This message usage describes a collateral data status advice message sent by CRDM when a collateral data maintenance request has been queued.

*Specific message requirements*

Field for Status is filled with rejection code "QUED".

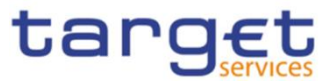

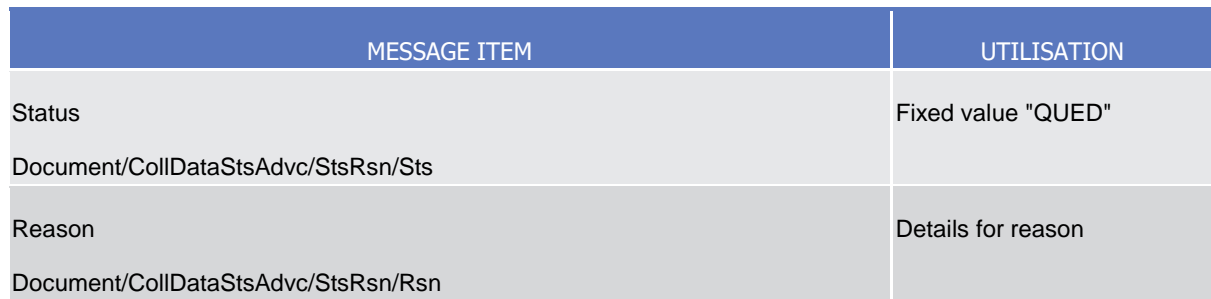

## **Usage case example:** *CollateralDataUpdateQueued*\_example.xml

In this example processing for an eligible securities creation request sent with reference "SAMPLET2SELIGSEC" has been queued. Thus the sender originating the request is notified with the status advice.

## *Usage Case: Completed*

This message usage describes a collateral data status advice message sent by CRDM when a collateral data maintenance request has been completed.

*Specific message requirements*

Field for Status is filled with rejection code "COMP".

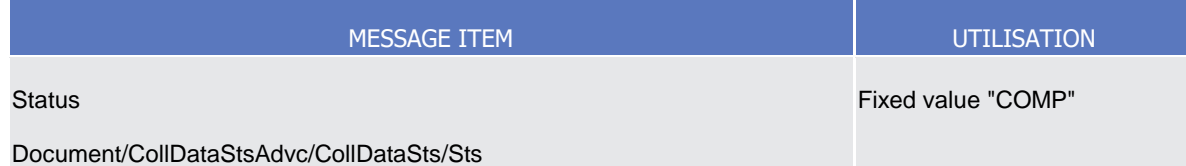

## **Usage case example:** *CollateralDataUpdateCompleted*\_example.xml

In this example processing for a collateral value creation request sent with reference "SAMPLET2SCOLLVAL" has been successfully processed. Thus the sender originating the request is notified with the status advice.

# 3.1.3.30 SecurityMaintenanceStatusAdvice (reda.029)

## 3.1.3.30.1 Overview and scope of the message

This chapter illustrates the SecurityMaintenanceStatusAdvice message.

The SecurityMaintenanceStatusAdvice is sent by CRDM to inform the CSD or any party authorised by them about the status of a security maintenance request.

This message is sent by CRDM in the following message usages:

- **l** Rejected;
- **l** Queued;
- **l** Completed.

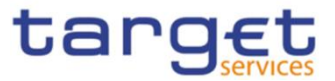

These message usages are described in the section "The message in business context".

## 3.1.3.30.2 Schema

## **Outline of the schema**

The SecurityMaintenanceStatusAdvice message is composed of the following message building blocks:

### **Identification**

This building block is mandatory and non repetitive. It contains an identification assigned by CRDM to uniquely and unambiguously identify the message.

### **RequestMessageIdentification**

This building block is mandatory and non repetitive. It contains the identification assigned by the sending party to uniquely and unambiguously identify the original message generating the status advice.

### **SecurityIdentification**

This building block is optional and non repetitive. It contains the identification of the security whether original request has been successfully processed.

### **ProcessingStatus**

This building block is mandatory and non repetitive. It contains detailed information related to the status of the original request. It includes the following elements:

- Status;
- Reason;
- Additional reason information.

#### **References/Links**

The schema and documentation in HTML/PDF format as well as the message examples are provided outside of this document under the following link:

[https://www.swift.com/mystandards/CoCo/reda.029.001.01](https://www2.swift.com/mystandards/#/mp/mx/_CiBOQOqGEe2G99JlDMLmDg/version/4/_tPLGQeqGEe2G99JlDMLmDg!result)

## **Business rules applicable to the schema**

Not applicable (CRDM outgoing message)

## 3.1.3.30.3 The message in business context

## *Usage Case: Rejected*

This message usage describes a security maintenance status advice message sent by CRDM when a maintenance request has been rejected.

*Specific message requirements*

Field for Status is filled with rejection code "REJT".

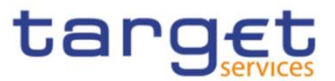

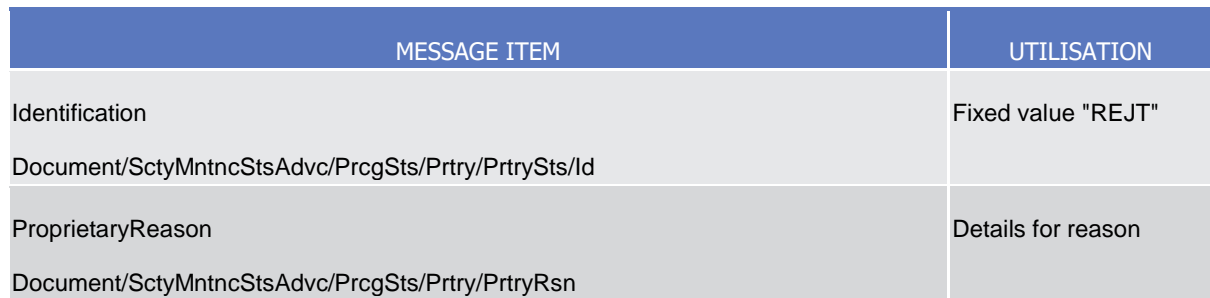

## **Usage case example:** *SecurityUpdateRejected\_Example.xml*

In this example processing for a security maintenance request sent with reference "SAMPLET2SUPDSEC" has been rejected. Thus the sender originating the request is notified with the status advice.

## *Usage Case: Queued*

This message usage describes a security maintenance status advice message sent by CRDM when a maintenance request has been queued.

### *Specific message requirements*

Field for Status is filled with status code "QUED".

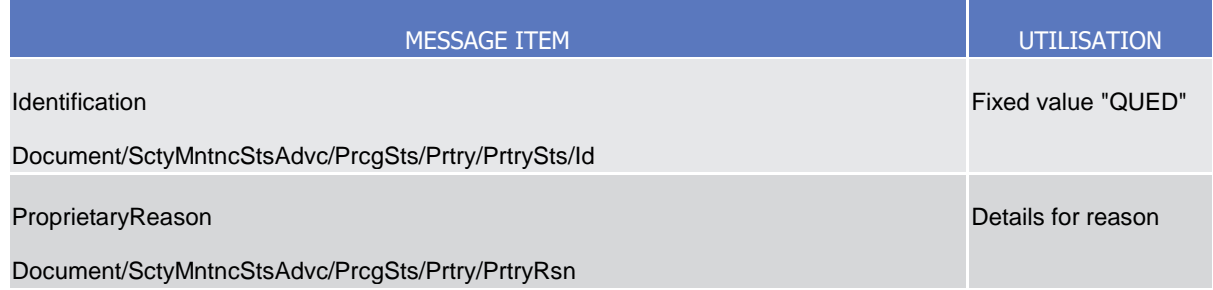

## **Usage case example:** *SecurityUpdateQueued*\_example.xml

In this example processing for a security maintenance request sent with reference "SAMPLET2SUPDSEC" has been queued. Thus the sender originating the request is notified with the status advice.

#### *Usage Case: Completed*

This message usage describes a security maintenance status advice message sent by CRDM when a maintenance request has been successfully processed.

*Specific message requirements*

Field for Status is filled with status code "COMP".

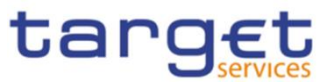

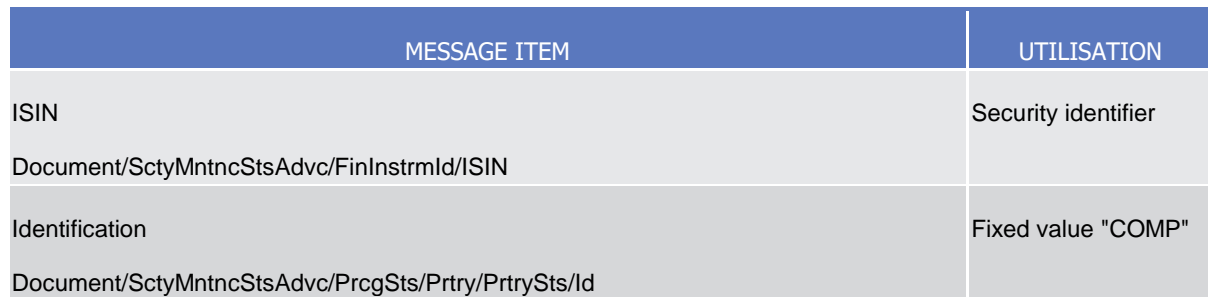

# **Usage case example:** *SecurityUpdateCompleted*\_example.xml

In this example processing for a security maintenance request sent with reference "SAMPLET2SUPDSEC" has been successfully processed. Thus the sender originating the request is notified with the status advice containing the identification of the maintained security.

# 3.1.3.31 SecurityDeletionStatusAdvice (reda.030)

# 3.1.3.31.1 Overview and scope of the message

This chapter illustrates the SecurityDeletionStatusAdvice message.

The SecurityDeletionStatusAdvice is sent by CRDM to inform the CSD or any party authorised by them about the status of a security deletion request.

This message is sent by CRDM in the following message usages:

- **l** Rejected;
- **l** Queued;
- **l** Completed.

These message usages are described in the section "The message in business context".

# 3.1.3.31.2 Schema

## **Outline of the schema**

The SecurityDeletionStatusAdvice message is composed of the following message building blocks:

#### **Identification**

This building block is mandatory and non repetitive. It contains an identification assigned by CRDM to uniquely and unambiguously identify the message.

## **RequestMessageIdentification**

This building block is mandatory and non repetitive. It contains the identification assigned by the sending party to uniquely and unambiguously identify the original message generating the status advice.

## **SecurityIdentification**

This building block is optional and non repetitive. It contains the identification of the security whether original request has been successfully processed.

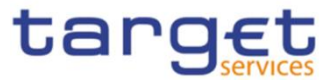

## **ProcessingStatus**

This building block is mandatory and non repetitive. It contains detailed information related to the status of the original request. It includes the following elements:

- Status;
- Reason;
- Additional reason information.

## **References/Links**

The schema and documentation in HTML/PDF format as well as the message examples are provided outside of this document under the following link:

[https://www.swift.com/mystandards/CoCo/reda.030.001.01](https://www2.swift.com/mystandards/#/mp/mx/_CiBOQOqGEe2G99JlDMLmDg/version/4/_0lTmUeqGEe2G99JlDMLmDg!result)

## **Business rules applicable to the schema**

Not applicable (CRDM outgoing message)

## 3.1.3.31.3 The message in business context

## *Usage Case: Rejected*

This message usage describes a security deletion status advice message sent by CRDM when a deletion request has been rejected.

*Specific message requirements*

Field for Status is filled with rejection code "REJT".

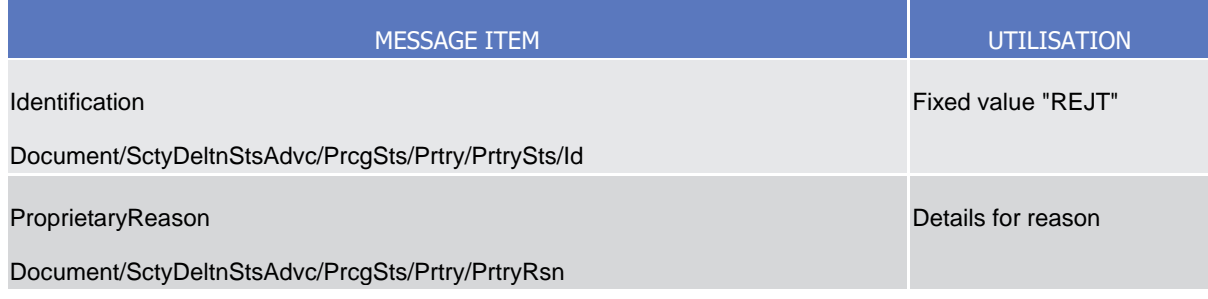

## **Usage case example:** *SecurityDeletionRejected*\_example.xml

In this example processing for a security deletion request sent with reference "SAMPLET2SDELSEC" has been rejected. Thus the sender originating the request is notified with the status advice.

## *Usage Case: Queued*

This message usage describes a security deletion status advice message sent by CRDM when a deletion request has been queued.

*Specific message requirements*

Field for Status is filled with rejection code "QUED".

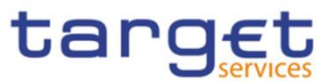

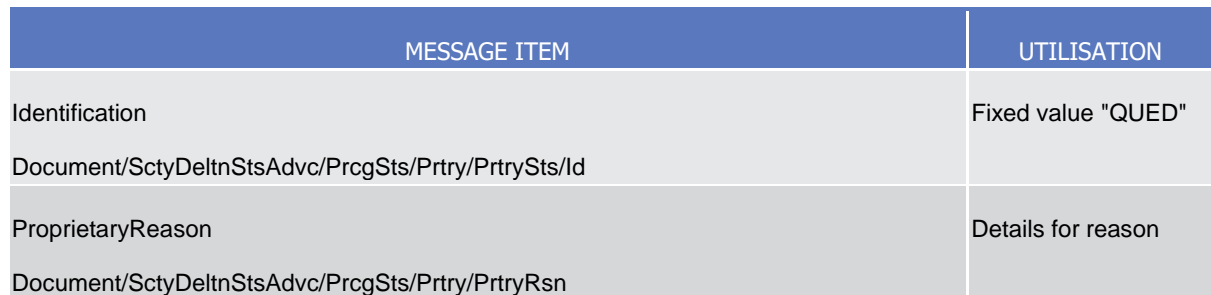

## **Usage case example:** *SecurityDeletionQueued*\_example.xml

In this example processing for a security deletion request sent with reference "SAMPLET2SDELSEC" has been queued. Thus the sender originating the request is notified with the status advice.

## *Usage Case: Completed*

This message usage describes a security deletion status advice message sent by CRDM when a deletion request has been successfully processed.

*Specific message requirements*

Field for Status is filled with rejection code "COMP".

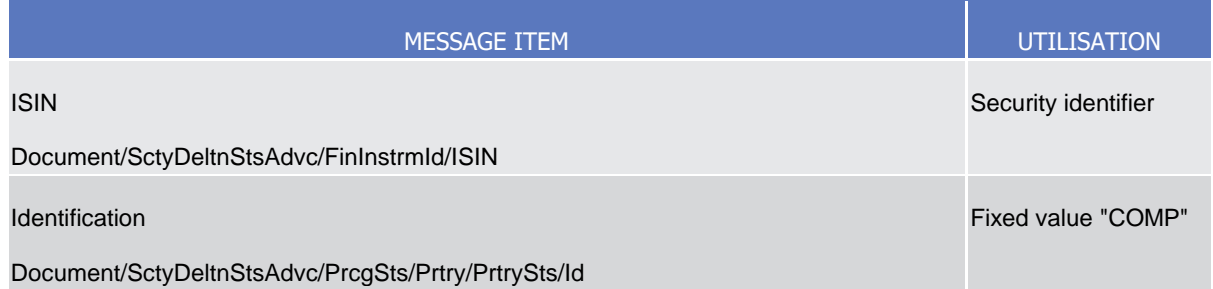

## **Usage case example:** *SecurityDeletionCompleted*\_example.xml

In this example processing for a security deletion request sent with reference "SAMPLET2SUPDSEC" has been successfully processed. Thus the sender originating the request is notified with the status advice containing the identification of the maintained security.

# 3.1.3.32 SecuritiesAccountDeletionRequest (reda.032)

## 3.1.3.32.1 Overview and scope of the message

This chapter illustrates the SecuritiesAccountDeletionRequest message.

The SecuritiesAccountDeletionRequest is sent by CSDs or any party authorised by them to CRDM.

It is used for instructing the deletion of a securities account by providing details about the securities account to be deleted.

In the response, CRDM sends reda.020 when the deletion of the securities account has been successfully processed, queued or has been rejected.

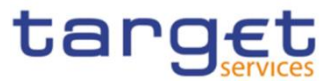

# 3.1.3.32.2 Schema

## **Outline of the schema**

The SecuritiesAccountDeletionRequest message is composed of the following message building blocks:

## **MessageIdentification**

This building block is mandatory and non repetitive. It must contain an identification assigned by the sending party to uniquely and unambiguously identify the message.

## **AccountIdentification**

This building block is mandatory and non repetitive. It must contain the identification for the securities account to be deleted.

## **References/Links**

The schema and documentation in HTML/PDF format as well as the message examples are provided outside of this document under the following link:

## [https://www.swift.com/mystandards/CoCo/reda.032.001.01](https://www2.swift.com/mystandards/#/mp/mx/_XvC_sOsVEe2rLKottXzpGA/version/2/_9tj28esYEe2rLKottXzpGA!result)

## **Business rules applicable to the schema**

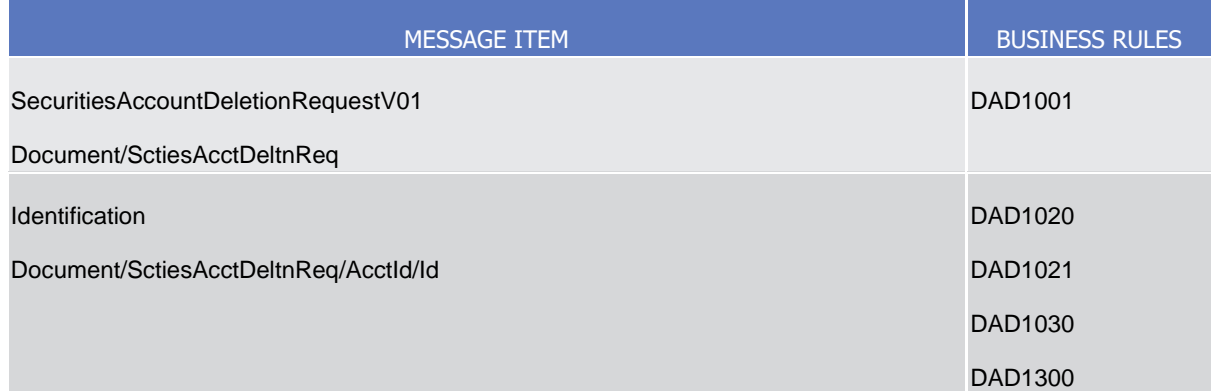

# 3.1.3.32.3 The message in business context

**Usage case example:** *DeleteSecuritiesAccount*\_example.xml

In this example, a CSD participating in CRDM with BIC "CSDAXXYYAAA" requests the deletion of securities account with identifier "12345".

# 3.1.3.33 SecuritiesAuditTrailQuery (reda.033)

# 3.1.3.33.1 Overview and scope of the message

This chapter illustrates the SecuritiesAuditTrailQuery message.

The SecuritiesAuditTrailQuery message is sent by CSDs, CBs, CSD participants, payment banks or any party authorised by them to CRDM. It is used to query on audit trail for securities reference data.

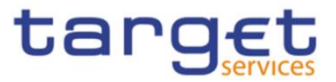

In response to the SecuritiesAuditTrailQuery, a reda.034 containing the requested information is returned.

## 3.1.3.33.2 Schema

### **Outline of the schema**

The SecuritiesAuditTrailQuery message is composed of the following message building blocks:

### **MessageIdentification**

This building block is mandatory and non repetitive. It must contain an identification assigned by the sending party to uniquely and unambiguously identify the message.

### **Search Criteria Definition**

This building block is mandatory and non repetitive. It contains detailed information related to the business securities audit trail query message. It includes the following elements:

- Security identification;
- Date period.

### **References/Links**

The schema and documentation in HTML/PDF format as well as the message examples are provided outside of this document under the following link:

[https://www.swift.com/mystandards/CoCo/reda.033.001.01](https://www2.swift.com/mystandards/#/mp/mx/_fV3mUOtFEe2rLKottXzpGA/version/2/_20cJketFEe2rLKottXzpGA!result)

## **Business rules applicable to the schema**

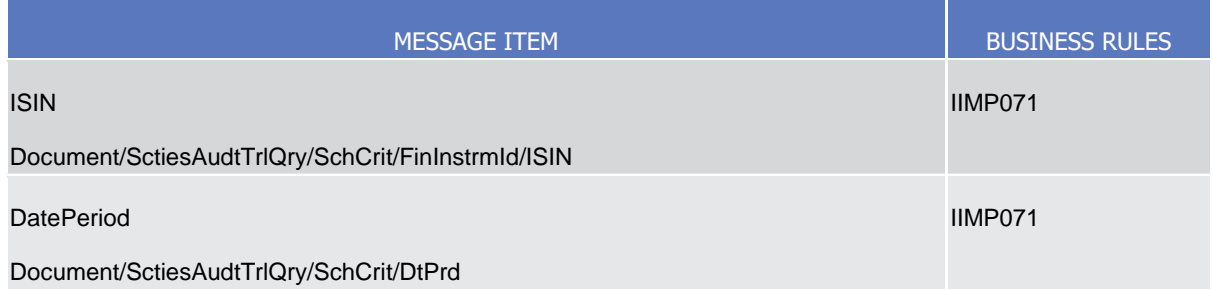

## 3.1.3.33.3 The message in business context

## **Usage case example:** *SecuritiesAuditTrailQuery*\_example.xml

In this example CSD participating in CRDM with BIC "CSDAXXYYAAA" queries audit trail information for security with ISIN "ABCDEFGHIJKL" and date period from 2011-01-01 to 2011-01-05.

## 3.1.3.34 SecuritiesAuditTrailReport (reda.034)

## 3.1.3.34.1 Overview and scope of the message

This chapter illustrates the SecuritiesAuditTrailReport message.

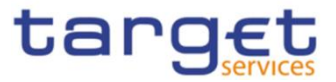

The SecuritiesAuditTrailReport is sent by CRDM to CSDs, CSD participants or any party authorised by them and is sent to provide with requested securities audit trail information.

The SecuritiesAuditTrailReport reports changes applied to the following entities:

- Securities;
- Securities Name;
- Securities Code;
- Security Restriction;
- Market Specific Attributes;
- Deviating Settlement Unit.

The SecuritiesAuditTrailReport is sent in response to the reda.033 message.

## 3.1.3.34.2 Schema

### **Outline of the schema**

The SecuritiesAuditTrailReport message is composed of the following message building blocks:

### **MessageIdentification**

This building block is mandatory and non repetitive. It contains an identification assigned by CRDM to uniquely and unambiguously identify the message.

### **OriginalMessageIdentification**

This building block is mandatory and non repetitive. It contains the identification assigned by the sending party to uniquely and unambiguously identify the original message generating the report.

#### **ReportOrError**

This building block is mandatory and non repetitive. It contains either the information matching the search criteria of the related query or an error indication:

- **l** SecuritiesAuditTrailReport This building block is optional. It provides requested information on securities audit trail. It includes the following elements:
	- Identification of the security;
	- Name of the field changed;
	- Value of the field before the change;
	- Value of the field after the change;
	- Timestamp of the change;
	- Name of the user who instructed the change;
	- Name of the user who approved the change in a four eyes scenario.
- **l** Business Error This building block is optional. It provides the reason why the requested information can not be given.

#### **References/Links**

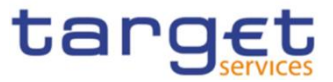

The schema and documentation in HTML/PDF format as well as the message examples are provided outside of this document under the following link:

[https://www.swift.com/mystandards/CoCo/reda.034.001.01](https://www2.swift.com/mystandards/#/mp/mx/_fV3mUOtFEe2rLKottXzpGA/version/2/_3t0BketFEe2rLKottXzpGA!result)

### **Business rules applicable to the schema**

Not applicable (CRDM outgoing message)

3.1.3.34.3 The message in business context

**Usage case example:** *SecuritiesAuditTrailReport*\_example.xml

In this example a CSD participating in CRDM with BIC "CSDAXXYYAAA" queried audit trail information for security with ISIN "ABCDEFGHIJKL" during the period from 2011-01-01 to 2011-01-05.

One occurrence is returned reporting a change for the security. Final Maturity or Expiry Date has been changed from 2011-12-31 to 2012-12-31.

Modification has been instructed by user "USER1" and confirmed on 2011-01-03 at 17:59 by user "USER2".

## 3.1.3.35 SecuritiesAccountActivityAdvice (reda.035)

## 3.1.3.35.1 Overview and scope of the message

This chapter illustrates the SecuritiesAccountActivityAdvice message.

The SecuritiesAccountActivityAdvice is sent by CRDM to CSDs, CSD Participants or any party authorised by them and is sent according to the related report configuration set up to provide with information on changes occurred for securities accounts in the data scope of the report owner during the business day.

In case the size of the message to be sent exceeds the maximum size of 32 MB the message will be split into several messages.

The SecuritiesAccountActivityAdvice reports changes applied to the following entities:

- **l** Securities Account;
- **l** Securites Account Restriction:
- **I** Market Specific Attribute.

The following table is an exhaustive description of the returned fields for each entity:

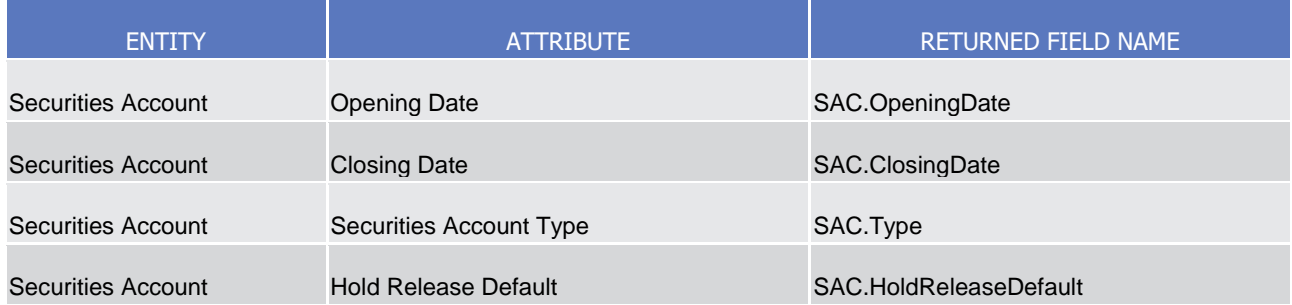

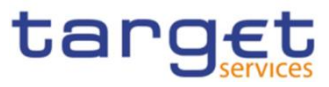

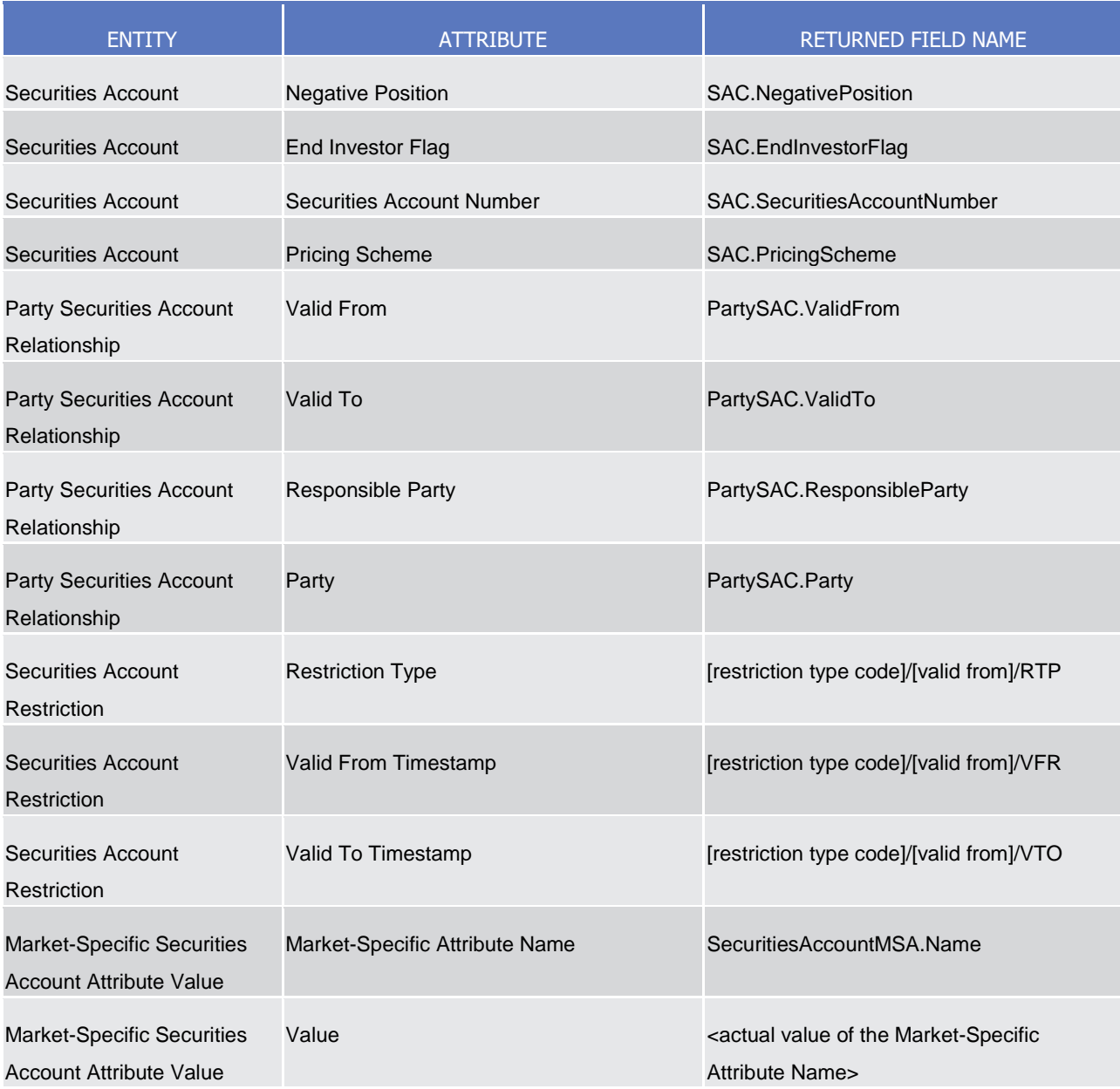

# 3.1.3.35.2 Schema

## **Outline of the schema**

The SecuritiesAccountActivityAdvice message is composed of the following message building blocks:

## **MessageIdentification**

This building block is mandatory and non repetitive. It contains an identification assigned by CRDM to uniquely and unambiguously identify the message.

## **Pagination**

This building block is mandatory and non-repetitive. It contains the page number of the message (within a statement) and continuation indicator to indicate that the statement is to continue or that the message is the last page of the statement.

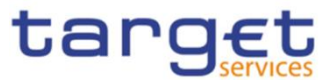

# **SecurityActivity**

This building block is mandatory and non repetitive. It contains the date to which the statement refers to and the changes occurred.

### **References/Links**

The schema and documentation in HTML/PDF format as well as the message examples are provided outside of this document under the following link:

[https://www.swift.com/mystandards/CoCo/reda.035.001.01](https://www2.swift.com/mystandards/#/mp/mx/_XvC_sOsVEe2rLKottXzpGA/version/2/_-tzL8esYEe2rLKottXzpGA!result)

## **Business rules applicable to the schema**

Not applicable (CRDM outgoing message)

3.1.3.35.3 The message in business context

**Usage case example:** *SecuritiesAccountStatement*\_example.xml

In this example a statement is sent to CSD for business date "2011-02-01".

Securities Account setting for hold/release default has been set to True for securities account identified with "12345".

## 3.1.3.36 SecuritiesAccountAuditTrailQuery (reda.036)

3.1.3.36.1 Overview and scope of the message

This chapter illustrates the *SecuritiesAccountAuditTrailQuery* message.

The SecuritiesAccountAuditTrailQuery is sent by CSDs, CSD participants or any party authorised by them to CRDM to query on audit trail for securities account reference data.

In response to the SecuritiesAccountAuditTrailQuery, a reda.037 containing the requested information is returned.

#### 3.1.3.36.2 Schema

## **Outline of the schema**

The SecuritiesAccountAuditTrailQuery message is composed of the following message building blocks:

#### **MessageIdentification**

This building block is mandatory and non repetitive. It must contain an identification assigned by the sending party to uniquely and unambiguously identify the message.

## **Search Criteria Definition**

This building block is mandatory and non repetitive. It contains detailed information related to the business securities account audit trail query message. It includes the following elements:

Securities account identification:

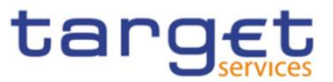

### - Date period.

### **References/Links**

The schema and documentation in HTML/PDF format as well as the message examples are provided outside of this document under the following link:

[https://www.swift.com/mystandards/CoCo/reda.036.001.01](https://www2.swift.com/mystandards/#/mp/mx/_fV3mUOtFEe2rLKottXzpGA/version/2/_4g5EUetFEe2rLKottXzpGA!result)

### **Business rules applicable to the schema**

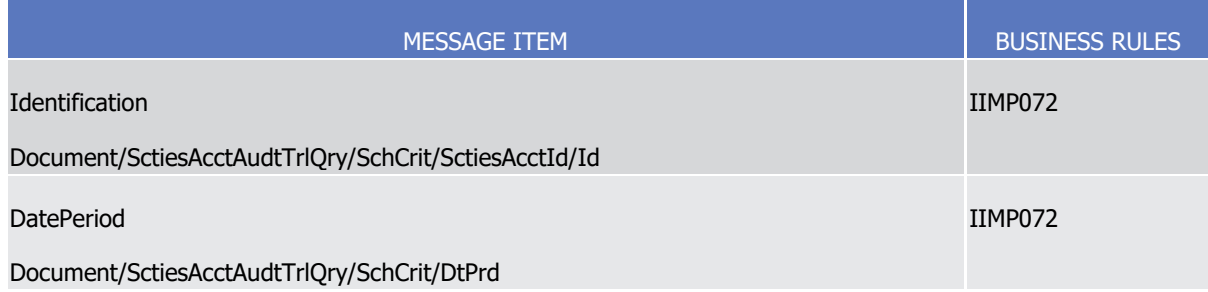

## 3.1.3.36.3 The message in business context

## **Usage case example:** *SecuritiesAccountAuditTrailQuery*\_example.xml

In this example CSD participating in CRDM with BIC "CSDAXXYYAAA" queries audit trail information for securities account identified with "12345" and date period from 2011-01-01 to 2011-01-05.

## 3.1.3.37 SecuritiesAccountAuditTrailReport (reda.037)

## 3.1.3.37.1 Overview and scope of the message

This chapter illustrates the SecuritiesAccountAuditTrailReport message.

The SecuritiesAccountAuditTrailReport is sent by CRDM to CSDs, CSD participants or any party authorised by them and is sent to provide with requested securities account audit trail information.

The SecuritiesAccountAuditTrailReport reports changes applied to the Securities Account entity.

The SecuritiesAuditTrailReport is sent in response to the reda.036.001.01 message.

## 3.1.3.37.2 Schema

### **Outline of the schema**

The SecuritiesAccountAuditTrailReport message is composed of the following message building blocks:

#### **MessageIdentification**

This building block is mandatory and non repetitive. It contains an identification assigned by CRDM to uniquely and unambiguously identify the message.

## **OriginalMessageIdentification**

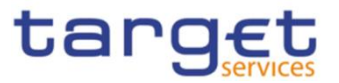

This building block is mandatory and non repetitive. It contains the identification assigned by the sending party to uniquely and unambiguously identify the original message generating the report.

### **ReportOrError**

This building block is mandatory and non repetitive. It contains either the information matching the search criteria of the related query or an error indication:

- SecuritiesAccountAuditTrailReport This building block is optional. It provides requested information on securities account audit trail. It includes the following elements:
	- Identification of the securities account;
	- Name of the field changed;
	- Value of the field before the change;
	- Value of the field after the change;
	- Timestamp of the change;
	- Name of the user who instructed the change;
	- Name of the user who approved the change in a four eyes scenario.
- BusinessError This building block is optional. It provides the reason why the requested information can not be given.

#### **References/Links**

The schema and documentation in HTML/PDF format as well as the message examples are provided outside of this document under the following link:

[https://www.swift.com/mystandards/CoCo/reda.037.001.01](https://www2.swift.com/mystandards/#/mp/mx/_fV3mUOtFEe2rLKottXzpGA/version/2/_5PB8setFEe2rLKottXzpGA!result)

#### **Business rules applicable to the schema**

Not applicable (CRDM outgoing message)

#### 3.1.3.37.3 The message in business context

#### **Usage case example:** *SecuritiesAccountAuditTrailReport*\_example.xml

In this example a CSD participating in CRDM with BIC "CSDAXXYYAAA" queried audit trail information for securities account identified with "12345" during the period from 2011-01-01 to 2011- 01-05.

One occurrence is returned reporting a change for the securities account. Negative Position has been set to true.

Modification has been instructed by user "USER1" and confirmed on 2011-01-03 at 17:59 by user "USER2".

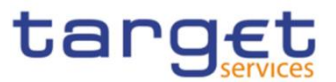

# 3.1.3.38 CashAccountActivityAdvice (reda.038)

## 3.1.3.38.1 Overview and scope of the message

This chapter illustrates the CashAccountActivityAdvice message.

The CashAccountActivityAdvice is sent by CRDM to CBs, payment banks or any party authorised by them and is sent to provide with information on changes occurred for Cash Account reference data during the business day.

The CashAccountActivityAdvice reports changes applied to the following entities:

- **l** Cash Account;
- **L** Cash Account Restriction.

The following table is an exhaustive description of the returned fields for each entity:

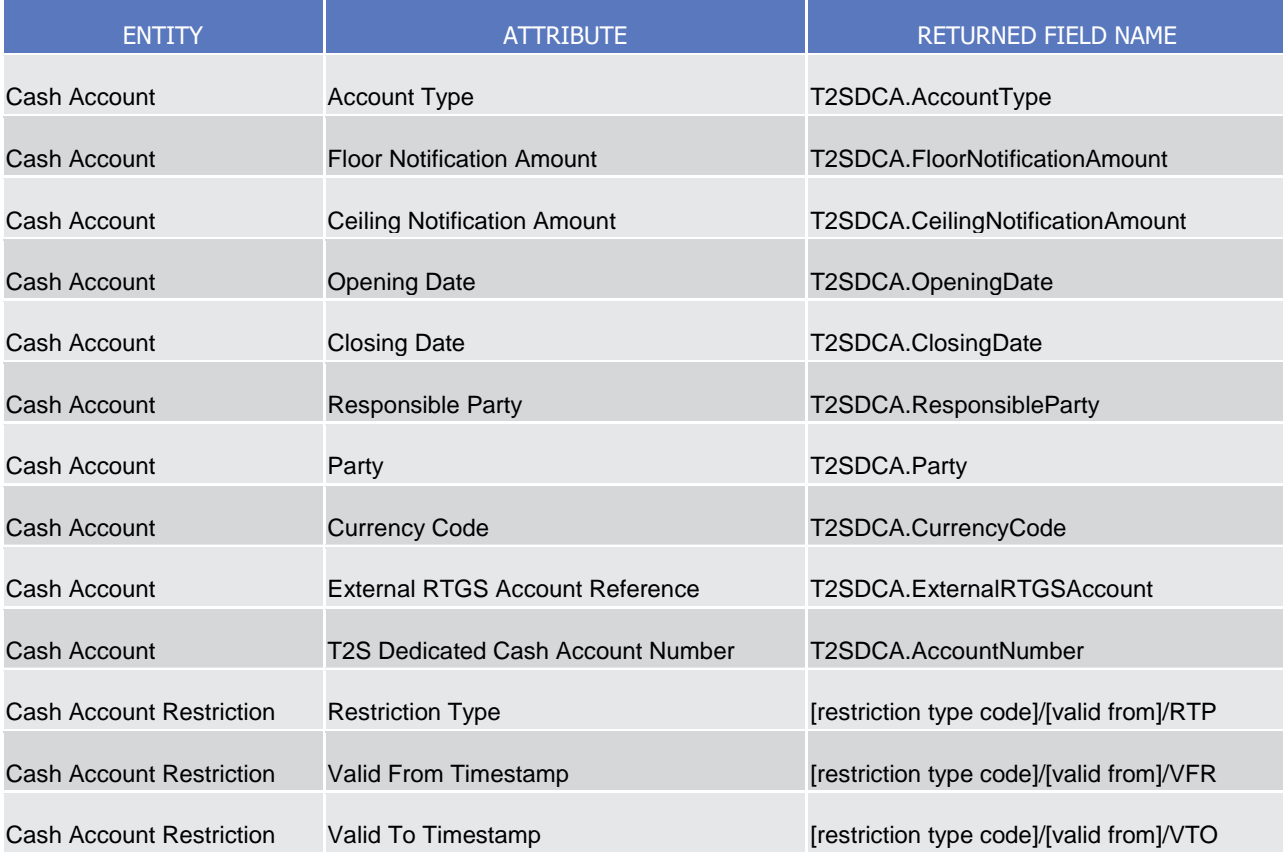

## 3.1.3.38.2 Schema

#### **Outline of the schema**

The CashAccountActivityAdvice message is composed of the following message building blocks:

#### **MessageIdentification**

This building block is mandatory and non repetitive. It contains an identification assigned by CRDM to uniquely and unambiguously identify the message.

### **CashAccountActivity**

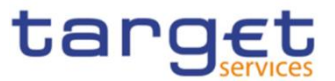

This building block is mandatory and non repetitive. It contains the date to which the statement refers to and the changes occurred.

## **References/Links**

The schema and documentation in HTML/PDF format as well as the message examples are provided outside of this document under the following link:

[https://www.swift.com/mystandards/CoCo/reda.038.001.01](https://www2.swift.com/mystandards/#/mp/mx/_tXyEALdvEemPusePMtrTNQ/version/19/_mFUyce1qEe2dXrwi7nt9Wg/!result)

## **Business rules applicable to the schema**

Not applicable (CRDM outgoing message)

### 3.1.3.38.3 The message in business context

### **Usage case example:** *CashAccountStatement\_Example.xml*

In this example a statement is sent to Central Bank for business date "2011-02-01".

Floor notification amount for T2S Dedicated Cash Account identified with "5678" has been set to 1.000.000 instead of 500.000.

## 3.1.3.39 PartyActivityAdvice (reda.041)

### 3.1.3.39.1 Overview and scope of the message

This chapter illustrates the PartyActivityAdvice message.

The PartyActivityAdvice is sent by CRDM to CBs, CSDs, CSD participants, payment banks or any party authorised by them and is sent to provide with information on changes occurred for party reference data during the business day.

The PartyActivityAdvice reports changes applied to the following entities:

- Party;
- Party Name;
- Party Address;
- Party Code;
- Party Restriction;
- Market Specific Attribute;
- Party Technical Address.

The following table is an exhaustive description of the returned fields for each entity:

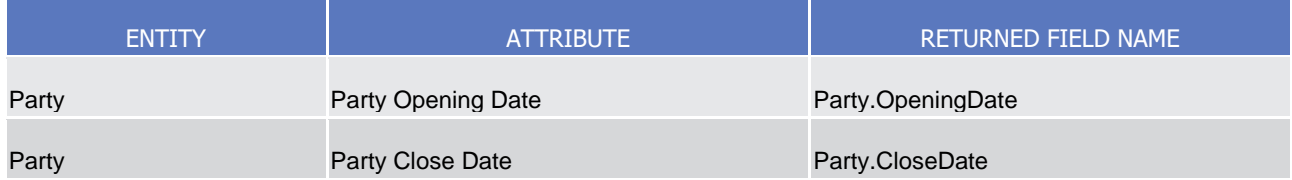

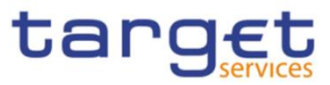

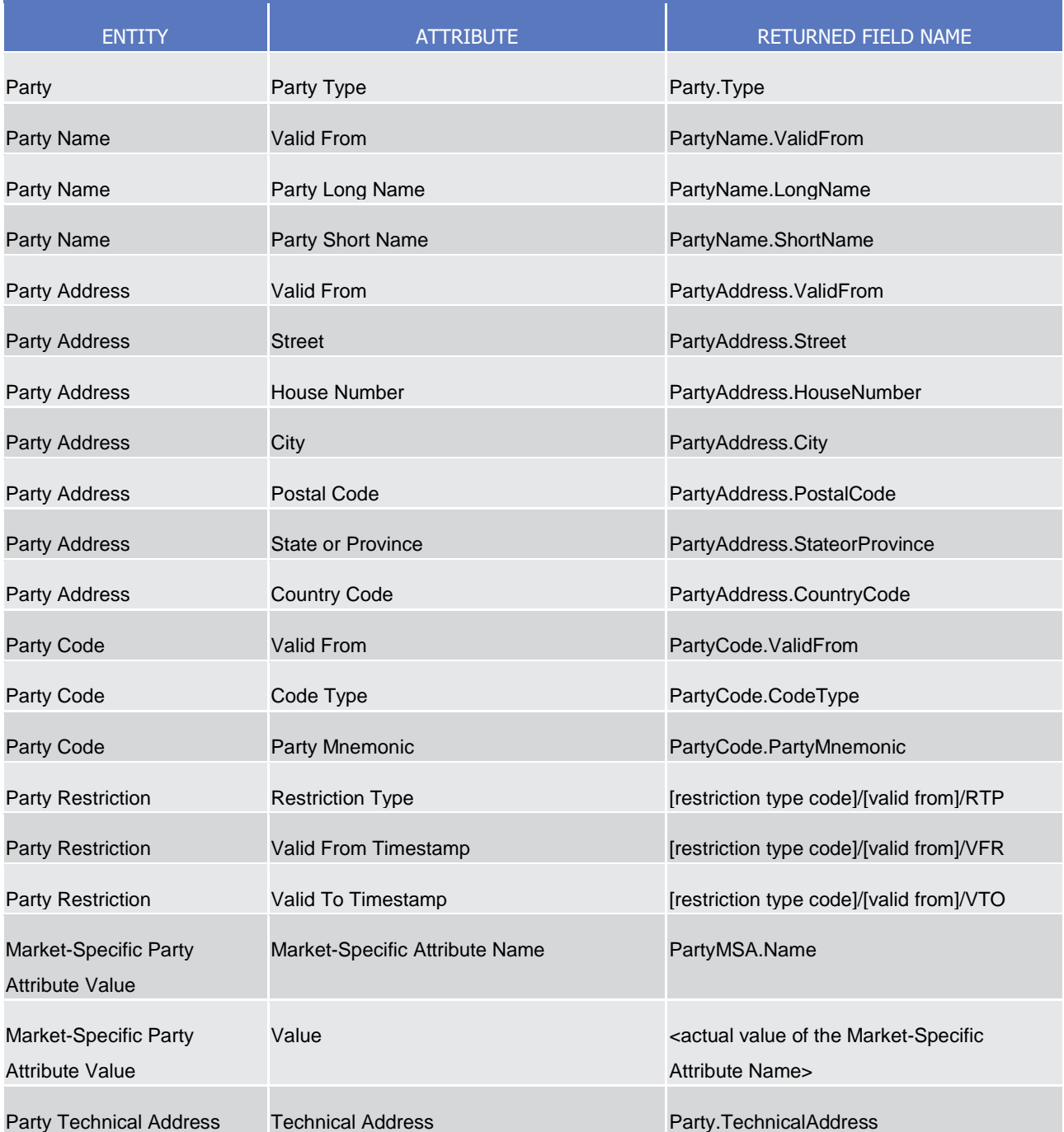

# 3.1.3.39.2 Schema

## **Outline of the schema**

The PartyActivityAdvice message is composed of the following message building blocks:

## **MessageIdentification**

This building block is mandatory and contains an identification assigned by CRDM to uniquely and unambiguously identify the message.

### **PartyActivity**
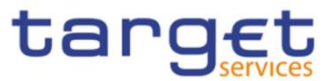

This building block is mandatory and non repetitive. It contains the date to which the statement refers to and the changes occurred.

#### **References/Links**

The schema and documentation in HTML/PDF format as well as the message examples are provided outside of this document under the following link:

[https://www.swift.com/mystandards/CoCo/reda.041.001.01](https://www2.swift.com/mystandards/#/mp/mx/_p3akYLQpEemEmMhA05BB4w/version/13/_ZNiHMesmEe2hSI66gdNckQ!result)

#### **Business rules applicable to the schema**

Not applicable (CRDM outgoing message).

#### 3.1.3.39.3 The message in business context

#### **Usage case example:** *PartyActivityAdvice*\_example.xml

In this example a statement is sent to Central Bank with BIC "NCBAXXYYAAA" for business date "2011-02-01".

Long name for payment bank with BIC "PAYBXXYYAAA" has changed from "SAMPLE NAME" to "NEW SAMPLE NAME" starting from 2011-02-03.

#### 3.1.3.40 EligibleCounterpartCSDStatusAdvice (reda.044)

#### 3.1.3.40.1 Overview and scope of the message

This chapter illustrates the EligibleCounterpartCSDStatusAdvice message.

The EligibleCounterpartCSDStatusAdvice is sent by CRDM to inform the sender of the originating request about the status of an eligible counterpart CSD maintenance request.

This message is sent by CRDM in the following message usages:

- Rejected;
- Queued;
- Completed.

These message usages are described in the section "The message in business context".

#### 3.1.3.40.2 Schema

#### **Outline of the schema**

The EligibleCounterpartCSDStatusAdvice message is composed of the following message building blocks:

#### **MessageIdentification**

This building block is mandatory and non repetitive. It contains an identification assigned by CRDM to uniquely and unambiguously identify the message.

#### **OriginalMessageIdentification**

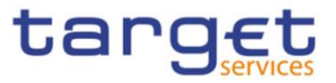

This building block is mandatory and non repetitive. It contains the identification assigned by the sending party to uniquely and unambiguously identify the original message generating the status advice.

#### **StatusReason**

This building block is mandatory and non repetitive. It contains detailed information related to the status of the original request. It includes the following elements:

- Status;
- Reason;
- Additional reason information.

#### **References/Links**

The schema and documentation in HTML/PDF format as well as the message examples are provided outside of this document under the following link:

[https://www.swift.com/mystandards/CoCo/reda.044.001.01](https://www2.swift.com/mystandards/#/mp/mx/_I8c70OsaEe2hSI66gdNckQ/version/2/_vNwBoescEe2hSI66gdNckQ!result)

#### **Business rules applicable to the schema**

Not applicable (CRDM outgoing message)

#### 3.1.3.40.3 The message in business context

#### *Usage Case: Rejected*

This message usage describes an eligible counterpart CSD status advice message sent by CRDM when an eligible counterpart CSD maintenance request has been rejected.

*Specific message requirements*

Field for Status is filled with rejection code "REJT".

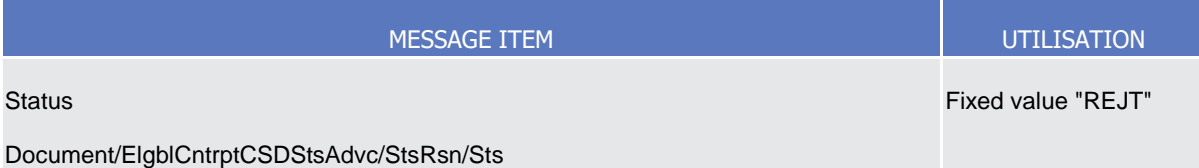

# **Usage case example:** *EligibleCounterpartCSDUpdateRejected*\_example.xml

In this example processing for an eligible counterpart CSD creation request sent with reference "SAMPLET2SELGCSD" has been rejected. Thus the sender originating the request is notified with the status advice.

#### *Usage Case: Queued*

This message usage describes an eligible counterpart CSD status advice message sent by CRDM when an eligible counterpart CSD maintenance request has been queued.

*Specific message requirements*

Field for Status is filled with rejection code "QUED".

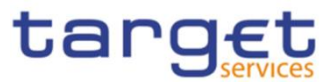

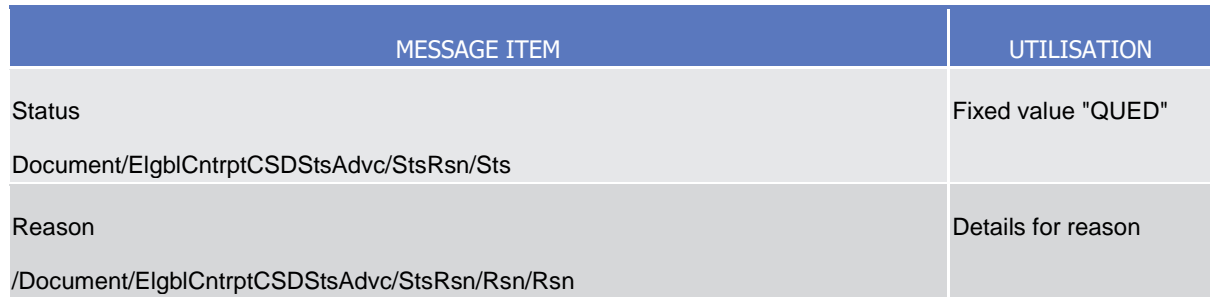

#### **Usage case example:** *EligibleCounterpartCSDUpdateQueued*\_example.xml

In this example processing for an eligible counterpart CSD creation request sent with reference "SAMPLET2SELGCSD" has been queued. Thus the sender originating the request is notified with the status advice.

#### *Usage case: Completed*

This message usage describes an eligible counterpart CSD status advice message sent by CRDM when an eligible counterpart CSD maintenance request has been completed.

#### *Specific message requirements*

Field for Status is filled with rejection code "COMP".

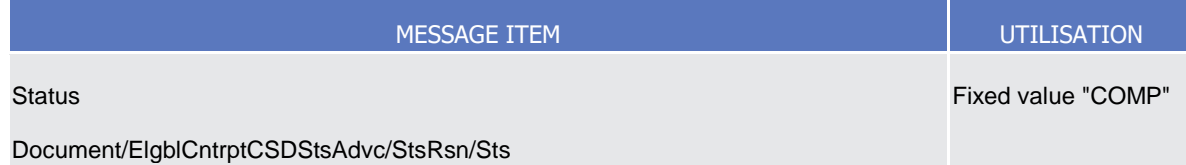

#### **Usage case example:** *EligibleCounterpartCSDUpdateCompleted*\_example.xml

In this example processing for an eligible counterpart CSD creation request sent with reference "SAMPLET2SELGCSD" has been successfully processed. Thus the sender originating the request is notified with the status advice.

#### 3.1.3.41 SecurityCSDLinkCreationRequest (reda.045)

#### 3.1.3.41.1 Overview and scope of the message

This chapter illustrates the SecurityCSDLinkCreationRequest message.

The SecurityCSDLinkCreationRequest is sent by CSDs or any party authorised by them to CRDM.

It is used for instructing the creation of a Security CSD Link by providing details about the Security CSD Link to be created.

In the response, CRDM sends reda.047 when the creation of the Security CSD Link has been successfully processed or has been rejected.

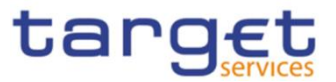

# 3.1.3.41.2 Schema

#### **Outline of the schema**

The SecurityCSDLinkCreationRequest message is composed of the following message building blocks:

#### **MessageIdentification**

This building block is mandatory and non repetitive. It must contain an identification assigned by the sending party to uniquely and unambiguously identify the message.

#### **SecurityCSDLink**

This building block is mandatory and non repetitive. It contains detailed information related to the security CSD link creation message. It includes the following elements:

- Financial instrument identification;
- Issuer or investor CSD identification;
- Technical issuer identification;
- Security maintenance indicator;
- Issuance account identification;
- Starting validity date;
- Ending validity date;

#### **References/Links**

The schema and documentation in HTML/PDF format as well as the message examples are provided outside of this document under the following link:

[https://www.swift.com/mystandards/CoCo/reda.045.001.01](https://www2.swift.com/mystandards/#/mp/mx/_nMe-EOsVEe2hSI66gdNckQ/version/2/_0WaowesVEe2hSI66gdNckQ!result)

#### **Business rules applicable to the schema**

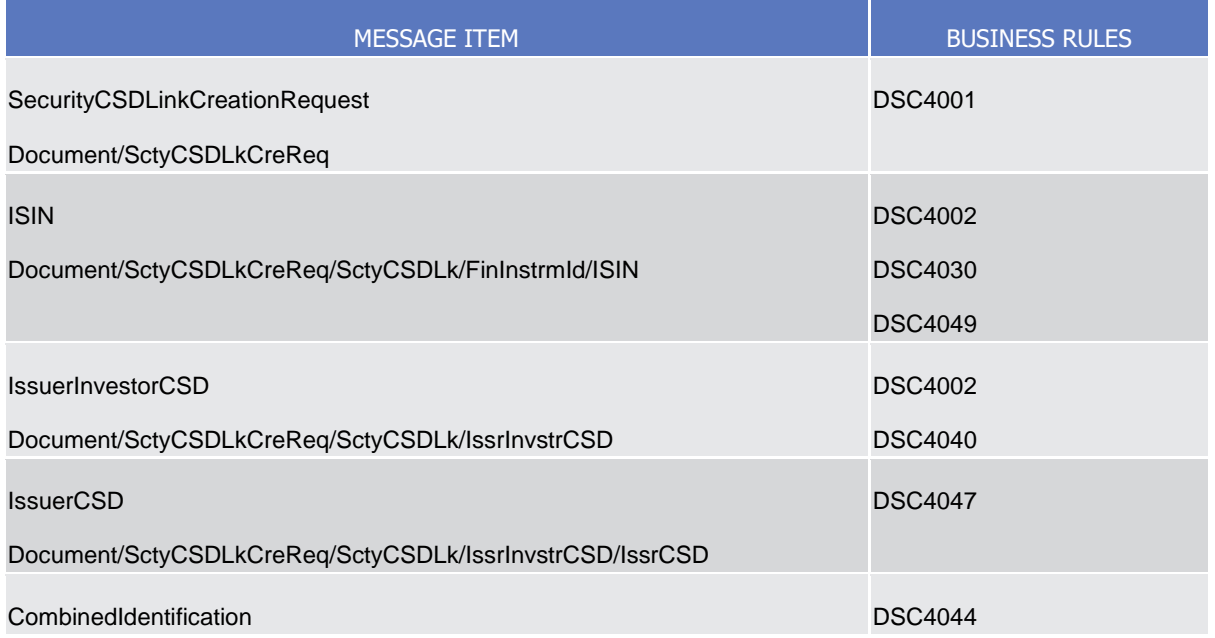

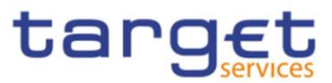

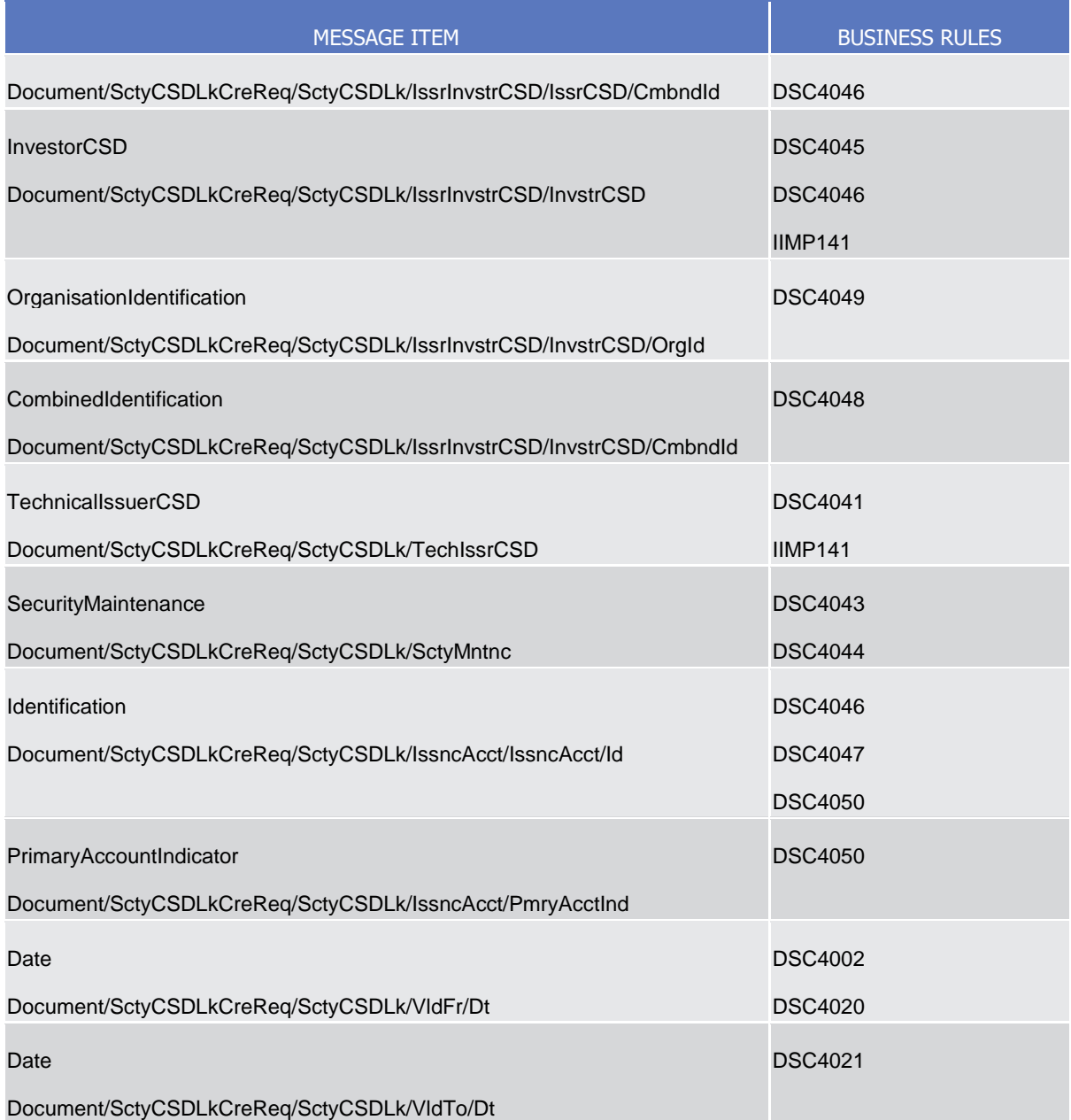

3.1.3.41.3 The message in business context

**Usage case example for Issuer CSD:** *Issuer*\_example.xml

In this example a CSD participating in CRDM and identified with BIC "CSDAXXYYAAA" requests the creation of an issuer security CSD link for ISIN "XXABCDEFGHIJ" in CRDM, being the security maintainer entity.

Two issuance accounts are specified for the link: "ISSACCT01", which is also the primary issuance securities account, and "ISSACCT02".

The link is valid starting from 2015-06-01.

**Message example for Investor CSD:** *Investor*\_example.xml

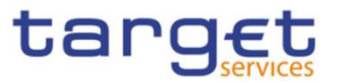

In this example an external CSD identified with BIC "CSDBXXYYBBB" whose responsible CSD is identified with BIC "CSDCXXYYCCC", requests the creation of an investor security CSD link for ISIN "XXABCDEFGHIJ" in CRDM.

Technical issuer for the link would be the CSD identified with BIC "CSDAXXYYAAA".

The link is valid starting from 2015-06-01.

# 3.1.3.42 SecurityCSDLinkMaintenanceRequest (reda.046)

#### 3.1.3.42.1 Overview and scope of the message

This chapter illustrates the SecurityCSDLinkMaintenanceRequest message.

The SecurityCSDLinkMaintenanceRequest is sent by CSDs or any party authorised by them to CRDM.

It is used for instructing the update of a security CSD link by providing details about the security CSD link to be updated.

In the response, CRDM sends reda.047 when the update of the security CSD link has been successfully processed or queued, or has been rejected.

#### 3.1.3.42.2 Schema

#### **Outline of the schema**

The SecurityCSDLinkMaintenanceRequest message is composed of the following message building blocks:

#### **MessageIdentification**

This building block is mandatory and non repetitive. It must contain an identification assigned by the sending party to uniquely and unambiguously identify the message.

#### **SecurityCSDLinkIdentification**

This building block is mandatory and non repetitive. It contains the identification for the security CSD link to be modified.

#### **Update**

This building block is mandatory and contains detailed information related to the security CSD link maintenance message.

Only ending validity date can be updated.

#### **References/Links**

The schema and documentation in HTML/PDF format as well as the message examples are provided outside of this document under the following link:

[https://www.swift.com/mystandards/CoCo/reda.046.001.01](https://www2.swift.com/mystandards/#/mp/mx/_nMe-EOsVEe2hSI66gdNckQ/version/2/_3HBvMesVEe2hSI66gdNckQ!result)

#### **Business rules applicable to the schema**

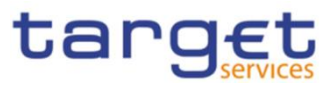

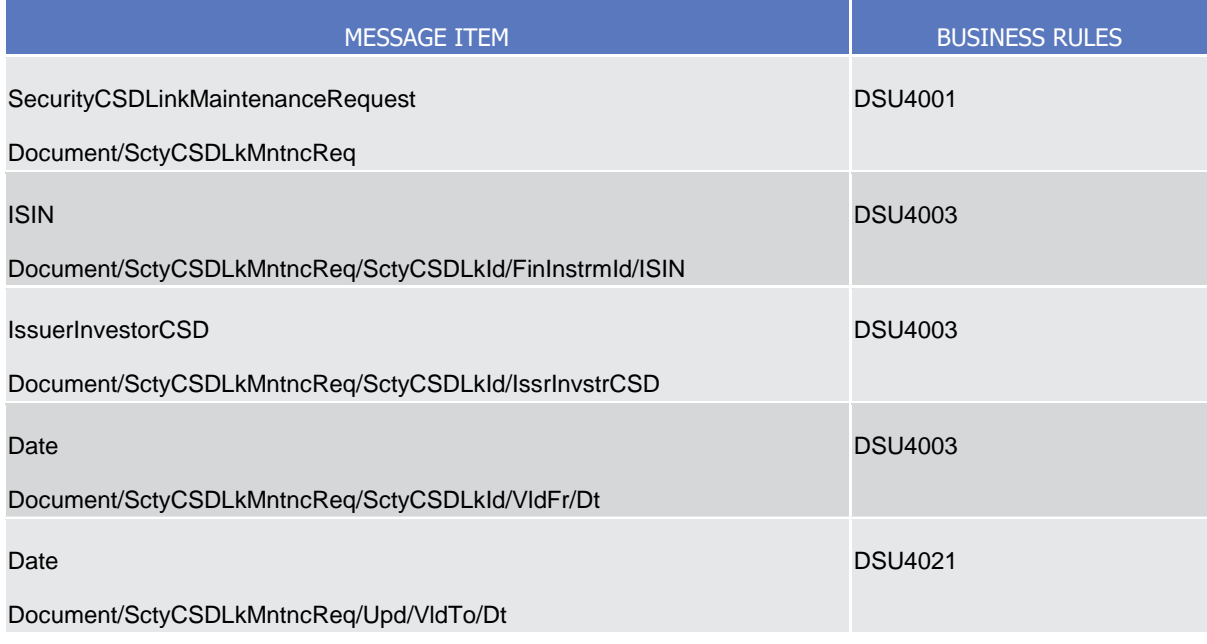

# 3.1.3.42.3 The message in business context

### **Usage case example:** *SecurityCSDLinkUpdate*\_example.xml

In this example, a CSD participating in CRDM and with BIC "CSDAXXYYAAA" requests the update of investor security CSD link with validity starting date set to "2015-06-01" for ISIN "XXABCDEFGHIJ".

New ending validity date is set to "2015-12-31".

### 3.1.3.43 SecurityCSDLinkStatusAdvice (reda.047)

#### 3.1.3.43.1 Overview and scope of the message

This chapter illustrates the SecurityCSDLinkStatusAdvice message.

The SecurityCSDLinkStatusAdvice is sent by CRDM to inform the sender of the originating request about the status of a security CSD link maintenance request.

This message is sent by CRDM in the following message usages:

- **l** Rejected;
- **l** Queued;
- **l** Completed.

These message usages are described in the section "The message in business context".

### 3.1.3.43.2 Schema

#### **Outline of the schema**

The SecurityCSDLinkStatusAdvice message is composed of the following message building blocks:

#### **Identification**

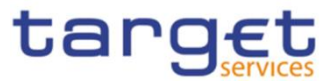

This building block is mandatory and non repetitive. It contains an identification assigned by CRDM to uniquely and unambiguously identify the message.

#### **RequestMessageIdentification**

This building block is mandatory and non repetitive. It contains the identification assigned by the sending party to uniquely and unambiguously identify the original message generating the status advice.

#### **SecurityCSDLinkStatus**

This building block is mandatory and non repetitive. It contains detailed information related to the status of the original request. It includes the following elements:

- Status;
- Reason;
- Additional reason information;
- In case of completed maintenance request, the security CSD link identification.

#### **SecurityCSDLinkIdentification**

This building block is optional and non repetitive. It contains the identification of the security CSD link and is returned upon successful completion of the original request. It includes the following elements:

- Financial instrument identification;
- Issuer or investor CSD identification:
- Starting validity date for the security CSD link.

#### **References/Links**

The schema and documentation in HTML/PDF format as well as the message examples are provided outside of this document under the following link:

[https://www.swift.com/mystandards/CoCo/reda.047.001.01](https://www2.swift.com/mystandards/#/mp/mx/_nMe-EOsVEe2hSI66gdNckQ/version/2/_6hvikesVEe2hSI66gdNckQ!result)

#### **Business rules applicable to the schema**

Not applicable (CRDM outgoing message)

#### 3.1.3.43.3 The message in business context

#### *Usage Case: Rejected*

This message usage describes a security CSD link status advice message sent by CRDM when a security CSD link maintenance request has been rejected.

#### *Specific message requirements*

Fields for Status and Reason Code are filled with rejection code "REJT". Error description is provided within Additional Information element.

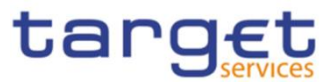

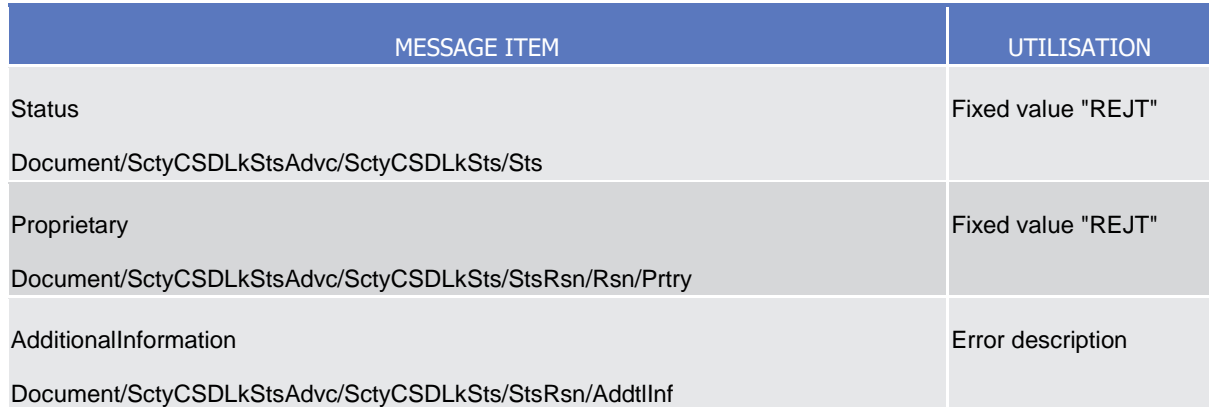

#### **Usage case example:** SecurityCSDLinkUpdate*Rejected*\_example.xml

In this example processing for a security CSD link creation request sent with reference "SECCSDLINCRE" has been rejected. Thus the sender originating the request is notified with the status advice.

### *Usage Case: Queued*

This message usage describes a security CSD link status advice message sent by CRDM when a security CSD link maintenance request has been queued.

*Specific message requirements*

Field for Status is filled with rejection code "QUED".

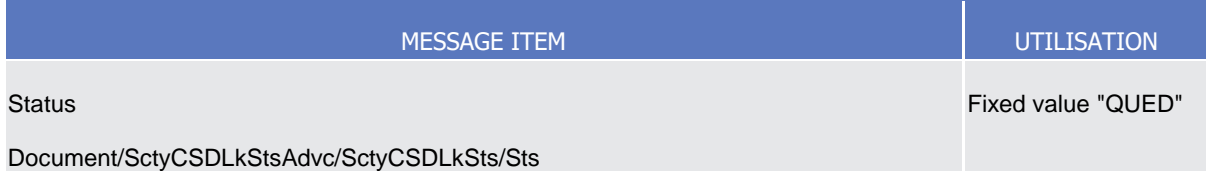

#### **Usage case example:** SecurityCSDLinkUpdate*Queued*\_example.xml

In this example processing for a security CSD link creation request sent with reference "SECCSDLINCRE" has been queued. Thus the sender originating the request is notified with the status advice.

#### *Usage Case: Completed*

This message usage describes a security CSD link status advice message sent by CRDM when a security CSD link maintenance request has been completed.

*Specific message requirements*

Field for Status is filled with rejection code "COMP".

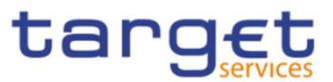

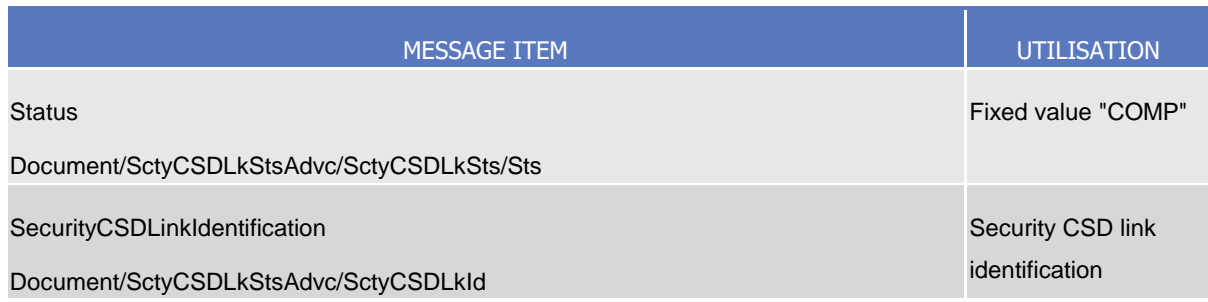

#### **Usage case example:** SecurityCSDLinkUpdate*Completed*\_example.xml

In this example processing for a security CSD link creation request sent with reference "SECCSDINVLINKREQ" has been successfully processed. Thus the sender originating the request is notified with the status advice including identification for the processed security CSD link.

### 3.1.3.44 AccountLinkCreationRequest (reda.049)

#### 3.1.3.44.1 Overview and scope of the message

This chapter illustrates the AccountLinkCreationRequest message.

The AccountLinkCreationRequest is sent by CSDs, CSD participants, external CSDs or any party authorised by them to CRDM.

It is used for instructing the creation of an account link by providing details about the account link to be created.

In the response, CRDM sends reda.051 when the creation of the account link has been successfully processed or has been rejected.

#### 3.1.3.44.2 Schema

#### **Outline of the schema**

The AccountLinkCreationRequest message is composed of the following message building blocks:

#### **MessageIdentification**

This building block is mandatory and non repetitive. It must contain an identification assigned by the sending party to uniquely and unambiguously identify the message.

#### **AccountLink**

This building block is mandatory and non repetitive. It contains detailed information related to the account link creation message. It includes the following elements:

- Securities account identification;
- Dedicated cash account identification;
- Starting validity date;
- Ending validity date;
- Indicator for settlement default;

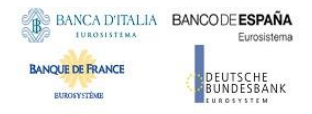

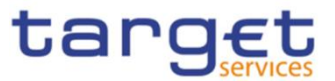

- Indicator for auto-collateralisation usage;
- Indicator for settlement of cash legs.

#### **References/Links**

The schema and documentation in HTML/PDF format as well as the message examples are provided outside of this document under the following link:

[https://www.swift.com/mystandard/CoCo/reda.049.001.01](https://www2.swift.com/mystandards/#/mp/mx/_voeFMOsQEe2hSI66gdNckQ/version/2/_8OkqEOsQEe2hSI66gdNckQ!result)

#### **Business rules applicable to the schema**

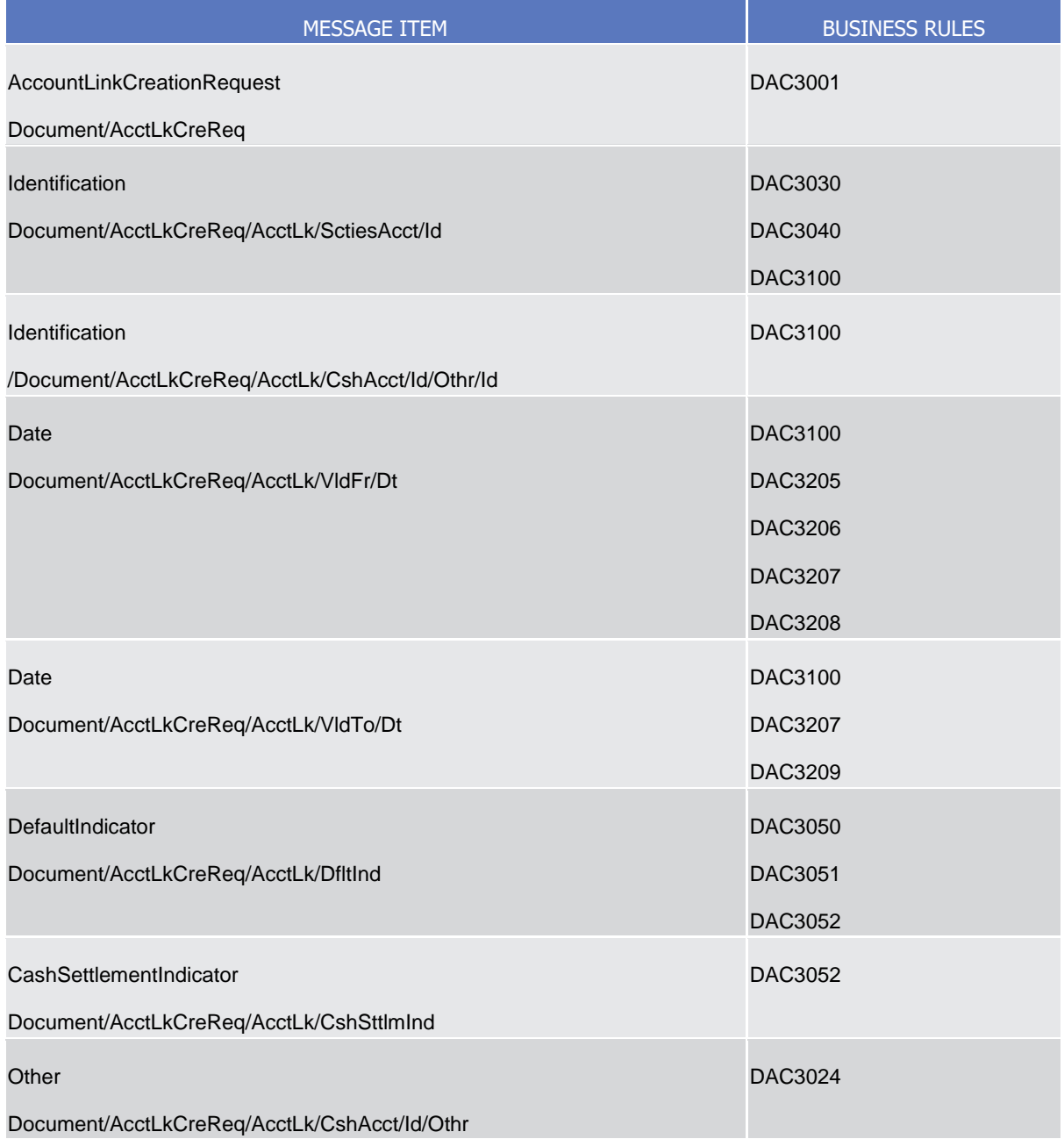

#### 3.1.3.44.3 The message in business context

**Usage case example:** *SecuritiesAccountLinkCreation*\_example.xml

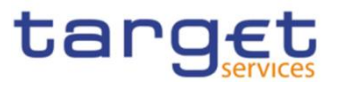

In this example a CSD participating in CRDM and identified with BIC "CSDAXXYYAAA" requests the creation of an account link between the securities account identified with number "SACCCSDA" and dedicated cash account identified with number "CASHACCOUNT".

Link is set to be the default for settlement.

The link is valid starting from 2015-06-01.

# 3.1.3.45 AccountLinkMaintenanceRequest (reda.050)

#### 3.1.3.45.1 Overview and scope of the message

This chapter illustrates the AccountLinkMaintenanceRequest message.

The AccountLinkMaintenanceRequest is sent by CSDs, CSD participants, external CSDs or any party authorised by them to CRDM.

It is used for instructing the update of an account link by providing details about the account link to be updated.

In the response, CRDM sends reda.051 when the update of the account link has been successfully processed or queued, or has been rejected.

#### 3.1.3.45.2 Schema

#### **Outline of the schema**

The AccountLinkMaintenanceRequest message is composed of the following message building blocks:

#### **MessageIdentification**

This building block is mandatory and non repetitive. It must contain an identification assigned by the sending party to uniquely and unambiguously identify the message.

#### **AccountLinkIdentification**

This building block is mandatory and non repetitive. It contains the identification for the account link to be modified

#### **Update**

This building block is mandatory and contains detailed information related to the account link maintenance message.

Only ending validity date can be updated.

#### **References/Links**

The schema and documentation in HTML/PDF format as well as the message examples are provided outside of this document under the following link:

[https://www.swift.com/mystandards/CoCo/reda.050.001.01](https://www2.swift.com/mystandards/#/mp/mx/_voeFMOsQEe2hSI66gdNckQ/version/2/_AbtY4esREe2hSI66gdNckQ!result)

#### **Business rules applicable to the schema**

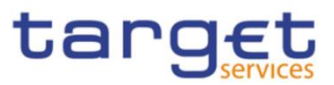

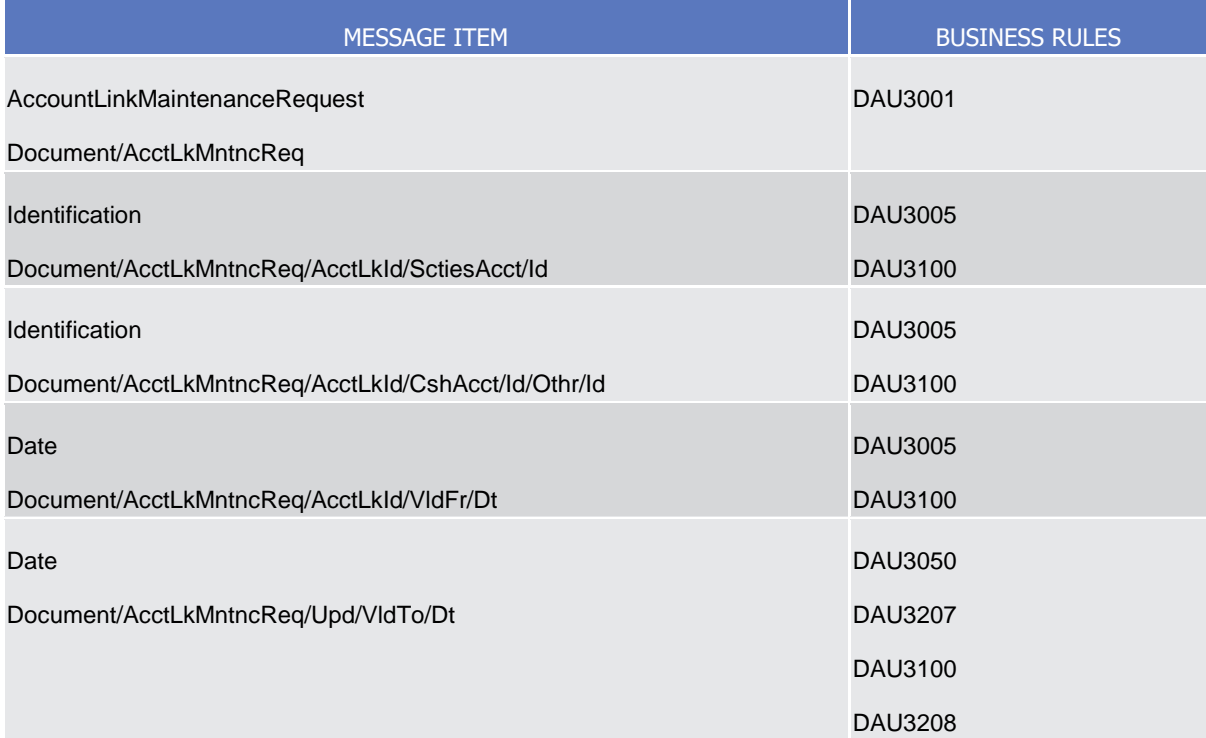

### 3.1.3.45.3 The message in business context

#### **Usage case example:** *SecuritiesAccountLinkUpdate*\_example.xml

In this example a CSD participating in CRDM and identified with BIC "CSDAXXYYAAA" requests the update of the account link between the securities account identified with number "SACCCSDA" and cash account identified with number "CASHACCOUNT" created with validity date "2015-06-01".

The link is closed on 2015-07-01.

#### 3.1.3.46 AccountLinkStatusAdvice (reda.051)

#### 3.1.3.46.1 Overview and scope of the message

This chapter illustrates the AccountLinkStatusAdvice message.

The AccountLinkStatusAdvice is sent by CRDM to inform the sender of the originating request about the status of an account link maintenance request.

This message is sent by CRDM in the following message usages:

- **l** Rejected;
- **l** Queued;
- **l** Completed.

These message usages are described in the section "The message in business context".

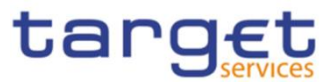

# 3.1.3.46.2 Schema

#### **Outline of the schema**

The AccountLinkStatusAdvice message is composed of the following message building blocks:

#### **MessageIdentification**

This building block is mandatory and non repetitive. It must contain an identification assigned by CRDM to uniquely and unambiguously identify the message.

#### **RequestMessageIdentification**

This building block is mandatory and non repetitive. It contains the identification assigned by the sending party to uniquely and unambiguously identify the original message generating the status advice.

#### **AccountLinkStatus**

This building block is mandatory and non repetitive. It contains detailed information related to the status of the original request. It includes the following elements:

- Status;
- Reason;
- Additional reason information;
- In case of completed maintenance request, the account link identification.

#### **AccountLinkIdentification**

This building block is optional and non repetitive. It contains the identification of the account

link and is returned upon successful completion of the original request. It includes the following elements:

- Securities account identification;
- Dedicated cash account identification;
- Starting validity date for the account link.

#### **References/Links**

The schema and documentation in HTML/PDF format as well as the message examples are provided outside of this document under the following link:

[https://www.swift.com/mystandards/CoCo/reda.051.001.01](https://www2.swift.com/mystandards/#/mp/mx/_voeFMOsQEe2hSI66gdNckQ/version/2/_B4ZZUesREe2hSI66gdNckQ!result)

#### **Business rules applicable to the schema**

Not applicable (CRDM outgoing message)

#### 3.1.3.46.3 The message in business context

#### *Usage case: Rejected*

This message usage describes an account link status advice message sent by CRDM when an account link maintenance request has been rejected.

*Specific message requirements*

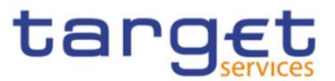

Fields for Status and Reason Code are filled with rejection code "REJT". Error description is provided within Additional Information element.

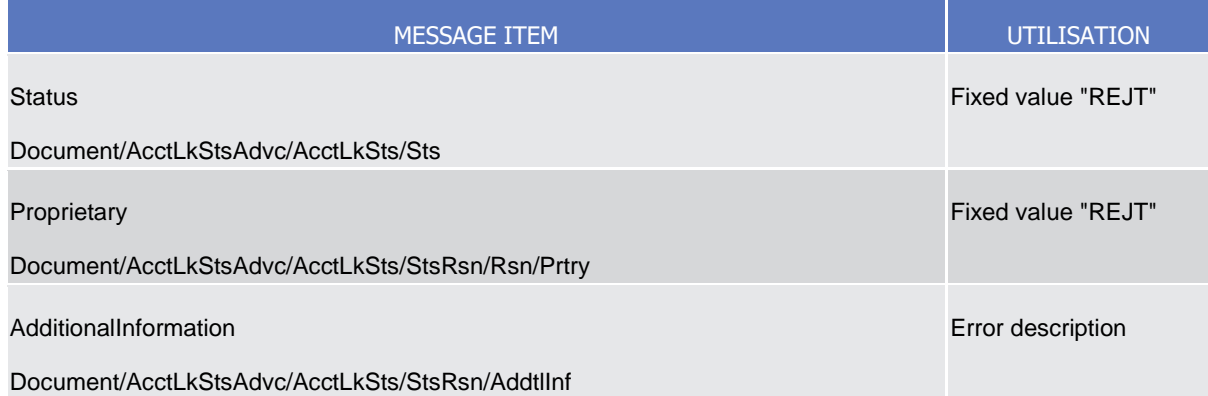

#### *Usage case example: SecuritiesAccountLinkUpdateRejected*\_example.xml

In this example processing for an account link creation request sent with reference "ACCLINKCREAT" has been rejected. Thus the sender originating the request is notified with the status advice.

#### *Usage Case: Queued*

This message usage describes an account link status advice message sent by CRDM when an account link maintenance request has been queued.

Specific message requirements

Field for Status is filled with rejection code "QUED".

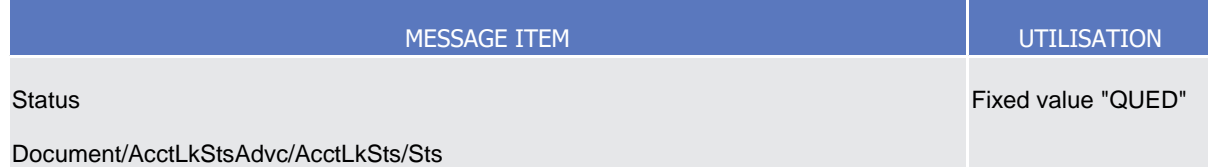

#### **Usage case example:** *SecuritiesAccountLinkUpdateQueued*\_example.xml

In this example processing for an account link creation request sent with reference "ACCLINKCREAT" has been queued. Thus the sender originating the request is notified with the status advice.

#### *Usage Case: Completed*

This message usage describes an account link status advice message sent by CRDM when an account link maintenance request has been completed.

*Specific message requirements*

Field for Status is filled with code "COMP".

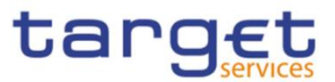

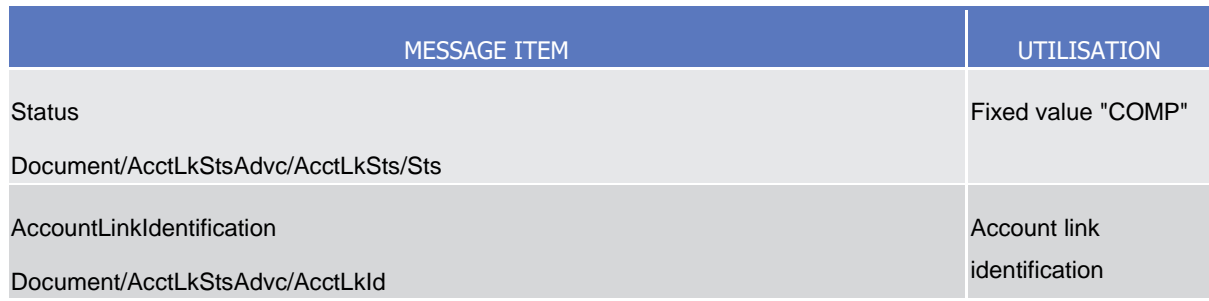

#### *Usage case example: SecuritiesAccountLinkUpdateCompleted*\_example.xml

In this example processing for an account link creation request sent with reference "ACCLINKCREAT" has been successfully processed. Thus the sender originating the request is notified with the status advice including identification for the processed account link.

# 3.1.3.47 EligibleSecuritiesDeletionRequest (reda.075)

### 3.1.3.47.1 Overview and scope of the message

This chapter illustrates the EligibleSecuritiesDeletionRequest message.

The EligibleSecuritiesDeletionRequest is sent by CBs, payment banks or any party authorised by them to CRDM.

It is used to remove the eligibility of a security that has lost its eligibility status for auto-collateralisation or client-collateralisation by providing details about the security to be defined as no longer eligible.

In the response, CRDM sends reda.028 when the definition of the securities as no longer eligible has been successfully processed, queued or has been rejected.

#### 3.1.3.47.2 Schema

#### **Outline of the schema**

The message EligibleSecuritiesDeletionRequest is composed of the following message building blocks:

#### **MessageHeader**

This building block is mandatory and non repetitive. It must contain an identification assigned by the sending party to uniquely and unambiguously identify the message.

#### **EligibleSecurity**

This building block is mandatory and non repetitive. It contains detailed information related to the no longer eligible security. It includes the following elements:

- Security identifier;
- Collateralisation currency;
- Identification of the Central Bank or Payment Bank.

#### **References/Links**

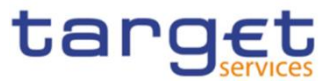

The schema and documentation in HTML/PDF format as well as the message examples are provided outside of this document under the following link:

#### [https://www.swift.com/mystandards/CoCo/reda.075.001.01](https://www2.swift.com/mystandards/#/mp/mx/_I8c70OsaEe2hSI66gdNckQ/version/2/_yhdOEescEe2hSI66gdNckQ!result)

#### **Business rules applicable to the schema**

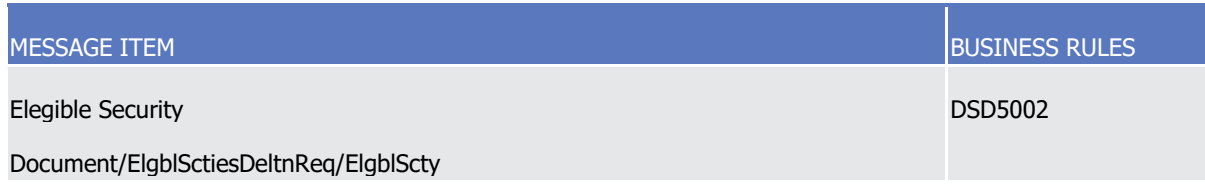

#### 3.1.3.47.3 The message in business context

#### **Usage case example:** *DeleteEligibleSecurities*\_example.xml

In this example Central Bank with BIC "NCBAXXYYAAA" requests the definition of a security as no longer eligible in CRDM.

Eligibility is deleted for security with ISIN "XXABCDEFGHI1" and currency EUR.

#### 3.1.3.48 CloseLinkDeletionRequest (reda.077)

#### 3.1.3.48.1 Overview and scope of the message

This chapter illustrates the CloseLinkDeletionRequest message.

The CloseLinkDeletionRequest is sent by CBs, external collateral management systems or payment banks to CRDM.

It is used for instructing the deletion of a close link by providing details about the close link to be deleted.

In the response, CRDM sends reda.028 when the deletion of the close link has been successfully processed, queued or has been rejected.

#### 3.1.3.48.2 Schema

#### **Outline of the schema**

The message CloseLinkDeletionRequest is composed of the following message building blocks:

#### **MessageIdentification**

This building block is mandatory and non repetitive. It must contain an identification assigned by the sending party to uniquely and unambiguously identify the message.

#### **CloseLink**

This building block is mandatory and non repetitive. It contains detailed information related to the close link deletion message. It includes the following elements:

Identification for security;

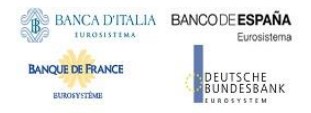

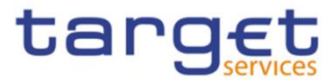

- Party for which the close link to be deleted has been formerly created;
- The Party providing credit.

#### **References/Links**

The schema and documentation in HTML/PDF format as well as the message examples are provided outside of this document under the following link:

[https://www.swift.com/mystandards/CoCo/reda.077.001.01](https://www2.swift.com/mystandards/#/mp/mx/_I8c70OsaEe2hSI66gdNckQ/version/2/_0_D48escEe2hSI66gdNckQ!result)

#### **Business rules applicable to the schema**

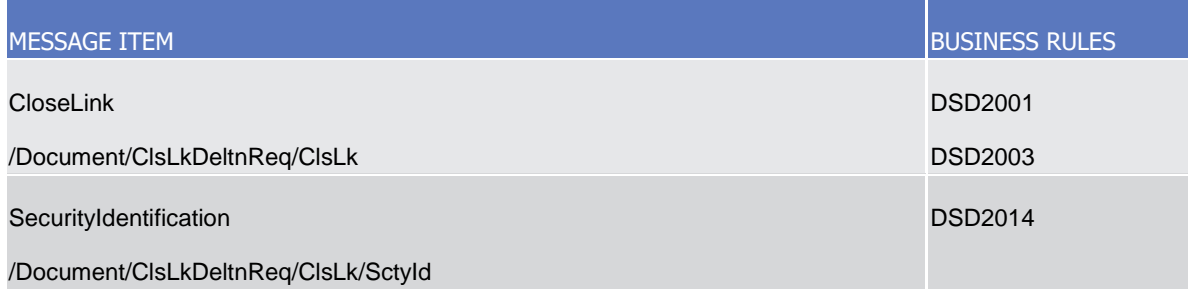

#### 3.1.3.48.3 The message in business context

# **Usage case example:** *DeleteCloseLink*\_example.xml

In this example a CB requests the deletion of a close link for security with ISIN "XXABCDEFGHIJ" and party "PARXAABBXXX".

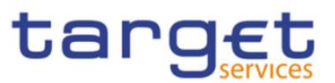

# **3.1.4 Headers (head)**

# 3.1.4.1 BusinessApplicationHeader (head.001)

# 3.1.4.1.1 Overview and scope of the message

The BusinessApplicationHeader message (BAH) facilitates the message processing as it stores the information necessary for the processing at one central place. Without BAH this information would be either inside the message instance or in the "GroupHeader" (or equivalent) of the ISO 20022 message. A uniform appearance (structure) of relevant information in the BAH improves the routing of the message once it arrives at the addressee's interface.

An ISO 20022 Message together with its Business Application Header forms a Business Message.

The ReceiptAcknowledgement is in general sent without BAH.

#### 3.1.4.1.2 Schema

#### **Outline of the schema**

The BusinessApplicationHeader message is composed of the following message building blocks:

#### **From**

This building block is mandatory. It contains the sending MessagingEndpoint that has created the Business Message for the receiving MessagingEndpoint that processes the Business Message.

#### **To**

This building block is mandatory. It contains the MessagingEndpoint designated by the sending MessagingEndpoint to be the recipient who ultimately processes the Business Message

#### **BusinessMessageIdentifier**

This building block is mandatory. It unambiguously identifies the Business Message to the MessagingEndpoint that has created the Business Message.

In all cases, this value is in place of any Message Id value which may be provided within the business message of the payload.

#### **CreationDate**

This building block is mandatory. It contains the date and time when this message (header) was created.

#### **CopyDuplicate**

This building block is optional. It indicates whether the message is a copy, a duplicate or a copy of a duplicate of a previously sent ISO 20022 message.

#### **PossibleDuplicate**

This building block is optional. It contains the MessageIdentifier that defines the message. It must contain a valid ISO 20022 MessageIdentifier supported by CRDM.

#### **Priority**

This building block is optional. It provides a relative indication of the processing precedence of the message over a (set of) Business Messages with assigned priorities.

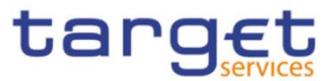

### **Signature**

This building block is optional. It contains the digital signature of the Business Entity authorised to sign this Business Message.

#### **Related**

This building block is optional. It specifies the Business Application Header of the Business Message to which this Business Message relates.

#### **References/links**

The schema and the related documentation in XSD/EXCEL/PDF format as well as the message examples are provided within the MyStandards repository under the following link:

[https://www.swift.com/mystandards/CoCo/head.001.001.01](https://www2.swift.com/mystandards/#/mp/mx/_hjFDYMAhEemxBuEHNjVBDQ/version/18/_YepjkcAjEem4WenvtWO0KA!result)

#### **Business rules applicable to the schema**

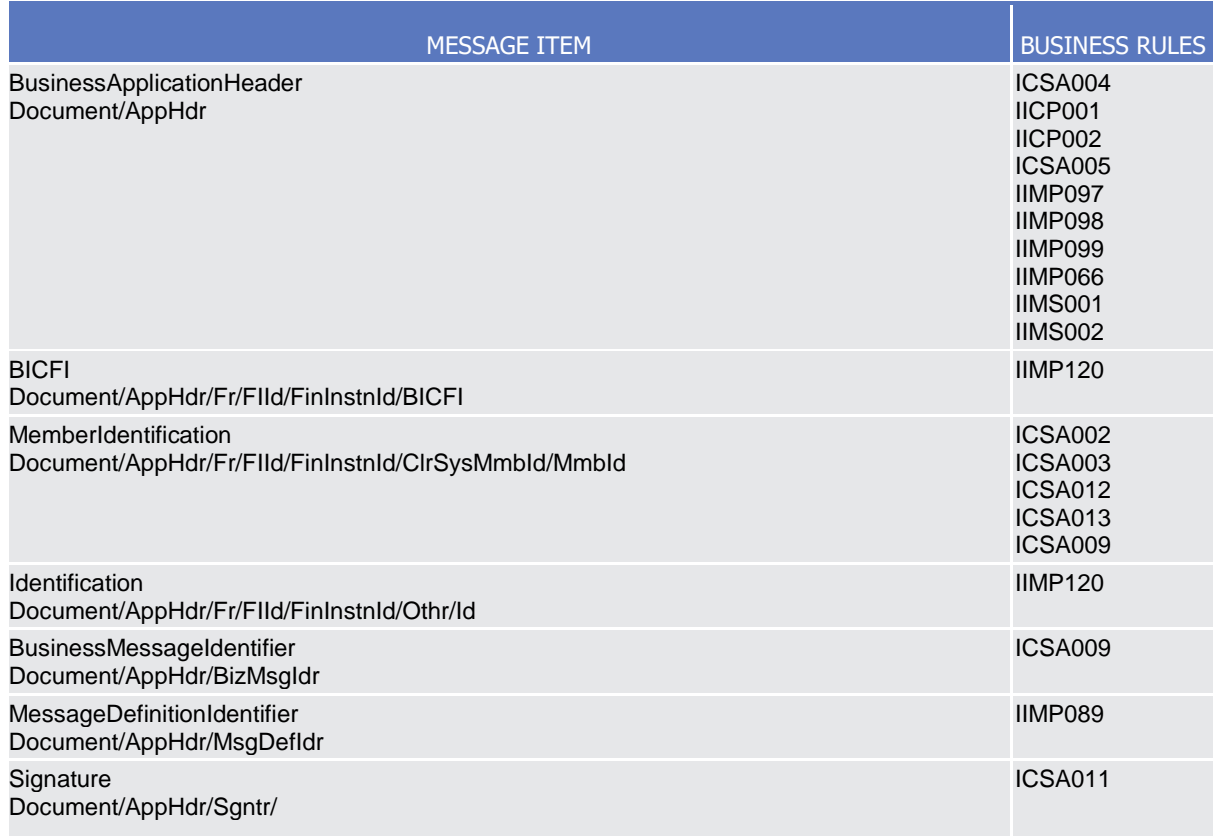

#### 3.1.4.1.3 The message in business context

The BAH includes the following main information:

document routing (e.g. sender, receiver, information about the message);

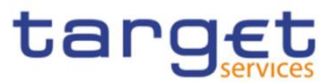

- document identification (e.g. MessageDefinitionIdentifier, creation date and time);
- document processing information (e.g. sender, service, COPY, possible duplicate).

#### **Usage case example:** *head.001\_IncomingMessage\_example.xml*

In this example the BAH is used for an incoming message. It is sent from a CB ("BITAITRRXXX"). The BAH is filled with the corresponding digital signature.

### 3.1.4.2 BusinessFileHeader (head.002)

#### 3.1.4.2.1 Overview and scope of the message

This chapter illustrates the BusinessFileHeader message.

The BusinessFileHeader is used to receive several business messages within one file.

Under a single BusinessFileHeader, every message within the file has to be an ISO 20022 (or ISO compliant) message together with its BAH (business message). A file can contain one or several business messages.

The use of files is foreseen in both directions from the customer to CRDM and vice versa.

Within RTGS, the BusinessFileHeader information is used for consistency and completeness checks.

In response to an incoming file which fails validation, a ReceiptAcknowledgement (admi.007) message is sent, containing information on negative validation.

Results from validation which is performed at file level, are sent without BAH information.

#### 3.1.4.2.2 Schema

#### **Outline of the schema**

The BusinessFileHeader message is composed of the following message building blocks:

#### **PayloadDescription**

The PayloadDescription is a mandatory block and contains the following information tags:

- PayloadDetails: with PayloadIdentifier; CreationDateAndTime and PossibleDuplicateFlag;
- ApplicationSpecificInformation: which contains information about the total number of instances (messages) within the file;
- PayloadTypeDetails: which declares the payload content (describes the type of business document being exchanged);
- ManifestDetails: with information to each DocumentType and the number of instances (messages) for each declared type.

#### **Payload**

The Payload is a mandatory block and contains the set of business messages, each built of an ISO 20022 message together with its BAH and contained within a head.003 wrapper.

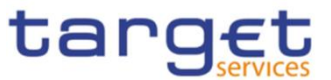

#### **References/links**

The schema and the related documentation in XSD/EXCEL/PDF format as well as the message examples are provided within the MyStandards repository under the following link:

#### [https://www.swift.com/mystandards/CoCo/head.002.001.01](https://www2.swift.com/mystandards/#/mp/mx/_I1RxQMA_EemPusePMtrTNQ/version/18/_3gb6sReFEeqcptuZzLjGYw!result)

The head.003 file is used as a technical wrapper to structure the Payload for head.002: the specific schema is provided under the same link.

#### **Business rules applicable to the schema**

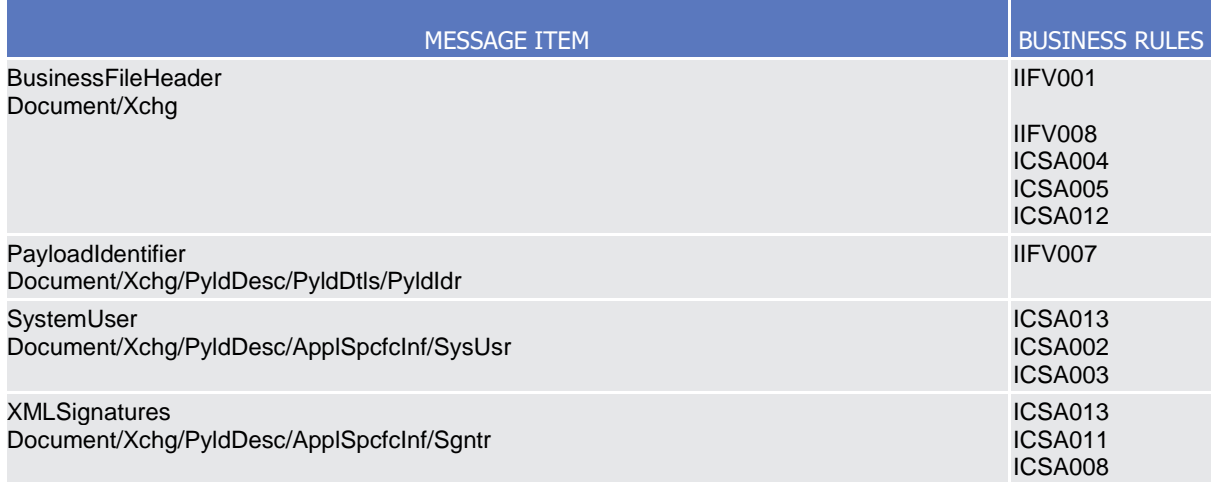

#### 3.1.4.2.3 The message in business context

#### **Message example:** *head.002\_IncomingMessageFile\_example.xml*

In this example the BusinessFileHeader is used for an incoming file. File payload is sent by the NCB (NCBAXXYYAAA) and contains a AccountQueryList (acmt.025) performing a cash account reference data Query. The File envelope includes a System user (SystemUserX1) and the corresponding Digital Signature (user signature1).

#### **Message example:** *head.002\_OutgoingFile\_example.xml*

In this example the BusinessFileHeader is used for an outgoing file (file bundling functionality). The File includes two reda.016 messages. The File envelope includes Digital Signature (user signature2).

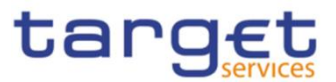

# **3.1.5 Administration (admi)**

## 3.1.5.1 ReceiptAcknowledgement (admi.007.001.01)

This chapter illustrates the ReceiptAcknowledgement message.

The ReceiptAcknowledgement message is sent by CRDM to the sender of a previous inbound. It is used to inform the sender that their previously sent message has been rejected and is not processed further. CRDM generates this message after a negative validation process.

The ReceiptAcknowledgement is in sent by CRDM without BAH.

#### 3.1.5.1.1 Schema

#### **Outline of the schema**

The ReceiptAcknowledgement message is composed of the following message building blocks:

#### **MessageIdentification**

This building block is mandatory and it contains the message identification ("NONREF" value is used)

#### **RelatedReference**

This building block is mandatory and non-repetitive. It provides a reference of the request message to which this ReceiptAcknowledgement message is responding.

#### **Report**

This building block is mandatory and repetitive. Each block contains the Message identification of the request message and information related to a single validation issue.

#### **RequestHandling**

This building block is mandatory. It gives the status of the request. It may contain:

- status code;
- description.

#### **References/links**

The schema and the related documentation in XSD/EXCEL/PDF format as well as the message examples are provided within the MyStandards repository under the following link:

#### [https://www.swift.com/mystandards/CoCo/admi.007.001.01](https://www2.swift.com/mystandards/#/mp/mx/_9TyUDb6lEemPusePMtrTNQ/version/13/_lnoQoReGEeqcptuZzLjGYw!result)

#### **Business rules applicable to the schema**

Not applicable (outgoing message).

#### 3.1.5.1.2 The message in business context

*Usage Case: Negative Receipt Acknowledgement (file or message)*

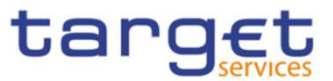

In this usage case, the recipient is being informed that a message previously received by CRDM does not comply with the message technical rules and is not processable in CRDM.

#### *Specific message content*

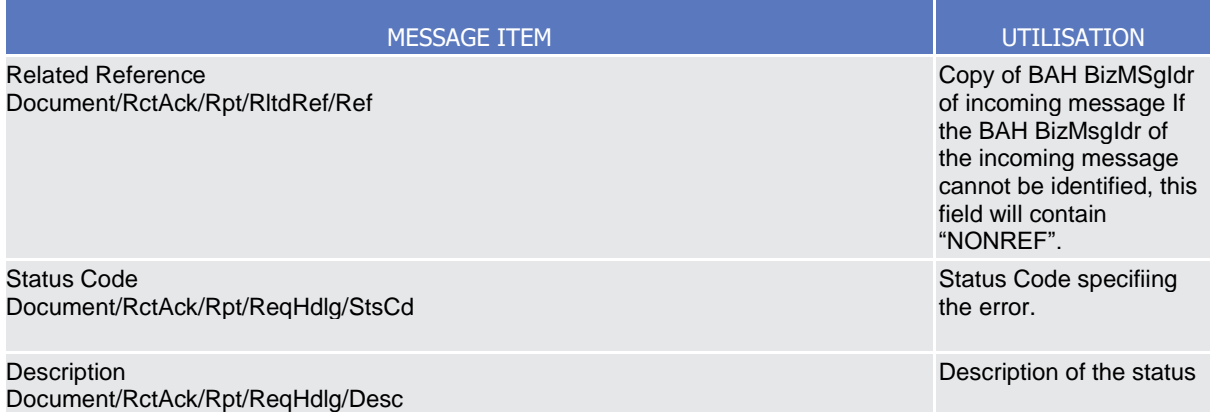

#### **Usage case example:** *admi.007SchemaValidationExample\_example.xml*

In this example describe a rejection due to the fact that the format of one field of the imput message does not comply with the XSD schema.

#### *Usage Case: Query Queuing Information*

The ReceiptAcknowledgement message is used to inform about the queuing of a query due maintenance window.

#### *Specific message content*

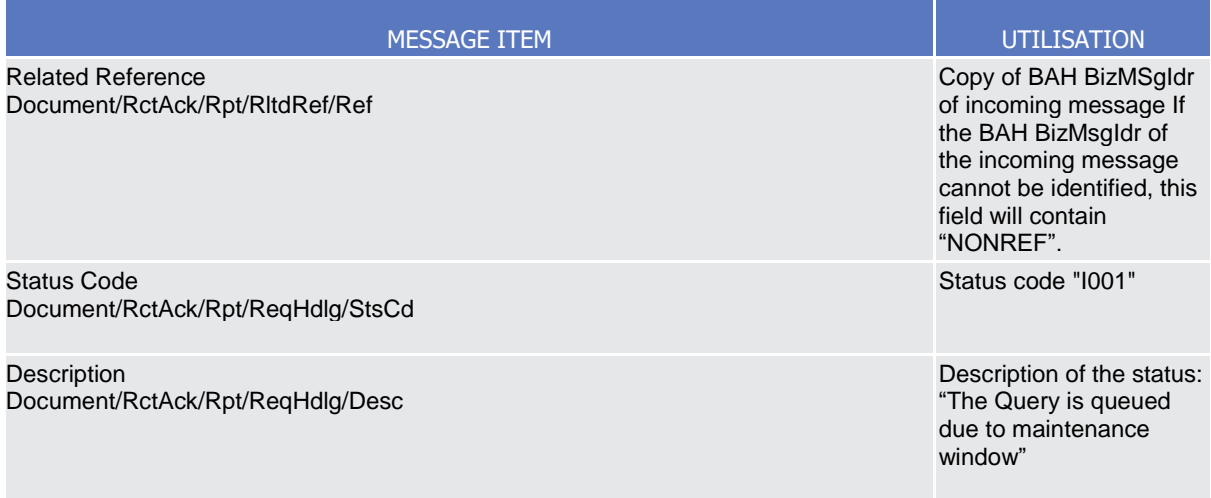

**Usage case example:** *admi.007QueryQueuing\_example.xml*

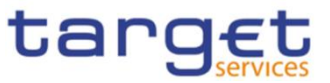

In this example a Receipt Acknowledgement "Query Queuing Information" message to the corresponding party is sent, because the Maintenance window is running and the query has to be queued.

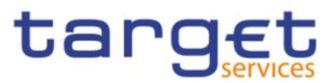

# **4 Data Migration Tool Files**

# 4.1 Introduction

The Data Migration Tool (DMT) offers Central Banks the opportunity to load related reference data into Common Reference Data Management shareable component.

The data can be produced in Excel or flat file format by the user and submitted to CRDM via a web application.

# 4.2 Technical Specification

# **4.2.1 Data Record Definition**

This chapter refers to Excel and the flat file in the same manner.

### 4.2.1.1 Rows and Columns

A spreadsheet consists of horizontal rows and vertical columns. Columns identify the attributes and are restricted to a specific data type. There is no mix-up of different attributes and data types in one column.

#### 4.2.1.2 Header

The names of the columns appear in the first row. The names support the user to fill out the form but have no further functionality. Data Migration Tool identifies the attributes based on the location of the column and does not interpret the column names.

### 4.2.1.3 Records

A record is a data structure that contains all parameters for a certain business function. A record spans over several rows as it may contain attributes that are repeatable. The repeated attributes are placed in a separate row just below the initial row in the same column.

### 4.2.1.4 Record Type

The record type describes the business function of the record. A file may contain several records of the same record type. A mixture of different record types in one file is not possible.

The record type is indicated with a key word in the upper left corner of the file. Since there is only one record type per file the indication occurs only once. For example:

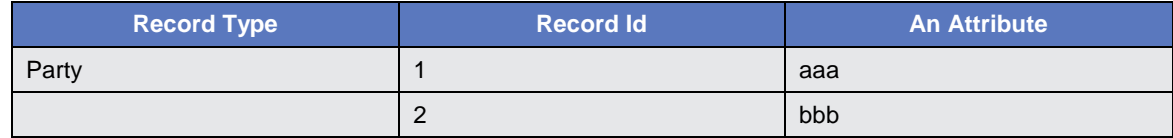

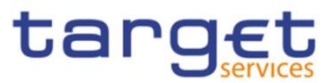

# 4.2.1.5 Record Identification

A record is identified with a unique record identifier. The identifier must be unique within the file. It is recommended that the record identifier starts with 1 and is consecutively numbered.

In case the record contains repeatable attributes and spans over several rows the record identifier is repeated in each row of the record. Rows with the same record identifier are located one after the other. These connected rows must not be interrupted by rows with another record identifier. For example:

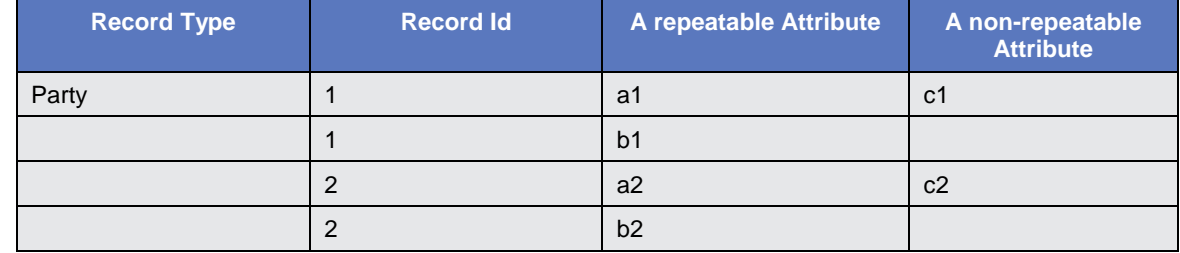

#### 4.2.1.6 Default Values

Default values are not used. When a field has no value the Excel field remains empty. For example:

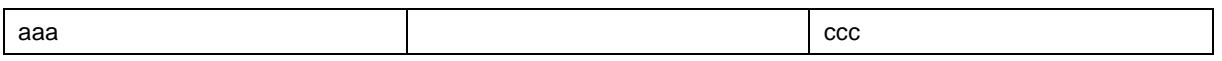

In a flat file the length of a field with no value is 0. For example:

aaa,,ccc

Data Migration Tool does not provide default values for empty fields. Any input parameter must be stated within the files.

### 4.2.1.7 Format Types

The values appear in the format as in the table below:

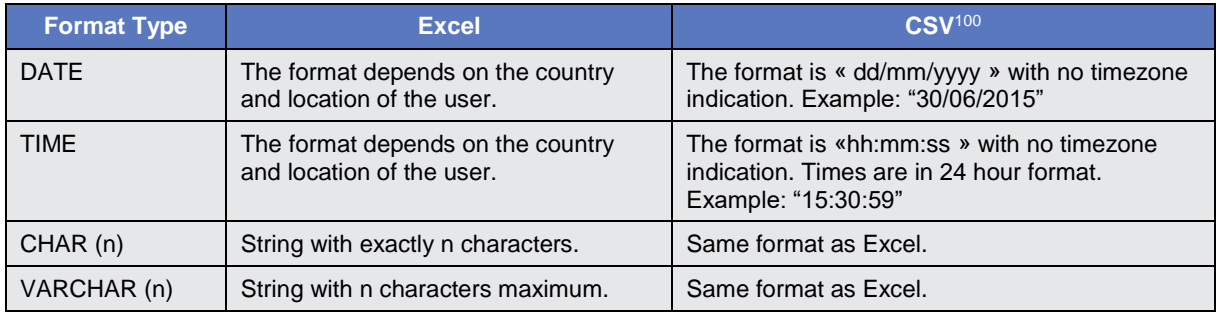

l

 $100$  The CSV format matches to the Excel format when the regional settings of a Windows PC are "English (Great Britain)"

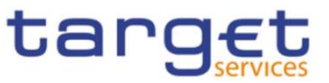

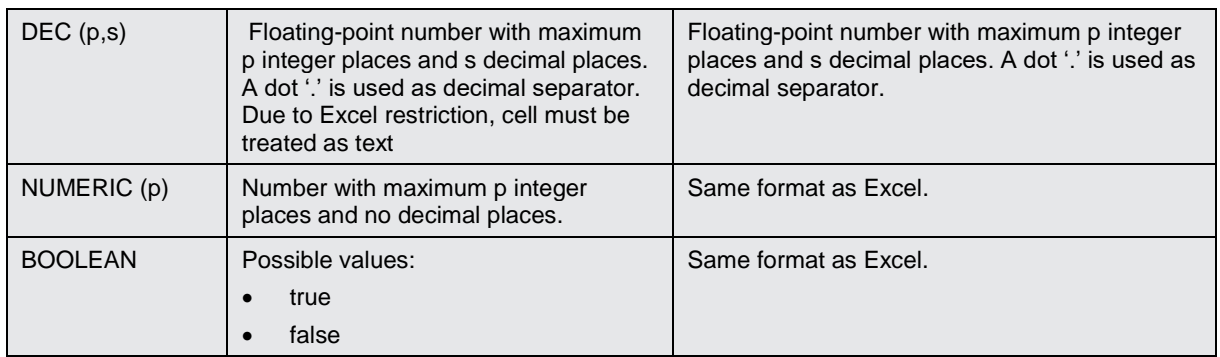

# 4.2.1.8 EPC SCT Inst Charset Interoperability

In order to ensure compliance to ISO20022 message implementation, the character set of all fields is restricted to the SWIFT X Character Set (see below).

Exceptions might occur if special chars are required. Character set restrictions will not apply on these fields which are not used in supported message payloads (e.g. Distinguish Name in Party Technical Address for Party) and will not hamper interoperability.

Exceptions are highlighted in the definition of the related fields.

#### 4.2.1.9 Timezones

Timezones have to appear in the data. The timezone is considered the timezone of Frankfurt. This is either **CET** (GMT+01:00) or, when a daylight saving hour is applied, **CEST** (GMT+02:00).

### <span id="page-495-0"></span>4.2.1.10 Character Set

All characters belong to the SWIFT X Character Set. The character set is as follows:

a b c d e f g h i j k l m n o p q r s t u v w x y z A B C D E F G H I J K L M N O P Q R S T U V W X Y Z 0 1 2 3 4 5 6 7 8 9  $/ - ? : () . , ' +$ CR LF Space

#### 4.2.1.11 Filenames

Any filename is permitted.

#### Remark:

Users are recommended to include the record type, e.g. "TIPS.DMT.CRDM.Party.100", in the file name. This helps the Operator to identify the content of the uploaded file. This is not required by Data Migration Tool as only the record type is checked.

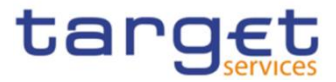

# 4.3 Technical Specification of the Excel File

# **4.3.1 Excel Version**

The Excel files adhere to one single distinct version of Microsoft Office.

Detailed information:

- Version: Microsoft<sup>®</sup> Office Excel<sup>®</sup> 2007
- File Extension: xlsx

# **4.3.2 Restrictions**

### 4.3.2.1 Worksheets

The option that one Excel file may contain several worksheets is not supported. DMT uses only the very first worksheet.

#### 4.3.2.2 Number of Rows

Due to technical limitations the number of rows is restricted.

Detailed information:

• Maximum number of rows: 50.000

#### 4.3.2.3 Size limits

<span id="page-496-0"></span>In addition to the number of rows, the uploaded file cannot exceed 9 MB.

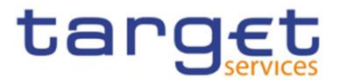

# 4.4 Technical Specification of the Flat File

### 4.4.1.1 Compliancy to RFC 4180

The flat file has a CSV format that follows closely [RFC 4180.](http://tools.ietf.org/html/rfc4180) The RFC specifies a format that is widely used by many implementations and eases the development of an upload process.

Detailed information:

- File Extension: csv
- 4.4.1.2 Definition of the CSV Format (RFC 4180)
- 1. Each row is located on a separate line, delimited by a line break (CRLF). For example:

aaa,bbb,ccc CRLF zzz,yyy,xxx CRLF

1. The last row in the file has no ending line break. For example:

aaa,bbb,ccc CRLF zzz,yyy,xxx

2. Within each row, there are one or more fields, separated by commas. Each row contains the same number of fields throughout the file. Spaces are considered part of a field and are not ignored. The last field in the record is not followed by a comma. For example:

aaa,bbb,ccc

3. Each field may or may not be enclosed in double quotes. If fields are not enclosed with double quotes, then double quotes do not appear inside the fields. For example:

aaa,"bbb","ccc" CRLF zzz,yyy,"xxx"

4. Fields containing line breaks (CRLF), double quotes, and commas are enclosed in double-quotes. For example:

aaa,"b CRLF bb",ccc CRLF zzz,yyy,xxx

5. A double-quote appearing inside a field is escaped by preceding it with another double quote<sup>101</sup>. For example:

"aaa","b""bb","ccc"

The escaping with double-quotes ensures that all data can appear. Quotes, commas and line breaks may be included into the business data.

#### 4.4.1.3 Control Characters

In order to structure the data in the flat file the following control characters are used:

| Carriage<br>.<br>Return<br><b>IC</b><br>$\cdot$ . $\blacksquare$<br>ヽ. | 0x0d |
|------------------------------------------------------------------------|------|
|                                                                        |      |

<sup>101</sup> Currently, character « quote » is not allowed. See chapter [4.2.1.10](#page-495-0) for details. Please note that the CSV format definition is independent from the character set.

l

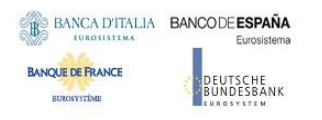

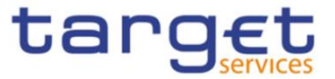

Line Feed (LF) 20x0a

### 4.4.1.4 Encoding

The encoding of the flat file is UTF-8 with no Byte Order Mark (BOM).

#### 4.4.1.5 Number of Rows

The number of rows is restricted.

#### Detailed information:

• Maximum number of rows: 50.000

#### 4.4.1.6 Size limits

In addition to the number of rows, the uploaded file cannot exceed 9 MB.

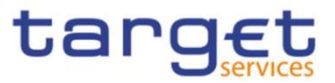

# 4.5 Format of Structured Files

# **4.5.1 Format of Excel and Flat Files**

See chapter [0](#page-496-0) for the specification and details of the format types.

# **4.5.2 Technical Prerequisites**

### 4.5.2.1 Record Type Identifier

Prior to the static and dynamic data appears the record type identifier.

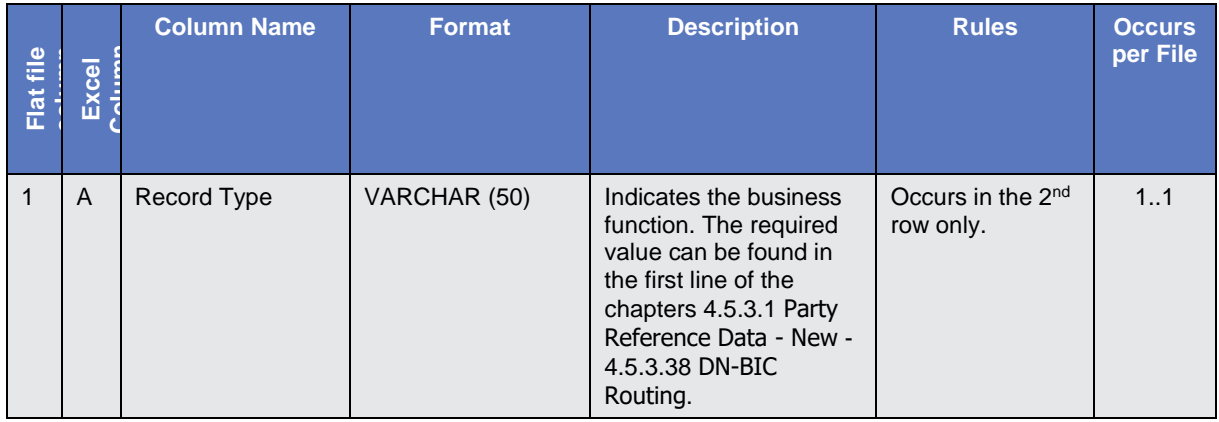

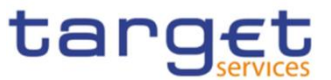

# **4.5.3 Common Reference Data**

# <span id="page-500-0"></span>4.5.3.1 Party Reference Data - New

• Record Type: "Party"

The record is used to create party reference data.

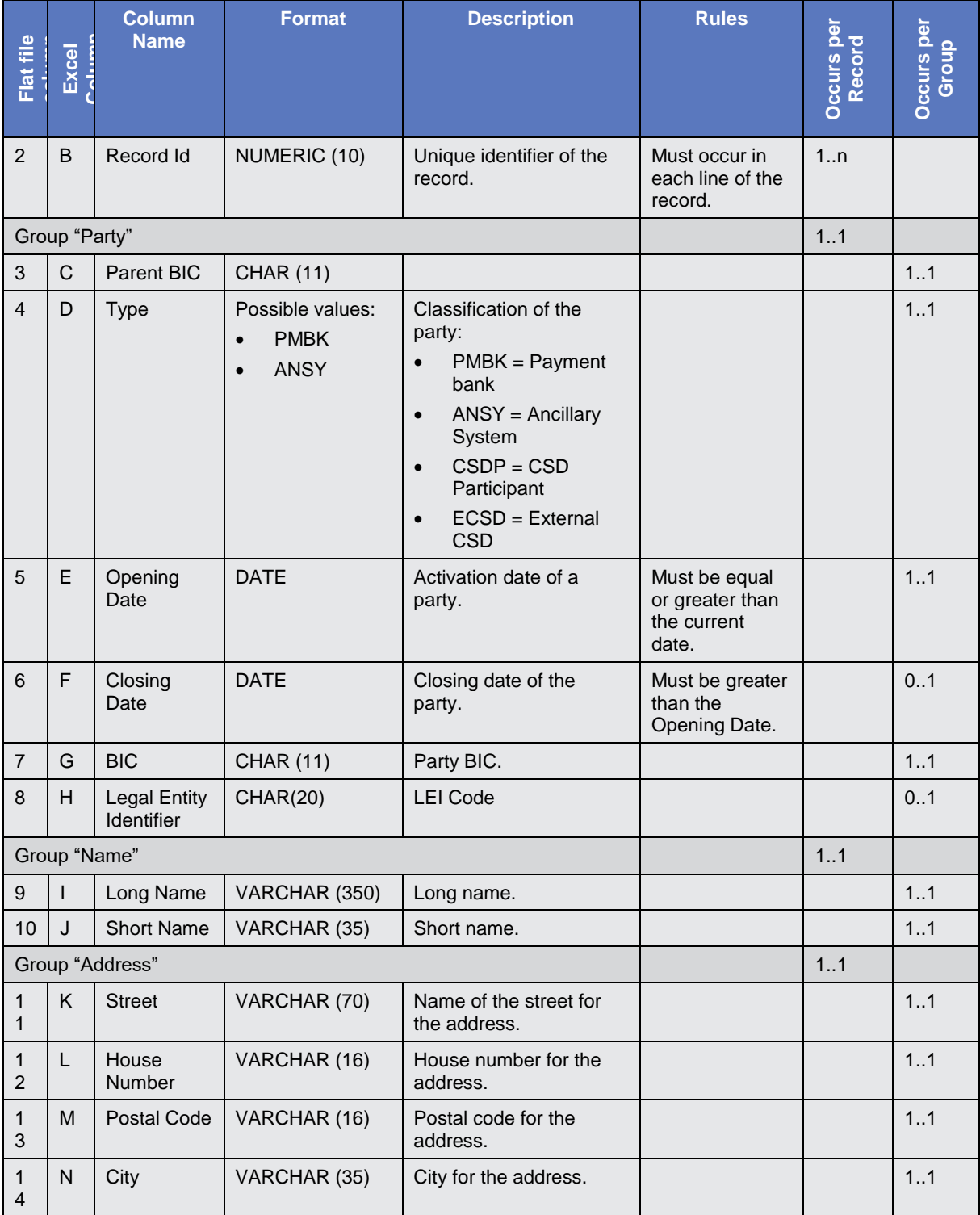

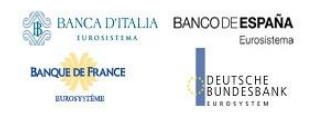

Common Reference Data Management User Detailed Functional Specifications

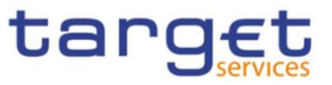

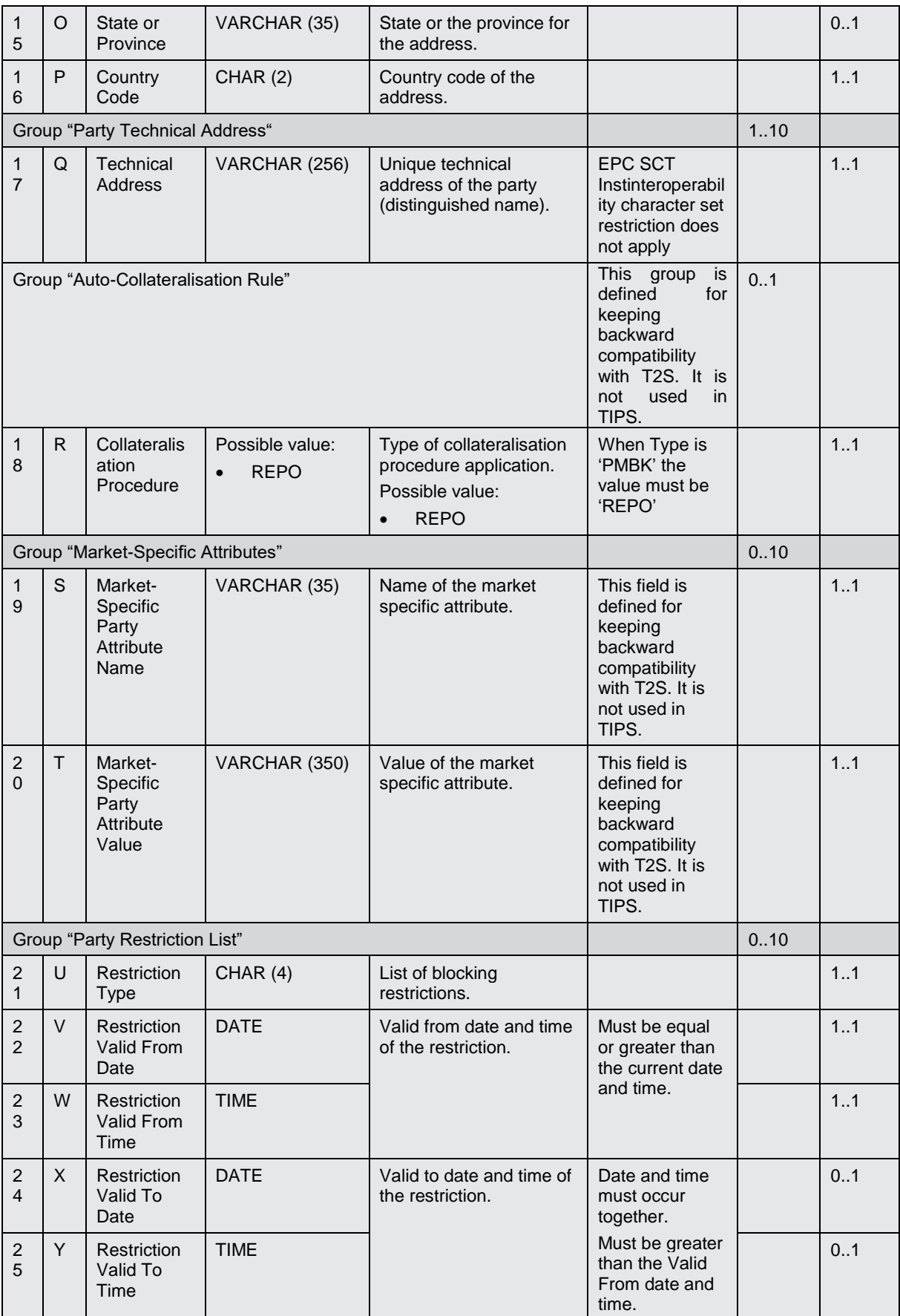

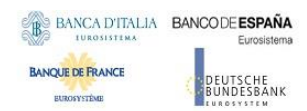

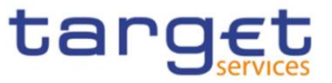

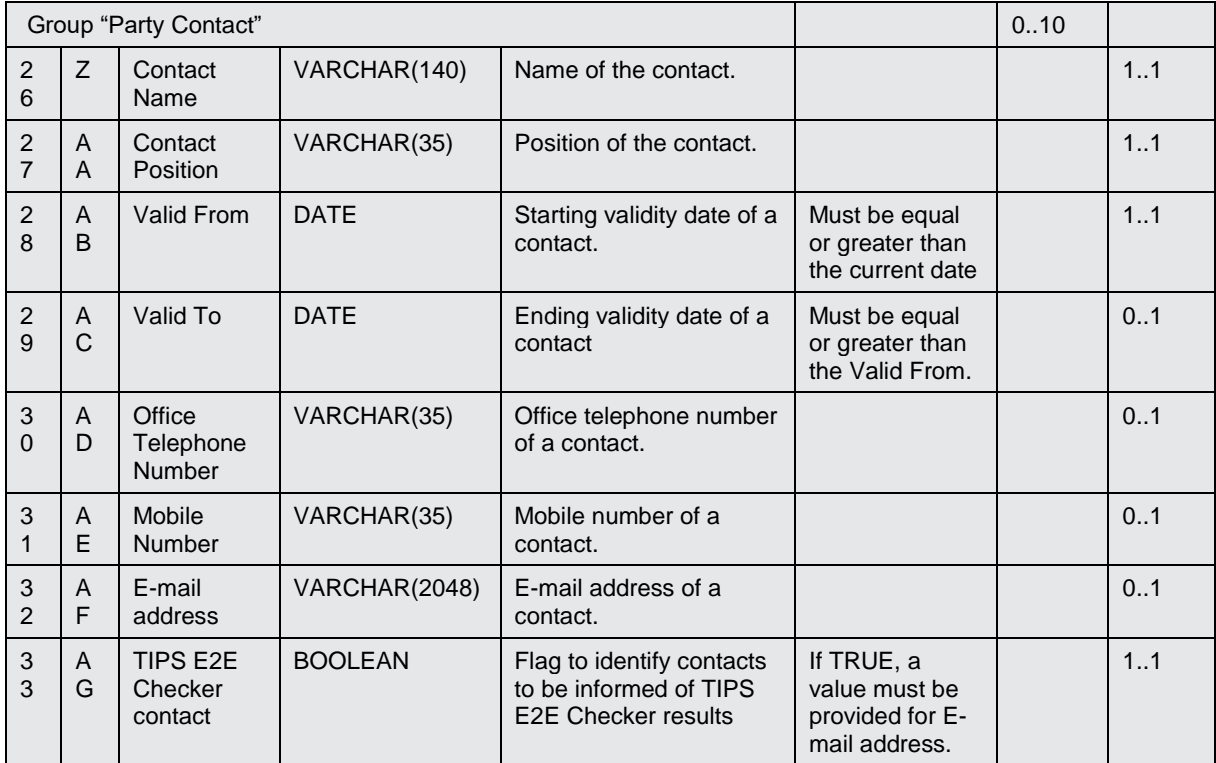

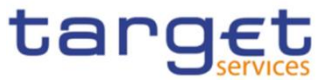

# 4.5.3.2 T2S Party Reference Data - New

# • Record Type: "Party"

The record is used to create a T2S party reference data in the proprietary T2S format.

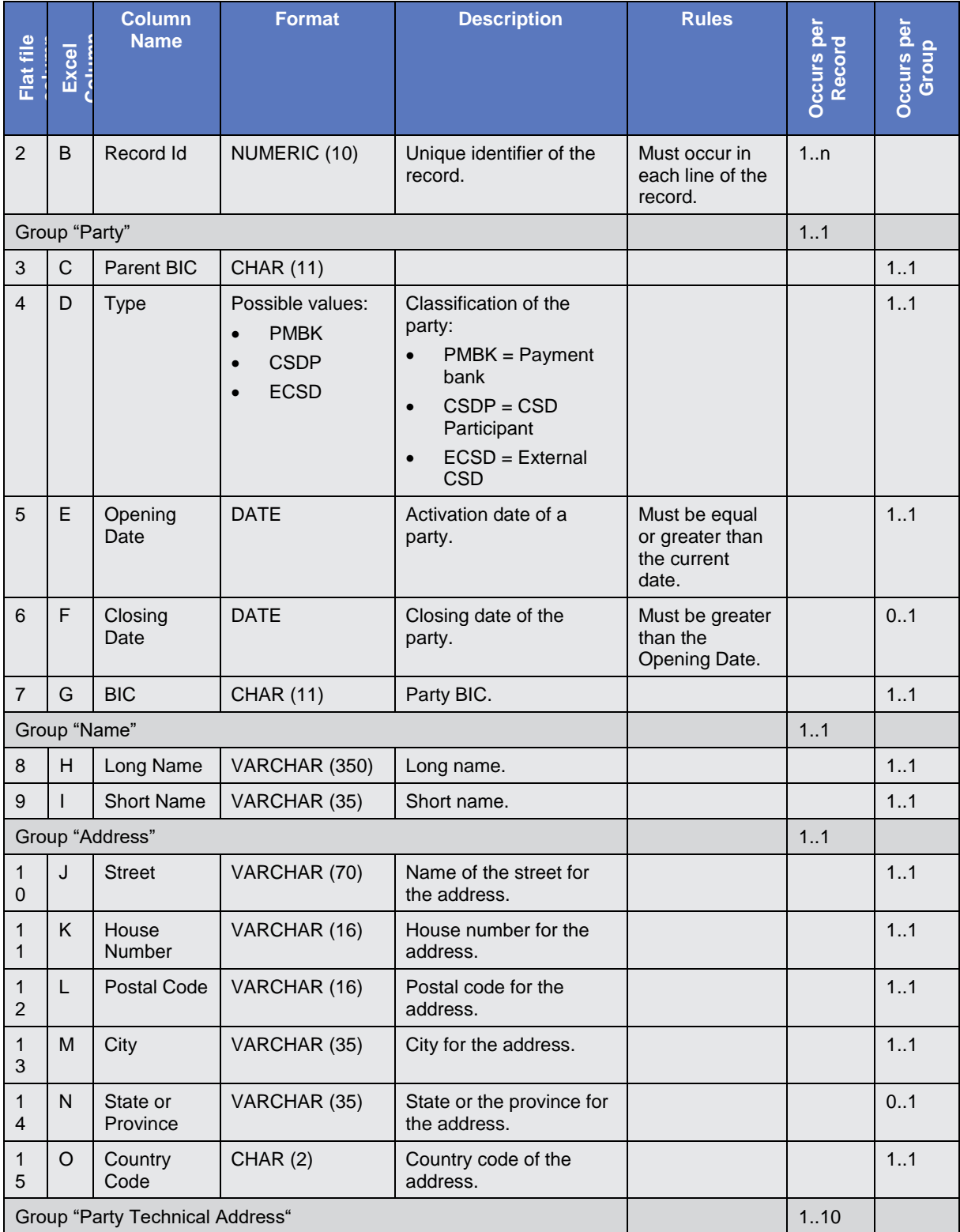
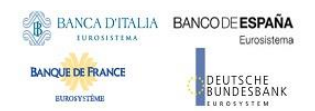

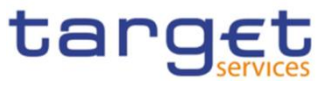

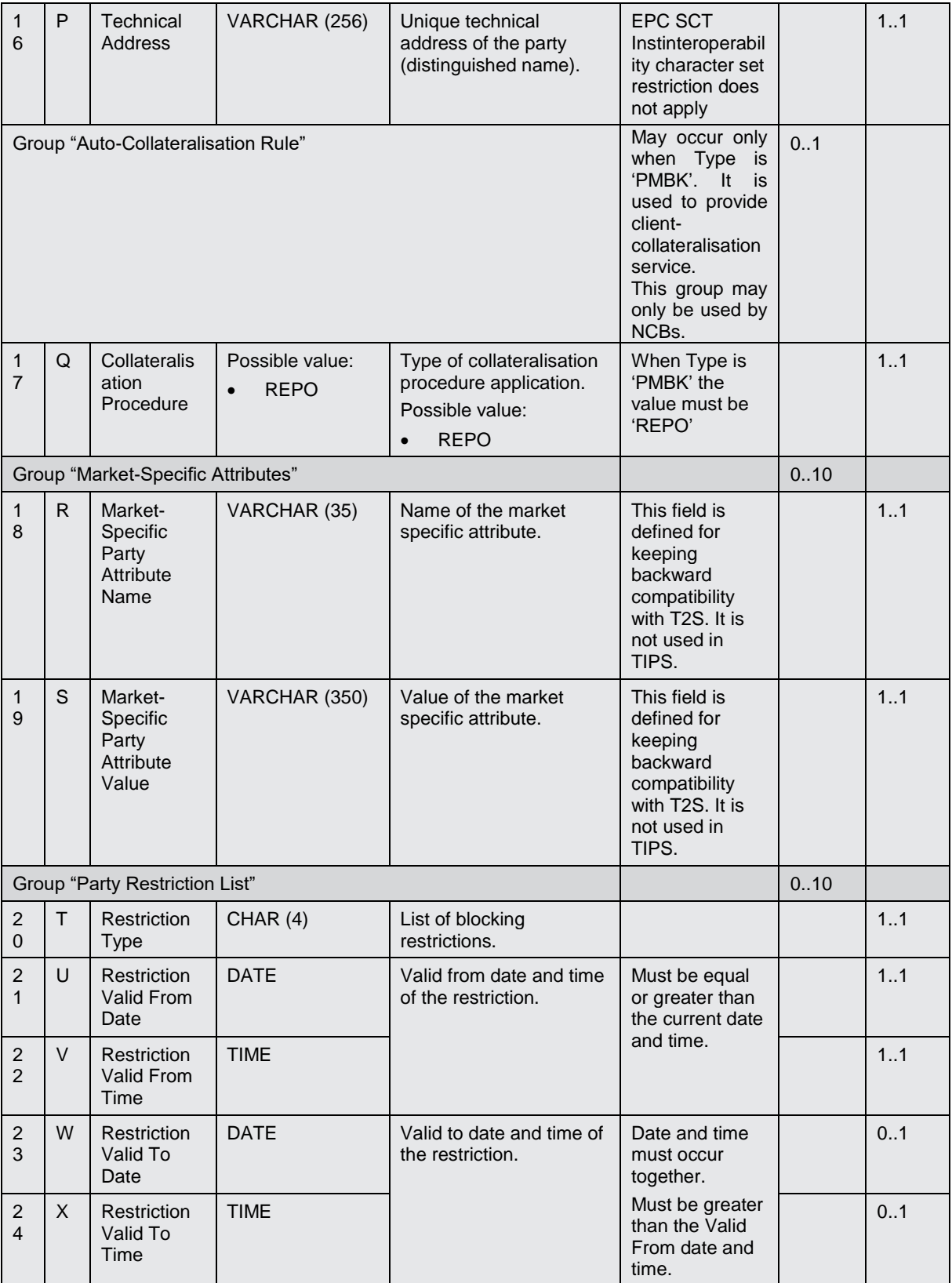

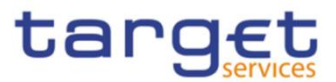

## 4.5.3.3 Technical Address Network Service Link - New

Record Type: "Technical Address Network Service Link"

The record is used to create a link between a technical address and a network service.

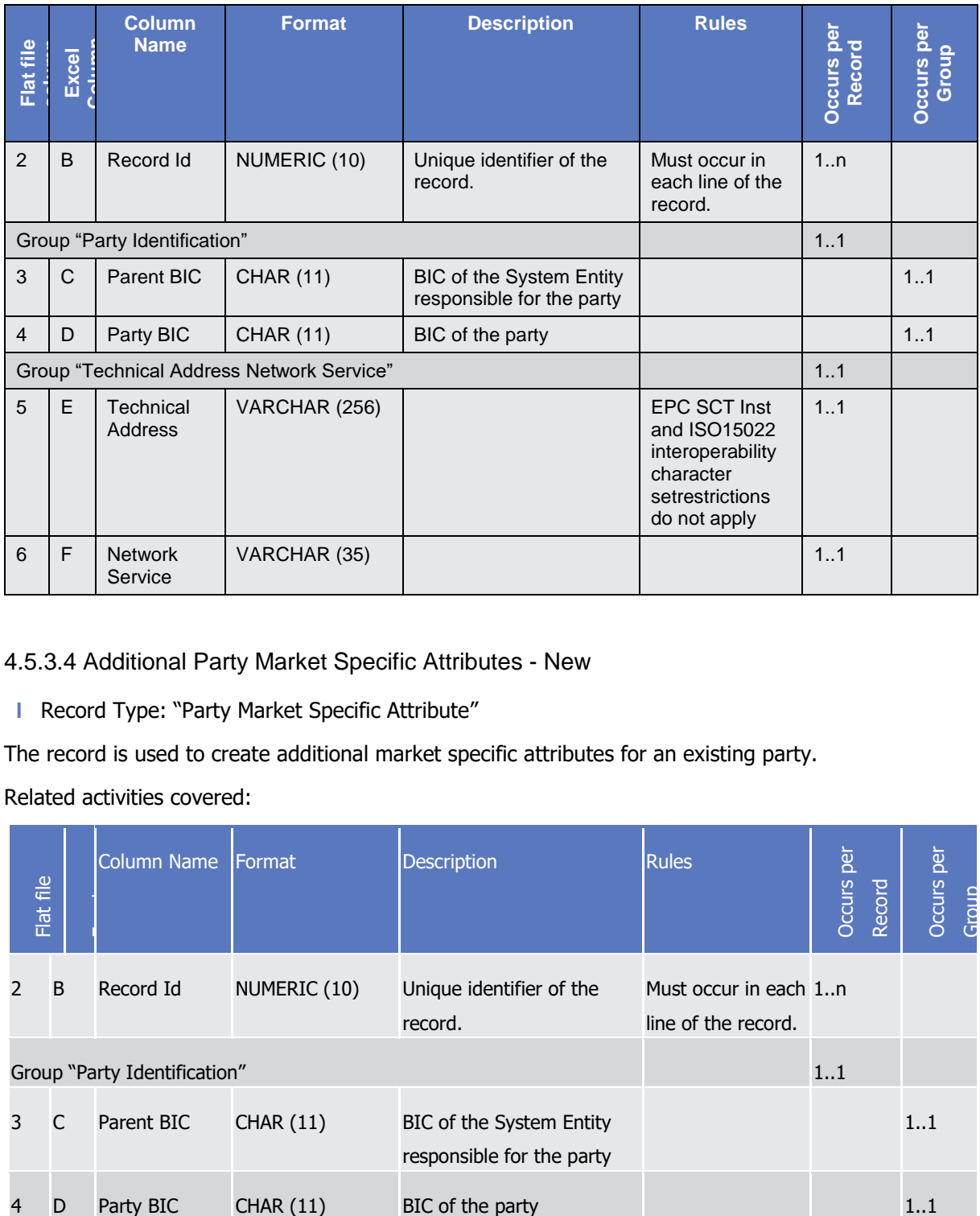

## 4.5.3.4 Additional Party Market Specific Attributes - New

**l** Record Type: "Party Market Specific Attribute"

The record is used to create additional market specific attributes for an existing party.

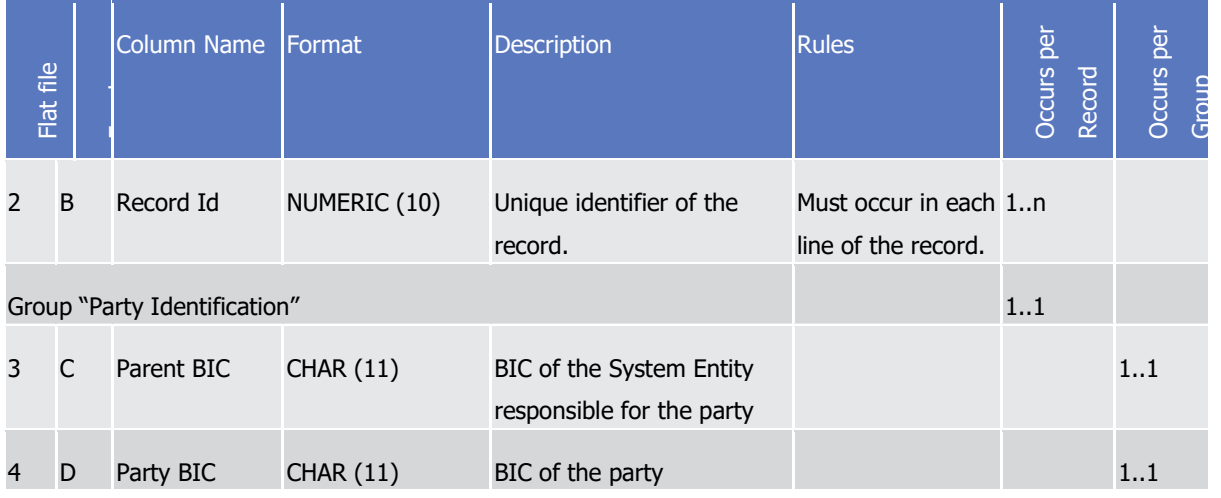

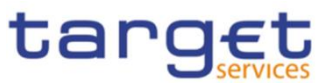

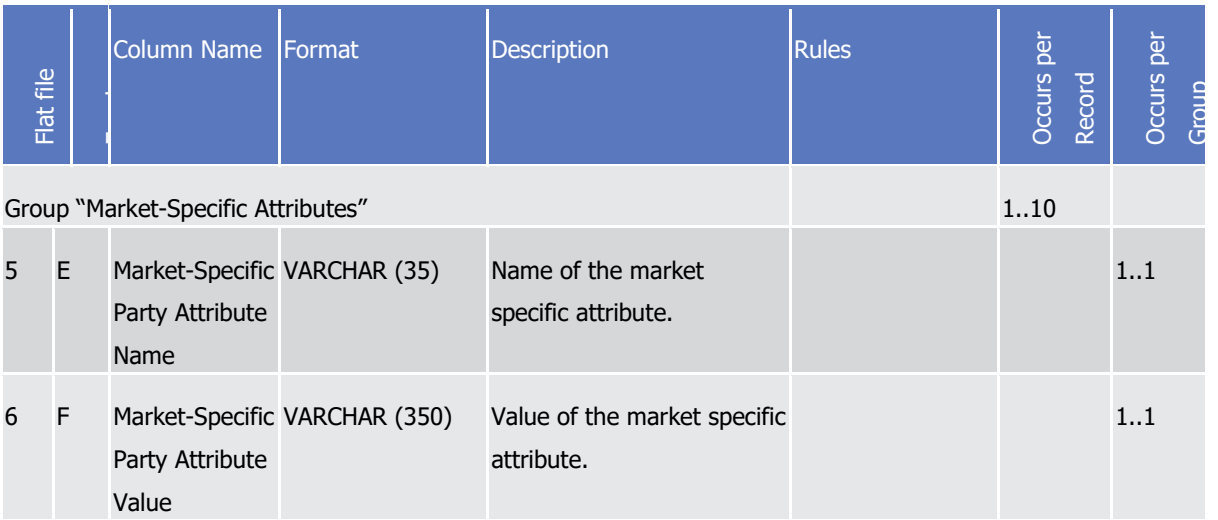

#### 4.5.3.5 Securities Account - New

**I** Record Type: "Securities Account"

#### The record is used to create a securities account.

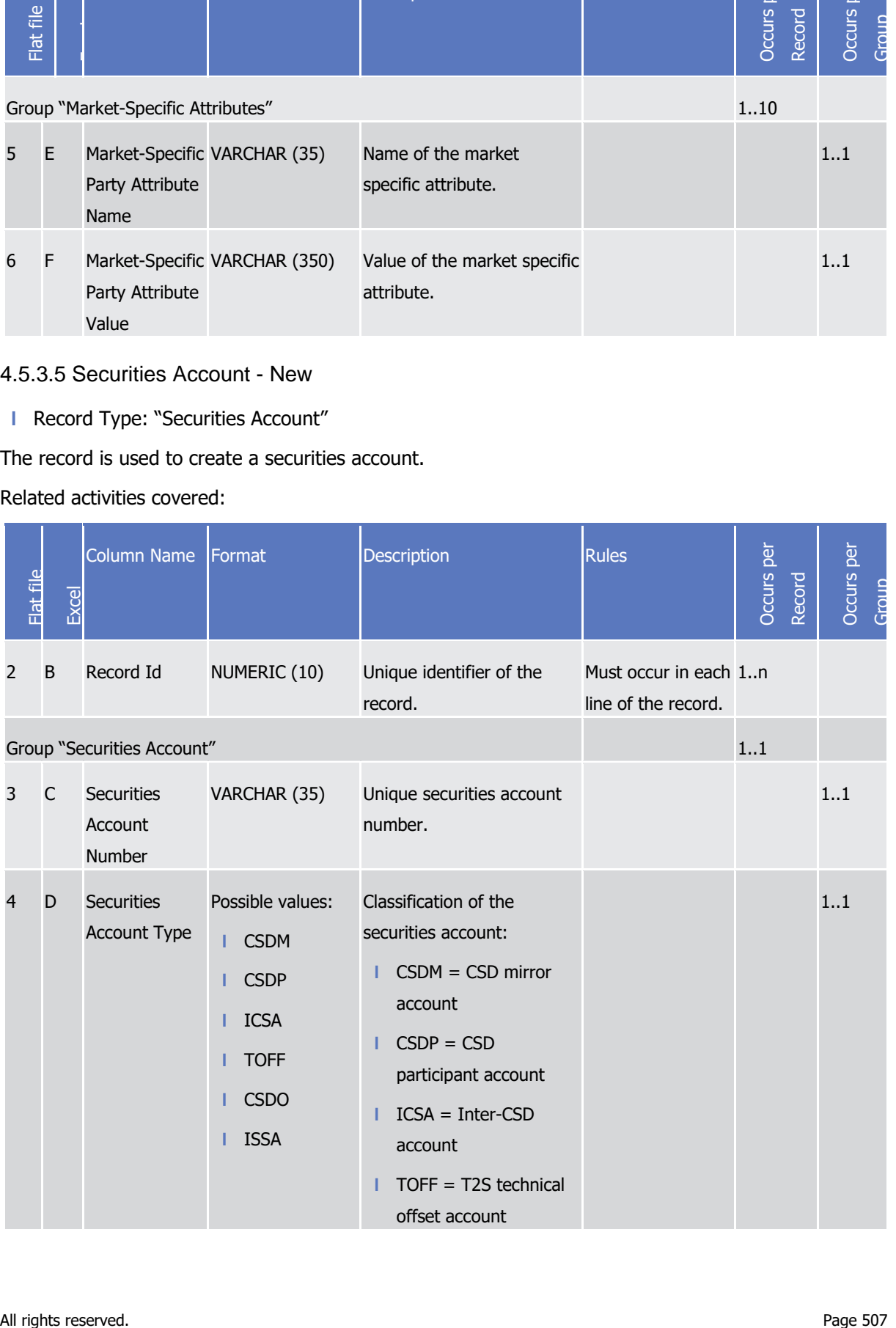

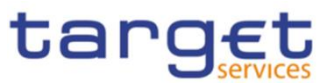

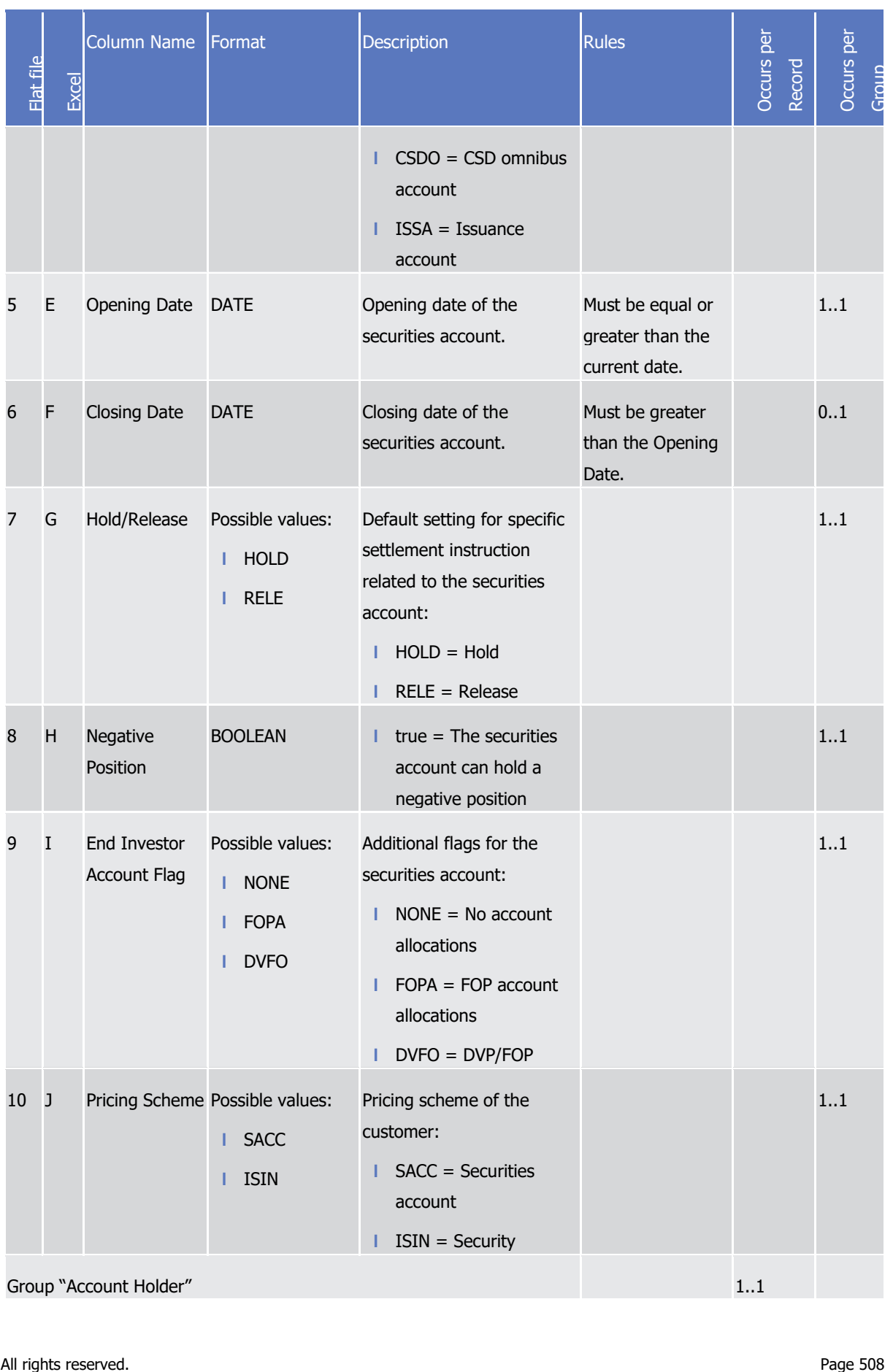

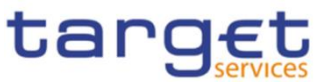

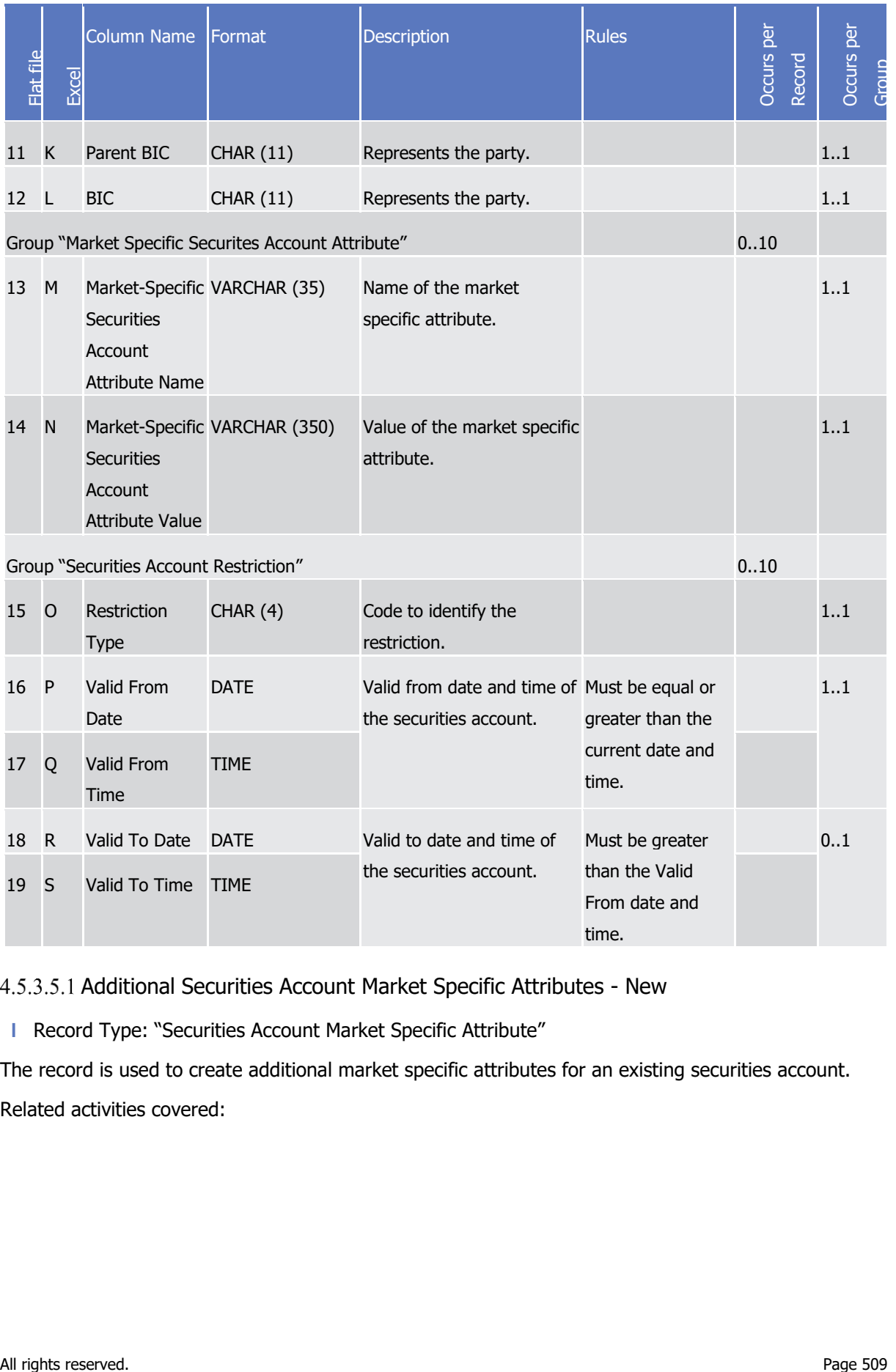

4.5.3.5.1 Additional Securities Account Market Specific Attributes - New

**l** Record Type: "Securities Account Market Specific Attribute"

The record is used to create additional market specific attributes for an existing securities account. Related activities covered:

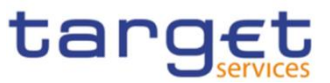

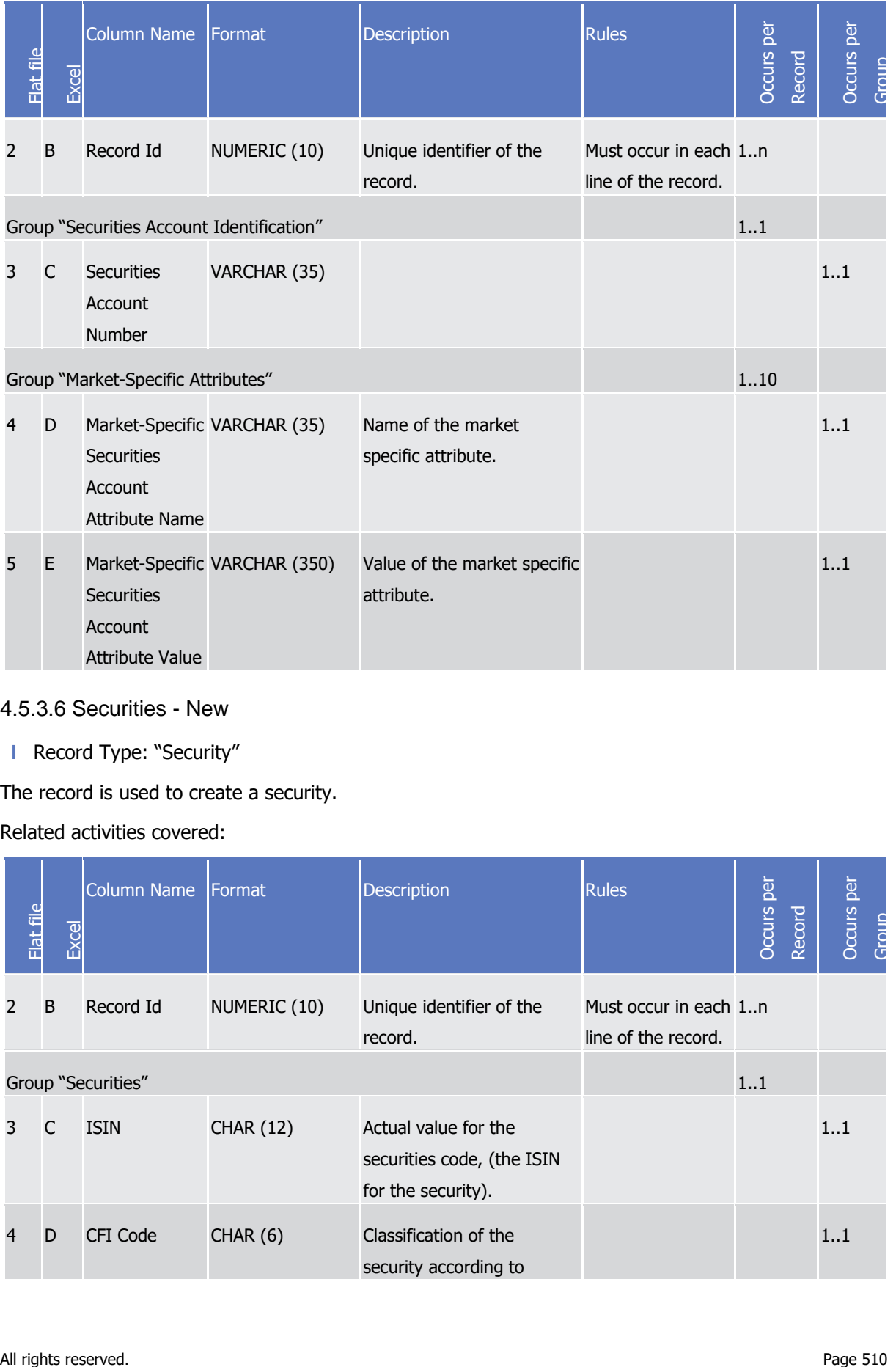

## 4.5.3.6 Securities - New

- **l** Record Type: "Security"
- The record is used to create a security.

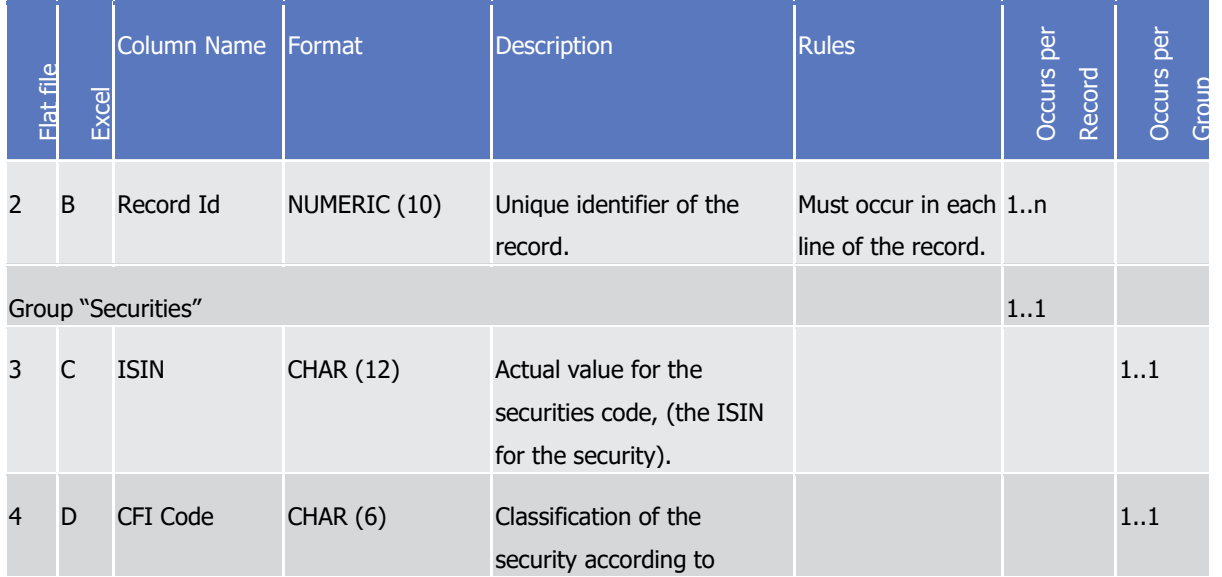

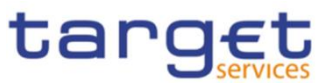

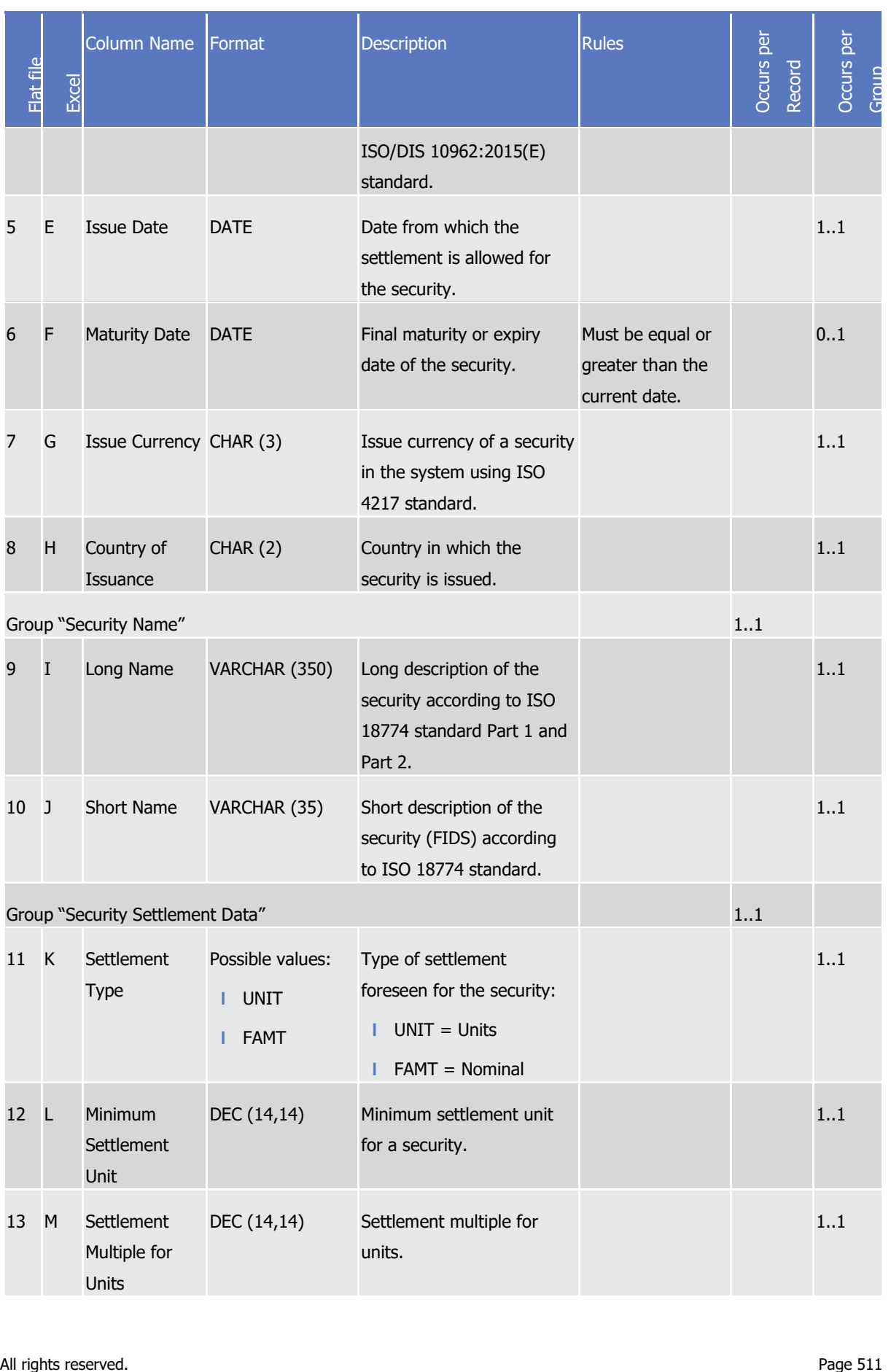

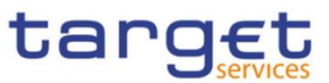

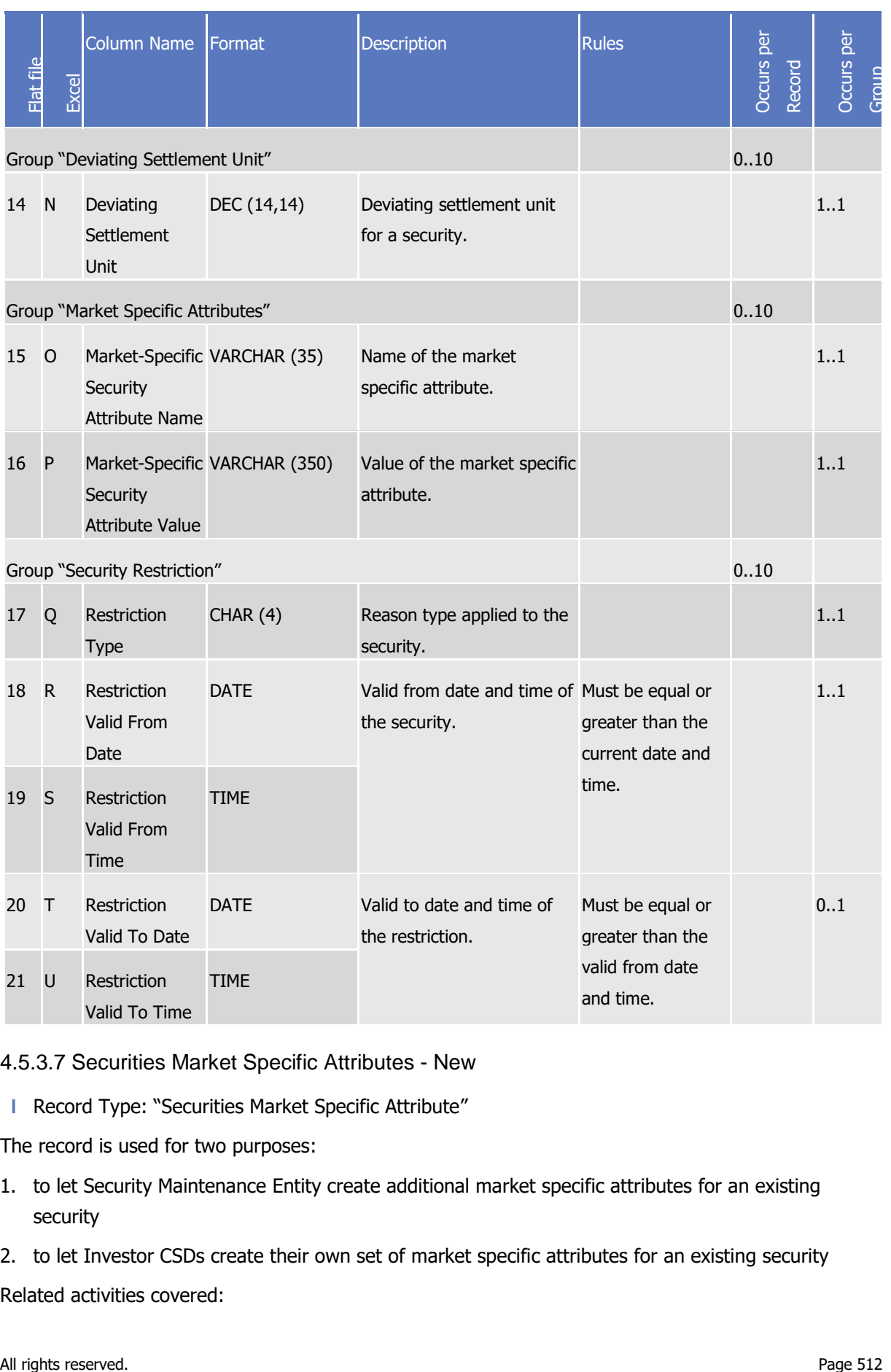

4.5.3.7 Securities Market Specific Attributes - New

**l** Record Type: "Securities Market Specific Attribute"

The record is used for two purposes:

1. to let Security Maintenance Entity create additional market specific attributes for an existing security

2. to let Investor CSDs create their own set of market specific attributes for an existing security Related activities covered:

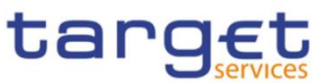

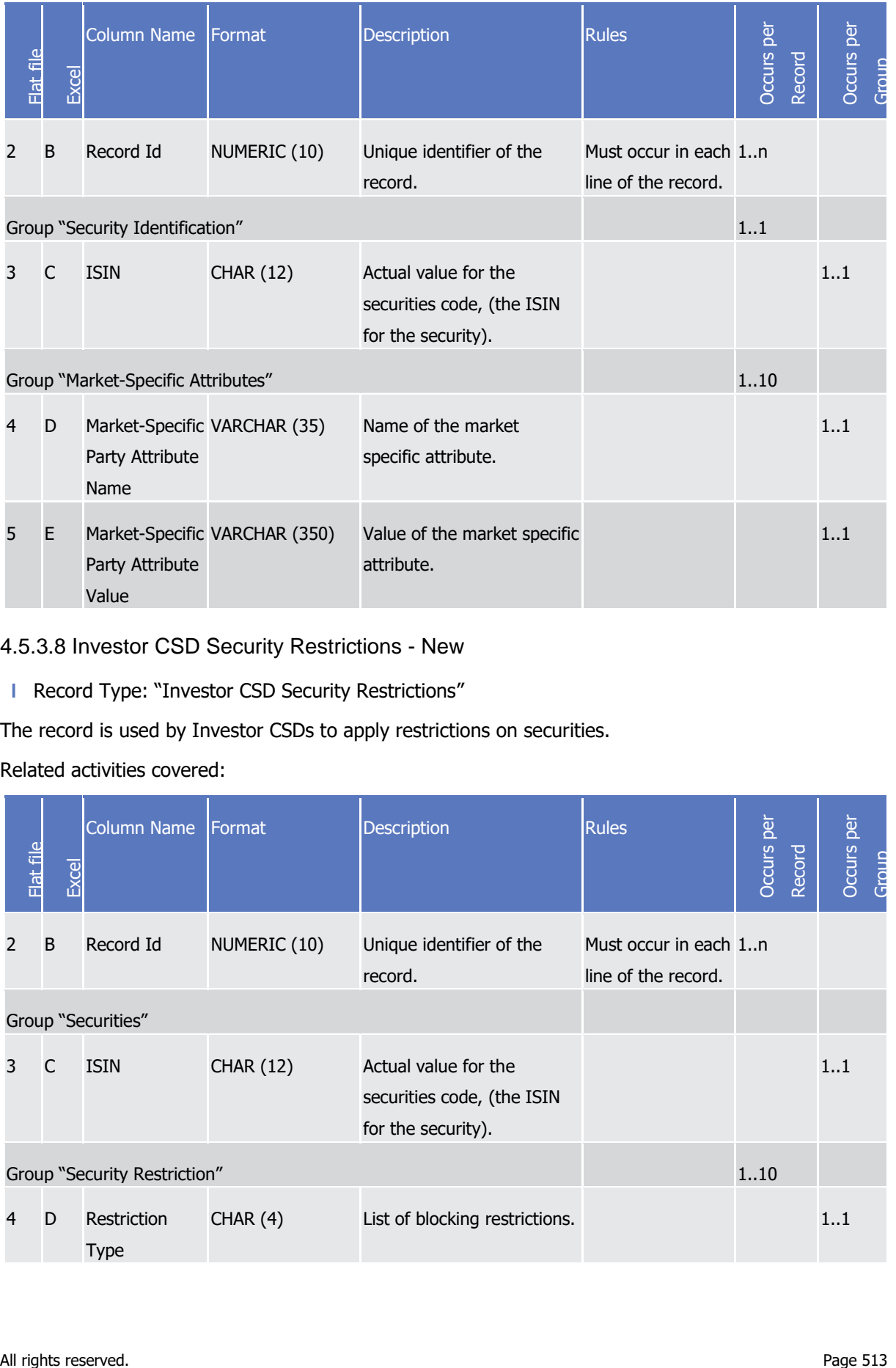

## 4.5.3.8 Investor CSD Security Restrictions - New

## **l** Record Type: "Investor CSD Security Restrictions"

The record is used by Investor CSDs to apply restrictions on securities.

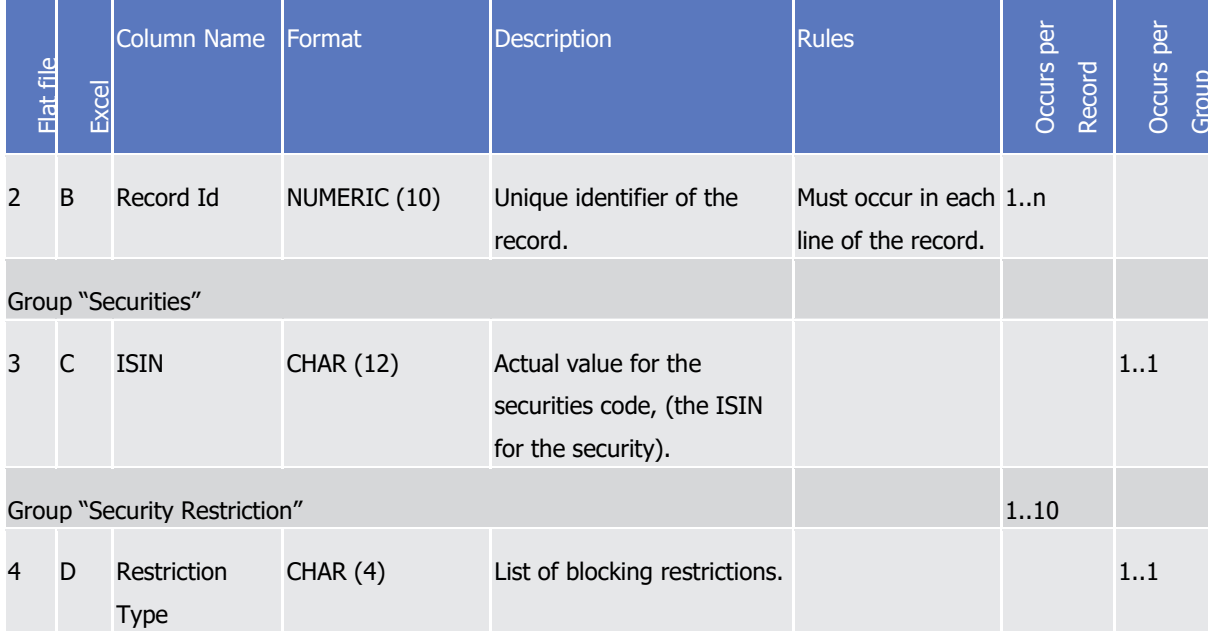

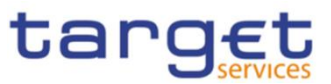

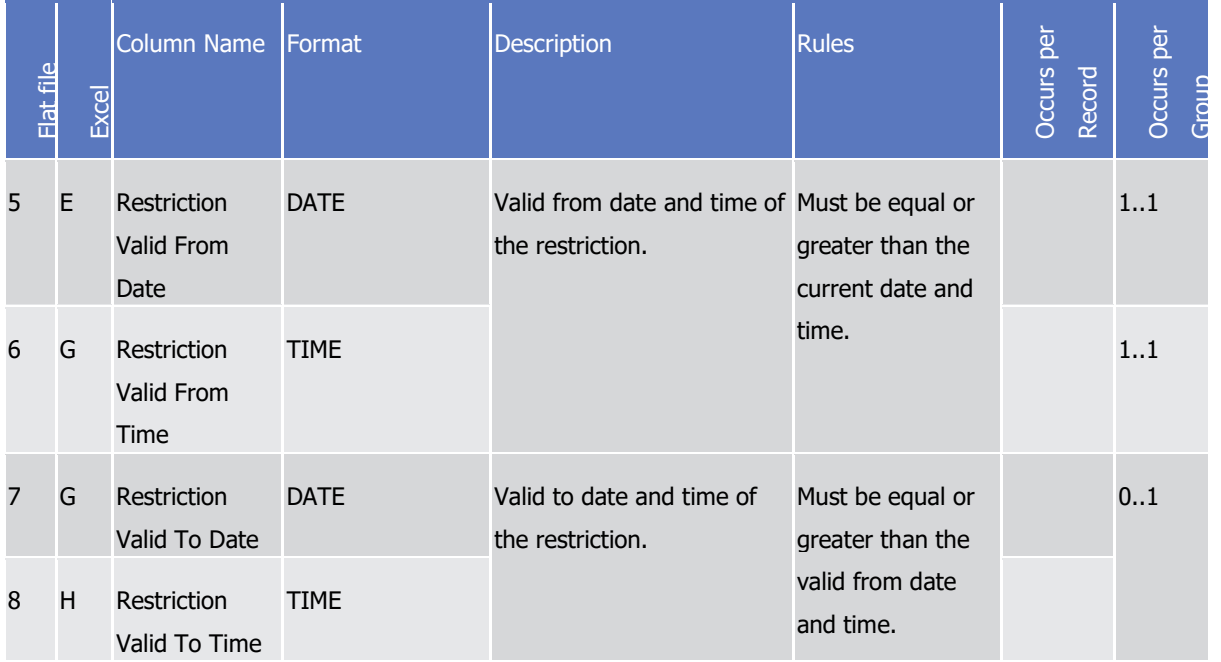

#### 4.5.3.9 CSD Account Link - New

**l** Record Type: "CSD Account Link"

The record is used to create a link between a technical issuer and a CSD account

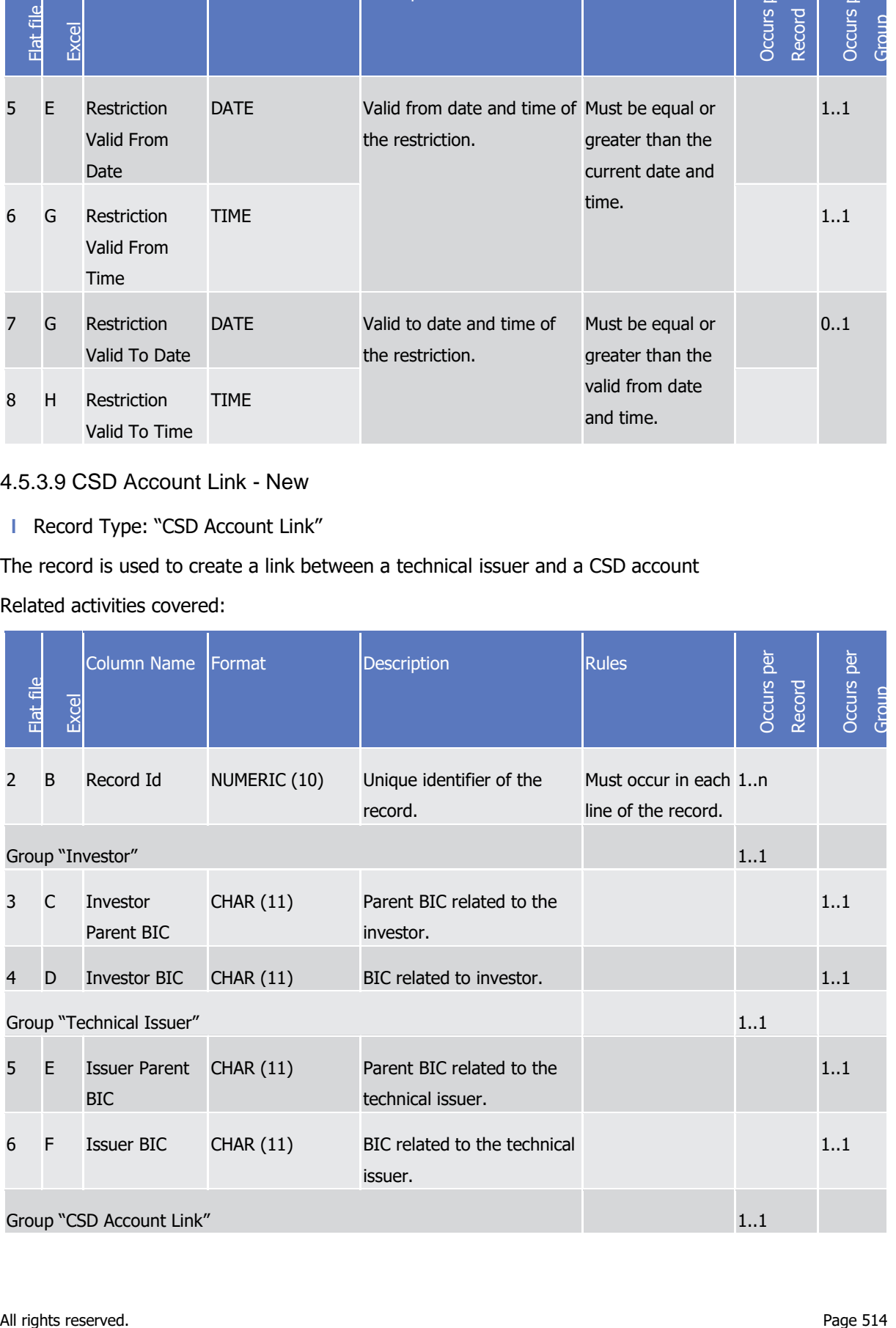

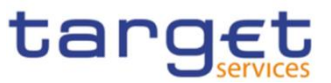

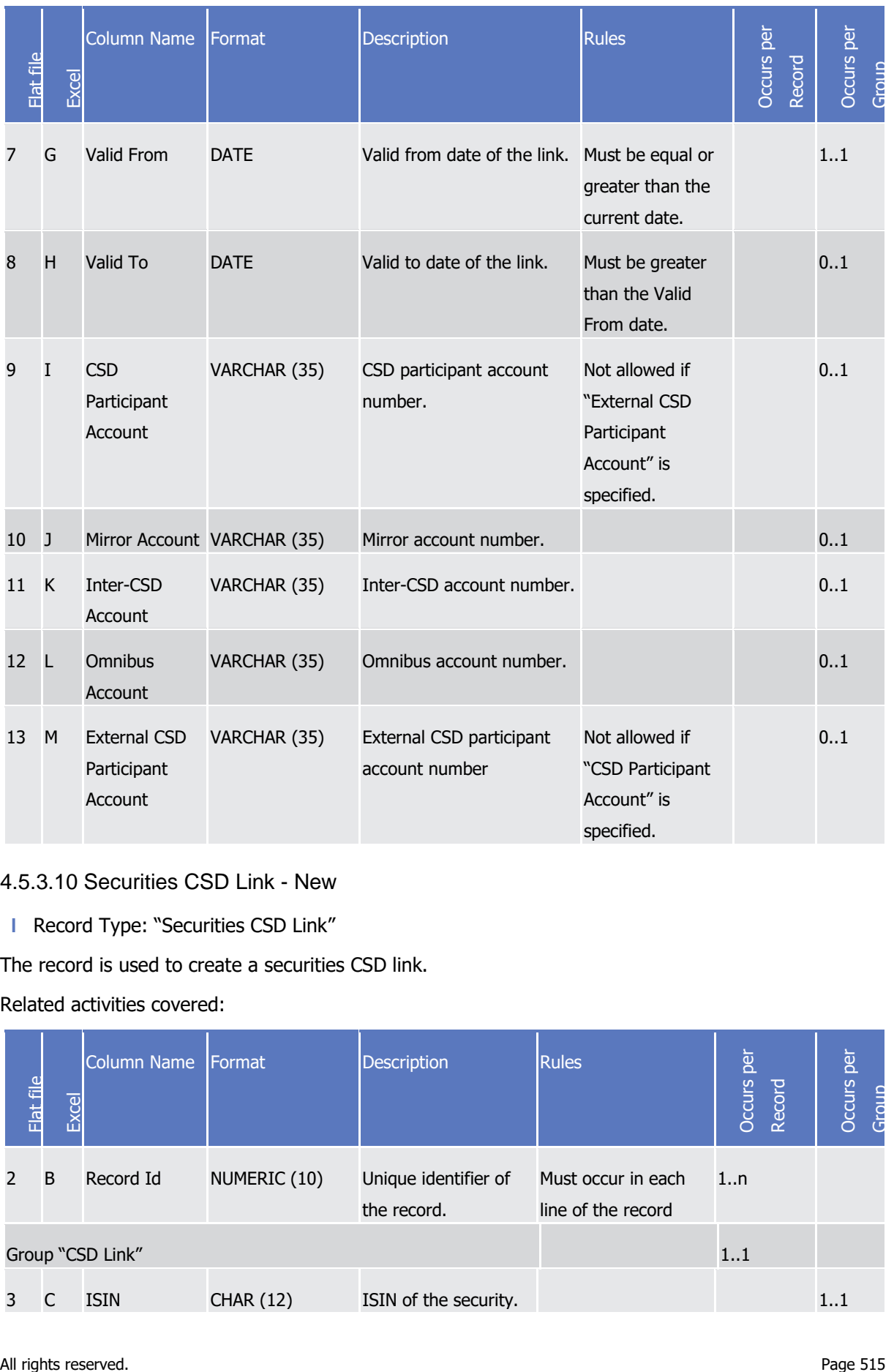

#### 4.5.3.10 Securities CSD Link - New

**l** Record Type: "Securities CSD Link"

The record is used to create a securities CSD link.

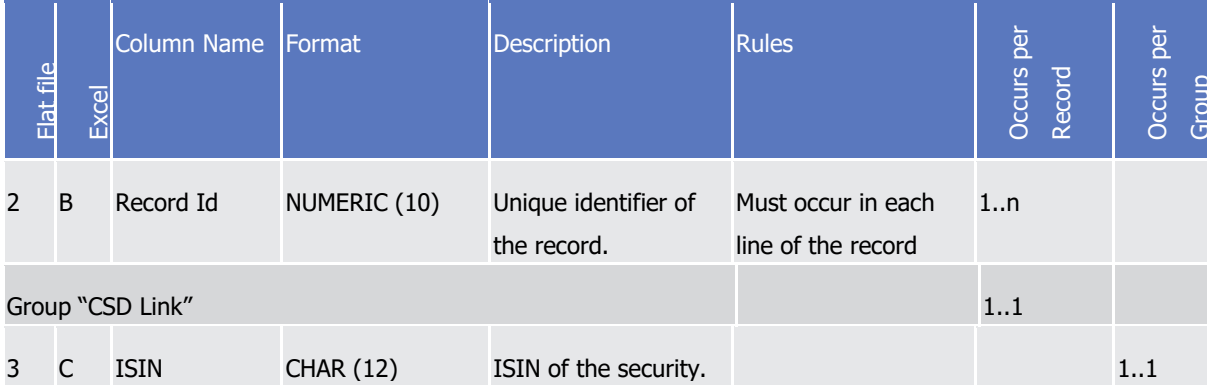

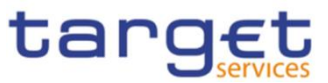

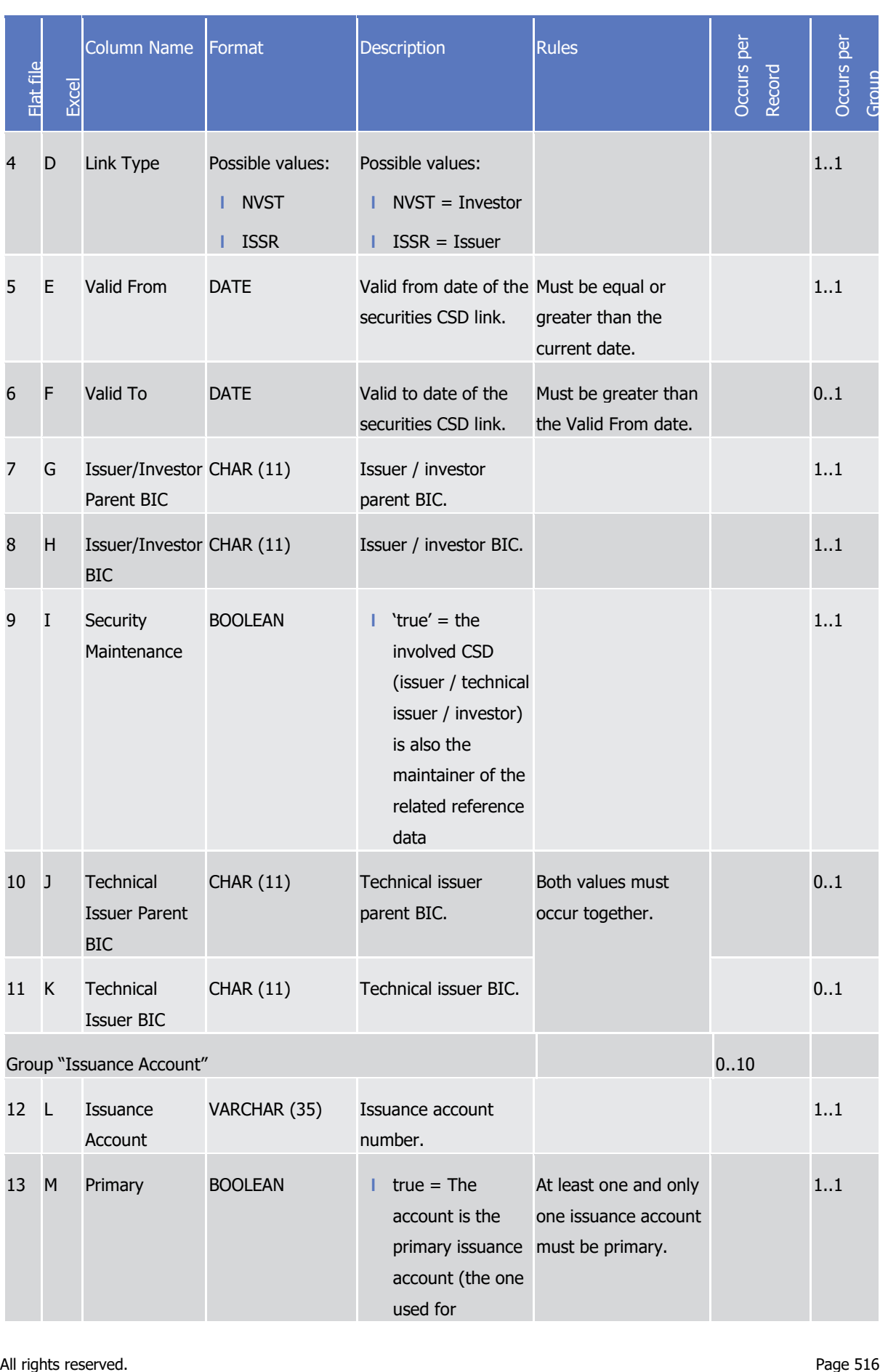

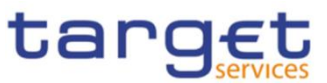

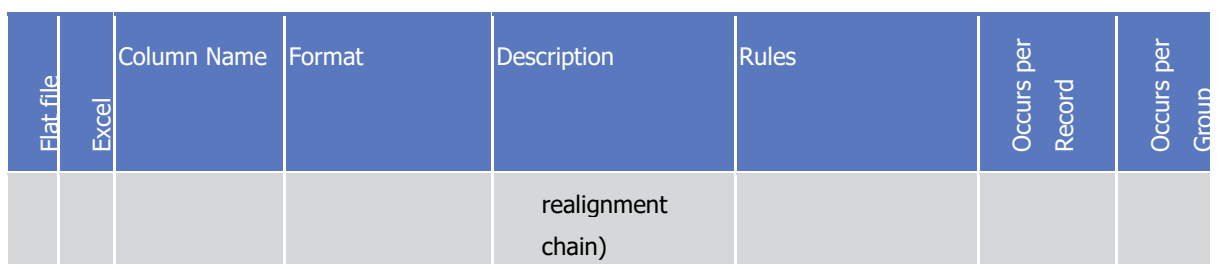

#### 4.5.3.11 CMB Securities Account Links - New

**l** Record Type: "CMB Securities Account Link"

The record is used to create a CMB securities account link.

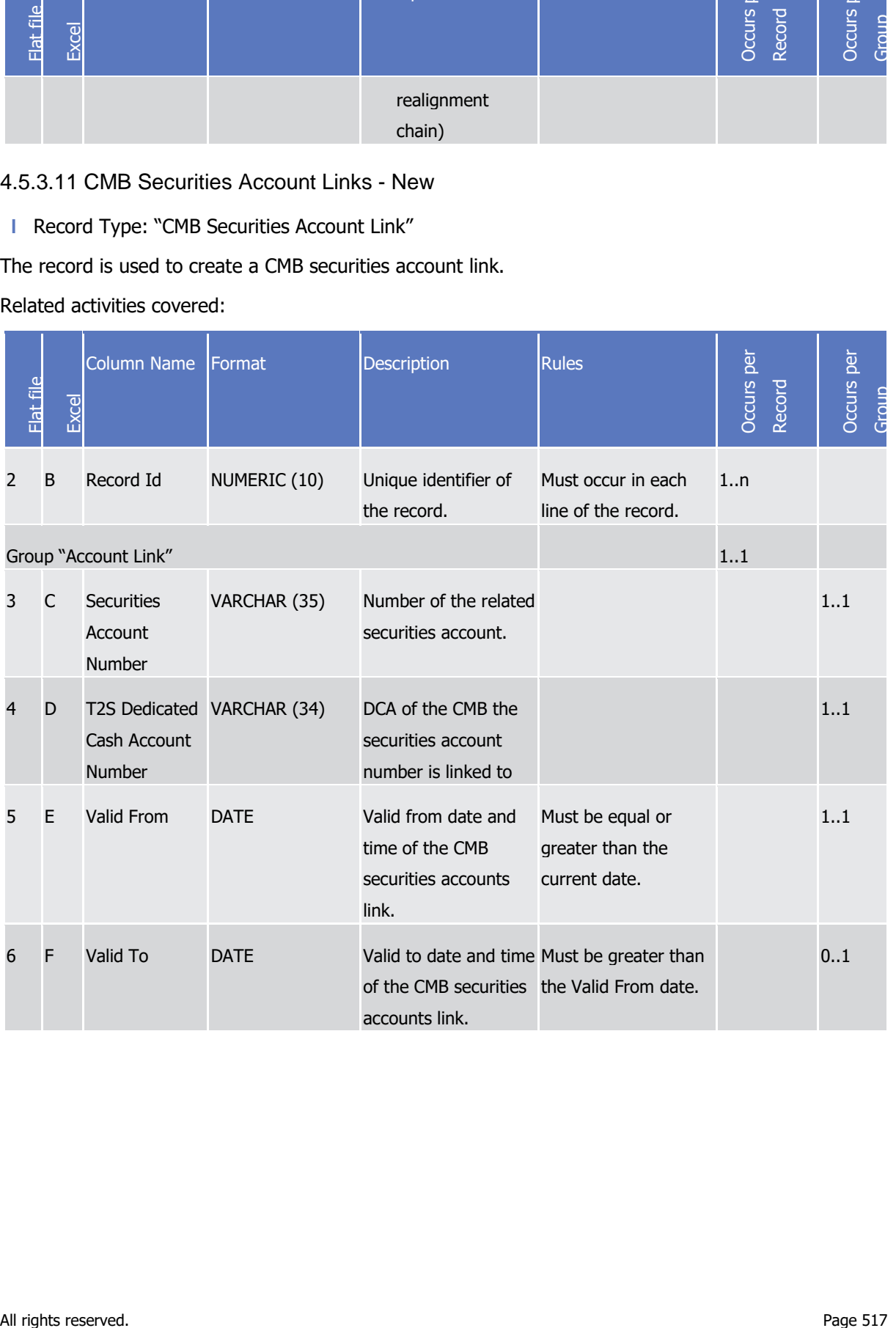

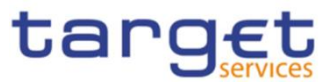

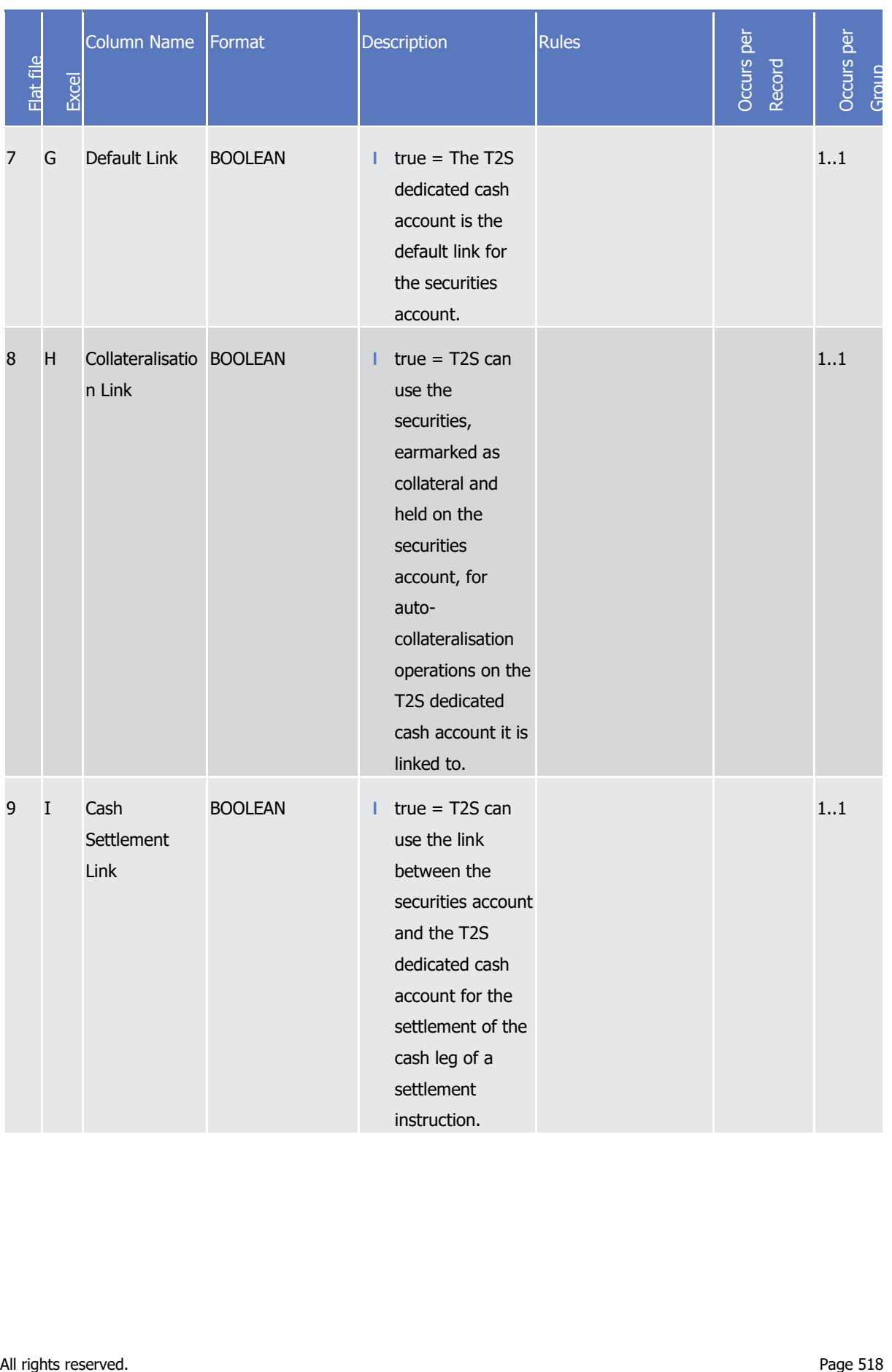

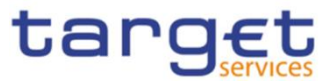

## 4.5.3.12 User - New

• Record Type: "User"

The record is used to create a user.

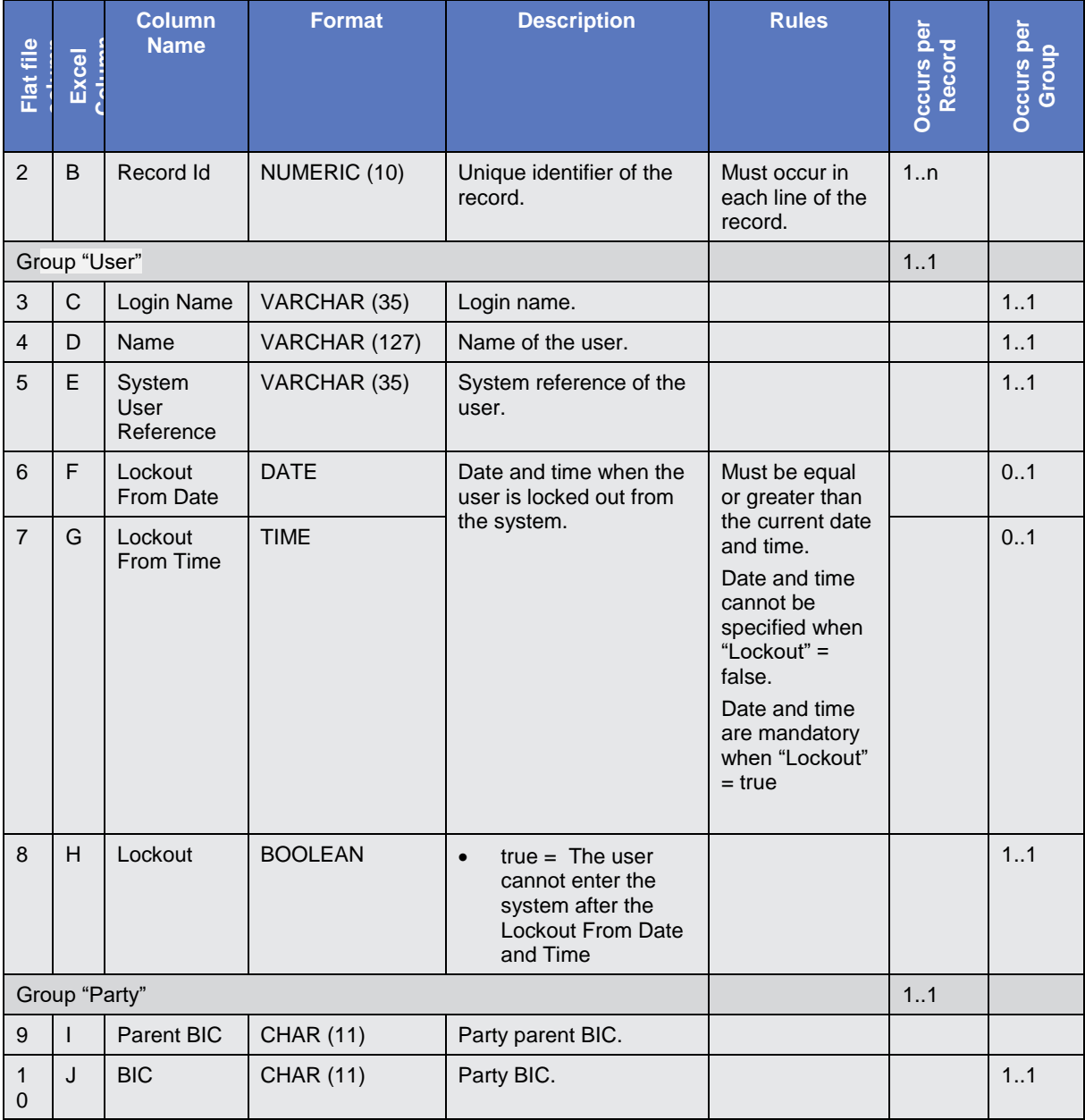

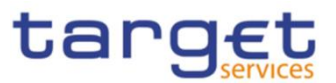

# 4.5.3.13 Roles - New

• Record Type: "Role"

The record is used to create a role.

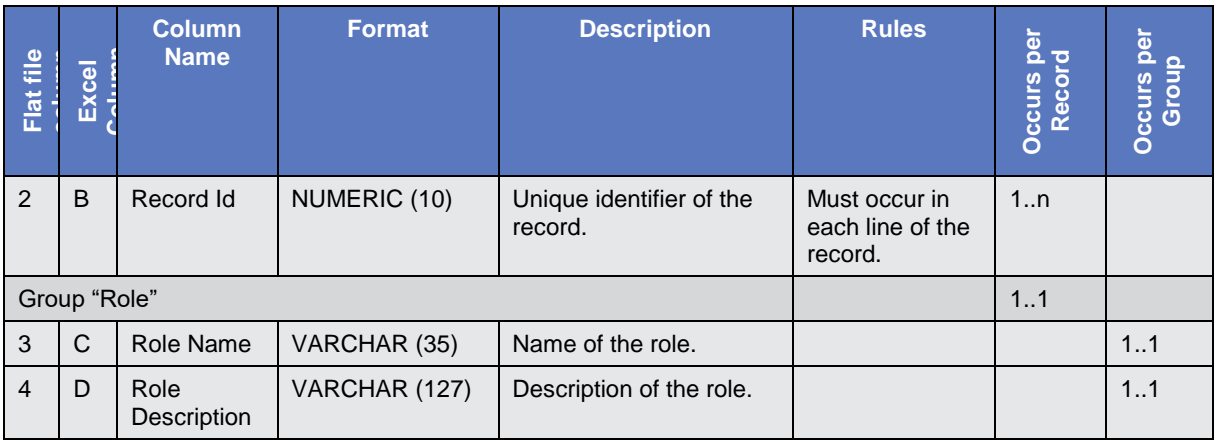

## 4.5.3.14 T2S Secured Group - New

**l** Record Type: "Secured Group"

The record is used to create a T2S secured group in the proprietary T2S format.

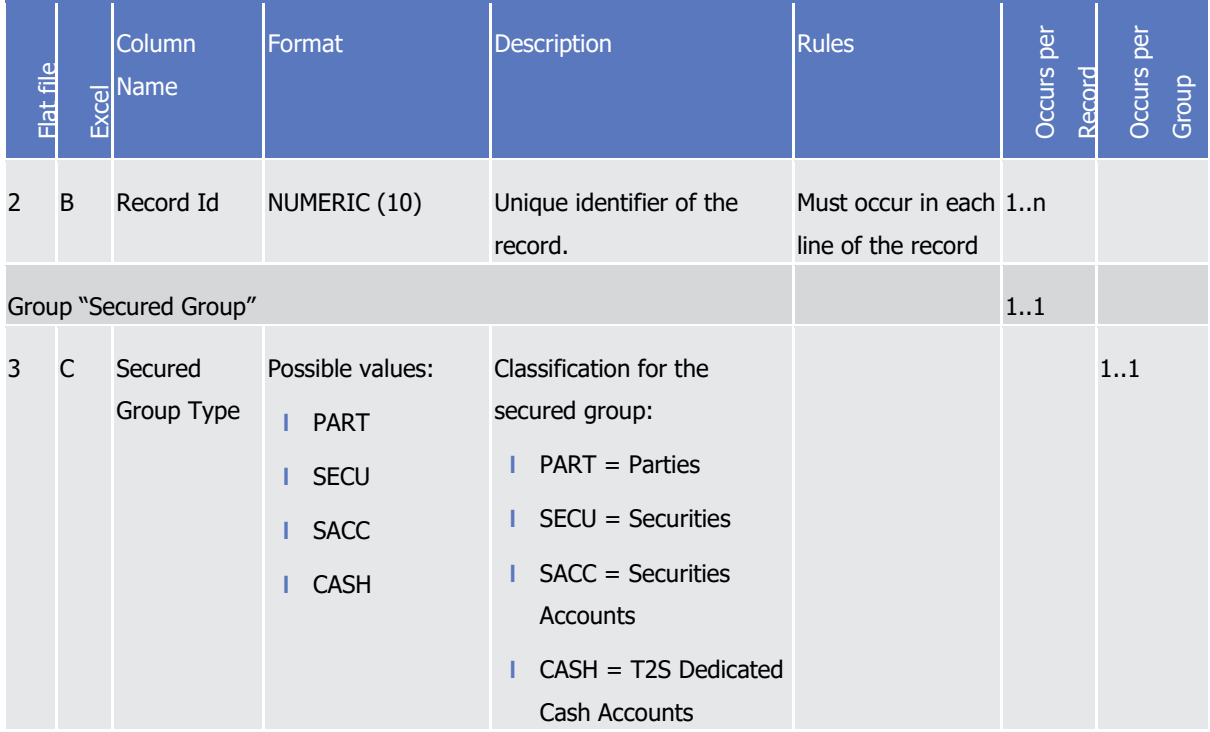

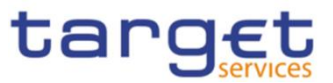

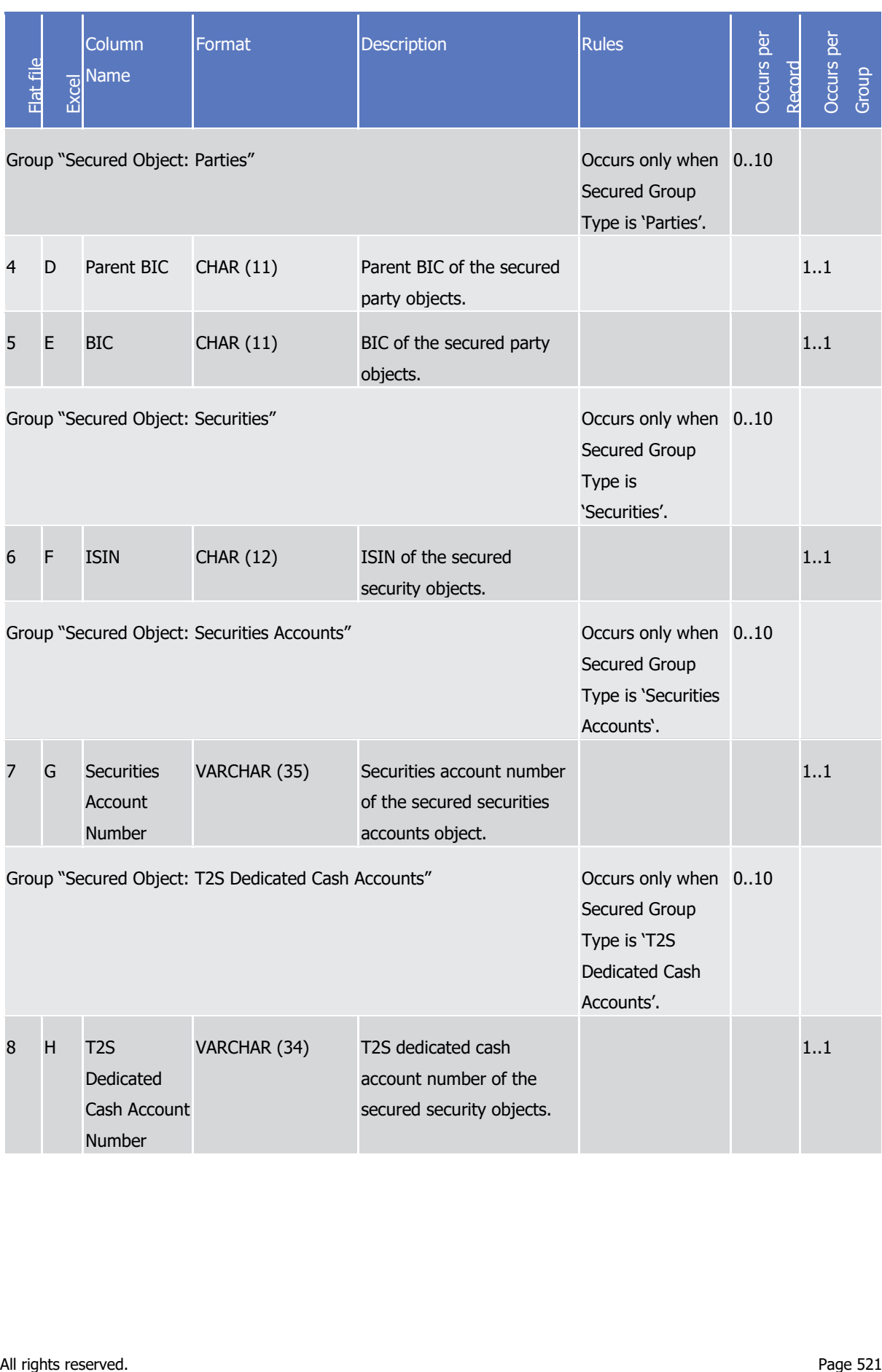

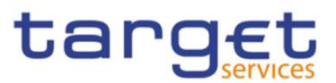

## 4.5.3.15 Grant Roles - New

Record Type: "Grant Role"

The record is used to grant a role to a party and/or a user.

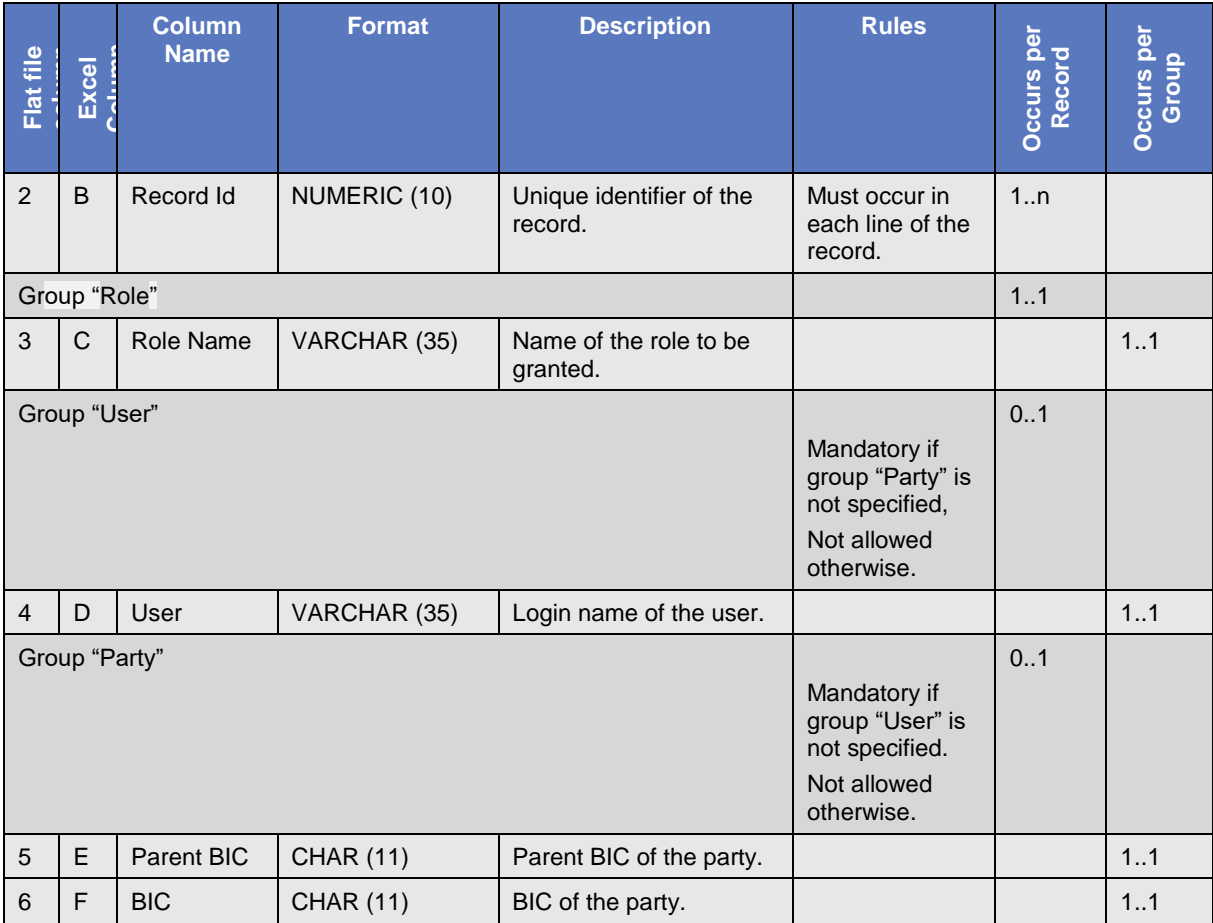

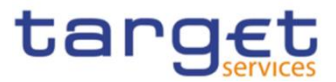

# 4.5.3.16 Grant System Privilege - New

Record Type: "Grant System Privilege"

The record is used to grant a system privilege to a role.

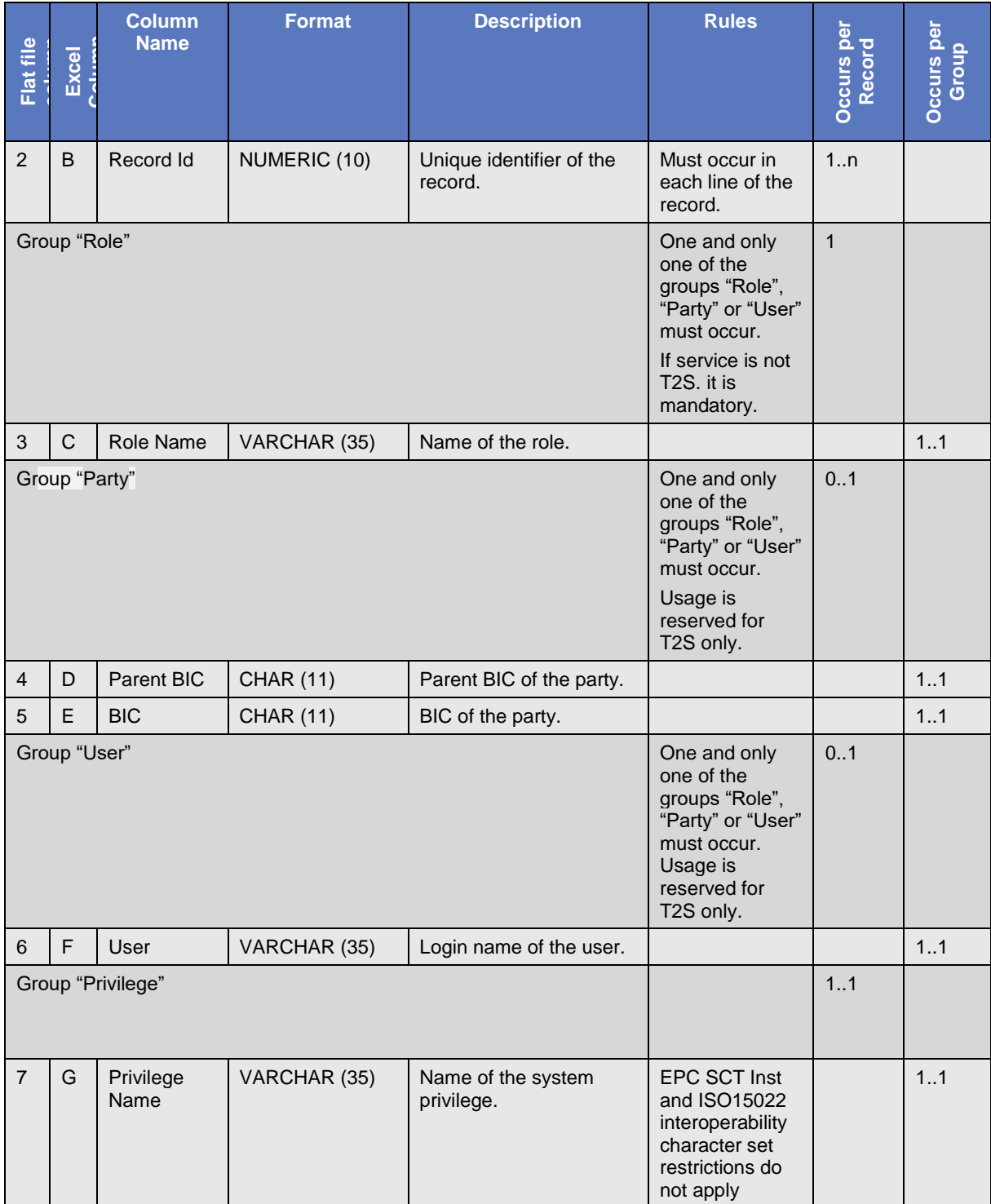

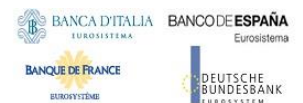

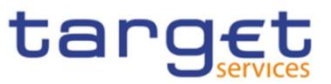

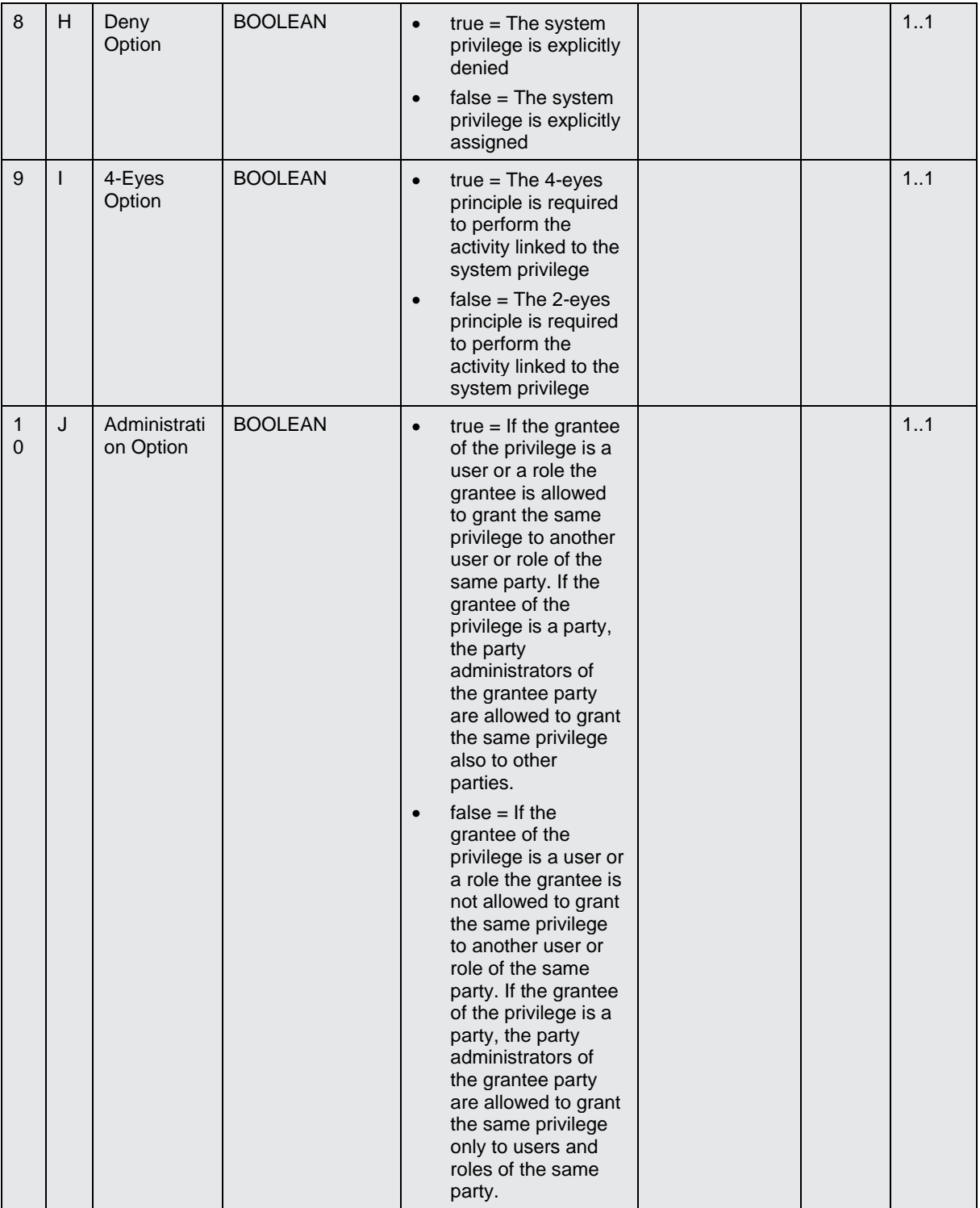

## 4.5.3.17 Grant Object Privilege - New

**l** Record Type: "Grant Object Privilege"

The record is used to grant an object orivilege to a party, user or role. Except "Secured Group" all secured element types are covered.

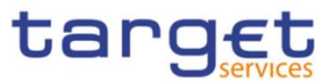

### The function is available for T2S only.

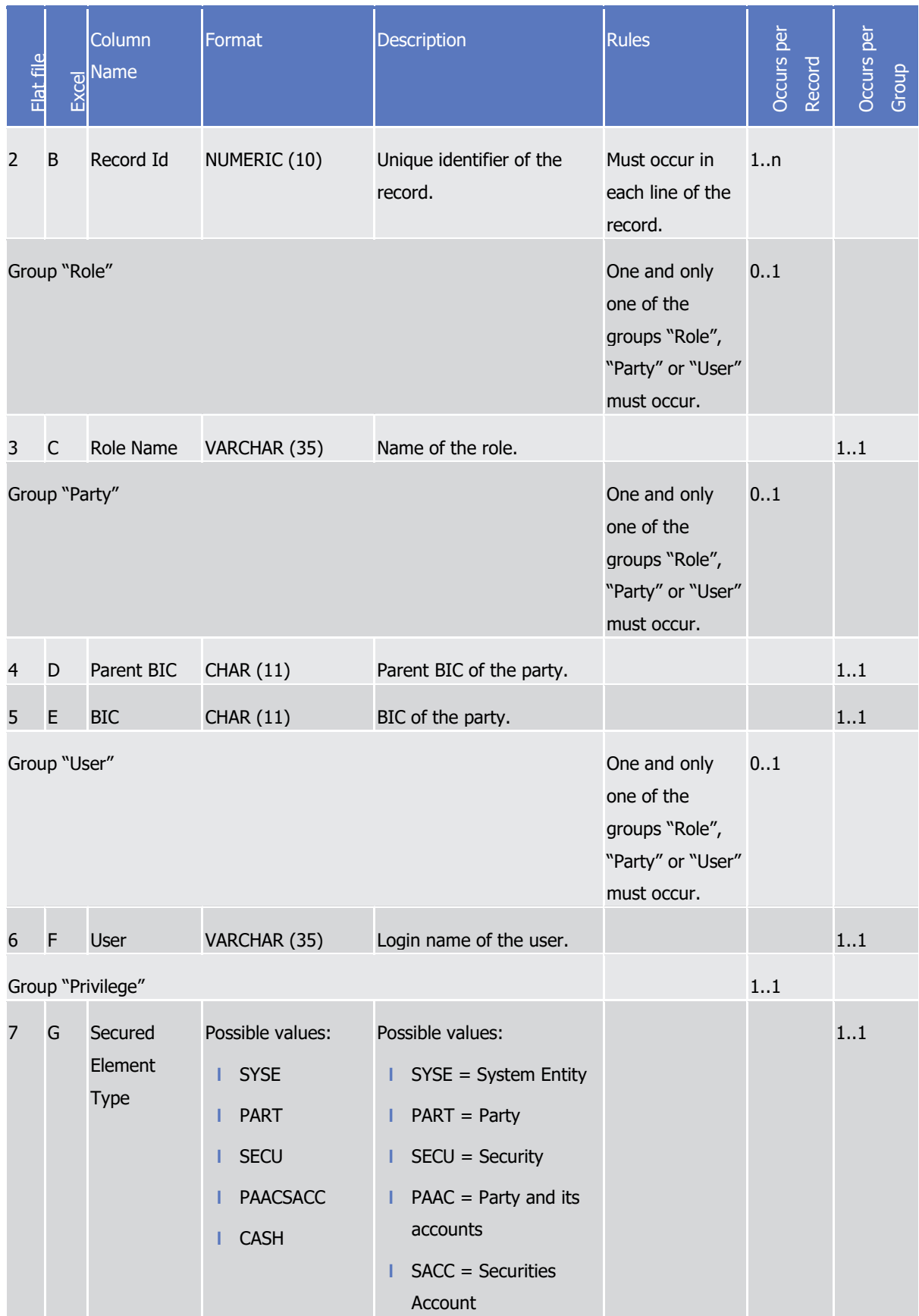

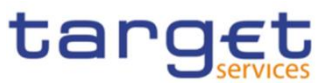

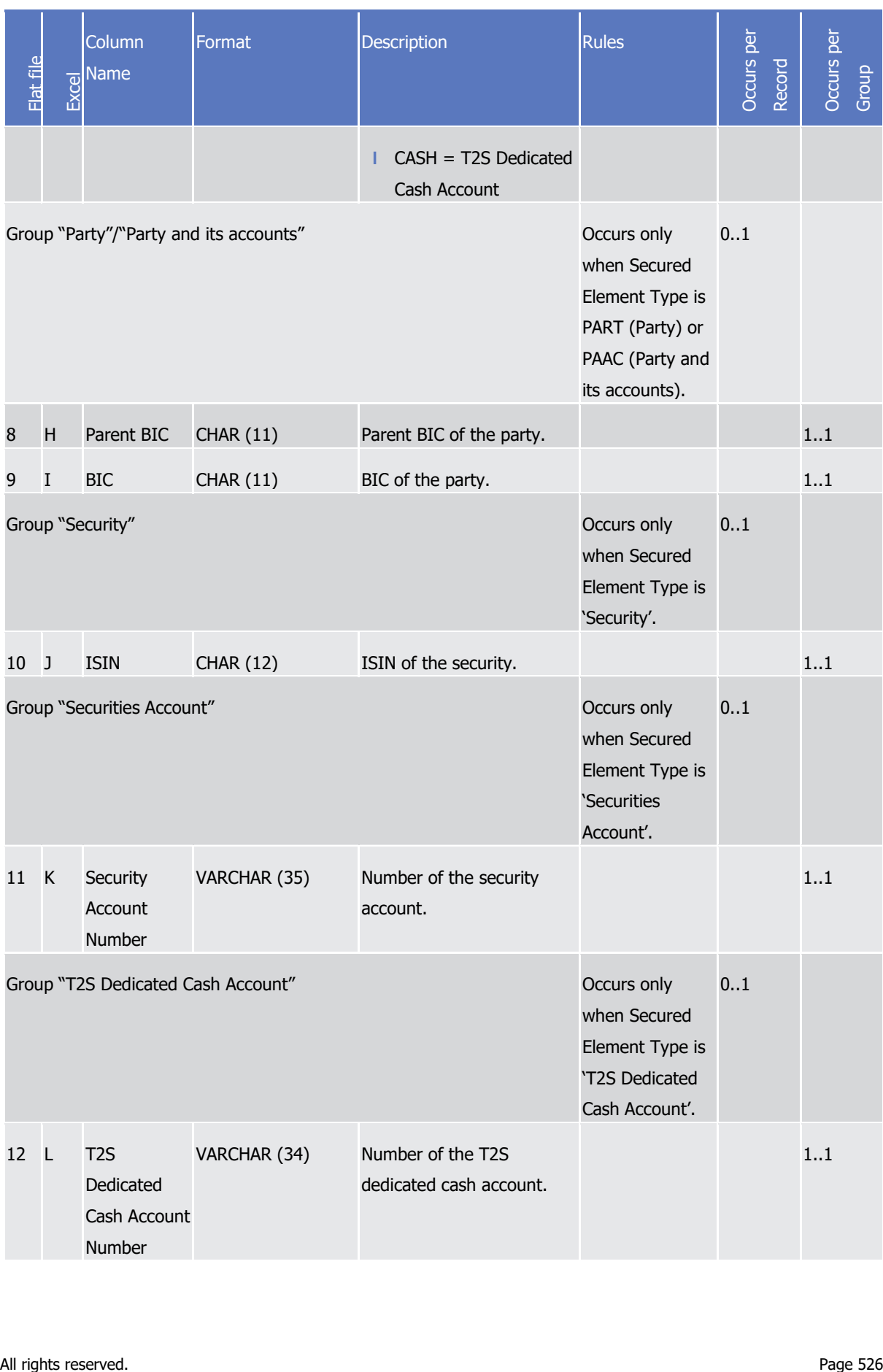

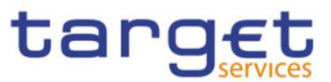

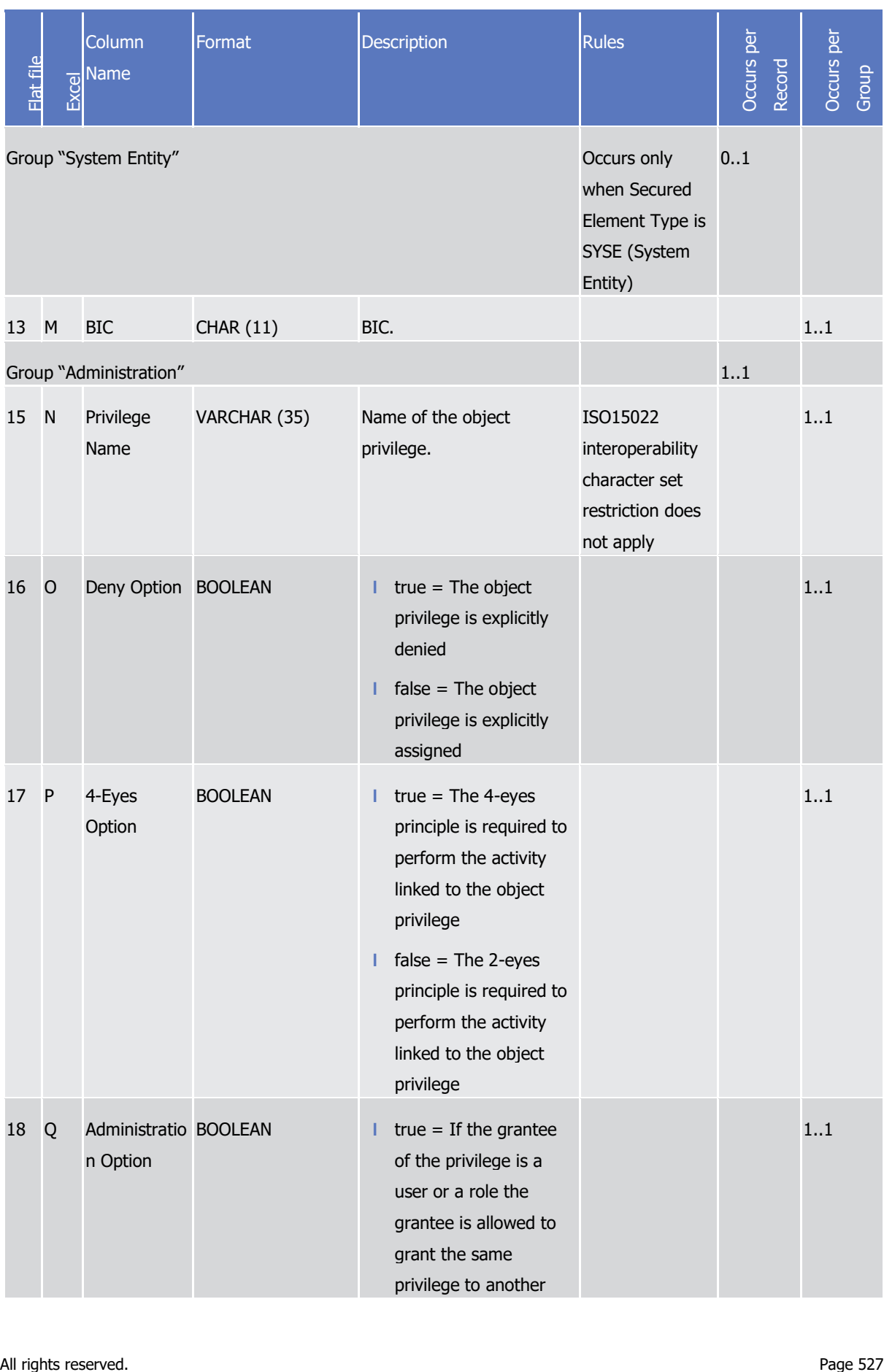

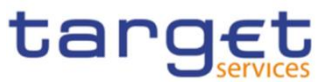

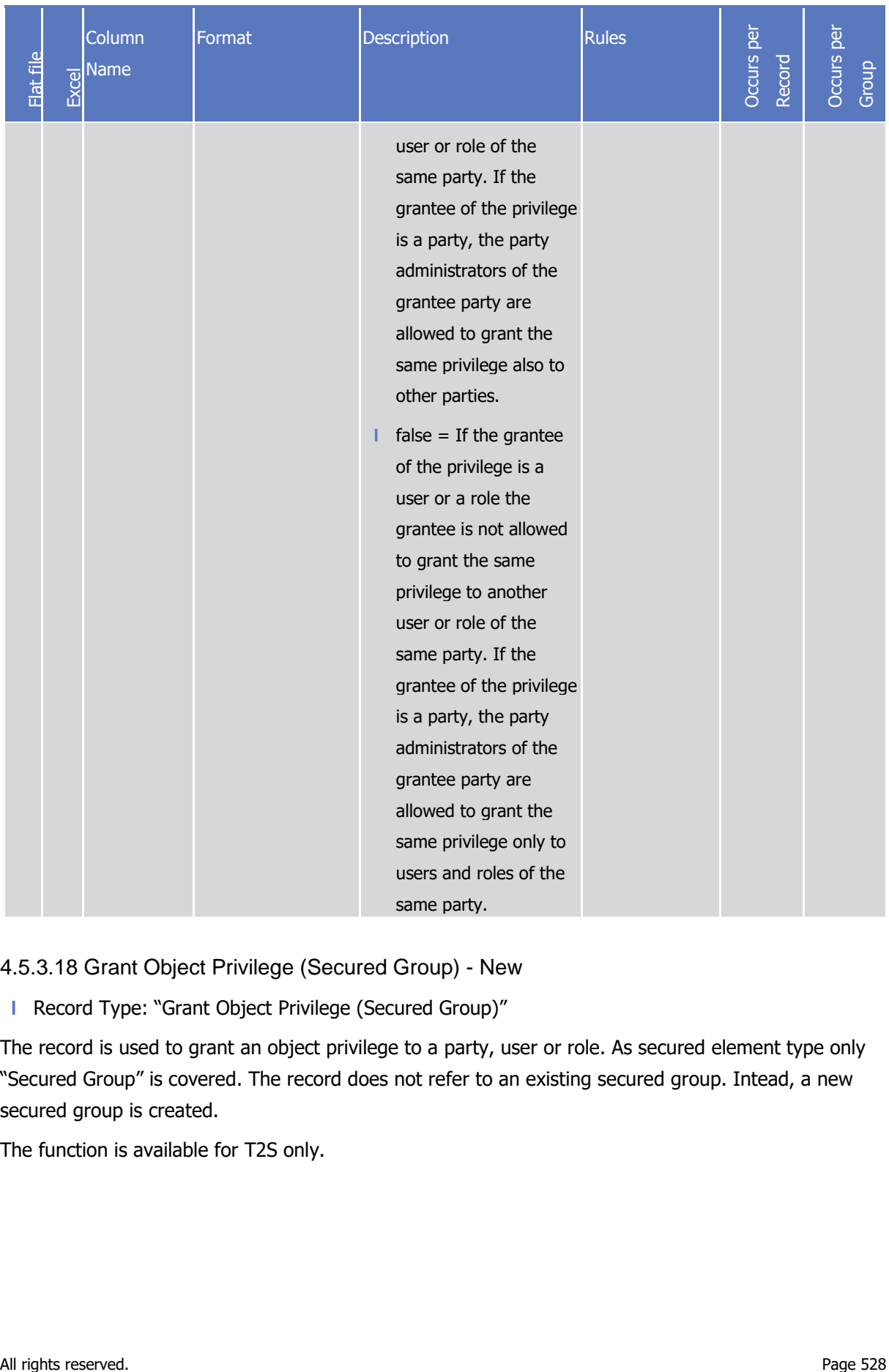

4.5.3.18 Grant Object Privilege (Secured Group) - New

**l** Record Type: "Grant Object Privilege (Secured Group)"

The record is used to grant an object privilege to a party, user or role. As secured element type only "Secured Group" is covered. The record does not refer to an existing secured group. Intead, a new secured group is created.

The function is available for T2S only.

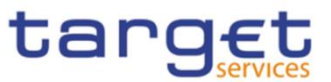

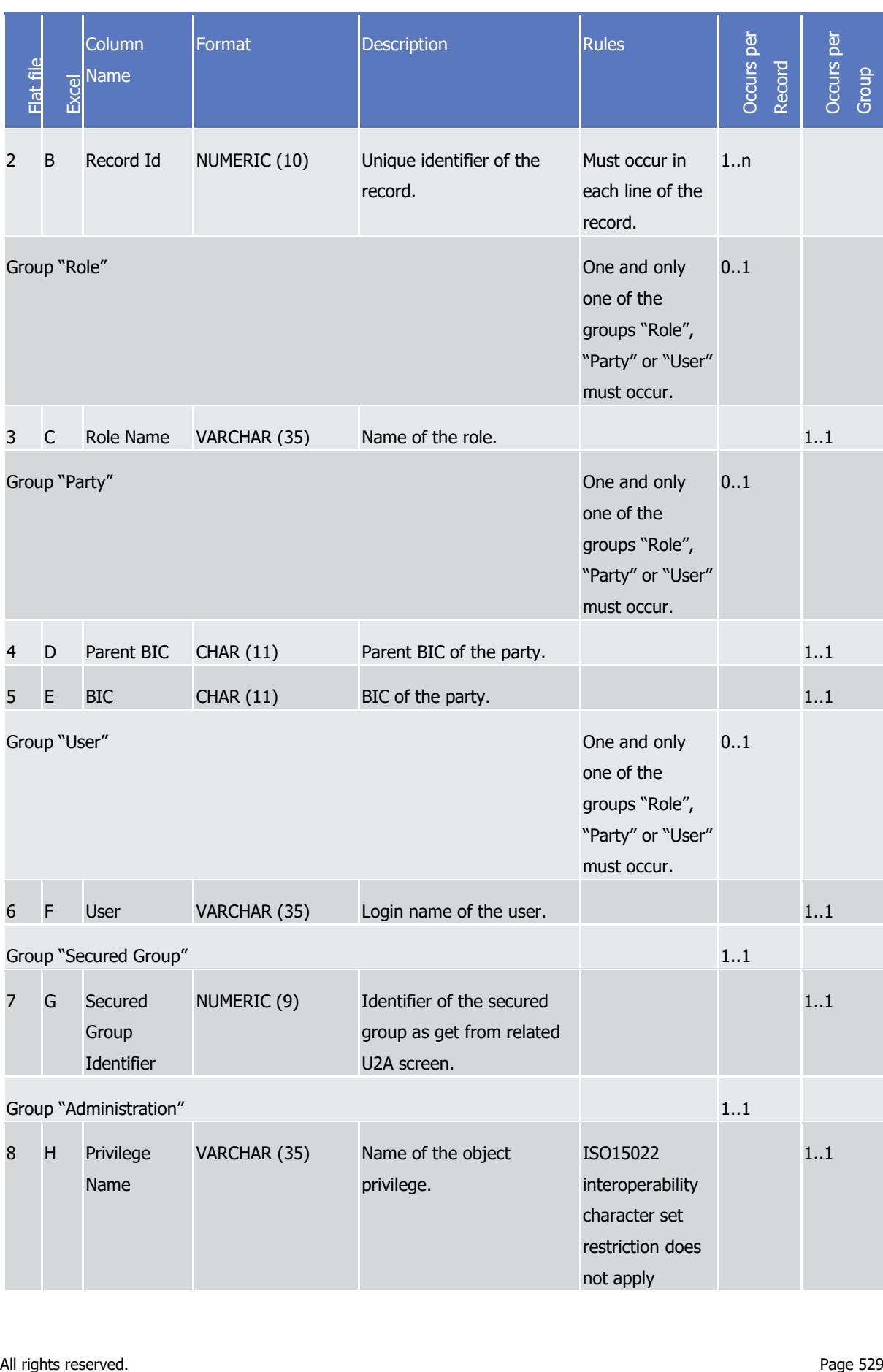

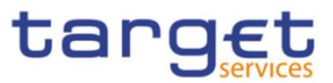

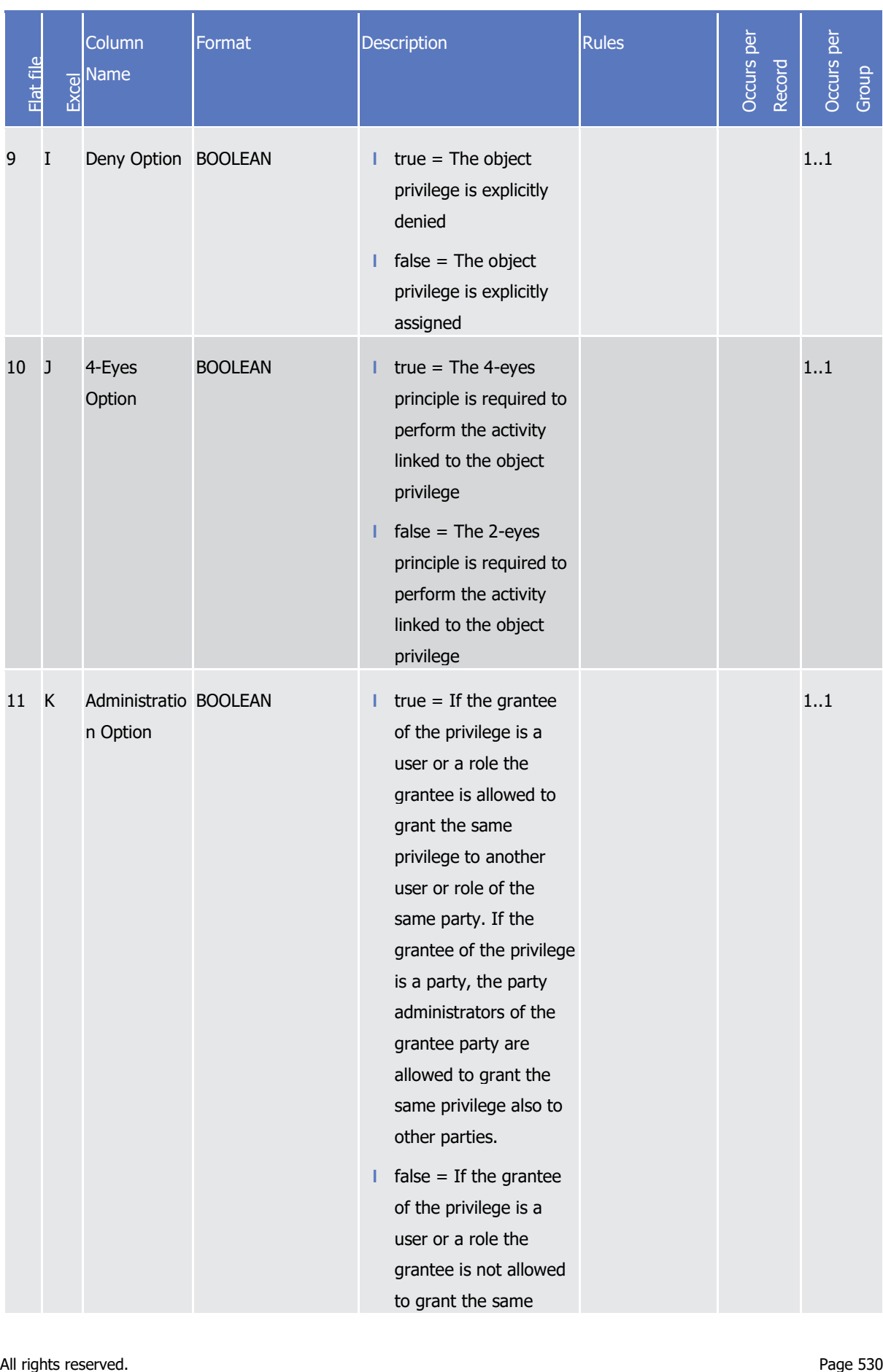

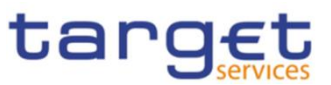

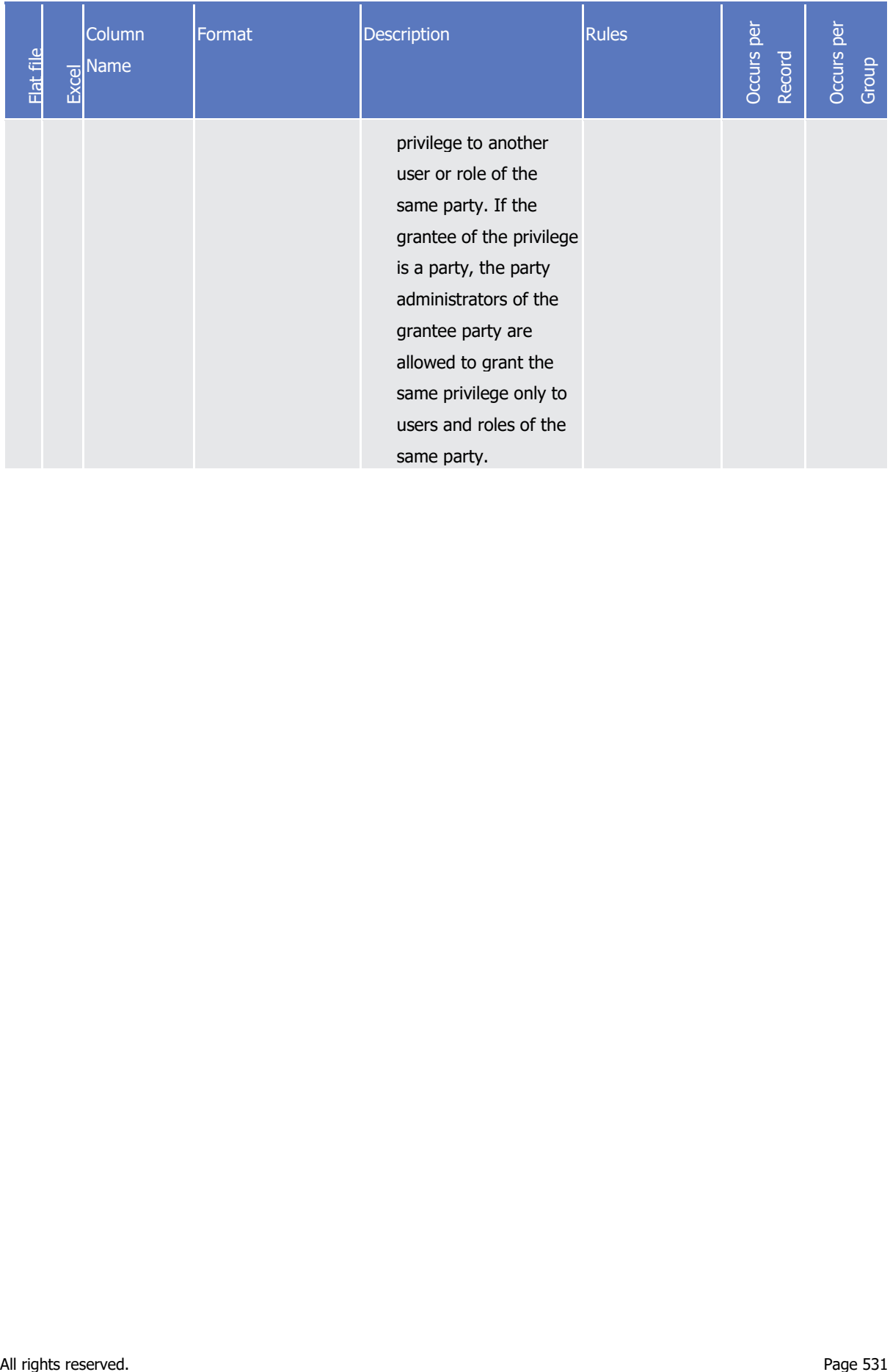

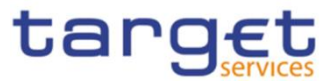

### 4.5.3.19 Message Subscription Rule Set – New

Record Type: "Message Subscription Rule Set"

The record is used to create message subscription rule sets and the relationship among the rule set and a list of parties.

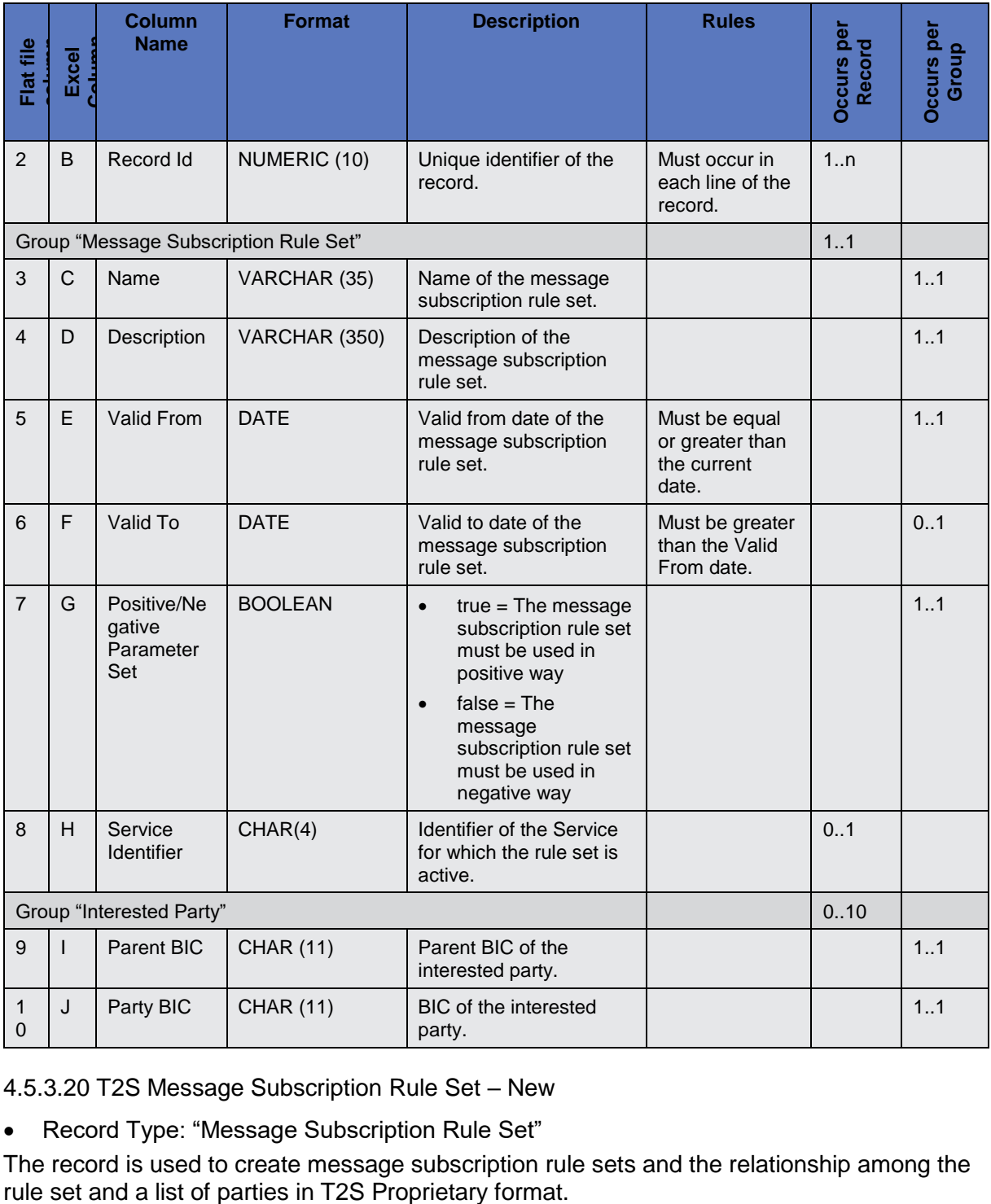

4.5.3.20 T2S Message Subscription Rule Set – New

Record Type: "Message Subscription Rule Set"

The record is used to create message subscription rule sets and the relationship among the rule set and a list of parties in T2S Proprietary format.

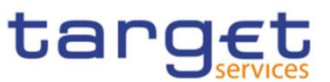

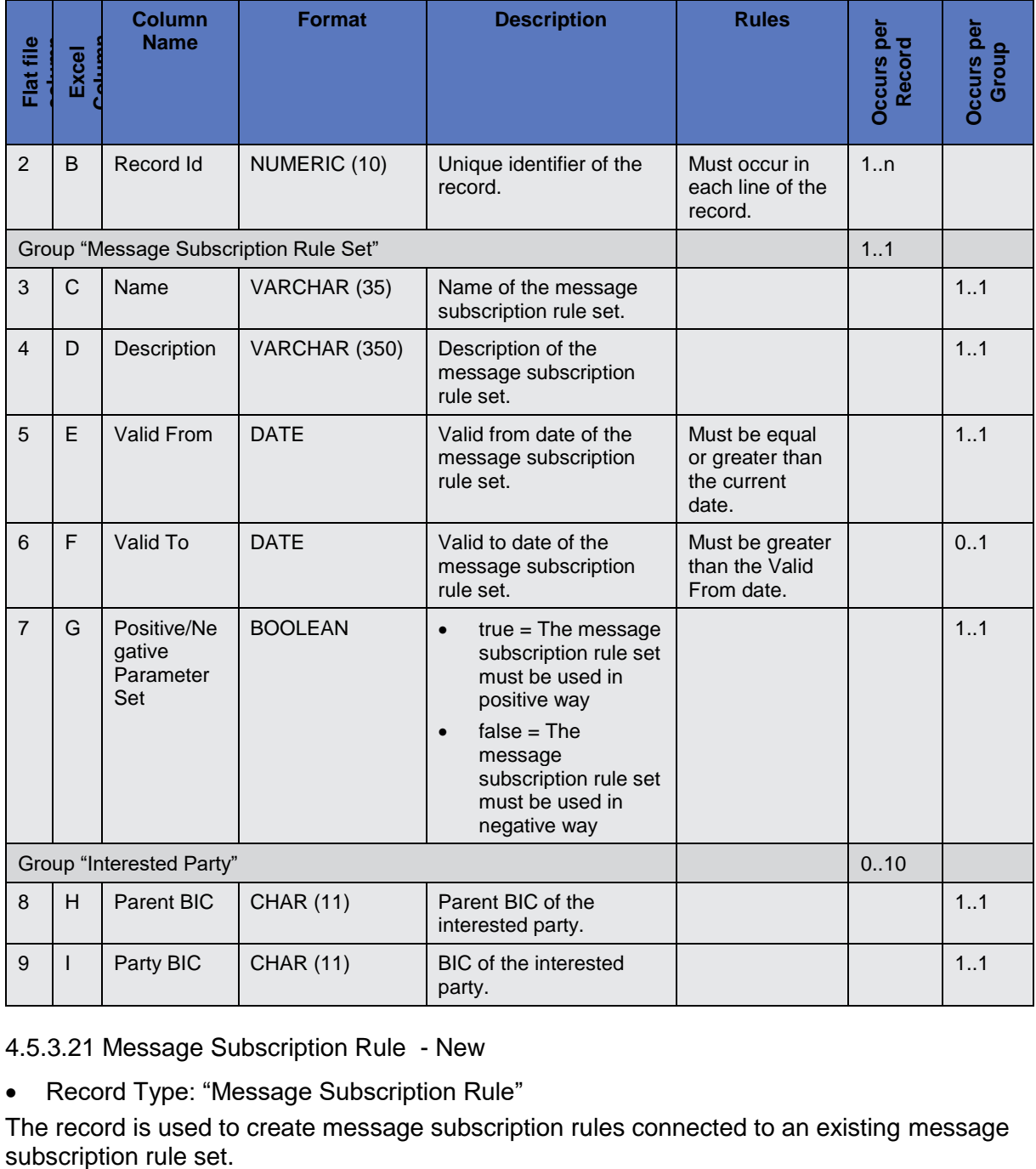

4.5.3.21 Message Subscription Rule - New

Record Type: "Message Subscription Rule"

The record is used to create message subscription rules connected to an existing message

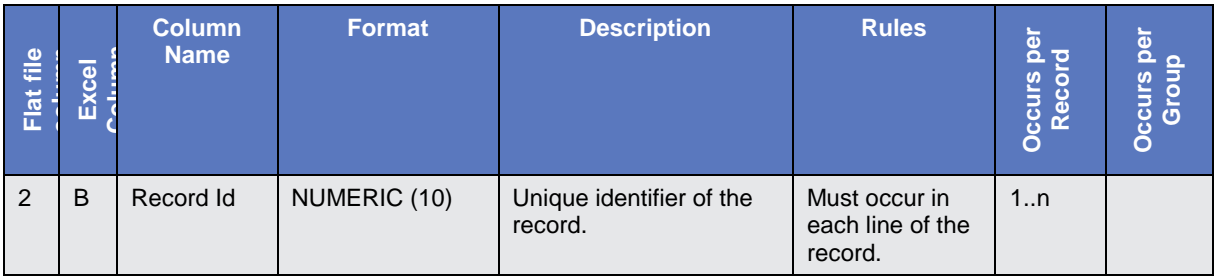

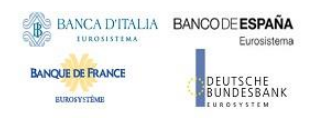

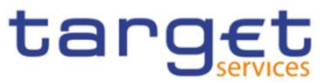

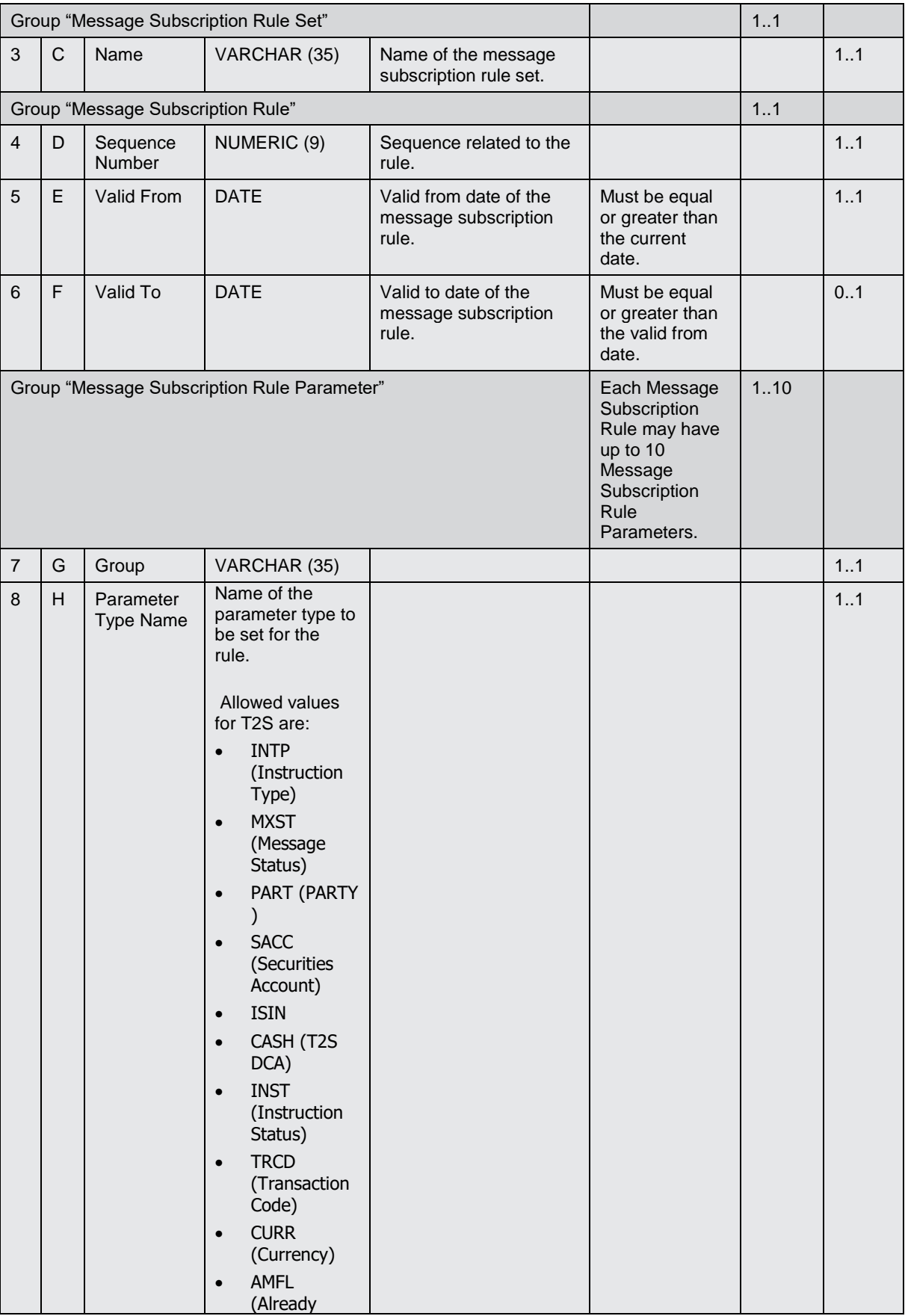

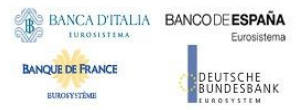

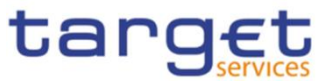

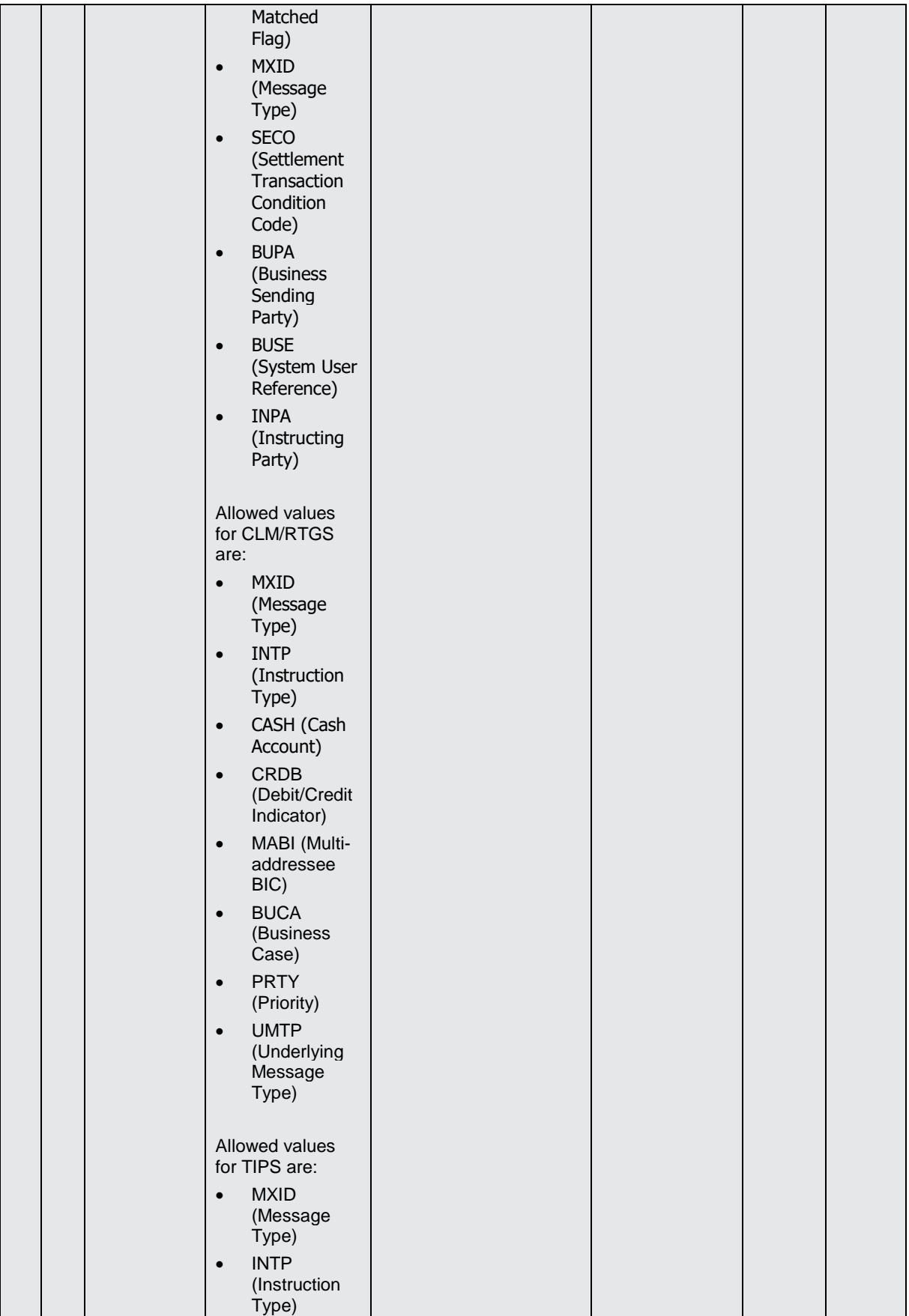

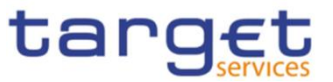

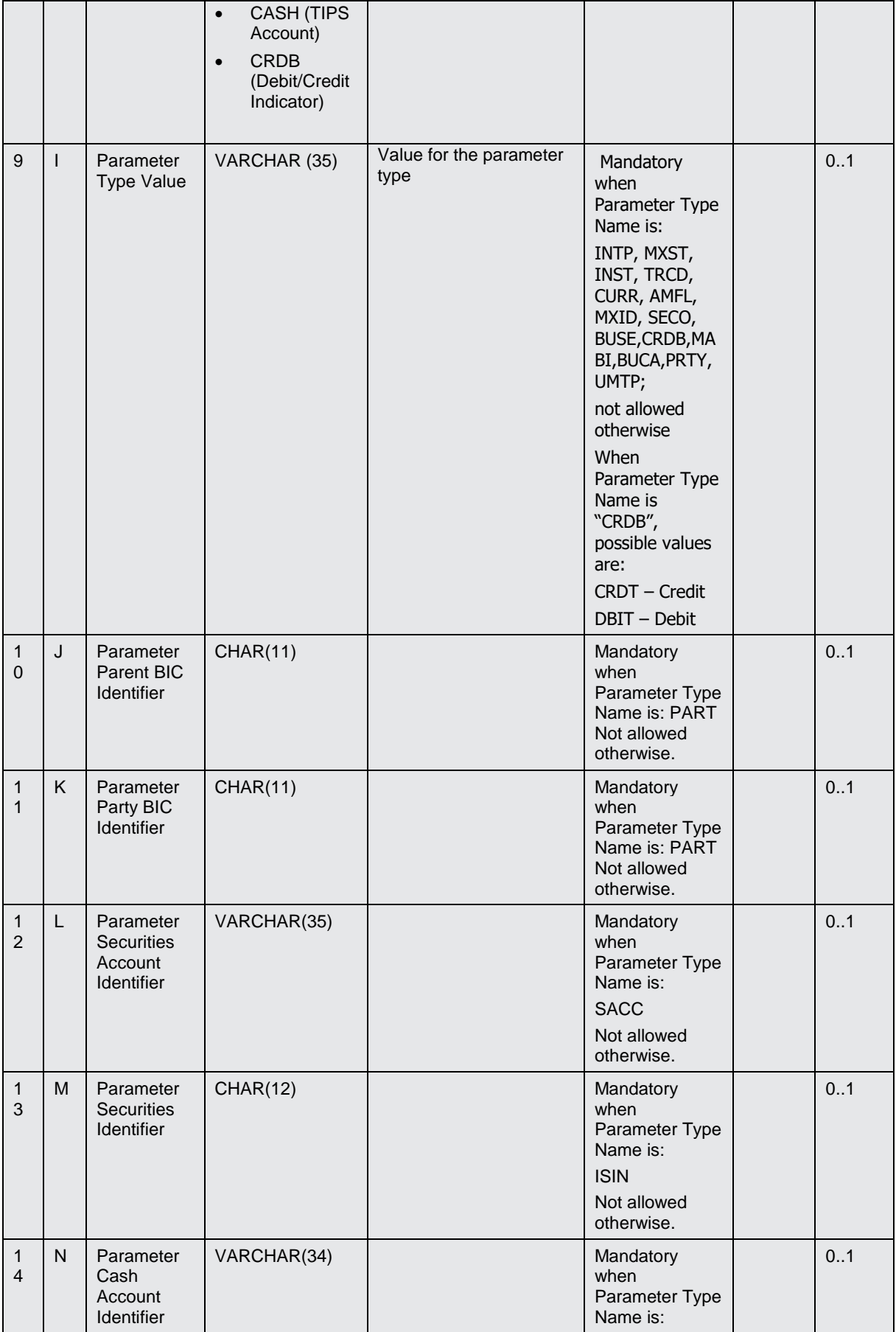

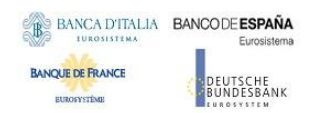

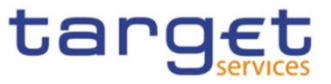

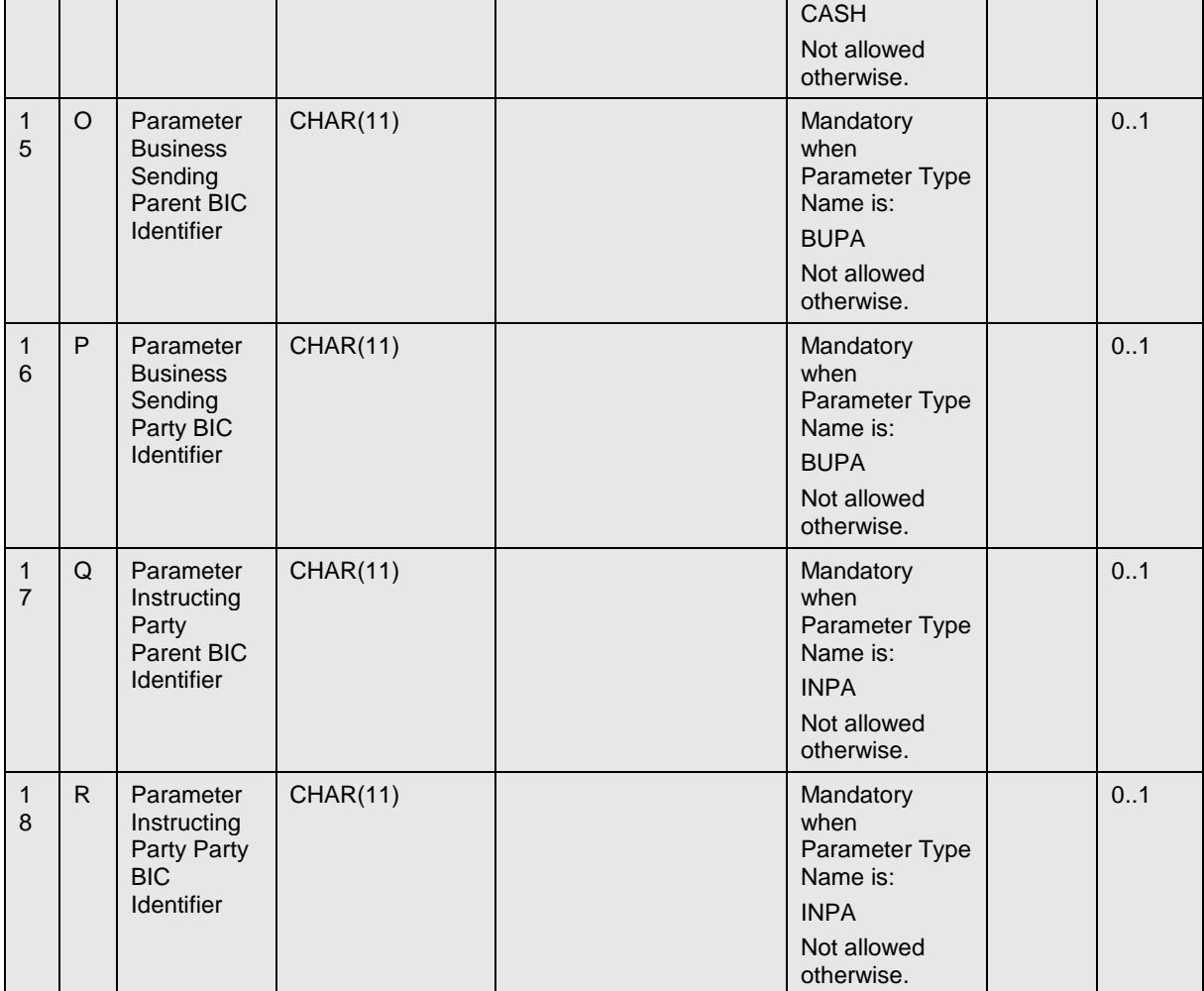

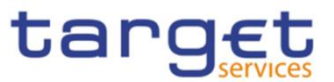

# 4.5.3.22 Restriction Type - New

Record Type: "Restriction Type"

The record is used to create a restriction type.

The function is available for T2S only.

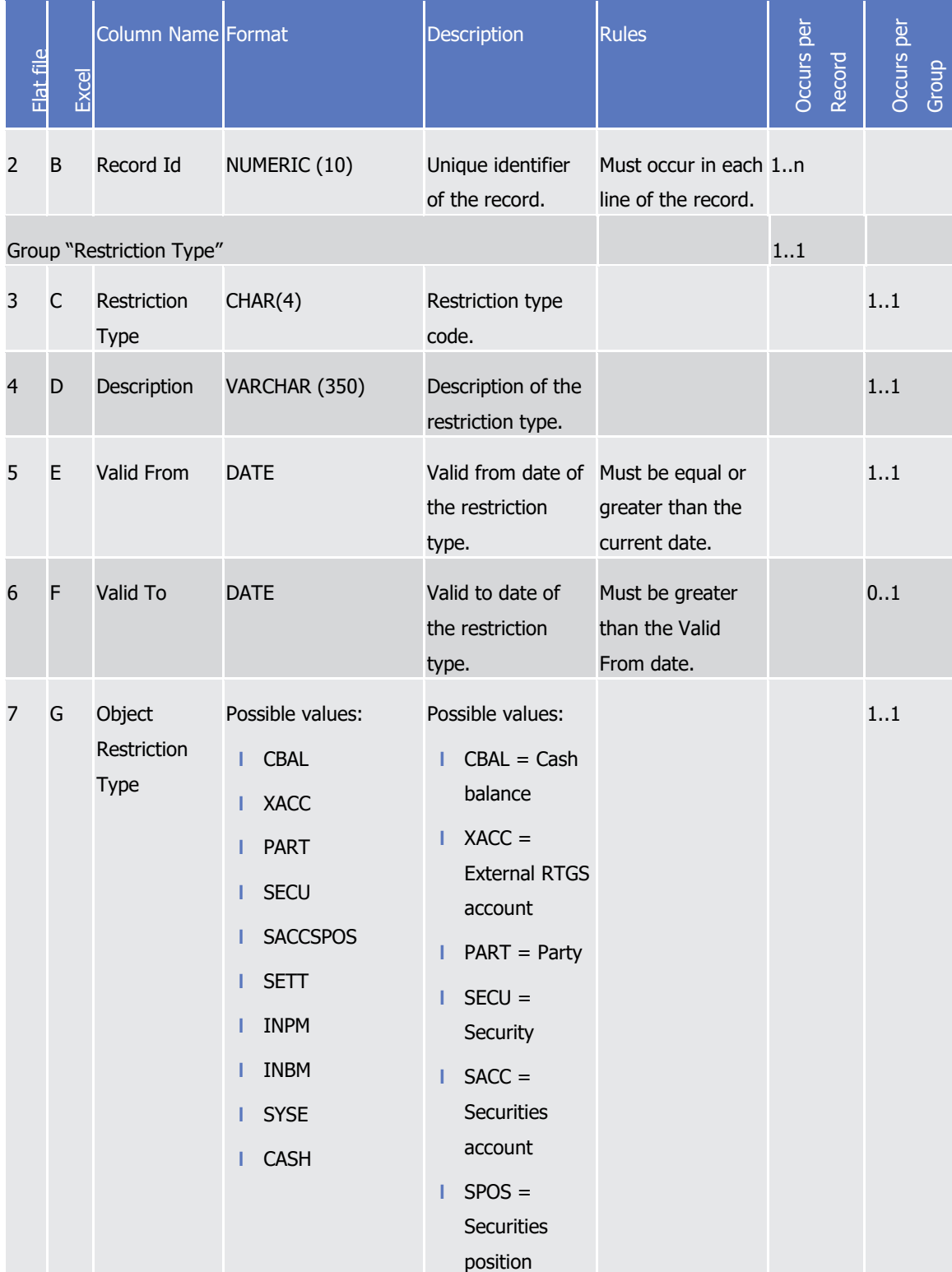

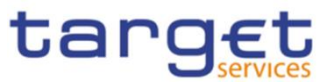

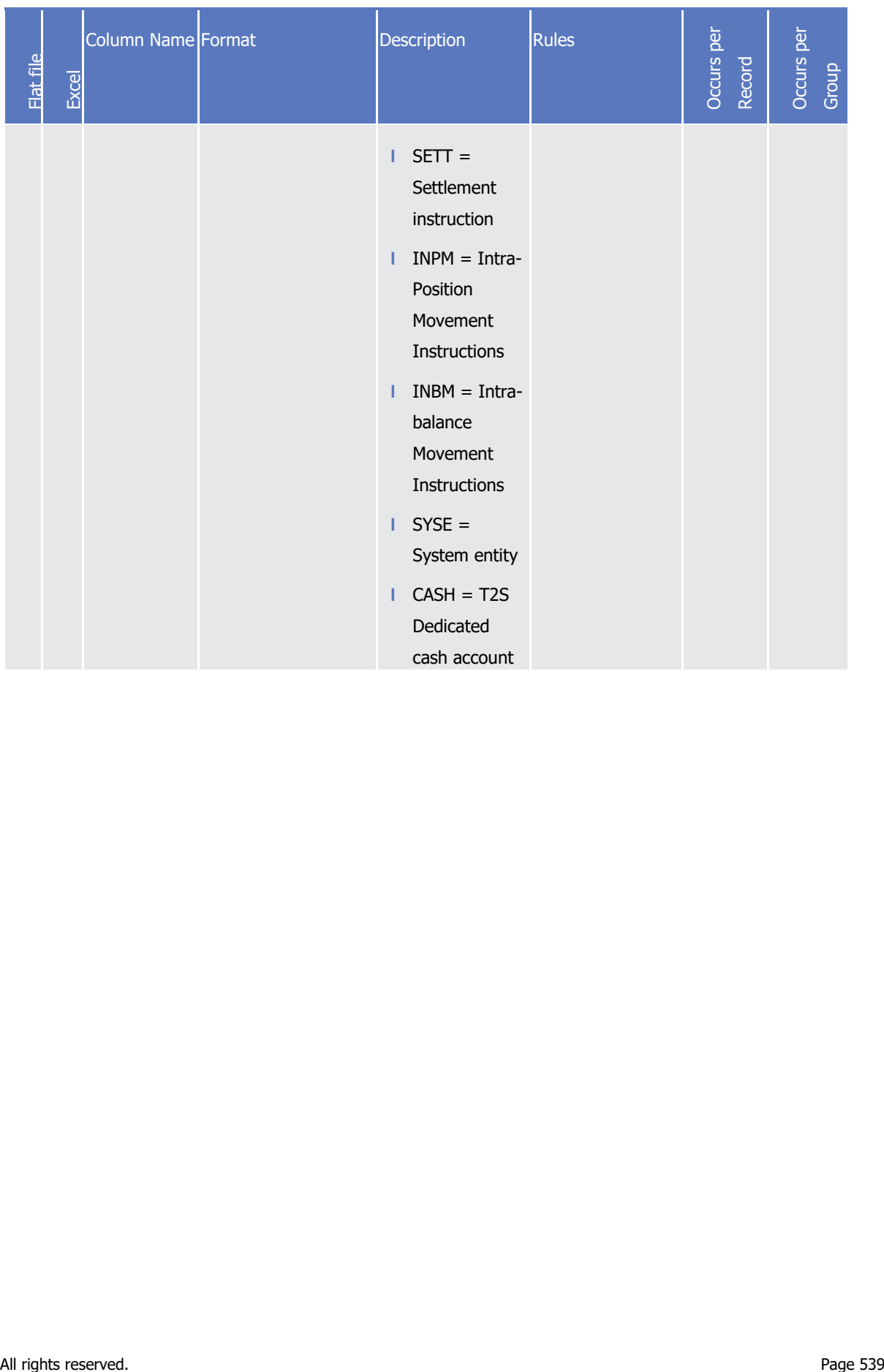

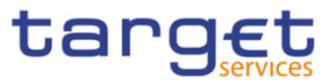

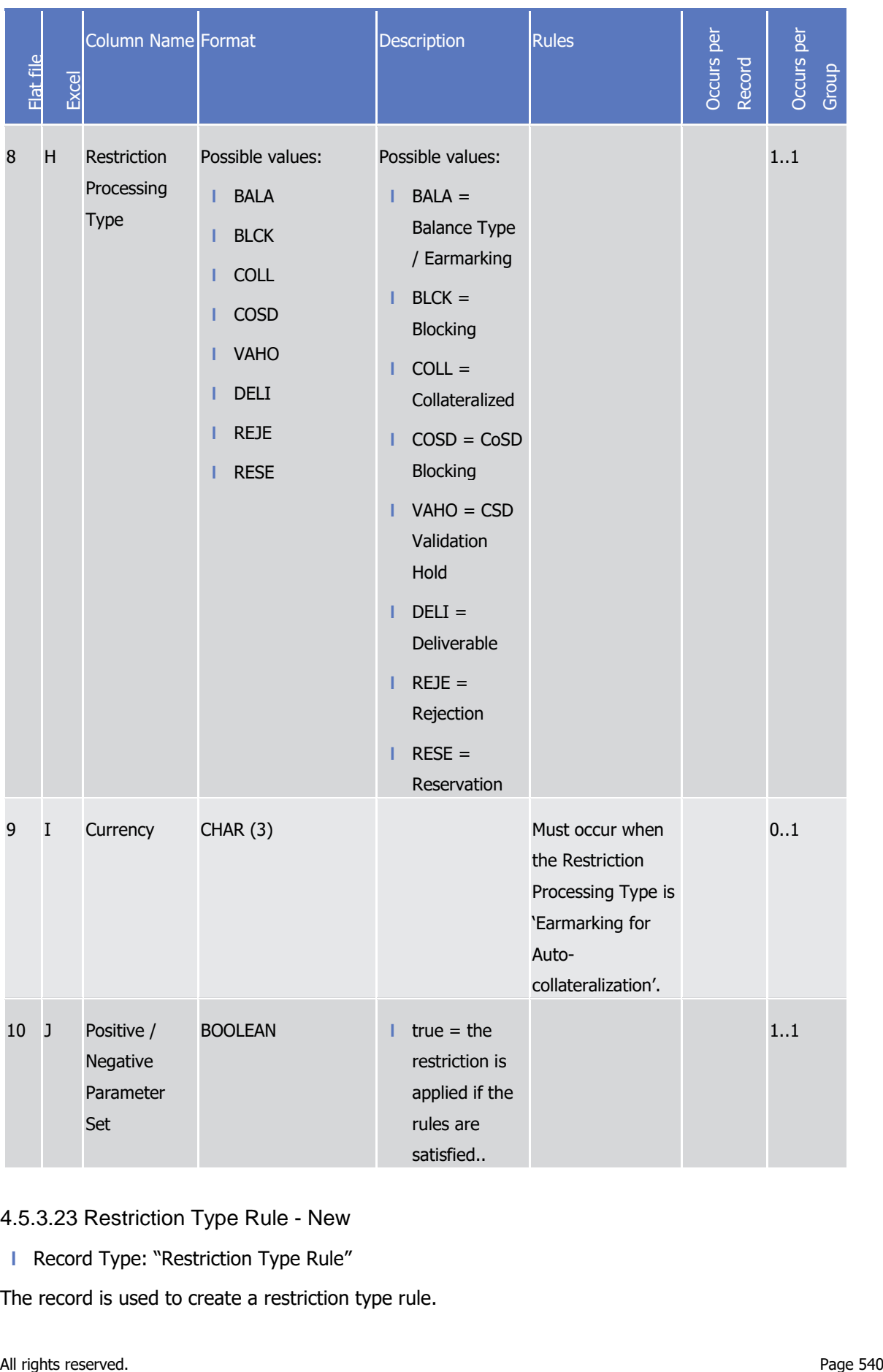

4.5.3.23 Restriction Type Rule - New

**l** Record Type: "Restriction Type Rule"

The record is used to create a restriction type rule.
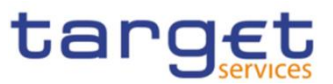

#### The function is available for T2S only.

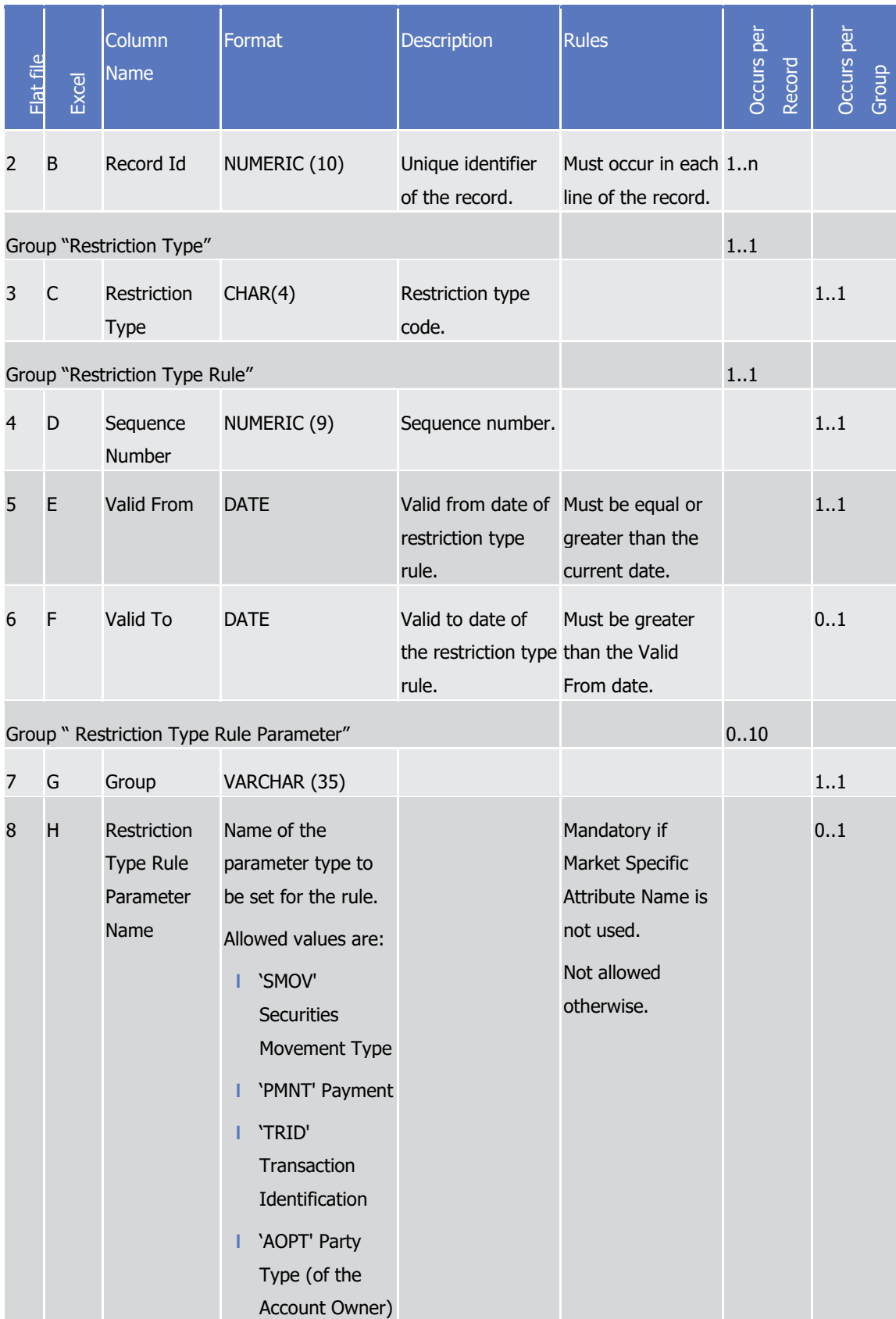

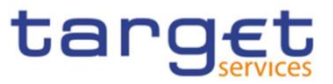

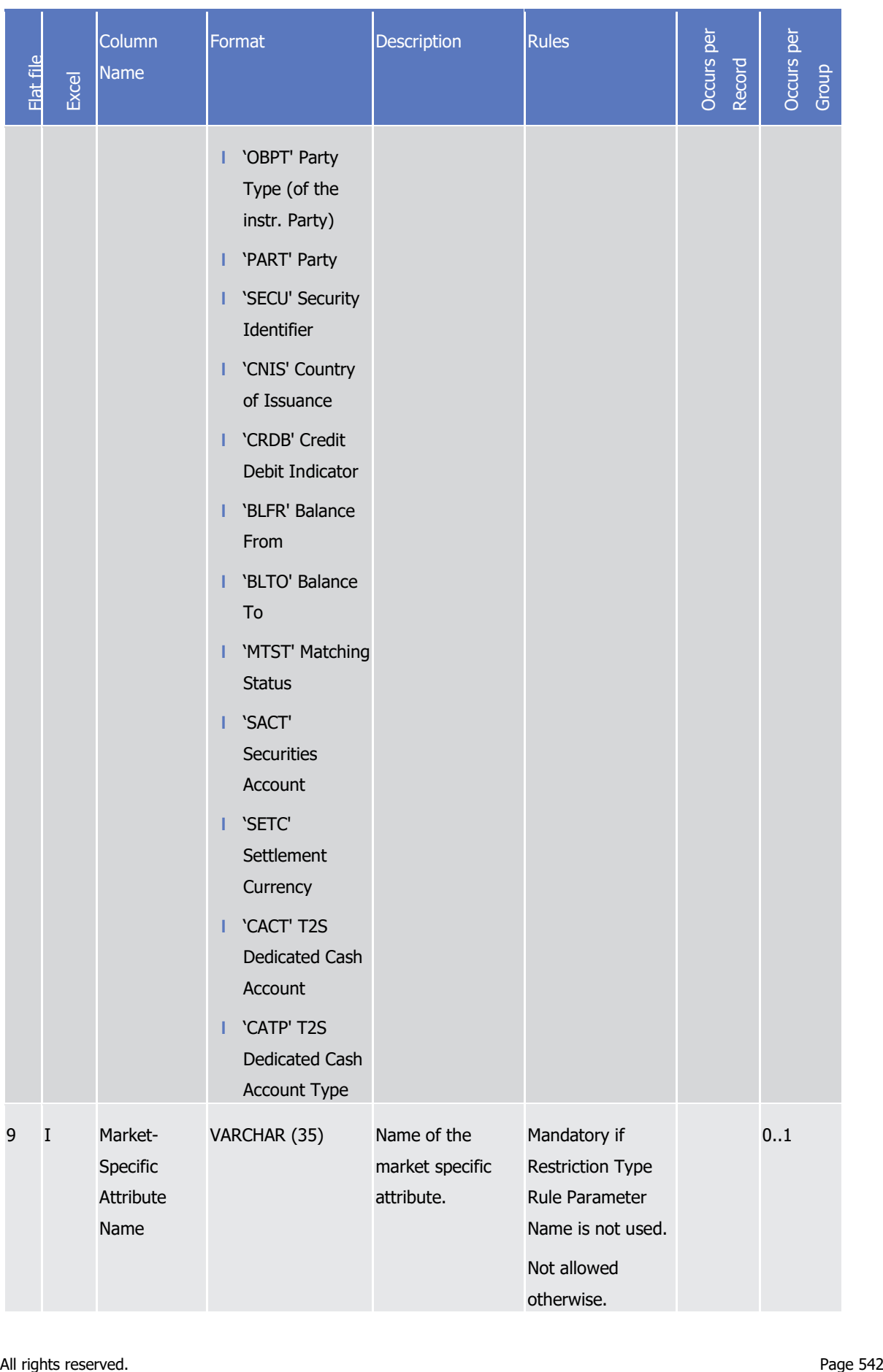

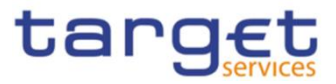

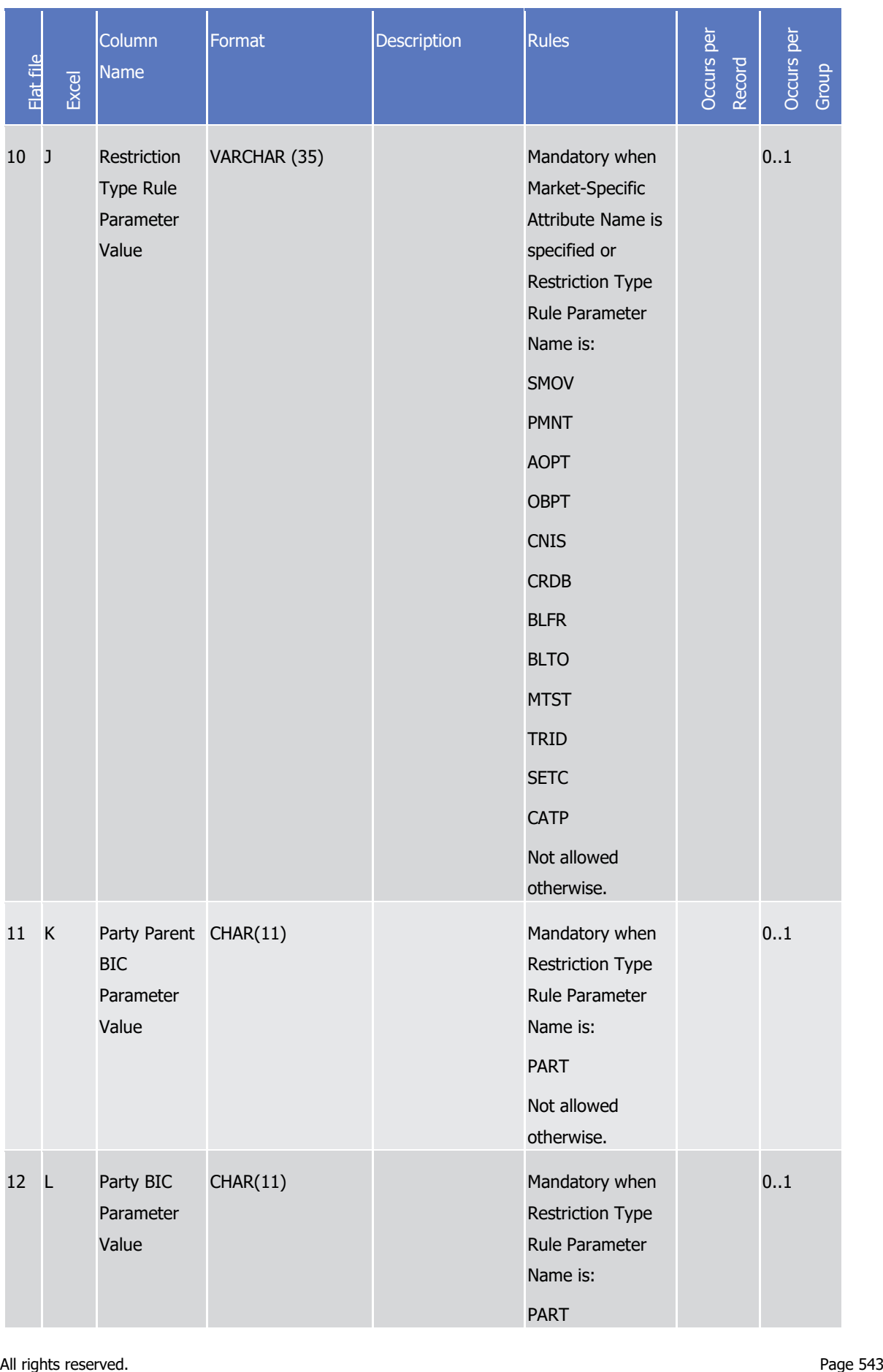

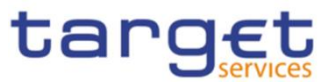

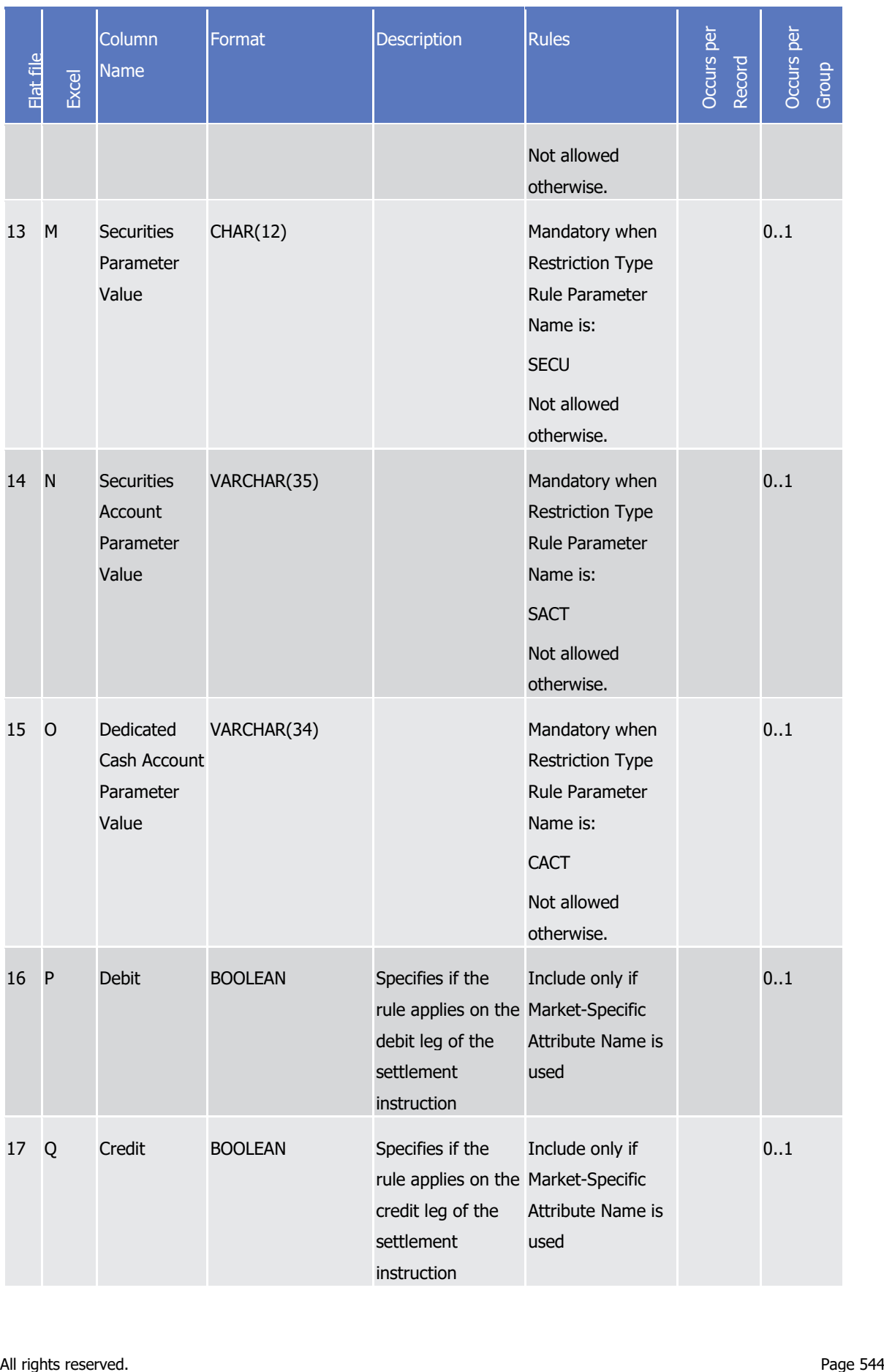

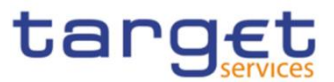

## 4.5.3.24 Conditional Securities Delivery Rule Set - New

**l** Record Type: "CoSD Rule Set"

The record is used to create a conditional securities delivery rule set.

The function is available for T2S only.

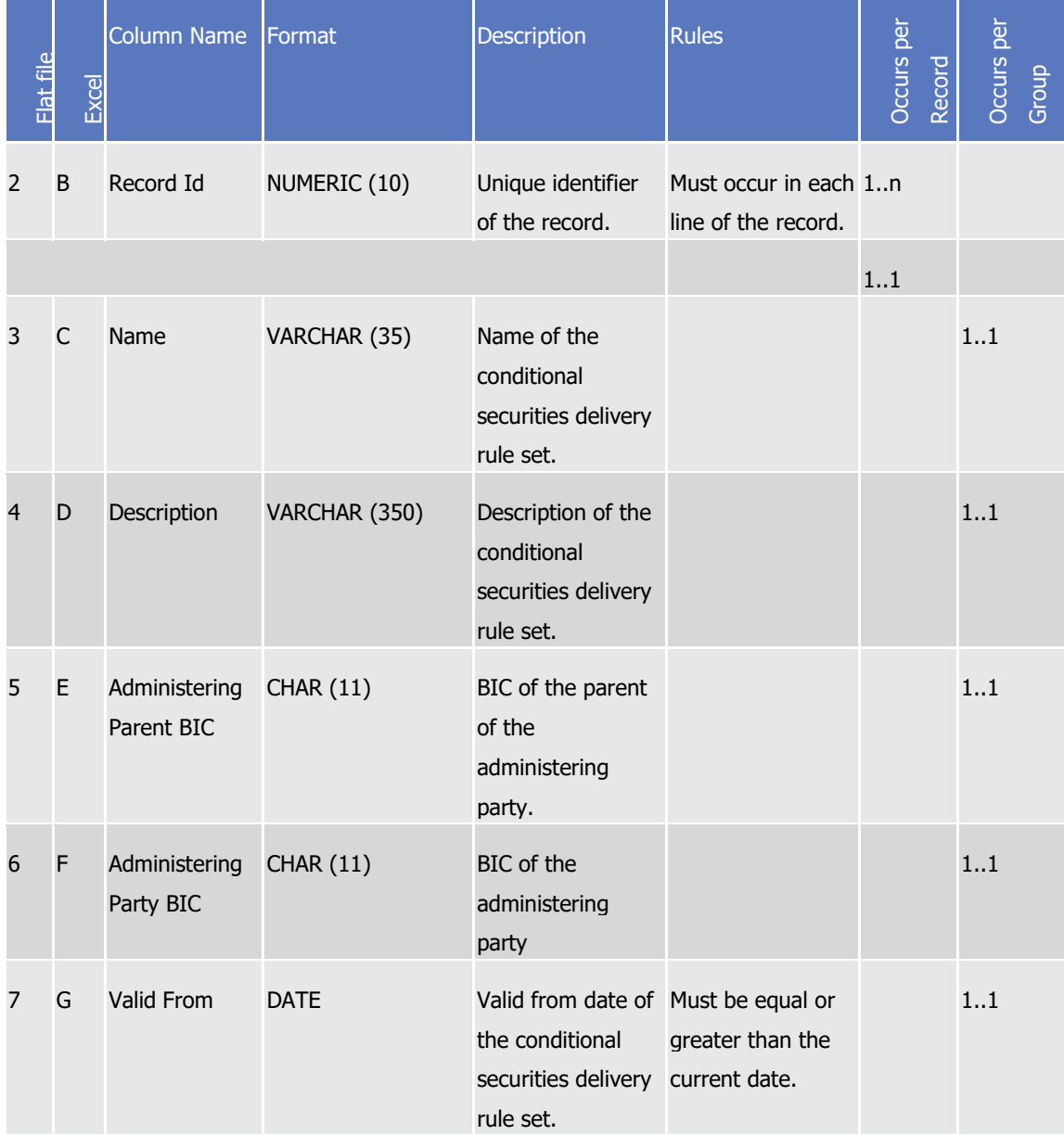

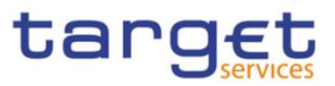

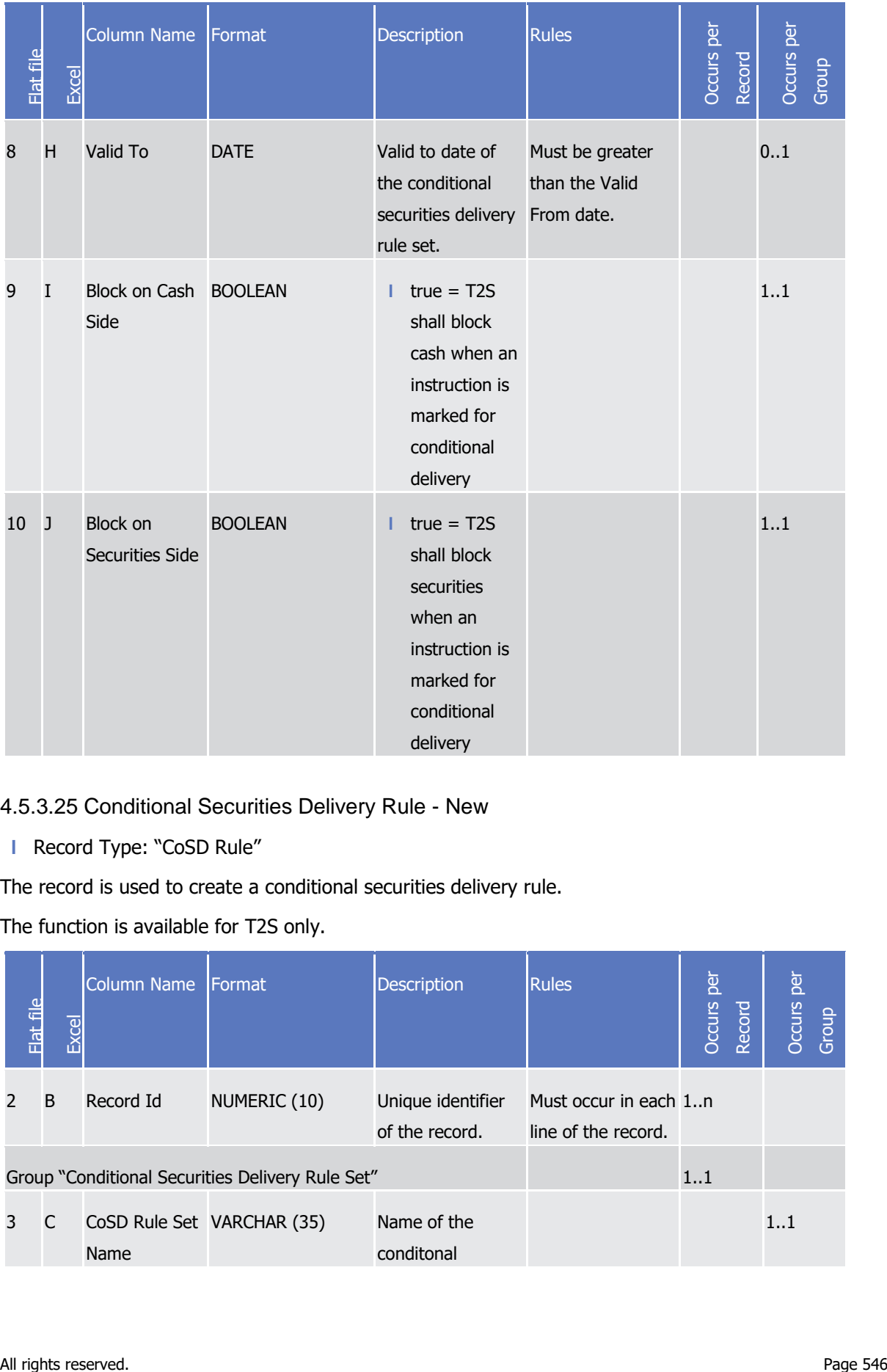

4.5.3.25 Conditional Securities Delivery Rule - New

**l** Record Type: "CoSD Rule"

The record is used to create a conditional securities delivery rule.

The function is available for T2S only.

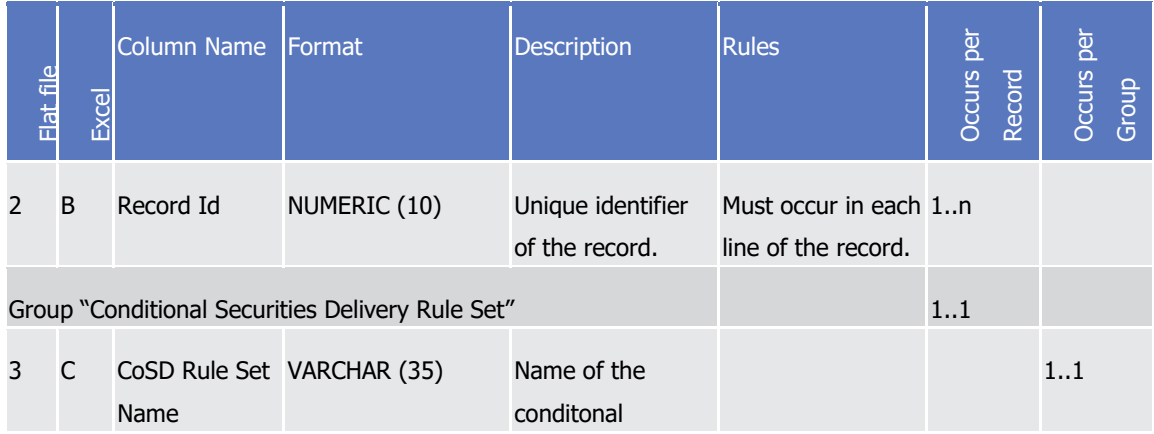

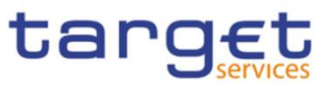

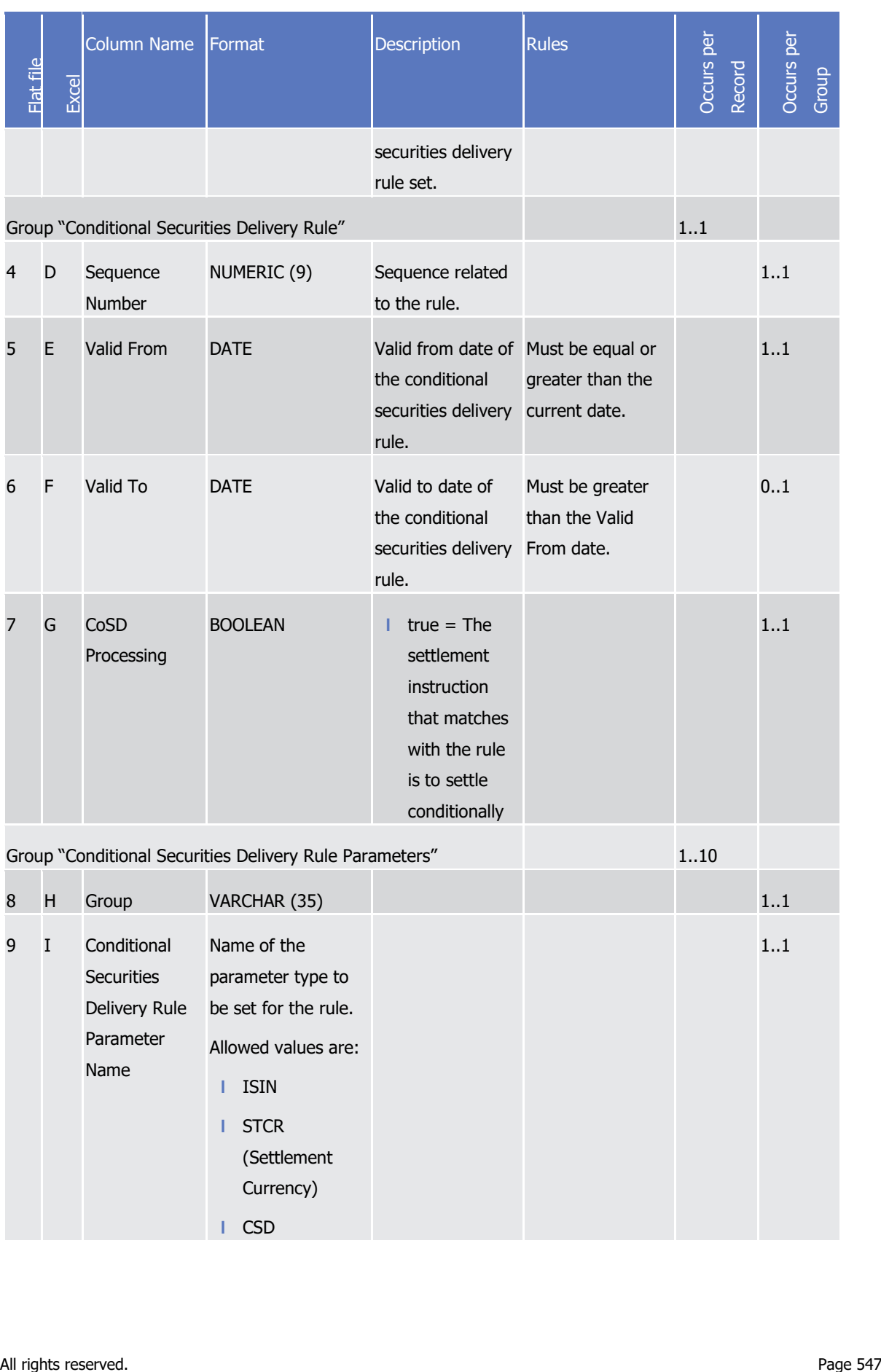

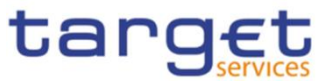

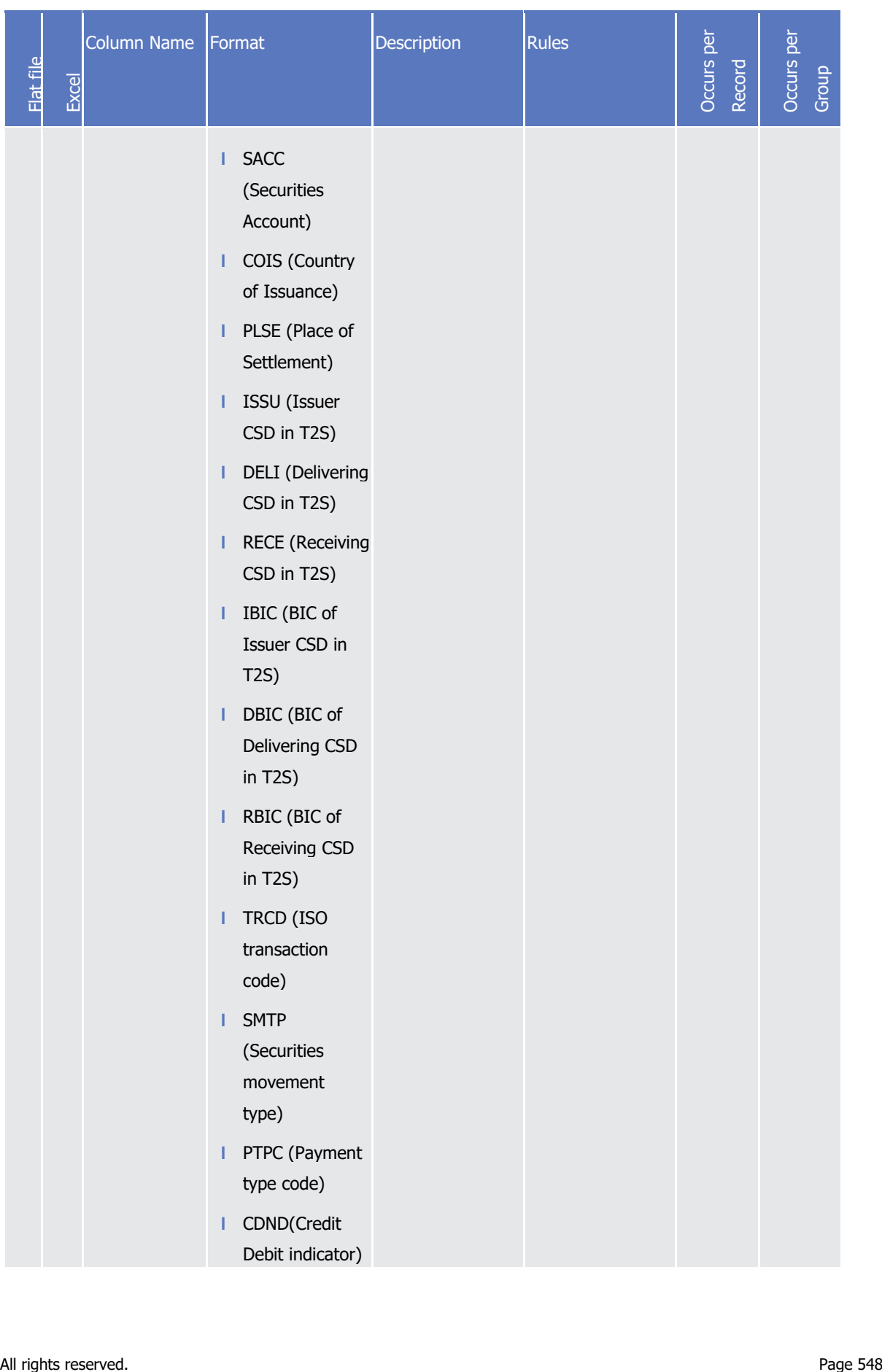

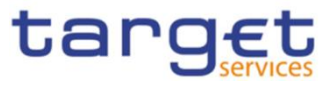

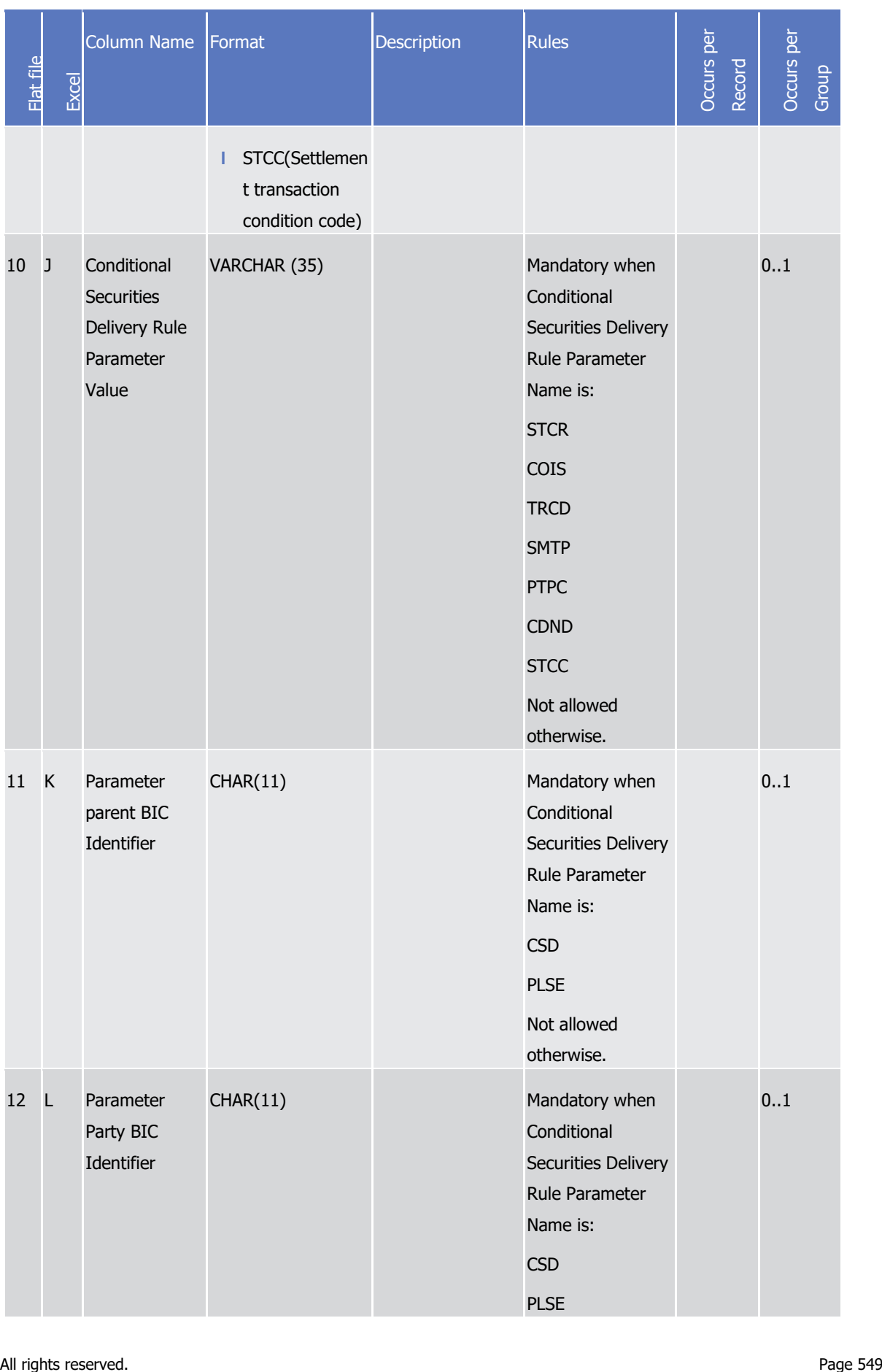

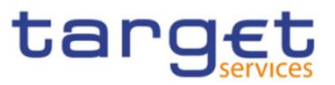

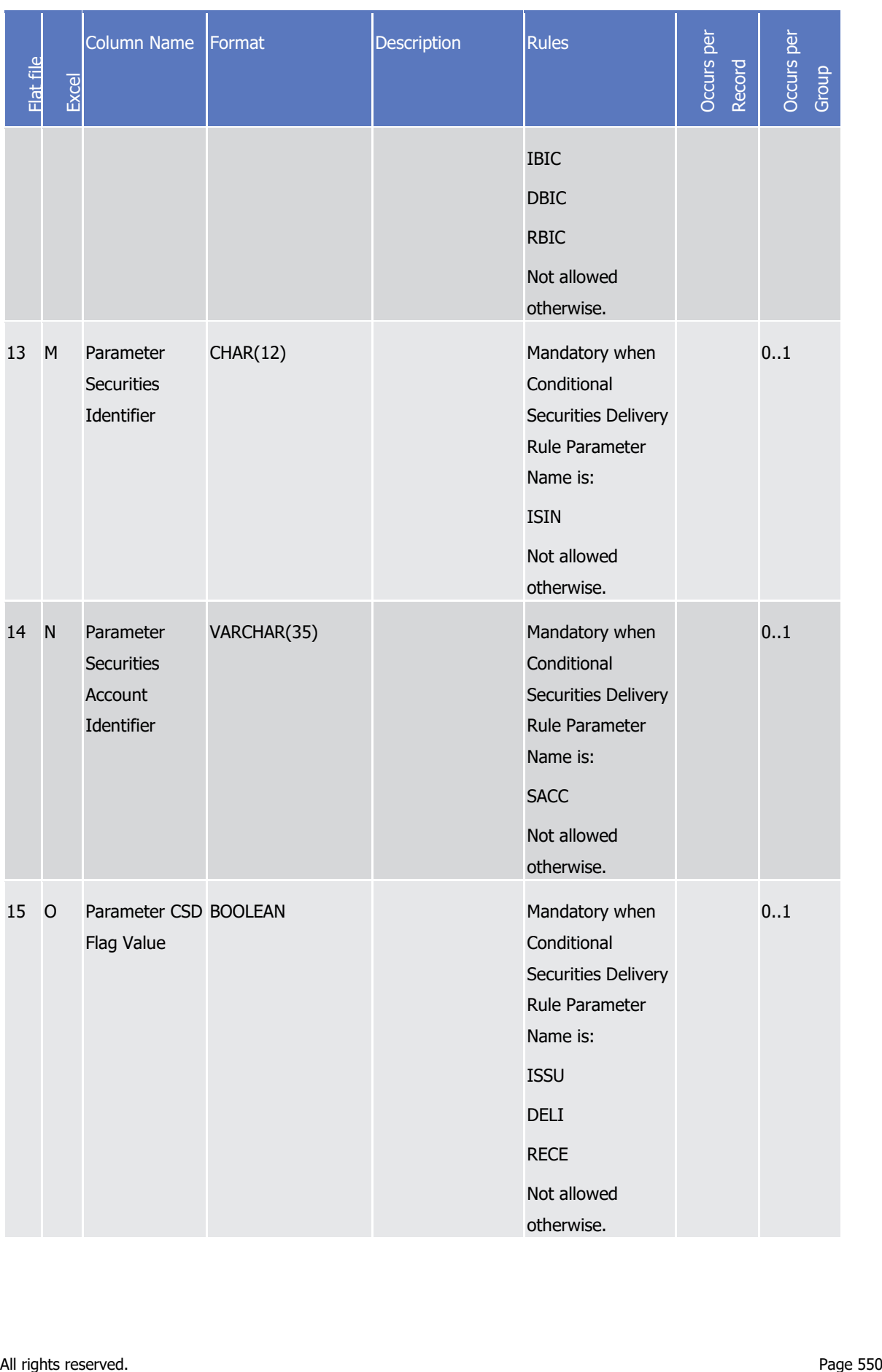

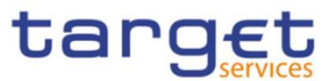

# 4.5.3.26 Report Configuration - New

Record Type: "Report Configuration"

The record is used to create a report configuration.

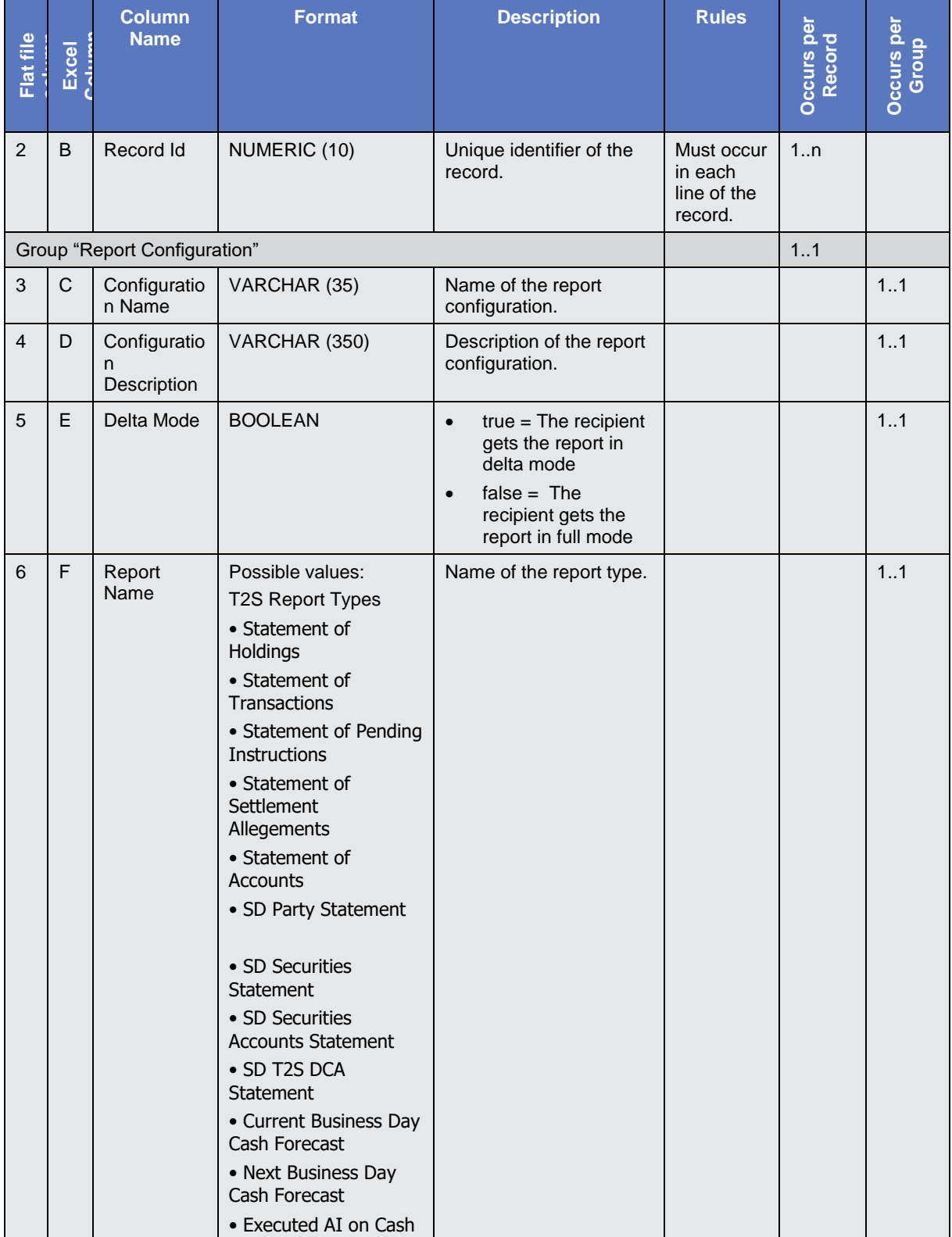

**BURGSYSTÈME** 

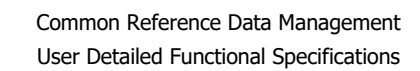

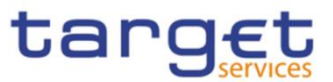

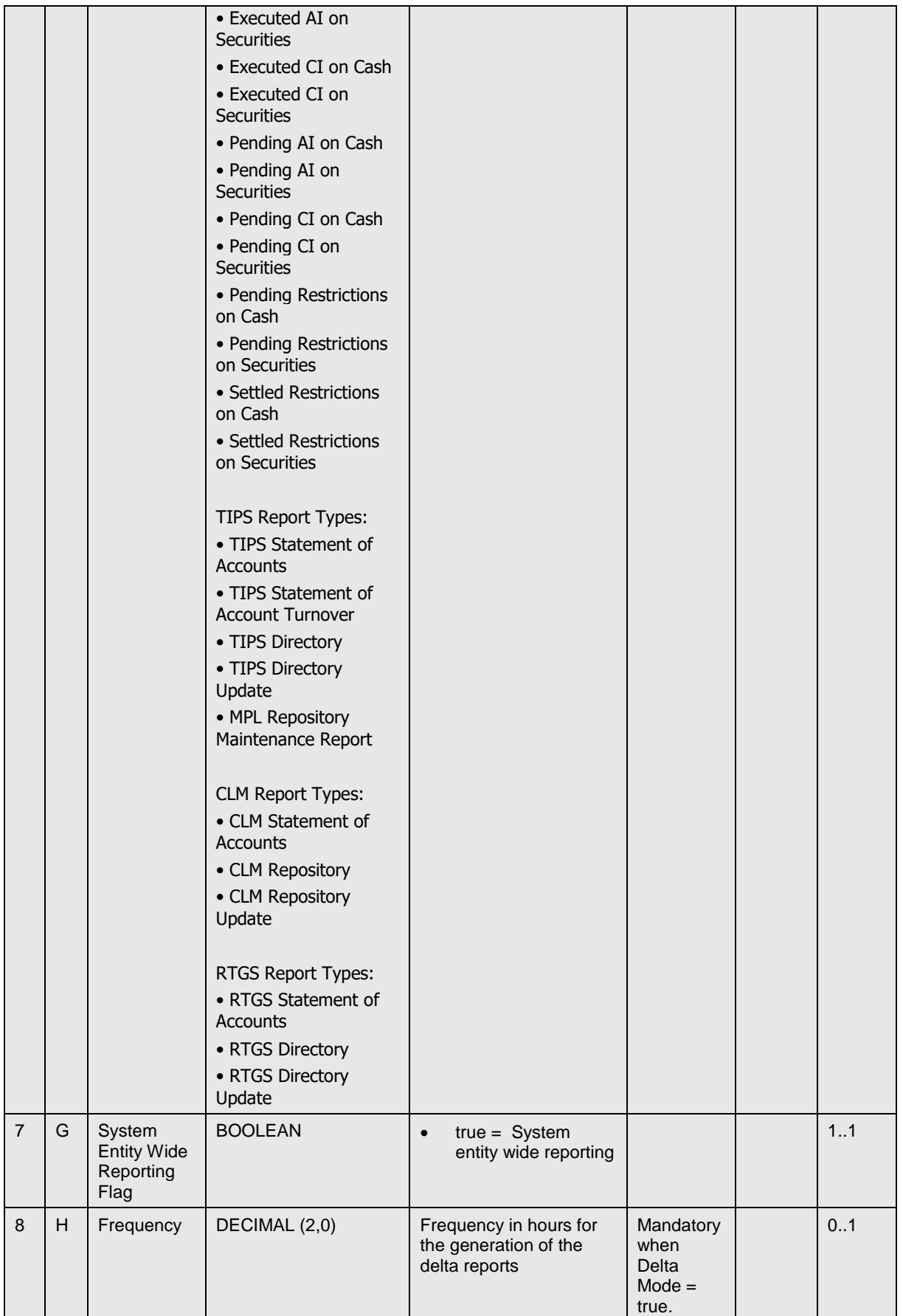

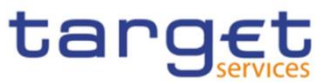

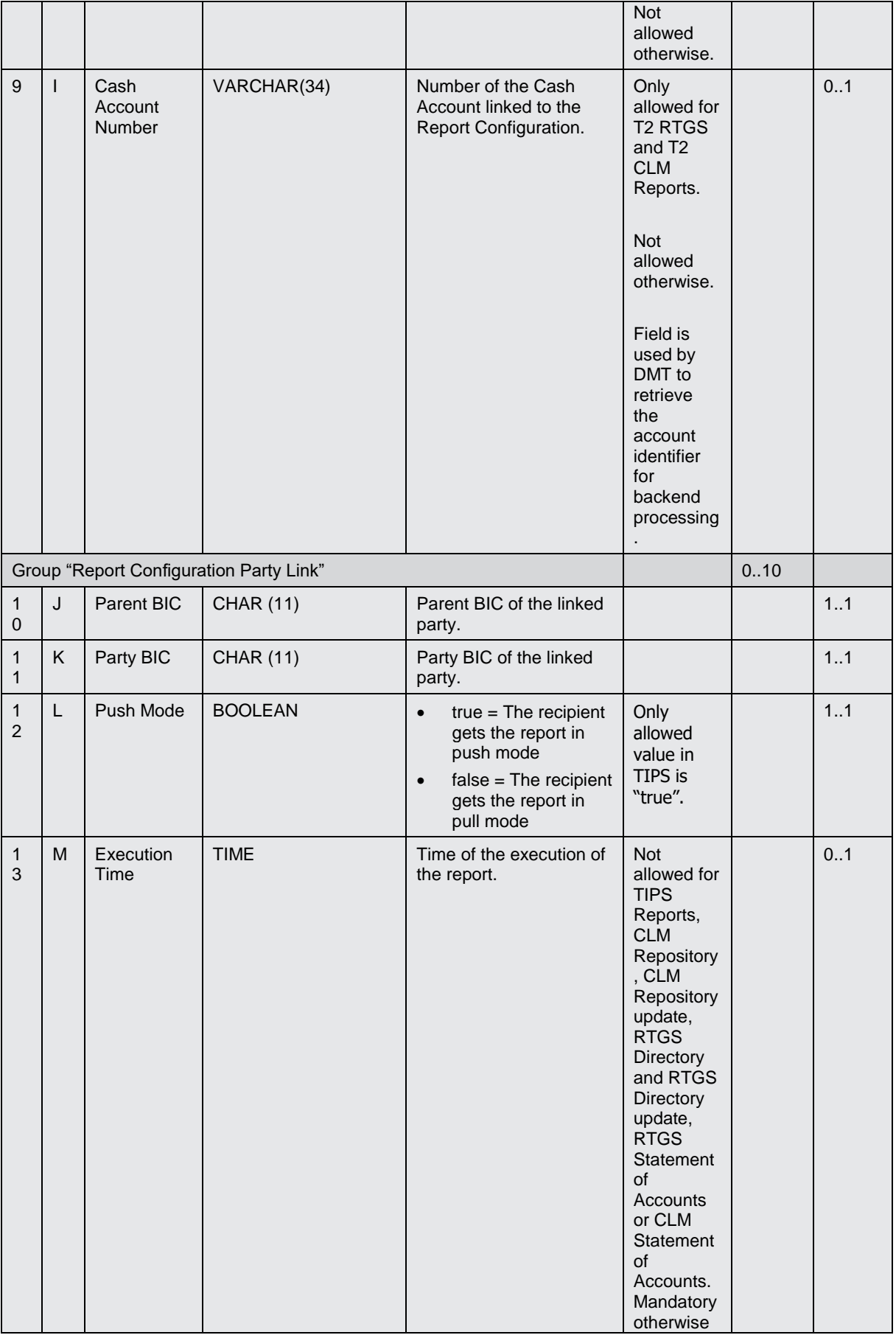

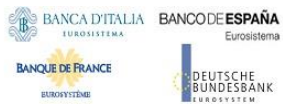

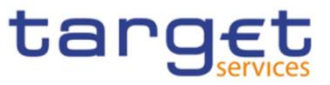

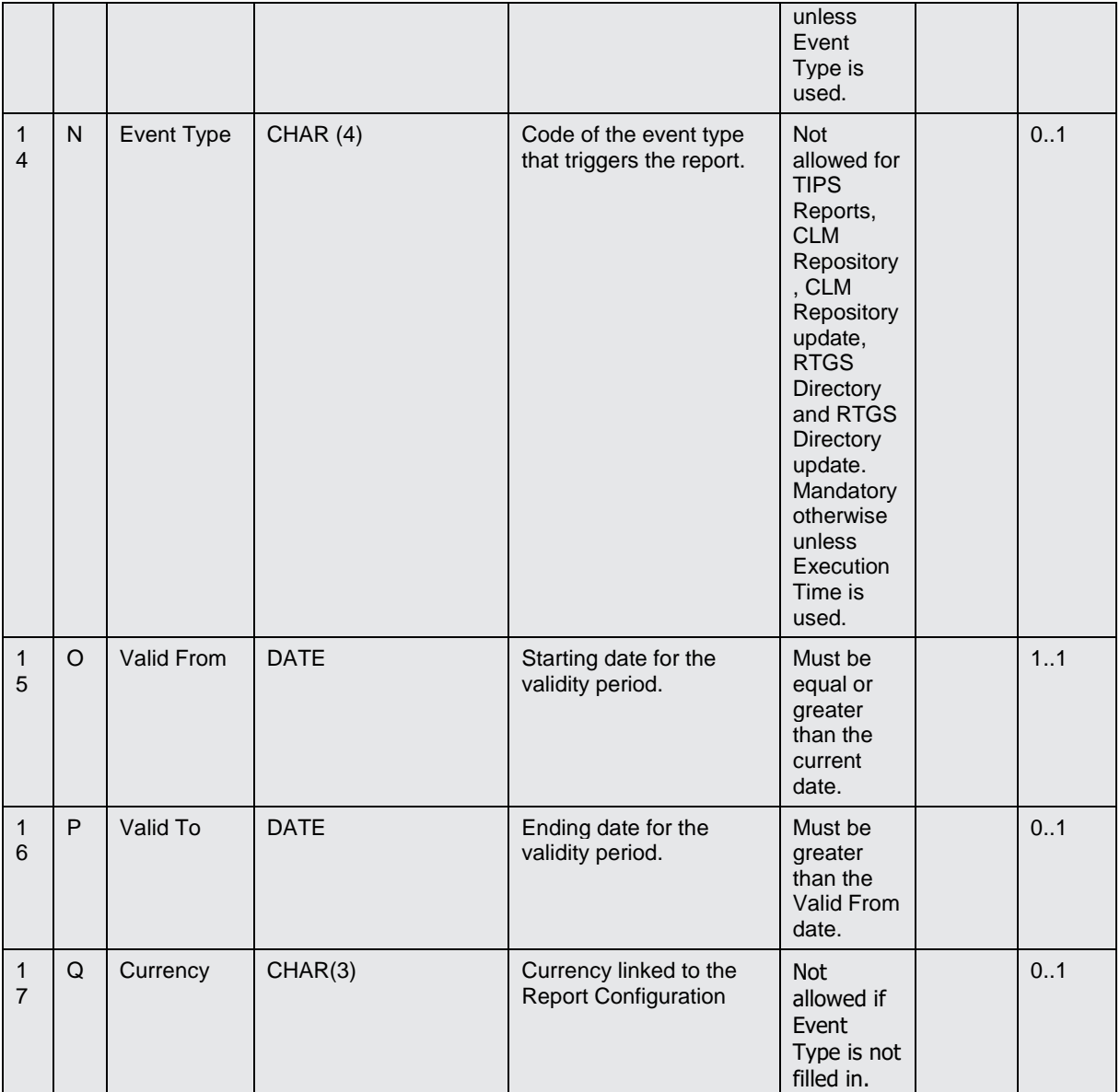

## 4.5.3.27 T2S Report Configuration - New

Record Type: "Report Configuration"

The record is used to create a report configuration in the proprietary T2S format.

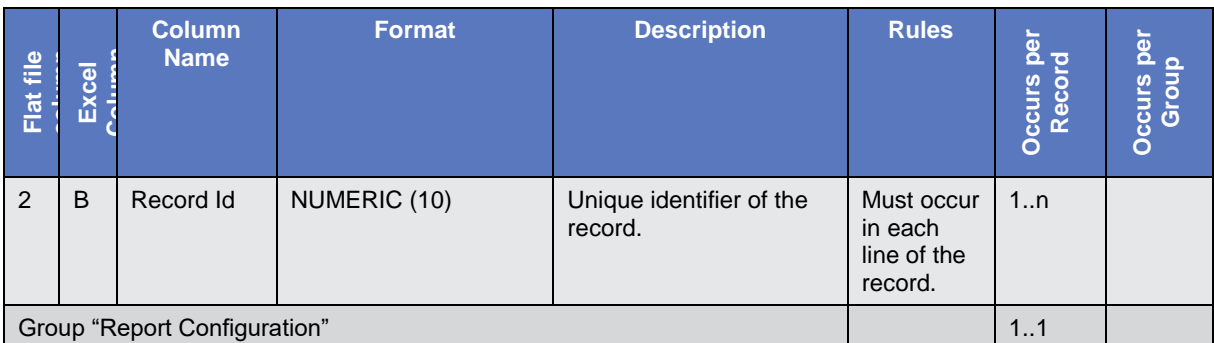

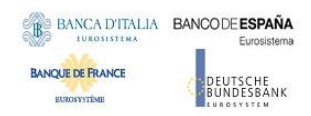

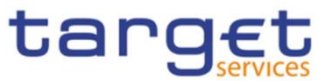

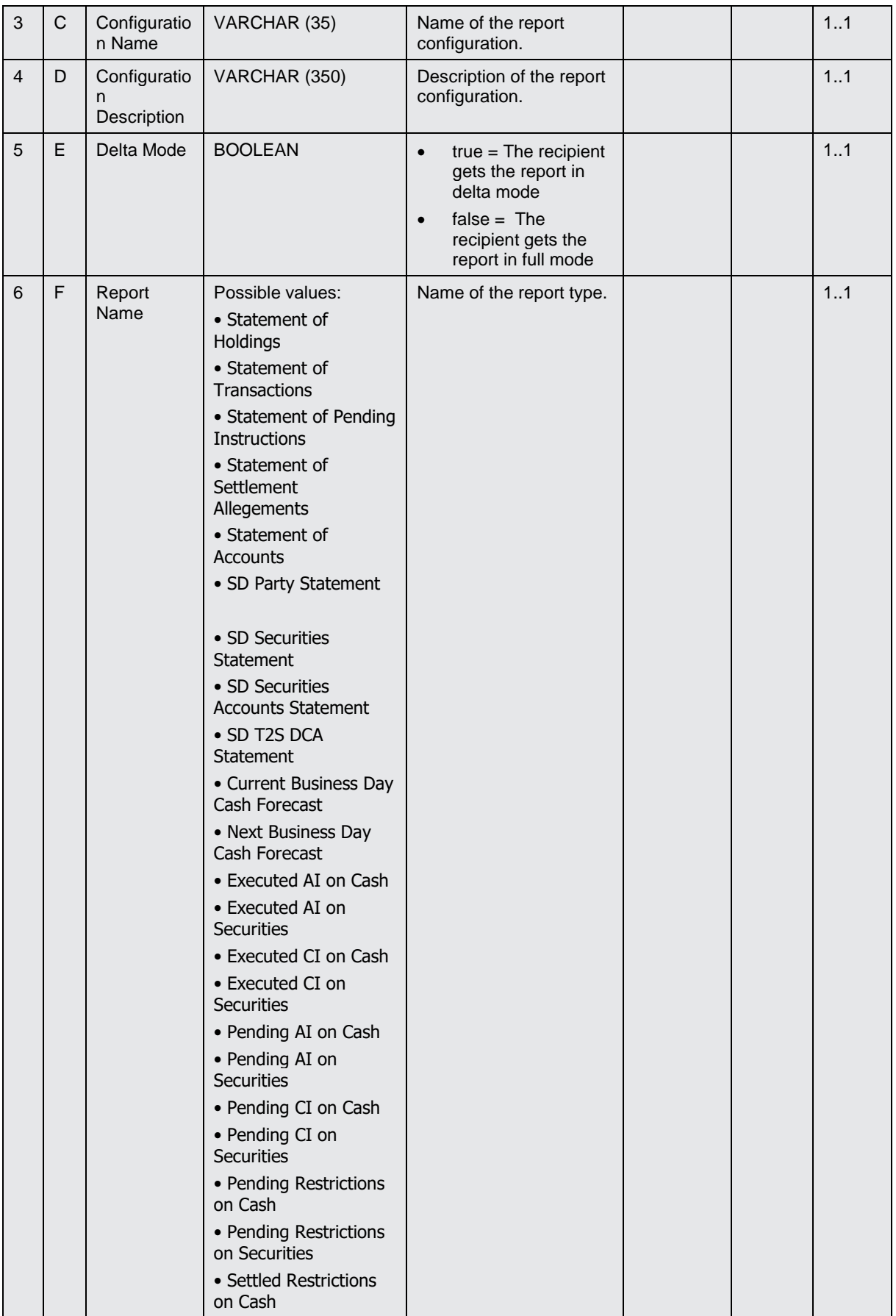

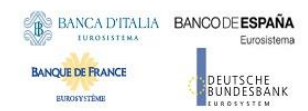

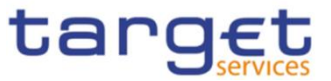

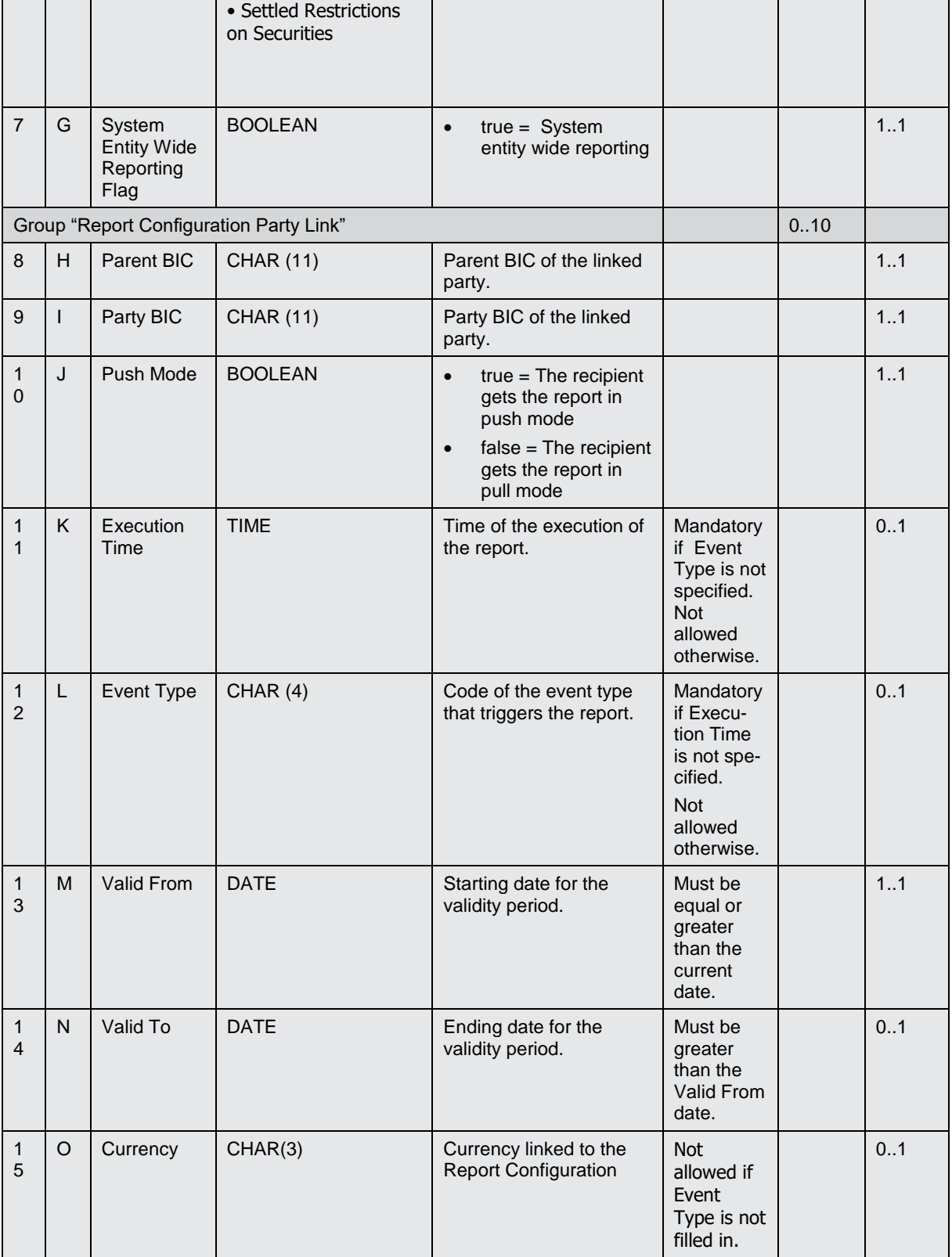

# 4.5.3.28 Eligible Counterpart CSD - New

**l** Record Type: "Eligible Counterpart CSD"

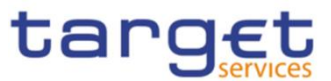

The record is used to create an eligible counterpart CSD.

The function is available for T2S only.

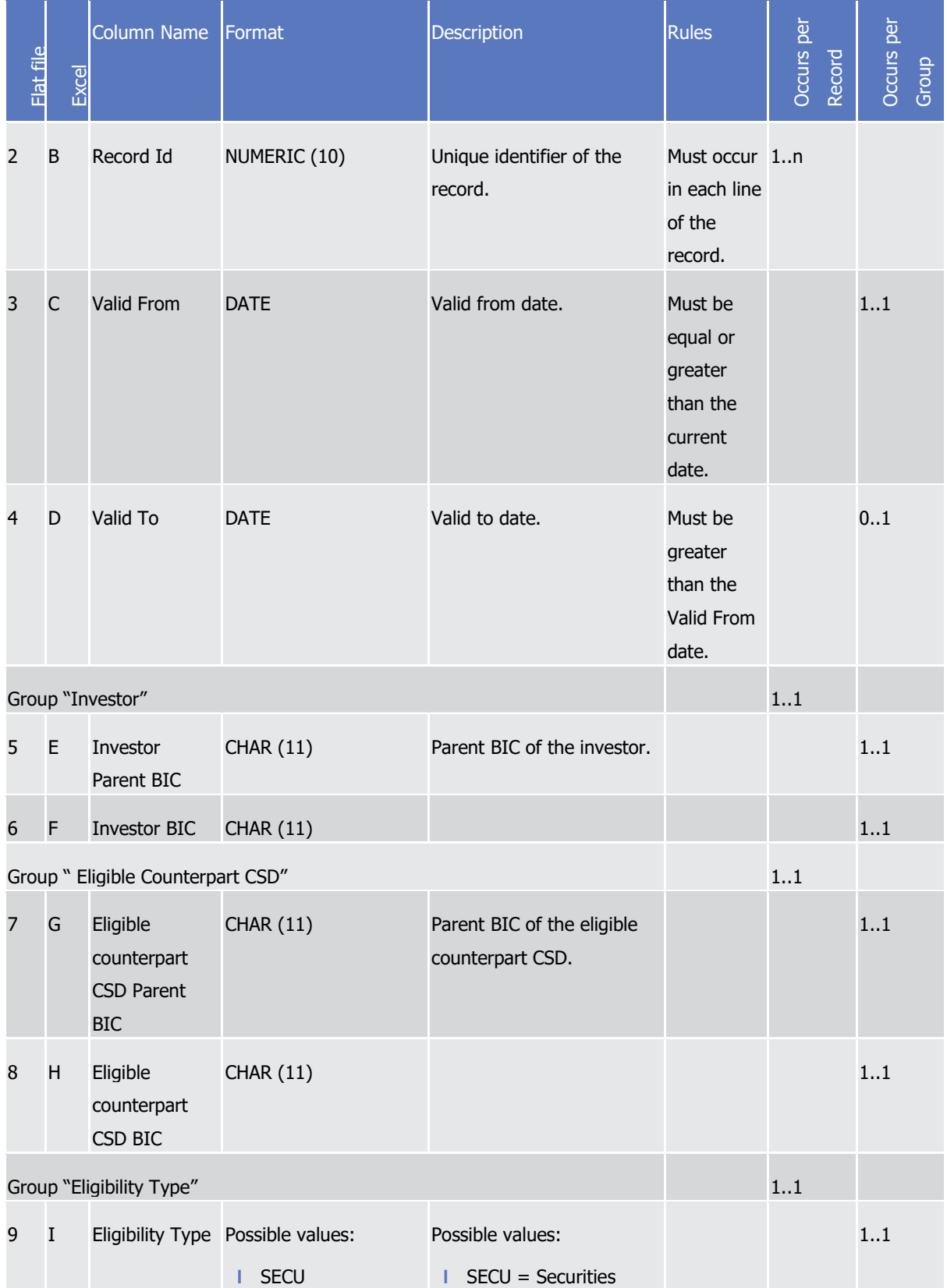

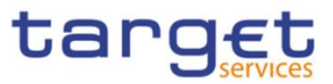

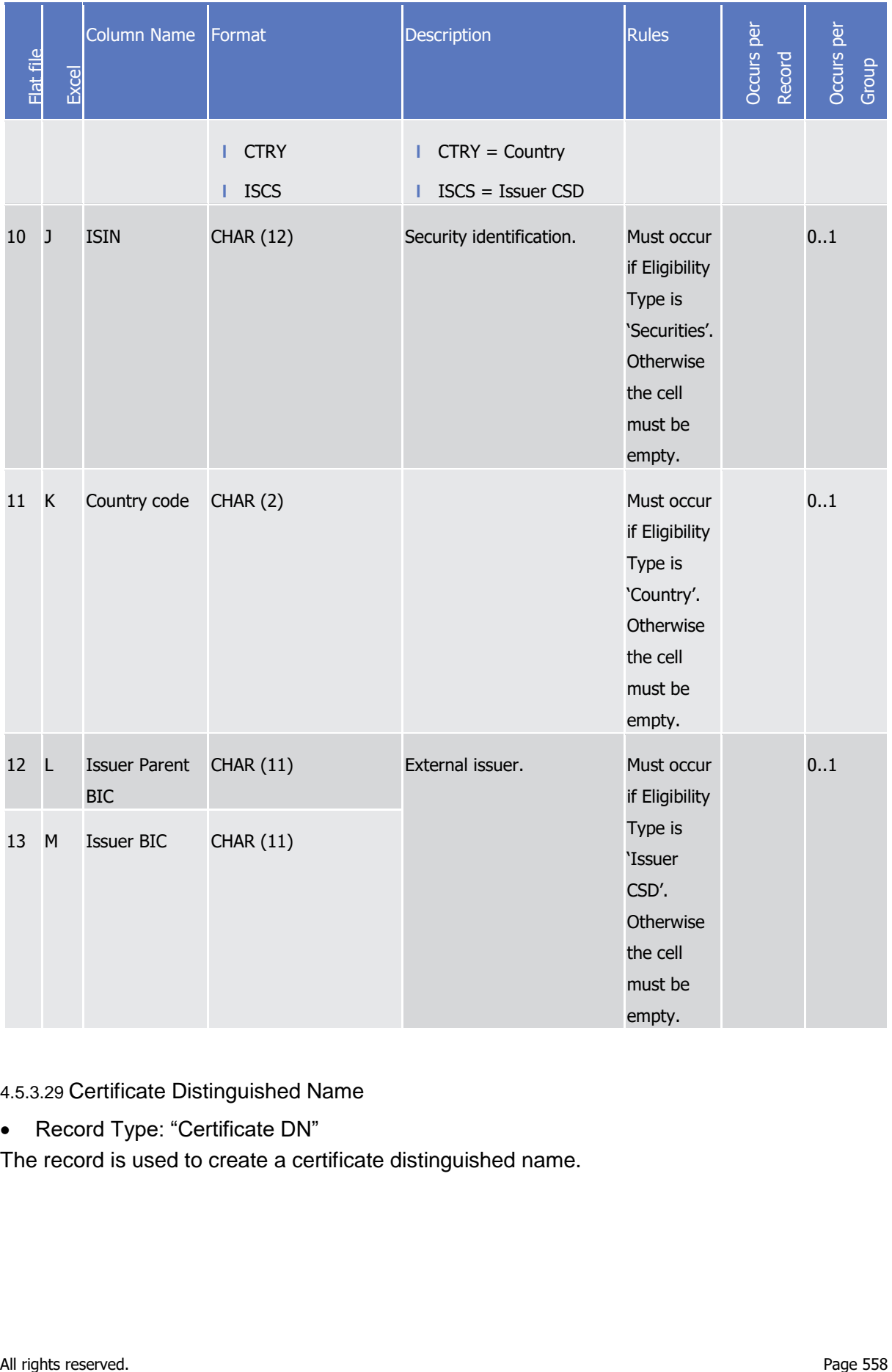

4.5.3.29 Certificate Distinguished Name

Record Type: "Certificate DN"

The record is used to create a certificate distinguished name.

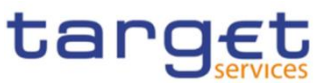

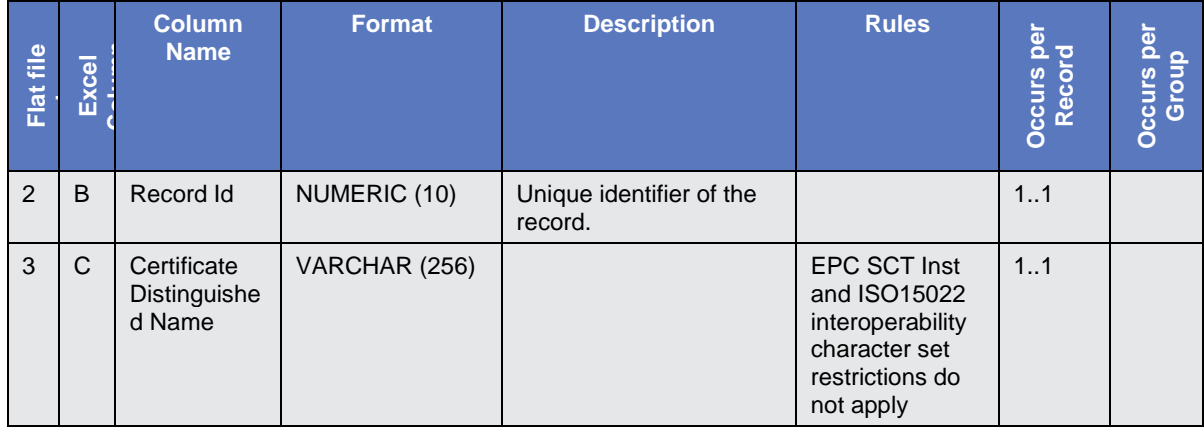

4.5.3.30 User Certificate Distinguished Name Link

Record Type: "User Certificate DN Link"

The record is used to create a link between a Certificate DN and a User.

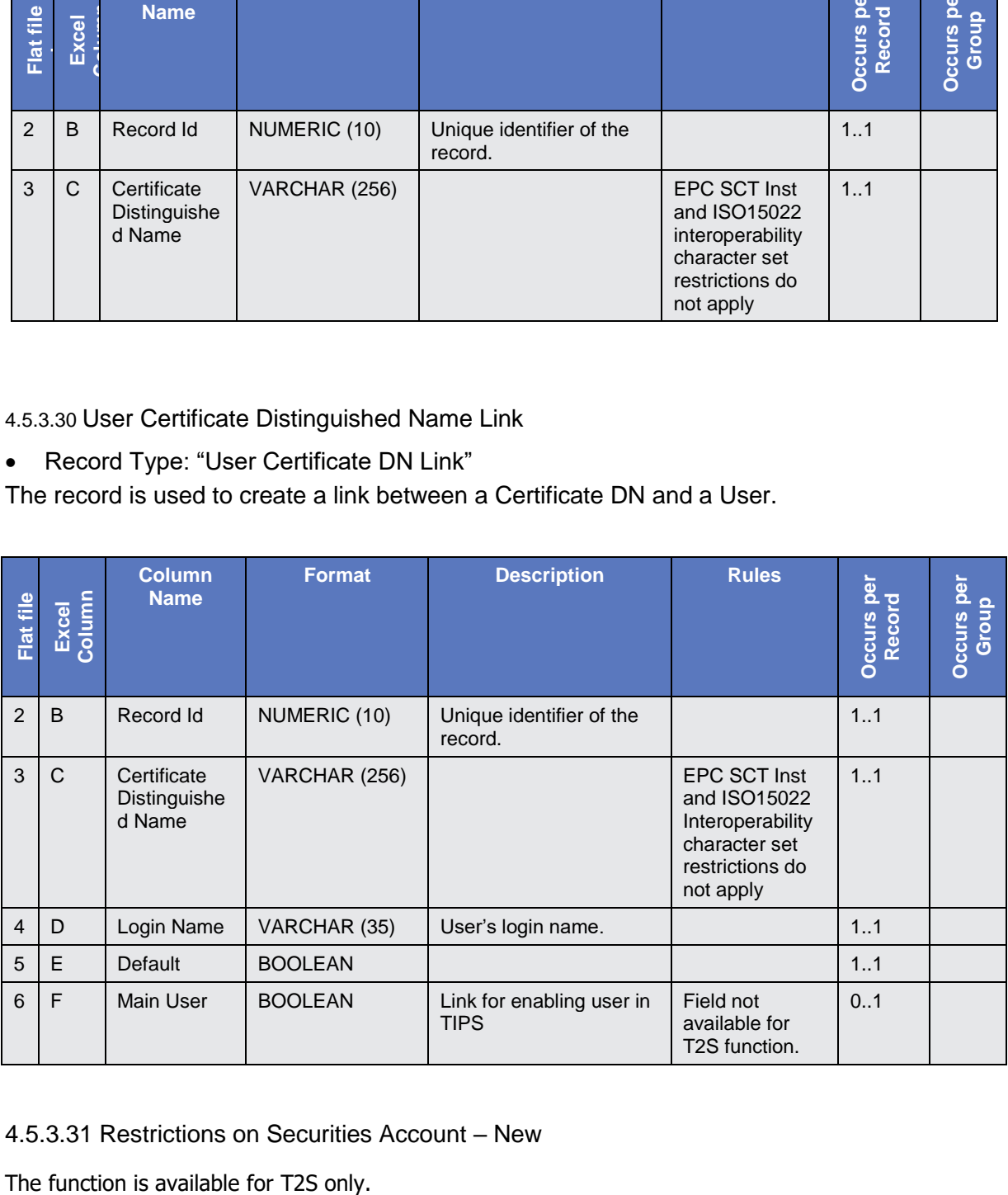

#### 4.5.3.31 Restrictions on Securities Account – New

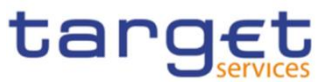

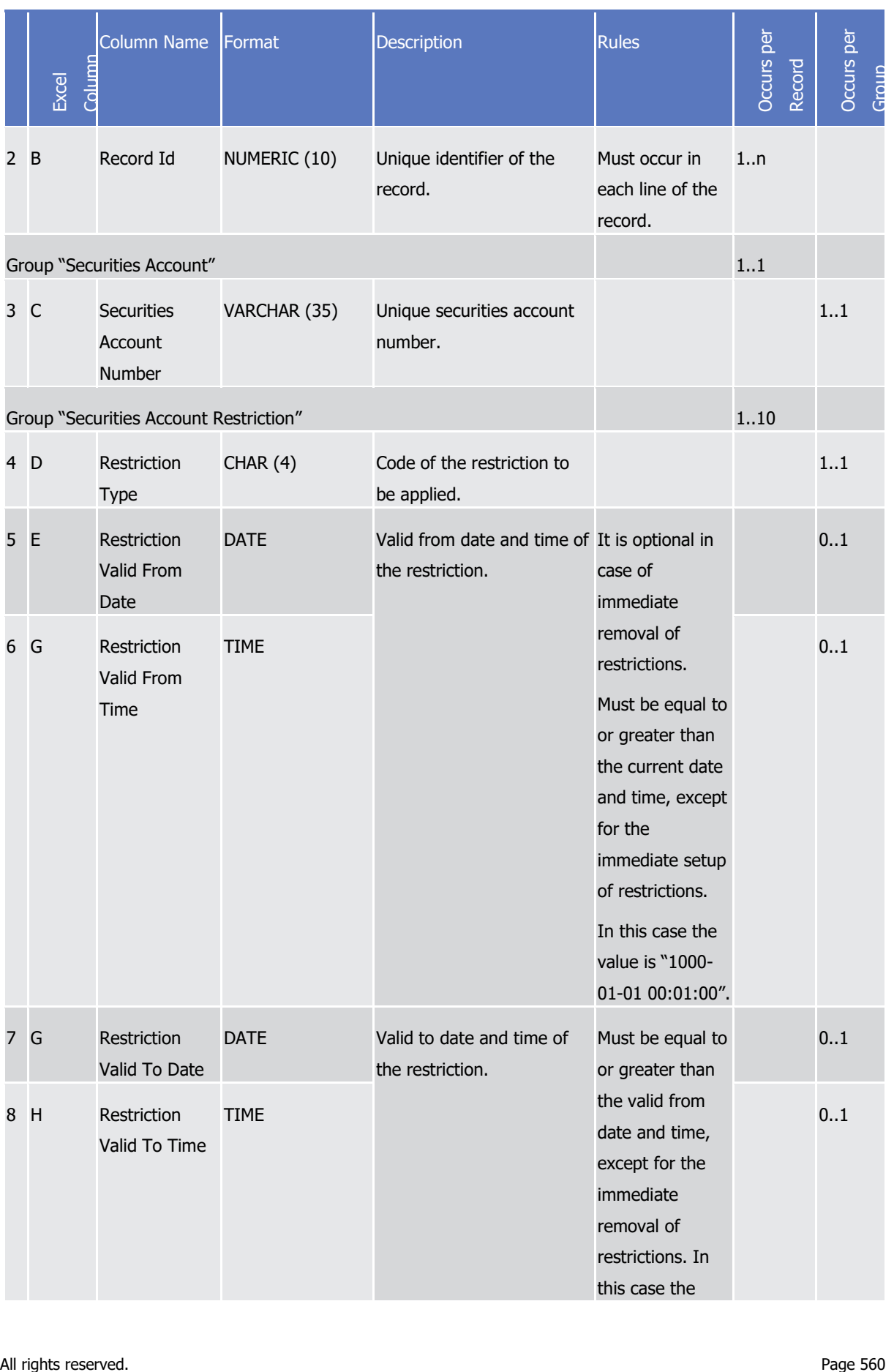

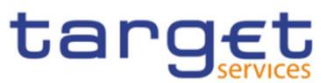

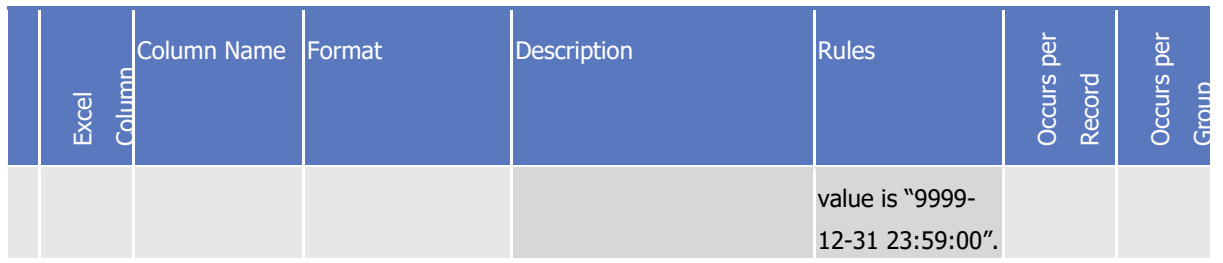

## 4.5.3.32 Restrictions on T2S Dedicated Cash Accounts – New

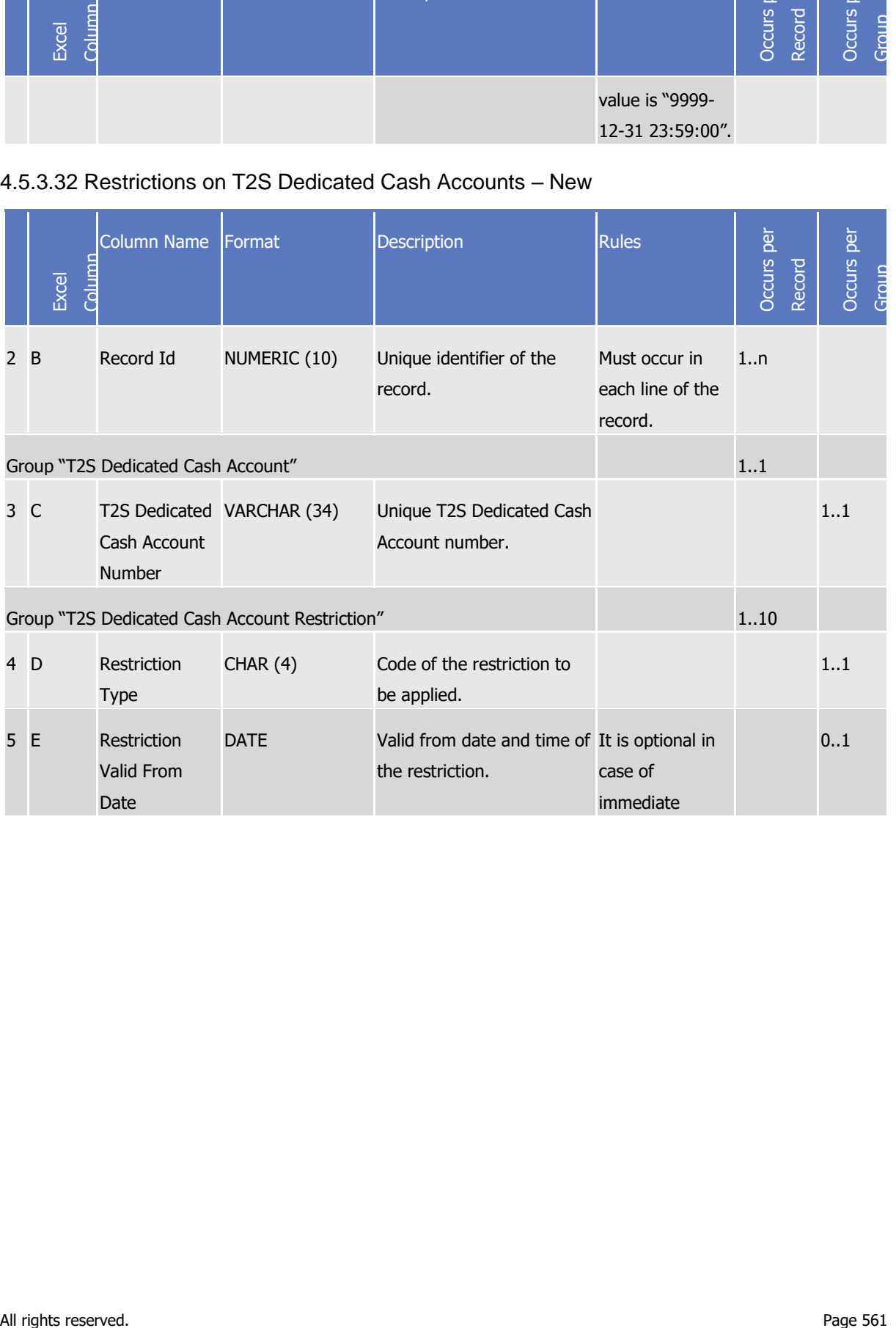

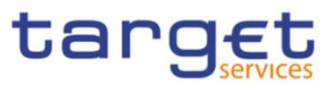

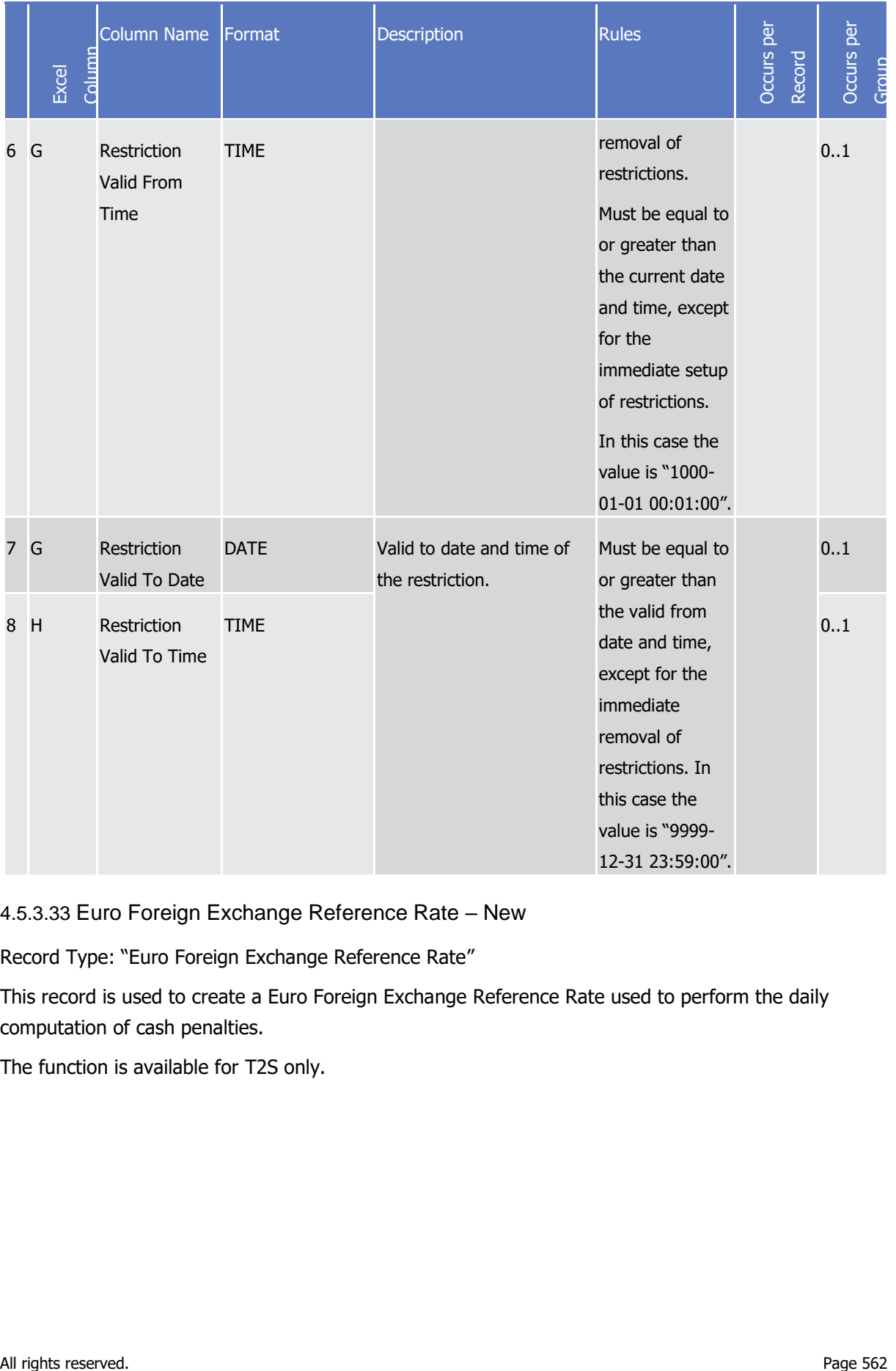

4.5.3.33 Euro Foreign Exchange Reference Rate – New

Record Type: "Euro Foreign Exchange Reference Rate"

This record is used to create a Euro Foreign Exchange Reference Rate used to perform the daily computation of cash penalties.

The function is available for T2S only.

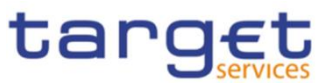

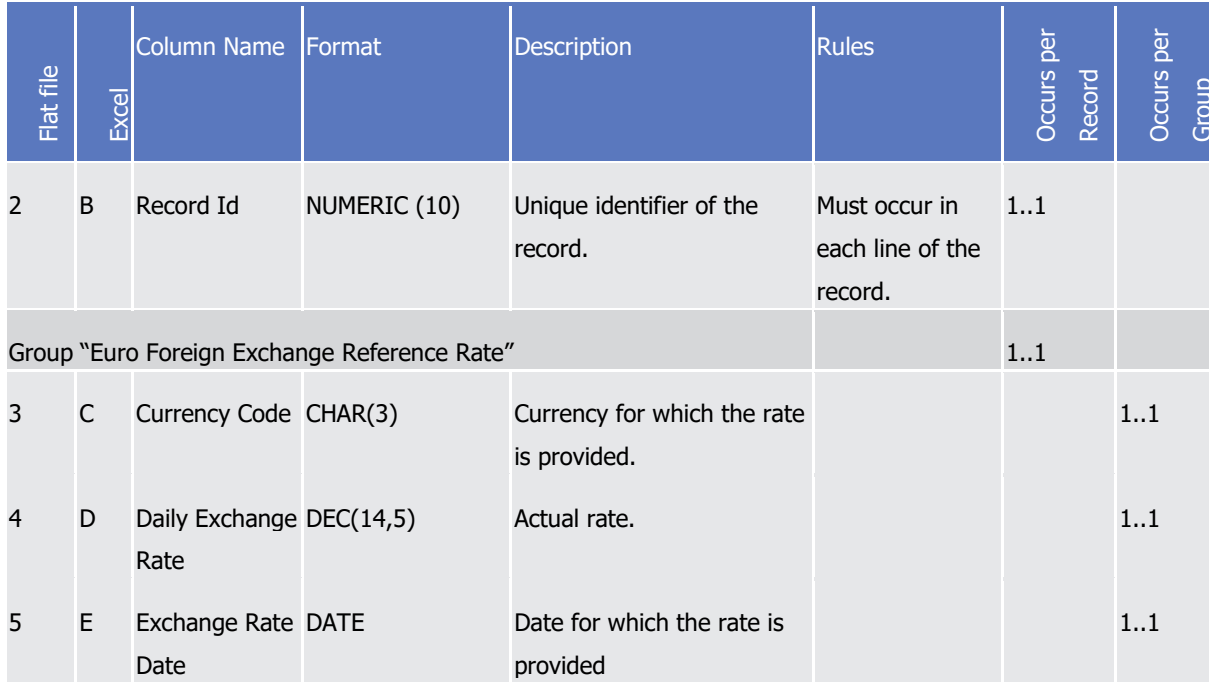

#### 4.5.3.34 Cash Account

Record Type: "Cash Account"

The record is used to create a Cash Account.

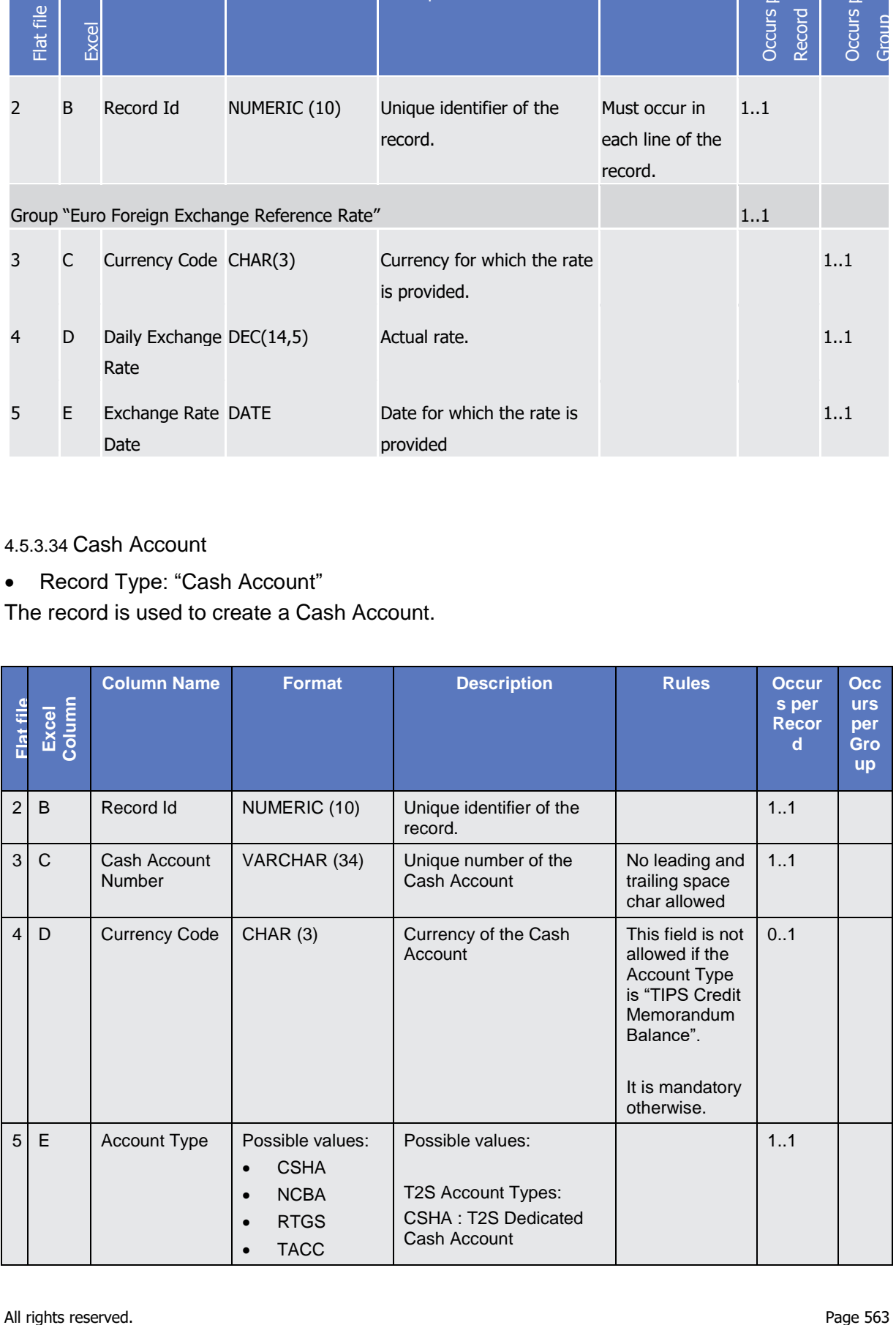

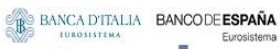

**BANQUE DE FRANCE** 

**BURGSYSTÈME** 

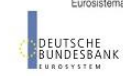

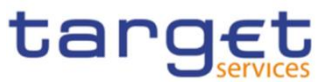

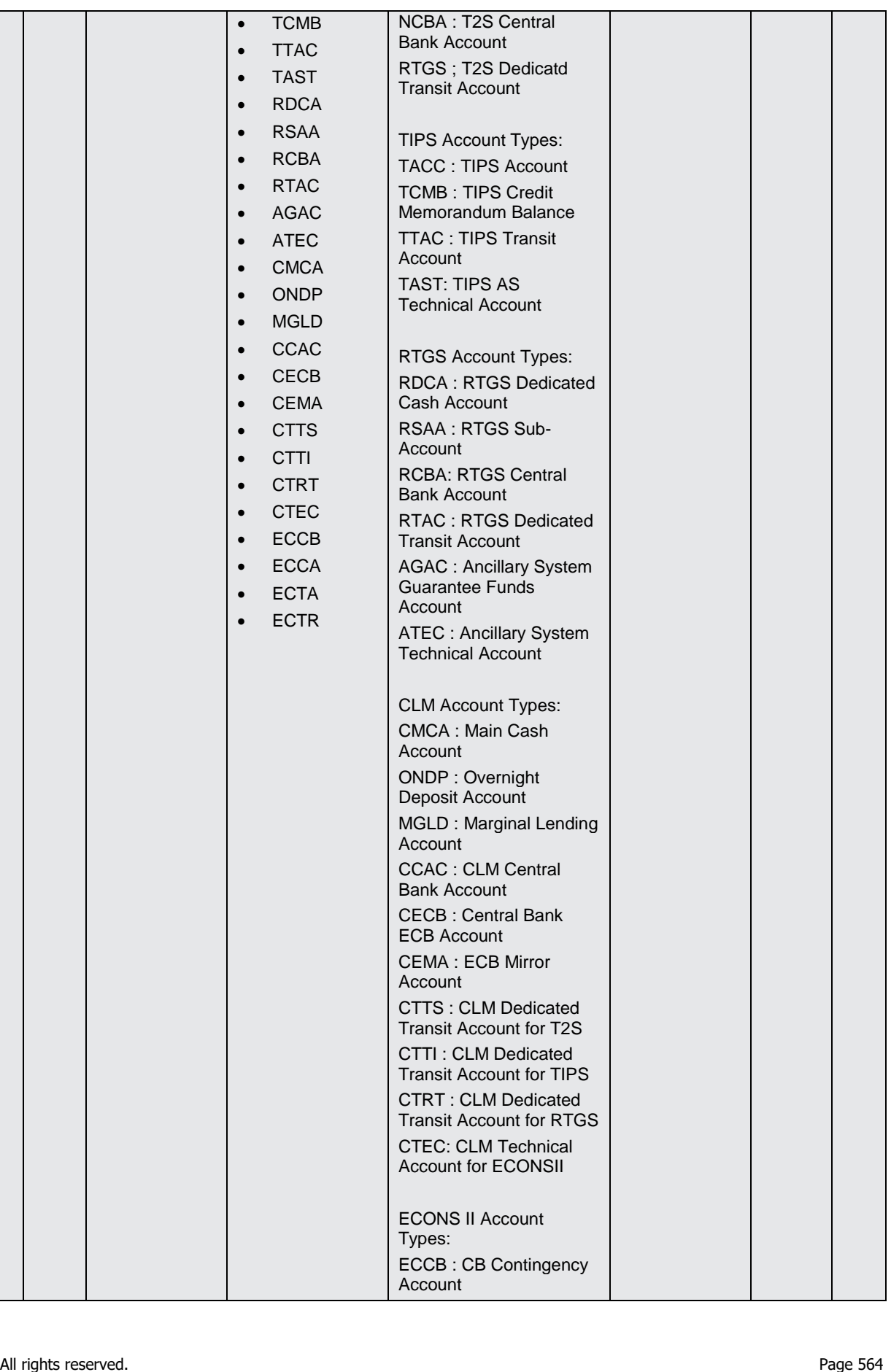

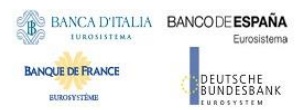

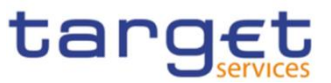

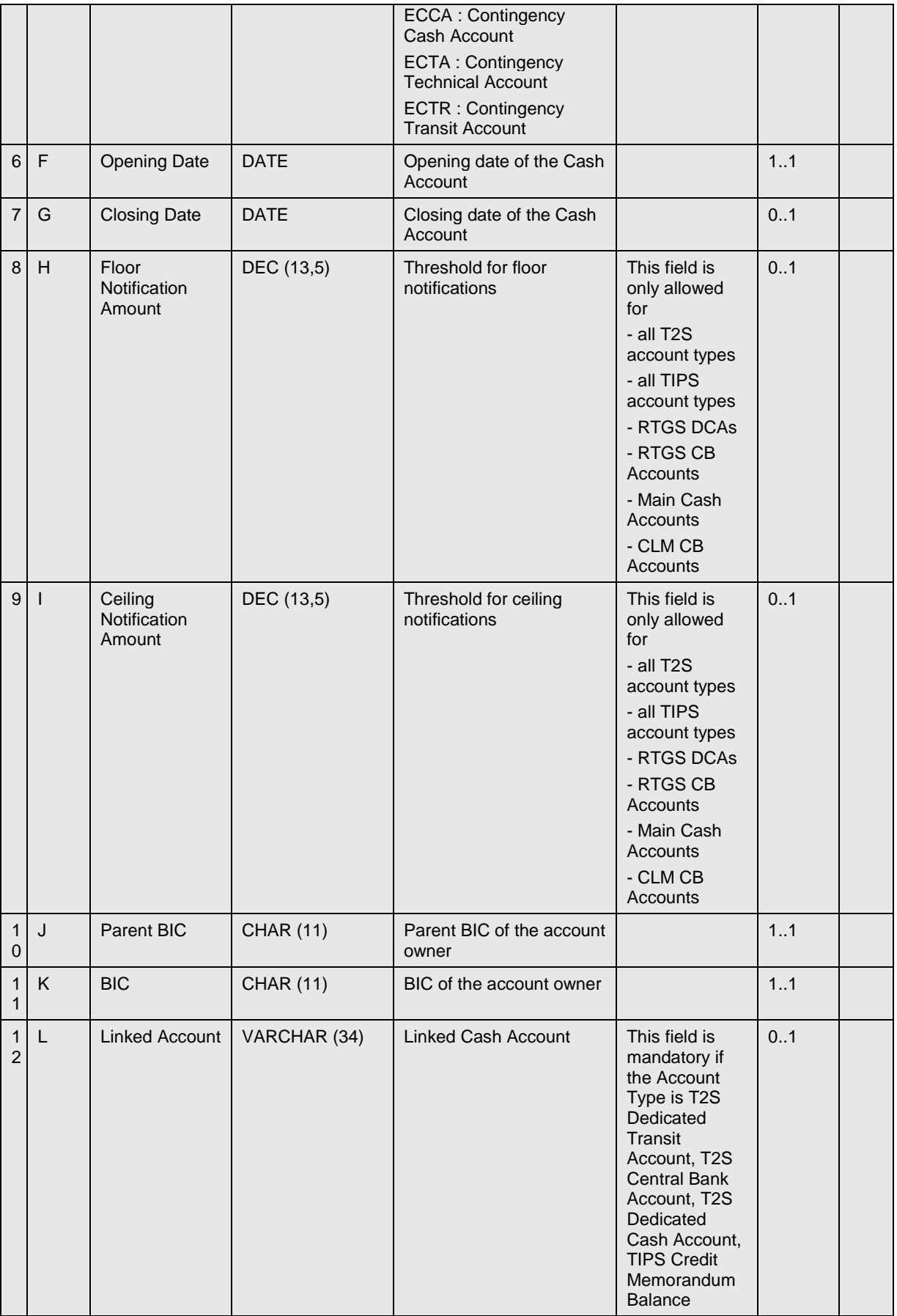

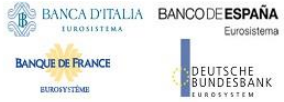

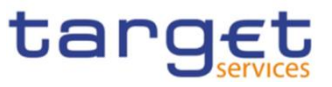

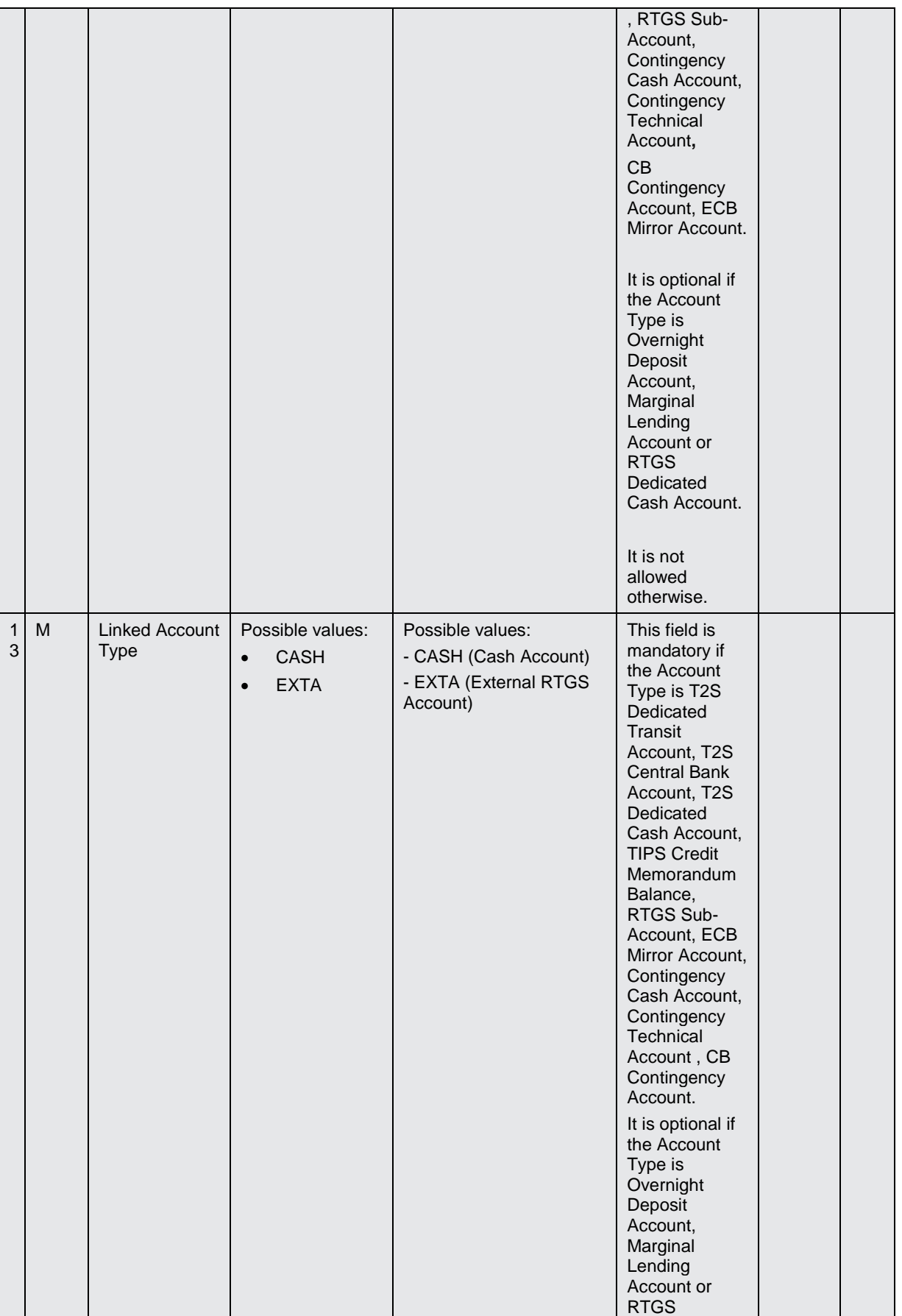

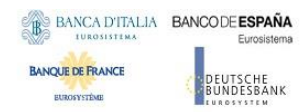

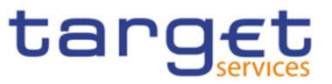

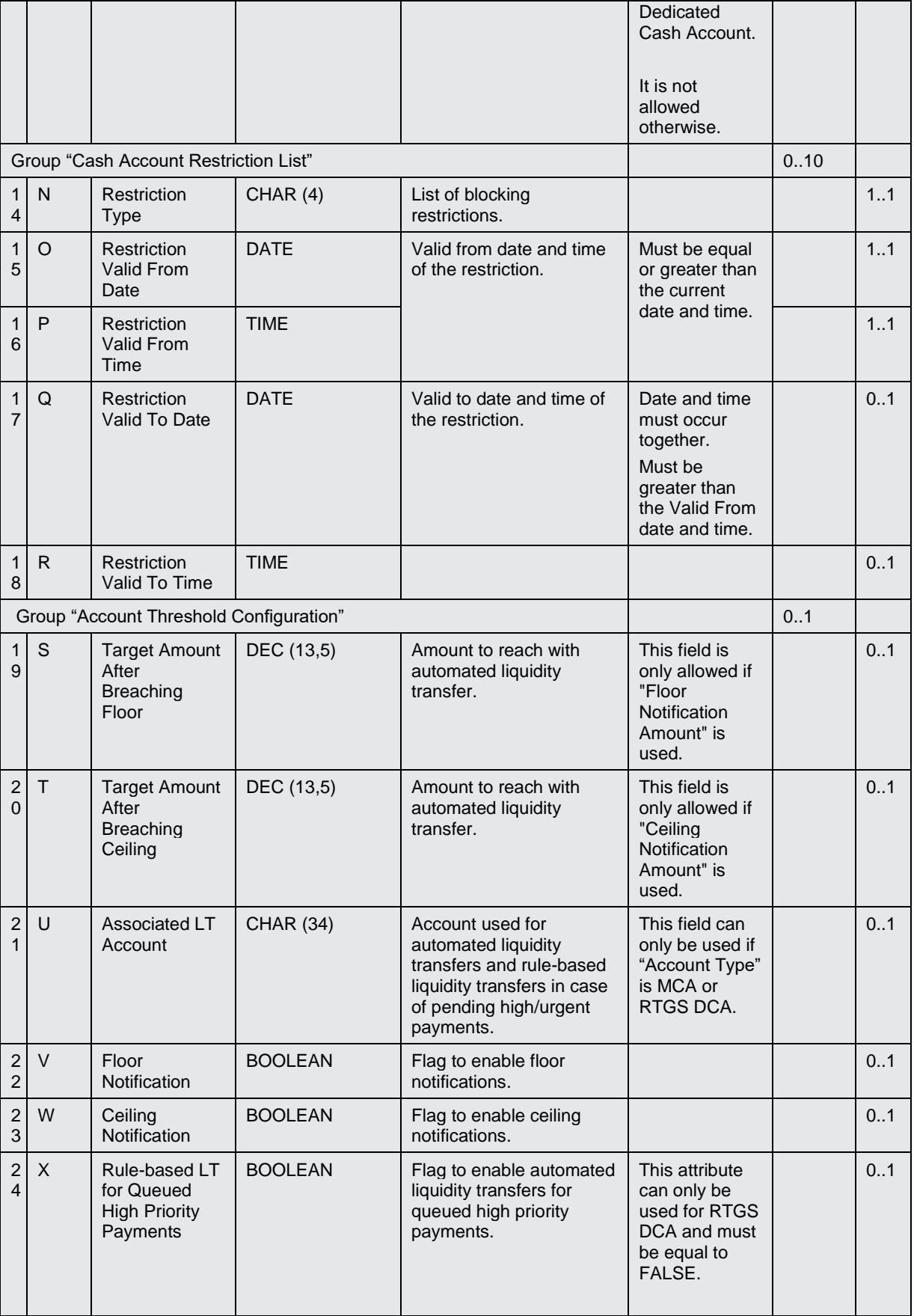

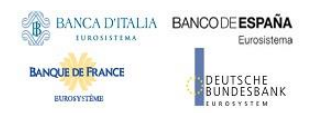

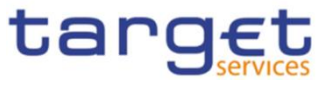

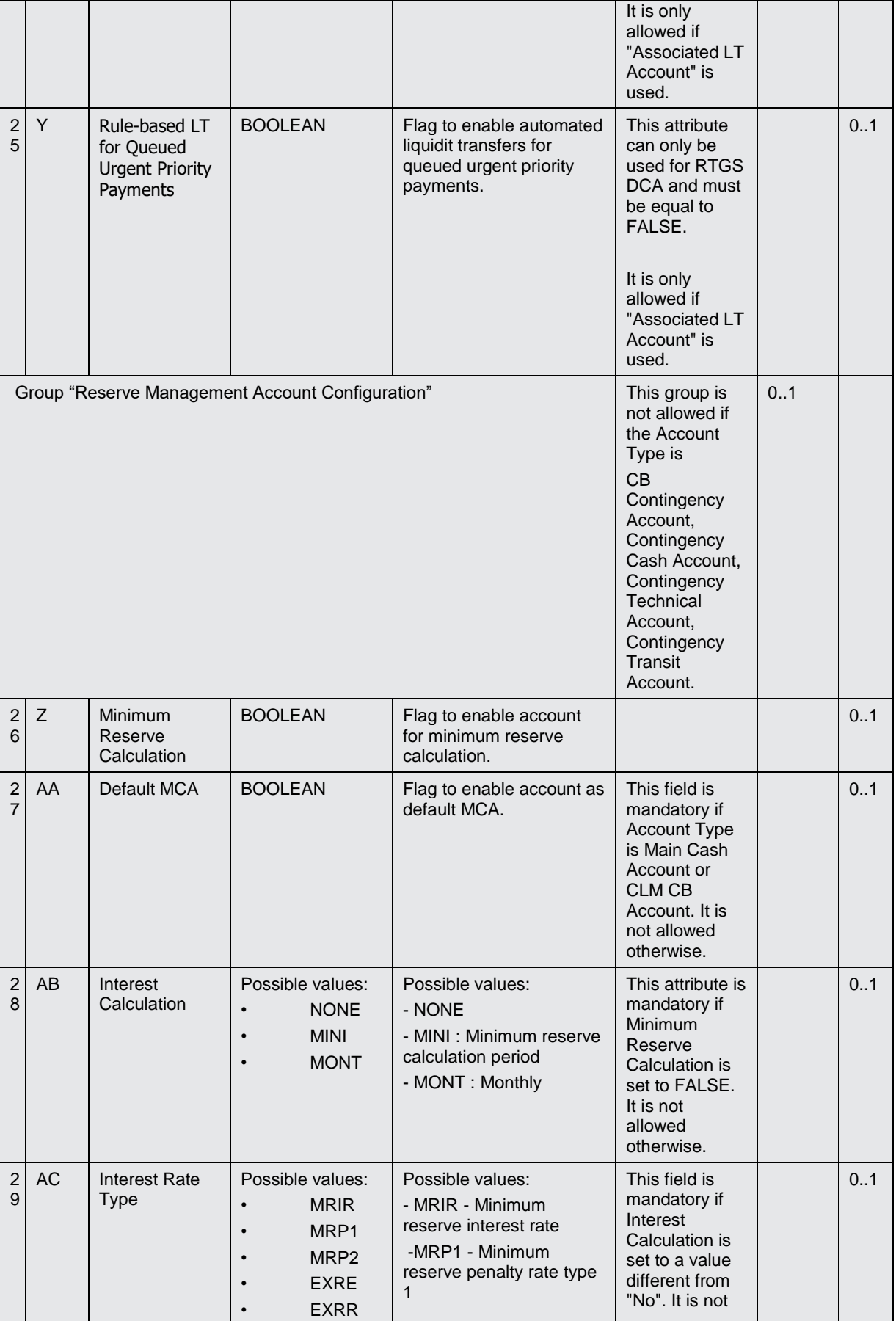

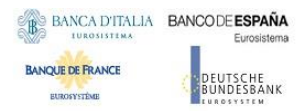

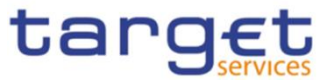

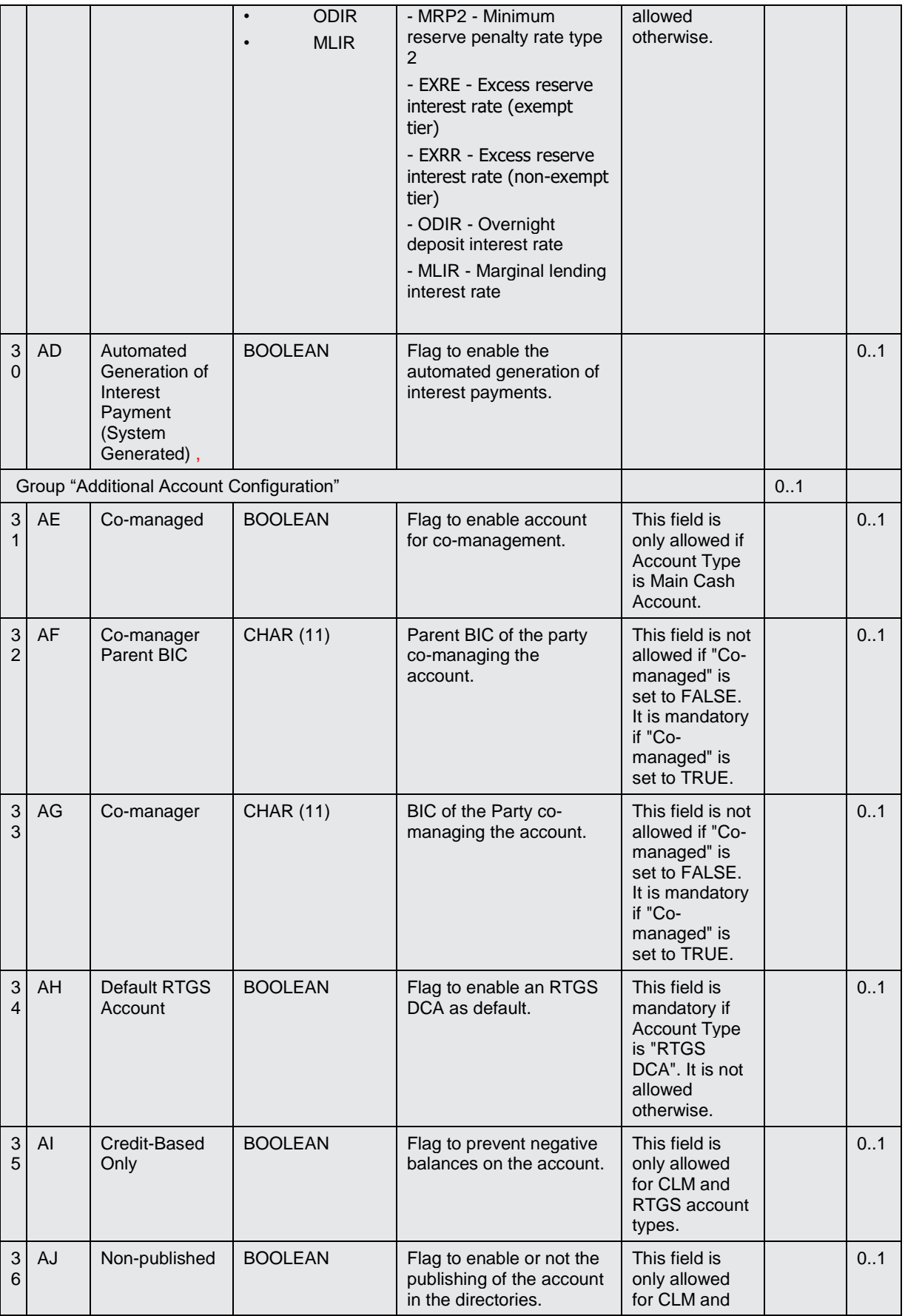

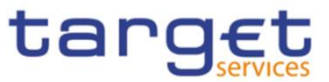

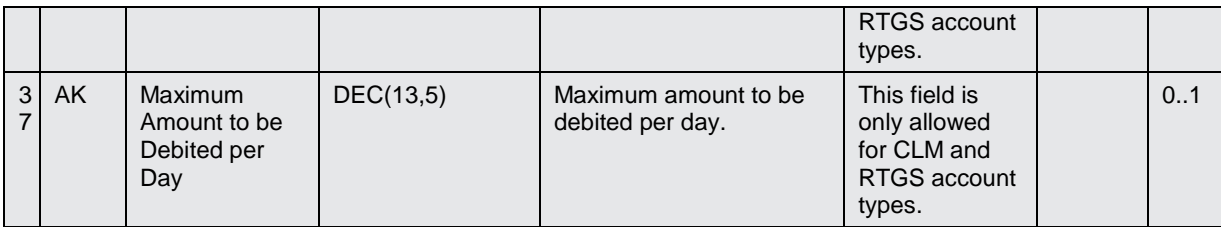

#### 4.5.3.35 Limit

• Record Type: "Limit"

The record is used to create a Limit on a Cash Account.

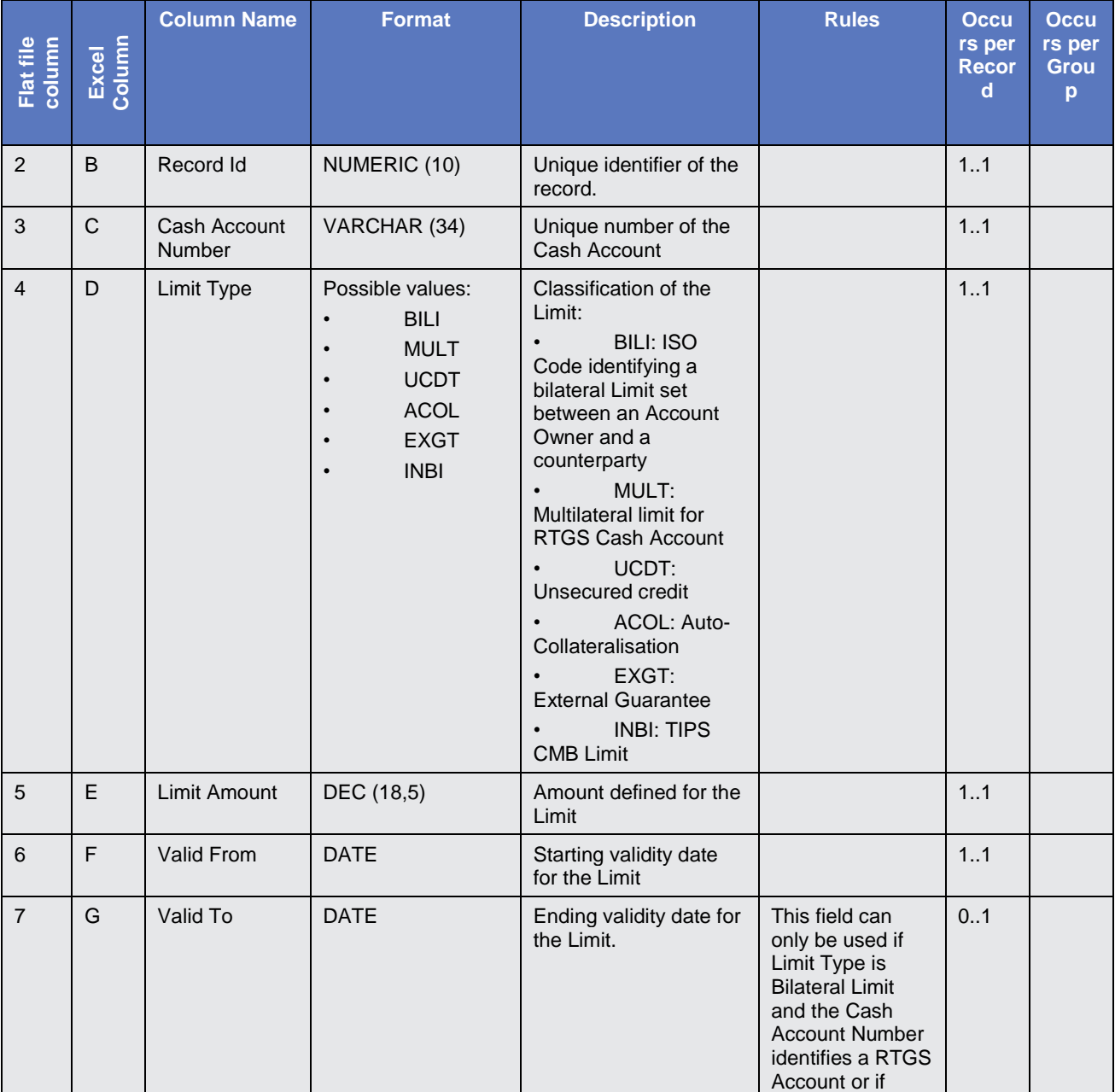

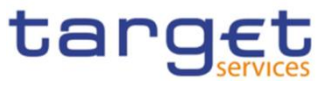

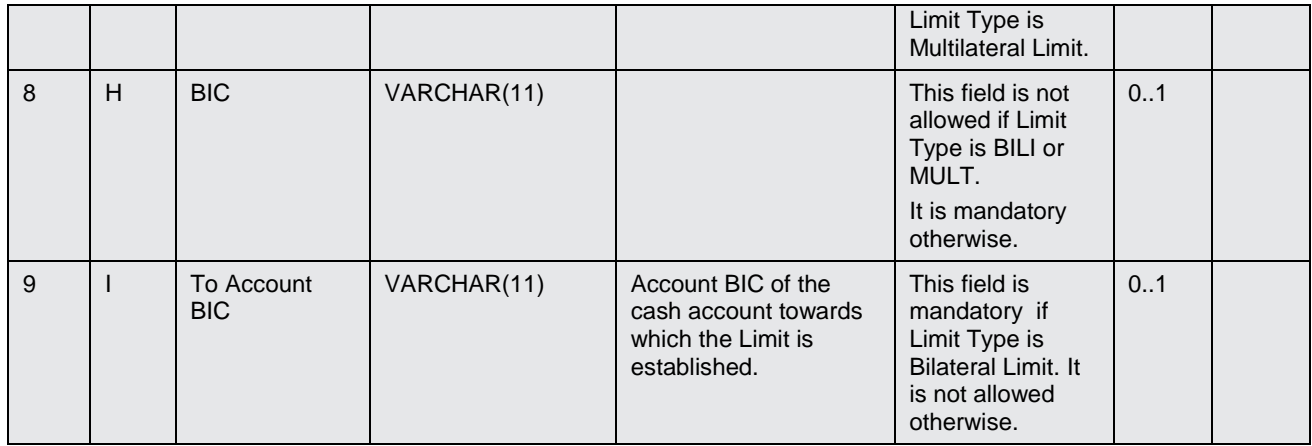

4.5.3.36 Authorised Account User

Record Type: "Authorised Account User"

The record is used to define Authorised Account Users for a Cash Account.

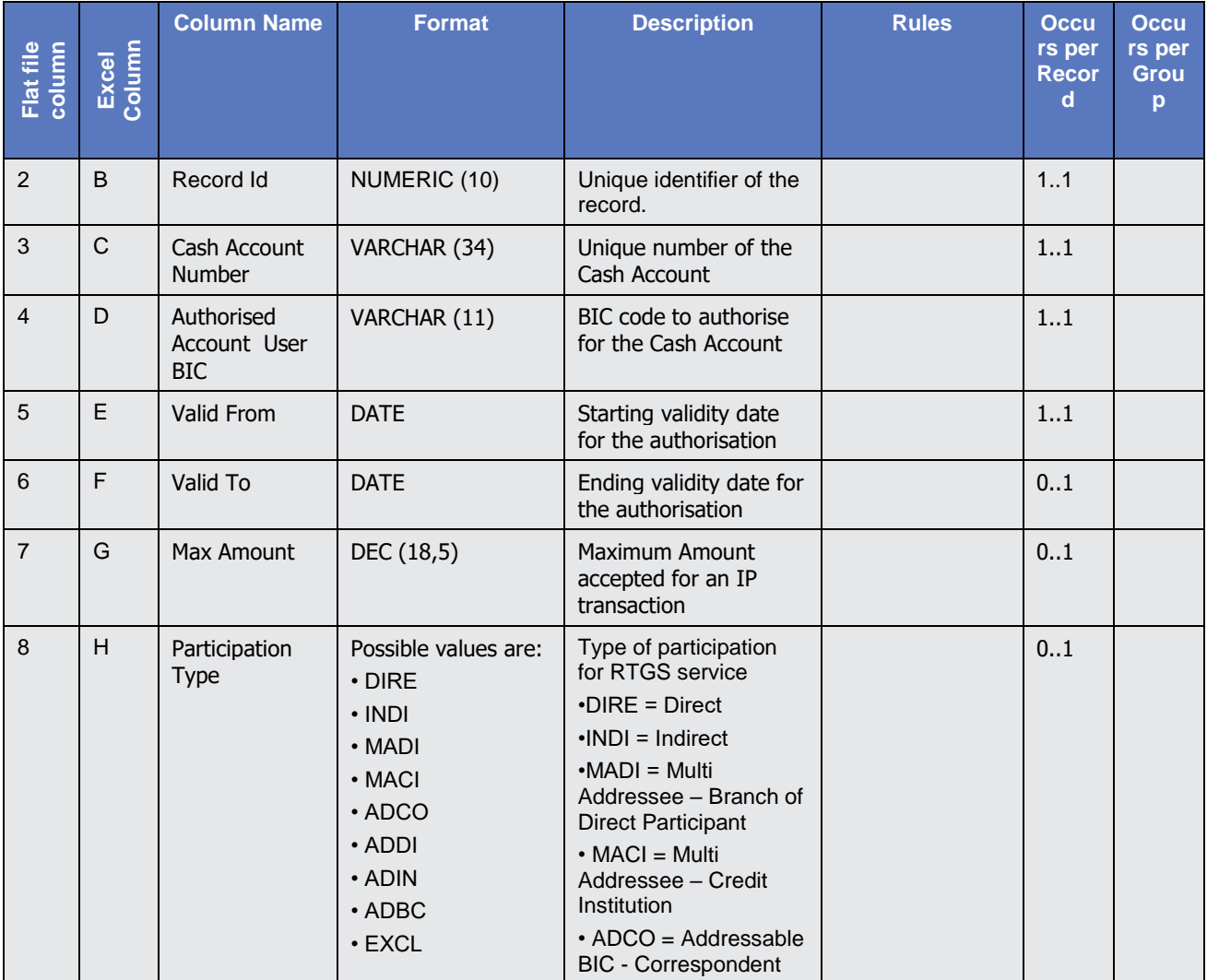

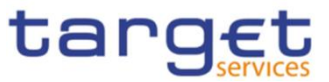

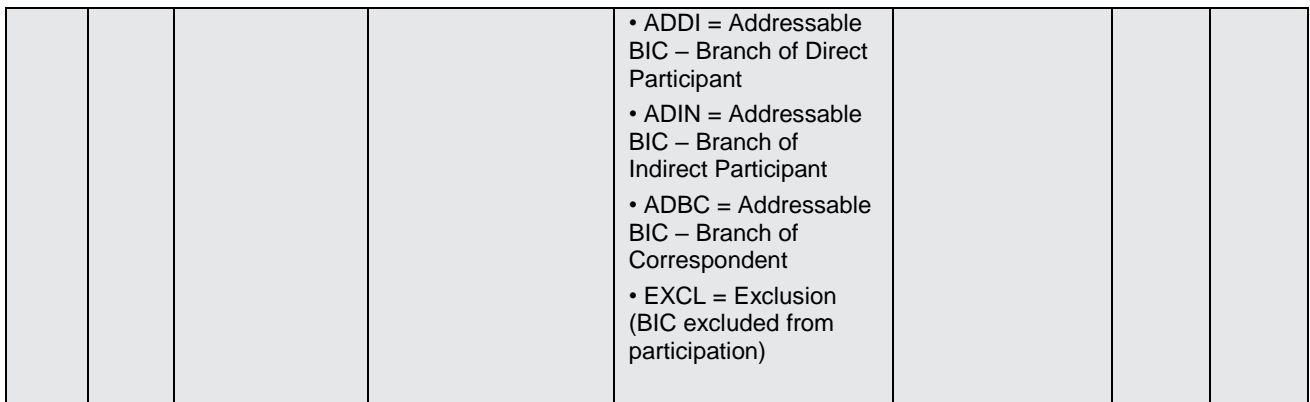

4.5.3.37 Party Service Link

Record Type: "Party Service Link"

The record is used to Link a Party to a Service.

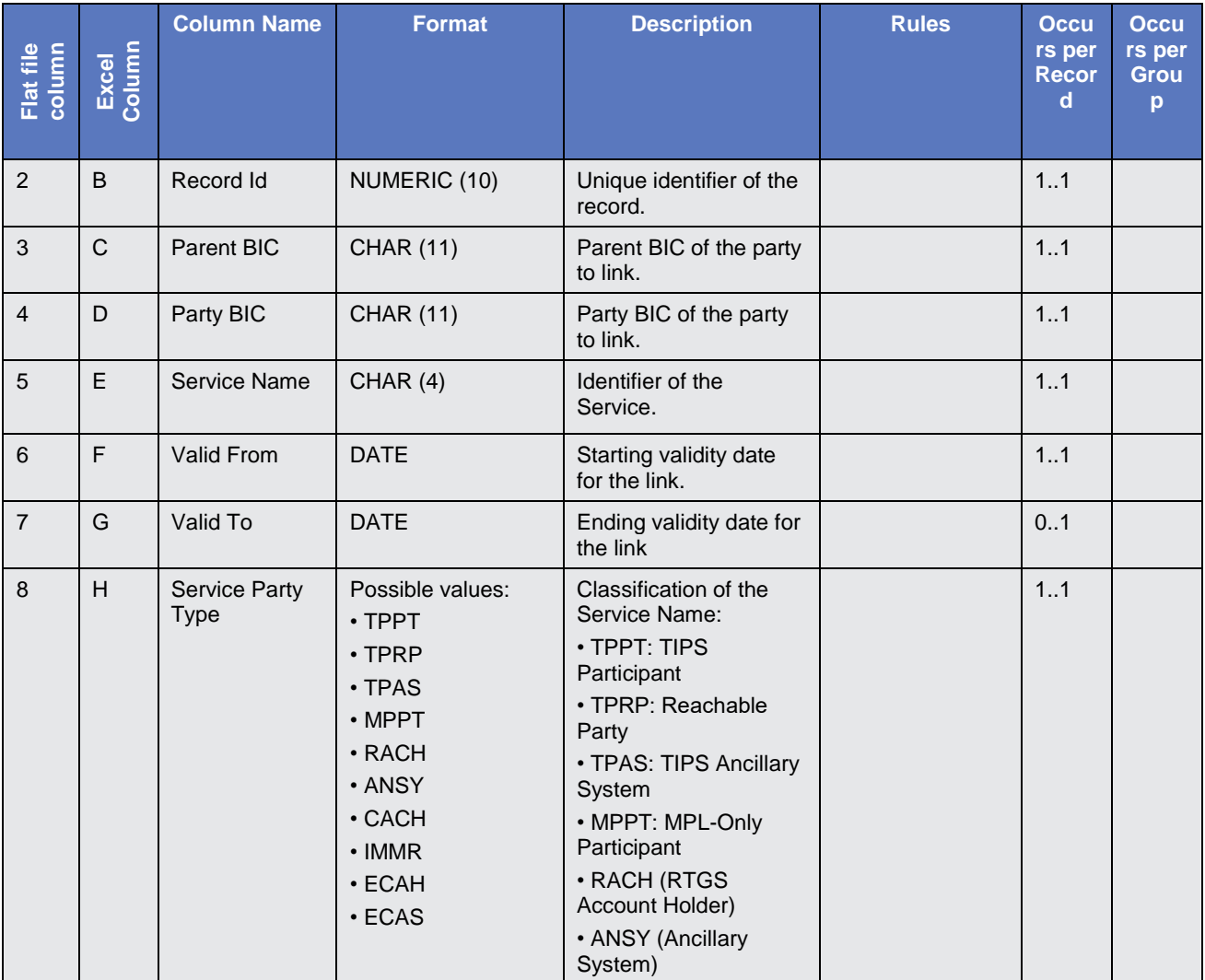

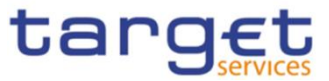

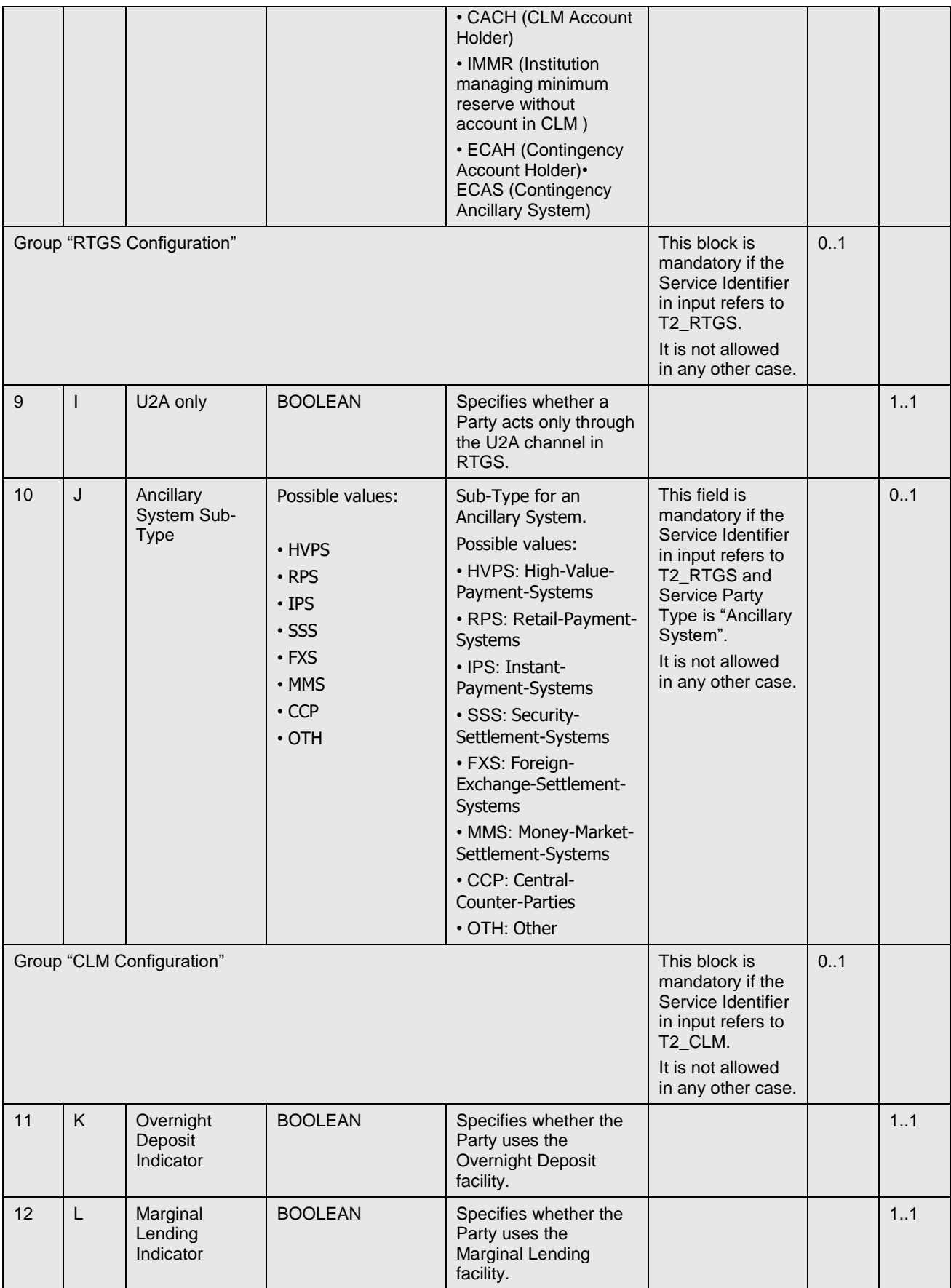

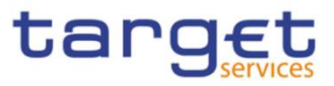

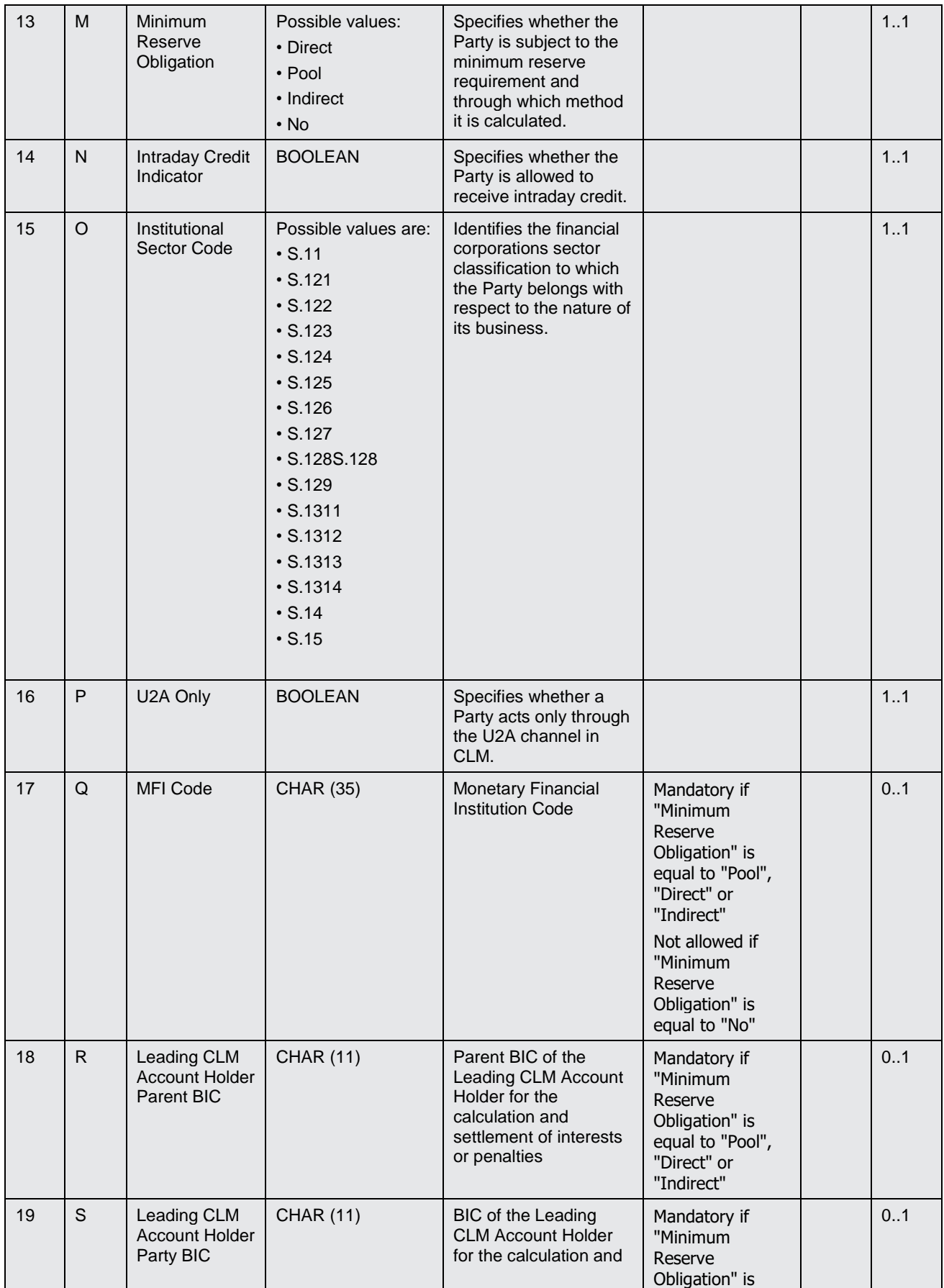

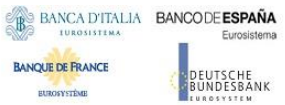

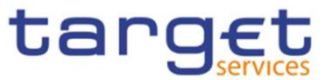

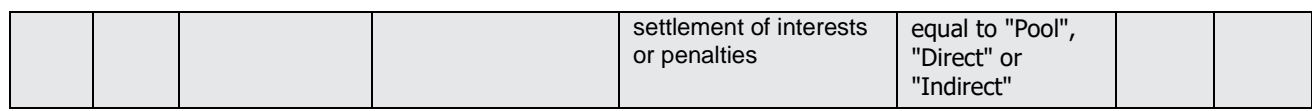

## 4.5.3.38 DN-BIC Routing

Record Type: "DN-BIC Routing"

The record is to define a Distinguished Name as Instructing Party for a specific BIC.

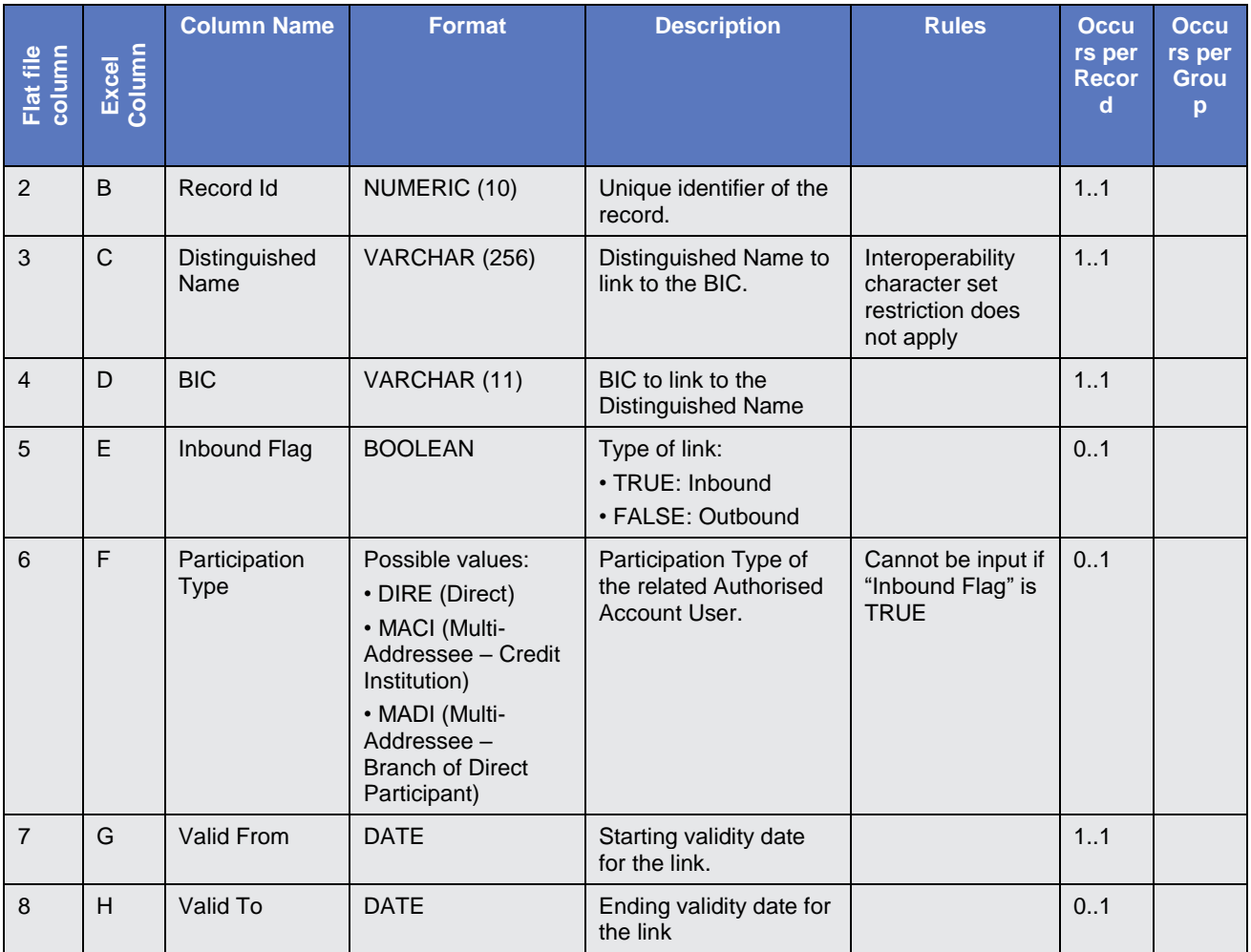

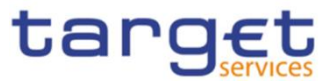

# 4.6 Format of "Enriched Files"

The format of the enriched files is based on the format of the Excel and the flat files that have been submitted to DMT. The submitted data remains unchanged but is supplemented with "Further Notifications" and "Statistical Information".

## **4.6.1 Further Notifications for Static Data records**

This data appears in the first row of each Static Data record. It is located right to the migration data.

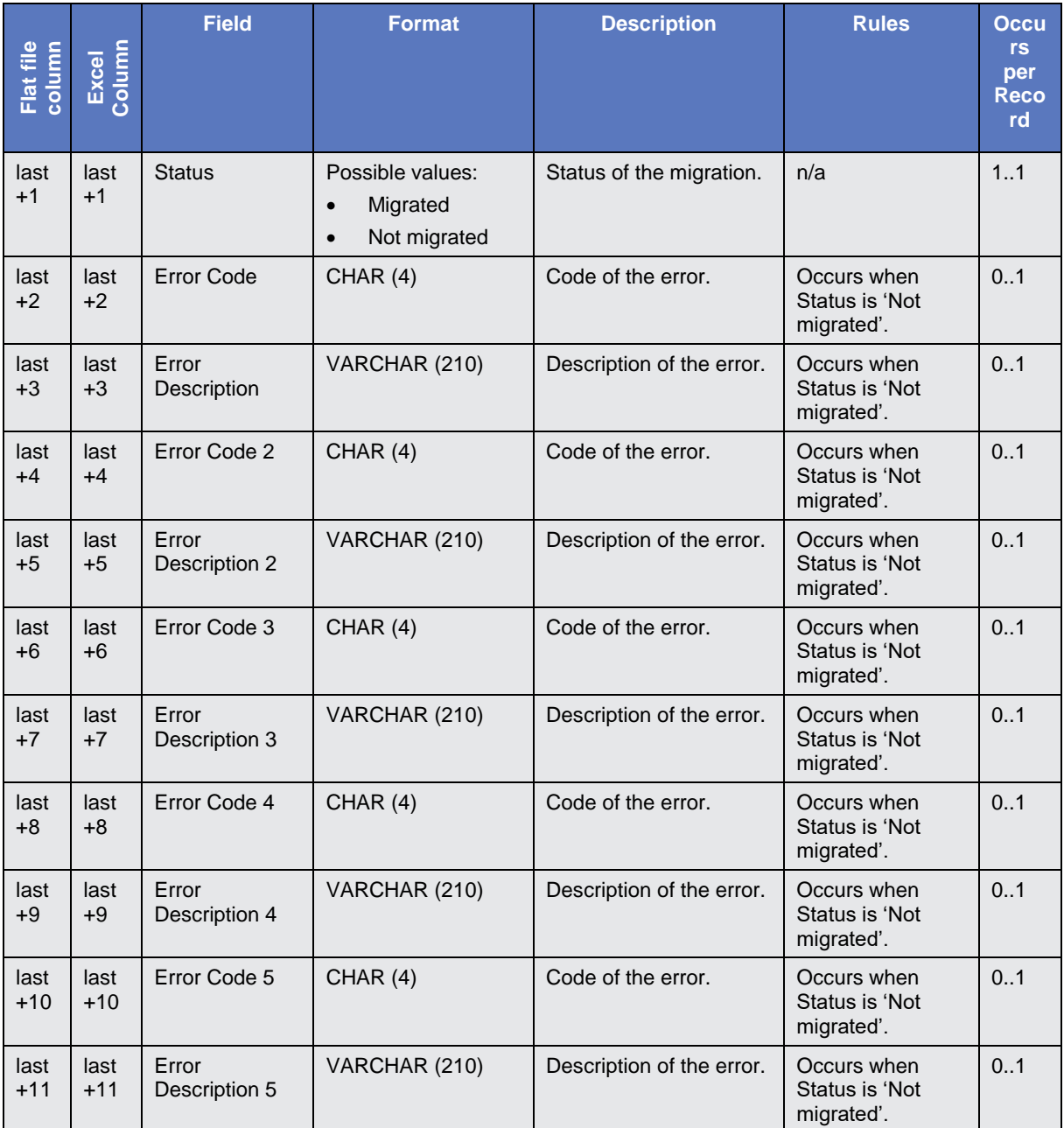

• "last" stands for the last column with migration data
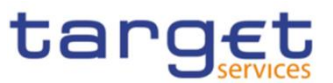

## **4.6.2 Statistical Information**

This data appears in the 2<sup>nd</sup> row of the spreadsheet. It is located right to the further notifications.

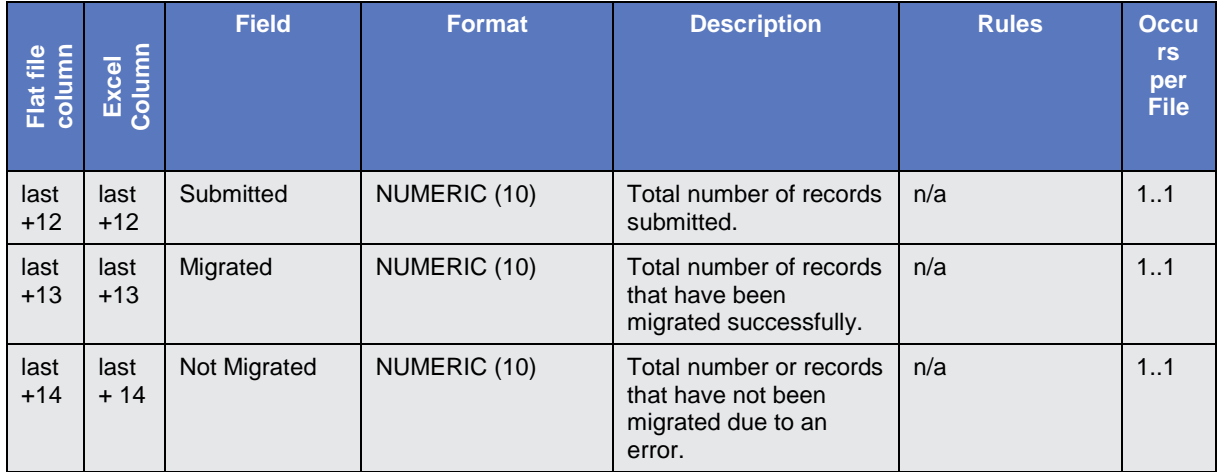

• "last" stands for the last column with migration data

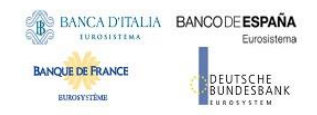

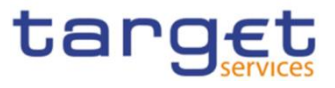

## **5 Appendices**

## 5.1 Business Rules

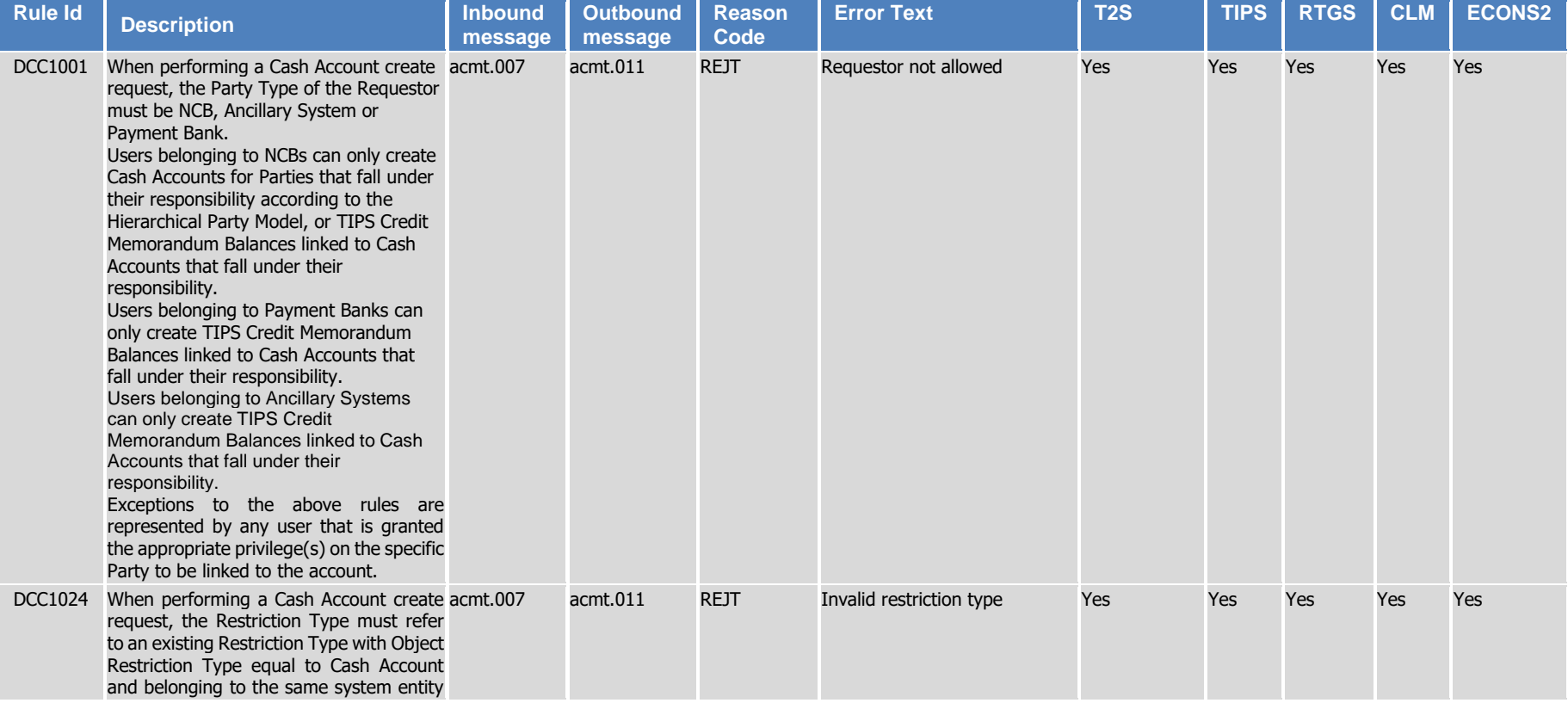

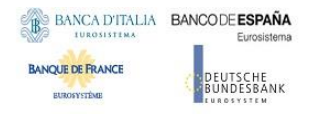

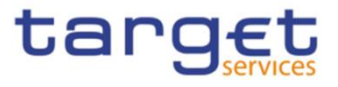

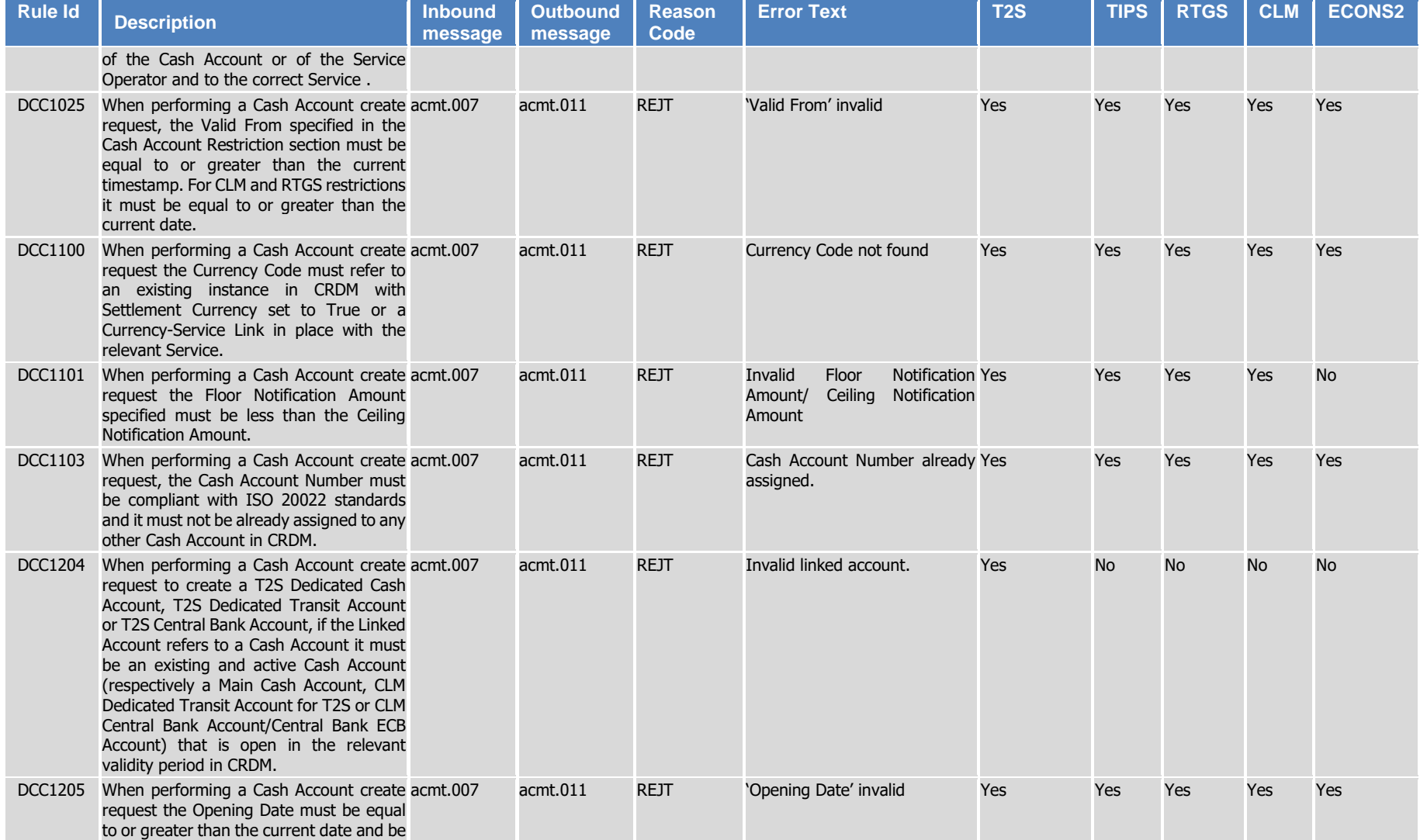

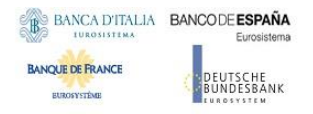

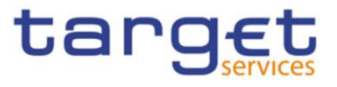

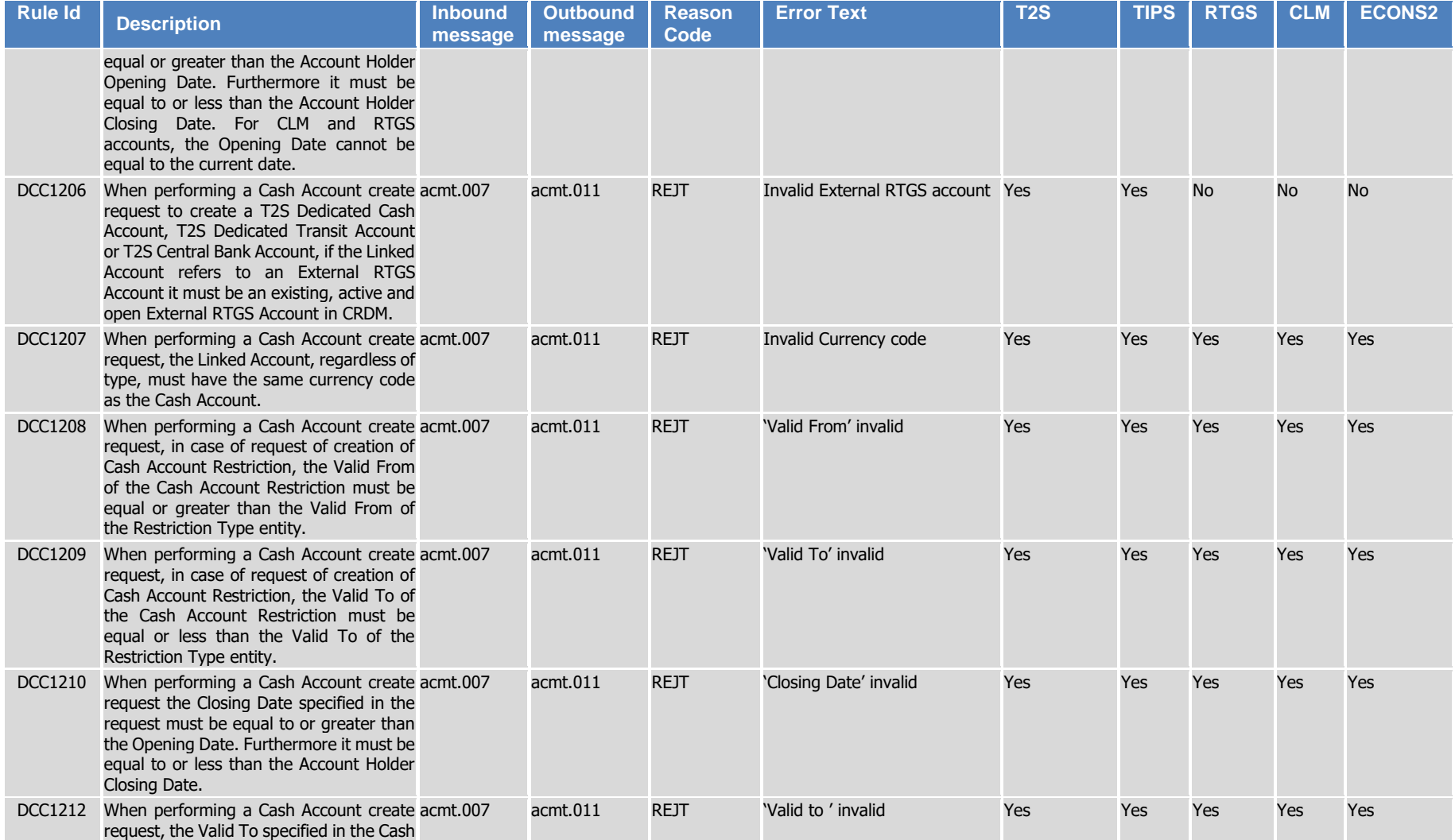

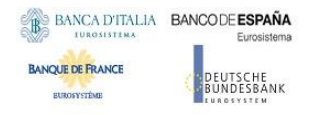

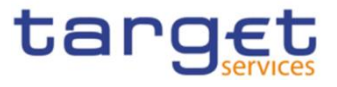

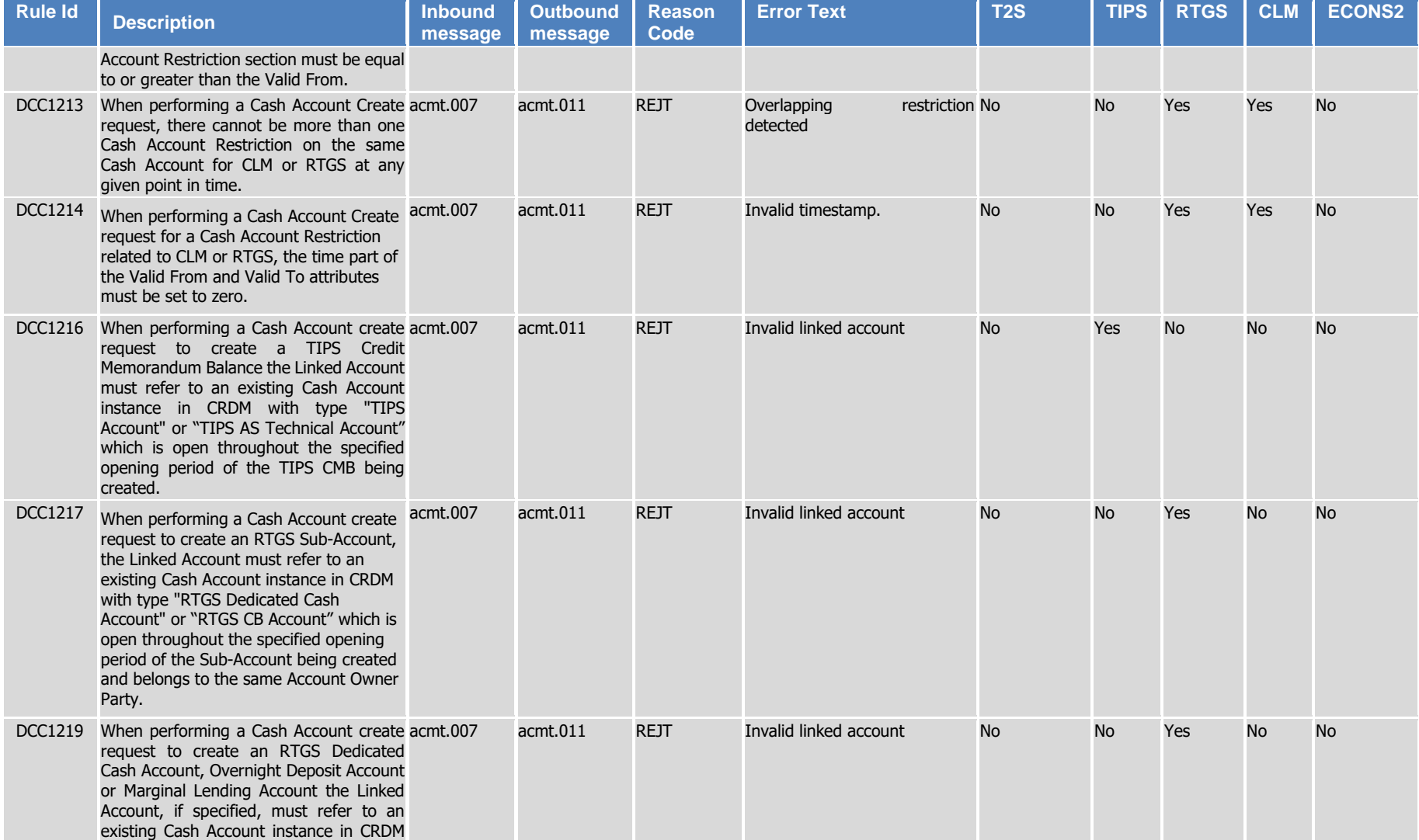

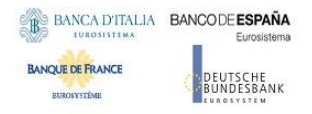

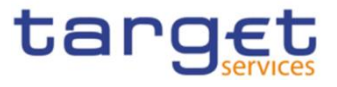

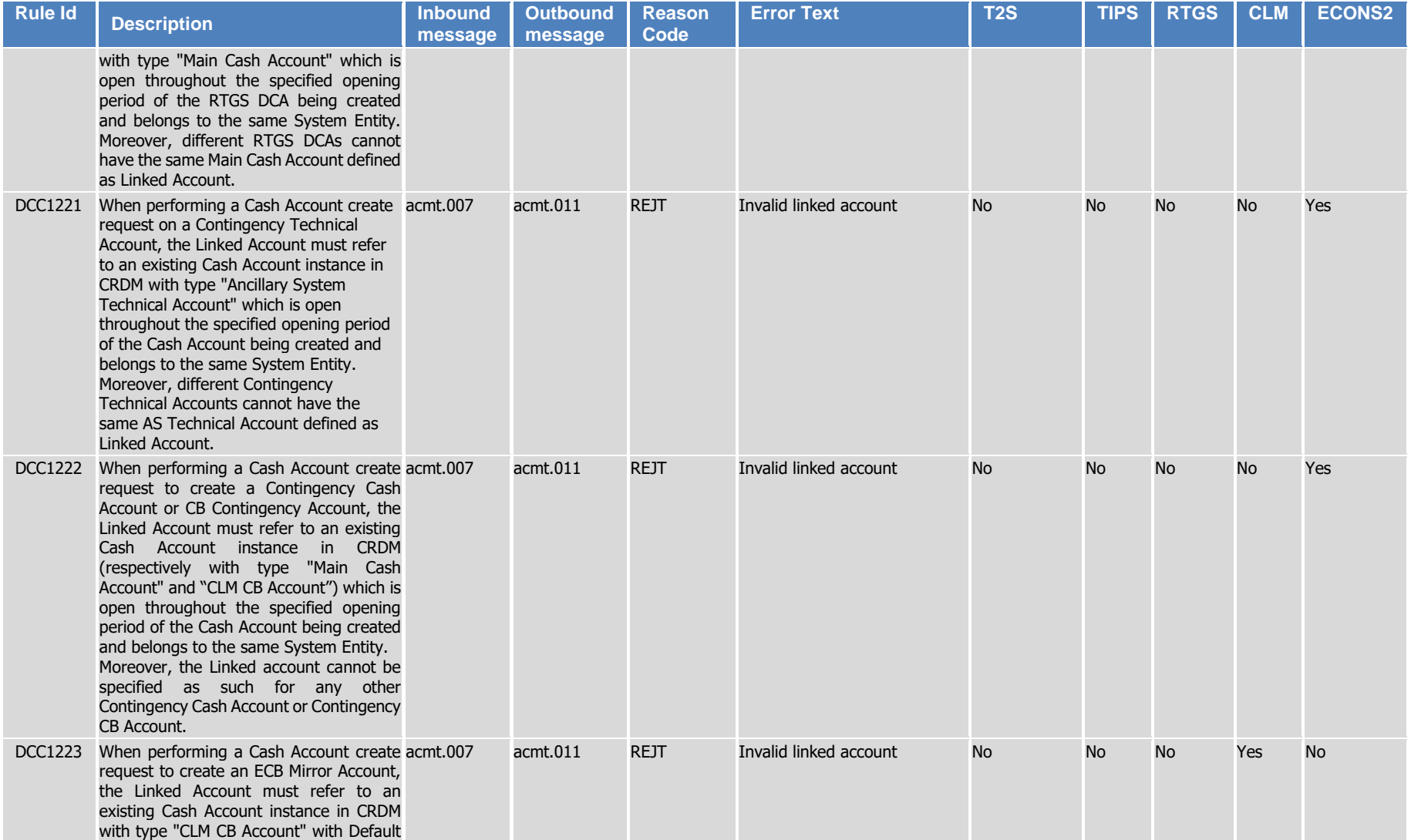

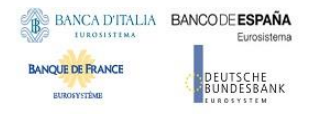

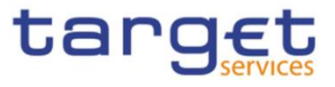

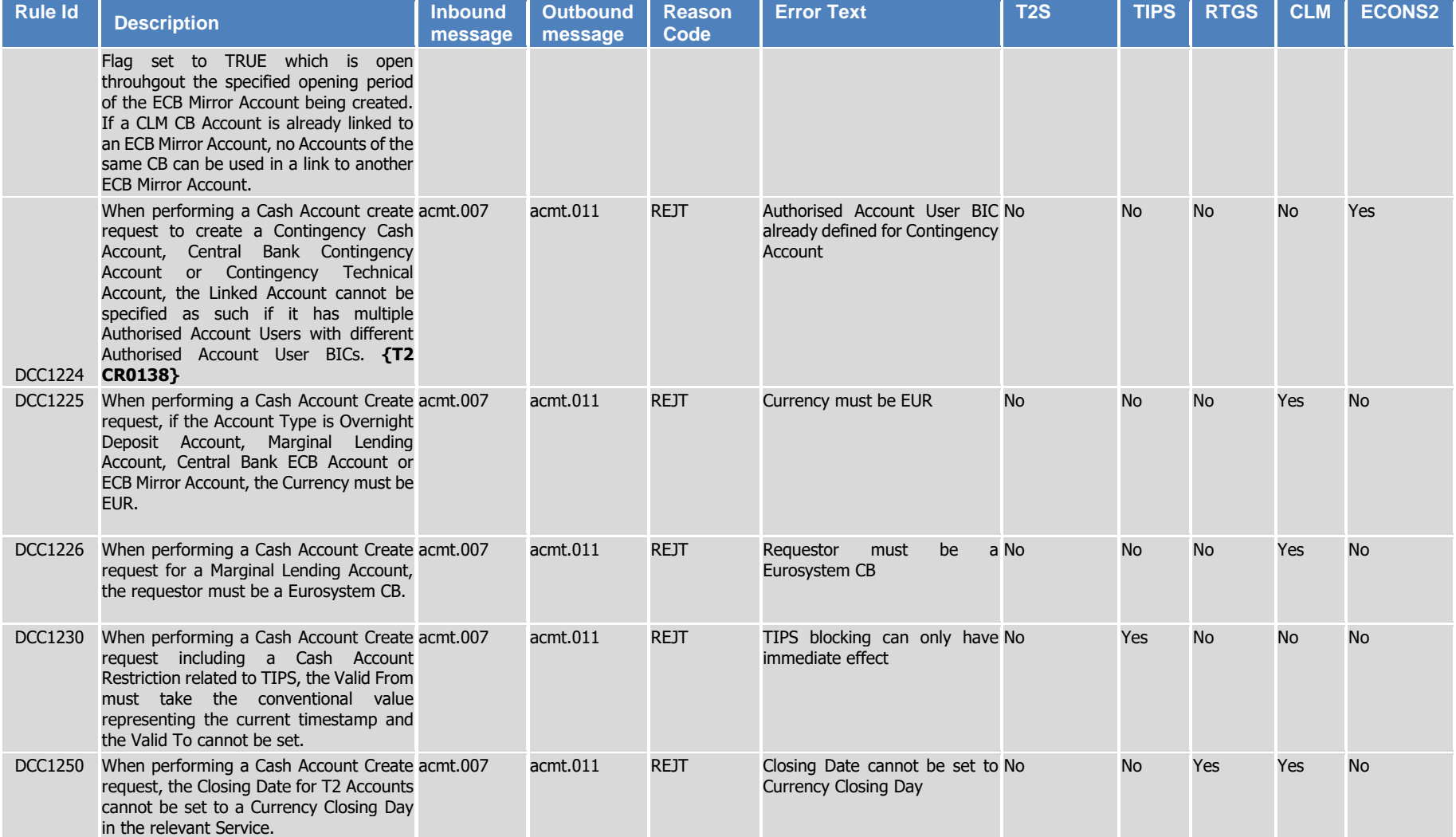

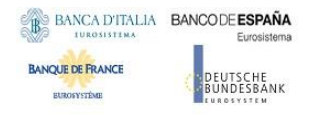

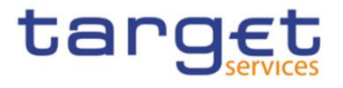

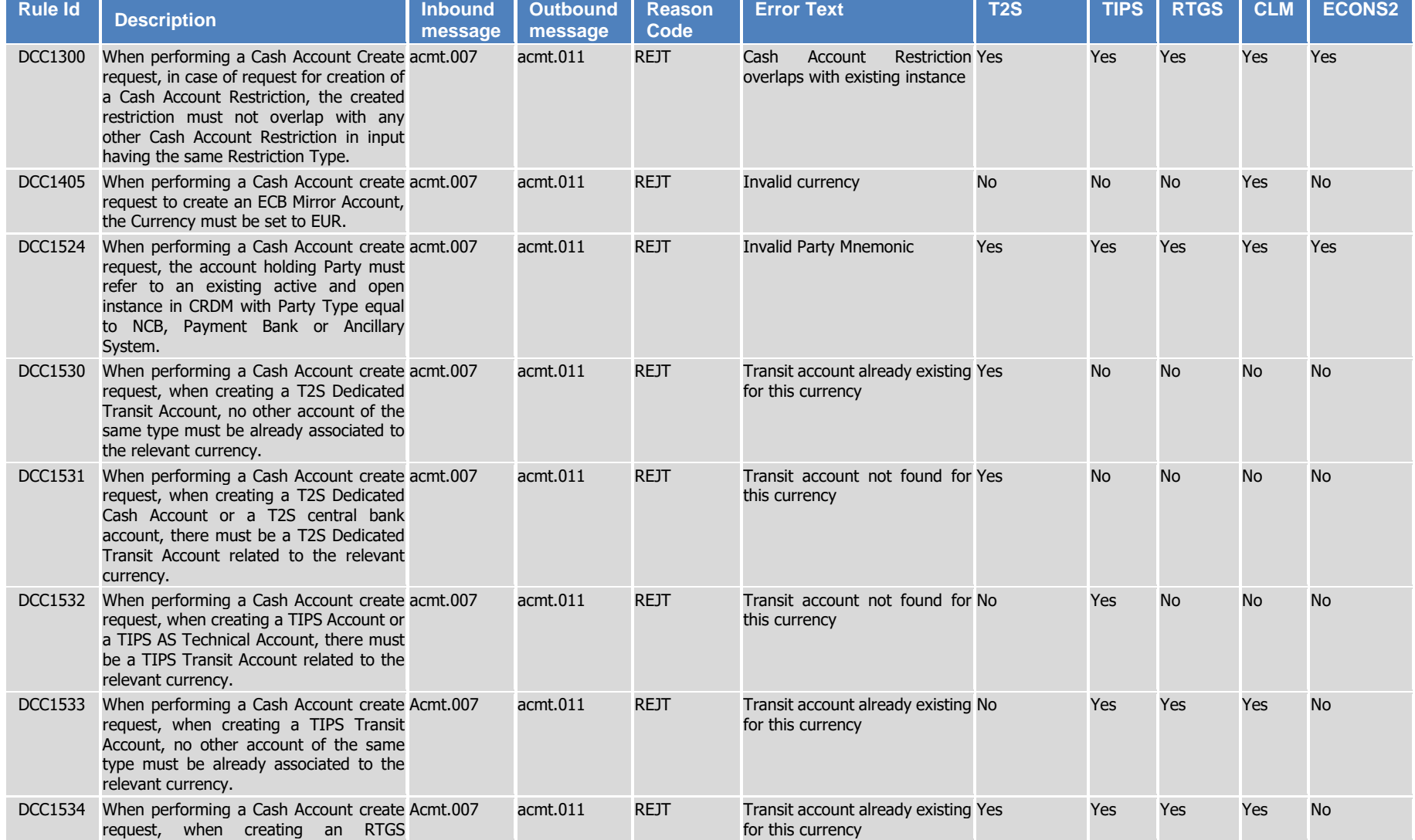

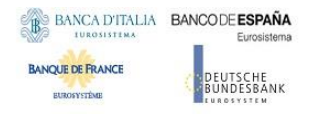

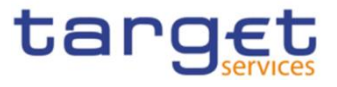

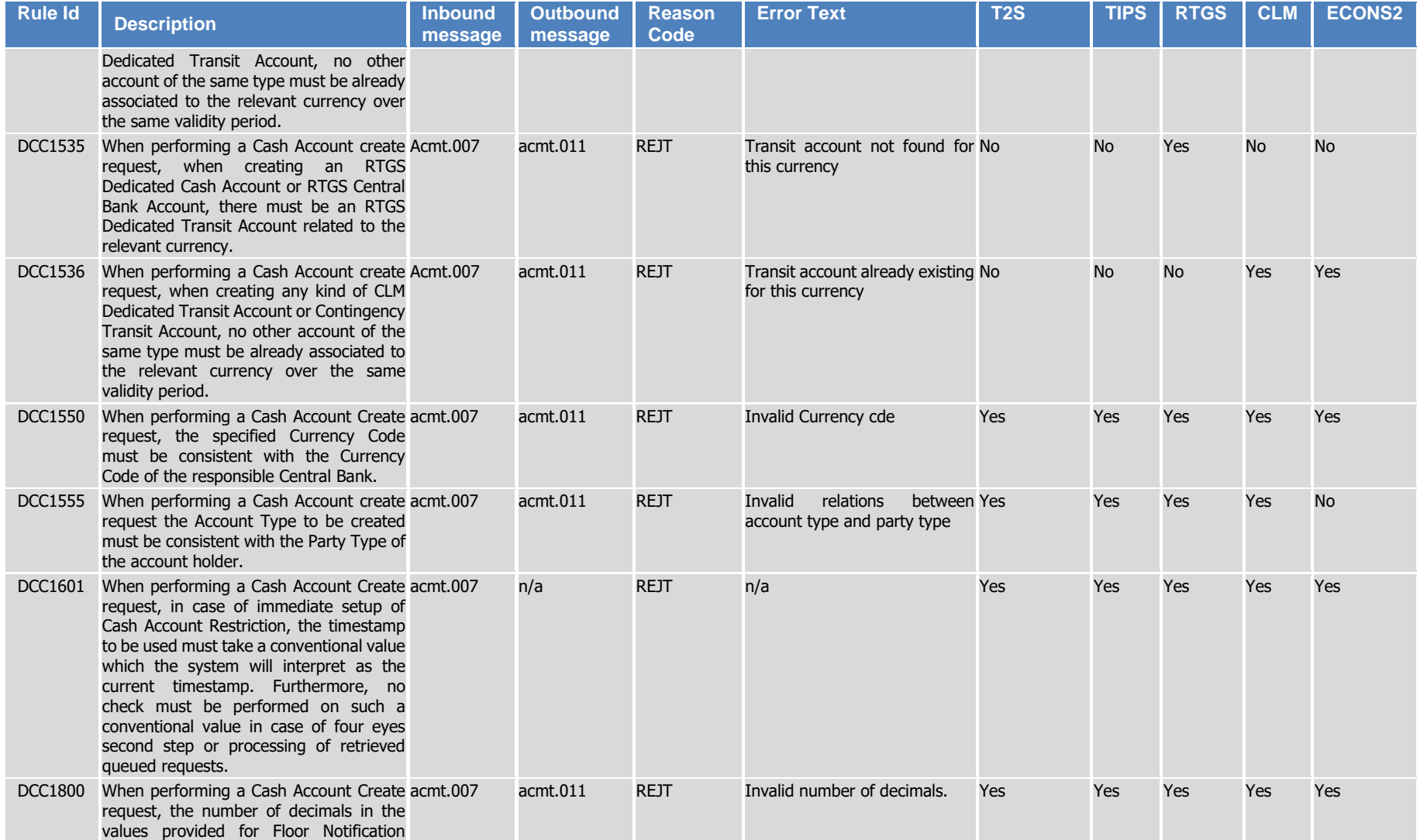

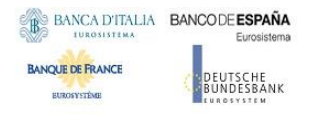

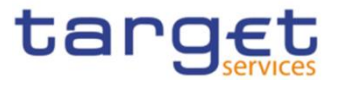

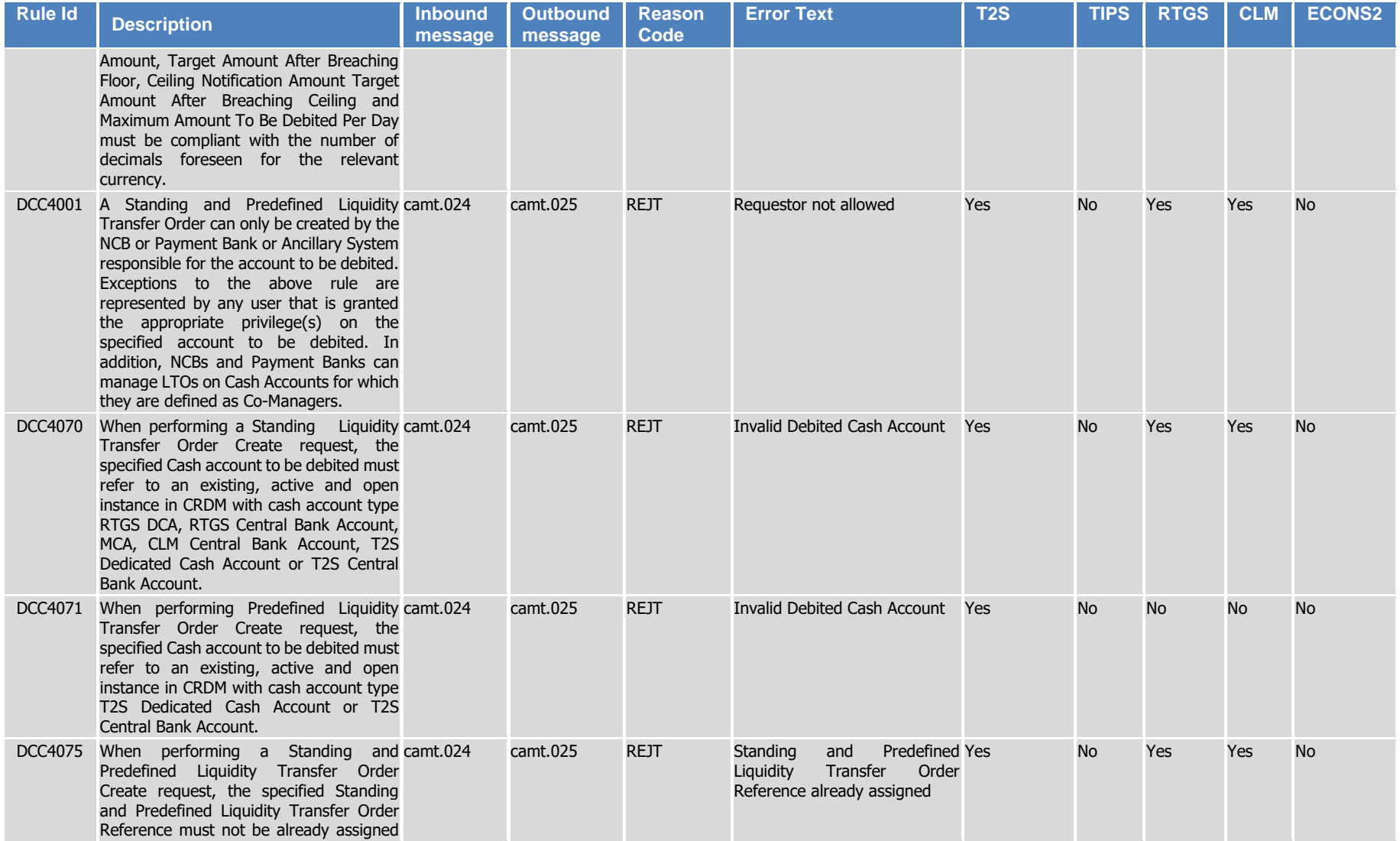

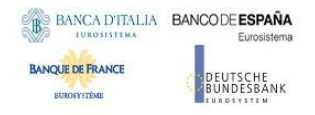

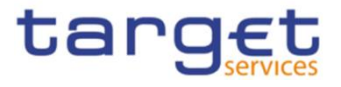

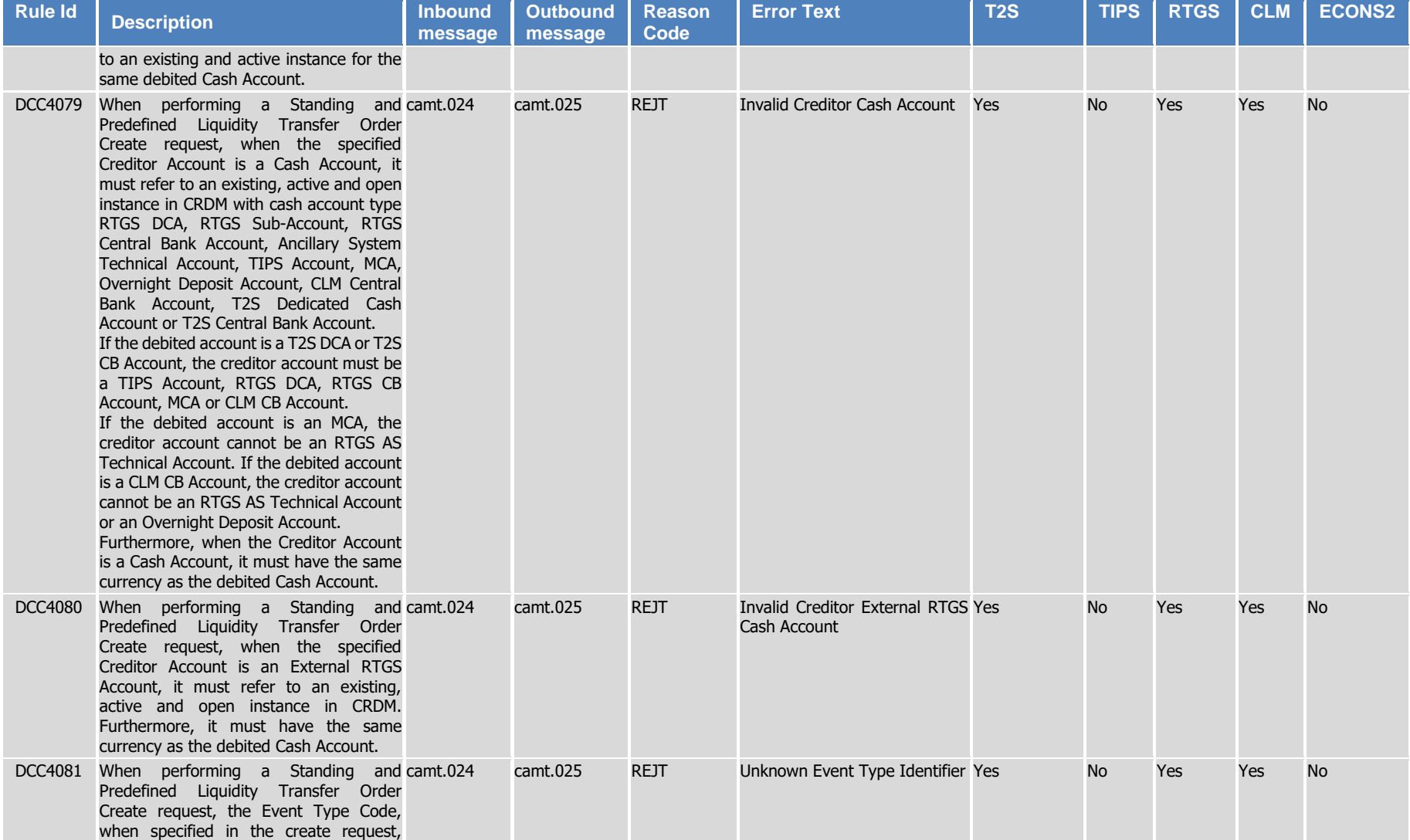

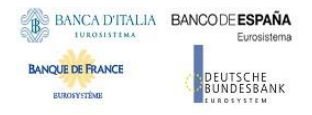

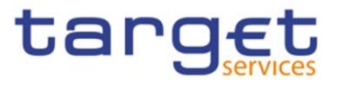

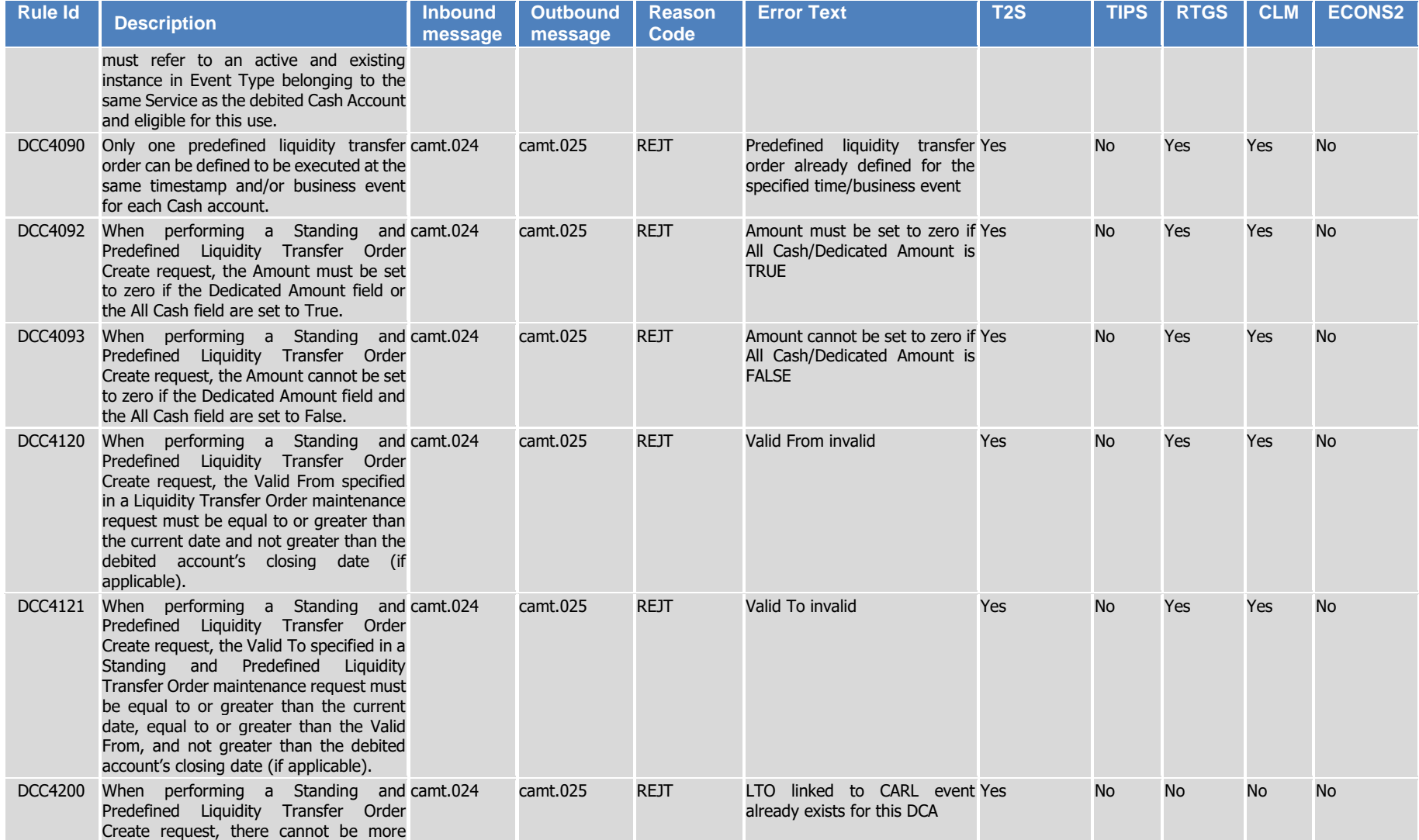

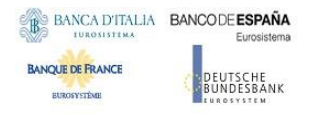

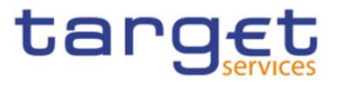

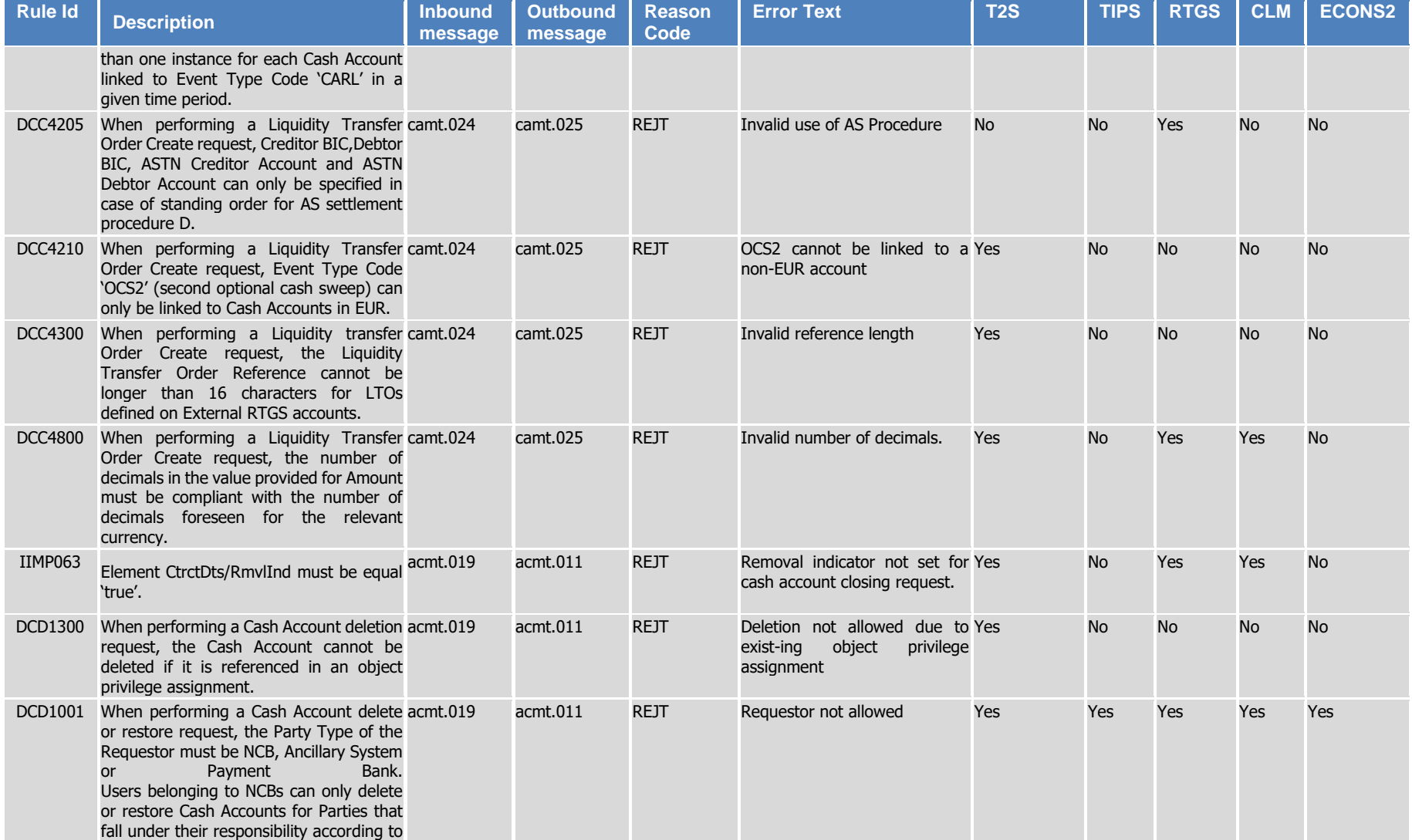

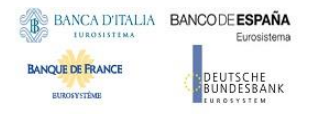

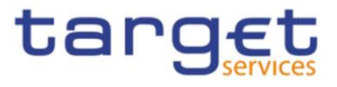

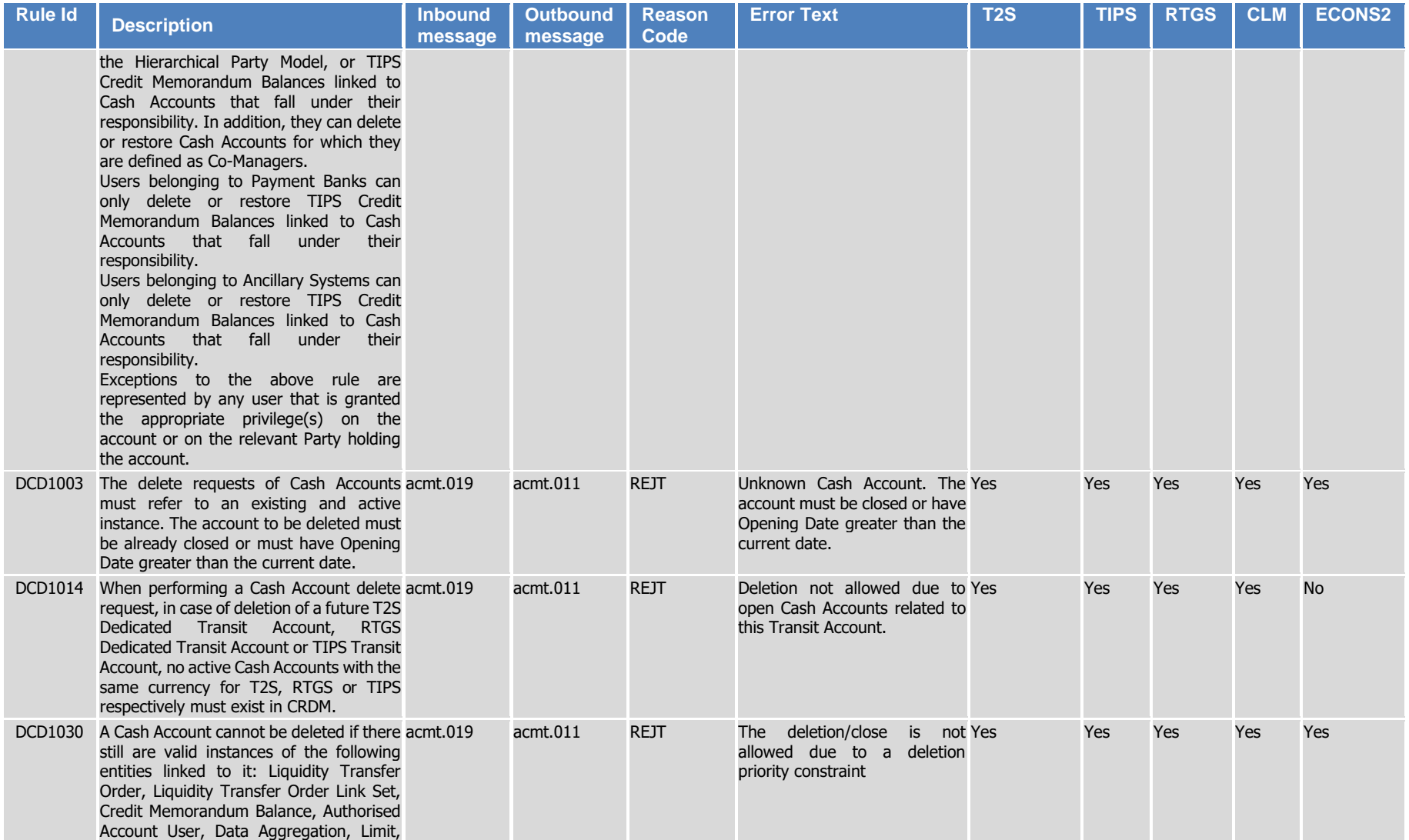

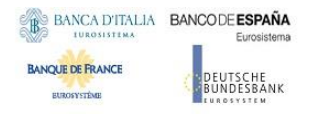

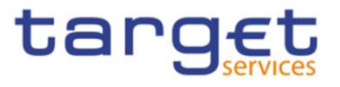

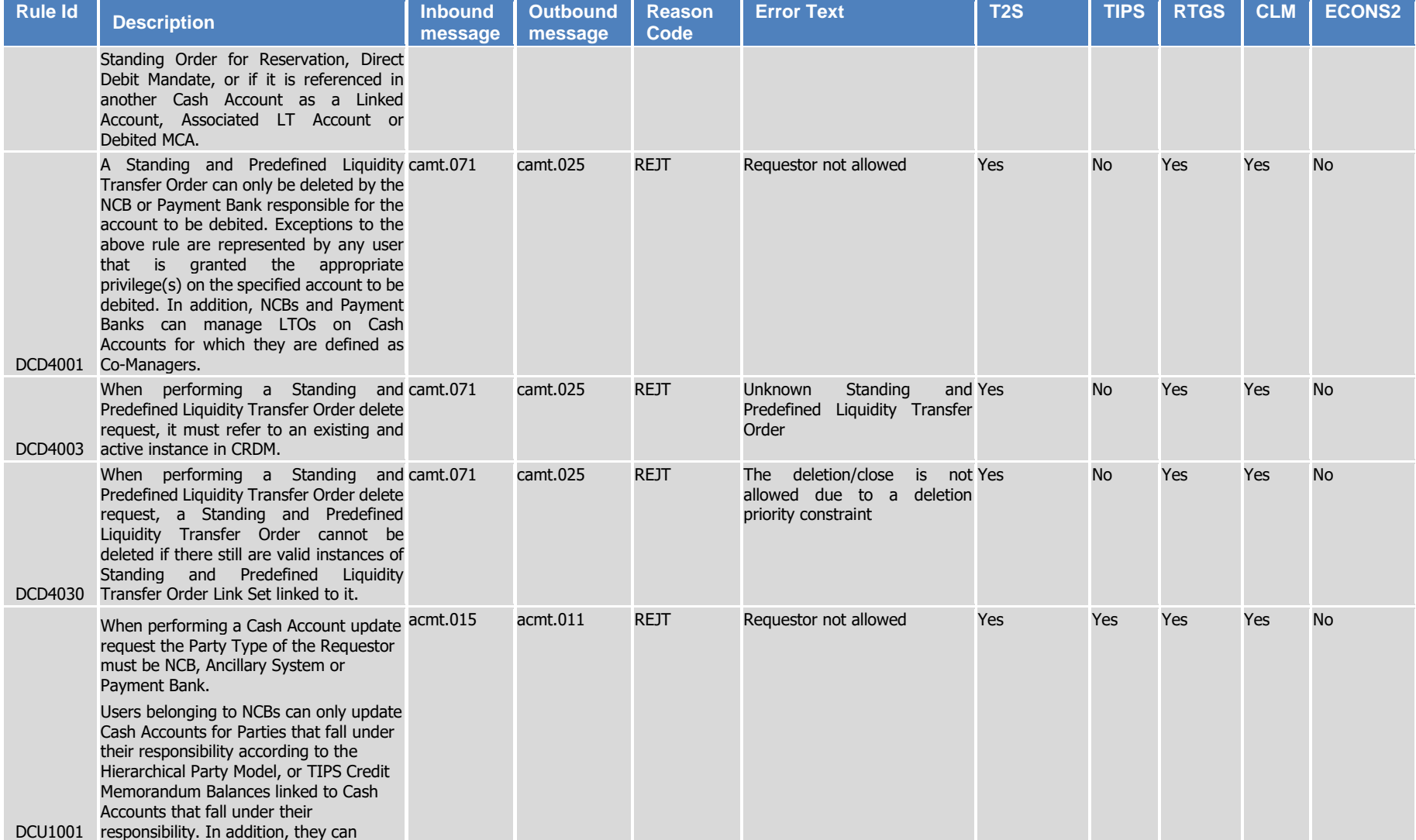

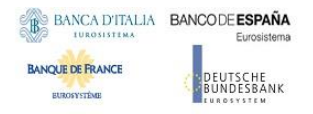

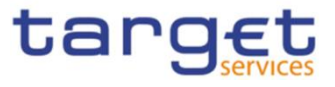

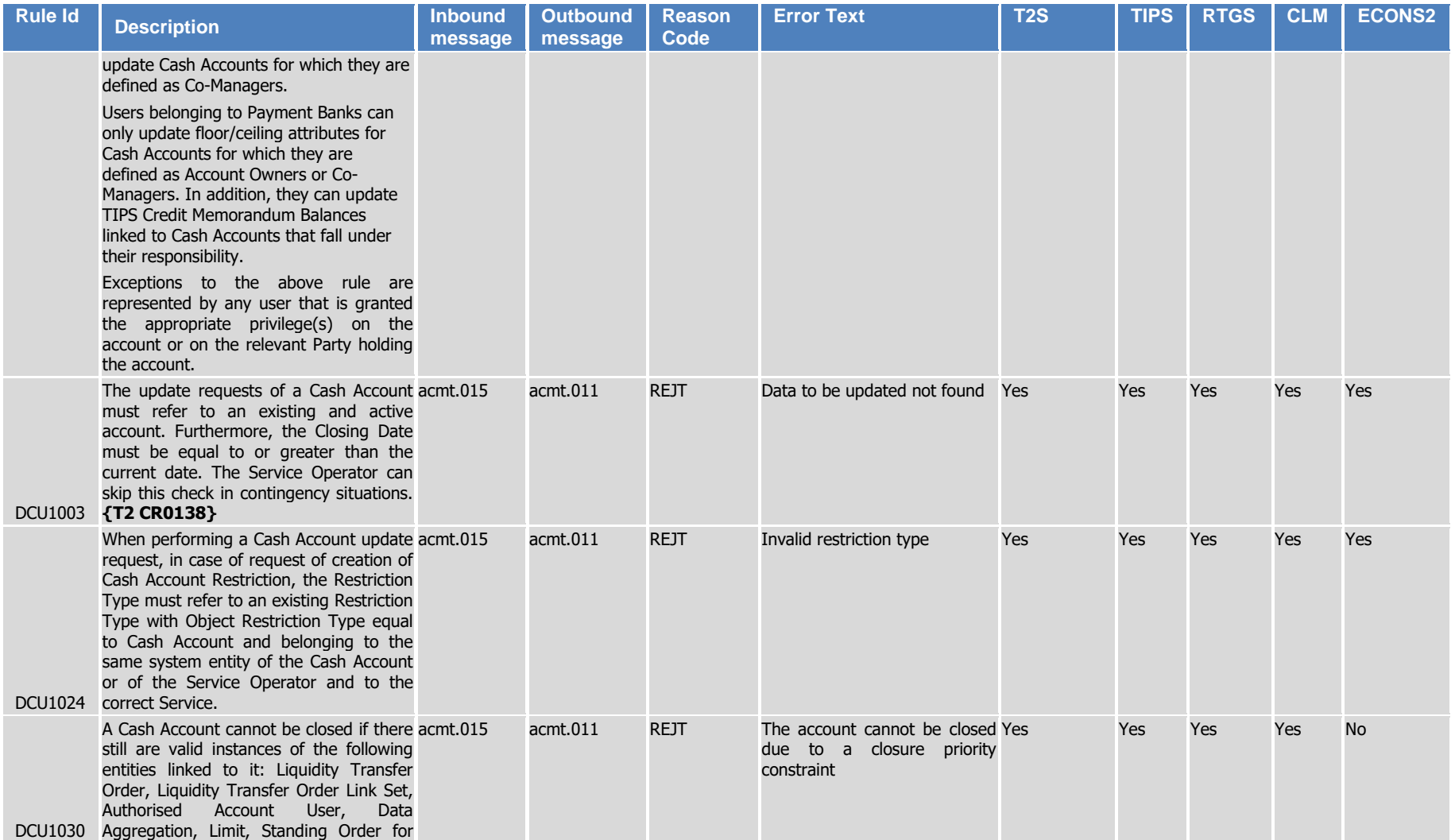

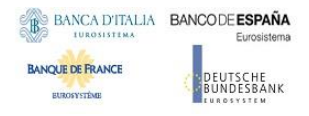

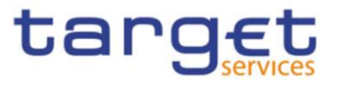

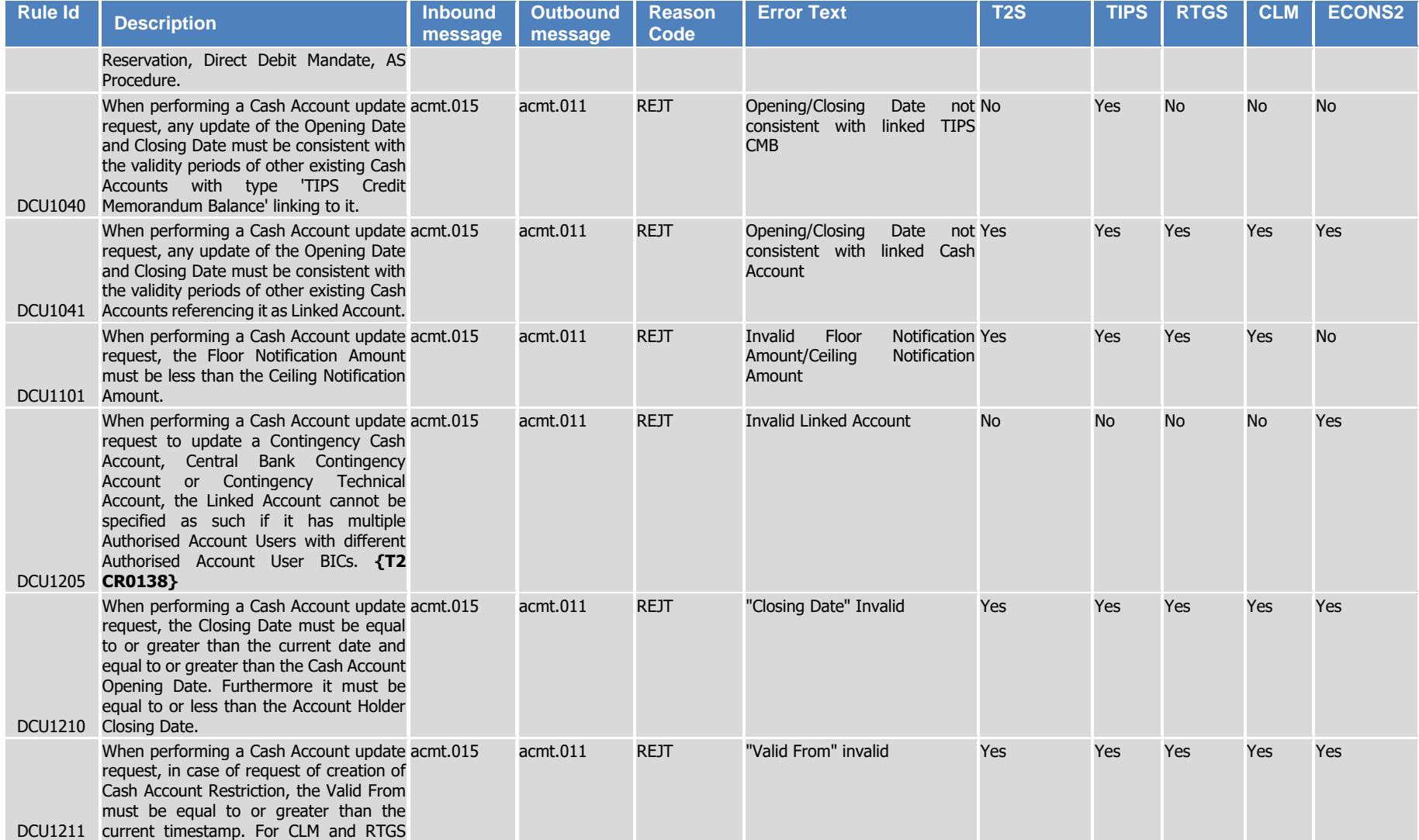

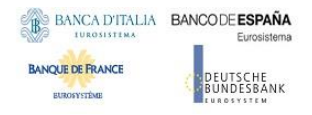

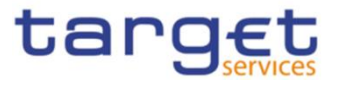

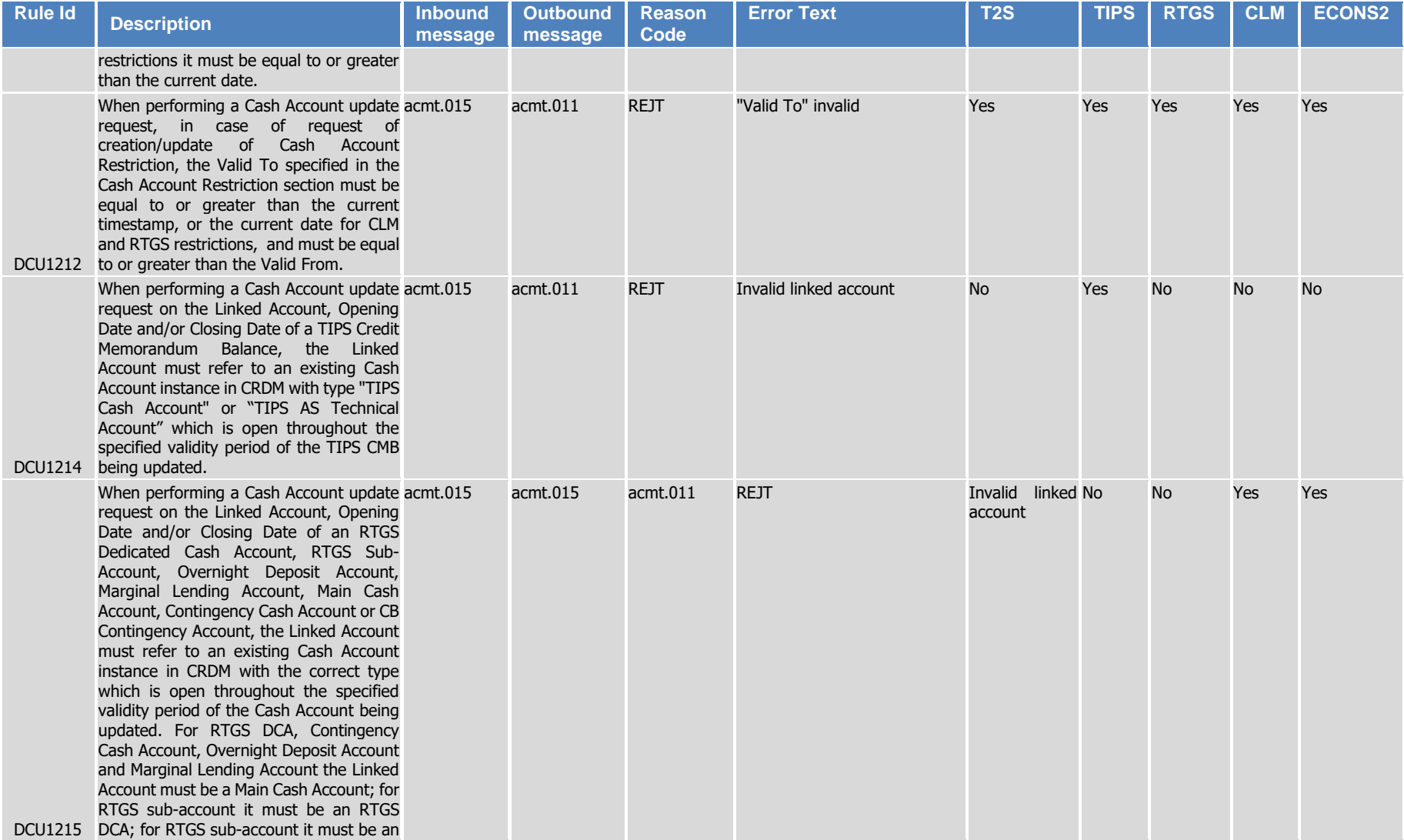

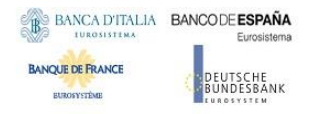

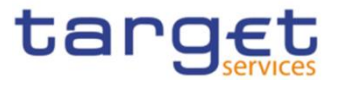

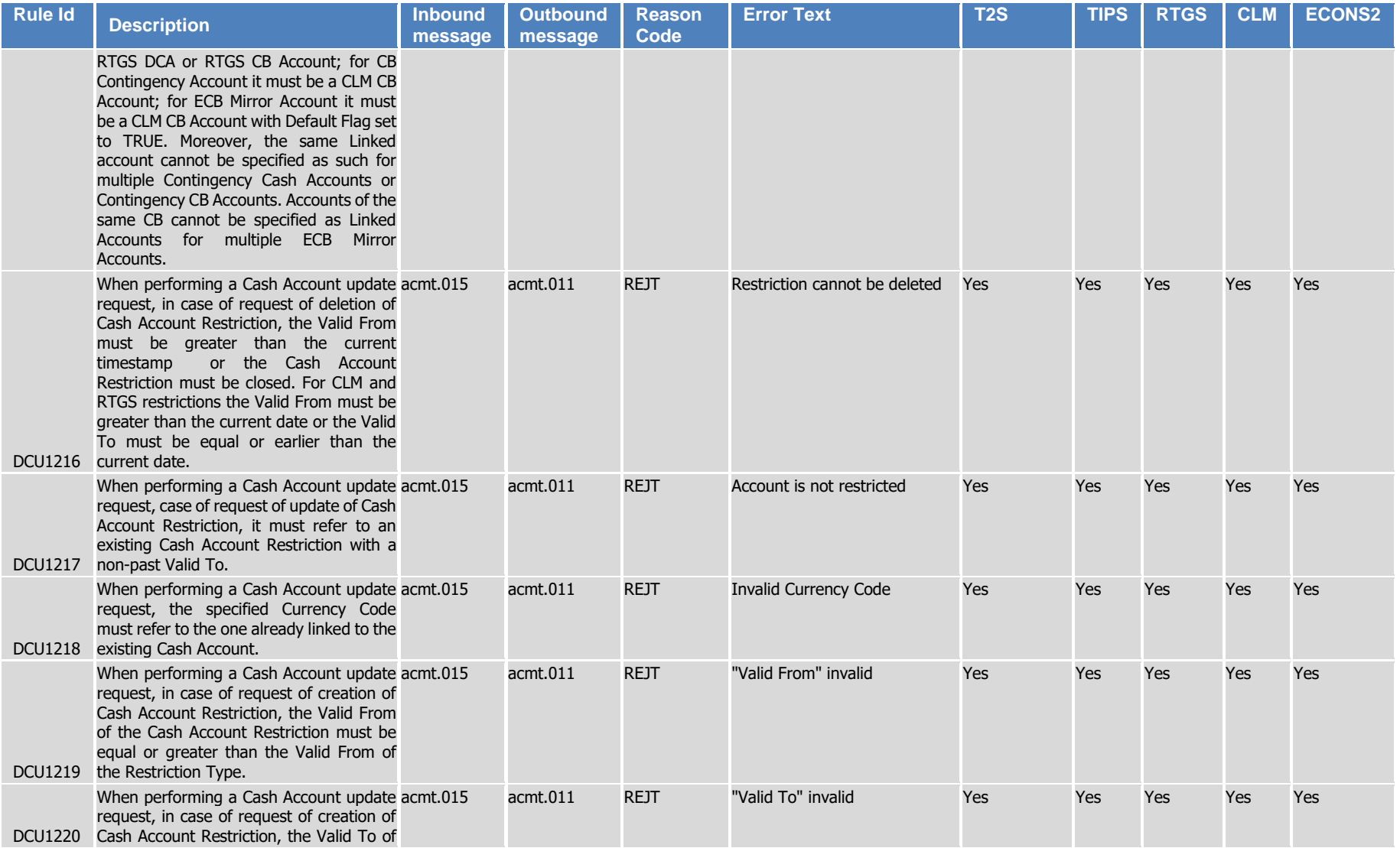

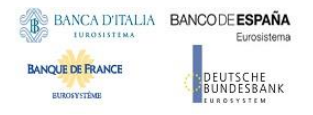

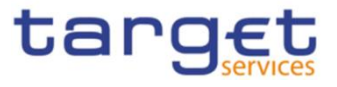

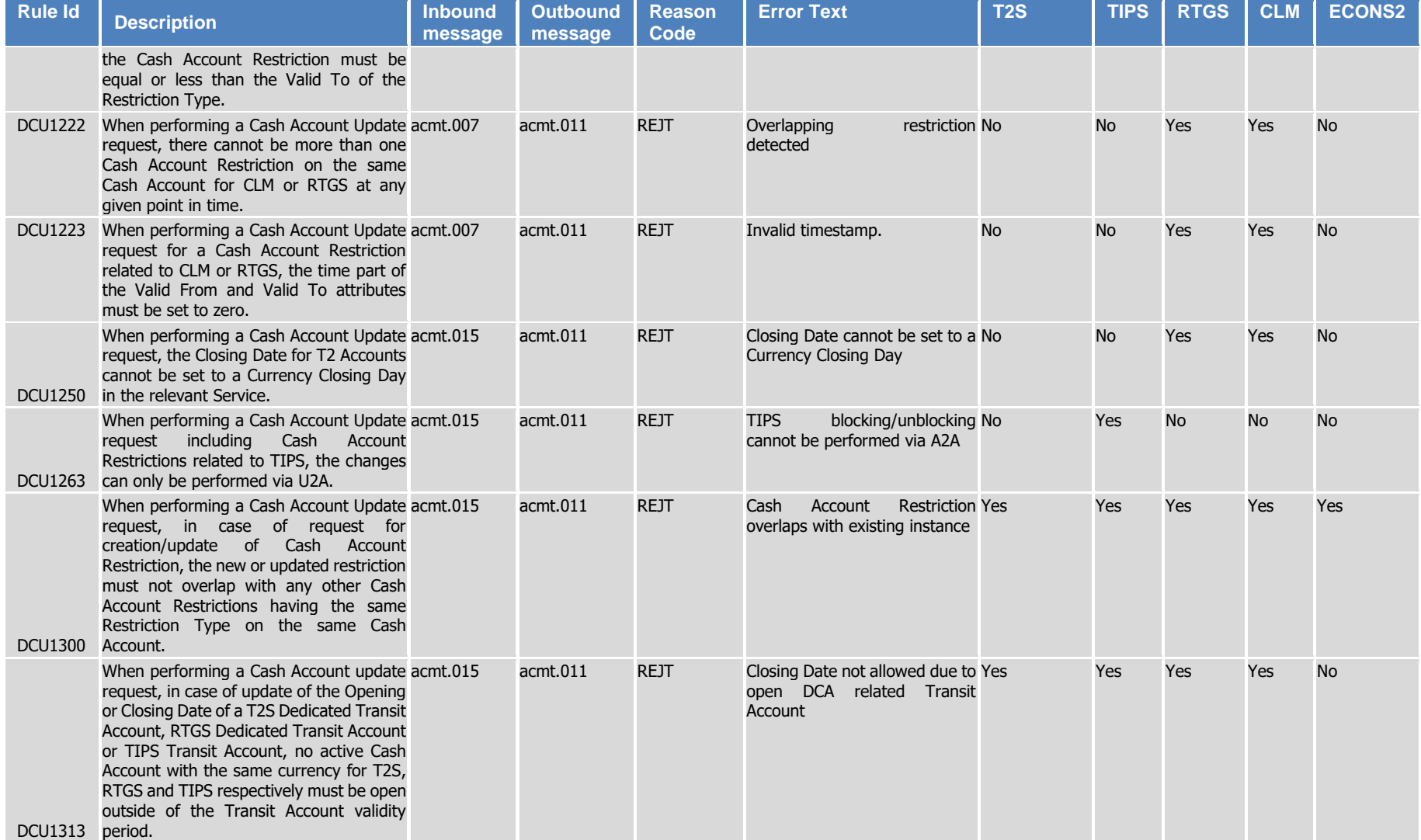

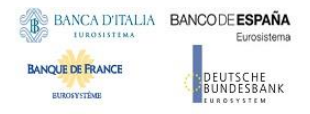

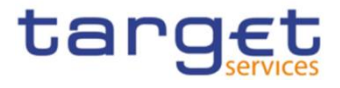

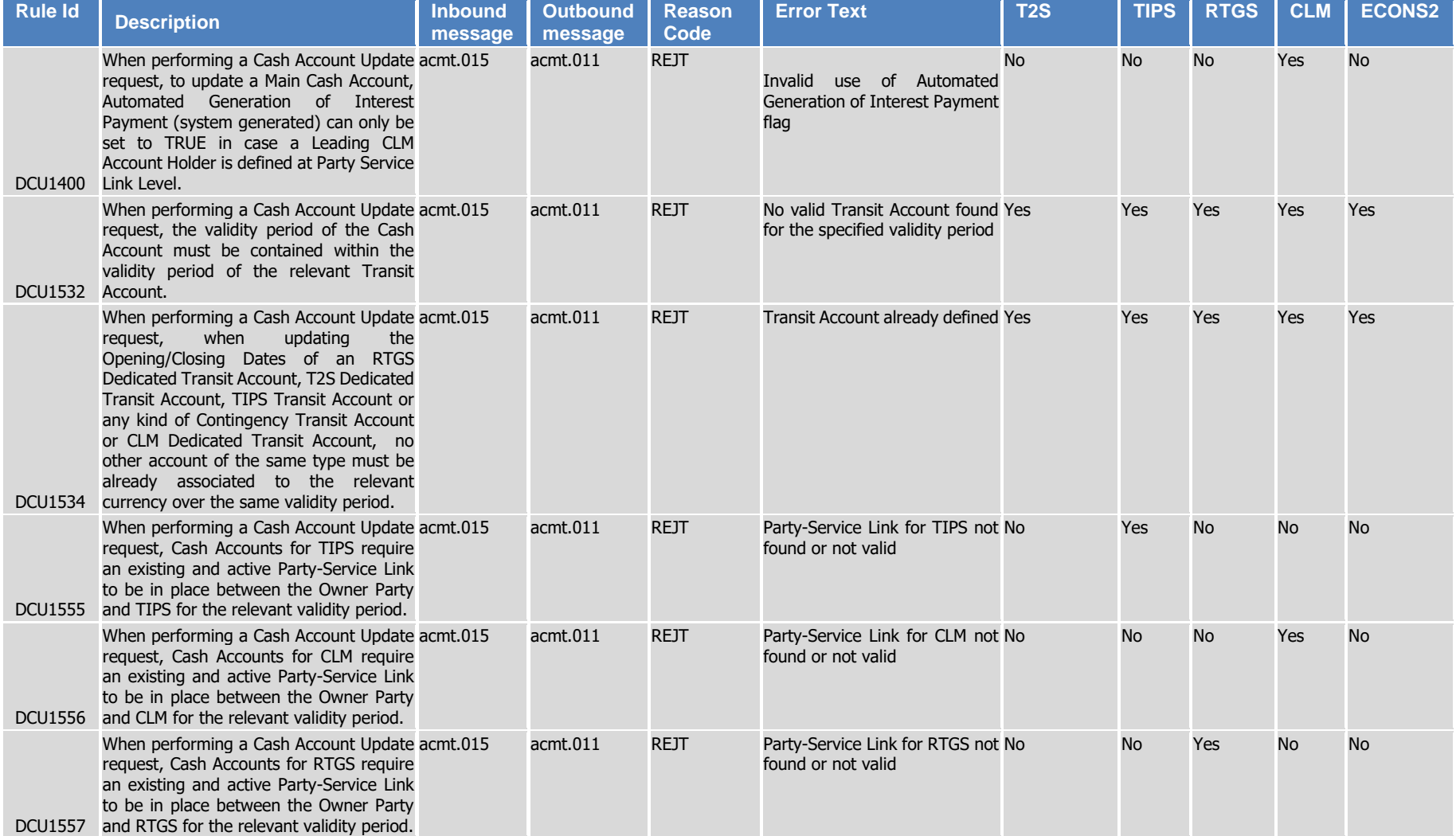

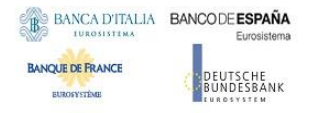

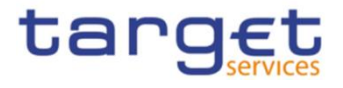

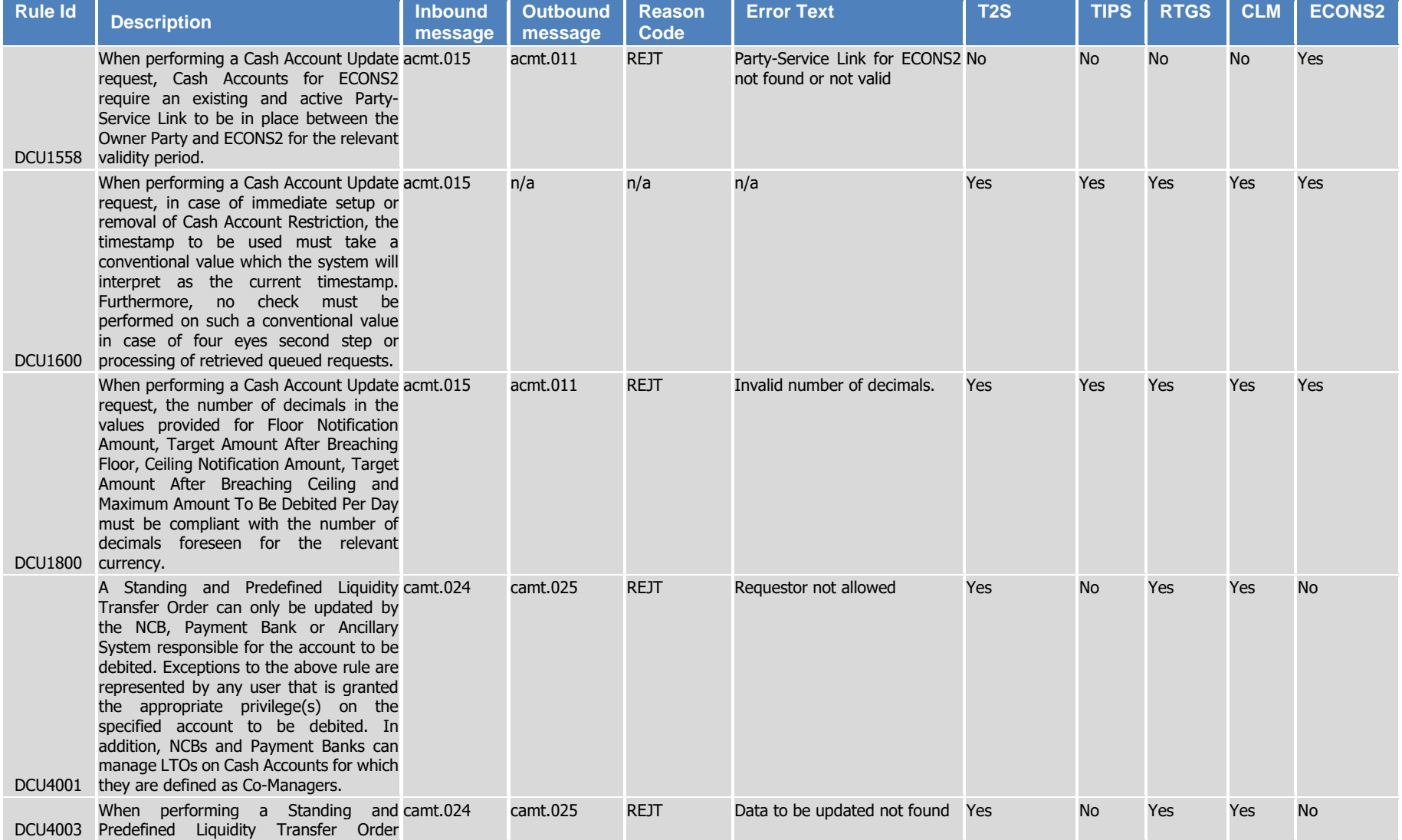

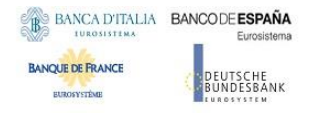

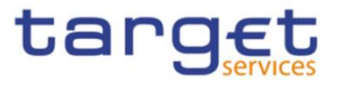

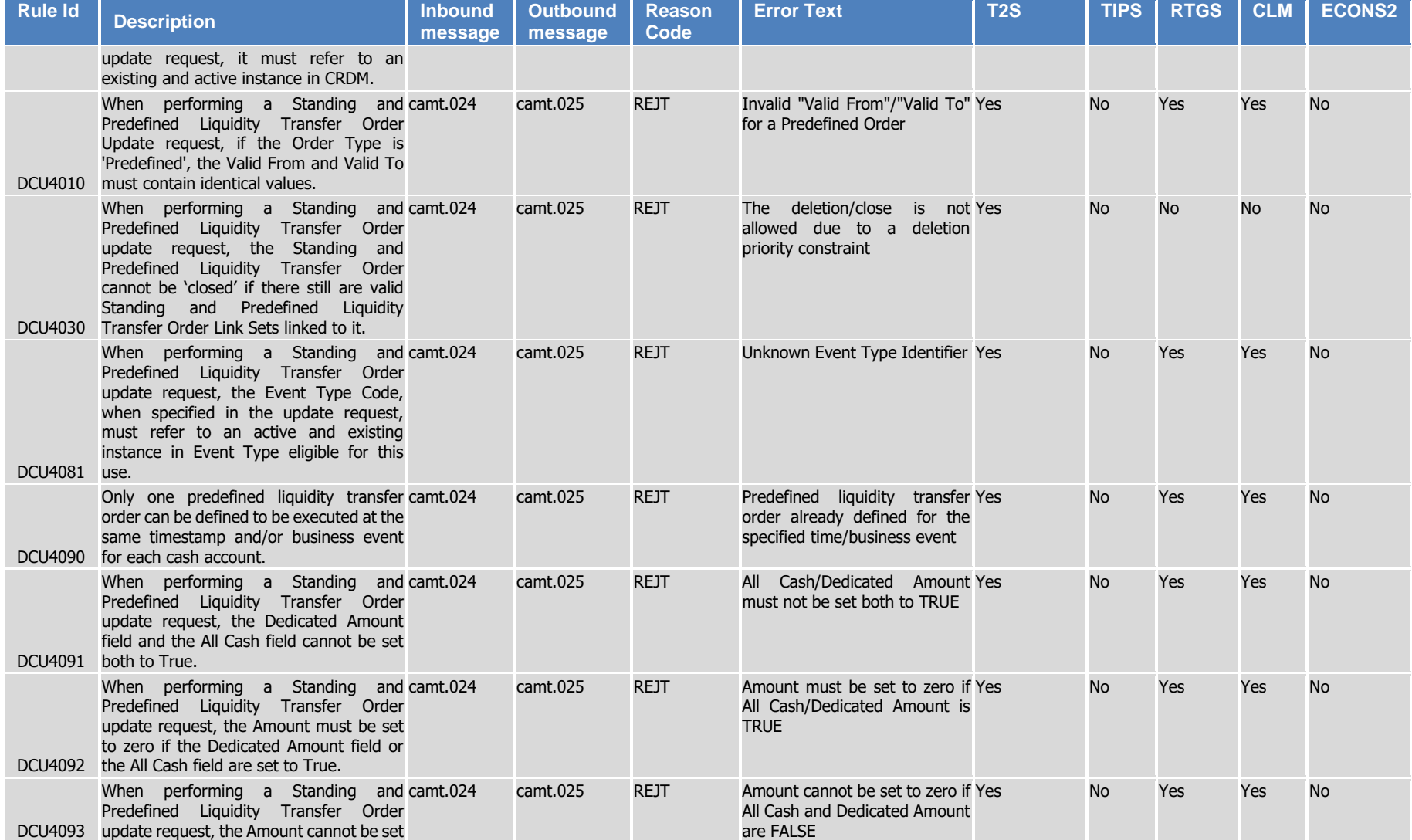

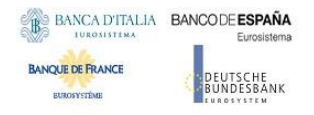

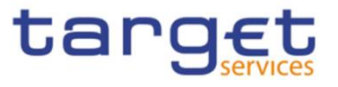

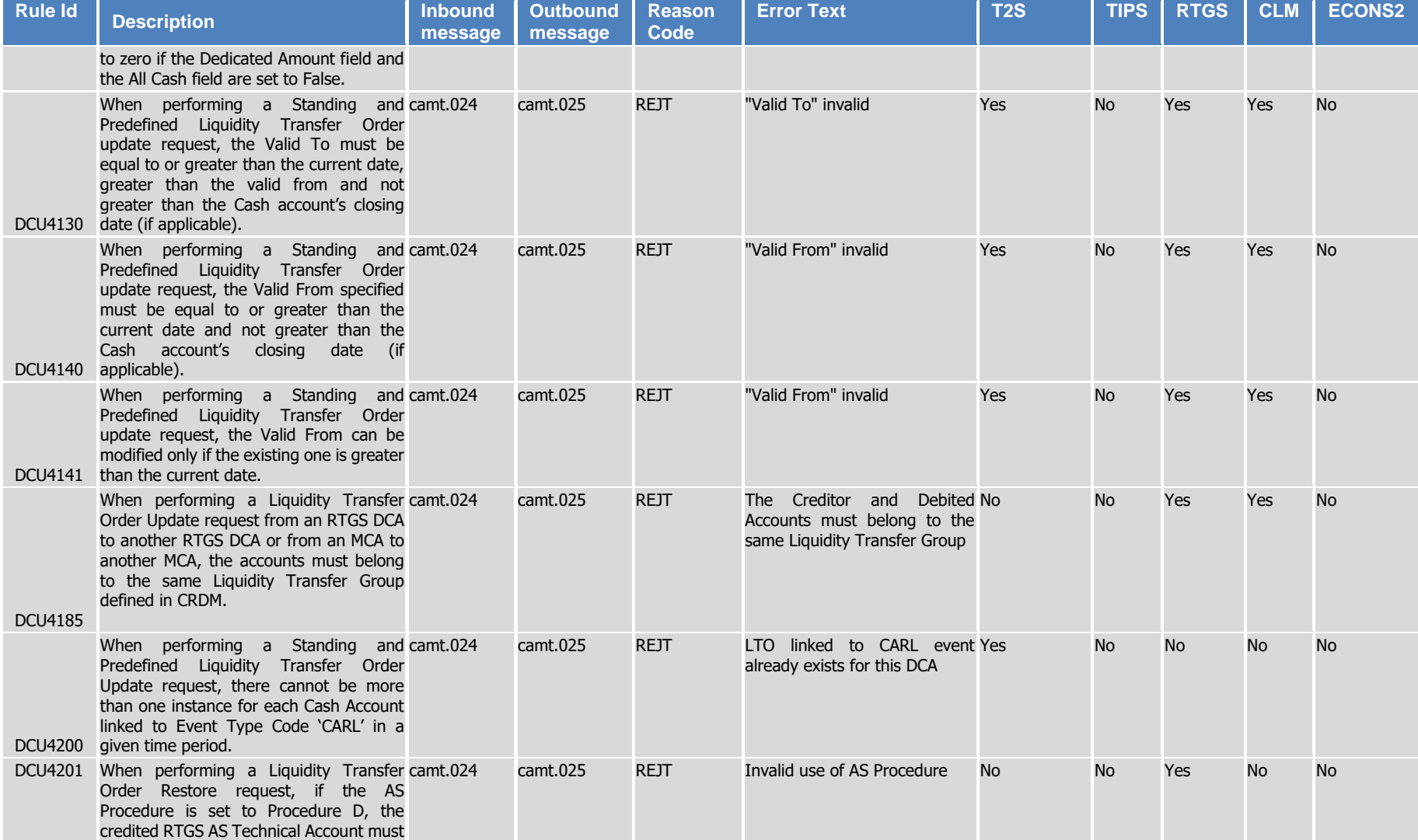

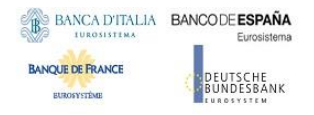

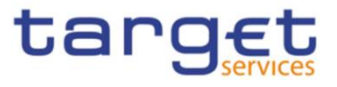

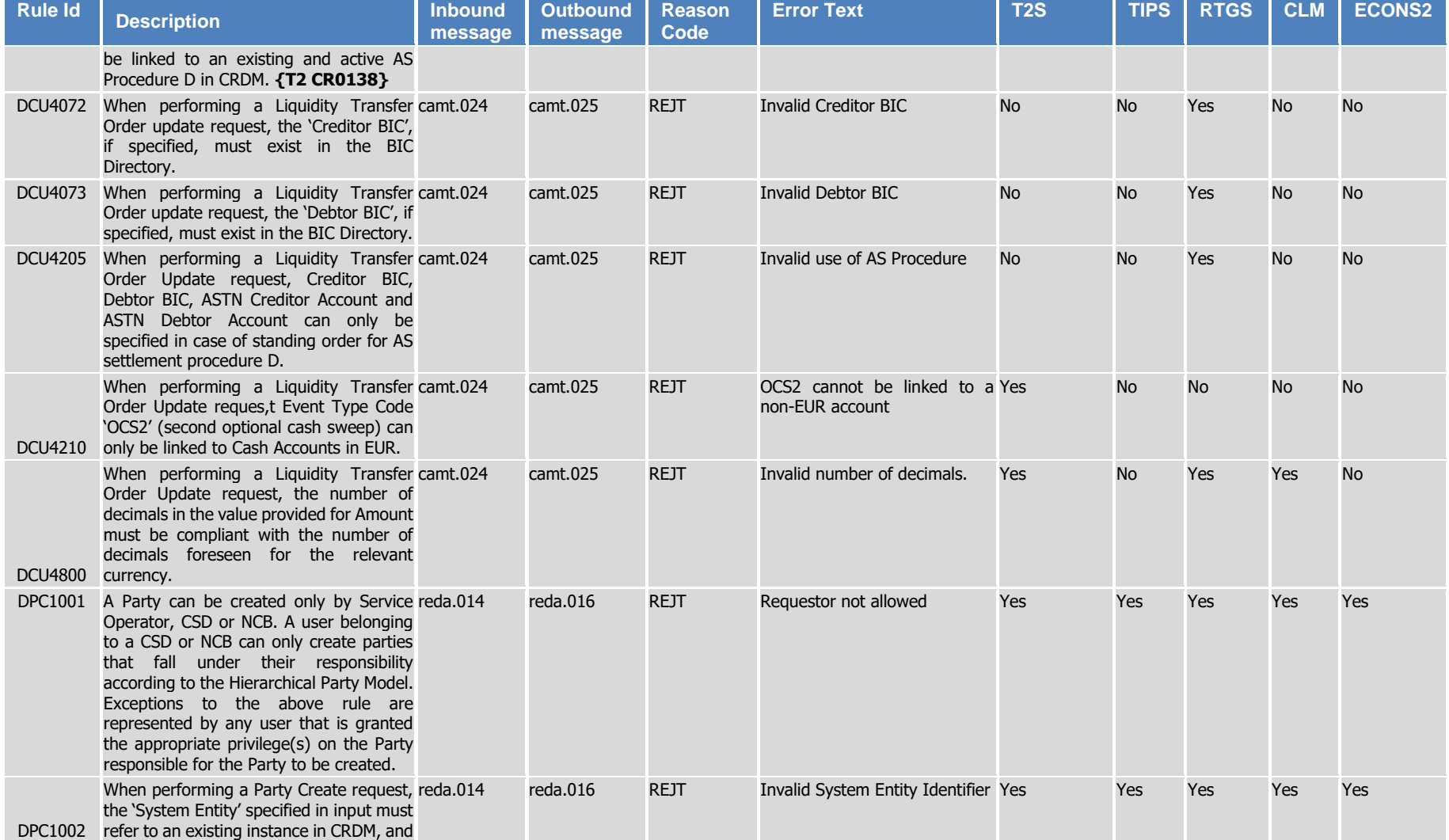

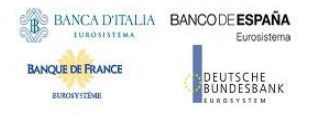

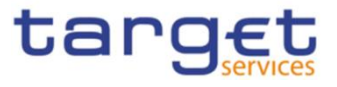

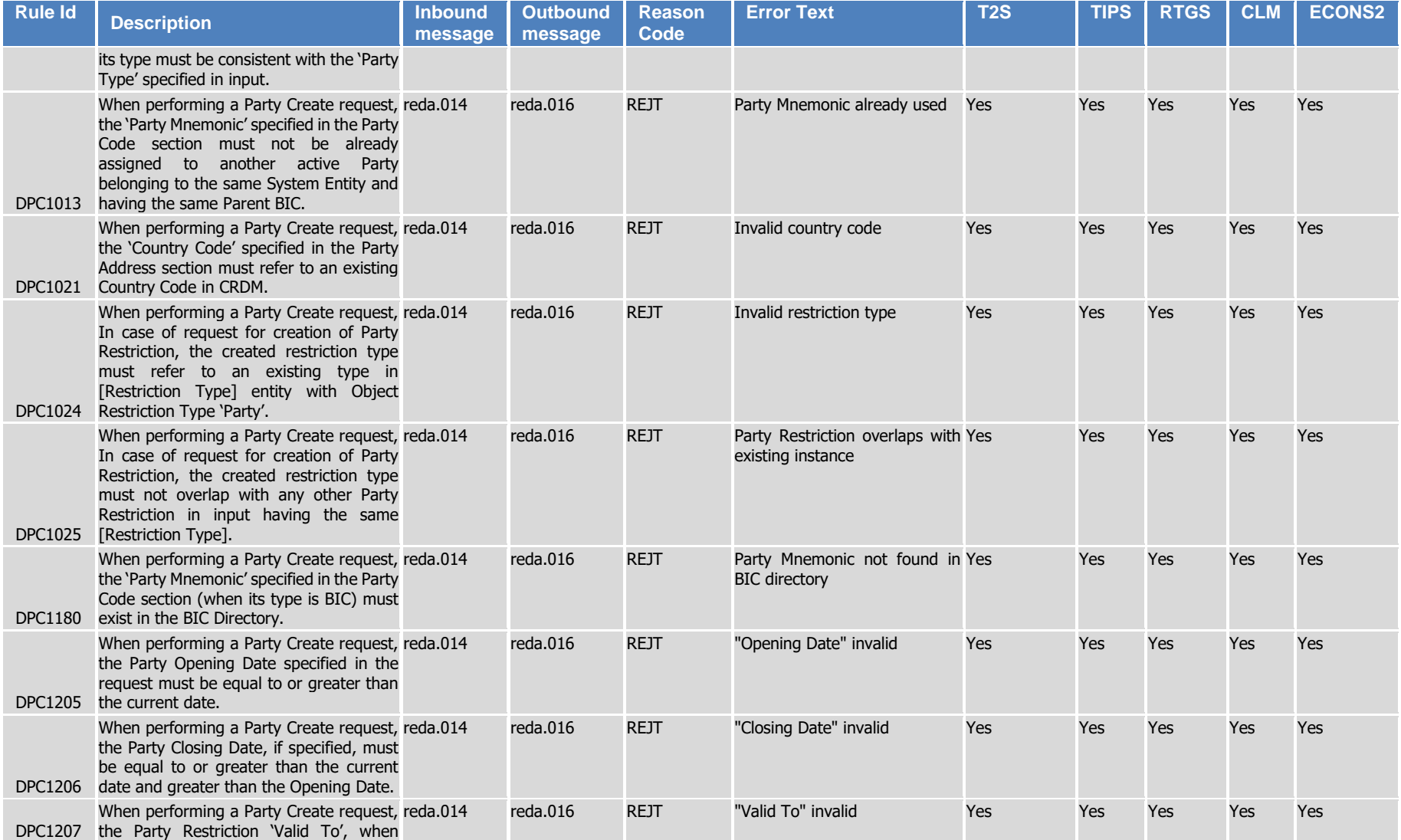

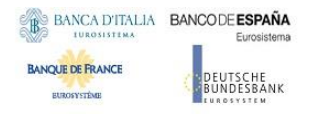

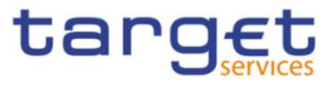

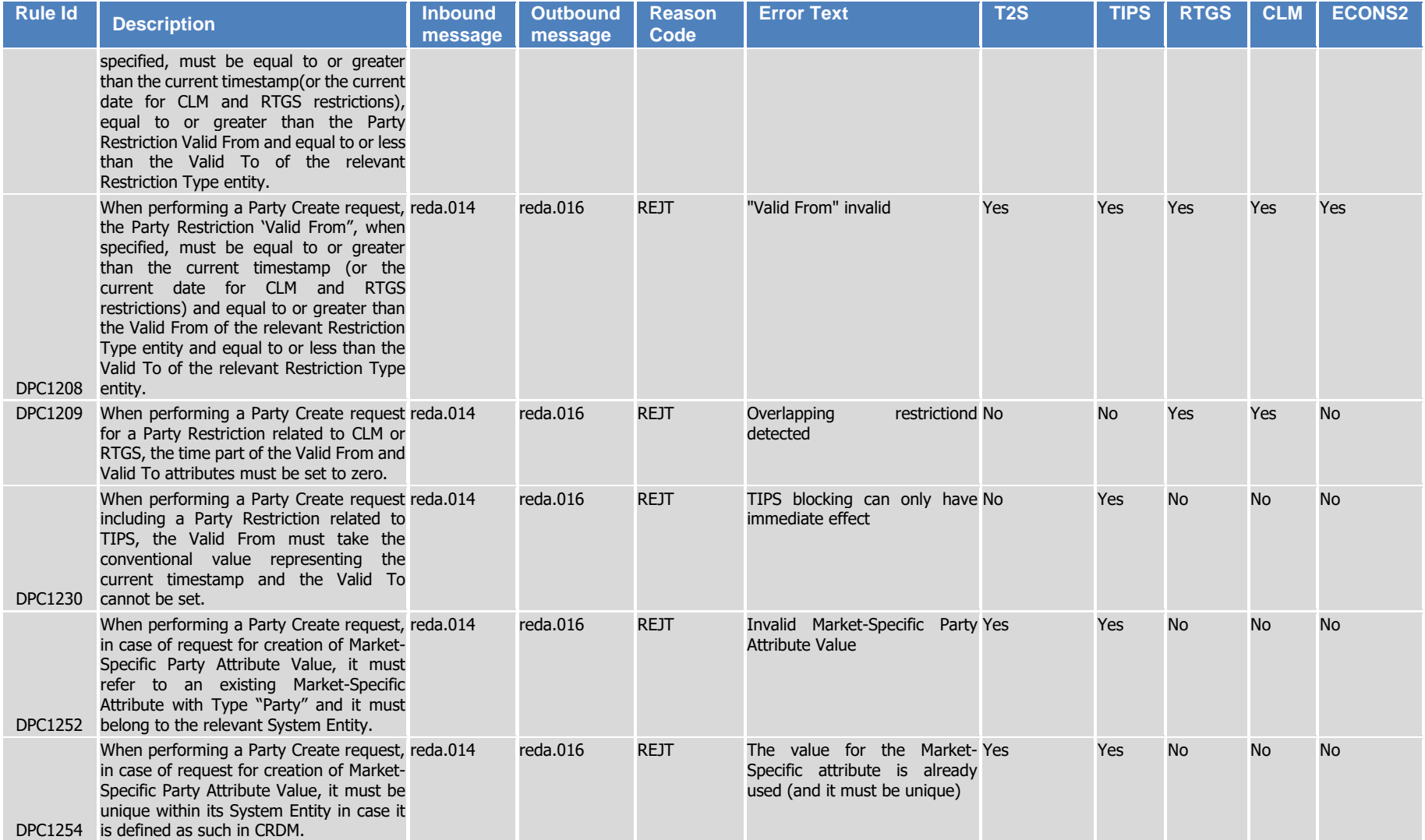

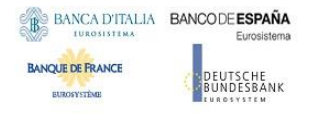

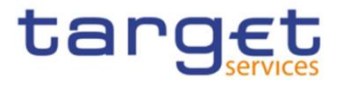

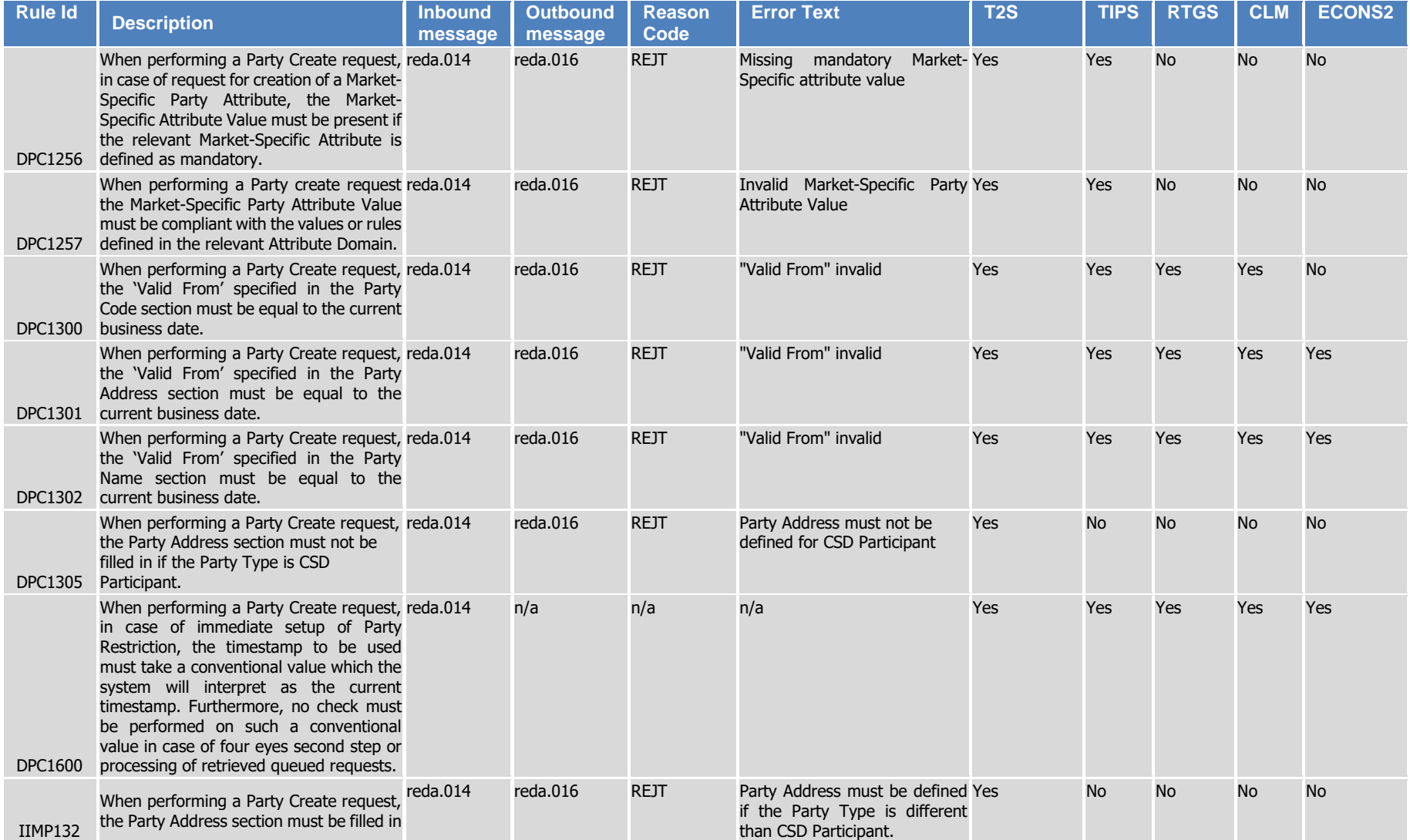

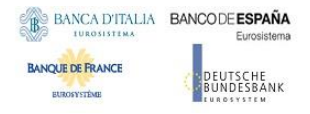

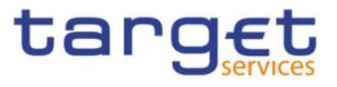

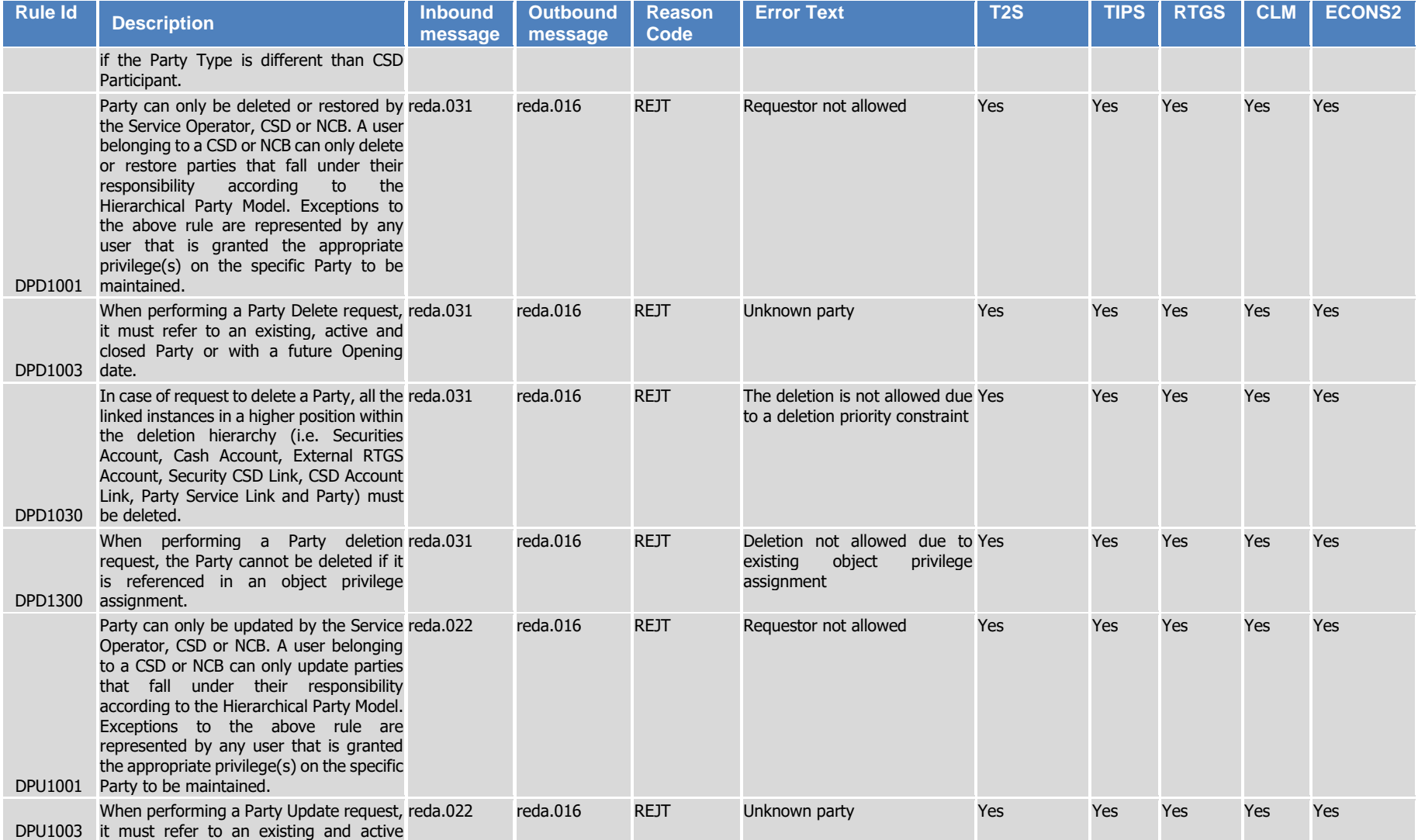

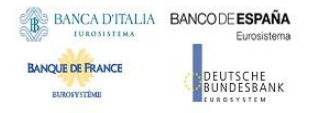

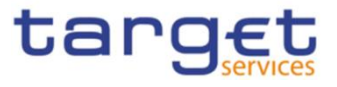

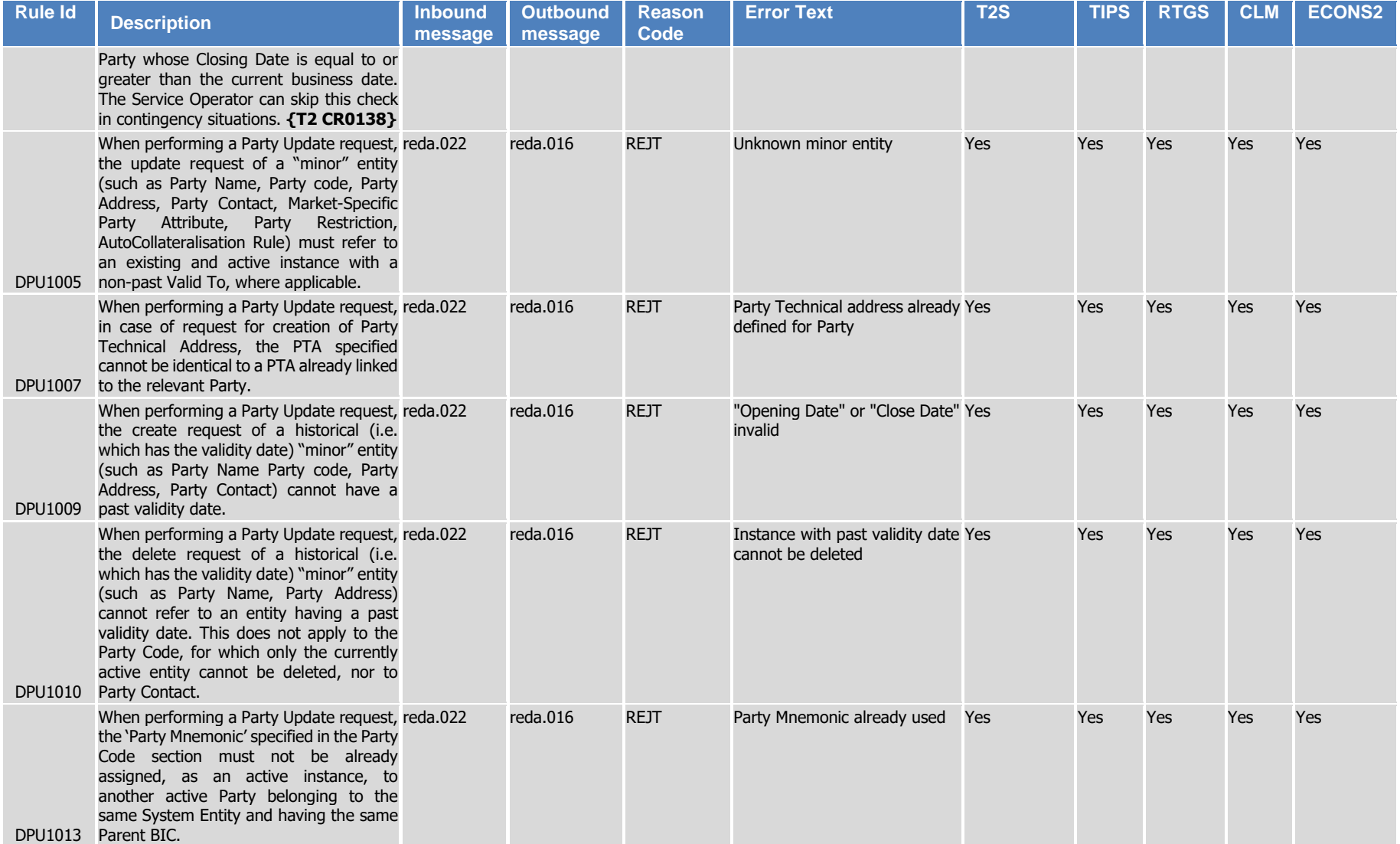

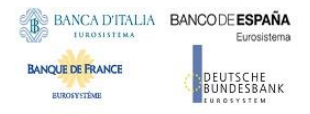

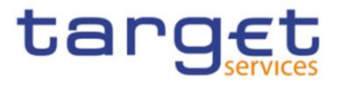

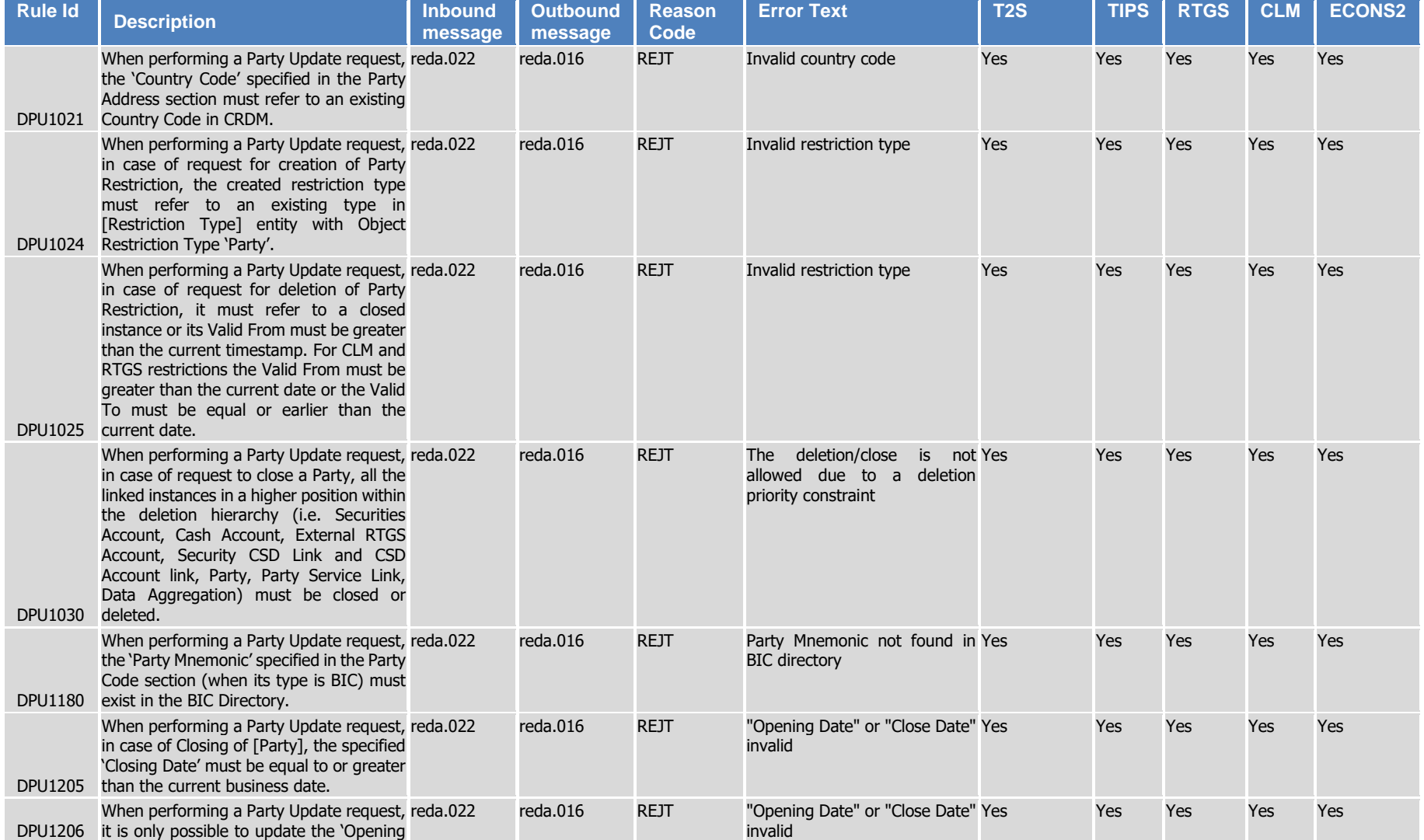

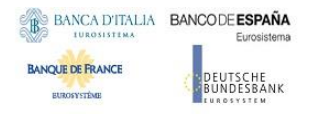

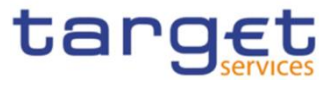

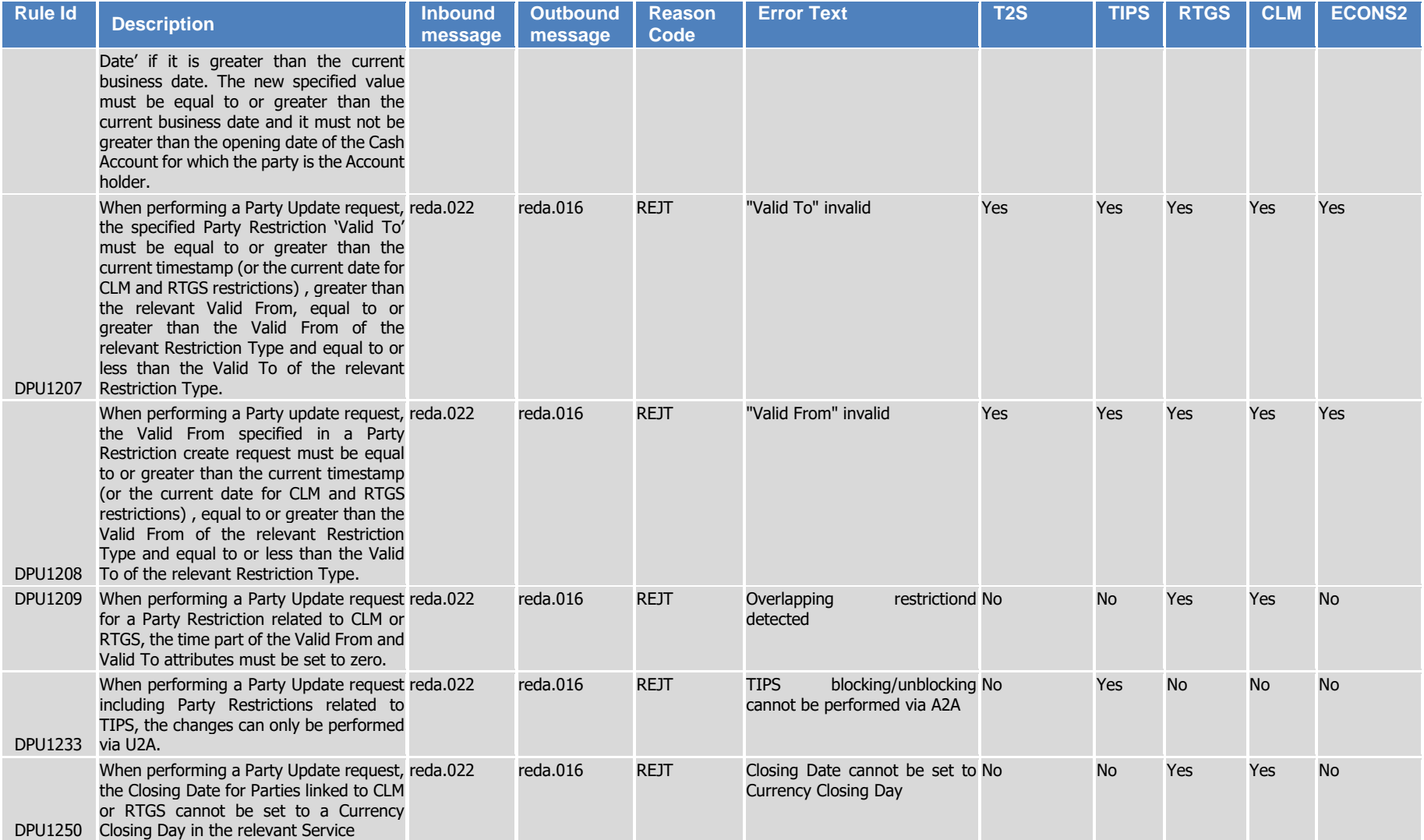

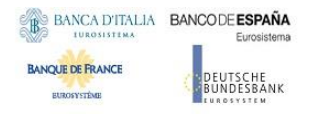

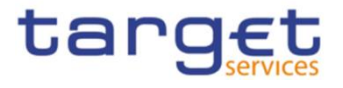

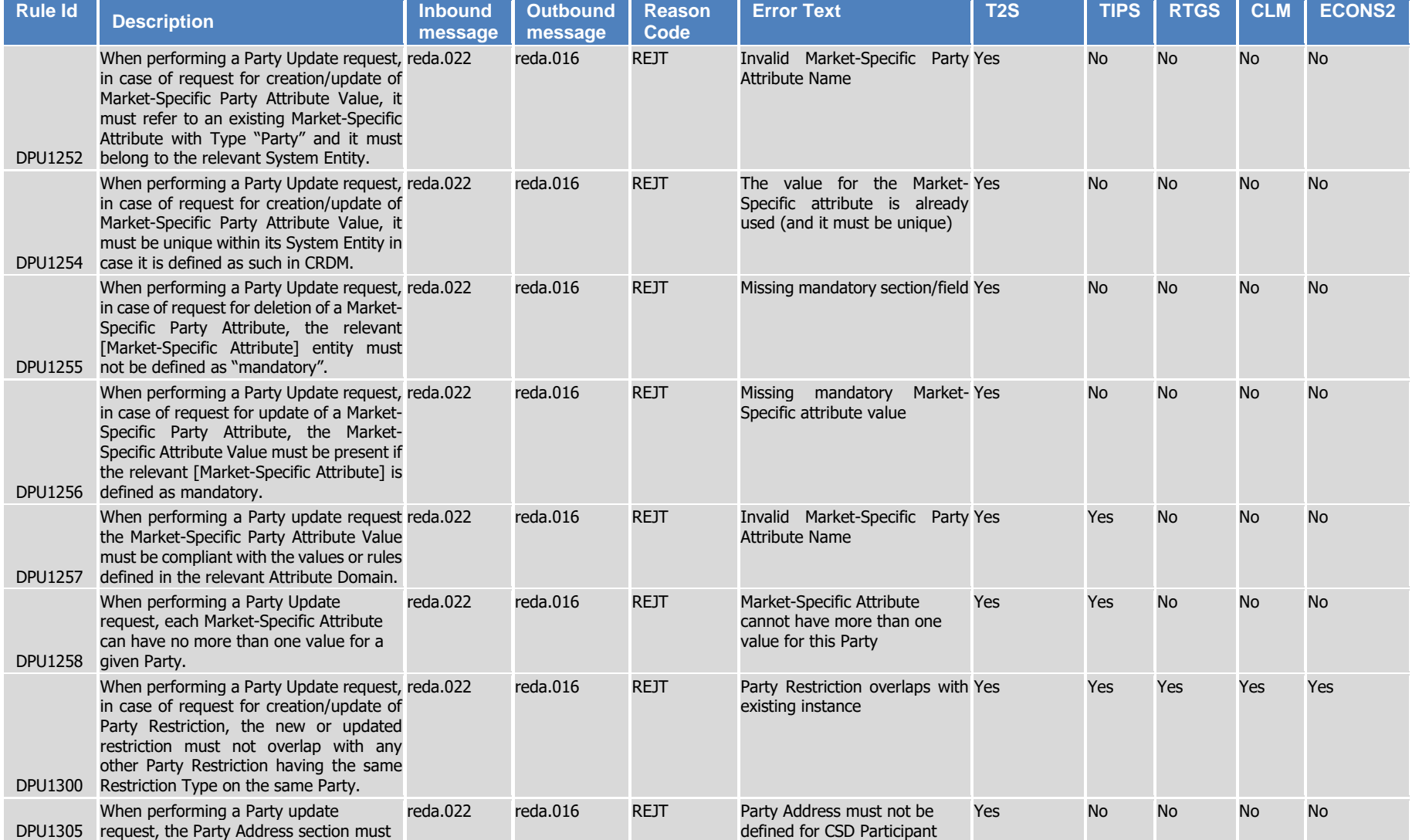

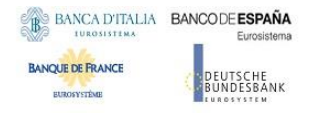

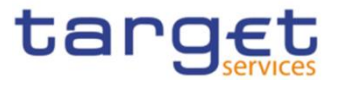

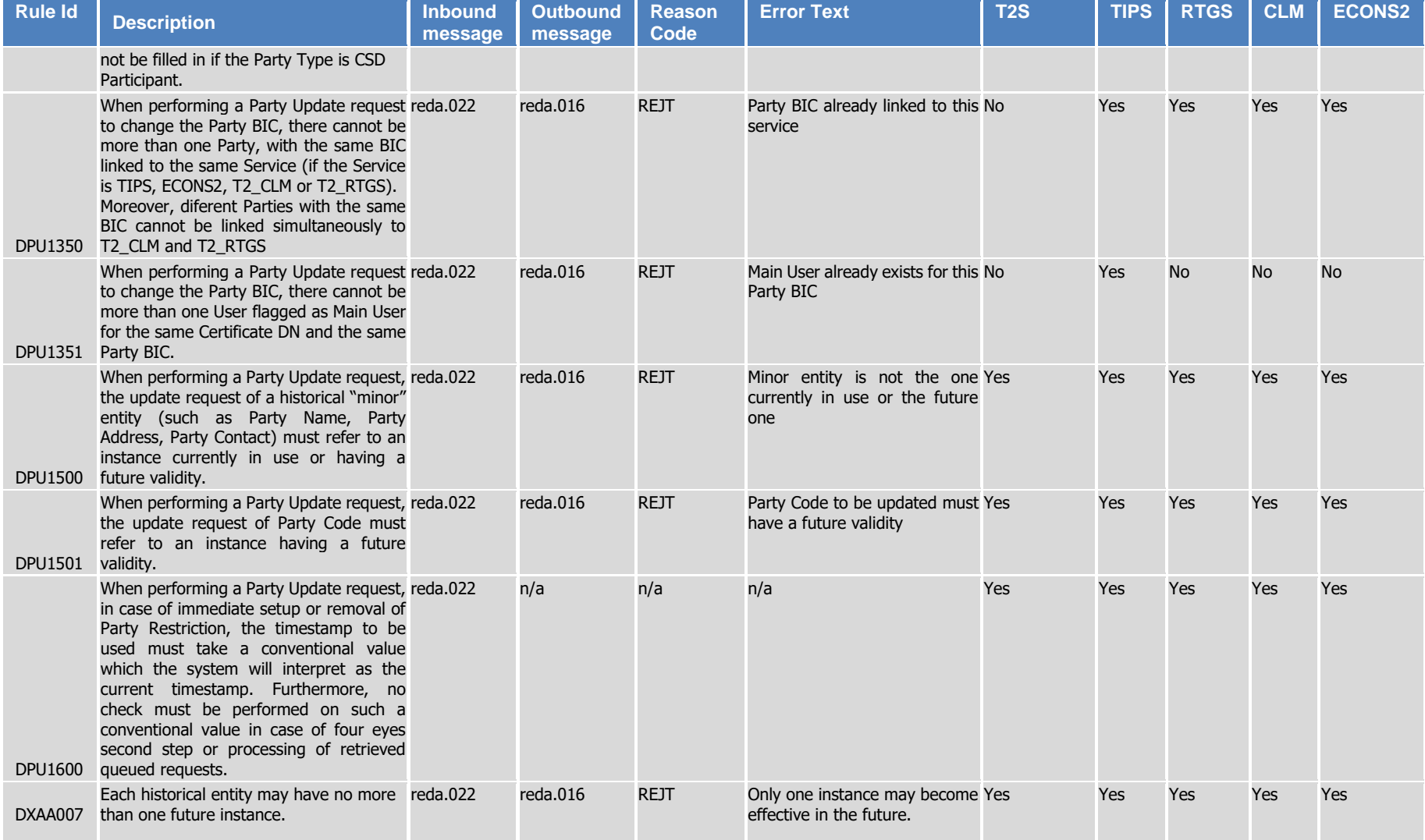

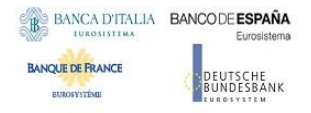

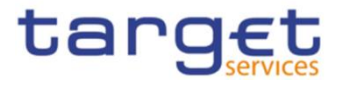

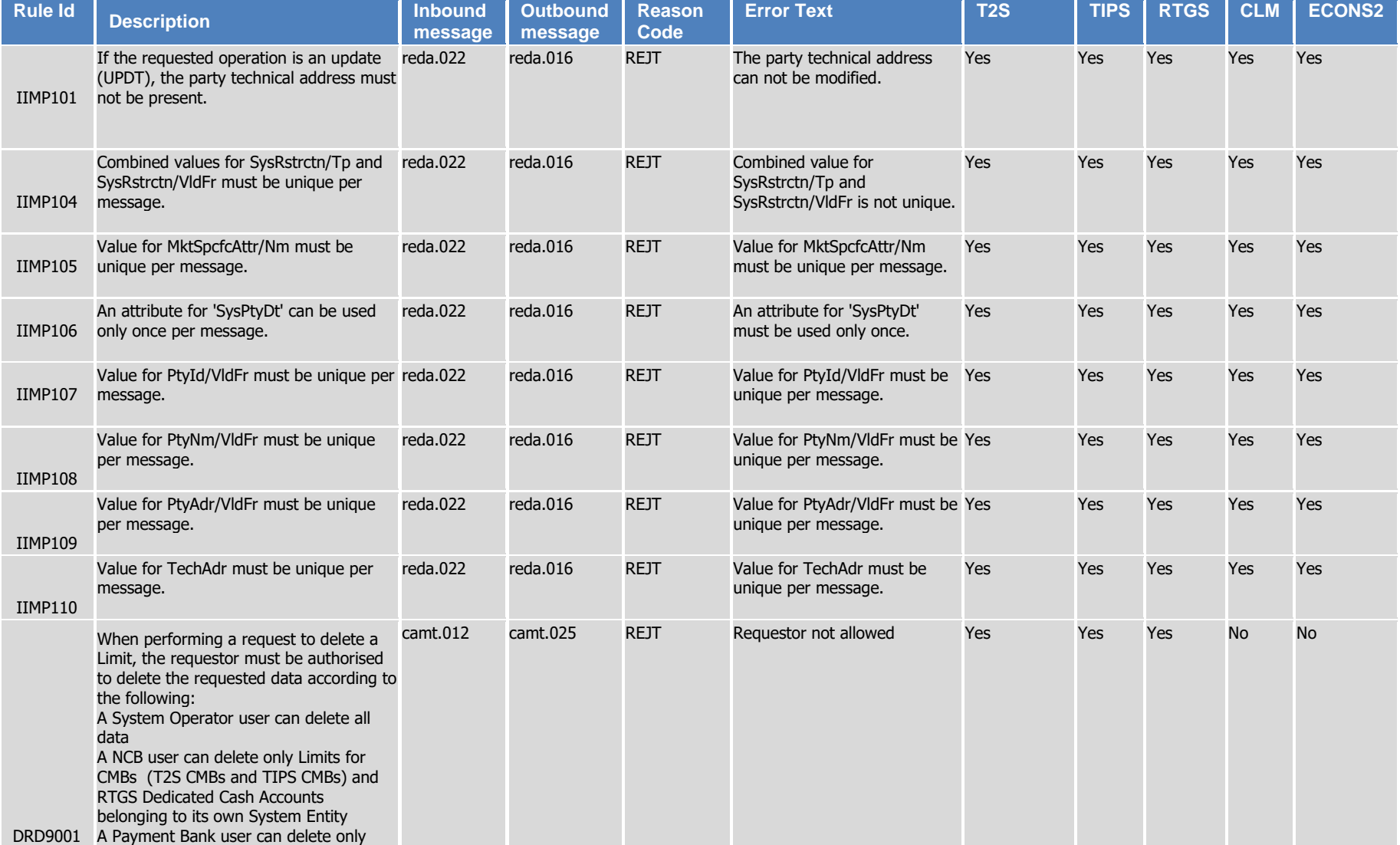

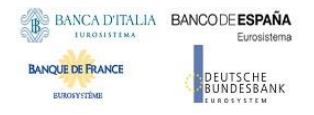

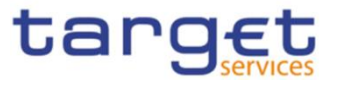

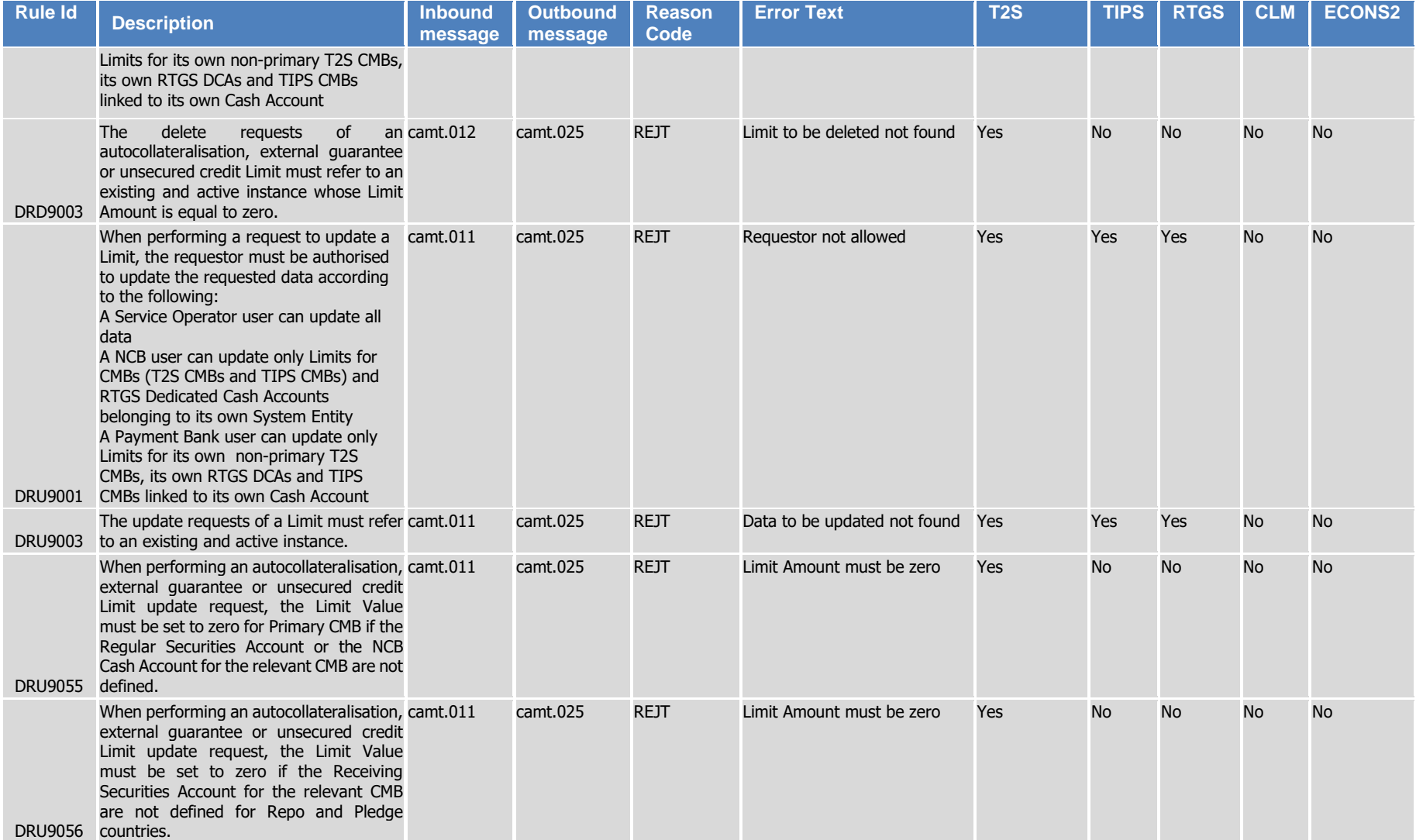
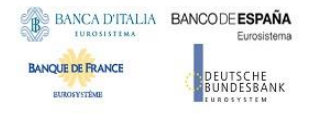

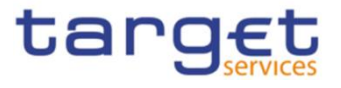

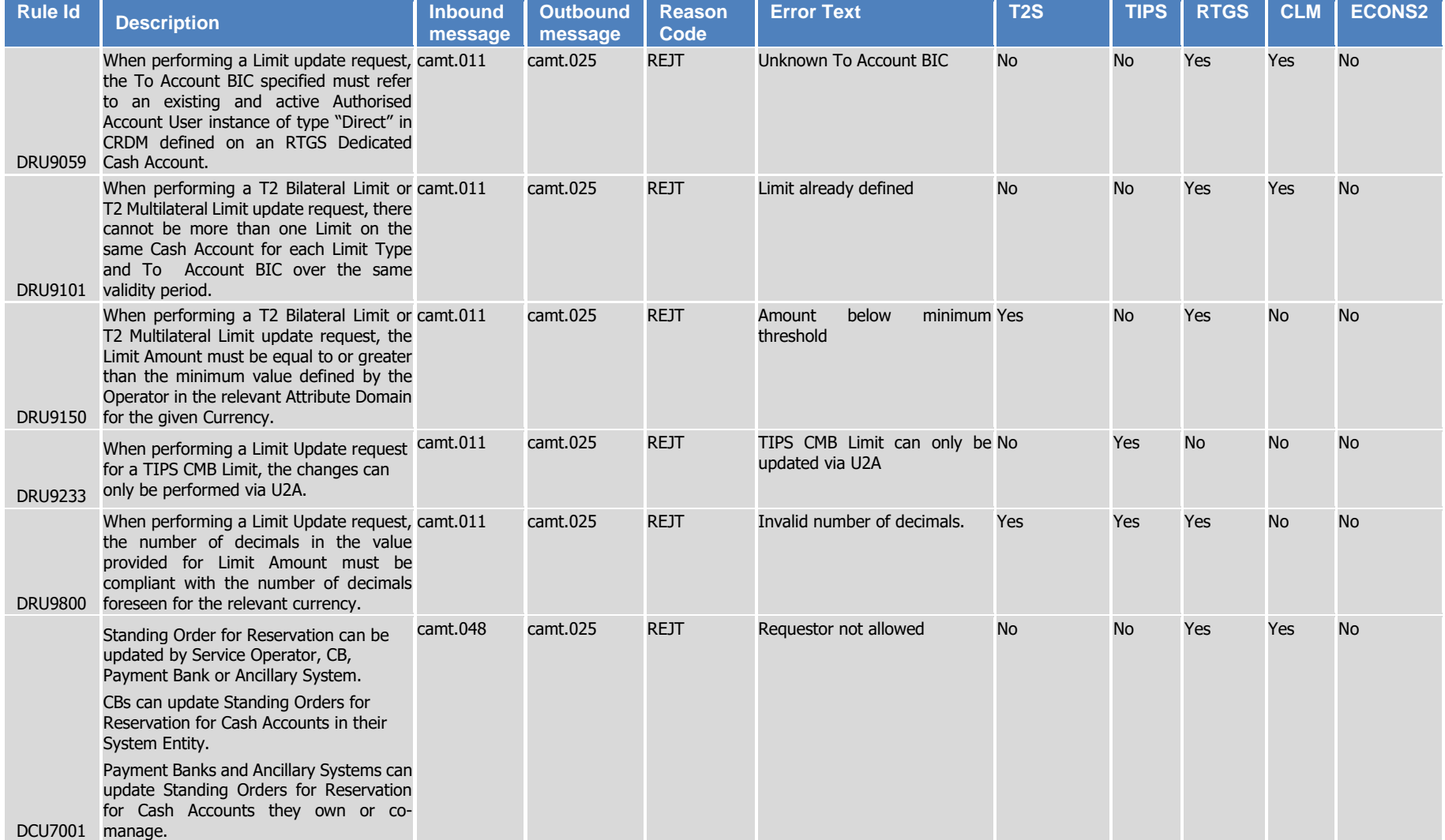

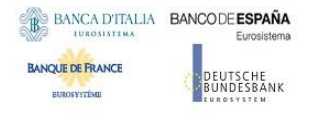

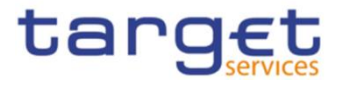

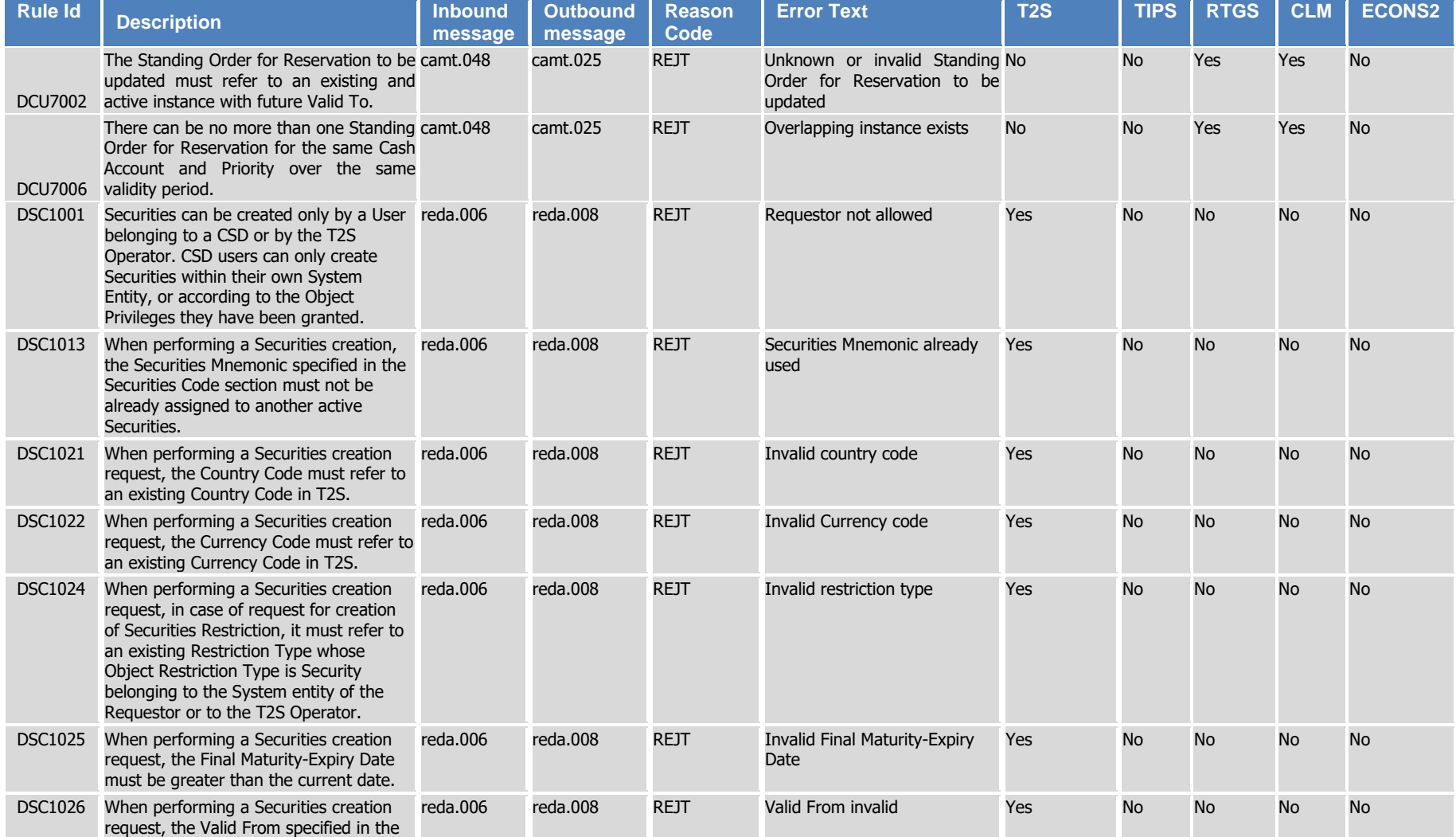

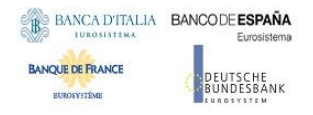

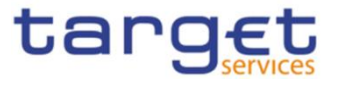

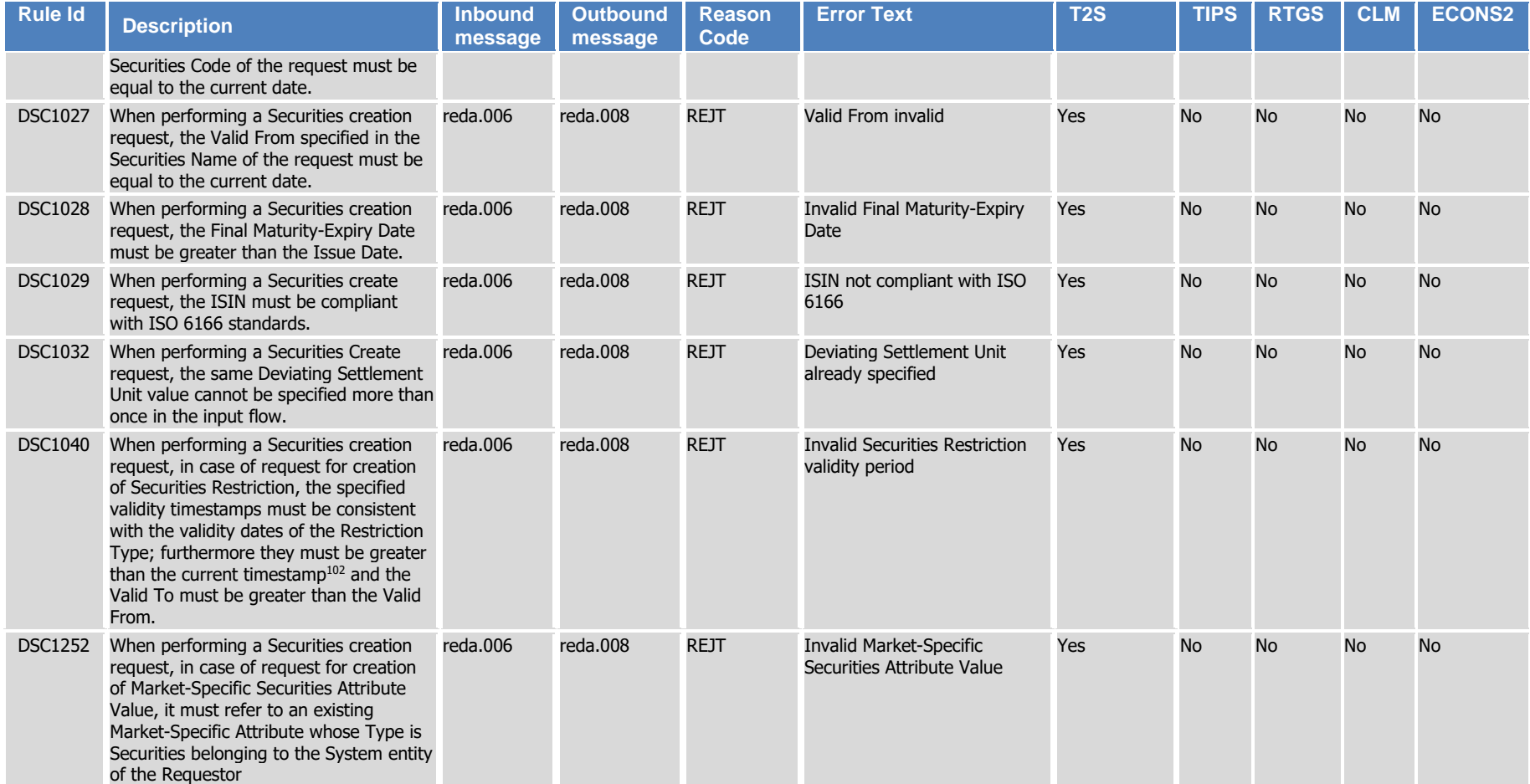

l

<sup>102</sup> The current timestamp is determined by the internal T2S clock, so the user should take into account the time lag between the submission of the request and its execution in T2S when setting the restriction.

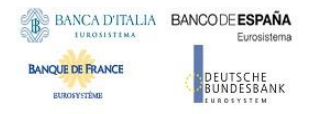

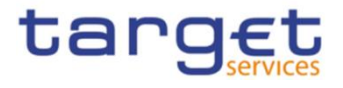

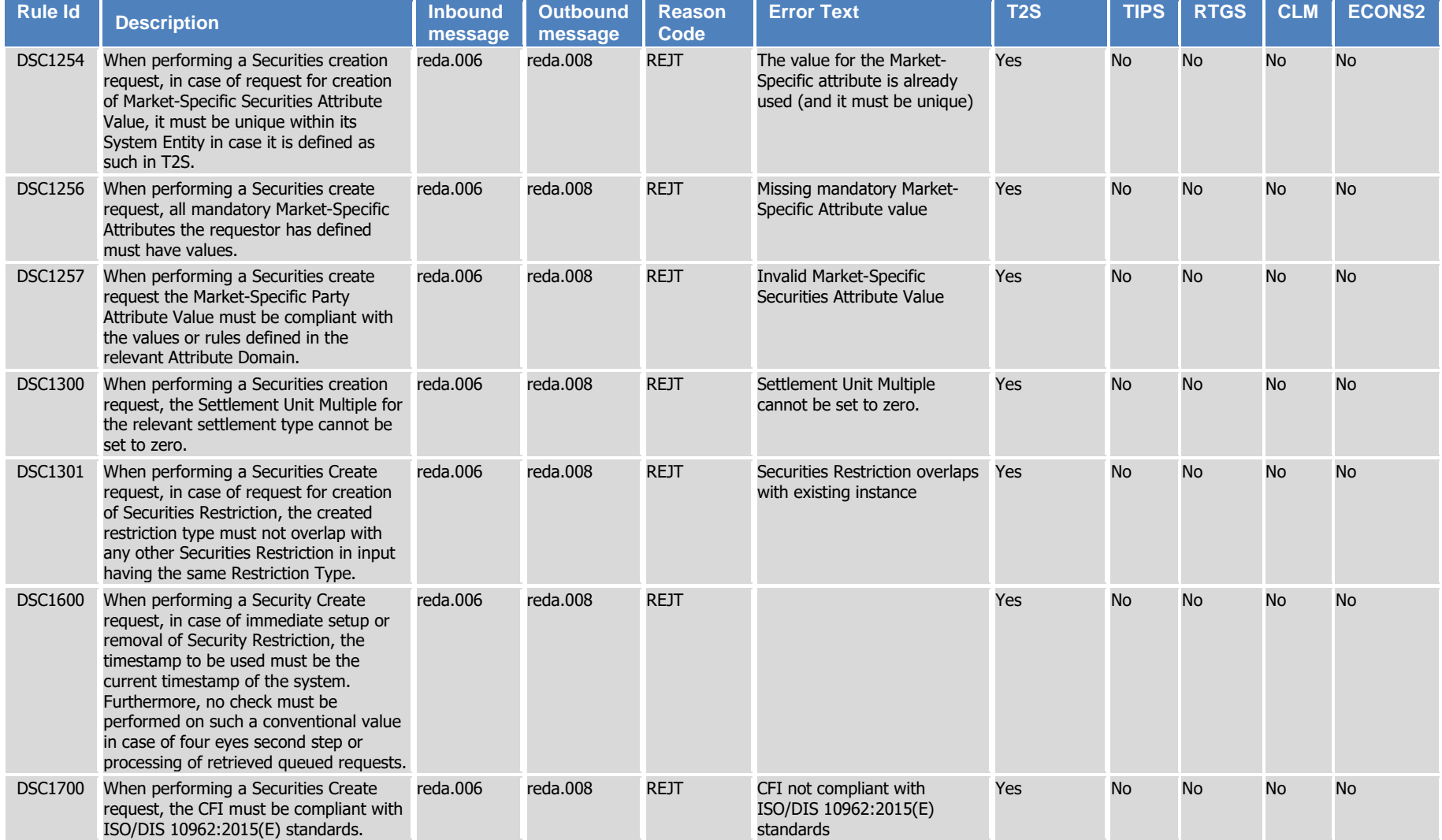

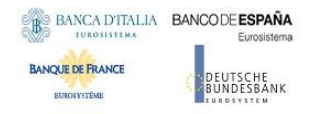

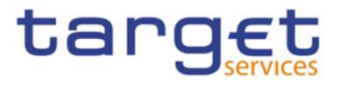

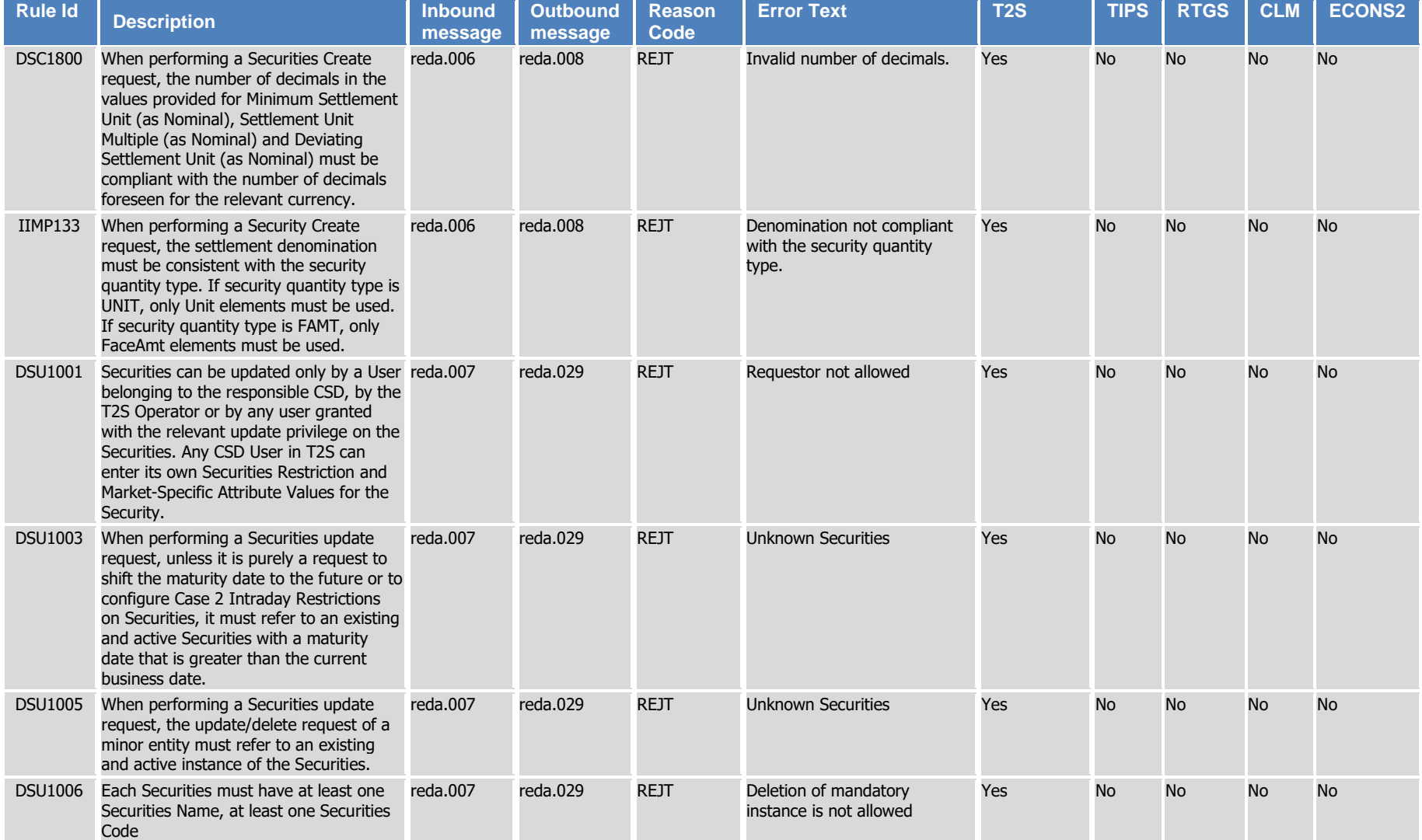

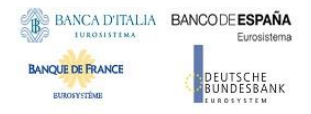

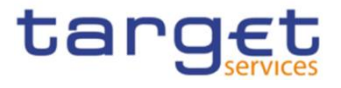

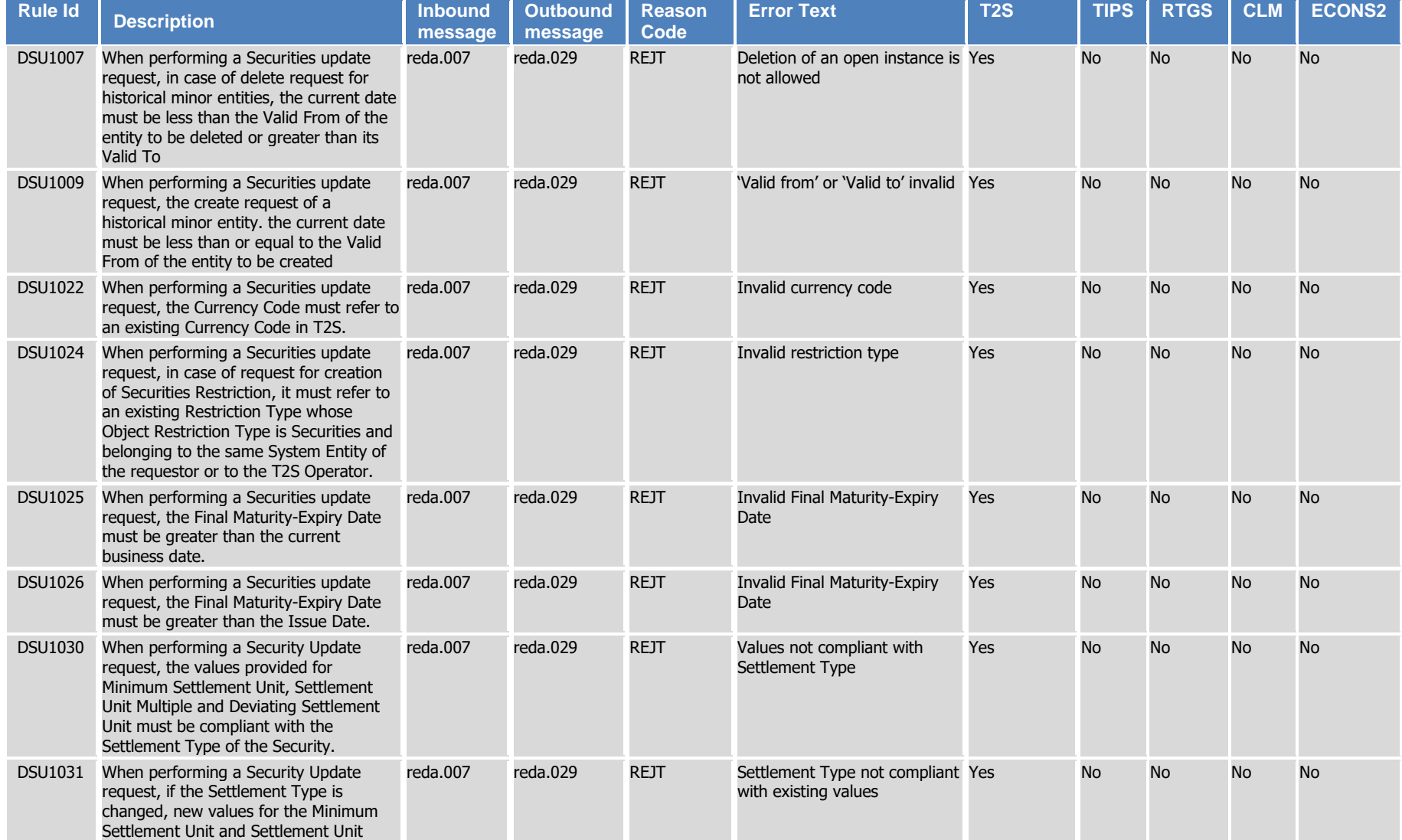

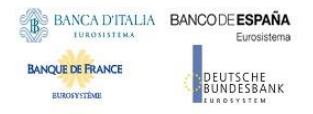

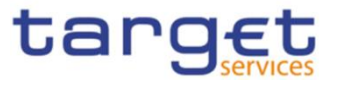

| <b>Rule Id</b> | <b>Description</b>                                                                                                    | Inbound<br>message | <b>Outbound</b><br>message | <b>Reason</b><br><b>Code</b> | <b>Error Text</b>                                           | <b>T2S</b> | <b>TIPS</b> | <b>RTGS</b> | <b>CLM</b> | <b>ECONS2</b> |
|----------------|----------------------------------------------------------------------------------------------------|--------------------|----------------------------|------------------------------|-------------------------------------------------------------|------------|-------------|-------------|------------|---------------|
|                | Multiple must be provided in accordance<br>with the new Settlement Type.<br>Furthermore, there cannot be values for<br>Deviating Settlement Unit for the old<br>Settlement Type.                                                                                                    |                    |                            |                              |                                                             |            |             |             |            |               |
| <b>DSU1032</b> | When performing a Securities Create<br>request, the same Deviating Settlement<br>Unit value cannot be specified more than<br>once in the input flow.                                                                                                    | reda.007           | reda.029                   | <b>REJT</b>                  | Deviating Settlement Unit<br>already specified              | Yes        | <b>No</b>   | <b>No</b>   | No         | <b>No</b>     |
| <b>DSU1040</b> | When performing a Securities update<br>request, in case of request for creation<br>or update of Securities Restriction, the<br>specified validity timestamps must be<br>consistent with the validity dates of the<br>Restriction Type furthermore they must<br>be greater than the current timestamp <sup>103</sup><br>and the Valid To must be greater than<br>the Valid From. | reda.007           | reda.029                   | <b>REJT</b>                  | <b>Invalid Securities Restriction</b><br>validity period    | Yes        | <b>No</b>   | <b>No</b>   | <b>No</b>  | <b>No</b>     |
| <b>DSU1041</b> | When performing a Securities update<br>request, in case of request for update of<br>Securities Restriction, it must refer to an<br>existing instance of Securities Restriction<br>in the System Entity of the Requestor<br>with a non-past Valid To.                                                                                                    | reda.007           | reda.029                   | <b>REJT</b>                  | <b>Invalid Securities Restriction</b>                       | Yes        | <b>No</b>   | <b>No</b>   | No         | <b>No</b>     |
| <b>DSU1042</b> | When performing a Securities update<br>request, in case of request for deletion<br>of Securities Restriction, it must refer to<br>an existing instance of Securities<br>Restriction in the System Entity of the<br>Requestor with future Valid From or past<br>Valid To.                                                                                                    | reda.007           | reda.029                   | <b>REJT</b>                  | <b>Invalid Securities Restriction</b>                       | Yes        | <b>No</b>   | <b>No</b>   | <b>No</b>  | <b>No</b>     |
| <b>DSU1252</b> | When performing a Securities update<br>request, in case of request for creation<br>of Market-Specific Securities Attribute<br>Value, it must refer to an existing                                                                                                    | reda.007           | reda.029                   | <b>REJT</b>                  | <b>Invalid Market-Specific</b><br>Securities Attribute Name | Yes        | <b>No</b>   | <b>No</b>   | <b>No</b>  | <b>No</b>     |

<sup>103</sup> The current timestamp is determined by the internal T2S clock, so the user should take into account the time lag between the submission of the request and its execution in T2S when setting the restriction.

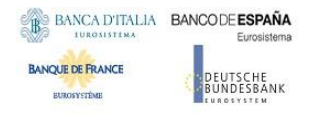

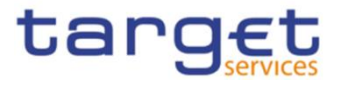

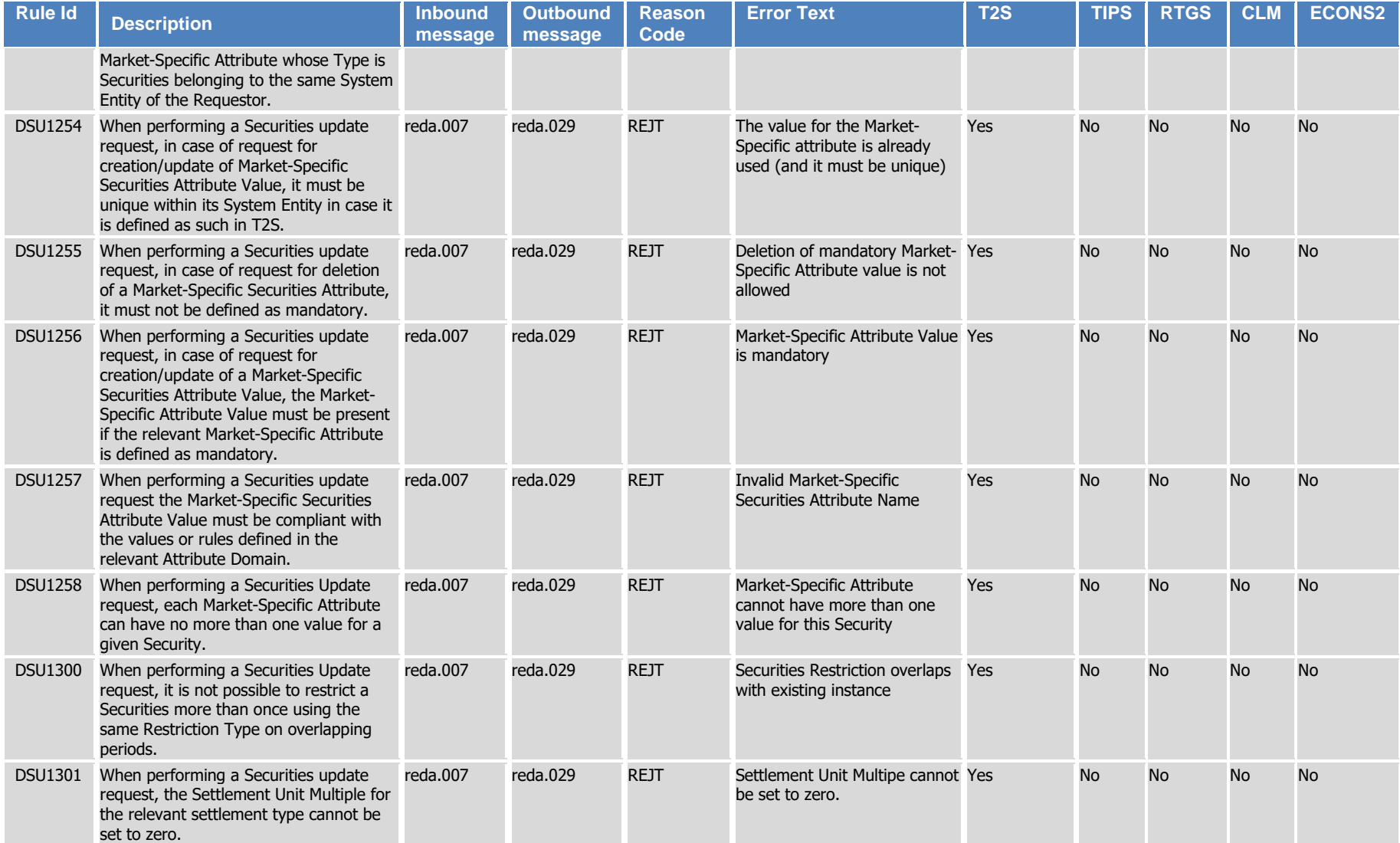

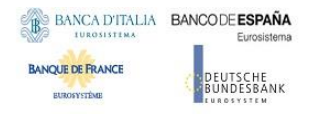

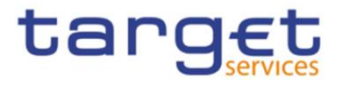

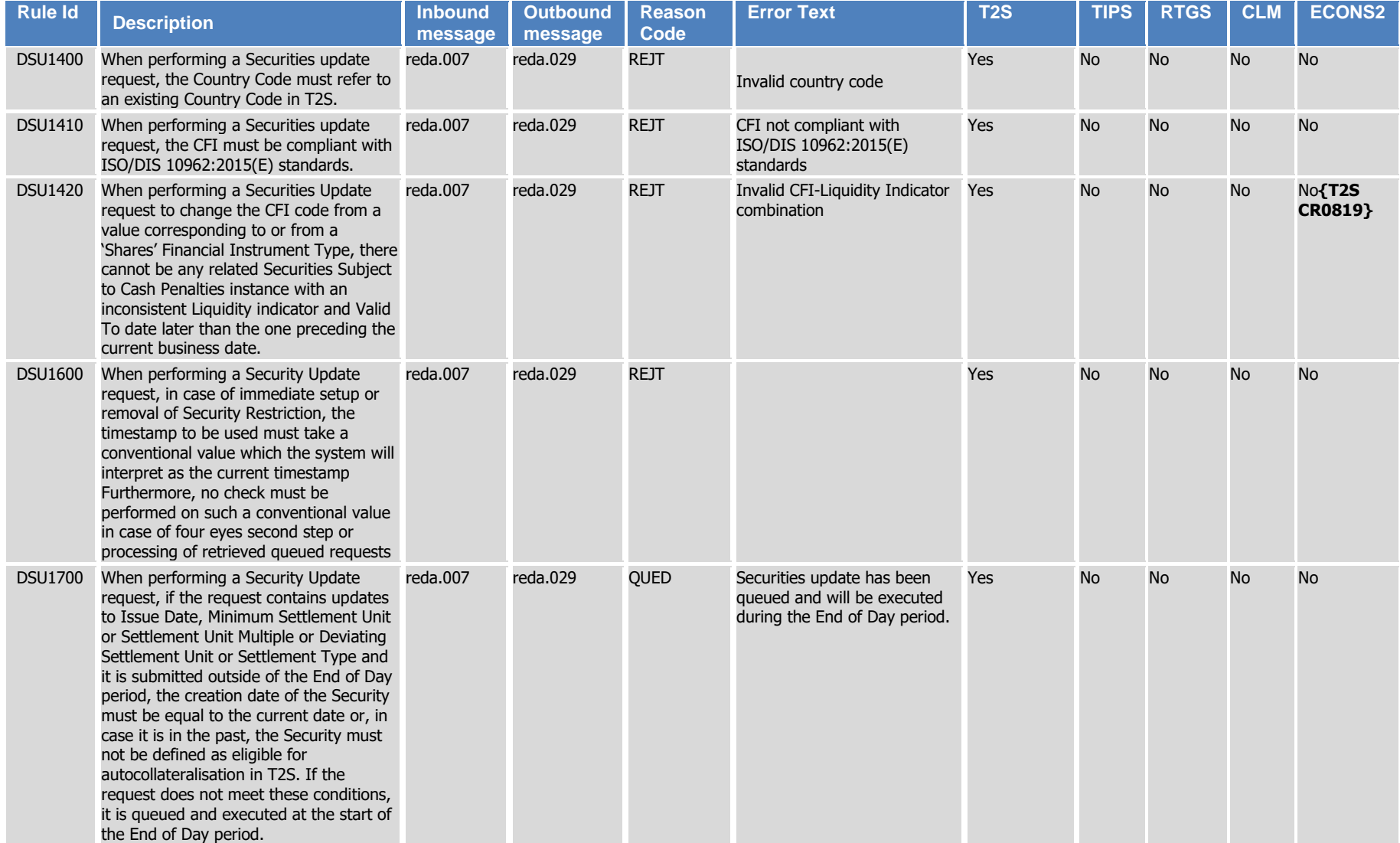

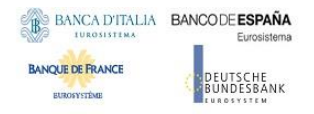

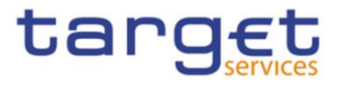

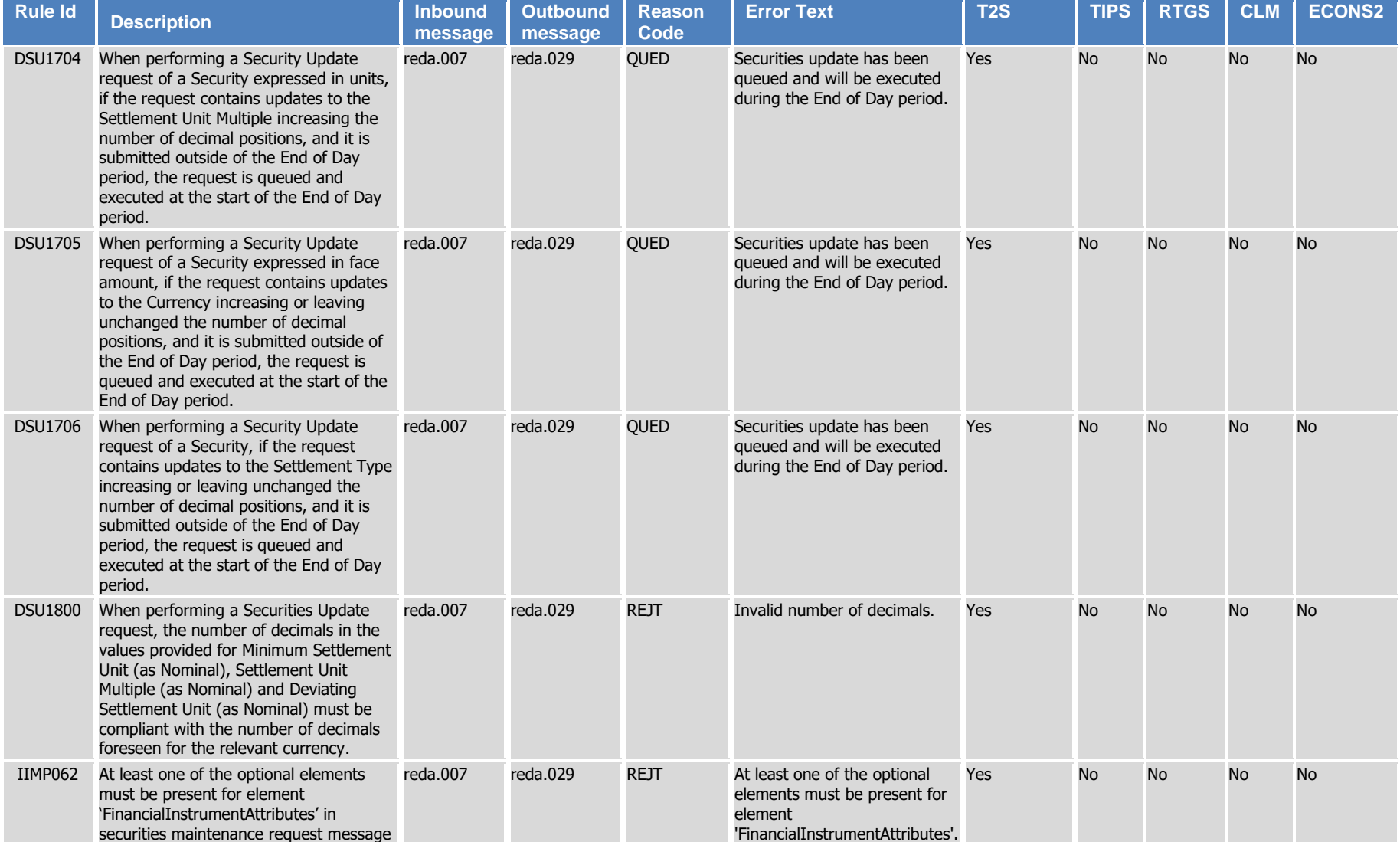

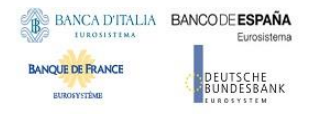

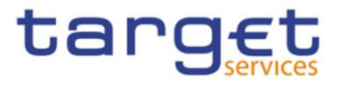

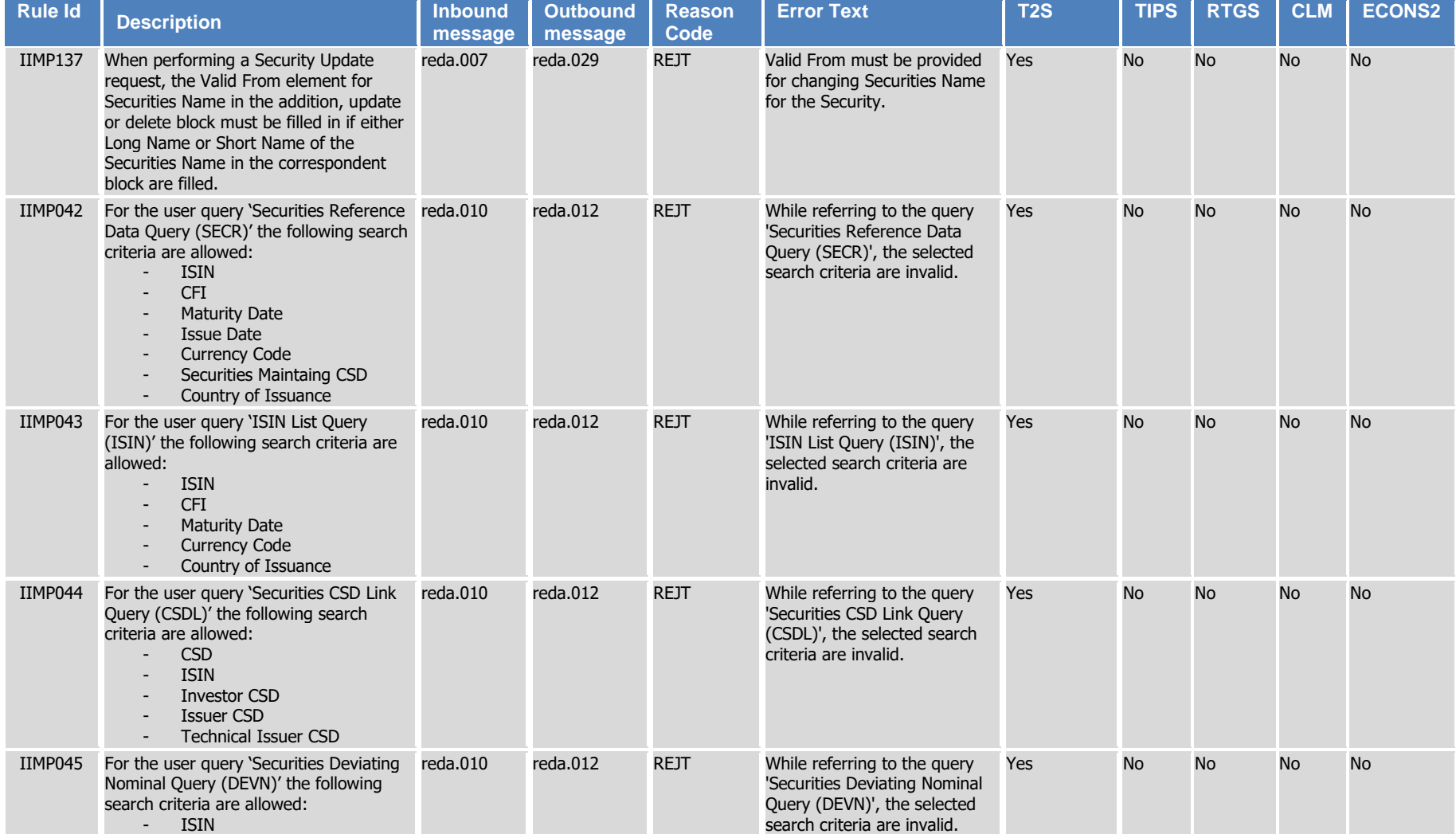

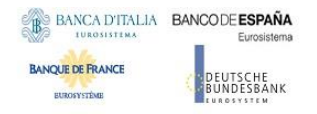

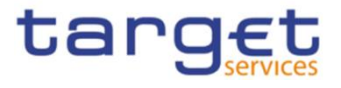

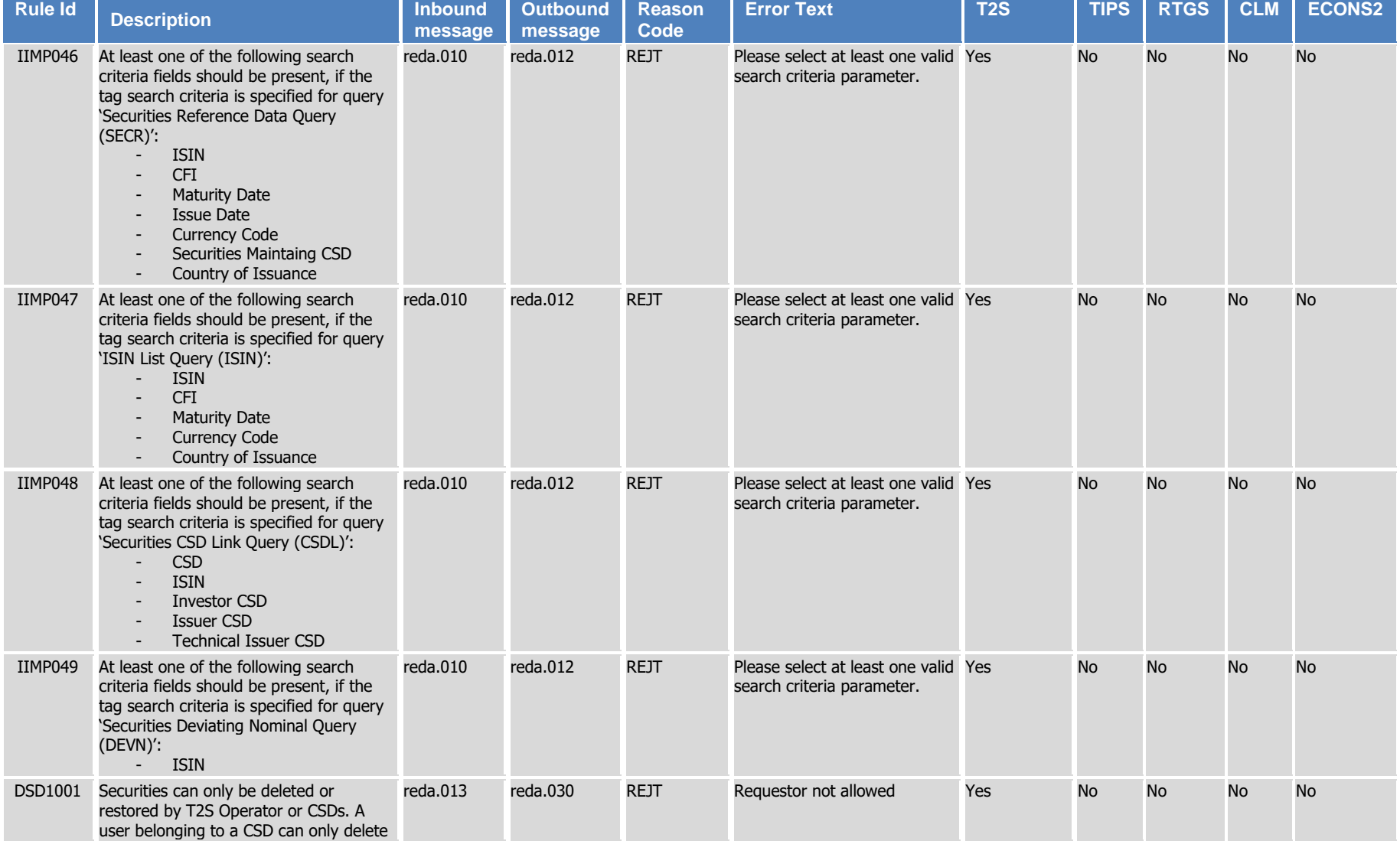

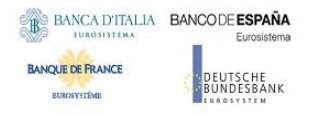

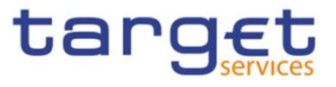

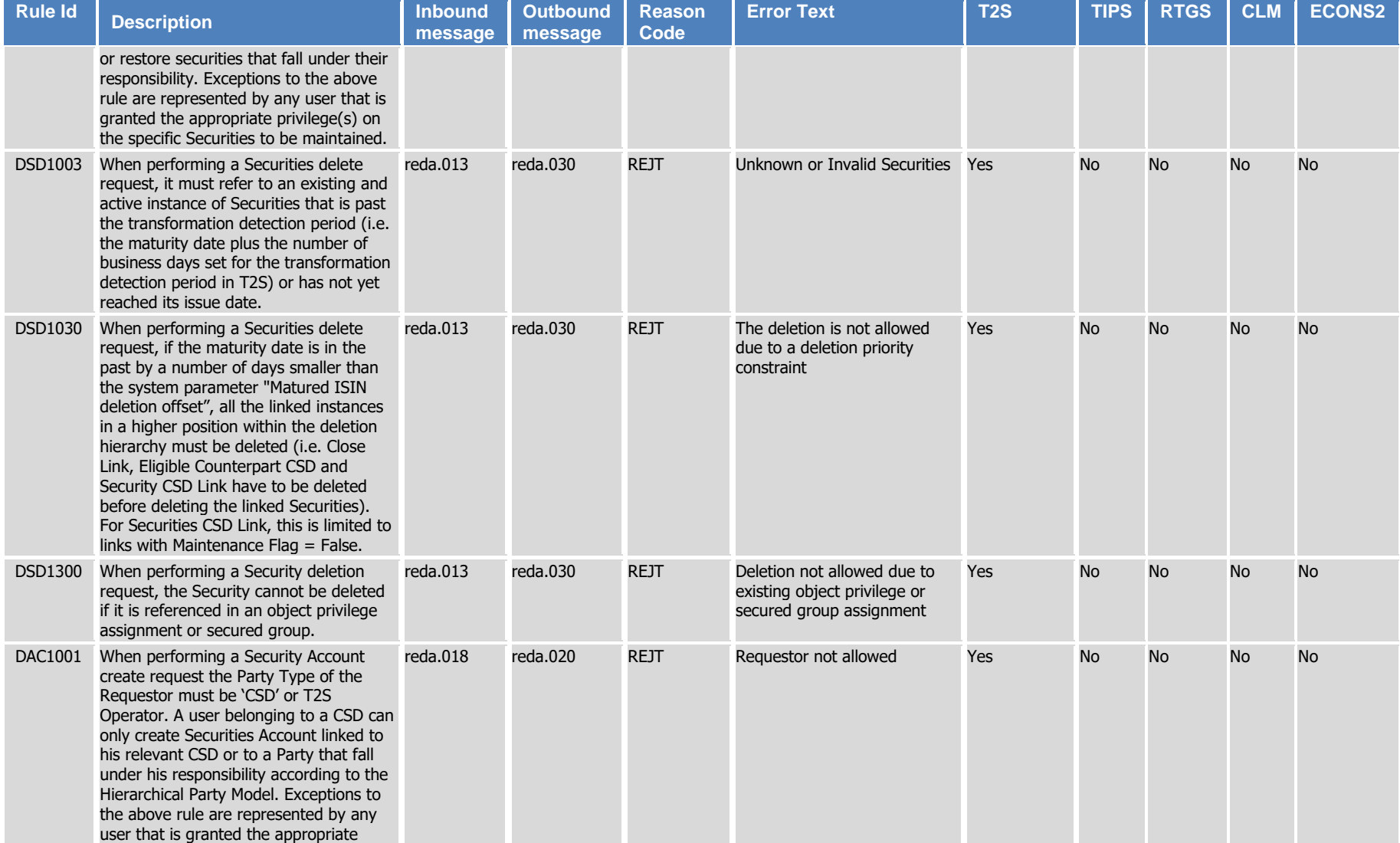

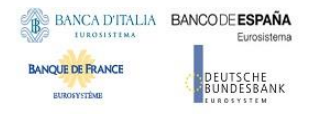

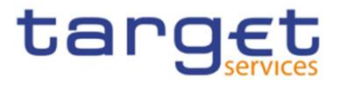

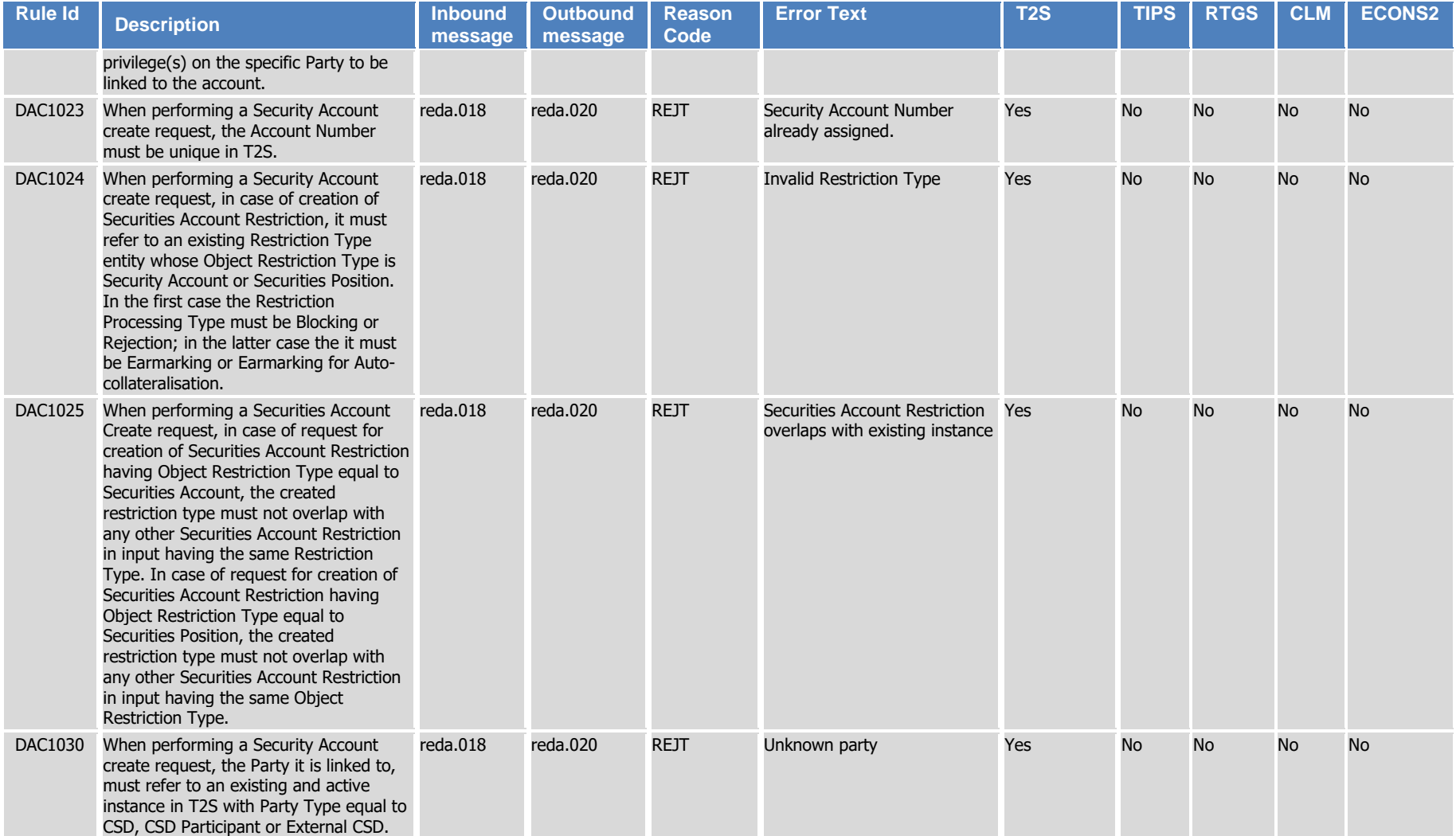

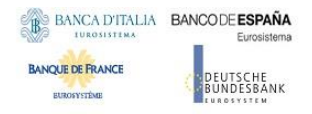

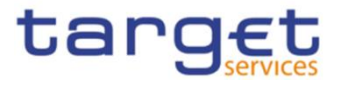

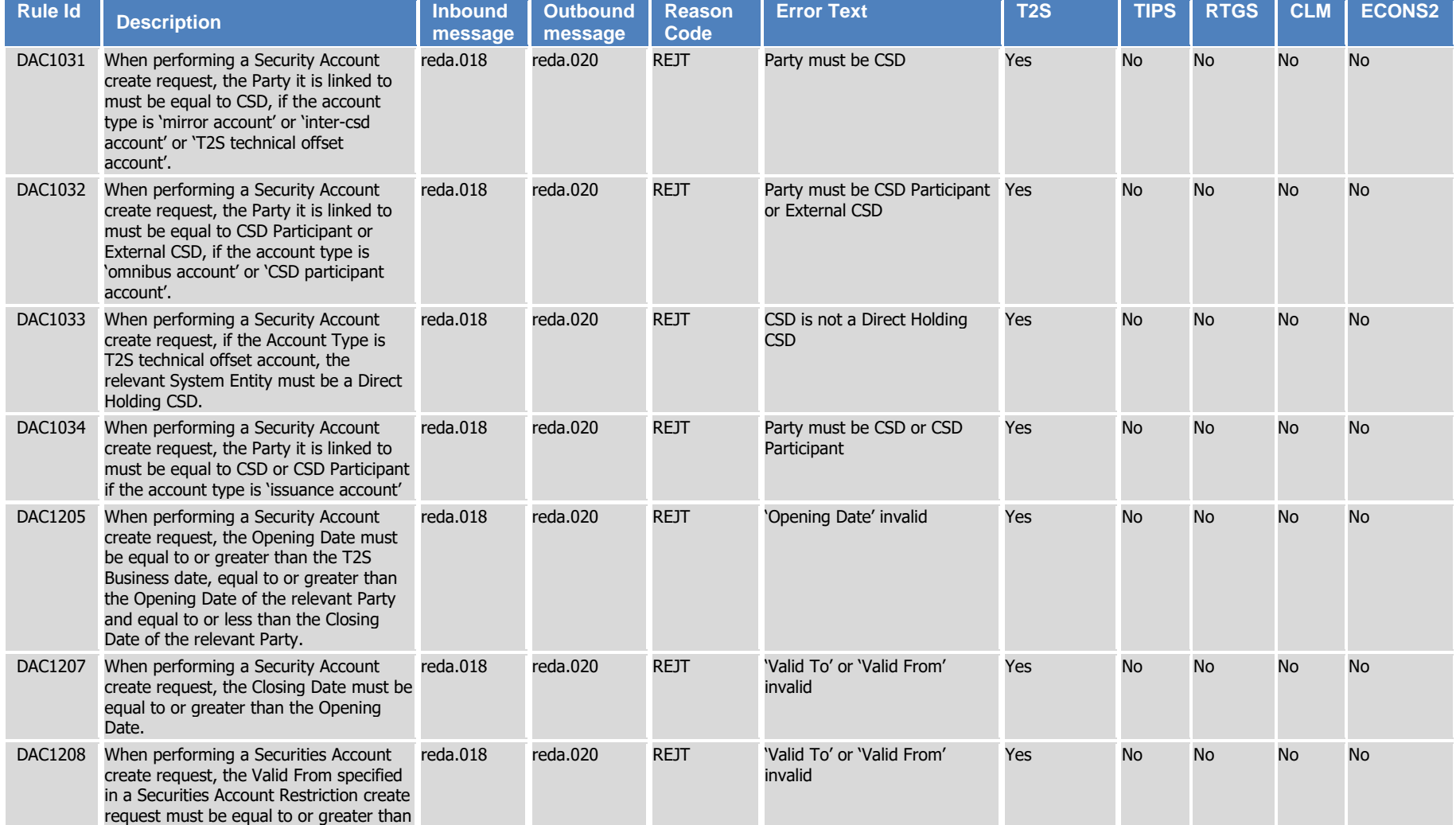

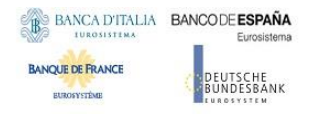

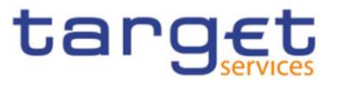

| <b>Rule Id</b> | <b>Description</b>                                                                                                    | <b>Inbound</b><br>message | <b>Outbound</b><br>message | <b>Reason</b><br><b>Code</b> | <b>Error Text</b>                                              | <b>T2S</b> | <b>TIPS</b> | <b>RTGS</b> | <b>CLM</b> | <b>ECONS2</b> |
|----------------|----------------------------------------------------------------------------------------------------|---------------------------|----------------------------|------------------------------|----------------------------------------------------------------|------------|-------------|-------------|------------|---------------|
|                | the current timestamp 104, equal to or<br>greater than the Valid From of the<br>relevant Restriction Type and equal to or<br>less than the Valid To of the relevant<br>Restriction Type.                                                                                                    |                           |                            |                              |                                                                |            |             |             |            |               |
| <b>DAC1209</b> | When performing a Securities Account<br>create request, the Valid To specified in<br>the Securities Account Restriction must<br>be greater than the relevant Valid From,<br>equal to or greater than the Valid From<br>of the relevant Restriction Type and<br>equal to or less than the Valid To of the<br>relevant Restriction Type. | reda.018                  | reda.020                   | <b>REJT</b>                  | 'Valid To' or 'Valid From'<br>invalid                          | Yes        | <b>No</b>   | <b>No</b>   | No         | <b>No</b>     |
| <b>DAC1252</b> | When performing a Security Account<br>create request, the Market-Specific<br>Attribute Name and the Market-Specific<br>Attribute Value must be present if<br>defined as mandatory in T2S                                                                                                    | reda.018                  | reda.020                   | <b>REJT</b>                  | Missing mandatory 'CSD-<br>specific attribute name'            | Yes        | <b>No</b>   | <b>No</b>   | <b>No</b>  | <b>No</b>     |
| <b>DAC1253</b> | When performing a Security Account<br>create request, in case of request of<br>creation of Market-Specific Securities<br>Account Attribute Value, it must be<br>unique within its System Entity in case it<br>is defined as such in T2S                                                                                                | reda.018                  | reda.020                   | <b>REJT</b>                  | The value for the CSD-Specific Yes<br>attribute must be unique |            | <b>No</b>   | <b>No</b>   | No         | <b>No</b>     |
| <b>DAC1255</b> | When performing a Security Account<br>create request, in case of creation of<br>Market-Specific Securities Account<br>Attribute Value, it must refer to an<br>existing Market-Specific Attribute whose<br>Type is Securities Account and it must<br>belong to the system entity related to<br>the account.                             | reda.018                  | reda.020                   | <b>REJT</b>                  | <b>Invalid Market-Specific</b><br><b>Attribute Name</b>        | Yes        | <b>No</b>   | <b>No</b>   | <b>No</b>  | <b>No</b>     |
| <b>DAC1256</b> | When performing a Securities Account<br>create request the Market-Specific<br>Securities Account Attribute Value must                                                                                                    | reda.018                  | reda.020                   | <b>REJT</b>                  | <b>Invalid Market Specific</b><br><b>Attribute Value</b>       | Yes        | <b>No</b>   | <b>No</b>   | No         | <b>No</b>     |

<sup>104</sup> The current timestamp is determined by the internal T2S clock, so the user should take into account the time lag between the submission of the request and its execution in T2S when setting the restriction.

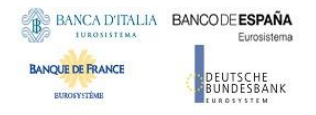

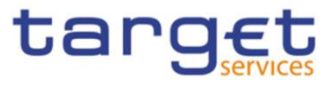

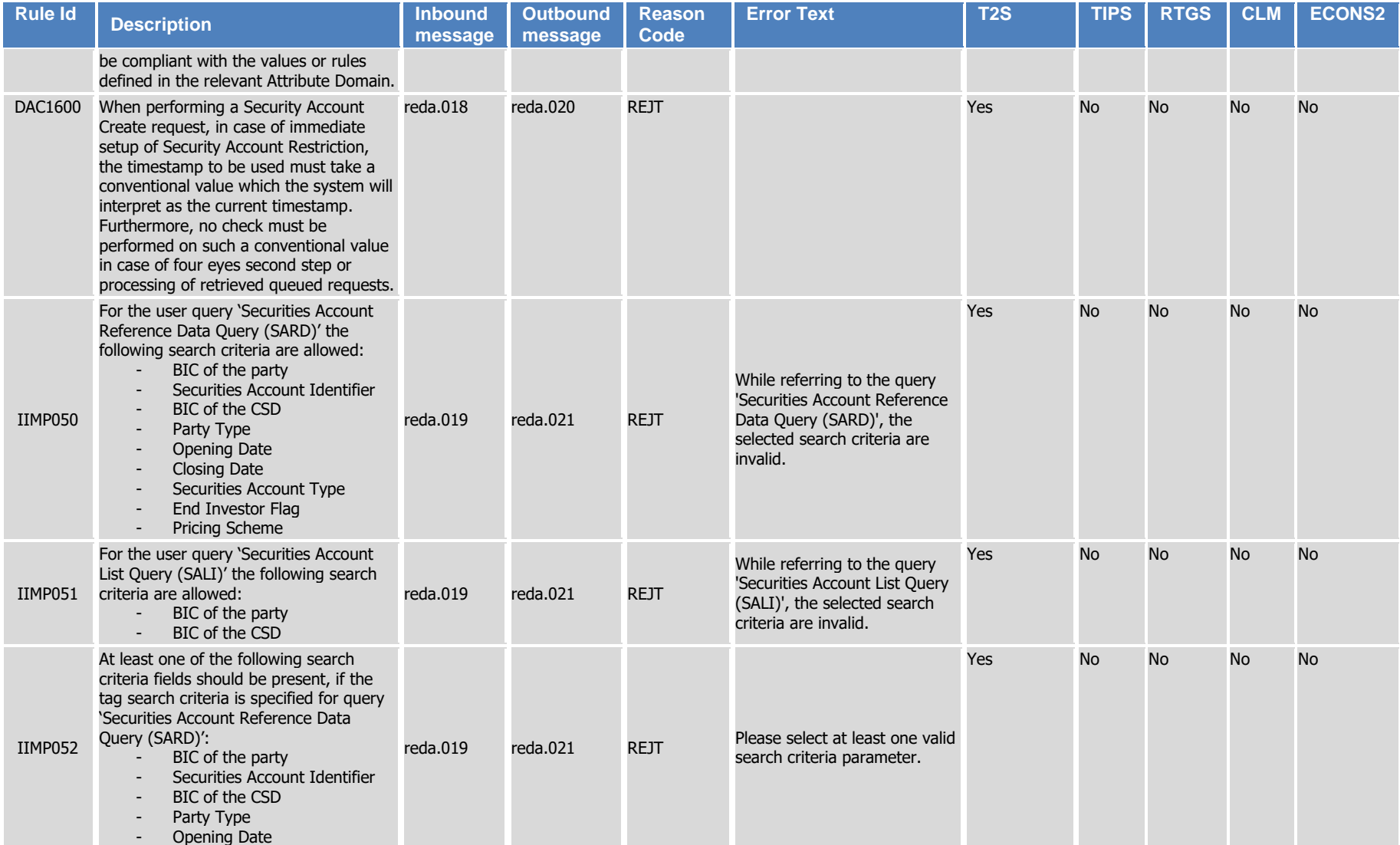

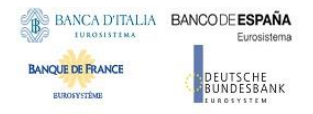

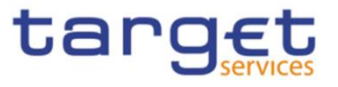

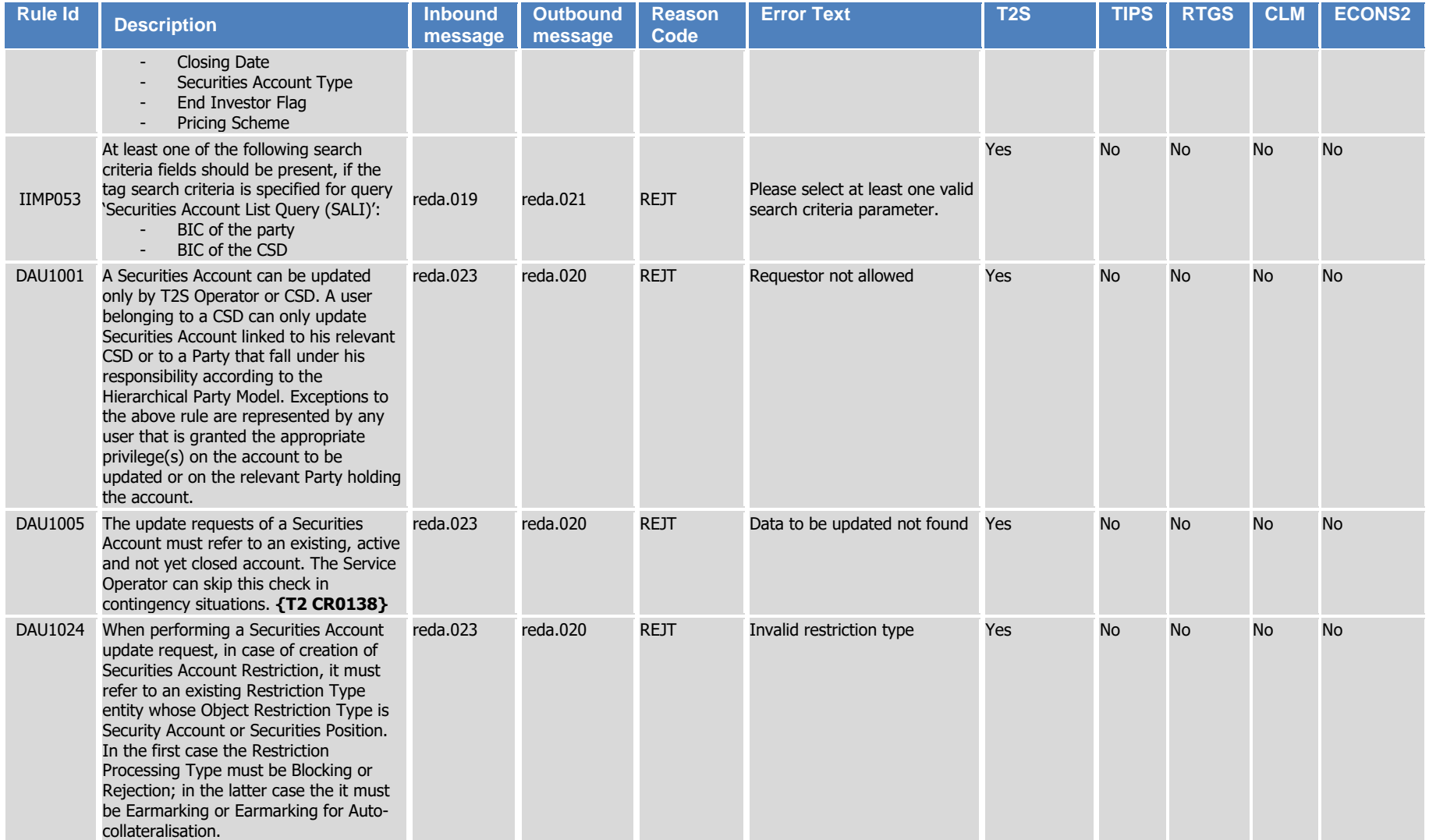

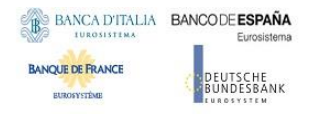

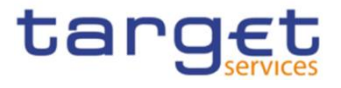

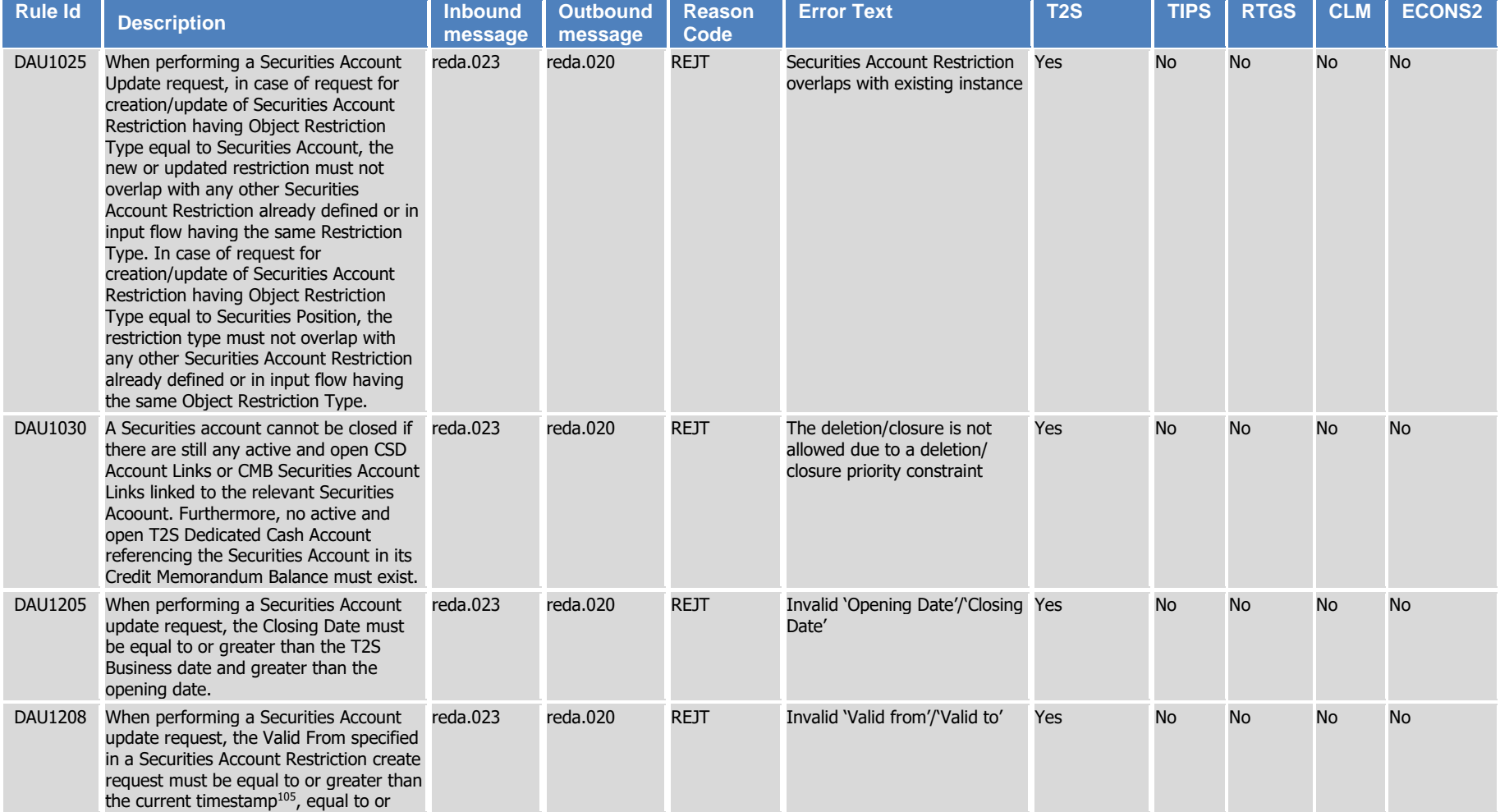

<sup>105</sup> The current timestamp is determined by the internal T2S clock, so the user should take into account the time lag between the submission of the request and its execution in T2S when setting the restriction.

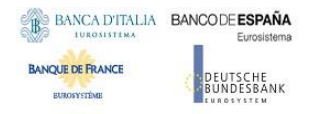

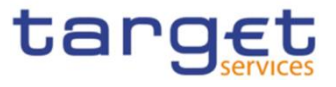

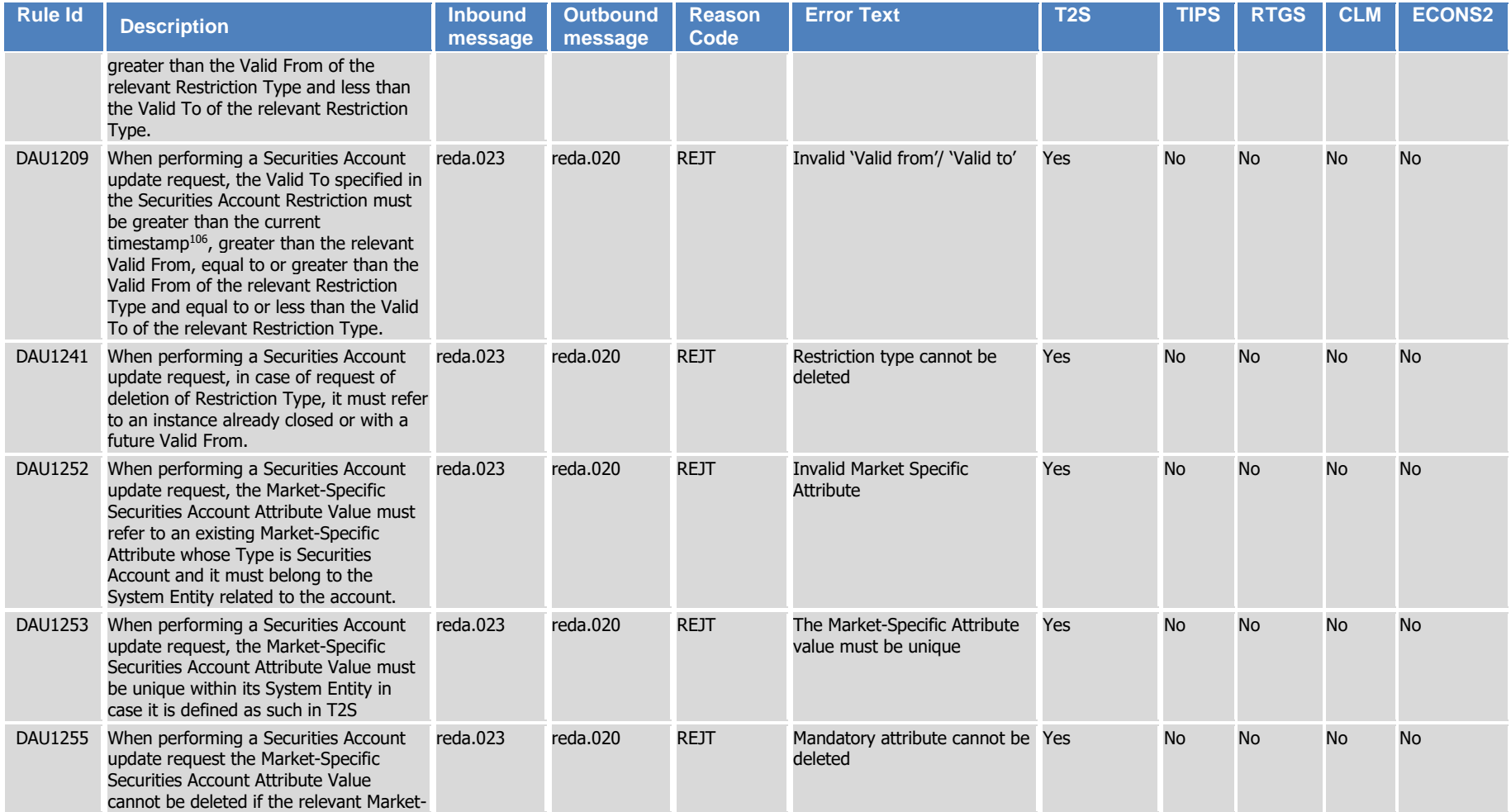

<sup>106</sup> The current timestamp is determined by the internal T2S clock, so the user should take into account the time lag between the submission of the request and its execution in T2S when setting the restriction.

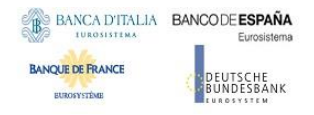

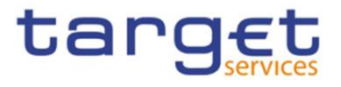

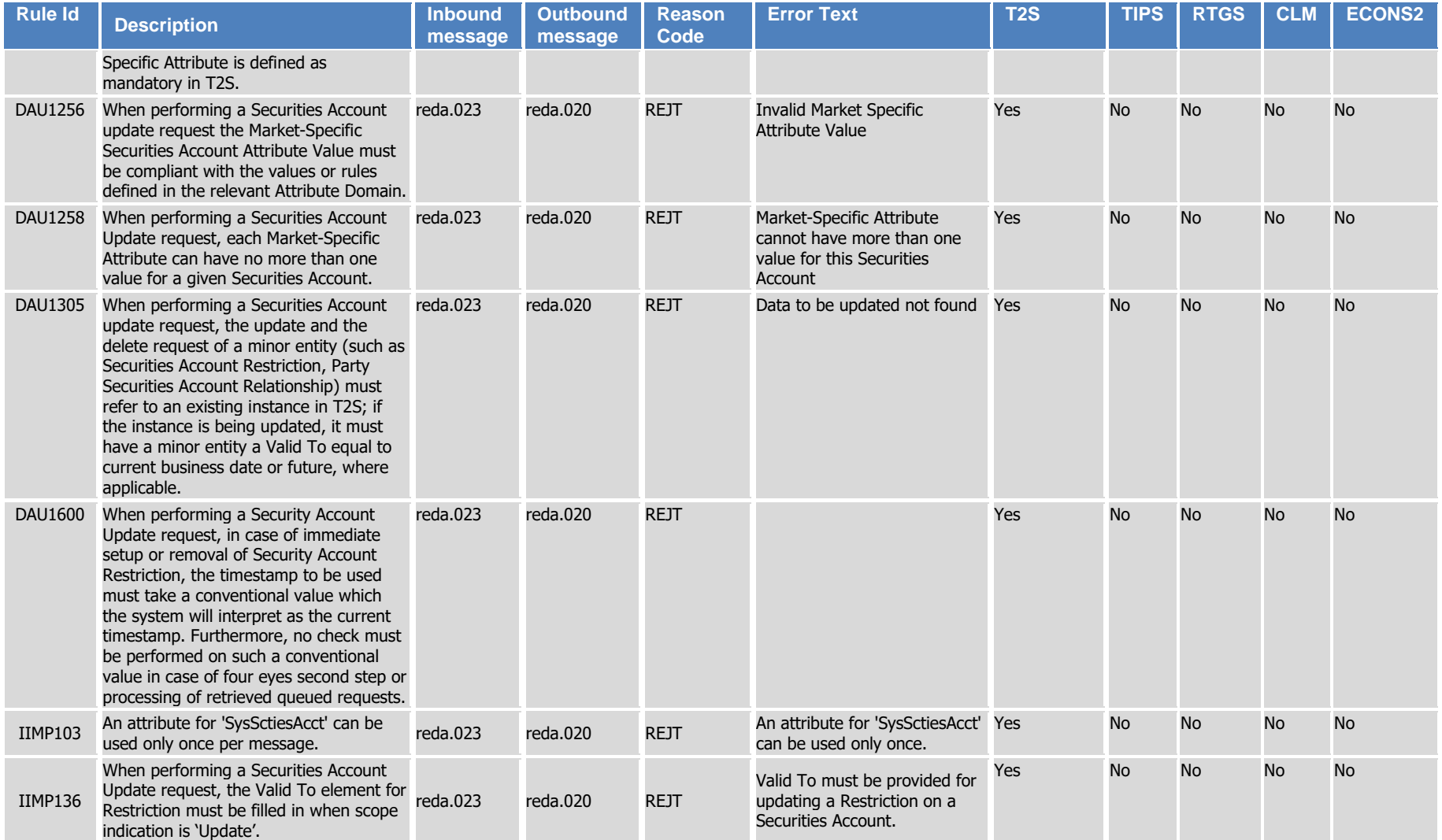

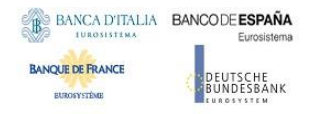

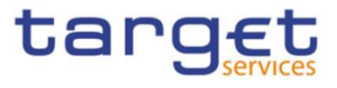

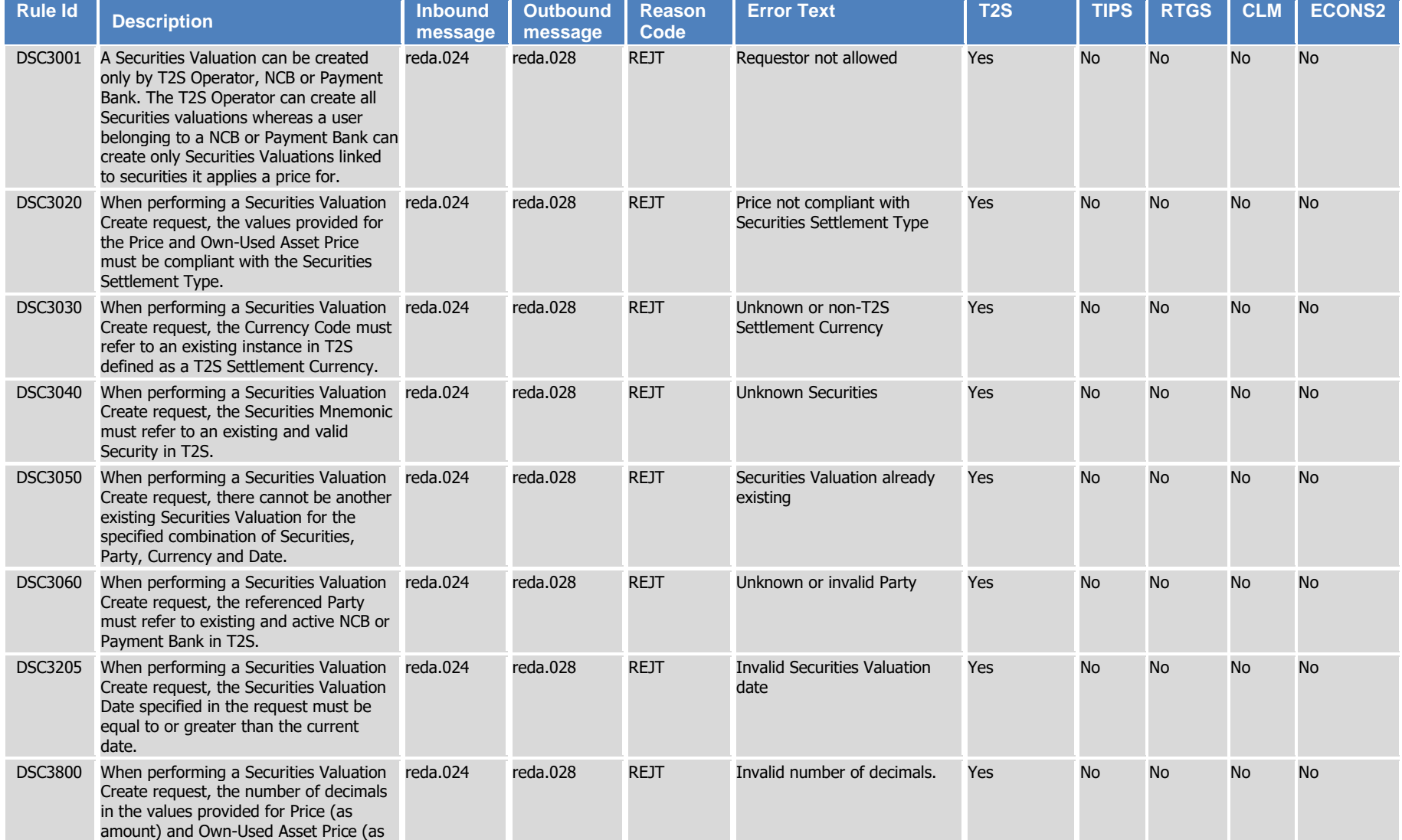

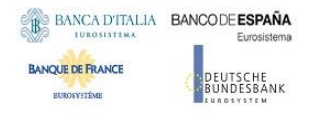

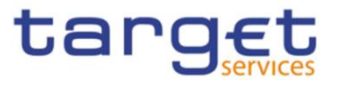

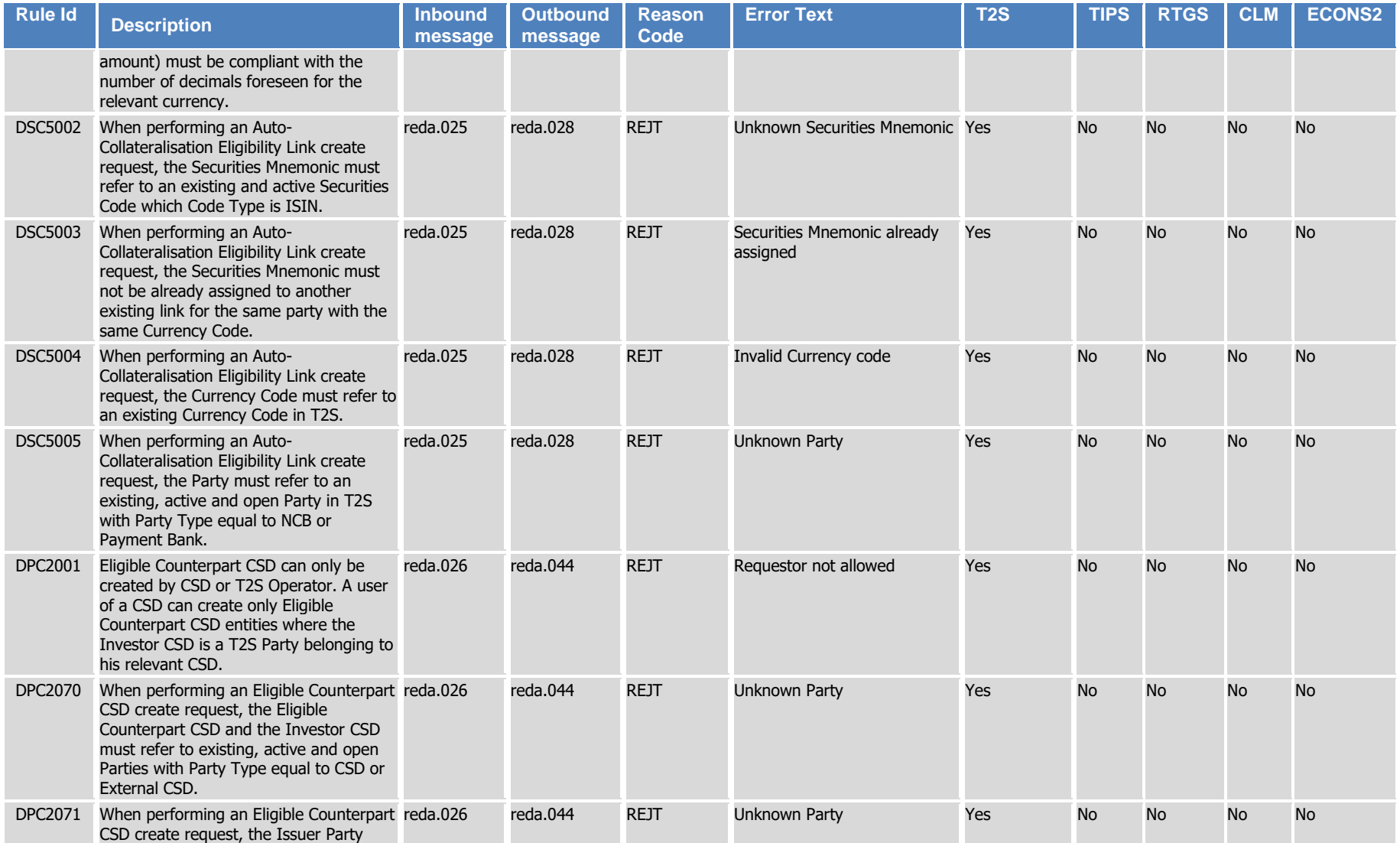

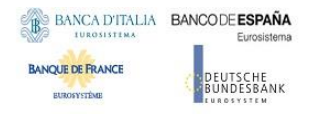

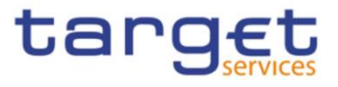

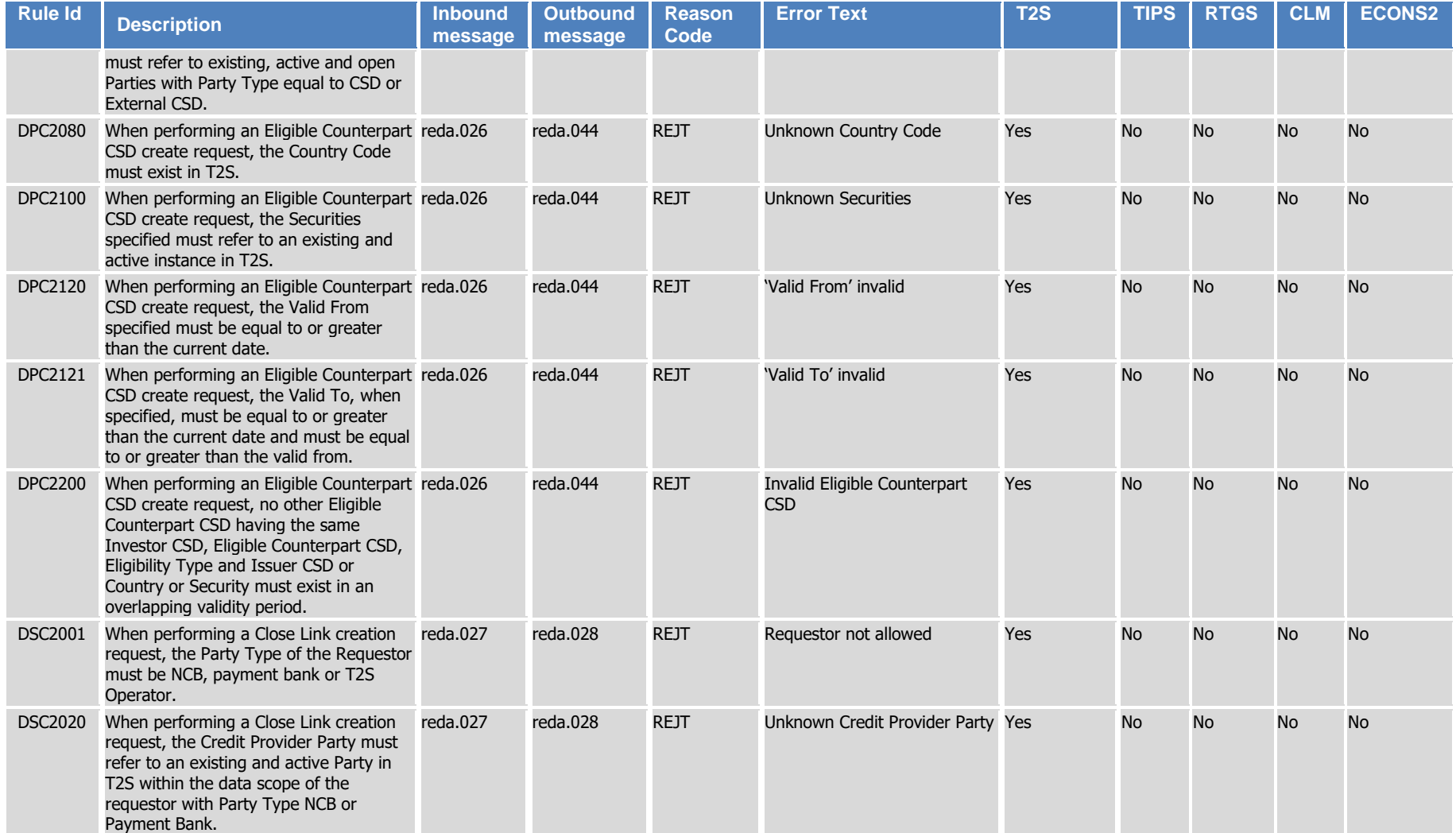

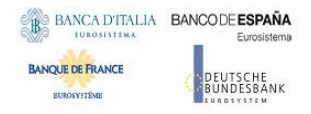

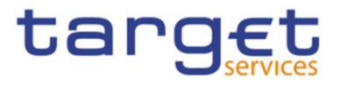

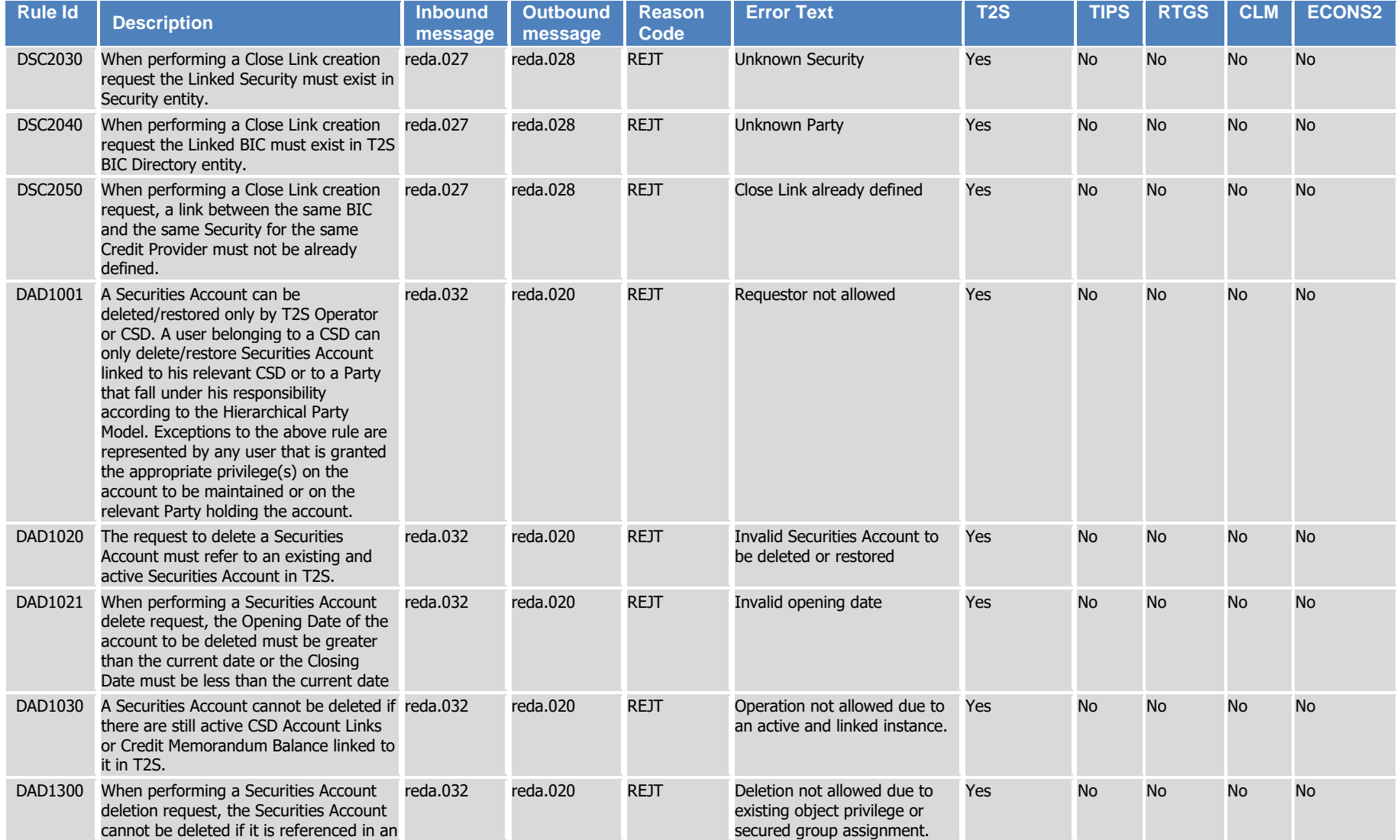

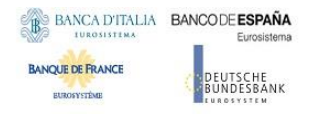

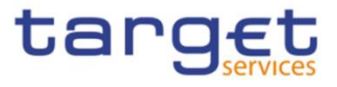

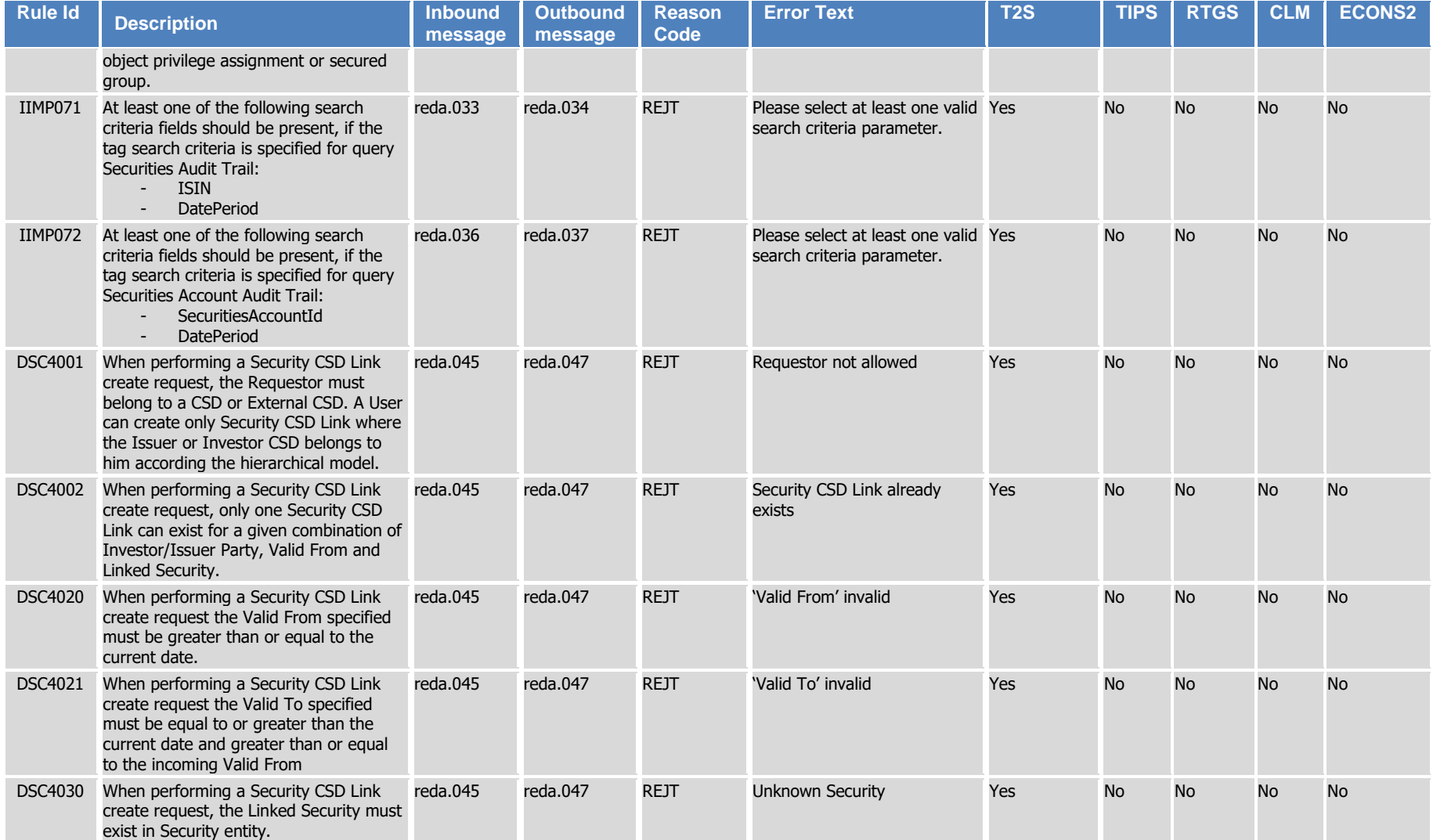

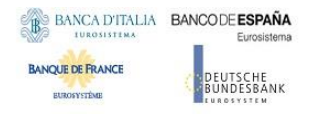

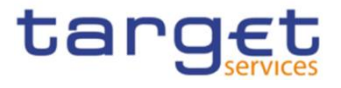

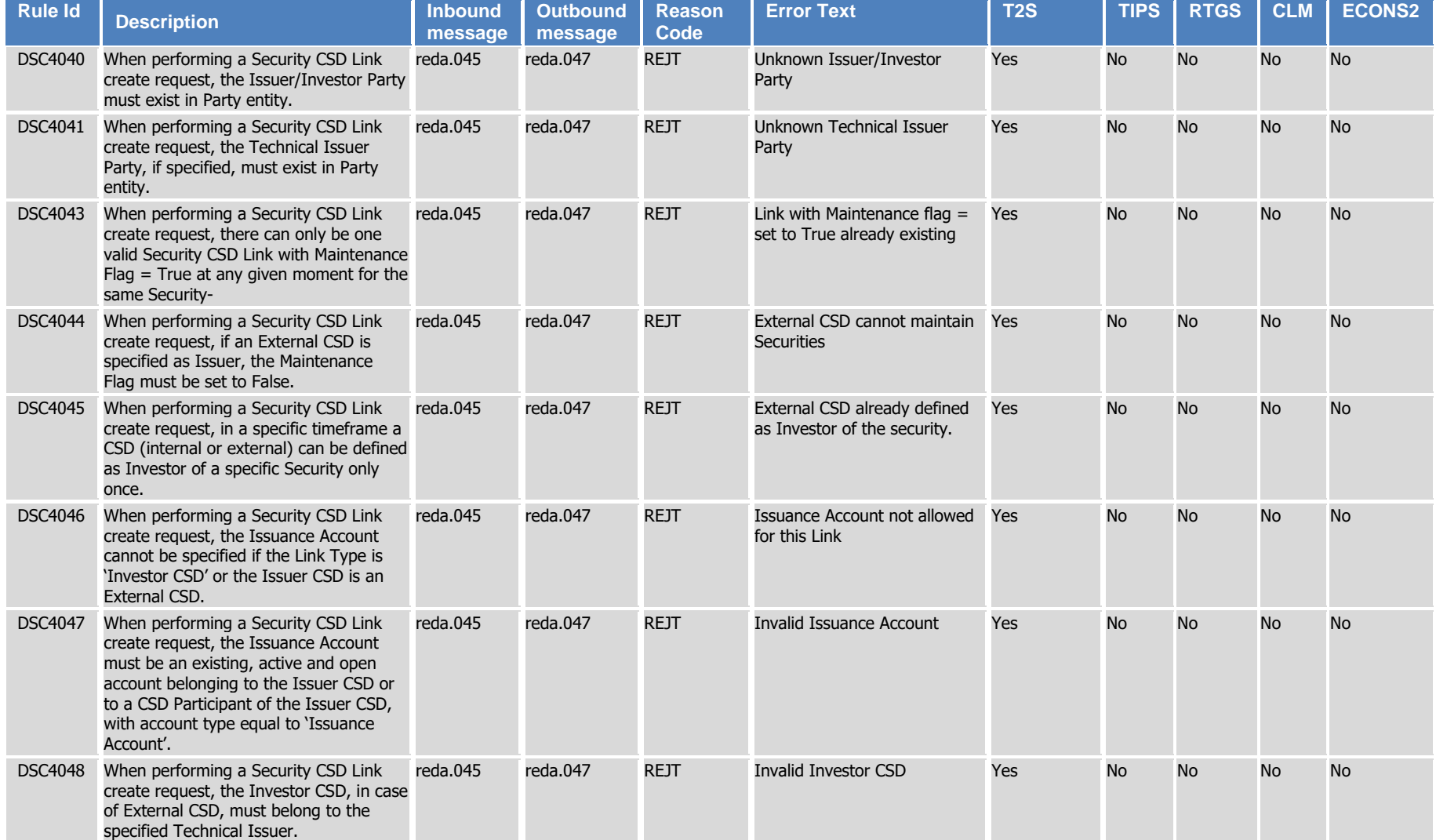

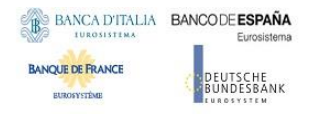

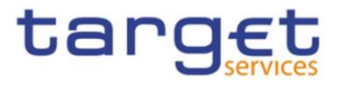

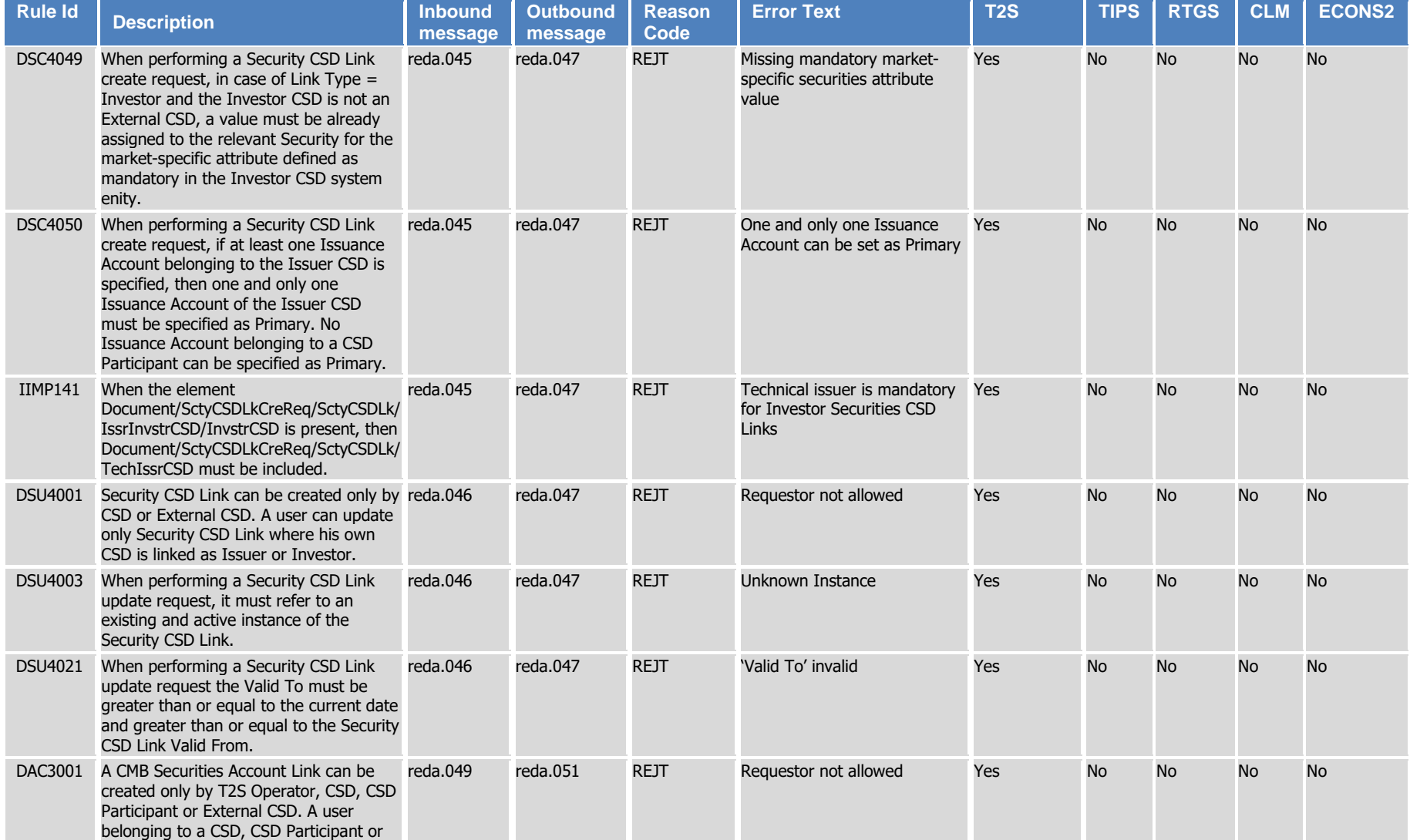

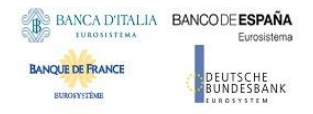

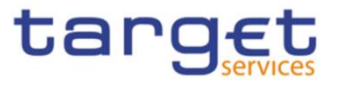

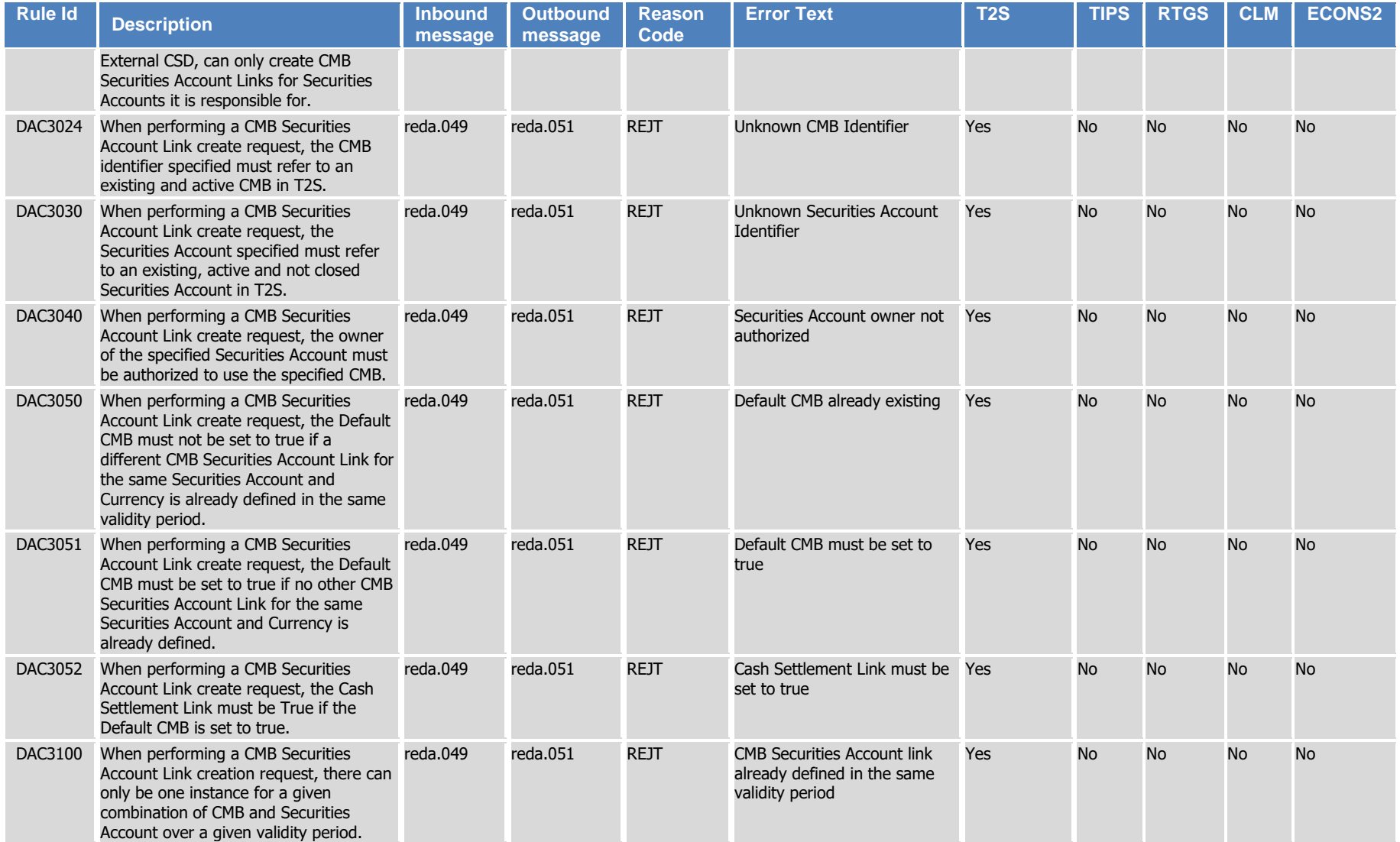

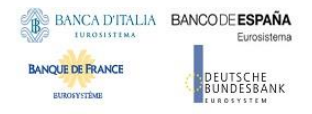

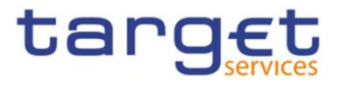

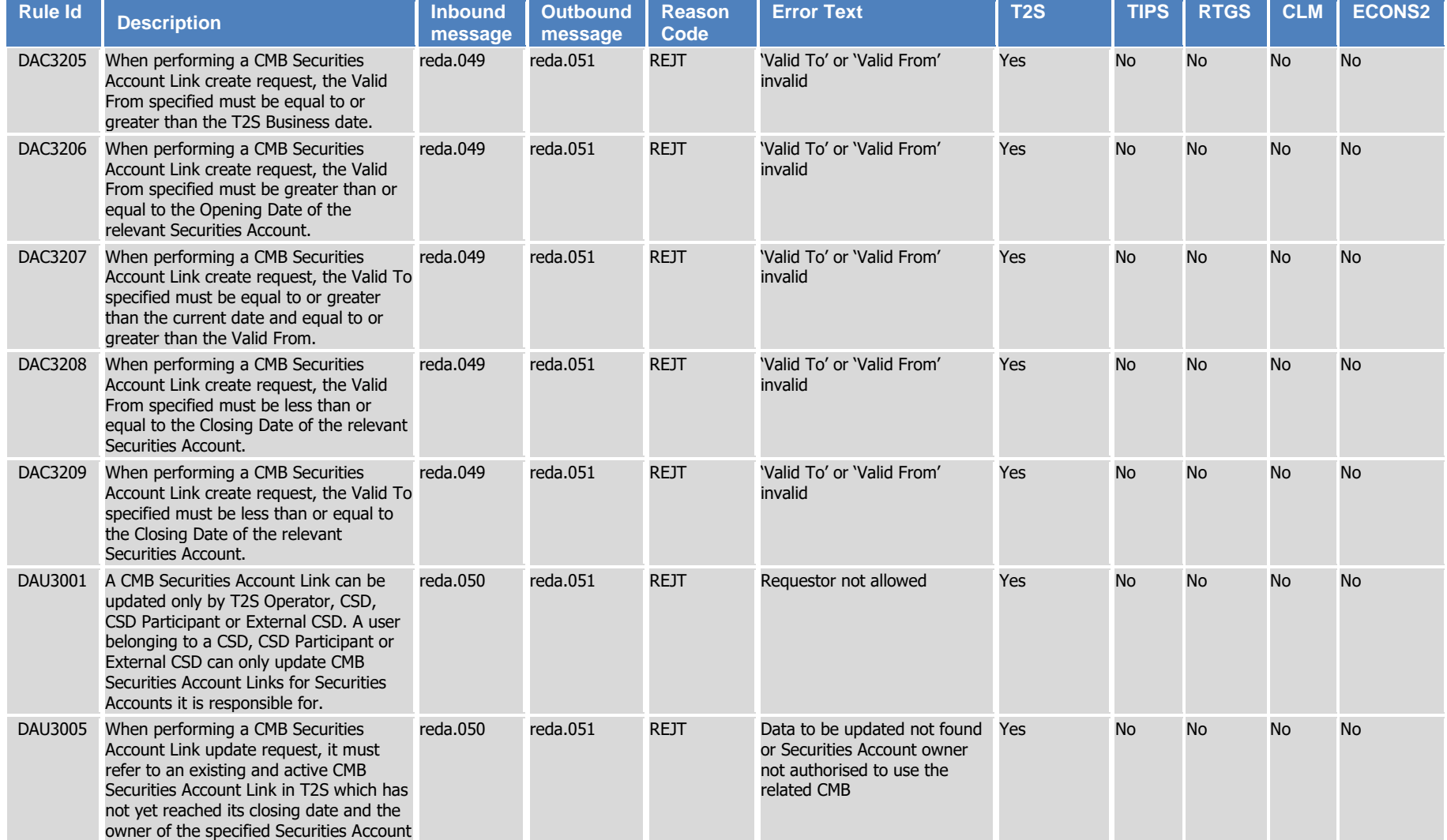

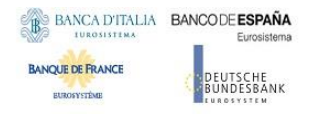

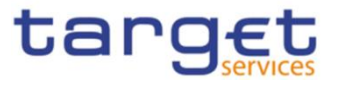

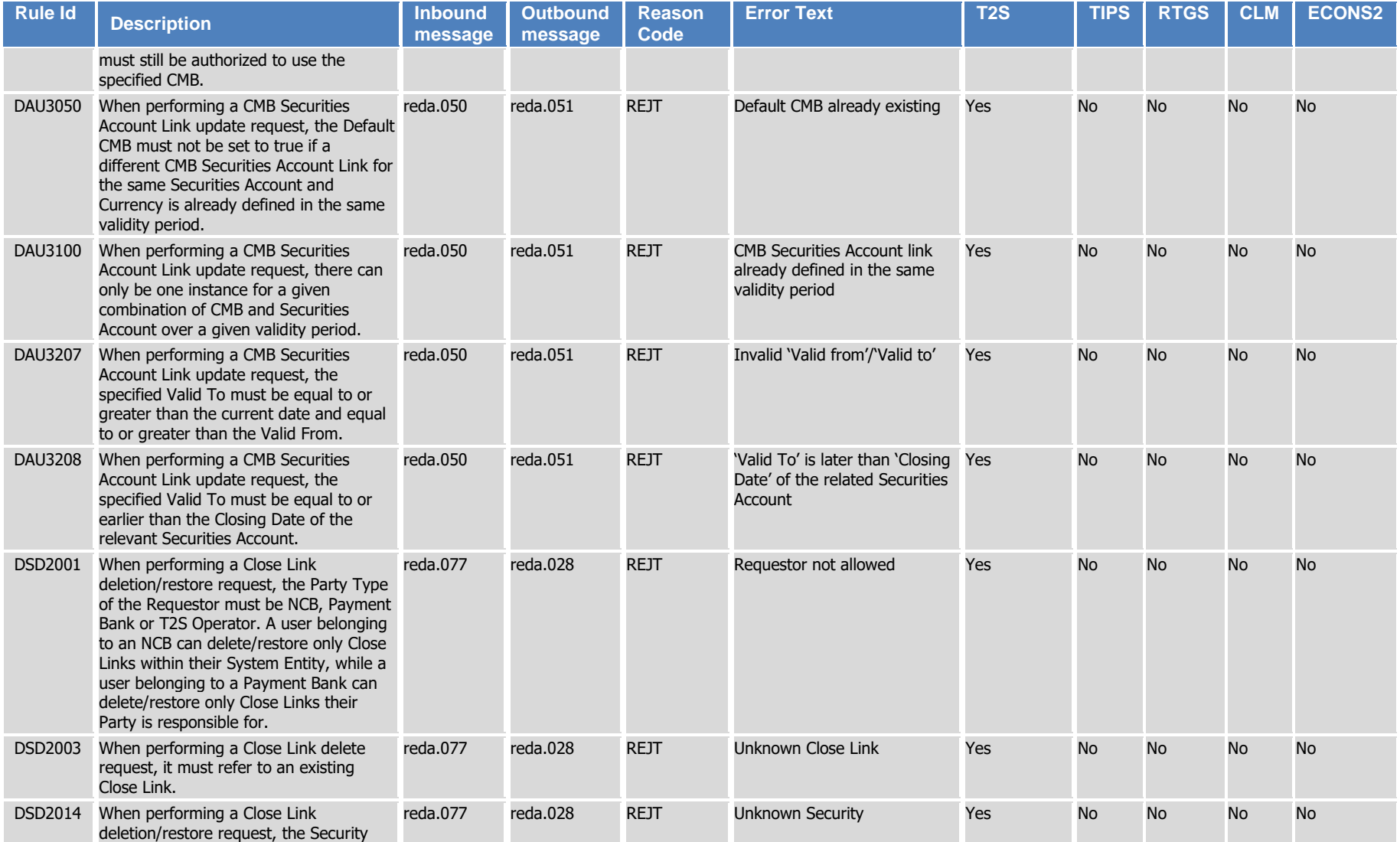

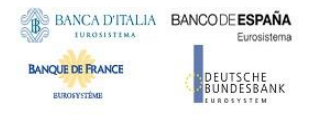

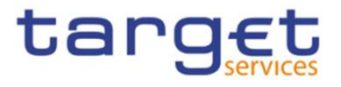

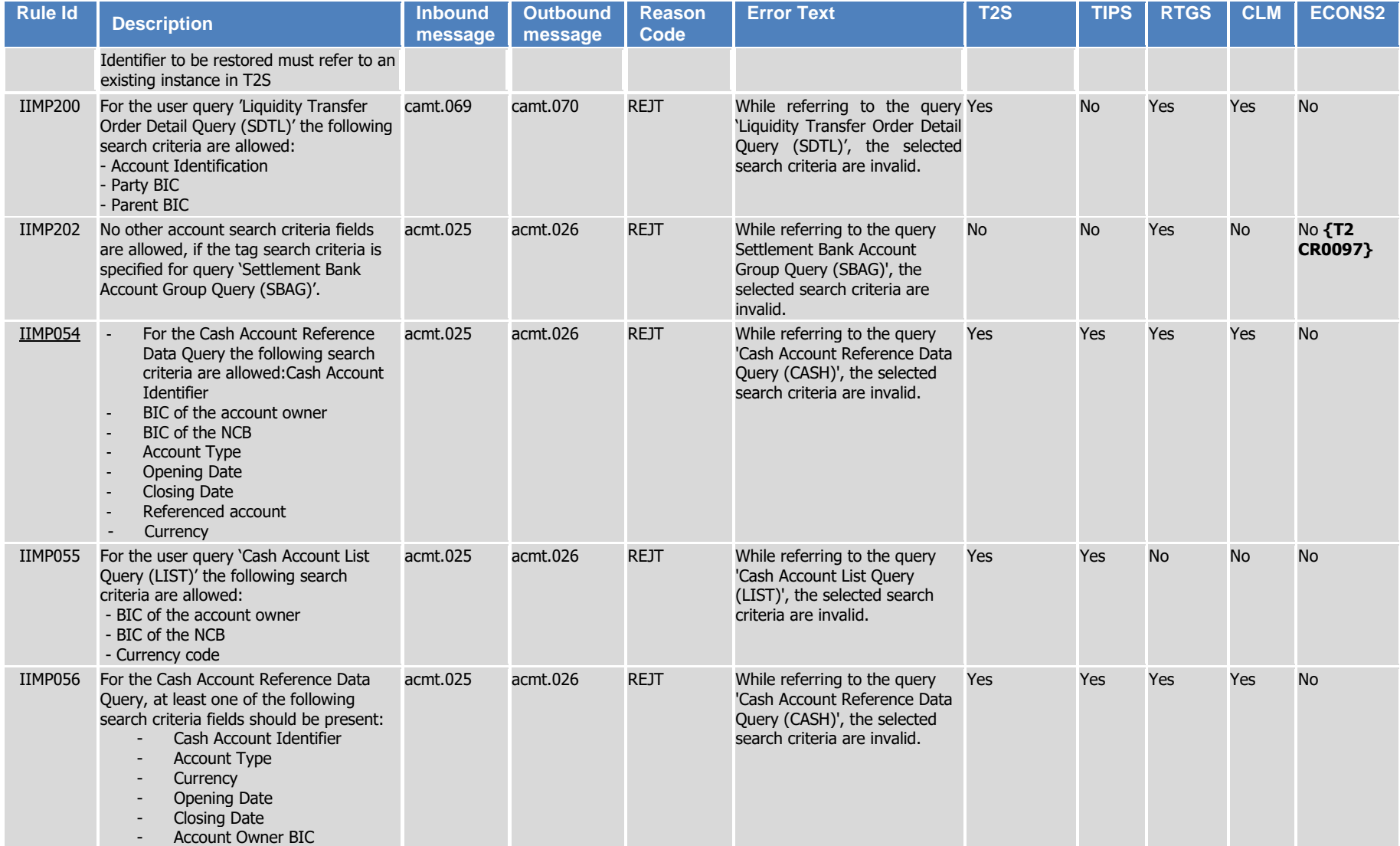

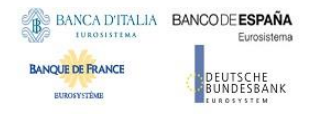

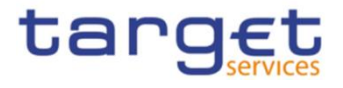

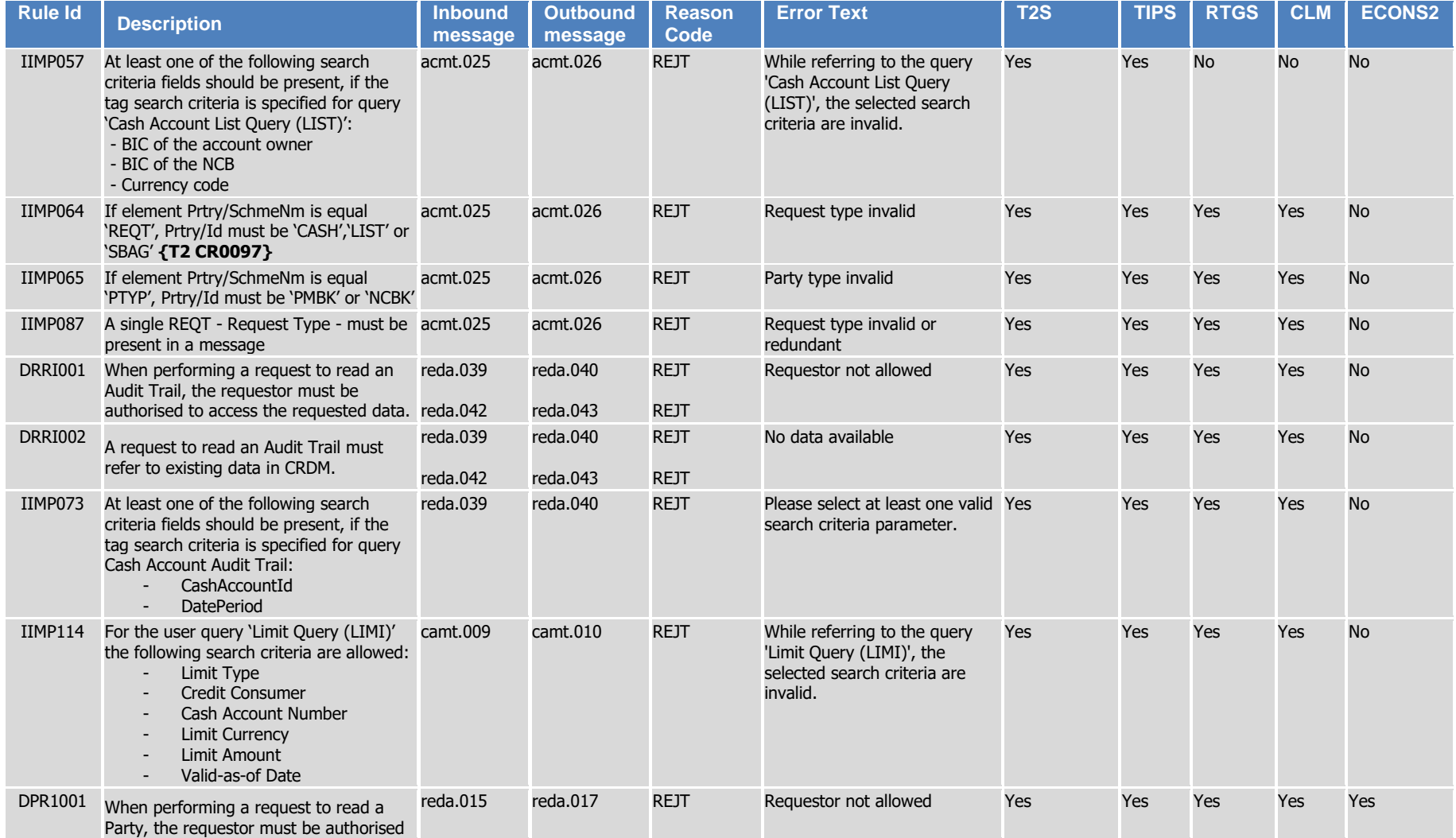

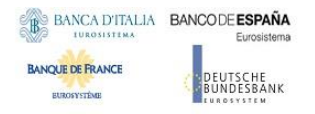

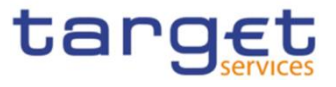

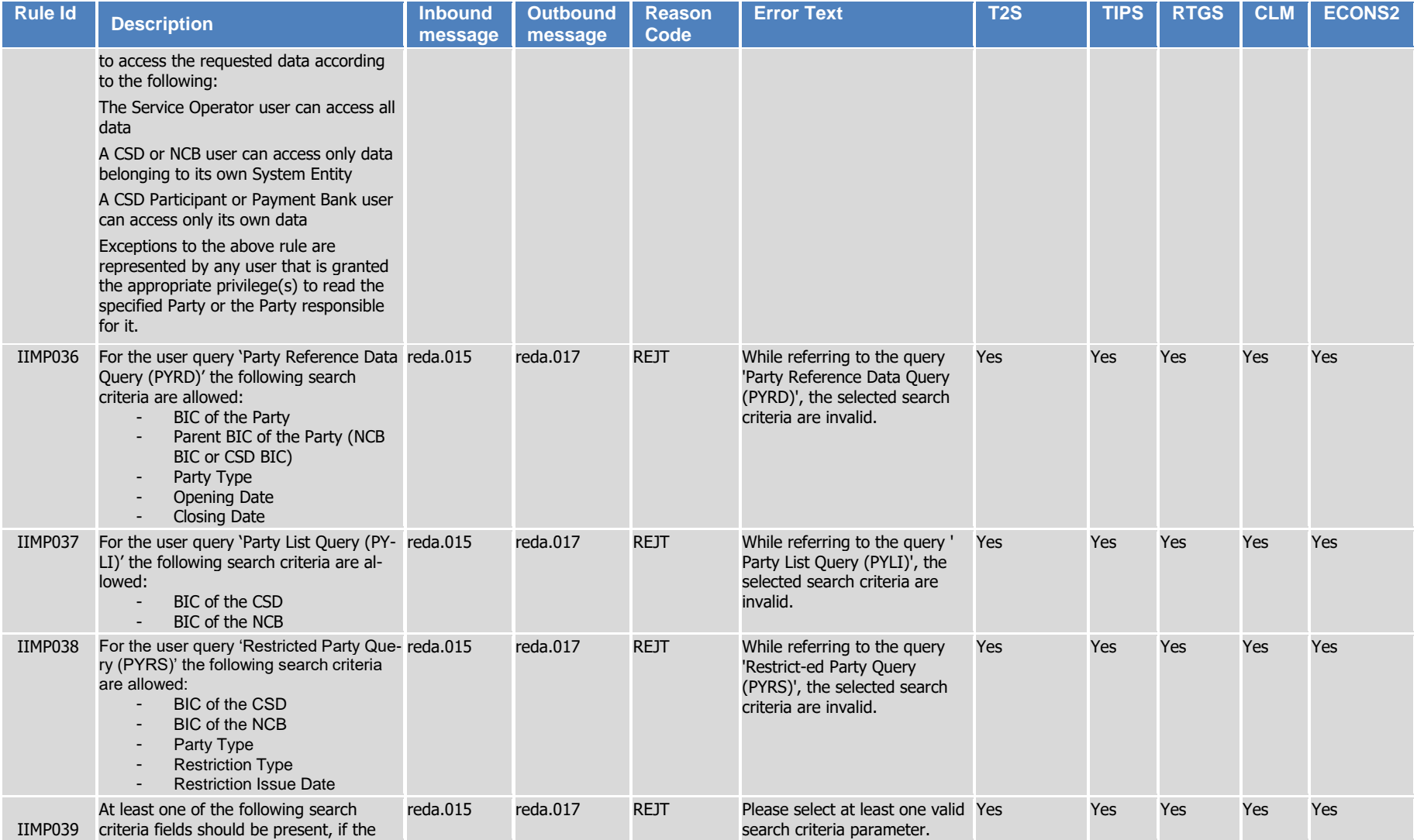

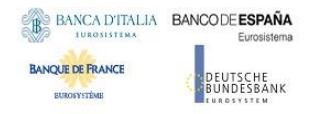

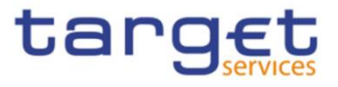

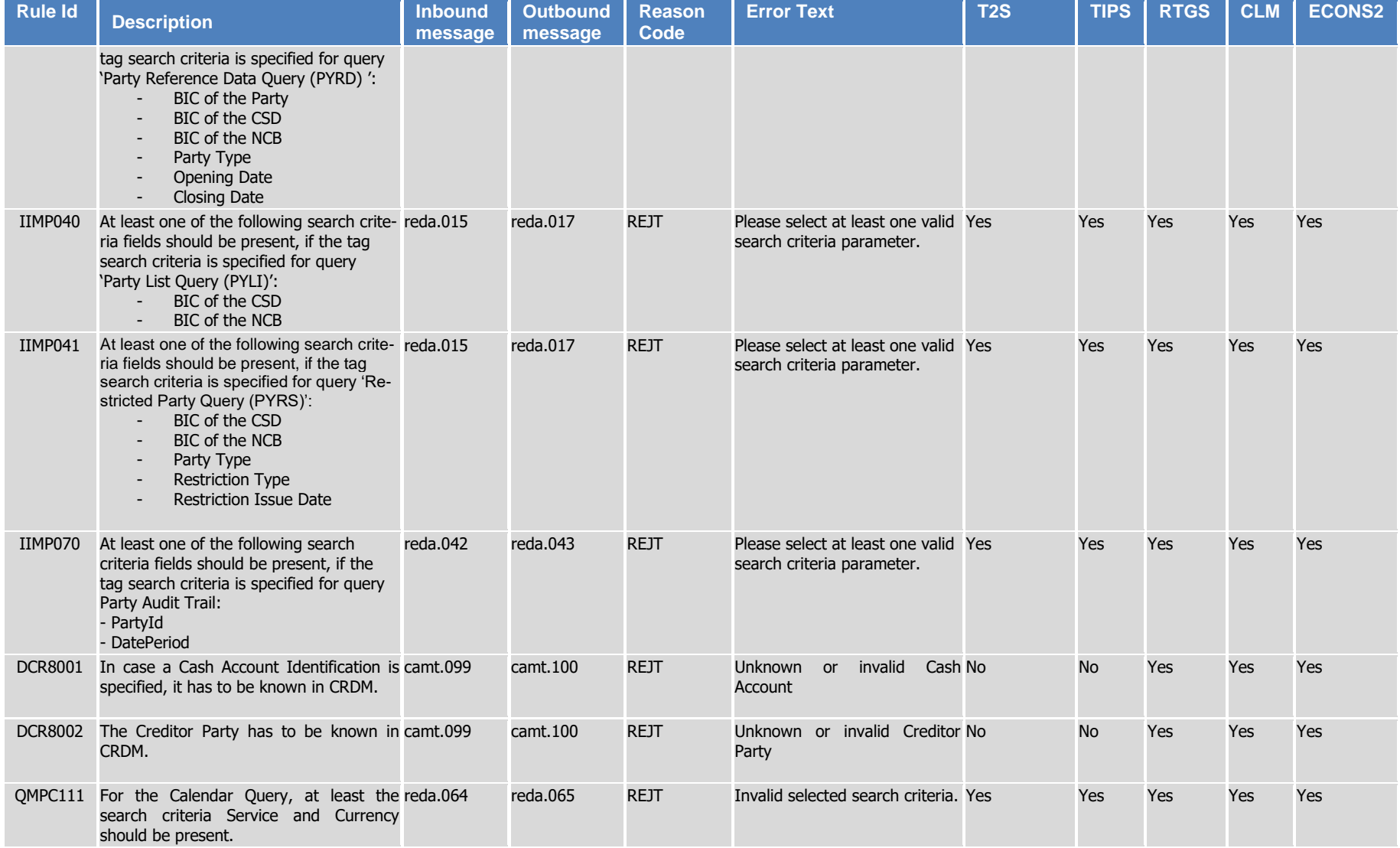

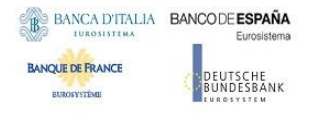

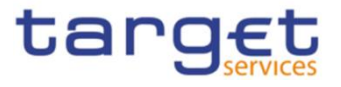

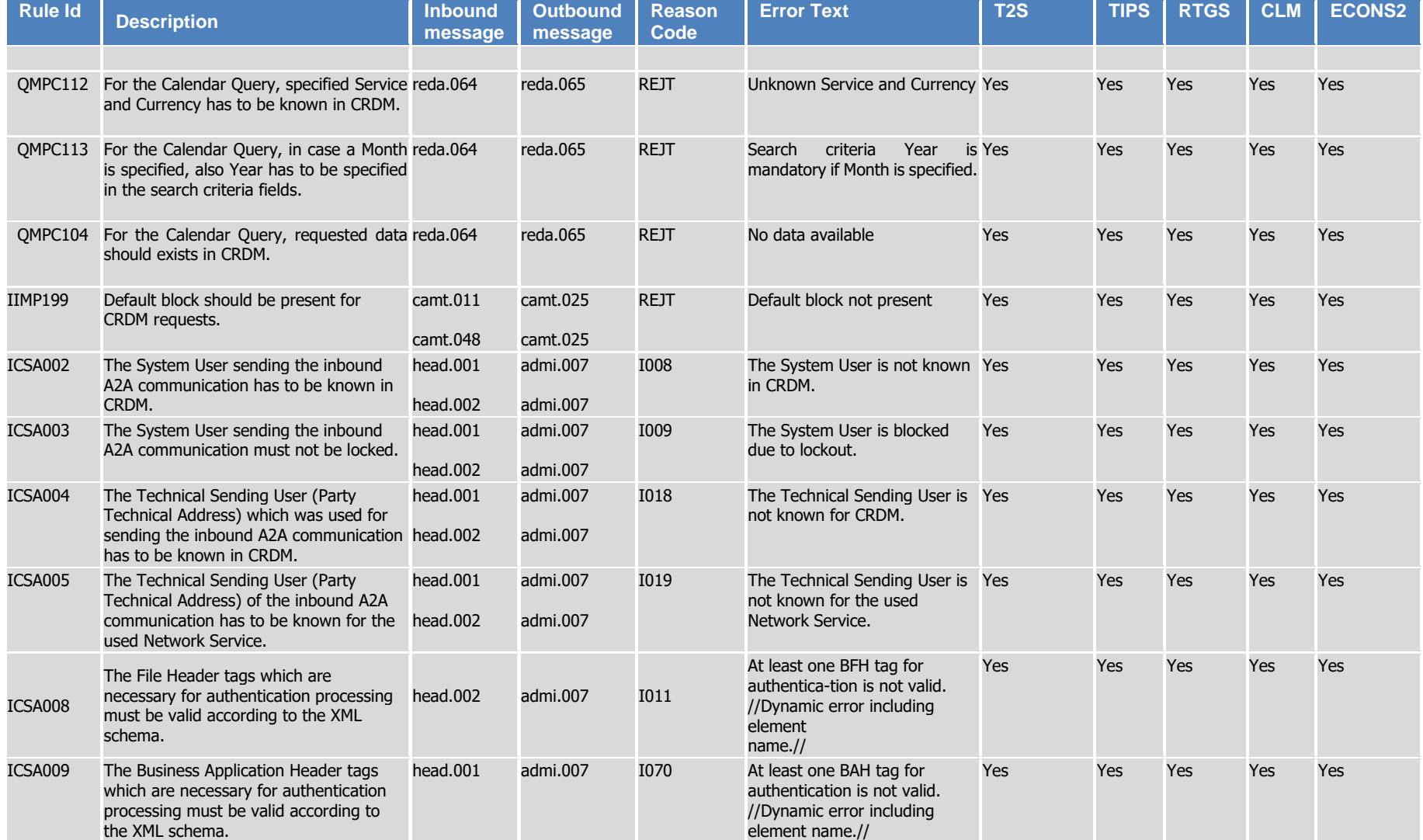
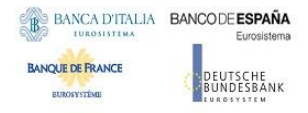

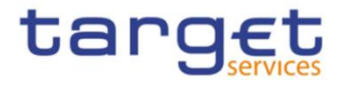

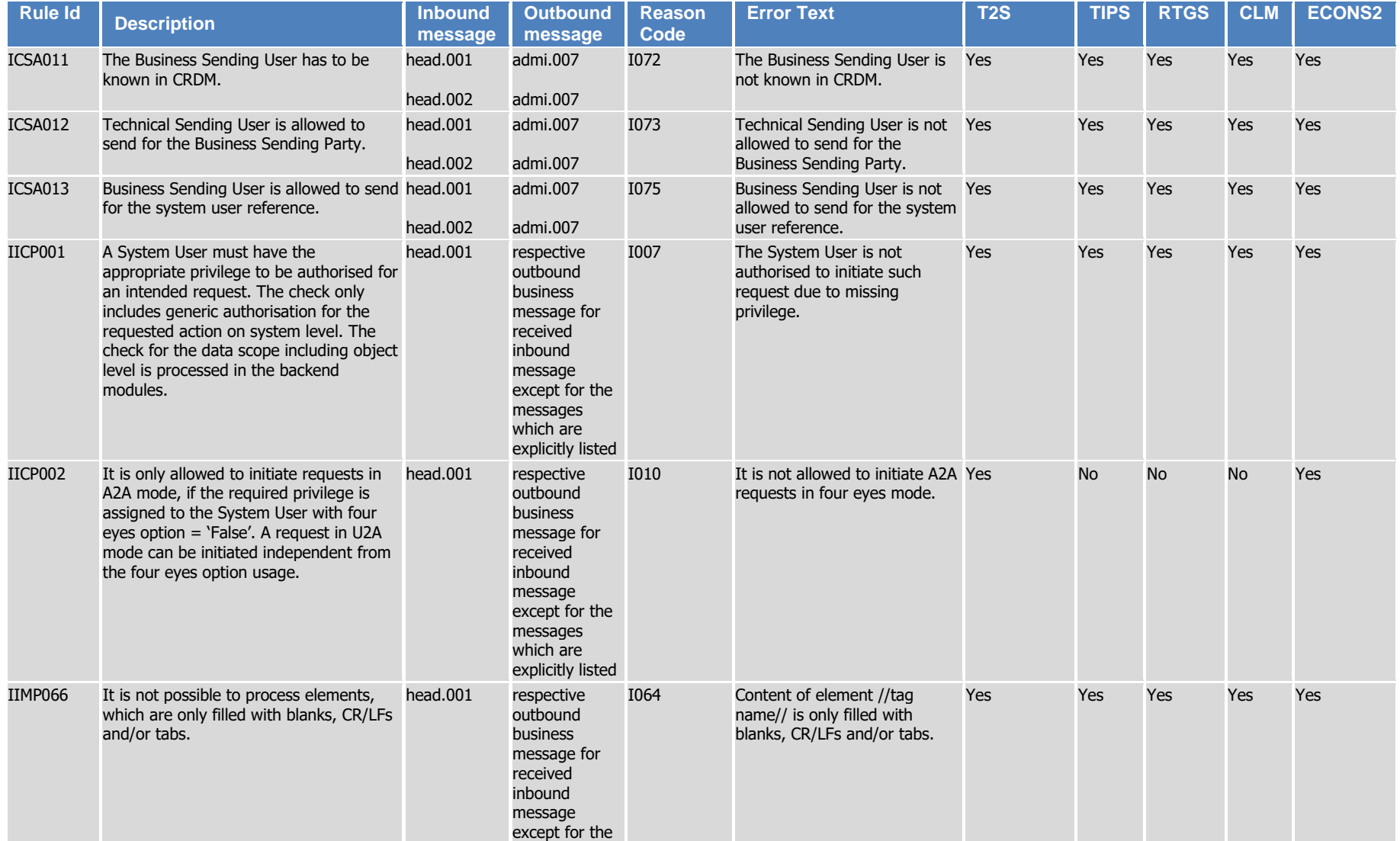

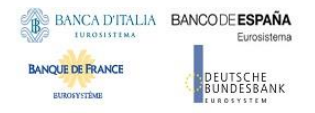

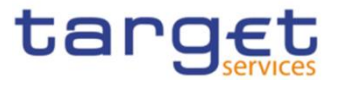

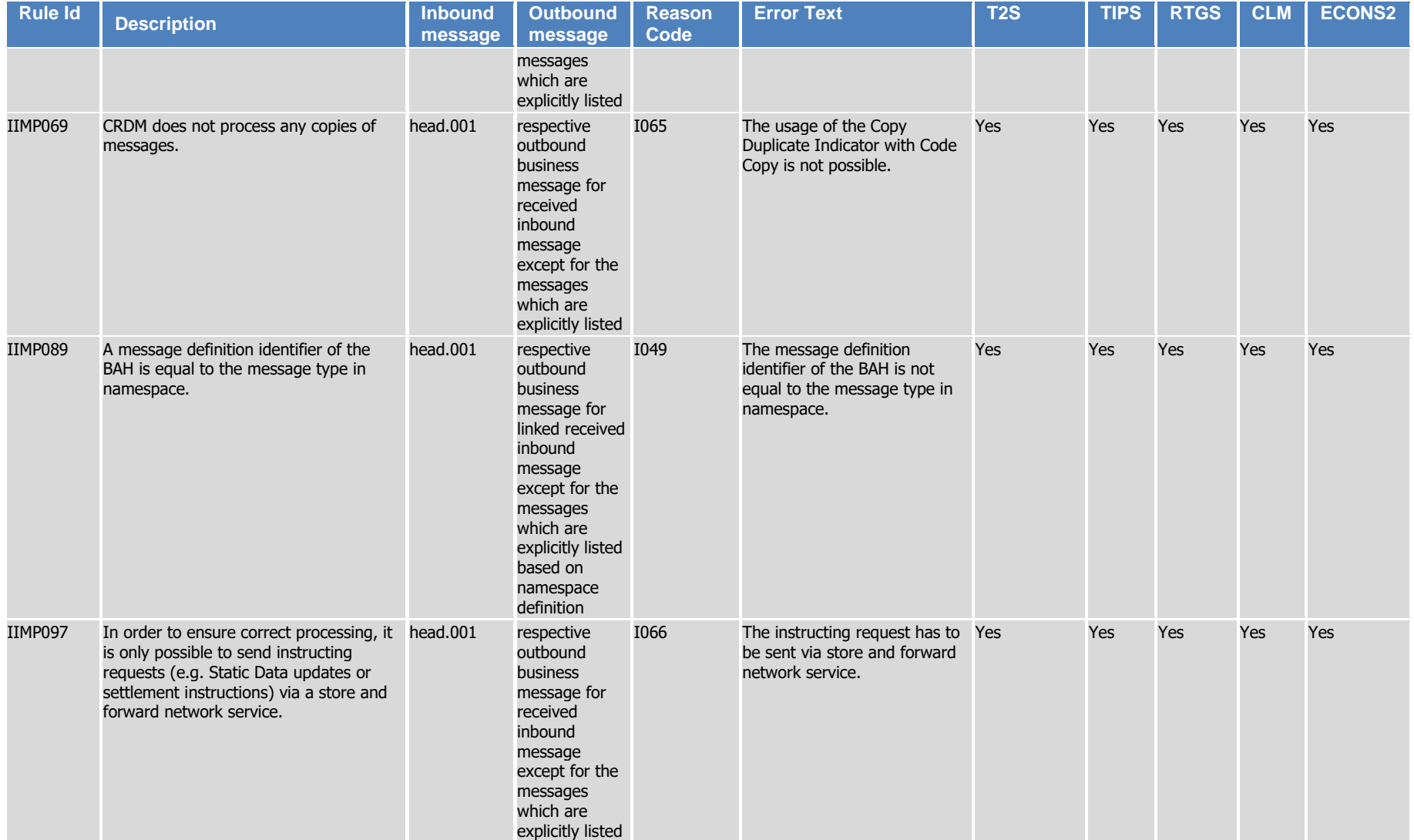

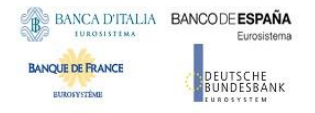

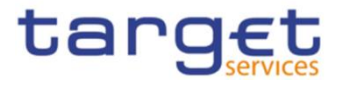

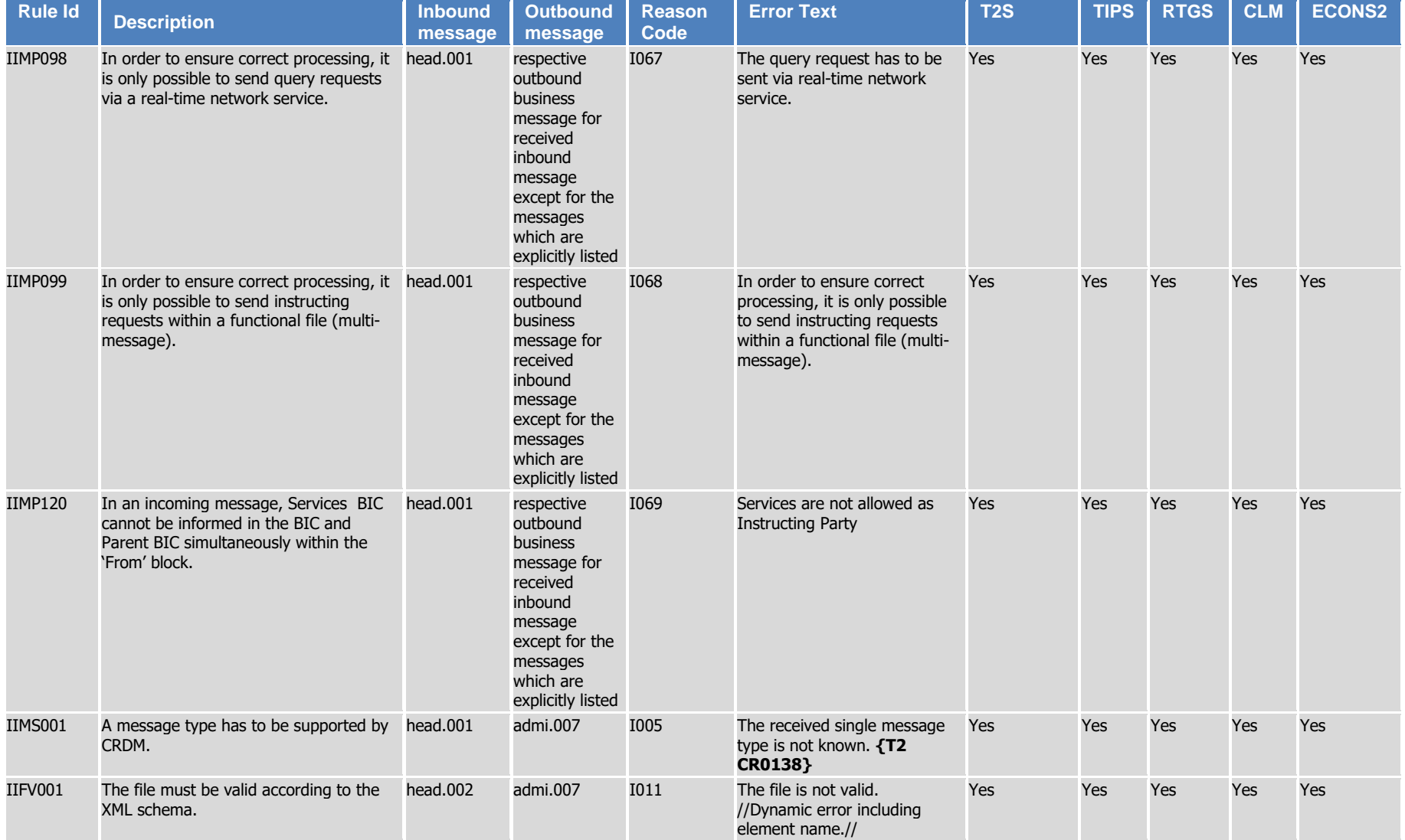

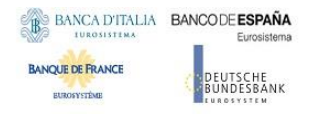

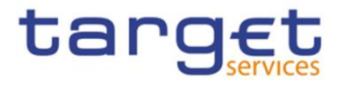

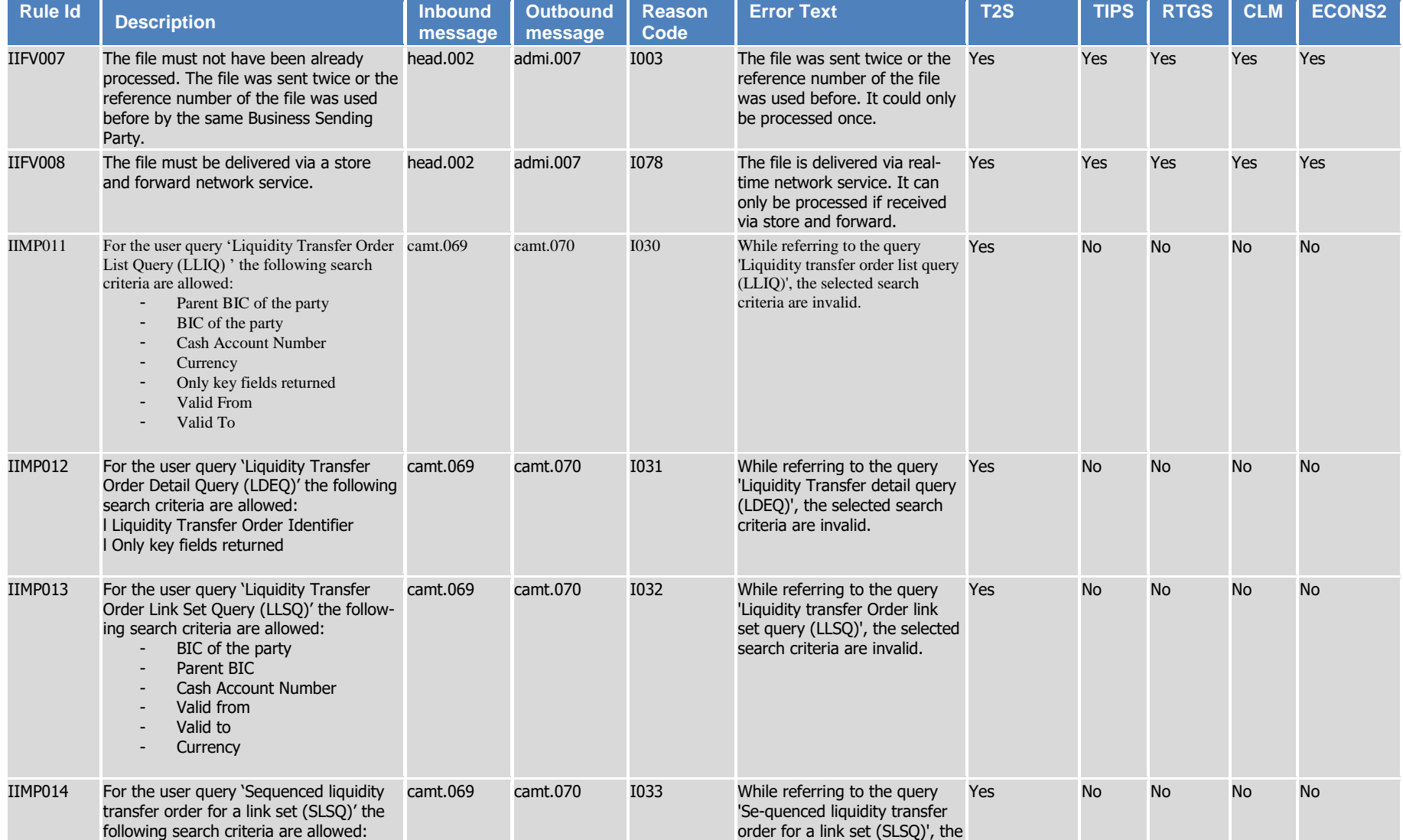

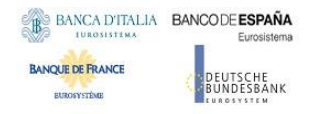

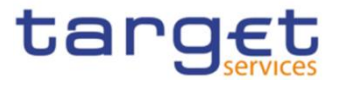

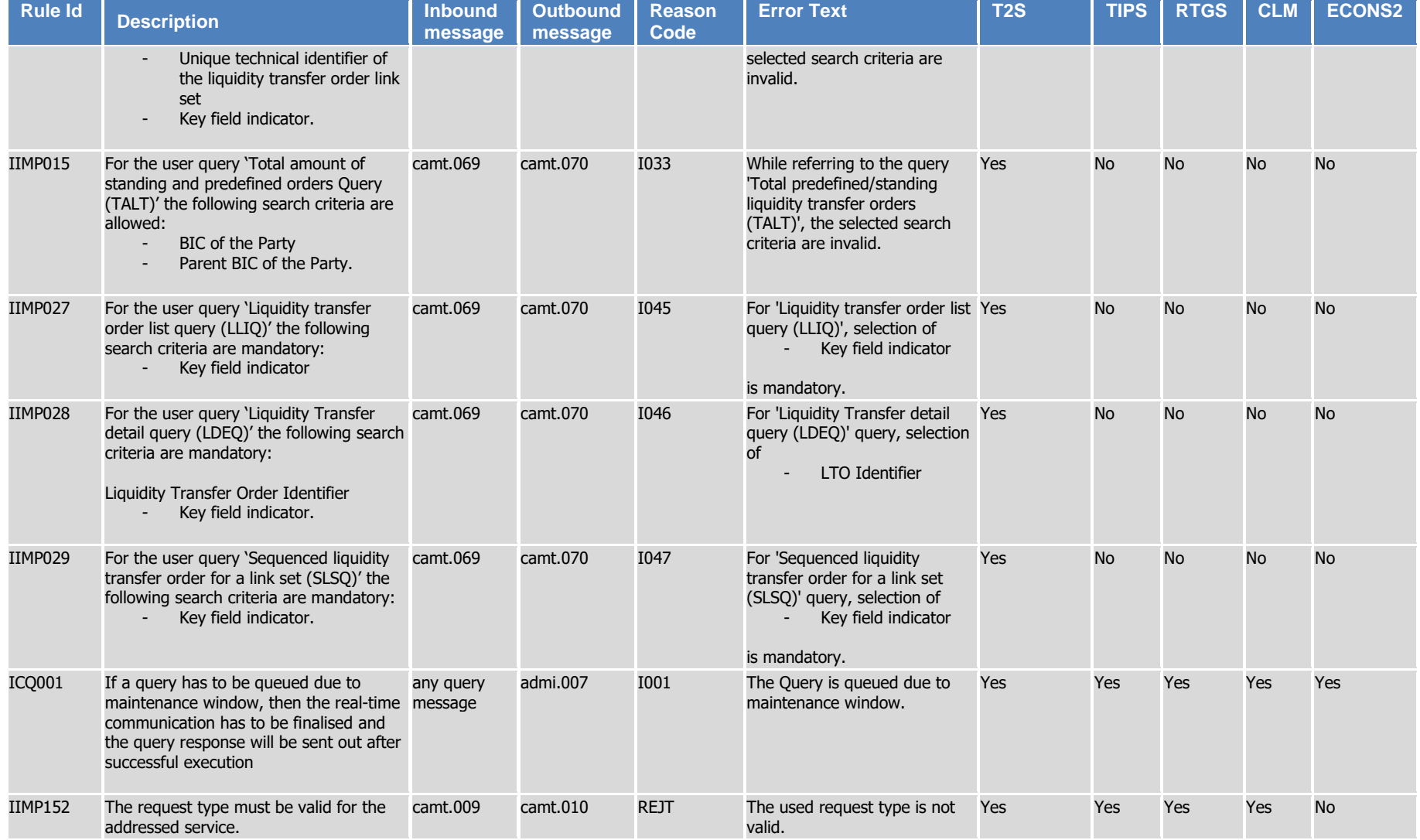

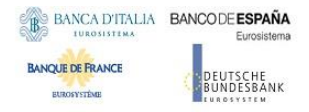

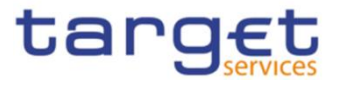

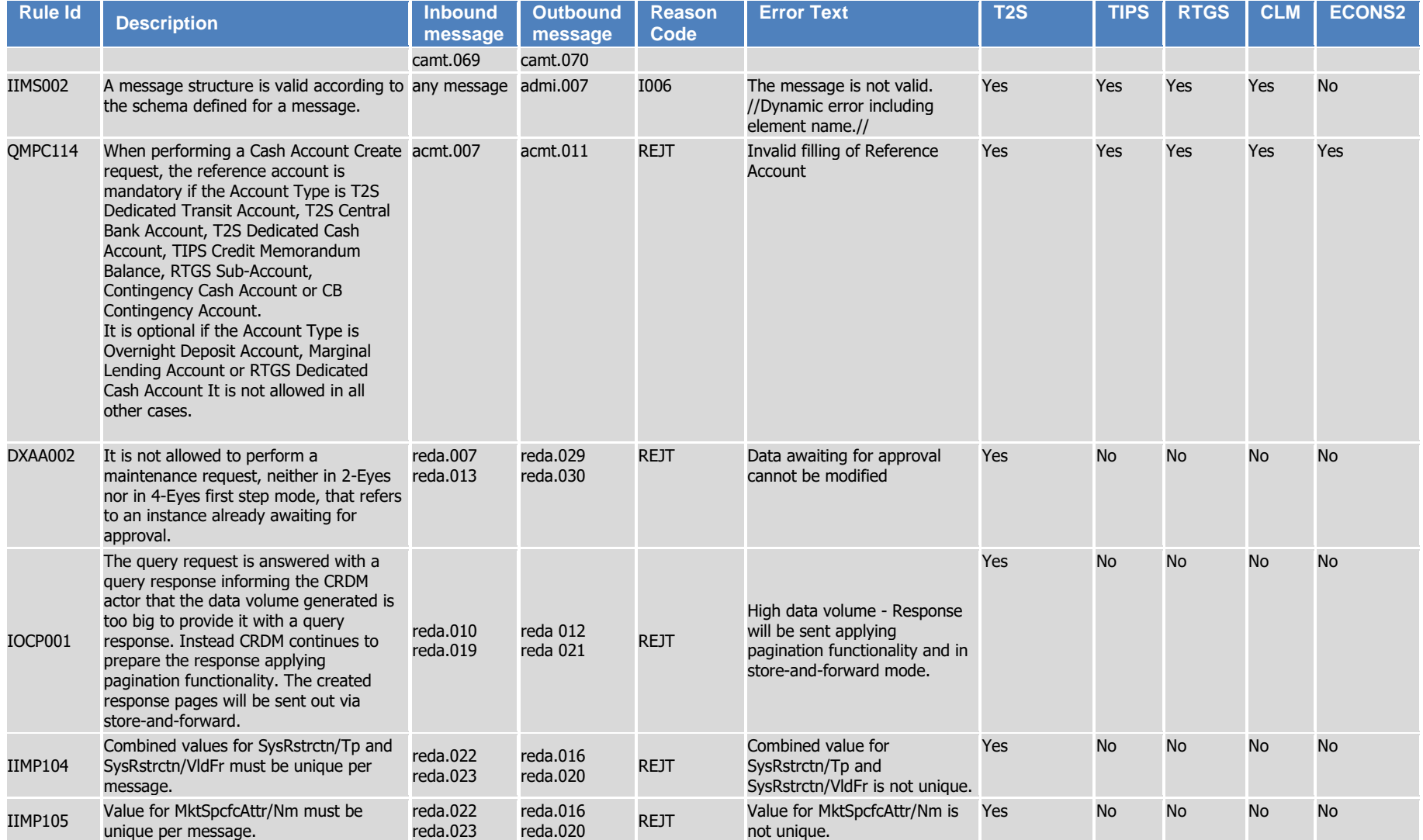

# 5.2 Securities valuation bulk file format specifications

## **5.2.1 Introduction**

**BANCA DITALIA BANCODE ESPAÑA** 

Eurosi

**ODEUTSCHE**<br>BUNDESBANK

### 5.2.1.1 Context

**BANQUE DE FRANCE** 

**RURGEVSTEM** 

The Securities Valuation collateral related data (also mentioned as SVA) are communicated by NCBs and Payment Banks to T2S through CRDM on a daily basis, on time for the start of Night-time settlement.

NCBs and Payment Banks provide SVAs via "flat files", while A2A messages and U2A screens are used by Payments Banks for "client auto-collateralisation". The U2A channel can also be used by NCBs and Payment Banks for contingency reasons or maintenance operations concerning a limited number of records.

### 5.2.1.2 Purpose

 $\overline{a}$ 

This chapter provides a description of the structure of the "flat file" used by NCBs and Payment Banks to send SVAs to CRDM. The same structure applies to the file (so called "enriched" file) sent back from CRDM to the original sender and containing status and error information of rejected SVAs  $107$ .

## **5.2.2 Files technical Specification**

The files have a simple XML format (in order to allow the network signature). All the records are included into a single "store and forward" message conveyed by the VAN provider. No business signature of the message is needed.

Within the message, the whole file is embedded in a single XML tag (<File> </FindFIle>).

Between these tags the file has fixed-length records, with no header and footer. Each record has a length of 251 characters/bytes, the last character is a record separator (LF).

All and the control of the control of the control of the control of the control of the control of the control of the control of the control of the control of the control of the control of the control of the control of the reserved. 107 The "enriched" file is sent back to the NCB in any case, even if all the rows have been successfully loaded.

### 5.2.2.1 Identification and routing

The messages transporting Securities Valuations files will be identified by a specific RequestType 108 set by each VAN provider.

Only authorized NCBs and Payment Banks included in a "white list" are allowed to send the SVA files.

They must be known in advance by the CRDM and, moreover, CRDM must know in advance the technical addresses, expressed in form of standard "Distinguished Names", used when sending the messages by each authorized party.

So, CRDM must have a pre-loaded configuration table, "white list", such as the following:

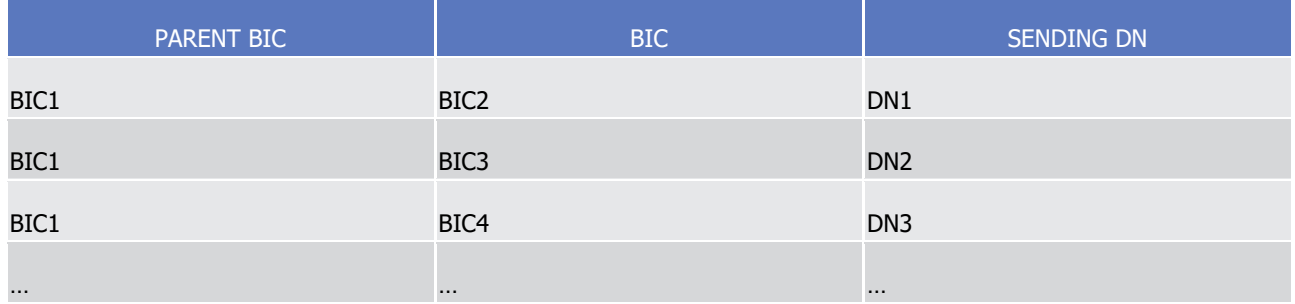

BIC2, BIC3 and BIC4 are the BICs identifying <sup>109</sup> the NCB in T2S and DN1, DN2 and DN3 are the technical senders that are authorised to send SVA files for the three NCBs. This configuration table must include all the parties authorized to send SVA files and, for each party, the DN of the authorised technical sender.

The SVA file is rejected by CRDM when it refers (in field 1 and 2 of the file, see below) to valuations provided by a party not present in the configuration table. It is also rejected if the XML message hasn't been sent using a DN linked, in the same table, to the party providing the valuations.

#### 5.2.2.2 Structure

In order to ensure full compatibility with existing CMS applications, T2S supports two versions of the flat file. Version A will continue being supported until the go-live of ECMS.

## **Securities Valuations Flat File - Version A**

#### **XML schema for the request**

The following is the XML schema used to embed the file into a "store and forward" message:

l

<sup>108</sup> This value is assigned to specify the type of message exchanged in the network. For SVA files a new value must be used, to be agreed with VAN providers, dedicated to this message.

<sup>109</sup> As the sending parties are only NCBs, BIC1 is always the BIC of T2S Operator.

#### <?xml version="1.0"?>

<xs:schema xmlns="urn:T2S:SecuritiesValuationBulkFile" xmlns:xs="http://www.w3.org/2001/XMLSchema" targetNamespace="urn:T2S:SecuritiesValuationBulkFile" elementFormDefault="qualified"> <xs:simpleType name="RestrictedFileType"> <xs:restriction base="xs:string"> <xs:pattern value="(.{181,181}\n)+"/> </xs:restriction> </xs:simpleType> <xs:element name="File" type="File"/> <xs:complexType name="File"> <xs:simpleContent> <xs:extension base="RestrictedFileType"> <xs:attribute name="fileld" type="xs:string" default="" /> </xs:extension> </xs:simpleContent> </xs:complexType> </xs:schema>

#### **Example of XML request**

```
<?xml version="1.0" encoding="UTF-8"?>
<File fileId = "T2SSVAFile20150630"
xmlns="urn:T2S:SecuritiesValuationBulkFile">Record1
Record<sub>2</sub>
```
Recordn </File>

88

#### **XML schema for the response**

```
<?xml version="1.0"?>
<xs:schema xmlns="urn:T2S:SecuritiesValuationBulkFileResponse"
xmlns:xs="http://www.w3.org/2001/XMLSchema"
 targetNamespace="urn:T2S:SecuritiesValuationBulkFileResponse"
 elementFormDefault="qualified">
<xs:simpleType name="RestrictedFileType">
 <xs:restriction base="xs:string">
  <xs:pattern value="(.{181,181}\n)*"/>
 </xs:restriction>
</xs:simpleType>
<xs:element name="File" type="File"/>
 <xs:complexType name="File">
  <xs:simpleContent>
   <xs:extension base="RestrictedFileType">
    <xs:attribute name="fileld" type="xs:string" default="" />
   </xs:extension>
  </xs:simpleContent>
 </xs:complexType>
</xs:schema>
```
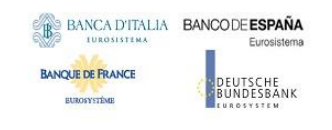

When the XML is sent back from CRDM to the NCB ("enriched" file) and no records have been rejected, the embedded file is empty:

#### **Example of empty XML response**

```
<?xml version="1.0" encoding="UTF-8"?>
<File fileId = "T2SSVAFile20150630"
xmlns="urn:T2S:SecuritiesValuationBulkFileResponse"></File>
```
In case the flat file cannot be processed due to an invalid file format, the response message will have the following format:

#### **Example of rejection for invalid file format reason XML response**

```
<?xml version="1.0" encoding="UTF-8"?>
<File fileId= "T2SSVAFile20150630" xmlns="urn:T2S:SecuritiesValuationBulkFileResponse">
                                                                0001 -01 - 01because of invalid file format
\leFile>
<?xml version="1.0" encoding="UTF-8"?>
<File fileId = "T2SSVAFile20150630" xmlns="urn:T2S:SecuritiesValuationBulkFileResponse">
                                                               0001-
01 - 01because of T2S technical error
</File>
```
#### **Encoding**

The encoding of the flat file is UTF-8 with no Byte Order Mark (BOM).

#### **Default Values**

Default values are not used because there are no optional fields

#### **ISO 15022 Interoperability**

In order to ensure the interoperability to the ISO 15022 standard the character set of all fields is restricted to the SWIFT X Character Set (see below).

#### **Character Set**

All characters belong to the SWIFT X Character Set. The character set is as follows:

a b c d e f g h i j k l m n o p q r s t u v w x y z A B C D E F G H I J K L M N O P Q R S T U V W X Y Z 0 1 2 3 4 5 6 7 8 9  $/ - ? : ( ) . , ' +$ CR LF Space

## **Securities Valuations Flat File - Version B**

### **XML schema for the request**

The following is the XML schema used to embed the file into a "store and forward" message:

```
<?xml version="1.0" ?>
   <xs:schema xmlns="urn:T2S:SecuritiesValuationBulkFile" xmlns:xs="http://www.w3.org/2001/XMLSchema"
    targetNamespace="urn:T2S:SecuritiesValuationBulkFile"
    elementFormDefault="qualified">
   <xs:simpleType name="RestrictedFileType">
    <xs:restriction base="xs:string">
     <xs:pattern value="(.{251,251}\n)+"/>
    </xs:restriction>
   </xs:simpleType>
   <xs:element name="File" type="File"/>
    <xs:complexType name="File">
     <xs:simpleContent>
      <xs:extension base="RestrictedFileType">
       <xs:attribute name="fileId" type="xs:string" default="" />
      </xs:extension>
     </xs:simpleContent>
    </xs:complexType>
   </xs:schema>
Example of XML request<?xml version="1.0" encoding="UTF-8"?>
<File fileId = "T2SSVAFile20150630"
xmlns="urn:T2S:SecuritiesValuationBulkFile">Record1
```
Recordn </File>

Record<sub>2</sub>

#### **XML schema for the response**

<?xml version="1.0" ?>

<xs:schema xmlns="urn:T2S:SecuritiesValuationBulkFileResponse" xmlns:xs="http://www.w3.org/2001/XMLSchema" targetNamespace="urn:T2S:SecuritiesValuationBulkFileResponse"

elementFormDefault="qualified">

<xs:simpleType name="RestrictedFileType">

<xs:restriction base="xs:string">

<xs:pattern value="(.{251,251}\n)\*"/>

</xs:restriction>

</xs:simpleType>

<xs:element name="File" type="File"/>

<xs:complexType name="File">

<xs:simpleContent>

<xs:extension base="RestrictedFileType">

<xs:attribute name="fileId" type="xs:string" default="" />

</xs:extension>

</xs:simpleContent>

</xs:complexType>

</xs:schema>

When the XML is sent back from T2S to the NCB ("enriched" file) and no records have been rejected, the embedded file is empty:

### **Example of empty XML response**

<?xml version="1.0" encoding="UTF-8"?> <File fileId = "T2SSVAFile20150630" xmlns="urn:T2S:SecuritiesValuationBulkFileResponse"></File>

In case the flat file cannot be processed due to an invalid file format or due to internal T2S technical reasons, the response message will have the following formats depending on the underlying reason:

## **Example of rejection for invalid file format reason XML response**

<?xml version="1.0" encoding="UTF-8"?> <File fileId = "T2SSVAFile20150630" xmlns="urn:T2S:SecuritiesValuationBulkFileResponse"> 0001-01-01 format </File>

## **Example of rejection for internal T2S technical reason XML response**

<?xml version="1.0" encoding="UTF-8"?>

```
<File fileId = "T2SSVAFile20150630" xmlns="urn:T2S:SecuritiesValuationBulkFileResponse">
0001-01-01
```
error

</File>

#### **Encoding**

The encoding of the flat file is UTF-8 with no Byte Order Mark (BOM).

#### **Default Values**

Default values are not used because there are no optional fields

#### **ISO 15022 Interoperability**

In order to ensure the interoperability to the ISO 15022 standard the character set of all fields is restricted to the SWIFT X Character Set (see below).

#### **Character Set**

All characters belong to the SWIFT X Character Set. The character set is as follows:

a b c d e f g h i j k l m n o p q r s t u v w x y z

#### A B C D E F G H I J K L M N O P Q R S T U V W X Y Z

#### 0 1 2 3 4 5 6 7 8 9

 $/ - ? : ( ) . , ' +$ 

CR LF Space

## **5.2.3 Format of Structured Files**

#### 5.2.3.1 Format types

The values appear in the format as in the table below:

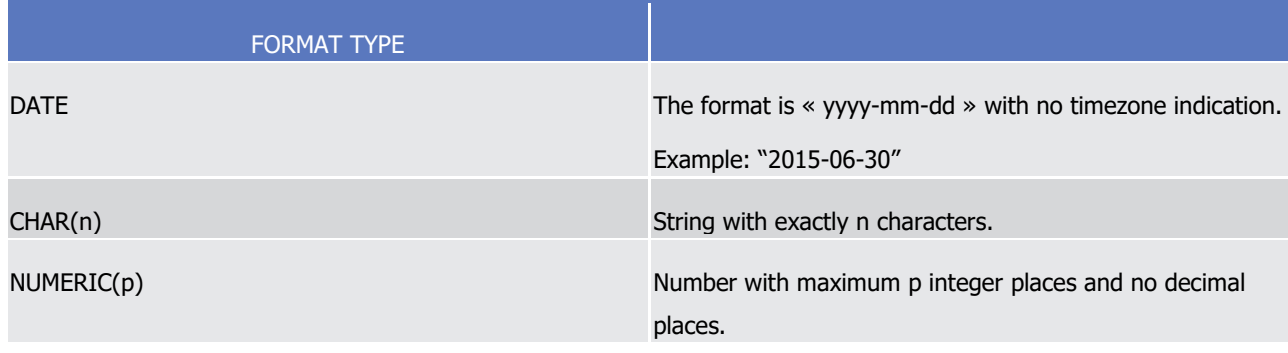

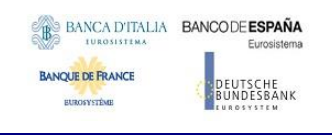

## 5.2.3.2 Format of records

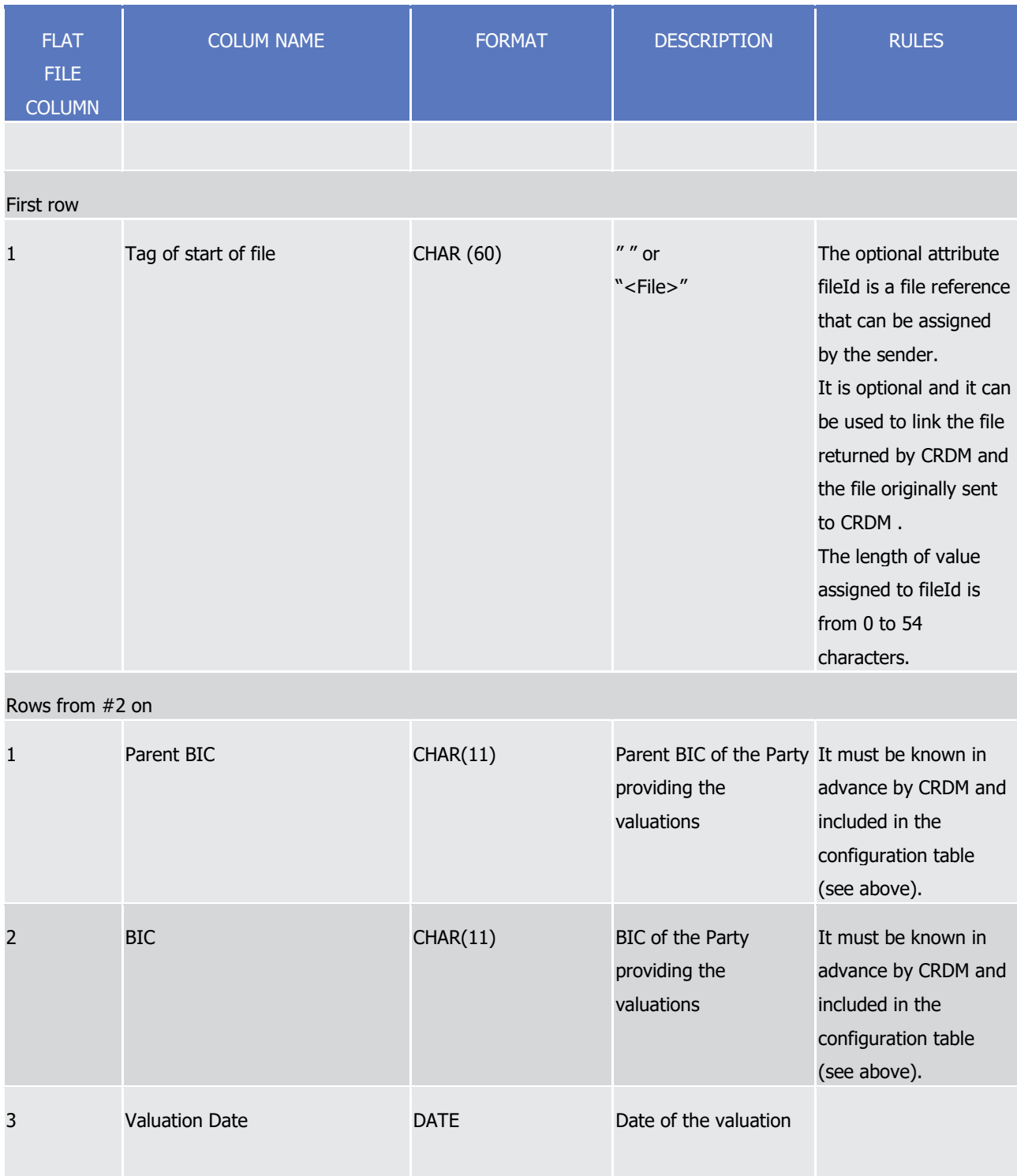

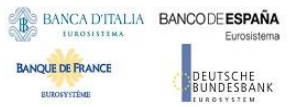

| <b>FLAT</b><br><b>FILE</b><br><b>COLUMN</b> | <b>COLUM NAME</b>                                    | <b>FORMAT</b>   | <b>DESCRIPTION</b>                                                                                  | <b>RULES</b>                                                                                         |
|---------------------------------------------|------------------------------------------------------|-----------------|----------------------------------------------------------------------------------------------------|----------------------------------------------------------------------------------------------------|
| 4                                           | <b>ISIN</b>                                          | <b>CHAR(12)</b> | ISIN code of the<br>securities                                                                      |                                                                                                    |
| 5                                           | Currency                                             | CHAR (3)        | ISO Currency code for<br>the valuations                                                             |                                                                                                    |
| 6                                           | Price coefficient                                    | NUMERIC (31)    | Price as coefficient -<br>without any decimal<br>point / comma                                      | Example:<br>If the price is 123,45<br>must be:<br>00000012345<br>(number of leading<br>zeroes is 26) |
| 7                                           | Number of decimal digits for<br>price as coefficient | NUMERIC (4)     | Price as coefficient (i.e. Example:<br>without currency) $-$<br>number of fractional<br>digits      | If the price is 123,45<br>must be:<br>0002                                                           |
| 8                                           | Price as amount                                      | NUMERIC (31)    | Price as amount (i.e.<br>with currency) $-$<br>without any decimal<br>point / comma                 | Example as above                                                                                     |
| 9                                           | Number of decimal digits for<br>price as amount      | NUMERIC (4)     | Price as coefficient (i.e. Example as above<br>with currency) $-$<br>number of fractional<br>digits |                                                                                                    |
| 10                                          | Own-Used Asset Price coefficient NUMERIC (31)<br>110 |                 | Price for own used<br>assets as coefficient -<br>without any decimal<br>point / comma               | Example as above                                                                                     |

<sup>110</sup> Field only present in Version B of the flat file.

l

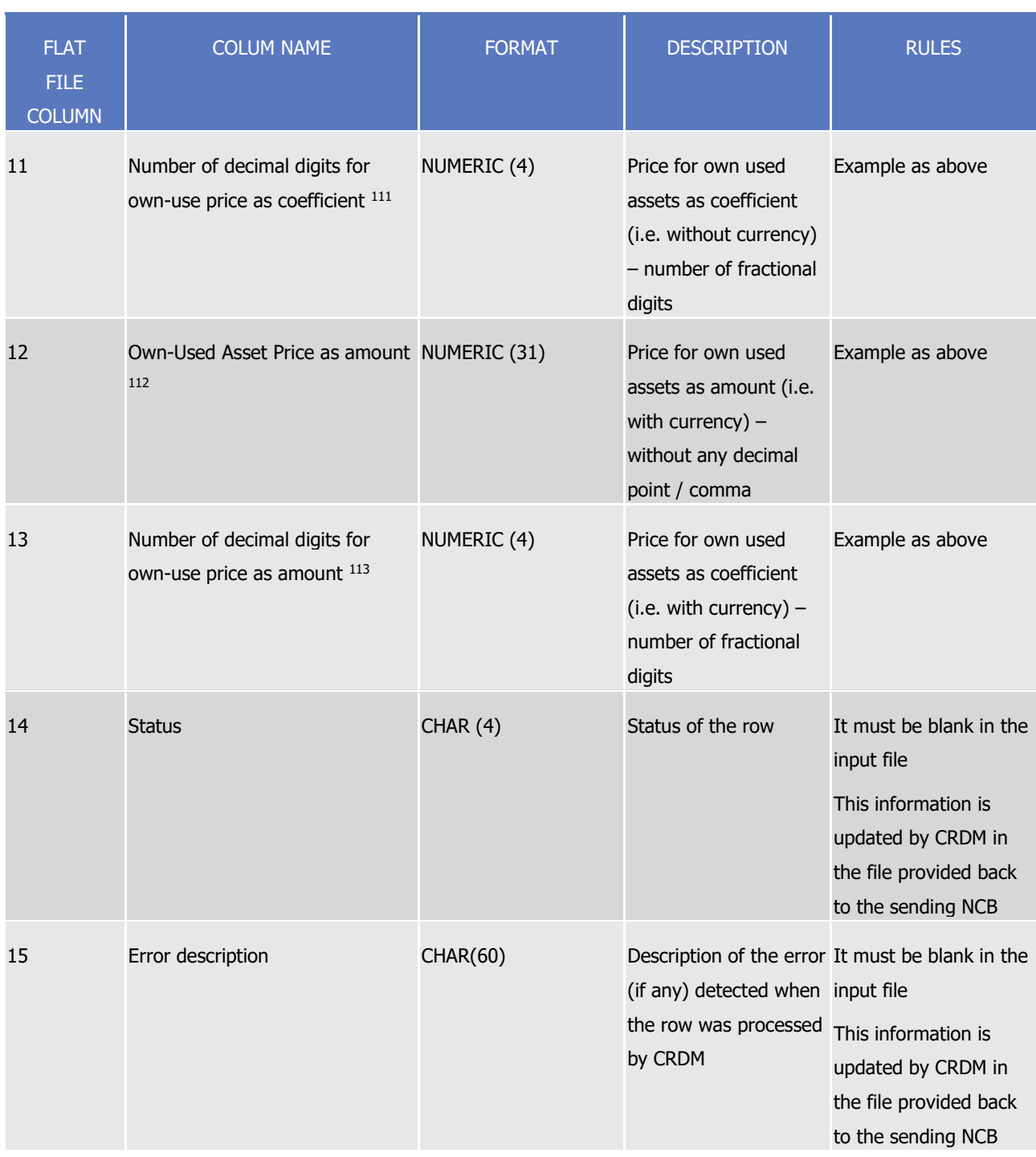

111 Field only present in Version B of the flat file.

112 Field only present in Version B of the flat file.

113 Field only present in Version B of the flat file.

l

reserved.

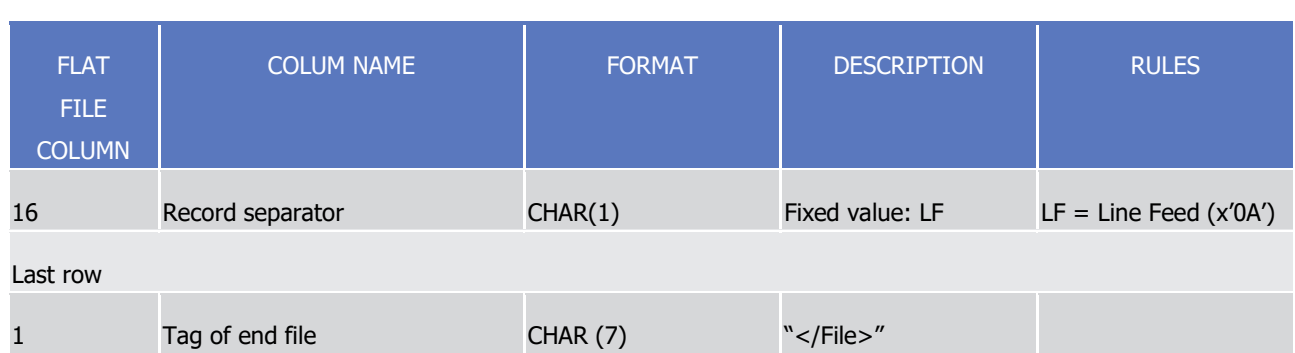

## 5.2.3.3 Format of "Enriched Files" from CRDM to NCBs

The format of the enriched files is based on the format of the flat files that have been submitted to CRDM . It includes only rows which have not been accepted by CRDM (whose status is REJT, rejected). The submitted data remains unchanged but is supplemented with "Status" and "Error description".

#### **Status and error supplementary fields**

BANCA D'ITALIA BANCODE ESPAÑA

**BANQUE DE FRANCE** 

BURGSYSTEME

Eurosist

**PROTECHE**<br>BUNDESBANK

These data are located right to the record data.

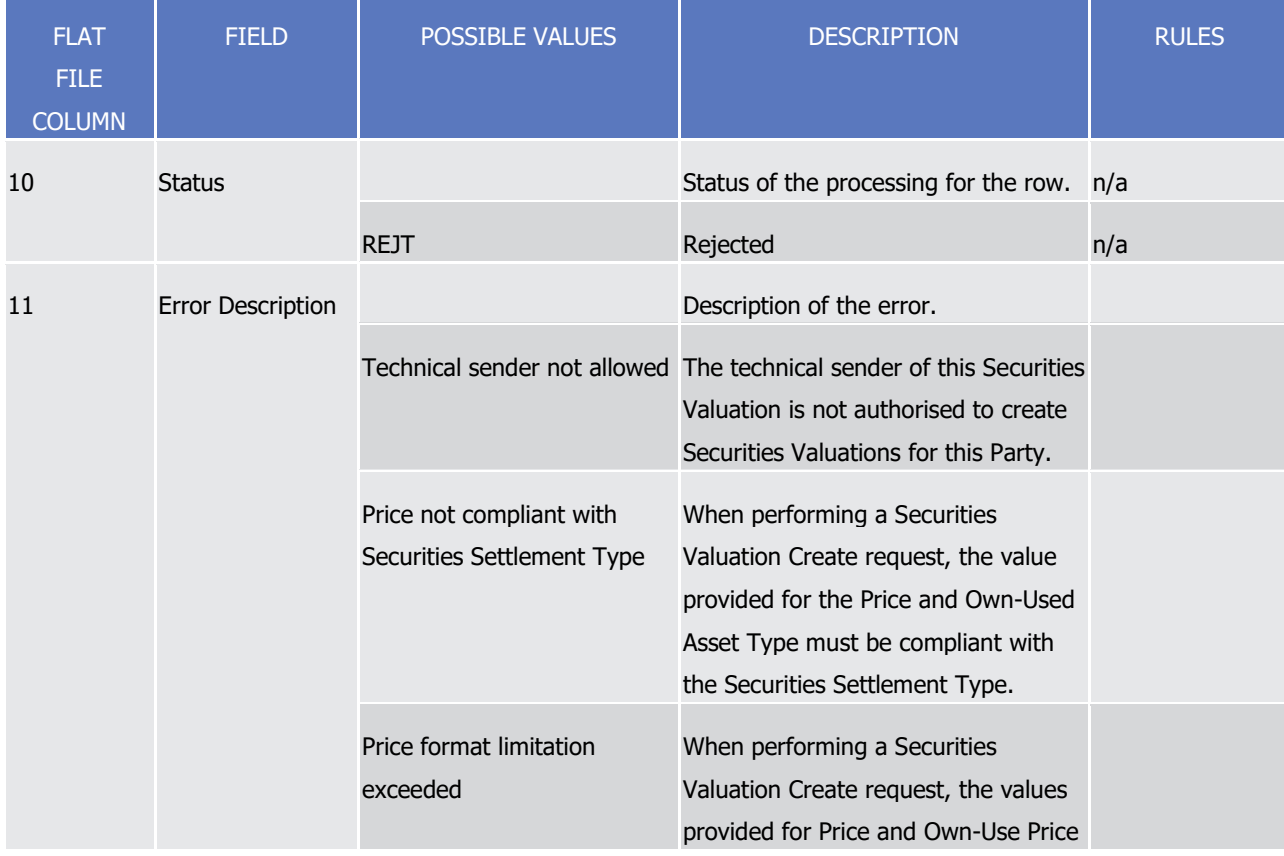

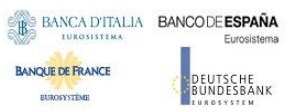

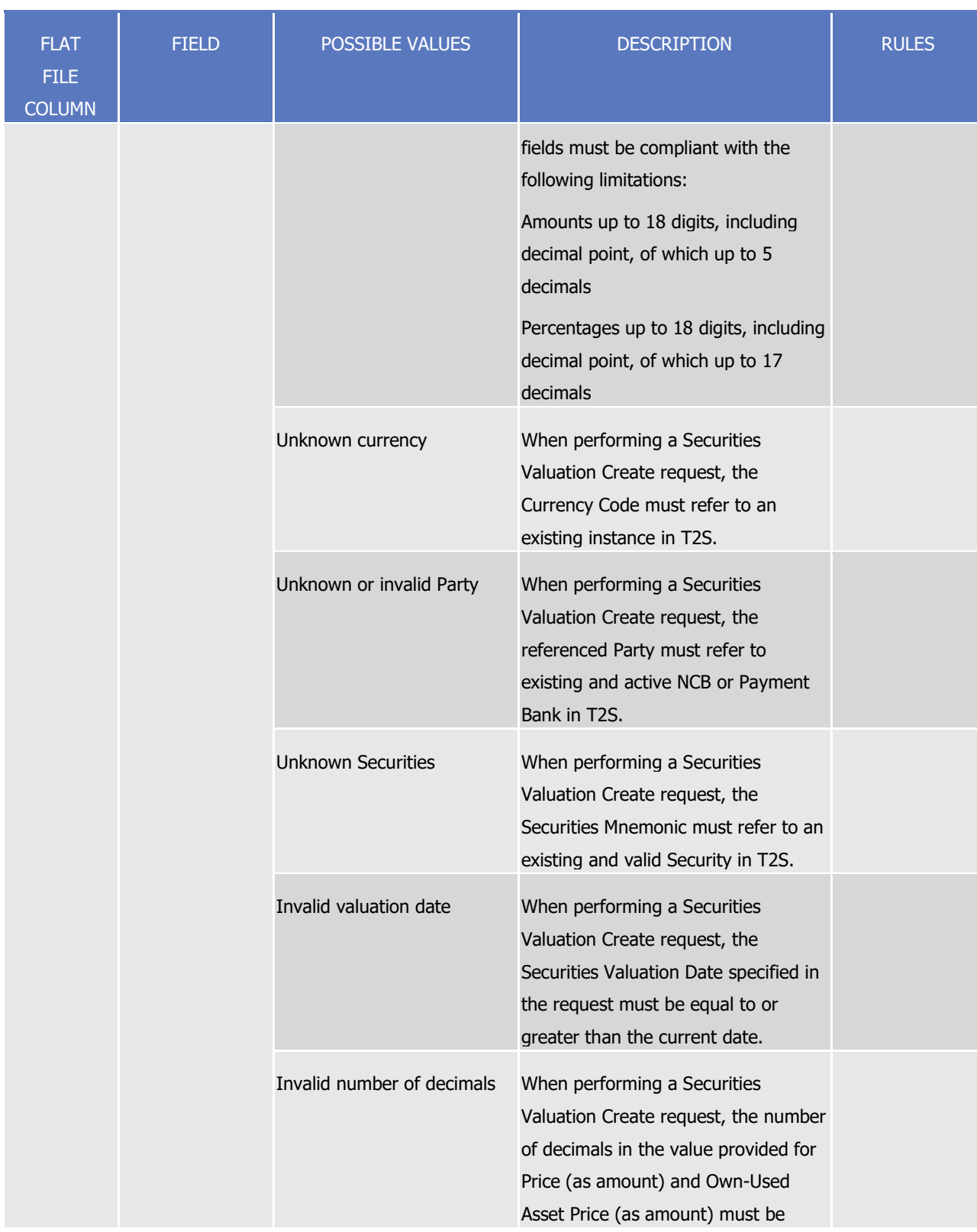

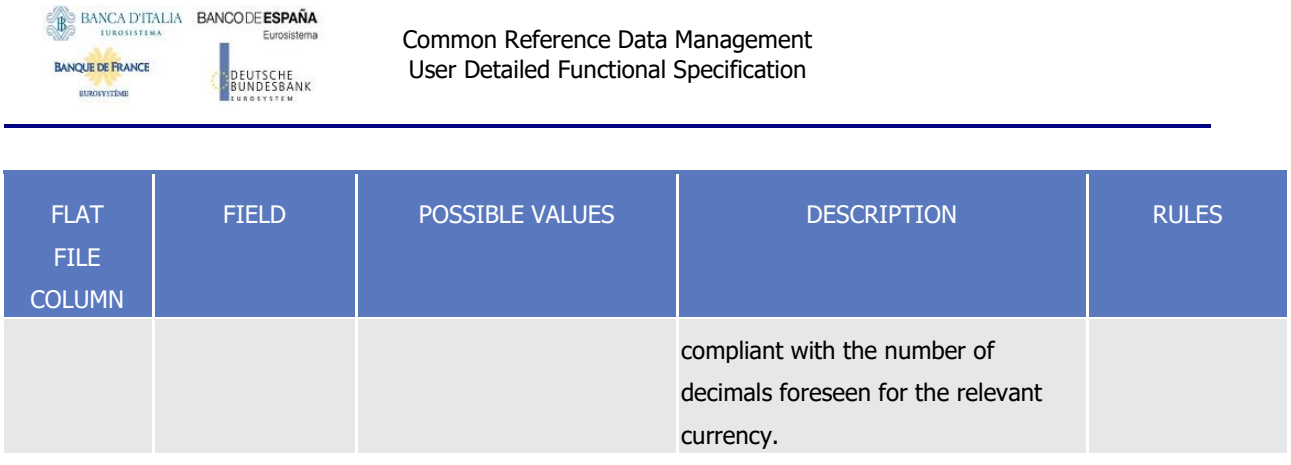

# 5.3 Securities Subject to cash penalties bulk file format specifications

## **5.3.1 Introduction**

#### 5.3.1.1 Context

The Securities Subject to Cash Penalties data (from here on SStCP) is communicated by CSDs to T2S through CRDM on a daily basis, in time for the daily computation of new penalties for the previous business date. In addition, data can be provided for previous business dates if missing.

CSDs provide SStCP via "flat files" for creation and update operations, while U2A screens are used for the creation, update and deletion of specific individual instances.

#### 5.3.1.2 Purpose

The document provides a description of the structure of the "flat file" used by CSDs to send SStCP to CRDM. The same structure applies to the file (so called "enriched" file) sent back from CRDM to the original sender and containing status and error information.

## **5.3.2 Files technical Specification**

The file has a simple XML format (in order to allow the network signature). All the records are included into a single "store and forward" message conveyed by the VAN provider. No business signature of the message is needed.

Within the message, the whole file is embedded in a single XML tag (<File> </File>).

Between these tags the file has fixed-length records, with no header and footer. Each record has a length of 135 characters/bytes, plus one last character as record separator (LF).

### 5.3.2.1 Identification and routing

**BANCA DITALIA BANCODE ESPAÑA** 

**BANQUE DE FRANCE** 

**RURGSYSTEME** 

Eurosi

**ODEUTSCHE**<br>OBUNDESBANK

The messages transporting SStCP files are identified by a specific RequestType <sup>114</sup>.

Only authorized CSDs<sup>115</sup> included in a "white list" are allowed to send the SStCP files.

They must be known in advance by CRDM and, moreover, CRDM must know in advance the technical addresses, expressed in form of standard "Distinguished Names", used when sending the messages by each authorized party.

Therefore CRDM must have a pre-loaded configuration table, a "White list", structured as follows:

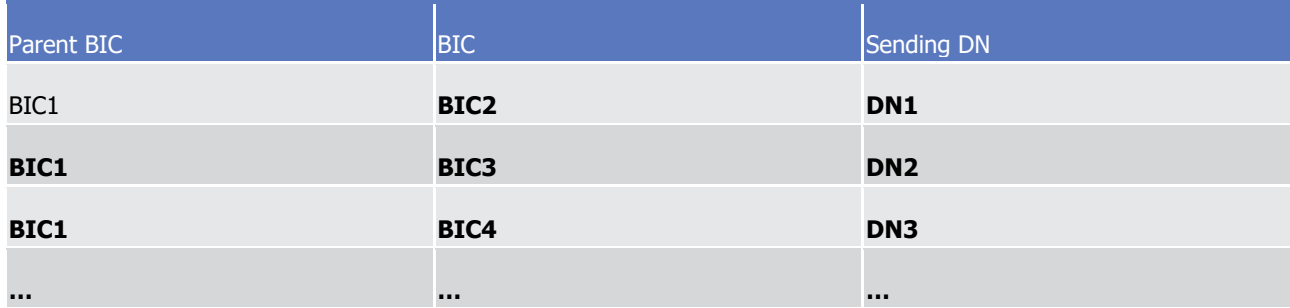

BIC2, BIC3 and BIC4 are the BICs identifying <sup>116</sup> the CSD in T2S and DN1, DN2 and DN3 are the technical senders that are authorised to send SStCP files for the three CSDs.

This configuration table must include all the parties authorized to send SStCP files and, for each party, the DN of the authorised technical sender.

The SStCP file is rejected by CRDM when it refers (in field 1 and 2 of the file, see below) to data provided by a party not present in the configuration table. It is also rejected if the XML message hasn't been sent using a DN linked, in the same table, to the party providing the data.

In addition, CSDs are only allowed to send SStCP for Securities for which they have an active and open Security CSD Link with Maintenance Flag = TRUE.

Finally, all standard business validations defined in the « Create Securities Subject to Cash Penalties » and « Update Securities Subject to Cash Penalties » IDFS are applied to the individual SStCP creation/update operations.

For each row included in the file, CRDM performs a Create or Update operation depending on the value specified in the row.

l

<sup>114</sup> This value is assigned to specify the type of message exchanged in the network. For SStCP files the new value "reda.xxx.securitiessubject2pen" must be used.

<sup>115</sup> CSDs can only create Securities Subject to cash Penalties referencing Securities they are defined as Securities-Maintaining Entity (SME) for. An attempt to create an instance the requestor CSD is not defined as SME for will result in the « Requestor not allowed » error listed in section « Status and error supplementary fields ».

<sup>116</sup> As the sending parties are only CSDs, BIC1 is always the BIC of T2S Operator.

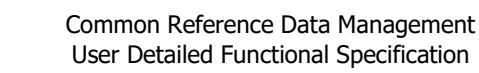

An update in the related Securities CFI may cause a change in the Securities Subject to Penalties Financial Instrument Type. The CFI change on its own does not trigger recalculation of Penalties; this can be requested by performing a further update on each relevant instance of the Securities Subject to Penalties object. If an Update operation contains a full row with all the current attribute values, no change will be applied to the Securities Subject to Penalties, but the operation will be registered in order to trigger a recalculation of the existing Penalties within the Securities Subject to Penalties' validity period at the next occasion. This allows a recalculation of (only) the applicable business dates of existing Penalties in appeal period corresponding to the business dates within the validity period of the updated Securities Subject to Cash Penalties, at the next occasion and with a new Financial Instrument Type value, which depends on the value of the related Securities CFI. Those Securities Subject to Cash Penalties instances that the CSD does not request an update for will not trigger the recalculation of the applicable business days of existing penalties corresponding to the validity periods of such instances.

In case the file format is not aligned to the file specification or its processing is not possible because of an internal T2S technical error, the whole file is rejected and a response message is sent back to the sender.

#### 5.3.2.2 Structure

#### **XML schema for the request**

**BANCA DITALIA BANCODE ESPAÑA** 

**BANQUE DE FRANCE** 

**RURGSYSTEME** 

Furosis

**ODEUTSCHE**<br>OBUNDESBANK

The following is the XML schema used to embed the file into a "store and forward" message:

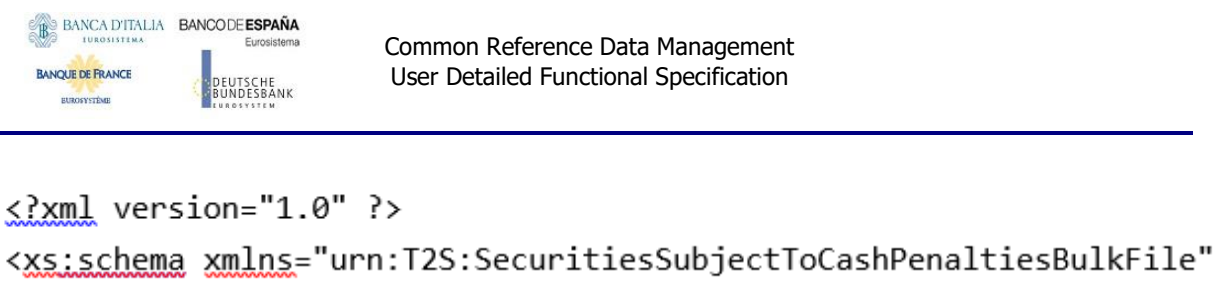

```
xmlns:xs="http://www.w3.org/2001/XMLSchema"
  targetNamespace="urn:T2S:SecuritiesSubjectToCashPenaltiesBulkFile"
  elementFormDefault="qualified">
<xs:simpleType name="RestrictedFileType">
  <xs:restriction base="xs:string">
    <xs:pattern value="(.{135,135}\n)+"/>
  <xs:restriction>
</xs:simpleType>
<xs:element name="File" type="File"/>
  <xs:complexType name="File">
    <xs:simpleContent>
      <xs:extension base="RestrictedFileType">
        <xs:attribute_name="fileId" type="xs:string" default="" />
      </xs:extension>
    </xs:simpleContent>
  </xs:complexType>
</xs:schema>
```
## **Example of XML request**

```
<?xml version="1.0" encoding="UTF-8"?>
<File fileId="T2SSStCPFile20200630" xmlns="urn:T2S:SecuritiesSubjectToCashPenalties-
BulkFile">Record1
```
Record<sub>2</sub>

 $\ddotsc$ Recordn </File>

#### **XML schema for the response**

## <?xml version="1.0" ?>

<xs:schema\_xmlns="urn:T2S:SecuritiesSubjectToCashPenaltiesBulkFileResponse" xmlns:xs="http://www.w3.org/2001/XMLSchema"

```
targetNamespace="urn:T2S:SecuritiesSubjectToCashPenaltiesBulkFileResponse"
elementFormDefault="qualified">
```

```
<xs:simpleType name="RestrictedFileType">
 <xs:restriction base="xs:string">
   <xs:pattern value="(.{135,135}\n)*"/>
 </xs:restriction>
</xs:simpleType>
<xs:element name="File" type="File"/>
  <xs:complexType name="File">
```
<xs:simpleContent>

```
<xs:extension base="RestrictedFileType">
 <xs:attribute name="fileId" type="xs:string" default="" />
```
</xs:extension>

</xs:simpleContent>

</xs:complexType>

</xs:schema>

When the XML is sent back from CRDM to the CSD ("enriched" file) and no records have been rejected, the embedded file is empty:

## **Example of empty XML response**

```
<?xml version="1.0" encoding="UTF-8"?>
<File fileId="T2SSStCPFile20200630" xmlns="urn:T2S:SecuritiesSubjectToCashPenalties-
BulkFileResponse"></File>
```
If the flat file cannot be processed due to an invalid format, the response message will have the following format:

## **Example of rejection for invalid file format reason XML response**

```
<?xml version="1.0" encoding="UTF-8"?>
<File fileId="T2SSStCPFile20200630" xmlns="urn:T2S:SecuritiesSubjectToCashPenalties-
BulkFileResponse"> 0001-01-01
RFile not processed because of invalid file format
</File>
```
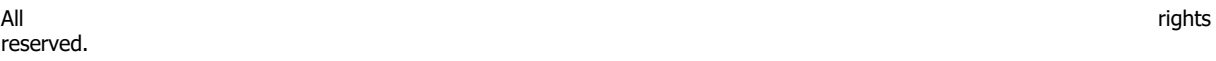

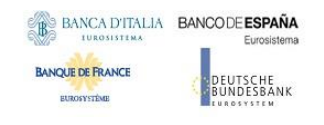

<?xml version="1.0" encoding="UTF-8"?>

<File fileId="T2SSStCPFile20200630" xmlns="urn:T2S:SecuritiesSubjectToCashPenalties-BulkFileResponse"> 0001-01-01 RFile not processed because of T2S technical error

</File>

## **Encoding**

The encoding of the flat file is UTF-8 with no Byte Order Mark (BOM).

### **Default Values**

Default values are listed in section "Format Types" below. All fields must contain a value with the exception of the fileId reference. Moreover, all fields in the response file contain the default values in the event of a rejection due to an invalid request file or for CRDM internal technical reason.

### **Character Set**

All characters belong to the SWIFT X Character Set. The character set is as follows:

```
abcdefghijklmnopgrstuvwxyz
ABCDEFGHIJKLMNOPORSTUVWXYZ
0123456789
1 - ? : ()., +{}
CR LF Space
```
## **5.3.3 Format of Structured Files**

#### 5.3.3.1 Format types

The values appear in the format as in the table below:

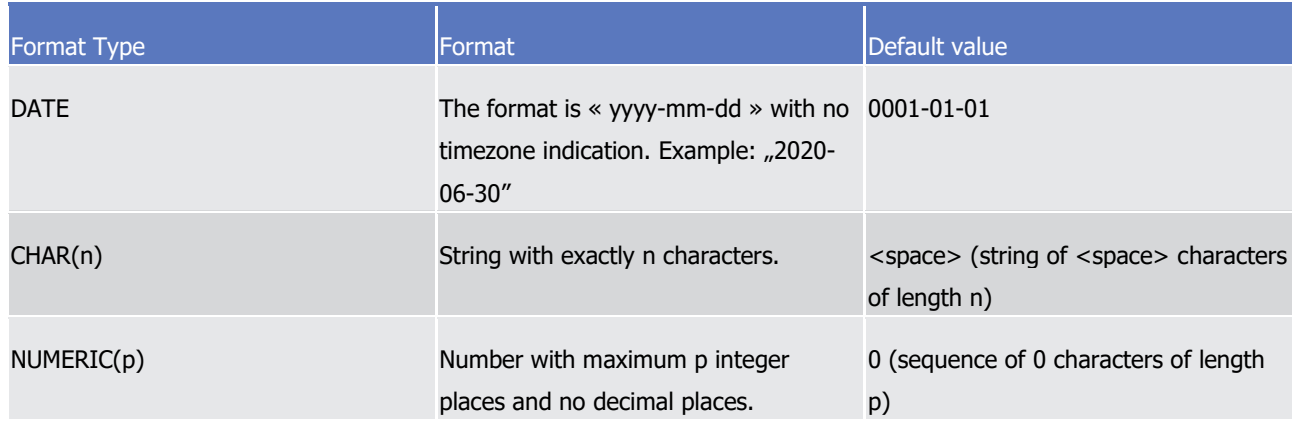

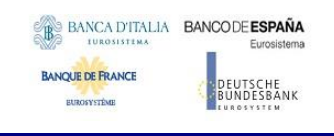

## 5.3.3.2 Format of records

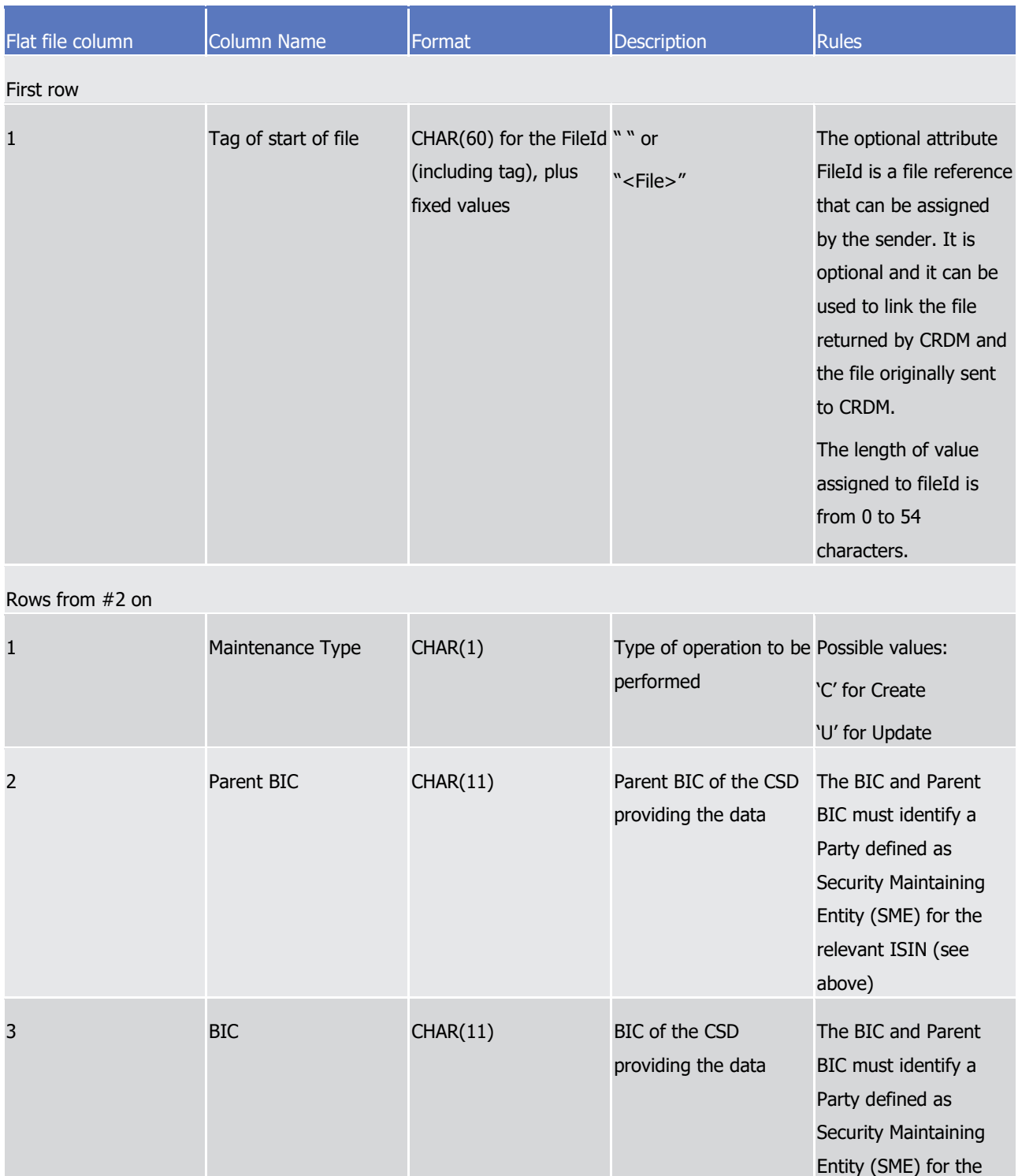

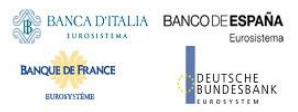

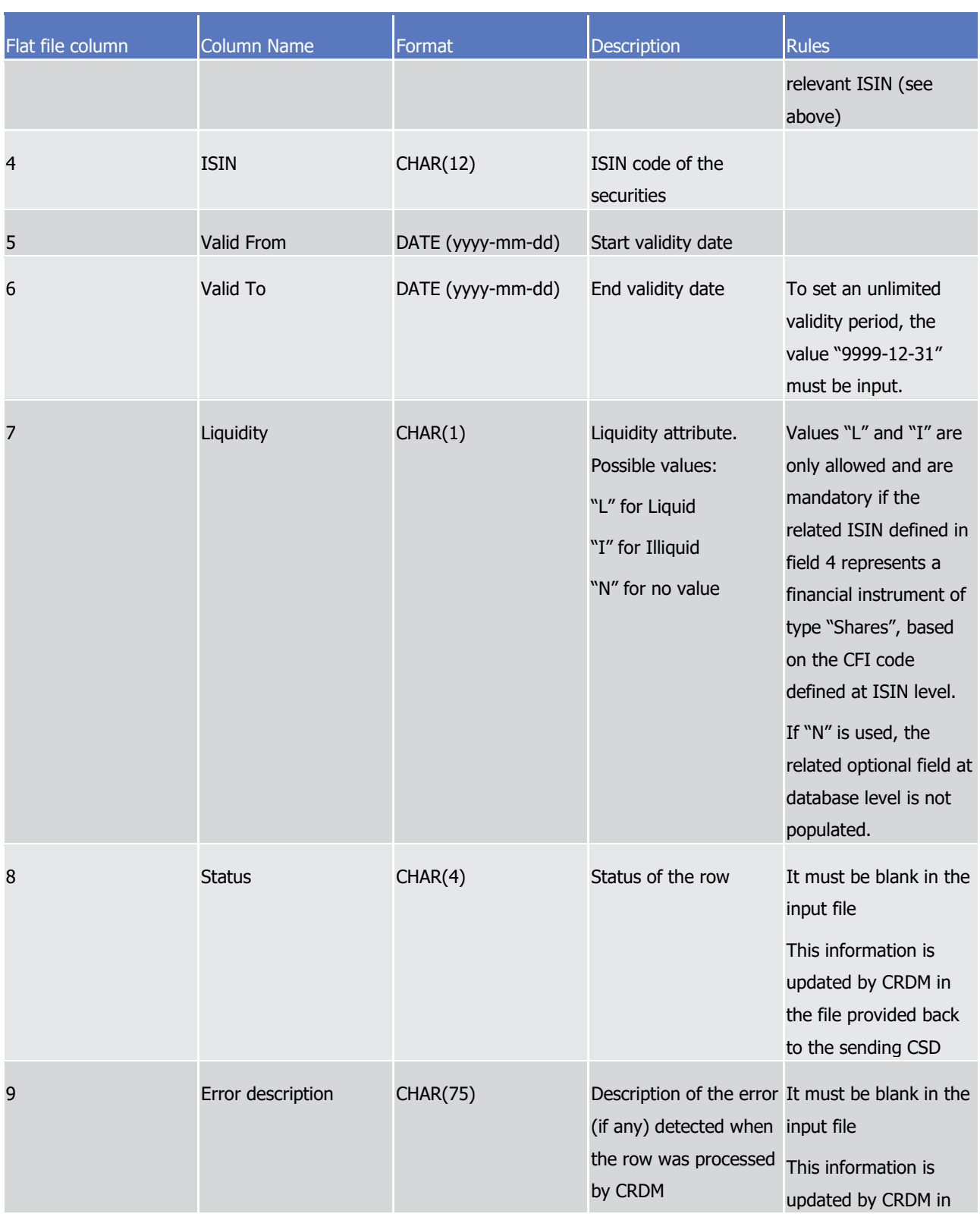

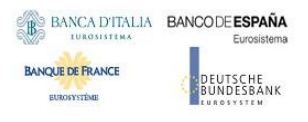

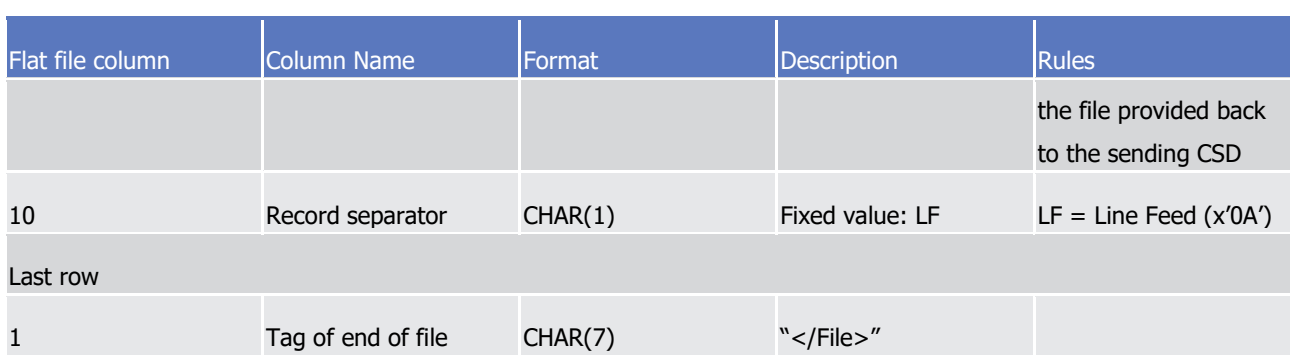

### 5.3.3.3 Format of "Enriched Files" from CRDM to CSDs

The format of the enriched files is based on the format of the flat files that have been submitted to CRDM. Rows are returned for each row in the input file that triggers a rejection, supplemented with "Status" and "Error description".

## **Status and error supplementary fields**

These data are located right to the record data.

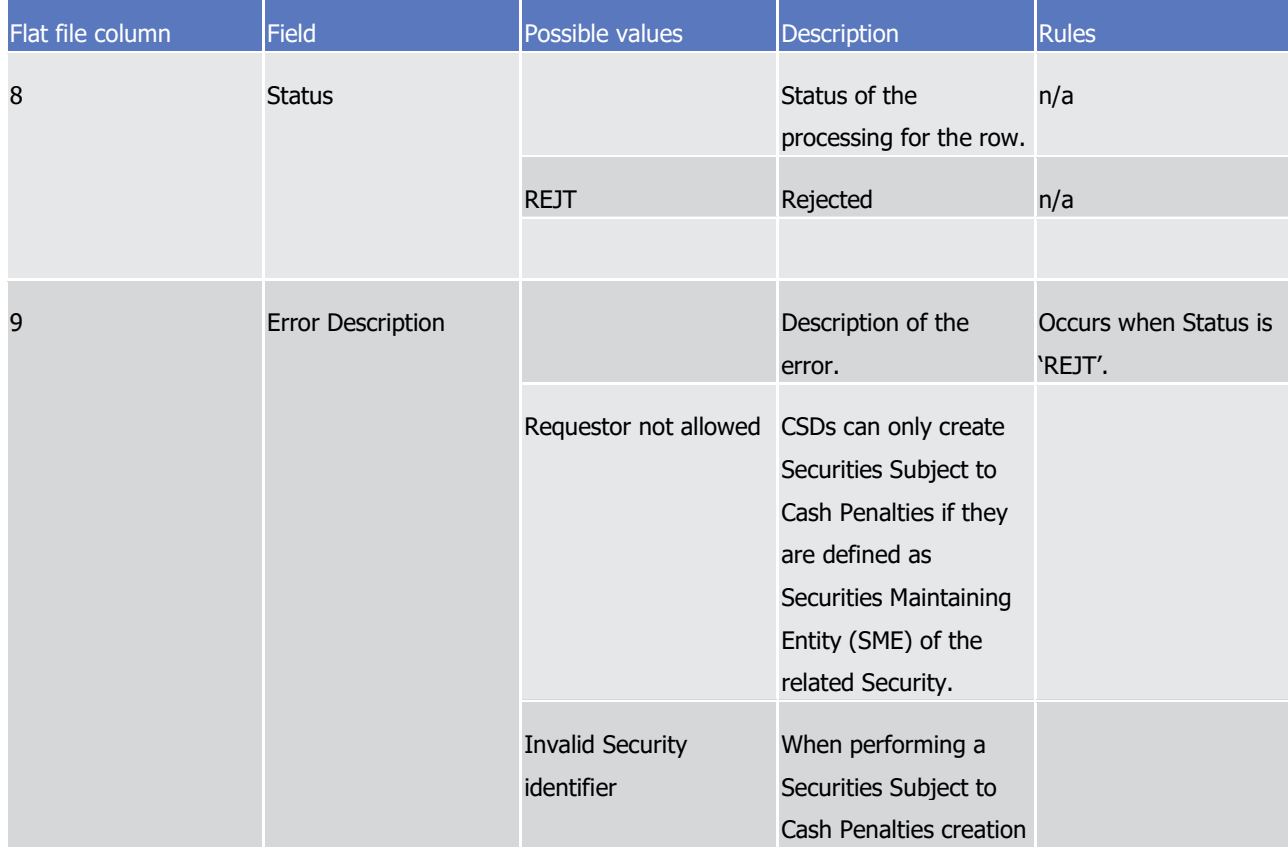

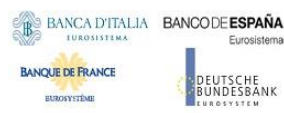

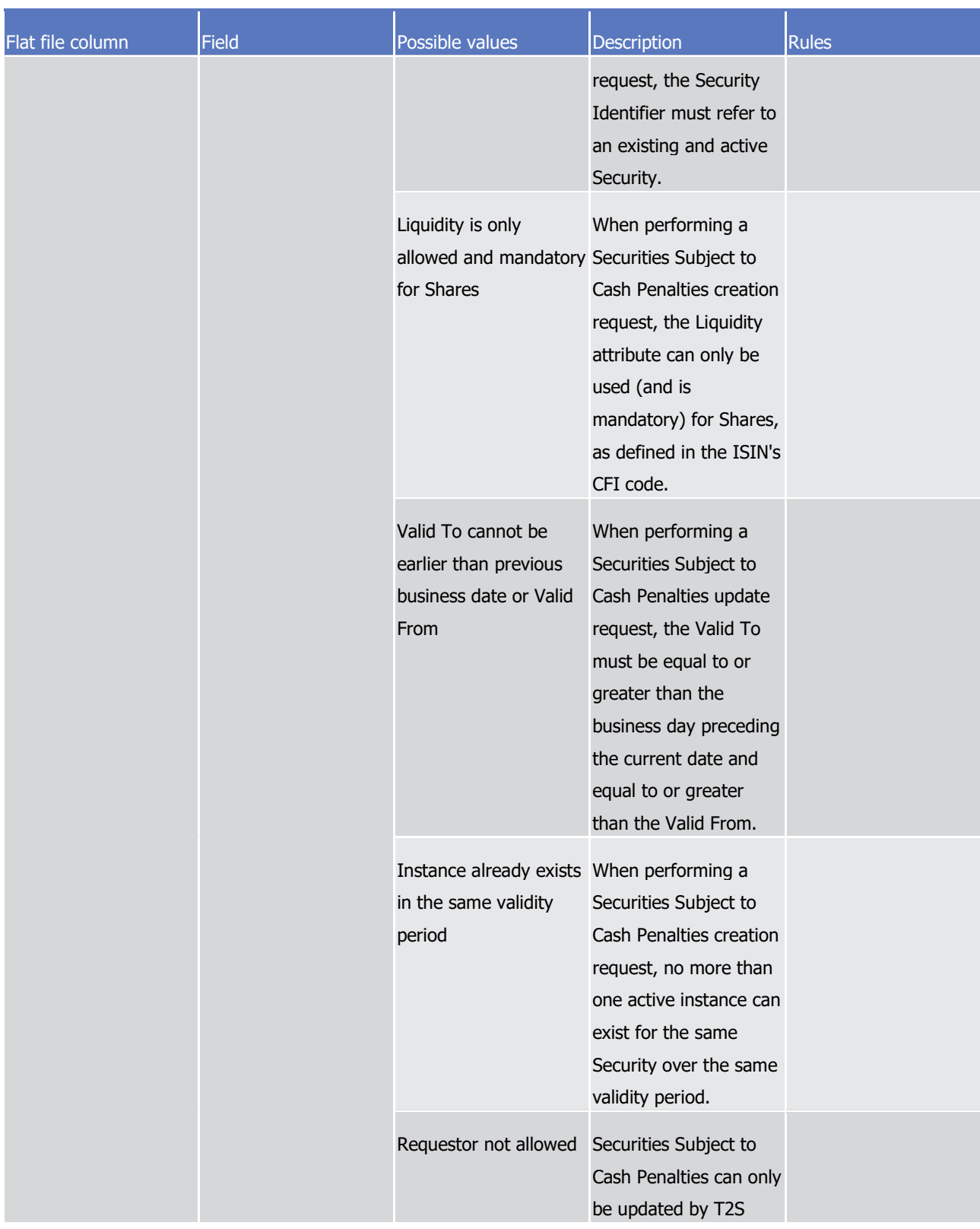

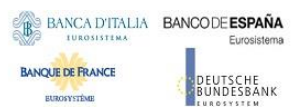

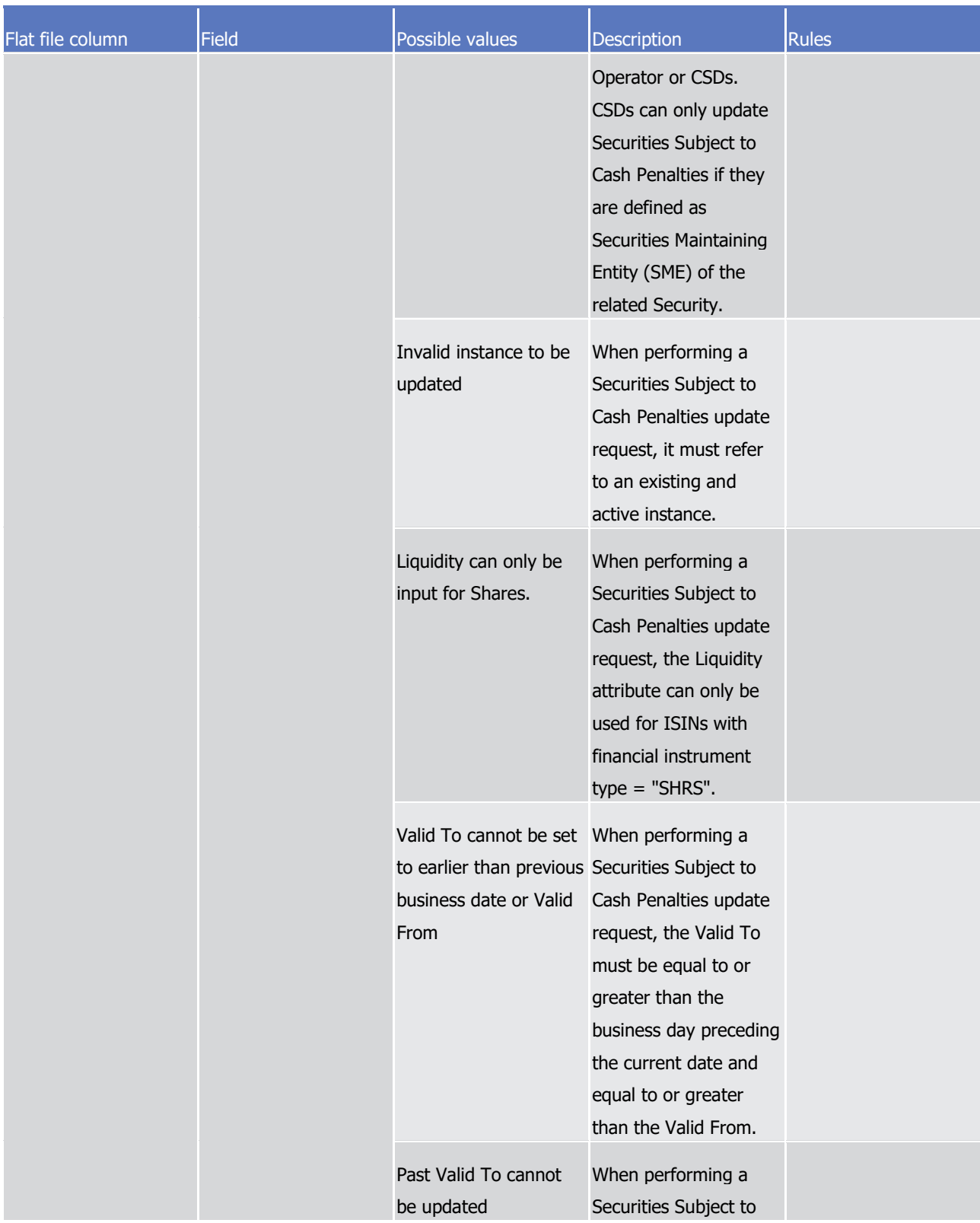

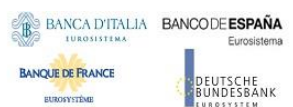

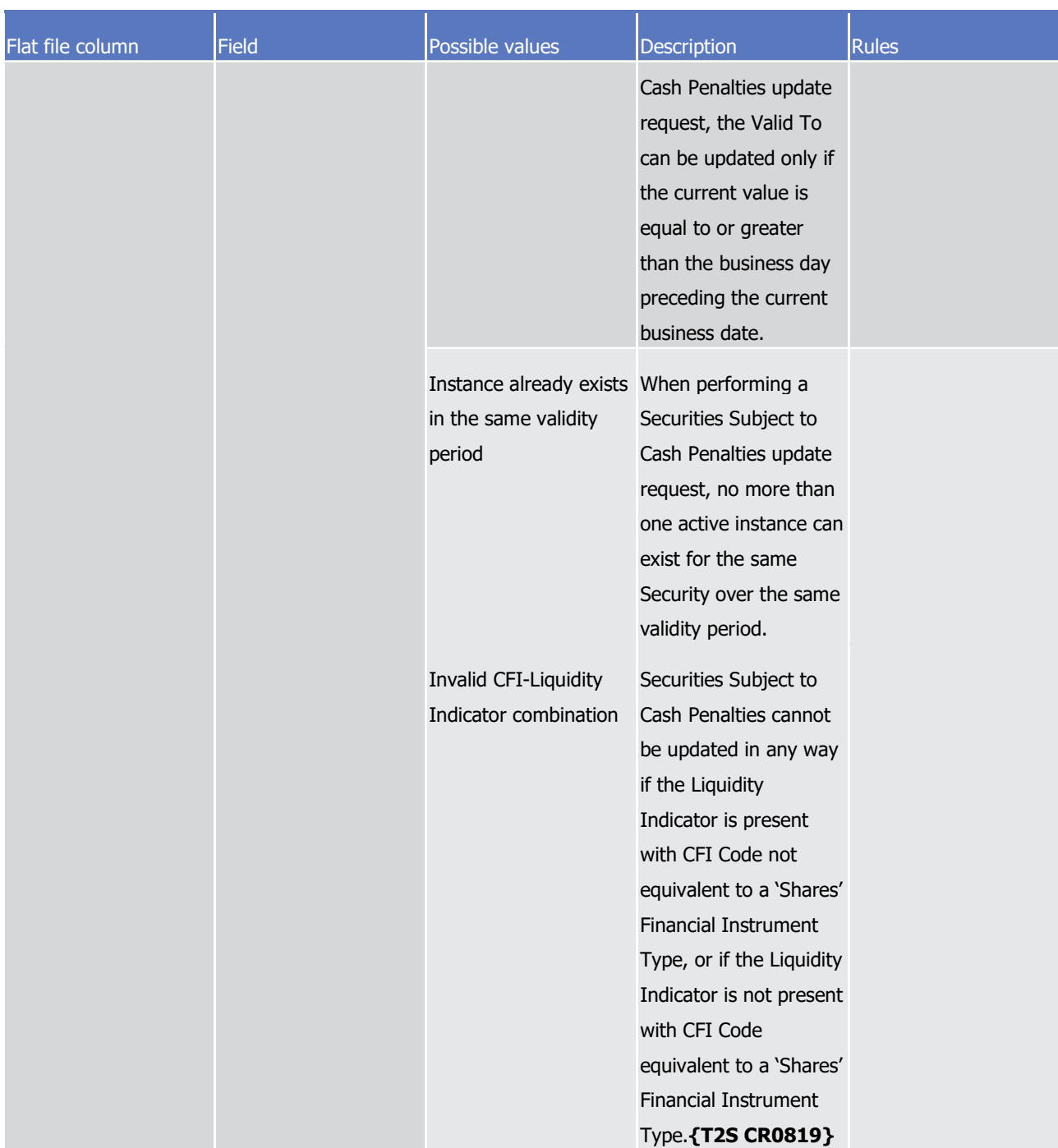

The following errors refer to situations where the file is rejected due to format errors or internal technical errors.

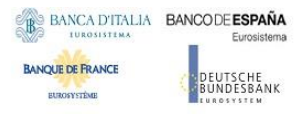

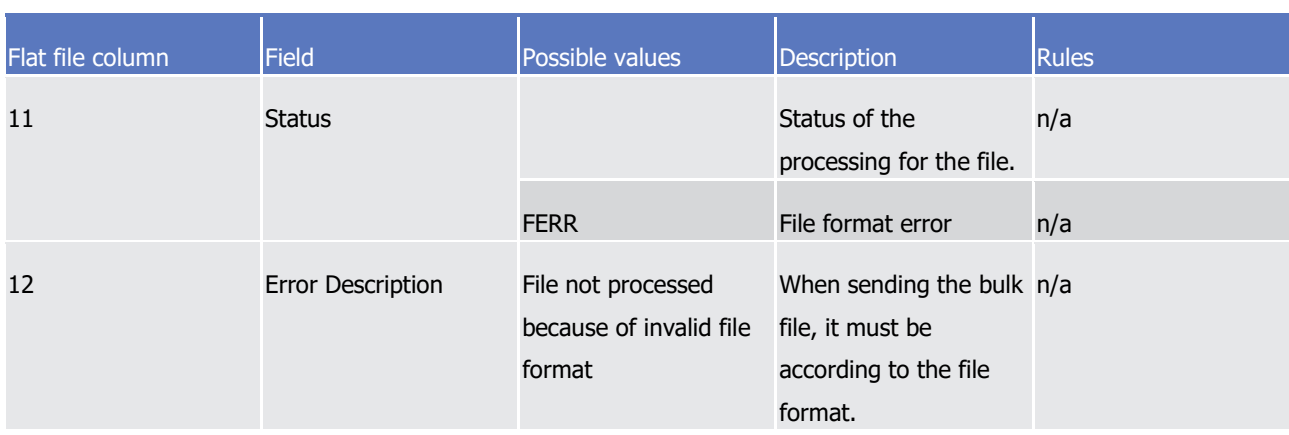

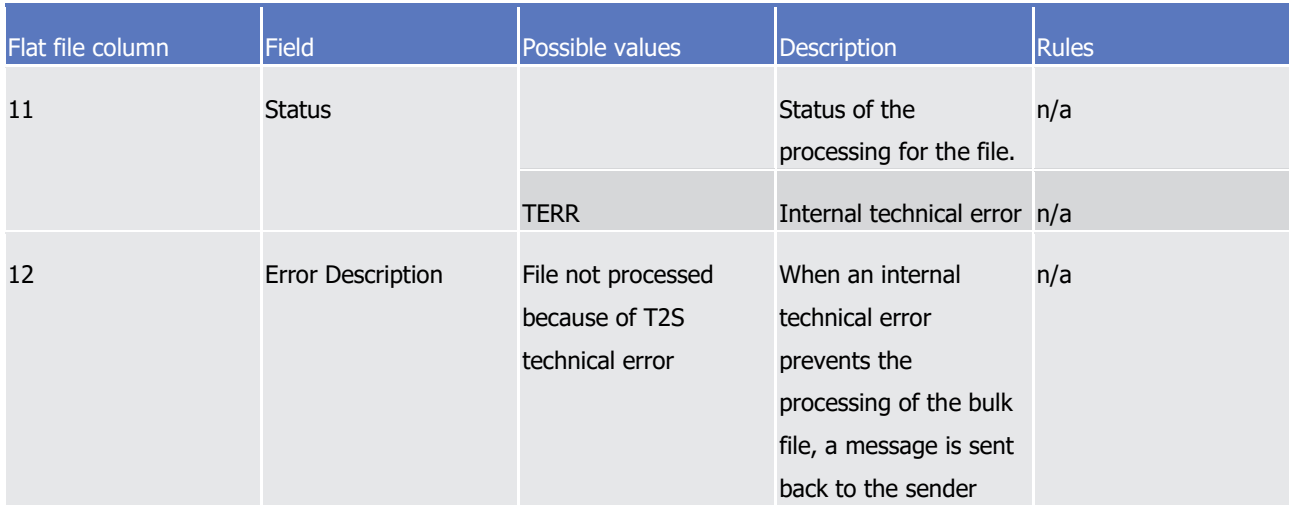

# 5.4 Daily prices bulk file format specifications

## **5.4.1 Introduction**

## 5.4.1.1 Context

The Daily Prices data (from here on DP) is communicated by CSDs to T2S through CRDM on a daily basis, in time for the daily computation of new penalties for the previous business date. In addition, data can be provided for previous business dates if missing.

CSDs provide DPs via "flat files" for creation and update operations, while U2A screens are used for the creation, update and deletion of specific individual instances.

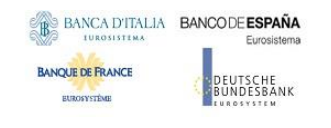

### 5.4.1.2 Purpose

The document provides a description of the structure of the "flat file" used by CSDs to send DPs to CRDM. The same structure applies to the file (so called "enriched" file) sent back from CRDM to the original sender and containing status and error information.

## **5.4.2 Files technical Specification**

The file has a simple XML format (in order to allow the network signature). All the records are included into a single "store and forward" message conveyed by the VAN provider. No business signature of the message is needed.

Within the message, the whole file is embedded in a single XML tag (<File> </File>).

Between these tags the file has fixed-length records, with no header and footer. Each record has a length of 197 characters/bytes, plus one last character as record separator (LF).

5.4.2.1 Identification and routing

The messages transporting DP files are identified by a specific RequestType 117.

Only authorized CSDs <sup>118</sup> included in a "white list" are allowed to send the DP files.

They must be known in advance by CRDM and, moreover, CRDM must know in advance the technical addresses, expressed in form of standard "Distinguished Names", used when sending the messages by each authorized party.

Therefore CRDM must have a pre-loaded configuration table, a "White list", structured as follows:

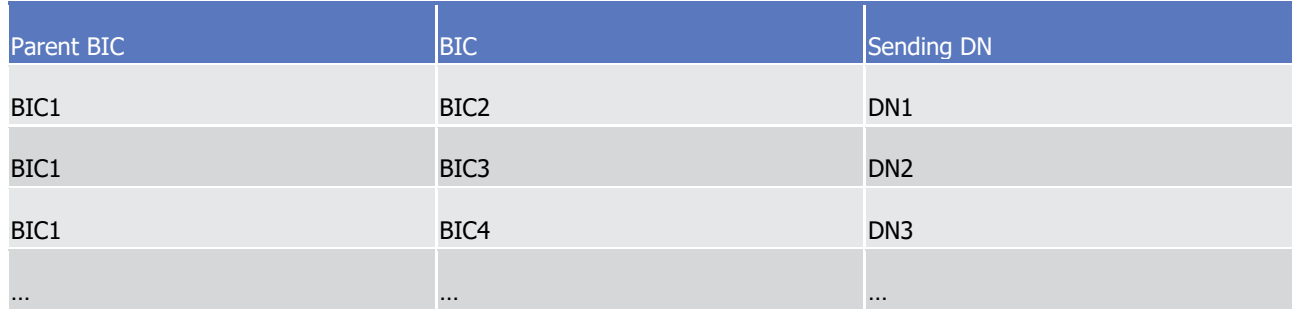

BIC2, BIC3 and BIC4 are the BICs identifying <sup>119</sup> the CSD in T2S and DN1, DN2 and DN3 are the technical senders that are authorised to send DP files for the three CSDs.

All and the control of the control of the control of the control of the control of the control of the control of the control of the control of the control of the control of the control of the control of the control of the

l

reserved.

<sup>117</sup> This value is assigned to specify the type of message exchanged in the network. For DP files the new value "reda.xxx.dailyprice" must be used.

<sup>118</sup> CSDs can only create Daily Prices for Securities they are defined as Securities-Maintaining Entity (SME) for. An attempt to create an instance the requestor CSD is not defined as SME for will result in the « Requestor not allowed » error listed in section « Status and error supplementary fields ».

<sup>119</sup> As the sending parties are only CSDs, BIC1 is always the BIC of T2S Operator.

This configuration table must include all the parties authorized to send DP files and, for each party, the DN of the authorised technical sender.

The DP file is rejected by CRDM when it refers (in field 1 and 2 of the file, see below) to data provided by a party not present in the configuration table. It is also rejected if the XML message hasn't been sent using a DN linked, in the same table, to the party providing the data.

In addition, CSDs are only allowed to send DPs for Securities for which they have an active and open Security CSD Link with Maintenance Flag = TRUE.

Finally, all standard business validations defined in the « Create Daily Prices » and « Update Daily Prices » IDFS are applied to the individual DP creation/update operations.

For each row included in the file, CRDM performs a Create or Update operation depending on the value specified in the row.

In case the file format is not aligned to the file specification or its processing is not possible because of an internal T2S technical error, the whole file is rejected and a response message is sent back to the sender.

5.4.2.2 Structure

#### **XML schema**

The following is the XML schema used to embed the file into a "store and forward" message:

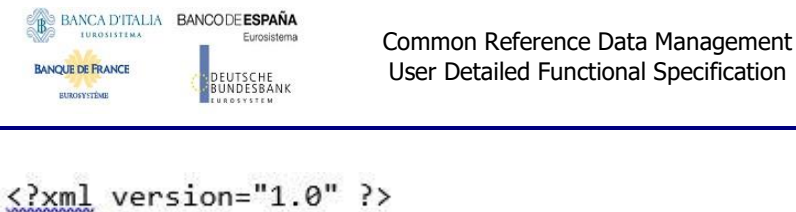

```
<xs:schema xmlns="urn:T2S:DailyPriceBulkFile"
xmlns:xs="http://www.w3.org/2001/XMLSchema"
  targetNamespace="urn:T2S:DailyPriceBulkFile"
  elementFormDefault="qualified">
<xs:simpleType name="RestrictedFileType">
  <xs:restriction base="xs:string">
    <xs:pattern value="(.{197,197}\n)+"/>
  </xs:restriction>
</xs:simpleType>
<xs:element name="File" type="File"/>
  <xs:complexType name="File">
    <xs:simpleContent>
      <xs:extension base="RestrictedFileType">
        <xs:attribute name="fileId" type="xs:string" default="" />
      </xs:extension>
    </xs:simpleContent>
  </xs:complexType>
</xs:schema>
```
## **Example of XML request:**

```
<?xml version="1.0" encoding="UTF-8"?>
<File fileId="T2SDPFile20200630" xmlns="urn:T2S:DailyPriceBulkFile">
Record1
Record<sub>2</sub>
\mathbf{r}Recordn
</File>
```
#### **XML schema for the response**

```
BANCA D'ITALIA BANCODE ESPAÑA
                                        Common Reference Data Management
BANQUE DE FRANCE
                                        User Detailed Functional Specification
                     EUTSCHE<br>UNDESRANK
   RURGEVSTEM
```

```
<?xml version="1.0" ?>
<xs:schema_xmlns="urn:T2S:DailyPriceBulkFileResponse"
xmlns:xs="http://www.w3.org/2001/XMLSchema"
 targetNamespace="urn:T2S:DailyPriceBulkFileResponse"
 elementFormDefault="qualified">
<xs:simpleType name="RestrictedFileType">
  <xs:restriction base="xs:string">
    <xs:pattern value="(.{197,197}\n)*"/>
  </xs:restriction>
</xs:simpleType>
<xs:element name="File" type="File"/>
  <xs:complexType name="File">
    <xs:simpleContent>
      <xs:extension base="RestrictedFileType">
        <xs:attribute name="fileId" type="xs:string" default="" />
      </xs:extension>
    </xs:simpleContent>
  </xs:complexType>
</xs:schema>
```
When the XML is sent back from CRDM to the CSD ("enriched" file) and no records have been rejected, the embedded file is empty:

#### **Example of empty XML response:**

```
<?xml version="1.0" encoding="UTF-8"?>
<File fileId="T2SDPFile20200630" xmlns="urn:T2S:DailyPriceBulkFileResponse"></File>
```
If the flat file cannot be processed due to an invalid format, the response message will have the following format:

#### **Example of rejection for invalid file format reason XML response:**

<?xml version="1.0" encoding="UTF-8"?>

<File fileId="T2SDPFile20200630" xmlns="urn:T2S:DailyPriceBulkFileResponse"> 0001-01- $01$ 

RFile not processed because of invalid file format

```
</File>
```
<?xml version="1.0" encoding="UTF-8"?>

<File fileId="T2SDPFile20200630" xmlns="urn:T2S:DailyPriceBulkFileResponse"> 0001-01- $01$ 

RFile not processed because of T2S technical error  $<$ /File>

## **Encoding**

The encoding of the flat file is UTF-8 with no Byte Order Mark (BOM).

## **Default Values**

Default values are listed in section "Format Types" below. All fields must contain a value with the exception of the fileId reference, but the Price fields are mutually exclusive. When using one type of Price, the other field must contain the default value in order to provide a zero value for that field. Moreover, all fields in the response file contain the default values in the event of a rejection due to an invalid request file or for CRDM internal technical reason.

## **Character Set**

All characters belong to the SWIFT X Character Set. The character set is as follows:

abcdefghijklmnopgrstuvwxyz ABCDEFGHIJKLMNOPQRSTUVWXYZ 0123456789  $1 - ?$  : ( ) . , ' + { } CR LF Space

## **5.4.3 Format of Structured Files**

5.4.3.1 Format types

The values appear in the format as in the table below:
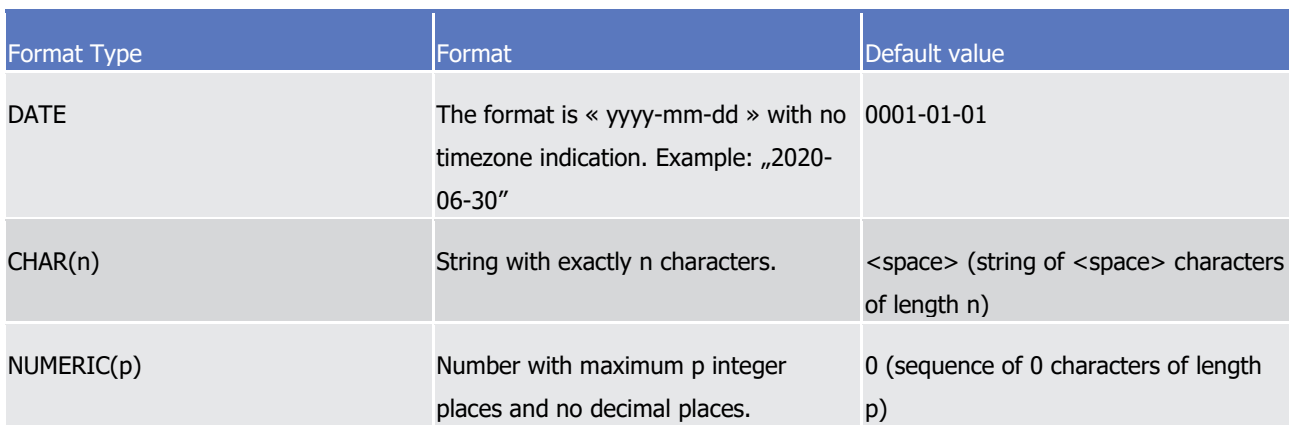

## 5.4.3.2 Format of records

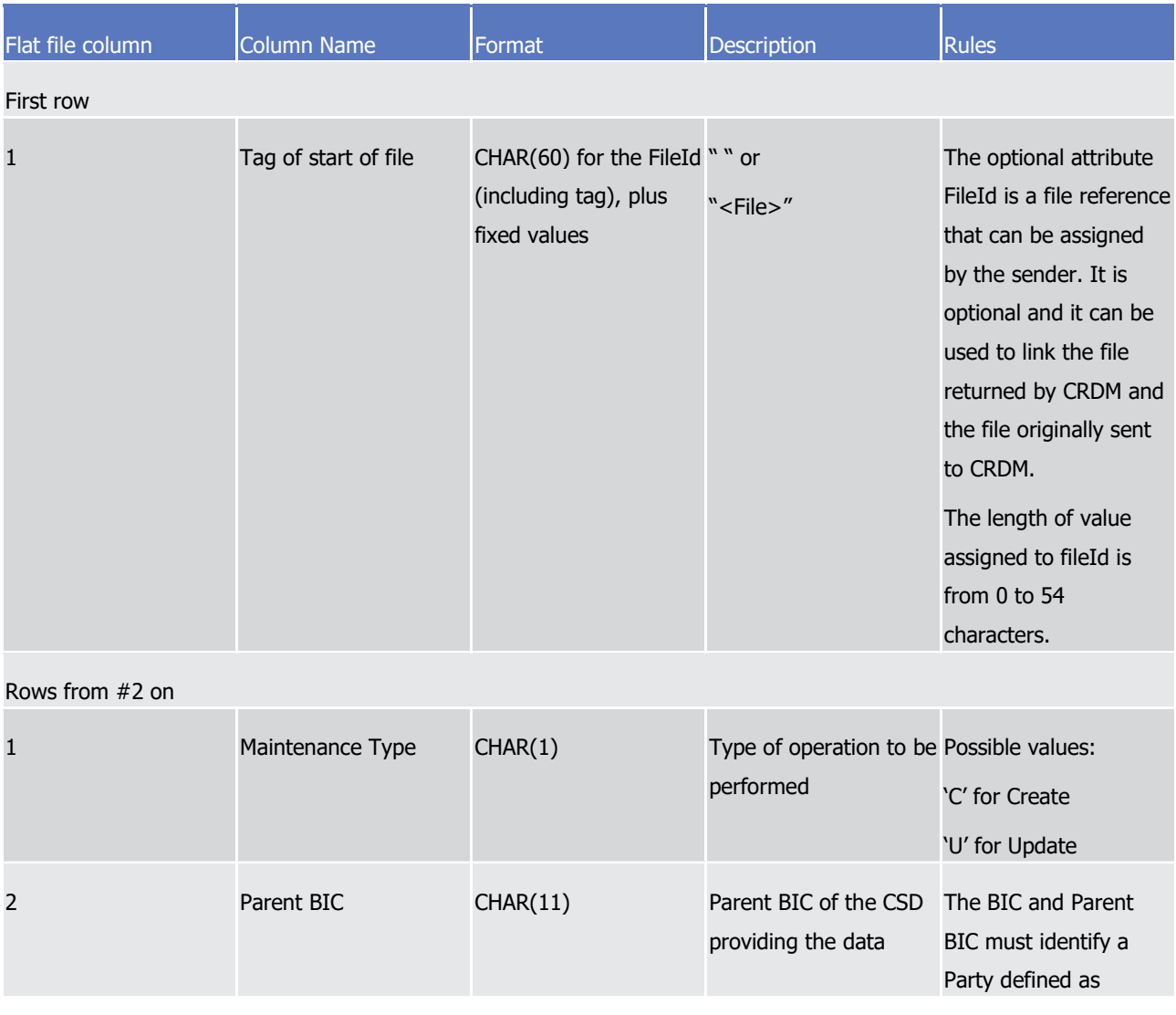

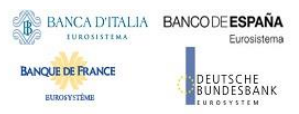

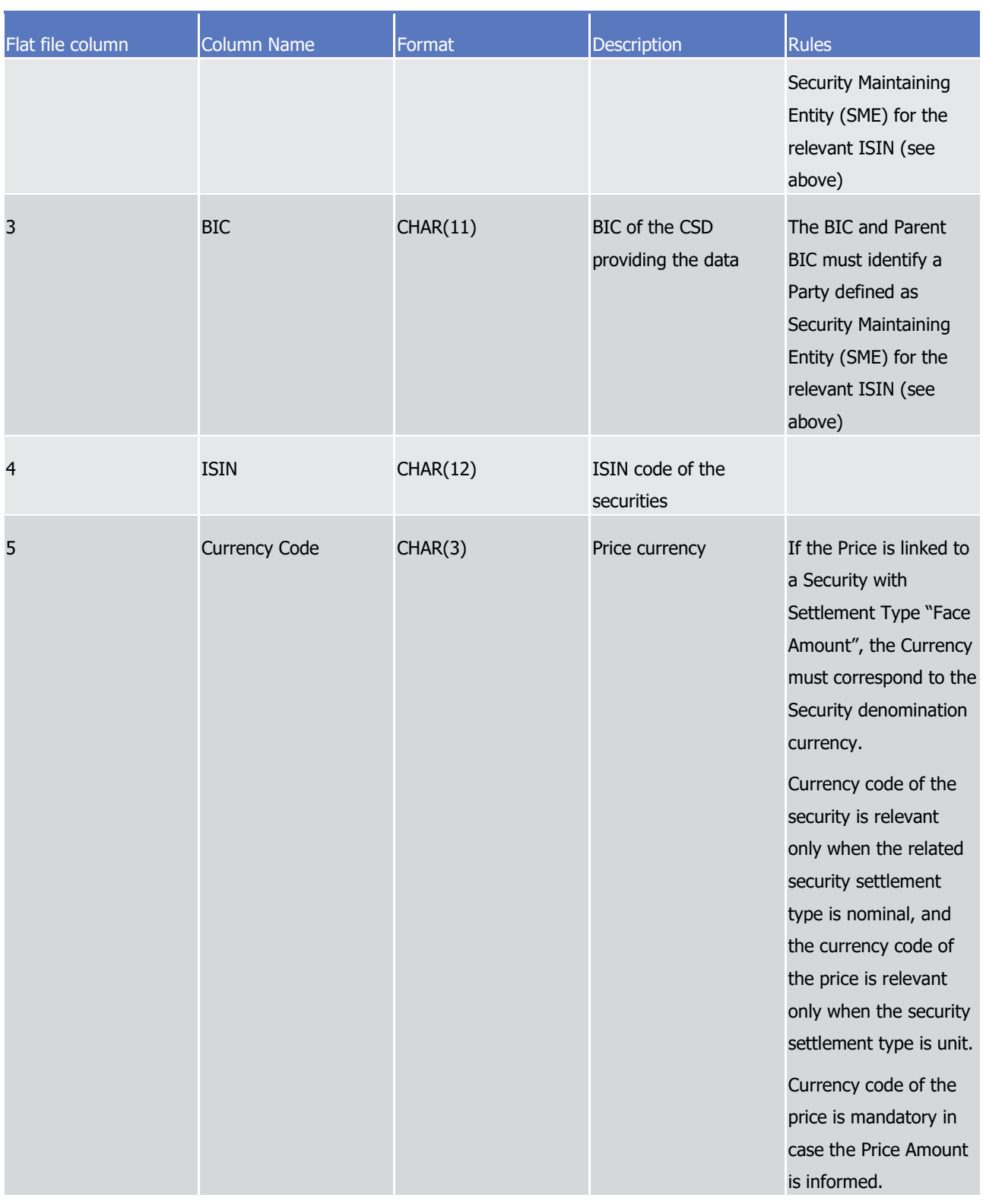

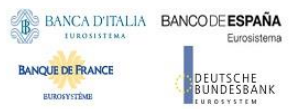

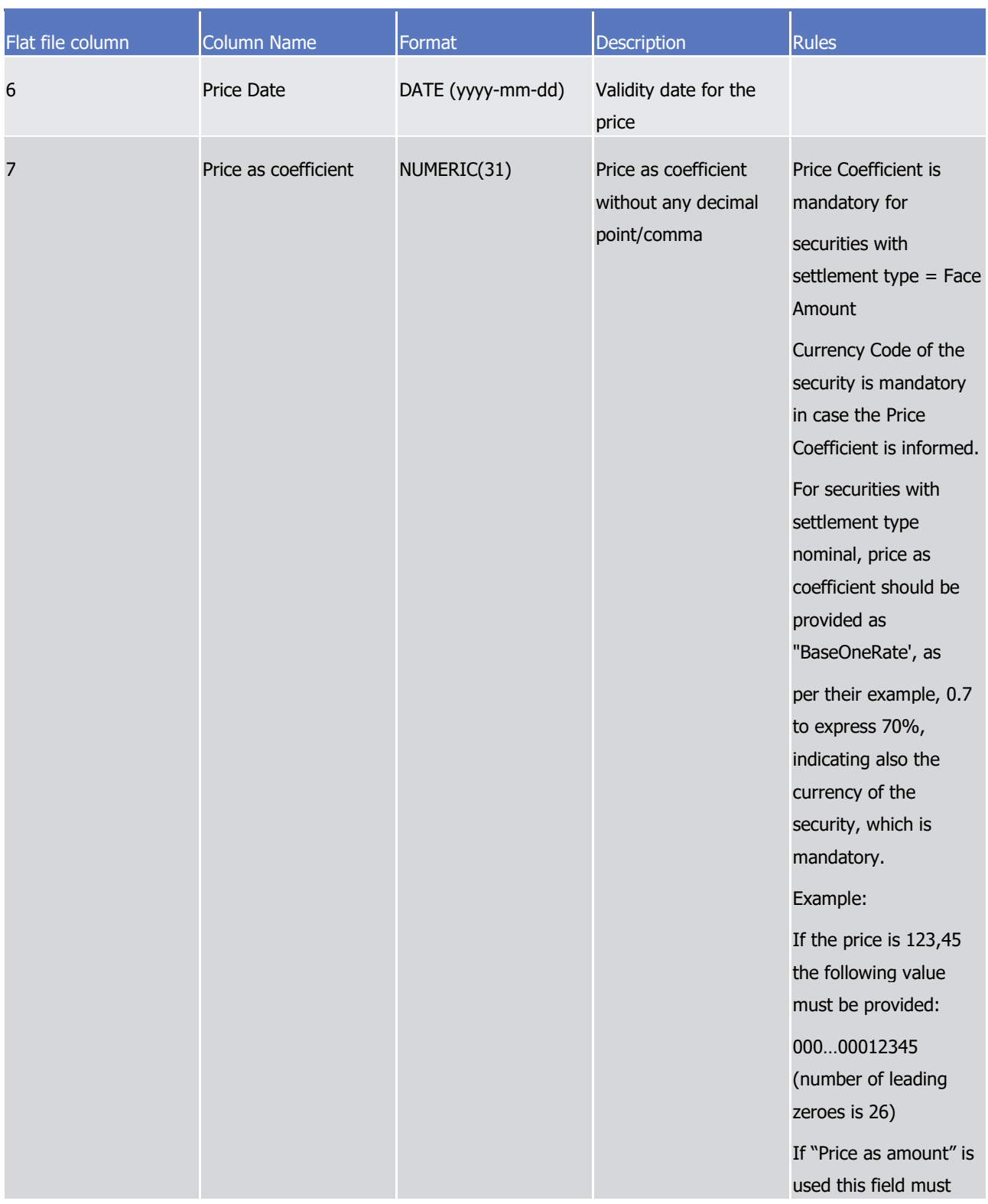

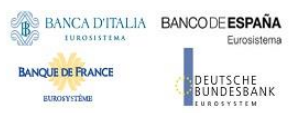

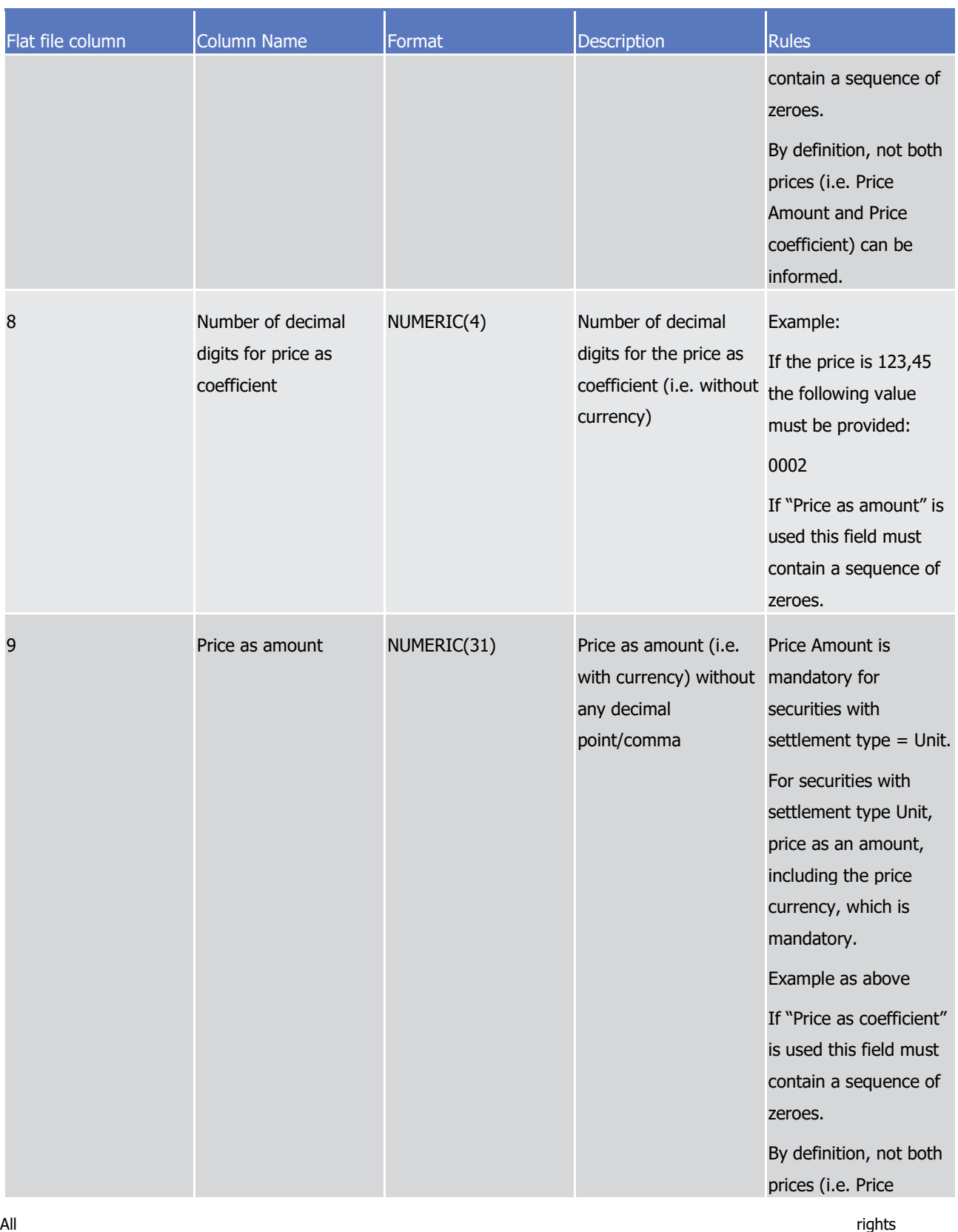

reserved.

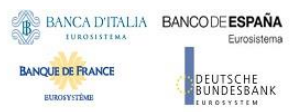

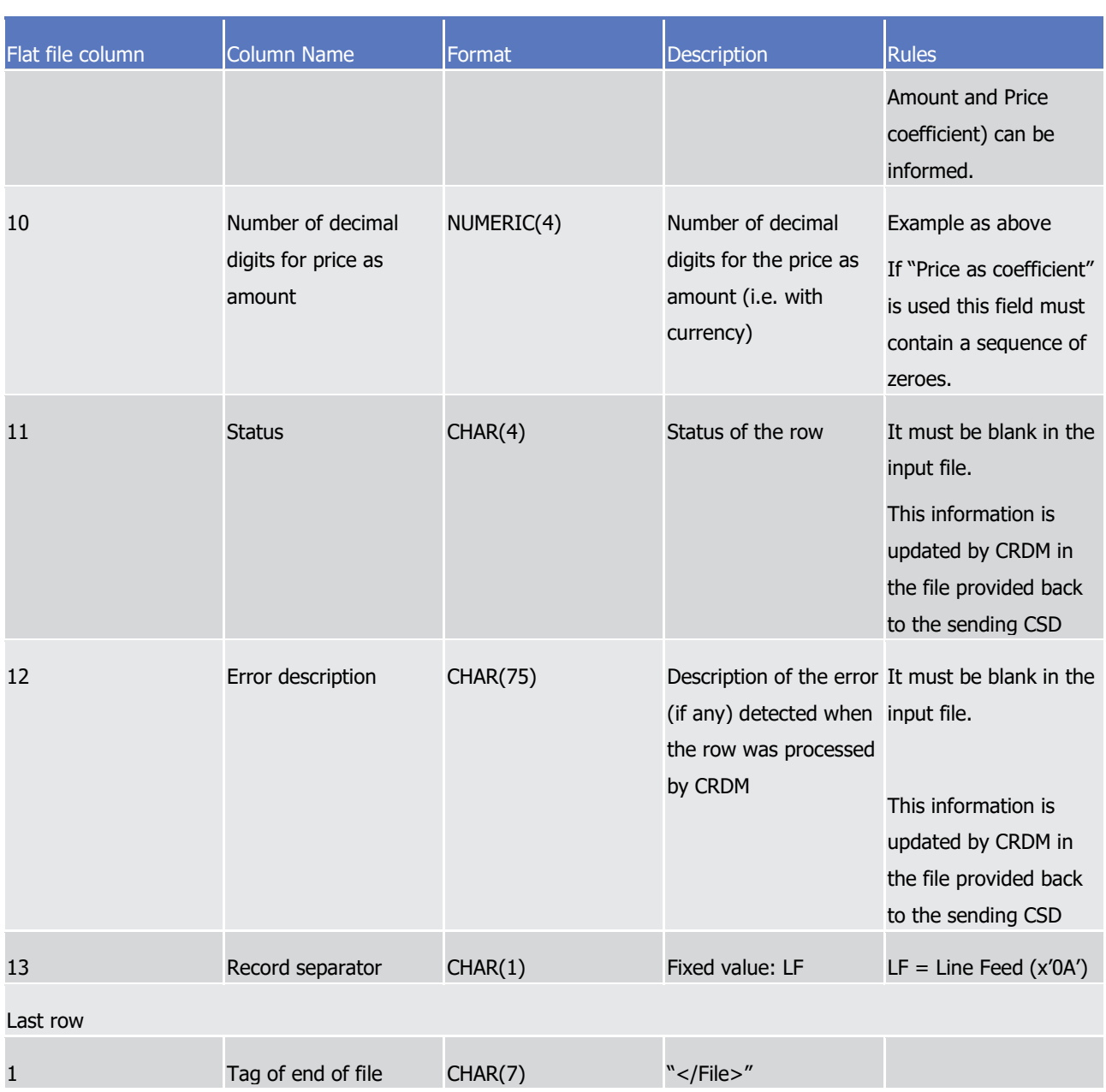

5.4.3.3 Format of "Enriched Files" from CRDM to CSDs

The format of the enriched files is based on the format of the flat files that have been submitted to CRDM. Rows are returned for each row in the input file that triggers a rejection, supplemented with "Status" and "Error description".

## **Status and error supplementary fields**

These data are located right to the record data.

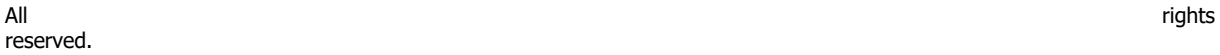

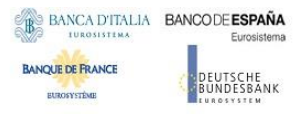

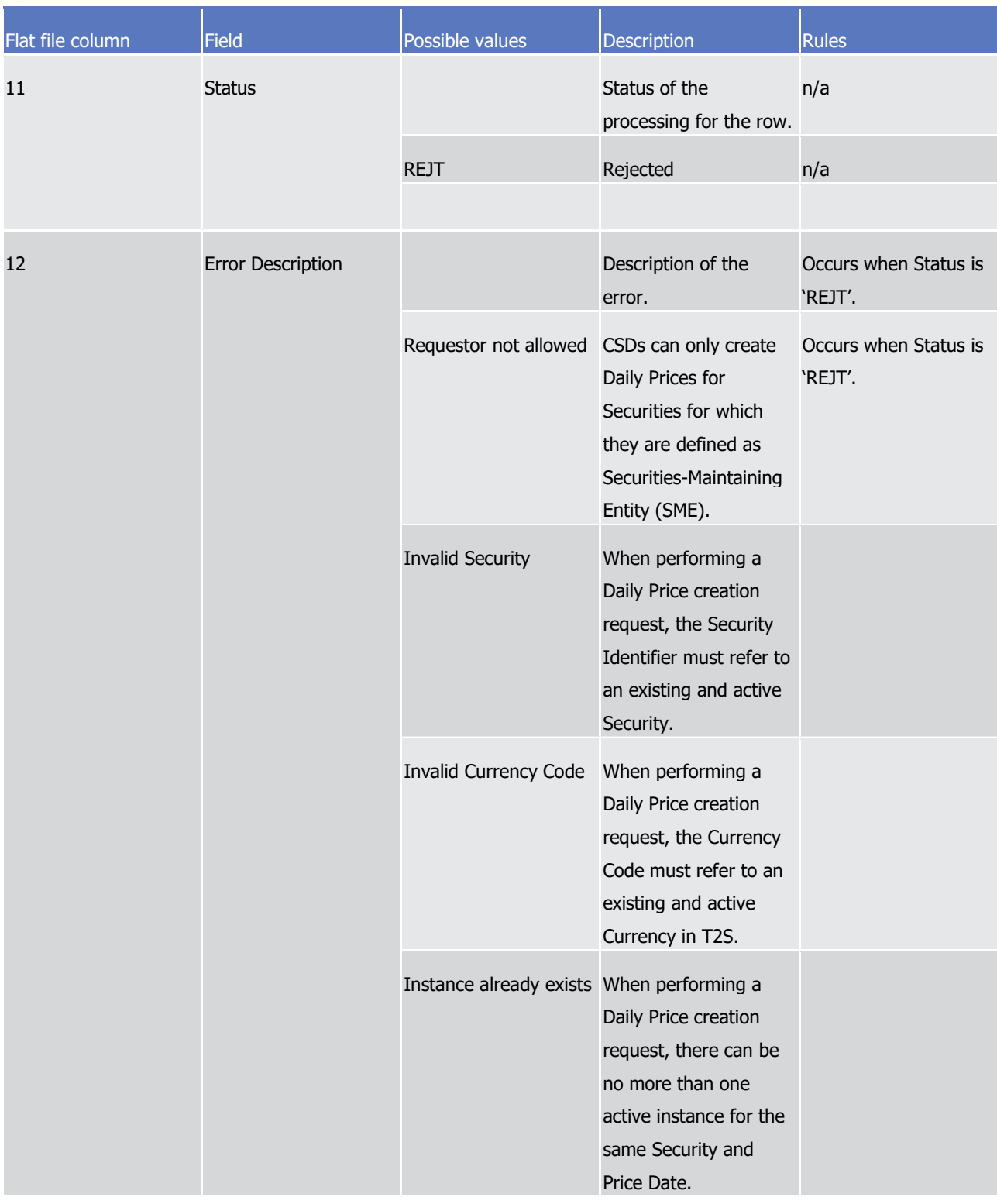

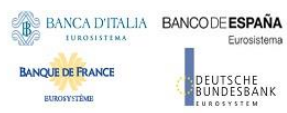

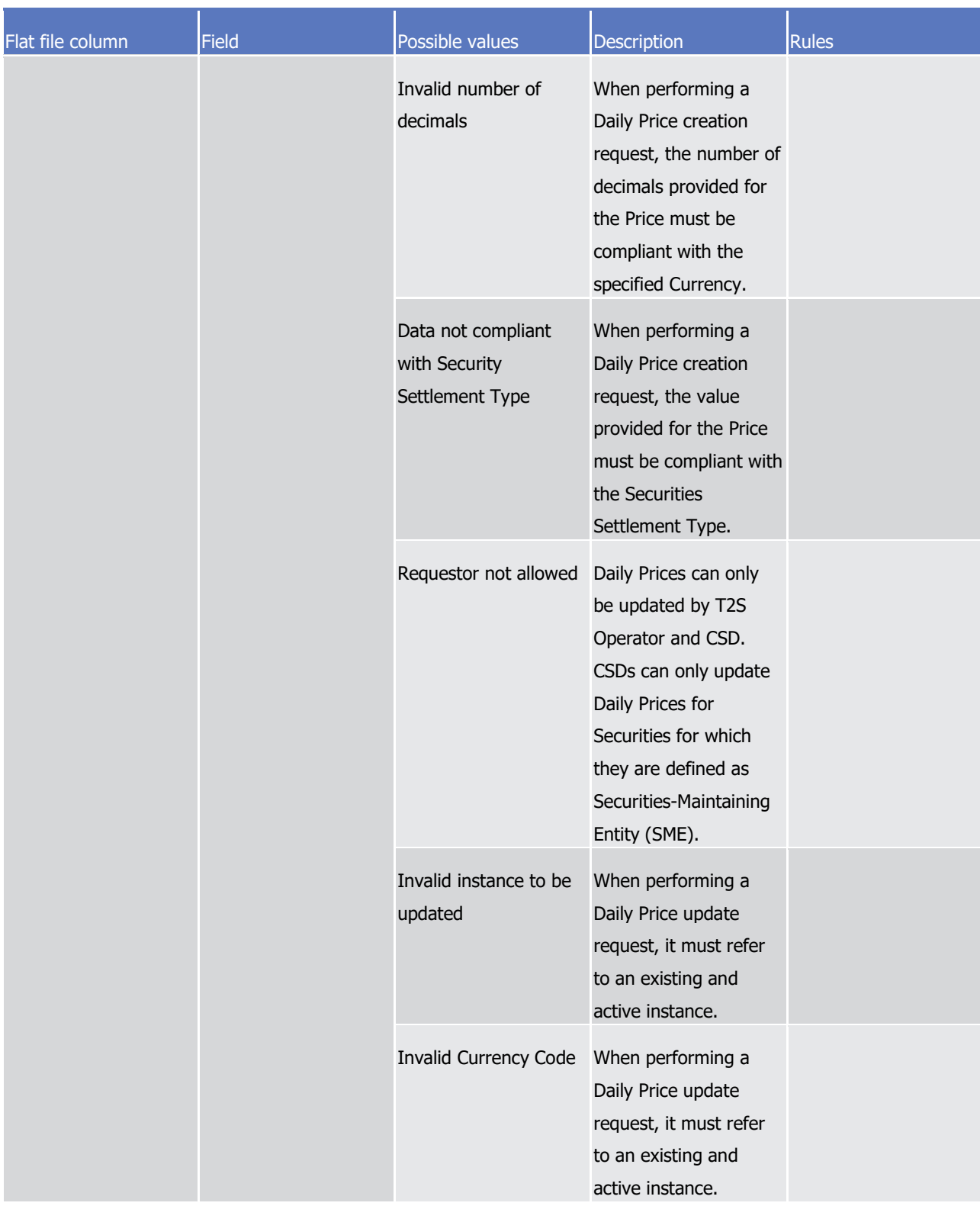

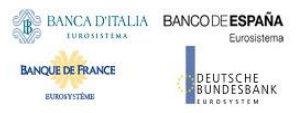

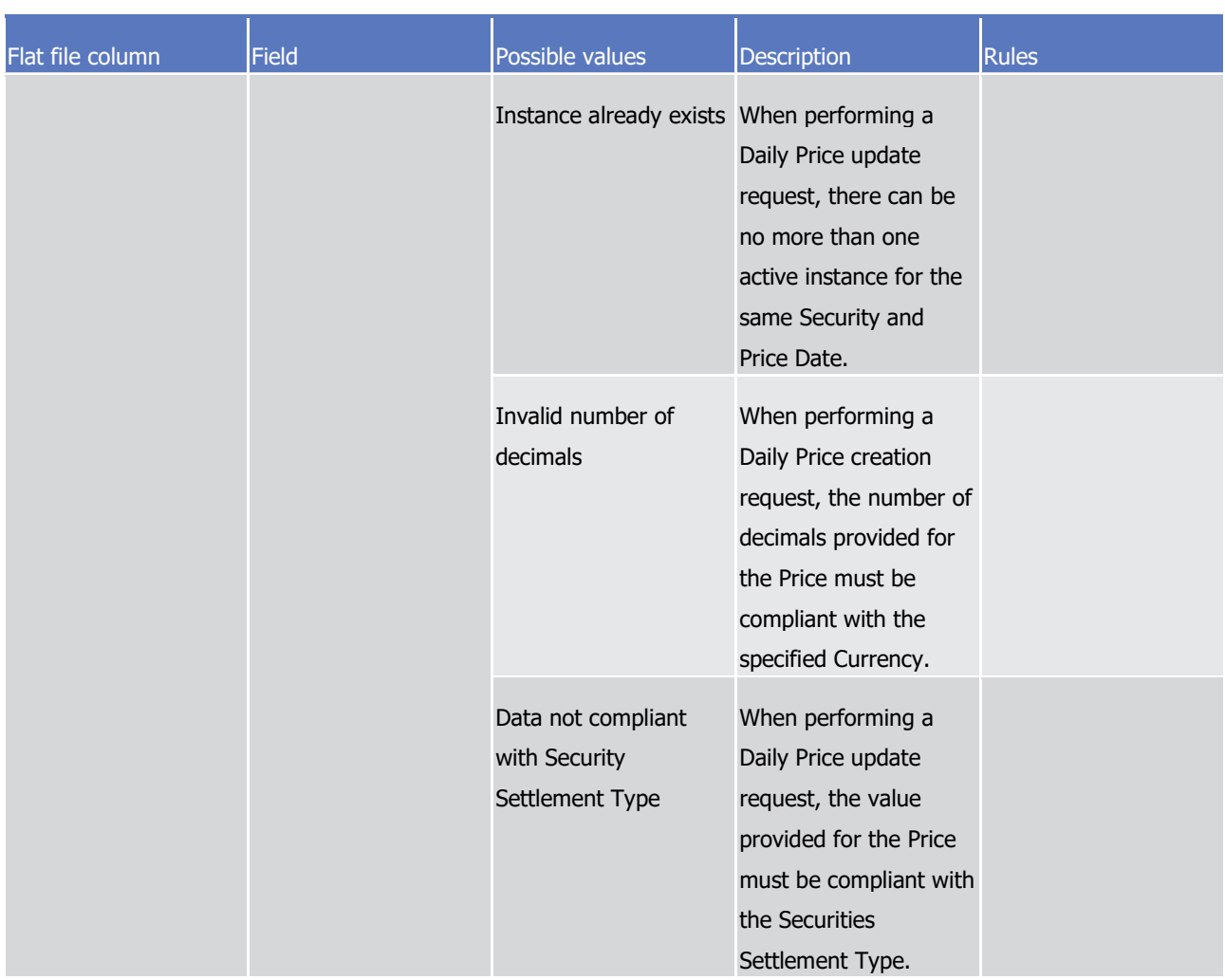

The following errors refer to situations where the file is rejected due to format errors or internal technical errors.

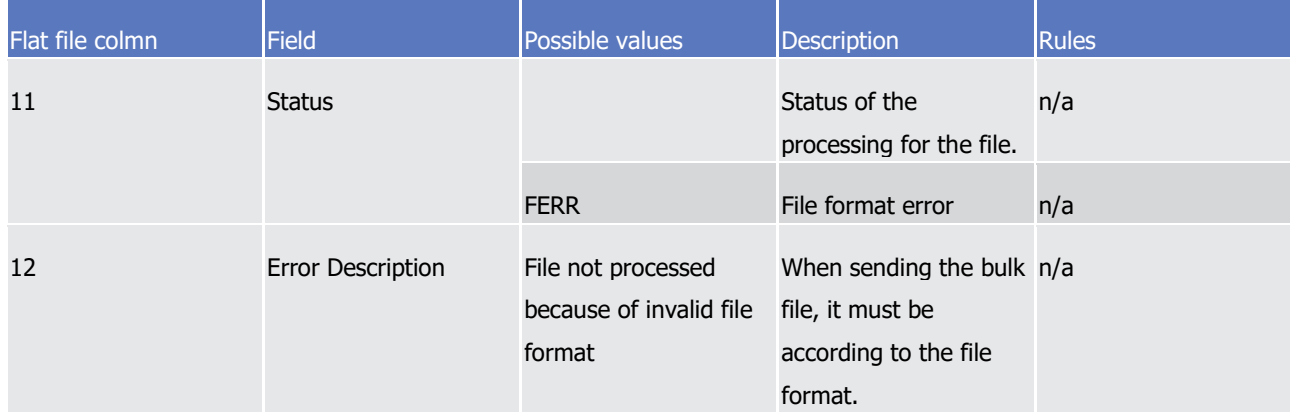

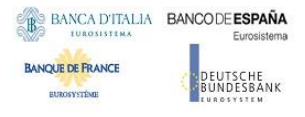

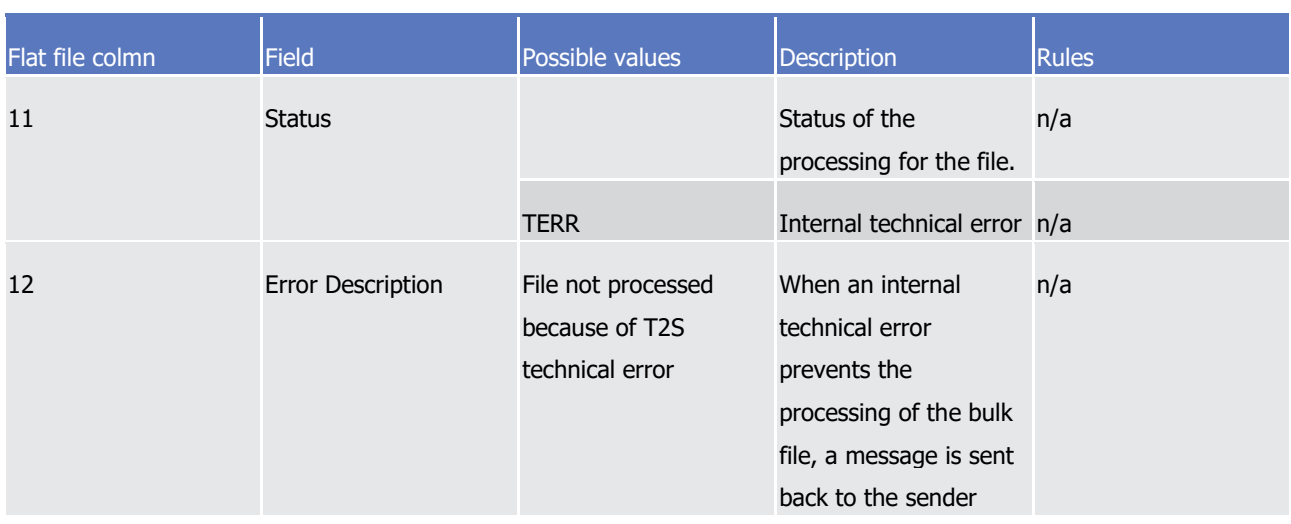

All and the control of the control of the control of the control of the control of the control of the control of the control of the control of the control of the control of the control of the control of the control of the reserved.